## OPTIMISASI PENJADWALAN PEMBANGKIT LISTRIK UNTUK SISTEM SULSELBAR DENGAN METODE DYNAMIC PROGRAMMING

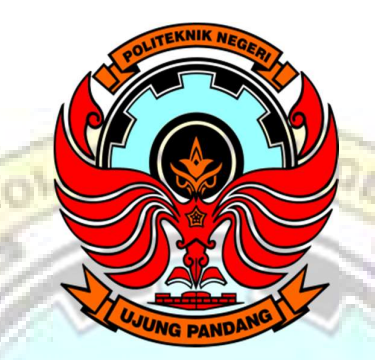

#### **SKRIPSI**

Diajukan sebagai salah satu syarat untuk menyelesaikan pendidikan diploma empat (D-4) Program Studi Teknik Pembangkit Energi Jurusan Teknik Mesin Politeknik Negeri Ujung Pandang

> Yuliana 442 12 009

Muhammad Fauzan Azdima 442 12 023

PROGRAM STUDI D-4 TEKNIK PEMBANGKIT ENERGI JURUSAN TEKNIK MESIN POLITEKNIK NEGERI UJUNG PANDANG MAKASSAR 2016

#### **HALAMAN PENGESAHAN**

Skripsi ini dengan judul "Optimisasi Penjadwalan Pembangkit Listrik Untuk Sistem Sulselbar dengan Metode Dynamic Programming" oleh Yuliana NIM 442 12 009 dan Muhammad Fauzan Azdima NIM 442 12 023 telah diterima dan disahkan sebagai salah satu syarat untuk menyelesaikan pendidikan diploma empat (D-4) Program Studi Teknik Pembangkit Energi Jurusan Teknik Mesin Politeknik Negeri Ujung Pandang.

Makassar, 27 Oktober 2016

Mengesahkan,

Pembimbing I

Ir. Muhammad Anshar, M.Si., Ph.D. NIP: 19600817 198903 1 002

Pembimbing II

Sukma Abadi, S.T., M.T. NIP: 19751024 200312 1 001

Mengetahui,

Direktur-Politeknik Negeri Ujung Pandang *<u>Disetua Jurusan Teknik</u>* Mesin WAKASSHE **JURUSAN** Dr. Jamal, S.T., M.T. NIP: 19730228 200012 1 002

#### **HALAMAN PENERIMAAN**

Pada hari ini, hari Kamis tanggal 27 Oktober 2016, tim penguji ujian sidang skripsi telah menerima skripsi mahasiswa: Yuliana NIM 442 12 009 dan Muhammad Fauzan Azdima NIM 442 12 023 dengan judul "Optimisasi Penjadwalan Pembangkit Listrik Untuk Sistem Sulselbar dengan Metode Dynamic Programming".

#### Makassar, 27 Oktober 2016

 $10$ 

 $\mathbf{R}$ 

Tim Penguji Ujian Sidang Skripsi:

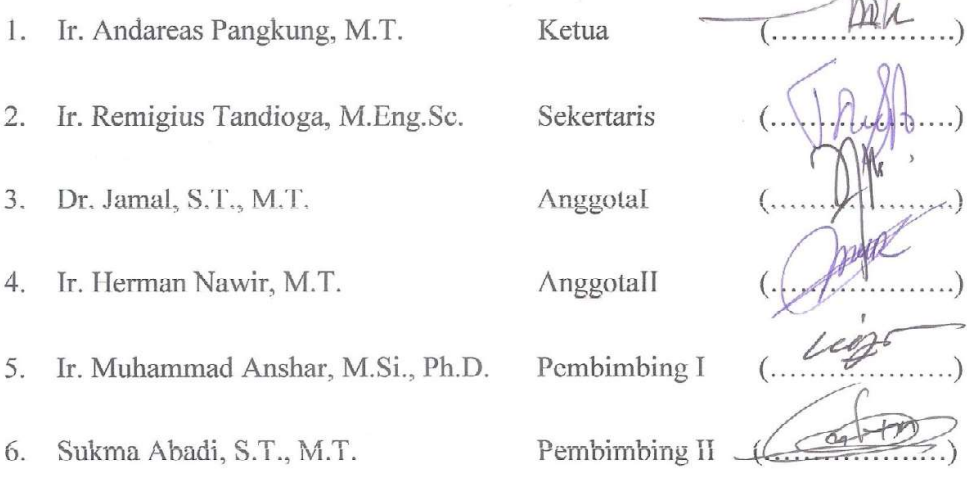

#### KATA PENGANTAR

Puji syukur kami panjatkan kehadirat Tuhan Yang Maha Kuasa atas segala limpahan rahmat dan karunia-Nya, penulisan skripsi ini yang berjudul "Optimisasi Penjadwalan Pembangkit Listrik Untuk Sistem Sulselbar dengan Metode Dynamic Programming" dapat terselesaikan dengan baik.

Dalam penulisan skripsi ini tidak sedikit hambatan yang penulis alami. Namun, berkat bantuan berbagai pihak terutama para pembimbing, hambatan tersebut dapat teratasi. Sehubungan dengan itu, pada kesempatan dan melalui lembaran ini penulis menyampaikan terima kasih dan penghargaan kepada:

- 1. Dr. Ir. Hamzah Yusuf, M.T. sebagai Direktur Politeknik Negeri Ujung Pandang
- 2. Dr. Jamal S.T., M.T. sebagai Ketua Jurusan Teknik Mesin, Politeknik Negeri Ujung Pandang.
- 3. Ir. La Ode Musa, M.T. sebagai Ketua Program Studi Teknik Pembangkit Energi Politeknik Negeri Ujung Pandang.
- 4. Ir. Muhammad Anshar, M.Si., Ph.D. sebagai pembimbing I dan Sukma Abadi, S.T., M.T. sebagai Pembimbing II, yang mana keduanya dengan penuh kesabaran memberikan bimbingannya dalam penyelesain skripsi ini.
- 5. Ir. Remigius Tandioga, M.Eng.Sc. sebagai dosen kami, yang telah membantu dalam pembuatan skripsi ini.
- 6. Dosen serta Staf jurusan Teknik Mesin Program Studi Teknik Pembangkit Energi Politeknik Negeri Ujung Pandang.
- 7. PT. PLN (Persero) Area Unit Pengatur Beban (UPB) sistem SULSELRABAR serta Perusahaan Pembangkit Listrik yang telah memberikan konstribusi kepada penulis.
- 8. Teman-teman Program Studi Teknik Pembangkit Energi, Politeknik Negeri Ujung Pandang, atas segala bantuannya dalam menyelesaikan laporan ini, dan
- 9. Semua pihak yang telah membantu dalam penulisan Laporan Tugas Akhir ini yang tidak dapat penulis sebutkan satu persatu.

Penulis menyadari bahwa skripsi ini belum sempurna. Oleh karena itu, penulis mengharapkan kritikan dan saran yang bersifat membangun demi kesempurnaan skripsi ini dan demi perbaikan pada masa mendatang. Semoga skripsi ini bermanfaat bagi pembacanya. Amin Yaa Rabbal 'Alamiin.

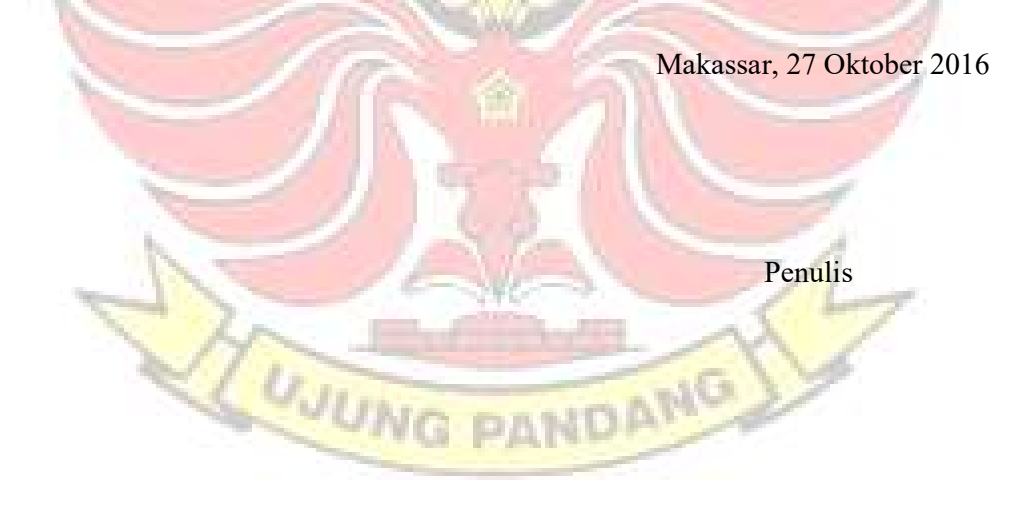

### **DAFTAR ISI**

hlm.

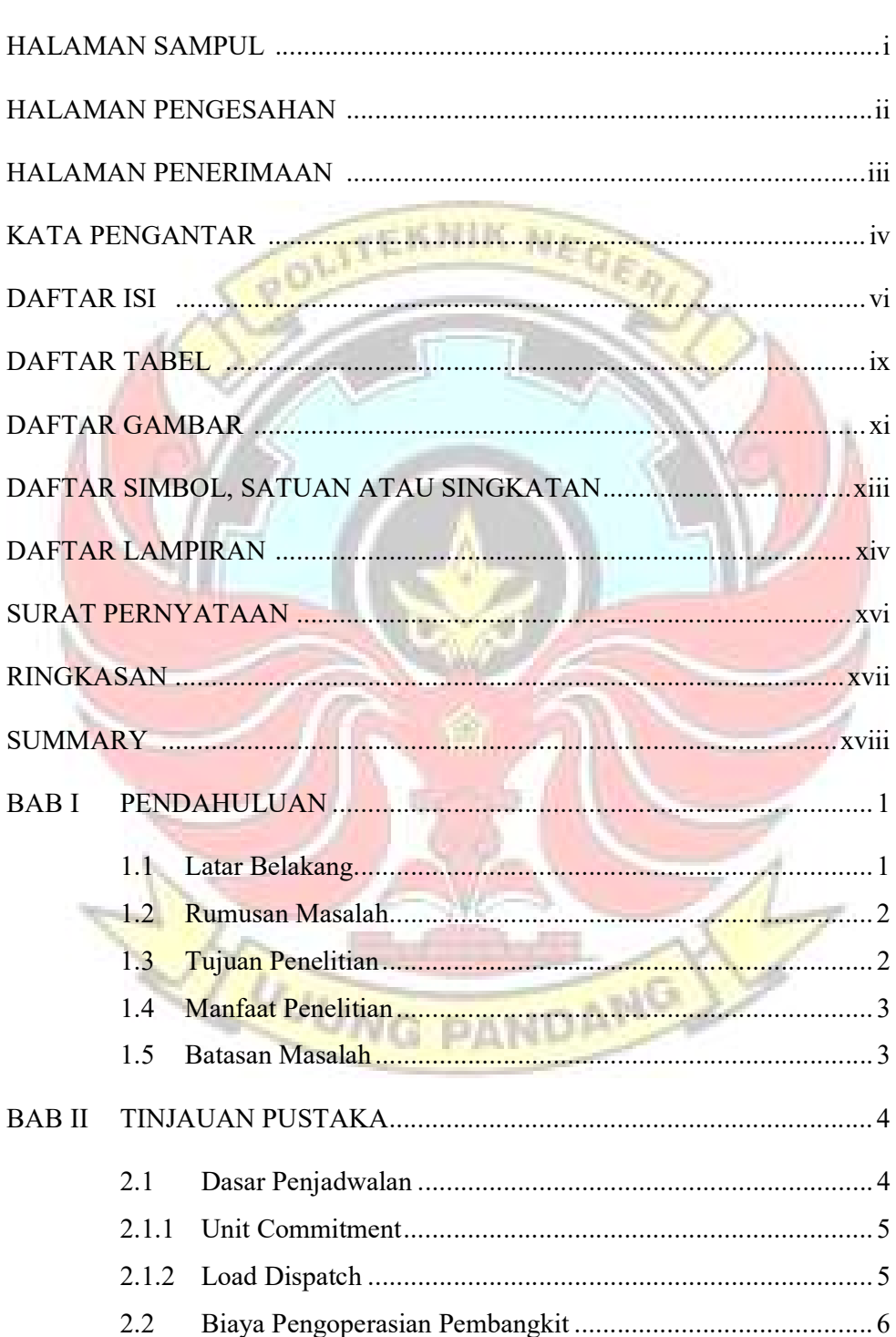

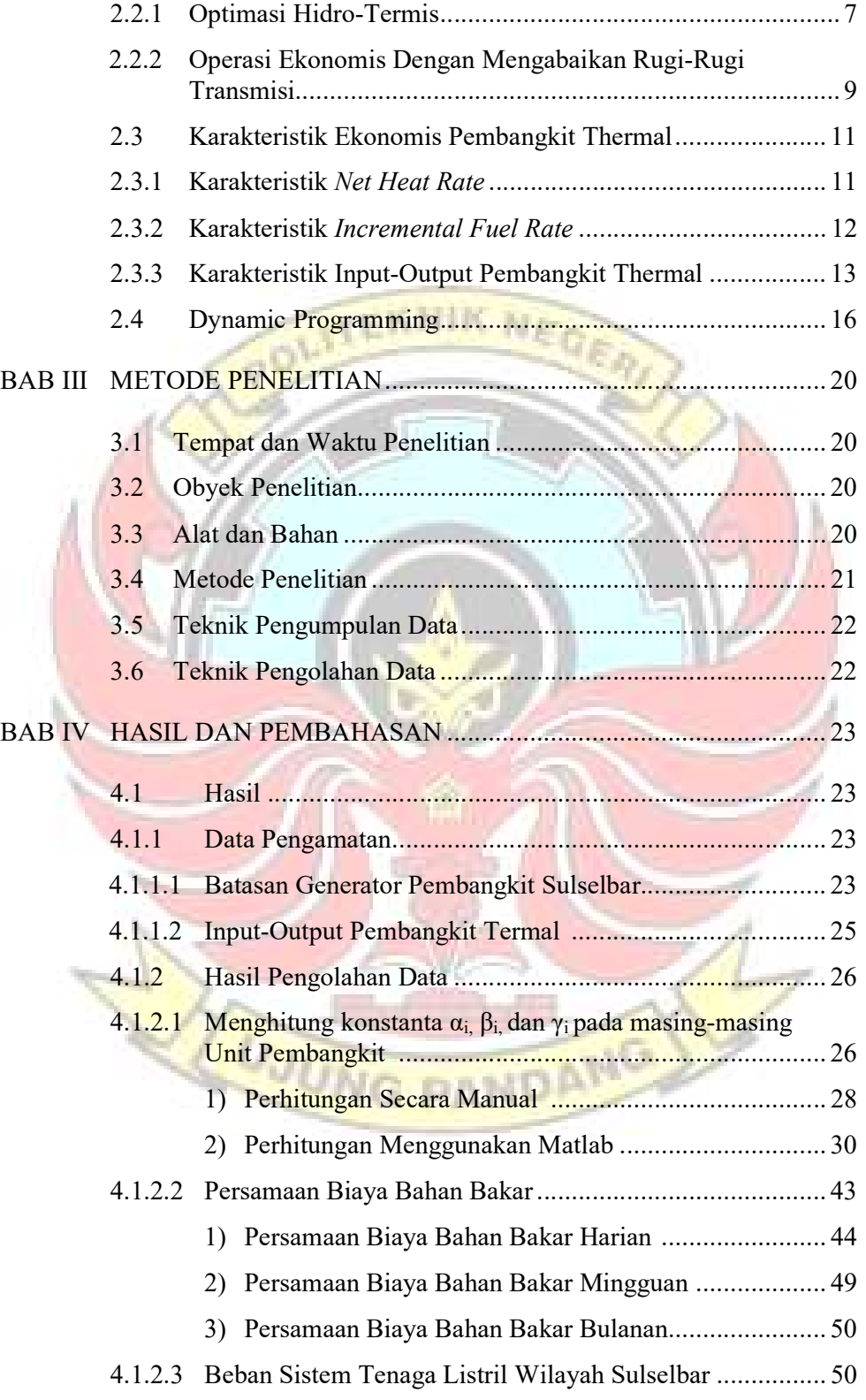

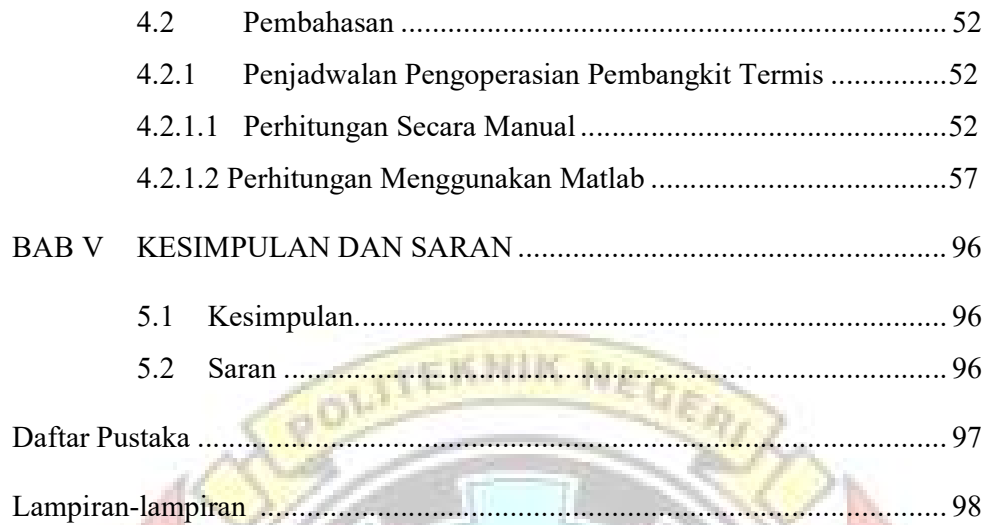

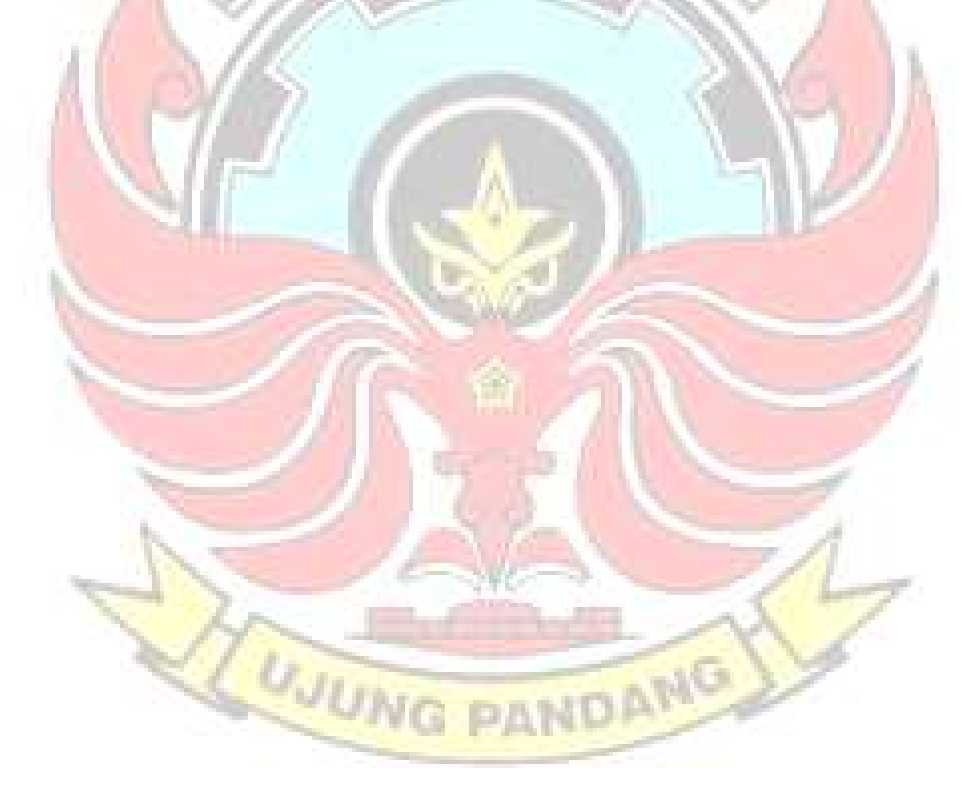

### DAFTAR TABEL

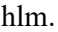

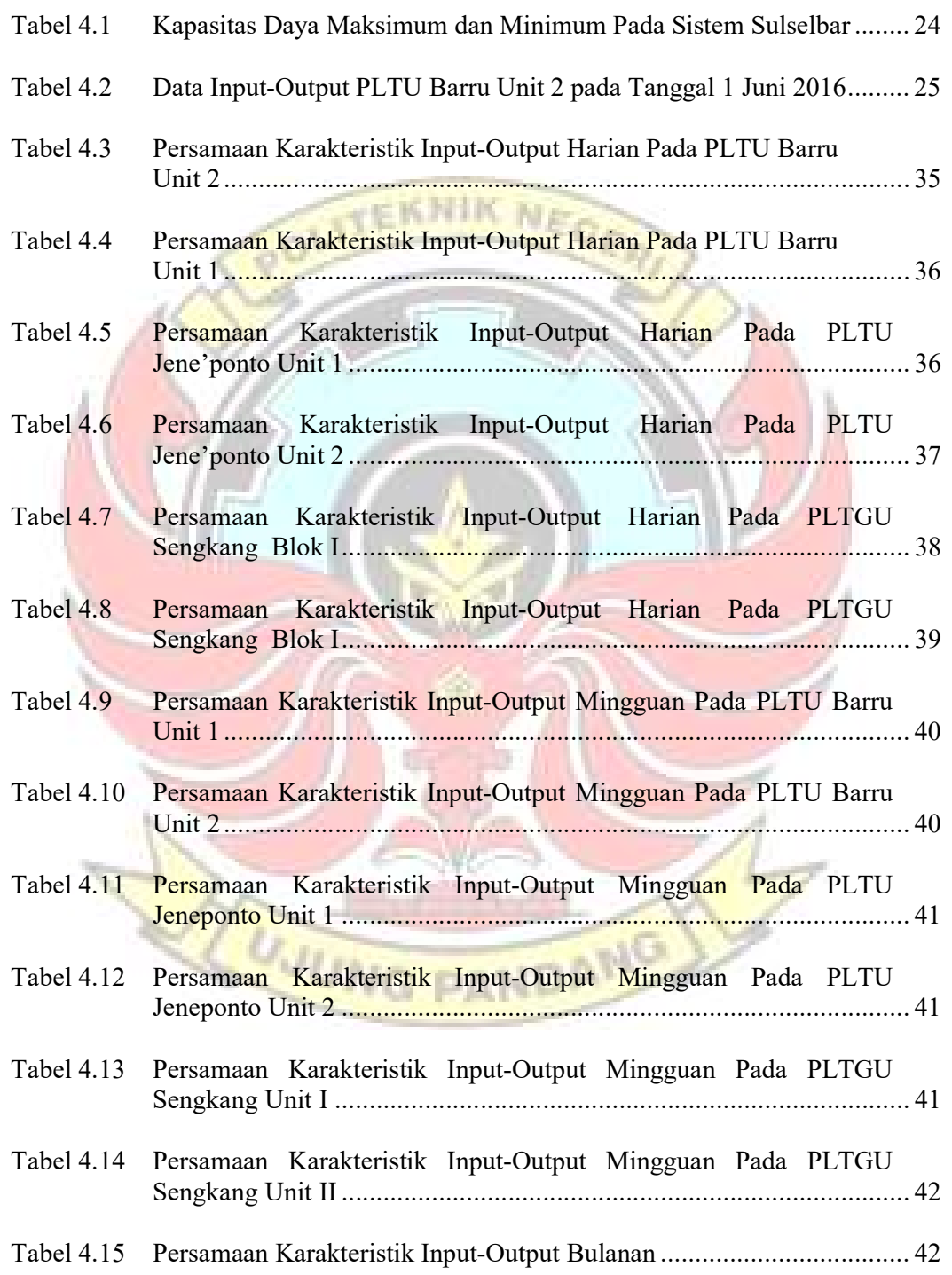

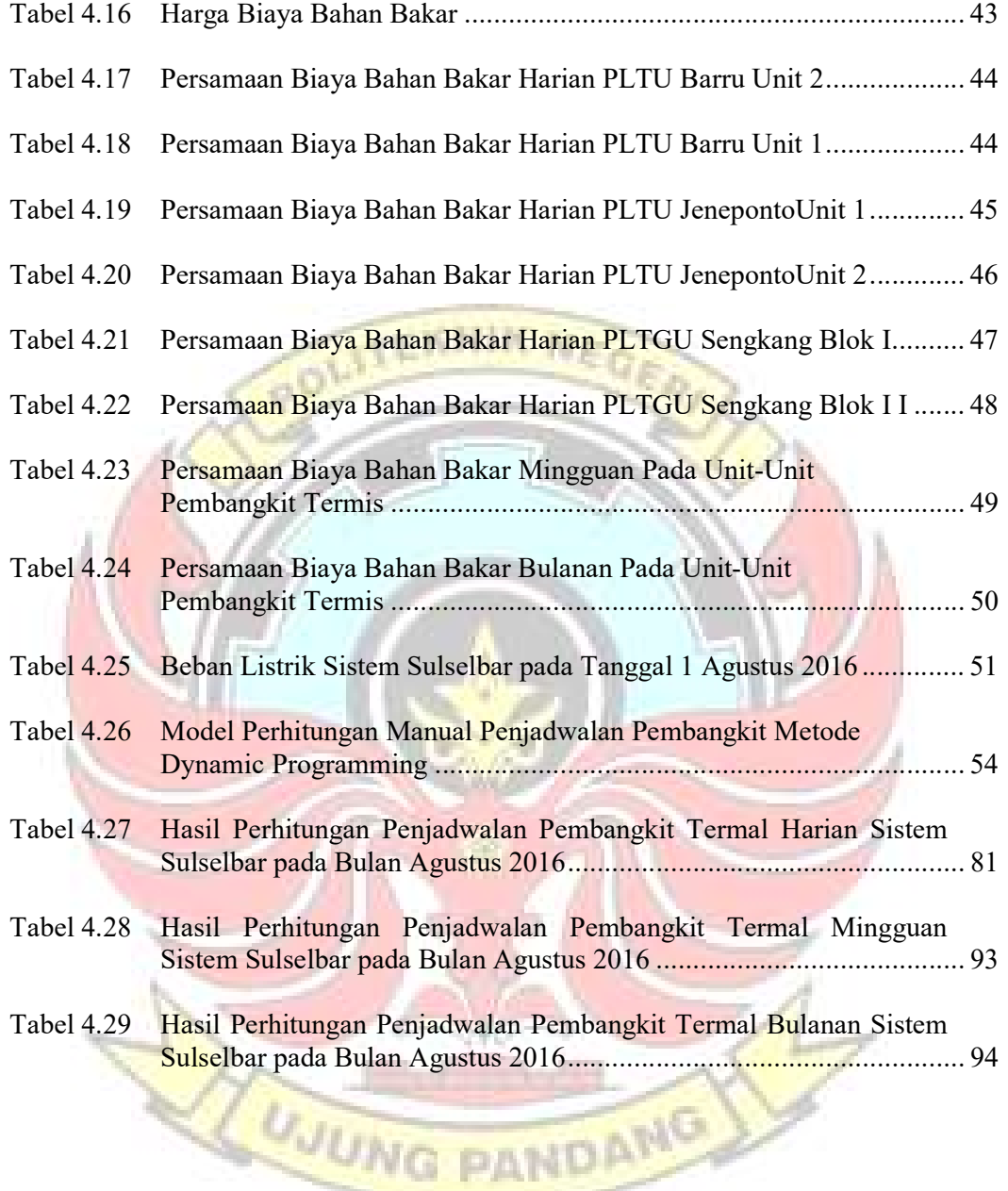

### DAFTAR GAMBAR

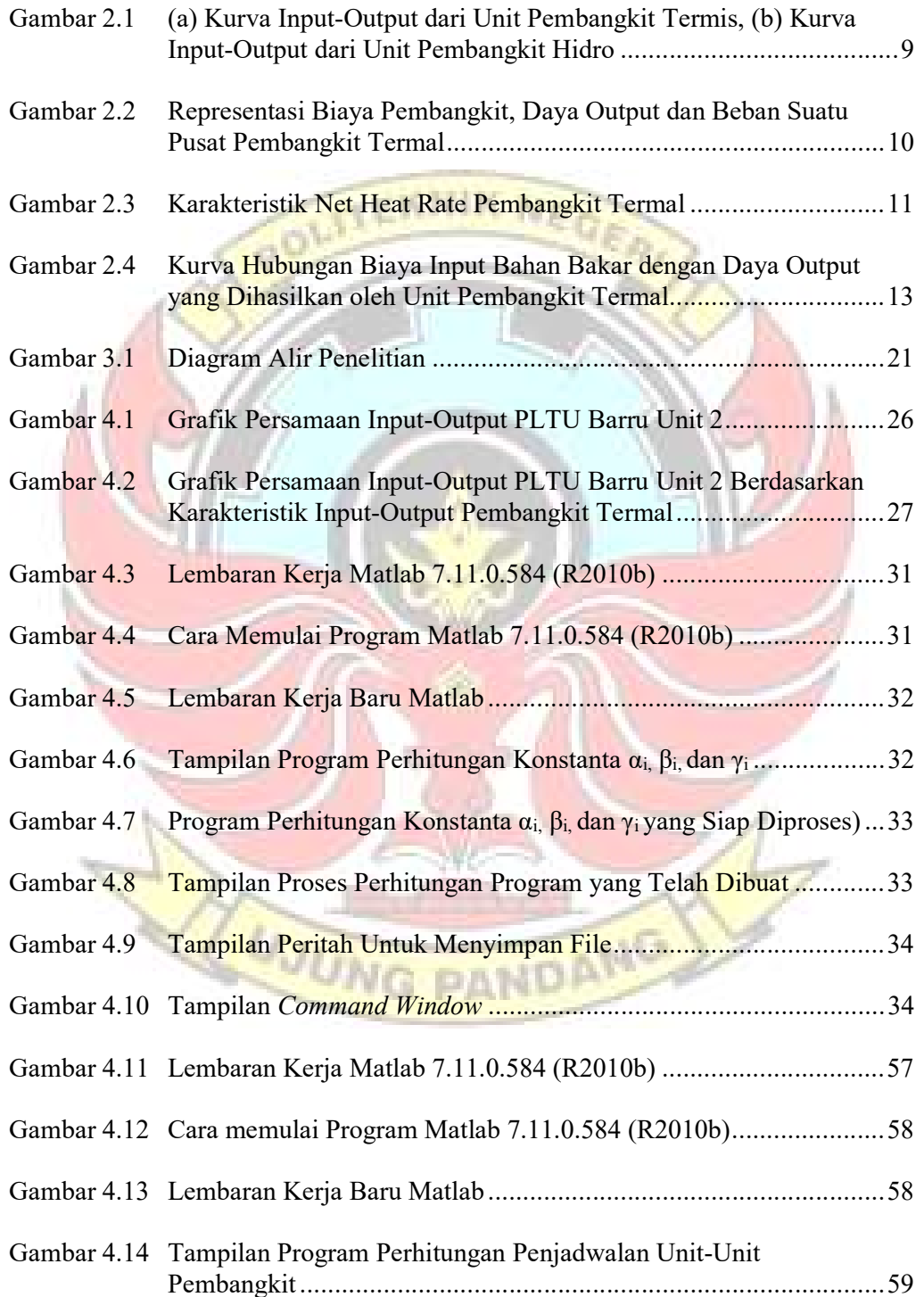

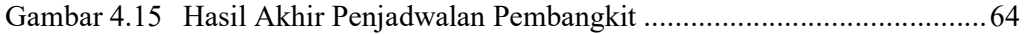

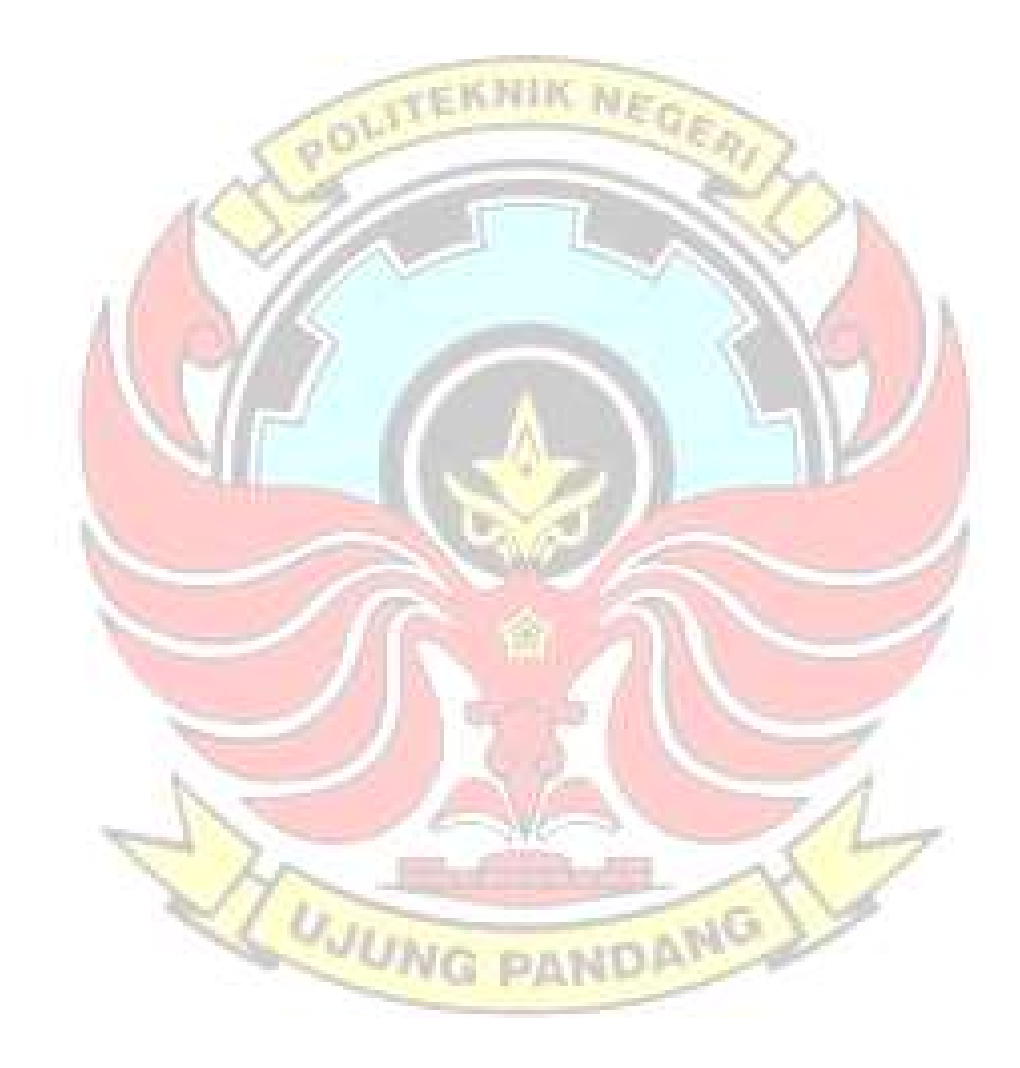

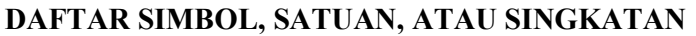

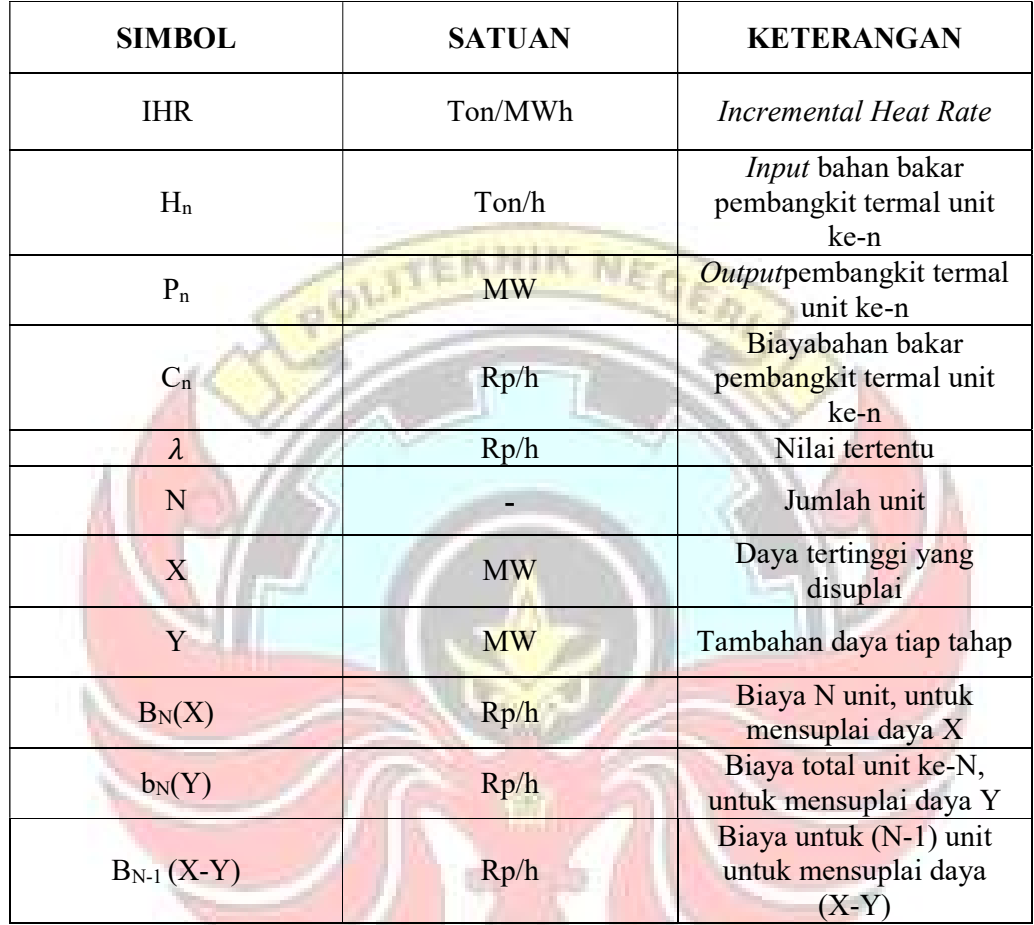

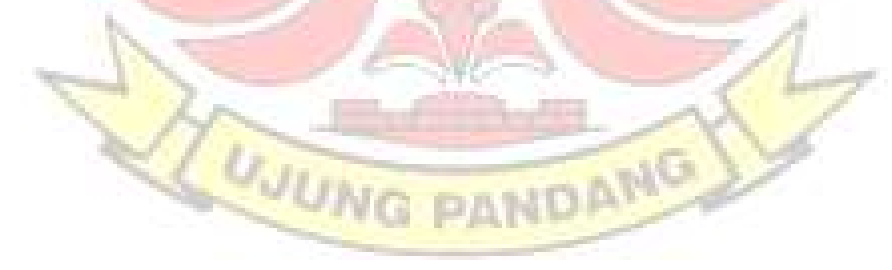

#### DAFTAR LAMPIRAN

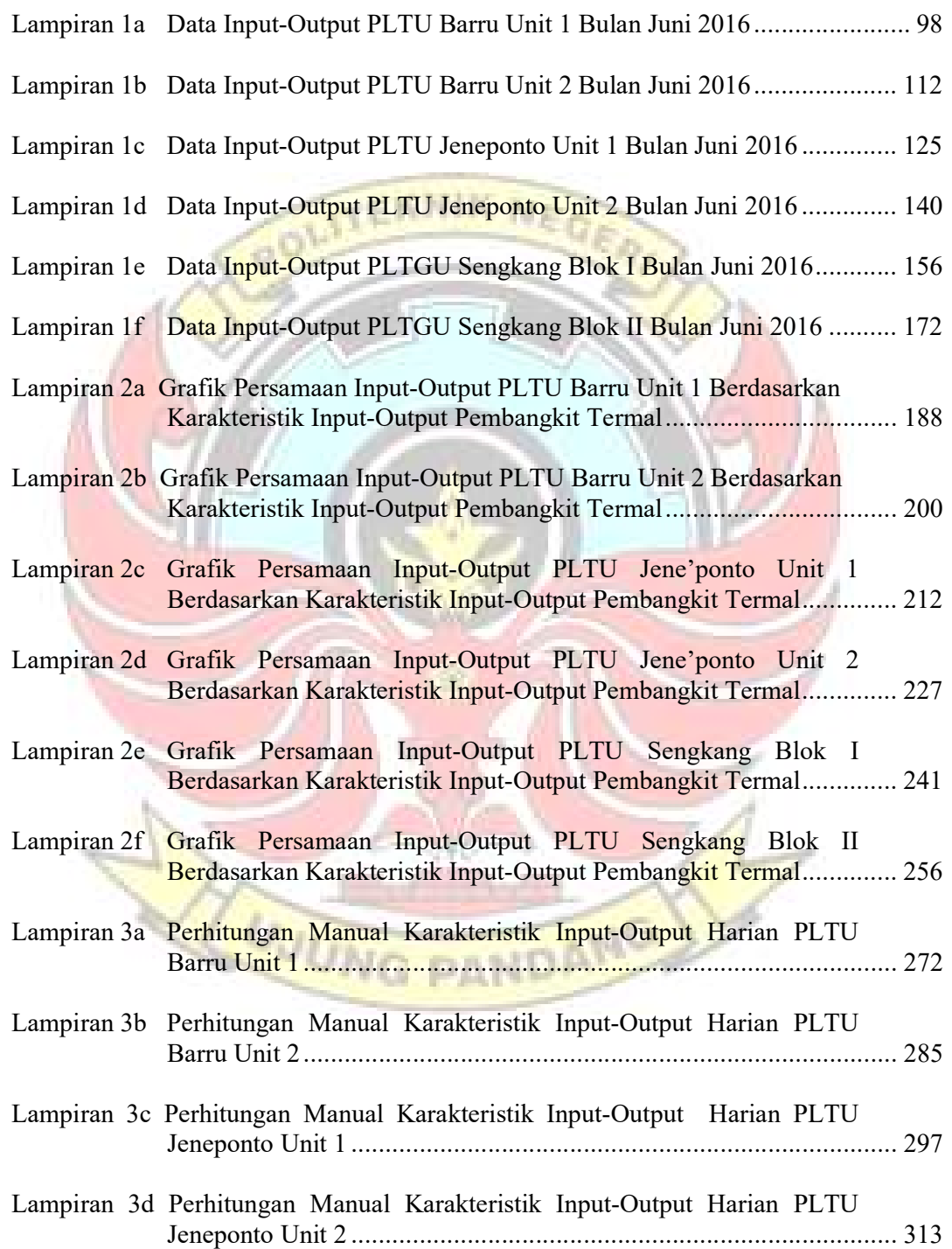

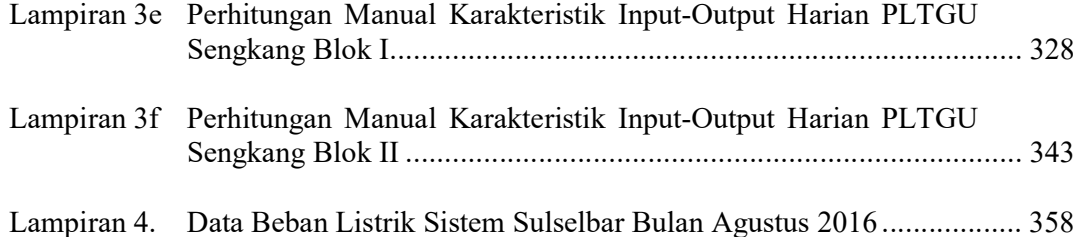

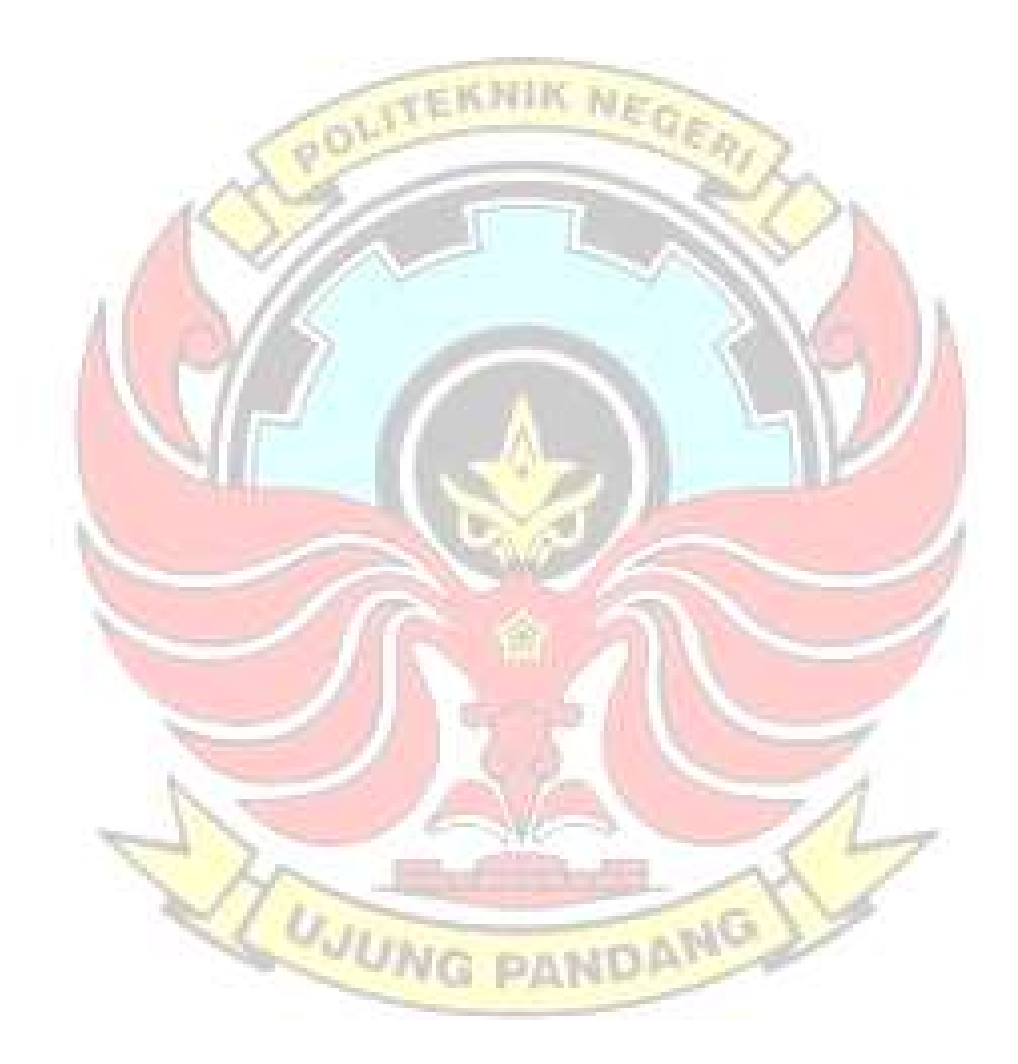

#### **SURAT PERNYATAAN**

Saya yang bertanda tangan dibawah ini:

Nama: Yuliana

NIM : 442 12 009

menyatakan dengan sebenar-benarnya bahwa segala pernyataan dalam skripsi ini yang berjudul "Optimisasi Penjadwalan Pembangkit Listrik Untuk Sistem Sulselbar dengan Metode Dynamic Programming" merupakan gagasan dan hasil karya penulis dengan arahan komisi pembimbing dan belum pernah diajukan dalam bentuk apa pun pada perguruan tinggi dan instansi mana pun.

Semua data dan informasi yang digunakan telah dinyatakan secara jelas dan dapat diperiksa kebenarannya. Sumber informasi yang berasal atau dikutip dari karya penulis lain telah disebutkan dalam naskah dan dicantumkan dalam skripsi ini.

Jika pernyataan penulis tersebut di atas tidak benar, penulis siap menanggung risiko yang ditetapkan oleh Politeknik Negeri Ujung Pandang.

Makassar, 27 Oktober 2016

FF309747432

Yuliana 442 12 009

#### Optimisasi Penjadwalan Pembangkit Listrik Untuk Sistem Sulselbar Dengan Metode Dynamic Programming

#### RINGKASAN

Salah satu strategi untuk pengoperasian sistem tenaga listrik yang berkaitan dengan pengaturan pembangkit adalah dengan melakukan penjadwalan pembangkit. Dimana bertujuan untuk memperoleh hasil biaya operasi yang minimum. Selain itu dapat diketahui efektifitas penjadwalan pembangkit dan cara perhitungan biaya pengoperasian pembangkit yang optimum pada sistem Sulselbar.

Pada penelitian ini dilakukan dengan menggunakan metode Dynamic Programming. Pada metode ini dilakukan pembagian beban agar dapat diketahui kombinasi-kombinasi unit pembangkit mana yang beroperasi dan tidak beroperasi dengan memperoleh biaya operasi yang minimum. Penelitian ini dilaksanakan di Unit Pengaturan Beban (UPB) PT.PLN Persero dan sektor-sektor pembangkit termal wilayah Sulselbar.

Hasil penelitian ini menunjukkan bahwa kelebihan dari metode ini adalah perhitungan untuk mencari pengoperasian unit yang optimal dilakukan setahap demi setahap sehingga dapat memberikan kemungkinan suatu kombinasi tertentu dari unit-unit pembangkit yang dijadwalkan pada beban tertentu.

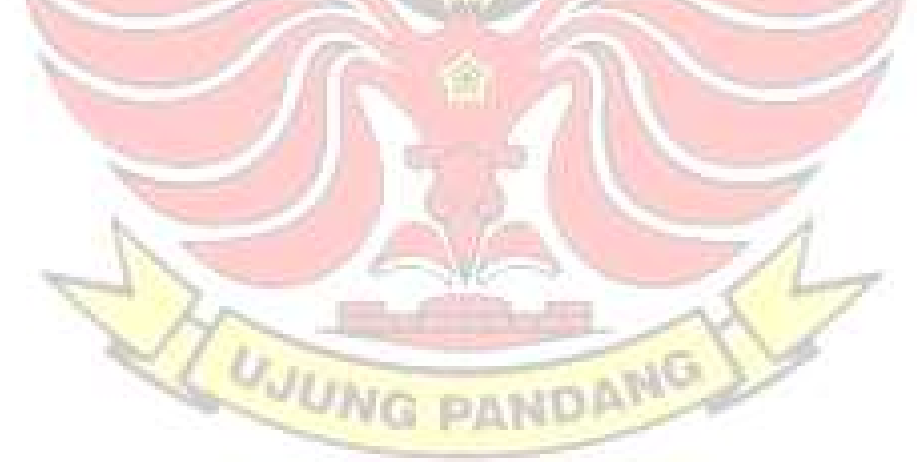

#### SCHEDULING OPTIMIZATION OF POWER

#### TO REVIEW SULSELBAR WITH SYSTEMS DYNAMIC PROGRAMMING METHOD

#### **SUMMARY**

One strategy development to review the operation of the Electricity System relates with regulate setting Power Plant scheduling. Which is aims to review the findings obtained include Operations minimum cost. In addition a scheduling can be known effectiveness of The Plant and how to calculation includes operating costs plant that optimal based on sulselbar system.

Research based on singer performed using Dynamic Programming methond. The Methond is performed by singer division that can be known-Combination of Generating Unit which is unit be operate and not operate with obtain cover the cost of minimum operation. Singer study conducted in load control unit of (UPB) PT PLN (Persero) and region of sulselbar thermal plant.

Research results show that excess of this methond is calculate for finding optimal operational unit is do step by step. So That The Result can be possibility of combination from unit power plant with scheduled at a certain load.

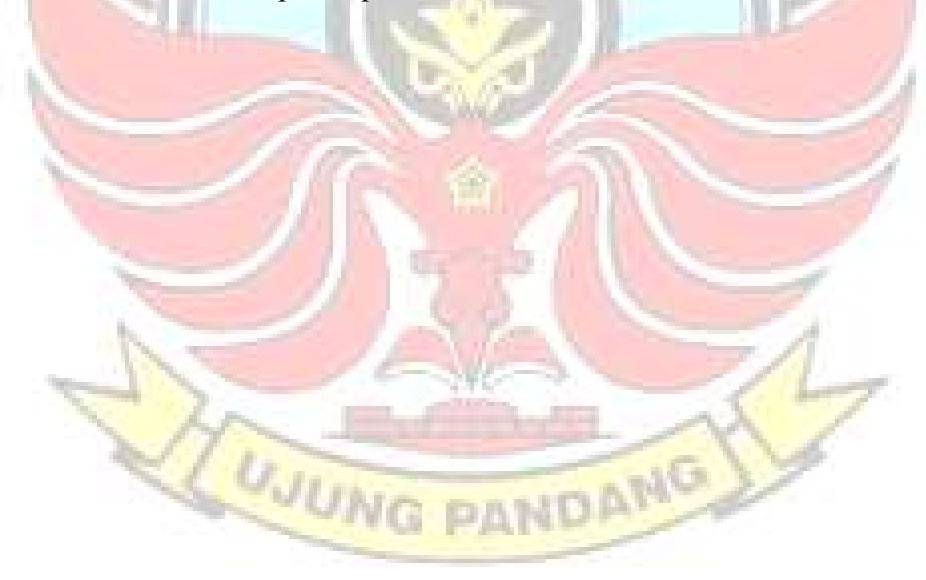

#### BAB I PENDAHULUAN

#### 1.1 Latar Belakang Masalah

Suatu sistem tenaga listrik biasanya terdiri dari beberapa unit-unit pembangkit tenaga listrik. Pengoperasian sistem tenaga listrik tersebut dapat berlangsung dengan baik jika dilakukan koordinasi antar pembangkit dalam berlangsung dengan baik jika dilakukan koordinasi antar pembangkit dalam merespon perubahan beban.

Salah satu strategi untuk pengoperasian sistem tenaga listrik yang berkaitan dengan pengaturan pembangkit adalah dengan melakukan penjadwalan pembangkit yang terdiri dari unit commitment dan load dispatch. Dengan penjadwalan yang baik, maka akan memberikan dampak positif berupa biaya pembangkitan seminimum mungkin. Penjadwalan dilakukan dengan menjadwalkan pembangkit-pembangkit yang ada dalam sistem Sulselbar.

Dari studi literatur yang dilakukan, ada berbagai macam teknik optimisasi yang dilakukan untuk menyelesaikan permasalahan penjadwalan pembangkit. Teknik optimisasi dimaksudkan untuk mendapatkan solusi yang efisien dan efektif dalam mendekati nilai optimal. Beberapa teknik optimisasi yang dikenal antara lain particle swarm optimization, extended priority list, lagrangian relaxation, algoritma genetika, artificial neural network, dynamic programming, dan mixed integer (Rizky dkk,2014).

Metode dynamic programming merupakan salah satu teknik optimisasi yang paling penting diketahui. Salah satu keunggulannya adalah informasi berupa biaya minimum yang dapat dikeluarkan dalam

pengoperasian sejumlah pembangkit dalam sistem tenaga listrik. Oleh karena itu, penulis bermaksud melakukan penelitian tentang penggunaan metode dynamic programming dalam pengoperasian sistem kelistrikan Sulselbar.

#### 1.2 Rumusan Masalah

Berdasarkan latar belakang masalah yang telah diuraikan di atas, maka dapat dirumuskan masalah sebagai berikut:

**EKNIK No** 

- 1) Bagaimana efektifitas penjadwalan pengoperasian pembangkit pada sistem sulselbar dengan metode dynamic programming ?
- 2) Bagaimana cara perhitungan biaya pengoperasian pembangkit yang optimum dalam mengatur beban yang ingin disuplai dengan menggunakan matlab?

#### 1.3 Tujuan Penelitian

Tujuan dari penelitian ini adalah:

- 1) Untuk mengetahui efektifitas penjadwalan pengoperasian pembangkit pada sistem Sulselbar dengan menggunakan metode dynamic **NG** programming.
- 2) Untuk mengetahui cara perhitungan biaya pengoperasian pembangkit yang optimum dalam mengatur beban yang ingin disuplai menggunakan matlab.

#### 1.4 Manfaat Penelitian

Ada beberapa manfaat dalam penelitian ini ialah sebagai berikut:

- 1) Memberikan sumbangsih ilmiah dalam pengembangan metode optimisasi pengoperasian pembangkit dalam sistem tenaga listrik.
- 2) Menjadi salah satu referensi ilmiah untuk pengembangan IPTEKS.

# 1.5 Batasan Masalah

Agar dalam pembahasan penelitian ini tidak terlalu meluas, maka penulis mencantumkan batasan masalah sebagai berikut:

**TEKNIK NEGE** 

- 1) Pembangkit tenaga listrik area sulselbar, sistem dianggap dalam kondisi operasi normal (steadystate).
- 2) Semua pembangkit hidro dimaksimalkan.
- 3) Pembangkit termal yang kurang jam pengoperasiannya tidak diperhitungkan dalam Dynamic programming.

ANG

4) Rugi-rugi transmisi diabaikan.

**AUJUNG** 

#### BAB II TINJAUAN PUSTAKA

#### 5.3 Dasar Penjadwalan

Penjadwalan didefinisikan sebagai proses pengaturan waktu dari suatu kegiatan operasi. Secara umum penjadwalan bertujuan untuk meminimalkan waktu proses, waktu tunggu langganan, dan tingkat EKRIK M persediaan, serta penggunaan yang efisien dari fasilitas, tenaga kerja, dan peralatan. Penjadwalan yang disusun dengan mempertimbangkan berbagai keterbatasan yang ada (Masruroh).

Dengan penjadwalan yang baik, maka akan memberikan dampak positif berupa biaya pembangkitan seminimum mungkin. Penjadwalan pembangkitan dilakukan dengan menjadwalkan pembangkit-pembangkit yang ada di sistem sulselbar. Dalam sistem tenaga listrik yang terdiri dari sejumlah pusat listrik hidro dan sejumlah pusat listrik termis, perlu dicari jalur pembagian beban antara subsistem hidro dan subsistem termis sehingga dapat dioperasikan dengan optimum bagi sistem tenaga listrik secara keseluruhan.

Tujuan dari penjadwalan pembangkitan adalah mengatur daya keluar dari masing-masing pusat pembangkit yang ada dalam sistem atau daya keluar dari masing-masing unit pembangkit yang ada dalam suatu pusat pembangkit, untuk mensuplai beban tertentu sehingga menghasilkan jumlah biaya pembangkitan seminimum mungkin.

Penjadwalan pada sistem tenaga listrik terbagi menjadi 2 bagian yaitu unit commitment dan load dispatch. Dimana penjadwalan pembangkit listrik mencari pembangkit mana yang harus aktif.

#### 5.3.1 Unit Commitment

Penjadwalan unit pembangkit dalam suatu pusat listrik biasa disebut dengan *unit commitment*.

Unit commitment merupakan penjadwalan waktu penyalaan dan penghubungan unit pembangkit pada suatu sistem tenaga listrik yang direncanakan dalam waktu yang bervariasi dari beberapa jam hingga satu minggu, dengan tujuan utama memenuhi permintaan beban listrik (Hadhi dkk, 2014), sehingga *unit commitment* akan mengatur daya keluar dari suatu unit-unit pembangkit yang akan menghasilkan biaya operasi yang minimum.

Unit commitment bertujuan untuk menentukan unit pembangkit yang paling optimum dioperasikan dalam menghadapi beban yang diperkirakan untuk mencapai biaya bahan bakar minimum (Marifah dkk, 2013). 5.3.2 Load Dispatch

Load dispatch digunakan untuk membagi beban di antara unit-unit termal yang beroperasi agar mencapai biaya bahan bakar yang minimum (Marifah dkk, 2013).

Pengaturan daya keluar secara optimum dari tiap-tiap pusat pembangkit yang ada di dalam suatu sistem tenaga listrik bertujuan untuk mengukur berbagai tingkat beban pada sistem sehingga dengan mengetahui beban-beban pada unit-unit pembangkit maka beban sudah dapat disuplai keluar, dalam hal ini pengaturan daya keluar pada unit commitment harus diketahui terlebih dahulu.

### 5.4 Biaya Pengoperasian Pembangkit

Sebuah sistem tenaga listrik merupakan sebuah unit usaha dimana selain faktor teknis, faktor ekonomis sangat dominan dalam pengoperasiannya. Pendapatan dan pengeluaran dijaga dalam kondisi seimbang agar dapat diperoleh margin keuntungan yang layak sehingga dapat dijaga kelangsungan pada suatu pembangkit. Bagian terbesar dari pembiayaan adalah untuk bahan baku energi sekitar 60 %. Secara garis besar biaya operasi dari suatu sistem tenaga listrik terdiri dari:

- 1) Biaya pembelian tenaga listrik.
- 2) Biaya pegawai.
- 3) Biaya bahan bakar dan material operasi.

Dengan terhubungnya banyak pembangkit kedalam sebuah sistem interkoneksi memberikan kemungkinan pengaturan output dan biaya pembangkitannya pada setiap pembangkit dapat diatur pada tingkat yang rendah/optimum.

Dalam hal pengoptimalan pembangkit untuk memperoleh biaya seminimum mungkin dibutuhkan biaya bahan bakar yang minimum pula. Biaya bahan bakar merupakan unsur biaya terbesar dalam pembangkitan tenaga listrik.

Pada PLTA tidak ada biaya bahan bakar sehingga praktis komponen biaya pembangkitannya adalah biaya tetap saja. Penurunan biaya pembangkitan praktis hanya dapat dilakukan dengan memperbesar produksi atau dengan menurunkan biaya investasi (pembangunan) dalam US\$ per kW terpasang.

Dalam pembangkitan tenaga listrik, PLTA adalah pusat listrik yang biaya investasinya paling tinggi, tetapi biaya operasinya paling rendah sehingga biaya tetapnya per tahun juga paling tinggi. Dilain pihak, dalam pembangkitan tenaga listrik, PLTG adalah pusat listrik yang biaya investasinya paling kecil, tetapi biaya operasinya paling tinggi sehingga biaya tetapnya setiap tahun paling kecil (Marsudi, 2005).

#### 5.4.1 Optimasi Hidro-Termis

Sistem tenaga listrik terdiri dari kelompok pembangkit hidro dan kelompok pembangkit termis, dalam mencapai keadaan operasi yang optimum diperlukan jalur pembagian beban antara kedua kelompok pembangkit ini untuk mencapai biaya bahan bakar yang minimum. Hal ini terutama diperlukan:

1) Kelompok pembagkit hidro yang tidak semua PLTA run-off river, tetapi ada yang mempunyai kolam tando harian.

2) Kelompok pembangkit termis terdiri dari beberapa macam jenis pembangkit, misalnya PLTU batubara, PLTGU gas, dan PLTG bahan bakar minyak dengan biaya bahan bakar yang berbeda.

Dalam hal ini, apabila pembangkit listrik tersebut beroperasi masuk dalam sistem interkoneksi dengan pembangkit listrik yang lain, maka pengatur pembagian beban dalam sistem interkoneksi harus terencanakan dengan memperhatikan kendala-kendala yang harus dipenuhi seperti beban minimum dan beban maksimum dari pembangkit listrik.

Pada prinsipnya, harus diusahakan agar yang tersedia untuk PLTA terpakai habis dan unit pembangkit termis yang termahal biaya bahan bakarnya mempunyai produksi kWh yang minimal.

Dalam pengoptimalisasian hidro termis harus memperhatikan nilai incremental cost system, dimana pada saat nilai incremental cost system tinggi maka nilai air tinggi dan begitupun sebaliknya sehingga dapat menghasilkan biaya operasi yang minimum.

Salah satu yang perlu diketahui adalah kurva input-output pembangkit hidro-termis. Adapun kurva input-output pembangkit hidrotermis sebagai berikut:

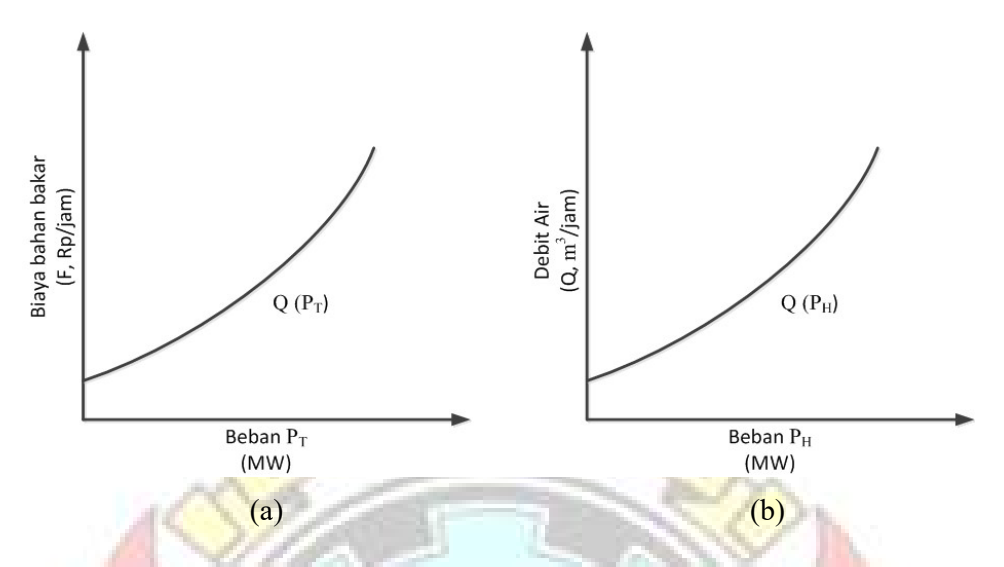

Gambar 2.1 (a) Kurva Input-Output dari Unit Pembangkit Termis, (b) Kurva Input-Output dari Unit Pembangkit Hidro Sumber: Marsudi, 2005

Kurva input-output yang ditunjukkan seperti pada Gambar 2.1 memperlihatkan besar input yang harus diberikan pada unit pembangkit sebagai fungsi dari outputnya. Untuk unit pembangkit termis bahan bakar yang dinyatakan sebagai inputnya sedangkan outputnya adalah daya yang dibangkitkan dinyatakan dalam Mega Watt. Adapun unit pembangkit hidro, inputnya adalah debit air yang dinyatakan dalam m<sup>3</sup> /detik, sedangkan outpunya adalah daya yang dibangkitkan dalam Mega Watt (Marsudi, 2006).

#### 5.4.2 Operasi Ekonomis dengan Mengabaikan Rugi-Rugi Transmisi

Pada umumnya pusat-pusat pembangkit terdiri dari beberapa pembangkit, sehingga dalam proses pendistribusian diantara pembangkit yang berdekatan, rugi-rugi transmisi dapat diabaikan walaupun pada kenyataannya rugi-rugi tetap ada.

Biaya bahan bakar dan biaya pembangkit tenaga listrik dari suatu sistem tenaga listrik dengan mengabaikan rugi-rugi transmisi dapat dinyatakan sebagai berikut:

F = ∑ F<sup>୧</sup> ୧ୀଵ (P୧) = Fଵ(Pଵ) + Fଶ(Pଶ) + Fଷ(Pଷ) +F<sup>୬</sup> (P<sup>୬</sup> ) …………..(2.1)

Pୖ = P୰ …………………………………………………………….(2.2)

P = ∑ P<sup>୧</sup> ୧ୀଵ = Pଵ + Pଶ + Pଷ + ….. + P୬ …………………………...(2.3)

dimana:

- $F_T$  = Biaya bahan bakar total (Rp/jam)
- $F_i$  = Biaya bahan bakar pada pembangkit i (Rp/jam)
- P<sub>i</sub> = Daya output pembangkit ke-i yang optimal (MW)
- $P_T =$ Daya output total pembangkit (MW)
- $P_R$  = Beban sistem tenaga listrik (MW)
- $i = 1,2,3,..., n$  (jumlah unit pembangkit)

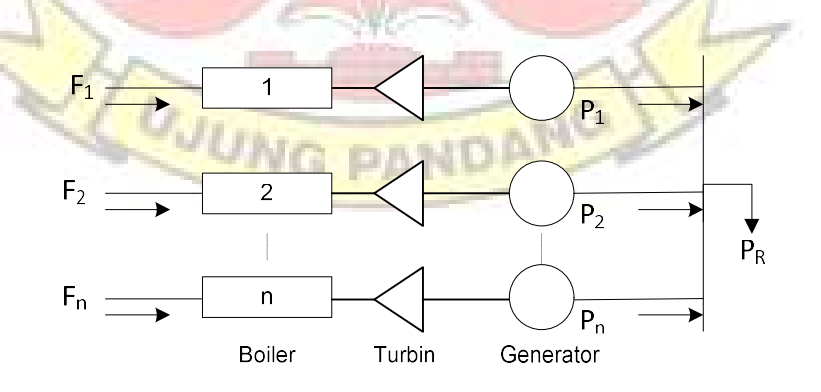

Gambar 2.2 Representasi Biaya Pembangkit, Daya Output, dan Beban Suatu Pusat Pembangkit Termal.

#### 5.5 Karakteristik Ekonomis Pembangkit Termal

#### 5.5.1 Karakteristik Net Heat Rate

Heat rate adalah ukuran umum dari efisiensi sistem di suatu pembangkit listrik termal sebagai perbandingan antara input output pada kondisi-kondisi pembebanan. Heat rate merupakan kebalikan dari efisiensi, sehingga semakin besar efisiensi maka semakin kecil heat rate dan semakin rendah nilai heat ratenya, maka tingkat pengoperasian suatu pembangkit semakin baik.

Dimana secara sistematis dapat dilihat pada persamaan berikut:

Heat Rate = Energi dari bahan bakar<br>Heat Rate = Energi listrik yang dihasilkan

Adapun kurva heat rate pada suatu pembangkit termal dapat dilihat

pada gambar berikut:

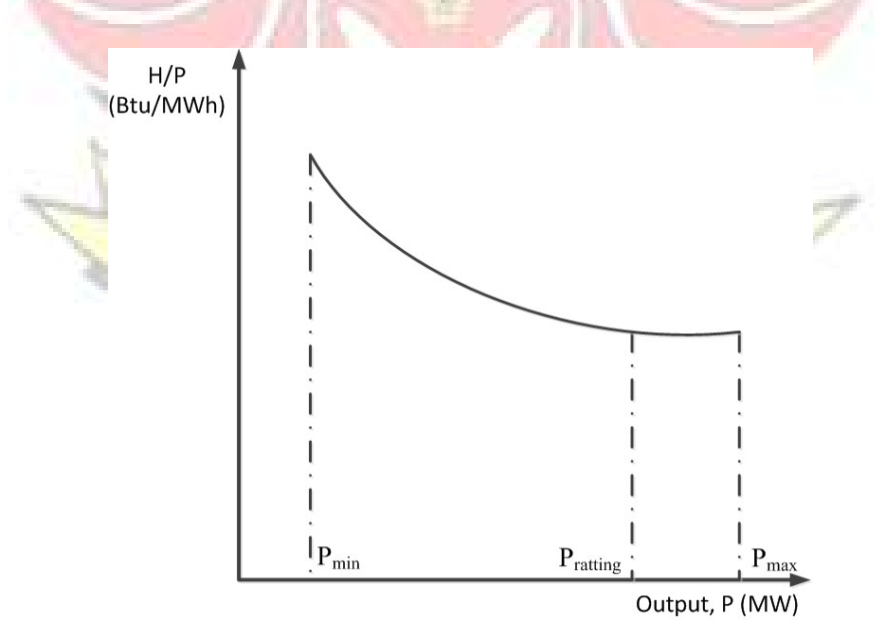

Gambar 2.3 Karakteristik Net Heat Rate Pembangkit Termal

#### 5.5.2 Karakteristik Incremental Fuel Rate

Incremental Fuel Rate (IFR) biasa disebut juga dengan pertambahan biaya bahan bakar pada suatu pembangkit. Dimana menggambarkan hubungan antara perubahan input dan output yang sesuai dengan perubahan input tersebut. Secara matematis dapat dinyatakan sebagai berikut : EKNIK

$$
IFR = \frac{\Delta F}{\Delta P}
$$
 (2.5)

dimana :

- IFR = Incremental Fuel Rate
- $\Delta F$  = Bahan bakar suatu pembangkit (input)
- $\Delta P$  = Energi yang dihasilkan (output)

Dari karakteristik input-output pembangkit maka kita dapat mencari kurva pertambahan bahan bakar rata-rata, dimana dapat dicari dengan menggunakan persamaan diatas.

Kurva incremental fuel rate dapat dikonversikan ke kurva kenaikan biaya bahan bakar atau incremental fuel cost (IFC) dengan mengalikan IFR dengan biaya bahan bakarnya.

IFC = IFR x Fuel Cost ........................................................................ (2.6) dimana :

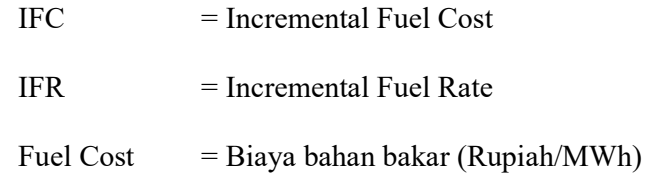

#### 5.5.3 Karakteristik Input-Output Pembangkit Termal

Karakteristik input-otput pembangkit termal menggambarkan kenaikan kenaikan panas atau biaya bahan bakar dengan adanya kenaikan daya output yang dibangkitkan oleh suatu pembangkit.

Menurut Marsudi, Djiteng (2006), persamaan hubungan biaya bahan bakar suatu unit pembangkit sebagai fungsi daya outputnya, dapat dilihat pada Gambar 2.4 berikut:

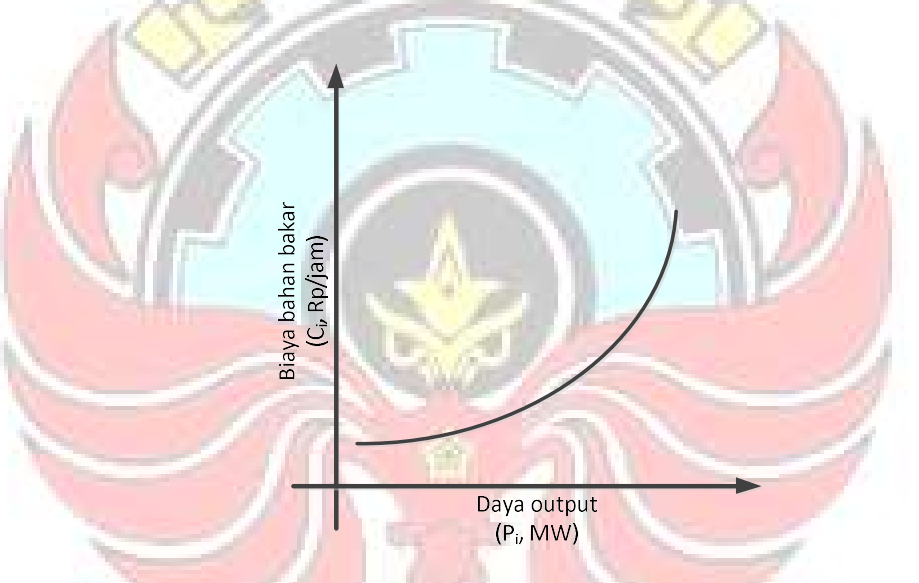

Gambar 2.4 Kurva Hubungan Biaya Input Bahan Bakar dengan Daya Output yang Dihasilkan oleh Unit Pembangkit Termal

Pada umumnya karakteristik input-output pembangkit termal

didekati dengan fungsi polinomial orde dua yaitu:

Hn = αn + βnPn + γnP<sup>n</sup> 2 ....................................................................... (2.7)

dimana :

 $H_n$  ..... = Input bahan bakar pembangkit termal unit ke-n (Liter/jam).

 $P_n$  = Output pembangkit termal unit ke-n (MW).

 $\alpha_n$ ,  $\beta_n$ ,  $\gamma_n$  = Konstanta input-output pembangkit termal unit ke-n.

Dalam menentukan nilai  $\alpha_n, \beta_n, \gamma_n$  dibutuhkan parameter biaya bahan bakar dan daya keluaran pada suatu pembangkit. Kemudian data tersebut diolah dengan menggunakan metode regresi kuadrat.

 Metode regresi kuadrat digunakan untuk mencari suatu fungsi tertentu yang dihasilkan dari data pengamatan. Cara penyelesaian dengan menggunakan metode regresi kuadrat sebagai berikut:

S = Σ (αn + βnPn + γnP<sup>n</sup> <sup>2</sup>- Hn )<sup>2</sup> ............................................................ (2.8) dimana persyaratan yang harus dipenuhi sebagai berikut:  $\partial S$ 

ப = Σ 2 (αn + βnPn + γnP<sup>n</sup> <sup>2</sup>- Hn ) = 0 .................................................. (2.9)

5.900

பୗ பஒ = Σ 2Pn (αn + βnPn + γnP<sup>n</sup> <sup>2</sup>- Hn ) = 0 ............................................. (2.10)

பୗ பஓ = Σ 2P<sup>n</sup> 2 (αn + βnPn + γnP<sup>n</sup> <sup>2</sup>- Hn ) = 0 ............................................ (2.11)

sehingga:

(N)αn + (ΣPn)βn + (ΣP<sup>n</sup> 2 )γ<sup>n</sup> = ΣHn ..................................................... (2.12) (ΣPn)αn + (ΣP<sup>n</sup> 2 )βn + (ΣP<sup>n</sup> 3 )γ<sup>n</sup> = ΣHnPn ............................................. (2.13)

(ΣP<sup>n</sup> 2 )αn + (ΣP<sup>n</sup> 3 )βn + (ΣP<sup>n</sup> 4 )γ<sup>n</sup> = ΣHnP<sup>n</sup> 2 ........................................... (2.14)

Maka akan membentuk suatu Sistem Persamaan Aljabar Linier (SPAL) dengan orde 3 pada persamaan (2.12), (2.13), dan (2.14), bila disusun ialah sebagai berikut:

 N ΣP<sup>୬</sup> ΣP<sup>୬</sup> ଶ ΣP<sup>୬</sup> ΣP<sup>୬</sup> ଶ ΣP<sup>୬</sup> ଷ ΣP<sup>୬</sup> ଶ ΣP<sup>୬</sup> ଷ ΣP<sup>୬</sup> ସ x α<sup>୬</sup> β<sup>୬</sup> γ୬ ൩ = ΣH<sup>୬</sup> ΣH୬P<sup>୬</sup> ΣH୬P<sup>୬</sup> ଶ .......................................... (2.15)

Solusi SPAL pada persamaan (2.15) dapat dilakukan dengan cara:

# a) Analitis (aljabar) yaitu dengan menggunakan aturan Cramer

$$
\alpha_{n} = \frac{\det \begin{bmatrix} \Sigma H_{n} & \Sigma P_{n}^{2} & \Sigma P_{n}^{2} \\ \Sigma P_{n}H_{n} & \Sigma P_{n}^{2} & \Sigma P_{n}^{3} \\ \Sigma P_{n}^{2}H_{n} & \Sigma P_{n}^{2} & \Sigma P_{n}^{2} \\ \Sigma P_{n}^{2} & \Sigma P_{n}^{2} & \Sigma P_{n}^{3} \end{bmatrix} \dots \dots \dots \dots (2.16)}
$$
\n
$$
\det \begin{bmatrix} N & \Sigma H_{n} & \Sigma P_{n}^{2} \\ \Sigma P_{n}^{2} & \Sigma P_{n}^{3} & \Sigma P_{n}^{4} \end{bmatrix} \dots \dots \dots (2.17)
$$
\n
$$
\beta_{n} = \frac{\det \begin{bmatrix} N & \Sigma H_{n} & \Sigma P_{n}^{2} \\ \Sigma P_{n}^{2} & \Sigma P_{n}^{2}H_{n} & \Sigma P_{n}^{4} \\ \Sigma P_{n}^{2} & \Sigma P_{n}^{2} & \Sigma P_{n}^{3} \end{bmatrix} \dots \dots \dots (2.17)}
$$
\n
$$
\det \begin{bmatrix} N & \Sigma P_{n} & \Sigma H_{n} \\ \Sigma P_{n}^{2} & \Sigma P_{n}^{3} & \Sigma P_{n}^{4} \end{bmatrix} \dots \dots (2.17)
$$
\n
$$
\gamma_{n} = \frac{\det \begin{bmatrix} N & \Sigma P_{n} & \Sigma H_{n} \\ \Sigma P_{n}^{2} & \Sigma P_{n}^{2} & \Sigma P_{n}^{2}H_{n} \\ \Sigma P_{n}^{2} & \Sigma P_{n}^{2} & \Sigma P_{n}^{3} \end{bmatrix} \dots \dots (2.18)}
$$

b) Matriks

$$
\begin{bmatrix} \alpha_n \\ \beta_n \\ \gamma_n \end{bmatrix} = \begin{bmatrix} n & \Sigma P_n & \Sigma P_n^2 \\ \Sigma P_n & \Sigma P_n^2 & \Sigma P_n^3 \\ \Sigma P_n^3 & \Sigma P_n^4 \end{bmatrix}^{-1} x \begin{bmatrix} \Sigma H_n \\ \Sigma P_n H_n \\ \Sigma P_n^2 H_n \end{bmatrix}
$$
 (2.19)

sehingga diperoleh persamaan biaya bahan bakar sebagai berikut:

Cn = αn + βnPn + γnP<sup>n</sup> 2 x Harga Bahan Bakar............................. (2.20)

atau

Cn = αn + βnPn + γnP<sup>n</sup> 2 (Rp/h) ................................................... (2.21)

dimana:

 $C_n$  = Biaya bahan bakar pembangkit termal unit ke-n (Rp/jam).

 $P_n$  = Output pembangkit termal unit ke-n (MW).

 $\alpha_n$ ,  $\beta_n$ ,  $\gamma_n$  = Konstanta input-output pembangkit termal unit ke-n.

# 5.6 Dynamic Programming

Dynamic programming merupakan suatu metode untuk mencari pilihan yang optimum diantara beberapa alternatif yang biasa ditempuh. Dengan metode dynamic programming maka dapat di lihat formulasi optimisasi biaya bahan bakar sebagai berikut:

Bila n = 1 maka beban sistem akan diatasi oleh satu-satunya unit yang ada. Tetapi jika ada dua unit yang tertentu besarnya dapat dicari kombinasi dari dua unit yang ada agar dicapai biaya bahan bakar yang minimum. Dari sini bisa disusun kurva biaya minimum untuk dua unit dalam menghadapi berbagai nilai beban sistem. Bila ada unit ketiga dengan kurva biaya bahan bakar diketahui, maka dengan cara mencari kombinasi kembali dari tiga unit, kurva biaya minimum dua unit yang sudah didapat  $m = 6.35$ digabungkan dengan kurva biaya unit ketiga untuk mendapatkan kurva biaya minimum dengan unit 3 dalam sistem untuk menghadapi berbagai nilai beban sistem. Begitupun seterusnya sampai dengan unit ke-n. Secara matematis dapat dinyatakan sebagai berikut:

BN (x) = min { bN (y) + BN-1 (x-y)} .............................................. (2.22)

16

dimana :

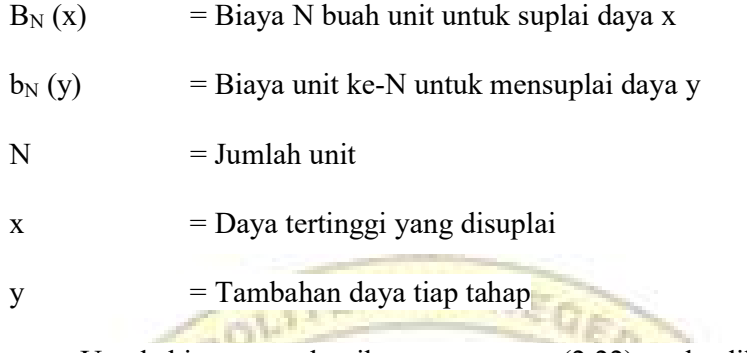

Untuk bisa menyelesaikan persamaan (2.22) perlu diketahui kurva bahan bakar masing-masing unit pembangkit, bisa dilihat pada Gambar 2.4 diatas (Marsudi,2006).

Adapun batasan-batasan yang harus selalu diperhatikan yaitu sebagai berikut:

P୧ (min) ≤ P<sup>୧</sup> ≤ P୧(max) i = 1,2,3,…n…………………………….(2.23)

Dimana P<sub>i</sub> (min) dan P<sub>i</sub> (max) adalah kemampuan daya minimum dan maksimum yang dibangkitkan oleh pembangkit ke-i. Dalam hal ini dilakukan iterasi untuk mendapatkan nilai P<sub>i</sub> yang memenuhi persamaan dan pertidaksamaan pembatas (Imran, 2008).

Langkah-langkah perhitungan optimasi pembebanan unit-unit ANG pembangkit termis sebagai berikut:

1) Menentukan terlebih dahulu step kenaikan (δ) yang sama antara harga X dan Y.

2) Apabila hanya terdapat sebuah unit pada pembangkit termis  $(n = 1)$ , maka beban hanya dapat dilayani oleh satu-satunya unit pada pembangkit termal tersebut. Sehingga biaya bahan bakar minimum dapat ditulis menjadi:

B1(X) = b1(X) ......................................................................... (2.24)

3) Kemudian diteruskan dengan  $n = 2$ , yaitu apabila terdapat dua unit pada pembangkit termal maka biaya bahan bakar minimum dapat diperoleh:

 $B_2 (X) = Min \{b_2(Y) + B_1 (X-Y)\}\dots$ Persamaan (2.25) dipecahkan dengan urutan sebagai berikut:

- a) Memilih beban sistem X mulai dari nilai yang kecil mungkin. Kemudian harga X tersebut dibagi untuk unit ke-1 pembangkit sebesar (X-Y) MW dan untuk unit ke-2 pembangkit sebesar Y MW. Kemudian dengan mengubah-ubah nilai Y dengan variasi δ, maka didapatkan nilai  $B_2(X)$  yang minimum.
- b) Memilih beban sistem X yang lebih besar dan mengulangi proses perhitungan tersebut dalam butir 3a.
- c) Biaya bahan bakar minimum dapat dihitung yaitu:  $B_2(0)$ ,  $B_2(Y_n)_{\min}$ ,  $B_2(Y_n)_{\min} + \delta$ ,  $B_2(Y_n)_{\min} + 2\delta$ ,  $B_2(Y_n)_{\min} + 3\delta$ , ...  $B_2(Y_{n \text{ maks}} + Y_{n-1 \text{ maks}})$ . Sehingga didapatkan komposisi beban unit 1 dan unit 2 yang menghasilkan biaya bahan bakar minimum  $(B_2(X)).$
- 4) Untuk n = 3, perhitungan dilakukan dengan cara yang serupa dengan butir 3, sehingga dapat diperoleh  $B_3(X)$ .
Hal yang serupa dapat dilakukan untuk unit ke-4 dan seterusnya sampai unit ke-n.

Terdapat komitmen yang berlaku untuk penjadwalan pembangkit, yaitu:

- a) Tidak ada biaya pembangkit yang nol.
- b) Karakteristik input-output linier mulai dari beban nol sampai beban penuh.
- c) Tidak ada batasan lain.
- d) Biaya awal (pemanasan) dianggap konstan.

Selain itu, dalam menyelesaikan menggunakan program dinamis berikut terdapat asumsi-asumsi:

- a) Adanya sebuah keadaan, dimana sistem terdiri dari deretan (matriks) unit pembangkit dengan karakteristik khusus sedang beroperasi dan lainnya berada di luar sistem tersebut dan siap masuk ke dalam sistem.
- b) Biaya pembangkitan awal (pemanas) dari tiap unit adalah tidak terikat waktu dan dia tidak masuk dalam kurva input-output terpakai.
- c) Tidak terdapat biaya dalam memutuskan pembangkit keluar sistem.
- d) Terdapat instruksi yang ketat mengenai prioritas dan pada setiap interval sejumlah kapasitas minimum yang harus dioperasikan. *NG PANDA*

#### BAB III METODE PENELITIAN

#### 5.7 Tempat dan Waktu Penelitian

Penelitian ini dilaksanakan pada bulan Maret 2016 sampai dengan bulan Agustus 2016. Penelitian ini bertempat di Unit Pengatur Beban (UPB) PT. PLN (Persero) yang berlokasi di Jl. Letjen. Hertasning Blok B, **PERMIT** Makassar dan di sektor-sektor pembangkit termal wilayah Sulselbar.

# 5.8 Obyek Penelitian

Obyek yang akan diteliti adalah penjadwalan pembangkit listrik untuk sistem Sulselbar yang ada di Unit Pengatur Beban (UPB) PT. PLN (Persero).

# 5.9 Alat dan Bahan

Alat dan bahan yang diperlukan ialah:

- 1) Komputer/laptop sebagai alat pengolahan laporan dan data lapangan.
- 2) Printer dan kertas untuk pencetakan laporan.
- 3) Software Matlab sebagai bahan pengolahan datanya.
- 4) Data input-output pembangkit, daya maksimum dan minimum serta data beban untuk sistem Sulselbar.

# 5.10 Metode Penelitian

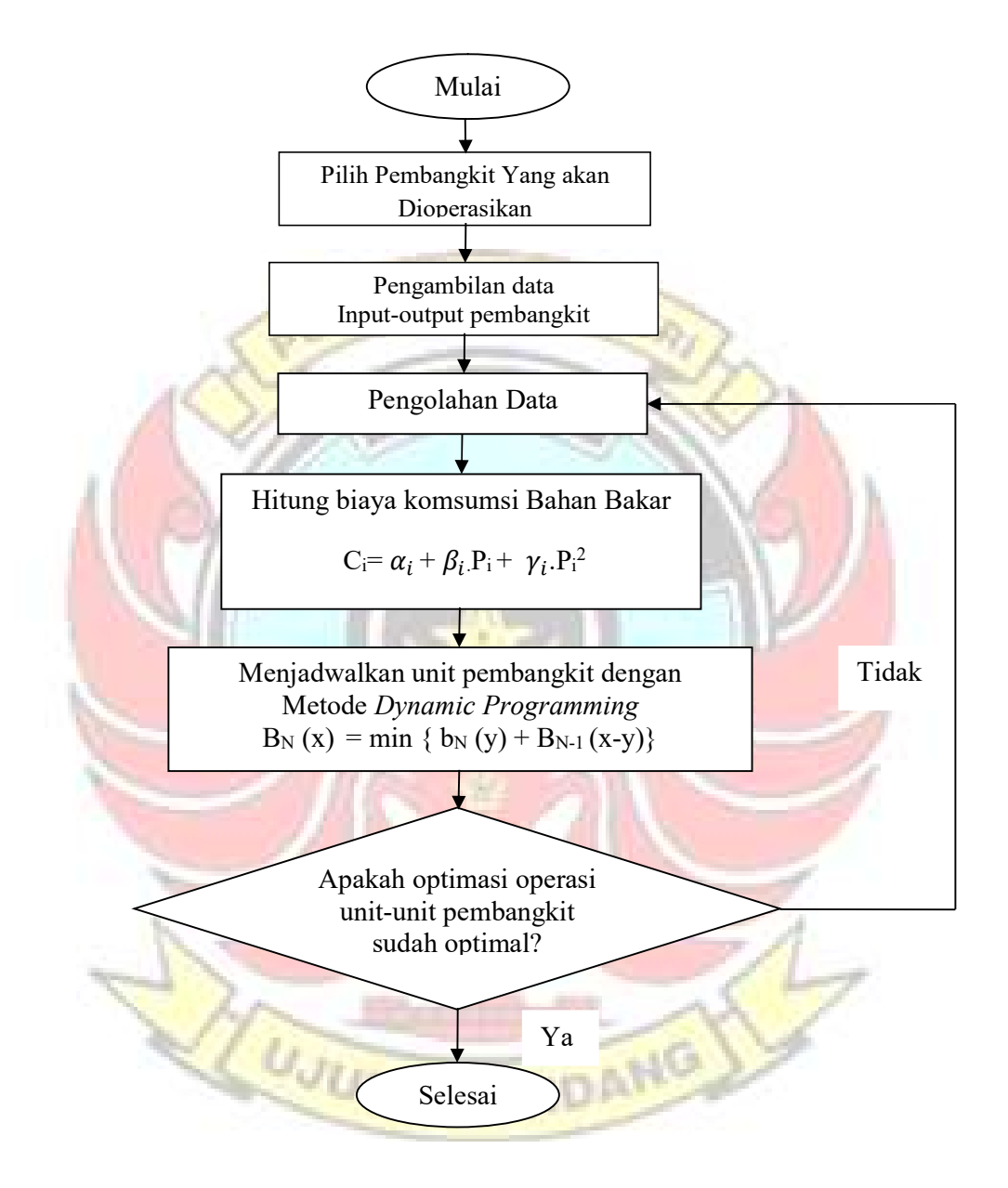

Gambar 3.1 Diagram Alir Penelitian

## 5.11 Teknik Pengumpulan Data

Dalam pengambilan data lapangan dapat dilakukan dengan cara:

1) Wawancara

Metode ini dilakukan untuk mendapatkan data melalui pertanyaan-pertanyaan kepada user atau kepada operator sebagai pengatur penjadwal pembangkitan Sulselbar.

2) Observasi Partisipatif

Metode dalam memperoleh data dengan cara mengamati, mendengar apa yang dijelaskan, dan berpartisipasi dalam operasional di UPB PT. PLN (Persero) serta pembangkit-pembangkit termal di Sulselbar.

3) Dokumen

Pengambilan data melalui dokumen tertulis maupun elektronik di PT. PLN (Persero) UPB dan pembangkit-pembangkit termal di Sulselbar. Dokumen-dokumen diperlukan untuk mendukung kelengkapan data yang lain.

## 5.12 Teknik Pengolahan Data

Adapun teknik analisa data yang digunakan yakni mengolah data menggunakan software Matlab yang didukung dengan menggunakan rumusrumus persamaan input-otput pembangkitan (2.7), persamaan biaya bahan bakar (2.21), dan persamaan dynamic programming (2.22).

#### BAB IV HASIL DAN PEMBAHASAN

#### 4.1 Hasil

#### 4.1.1 Data Pengamatan

Untuk mengetahui hasil analisa penjadwalan pembangkit listrik pada sistem Sulselbar digunakan program Matlab dan perhitungan manual. Dengan menggunakan program Matlab dan manual tersebut maka akan diperoleh hasil perhitungan biaya bahan bakar yang minimum dan jadwal kerja pengoperasian unit-unit pembangkit, terkhususkan untuk unit-unit pembangkit termis.

Data yang digunakan dalam pengolahan tugas akhir ini merupakan data input-output pembangkit, daya minimal dan maksimum pembangkit serta data beban listrik yang terdapat pada sistem interkoneksi Sulselbar yang dinyatakan dalam Rupiah per jam (Rp/jam) dan Mega Watt (MW). Data acuan untuk pengolahan data merupakan data beban listrik harian pada bulan Agustus 2016 yang tersaji dalam lampiran. Pengambilan sampel dalam rentang waktu tersebut cukup untuk melihat dan mengetahui karakteristik penjadwalan yang terbentuk berdasarkan hasil perencanaan.

4.1.1.1 Batasan Generator Pembangkit Sulselbar

Salah satu syarat penting penjadwalan pembangkit adalah mengetahui batasan-batasan generator dalam menyuplai beban sistem yaitu meliputi daya maksimum dan daya minimum sebuah generator.

**DATAC** 

Kapasitas daya maksimum dan daya minimum pembangkit pada

sistem Sulselbar dapat dilihat pada Tabel 4.1.

Tabel 4.1 Kapasitas Daya Maksimum dan Minimum Pada Sistem Sulselbar

|                 | N <sub>0</sub>                                                          | Unit pembangkit   |                               | Daya (MW)        |                   |                  |
|-----------------|-------------------------------------------------------------------------|-------------------|-------------------------------|------------------|-------------------|------------------|
|                 |                                                                         |                   |                               | <b>Terpasang</b> | <b>Maks</b>       | Min              |
|                 | 1                                                                       |                   | PLTA Bakaru Unit 1            | 63,0             | 63,0              | 27,0             |
|                 | $\overline{2}$<br>PLTA Bakaru Unit 2                                    |                   | 63,0                          | 63,0             | $\overline{2}7,0$ |                  |
|                 | $\overline{3}$                                                          |                   | PLTA Bili-bili                | 20,0             | 11,0              | 0,2              |
|                 | $\overline{4}$                                                          |                   | <b>PLTU Barru Unit 1</b>      | 50,0             | 50,0              | 10,0             |
|                 | 5                                                                       |                   | <b>PLTU Barru</b> Unit 2      | 50,0             | 50,0              | 10,0             |
|                 | $\overline{6}$                                                          |                   | PLTG GE Unit 1                | 33,4             | 26,0              | 8,0              |
|                 | $\overline{7}$                                                          |                   | PLTG GE Unit 2                | 33,4             | 28,0              | 8,0              |
|                 | 8                                                                       | <b>PLN</b>        | PLTG Alsthom Unit 1           | 21,4             | 12,0              | $\overline{5,0}$ |
|                 | 9                                                                       |                   | PLTG Alsthom Unit 2           | 20,1             | 12,0              | 5,0              |
|                 | 10                                                                      |                   | <b>PLTG WestHan</b>           | 14,5             | 12,0              | 5,0              |
|                 | 11                                                                      |                   | PLTD Mitsubitshi Unit 1       | 12,6             | 8,0               | 5,0              |
|                 | 12                                                                      |                   | PLTD Mitsubitshi Unit 2       | 12,6             | 8,0               | 5,0              |
|                 | 13                                                                      |                   | PLTD SWD Unit 1               | 12,4             | 8,0               | 5,0              |
|                 | 14                                                                      |                   | PLTD SWD Unit 2               | 12,4             | 8,0               | $\overline{5,0}$ |
|                 | 15                                                                      |                   | <b>PLTD</b> Masamba           | 6,3              | 5,0               | 1,0              |
|                 | 16                                                                      |                   | PLTA Poso Unit 1              | 65,0             | 65,0              | 35,0             |
|                 | 17                                                                      |                   | PLTA Poso Unit 2              | 65,0             | 65,0              | 35,0             |
|                 | 18<br>PLTA Poso Unit 3                                                  |                   | 65,0                          | 65,0             | 35,0              |                  |
|                 | 19                                                                      | <b>PLTA</b> Malea |                               | 14,0             | 6,0               | 3,0              |
|                 | 20                                                                      |                   | PLTA Tangka manipi            | 10,0             | 10,0              | $\overline{2,5}$ |
|                 | 21                                                                      |                   | PLTGU Sengkang GT 11          | 42,5             |                   |                  |
|                 | $\overline{22}$                                                         | <b>IPP</b>        | PLTGU Sengkang GT 12          | 42,5             | 135,0             | 55,0             |
|                 | 23                                                                      |                   | <b>PLTGU Sengkang ST 18</b>   | 50,0             |                   |                  |
|                 | 24                                                                      |                   | <b>PLTGU Sengkang GT 21</b>   | 60,0             |                   |                  |
|                 | 25                                                                      |                   | PLTGU Sengkang GT 22          | 60,0             | 180,0             | 70,0             |
|                 | 26<br><b>PLTGU Sengkang ST 28</b><br>27<br><b>PLTU Jeneponto Unit 1</b> |                   | 60,0                          |                  |                   |                  |
|                 |                                                                         |                   |                               | 125,0            | 100,0             | 70,0             |
|                 | $\overline{28}$                                                         |                   | <b>PLTU Jenenponto</b> Unit 2 | 125,0            | 100,0             | 70,0             |
|                 | 29                                                                      |                   | PLTD Suppa                    | 62,5             | 62,2              | 8,0              |
| $\overline{31}$ |                                                                         | S                 | PLTD Talassa                  | 115,0            | 90,0              | 22,0             |

Sumber data : Unit Pengatur Beban PT. PLN (Persero)

## 4.1.1.2 Input-Output Pembangkit Termal

Dalam penelitian ini terbagi menjadi tiga jenis penjadwalan yaitu harian, mingguan dan bulanan.

Penjadwalan harian merupakan jenis penjadwalan pertanggal dalam satu bulan full, dimana datanya diperoleh dari jenis-jenis pembangkit di Sulselbar. Jenis penjadwalan mingguan merupakan jenis penjadwalan perpekan dimana datanya diambil dari data harian kemudian dijadikan perminggu, maka data tetap sama namun hasil dari peritungan konstanta input-outputnya akan berbeda,begitun dengan penjadwalan bulan.

Data input-output pembangkit termal yang akan dijadwalkan dapat dilihat pada Tabel 4.2.

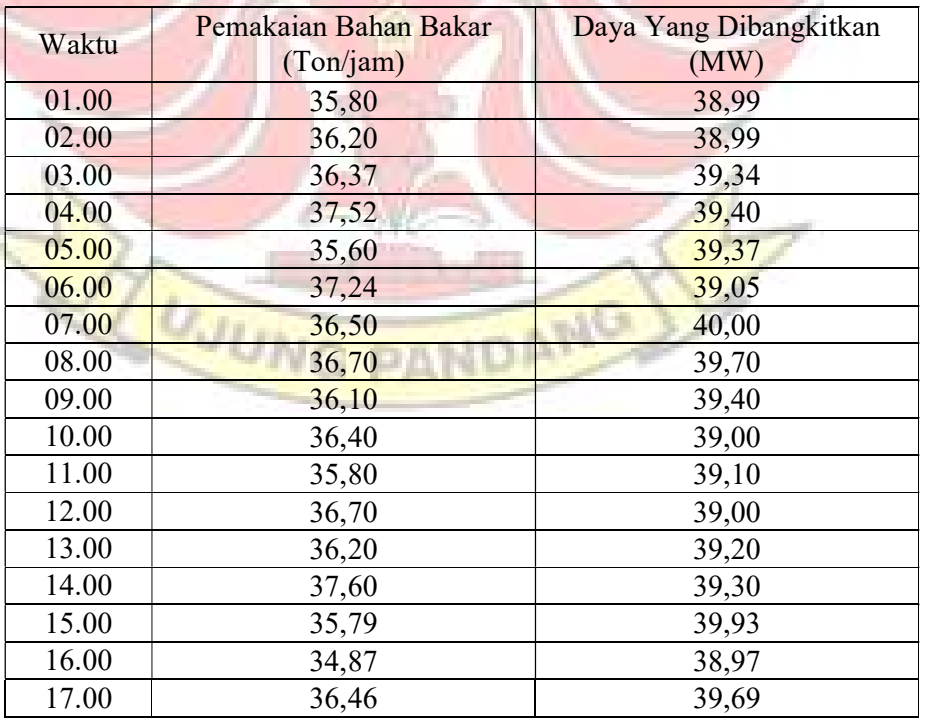

Tabel 4.2 Data Input-Output PLTU Barru Unit 2 pada Tanggal 1 Juni 2016

Tabel 4.2 Data Input-Output PLTU Barru Unit 2 pada Tanggal 1 Juni 2016 (Lanjutan)

| Waktu | Pemakaian Bahan Bakar | Daya Yang Dibangkitkan |
|-------|-----------------------|------------------------|
|       | (Ton/jam)             | (MW)                   |
| 18.00 | 34,57                 | 40,46                  |
| 19.00 | 33,46                 | 40,79                  |
| 20.00 | 34,79                 | 39,03                  |
| 21.00 | 33,71                 | 38,67                  |

Sumber data : PLTU Barru Indonesia Power

Data input-output harian selengkapnya untuk tiap-tiap pembangkit

pada bulan Juni dapat dilihat pada Lampiran 1a s/d 1f.

# 4.1.2 Hasil Pengolahan Data

4.1.2.1 Menghitung konstanta  $\alpha_i$ ,  $\beta_i$ , dan  $\gamma_i$  pada masing-masing Unit Pembangkit

Pada Tabel 4.2 tanggal 1 Juni 2016 diatas, dapat digambarkan dalam bentuk grafik, seperti sebagai berikut:

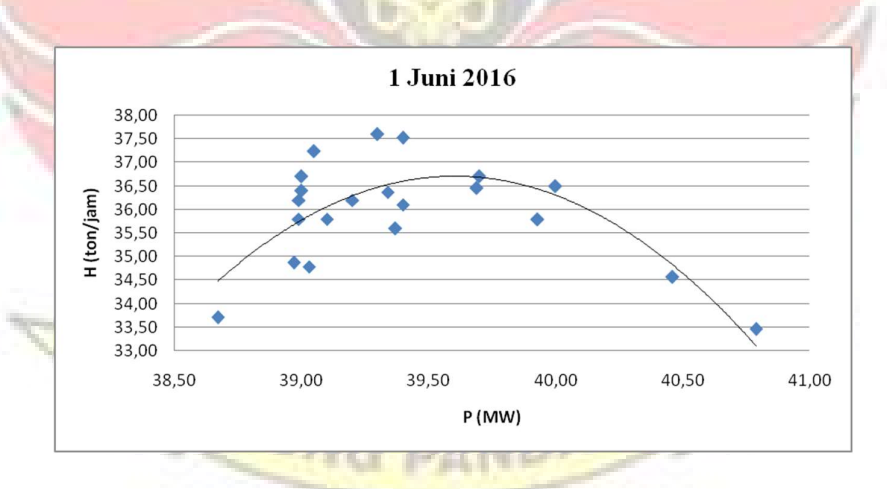

Gambar 4.1 Grafik Persamaan Input-Output PLTU Barru Unit 2

Dengan melihat hasil gambaran dari grafik input output pembangkit maka dapat diprediksikan bahwa nilai α dan γ adalah minus, dimana karakteristik Input-Output pembangkit termal mengambarkan bahwa pemakaian bahan bakar berbanding lurus dengan daya yang dibangkitkan. Sehingga grafik diatas akan dikelolah berdasarkan karakteristik Input-Output pembangkit, sebagai berikut:

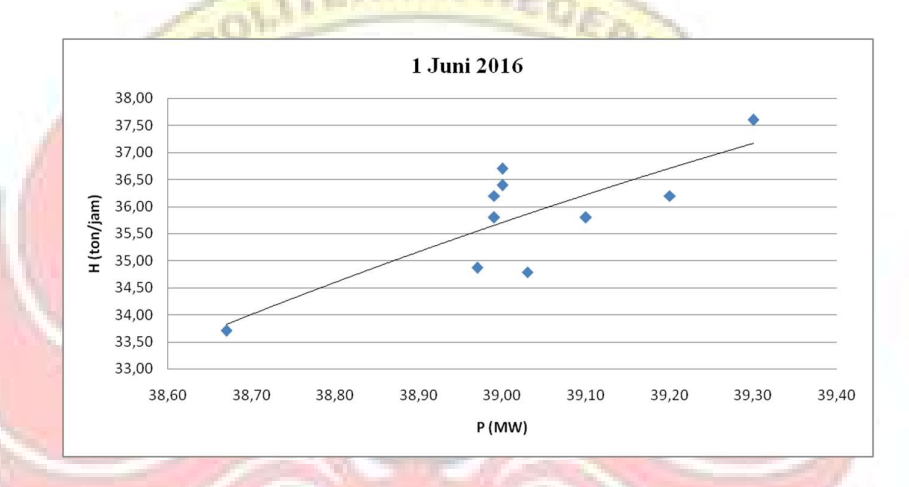

Gambar 4.2 Grafik Persamaan Input-Output PLTU Barru Unit 2 Berdasarkan Karakteristik Input-Output Pembangkit Termal.

Untuk grafik yang telah dikelolah berdasarkan karakteristik Input-Output pembangkit yang lainnya dapat dilihat pada Lampiran 2a s/d 2f. Hasil persamaan Input-Output pembangkit pada Gambar 4.2 akan diolah dengan menggunakan persamaan kuadrat terkecil. Dengan menggunakan persamaan (2.7) dan persamaan (2.15) sehingga diperoleh persamaan input-output unit pembangkit, sebagai berikut:

1) Perhitungan secara Manual

 $H_n = \alpha_n + \beta_n P_n + \gamma_n P_n^2$ 

Diketahui:  $\Sigma P$  = 361,380 MW

 $\Sigma H$  = 339,320 Ton/h

- $\Sigma$ (PH) = 12.808,148 Ton/MWh
- ΣP<sup>2</sup>  $= 13.781,092$  MW  $\Sigma P^3$  $= 533.933,717$  MW
- ΣP<sup>4</sup>  $= 20.781.237,097$  MW
- $\Sigma(P^2H)$  = 494.792,234 Ton/MWh

$$
n = 9
$$

Penyelesaian :

$$
\alpha = \begin{bmatrix} \frac{\Sigma H_i}{\Sigma P_i H_i} & \frac{\Sigma P_i}{\Sigma P_i^2} & \frac{\Sigma P_i}{\Sigma P_i^3} \\ \frac{\Sigma P_i^{-2} H_i}{\Sigma P_i} & \frac{\Sigma P_i^{-3}}{\Sigma P_i^2} & \frac{\Sigma P_i^{-4}}{\Sigma P_i^2} \\ \frac{\Sigma P_i}{\Sigma P_i^{-2}} & \frac{\Sigma P_i^{-2}}{\Sigma P_i^{-3}} & \frac{\Sigma P_i^{-4}}{\Sigma P_i^{-4}} \end{bmatrix}
$$

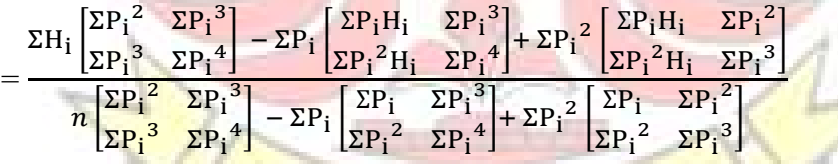

=  $339,320 ((13.781,092 x 20.781.237,097)-(533.933,717 x 533.933,717))$  $-361,380$  ((12.808,148 x 20.781.237,097) - (533.933,717 x 494.792,234))  $+13.781,092$  ((12.808,148 x 533.933,717)-(13.781,092 x 494.792,234))  $9((13.781,092 \times 20.781.237,097) - (533.933,717 \times 533.933,717))$  $-361,380$   $((361,380 \times 20.781.237,097) - (533.933,717 \times 13.781,092))$ 

 $+13.781,092$  ((361,380 x 533.933,717)-(13.781,092 x13.781,092))

$$
=\frac{107,834}{0,083} = 1.302,987
$$

$$
\beta = \begin{bmatrix} \frac{n}{\Sigma P_i} \frac{\Sigma H_i}{\Sigma P_i^2 H_i} \frac{\Sigma P_i^2}{\Sigma P_i^2} \\ \frac{n}{n} \frac{\Sigma P_i}{\Sigma P_i^2} \frac{\Sigma P_i^2}{\Sigma P_i^3} \\ \frac{n}{\Sigma P_i^2} \frac{\Sigma P_i^2}{\Sigma P_i^3} \frac{\Sigma P_i^3}{\Sigma P_i^4} \end{bmatrix}
$$
  
\n
$$
= \frac{n \left[ \frac{\Sigma P_i H_i}{\Sigma P_i^2} \frac{\Sigma P_i^3}{\Sigma P_i^4} \right] - \Sigma H_i \left[ \frac{\Sigma P_i}{\Sigma P_i^2} \frac{\Sigma P_i^3}{\Sigma P_i^4} \right] + \Sigma P_i^2 \left[ \frac{\Sigma P_i}{\Sigma P_i^2} \frac{\Sigma P_i^2 H_i}{\Sigma P_i^2} \right] }{n \left[ \frac{\Sigma P_i}{\Sigma P_i^2} \frac{\Sigma P_i^3}{\Sigma P_i^4} \right] - \Sigma P_i \left[ \frac{\Sigma P_i}{\Sigma P_i^2} \frac{\Sigma P_i^3}{\Sigma P_i^4} \right] + \Sigma P_i^2 \left[ \frac{\Sigma P_i}{\Sigma P_i^2} \frac{\Sigma P_i^3}{\Sigma P_i^3} \right]}
$$
  
\n9 ( (12.808,148 x 20.781.237,097) – (533.933,717 x 494.792.234 )  
\n
$$
- 339,320 ( (361,380 x 20.781.237,097) - (533.933,717 x 13.781,092) )
$$
  
\n
$$
= \frac{413.781,092 ( (361,380 x 20.781.237,097) - (533.933,717 x 13.781,092) )}{9 ( (13.781,092 x 20.781.237,097) - (533.933,717 x 13.781,092) + 13.781,092 ( (361,380 x 20.781.237,097) – (533.933,717 x 13.781,092) )\n+ 13.781,092 ( (361,380
$$

29

=  $9((13.781,092 \times 494.792,234)-(12.808,148 \times 533.933,717))$  $-361,380$   $((361,380 \times 494.792,234) - (12.808,148 \times 13.781,092))$  $+339,320 ((361,380 x 4533.933,717)-(13.781,092 x 13.781,092))$  $9((13.781,092 \times 20.781.237,097) - (533.933,717 \times 533.933,717))$  $-361,380$   $((361,380 \times 20.781.237,097) - (533.933,717 \times 13.781,092))$  $+13.781,092$  ((361,380 x 533.933,717) – (13.781,092 x13.781,092))

OUTTEKNIK NEGEN

$$
=\frac{0,080}{0,083}
$$

 $= 0.970$ 

Jadi, untuk PLTU Barru Unit 2 pada tanggal 1 Juni 2016 diperoleh persamaan input-output yaitu H =  $1.302,987 - 70,323 \text{ P}$  + 0,970.P<sup>2</sup>. Untuk perhitungan konstanta Input-Output harian lainnya secara manual diperoleh dengan menggunakan Microsoft Office Excel 2007 dan dapat dilihat pada Lampiran 3a s/d 3f.

# 2) Perhitungan Menggunakan Matlab

Perhitungan Konstanta Input-output harian menggunakan program Matlab 7.11.0.584 (R2010b) sama halnya dengan perhitungan manual yang menggunakan persamaaan kuadrat terkecil. Berikut langkah melakukan perhitungan pada program Matlab untuk memperoleh besar nilai α<sub>i.</sub> β<sub>i.</sub> dan γ<sub>i</sub> pada setiap unit pembangkitan.

a) Buka aplikasi Matlab 7.11.0.584 (R2010b), sehingga muncul halaman

kerja matlab seperti pada gambar dibawah ini.

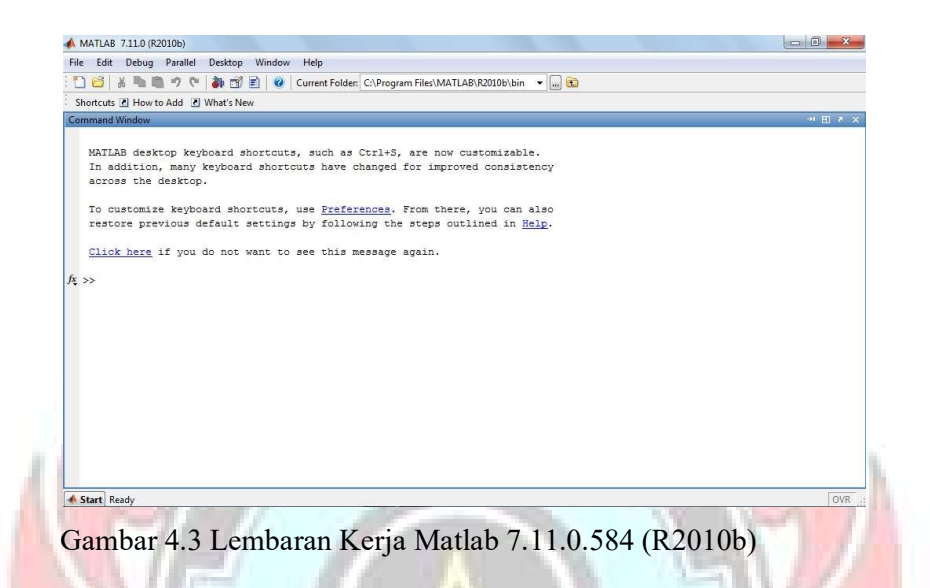

b) Pada saat muncul halaman kerja pada gambar di atas, pilih File – New –

Scipt, seperti Gambar 4.4.

| File Edit<br>Debug Parallel<br>New                                                                           | F.         | Desktop Window Help<br>Script <sup>3</sup>           | Ctrl+N am Files\MATLAB\R2010b\bin >               |                           |
|----------------------------------------------------------------------------------------------------|------------|------------------------------------------------------|---------------------------------------------------|---------------------------|
| Open                                                                                                    | $Ctrl + O$ | Function                                             |                                                   |                           |
| <b>Close Command Window</b>                                                                                  | $Ctrl + W$ | Class                                                |                                                   | $+1$ H $\bar{n}$ $\times$ |
| Import Data<br>Save Workspace As                                                                             | $Ctrl + S$ | Enumeration<br>Figure<br>Variable                    | are now customizable.<br>for improved consistency |                           |
| Set Path<br>Preferences                                                                                      |            | Model<br>GUI                                         | From there, you can also                          |                           |
| Page Setup<br>Print<br>Print Selection                                                                       | $Ctrl + P$ | Deployment Project<br>ant to see this message again. | steps outlined in Help.                           |                           |
| 1 H:\n Matlab New\DP22.m<br>2 H:\n Matlab New\DP22.m<br>3 H:\n Matlab New\DP16.m<br>4 H:\atlab New\Minggu4.m |            |                                                      |                                                   |                           |
| Exit MATLAB                                                                                                  | $Ctrl + O$ |                                                      |                                                   |                           |
|                                                                                                    |            |                                                      |                                                   |                           |
|                                                                                                    |            |                                                      |                                                   |                           |
|                                                                                                    |            |                                                      |                                                   |                           |

Gambar 4.4 Cara Memulai Program Matlab 7.11.0.584 (R2010b)

c) Maka akan muncul lembaran kerja baru, sebagai berikut:

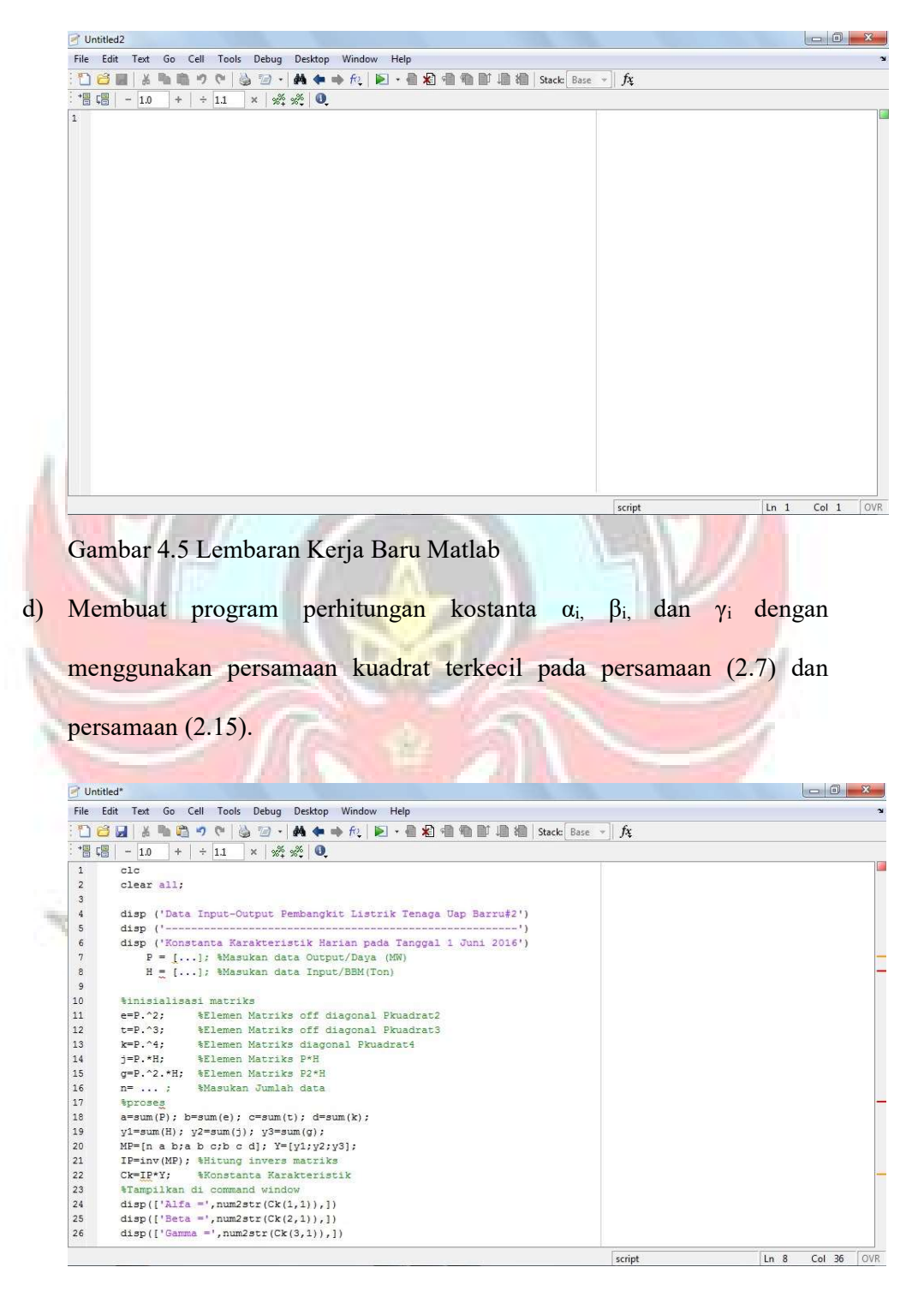

Gambar 4.6 Tampilan Program Perhitungan Konstanta  $\alpha_i$ ,  $\beta_i$ , dan  $\gamma_i$ 

e) Masukkan data Input-Output pembangkit yang akan dihitung konstantanya.

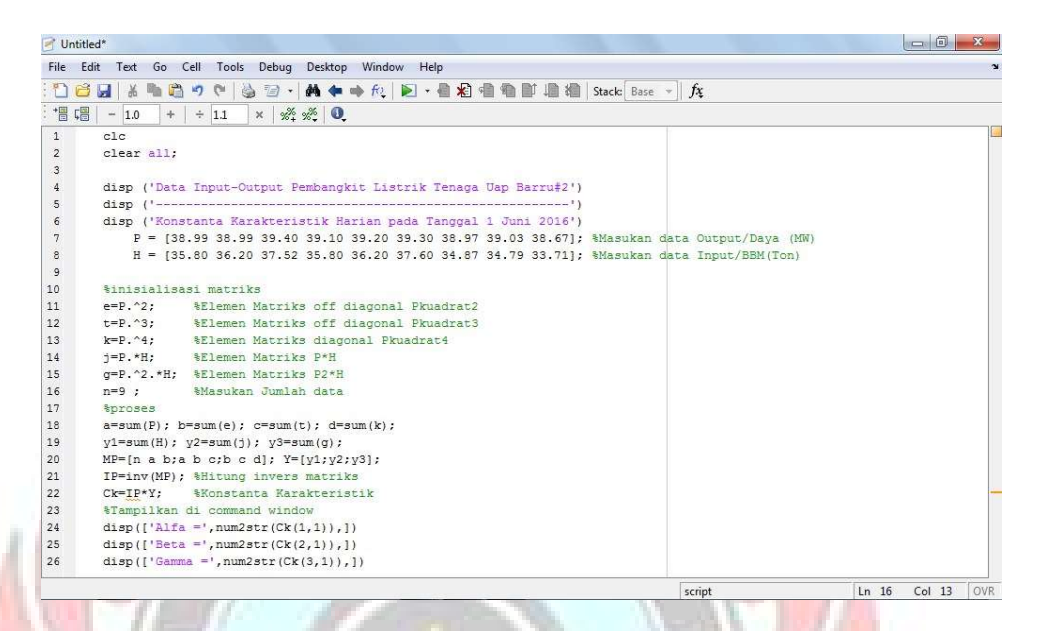

Gambar 4.7 Program Perhitungan Konstanta αi, βi, dan γi yang Siap Diproses

f) Klik Run atau F5 agar hasil akhir program perhitungan konstanta  $α_i$ ,  $β_i$ ,

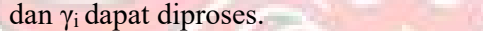

|                |                              | File Edit Text Go Cell Tools Debug Desktop Window Help                                                             |  |
|----------------|------------------------------|----------------------------------------------------------------------------------------------------|--|
| in r           | 喘着<br>H<br>盖                 | A ← → ft. D + 自 右 + 自 配 自 相 Stack Base → ft<br>s.<br>$\rightarrow$<br>5<br>$\sim$                                  |  |
|                |                              |                                                                                                    |  |
| 溫 嘿!           | $-1.0$                       | $\times$ $\frac{1}{2}$ $\frac{1}{2}$ $\frac{1}{2}$ $\frac{1}{2}$ $\frac{1}{2}$<br>$+$ $+$ 1.1<br>Save and run (F5) |  |
| $1^{\circ}$    | c1c                          |                                                                                                    |  |
| $\overline{2}$ | clear all:                   |                                                                                                    |  |
| $\overline{3}$ |                              |                                                                                                    |  |
| $\frac{4}{3}$  |                              | disp ('Data Input-Output Pembangkit Listrik Tenaga Uap Barru#2')                                                   |  |
| $\overline{5}$ |                              |                                                                                                    |  |
| $\epsilon$     |                              | disp ('Konstanta Karakteristik Harian pada Tanggal 1 Juni 2016')                                                   |  |
| 7              |                              | P = [38.99 38.99 39.40 39.10 39.20 39.30 38.97 39.03 38.67]; %Masukan data Output/Dava (MW)                        |  |
| 8              |                              | H = [35.80 36.20 37.52 35.80 36.20 37.60 34.87 34.79 33.71]; *Masukan data Input/BBM(Ton)                          |  |
| 9              |                              |                                                                                                    |  |
| 10             | \$inisialisasi matriks       |                                                                                                    |  |
| 11             | $e = P. 2;$                  | %Elemen Matriks off diagonal Pkuadrat2                                                                             |  |
| 12             |                              | t=P.^3; %Elemen Matriks off diagonal Pkuadrat3                                                                     |  |
| 13.            |                              | k=P.^4; %Elemen Matriks diagonal Pkuadrat4                                                                         |  |
| 14             |                              | j=P.*H; %Elemen Matriks P*H                                                                                        |  |
| 15             |                              | g=P.^2.*H. %Elemen Matriks P2*H                                                                                    |  |
| 16.            | $n=9$ :                      | %Masukan Jumlah data                                                                                               |  |
| 17             | <i><u><b>Aproses</b></u></i> |                                                                                                    |  |
| 18             |                              | $a=sum(P); b=sum(e); c=sum(t); d=sum(k);$                                                                          |  |
| 19             |                              | $y1 = sum(H); y2 = sum(j); y3 = sum(q);$                                                                           |  |
| 20             |                              | $MP=[n a b; a b c; b c d]; Y=[v1; v2; v3];$                                                                        |  |
| $21^{\circ}$   |                              | IP=inv(MP); %Hitung invers matriks                                                                                 |  |
| 22             | $Ck = IP*Y$ :                | %Konstanta Karakteristik                                                                                           |  |
| 23             |                              | %Tampilkan di command window                                                                                       |  |
| 24             |                              | $disp([']$ Alfa ='.num2str(Ck(1,1)).])                                                                             |  |
| 25             |                              | disp( $['Beta = ',num2str(Ck(2, 1))$ , ])                                                                          |  |
| 26             |                              | disp(['Gamma =', num2str( $Ck(3,1)$ ), ])                                                                          |  |

Gambar 4.8 Tampilan Proses Perhitungan Program yang Telah Dibuat

g) Setelah di klik Run atau F5 seperti yang ditampilkan pada gambar diatas, maka akan mucul perintah baru untuk menyimpan file selanjutnya klik save.

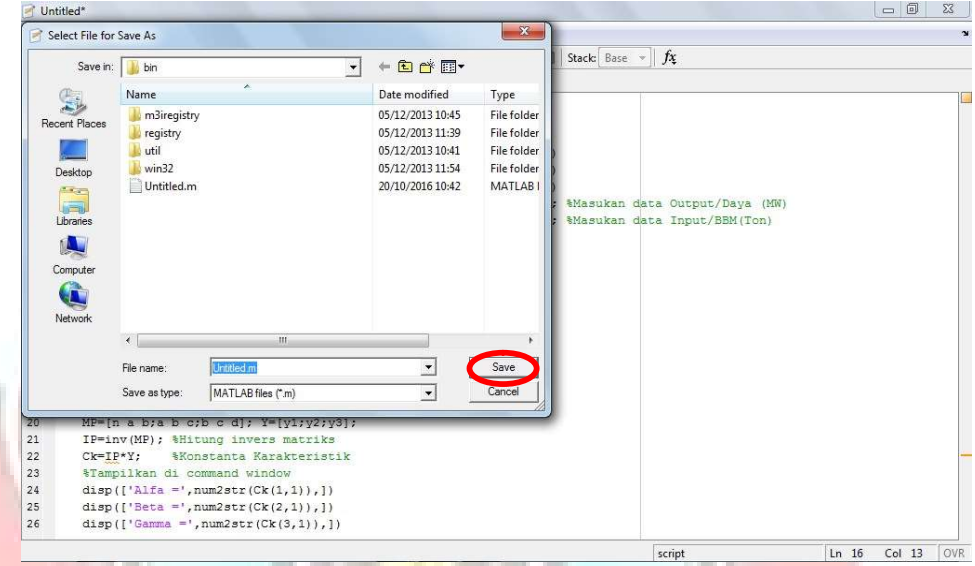

Gambar 4.9 Tampilan Peritah Untuk Menyimpan File

h) Setelah file berhasil di simpan maka akan muncul hasil akhir program

pada Command Window, sebagai berikut:

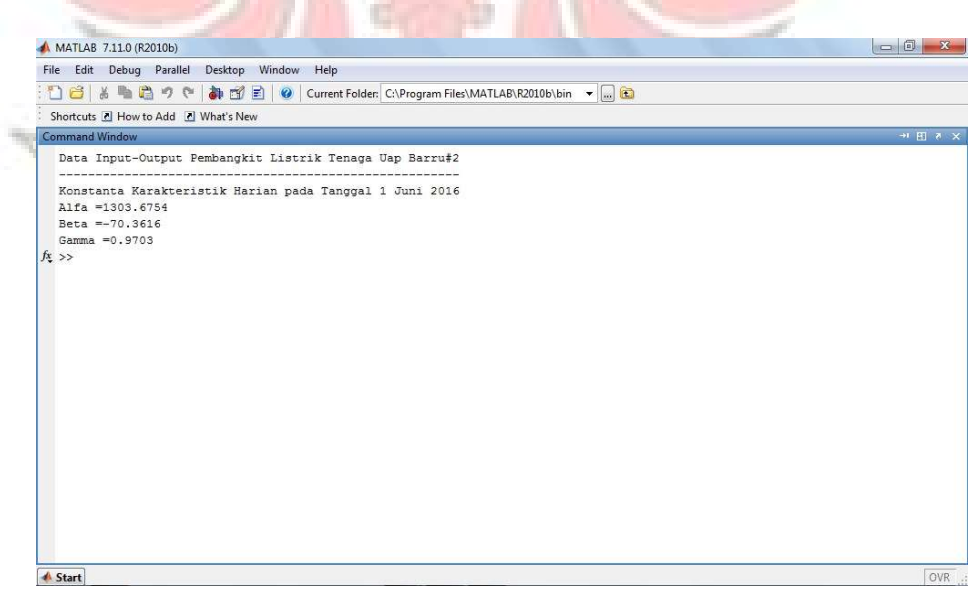

Gambar 4.10 Tampilan Command Windows

Jadi, perhitungan konstanta Input-Ouput pembangkit untuk PLTU Barru Unit 2 pada tanggal 1 Juni 2016 diperoleh persamaan input-output yaitu H =  $1.303,6754 - 70,3616 \text{ P} + 0,9703 \text{ P}$ <sup>2</sup>. Dimana hasil dari perhitungan secara manual dengan perhitungan dengan menggunkan matlab hampir sama. Adapun hasil persamaan input-output pembangkit termal, yaitu sebagai berikut:

|                |                                           | Persamaan Input-Output                        |
|----------------|-------------------------------------------|-----------------------------------------------|
| Tgl            | Microsoft Office Excel                    | Matlab                                        |
| $\mathbf{1}$   | $1.302,987 - 70,323 P + 0,970 P^2$        | $1.303,677 - 70,362 P + 0,9703 P^2$           |
| $\overline{2}$ | $22,662 - 0,448 P + 0,0198 P^2$           | $22,691 - 0,449 P + 0,0198 P^2$               |
| $\overline{3}$ | $691,380 - 34,4409 P + 0,4513 P^2$        | 691,3813 - 34,441 P + 0,45127 P <sup>2</sup>  |
| $\overline{4}$ | $65,819 - 1,8445 P + 0,0266 P2$           | 65,819 – 1,8445 P + 0,026632 P <sup>2</sup>   |
| $\overline{7}$ | $668,447 - 32,414 P + 0,415 P2$           | 668,4461 - 32,4137 P + 0,41502 P <sup>2</sup> |
| 8              | $472,182 - 22,7822 P + 0,2975P^2$         | 472,1824 - 22,7823 P + 0,29747 P <sup>2</sup> |
| 9              | $907,865 - 45,1075 P + 0,5883 P2$         | $907,8709 - 45,1078 P + 0,5833 P^2$           |
| 10             | $52,318 - 1,462 P + 0,0272 P^2$           | $52,318 - 1,4618 P + 0,00272 P^2$             |
| 11             | $215,146 - 9,8884 P + 0,1366 P2$          | $215,1461 - 9,8884 P + 0,1366 P^2$            |
| 12             | $186,179 - 7,552 P + 0,095 P^2$           | $186, 1786 - 7, 5516 P + 0,0948 P^2$          |
| 13             | $64,686 - 2,492 P + 0,043 P^2$            | $64,686 - 2,4916 P + 0,0431 P^2$              |
| 15             | $495,039 - 25,884 P - 0,3615 P2$          | $495,039 - 25,884 P + 0,3615 P^2$             |
| 16             | 564,640 - 27,043 P + 0,344 P <sup>2</sup> | $564,6111 - 27,0418 P + 0,34399 P^2$          |
| 17             | $2.151,674 - 105,986 P + 1,326 P2$        | $2.151,6384 - 105,984 P + 1,3261 P2$          |
| 18             | $682,694 - 33,152 P + 0,424 P^2$          | $682,6953 - 33,1517 P + 0,42394 P^2$          |
| 19             | $141,881 - 5,6251 P + 0,0735 P^2$         | $141,8815 - 5,6251 P + 0,073451 P^2$          |
| 20             | $43,564 - 1,1857 P + 0,0251 P^2$          | $43,564 - 1,1857 P + 0,025 P^2$               |
| 21             | $164, 136 - 7, 187 P + 0,0999 P^2$        | $164, 136 - 7, 1869 P + 0,0999 P^2$           |
| 22             | $549,059 - 27,197 P + 0,3593 P^2$         | $549,06 - 27,197 P + 0,0359 P^2$              |
| 23             | $75,287 - 2,6585 P + 0,0420 P^2$          | $75,2872 - 2,6585 P + 0,041963 P^2$           |
| 24             | $25,261 - 0,15808 P + 0,01041 P^2$        | $25,2608 - 0,15808 P + 0,010406 P^2$          |
| 25             | $45,237 - 0,999 P + 0,0186 P^2$           | $45,237 - 0,999 P + 0,0186 P^2$               |
| 26             | 571,086 - 30,79 P + 0,438 P <sup>2</sup>  | $571,102 - 30,791 P + 0,43804 P^2$            |
| 27             | $8,006 - 0,5896 P + 0,0034 P^2$           | $8,0057 + 0,059 P + 0,00034 P^2$              |

Tabel 4.3 Persamaan Karakteristik Input-Output Harian Pada PLTU Barru Unit 2

| Tgl            |                                            | Persamaan karakteristik Input-Output             |
|----------------|--------------------------------------------|--------------------------------------------------|
|                | Microsoft Office Excel                     | Matlab                                           |
| $\mathbf{1}$   | $654,293 - 28,783 P + 0,334 P2$            | 654,410 - 28,788 P + 0,334 P <sup>2</sup>        |
| $\overline{c}$ | 81,549 - 3,6299 P + 0,0594 P <sup>2</sup>  | 81,364 - 3,620 P + 0,0592 P <sup>2</sup>         |
| $\overline{3}$ | $346,2 - 14,686 P + 0,172 P^2$             | 346,199 - 14,686 P + 0,172 P <sup>2</sup>        |
| $\overline{4}$ | 119,260 - 4,4494 P + 0,0567 P <sup>2</sup> | $119,260 - 4,449 P + 0,057 P2$                   |
| $\overline{7}$ | $25,315 - 0,2218 P + 0,0097 P^2$           | $25,315 - 0,222 P + 0,01 P2$                     |
| 8              | $1.092,245 - 49,08358 P + 0,57 P2$         | $1.092,277 - 49,083 P + 0,569 P2$                |
| 9              | $910,552 - 40,2087 P + 0,4612 P^2$         | $910,546 - 40,208 P + 0,461 P^2$                 |
| 10             | $93,708 - 3,2089 P + 0,0424 P^2$           | $93,7079 - 3,2089 P + 0,042408 P^2$              |
| 11             | 58,717 - 2,4041 P + 0,0426 P <sup>2</sup>  | $58,717 - 2,404 P + 0,043 P^2$                   |
| 12             | $737,557 - 31,5128 P + 0,3533 P^2$         | $737,5543 - 31,5127P + 0,35329P^2$               |
| 13             | $482,243 - 21,526 P + 0,257 P^2$           | $482,245 - 21,526 P + 0,257 P^2$                 |
| 15             | $343,665 - 15,1093 P + 0,1880 P^2$         | 343,665 - 15,109 P + 0,188 P <sup>2</sup>        |
| 16             | $130,391 - 4,4569 P + 0,0508 P2$           | $130,3892 - 4,4568 P + 0,050752 P^2$             |
| 17             | $221,120 - 8,6329 P + 0,0989 P2$           | $204,835 - 7,917 P + 0,091035 P^2$               |
| 18             | $1.116,893 - 48,8534 P + 0,55P2$           | $1.116,9235 - 48,8547 P + 0,5501 P2$             |
| 19             | 634,201 – 26,960 P + 0,302 P <sup>2</sup>  | 634, 2044 - 26, 9602 P + 0, 30206 P <sup>2</sup> |
| 20             | $86,544 - 3,1230 P + 0,0436 P2$            | $86,544 - 3,123 P + 0,044 P^2$                   |
| 21             | $357,742 - 14,6179 P + 0,1653 P^2$         | $357,747 - 14,618 P + 0,165 P2$                  |
| 22             | $239,420 - 10,0437 P + 0,1219 P^2$         | $239,4204 - 10,0437 P + 0,12192 P^2$             |
| 23             | $871,160 - 37,924 P + 0,429 P2$            | $847,6164 - 36,8663 P + 0,41725 P2$              |
| 24             | $1.281,851 - 56,528 P + 0,640 P^2$         | $1.281,8494 - 56,5282 P + 0,6398 P^2$            |
| 25             | $990,475 - 42,746 P + 0,478 P^2$           | 990,8154 - 42,762 P + 0,47777 P <sup>2</sup>     |
| 26             | $271,983 - 11,1581 P + 0,1303 P2$          | $271,9807 - 11,158 P + 0,13032 P^2$              |
| 27             | $941,172 - 40,178 P + 0,445 P2$            | $941,2056 - 40,1795 P + 0,44497 P^2$             |
| 28             | $356,168 - 14,7432 P + 0,1687 P^2$         | $356,1696 - 14,7432P + 0,16873 P^2$              |
| 29             | $60,573 - 2,1660 P + 0,0360 P2$            | $60,573 - 2,166 P + 0,036 P2$                    |
| 30             | $28,629 - 0,4311 P + 0,0128 P^2$           | $28,6287 - 0,43108 P + 0,012846 P2$              |

Tabel 4.4 Persamaan Karakteristik Input-Output Harian Pada PLTU Barru Unit 1

Tabel 4.5 Persamaan Karakteristik Input-Output Harian Pada PLTU Jeneponto Unit 1 NO DAMDA

| Tgl                         |                                           | Persamaan Input-Output                      |
|-----------------------------|-------------------------------------------|---------------------------------------------|
|                             | Microsoft Office Excel                    | Matlab                                      |
|                             | $97,578 - 1,4761 P + 0,0111 P2$           | $97,5778 - 1,4761 P + 0,011115 P2$          |
| $\mathcal{D}_{\mathcal{L}}$ | 41,924 - 0,189 P + 0,0041 P <sup>2</sup>  | 41,924 - 0,1888 P + 0,0041 P <sup>2</sup>   |
| $\mathcal{R}$               | 37,844 - 0,1545 P + 0,0041 P <sup>2</sup> | 37,844 - 0,1545 P + 0,004076 P <sup>2</sup> |
| $\overline{4}$              | $89,842 - 1,3679 P + 0,0105 P2$           | 89,842 - 1,3679 P + 0,010461 P <sup>2</sup> |
| 5                           | $124,617 - 2,0633 P + 0,0138 P2$          | $124,6174 - 2,0633P + 0,013814 P^2$         |
| 6                           | $41,358 - 0,371 P + 0,005 P2$             | $41,358 - 0,3708 P + 0,0049 P2$             |
| 7                           | $10,127 + 0,3674 P + 0,0008 P^2$          | $10,1273 + 0,36737 P + 0,000757 P2$         |
| 8                           | $25,439 + 0,0622 P + 0,00212 P2$          | $25,439 + 0,062 P + 0,002 P^2$              |

|     |                                           | Persamaan karakteristik Input-Output             |
|-----|-------------------------------------------|--------------------------------------------------|
| Tgl | Microsoft Office Excel                    | Matlah                                           |
| 9   | $27,884 + 0,1993 P + 0,0010 P^2$          | $27,884 + 0,19932 P + 0,00105 P^2$               |
| 10  | $11,284 + 0,3495 P + 0,0010 P^2$          | $11,284 + 0,34945 P + 0,001 P^2$                 |
| 11  | 35,243 - 0,1799 P + 0,0036 P <sup>2</sup> | 35,2429 - 0,17988 P + 0,0036072 P <sup>2</sup>   |
| 12  | $47,956 - 0,3499 P + 0,0046 P^2$          | $47,9564 - 0,34992 P + 0,0045834 P^2$            |
| 13  | $18,004 + 0,3678 P + 0,0006 P^2$          | $18,004 + 0,368 P + 0,000603 P^2$                |
| 14  | $28,446 + 0,1262 P + 0,0018 P^2$          | $28,446 + 0,1262 P + 0,0018 P^2$                 |
| 15  | $16,165 + 0,3657 P + 0,0006 P^2$          | $16,165 + 0,366 P + 0,00057 P^2$                 |
| 16  | $27,693 + 0,1961 P + 0,0011 P^2$          | $27,693 + 0,19611 P + 0,00112 P^2$               |
| 17  | $8,385 + 0,4211 P + 0,0010 P^2$           | $8,3848 + 0,4211 P + 0,00099 P^2$                |
| 18  | $29,412 - 0,03891 P + 0,00339 P^2$        | $29,4115 - 0,038909 P + 0,003389 P^2$            |
| 19  | $8,405 + 0,45672 P + 0,00062 P^2$         | $8,4053 + 0,45672 P + 0,00062338 P^2$            |
| 20  | $11,693 + 0,4410 P + 0,0005 P^2$          | $11,6926 + 0,44104 P + 0,0005098 P^2$            |
| 21  | $34,549 - 0,1705 P + 0,0043 P^2$          | 34,549 - 0,1705 P + 0,0043 P <sup>2</sup>        |
| 22  | $44,785 - 0,3282 P + 0,0044 P^2$          | $44,785 - 0,328 P + 0,0044 P^2$                  |
| 23  | $82,583 - 1,1132 P + 0,0084 P^2$          | $82,583 - 1,1132 P + 0,0084 P^2$                 |
| 24  | 99,641 - 1,5860 P + 0,0113 P <sup>2</sup> | 99,6412 - 1,586 P + 0,011302 P <sup>2</sup>      |
| 25  | $25,280 + 0,2518 P + 0,0009 P^2$          | $25,28 + 0,25184 P + 0,00090253 P^2$             |
| 27  | $21,130 + 0,06044 P+0,00354 P^2$          | $21,1305 + 0,060443 P + 0,003536 P^2$            |
| 28  | $14,507 + 0,54278 P - 0,00053P^2$         | $14,5068 + 0,54278$ P - 0,0005334 P <sup>2</sup> |
| 29  | $70,816 - 0,8345 P + 0,0076 P^2$          | $70,8161 - 0,83447 P + 0,007644 P^2$             |
| 30  | $410,815 - 9,5629P + 0,0629P^2$           | $410,815 - 9,5629 P + 0,062918 P^2$              |

Tabel 4.5 Persamaan Karakteristik Input-Output Harian Pada PLTU Jeneponto Unit 1 (Lanjutan)

Tabel 4.6 Persamaan Karakteristik Input-Output Harian Pada PLTU Jeneponto Unit 2 and the state of the cona.

| Tgl            |                                          | Persamaan Input-Output                      |
|----------------|------------------------------------------|---------------------------------------------|
|                | Microsoft Office Excel                   | Matlab                                      |
| $\mathbf{1}$   | $16,780 + 0,7845 P - 0,0023 P^2$         | $16,7804 + 0,7845 P - 0,0023339 P2$         |
| 2              | $73,943 - 0,911 P + 0,0104 P^2$          | $73,943 - 0,911 P + 0,01044 P^2$            |
| 3              | $685,579 - 17,221 P + 0,118 P^2$         | $685,579 - 17,221 P + 0,11836 P^2$          |
| $\overline{4}$ | $99,414 - 1,461 P + 0,012 P^2$           | $99,414 - 1,461 P + 0,012 P^2$              |
| $\overline{5}$ | $80,836 - 0,938 P + 0,008 P^2$           | $80,8358 - 0,93765 P + 0,0080489 P2$        |
| 6              | 73,520 - 1,013 P + 0,0095 P <sup>2</sup> | $73,52 - 1,013 P + 0,00952 P^2$             |
| 7              | $170,121 - 3,2873 P + 0,023 P2$          | $170,121 - 3,2873 P + 0,02298 P^2$          |
| 8              | $31,429 + 0,159 P + 0,0017 P^2$          | $31,429 + 0,1588 P + 0,0017 P^2$            |
| 9              | $71,147 - 0,5817 P + 0,005 P2$           | $71,147 - 0,58166 P + 0,0055 P2$            |
| 10             | $102,380 - 1,87 P + 0,0161 P^2$          | $102,380 - 1,869 P + 0,0161 P2$             |
| 11             | $24,853 + 0,1337 P + 0,0029 P^2$         | $24,853 + 0,1337 P + 0,0029 P^2$            |
| 12             | $45,790 - 0,1234 P + 0,0039 P^2$         | $45,79 - 0,1234 P + 0,00394 P^2$            |
| 13             | $82,495 - 0,8079 P + 0,0066 P2$          | 82,495 - 0,80788 P + 0,00664 P <sup>2</sup> |

|     | Persamaan Input-Output            |                                           |  |
|-----|-----------------------------------|-------------------------------------------|--|
| Tgl | Microsoft Office Excel            | Matlab                                    |  |
| 14  | $82,019 - 0,875 P + 0,0076 P^2$   | $82,047 - 0,875 P + 0,0076 P^2$           |  |
| 15  | $43,405 + 0,15361 P + 0,00063P^2$ | $43,4048 + 0,15361 P + 0,0006846P2$       |  |
| 16  | $143,917 - 2,6553 P + 0,0206 P^2$ | $143,917 - 2,6553 P + 0,02063 P2$         |  |
| 17  | $49,354 - 0,3163 P + 0,0057 P^2$  | $49,354 - 0,316 P + 0,0057 P^2$           |  |
| 18  | $44,864 - 0,2311P + 0,0052P^2$    | $44,8638 - 0,23106 P + 0,0051889 P2$      |  |
| 19  | $28,668 + 0,1890P + 0,0027P^2$    | $28,6678 + 0,18902 P + 0,0027077 P^2$     |  |
| 20  | $88,971 - 1,178 P + 0,0103 P^2$   | $88,971 - 1,1783 P + 0,01032 P^2$         |  |
| 21  | $174,846 - 3,5798P + 0,0271P^2$   | $174,8458 - 3,5798 P + 0,027051 P^2$      |  |
| 22  | $27,169 + 0,2975 P + 0,0009 P^2$  | $27,169 + 0,2975 P + 0,00095 P^2$         |  |
| 23  | $41,048 + 0,0979 P + 0,0015 P^2$  | $41,048 + 0,0979 P + 0,00154 P^2$         |  |
| 24  | $54,064 - 0,2961P + 0,0041P^2$    | $54,0637 - 0,2961 P + 0,0041417 P^2$      |  |
| 25  | $82,047 - 1,1637 P + 0,011 P2$    | $82,047 - 1,1637 P + 0,011 P2$            |  |
| 27  | $85,847 - 1,466 P + 0,015 P2$     | $85,847 - 1,4663 P + 0,0146 P2$           |  |
| 28  | $50,111 - 0,1271 P + 0,0038 P^2$  | 50,111 - 0,127 P + 0,00385 P <sup>2</sup> |  |
| 29  | $251,667 - 4,8842 P + 0,0316 P^2$ | $251,6671 - 4,8842 P + 0,031609 P^2$      |  |
| 30  | $100,475 - 1,2301 P + 0,0099 P^2$ | $100,475 - 1,2301 P + 0,00988 P^2$        |  |

Tabel 4.6 Persamaan Karakteristik Input-Output Harian Pada PLTU Jeneponto Unit 2 (Lanjutan)

Tabel 4.7 Persamaan Karakteristik Input-Output Harian Pada PLTGU Sengkang Blok I

| Tgl            |                                            | Persamaan Input-Output                           |
|----------------|--------------------------------------------|--------------------------------------------------|
|                | <b>Microsoft Office Excel</b>              | Matlab                                           |
| $\mathbf{1}$   | $707,014 + 3,1533 P + 0,002 P^2$           | $706,955 + 3,1546 P + 0,002 P^2$                 |
| 2              | $809,774 + 3,0087 P + 0,0271 P^2$          | $809,6758 + 3,0129 P + 0,027092 P^2$             |
| 3              | $692,987 + 3,466 P + 0,0001 P^2$           | 693,0846 + 3,4637 P + 0,000073291 P <sup>2</sup> |
| $\overline{4}$ | $756,853 + 1,969 P+0,0082 P^2$             | $756,8634 + 1,9685 P + 0,0082109 P^2$            |
| 5              | $796,240 + 0,861 P + 0,0159 P^2$           | $796,191 + 0,8617 P + 0,015893 P^2$              |
| 6              | $713,179 + 3,0217 P + 0,0022 P^2$          | $713,1908 + 3,0214 P + 0,0022318 P^2$            |
| 7              | $790,374 + 1,1626 P + 0,013 P^2$           | $790,3584 + 1,1629 P + 0,012831 P^2$             |
| 8              | $742,439 + 2,375 P + 0,0055 P^2$           | $742,4949 + 2,3733$ P + 0,0054932 P <sup>2</sup> |
| 9              | $784,385 + 1,3028 P + 0,0122 P^2$          | $784,3966 + 1,3027 P + 0,012152 P^2$             |
| 10             | $701,956 + 3,0782 P + 0,0029 P^2$          | $701,63 + 3,0782 P + 0,0029 P^2$                 |
| 11             | 732,747+2,5655 P + 0,0046 P <sup>2</sup>   | $732,7512 + 2,5654 P + 0,004635 P^2$             |
| 12             | $920,292 - 1,407 P + 0,0248 P^2$           | 920,2798 - 1,4064 P + 0,024747 P <sup>2</sup>    |
| 13             | $777,837 + 1,304 P + 0,0133 P^2$           | 777,8293 + 1,3039 P + 0,013259 P <sup>2</sup>    |
| 14             | $729,984 + 2,691 P + 0,0036 P^2$           | $729,557 + 2,7031 P + 0,00351 P^2$               |
| 15             | $781,808 + 1,3121 P + 0,0124 P^2$          | 781,7816 + 1,3127 P + 0,012389 P <sup>2</sup>    |
| 16             | $770,335 + 1,605P + 0,0105 P^2$            | 770,3652 + 1,6041 P + 0,010518 P <sup>2</sup>    |
| 17             | $751,656 + 2,103P + 0,0074$ P <sup>2</sup> | $751,665 + 2,1032 P + 0,0074114 P^2$             |
| 18             | $706,677 + 3,354 P - 0,0014 P^2$           | $706,67 + 3,3544 P - 0,00143 P^2$                |

| Tgl |                                            | Persamaan Input-Output                           |
|-----|--------------------------------------------|--------------------------------------------------|
|     | Microsoft Office Excel                     | Matlah                                           |
| 19  | $713,292 + 3,0809P + 0,0012 P^2$           | $713,4013 + 3,0782 P + 0,0011994 P^2$            |
| 20  | $711,525 + 3,1580 P + 0,0006 P^2$          | $704,4127 + 3,3004 P - 0,00011094 P2$            |
| 21  | $737,573 + 2,4529 P + 0,005 P^2$           | 730,1995 + 2,6483 P + 0,004202 P <sup>2</sup>    |
| 22  | 742,564 + 2,2376 P + 0,0073 P <sup>2</sup> | 742,5574 + 2,2378 P + 0,0072826 P <sup>2</sup>   |
| 23  | $740,192 + 2,309 P + 0,0067 P^2$           | $740,1868 + 2,3096 P + 0,0066646 P^2$            |
| 24  | $740,108 + 2,3485 P + 0,00623 P^2$         | $740,1093 + 2,3485 P + 0,0062322 P^2$            |
| 25  | $740,537 + 2,3779 P + 0,0058 P^2$          | $740,5423 + 2,3778$ P + 0,0057958 P <sup>2</sup> |
| 26  | $717,755 + 3,1324 P - 0,00034 P^2$         | $717,73 + 3,133 P - 0,00034 P^2$                 |
| 27  | $765,426 + 1,7112 P + 0,01015 P^2$         | $765,4819 + 1,71$ P + 0,010155 P <sup>2</sup>    |
| 28  | $784,930 + 1,2942 P + 0,0122 P^2$          | 784,845 + 1,2955 P + 0,012244 P <sup>2</sup>     |
| 29  | 685,871 + 3,518 P + 0,0005 P <sup>2</sup>  | 685,9121 + 3,5171 P + 0,00047583 P <sup>2</sup>  |
| 30  | $677,315 + 3,6689P + 0,0008 P^2$           | 677,4348 + 3,6661 P + 0,00084801 P <sup>2</sup>  |

Tabel 4.7 Persamaan Karakteristik Input-Output Harian Pada PLTGU Sengkang Blok I (Lanjutan)

Tabel 4.8 Persamaan Karakteristik Input-Output Harian Pada PLTGU Sengkang Blok II

|                | Persamaan Input-Output                     |                                                 |  |
|----------------|--------------------------------------------|-------------------------------------------------|--|
| Tgl            | <b>Microsoft Office Excel</b>              | Matlah                                          |  |
| $\overline{1}$ | $713,459 - 0,5962 P + 0,0178 P^2$          | $713,4621 - 0,59626 P + 0,017794 P^2$           |  |
| $\overline{2}$ | $313,004 + 0,441 P + 0,0101 P^2$           | $294,2022 + 0,85274 P + 0,0079133 P^2$          |  |
| $\overline{3}$ | $879,155 - 3,263 P + 0,033 P^2$            | $879,155 - 3,2632 P + 0,033305 P^2$             |  |
| $\overline{4}$ | $700,305 - 0,947P + 0,0226 P^2$            | $699,8838 - 0,94262 P + 0,02254 P^2$            |  |
| 5              | $703,809 - 0,788 P + 0,0216 P^2$           | $703,8045 - 0,78801 P + 0,021645 P^2$           |  |
| 6              | $864,304 - 2,9068 P + 0,0319 P^2$          | $864,309 - 2,9069 P + 0,031899 P^2$             |  |
| $\overline{7}$ | $862,358 - 2,3244 P + 0,029 P^2$           | $862,3632 - 2,3245 P + 0,029048 P^2$            |  |
| 8              | $990,409 - 4,113 P + 0,0374 P^2$           | $990,4138 - 4,1127 P + 0,037364 P^2$            |  |
| 9              | $1.003,852 - 3,191 P + 0,0324 P^2$         | $1.003,9229 - 3,1917 P + 0,032412 P^2$          |  |
| 10             | $952,067 - 1,2968 P + 0,0241 P^2$          | $952,0665 - 1,2967 P + 0,024122 P^2$            |  |
| 11             | $832,907 - 2,2605 P + 0,0282 P^2$          | $832,9065 - 2,2605 P + 0,028246 P^2$            |  |
| 12             | $771,002 - 1,591 P + 0,0257 P^2$           | $770,9804 - 1,5908 P + 0,025669 P^2$            |  |
| 13             | $864,509 - 2,353 P + 0,0290 P^2$           | $864,715 - 2,356 P + 0,029051 P^2$              |  |
| 14             | $878,292 - 2,5354 P + 0,0307 P^2$          | 875,9992 - 2,4933 P + 0,030547 P <sup>2</sup>   |  |
| 15             | 811,797 - 2,8430 P + 0,0318 P <sup>2</sup> | $811,7867 - 2,8428 P + 0,03175 P2$              |  |
| 16             | 772,832 - 0,779 P + 0,0213 P <sup>2</sup>  | 772,7479 - 0,77892 P + 0,021255 P <sup>2</sup>  |  |
| 17             | 795,665 - 2,304 P + 0,0266 P <sup>2</sup>  | $795,665 - 2,3039 P + 0,026586 P^2$             |  |
| 18             | 765,174 - 1,019 P + 0,0185 P <sup>2</sup>  | $765,1795 - 1,0195 P + 0,018452 P^2$            |  |
| 19             | 740,048 - 0,5305 P + 0,0172 P <sup>2</sup> | $740,0559 - 0,53062 P + 0,017159 P^2$           |  |
| 20             | 623,963 + 1,222 P + 0,0067 P <sup>2</sup>  | 623,9806 + 1,2217 P + 0,0067035 P <sup>2</sup>  |  |
| 21             | $661,188 + 0,1606 P + 0,014 P2$            | 661,1897 + 0,165054 P + 0,014137 P <sup>2</sup> |  |
| 22             | $694,793 - 0,1197 P + 0,0194 P2$           | 694,8094 - 0,12 P + 0,019408 P <sup>2</sup>     |  |

|     | Persamaan Input-Output                              |                                                |
|-----|-----------------------------------------------------|------------------------------------------------|
| Tgl | Microsoft Office Excel                              | Matlah                                         |
| 23  | $846,290 - 1,837 P + 0,0267 P2$                     | $846,2853 - 1,8373 P + 0,026731 P2$            |
| 24  | 573,832 + 3,4112 P + 0,00159 P <sup>2</sup>         | 573,8407 + 3,4111 P + 0,0015914 P <sup>2</sup> |
| 25  | $617,331 + 1,5153 P + 0,0081 P^2$                   | $617,666 + 1,5098 P + 0,0081546 P2$            |
| 26  | $645,696 + 1,0745 P + 0,00689 P^2$                  | 645,6819 + 1,0748 P + 0,0068877 P <sup>2</sup> |
| 27  | $803,401 - 2,6412 P + 0,03084 P^2$                  | $803,399 - 2,6412 P + 0,030837 P^2$            |
| 28  | $1.011, 161 - 3,571 P + 0,0336 P2$                  | $1.011,097 - 3,5698 P + 0,033641 P^2$          |
| 29  | $894,571 - 2,244 P + 0,0278 P^2$                    | $894,5648 - 2,2441 P + 0,027785 P^2$           |
| 30  | $1.157$ , $14 - 5$ , 7436 P + 0,0452 P <sup>2</sup> | $1.157,1362 - 5,7436 P + 0,045207 P^2$         |

Tabel 4.8 Persamaan Karakteristik Input-Output Harian Pada PLTGU Sengkang Blok II (Lanjutan)

Seperti yang dijelaskan diatas bahwa penjadwalan pembangkit terbagi menjadi tiga yaitu penjadwalan harian, penjadwalan mingguan dan penjadwalan bulanan, sehingga dengan cara yang sama diatas maka di peroleh pula persamaan Input-Output pembangkit untuk mingguan dan bulanan yaitu sebagai berikut:

| Minggu        | Persamaan Input-Output             |                                    |
|---------------|------------------------------------|------------------------------------|
| $ke-$         | Microsoft Office Excel             | Matlah                             |
|               | $687,68 - 30,462 P + 0,355 P^2$    | $687,828 - 30,469 P + 0,3547 P^2$  |
| $\mathcal{D}$ | $15.503,953 - 690,3 P + 7,701 P^2$ | $15.483,01 - 689,881 P + 7,691 P2$ |
|               | $537,593 - 20,612 P + 0,209 P^2$   | $537,629 - 20,613 P + 0,209 P^2$   |
|               | $1.371,773 - 60,733 P + 0,689 P^2$ | $1.371,728 - 60,732 P + 0,689 P^2$ |

Tabel 4.9 Persamaan Karakteristik Input-Output Mingguan Pada PLTU Barru Unit 1

Tabel 4.10 Persamaan Karakteristik Input-Output Mingguan Pada PLTU Barru Unit 2

| Minggu       | Persamaan Input-Output                       |                                             |
|--------------|----------------------------------------------|---------------------------------------------|
| ke-          | Microsoft Office Excel<br>Matlab             |                                             |
|              | $1.285,772 - 65,893 P + 0,867 P2$            | $1.285,718-65,893 P + 0,867 P2$             |
| 2            | 6.101,358 - 307,347 P + 3,893 P <sup>2</sup> | 6.097,47 - 307,151 P + 3,891 P <sup>2</sup> |
| $\mathbf{R}$ | $948,54 - 45,131 P + 0,557 P^2$              | 948,597 – 45,134 P + 0,557 P <sup>2</sup>   |
| 4            | $451,729 - 22,294 P + 0,298 P2$              | $451,73 - 22,294 P + 0,298 P2$              |

Tabel 4.11 Persamaan Karakteristik Input-Output Mingguan Pada PLTU Jeneponto Unit 1

| Minggu            | Persamaan Input-Output                      |                                             |
|-------------------|---------------------------------------------|---------------------------------------------|
| ke-               | Microsoft Office Excel                      | Matlah                                      |
|                   | $247,4229 - 4,9285 P + 0,0308 P^2$          | $247,4229 - 4,9285 P + 0,0308 P^2$          |
| $\mathcal{D}$     | 524,2339 - 9,5208 P + 0,0484 P <sup>2</sup> | 524,2339 - 9,5208 P + 0,0484 P <sup>2</sup> |
| $\mathbf{\Omega}$ | $149,2721 - 2,3938 P + 0,0150 P2$           | $149,2721 - 2,3938 P + 0,0150 P2$           |
| $\overline{4}$    | $50,5427 - 0,6302 P + 0,0074 P^2$           | 50,5427 - 0,6302 P + 0,0074 P <sup>2</sup>  |

Tabel 4.12 Persamaan Karakteristik Input-Output Mingguan Pada PLTU Jeneponto Unit 2

| Minggu       |                                            | Persamaan Input-Output                     |
|--------------|--------------------------------------------|--------------------------------------------|
| ke-          | Microsoft Office Excel                     | Matlab                                     |
|              | $1.192,68 - 31,646 P + 0,2201 P^2$         | $1.192,68 - 31,646 P + 0,2201 P^2$         |
| $\sqrt{2}$   | $262,3137 - 4,8672 P + 0,0293 P2$          | $262,3137 - 4,8672 P + 0,02928 P^2$        |
| $\mathbf{R}$ | 59,4009 - 0,1981 P + 0,0027 P <sup>2</sup> | 59,4009 - 0,1981 P + 0,0027 P <sup>2</sup> |
|              | $1.009,776 - 25,91 P + 0,1759 P2$          | $1.009,776 - 25,91 P + 0,1759 P2$          |

Tabel 4.13 Persamaan Karakteristik Input-Output Mingguan Pada PLTGU Sengkang Unit I

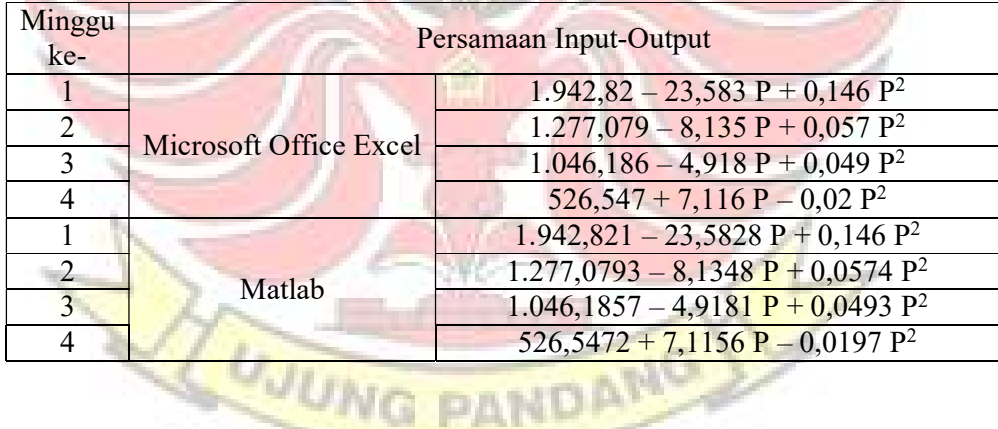

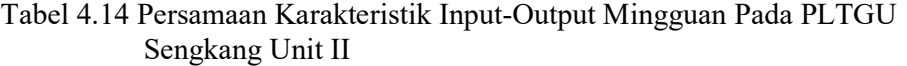

| Minggu<br>ke- | Persamaan Input-Output |                                               |
|---------------|------------------------|-----------------------------------------------|
|               |                        | $-1.320,719 + 38,963 P - 0,162 P2$            |
| 2             | Microsoft Office Excel | 9.890,6 - 208,051 P + 1,201 P <sup>2</sup>    |
| 3             |                        | $1.299,326 - 20,474 P + 0,174 P2$             |
|               |                        | $13.896,45 - 332,329 P + 2,105 P^2$           |
|               |                        | $-1.320,677 + 38,962 - 0,1618$ P <sup>2</sup> |
| 2             | Matlab                 | $9.890,617 - 208,0516 P + 1,2006 P^2$         |
| $\mathbf{3}$  |                        | $1.299,2757 - 20,4731 P + 0,17387 P^2$        |
| 4             |                        | $13.896,485 - 332,3295 P + 2,1051 P^2$        |

Tabel 4.15 Persamaan Karakteristik Input-Output Bulanan

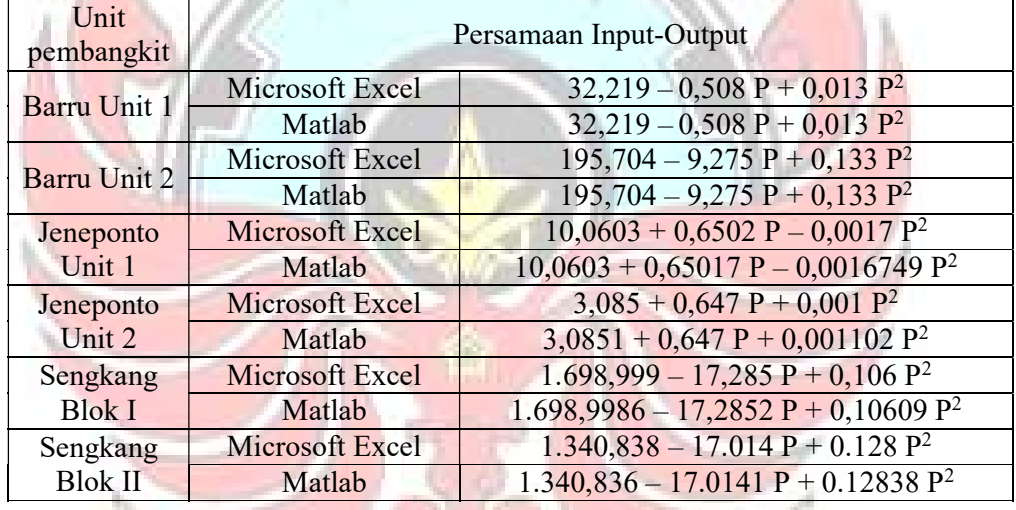

Setelah diperoleh persamaan Input-Output maka selanjutnya dikelolah untuk diperoleh persamaan biaya bahan bakar yang kemudian akan dijadwalkan berdasarkan permintaan beban.

### 4.1.2.2 Persamaan Biaya Bahan Bakar

Pembangkit Termal yang akan dijadwalkan pada tugas akhir ini merupakan pembangkit-pembangkit yang ada pada sistem Sulselbar yang memiliki berbagai jenis bahan bakar seperti HSD (High Speed Diesel), MFO (Marine Fuel Oil), batu bara dan gas dengan memiliki harga yang<br>berbeda-beda. berbeda-beda.

Tabel 4.16 Harga Biaya Bahan Bakar

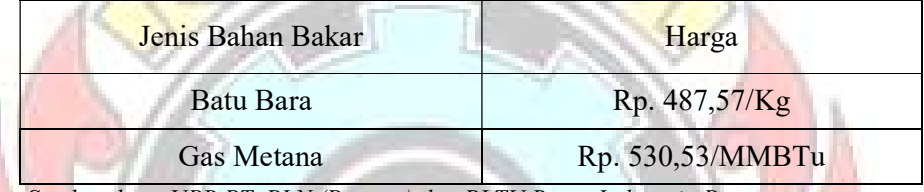

Sumber data: UPB PT. PLN (Persero) dan PLTU Barru Indonesia Power

Persamaan biaya bahan bakar dari unit-unit pembangkit tersebut diperoleh dengan mengalikan persamaan input-output pembangkit dengan harga bahan bakarnya.

Misalnya untuk persamaan input-output harian :  $H = 1.303,6754 - 1.303$  $70,3616 \text{ P} + 0,9703 \text{ P}^2$  dengan harga bahan bakar sebesar Rp. 487,57 per kg. Maka diperoleh persamaan biaya bahan bakar bahan bakar, yaitu : C  $= 6,356 - 0,34306 P + 0,00473 P^2$ .

Persamaan biaya bahan bakar selengkapnya untuk semua unit pembangkit termal sebagai berikut:

# 1) Persamaan Biaya Bahan Bakar Harian

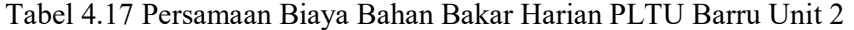

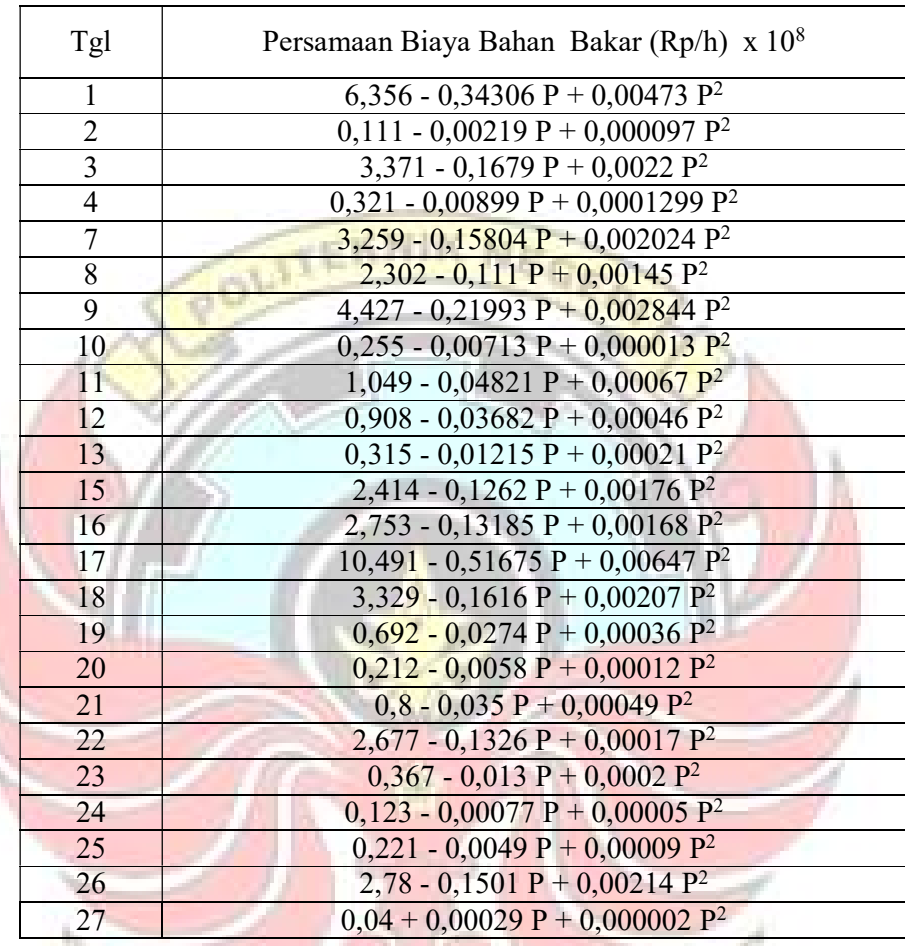

# Tabel 4.18 Persamaan Biaya Bahan Bakar Harian PLTU Barru Unit 1

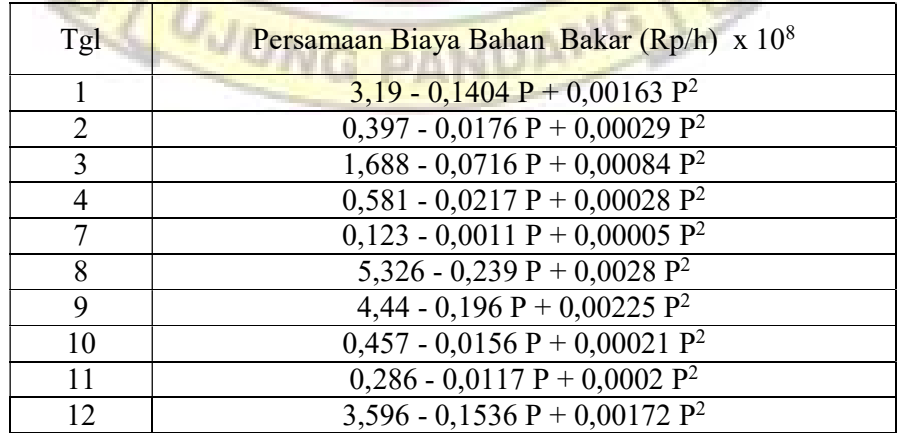

| Tgl | Persamaan Biaya Bahan Bakar (Rp/h) x $10^8$ |
|-----|---------------------------------------------|
| 13  | 2,351 - 0,1049 P + 0,00125 P <sup>2</sup>   |
| 15  | 1,676 - 0,0737 P + 0,00092 P <sup>2</sup>   |
| 16  | $0,636 - 0,0217 P + 0,00025 P^2$            |
| 17  | 0,999 - 0,0386 P + 0,00044 P <sup>2</sup>   |
| 18  | 5,446 - 0,2382 P + 0,0027 P <sup>2</sup>    |
| 19  | $3,092 - 0,1315 P + 0,0015 P2$              |
| 20  | $0,422 - 0,01523 P + 0,0002 P^2$            |
| 21  | $1,744 - 0,0713 P + 0,0008 P^2$             |
| 22  | $1,167 - 0,05 P + 0,0006 P^2$               |
| 23  | 4,133 - 0,1798 P + 0,002 P <sup>2</sup>     |
| 24  | 6,25 - 0,2756 P + 0,00312 P <sup>2</sup>    |
| 25  | 4,831 - 0,2085 P + 0,00233 P <sup>2</sup>   |
| 26  | 1,326 - 0,0544 P + 0,0006 P <sup>2</sup>    |
| 27  | 4,589 - 0,1959 P + 0,00217 P <sup>2</sup>   |
| 28  | $1,737 - 0,0719 P + 0,0008 P^2$             |
| 29  | $0,3 - 0,0106 P + 0,00018 P^2$              |
| 30  | $0,14 - 0,0021 P + 0,000063 P^2$            |

Tabel 4.18 Persamaan Biaya Bahan Bakar Harian PLTU Barru Unit 1 (Lanjutan)

Tabel 4.19 Persamaan Biaya Bahan Bakar Harian PLTU JenepontoUnit 1

| Tgl            | Persamaan Biaya Bahan Bakar (Rp/h) x 10 <sup>8</sup> |
|----------------|------------------------------------------------------|
| $\mathbf{1}$   | $0,476 - 0,0072 P + 0,00005 P^2$                     |
| $\overline{2}$ | $0,204 - 0,0009 P + 0,00002 P^2$                     |
| 3              | $0,184 - 0,0007 P + 0,00002 P^2$                     |
| $\overline{4}$ | $0,438 - 0,0067 P + 0,00005 P2$                      |
| 5              | $0,606 - 0,01 P + 0,00007 P^2$                       |
| 6              | $0,202 - 0,0018 P + 0,000024 P^2$                    |
| 7              | $0,049 + 0,0018 P + 0,000004 P^2$                    |
| 8              | $0,124 + 0,0003 P + 0,00001 P^2$                     |
| 9              | $0,136 + 0,001 P + 0,000005 P^2$                     |
| 10             | $0,055 + 0,0017 P + 0,000005 P^2$                    |
| 11             | $0,172 - 0,0008 P + 0,000018 P2$                     |
| 12             | $0,234 - 0,0017 P + 0,000022 P^2$                    |
| 13             | $0,088 + 0,0018 P + 0,000003 P^2$                    |
| 14             | $0,139 + 0,0006 P + 0,000009 P2$                     |
| 15             | $0,079 + 0,0018 P + 0,000003 P^2$                    |
| 16             | $0,135 + 0,001 P + 0,000005 P2$                      |
| 17             | $0,041 + 0,0021$ P + 0,000005 P <sup>2</sup>         |

| Tgl | Persamaan Biaya Bahan Bakar (Rp/h) x 10 <sup>8</sup> |
|-----|------------------------------------------------------|
| 18  | $0,143 - 0,0002 P + 0,000017 P2$                     |
| 19  | $0,041 + 0,0022 P + 0,000003 P^2$                    |
| 20  | $0,057 + 0,0022 P + 0,000002 P^2$                    |
| 21  | $0,168 - 0,0008 P + 0,000021 P^2$                    |
| 22  | $0,218 - 0,0016 P + 0,000021 P^2$                    |
| 23  | $0,403 - 0,0054 P + 0,000041 P^2$                    |
| 24  | $0,486 - 0,0077 P + 0,000055 P^2$                    |
| 25  | $0,123 + 0,0012 P + 0,0000044 P^2$                   |
| 26  | $-0,024 + 0,0033$ P - 0,0000016 P <sup>2</sup>       |
| 27  | $0,103 + 0,0003 P + 0,000017 P^2$                    |
| 28  | $0,071 + 0,0026$ P - 0,0000026P <sup>2</sup>         |
| 29  | 0,345 - 0,0041 P + 0,000037 P <sup>2</sup>           |
| 30  | 2,003 - 0,0466 P + 0,000307 P <sup>2</sup>           |

Tabel 4.19 Persamaan Biaya Bahan Bakar Harian PLTU Jeneponto Unit 1 (Lanjutan)

Tabel 4.20 Persamaan Biaya Bahan Bakar Harian PLTU Jeneponto Unit 2

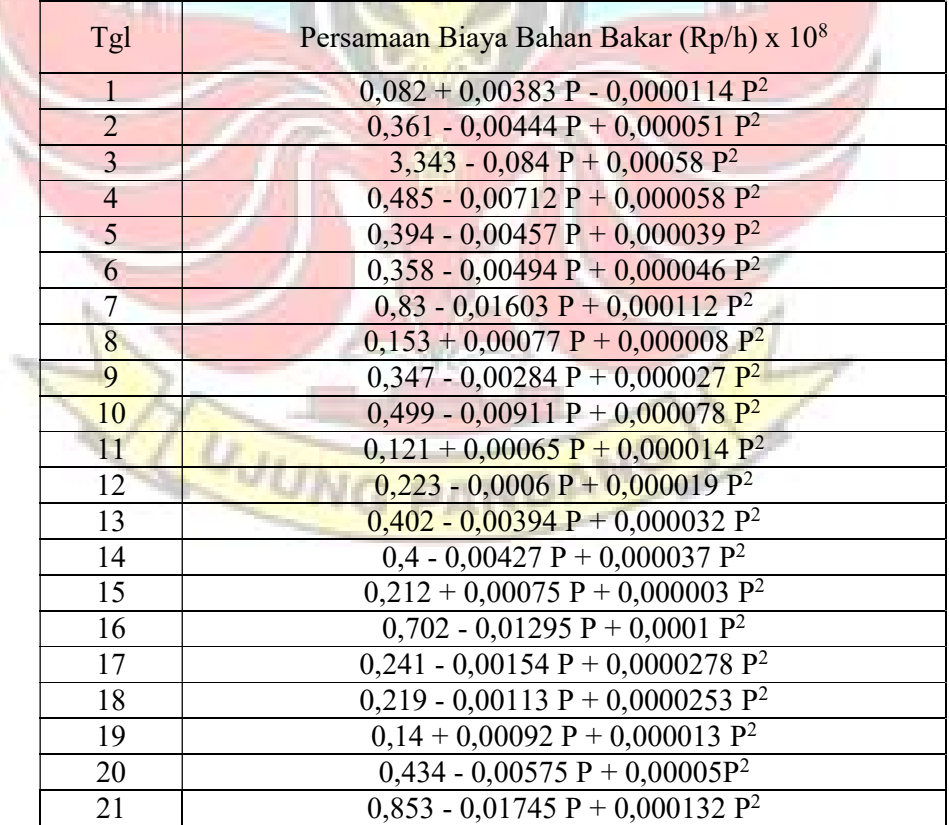

Tabel 4.20 Persamaan Biaya Bahan Bakar Harian PLTU Jeneponto Unit 2 (Lanjutan)

| Tgl | Persamaan Biaya Bahan Bakar (Rp/h) x 10 <sup>8</sup> |
|-----|------------------------------------------------------|
| 22  | $0,133 + 0,00145 P + 0,0000046 P2$                   |
| 23  | $0.2 + 0.00048 P + 0.0000075 P^2$                    |
| 24  | $0,264 - 0,00144 P + 0,00002 P^2$                    |
| 25  | $0,4 - 0,00567 P + 0,000054 P^2$                     |
| 26  | $-0,464 + 0,01585 P - 0,00008 P^2$                   |
| 27  | $0,419 - 0,00715 P + 0,000071 P^2$                   |
| 28  | $0,244 - 0,00062 P + 0,000019 P^2$                   |
| 29  | 1,227 - 0,0238 P + 0,000154 P <sup>2</sup>           |
| 30  | $0,49 - 0,006 P + 0,000048 P^2$                      |

Tabel 4.21 Persamaan Biaya Bahan Bakar Harian PLTGU Sengkang Blok I

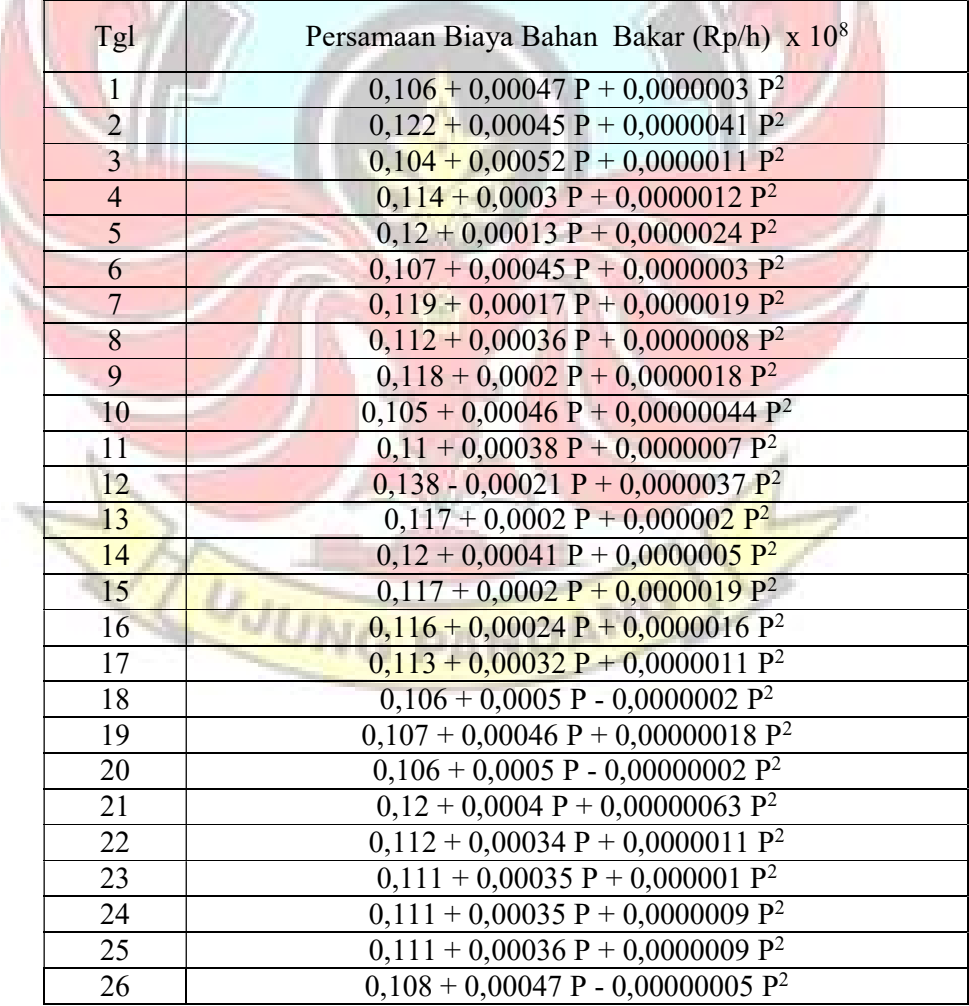

Tabel 4.21 Persamaan Biaya Bahan Bakar Harian PLTGU Sengkang Blok I (Lanjutan)

| Tgl | Persamaan Biaya Bahan Bakar (Rp/h) x 10 <sup>8</sup> |
|-----|------------------------------------------------------|
| 27  | $0,115 + 0,00027 P + 0,0000015 P^2$                  |
| 28  | $0,118 + 0,00019 P + 0,0000018 P^2$                  |
| 29  | $0,103 + 0,00053 P + 0,00000007 P^2$                 |
| 30  | $0,102 + 0,00055 P + 0,00000013 P^2$                 |

Tabel 4.22 Persamaan Biaya Bahan Bakar Harian PLTGU Sengkang Blok II

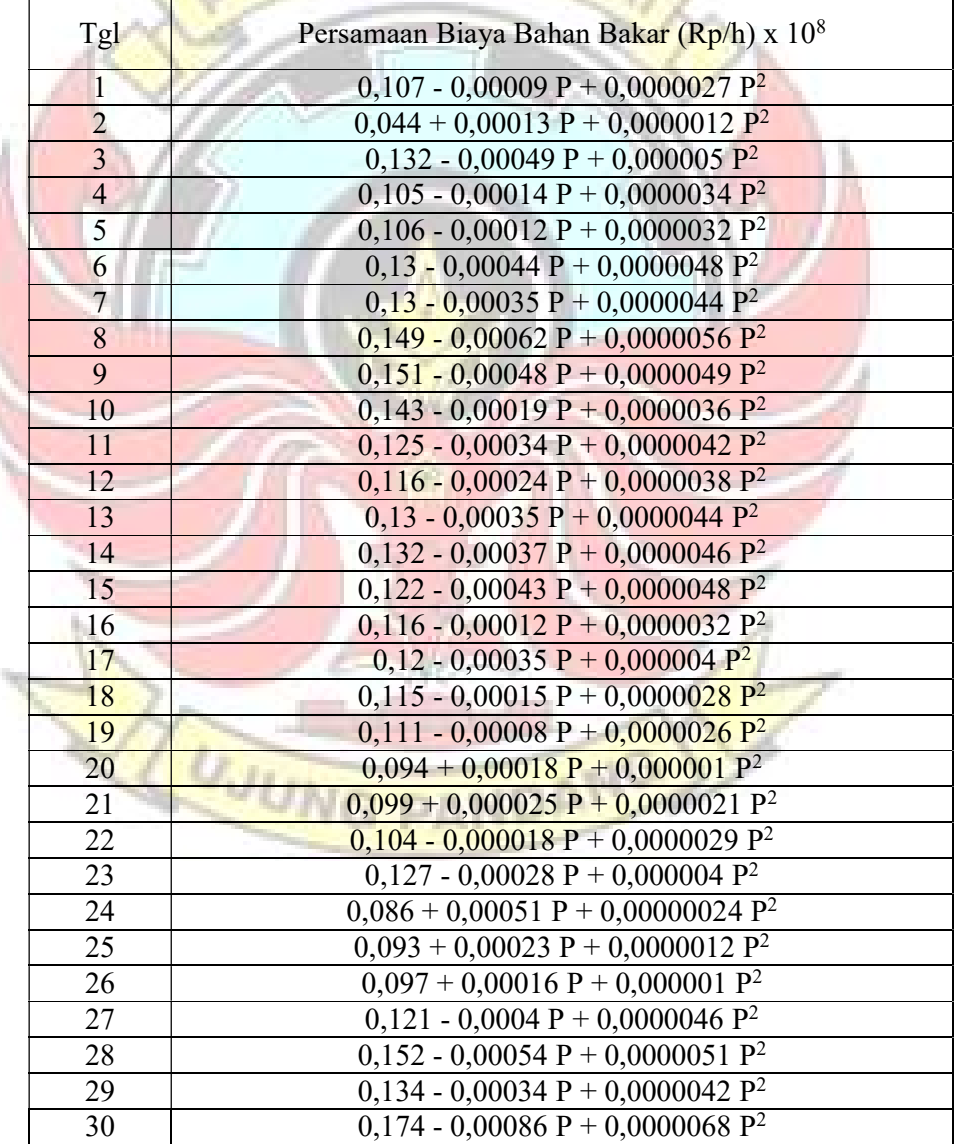

l

# 2) Persamaan Biaya Bahan Bakar Mingguan

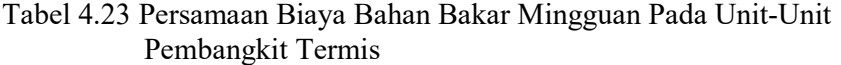

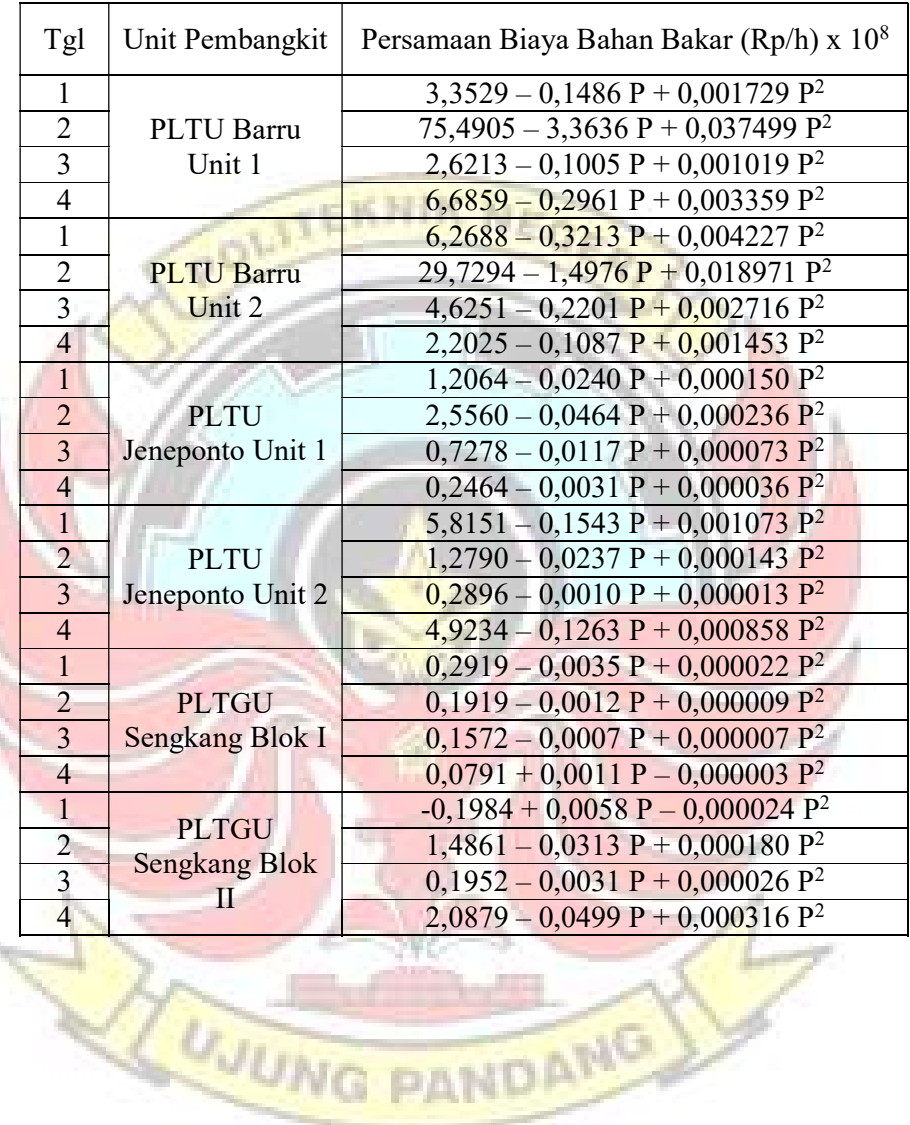

#### 3) Persamaan Biaya Bahan Bakar Bulanan

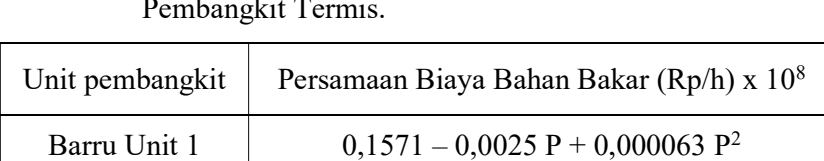

Barru Unit 2  $0,9542 - 0,0452 \text{ P} + 0,000648 \text{ P}^2$ 

Jeneponto Unit 1 0,0491 + 0,0032 P – 0,000008 P<sup>2</sup>

Jeneponto Unit 2  $0,0150 + 0,0032 P + 0,000005 P^2$ 

Blok I  $(0,2553 - 0,0026 \text{ P} + 0,000016 \text{ P}^2)$ 

Blok II  $(0,2015 - 0,0026 \text{ P} + 0,000019 \text{ P}^2)$ 

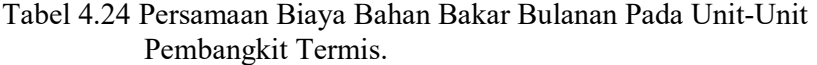

#### 4.1.2.3 Beban Sistem Tenaga Listrik Wilayah Sulselbar

Sengkang

Sengkang

Energi yang dihasilkan tidak dapat disimpan, melainkan langsung habis digunakan oleh konsumen. Oleh karena itu, daya yang dibangkitkan harus selalu sama dengan daya yang digunakan oleh konsumen. Apabila pembangkit daya tidak mencukupi kebutuhan konsumen, maka hal ini akan ditandai turunnya frekuensi dalam sistem. Penyediaan tenaga listrik misalanya PLN, harus menyediakan tenaga listrik dengan frekuensi konstant, dalam batas penyimpanan yang masih diizinkan (Marsudi, 2005).

Karena kebutuhan daya oleh konsumen terus berubah sepanjang waktu, maka untuk mempertahankan frekuensi, daya yang dibangkitkan dipusat listrik harus diubah-ubah disepanjang waktu untuk menyesuaikan daya tersebut dengan kebutuhan konsumen agar frekuensi bisa konstan.

Dalam penjadwalan pengoperasian pembangkit yang ekonomis dibutuhkan data beban yang akan dibangkitkan oleh masing-masing unit pembangkit sebagai salah satu batasan penjadwalan dengan memaksimalkan pembangkit hidro yang ada disulselbar maka adapun besar beban listrik harian pada bulan Agustus 2016 untuk sistem sulselbar untuk pembangkit termal, yaitu sebagai berikut:

| No                      | Jam   | Beban (MW) | Beban Pembangkit Termal<br>(MW) |
|-------------------------|-------|------------|---------------------------------|
| 1                       | 00.00 | 676        | 328                             |
| $\overline{2}$          | 01.00 | 659        | 311                             |
| $\overline{\mathbf{3}}$ | 02.00 | 629        | 281                             |
| $\overline{4}$          | 03.00 | 595        | 247                             |
| $\overline{5}$          | 04.00 | 601        | 253                             |
| 6                       | 05.00 | 615        | 267                             |
| $\overline{7}$          | 06.00 | 648        | 300                             |
| 8                       | 07.00 | 613        | 265                             |
| 9                       | 08.00 | 665        | 317                             |
| 10                      | 09.00 | 708        | 360                             |
| 11                      | 10.00 | 734        | 386                             |
| 12                      | 11.00 | 746        | 398                             |
| 13                      | 12.00 | 756        | 408                             |
| 14                      | 13.00 | 768        | 420                             |
| 15                      | 14.00 | 779        | 431                             |
| 16                      | 15.00 | 755        | 407                             |
| 17                      | 16.00 | 760        | 412                             |
| 18                      | 17.00 | 777        | 429                             |
| 19                      | 18.00 | 980        | 632                             |
| 20                      | 19.00 | 961        | 613                             |
| 21                      | 20.00 | 943        | 595                             |
| $\overline{22}$         | 21.00 | 892        | 544                             |
| 23                      | 22.00 | 792        | 444                             |
| 24                      | 23.00 | 735        | 387                             |

Tabel 4.25 Beban Listrik Sistem Sulselbar pada Tanggal 1 Agustus 2016

Sumber data : PT PLN (Persero) UPB

l

Data selengkapnya bisa dilihat pada Lampiran 4.

Untuk melakukan pegoptimasian atau operasi ekonomi penulis mengambil sampel data pada tanggal 1 sampai tanggal 31 yang merupakan perkiraan beban pada bulan Agustus 2016 oleh PT.PLN (Persero).

Dari data beban harian tersebut. Priode kerja dibagi menjadi 24 priode, yaitu tiap satu jam tiap priode, dimana tiap priode akan ditentukan konfigurasi pembebanan yang akan dibangkitkan, kemudian data perjam nya akan digunakan untuk menghitung data beban perhari, perminggu, serta perbulannya.

# 4.2 Pembahasan

4.2.1 Penjadwalan Pengoperasian Pembangkit Termis

Dengan mengacu pada Tabel 4.25 bisa didapat besar daya yang ditanggung pembangkit termal, yang nantinya akan dijadikan patokan untuk perhitungan penjadwalan pembangkit pada sistem Sulselbar.

Langkah selanjutnya yaitu mengitung biaya pembangkitan dan penjadwalan unit pembangkit untuk beban listrik yang akan dilayani oleh tiap unit-unit pembangkit pada sistem Sulselbar.<br>Perhitusan

4.2.1.1 Perhitungan Secara Manual

Pada Tabel 4.17 s/d Tabel 4.22 (Persamaan Input-Output Pembangkit) dengan beban sistem sebesar 300 MW berdasarkan Tabel 4.25 pada tanggal 1 jam 06.00 akan diperoleh biaya bahan bakar yang optimum berdasarkan persamaan (2.22) menggunakan karakteristik

input-output harian untuk setiap unit-unit pembangkit yang akan dijadwalkan, adapun pernjadwalan secara manualnya sebagai berikut:

 $B_N(x) = \min \{ b_N(y) + B_{N-1}(x-y) \}$ 

Diketahui:

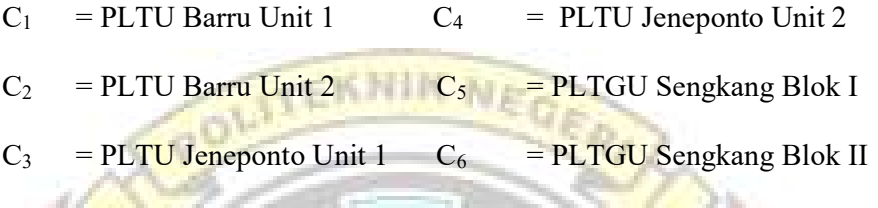

Maka:

C1 = 3,19 - 0,1404 P1 + 0,00163 P<sup>1</sup> 2 (x 10<sup>8</sup> Rp/h) C2 = 6,356 - 0,34306 P2 + 0,00473 P<sup>2</sup> 2 (x 10<sup>8</sup> Rp/h) C3 = 0,476 - 0,0072 P3 + 0,00005 P<sup>3</sup> 2 (x 10<sup>8</sup> Rp/h) C4 = 0,082 + 0,00383 P4 - 0,0000114 P<sup>4</sup> 2 (x 10<sup>8</sup> Rp/h) C5 = 0,106 + 0,00047 P5 + 0,0000003 P<sup>5</sup> 2 (x 10<sup>8</sup> Rp/h) C6 = 0,107 - 0,00009 P6 + 0,0000027 P<sup>6</sup> 2 (x 10<sup>8</sup> Rp/h) Psistem = 300 MW y = 10 MW

Penyelesaian:

 $B_1 = b_1 (390) = 3,19 - 0,1404 (300) + 0,00637 (300)^2 = 107,77$  $B_2 = b_2(0) = 6,356 - 0,34306(0) + 0,00473(0)^2 = 6,356$ 

Sehingga:

$$
B_N (X) = b_N(Y) + B_{N-1} (X-Y)
$$
  
\n
$$
B_2 (390) = b_2(0) + B_1 (300)
$$
  
\n
$$
= 6,356 + 107,77 = 114,13 \times 10^8 \text{ Rp/h}
$$

Untuk perhitungan yang selengkapnya dapat dilihat pada Tabel 4.26 dengan menggunakan Microsoft Office Excel 2007,

sebagai berikut:

Tabel 4.26 Model Perhitungan Manual Penjadwalan Pembangkit Metode Dynamic Programming

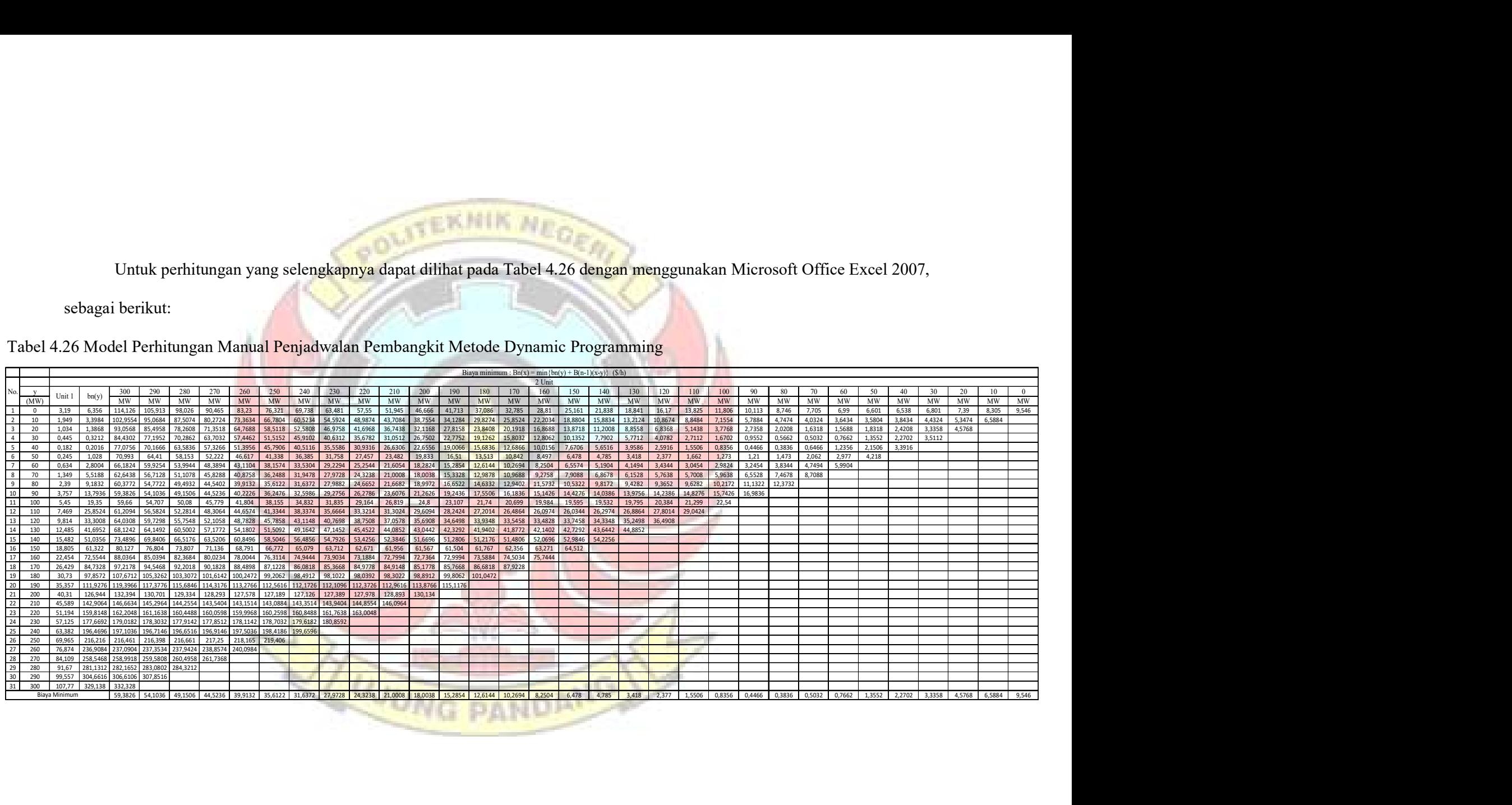
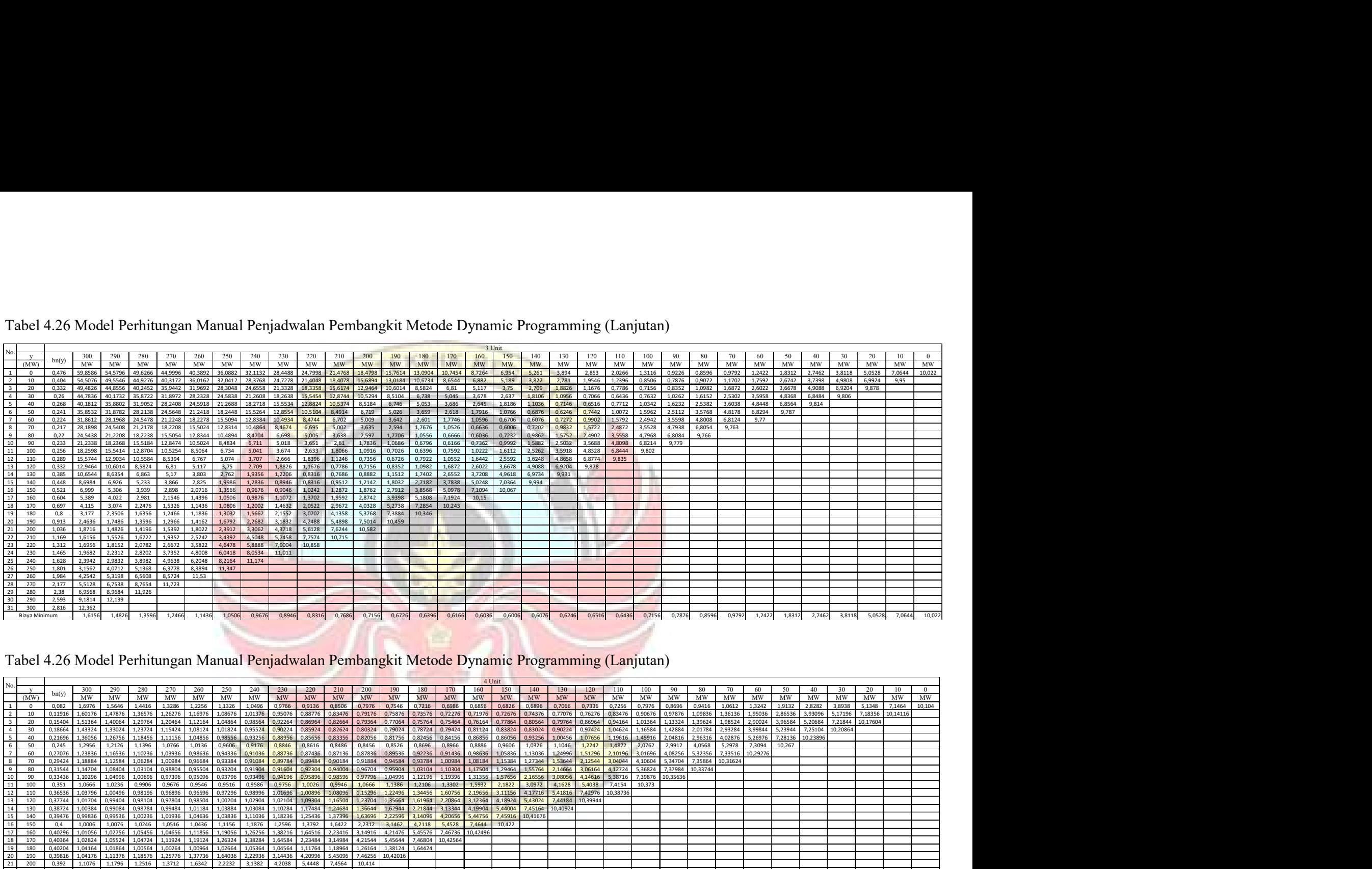

Tabel 4.26 Model Perhitungan Manual Penjadwalan Pembangkit Metode Dynamic Programming (Lanjutan)

## Tabel 4.26 Model Perhitungan Manual Penjadwalan Pembangkit Metode Dynamic Programming (Lanjutan)

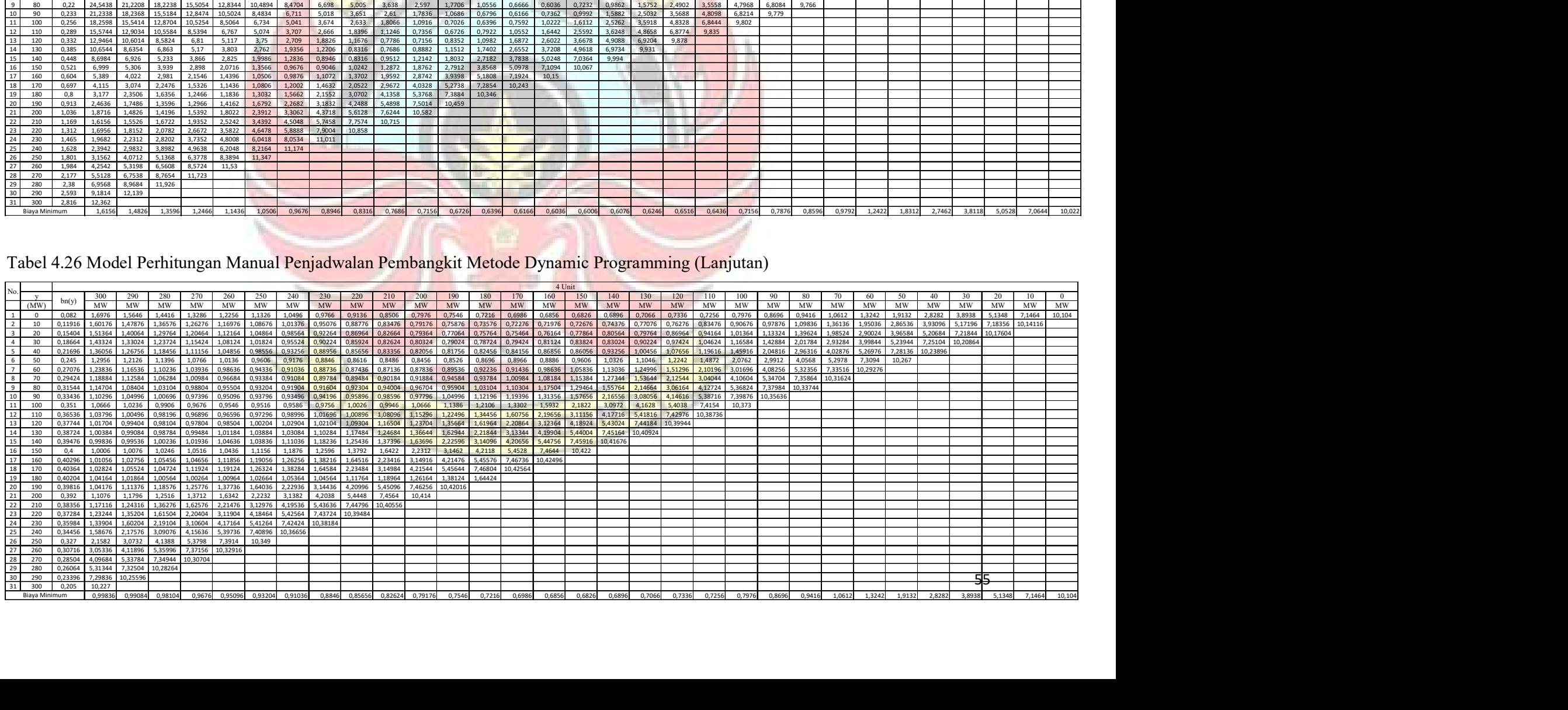

# Tabel 4.26 Model Perhitungan Manual Penjadwalan Pembangkit Metode Dynamic Programming (Lanjutan)

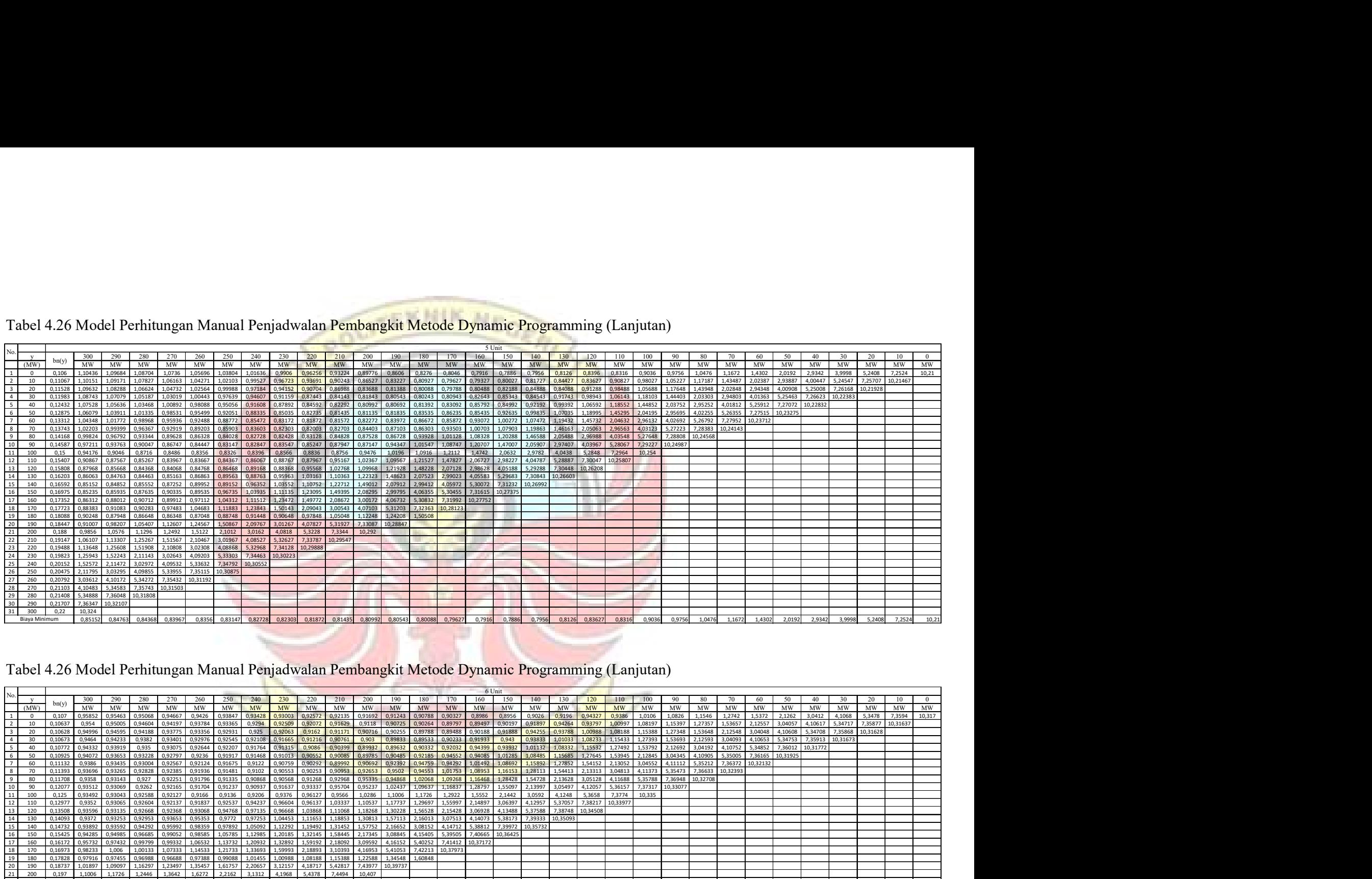

### Tabel 4.26 Model Perhitungan Manual Penjadwalan Pembangkit Metode Dynamic Programming (Lanjutan)

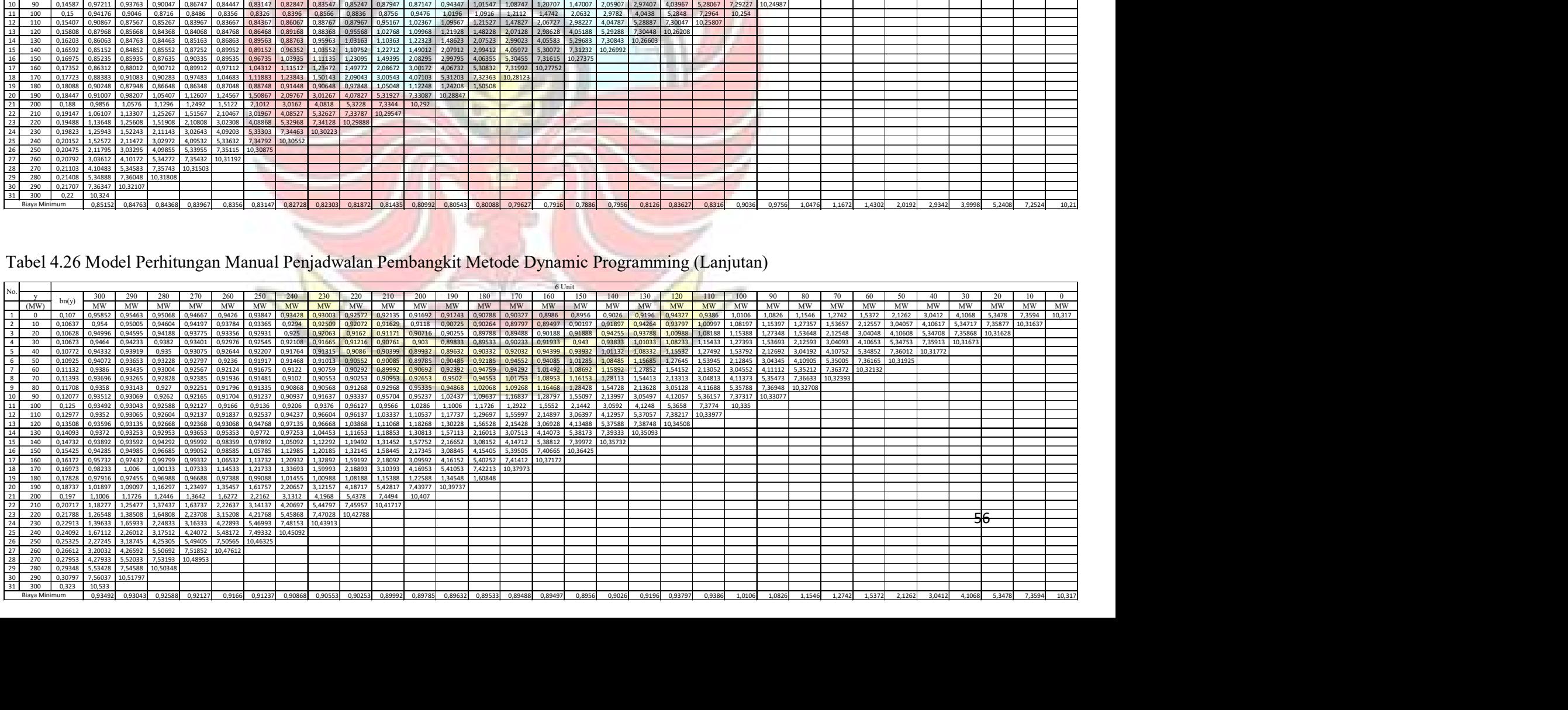

Dari beberapa skenario diatas, maka diperoleh P1 = 40 MW, P2 = 40 MW, P3 = 80 MW, P4 = 0 MW, P5 = 40 MW, P6 = 100 MW dengan biaya minimum sebesar 0,9349 x 10<sup>8</sup> Rp/h.

4.2.1.2 Perhitungan Menggunakan Matlab

Adapun Langkah penjadwalan pengoperasian pembangkit harian dengan menggunakan Matlab 7.11.0.584 (R2010b) sebagai berikut:

1) Buka aplikasi Matlab 7.11.0.584 (R2010b), sehingga muncul halaman kerja matlab seperti pada gambar dibawah ini.

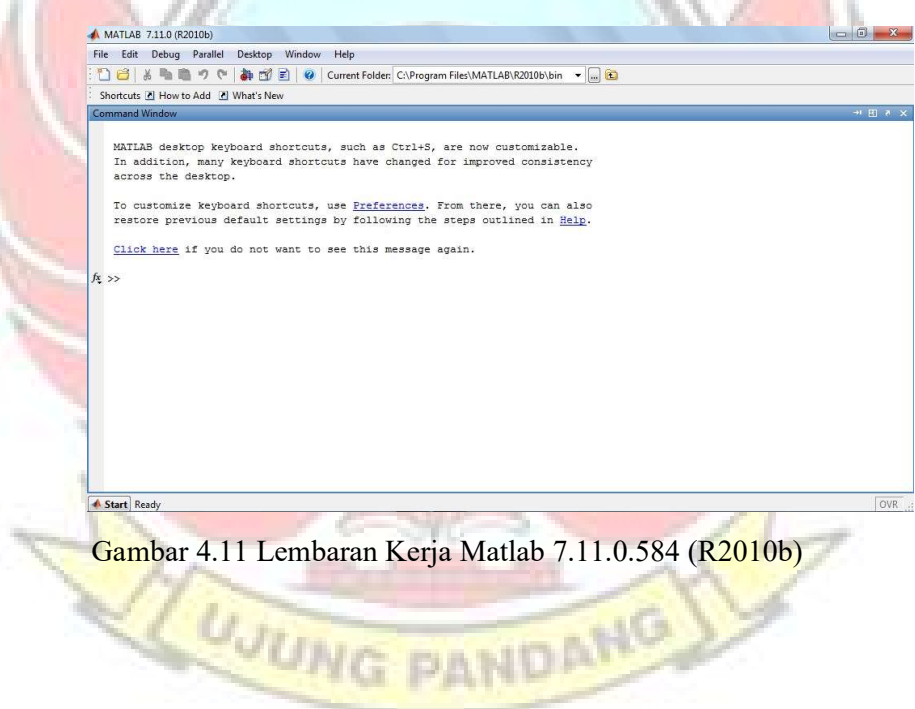

2) Pada saat muncul halaman kerja pada gambar di atas, pilih File –

New – Scipt, seperti Gambar 4.12.

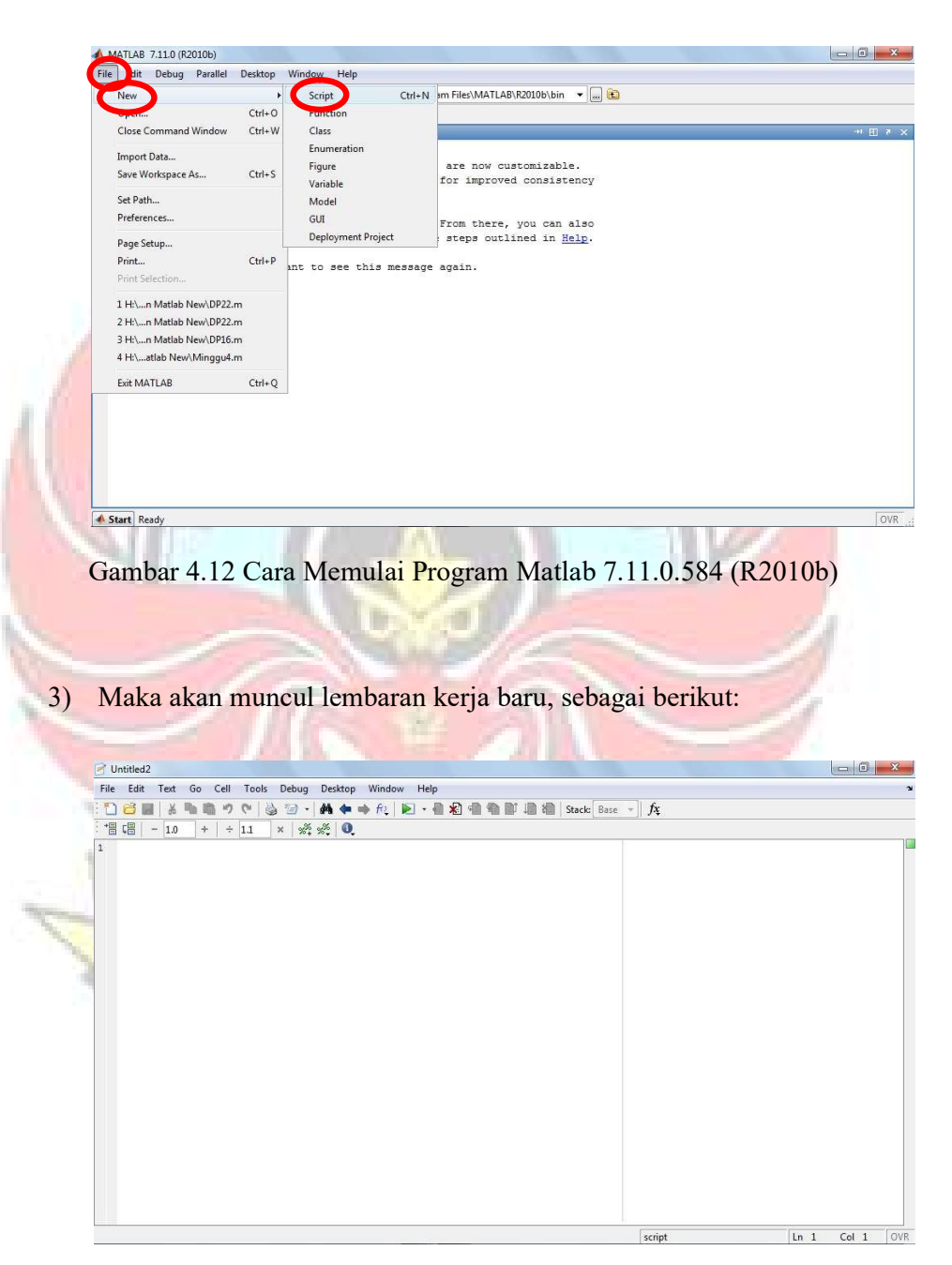

Gambar 4.13 Lembaran Kerja Baru Matlab

4) Membuat program perhitungan penjadwalan dengan persamaan (2.22) menggunakan karakteristik input-output harian untuk setiap unit-unit pembangkit yang akan dijadwalkan.

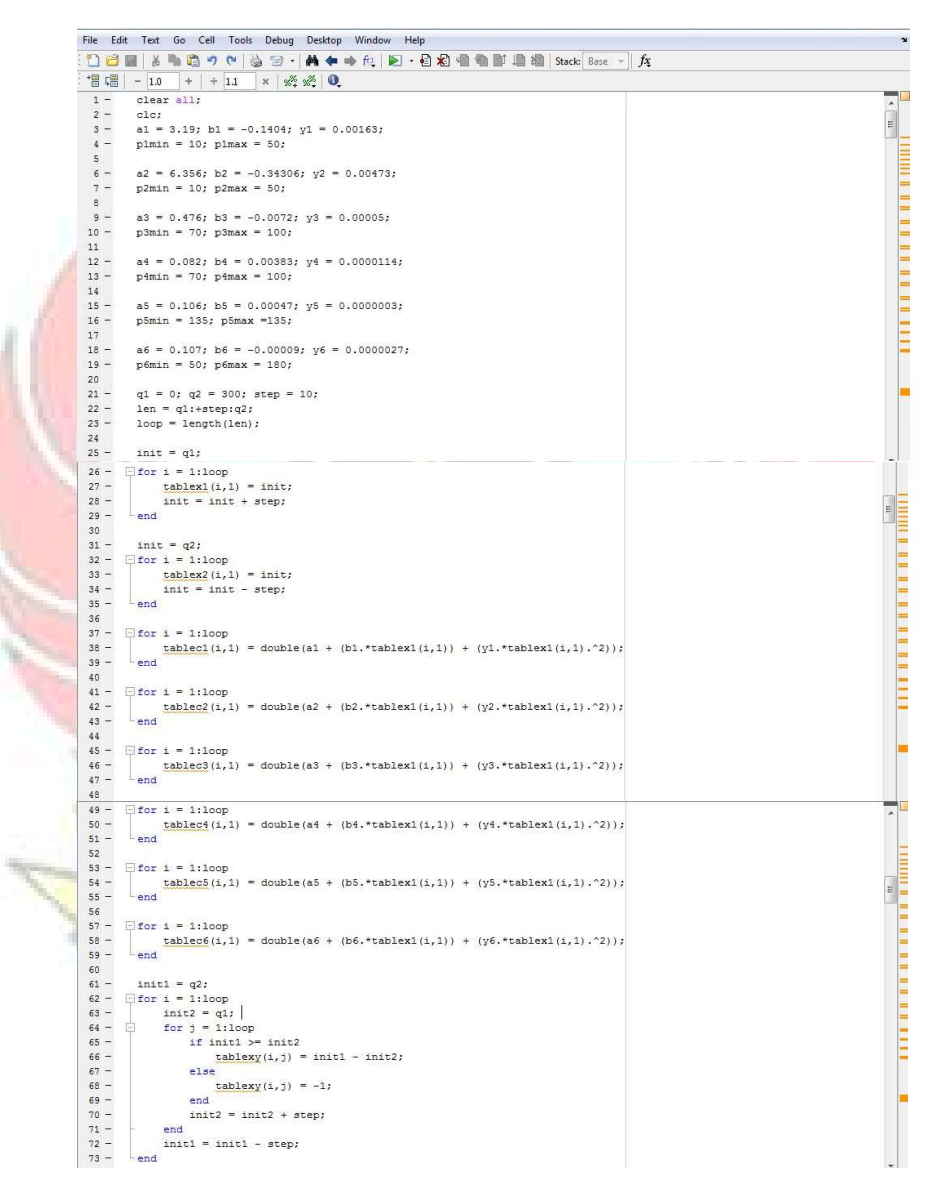

 Gambar 4.14 Tampilan Program Perhitungan Penjadwalan Unit-Unit Pembangkit

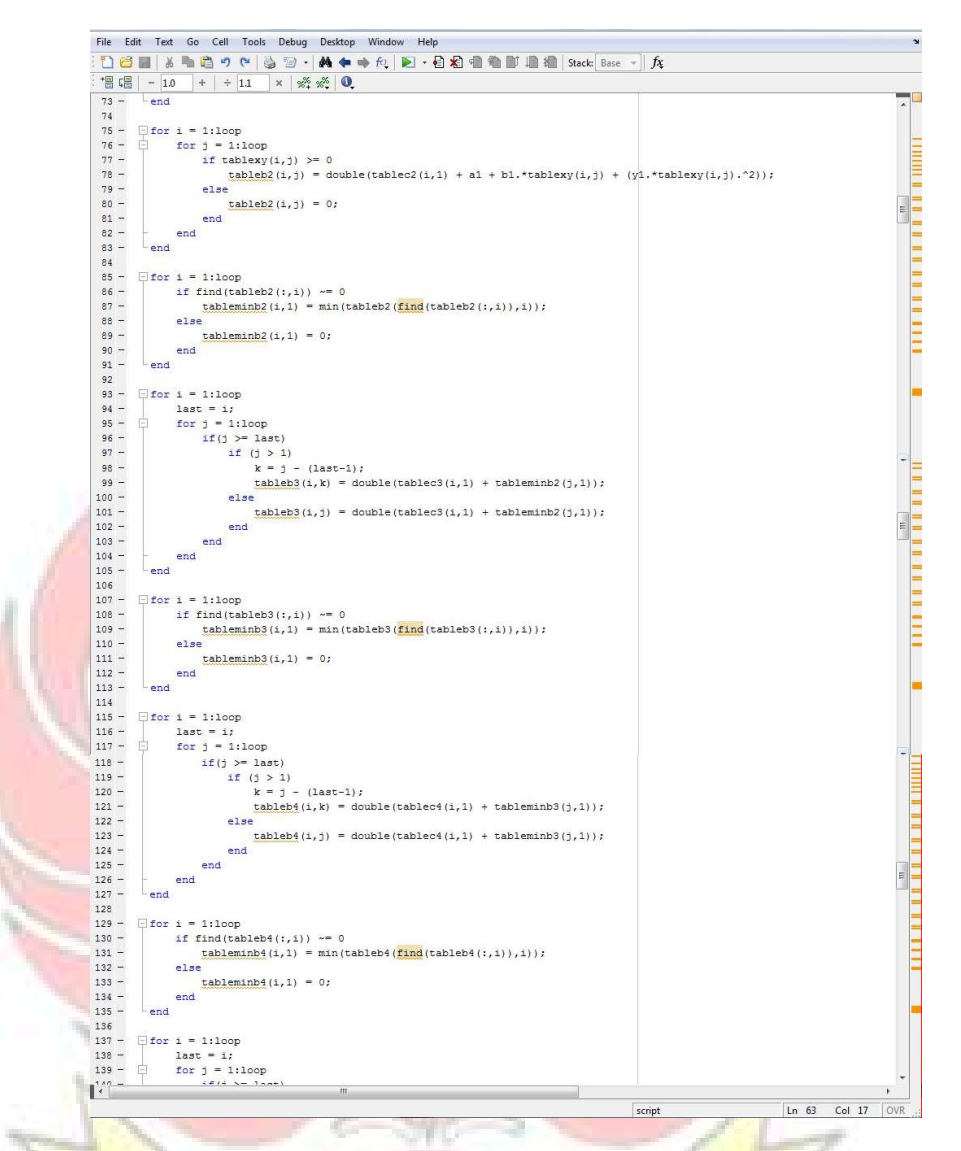

 Gambar 4.14 Tampilan Program Perhitungan Penjadwalan Unit-Unit Pembangkit (Lanjutan)

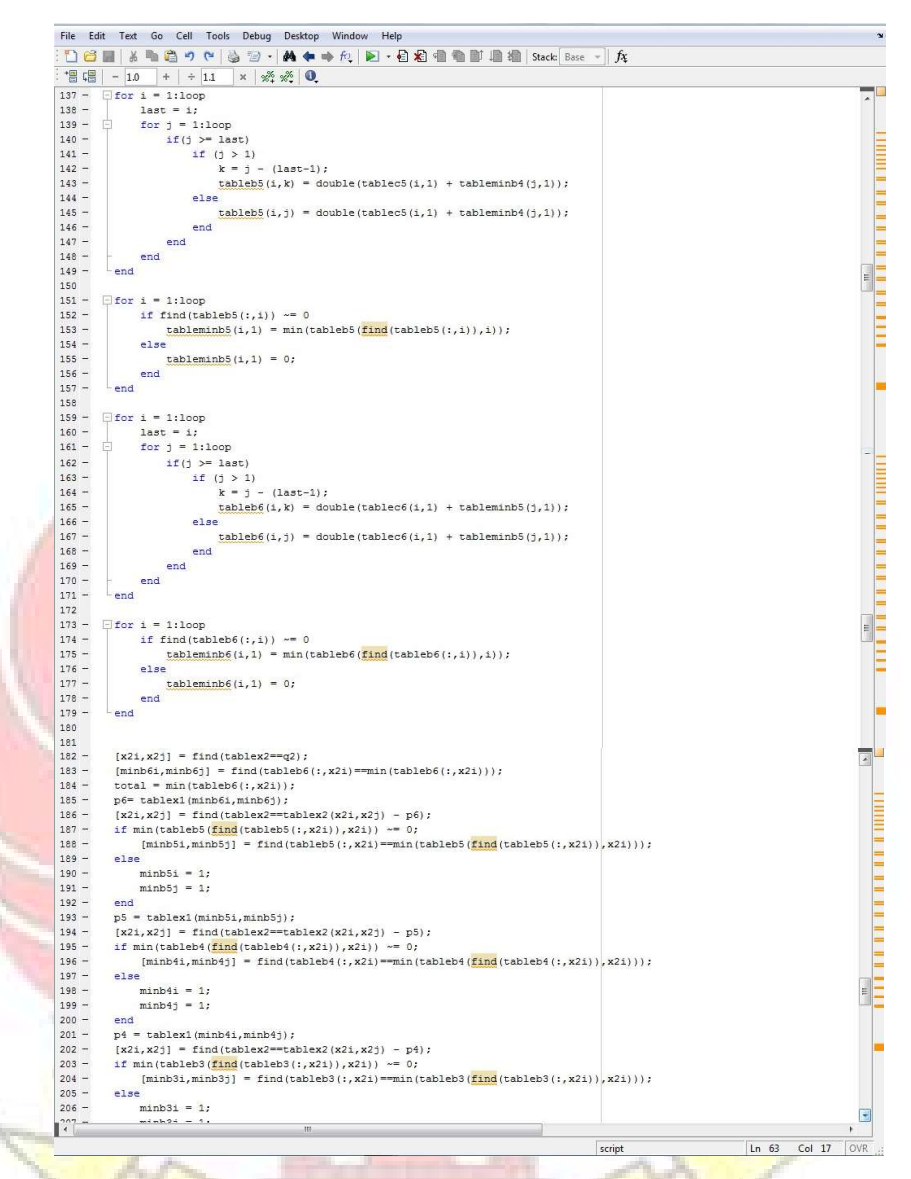

### Gambar 4.14 Tampilan Program Perhitungan Penjadwalan Unit-Unit Pembangkit (Lanjutan)

a se Кï **PAN** 

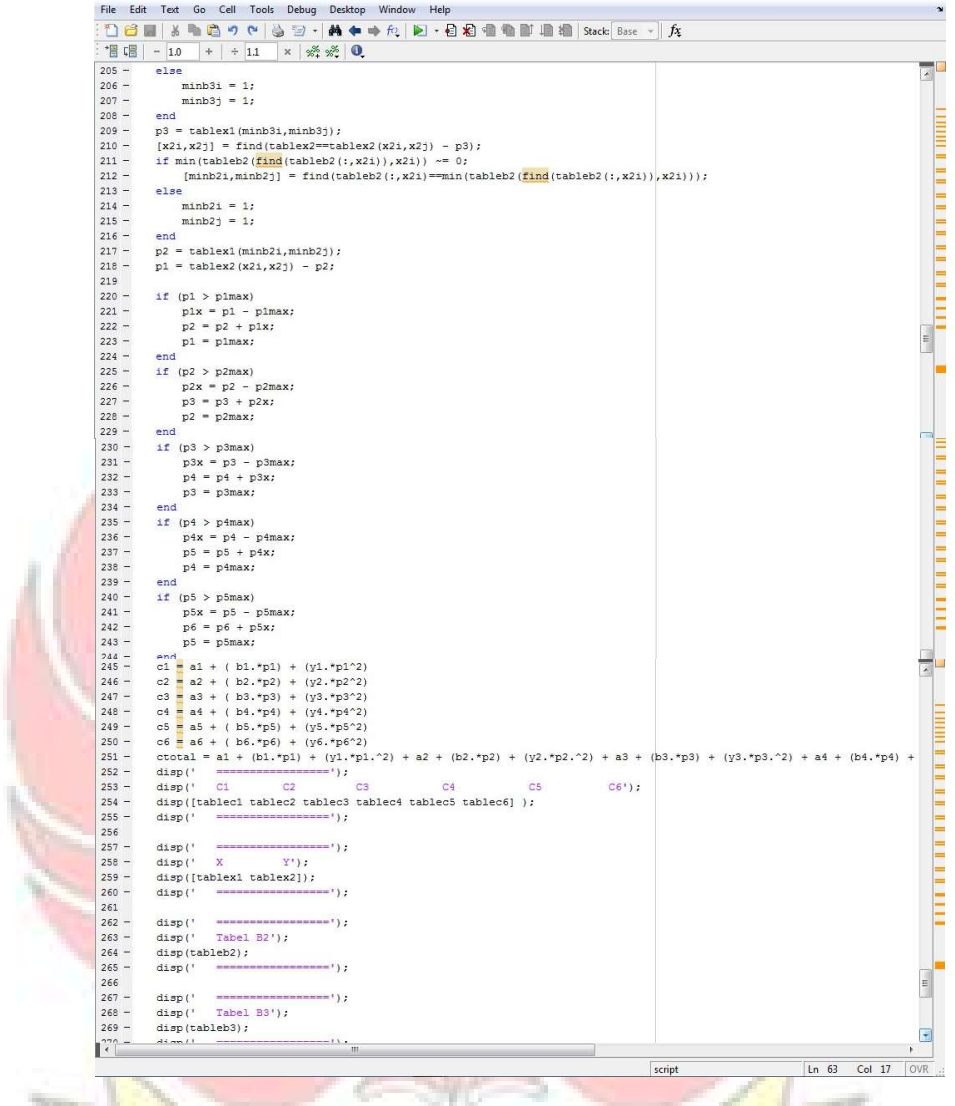

#### Gambar 4.14 Tampilan Program Perhitungan Penjadwalan Unit-Unit Pembangkit (Lanjutan)

œ

| File<br>Edit         | Desktop Window Help<br>Text Go<br>Cell<br>Tools<br>Debug                                                                          |                  | $\sim$                        |
|----------------------|----------------------------------------------------------------------------------------------------|------------------|-------------------------------|
| n<br>$\approx$       | fo   2 · 日和 書 書 画 编   Stack   Base ·   fx<br>瞻<br>雪<br>¥<br>$\mathbf{r}$<br>$\mathbb{C}^d$<br>s<br>药中<br>$\overline{\phantom{a}}$ |                  |                               |
| 溫 唱<br>$\frac{1}{2}$ | $\frac{95}{25}$ $\frac{95}{25}$<br>$^{\circ}$<br>1.0<br>$\div$ 1.1<br>÷<br>$\times$                                               |                  |                               |
| $267 -$              | disp('                                                                                                    |                  | 최                             |
| $268 -$              | disp('<br>Tabel B3');                                                                                                    |                  |                               |
| $269 -$              | disp(tableb3);                                                                                                    |                  |                               |
| $270 -$              | disp('<br>ssessessessessesse ');                                                                                                  |                  |                               |
| 271                  |                                                                                                    |                  |                               |
| $272 -$              | disp('                                                                                                    |                  |                               |
| $273 -$              | disp('<br>Tabel B4');                                                                                                    |                  |                               |
| $274 -$              | disp(tableb4);                                                                                                    |                  |                               |
| $275 -$              | disp('                                                                                                    |                  |                               |
| 276                  |                                                                                                    |                  |                               |
| $277 -$              | disp('<br>=======================                                                                                                 |                  |                               |
| $278 -$              | disp('<br>Tabel B5');                                                                                                    |                  |                               |
| $279 -$              | disp(tableb5);                                                                                                    |                  |                               |
| $280 -$              | disp('                                                                                                    |                  |                               |
| 281                  |                                                                                                    |                  |                               |
| $282 -$              | disp('<br>------------------------                                                                                                |                  |                               |
| $283 -$              | disp('<br>Tabel B6');                                                                                                    |                  |                               |
| $284 -$              | disp(tableb6);                                                                                                    |                  |                               |
| $285 -$              | disp('<br>------------------------                                                                                                |                  |                               |
| 286                  |                                                                                                    |                  |                               |
| $287 -$              | disp('<br>----------------------                                                                                                  |                  |                               |
| $288 -$              | disp('<br>MIN B4<br>MIN B5<br>MIN B6'):<br>MIN B2<br>MIN B3                                                                       |                  |                               |
| $289 -$              | disp([tableminb2 tableminb3 tableminb4 tableminb5 tableminb6]);                                                                   |                  |                               |
| $290 -$              | disp('<br>summan summan summan ! } ;                                                                                              |                  | $\equiv$                      |
| 291                  |                                                                                                    |                  | $\equiv$                      |
| $292 -$              | disp('<br>---------------------                                                                                                   |                  |                               |
| $293 -$              | disp('<br>P <sub>5</sub><br><b>P6</b><br>P <sub>3</sub><br>P <sub>4</sub><br>P <sub>1</sub><br>P <sub>2</sub>                     | Biava Minimum'); | $\mathbb{H}$                  |
| $294 -$              | disp([p1' p2' p3' p4' p5' p6' ctotal']);                                                                                          |                  |                               |
| $295 -$              | disp('                                                                                                    |                  | ū                             |
| $\mathbf{R}$         | Ш                                                                                                    |                  | ٠                             |
|                      |                                                                                                    | script           | <b>OVR</b><br>Ln 63<br>Col 17 |
|                      |                                                                                                    |                  |                               |

Gambar 4.14 Tampilan Program Perhitungan Penjadwalan Unit-Unit Pembangkit (Lanjutan)

5) Klik Run atau F5 agar hasil akhir program perhitungan penjadwalan pembangkit, sehingga pada lembaran kerja baru (Command Window) akan di tampilkan hasil akhir program tersebut, seperti dibawah ini:

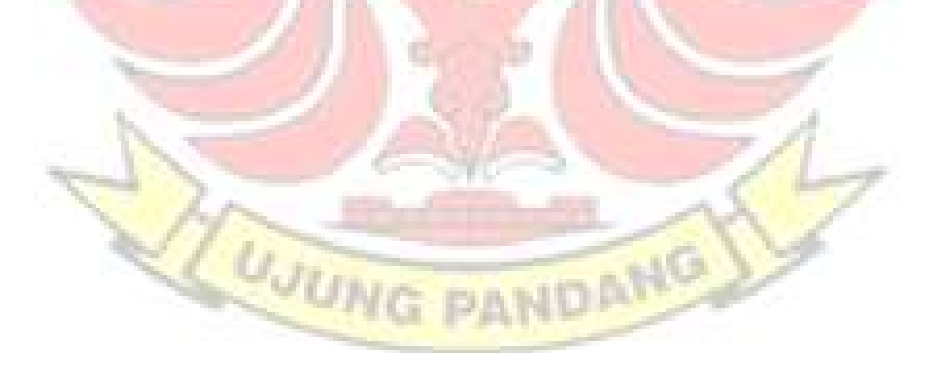

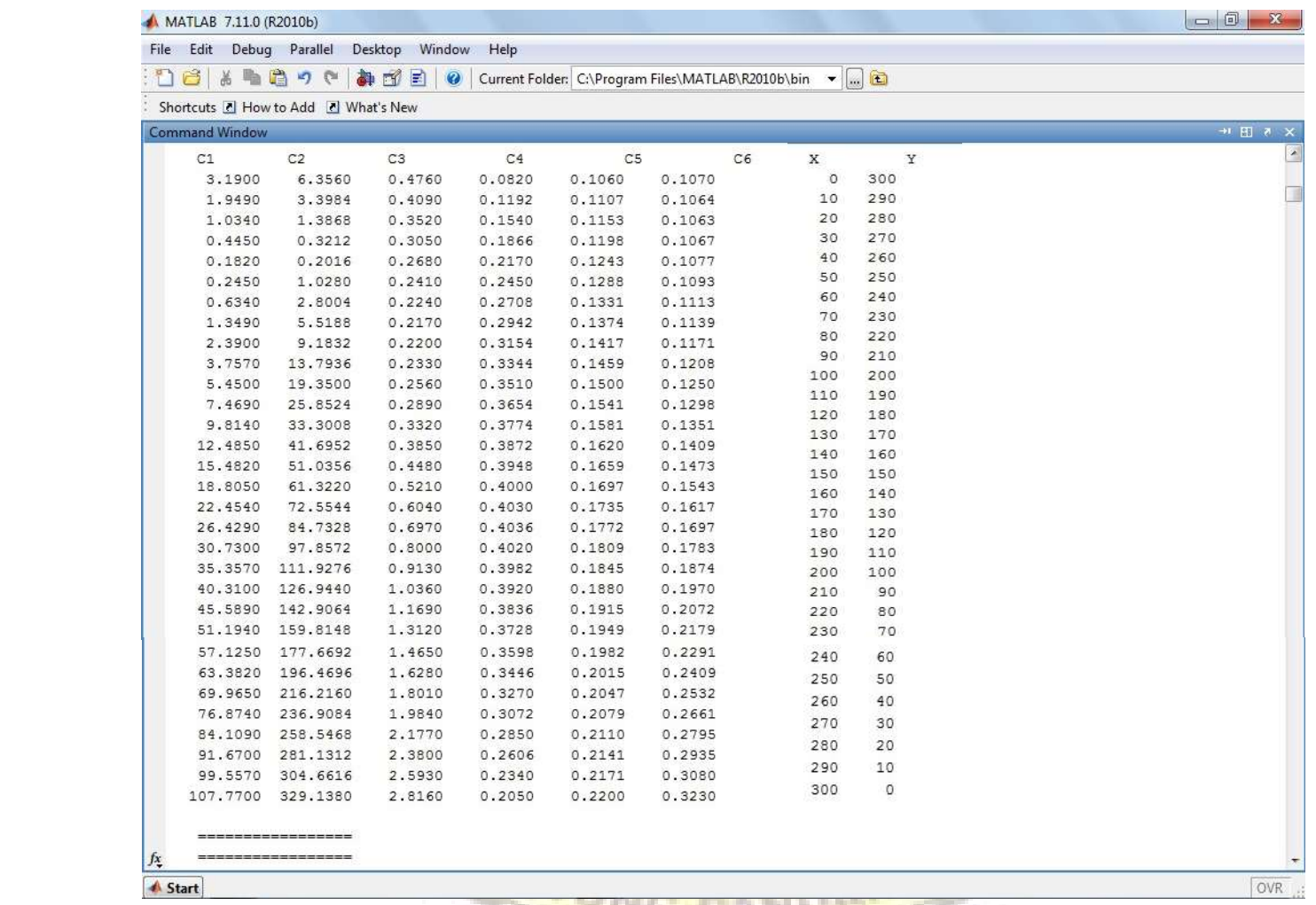

Gambar 4.15 Hasil Akhir Penjadwalan Pembangkit

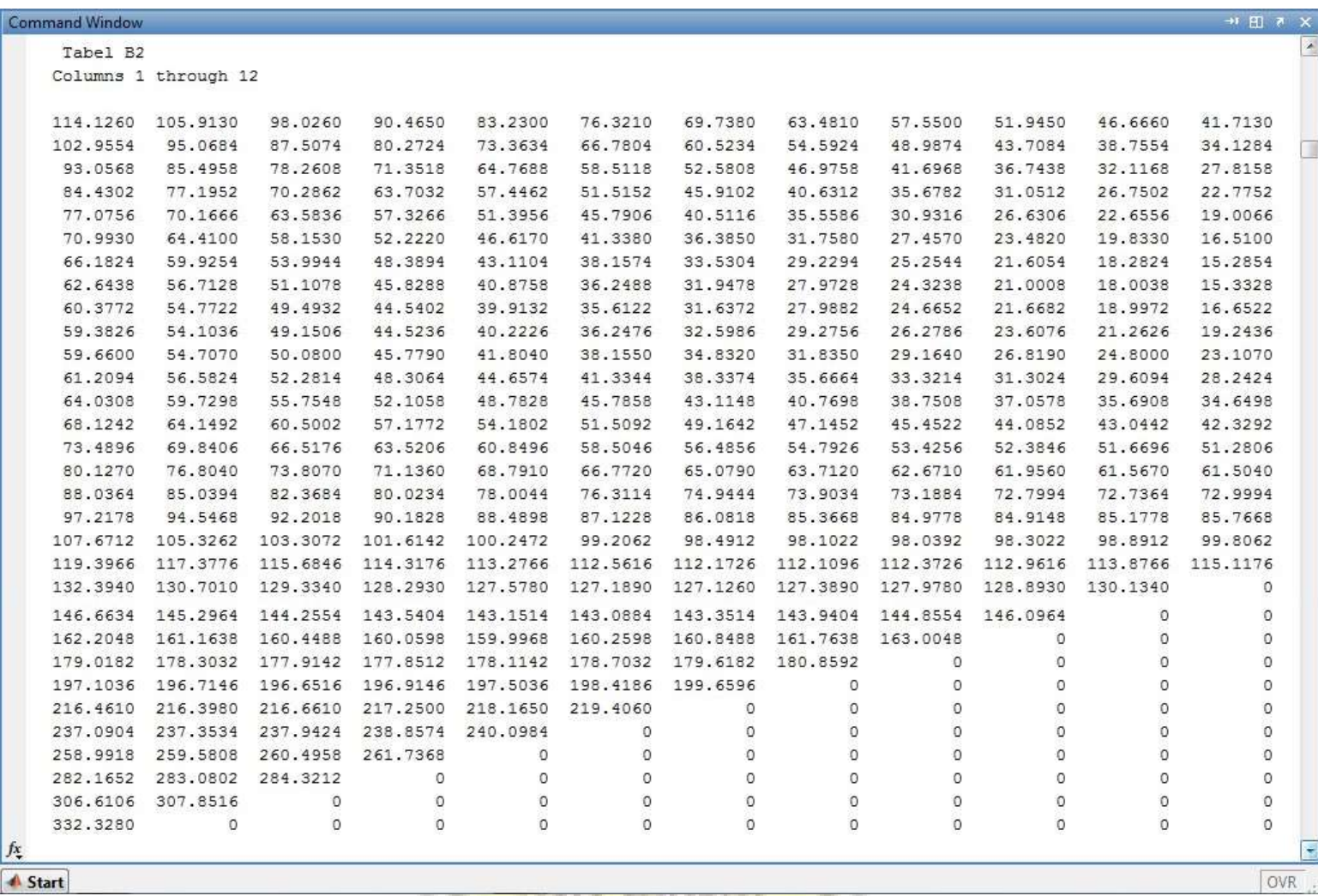

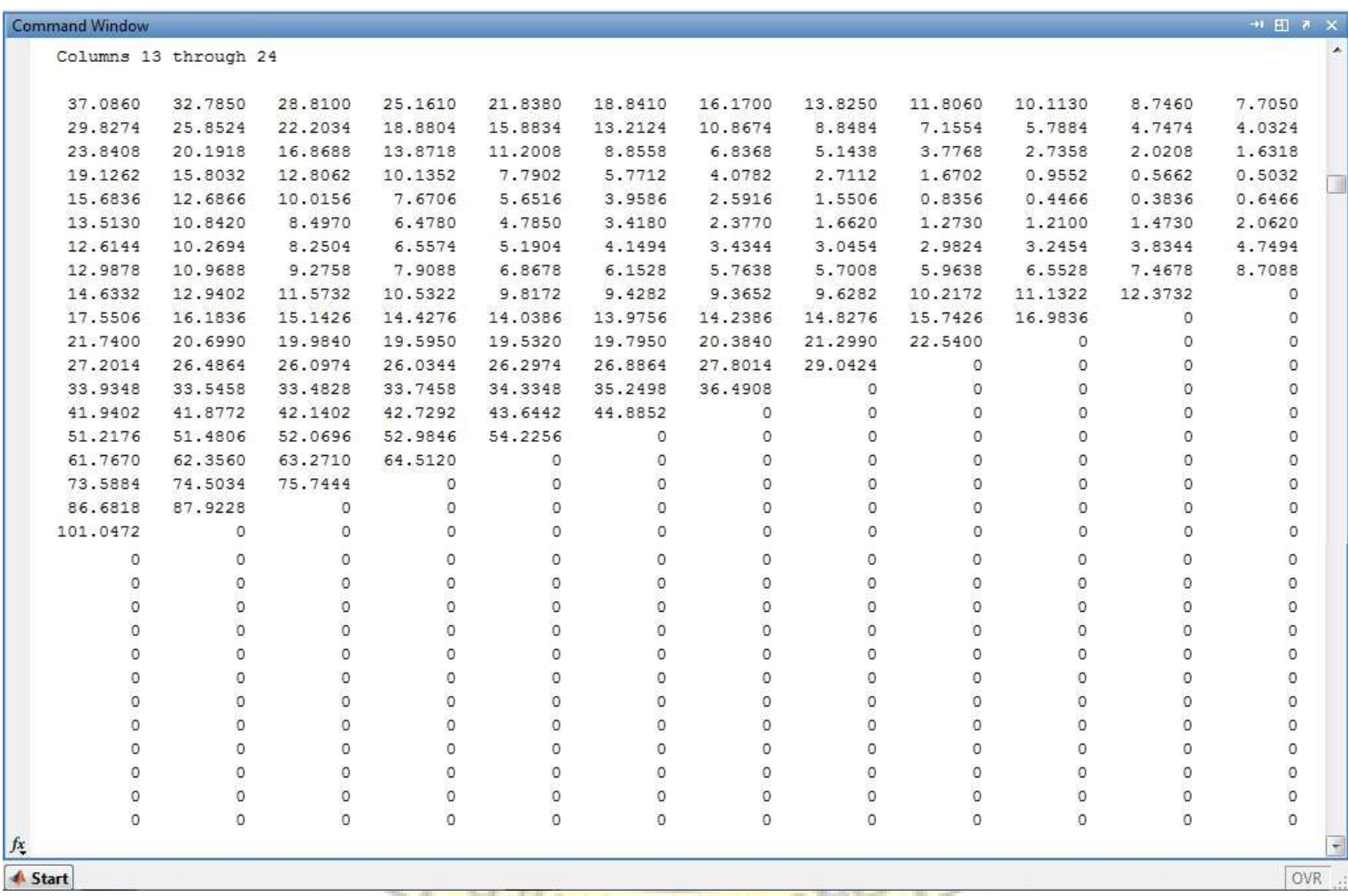

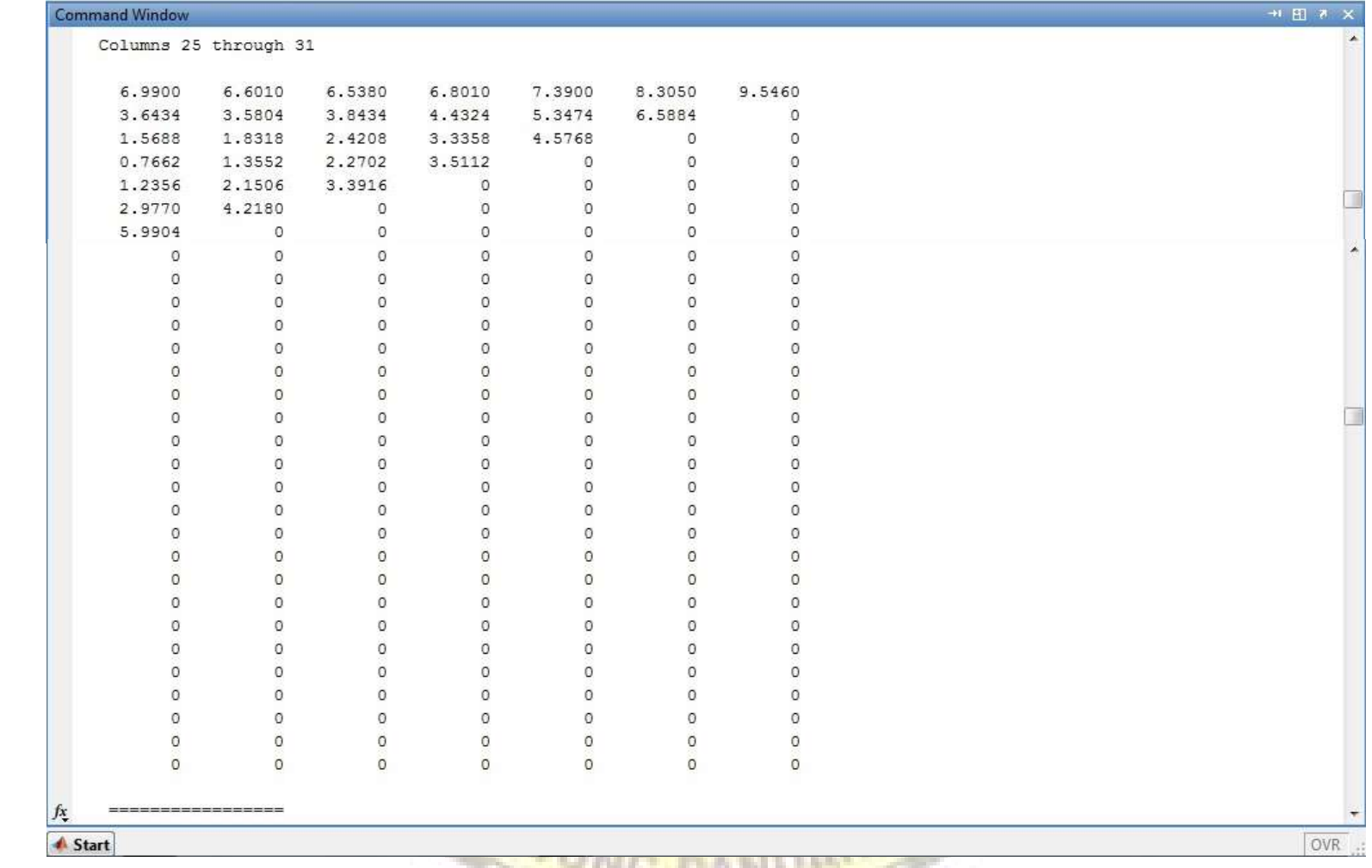

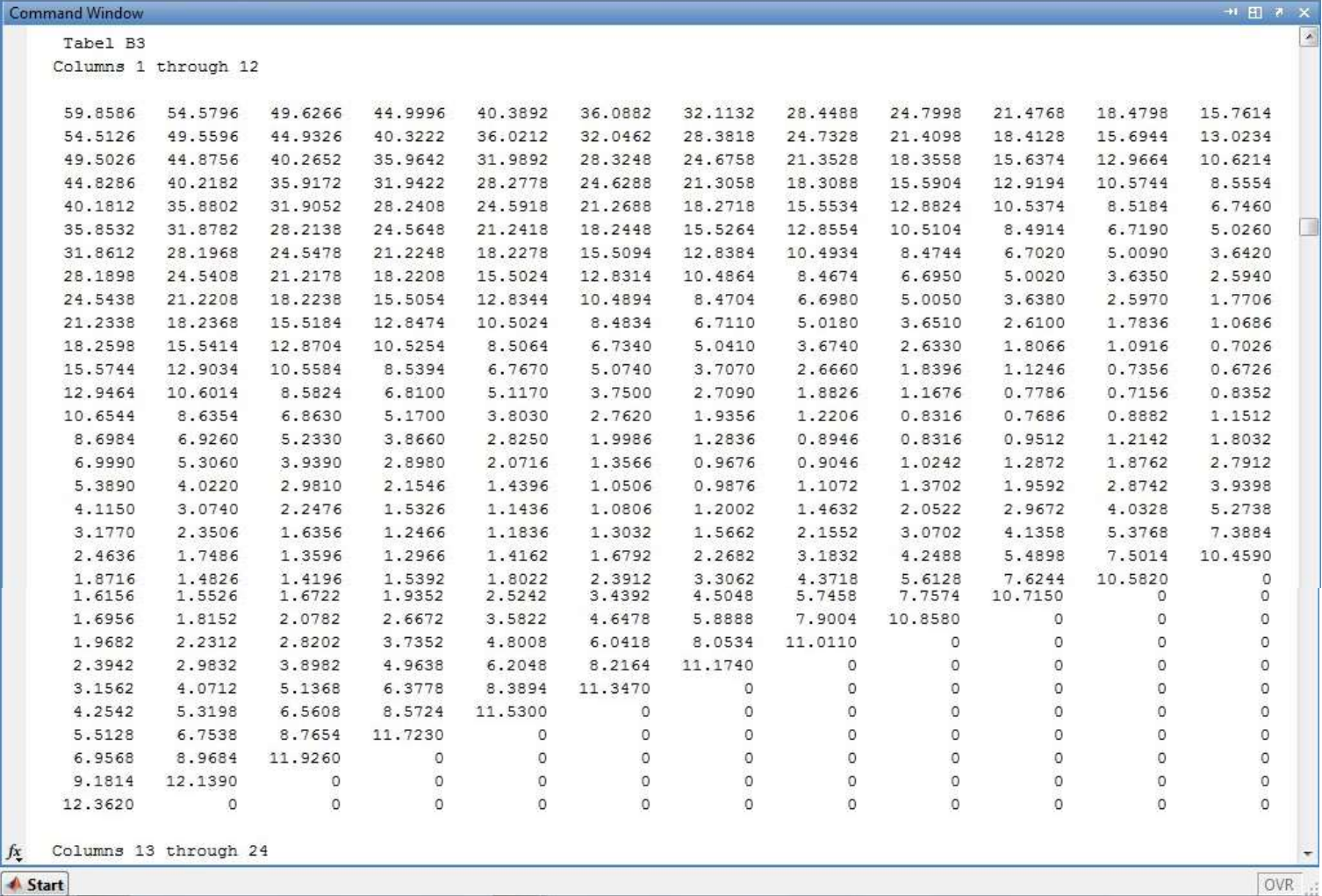

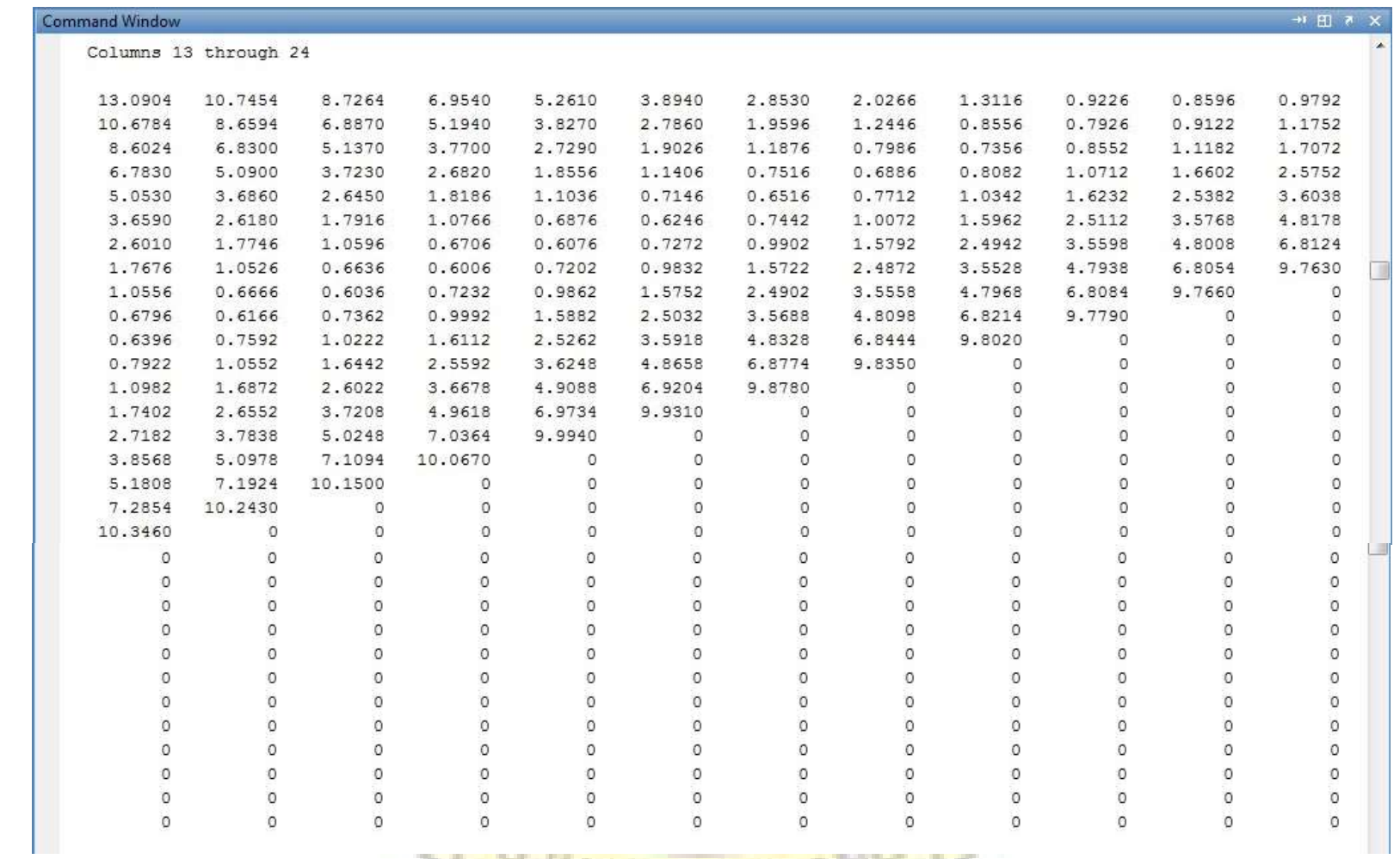

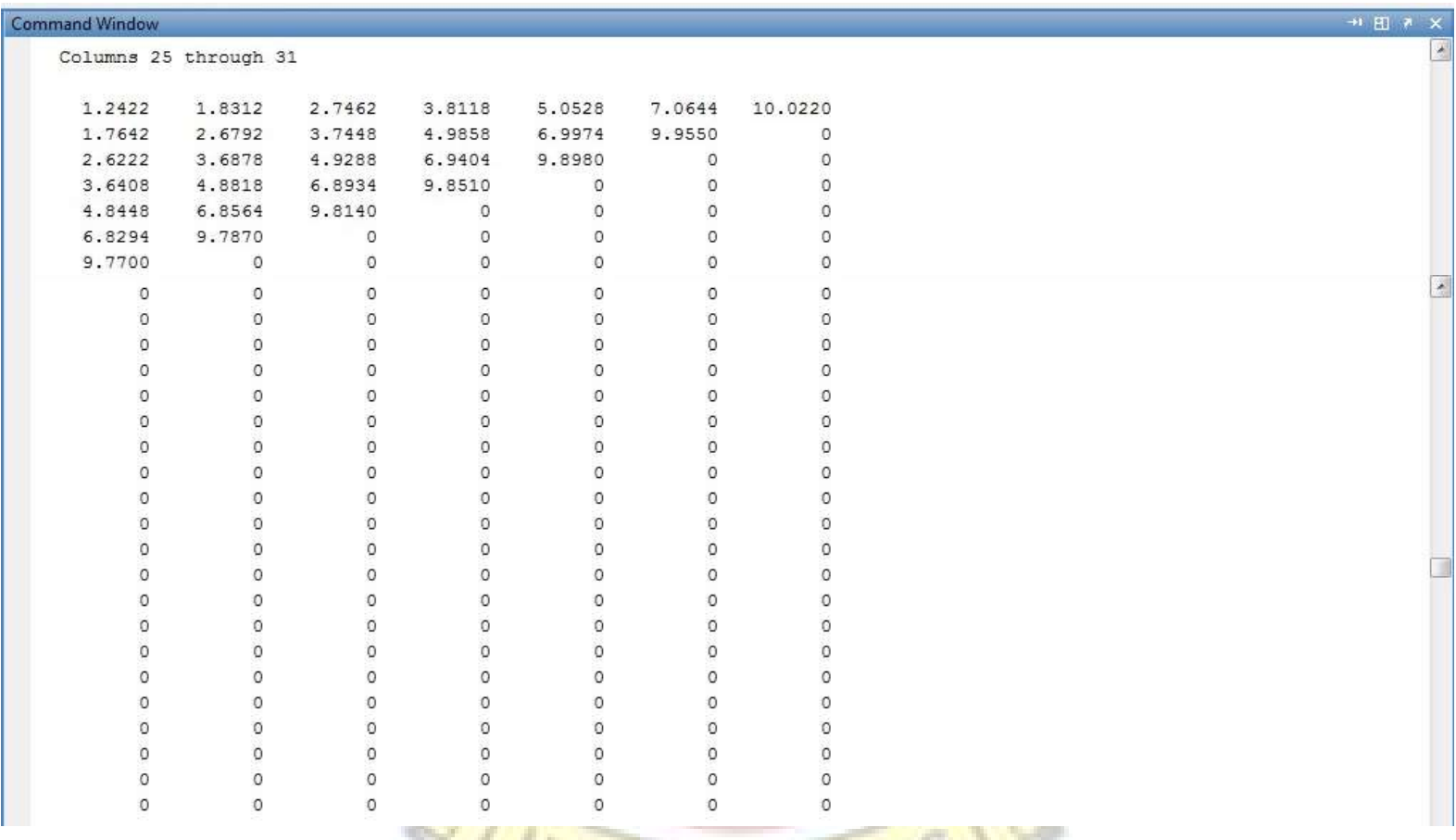

| <b>Command Window</b> |                      |         |         |         |         |         |         |          |         |          | + 田 W X  |  |
|-----------------------|----------------------|---------|---------|---------|---------|---------|---------|----------|---------|----------|----------|--|
| Tabel B4              |                      |         |         |         |         |         |         |          |         |          |          |  |
|                       | Columns 1 through 12 |         |         |         |         |         |         |          |         |          |          |  |
| 1.6976                | 1.5646               | 1.4416  | 1.3286  | 1.2256  | 1.1326  | 1.0496  | 0.9766  | 0.9136   | 0.8506  | 0.7976   | 0.7546   |  |
| 1.6018                | 1,4788               | 1.3658  | 1.2628  | 1.1698  | 1.0868  | 1.0138  | 0.9508  | 0.8878   | 0.8348  | 0.7918   | 0.7588   |  |
| 1.5136                | 1.4006               | 1.2976  | 1.2046  | 1.1216  | 1.0486  | 0.9856  | 0.9226  | 0.8696   | 0.8266  | 0.7936   | 0.7706   |  |
| 1.4332                | 1.3302               | 1.2372  | 1.1542  | 1.0812  | 1.0182  | 0.9552  | 0.9022  | 0.8592   | 0.8262  | 0.8032   | 0.7902   |  |
| 1.3606                | 1.2676               | 1.1846  | 1.1116  | 1.0486  | 0.9856  | 0.9326  | 0.8896  | 0.8566   | 0.8336  | 0.8206   | 0.8176   |  |
| 1,2956                | 1.2126               | 1.1396  | 1.0766  | 1.0136  | 0.9606  | 0.9176  | 0.8846  | 0.8616   | 0.8486  | 0.8456   | 0.8526   |  |
| 1.2384                | 1.1654               | 1.1024  | 1.0394  | 0.9864  | 0.9434  | 0.9104  | 0.8874  | 0.8744   | 0.8714  | 0.8784   | 0.8954   |  |
| 1,1888                | 1.1258               | 1.0628  | 1,0098  | 0.9668  | 0.9338  | 0.9108  | 0.8978  | 0.8948   | 0.9018  | 0.9188   | 0.9458   |  |
| 1.1470                | 1.0840               | 1.0310  | 0.9880  | 0.9550  | 0.9320  | 0.9190  | 0.9160  | 0.9230   | 0.9400  | 0.9670   | 1.0040   |  |
| 1.1030                | 1.0500               | 1.0070  | 0.9740  | 0.9510  | 0.9380  | 0.9350  | 0.9420  | 0.9590   | 0.9860  | 1.0230   | 1.0700   |  |
| 1.0666                | 1.0236               | 0.9906  | 0.9676  | 0.9546  | 0.9516  | 0.9586  | 0.9756  | 1.0026   | 1.0396  | 1.0866   | 1.1436   |  |
| 1,0380                | 1,0050               | 0.9820  | 0.9690  | 0.9660  | 0.9730  | 0.9900  | 1.0170  | 1,0540   | 1,1010  | 1,1580   | 1.2250   |  |
| 1.0170                | 0.9940               | 0.9810  | 0.9780  | 0.9850  | 1.0020  | 1.0290  | 1.0660  | 1.1130   | 1.1700  | 1.2370   | 1.3566   |  |
| 1,0038                | 0.9908               | 0.9878  | 0.9948  | 1.0118  | 1.0388  | 1.0758  | 1.1228  | 1.1798   | 1.2468  | 1.3664   | 1.6294   |  |
| 0.9984                | 0.9954               | 1.0024  | 1.0194  | 1.0464  | 1.0834  | 1.1304  | 1.1874  | 1.2544   | 1.3740  | 1.6370   | 2.2260   |  |
| 1,0006                | 1.0076               | 1.0246  | 1.0516  | 1.0886  | 1.1356  | 1.1926  | 1.2596  | 1.3792   | 1.6422  | 2.2312   | 3.1462   |  |
| 1.0106                | 1.0276               | 1.0546  | 1.0916  | 1.1386  | 1.1956  | 1.2626  | 1.3822  | 1.6452   | 2.2342  | 3.1492   | 4.2148   |  |
| 1.0282                | 1.0552               | 1.0922  | 1.1392  | 1.1962  | 1.2632  | 1.3828  | 1.6458  | 2.2348   | 3.1498  | 4.2154   | 5.4564   |  |
| 1.0536                | 1.0906               | 1.1376  | 1.1946  | 1.2616  | 1.3812  | 1.6442  | 2.2332  | 3.1482   | 4.2138  | 5.4548   | 7.4664   |  |
| 1,0868                | 1.1338               | 1.1908  | 1.2578  | 1.3774  | 1.6404  | 2.2294  | 3.1444  | 4.2100   | 5.4510  | 7.4626   | 10.4202  |  |
| 1.1276                | 1.1846               | 1.2516  | 1.3712  | 1.6342  | 2.2232  | 3.1382  | 4.2038  | 5.4448   | 7.4564  | 10.4140  | $\Omega$ |  |
| 1.1762                | 1.2432               | 1.3628  | 1.6258  | 2.2148  | 3.1298  | 4.1954  | 5.4364  | 7.4480   | 10.4056 | $\Omega$ | $\circ$  |  |
| 1.2324                | 1.3520               | 1.6150  | 2.2040  | 3,1190  | 4.1846  | 5.4256  | 7.4372  | 10.3948  | $\circ$ | $\Omega$ | 0        |  |
| 1,3390                | 1,6020               | 2.1910  | 3,1060  | 4.1716  | 5.4126  | 7.4242  | 10.3818 | $\circ$  | $\circ$ | $\circ$  | $\circ$  |  |
| 1.5868                | 2.1758               | 3.0908  | 4.1564  | 5.3974  | 7.4090  | 10.3666 | $\circ$ | $\circ$  | O       | $\circ$  | O        |  |
| 2.1582                | 3.0732               | 4.1388  | 5.3798  | 7.3914  | 10.3490 | $\circ$ | 0       | $\circ$  | $\circ$ | $\circ$  | 0        |  |
| 3.0534                | 4.1190               | 5.3600  | 7.3716  | 10.3292 | $\circ$ | $\circ$ | O       | $\circ$  | O       | 0        | 0        |  |
| 4.0968                | 5.3378               | 7.3494  | 10.3070 | $\circ$ | $\circ$ | $\circ$ | $\circ$ | $\circ$  | $\circ$ | $\circ$  | $\circ$  |  |
| 5.3134                | 7.3250               | 10.2826 | $\circ$ | $\circ$ | $\circ$ | $\circ$ | $\circ$ | $\circ$  | O       | $\circ$  | $\circ$  |  |
| 7.2984                | 10.2560              | $\circ$ | 0       | O       | O       | O       | O       | $\circ$  | O       | O        | O        |  |
| 10.2270               | $\circ$              | 0       | $\circ$ | $\circ$ | $\circ$ | $\circ$ | $\circ$ | $\Omega$ | 0       | $\circ$  | 0        |  |

Gambar 4.15 Hasil Akhir Penjadwalan Pembangkit (Lanjutan)

| <b>Command Window</b> |          |          |          |          |          |          |                |          |          |                | $\rightarrow 1$ El $\mathcal{V}$ X |  |
|-----------------------|----------|----------|----------|----------|----------|----------|----------------|----------|----------|----------------|------------------------------------|--|
| 0.7216                | 0.6986   | 0.6856   | 0.6826   | 0.6896   | 0.7066   | 0.7336   | 0.7706         | 0.8176   | 0.8746   | 0.9416         | 1.0612                             |  |
| 0.7358                | 0.7228   | 0.7198   | 0.7268   | 0.7438   | 0.7708   | 0.8078   | 0.8548         | 0.9118   | 0.9788   | 1.0984         | 1.3614                             |  |
| 0.7576                | 0.7546   | 0.7616   | 0.7786   | 0.8056   | 0.8426   | 0.8896   | 0.9466         | 1,0136   | 1.1332   | 1.3962         | 1.9852                             |  |
| 0.7872                | 0.7942   | 0.8112   | 0.8382   | 0.8752   | 0.9222   | 0.9792   | 1.0462         | 1.1658   | 1.4288   | 2.0178         | 2.9328                             |  |
| 0.8246                | 0.8416   | 0.8686   | 0.9056   | 0.9526   | 1.0096   | 1.0766   | 1.1962         | 1.4592   | 2.0482   | 2.9632         | 4.0288                             |  |
| 0.8696                | 0.8966   | 0.9336   | 0.9806   | 1.0376   | 1.1046   | 1.2242   | 1.4872         | 2.0762   | 2.9912   | 4.0568         | 5.2978                             |  |
| 0.9224                | 0.9594   | 1.0064   | 1.0634   | 1.1304   | 1,2500   | 1.5130   | 2.1020         | 3.0170   | 4.0826   | 5.3236         | 7.3352                             |  |
| 0.9828                | 1.0298   | 1,0868   | 1.1538   | 1.2734   | 1.5364   | 2.1254   | 3.0404         | 4.1060   | 5.3470   | 7.3586         | 10.3162                            |  |
| 1.0510                | 1,1080   | 1.1750   | 1.2946   | 1.5576   | 2.1466   | 3.0616   | 4.1272         | 5.3682   | 7.3798   | 10.3374        | 0                                  |  |
| 1.1270                | 1.1940   | 1.3136   | 1.5766   | 2.1656   | 3.0806   | 4.1462   | 5.3872         | 7.3988   | 10.3564  | $\circ$        | $\circ$                            |  |
| 1.2106                | 1.3302   | 1.5932   | 2.1822   | 3.0972   | 4.1628   | 5.4038   | 7.4154         | 10.3730  | $\circ$  | $\Omega$       | $\Omega$                           |  |
| 1.3446                | 1.6076   | 2.1966   | 3.1116   | 4.1772   | 5.4182   | 7.4298   | 10.3874        | o        | $\Omega$ | $\Omega$       | $\Omega$                           |  |
| 1.6196                | 2.2086   | 3.1236   | 4.1892   | 5.4302   | 7.4418   | 10.3994  | 0              | 0        | 0        | 0              | 0                                  |  |
| 2.2184                | 3.1334   | 4.1990   | 5.4400   | 7.4516   | 10.4092  | O        | 0              | $\Omega$ | $\Omega$ | $\Omega$       | $\Omega$                           |  |
| 3.1410                | 4.2066   | 5.4476   | 7.4592   | 10.4168  | 0        | $\Omega$ | $\Omega$       | $\circ$  | $\circ$  | $\circ$        | $\Omega$                           |  |
| 4.2118                | 5.4528   | 7.4644   | 10.4220  | 0        | $\Omega$ | 0        | $\Omega$       | $\Omega$ | O        | o              | $\overline{0}$                     |  |
| 5.4558                | 7.4674   | 10.4250  | 0        | $\circ$  | 0        | 0        | 0              | 0        | 0        | 0              | 0                                  |  |
| 7.4680                | 10.4256  | 0        | $\circ$  | $\Omega$ | 0        | $\circ$  | $\circ$        | $\Omega$ | $\circ$  | $\circ$        | $\Omega$                           |  |
| 10.4240               | 0        | $\circ$  | $\Omega$ | $\Omega$ | $\Omega$ | $\Omega$ | $\circ$        | $\circ$  | $\Omega$ | $\Omega$       | $\Omega$                           |  |
| O                     | $\circ$  | $\circ$  | o        | $\Omega$ | O        | O        | $\mathbf 0$    | O        | o        | $\overline{0}$ | O                                  |  |
| 0                     | 0        | 0        | 0        | 0        | 0        | 0        | 0              | 0        | 0        | 0              | 0                                  |  |
| $\Omega$              | $\Omega$ | $\Omega$ | $\Omega$ | $\Omega$ | $\Omega$ | $\Omega$ | $\Omega$       | O        | $\circ$  | $\Omega$       | $\circ$                            |  |
| $\Omega$              | $\Omega$ | $\Omega$ | $\circ$  | $\Omega$ | $\Omega$ | $\circ$  | $\Omega$       | $\circ$  | $\circ$  | $\Omega$       | $\Omega$                           |  |
| O                     | $\Omega$ | $\Omega$ | $\Omega$ | $\Omega$ | $\Omega$ | $\Omega$ | $\overline{O}$ | O        | O        | $\Omega$       | $\Omega$                           |  |
| 0                     | 0        | 0        | 0        | 0        | 0        | 0        | 0              | 0        | 0        | 0              | 0                                  |  |
| 0                     | $\Omega$ | $\Omega$ | $\Omega$ | O        | $\Omega$ | O        | $\Omega$       | 0        | $\circ$  | $\Omega$       | $\Omega$                           |  |
| $\circ$               | $\circ$  | $\circ$  | $\circ$  | $\Omega$ | $\circ$  | $\circ$  | $\circ$        | $\circ$  | $\circ$  | $\circ$        | $\circ$                            |  |
| O                     | $\circ$  | $\circ$  | o        | $\Omega$ | O        | $\circ$  | O              | O        | O        | $\Omega$       | O                                  |  |
| 0                     | 0        | 0        | 0        | 0        | 0        | 0        | 0              | 0        | $\circ$  | 0              | 0                                  |  |
| O                     | $\Omega$ | $\Omega$ | $\Omega$ | $\Omega$ | $\Omega$ | о        | O              | O        | о        | 0              | $\Omega$                           |  |
| $\Omega$              | $\Omega$ | $\Omega$ | $\Omega$ | $\Omega$ | $\Omega$ | $\Omega$ | $\Omega$       | $\Omega$ | $\Omega$ | $\Omega$       | $\Omega$                           |  |

Gambar 4.15 Hasil Akhir Penjadwalan Pembangkit (Lanjutan)

| 1.3242         | 1.9132      | 2.8282  | 3.8938         | 5.1348      | 7.1464       | 10.1040  |  |
|----------------|-------------|---------|----------------|-------------|--------------|----------|--|
| 1.9504         | 2.8654      | 3.9310  | 5.1720         | 7.1836      | 10.1412      | 0        |  |
| 2.9002         | 3.9658      | 5.2068  | 7.2184         | 10.1760     | 0            | 0        |  |
| 3.9984         | 5.2394      | 7.2510  | 10.2086        | 0           | 0            | 0        |  |
| 5.2698         | 7.2814      | 10.2390 | $\circ$        | 0           | 0            | 0        |  |
| 7.3094         | 10.2670     | Ö       | O              | $\mathbf 0$ | o            | O        |  |
| 10.2928        | 0           | 0       | 0              | 0           | 0            | 0        |  |
| 0              | 0           | 0       | $\circ$        | 0           | O            | $\circ$  |  |
| O              | O           | O       | Ó              | Ó           | O            | 0        |  |
| $\circ$        | $\circ$     | $\circ$ | $\circ$        | O           | O            | 0        |  |
| $\circ$        | $\mathbf 0$ | $\circ$ | $\circ$        | $\circ$     | $\circ$      | 0        |  |
| 0              | $\circ$     | 0       | $\circ$        | 0           | O            | 0        |  |
| o              | Ó           | O       | O              | Ó           | 0            | O        |  |
| $\overline{0}$ | $\circ$     | $\circ$ | $\circ$        | o           | $\circ$      | 0        |  |
| 0              | $\circ$     | $\circ$ | $\circ$        | $\circ$     | O            | 0        |  |
| 0              | $\circ$     | 0       | $\circ$        | O           | O            | 0        |  |
| ö              | O           | O       | O              | o           | ö            | 0        |  |
| O              | $\circ$     | $\circ$ | $\circ$        | o           | O            | 0        |  |
| 0              | $\circ$     | O       | $\circ$        | $\circ$     | O            | 0        |  |
| 0              | $\circ$     | $\circ$ | $\circ$        | O           | O            | $\Omega$ |  |
| ö              | O           | O       | O              | Ó           | O            | 0        |  |
| o              | $\circ$     | $\circ$ | O              | O           | O            | 0        |  |
| $\circ$        | $\circ$     | $\circ$ | $\circ$        | $\circ$     | $\circ$      | $\Omega$ |  |
| 0              | $\circ$     | 0       | $\circ$        | O           | O            | 0        |  |
| Ö              | O           | O       | O              | O           | O            | O        |  |
| $\circ$        | $\circ$     | O       | $\circ$        | $\circ$     | $\mathsf{O}$ | $\Omega$ |  |
| $\circ$        | $\circ$     | $\circ$ | $\circ$        | $\circ$     | O            | 0        |  |
| 0              | $\circ$     | 0       | $\circ$        | 0           | O            | O        |  |
| O              | $\circ$     | O       | O              | Ó           | 0            | 0        |  |
| $\circ$        |             | $\circ$ | $\overline{0}$ | $\circ$     | $\circ$      | $\circ$  |  |

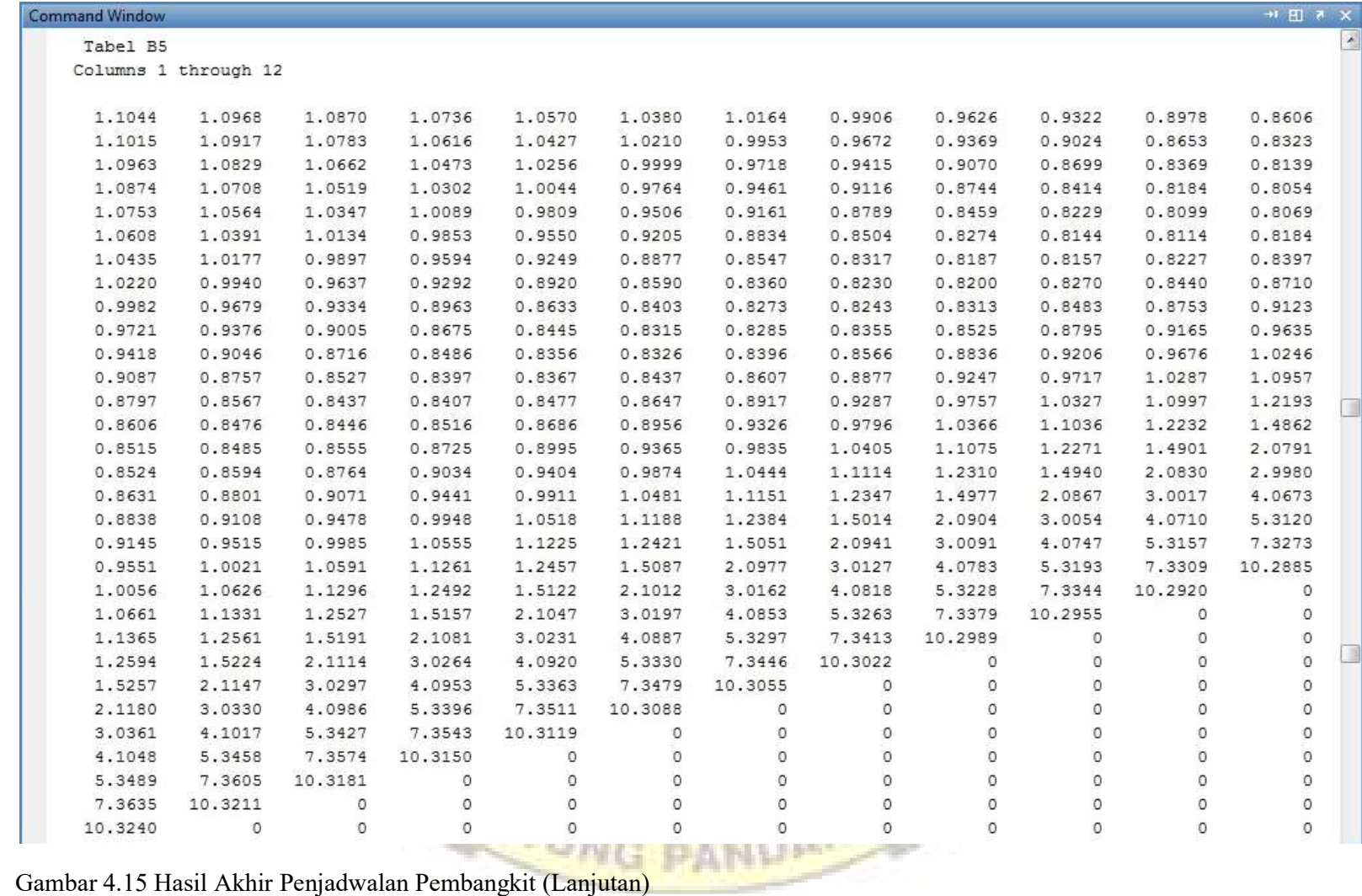

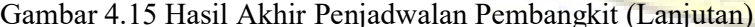

| <b>Command Window</b> |                       |          |                |         |         |          |                |                |              |          | $+$ E $\mathbb{R}$ X |  |
|-----------------------|-----------------------|----------|----------------|---------|---------|----------|----------------|----------------|--------------|----------|----------------------|--|
|                       | Columns 13 through 24 |          |                |         |         |          |                |                |              |          |                      |  |
|                       |                       |          |                |         |         |          |                |                |              |          |                      |  |
| 0.8276                | 0.8046                | 0.7916   | 0.7886         | 0.7956  | 0.8126  | 0.8396   | 0.8766         | 0.9236         | 0.9806       | 1.0476   | 1.1672               |  |
| 0.8093                | 0.7963                | 0.7933   | 0.8003         | 0.8173  | 0.8443  | 0.8813   | 0.9283         | 0.9853         | 1.0523       | 1.1719   | 1.4349               |  |
| 0.8009                | 0.7979                | 0.8049   | 0.8219         | 0.8489  | 0.8859  | 0.9329   | 0.9899         | 1.0569         | 1.1765       | 1.4395   | 2.0285               |  |
| 0.8024                | 0.8094                | 0.8264   | 0.8534         | 0.8904  | 0.9374  | 0.9944   | 1.0614         | 1.1810         | 1.4440       | 2.0330   | 2.9480               |  |
| 0.8139                | 0.8309                | 0.8579   | 0.8949         | 0.9419  | 0.9989  | 1.0659   | 1.1855         | 1.4485         | 2.0375       | 2.9525   | 4.0181               |  |
| 0.8354                | 0.8624                | 0.8994   | 0.9464         | 1.0034  | 1.0704  | 1.1900   | 1.4530         | 2.0420         | 2.9570       | 4.0225   | 5.2636               |  |
| 0.8667                | 0.9037                | 0.9507   | 1.0077         | 1.0747  | 1.1943  | 1.4573   | 2.0463         | 2.9613         | 4.0269       | 5.2679   | 7.2795               |  |
| 0.9080                | 0.9550                | 1.0120   | 1.0790         | 1.1986  | 1.4616  | 2.0506   | 2.9656         | 4.0312         | 5.2722       | 7.2838   | 10.2414              |  |
| 0.9593                | 1.0163                | 1.0833   | 1.2029         | 1.4659  | 2.0549  | 2.9699   | 4.0355         | 5.2765         | 7.2881       | 10.2457  | 0                    |  |
| 1.0205                | 1.0875                | 1.2071   | 1.4701         | 2.0591  | 2.9741  | 4.0397   | 5.2807         | 7.2923         | 10.2499      | $\circ$  | $\circ$              |  |
| 1.0916                | 1.2112                | 1.4742   | 2.0632         | 2.9782  | 4.0438  | 5.2848   | 7.2964         | 10.2540        | O            | $\sigma$ | $\circ$              |  |
| 1.2153                | 1.4783                | 2.0673   | 2.9823         | 4.0479  | 5.2889  | 7,3005   | 10.2581        | 0              | 0            | 0        | 0                    |  |
| 1.4823                | 2.0713                | 2.9863   | 4.0519         | 5.2929  | 7.3045  | 10.2621  | $\circ$        | $\circ$        | $\circ$      | $\circ$  | $\circ$              |  |
| 2.0752                | 2.9902                | 4.0558   | 5.2968         | 7.3084  | 10.2660 | $\circ$  | $\circ$        | $\circ$        | $\circ$      | $\circ$  | $\circ$              |  |
| 2.9941                | 4.0597                | 5.3007   | 7.3123         | 10.2699 | $\circ$ | $\circ$  | $\overline{0}$ | $\circ$        | $\circ$      | $\circ$  | $\circ$              |  |
| 4.0636                | 5.3045                | 7.3161   | 10.2738        | 0       | 0       | 0        | 0              | 0              | 0            | 0        | 0                    |  |
| 5.3083                | 7.3199                | 10.2775  | $\circ$        | O       | O       | $\circ$  | 0              | O              | O            | $\circ$  | 0                    |  |
| 7.3236                | 10.2812               | $\circ$  | 0              | 0       | O       | $\circ$  | $\circ$        | 0              | O            | $\circ$  | $\circ$              |  |
| 10.2849               | O                     | $\Omega$ | $\circ$        | $\circ$ | $\circ$ | $\Omega$ | $\circ$        | $\circ$        | $\circ$      | $\Omega$ | $\circ$              |  |
| $\circ$               | O                     | $\circ$  | O              | O       | O       | $\circ$  | O              | O              | O            | $\Omega$ | $\overline{0}$       |  |
| 0                     | 0                     | $\circ$  | 0              | 0       | 0       | 0        | 0              | 0              | 0            | 0        | 0                    |  |
| O                     | O                     | $\circ$  | 0              | $\circ$ | O       | $\circ$  | 0              | $\circ$        | 0            | $\circ$  | 0                    |  |
| $\circ$               | $\circ$               | $\circ$  | 0              | $\circ$ | O       | $\circ$  | $\mathbf 0$    | $\circ$        | $\circ$      | $\circ$  | $\circ$              |  |
| $\Omega$              | $\circ$               | $\Omega$ | $\overline{0}$ | O       | O       | $\Omega$ | $\overline{O}$ | $\overline{0}$ | $\circ$      | $\circ$  | $\overline{0}$       |  |
| 0                     | 0                     | 0        | 0              | 0       | 0       | 0        | 0              | 0              | 0            | $\circ$  | 0                    |  |
| $\circ$               | $\circ$               | $\circ$  | 0              | 0       | 0       | $\circ$  | $\Omega$       | $\circ$        | $\circ$      | $\Omega$ | $\circ$              |  |
| $\circ$               | $\circ$               | $\circ$  | 0              | $\circ$ | $\circ$ | $\circ$  | $\circ$        | $\circ$        | $\circ$      | $\circ$  | 0                    |  |
| o                     | O                     | O        | o              | O       | O       | O        | $\mathbf{0}$   | O              | $\mathbf{0}$ | O        | O                    |  |
| 0                     | 0                     | $\circ$  | 0              | 0       | 0       | 0        | 0              | 0              | 0            | $\circ$  | 0                    |  |
| O                     | 0                     | $\circ$  | 0              | O       | 0       | $\circ$  | 0              | O              | 0            | $\circ$  | 0                    |  |
| $\circ$               | $\circ$               | $\Omega$ | $\circ$        | $\circ$ | $\circ$ | $\circ$  | $\circ$        | $\Omega$       | $\Omega$     | $\circ$  | $\Omega$             |  |
|                       |                       |          |                |         |         |          |                |                |              |          |                      |  |

Gambar 4.15 Hasil Akhir Penjadwalan Pembangkit (Lanjutan)

| <b>Command Window</b> |                   |          |         |         |         |         | $\rightarrow \mathbb{E}[\mathbb{E} \times \mathbb{E}]$ |
|-----------------------|-------------------|----------|---------|---------|---------|---------|--------------------------------------------------------|
| Columns 25 through 31 |                   |          |         |         |         |         |                                                        |
|                       |                   |          |         |         |         |         |                                                        |
| 1.4302                | 2.0192            | 2.9342   | 3.9998  | 5.2408  | 7.2524  | 10.2100 |                                                        |
| 2.0239                | 2.9389            | 4.0045   | 5.2455  | 7.2571  | 10.2147 | o       |                                                        |
| 2.9435                | 4.0091            | 5.2501   | 7.2617  | 10.2193 | 0       | 0       |                                                        |
| 4.0136                | 5.2546            | 7.2662   | 10.2238 | $\circ$ | $\circ$ | 0       |                                                        |
| 5.2591                | 7.2707            | 10.2283  | $\circ$ | $\circ$ | $\circ$ | $\circ$ |                                                        |
| 7.2752                | 10.2327           | $\Omega$ | $\circ$ | O       | O       | O       |                                                        |
| 10.2371               | 0                 | 0        | 0       | 0       | 0       | 0       |                                                        |
| $\circ$               | $\circ$           | $\circ$  | $\circ$ | $\circ$ | $\circ$ | $\circ$ | $\blacktriangle$                                       |
| O                     | $\circ$           | O        | $\circ$ | 0       | O       | O       |                                                        |
| ö                     | $\rm ^{\circ}$    | Ó        | $\circ$ | $\circ$ | $\rm o$ | ö       |                                                        |
| $\circ$               | $\circ$           | $\circ$  |         | $\circ$ | $\circ$ | $\circ$ |                                                        |
| $\circ$               | $\circ$           | $\circ$  | $\circ$ | $\circ$ | $\circ$ | $\circ$ |                                                        |
| O                     | $\circ$           | O        | $\circ$ | O       | O       | O       |                                                        |
| O                     | $\mathsf{O}$      | O        | Ó       | O       | O       | O       |                                                        |
| $\circ$               | $\circ$           | $\circ$  | $\circ$ | $\circ$ | O       | $\circ$ |                                                        |
| $\circ$               | $\circ$           | $\circ$  | $\circ$ | $\circ$ | $\circ$ | $\circ$ |                                                        |
| O                     | O                 | O        | O       | O       | O       | O       |                                                        |
| $\circ$               | $\mathbf 0$       | o        | $\circ$ | O       | o       | ö       |                                                        |
| $\circ$               | $\circ$           | $\circ$  | $\circ$ | $\circ$ | $\circ$ | $\circ$ |                                                        |
| $\circ$               | $\circ$           | $\circ$  | $\circ$ | $\circ$ | $\circ$ | $\circ$ |                                                        |
| Ю                     | O                 | O        | O       | Ю       | O       | Ю       |                                                        |
| Ó                     | $\dot{\rm o}$     | ö        | Ó       | ö       | O       | ö       |                                                        |
| $\circ$               | $\circ$           | $\circ$  | $\circ$ | $\circ$ | O       | $\circ$ |                                                        |
| $\circ$               | $\circ$           | $\circ$  | $\circ$ | $\circ$ | $\circ$ | $\circ$ |                                                        |
| O                     | $\circ$           | O        | O       | O       | $\circ$ | $\circ$ |                                                        |
| O                     | Ó                 | O        | $\rm O$ | O       | O       | ö       |                                                        |
| $\circ$               | $\circ$           | $\circ$  | $\circ$ | $\circ$ | $\circ$ | $\circ$ |                                                        |
| $\circ$               | $\circ$           | $\circ$  | $\circ$ | $\circ$ | $\circ$ | $\circ$ |                                                        |
| O                     | O                 | O        | O       | O       | O       | 0       |                                                        |
|                       |                   |          |         |         |         |         |                                                        |
|                       | ----------------- |          |         |         |         |         |                                                        |

Gambar 4.15 Hasil Akhir Penjadwalan Pembangkit (Lanjutan)

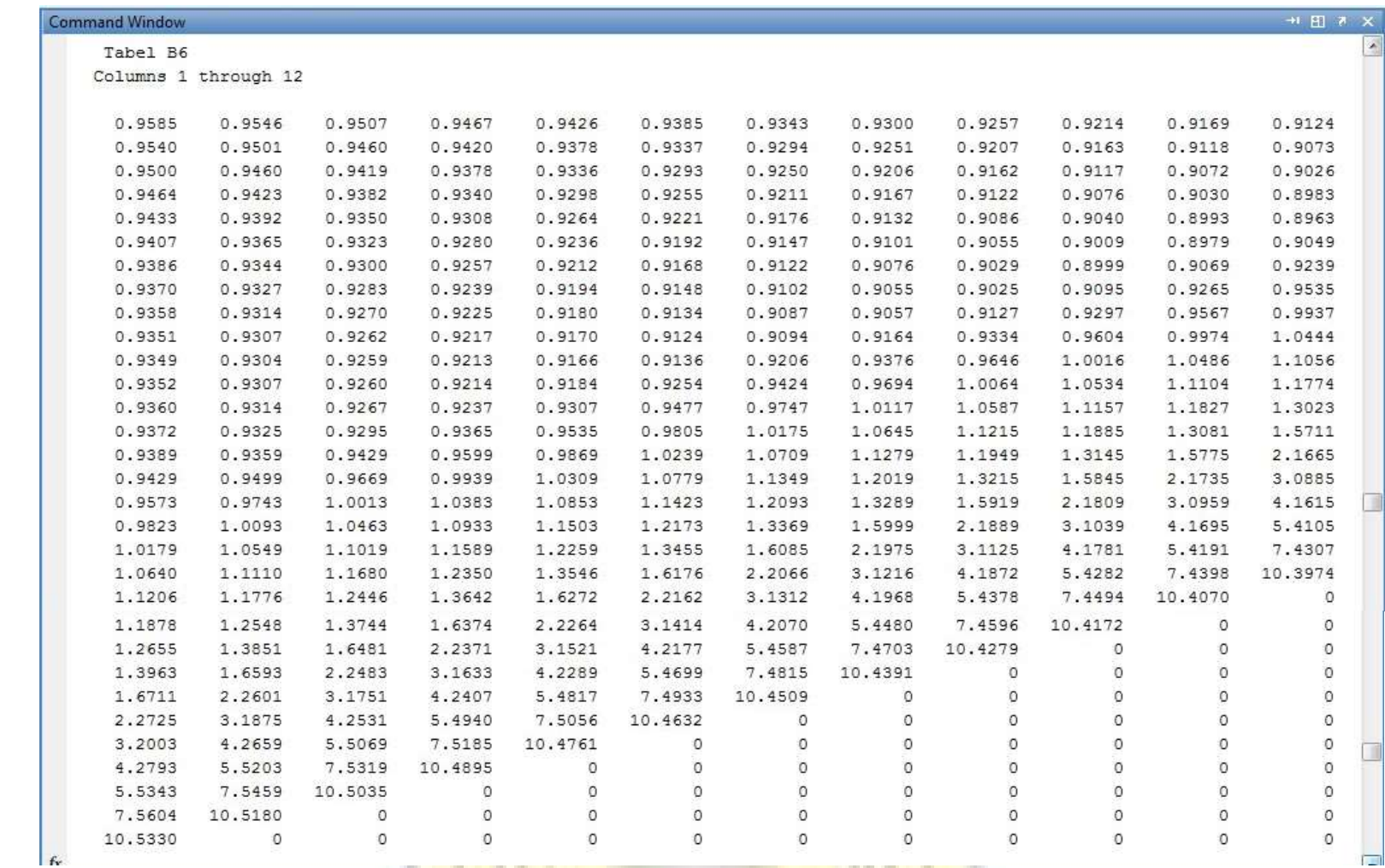

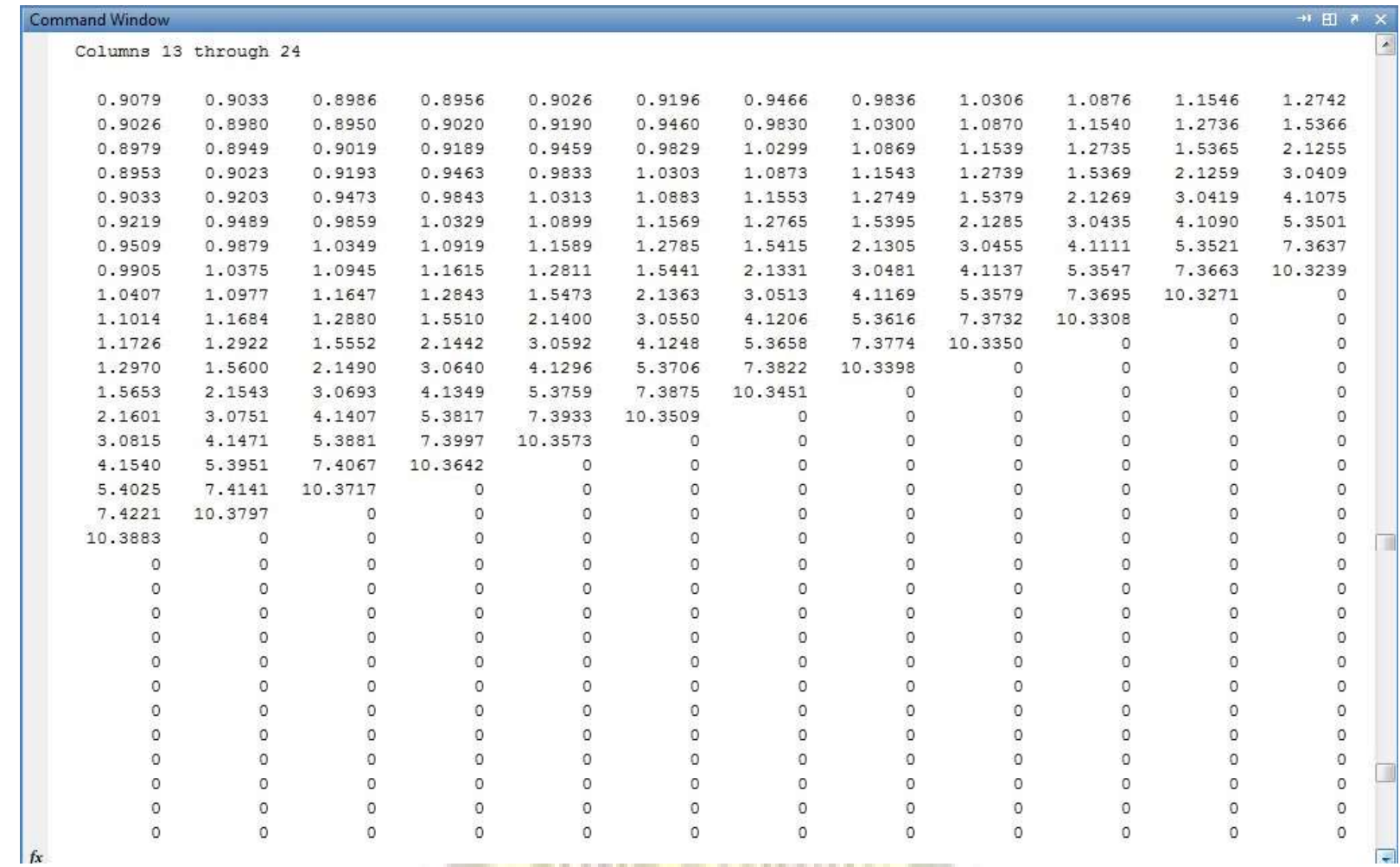

| Columns 25 through 31<br>1.5372<br>2.1256 | 2.1262<br>3.0406 | 3.0412              |                  |         |                |                |               |
|-------------------------------------------|------------------|---------------------|------------------|---------|----------------|----------------|---------------|
|                                           |                  |                     |                  |         |                |                |               |
|                                           |                  |                     |                  |         | 5.3478 7.3594  | 10.3170        |               |
|                                           |                  | 4.1062              | 4.1068<br>5.3472 | 7.3588  | 10.3164        | O              |               |
| 3.0405                                    | 4.1061           | 5.3471              | 7.3587 10.3163   |         | 0              | 0              |               |
| 4.1065                                    | 5.3475           | 7.3591              | 10.3167          | $\circ$ | O              | 0              |               |
| 5.3485                                    | 7.3601           | 10.3177             | $\circ$          | $\circ$ | $\circ$        | $\circ$        |               |
| 7.3617                                    | 10.3192          | o                   | $\circ$          | $\circ$ | $\overline{0}$ | $\circ$        |               |
| 10.3213                                   | $\circ$          | 0                   | 0                | 0       | 0              | 0              |               |
|                                           |                  |                     |                  |         |                |                |               |
| $\circ$                                   | $\circ$          | O                   | $\circ$          | 0       | O              | 0              |               |
| O                                         | O                | Ö                   | o                | O       | O              | O              |               |
| $\circ$                                   | $\circ$          | $\circ$             | $\circ$          | $\circ$ | $\circ$        | $\circ$        |               |
| $\circ$                                   | $\circ$          | $\circ$             | $\circ$          | $\circ$ | $\circ$        | $\Omega$       |               |
| $\circ$                                   | 0                | O                   | $\circ$          | $\circ$ | $\circ$        | 0              |               |
| o                                         | Ó                | Ó                   | ó                | Ó       | Ó              | O              |               |
| $\circ$                                   | $\circ$          | $\circ$             | $\circ$          | $\circ$ | $\overline{0}$ | O              |               |
| $\circ$                                   | $\circ$          | $\circ$             | $\circ$          | $\circ$ | $\circ$        | $\circ$        |               |
| $\circ$                                   | $\circ$          | O                   | $\circ$          | $\circ$ | $\circ$        | $\circ$        |               |
| o                                         | Ö                | Ó                   | Ó                | 0       | 0              | 0              |               |
| $\circ$                                   | $\circ$          | $\circ$             | $\circ$          | $\circ$ | $\circ$        | $\circ$        |               |
| $\Omega$                                  | $\circ$          | $\circ$             | $\circ$          | $\circ$ | $\Omega$       | $\Omega$       |               |
| $\circ$                                   | $\circ$          | $\circ$             | $\circ$          | $\circ$ | $\circ$        | $\circ$        |               |
| O                                         | O                | Ö                   | o                | Ó       | 0              | O              |               |
| $\circ$                                   | $\circ$          | $\circ$             | $\circ$          | $\circ$ | $\circ$        | $\overline{0}$ |               |
| $\Omega$                                  | $\circ$          | $\circ$             | $\circ$          | $\circ$ | $\circ$        | $\circ$        |               |
| $\Omega$                                  | $\circ$          | $\circ$             | $\circ$          | $\circ$ | $\circ$        | $\circ$        |               |
| $\Omega$                                  | ö                | $\ddot{\mathbf{0}}$ | ö                | ö       | $\Omega$       | $\Omega$       |               |
| $\circ$                                   | $\circ$          | $\circ$             | $\circ$          | $\circ$ | $\circ$        | O              |               |
| $\Omega$                                  | $\circ$          | $\Omega$            | $\circ$          | $\circ$ | $\Omega$       | $\circ$        |               |
|                                           |                  |                     |                  |         |                |                |               |
| ******************                        |                  |                     |                  |         |                |                | <b>NUMBER</b> |

Gambar 4.15 Hasil Akhir Penjadwalan Pembangkit (Lanjutan)

|    | <b>Command Window</b> |                     |         |                |                    |        |               | $\begin{array}{c} \mathbb{R} \times \mathbb{R} \times \mathbb{R$ | $\overline{\phantom{a}}$ |
|----|-----------------------|---------------------|---------|----------------|--------------------|--------|---------------|----------------------------------------------------------------------------------------------------|--------------------------|
|    | MIN B2                | MIN B3              |         | MIN B4         | MIN B5             | MIN B6 |               |                                                                                                    |                          |
|    | 59.3826               | 1.6156              | 0.9984  | 0.8515         | 0.9349             |        |               |                                                                                                    |                          |
|    | 54.1036               | 1.4826              | 0.9908  | 0.8476         | 0.9304             |        |               |                                                                                                    |                          |
|    | 49.1506               | 1.3596              | 0.9810  | 0.8437         | 0.9259             |        |               |                                                                                                    |                          |
|    | 44.5236               | 1.2466              | 0.9676  | 0.8397         | 0.9213             |        |               |                                                                                                    |                          |
|    | 39.9132               | 1.1436              | 0.9510  | 0.8356         | 0.9166             |        |               |                                                                                                    |                          |
|    | 35.6122               | 1.0506              | 0.9320  | 0.8315         | 0.9124             |        |               |                                                                                                    |                          |
|    | 31.6372               | 0.9676              | 0.9104  | 0.8273         | 0.9087             |        |               |                                                                                                    |                          |
|    | 27.9728               | 0.8946              | 0.8846  | 0.8230         | 0.9055             |        |               |                                                                                                    |                          |
|    | 24.3238               | 0.8316              | 0.8566  | 0.8187         | 0.9025             |        |               |                                                                                                    |                          |
|    | 21.0008               | 0.7686              | 0.8262  | 0.8144         | 0.8999             |        |               |                                                                                                    |                          |
|    | 18.0038               | 0.7156              | 0.7918  | 0.8099         | 0.8979             |        |               |                                                                                                    |                          |
|    | 15.2854               | 0.6726              | 0.7546  | 0.8054         | 0.8963             |        |               |                                                                                                    |                          |
|    | 12.6144               | 0.6396              | 0.7216  | 0.8009         | 0.8953             |        |               |                                                                                                    |                          |
|    | 10.2694               | 0.6166              | 0.6986  | 0.7963         | 0.8949             |        |               |                                                                                                    |                          |
|    | 8.2504                | 0.6036              | 0.6856  | 0.7916         | 0.8950             |        |               |                                                                                                    |                          |
|    | 6.4780                | 0.6006              | 0.6826  | 0.7886         | 0.8956             |        |               |                                                                                                    |                          |
|    | 4.7850                | 0.6076              | 0.6896  | 0.7956         | 0.9026             |        |               |                                                                                                    |                          |
|    | 3.4180                | 0.6246              | 0.7066  | 0.8126         | 0.9196             |        |               |                                                                                                    |                          |
|    | 2.3770                | 0.6516              | 0.7336  | 0.8396         | 0.9466             |        |               |                                                                                                    |                          |
|    | 1.5506                | 0.6886              | 0.7706  | 0.8766         | 0.9836             |        |               |                                                                                                    |                          |
|    | 0.8356                | 0.7356              | 0.8176  | 0.9236         | 1.0306             |        |               |                                                                                                    |                          |
|    | 0.4466                | 0.7926              | 0.8746  | 0.9806         | 1.0876             |        |               |                                                                                                    |                          |
|    | 0.3836                | 0.8596              | 0.9416  | 1.0476         | 1.1546             |        |               |                                                                                                    |                          |
|    | 0.5032                | 0.9792              | 1.0612  | 1.1672         | 1.2742             |        |               |                                                                                                    |                          |
|    | 0.7662                | 1.2422              | 1.3242  | 1.4302         | 1.5372             |        |               |                                                                                                    |                          |
|    | 1.3552                | 1.8312              | 1.9132  | 2.0192         | 2.1262             |        |               |                                                                                                    |                          |
|    | 2.2702                | 2.7462              | 2.8282  | 2.9342         | 3.0412             |        |               |                                                                                                    |                          |
|    | 3.3358                | 3.8118              | 3.8938  | 3.9998         | 4.1068             |        |               |                                                                                                    |                          |
|    | 4.5768                | 5.0528              | 5.1348  | 5.2408         | 5.3478             |        |               |                                                                                                    |                          |
|    | 6.5884                | 7.0644              | 7.1464  | 7.2524         | 7.3594             |        |               |                                                                                                    |                          |
|    | 9.5460                | 10.0220             | 10.1040 | 10.2100        | 10.3170            |        |               |                                                                                                    |                          |
|    |                       | ------------------- |         |                |                    |        |               |                                                                                                    |                          |
|    |                       | -----------------   |         |                |                    |        |               |                                                                                                    |                          |
|    | P1                    | P <sub>2</sub>      | P3      | P <sub>4</sub> | P <sub>5</sub>     | P6     | Biaya Minimum |                                                                                                    |                          |
| fx | 40,0000               | 40.0000             | 80.0000 |                | 0 40.0000 100.0000 |        | 0.9349        |                                                                                                    |                          |

Gambar 4.15 Hasil Akhir Penjadwalan Pembangkit (Lanjutan)

Maka dengan melakukan perhitungan biaya minimum pada tiap-tiap unit pembangkit dimana tiap-tiap unit divariasikan bebannya, sehingga diperoleh hasil akhir perhitungan yang menghasilkan biaya minimum, yaitu P1 = 40 MW, P2 = 40 MW, P3 = 80 MW, P4 = 0 MW, P5 = 40 MW, P6 = 100 MW dengan biaya minimum sebesar  $0,9349 \times 10^8$  Rp/h. Maka dengan melakukan perhitungan biaya minimum pada tiap-tiap unit<br>
ngkit dimana tiap-tiap unit divariasikan bebannya, sehingga diperoleh hasil<br>
erhitungan yang menghasilkan biaya minimum, yaitu P1 = 40 MW, P2 =<br>
7, P3 =

Data selanjutnya dapat dilihat pada Tabel berikut:

|                                         |            |                                   |                |                 | Maka dengan melakukan perhitungan biaya minimum pada tiap-tiap unit |                      |            |                                                                               |
|-----------------------------------------|------------|-----------------------------------|----------------|-----------------|---------------------------------------------------------------------|----------------------|------------|-------------------------------------------------------------------------------|
|                                         |            |                                   |                |                 |                                                                     |                      |            |                                                                               |
|                                         |            |                                   |                |                 |                                                                     |                      |            | bangkit dimana tiap-tiap unit divariasikan bebannya, sehingga diperoleh hasil |
|                                         |            |                                   |                |                 |                                                                     |                      |            | ir perhitungan yang menghasilkan biaya minimum, yaitu $P1 = 40$ MW, $P2 =$    |
|                                         |            |                                   |                |                 |                                                                     |                      |            |                                                                               |
|                                         |            |                                   |                |                 |                                                                     |                      |            | $MW, P3 = 80 MW, P4 = 0 MW, P5 = 40 MW, P6 = 100 MW$ dengan biaya             |
| imum sebesar $0,9349 \times 10^8$ Rp/h. |            |                                   |                |                 |                                                                     |                      |            |                                                                               |
|                                         |            |                                   |                |                 |                                                                     |                      |            |                                                                               |
|                                         |            |                                   |                |                 | Data selanjutnya dapat dilihat pada Tabel berikut:                  |                      |            |                                                                               |
|                                         |            |                                   |                |                 |                                                                     |                      |            |                                                                               |
|                                         |            |                                   |                |                 |                                                                     |                      |            | Tabel 4.27 Hasil Perhitungan Penjadwalan Pembangkit Termal Harian Sistem      |
|                                         |            | Sulselbar pada Bulan Agustus 2016 |                |                 |                                                                     |                      |            |                                                                               |
|                                         |            |                                   |                | 01 Agustus 2016 |                                                                     |                      |            |                                                                               |
| Jam                                     | Beban      | P1                                | P <sub>2</sub> | P <sub>3</sub>  | P <sub>4</sub>                                                      | <b>P5</b>            | <b>P6</b>  | Biaya Minimum                                                                 |
| 00.00                                   | 328        | 43                                | 36             | 77              | $\mathbf{0}$                                                        | 61                   | 111        | $(x 10^{8} Rp/h)$<br>0,8687                                                   |
| 01.00                                   | 311        | 43                                | 36             | 77              | $\mathbf{0}$                                                        | 46                   | 109        | 0,8602                                                                        |
| 02.00                                   | 281        | 43                                | 36             | 77              | $\mathbf{0}$                                                        | 19                   | 106        | 0,8455                                                                        |
| 03.00                                   | 247        | 43                                | 36             | 76              | $\boldsymbol{0}$                                                    | $\boldsymbol{0}$     | 92         | 0,8298                                                                        |
| 04.00                                   | 253        | 43                                | 36             | 76              | $\bf{0}$                                                            | $\boldsymbol{0}$     | 98         | 0,8323                                                                        |
| 05.00                                   | 267        | 43                                | 36             | 77              | $\bf{0}$                                                            | $\overline{7}$       | 104        | 0,8388                                                                        |
| 06.00                                   | 300        | 43                                | 36             | 77              | $\mathbf{0}$                                                        | 36                   | 108        | 0,8547                                                                        |
| 07.00                                   | 265        | 43<br>43                          | 36<br>36       | 77<br>77        | $\mathbf{0}$<br>$\overline{0}$                                      | $\mathfrak{S}$<br>52 | 104        | 0,8378                                                                        |
| 08.00<br>09.00                          | 317<br>360 | 43                                | 36             | $77\,$          | $\mathbf{0}$                                                        | 90                   | 109<br>114 | 0,8632<br>0,8852                                                              |
| 10.00                                   | 386        | 43                                | 36             | 77              | $\mathbf{0}$                                                        | 114                  | 116        | 0,899                                                                         |
| 11.00                                   | 398        | 43                                | 36             | 77              | $\overline{0}$                                                      | 124                  | 118        | 0,9055                                                                        |
| 12.00                                   | 408        | 43                                | 36             | 77              | $\mathbf{0}$                                                        | 133                  | 119        | 0,911                                                                         |
| 13.00                                   | 420        | 43                                | 36             | 78              | $\mathbf{0}$                                                        | 135                  | 128        | 0,9178                                                                        |
| 14.00                                   | 431        | 43                                | 36             | 78              | $\mathbf{0}$                                                        | 135                  | 139        | 0,9248                                                                        |
| 15.00                                   | 407        | 43                                | 36             | 77              | $\mathbf{0}$                                                        | 133                  | 118        | 0,9104                                                                        |
| 16.00                                   | 412        | 43                                | 36             | 78              | $\overline{0}$                                                      | 135                  | 120        | 0,9132                                                                        |
| 17.00                                   | 429        | 43                                | 36             | 78              | $\mathbf{0}$                                                        | 135                  | 137        | 0,9235                                                                        |
| 18.00                                   | 632        | 50                                | 50             | 100             | 100                                                                 | 135                  | 197        | 2,249                                                                         |
| 19.00<br>20.00                          | 613<br>595 | 50<br>50                          | 50<br>50       | 98<br>80        | 100<br>100                                                          | 135<br>135           | 180<br>180 | 2,2278<br>2,1972                                                              |
| 21.00                                   | 544        | 50                                | 50             | 29              | 100                                                                 | 135                  | 180        | 2,2864                                                                        |
| 22.00                                   | 444        | 42                                | 36             | 35              | 100                                                                 | 135                  | 96         | 1,2389                                                                        |
| 23.00                                   | 387        | 43                                | 36             | 77              | $\overline{0}$                                                      | 115                  | 116        | 0,8995                                                                        |

Tabel 4.27 Hasil Perhitungan Penjadwalan Pembangkit Termal Harian Sistem **Sulselbar pada Bulan Agustus 2016** 

|                |              |                       |                       |                                    |                       | Sulselbar pada Bulan Agustus 2016 (Lanjutan) |            | Tabel 4.27 Hasil Perhitungan Penjadwalan Pembangkit Termal Harian Sistem |
|----------------|--------------|-----------------------|-----------------------|------------------------------------|-----------------------|----------------------------------------------|------------|--------------------------------------------------------------------------|
|                |              |                       |                       | 02 Agustus 2016                    |                       |                                              |            |                                                                          |
| Jam            | Beban        | P1                    | P <sub>2</sub>        | P <sub>3</sub>                     | P4                    | P <sub>5</sub>                               | <b>P6</b>  | Biaya Minimum                                                            |
| 00.00          | 340          | 37                    | 14                    | 38                                 | 50                    | $\overline{21}$                              | 180        | $(x 10^8 Rp/h)$<br>0,9481                                                |
| 01.00          | 323          | $\overline{31}$       | 14                    | 37                                 | 49                    | $\overline{17}$                              | 175        | 0,9287                                                                   |
| 02.00<br>03.00 | 292<br>276   | 31<br>31              | 14<br>14              | $\overline{36}$<br>35              | 49<br>48              | $\boldsymbol{9}$<br>$\overline{5}$           | 153<br>143 | 0,9114<br>0,9033                                                         |
| 04.00          | 273          | $\overline{31}$<br>42 | 14                    | $\overline{35}$                    | 48<br>50              | $\overline{5}$                               | 140        | 0,9018                                                                   |
| 05.00<br>06.00 | 346<br>294   | 31                    | 14<br>14              | 38<br>36                           | 49                    | 22<br>10                                     | 180<br>154 | 0,9753<br>0,9125                                                         |
| 07.00<br>08.00 | 296<br>311   | 31<br>31              | 14<br>14              | 36<br>37                           | 49<br>49              | 10<br>14                                     | 156<br>166 | 0,9136<br>0,9218                                                         |
| 09.00          | 357          | 48                    | 15                    | 39                                 | 50                    | 25                                           | 180        | 1,0294                                                                   |
| 10.00<br>11.00 | 378<br>390   | 50<br>50              | 28<br>$\overline{35}$ | 40<br>41                           | 50<br>51              | 30<br>33                                     | 180<br>180 | 1,0809<br>1,1119                                                         |
| 12.00          | 372<br>379   | 50<br>50              | 23<br>$\overline{28}$ | 40<br>40                           | 50<br>$\overline{50}$ | 29<br>31                                     | 180<br>180 | 1,0664                                                                   |
| 13.00<br>14.00 | 382          | 50                    | 31                    | 40                                 | 50                    | 31                                           | 180        | 1,0816<br>1,0922                                                         |
| 15.00<br>16.00 | 374<br>372   | 50<br>50              | 25<br>23              | 40<br>40                           | 50<br>50              | 29<br>29                                     | 180<br>180 | 1,0714<br>1,0664                                                         |
| 17.00          | 381          | $\overline{50}$       | 30                    | 40                                 | 50                    | 31                                           | 180        | 1,0885                                                                   |
| 18.00<br>19.00 | 605<br>602   | 50<br>50              | 50<br>50              | 100<br>100                         | 100<br>100            | 125<br>122                                   | 180<br>180 | 1,5768<br>1,5724                                                         |
| 20.00          | 601          | 50<br>50              | 50<br>50              | 100                                | 100<br>97             | 121<br>72                                    | 180        | 1,5710                                                                   |
| 21.00<br>22.00 | 549<br>458   | 50                    | 50                    | 100<br>76                          | 52                    | 50                                           | 180<br>180 | 1,4933<br>1,2647                                                         |
| 23.00          | 381          | 50                    | 30                    | 40                                 | 50                    | 31                                           | 180        | 1,0885                                                                   |
|                |              |                       |                       | 03 Agustus 2016                    | P <sub>4</sub>        |                                              | <b>P6</b>  | Biaya Minimum                                                            |
| Jam<br>00.00   | Beban<br>345 | P1<br>43              | P <sub>2</sub><br>38  | <b>P3</b><br>33                    | 73                    | <b>P5</b><br>47                              | 111        | $(x 10^8 Rp/h)$<br>1,0845                                                |
| 01.00          | 323          | 43                    | 38                    | 32                                 | 73                    | $\overline{30}$                              | 107        | 1,0713                                                                   |
| 02.00<br>03.00 | 311<br>293   | 43<br>43              | 38<br>38              | 32<br>31                           | 73<br>73              | 20<br>6                                      | 105<br>102 | 1,0644<br>1,0545                                                         |
| 04.00          | 272          | 43                    | 38                    | 28                                 | 73                    | $\overline{0}$                               | 90         | 1,0443                                                                   |
| 05.00<br>06.00 | 283<br>302   | 43<br>43              | 38<br>38              | 30<br>31                           | 73<br>73              | $\overline{0}$<br>13                         | 99<br>104  | 1,0493<br>1,0594                                                         |
| 07.00<br>08.00 | 279<br>322   | 43<br>43              | 38<br>38              | 29<br>32                           | 73<br>73              | $\overline{0}$<br>29                         | 96<br>107  | 1,0473<br>1,0707                                                         |
| 09.00          | 378          | 43                    | 38                    | 34                                 | 73                    | 73                                           | 117        | 1,106                                                                    |
| 10.00<br>11.00 | 398<br>421   | 43<br>43              | 38<br>38              | 35<br>36                           | 73<br>73              | 89<br>107                                    | 120<br>124 | 1,12<br>1,1369                                                           |
| 12.00          | 410          | 43                    | $\overline{38}$       | 36                                 | 73                    | $\overline{98}$                              | 122        | 1,1287                                                                   |
| 13.00<br>14.00 | 430<br>443   | 43<br>43              | 38<br>$\overline{38}$ | $\overline{37}$<br>$\overline{37}$ | 73<br>73              | 113<br>124                                   | 126<br>128 | 1,1437<br>1,1539                                                         |
| 15.00<br>16.00 | 450<br>435   | 43<br>43              | 38<br>$\overline{38}$ | 38<br>$\overline{37}$              | 73<br>73              | 129<br>117                                   | 129<br>127 | 1,1594<br>1,1476                                                         |
| 17.00          | 423          | 43                    | $38\,$                | 36                                 | 73                    | 108                                          | 125        | 1,1384                                                                   |
| 18.00<br>19.00 | 621<br>595   | 50<br>$\overline{50}$ | 50<br>$\overline{50}$ | 100<br>100                         | 100<br>80             | 135<br>135                                   | 186<br>180 | 2,1491<br>1,733                                                          |
| 20.00          | 597          | $\overline{50}$       | 50                    | 100                                | 82                    | 135                                          | 180        | 1,7530                                                                   |
| 21.00<br>22.00 | 538<br>449   | 50<br>43              | 50<br>$38\,$          | 50<br>38                           | $73\,$<br>73          | 135<br>128                                   | 180<br>129 | 1,5849<br>1,1586                                                         |
| 23.00          | 389          | 43                    | 38                    | 35                                 | 73                    | $81\,$                                       | 119        | 1,1136                                                                   |
|                |              |                       |                       |                                    |                       |                                              |            | 82                                                                       |

Tabel 4.27 Hasil Perhitungan Penjadwalan Pembangkit Termal Harian Sistem Sulselbar pada Bulan Agustus 2016 (Lanjutan)

|                |            |                       |                       |                                      | Sulselbar pada Bulan Agustus 2016 (Lanjutan) |                      |              | Tabel 4.27 Hasil Perhitungan Penjadwalan Pembangkit Termal Harian Sistem |
|----------------|------------|-----------------------|-----------------------|--------------------------------------|----------------------------------------------|----------------------|--------------|--------------------------------------------------------------------------|
|                |            |                       |                       | 04 Agustus 2016                      |                                              |                      |              |                                                                          |
| Jam            | Beban      | P1                    | P <sub>2</sub>        | P <sub>3</sub>                       | <b>P4</b>                                    | <b>P5</b>            | <b>P6</b>    | Biaya Minimum                                                            |
| 00.00          | 324        | 39                    | 36                    | 71                                   | 65                                           | 36                   | 77           | $(x 10^8 Rp/h)$<br>1,0486                                                |
| $01.00\,$      | 310        | 39                    | 36                    | $\overline{71}$                      | 64                                           | 26                   | 74           | 1,0434                                                                   |
| 02.00<br>03.00 | 301<br>278 | $\overline{39}$<br>39 | 36<br>36              | 70<br>$70\,$                         | 64<br>64                                     | 20<br>3              | $72\,$<br>66 | 1,0402<br>1,0327                                                         |
| 04.00          | 271        | 39                    | 36                    | 70                                   | 64                                           | $\boldsymbol{0}$     | 62           | 1,0306                                                                   |
| 05.00<br>06.00 | 280<br>314 | 39<br>39              | 36<br>36              | 70<br>71                             | 64<br>65                                     | $\mathfrak{S}$<br>28 | 66<br>75     | 1,0333<br>1,0449                                                         |
| 07.00          | 292        | 39                    | 36                    | 70                                   | 64                                           | 14                   | 69           | 1,0371                                                                   |
| 08.00<br>09.00 | 332<br>404 | 39<br>40              | 36<br>37              | 71<br>72                             | 65<br>66                                     | 42<br>92             | 79<br>97     | 1,0518<br>1,0849                                                         |
| 10.00          | 393        | 40                    | 37                    | 72                                   | 66                                           | 84                   | 94           | 1,0793                                                                   |
| 11.00<br>12.00 | 427<br>419 | 40<br>40              | 37<br>37              | 73<br>72                             | 66<br>66                                     | 108<br>103           | 103<br>101   | 1,0973<br>1,0929                                                         |
| 13.00          | 458        | 40                    | 37                    | 73                                   | 67                                           | 130                  | 111          | 1,1155                                                                   |
| 14.00<br>15.00 | 470<br>465 | 40<br>40              | $\overline{37}$<br>37 | 73<br>73                             | 67<br>67                                     | 135<br>135           | 118<br>113   | 1,1231<br>1,1198                                                         |
| 16.00<br>17.00 | 428<br>420 | 40<br>$40\,$          | 37<br>37              | 73<br>72                             | 66<br>66                                     | 109<br>104           | 103<br>101   | 1,0979<br>1,0935                                                         |
| 18.00          | 640        | $\overline{50}$       | 50                    | 100                                  | 100                                          | 135                  | 205          | 1,4088                                                                   |
| 19.00<br>20.00 | 611<br>622 | 50<br>50              | 50<br>50              | 100<br>100                           | 96<br>100                                    | 135<br>135           | 180<br>187   | 1,3626<br>1,3873                                                         |
| 21.00          | 541        | 45                    | 38                    | 75                                   | 68                                           | 135                  | 180          | 1,1906                                                                   |
| 22.00<br>23.00 | 477<br>403 | 40<br>40              | 37<br>37              | 73<br>72                             | 67<br>66                                     | 135<br>91            | 125<br>97    | 1,1279<br>1,0844                                                         |
|                |            |                       |                       | 07 Agustus 2016                      |                                              |                      |              |                                                                          |
| Jam            | Beban      | P <sub>1</sub>        | P <sub>2</sub>        | P <sub>3</sub>                       | P <sub>4</sub>                               | <b>P5</b>            | <b>P6</b>    | Biaya Minimum                                                            |
| 00.00          | 339        | 17                    | 39                    | $\mathbf{0}$                         | 74                                           | 105                  | 104          | $(x 10^8 Rp/h)$<br>0,8978                                                |
| 01.00          | 313        | 16                    | 39                    | $\mathbf{0}$                         | 74                                           | 87                   | 97           | 0,8839                                                                   |
| 02.00<br>03.00 | 286<br>266 | 15<br>15              | 39<br>39              | $\overline{0}$<br>$\overline{0}$     | 74<br>73                                     | 69<br>56             | 89<br>83     | 0,8713<br>0,8631                                                         |
| 04.00<br>05.00 | 265<br>293 | 15<br>15              | 39<br>39              | $\overline{0}$<br>$\mathbf{0}$       | 73<br>74                                     | 55<br>74             | 83<br>91     | 0,8627<br>0,8744                                                         |
| 06.00          | 317        | 16                    | 39                    | $\mathbf{0}$                         | 74                                           | 90                   | 98           | 0,8859                                                                   |
| 07.00<br>08.00 | 302<br>354 | 16<br>17              | 39<br>39              | $\mathbf{0}$<br>$\overline{0}$       | 74<br>74                                     | 80<br>115            | 93<br>109    | 0,8755<br>0,9066                                                         |
| 09.00          | 389        | 18                    | 39                    | $\overline{0}$                       | 75                                           | 135                  | 122          | 0,9295                                                                   |
| 10.00<br>11.00 | 416<br>442 | 19<br>19              | 39<br>39              | $\overline{0}$<br>$\mathbf{0}$       | 75<br>75                                     | 135<br>135           | 148<br>174   | 0,952<br>0,9797                                                          |
| 12.00<br>13.00 | 428<br>458 | 19<br>29              | 39<br>39              | $\boldsymbol{0}$<br>$\boldsymbol{0}$ | 75<br>75                                     | 135<br>135           | 160<br>180   | 0,9641<br>-1                                                             |
| 14.00          | 449        | $20\,$                | 39                    | $\mathbf{0}$                         | $75\,$                                       | 135                  | 180          | 0,9878                                                                   |
| 15.00<br>16.00 | 445<br>423 | 19<br>19              | 39<br>$\overline{39}$ | $\boldsymbol{0}$<br>$\boldsymbol{0}$ | $75\,$<br>75                                 | 135<br>135           | 177<br>155   | 0,9833<br>0,9589                                                         |
| 17.00          | 426        | $\overline{19}$       | $\overline{39}$       | $\overline{0}$                       | 75                                           | 135                  | 158          | 0,9620                                                                   |
| 18.00<br>19.00 | 616<br>605 | 50<br>50              | 50<br>50              | 100<br>100                           | 100<br>90                                    | 135<br>135           | 181<br>180   | 1,6134<br>1,5596                                                         |
| 20.00          | 599        | 50                    | 50                    | 100                                  | 84                                           | 135                  | 180          | 1,5389                                                                   |
|                | 522<br>450 | $\overline{50}$<br>21 | 50<br>$\overline{39}$ | 31<br>$\overline{0}$                 | 76<br>75                                     | 135<br>135           | 180<br>180   | 1,3634<br>0,9888                                                         |
| 21.00          |            |                       |                       |                                      |                                              |                      |              |                                                                          |
| 22.00<br>23.00 | 386        | $\overline{18}$       | $\overline{39}$       | $\boldsymbol{0}$                     | 75                                           | 135                  | 119          | 0,9273                                                                   |

Tabel 4.27 Hasil Perhitungan Penjadwalan Pembangkit Termal Harian Sistem Sulselbar pada Bulan Agustus 2016 (Lanjutan)

| Tabel 4.27 Hasil Perhitungan Penjadwalan Pembangkit Termal Harian Sistem |            |                                              |                       |                                      |                                  |                |            |                   |
|--------------------------------------------------------------------------|------------|----------------------------------------------|-----------------------|--------------------------------------|----------------------------------|----------------|------------|-------------------|
|                                                                          |            |                                              |                       |                                      |                                  |                |            |                   |
|                                                                          |            |                                              |                       |                                      |                                  |                |            |                   |
|                                                                          |            |                                              |                       |                                      |                                  |                |            |                   |
|                                                                          |            |                                              |                       |                                      |                                  |                |            |                   |
|                                                                          |            |                                              |                       |                                      |                                  |                |            |                   |
|                                                                          |            |                                              |                       |                                      |                                  |                |            |                   |
|                                                                          |            |                                              |                       |                                      |                                  |                |            |                   |
|                                                                          |            | Sulselbar pada Bulan Agustus 2016 (Lanjutan) |                       |                                      |                                  |                |            |                   |
|                                                                          |            |                                              |                       |                                      |                                  |                |            |                   |
|                                                                          |            |                                              |                       | 08 Agustus 2016                      |                                  |                |            | Biaya Minimum     |
| Jam                                                                      | Beban      | P <sub>1</sub>                               | P <sub>2</sub>        | P <sub>3</sub>                       | P <sub>4</sub>                   | P <sub>5</sub> | <b>P6</b>  | $(x 10^{8} Rp/h)$ |
| 00.00<br>01.00                                                           | 331<br>305 | 43<br>43                                     | 38<br>38              | 13<br>12                             | $\overline{0}$<br>$\overline{0}$ | 131<br>109     | 106<br>103 | 1,0057<br>0,9913  |
| 02.00                                                                    | 279        | 43                                           | $\overline{38}$       | 10                                   | $\overline{0}$                   | 88             | 100        | 0,9779            |
| 03.00                                                                    | 261        | 43                                           | 38<br>$\overline{38}$ | $\overline{9}$                       | $\overline{0}$                   | 73<br>77       | 98<br>99   | 0,9691            |
| 04.00<br>05.00                                                           | 266<br>298 | 43<br>43                                     | 38                    | $\overline{9}$<br>11                 | $\mathbf{0}$<br>$\Omega$         | 104            | 102        | 0,9715<br>0,9876  |
| 06.00                                                                    | 303        | 43                                           | 38                    | 12                                   | $\mathbf{0}$                     | 107            | 103        | 0,9903            |
| 07.00<br>08.00                                                           | 275<br>299 | 43<br>43                                     | 38<br>38              | 10<br>11                             | $\overline{0}$<br>$\overline{0}$ | 84<br>105      | 100<br>102 | 0,9759<br>0,9882  |
| 09.00                                                                    | 347        | 43                                           | 38                    | 14                                   | $\overline{0}$                   | 135            | 117        | 1,0155            |
| 10.00<br>11.00                                                           | 368<br>396 | 43<br>43                                     | 38<br>39              | 16<br>18                             | $\overline{0}$<br>$\overline{0}$ | 135<br>135     | 136<br>161 | 1,0318<br>1,0598  |
| 12.00                                                                    | 391        | 43                                           | 38                    | 17                                   | $\overline{0}$                   | 135            | 158        | 1,055             |
| 13.00<br>14.00                                                           | 424<br>420 | 50<br>47                                     | 40<br>$\overline{39}$ | 19<br>19                             | $\overline{0}$<br>$\mathbf{0}$   | 135<br>135     | 180<br>180 | 1,2383<br>1,137   |
| 15.00                                                                    | 412        | 43                                           | 39                    | 19                                   | $\theta$                         | 135            | 176        | 1,0795            |
| 16.00                                                                    | 391        | 43                                           | 38                    | 17                                   | $\mathbf{0}$                     | 135            | 158        | 1,055             |
| 17.00<br>18.00                                                           | 391<br>599 | 43<br>$\overline{50}$                        | 38<br>50              | 17<br>100                            | $\overline{0}$<br>84             | 135<br>135     | 158<br>180 | 1,055<br>1,6751   |
| 19.00                                                                    | 600        | $\overline{50}$                              | 50                    | 100                                  | 85                               | 135            | 180        | 1,6773            |
| 20.00<br>21.00                                                           | 574<br>520 | 50<br>50                                     | 50<br>50              | 100<br>100                           | 59<br>$5\overline{)}$            | 135<br>135     | 180<br>180 | 1,6273<br>1,5581  |
| 22.00                                                                    | 443        | 50                                           | 50                    | 28                                   | $\overline{0}$                   | 135            | 180        | 1,4403            |
| 23.00                                                                    | 389        | 43                                           | 38                    | 17                                   | $\overline{0}$                   | 135            | 156        | 1,0527            |
|                                                                          |            |                                              |                       | 09 Agustus 2016                      |                                  |                |            | Biaya Minimum     |
| Jam                                                                      | Beban      | P1                                           | P <sub>2</sub>        | P <sub>3</sub>                       | P <sub>4</sub>                   | P <sub>5</sub> | <b>P6</b>  | $(x 10^8 Rp/h)$   |
| 00.00<br>01.00                                                           | 346<br>307 | 44<br>44                                     | 39<br>39              | $\mathbf{0}$<br>$\mathbf{0}$         | 63<br>61                         | 96<br>68       | 104<br>95  | 1,0666<br>1,0472  |
| 02.00                                                                    | 291        | 44                                           | 39                    | $\boldsymbol{0}$                     | 60                               | 57             | 91         | 1,0404            |
| 03.00<br>04.00                                                           | 266<br>259 | 44<br>44                                     | 39<br>39              | $\mathbf{0}$<br>$\overline{0}$       | 59<br>59                         | 40<br>35       | 84<br>82   | 1,031<br>1,0287   |
| 05.00                                                                    | 281        | $\overline{44}$                              | 39                    | $\mathbf{0}$                         | 60                               | 50             | 88         | 1,0365            |
| 06.00<br>07.00                                                           | 297<br>288 | 44<br>44                                     | 39<br>39              | $\overline{0}$<br>$\boldsymbol{0}$   | 60<br>60                         | 62<br>55       | 92<br>90   | 1,0429<br>1,0392  |
| 08.00                                                                    | 286        | 44                                           | 39                    | $\overline{0}$                       | 60                               | 54             | 89         | 1,0384            |
| 09.00                                                                    | 336<br>355 | 44<br>44                                     | 39<br>39              | $\overline{0}$<br>$\overline{0}$     | 62<br>63                         | 89<br>102      | 102<br>107 | 1,0612<br>1,0716  |
| 10.00<br>11.00                                                           | 385        | 44                                           | $\overline{39}$       | $\mathbf{0}$                         | 64                               | 123            | 115        | 1,0897            |
| 12.00                                                                    | 372        | $44\,$                                       | 39                    | $\boldsymbol{0}$                     | 64                               | 114            | 111        | 1,0816            |
| 13.00<br>14.00                                                           | 383<br>389 | 44<br>44                                     | 39<br>39              | $\boldsymbol{0}$<br>$\boldsymbol{0}$ | 64<br>65                         | 122<br>126     | 114<br>115 | 1,0884<br>1,0923  |
| 15.00                                                                    | 386        | $44\,$                                       | 39                    | $\boldsymbol{0}$                     | 65                               | 123            | 115        | 1,0904            |
| 16.00<br>17.00                                                           | 373<br>388 | $44\,$<br>44                                 | 39<br>$\overline{39}$ | $\boldsymbol{0}$<br>$\mathbf{0}$     | 64<br>65                         | 115<br>125     | 111<br>115 | 1,0822<br>1,0917  |
| 18.00                                                                    | 618        | $\overline{50}$                              | $\overline{50}$       | 100                                  | 100                              | 135            | 183        | 1,8296            |
| 19.00<br>20.00                                                           | 599<br>591 | 50<br>50                                     | $\overline{50}$<br>50 | 100<br>100                           | 84<br>76                         | 135<br>135     | 180<br>180 | 1,7916<br>1,7798  |
| 21.00                                                                    | 540        | 50                                           | 50                    | 53                                   | $72\,$                           | 135            | 180        | 1,6922            |
|                                                                          | 456<br>404 | $44\,$<br>44                                 | 39<br>39              | $\boldsymbol{0}$<br>$\mathbf{0}$     | 68<br>65                         | 135<br>135     | 170<br>121 | 1,151             |
| 22.00<br>23.00                                                           |            |                                              |                       |                                      |                                  |                |            | 1,1024            |

Tabel 4.27 Hasil Perhitungan Penjadwalan Pembangkit Termal Harian Sistem Sulselbar pada Bulan Agustus 2016 (Lanjutan)

| Tabel 4.27 Hasil Perhitungan Penjadwalan Pembangkit Termal Harian Sistem |                  |                                    |                       |                        |                                              |                                           |                                      |                                    |
|--------------------------------------------------------------------------|------------------|------------------------------------|-----------------------|------------------------|----------------------------------------------|-------------------------------------------|--------------------------------------|------------------------------------|
|                                                                          |                  |                                    |                       |                        |                                              |                                           |                                      |                                    |
|                                                                          |                  |                                    |                       |                        |                                              |                                           |                                      |                                    |
|                                                                          |                  |                                    |                       |                        |                                              |                                           |                                      |                                    |
|                                                                          |                  |                                    |                       |                        |                                              |                                           |                                      |                                    |
|                                                                          |                  |                                    |                       |                        |                                              |                                           |                                      |                                    |
|                                                                          |                  |                                    |                       |                        |                                              |                                           |                                      |                                    |
|                                                                          |                  |                                    |                       |                        |                                              |                                           |                                      |                                    |
|                                                                          |                  |                                    |                       |                        | Sulselbar pada Bulan Agustus 2016 (Lanjutan) |                                           |                                      |                                    |
|                                                                          |                  |                                    |                       | <b>10 Agustus 2016</b> |                                              |                                           |                                      |                                    |
| Jam                                                                      | Beban            | P <sub>1</sub>                     | P <sub>2</sub>        | P <sub>3</sub>         | P <sub>4</sub>                               | P <sub>5</sub>                            | P6                                   | Biaya Minimum<br>$(x 10^8 Rp/h)$   |
| 00.00                                                                    | 356              | $36\,$                             | $50\,$                | 100                    | 100                                          | $70\,$                                    | $\boldsymbol{0}$                     | 1,0239                             |
| 01.00                                                                    | 326              | 35                                 | $\overline{50}$       | 100                    | 100                                          | $\overline{41}$                           | $\boldsymbol{0}$                     | 1,0098                             |
| 02.00                                                                    | $\overline{303}$ | 34                                 | $\overline{50}$       | 100                    | 100                                          | 19                                        | $\overline{0}$                       | 1,0003                             |
| 03.00<br>04.00                                                           | 287<br>286       | $\overline{33}$<br>33              | 50<br>50              | 100<br>100             | 100<br>100                                   | $\overline{4}$<br>$\overline{\mathbf{3}}$ | $\boldsymbol{0}$<br>$\boldsymbol{0}$ | 0,9947<br>0,9943                   |
| 05.00                                                                    | 308              | 34                                 | 50                    | 100                    | 100                                          | $\overline{24}$                           | $\boldsymbol{0}$                     | 1,0027                             |
| 06.00                                                                    | 349              | 36                                 | 50                    | 100                    | 100                                          | 63                                        | $\boldsymbol{0}$                     | 1,0203                             |
| 07.00<br>08.00                                                           | 319<br>368       | 35<br>37                           | 50<br>50              | 100<br>100             | 100<br>100                                   | 34<br>75                                  | $\overline{0}$<br>$\overline{6}$     | 1,0064<br>1,0253                   |
| 09.00                                                                    | 422              | 37                                 | 50                    | 100                    | 100                                          | 89                                        | 46                                   | 1,0326                             |
| 10.00                                                                    | 439              | 38                                 | 50                    | 100                    | 100                                          | 93                                        | 58                                   | 1,0371                             |
| 11.00<br>12.00                                                           | 452<br>442       | 38<br>38                           | 50<br>50              | 100<br>100             | 100<br>100                                   | 96<br>94                                  | 68<br>60                             | 1,0414<br>1,0381                   |
| 13.00                                                                    | 489              | 38                                 | 50                    | 100                    | 100                                          | 110                                       | 91                                   | 1,0579                             |
| 14.00                                                                    | 496              | 38                                 | 50                    | 100                    | 100                                          | 116                                       | 92                                   | 1,0617                             |
| 15.00                                                                    | 500              | 38                                 | 50                    | 100                    | 100                                          | 120                                       | 92                                   | 1,064                              |
| 16.00<br>17.00                                                           | 464<br>454       | 38<br>38                           | 50<br>50              | 100<br>100             | 100<br>100                                   | 99<br>96                                  | 77<br>70                             | 1,046<br>1,042                     |
| 18.00                                                                    | 650              | 50                                 | 50                    | 100                    | 100                                          | 135                                       | 215                                  | 1,2197                             |
| 19.00<br>20.00                                                           | 657<br>627       | 50<br>50                           | 50<br>50              | 100<br>100             | 100<br>100                                   | 135<br>135                                | 222<br>192                           | 1,2294<br>1,1903                   |
| 21.00                                                                    | 570              | 38                                 | 50                    | 100                    | 100                                          | 135                                       | 147                                  | 1,1094                             |
| 22.00                                                                    | 485              | 38                                 | 50                    | 100                    | 100                                          | 106                                       | 91                                   | 1,0557                             |
| 23.00                                                                    | 423              | 37                                 | 50                    | 100                    | 100                                          | 89                                        | 47                                   | 1,0327                             |
|                                                                          |                  |                                    |                       | <b>11 Agustus 2016</b> |                                              |                                           |                                      |                                    |
| Jam                                                                      | Beban            | P1                                 | P2                    | P <sub>3</sub>         | P <sub>4</sub>                               | P <sub>5</sub>                            | <b>P6</b>                            | Biaya Minimum<br>$(x 10^{8} Rp/h)$ |
| 00.00                                                                    | 372              | 31                                 | 36                    | 39                     | $\mathbf{0}$                                 | 135                                       | 131                                  | 0,913                              |
| 01.00                                                                    | 356              | 31                                 | 36                    | 38                     | $\mathbf{0}$                                 | 135                                       | 116                                  | 0,902                              |
| 02.00<br>03.00                                                           | 321<br>310       | 31<br>31                           | 36<br>36              | 37<br>37               | $\mathbf{0}$<br>$\mathbf{0}$                 | 113<br>103                                | 104<br>103                           | 0,8822<br>0,8764                   |
| 04.00                                                                    | 299              | 31                                 | 36                    | 36                     | $\overline{0}$                               | 95                                        | 101                                  | 0,8707                             |
| 05.00                                                                    | 333              | 31                                 | 36                    | 38                     | $\mathbf{0}$                                 | 122                                       | 106                                  | 0,8888                             |
| 06.00<br>07.00                                                           | 346<br>348       | 31<br>31                           | 36<br>36              | 38<br>38               | $\overline{0}$<br>$\overline{0}$             | 133<br>135                                | 108<br>108                           | 0,896<br>0,8972                    |
| 08.00                                                                    | 398              | 31                                 | 36                    | 40                     | $\overline{0}$                               | 135                                       | 156                                  | 0,9353                             |
| 09.00                                                                    | 412              | 31                                 | 36                    | 40                     | $\mathbf{0}$                                 | 135                                       | 170                                  | 0,9497                             |
| 10.00<br>11.00                                                           | 457<br>458       | 50<br>50                           | 49<br>49              | 41<br>42               | $\overline{2}$<br>$\overline{2}$             | 135<br>135                                | 180<br>180                           | 1,1621<br>1,1628                   |
| 12.00                                                                    | 460              | 50                                 | $\overline{50}$       | 43                     | $\overline{2}$                               | 135                                       | 180                                  | 1,1817                             |
| 13.00                                                                    | 495              | $\overline{50}$                    | $\overline{50}$       | 77                     | 3                                            | 135                                       | 180                                  | 1,2286                             |
| 14.00<br>15.00                                                           | 522<br>512       | $\overline{50}$<br>50              | $\overline{50}$<br>50 | 100<br>93              | $\overline{7}$<br>$\overline{4}$             | 135<br>135                                | 180<br>180                           | 1,2867<br>1,2655                   |
| 16.00                                                                    | 494              | $\overline{50}$                    | 50                    | 76                     | $\overline{3}$                               | 135                                       | 180                                  | 1,2267                             |
| 17.00                                                                    | 475              | 50                                 | 50                    | 58                     | $\overline{2}$                               | 135                                       | 180                                  | 1,1969                             |
| 18.00                                                                    | 683<br>679       | $\overline{50}$<br>$\overline{50}$ | $\overline{50}$<br>50 | 100<br>100             | 100<br>100                                   | 135<br>135                                | 248                                  | 1,5856                             |
| 19.00<br>20.00                                                           | 670              | $\overline{50}$                    | $\overline{50}$       | 100                    | 100                                          | 135                                       | 244<br>235                           | 1,5786<br>1,5636                   |
| 21.00                                                                    | 641              | $\overline{50}$                    | $\overline{50}$       | 100                    | 100                                          | 135                                       | 206                                  | 1,5197                             |
|                                                                          | 509<br>396       | 50                                 | $\overline{50}$       | 90                     | $\overline{4}$                               | 135                                       | 180<br>154                           | 1,2581                             |
| 22.00<br>23.00                                                           |                  | 31                                 | 36                    | $40\,$                 | $\overline{0}$                               | 135                                       |                                      | 0,9334                             |

Tabel 4.27 Hasil Perhitungan Penjadwalan Pembangkit Termal Harian Sistem Sulselbar pada Bulan Agustus 2016 (Lanjutan)

|                |            |                                    |                       |                              |                                              |                 |                | Tabel 4.27 Hasil Perhitungan Penjadwalan Pembangkit Termal Harian Sistem |
|----------------|------------|------------------------------------|-----------------------|------------------------------|----------------------------------------------|-----------------|----------------|--------------------------------------------------------------------------|
|                |            |                                    |                       |                              | Sulselbar pada Bulan Agustus 2016 (Lanjutan) |                 |                |                                                                          |
|                |            |                                    |                       | 12 Agustus 2016              |                                              |                 |                |                                                                          |
| Jam            | Beban      | P1                                 | P <sub>2</sub>        | P <sub>3</sub>               | P <sub>4</sub>                               | P <sub>5</sub>  | P6             | Biaya Minimum<br>$(x 10^8 Rp/h)$                                         |
| 00.00          | 390        | 45                                 | 41                    | 52                           | 32                                           | 109             | 111            | 1,0622                                                                   |
| 01.00          | 364        | 45                                 | 41                    | $\overline{50}$              | $\overline{29}$                              | 99              | 100            | 1,0477                                                                   |
| 02.00<br>03.00 | 347<br>330 | 45<br>$\overline{45}$              | $\overline{41}$<br>40 | 49<br>48                     | 28<br>$\overline{27}$                        | 91<br>84        | 93<br>86       | 1,0393<br>1,0319                                                         |
| 04.00          | 309        | 45                                 | $\overline{40}$       | 47                           | 25                                           | 75              | 77             | 1,0239                                                                   |
| 05.00          | 345        | 45                                 | 41                    | 49                           | 28                                           | $\overline{90}$ | 92             | 1,0384                                                                   |
| 06.00<br>07.00 | 364<br>345 | 45<br>45                           | 41<br>41              | 50<br>49                     | 29<br>28                                     | 99<br>90        | 100<br>92      | 1,0477<br>1,0384                                                         |
| 08.00          | 385        | 45                                 | 41                    | 52                           | 31                                           | 107             | 109            | 1,0593                                                                   |
| 09.00          | 458        | 45                                 | 41                    | 57                           | 37                                           | 135             | 143            | 1,1105                                                                   |
| 10.00          | 458<br>484 | 45<br>45                           | 41<br>41              | 57<br>59                     | 37<br>39                                     | 135<br>135      | 143<br>165     | 1,1105                                                                   |
| 11.00<br>12.00 | 479        | 45                                 | 41                    | $\overline{59}$              | 39                                           | 135             | 160            | 1,1344<br>1,1294                                                         |
| 13.00          | 526        | 50                                 | 50                    | 68                           | 43                                           | 135             | 180            | 1,2585                                                                   |
| 14.00          | 527        | 50<br>50                           | 50<br>46              | 69                           | 43<br>42                                     | 135             | 180            | 1,2598                                                                   |
| 15.00<br>16.00 | 514<br>503 | 46                                 | 41                    | 61<br>60                     | 41                                           | 135<br>135      | 180<br>180     | 1,2201<br>1,1561                                                         |
| 17.00          | 501        | 45                                 | 41                    | 60                           | 41                                           | 135             | 179            | 1,1521                                                                   |
| 18.00          | 690        | 50                                 | 50                    | 100                          | 100                                          | 135             | 255            | 1,5490                                                                   |
| 19.00<br>20.00 | 689<br>683 | 50<br>50                           | 50<br>50              | 100<br>100                   | 100<br>100                                   | 135<br>135      | 254<br>248     | 1,5473<br>1,5373                                                         |
| 21.00          | 617        | 50                                 | 50                    | 100                          | 100                                          | 135             | 182            | 1,4453                                                                   |
| 22.00          | 536        | 50                                 | 50                    | 77                           | 44                                           | 135             | 180            | 1,2729                                                                   |
| 23.00          | 467        | 45                                 | 41                    | 58                           | 38                                           | 135             | 150            | 1,1183                                                                   |
|                |            |                                    |                       | <b>13 Agustus 2016</b>       |                                              |                 |                | Biaya Minimum                                                            |
| Jam            | Beban      | P1                                 | P <sub>2</sub>        | P <sub>3</sub>               | P <sub>4</sub>                               | P <sub>5</sub>  | <b>P6</b>      | $(x 10^{8} Rp/h)$                                                        |
| 00.00          | 418        | 42                                 | 31                    | $\mathbf{0}$                 | 74                                           | 135             | 136            | 1,0083                                                                   |
| 01.00<br>02.00 | 391<br>357 | 42<br>42                           | 31<br>30              | $\mathbf{0}$<br>$\mathbf{0}$ | 73<br>71                                     | 125<br>104      | 120<br>110     | 0,9879<br>0,9654                                                         |
| 03.00          | 355        | 42                                 | 30                    | $\mathbf{0}$                 | 71                                           | 103             | 109            | 0,9642                                                                   |
| 04.00          | 336        | 42                                 | 30                    | $\overline{0}$               | 70                                           | 90              | 104            | 0,9531                                                                   |
| 05.00<br>06.00 | 343<br>375 | 42<br>42                           | 30<br>31              | $\mathbf{0}$<br>$\mathbf{0}$ | 71<br>72                                     | 95<br>115       | 105<br>115     | 0,9571<br>0,977                                                          |
| 07.00          | 360        | 42                                 | 30                    | $\overline{0}$               | 71                                           | 106             | 111            | 0,9673                                                                   |
| 08.00          | 412        | 42                                 | 31                    | $\mathbf{0}$                 | 73                                           | 135             | 131            | 1,0034                                                                   |
| 09.00<br>10.00 | 453<br>523 | 42<br>50                           | 31<br>50              | $\overline{0}$<br>30         | 75<br>78                                     | 135<br>135      | 170<br>180     | 1,043<br>1,2876                                                          |
| 11.00          | 482        | 50                                 | $\overline{41}$       | $\boldsymbol{0}$             | 76                                           | 135             | 180            | 1,1663                                                                   |
| 12.00          | 467        | $45\,$                             | 31                    | $\boldsymbol{0}$             | 76                                           | 135             | 180            | 1,0673                                                                   |
| 13.00<br>14.00 | 513<br>510 | $\overline{50}$<br>$\overline{50}$ | 50<br>$\overline{50}$ | 20<br>18                     | 78<br>77                                     | 135<br>135      | 180<br>$180\,$ | 1,2681<br>1,2632                                                         |
| 15.00          | 507        | 50                                 | 50                    | $\overline{15}$              | 77                                           | 135             | 180            | 1,2575                                                                   |
|                | 475        | $\overline{50}$                    | 34                    | $\mathbf{0}$                 | $\overline{76}$                              | 135             | 180            | 1,1411                                                                   |
| 16.00          | 460<br>672 | $42\,$<br>$\overline{50}$          | 31<br>$\overline{50}$ | $\boldsymbol{0}$<br>100      | 75<br>100                                    | 135<br>135      | 177<br>237     | 1,0512                                                                   |
| 17.00          |            | $\overline{50}$                    | 50                    | 100                          | 100                                          | 135             | 210            | 1,5641<br>1,5205                                                         |
| 18.00          |            |                                    |                       |                              |                                              | 135             | 188            |                                                                          |
| 19.00<br>20.00 | 645<br>623 | $\overline{50}$                    | 50                    | 100                          | 100                                          |                 |                | 1,4897                                                                   |
| 21.00<br>22.00 | 603<br>511 | $\overline{50}$<br>$\overline{50}$ | 50<br>$\overline{50}$ | 100<br>19                    | 88<br>77                                     | 135<br>135      | 180<br>180     | 1,4546<br>1,2651                                                         |

Tabel 4.27 Hasil Perhitungan Penjadwalan Pembangkit Termal Harian Sistem Sulselbar pada Bulan Agustus 2016 (Lanjutan)

| Tabel 4.27 Hasil Perhitungan Penjadwalan Pembangkit Termal Harian Sistem |            |                       |                                    |                                        |                                              |                        |                         |                   |
|--------------------------------------------------------------------------|------------|-----------------------|------------------------------------|----------------------------------------|----------------------------------------------|------------------------|-------------------------|-------------------|
|                                                                          |            |                       |                                    |                                        |                                              |                        |                         |                   |
|                                                                          |            |                       |                                    |                                        |                                              |                        |                         |                   |
|                                                                          |            |                       |                                    |                                        |                                              |                        |                         |                   |
|                                                                          |            |                       |                                    |                                        |                                              |                        |                         |                   |
|                                                                          |            |                       |                                    |                                        |                                              |                        |                         |                   |
|                                                                          |            |                       |                                    |                                        |                                              |                        |                         |                   |
|                                                                          |            |                       |                                    |                                        |                                              |                        |                         |                   |
|                                                                          |            |                       |                                    |                                        | Sulselbar pada Bulan Agustus 2016 (Lanjutan) |                        |                         |                   |
|                                                                          |            |                       |                                    |                                        |                                              |                        |                         |                   |
|                                                                          |            |                       |                                    | 15 Agustus 2016                        |                                              |                        |                         | Biaya Minimum     |
| Jam                                                                      | Beban      | P <sub>1</sub>        | P <sub>2</sub>                     | P3                                     | P4                                           | P <sub>5</sub>         | <b>P6</b>               | $(x 10^8 Rp/h)$   |
| 00.00<br>$01.00\,$                                                       | 385<br>359 | 41<br>$\overline{40}$ | 36<br>36                           | $\mathbf{0}$<br>$\mathbf{0}$           | 13<br>$\overline{5}$                         | 135<br>135             | 160<br>$\overline{143}$ | 1,0085<br>0,9839  |
| 02.00                                                                    | 316        | 40                    | $\overline{36}$                    | $\boldsymbol{0}$                       | $\mathbf{0}$                                 | 125                    | 115                     | 0,9505            |
| 03.00<br>04.00                                                           | 305<br>307 | 40<br>40              | $\overline{36}$<br>$\overline{36}$ | $\mathbf{0}$<br>$\overline{0}$         | $\mathbf{0}$<br>$\mathbf{0}$                 | 117<br>118             | 112<br>113              | 0,9432<br>0,9445  |
| 05.00                                                                    | 321        | 40                    | 36                                 | $\overline{0}$                         | $\mathbf{0}$                                 | 129                    | 116                     | 0,9539            |
| 06.00                                                                    | 332<br>308 | 40<br>40              | 36<br>36                           | $\overline{0}$                         | $\overline{0}$<br>$\overline{0}$             | 135<br>119             | 121<br>113              | 0,9616            |
| 07.00<br>08.00                                                           | 359        | 40                    | 36                                 | $\overline{0}$<br>$\mathbf{0}$         | $\overline{5}$                               | 135                    | 143                     | 0,9452<br>0,9839  |
| 09.00                                                                    | 375        | 40                    | 36                                 | $\mathbf{0}$                           | 10                                           | 135                    | 154                     | 0,9988            |
| 10.00<br>11.00                                                           | 390<br>403 | 41<br>41              | 36<br>36                           | $\overline{0}$<br>$\mathbf{0}$         | 14<br>18                                     | 135<br>135             | 164<br>173              | 1,0139<br>1,0279  |
| 12.00                                                                    | 403        | 41                    | 36                                 | $\mathbf{0}$                           | 18                                           | 135                    | 173                     | 1,0279            |
| 13.00<br>14.00                                                           | 429<br>425 | 50<br>49              | 38<br>36                           | $\boldsymbol{0}$<br>$\boldsymbol{0}$   | 26<br>25                                     | 135<br>135             | 180<br>180              | 1,1421<br>1,1158  |
| 15.00                                                                    | 427        | 50                    | 36                                 | $\overline{0}$                         | 26                                           | 135                    | 180                     | 1,134             |
| 16.00<br>17.00                                                           | 409<br>394 | 41<br>41              | 36<br>36                           | $\bf{0}$<br>$\overline{0}$             | 20<br>15                                     | 135<br>135             | 177<br>167              | 1,0347<br>1,0182  |
| 18.00                                                                    | 586        | 50                    | 50                                 | 96                                     | 75                                           | 135                    | 180                     | 1,7383            |
| 19.00                                                                    | 568        | 50                    | 50                                 | 83                                     | 70                                           | 135                    | 180                     | 1,7020            |
| 20.00<br>21.00                                                           | 543<br>507 | 50<br>50              | 50<br>50                           | 66<br>41                               | 62<br>51                                     | 135<br>135             | 180<br>180              | 1,6546<br>1,5896  |
| 22.00                                                                    | 433        | 50                    | 40                                 | $\mathbf{0}$                           | 28                                           | 135                    | 180                     | 1,1661            |
| 23.00                                                                    | 386        | 41                    | 36                                 | $\mathbf{0}$<br><b>16 Agustus 2016</b> | 13                                           | 135                    | 161                     | 1,0097            |
| Jam                                                                      | Beban      | P1                    | P <sub>2</sub>                     | P <sub>3</sub>                         | P <sub>4</sub>                               | <b>P5</b>              | <b>P6</b>               | Biaya Minimum     |
|                                                                          |            |                       |                                    |                                        |                                              |                        |                         | $(x 10^{8} Rp/h)$ |
| 00.00<br>01.00                                                           | 332<br>302 | 44<br>44              | 39<br>39                           | $\mathbf{0}$<br>$\mathbf{0}$           | 67<br>67                                     | 84<br>64               | 98<br>$88\,$            | 1,032<br>1,0177   |
| 02.00                                                                    | 283        | 44                    | 39                                 | $\mathbf{0}$                           | 67                                           | 51                     | 82                      | 1,0097            |
| 03.00<br>04.00                                                           | 257<br>247 | 44<br>44              | 39<br>39                           | $\mathbf{0}$<br>$\overline{0}$         | 67<br>66                                     | 34<br>28               | 73<br>70                | 0,9999<br>0,9965  |
| 05.00                                                                    | 263        | 44                    | 39                                 | $\mathbf{0}$                           | 67                                           | 38                     | 75                      | 1,002             |
| 06.00<br>07.00                                                           | 263<br>263 | 44<br>44              | 39<br>39                           | $\overline{0}$<br>$\overline{0}$       | 67<br>67                                     | 38<br>38               | 75<br>75                | 1,002<br>1,002    |
| 08.00                                                                    | 304        | 44                    | 39                                 | $\mathbf{0}$                           | 67                                           | 65                     | 89                      | 1,0186            |
| 09.00<br>10.00                                                           | 321<br>327 | 44<br>45              | 39<br>40                           | $\overline{0}$<br>$\overline{0}$       | 67<br>68                                     | 76<br>78               | 95<br>$\overline{96}$   | 1,0265<br>1,03    |
| 11.00                                                                    | 356        | 45                    | $\overline{39}$                    | $\mathbf{0}$                           | 68                                           | 99                     | 105                     | 1,0448            |
| 12.00                                                                    | 351        | 45                    | 40                                 | $\mathbf{0}$                           | 68                                           | 94                     | 104                     | 1,0424            |
| 13.00<br>14.00                                                           | 360<br>264 | 45<br>44              | 39<br>40                           | $\mathbf{0}$<br>$\mathbf{0}$           | 68<br>66                                     | 101<br>$\overline{38}$ | 107<br>76               | 1,047<br>1,0029   |
| 15.00                                                                    | 373        | 45                    | $\overline{39}$                    | $\mathbf{0}$                           | 68                                           | 110                    | $\overline{111}$        | 1,0545            |
|                                                                          | 356<br>369 | 45<br>45              | $\overline{39}$<br>39              | $\mathbf{0}$<br>$\mathbf{0}$           | 68<br>68                                     | 99<br>107              | 105<br>110              | 1,0448<br>1,0522  |
| 16.00                                                                    | 572        | 50                    | 50                                 | 87                                     | $70\,$                                       | 135                    | 180                     | 1,4575            |
| 17.00<br>18.00                                                           |            | 50                    | 50                                 | 88<br>81                               | $70\,$<br>70                                 | 135<br>135             | 180<br>180              | 1,4594<br>1,4464  |
| 19.00                                                                    | 573        |                       |                                    |                                        |                                              |                        |                         |                   |
| 20.00<br>21.00                                                           | 566<br>538 | 50<br>50              | $\overline{50}$<br>$\overline{50}$ | $\overline{53}$                        | 70                                           | 135                    | 180                     | 1,3997            |
| 22.00<br>23.00                                                           | 425<br>354 | 45<br>45              | $40\,$<br>$\overline{39}$          | $\boldsymbol{0}$<br>$\mathbf{0}$       | 68<br>68                                     | 135<br>97              | 137<br>$\overline{105}$ | 1,0887<br>1,0437  |

Tabel 4.27 Hasil Perhitungan Penjadwalan Pembangkit Termal Harian Sistem Sulselbar pada Bulan Agustus 2016 (Lanjutan)

|       |                                                                                                    |                                                                                                    |                                                                                                    |                                                                                                    |                                                                                                    |                                                                                                    | Tabel 4.27 Hasil Perhitungan Penjadwalan Pembangkit Termal Harian Sistem                                                                                                    |
|-------|----------------------------------------------------------------------------------------------------|----------------------------------------------------------------------------------------------------|----------------------------------------------------------------------------------------------------|----------------------------------------------------------------------------------------------------|----------------------------------------------------------------------------------------------------|----------------------------------------------------------------------------------------------------|----------------------------------------------------------------------------------------------------|
|       |                                                                                                    |                                                                                                    |                                                                                                    | Sulselbar pada Bulan Agustus 2016 (Lanjutan)                                                                                                    |                                                                                                    |                                                                                                    |                                                                                                    |
|       |                                                                                                    |                                                                                                    |                                                                                                    |                                                                                                    |                                                                                                    |                                                                                                    |                                                                                                    |
|       |                                                                                                    |                                                                                                    |                                                                                                    |                                                                                                    |                                                                                                    |                                                                                                    | Biaya Minimum                                                                                                    |
| Beban | P1                                                                                                    | P <sub>2</sub>                                                                                                    | P <sub>3</sub>                                                                                                    | <b>P4</b>                                                                                                    | P <sub>5</sub>                                                                                                    | <b>P6</b>                                                                                                    | $(x 10^{8} Rp/h)$                                                                                                    |
| 301   |                                                                                                    | 40                                                                                                    | $\overline{0}$                                                                                                    | 36                                                                                                    | 76                                                                                                    | 105                                                                                                    | 0,8615                                                                                                    |
| 265   | 44                                                                                                    | 40                                                                                                    | $\overline{0}$                                                                                                    | 35                                                                                                    | 49                                                                                                    | 97                                                                                                    | 0,845                                                                                                    |
| 239   | $44$                                                                                                    | 40                                                                                                    | $\mathbf{0}$                                                                                                    | 35                                                                                                    | 28                                                                                                    | 92                                                                                                    | 0,8345                                                                                                    |
|       |                                                                                                    |                                                                                                    |                                                                                                    |                                                                                                    |                                                                                                    |                                                                                                    | 0,8341                                                                                                    |
|       |                                                                                                    |                                                                                                    |                                                                                                    |                                                                                                    |                                                                                                    |                                                                                                    | 0,8349<br>0,8534                                                                                                    |
|       |                                                                                                    |                                                                                                    |                                                                                                    |                                                                                                    |                                                                                                    |                                                                                                    | 0,8476                                                                                                    |
| 260   | 44                                                                                                    | 40                                                                                                    | $\overline{0}$                                                                                                    | 35                                                                                                    | 45                                                                                                    | 96                                                                                                    | 0,8429                                                                                                    |
| 272   | 44                                                                                                    | 40                                                                                                    | $\overline{0}$                                                                                                    | 36                                                                                                    | 54                                                                                                    | 98                                                                                                    | 0,8481                                                                                                    |
|       |                                                                                                    |                                                                                                    |                                                                                                    |                                                                                                    |                                                                                                    |                                                                                                    | 0,8635                                                                                                    |
|       |                                                                                                    |                                                                                                    |                                                                                                    |                                                                                                    |                                                                                                    |                                                                                                    | 0,8807<br>0,8885                                                                                                    |
|       |                                                                                                    |                                                                                                    | $\overline{0}$                                                                                                    |                                                                                                    |                                                                                                    |                                                                                                    | 0,8908                                                                                                    |
| 357   | 44                                                                                                    | 40                                                                                                    | $\overline{0}$                                                                                                    | 38                                                                                                    | 119                                                                                                    | 116                                                                                                    | 0,8914                                                                                                    |
|       | 44                                                                                                    |                                                                                                    | $\overline{0}$                                                                                                    | 38                                                                                                    | 108                                                                                                    | 114                                                                                                    | 0,884                                                                                                    |
|       |                                                                                                    |                                                                                                    |                                                                                                    |                                                                                                    |                                                                                                    |                                                                                                    | 0,8908                                                                                                    |
|       |                                                                                                    |                                                                                                    |                                                                                                    |                                                                                                    |                                                                                                    |                                                                                                    | 0,8851<br>0,8997                                                                                                    |
| 590   | $\overline{50}$                                                                                                    | 50                                                                                                    | 100                                                                                                    | 75                                                                                                    | 135                                                                                                    | 180                                                                                                    | 1,9472                                                                                                    |
| 578   | 50                                                                                                    | 50                                                                                                    | 100                                                                                                    | 63                                                                                                    | 135                                                                                                    | 180                                                                                                    | 1,9197                                                                                                    |
|       |                                                                                                    |                                                                                                    |                                                                                                    |                                                                                                    |                                                                                                    | 180                                                                                                    | 1,9348                                                                                                    |
|       |                                                                                                    |                                                                                                    |                                                                                                    |                                                                                                    |                                                                                                    |                                                                                                    | 1,7413                                                                                                    |
|       |                                                                                                    |                                                                                                    |                                                                                                    |                                                                                                    |                                                                                                    |                                                                                                    | 0,9306<br>0,8949                                                                                                    |
|       |                                                                                                    |                                                                                                    |                                                                                                    |                                                                                                    |                                                                                                    |                                                                                                    |                                                                                                    |
|       |                                                                                                    |                                                                                                    |                                                                                                    |                                                                                                    |                                                                                                    |                                                                                                    | Biaya Minimum                                                                                                    |
|       |                                                                                                    |                                                                                                    |                                                                                                    |                                                                                                    |                                                                                                    |                                                                                                    | $(x 10^8 Rp/h)$                                                                                                    |
| 302   | 44                                                                                                    | 39                                                                                                    | 20                                                                                                    | 32                                                                                                    | 55                                                                                                    | 112                                                                                                    | 0,9882                                                                                                    |
|       |                                                                                                    |                                                                                                    |                                                                                                    |                                                                                                    |                                                                                                    |                                                                                                    | 0,9858<br>0,9658                                                                                                    |
|       |                                                                                                    |                                                                                                    |                                                                                                    |                                                                                                    |                                                                                                    |                                                                                                    | 0,9643                                                                                                    |
| 238   | 44                                                                                                    | 39                                                                                                    | 19                                                                                                    | 31                                                                                                    | $\overline{0}$                                                                                                    | 105                                                                                                    | 0,9572                                                                                                    |
| 280   | 44                                                                                                    | 39                                                                                                    | 20                                                                                                    | 32                                                                                                    | 31                                                                                                    | 114                                                                                                    | 0,9776                                                                                                    |
|       |                                                                                                    |                                                                                                    |                                                                                                    |                                                                                                    |                                                                                                    |                                                                                                    | 0,9815                                                                                                    |
|       |                                                                                                    |                                                                                                    |                                                                                                    |                                                                                                    |                                                                                                    |                                                                                                    | 0,9771<br>1,0015                                                                                                    |
| 379   | 44                                                                                                    | 39                                                                                                    | 19                                                                                                    | 31                                                                                                    | 135                                                                                                    | 111                                                                                                    | 1,0238                                                                                                    |
| 417   | 44                                                                                                    | 39                                                                                                    | 18                                                                                                    | 31                                                                                                    | 135                                                                                                    | 150                                                                                                    | 1,046                                                                                                    |
| 426   | 44                                                                                                    | 39                                                                                                    | 18                                                                                                    | $\overline{31}$                                                                                                    | 135                                                                                                    | 159                                                                                                    | 1,0525                                                                                                    |
|       |                                                                                                    |                                                                                                    |                                                                                                    |                                                                                                    |                                                                                                    |                                                                                                    | 1,0562                                                                                                    |
|       |                                                                                                    |                                                                                                    |                                                                                                    |                                                                                                    |                                                                                                    |                                                                                                    | 1,0617<br>1,0713                                                                                                    |
| 454   | 50                                                                                                    | 41                                                                                                    | $18\,$                                                                                                    | 30                                                                                                    | 135                                                                                                    | 180                                                                                                    | 1,1704                                                                                                    |
| 447   | 44                                                                                                    | 39                                                                                                    | $\overline{18}$                                                                                                    | $\overline{31}$                                                                                                    | 135                                                                                                    | 180                                                                                                    | 1,0692                                                                                                    |
| 435   | $44\,$                                                                                                    | $\overline{39}$                                                                                                    | $18\,$                                                                                                    | 31                                                                                                    | 135                                                                                                    | 168                                                                                                    | 1,0593                                                                                                    |
|       |                                                                                                    |                                                                                                    |                                                                                                    |                                                                                                    |                                                                                                    |                                                                                                    | 1,7582                                                                                                    |
|       |                                                                                                    |                                                                                                    |                                                                                                    |                                                                                                    |                                                                                                    |                                                                                                    | 1,7368<br>1,7279                                                                                                    |
| 577   | 50                                                                                                    | 50                                                                                                    | 100                                                                                                    | 62                                                                                                    | 135                                                                                                    | 180                                                                                                    | 1,5978                                                                                                    |
| 480   | 50                                                                                                    | 50                                                                                                    | 35                                                                                                    | 30                                                                                                    | 135                                                                                                    | 180                                                                                                    | 1,4233                                                                                                    |
| 416   | 44                                                                                                    | 39                                                                                                    | 18                                                                                                    | $\overline{31}$                                                                                                    | 135                                                                                                    | 149                                                                                                    | 1,0453                                                                                                    |
|       |                                                                                                    |                                                                                                    |                                                                                                    |                                                                                                    |                                                                                                    |                                                                                                    |                                                                                                    |
|       | 238<br>240<br>284<br>271<br>305<br>338<br>352<br>356<br>344<br>356<br>346<br>371<br>585<br>505<br>414<br>363<br>Beban<br>297<br>256<br>253<br>288<br>279<br>330<br>431<br>438<br>448<br>663<br>643<br>634 | 44<br>44<br>$44$<br>44<br>44<br>44<br>44<br>44<br>44<br>44<br>44<br>44<br>50<br>50<br>45<br>44<br>P1<br>$44$<br>44<br>44<br>44<br>44<br>44<br>44<br>$44$<br>45<br>$\overline{50}$<br>$\overline{50}$<br>$\overline{50}$ | 40<br>40<br>40<br>40<br>40<br>40<br>40<br>40<br>40<br>40<br>40<br>40<br>50<br>50<br>40<br>40<br>P2<br>39<br>39<br>39<br>39<br>39<br>39<br>$\overline{39}$<br>39<br>39<br>$\overline{50}$<br>$\overline{50}$<br>50 | $\boldsymbol{0}$<br>$\mathbf{0}$<br>$\overline{0}$<br>$\overline{0}$<br>$\overline{0}$<br>$\overline{0}$<br>$\boldsymbol{0}$<br>$\overline{0}$<br>$\mathbf{0}$<br>$\overline{0}$<br>100<br>47<br>$\overline{0}$<br>$\mathbf{0}$<br>P <sub>3</sub><br>20<br>21<br>21<br>20<br>20<br>20<br>$18\,$<br>$18\,$<br>$18\,$<br>100<br>100<br>100 | 17 Agustus 2016<br>35<br>35<br>36<br>36<br>37<br>38<br>38<br>38<br>38<br>38<br>39<br>$70\,$<br>43<br>40<br>38<br>18 Agustus 2016<br>P <sub>4</sub><br>32<br>32<br>32<br>32<br>32<br>32<br>31<br>$31\,$<br>31<br>100<br>100<br>100 | 28<br>29<br>63<br>53<br>79<br>104<br>115<br>118<br>118<br><b>110</b><br>129<br>135<br>135<br>135<br>123<br><b>P5</b><br>49<br>$\overline{4}$<br>$\mathbf{1}$<br>40<br>30<br>85<br>135<br>135<br>135<br>135<br>135<br>135 | 91<br>92<br>101<br>98<br>105<br>112<br>115<br>116<br>116<br>114<br>119<br>180<br>154<br>118<br><b>P6</b><br>113<br>116<br>116<br>113<br>114<br>110<br>164<br>171<br>180<br>228<br>208<br>199 |

Tabel 4.27 Hasil Perhitungan Penjadwalan Pembangkit Termal Harian Sistem Sulselbar pada Bulan Agustus 2016 (Lanjutan)

|                | Tabel 4.27 Hasil Perhitungan Penjadwalan Pembangkit Termal Harian Sistem<br>Sulselbar pada Bulan Agustus 2016 (Lanjutan) |                       |                                    |                                      |                                  |            |                  |                                  |
|----------------|----------------------------------------------------------------------------------------------------|-----------------------|------------------------------------|--------------------------------------|----------------------------------|------------|------------------|----------------------------------|
|                |                                                                                                    |                       |                                    |                                      |                                  |            |                  |                                  |
|                |                                                                                                    |                       |                                    |                                      |                                  |            |                  |                                  |
|                |                                                                                                    |                       |                                    |                                      |                                  |            |                  |                                  |
|                |                                                                                                    |                       |                                    |                                      |                                  |            |                  |                                  |
|                |                                                                                                    |                       |                                    |                                      |                                  |            |                  |                                  |
|                |                                                                                                    |                       |                                    |                                      |                                  |            |                  |                                  |
|                |                                                                                                    |                       |                                    |                                      |                                  |            |                  |                                  |
|                |                                                                                                    |                       |                                    |                                      |                                  |            |                  |                                  |
|                |                                                                                                    |                       |                                    |                                      |                                  |            |                  |                                  |
|                |                                                                                                    |                       |                                    |                                      |                                  |            |                  |                                  |
|                |                                                                                                    |                       |                                    | 19 Agustus 2016                      |                                  |            |                  |                                  |
| Jam            | Beban                                                                                                    | P <sub>1</sub>        | P <sub>2</sub>                     | P <sub>3</sub>                       | P <sub>4</sub>                   | <b>P5</b>  | <b>P6</b>        | Biaya Minimum<br>$(x 10^8 Rp/h)$ |
| 00.00          | 359                                                                                                    | 44                    | 39                                 | $\overline{0}$                       | $\mathbf{0}$                     | 135        | 141              | 0,8858                           |
| 01.00          | 334                                                                                                    | 44                    | $\overline{39}$                    | $\mathbf{0}$                         | $\mathbf{0}$                     | 135        | 116              | 0,871                            |
| 02.00<br>03.00 | $\overline{311}$<br>303                                                                                                  | 44<br>44              | 39<br>$\overline{39}$              | $\mathbf{0}$<br>$\overline{0}$       | $\mathbf{0}$<br>$\overline{0}$   | 116<br>109 | 112<br>111       | 0,8594<br>0,8554                 |
| 04.00          | 306                                                                                                    | 44                    | 39                                 | $\mathbf{0}$                         | $\mathbf{0}$                     | 111        | 112              | 0,8569                           |
| 05.00          | 333                                                                                                    | 44                    | 39                                 | $\overline{0}$                       | $\overline{0}$                   | 135        | $\overline{115}$ | 0,8705                           |
| 06.00          | 335                                                                                                    | 44                    | 39                                 | $\overline{0}$                       | $\overline{0}$                   | 135        | 117              | 0,8716                           |
| 07.00<br>08.00 | 352<br>377                                                                                                    | 44<br>44              | 39<br>39                           | $\overline{0}$<br>$\overline{0}$     | $\overline{0}$<br>$\overline{0}$ | 135<br>135 | 134<br>159       | 0,8813<br>0,8984                 |
| 09.00          | 416                                                                                                    | 50                    | 50                                 | $\mathbf{1}$                         | $\mathbf{0}$                     | 135        | 180              | 1,0254                           |
| 10.00          | 447                                                                                                    | 50                    | 50                                 | 32                                   | $\overline{0}$                   | 135        | 180              | 1,0967                           |
| 11.00<br>12.00 | 463<br>454                                                                                                    | 50<br>50              | 50<br>50                           | 48<br>$\overline{39}$                | $\mathbf{0}$<br>$\mathbf{0}$     | 135<br>135 | 180<br>180       | 1,1357<br>1,1136                 |
| 13.00          | 470                                                                                                    | 50                    | 50                                 | $\overline{55}$                      | $\mathbf{0}$                     | 135        | 180              | 1,1533                           |
| 14.00          | 496                                                                                                    | 50                    | 50                                 | 81                                   | $\mathbf{0}$                     | 135        | 180              | 1,2211                           |
| 15.00<br>16.00 | 493<br>466                                                                                                    | 50<br>50              | 50<br>50                           | $78\,$<br>51                         | $\mathbf{0}$<br>$\bf{0}$         | 135<br>135 | 180<br>180       | 1,2131<br>1,1432                 |
| 17.00          | 519                                                                                                    | 50                    | 50                                 | 100                                  | $\overline{4}$                   | 135        | 180              | 1,2771                           |
| 18.00          | 654                                                                                                    | 50                    | 50                                 | 100                                  | 100                              | 135        | 219              | 1,5326                           |
| 19.00<br>20.00 | 623<br>600                                                                                                    | 50<br>50              | 50<br>50                           | 100<br>100                           | 100<br>85                        | 135<br>135 | 188<br>180       | 1,5022<br>1,4453                 |
| 21.00          | 550                                                                                                    | 50                    | 50                                 | 100                                  | 35                               | 135        | 180              | 1,3213                           |
| 22.00          | 470                                                                                                    | 50                    | 50                                 | 55                                   | $\overline{0}$                   | 135        | 180              | 1,1533                           |
| 23.00          | 393                                                                                                    | 44                    | 39                                 | $\overline{0}$                       | $\overline{0}$                   | 135        | 175              | 0,911                            |
|                |                                                                                                    |                       |                                    | <b>20 Agustus 2016</b>               |                                  |            |                  | Biaya Minimum                    |
| Jam            | Beban                                                                                                    | P1                    | P2                                 | P <sub>3</sub>                       | P <sub>4</sub>                   | P5         | <b>P6</b>        | $(x 10^8 Rp/h)$                  |
| 00.00          | 349                                                                                                    | 39                    | 26                                 | $\mathbf{0}$                         | 62                               | 71         | 151              | 0,886                            |
| 01.00<br>02.00 | 311<br>298                                                                                                    | 39<br>39              | 26<br>26                           | $\mathbf{0}$<br>$\mathbf{0}$         | 62<br>62                         | 36<br>24   | 148<br>147       | 0,8678<br>0,8616                 |
| 03.00          | 293                                                                                                    | 39                    | 26                                 | $\mathbf{0}$                         | 62                               | 19         | 147              | 0,8593                           |
| 04.00          | 289                                                                                                    | 39                    | 26                                 | $\mathbf{0}$                         | 62                               | 16         | 146              | 0,8574                           |
| 05.00<br>06.00 | 322<br>335                                                                                                    | 39<br>39              | 26<br>26                           | $\overline{0}$<br>$\overline{0}$     | 62<br>62                         | 46<br>58   | 149<br>150       | 0,8731<br>0,8793                 |
| 07.00          | 309                                                                                                    | 39                    | 26                                 | $\overline{0}$                       | 62                               | 34         | 148              | 0,8669                           |
| 08.00          | 383                                                                                                    | 39                    | 26                                 | $\overline{0}$                       | 62                               | 103        | 153              | 0,9025                           |
| 09.00          | 404                                                                                                    | 39                    | 26                                 | $\overline{0}$                       | 62                               | 122        | 155              | 0,9127                           |
| 10.00<br>11.00 | 449<br>459                                                                                                    | 46<br>50              | 26<br>32                           | $\overline{0}$<br>$\overline{0}$     | 62<br>62                         | 135<br>135 | 180<br>180       | 0,9443<br>0,9672                 |
|                | 442                                                                                                    | 39                    | $26\,$                             | $\boldsymbol{0}$                     | 62                               | 135        | 180              | 0,932                            |
| 12.00          | 477                                                                                                    | $\overline{50}$       | 49                                 | $\boldsymbol{0}$                     | 63                               | 135        | 180              | 1,0343                           |
| 13.00          | 491                                                                                                    | $\overline{50}$<br>50 | $\overline{50}$<br>47              | 13<br>$\boldsymbol{0}$               | 63<br>62                         | 135<br>135 | 180<br>180       | 1,0693<br>1,0224                 |
| 14.00          |                                                                                                    | $\overline{39}$       | $\overline{26}$                    | $\overline{0}$                       | 62                               | 135        | 180              | 0,932                            |
| 15.00<br>16.00 | 474<br>442                                                                                                    |                       | $26\,$                             | $\overline{0}$                       | 62                               | 135        | 180              | 0,9388                           |
| 17.00          | 447                                                                                                    | $44\,$                |                                    |                                      | 100                              | 135        | 199              | 1,3798                           |
| 18.00          | 634                                                                                                    | 50                    | $\overline{50}$                    | 100                                  |                                  |            |                  |                                  |
| 19.00          | 618                                                                                                    | 50                    | $\overline{50}$                    | 100                                  | 100                              | 135        | 183              | 1,3708                           |
| 20.00<br>21.00 | 604<br>537                                                                                                    | $\overline{50}$<br>50 | $\overline{50}$<br>$\overline{50}$ | 100<br>$\overline{59}$               | 89<br>63                         | 135<br>135 | 180<br>180       | 1,3285<br>1,1772                 |
| 22.00<br>23.00 | 450<br>380                                                                                                    | 47<br>39              | $\overline{26}$<br>26              | $\boldsymbol{0}$<br>$\boldsymbol{0}$ | 62<br>62                         | 135<br>100 | 180<br>153       | 0,9477<br>0,901                  |

Tabel 4.27 Hasil Perhitungan Penjadwalan Pembangkit Termal Harian Sistem Sulselbar pada Bulan Agustus 2016 (Lanjutan)

|                |                         |                                              |                                    |                       |                |                       |                                | Tabel 4.27 Hasil Perhitungan Penjadwalan Pembangkit Termal Harian Sistem |
|----------------|-------------------------|----------------------------------------------|------------------------------------|-----------------------|----------------|-----------------------|--------------------------------|--------------------------------------------------------------------------|
|                |                         | Sulselbar pada Bulan Agustus 2016 (Lanjutan) |                                    |                       |                |                       |                                |                                                                          |
|                |                         |                                              |                                    | 21 Agustus 2016       |                |                       |                                |                                                                          |
| Jam            | Beban                   | P1                                           | P <sub>2</sub>                     | P <sub>3</sub>        | <b>P4</b>      | P <sub>5</sub>        | <b>P6</b>                      | Biaya Minimum                                                            |
| 00.00          | 341                     | 45                                           | 36                                 | 30                    | 68             | 58                    | 104                            | $(x 10^8 Rp/h)$<br>1,0296                                                |
| 01.00          | 307                     | 45                                           | $\overline{36}$                    | 29                    | 68             | 34                    | 95                             | 1,0146                                                                   |
| 02.00          | 297                     | 45                                           | 36                                 | $\overline{29}$       | 68             | $\overline{27}$       | 92                             | 1,0104                                                                   |
| 03.00          | 281                     | 45                                           | $\overline{36}$                    | 28                    | 68             | 16                    | 88                             | 1,004                                                                    |
| 04.00<br>05.00 | 277<br>$\overline{319}$ | 45<br>45                                     | 36<br>36                           | 28<br>29              | 68<br>68       | 13<br>$\overline{43}$ | 87<br>98                       | 1,0024<br>1,0198                                                         |
| 06.00          | $\overline{311}$        | 45                                           | 36                                 | 29                    | 68             | $\overline{37}$       | 96                             | 1,0163                                                                   |
| 07.00          | 312                     | 45                                           | 36                                 | 29                    | 68             | 38                    | 96                             | 1,0167                                                                   |
| 08.00<br>09.00 | 349<br>378              | 45<br>45                                     | 36<br>36                           | 30<br>31              | 68<br>68       | 64<br>84              | 106<br>114                     | 1,0334<br>1,0475                                                         |
| 10.00          | 427                     | 45                                           | 36                                 | 32                    | 68             | 119                   | 127                            | 1,0735                                                                   |
| 11.00          | 457                     | 45                                           | 36                                 | $\overline{33}$       | 68             | 135                   | 140                            | 1,0908                                                                   |
| 12.00<br>13.00 | 435<br>468              | 45<br>45                                     | 36<br>$\overline{36}$              | 33<br>$\overline{33}$ | 68<br>68       | 124<br>135            | 129<br>151                     | 1,078<br>1,0978                                                          |
| 14.00          | 473                     | 45                                           | 36                                 | 34                    | 68             | 135                   | 155                            | 1,1011                                                                   |
| 15.00          | 469                     | 45                                           | 36                                 | 33                    | 68             | 135                   | 152                            | 1,0984                                                                   |
| 16.00          | 453                     | 45                                           | 36                                 | 33                    | 68             | 135                   | 136                            | 1,0884                                                                   |
| 17.00<br>18.00 | 431<br>625              | 45<br>50                                     | 36<br>50                           | 32<br>100             | 68<br>100      | 122<br>135            | 128<br>190                     | 1,0757<br>1,5349                                                         |
| 19.00          | 630                     | 50                                           | 50                                 | 100                   | 100            | 135                   | 195                            | 1,5391                                                                   |
| 20.00          | 627                     | 50                                           | 50                                 | 100                   | 100            | 135                   | 192                            | 1,5366                                                                   |
| 21.00          | 549                     | 50                                           | 50                                 | 65                    | 69             | 135                   | 180                            | 1,283                                                                    |
| 22.00<br>23.00 | 477<br>414              | 45<br>45                                     | 36<br>36                           | 34<br>32              | 68<br>68       | 135<br>110            | 159<br>123                     | 1,1038<br>1,0663                                                         |
|                |                         |                                              |                                    | 22 Agustus 2016       |                |                       |                                |                                                                          |
| Jam            | Beban                   | P1                                           | P2                                 | P <sub>3</sub>        | P <sub>4</sub> | <b>P5</b>             | <b>P6</b>                      | Biaya Minimum                                                            |
|                |                         |                                              |                                    |                       |                |                       |                                | $(x 10^8 Rp/h)$                                                          |
| 00.00<br>01.00 | 356<br>331              | 25<br>19                                     | 50<br>50                           | 100<br>100            | 100<br>100     | 81<br>62              | $\mathbf{0}$<br>$\mathbf{0}$   | $-2,3932$<br>$-2,2611$                                                   |
| 02.00          | 332                     | 20                                           | 50                                 | 100                   | 100            | 62                    | $\mathbf{0}$                   | $-2,2877$                                                                |
| 03.00          | 296                     | 12                                           | 50                                 | 100                   | 100            | 34                    | $\overline{0}$                 | $-2,0538$                                                                |
| 04.00<br>05.00 | 289<br>325              | 10<br>$\overline{18}$                        | 50<br>50                           | 100<br>100            | 100<br>100     | 29<br>57              | $\overline{0}$<br>$\mathbf{0}$ | $-1,9822$<br>$-2,2356$                                                   |
| 06.00          | 321                     | 17                                           | 50                                 | 100                   | 100            | 54                    | $\mathbf{0}$                   | $-2,208$                                                                 |
| 07.00          | 295                     | 11                                           | 50                                 | 100                   | 100            | 34                    | $\mathbf{0}$                   | $-2,0176$                                                                |
| 08.00          | 327                     | 19                                           | 50                                 | 100                   | 100            | 58                    | $\overline{0}$                 | $-2,263$                                                                 |
| 09.00<br>10.00 | 376<br>401              | 29<br>35                                     | 50<br>50                           | 100<br>100            | 100<br>100     | 97<br>116             | $\mathbf{0}$<br>$\bf{0}$       | $-2,4551$<br>$-2,5138$                                                   |
| 11.00          | 403                     | 35                                           | 50                                 | 100                   | 100            | 118                   | $\boldsymbol{0}$               | $-2,5126$                                                                |
|                | 412                     | $\overline{37}$                              | 50                                 | 100                   | 100            | 125                   | $\boldsymbol{0}$               | $-2,5219$                                                                |
| 12.00          | 437<br>448              | 41<br>41                                     | $\overline{50}$<br>$\overline{50}$ | 100<br>100            | 100<br>100     | 135<br>135            | 11<br>22                       | $-2,5283$<br>$-2,5274$                                                   |
| 13.00          | 437                     | 41                                           | 50                                 | 100                   | 100            | 135                   | 11                             | $-2,5283$                                                                |
| 14.00          |                         | 40                                           | 50                                 | 100                   | 100            | 132                   | $\boldsymbol{0}$               | $-2,529$                                                                 |
| 15.00<br>16.00 | 422                     | 41                                           | 50                                 | 100                   | 100            | 135                   | 19                             | $-2,5277$                                                                |
| 17.00          | 445                     |                                              | 50                                 | 100                   | 100<br>100     | 135<br>135            | 185<br>180                     | $-2,3911$<br>$-2,4313$                                                   |
| 18.00          | 620                     | $\overline{50}$                              |                                    |                       |                |                       |                                |                                                                          |
| 19.00<br>20.00 | 610<br>595              | 45<br>42                                     | $\overline{50}$<br>50              | 100<br>100            | 100            | 135                   | 168                            | $-2,4498$                                                                |
| 21.00          | 551                     | 42                                           | 50                                 | 100                   | 100            | 135                   | 124                            | $-2,4863$                                                                |
| 22.00          | 480                     | 42                                           | 50                                 | 100                   | 100            | 135                   | $\overline{53}$                | $-2,5215$                                                                |
| 23.00          | 411                     | 37                                           | 50                                 | 100                   | 100            | 124                   | $\boldsymbol{0}$               | $-2,5225$                                                                |

Tabel 4.27 Hasil Perhitungan Penjadwalan Pembangkit Termal Harian Sistem Sulselbar pada Bulan Agustus 2016 (Lanjutan)
| Tabel 4.27 Hasil Perhitungan Penjadwalan Pembangkit Termal Harian Sistem |            |                       |                                    |                       |                                              |                       |                 |                                    |
|--------------------------------------------------------------------------|------------|-----------------------|------------------------------------|-----------------------|----------------------------------------------|-----------------------|-----------------|------------------------------------|
|                                                                          |            |                       |                                    |                       |                                              |                       |                 |                                    |
|                                                                          |            |                       |                                    |                       |                                              |                       |                 |                                    |
|                                                                          |            |                       |                                    |                       |                                              |                       |                 |                                    |
|                                                                          |            |                       |                                    |                       |                                              |                       |                 |                                    |
|                                                                          |            |                       |                                    |                       |                                              |                       |                 |                                    |
|                                                                          |            |                       |                                    |                       |                                              |                       |                 |                                    |
|                                                                          |            |                       |                                    |                       |                                              |                       |                 |                                    |
|                                                                          |            |                       |                                    |                       |                                              |                       |                 |                                    |
|                                                                          |            |                       |                                    |                       | Sulselbar pada Bulan Agustus 2016 (Lanjutan) |                       |                 |                                    |
|                                                                          |            |                       |                                    |                       |                                              |                       |                 |                                    |
|                                                                          |            |                       |                                    | 23 Agustus 2016       |                                              |                       |                 |                                    |
| Jam                                                                      | Beban      | P1                    | P <sub>2</sub>                     | P <sub>3</sub>        | <b>P4</b>                                    | <b>P5</b>             | <b>P6</b>       | Biaya Minimum<br>$(x 10^{8} Rp/h)$ |
| 00.00                                                                    | 370        | 45                    | 34                                 | 73                    | 6                                            | 107                   | 105             | 0,9802                             |
| 01.00                                                                    | 319        | 45                    | $\overline{34}$                    | $\overline{72}$       | $\mathbf{1}$                                 | 71                    | 96              | 0,9533                             |
| 02.00                                                                    | 311        | 45                    | 34                                 | $\overline{72}$       | $\overline{0}$                               | 65                    | $\overline{95}$ | 0,9494                             |
| 03.00<br>04.00                                                           | 313<br>295 | 45<br>45              | $\overline{34}$<br>34              | $\overline{72}$<br>71 | $\mathbf{0}$<br>$\overline{0}$               | 67<br>$\overline{53}$ | 95<br>92        | 0,9504<br>0,9419                   |
| 05.00                                                                    | 307        | 45                    | 34                                 | 72                    | $\overline{0}$                               | 62                    | 94              | 0,9475                             |
| 06.00                                                                    | 305        | 45                    | 34                                 | 72                    | $\overline{0}$                               | 60                    | 94              | 0,9466                             |
| 07.00                                                                    | 299        | 45                    | 34                                 | 71                    | $\overline{0}$                               | 56                    | 93              | 0,9438                             |
| 08.00<br>09.00                                                           | 300<br>339 | 45<br>45              | 34<br>34                           | 72<br>72              | $\overline{0}$<br>$\overline{3}$             | 56<br>85              | 93<br>100       | 0,9442<br>0,9634                   |
| 10.00                                                                    | 388        | 45                    | 34                                 | 73                    | $7\overline{ }$                              | 120                   | 109             | 0,9906                             |
| 11.00                                                                    | 400        | 45                    | 34                                 | 73                    | $\,8\,$                                      | 129                   | 111             | 0,9978                             |
| 12.00                                                                    | 390<br>400 | 45<br>45              | 34<br>$\overline{34}$              | 73<br>73              | $\overline{8}$                               | 121                   | 109             | 0,9918<br>0,9978                   |
| 13.00<br>14.00                                                           | 385        | 45                    | 34                                 | 73                    | $\,8\,$<br>$\overline{7}$                    | 129<br>118            | 111<br>108      | 0,9889                             |
| 15.00                                                                    | 386        | 45                    | 34                                 | 73                    | $\overline{7}$                               | 119                   | 108             | 0,9894                             |
| 16.00                                                                    | 382        | 45                    | 34                                 | 73                    | $\overline{7}$                               | 115                   | 108             | 0,9871                             |
| 17.00<br>18.00                                                           | 394<br>616 | 45<br>50              | 34<br>50                           | 73<br>100             | $\overline{8}$<br>100                        | 124<br>135            | 110<br>181      | 0,9942<br>1,3398                   |
| 19.00                                                                    | 610        | 50                    | 50                                 | 100                   | 95                                           | 135                   | 180             | 1,329                              |
| 20.00                                                                    | 610        | 50                    | 50                                 | 100                   | 95                                           | 135                   | 180             | 1,329                              |
| 21.00<br>22.00                                                           | 558<br>476 | 50<br>45              | 50<br>34                           | 100<br>75             | 43<br>16                                     | 135<br>135            | 180<br>171      | 1,2502<br>1,059                    |
| 23.00                                                                    | 396        | 45                    | 34                                 | 73                    | 8                                            | 126                   | 110             | 0,9954                             |
|                                                                          |            |                       |                                    | 24 Agustus 2016       |                                              |                       |                 |                                    |
| Jam                                                                      | Beban      | P1                    | P2                                 | P <sub>3</sub>        | P <sub>4</sub>                               | <b>P5</b>             | <b>P6</b>       | Biaya Minimum                      |
|                                                                          |            |                       |                                    |                       |                                              |                       |                 | $(x 10^8 Rp/h)$                    |
| 00.00<br>01.00                                                           | 353<br>325 | 44<br>44              | 13<br>13                           | 75<br>75              | 50<br>49                                     | 106<br>100            | 65<br>44        | 1,0236<br>1,0086                   |
| 02.00                                                                    | 309        | 44                    | 13                                 | 75                    | 49                                           | 97                    | 31              | 1,0002                             |
| 03.00                                                                    | 294        | 44                    | 13                                 | 75                    | 49                                           | 94                    | 19              | 0,9923                             |
| 04.00<br>05.00                                                           | 287<br>324 | 44<br>44              | 13<br>13                           | 75<br>75              | 49<br>49                                     | 92<br>100             | 14<br>43        | 0,9887<br>1,0081                   |
| 06.00                                                                    | 349        | 44                    | 13                                 | 75                    | 49                                           | 106                   | 62              | 1,0214                             |
| 07.00                                                                    | 320        | 44                    | 13                                 | 75                    | 49                                           | 99                    | 40              | 1,0059                             |
| 08.00                                                                    | 369        | 44                    | 13                                 | 75                    | 50                                           | 110                   | 77              | 1,0323                             |
| 09.00<br>10.00                                                           | 423<br>457 | 44<br>44              | 13<br>13                           | 75<br>75              | 50<br>51                                     | 121<br>128            | 120<br>146      | 1,0624<br>1,0819                   |
| 11.00                                                                    | 465        | 44                    | 14                                 | 75                    | $\overline{51}$                              | 129                   | 152             | 1,0866                             |
| 12.00                                                                    | 450        | 44                    | $\overline{13}$                    | 75                    | $\overline{50}$                              | 127                   | 141             | 1,0779                             |
| 13.00                                                                    | 500        | 45                    | 14                                 | 75                    | 51                                           | 135                   | 180             | 1,1087                             |
| 14.00<br>15.00                                                           | 501<br>492 | 46<br>44              | $\overline{14}$<br>$\overline{14}$ | 75<br>75              | $\overline{51}$<br>$\overline{51}$           | 135<br>135            | 180<br>173      | 1,117<br>1,1025                    |
|                                                                          | 471        | 44                    | $\overline{14}$                    | $\overline{75}$       | $\overline{51}$                              | 131                   | 156             | 1,0901                             |
| 16.00                                                                    | 455        | 44                    | 13                                 | 75                    | $\overline{50}$                              | 128                   | 145             | 1,0808                             |
| 17.00                                                                    | 667        | 50<br>50              | $\overline{50}$<br>$\overline{50}$ | 100                   | 100                                          | 135                   | 232             | 1,4574                             |
| 18.00                                                                    |            |                       | $\overline{50}$                    | 100<br>100            | 100<br>100                                   | 135<br>135            | 195<br>199      | 1,4347<br>1,4371                   |
| 19.00                                                                    | 630        |                       |                                    |                       |                                              |                       |                 |                                    |
| 20.00<br>21.00                                                           | 634<br>578 | 50<br>50              | $\overline{50}$                    | 100                   | 63                                           | 135                   | 180             | 1,3584                             |
| 22.00<br>23.00                                                           | 498<br>415 | $\overline{44}$<br>44 | $\overline{14}$<br>$\overline{13}$ | 75<br>75              | $\overline{51}$<br>50                        | 135<br>119            | 179<br>114      | 1,106<br>1,0579                    |

Tabel 4.27 Hasil Perhitungan Penjadwalan Pembangkit Termal Harian Sistem Sulselbar pada Bulan Agustus 2016 (Lanjutan)

|     |                                                                                                    |                                                                                                    |                                                                                                    |                                                                                                    |                                                                                                    |                                                                                                    | Tabel 4.27 Hasil Perhitungan Penjadwalan Pembangkit Termal Harian Sistem                                                                                                    |
|-----|----------------------------------------------------------------------------------------------------|----------------------------------------------------------------------------------------------------|----------------------------------------------------------------------------------------------------|----------------------------------------------------------------------------------------------------|----------------------------------------------------------------------------------------------------|----------------------------------------------------------------------------------------------------|----------------------------------------------------------------------------------------------------|
|     | Sulselbar pada Bulan Agustus 2016 (Lanjutan)                                                                                                    |                                                                                                    |                                                                                                    |                                                                                                    |                                                                                                    |                                                                                                    |                                                                                                    |
|     |                                                                                                    |                                                                                                    |                                                                                                    |                                                                                                    |                                                                                                    |                                                                                                    |                                                                                                    |
|     |                                                                                                    |                                                                                                    |                                                                                                    |                                                                                                    |                                                                                                    |                                                                                                    | Biaya Minimum                                                                                                    |
|     |                                                                                                    |                                                                                                    |                                                                                                    |                                                                                                    |                                                                                                    |                                                                                                    | $(x 10^8 Rp/h)$                                                                                                    |
| 359 | 45                                                                                                    | 30                                                                                                    | $\mathbf{0}$                                                                                                    | 57                                                                                                    | 99                                                                                                    | 128                                                                                                    | 1,0111<br>0,9946                                                                                                    |
| 334 | $\overline{45}$                                                                                                    | $\overline{30}$                                                                                                    | $\mathbf{0}$                                                                                                    | 57                                                                                                    | 84                                                                                                    | 118                                                                                                    | 0,9814                                                                                                    |
|     |                                                                                                    |                                                                                                    | $\mathbf{0}$                                                                                                    |                                                                                                    |                                                                                                    |                                                                                                    | 0,9774<br>0,9729                                                                                                    |
|     |                                                                                                    |                                                                                                    | $\mathbf{0}$                                                                                                    |                                                                                                    |                                                                                                    |                                                                                                    | 0,9861                                                                                                    |
| 328 | 45                                                                                                    | 30                                                                                                    | $\overline{0}$                                                                                                    | 57                                                                                                    | 81                                                                                                    | 115                                                                                                    | 0,9784                                                                                                    |
|     |                                                                                                    |                                                                                                    |                                                                                                    |                                                                                                    |                                                                                                    |                                                                                                    | 0,9784<br>1,018                                                                                                    |
| 440 | 45                                                                                                    | 31                                                                                                    | $\mathbf{0}$                                                                                                    | 58                                                                                                    | 135                                                                                                    | 171                                                                                                    | 1,0416                                                                                                    |
| 467 | 50                                                                                                    | 44                                                                                                    | $\boldsymbol{0}$                                                                                                    | 58                                                                                                    | 135                                                                                                    | 180                                                                                                    | 1,1357                                                                                                    |
|     |                                                                                                    |                                                                                                    |                                                                                                    |                                                                                                    |                                                                                                    |                                                                                                    | 1,1638<br>1,1577                                                                                                    |
| 510 | 50                                                                                                    | $\overline{50}$                                                                                                    | $\overline{36}$                                                                                                    | 59                                                                                                    | 135                                                                                                    | 180                                                                                                    | 1,2066                                                                                                    |
| 519 | 50                                                                                                    |                                                                                                    |                                                                                                    |                                                                                                    | 135                                                                                                    | 180                                                                                                    | 1,2206                                                                                                    |
|     |                                                                                                    |                                                                                                    |                                                                                                    |                                                                                                    |                                                                                                    |                                                                                                    | 1,2112<br>1,1395                                                                                                    |
| 460 | 50                                                                                                    | 37                                                                                                    | $\overline{0}$                                                                                                    | 58                                                                                                    | 135                                                                                                    | 180                                                                                                    | 1,119                                                                                                    |
| 679 | 50                                                                                                    | 50                                                                                                    | 100                                                                                                    | 100                                                                                                    | 135                                                                                                    | 244                                                                                                    | 1,4886                                                                                                    |
| 664 | 50                                                                                                    | 50                                                                                                    | 100                                                                                                    | 100                                                                                                    | 135                                                                                                    | 229                                                                                                    | 1,4805<br>1,4766                                                                                                    |
| 600 | 50                                                                                                    | 50                                                                                                    | 100                                                                                                    | 85                                                                                                    | 135                                                                                                    | 180                                                                                                    | 1,3765                                                                                                    |
|     |                                                                                                    |                                                                                                    |                                                                                                    |                                                                                                    |                                                                                                    |                                                                                                    | 1,2304<br>1,0454                                                                                                    |
|     |                                                                                                    |                                                                                                    |                                                                                                    |                                                                                                    |                                                                                                    |                                                                                                    |                                                                                                    |
|     |                                                                                                    |                                                                                                    |                                                                                                    |                                                                                                    |                                                                                                    |                                                                                                    | Biaya Minimum                                                                                                    |
|     |                                                                                                    |                                                                                                    |                                                                                                    |                                                                                                    |                                                                                                    |                                                                                                    | $(x 10^{8} Rp/h)$                                                                                                    |
| 336 | 45                                                                                                    | 9                                                                                                    | 9                                                                                                    | 55                                                                                                    | 109                                                                                                    | 109                                                                                                    | 0,8869<br>0,8527                                                                                                    |
| 329 | 45                                                                                                    | 9                                                                                                    | $\,8\,$                                                                                                    | 54                                                                                                    | 106                                                                                                    | 107                                                                                                    | 0,8485                                                                                                    |
|     |                                                                                                    | 8                                                                                                    | $\,8\,$                                                                                                    |                                                                                                    |                                                                                                    |                                                                                                    | 0,8405<br>0,8345                                                                                                    |
| 343 | 45                                                                                                    | 10                                                                                                    | 9                                                                                                    | 55                                                                                                    | 114                                                                                                    | 110                                                                                                    | 0,8569                                                                                                    |
| 360 | 45                                                                                                    | 11                                                                                                    | 10                                                                                                    | 55                                                                                                    | 125                                                                                                    | 114                                                                                                    | 0,8676                                                                                                    |
|     |                                                                                                    |                                                                                                    |                                                                                                    |                                                                                                    |                                                                                                    |                                                                                                    | 0,8551<br>0,8854                                                                                                    |
| 411 | 45                                                                                                    | 14                                                                                                    | 13                                                                                                    | 56                                                                                                    | 135                                                                                                    | 148                                                                                                    | 0,9065                                                                                                    |
| 464 | 50                                                                                                    | 27                                                                                                    | 16                                                                                                    | 56                                                                                                    | 135                                                                                                    | 180                                                                                                    | 1,008                                                                                                    |
|     |                                                                                                    |                                                                                                    |                                                                                                    |                                                                                                    |                                                                                                    |                                                                                                    | 1,0206<br>1,0047                                                                                                    |
| 480 | 50                                                                                                    | $41\,$                                                                                                    | 17                                                                                                    | 57                                                                                                    | 135                                                                                                    | 180                                                                                                    | 1,0292                                                                                                    |
| 498 | 50                                                                                                    | 50                                                                                                    | $26\,$                                                                                                    | $\overline{57}$                                                                                                    | 135                                                                                                    | 180                                                                                                    | 1,0542                                                                                                    |
|     |                                                                                                    |                                                                                                    |                                                                                                    |                                                                                                    |                                                                                                    |                                                                                                    | 1,0508<br>1,0151                                                                                                    |
| 446 | 45                                                                                                    | 16                                                                                                    | 15                                                                                                    | 56                                                                                                    | 135                                                                                                    | 179                                                                                                    | 0,9438                                                                                                    |
| 640 |                                                                                                    |                                                                                                    |                                                                                                    |                                                                                                    | 135                                                                                                    | 205                                                                                                    | 1,4411                                                                                                    |
|     |                                                                                                    |                                                                                                    | 100                                                                                                    |                                                                                                    |                                                                                                    |                                                                                                    | 1,4367<br>1,4295                                                                                                    |
| 574 | 50                                                                                                    | 50                                                                                                    | 100                                                                                                    | 59                                                                                                    | 135                                                                                                    | 180                                                                                                    | 1,2371                                                                                                    |
| 486 | $50\,$<br>45                                                                                                    | $47\,$<br>15                                                                                                    | 17<br>14                                                                                                    | 57<br>56                                                                                                    | 135<br>135                                                                                                    | 180                                                                                                    | 1,0394                                                                                                    |
|     |                                                                                                    |                                                                                                    |                                                                                                    |                                                                                                    |                                                                                                    |                                                                                                    |                                                                                                    |
| 432 |                                                                                                    |                                                                                                    |                                                                                                    |                                                                                                    |                                                                                                    | 167                                                                                                    | 0,9279                                                                                                    |
|     | Beban<br>389<br>326<br>317<br>343<br>328<br>401<br>479<br>474<br>513<br>469<br>669<br>525<br>446<br>Beban<br>388<br>315<br>304<br>340<br>386<br>474<br>461<br>495<br>470<br>637<br>632 | P <sub>1</sub><br>45<br>45<br>45<br>45<br>45<br>45<br>50<br>50<br>50<br>50<br>50<br>50<br>45<br>P1<br>45<br>45<br>45<br>45<br>45<br>$\overline{50}$<br>50<br>50<br>50<br>50<br>50<br>50 | P <sub>2</sub><br>$30\,$<br>$\overline{30}$<br>30<br>30<br>30<br>$\overline{30}$<br>50<br>50<br>50<br>50<br>45<br>50<br>50<br>31<br>P <sub>2</sub><br>13<br>$7\overline{ }$<br>10<br>12<br>36<br>24<br>50<br>32<br>50<br>50<br>50 | P <sub>3</sub><br>$\boldsymbol{0}$<br>$\mathbf{0}$<br>$\theta$<br>$\mathbf{0}$<br>5<br>$\mathbf{0}$<br>45<br>39<br>$\mathbf{0}$<br>100<br>51<br>$\mathbf{0}$<br>P <sub>3</sub><br>12<br> 7 <br>9<br>12<br>17<br>16<br>23<br>17<br>100<br>100 | 25 Agustus 2016<br>P <sub>4</sub><br>58<br>57<br>57<br>57<br>57<br>58<br>59<br>59<br>59<br>59<br>59<br>100<br>59<br>58<br><b>27 Agustus 2016</b><br>P <sub>4</sub><br>55<br>54<br>54<br>55<br>55<br>56<br>56<br>$\overline{57}$<br>56<br>100<br>100<br>100 | P <sub>5</sub><br>115<br>80<br>75<br>$\overline{90}$<br>81<br>122<br>135<br>135<br>135<br>135<br>135<br>135<br>135<br>P <sub>5</sub><br>135<br>96<br>89<br>112<br>135<br>135<br>135<br>135<br>135<br>135<br>135 | <b>P6</b><br>141<br>114<br>110<br>121<br>115<br>146<br>180<br>180<br>180<br>180<br>234<br>180<br>177<br><b>P6</b><br>128<br>104<br>102<br>109<br>127<br>180<br>180<br>180<br>180<br>202<br>197 |

Tabel 4.27 Hasil Perhitungan Penjadwalan Pembangkit Termal Harian Sistem Sulselbar pada Bulan Agustus 2016 (Lanjutan)

Sehingga dengan cara yang sama untuk penjadwalan operasi pembangkit harian, maka penjadwalan pengoperasian pembangkit untuk mingguan dan bulanan dapat dilihat pada tabel berikut:

|                                                                     |       |                 |                 |                                          |                |                 |                  | Sehingga dengan cara yang sama untuk penjadwalan operasi pembangkit |
|---------------------------------------------------------------------|-------|-----------------|-----------------|------------------------------------------|----------------|-----------------|------------------|---------------------------------------------------------------------|
|                                                                     |       |                 |                 |                                          |                |                 |                  |                                                                     |
|                                                                     |       |                 |                 |                                          |                |                 |                  | , maka penjadwalan pengoperasian pembangkit untuk mingguan dan      |
|                                                                     |       |                 |                 |                                          |                |                 |                  |                                                                     |
| an dapat dilihat pada tabel berikut:                                |       |                 |                 |                                          |                |                 |                  |                                                                     |
|                                                                     |       |                 |                 |                                          |                |                 |                  |                                                                     |
|                                                                     |       |                 |                 |                                          |                |                 |                  |                                                                     |
| Tabel 4.28 Hasil Perhitungan Penjadwalan Pembangkit Termal Mingguan |       |                 |                 |                                          |                |                 |                  |                                                                     |
|                                                                     |       |                 |                 | Sistem Sulselbar pada Bulan Agustus 2016 |                |                 |                  |                                                                     |
|                                                                     |       |                 |                 |                                          |                |                 |                  |                                                                     |
|                                                                     |       |                 |                 | Minggu Pertama                           |                |                 |                  | Biaya Minimum                                                       |
| Hari                                                                | Beban | P1              | P2              | <b>P3</b>                                | P4             | P <sub>5</sub>  | <b>P6</b>        | $(x 10^{8} Rp/h)$                                                   |
| $\mathbf{1}$                                                        | 393   | 44              | 38              | 90                                       | 73             | 135             | 13               | 0.9489                                                              |
| $\sqrt{2}$                                                          | 388   | 44              | 38              | 89                                       | 73             | 135             | $\boldsymbol{9}$ | 0.925                                                               |
| $\overline{3}$                                                      | 404   | 44              | 38              | 91                                       | 73             | 135             | 23               | 1.0015                                                              |
| $\overline{4}$                                                      | 411   | 44              | 38              | 92                                       | 74             | 135             | 28               | 1.0312                                                              |
| 5                                                                   | 413   | 44              | 38              | 92                                       | 74             | 135             | 30               | 1.04                                                                |
| 6                                                                   | 407   | 44              | 38              | $\overline{92}$                          | 74             | 135             | 24               | 1.013                                                               |
| $7\phantom{.0}$                                                     | 407   | 44              | $\overline{38}$ | 92                                       | 74             | 135             | 24               | 1.013                                                               |
|                                                                     |       |                 |                 |                                          |                |                 |                  |                                                                     |
|                                                                     |       |                 |                 |                                          |                |                 |                  |                                                                     |
|                                                                     |       |                 |                 | Minggu Kedua                             |                |                 |                  |                                                                     |
| Hari                                                                | Beban | P1              | P2              | $\mathbf{P}3$                            | P4             | P <sub>5</sub>  | <b>P6</b>        | Biaya Minimum                                                       |
| 8                                                                   | 386   | 45              | 39              | 97                                       | 81             | 38              | 86               | $(x 10^{8} Rp/h)$<br>1.1                                            |
| 9                                                                   | 383   | 45              | 39              | 97                                       | 81             | $\overline{36}$ | 85               | 1.1016                                                              |
| $10\,$                                                              | 436   | 45              | 39              | 99                                       | 84             | 81              | $88\,$           | 1.0939                                                              |
| $11\,$                                                              | 456   | 45              | 39              | 100                                      | 85             | 98              | 89               | 1.1025                                                              |
| 12                                                                  | 471   | 45              | 39              | 100                                      | 86             | 112             | 89               | 1.1129                                                              |
| 13                                                                  | 467   | 45              | 39              | 100                                      | 85             | 109             | 89               | 1.1097                                                              |
| 14                                                                  | 452   | 45              | 39              | 99                                       | 85             | 96              | 88               | 1.1002                                                              |
|                                                                     |       |                 |                 |                                          |                |                 |                  |                                                                     |
|                                                                     |       |                 |                 |                                          |                |                 |                  |                                                                     |
|                                                                     |       |                 |                 | Minggu Ketiga                            |                |                 |                  |                                                                     |
| Hari                                                                | Beban | P1              | P2              | P <sub>3</sub>                           | P <sub>4</sub> | $\mathbf{P}5$   | P <sub>6</sub>   | Biaya Minimum                                                       |
| 15                                                                  | 402   | $\overline{50}$ | 41              | 84                                       | 62             | 94              | 71               | $(x 10^8 Rp/h)$<br>1.1075                                           |
|                                                                     |       |                 |                 |                                          |                |                 |                  |                                                                     |

Tabel 4.28 Hasil Perhitungan Penjadwalan Pembangkit Termal Mingguan Sistem Sulselbar pada Bulan Agustus 2016

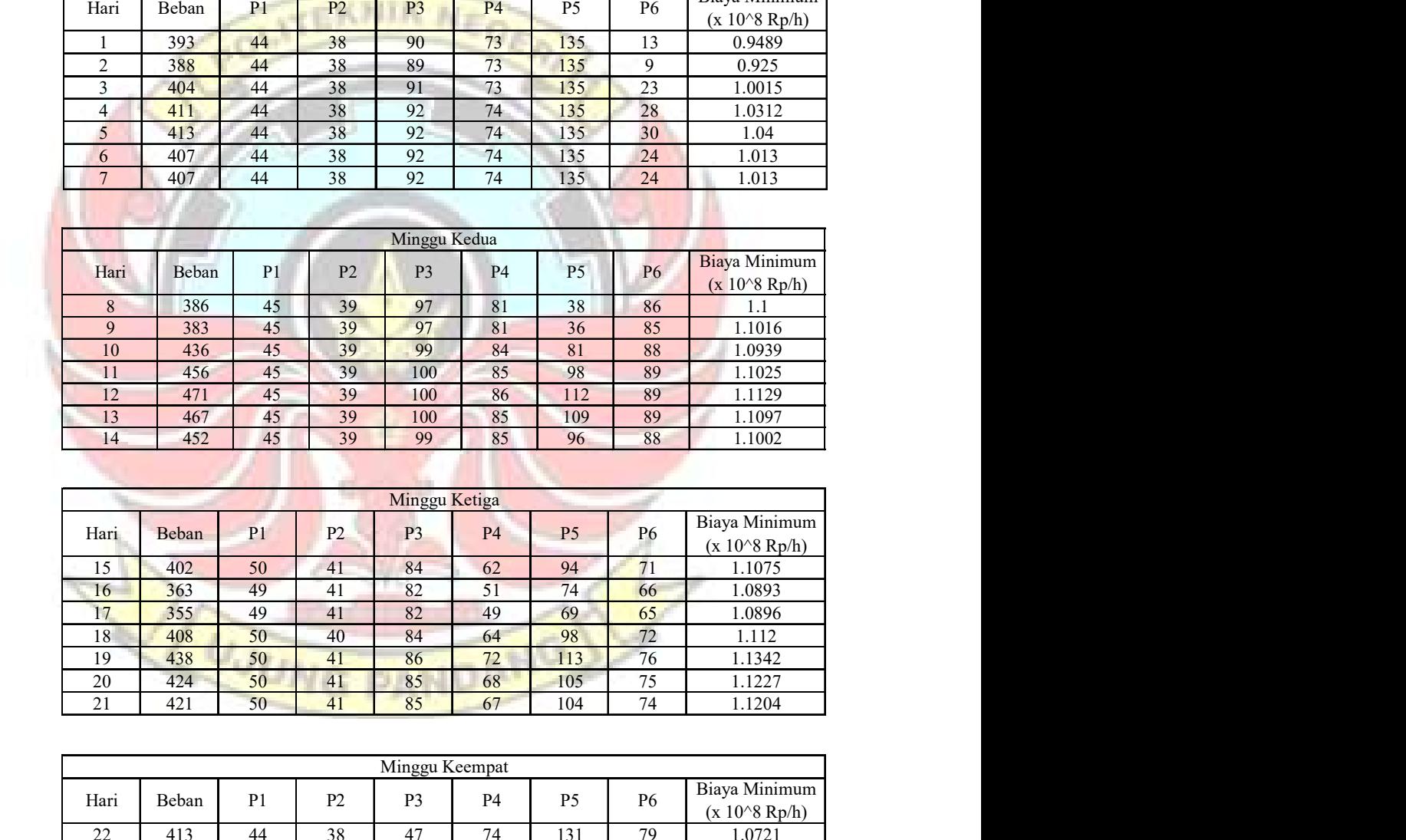

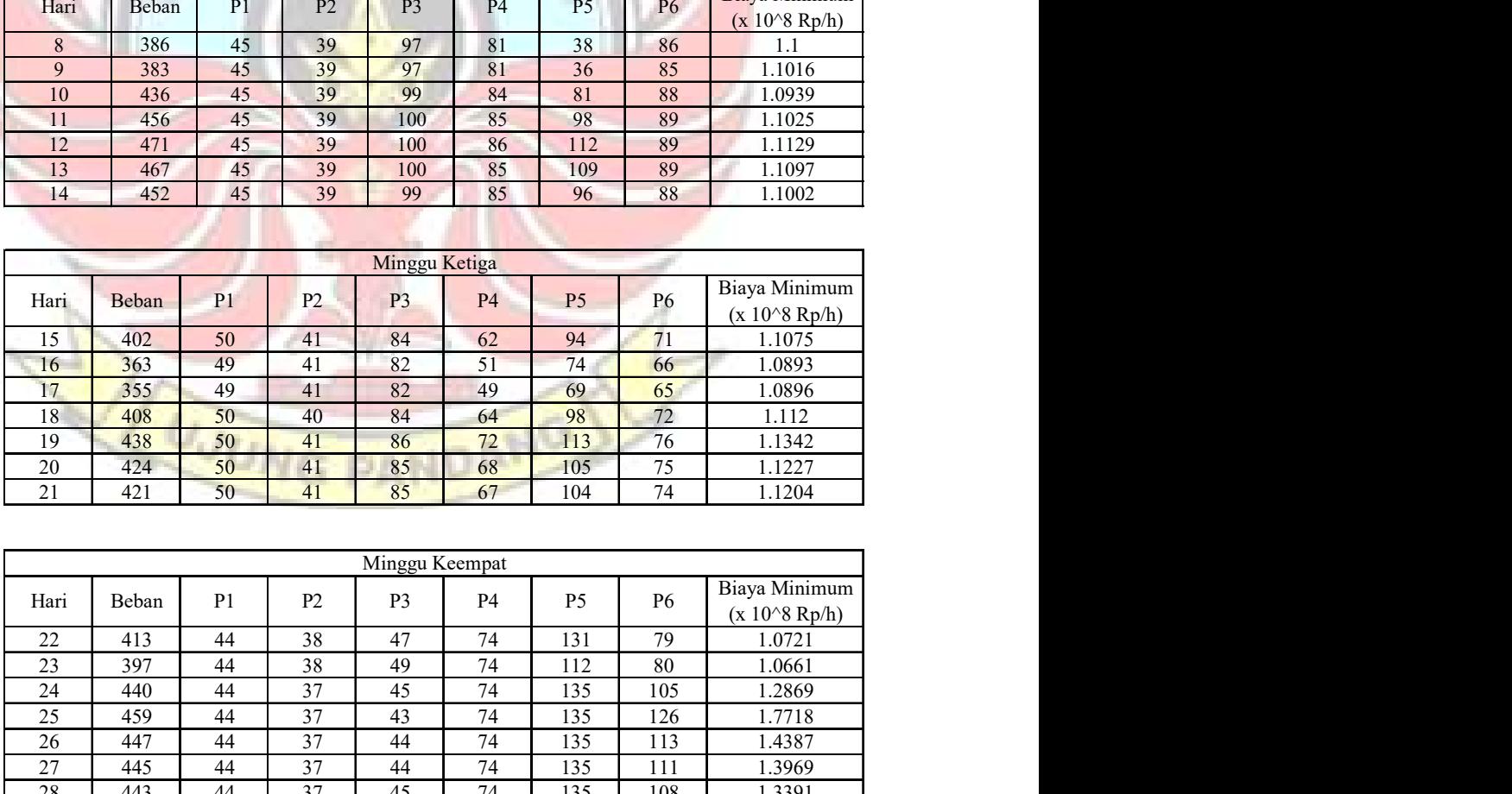

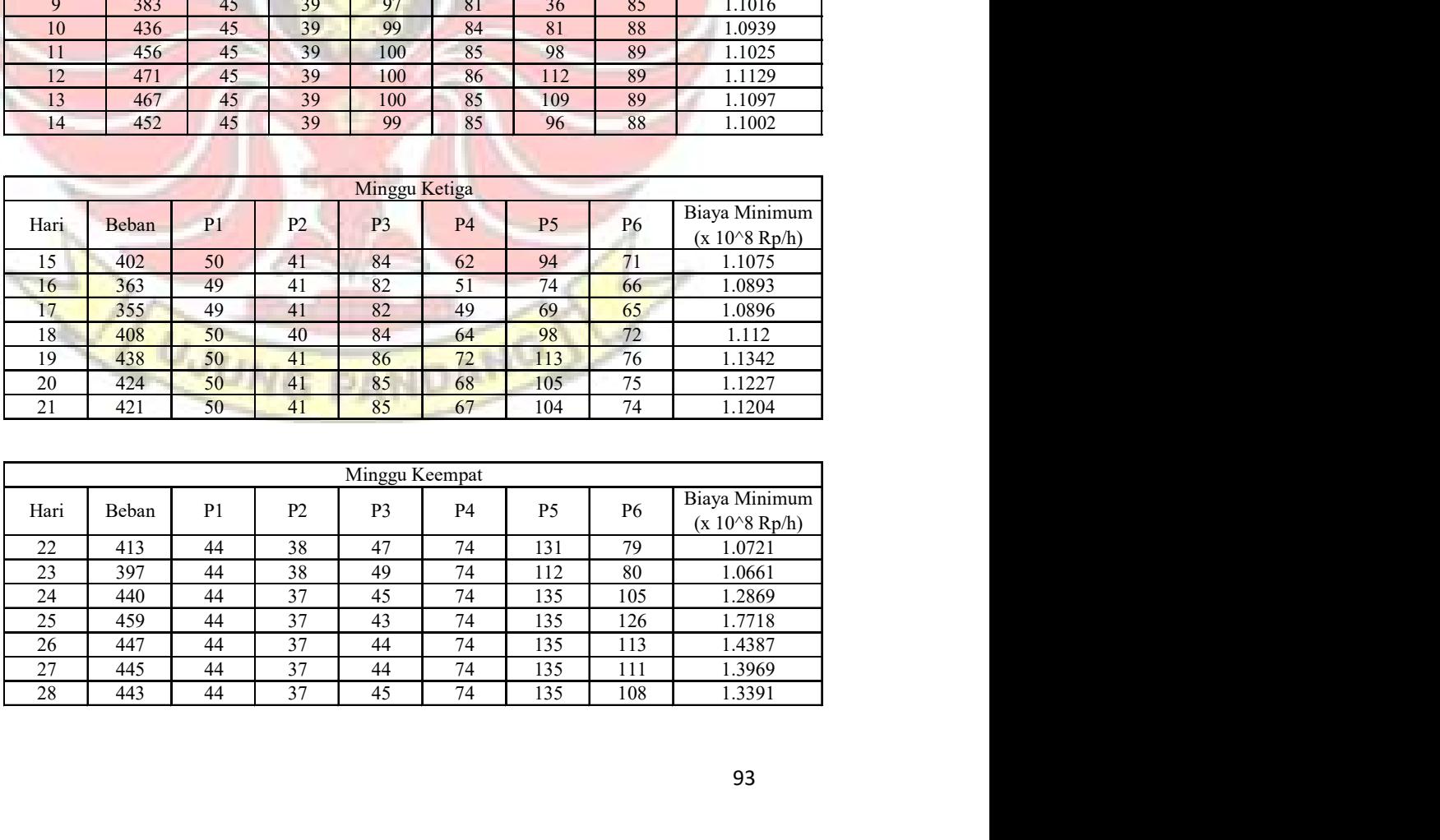

|                       |            |                                      |                                    |                                   |                     |                  |           | Tabel 4.29 Hasil Perhitungan Penjadwalan Pembangkit Termal Bulanan Sistem |
|-----------------------|------------|--------------------------------------|------------------------------------|-----------------------------------|---------------------|------------------|-----------|---------------------------------------------------------------------------|
|                       |            |                                      |                                    | Sulselbar pada Bulan Agustus 2016 |                     |                  |           |                                                                           |
|                       |            |                                      |                                    |                                   |                     |                  |           |                                                                           |
| Hari                  | Beban      | P <sub>1</sub>                       | P <sub>2</sub>                     | P <sub>3</sub>                    | P4                  | P <sub>5</sub>   | <b>P6</b> | Biaya Minimum                                                             |
|                       |            |                                      |                                    |                                   |                     |                  |           | $\overline{(x 10^8 Rp/h)}$                                                |
| 1                     | 393        | 42                                   | 37                                 | $\boldsymbol{0}$                  | $\boldsymbol{0}$    | 135              | 179       | 0.937                                                                     |
| $\sqrt{2}$            | 388        | 42                                   | 37                                 | $\mathbf{0}$                      | $\overline{0}$      | 135              | 174       | 0.9165                                                                    |
| $\mathfrak{Z}$        | 404        | $\overline{50}$                      | $\overline{39}$<br>$\overline{33}$ | $\boldsymbol{0}$<br>100           | $\overline{0}$      | 135              | 180       | 0.9757                                                                    |
| $\overline{4}$        | 411        | $\boldsymbol{0}$                     |                                    |                                   | 100                 | 135              | 43        | 1.3202                                                                    |
| $\mathfrak{S}$        | 413<br>407 | $\boldsymbol{0}$<br>$\boldsymbol{0}$ | 33<br>33                           | 100<br>100                        | 100<br>100          | 135<br>135       | 45<br>39  | 1.3183<br>1.3244                                                          |
| 6<br>$\boldsymbol{7}$ | 407        | $\boldsymbol{0}$                     | 33                                 | 100                               | 100                 | 135              | 39        | 1.3244                                                                    |
| $8\,$                 | 386        | $\overline{42}$                      | 37                                 | $\overline{0}$                    | $\mathbf{0}$        | 135              | 172       | 0.9085                                                                    |
| $\mathbf{9}$          | 383        | 41                                   | 37                                 | $\overline{0}$                    | $\overline{0}$      | 135              | 170       | 0.898                                                                     |
| 10                    | 436        | $\mathbf{0}$                         | 32                                 | 100                               | 100                 | 135              | 69        | 1.311                                                                     |
| $\overline{11}$       | 456        | $\overline{0}$                       | 32                                 | 100                               | 100                 | 135              | 89        | 1.3191                                                                    |
| $\overline{12}$       | 471        | $\mathbf{0}$                         | 32                                 | 100                               | 100                 | 135              | 104       | 1.3351                                                                    |
| 13                    | 467        | $\mathbf{0}$                         | 32                                 | 100                               | 100                 | 135              | 100       | 1.33                                                                      |
| 14                    | 452        | $\bf{0}$                             | 32                                 | 100                               | 100                 | 135              | 85        | 1.3162                                                                    |
| 15                    | 402        | 50                                   | $\overline{37}$                    | $\mathbf{0}$                      | $\boldsymbol{0}$    | 135              | 180       | 0.9676                                                                    |
| 16                    | 363        | 39                                   | $\overline{37}$                    | $\mathbf{0}$                      | $\overline{0}$      | $\overline{135}$ | 152       | 0.8296                                                                    |
| 17                    | 355        | 38                                   | 37                                 | $\overline{0}$                    | $\overline{0}$      | 135              | 145       | 0.806                                                                     |
| 18                    | 408        | $\mathbf{0}$                         | 33                                 | 100                               | 100                 | 135              | 40        | 1.3233                                                                    |
| 19                    | 438        | $\overline{0}$                       | 32                                 | 100                               | 100                 | 135              | 71        | 1.3111                                                                    |
| $20\overline{)}$      | 424        | $\boldsymbol{0}$                     | 33                                 | 100                               | 100                 | 135              | 56        | 1.3109                                                                    |
| 21                    | 421        | $\boldsymbol{0}$                     | 33 <sup>°</sup>                    | 100                               | 100                 | 135              | 53        | 1.3124                                                                    |
| 22                    | 413        | $\overline{0}$                       | 33                                 | 100                               | 100                 | 135              | 45        | 1.3183                                                                    |
| 23<br>24              | 397<br>440 | 45<br>$\boldsymbol{0}$               | 37<br>32                           | $\overline{0}$<br>100             | $\mathbf{0}$<br>100 | 135<br>135       | 180<br>73 | 0.9502                                                                    |
| $\overline{25}$       | 459        | $\mathbf{0}$                         | 32                                 | 100                               | 100                 | 135              | 92        | 1.3114<br>1.3216                                                          |
| $\overline{26}$       | 447        | $\bf{0}$                             | 32                                 | 100                               | 100                 | 135              | 80        | 1.3136                                                                    |
| 27                    | 445        | $\boldsymbol{0}$                     | 32                                 | 100                               | 100                 | 135              | 78        | 1.3127                                                                    |
| 28                    | 443        | $\mathbf{0}$                         | 32                                 | 100                               | 100                 | 135              | 76        | 1.3121                                                                    |
| 29                    | 400        | 48                                   | 37                                 | $\overline{0}$                    | $\mathbf{0}$        | 135              | 180       | 0.9603                                                                    |
| 30                    | 393        | 42                                   | 37                                 | $\mathbf{0}$                      | $\mathbf{0}$        | 135              | 179       | 0.937                                                                     |
| $\overline{31}$       | 434        | $\overline{0}$                       | 32                                 | 100                               | 100                 | 135              | 67        | 1.311                                                                     |
|                       |            |                                      |                                    |                                   |                     |                  |           |                                                                           |
|                       |            |                                      |                                    |                                   |                     |                  |           |                                                                           |
|                       |            |                                      |                                    |                                   |                     |                  |           |                                                                           |
|                       |            |                                      |                                    | UJUNE PANDANG                     |                     |                  |           |                                                                           |
|                       |            |                                      |                                    |                                   |                     |                  |           |                                                                           |
|                       |            |                                      |                                    |                                   |                     |                  |           |                                                                           |

Tabel 4.29 Hasil Perhitungan Penjadwalan Pembangkit Termal Bulanan Sistem Sulselbar pada Bulan Agustus 2016

Pada data-data Tabel 4.27, Tabel 4.28, dan Tabel 29 dapat dilihat bahwa kombinasi-kombinasi pembangkit mana yang akan beroperasi dan tidak beroperasi. Salah satu contoh, bisa dilihat pada Tabel 4.27 untuk penjadwalan pengoperasian pembangkit harian pada tanggal 1 pukul 06.00 dimana diantara 6 unit pembangkit yang dijadwalkan hanya 5 unit pembangkit yang beroperasi yaitu unit pembangkit 1 (PLTU Barru Unit 1) sebesar 40 MW, unit pembangkit 2 (PLTU Barru Unit 2) sebesar 40 MW, unit pembangkit 3 (PLTU Jeneponto Unit 1) sebesar 80 MW, unit pembangkit 5 (PLTGU Sengkang Blok I) sebesar 40 MW, unit pembangkit 6 (PLTGU Sengkang Blok II) sebesar 100 MW serta 1 unit pembangkit lainnya tidak beroperasi yaitu PLTU Jeneponto 2, dimana menghasilkan biaya minimum sebesar Rp 0,9349 x 10<sup>8</sup> per jamnya dari berbagai skenario penjadwalan.

Besar biaya dihitung dari pemakain bahan bakar unit-unit pembangkit sehingga bahan bakar merupakan salah satu penentu dari penjadwalan yang baik.

Dari hasil pengolahan data tersebut maka dapat diketahui bahwa optimasi operasi unit-unit pembangkit dengan menggunakan Dynamic Programming patut untuk diaplikasikan pada penjadwalan pembangkit Sulselbar karena Kelebihan dari metode ini adalah perhitungan dalam mencari pengoperasian unit yang optimal dilakukan setahap demi setahap. untuk setiap unit pembangkit akan dihitung secara detail variasi dayanya dengan menghasilkan biaya sekian, sehingga diperoleh hasil yang paling minumim dari beberapa unit pembangkit dengan beban yang bervariasi.

### BAB V KESIMPULAN DAN SARAN

## 5.1 Kesimpulan

- 1) Biaya pengopersian pembangkit dihitung dengan menggunakan matlab dimana dalam perhitungan ini akan menentukan unit-unit pembangkit mana yang beroperasi dan tidak beroperasi, sehingga dalam mengatur beban yang bervariasi dengan kombinasi unit-unit pembangkit akan memperoleh biaya pengoperasian yang minimum.
- 2) Hasil dari metode Dynamic Progamming ini ialah menentukan pengoperasian unit pembangkit secara optimal dengan kapasitas yang berbeda dari beberapa pilihan pada tiap step kenaikan daya. Untuk setiap unit pembangkit dihitung secara detail variasi dayanya, sehingga dapat diperoleh nilai biaya yang minimum. Maka dari hasil pembahasan itu diperoleh nilai biaya sebesar 0,9349 x 10<sup>8</sup> Rp/h dalam melayani beban 300 MW.

## 5.2 Saran

Diharapkan dalam penjadwalan dengan metode dynamic programming berikutnya, agar diperhitungkan rugi-rugi jaringan, waktu pemanasan, serta kinerja dari pembangkit-pembangkit termal yang ada di Sulselbar.

#### DAFTAR PUSTAKA

- Al Imran. 2008. Optimasi Penjadwalan Pembangkit Di Antara Unit-Unit Pembangkit Termal Berdasarkan Incremental Production Cost Yang Sama. Fakultas Teknik Universitas Negeri Makassar.
- Hadhi, B.P., Wibowo, R.S., dan Robandi, Imam. 2014. Optimasi Unit Commitment Mempertimbangkan Fungsi Biaya Tidak Mulus dengan Firefly Algorithm. JURNAL TEKNIK POMITS Vol.3, No.1, (2014) ISSN: 2337-3539 (2301-9271 Print).

Hutauruk, T.S. 1988. *Analisis Sistem Tenaga Listrik*. Bandung.

Marifah, R.N., Mulyadi, Yadi., dan Abdullah, A.G. Operasi Ekonomi Pembangkit Termal Sistem 500 KV Jawa-Bali Dengan Pendekatan Algoritma Fuzzy Logic. ELECTRANS, VOL.12, NO.2, SEPTEMBER 2013, 127- 138.

Marsudi, Djiteng. 2005. Pembangkitan Energi Listrik. Jakarta: Penerbit Erlangga.

----------. 2006. Operasi Sistem Tenaga Listrik. Jakarta: Penerbit Graha Ilmu.

- Masruroh, Nisa. Analisa Penjadwalan Produksi Dengan Menggunakan Metode Ampbell Dudeck Smith, Plmer, Dan Dannenbring Di PT.Loka Refraktoris Surabaya. Teknik industri FTI-UPN "Veteran" Jatim.
- Rizky, Nizar., Sarjiya., dan Isnaeni, M.B.S. 2014. Optimasi Penjadwalan Pembangkit Termal dengan Sistem Penyimpanan Energi Menggunakan Algoritma Genetika. Jurnal Penelitian Teknik Elektro dan Teknologi Informasi.
- Rusdi, Muh. 2016. Pedoman Penulisan Proposal dan Skripsi Mahasiswa Program Diploma Empat (D-4) Politeknik Negeri Ujung Pandang. Makassar: Politeknik Negeri Ujung Pandang.
- Stevenson, W.D. Jr. and Grainger, J.J. 1994. Power System Analysis. Mc Graw-Hill.

Zhu, Jizhong. 2009. Optimization Of Power System Operation. IEEE.

|             |              |           |                    | 01 Juni 2016   |           |            |            |
|-------------|--------------|-----------|--------------------|----------------|-----------|------------|------------|
| <b>MAL</b>  | GT           | UAT       | <b>ACTUAL LOAD</b> |                | Coal Flow | <b>SFC</b> | SFC (Nett) |
| <b>WITA</b> | <b>GROSS</b> |           | <b>GT NETTO</b>    | <b>REAKTIF</b> |           |            |            |
| Satuan      | MW           | <b>MW</b> | MW                 | <b>MVAR</b>    | T/h       | Kg/kwh     | Kg/kwh     |
| 01:00       | 50,45        | 4.65      | 45,20              | 4,16           | 36,78     | 0,729      | 0,814      |
| 02:00       | 49.59        | 4,74      | 44.30              | 3.45           | 36.81     | 0.742      | 0.831      |
| 03:00       | 50.39        | 4,81      | 45.41              | 2,18           | 36,36     | 0,722      | 0,801      |
| 04:00       | 49,32        | 4.71      | 44.04              | 2.21           | 35.10     | 0,712      | 0.797      |
| 05:00       | 50.00        | 4.60      | 44.70              | 2.43           | 34,50     | 0,690      | 0.772      |
| 06:00       | 50.40        | 4.70      | 45.13              | 2.74           | 35,71     | 0.709      | 0,791      |
| 07:00       | 50,90        | 4.77      | 45,60              | 2.57           | 36.30     | 0.713      | 0.796      |
| 08:00       | 50,00        | 4,65      | 44,90              | 3,91           | 35,20     | 0.704      | 0.784      |
| 09:00       | 49,30        | 4,58      | 44,10              | 5,23           | 35,70     | 0,724      | 0,810      |
| 10:00       | 50,40        | 4.59      | 45,30              | 6.62           | 35,70     | 0.708      | 0.788      |
| 11:00       | 50,20        | 4.7       | 44.90              | 7,30           | 35.50     | 0.707      | 0,791      |
| 12:00       | 50.10        | 4.60      | 44.90              | 7.60           | 35,40     | 0.707      | 0.788      |
| 13:00       | 49,90        | 4,70      | 44.70              | 6.70           | 35,00     | 0,701      | 0.783      |
| 14:00       | 51,10        | 4.60      | 45.90              | 7.10           | 34.80     | 0,681      | 0,758      |
| 15:00       | 50.50        | 4,7       | 45, 12             | 7,10           | 35,33     | 0,700      | 0.783      |
| 16:00       | <b>50,79</b> | 4.7       | 44,87              | 8,89           | 34,81     | 0,690      | 0.771      |
| 17:00       | 49,80        | 4,7       | 44,52              | 5.91           | 33,86     | 0,680      | 0,761      |
| 18:00       | 50,50        | 4,7       | 45.30              | 6,02           | 34.03     | 0,674      | 0.751      |
| 19:00       | 50.39        | 4.69      | 45,09              | 7.28           | 34,67     | 0.688      | 0.769      |
| 20:00       | 48.93        | 4,66      | 43.72              | 7,72           | 33,16     | 0,678      | 0,758      |
| 21:00       | 51,85        | 4,56      | 46.69              | 7,06           | 34,9      | 0,673      | 0,747      |
| 22:00       | 50.5         | 4,80      | 45.16              | 4.20           | 33.9      | 0.672      | 0,751      |
| 23:00       | 50,9         | 4,73      | 45.5               | 2.59           | 33.6      | 0,660      | 0,738      |
| 24:00       | 49,9         | 4,68      | 44,6               | 1,8            | 34,3      | 0,687      | 0,768      |
| average     | 50.23        | 4.68      | 44.99              | 5.02           | 35.05     | 0.70       | 0.78       |

Lampiran 1a. Data Input-Output PLTU Barru Unit 1 Bulan Juni 2016

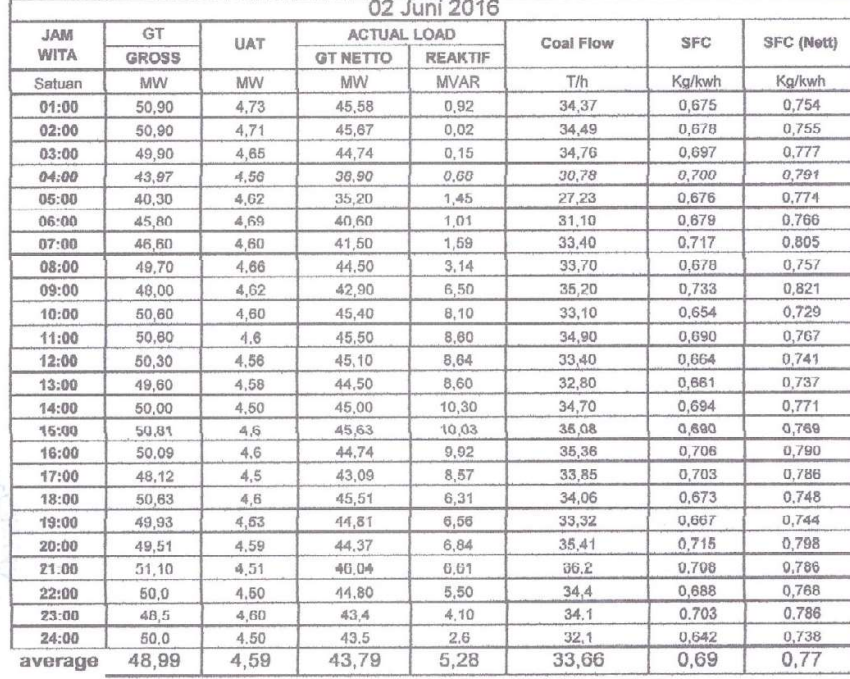

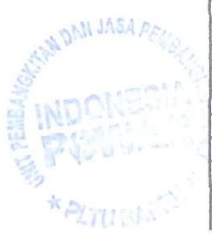

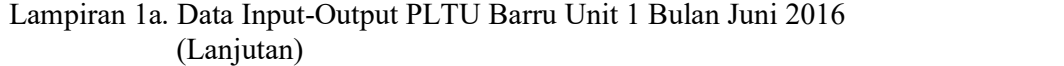

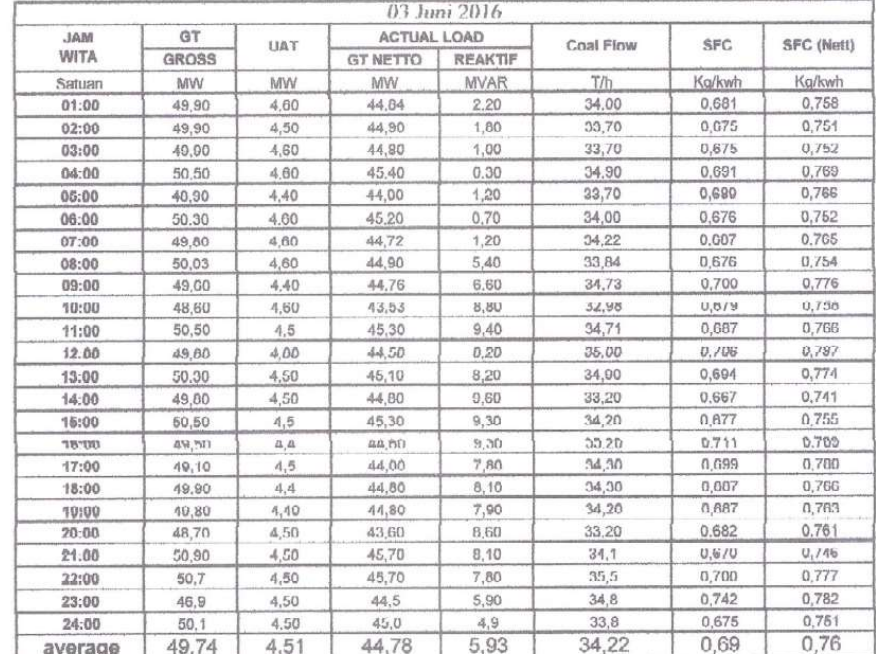

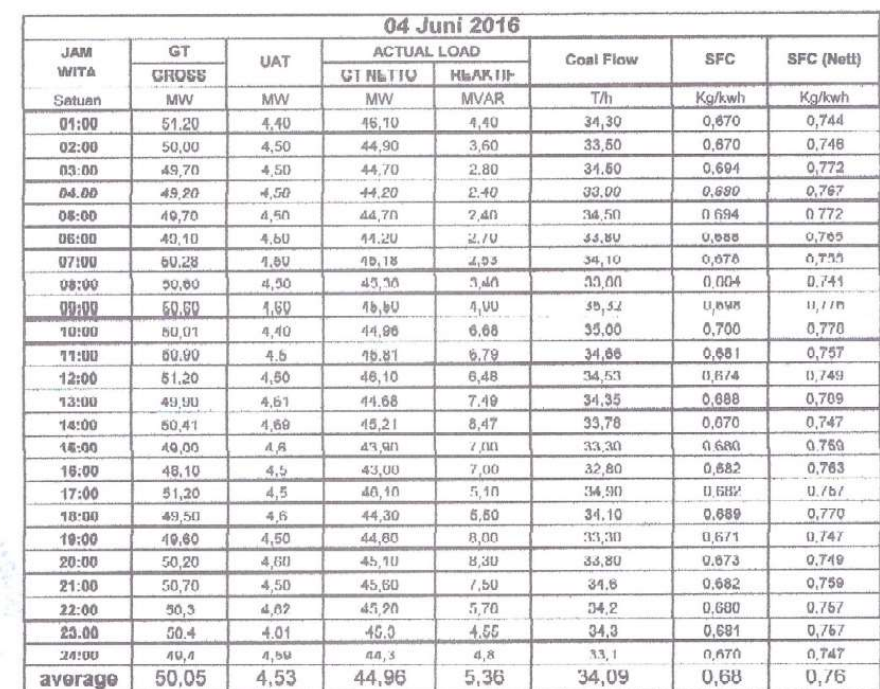

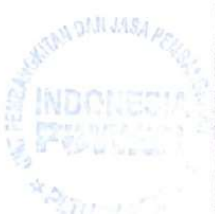

| <b>JAM</b>       | GT            |              | ACTUAL LOAD        | 07 Juni 2016   |               |                |                   |
|------------------|---------------|--------------|--------------------|----------------|---------------|----------------|-------------------|
| <b>WITA</b>      | <b>GROSS</b>  | <b>UAT</b>   | <b>GT NETTO</b>    | <b>REAKTIF</b> | Coal Flow     | SFC            | <b>SFC (NOTI)</b> |
| Satuan           | <b>MVV</b>    | MW           | MW                 | <b>MVAR</b>    | T/h           | Kg/kwh         | Kg/kwh            |
| 01:00            | 48.90         | 4.54         | 43.80              | 2.70           | 33,20         | 0,679          | 0,758             |
| 02:00            | 49,50         | 4.59         | 44.40              | 1.95           | 33.70         | 0.661          | 0.759             |
| 03:00            | 47,70         | 4,40         | 42,70              | 3.00           | 33,00         | 0.692          | 0.773             |
| 04:00            | 47.00         | 4,40         | 42,00              | 3,70           | 32,00         | 0,681          | 0,762             |
| 05:00            | 50.10         | 4.50         | 45.00              | 2.10           | 05,00         | 0,099          | 0,778             |
| 06:00            | 50,90         | 4,50         | 45,70              | 0.70           | 35,40         | 0,695          | 0,775             |
| 07:00            | 51,10         | 4,59         | 45,90              | 1,07           | 35,4          | 0,693          | 0,771             |
| 08:00            | 50,70         | 4,51         | 45.9D              | 3.24           | 31.10         | 0,613          | 0,678             |
| 09:00            | 49,20         | 4,40         | 44,20              | 6,06           | 34,90         | 0,709          | 0,790             |
| 10:00            | 49,60         | 4,34         | 44,70              | 0,03           | 33.10         | 0.007          | 0.740             |
| 11:00            | 50.30         | 4.37         | 45,30              | 6,91           | 35.00         | 0.086          | 0.773             |
| 12:00            | 50,60         | 4,42         | 45,60              | 6,47           | 35,40         | 0,700          | 0.776             |
| 13:00            | 49,60         | 4,38         | 44,70              | 7,30           | 34,10         | 0,688          | 0.763             |
| <b>14:UU</b>     | <b>bU.20</b>  | 4.42         | 45.26              | 8,61           | 36,90         | 0,735          | 0,815             |
| 15:00            | 49,50         | 4,5          | 44,60              | 8,41           | 34,80         | 0,703          | 0,780             |
| 16:00            | 49,30         | 4.4          | 44.30              | 8,58           | 36,40         | 0,738          | 0,822             |
| 17:00            | 48,50         | 4,5          | 43,50              | 7,97           | 33,60         | 0,093          | 0,772             |
| 18:00            | 48.00         | 4,4          | 43,00              | 8.70           | 35,30         | 0,735          | 0,821             |
| 19:00            | 49,80         | 4,40         | 44,80              | 9.50           | 35,40         | 0.711          | 0,790             |
| 20:00            | 49,90         | 4,40         | 44,80              | 8,50           | 34,10         | 0,083          | 0,761             |
| 21:00            | 48.00         | 4.46         | 42,90              | 10,50          | 35,5          | 0,740          | 0,828             |
| 22:00            | 51.0          | 4,50         | 45,90              | 7,21           | 35,8          | 0,702          | 0,780             |
| 23:00            | 49,7          | 4,53         | 44.7               | 5,26           | 35,6          | 0,716          | 0,707             |
| 24:00            | 51,0          | 4,50         | 46,5               | 3,9            | 36,5          | 0.707          | 0.785             |
| average          | 49,61         | 4.45         | 44.59              | 5.80           | 34.63         | 0,698          | 0,777             |
| <b>MAL</b>       | GT            | <b>UAT</b>   | <b>ACTUAL LOAD</b> |                | Coal Flow     | SFC            | SFC (Nett)        |
| <b>WITA</b>      | <b>GROSS</b>  |              | <b>GT NETTO</b>    | <b>REAKTIF</b> |               |                |                   |
| Satuan           | <b>MW</b>     | <b>MW</b>    | MW                 | <b>MVAR</b>    | TIM           | Kg/kwh         | Kg/kwh            |
| 01:00            | 49.34         | 4.46         | 44,39              | 3,55           | 35,26         | 0,715          | 0,794             |
| 02:00            | 49,20         | 4,45         | 44,18              | 2,99           | 35,62         | 0,724          | 0,806             |
| 03:00            | 50,41         | 4,38         | 45,56              | 2,72           | 35,80         | 0,710          | 0,786             |
| $0d - 00$        | 51.33         | A, 47        | 46,34              | 2.85           | 35.03         | 0.682          | 0.756             |
| <b>UB:00</b>     | 49.78         | 4.55         | 44,67              | 2,15           | 34,38         | 0,691          | 0,770             |
| 08:00            | 49,40         | 4,49         | 44,40              | 1,02           | 33,20         | 0,8/2          | 0,748             |
| 07:00            | 49.80         | 4.43         | 44.00              | 0.08           | 36,0          | 0,721          | 0,800             |
| 08:00            | 50,50         | 4.40         | 46,60              | 2,05           | 34,20         | 0,677          | 0,762             |
| 09:00            | 49.40         | 4,45         | 44.40              | 4,71           | 34,30         | 0,694          | 0,773             |
| 10:00            | 19,60         | 4,40         | 44,60              | 8,79           | 35,40         | 0,714          | 0,794             |
| 11:00            | 50.70         | 4,40         | 45.70              | 0,05           | 35,50         | 0,700          | 0,777             |
| 12:00            | 50.40         | 4.46         | 45,30              | 0, 15          | 37,60         | 0,746          | 0,830             |
| 13:00            | 50,20         | 4.42         | 45,30              | 8.78           | 36.40         | 0.725          | 0,804             |
|                  |               |              |                    |                |               |                |                   |
| 14:00            | 50,70         | 4,38         | 45,70              | 10.50          | 35.90         | 0.708          | 0,786             |
| 15:00            | 50,10         | 4,5          | 45,10              | 11,50          | 34,80         | 0,695          | 0,772             |
| 16:00            | 40,70         | 4,4          | 11,70              | 11,60          | 33,00         | 0,682          | 0,758             |
| 17:00            | 48,70         | 4,4          | 43,80              | 9,92           | 32,90         | 0,676          | 0,751             |
| 18:00            | 49.70         | 4.5          | 44.70              | 9,50           | 34,40         | 0,692          | 0,770             |
| 19:00            | 50.60         | 4,43         | 45,60              | 10,00          | 34,60         | 0,088          | 0,763             |
| 20:00            | 48,70         | 4,41         | 43,80              | 9.93           | 33,80         | 0.694          | 0.772             |
| 21.00            | 50,20         | 4,33         | 45,30              | 9.23           | 0.5, 0        | 0.097          | 0.773             |
| $22 - 00$        | 49,9          | 4,40         | 44,90              | 8.18           | 34.6          | 0.693          | 0,771             |
| 23:00            | 50,1          | 4,44         | 45,1               | 0,40           | 32,1          | 0,041          | 0,712             |
| 24.00<br>average | 49.6<br>49.92 | 4,43<br>4.44 | 44.0<br>44.94      | 5,3<br>6.70    | 34.5<br>34,80 | 0,690<br>0.697 | 0,773<br>0.774    |

 Lampiran 1a. Data Input-Output PLTU Barru Unit 1 Bulan Juni 2016 (Lanjutan)

**BANDINARY** 

09 Juni 2016 ACTUAL LOAD  $\overline{GT}$ **JAM** Coal Flow SFC SFC (Nett) UAT WITA GROSS **GT NETTO** REAKTIF  $MW$ MW  $\textsf{M}\textsf{W}$ MVAR  $T/h$ Kg/kwh Kg/kwh Satuan 49,68 4,38 44,80  $4,86$  $34.63$ 0,697  $0.773$ 01:00 0,681  $0,758$ 49.77 4,52 44,69 3,82 33,89 02:00 34,38 45.12 3,50  $0,687$ 0.762 4.43 03:00 50.05  $0.750$ 35,38  $0.063$  $5177$  $na \cdot nn$  $\triangle$   $\triangle$ 46.68  $400$  $35.46$ 0.703 0.780 05:00  $50,45$  $4,54$  $454$  $2.77$ 06:00  $52,16$ 4.55 47.07 1.54 34,17 0.655  $0.726$  $07:00$ 48,77 4,50 43,80  $2,06$ 34,28  $0,703$ 0.783 0,772 35,82 0,698 08:00 46,40 3,70 51.32 4.39 35.10 0,699 0,777 6.84 50 20 4.51 45.20  $09:00$  $0,696$ 0,775 10:00 49,00 4,44 44.00 8,72 34,10  $0.700$ 11:00 49 AA  $440$  $dd71$  $9.25$  $34.89$ 0.702 12:00 50,31 4,45 45,32  $6,93$ 30.93  $0.734$  $0.015$  $0.019$ 13:00 4,46 46.37  $R$   $Rd$ 37.96 0.739 51,34 49,57 44,67  $10,04$ 35,06 0,707 0.787 14:00 4,40  $11,10$  $3640$ 0,732 0.814  $10,70$ 44,70 15:00  $4,4$ 0.702 0,779 50.86  $4, 4$ 45,80  $9,80$ 35,70 16:00 45.50 8.70 36.05 0.713  $0.792$  $17:00$ 50.55  $4, 5$ 0.782  $18:00$ 50,00  $4,5$ 45.00 9.45 35,20 0.704 49,82 0,707 0,784 19:00 4,40 44.90 8,50 35,20 44,63 44,45 8,47 34,26 0,690  $0.771$ 20:00 49.68  $50,18$  $45,11$ 44.11 8.92  $33.7$  $0.672$ 0,765 21:00 0,700  $0,777$ 7.60  $36,2$  $22:00$ 50.3 4.50 45.30  $0,757$ 0,682 50.3  $4.50$ 45.3  $6.20$  $34.3$  $23 - 66$ 0,686 0,764  $\frac{4,40}{7,83}$  $24:00$ 49.4 44.4  $5,0$ 33,9  $0,699$  $45,16$ 35,08  $0,777$  $50,20$  $6,80$ average 10 Juni 2016 **MAL**  $G$ T ACTUAL LOAD Coal Flow SFC SFC (Nett) UAT **WITA** GROSS **GT NETTO** REAKTIF Kg/kwh Satuan MW MW MW **MVAR**  $T/h$ Kg/kwh 0.789  $01:00$ 50,40  $4,40$ 45,50  $3,80$ 35.90 0.712 02:00 50,30  $4,40$ 45 40  $3.40$ 35.00 0.714  $0.791$ 34,80 0,685 0,758 03:00 50.80 4.40 45,00  $2,60$ 45.00  $2,30$  $34,30$  $0,679$  $0,762$ 04:00 50,50  $4,40$ 35,10 0.768 0,692 05:00  $50/0$  $4.40$ 45.70 0,70  $06:00$ 48,52  $4,52$ 43,48  $1,32$ 34,36 0,708  $0.790$ 4,50 43,92 0,97 35,93 0,735  $0,818$ 07:00 48,89  $36,40$  $0,715$  $0,793$ 45.90  $2.64$ 4.49  $08:00$ 50,90 09.00  $50,70$  $4.41$  $45.00$  $6.66$  $35.70$ 0,704 0,770  $10:00$ 40,10  $4,45$ 43,10  $8,47$ 33,40 0.694  $0.775$  $11:00$ 47,40  $4,40$ 42,20 9,90 34.00  $0.717$ 0,806 35,89 0,703 0,780  $4,45$ 46.04  $7,20$ 12:00 51,02  $0,818$ 45,07  $9,47$ 36,88  $0,737$ 50.02 4.44 13:00 35,20 14:00 50,90  $4,51$ 45,90 10,00 0.692  $0.767$ 44,85 10,36 35,10 0,705 0,783 15:00 49,80  $4,4$ 33,70 0,677 0,754  $4,6$ 44,67  $9,41$ 16:00 49,80 0,798 17:00 50.70  $4,6$ 45.63  $7,75$ 36.40 0.718 18:00 48,60  $4,4$ 43.56 8,96 34,80 0,716 0.799  $0.781$  $4,62$ 44,80  $7,14$ 35,00 0,703 19:00 49,80 45.84  $0.30$  $35.71$  $0.701$ 0,779

 $20:00$ 

21:00

 $22.00$ 

 $23:00$ 

 $24:00$ 

average

50,97

50.09

 $30.2$ 

 $50,0$ 

 $49,4$ 

49,94

 $4,53$ 

 $4,39$ 

 $440$ 

 $4.40$ 

 $4,40$ 

4,45

45,04

45.10

 $45,0$ 

44,4

44,91

 $7,94$ 

0.00

5,50

 $4,6$ 

 $6,06$ 

 $35,2$ 

 $35,1$ 

 $35.6$ 

33.6

 $35,17$ 

0,702

0,600

0.710

 $0.678$ 

0,704

0,781

 $0,778$ 

0.790

 $0,755$ 

0,783

Lampiran 1a. Data Input-Output PLTU Barru Unit 1 Bulan Juni 2016 (Lanjutan)

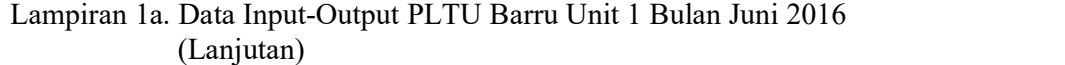

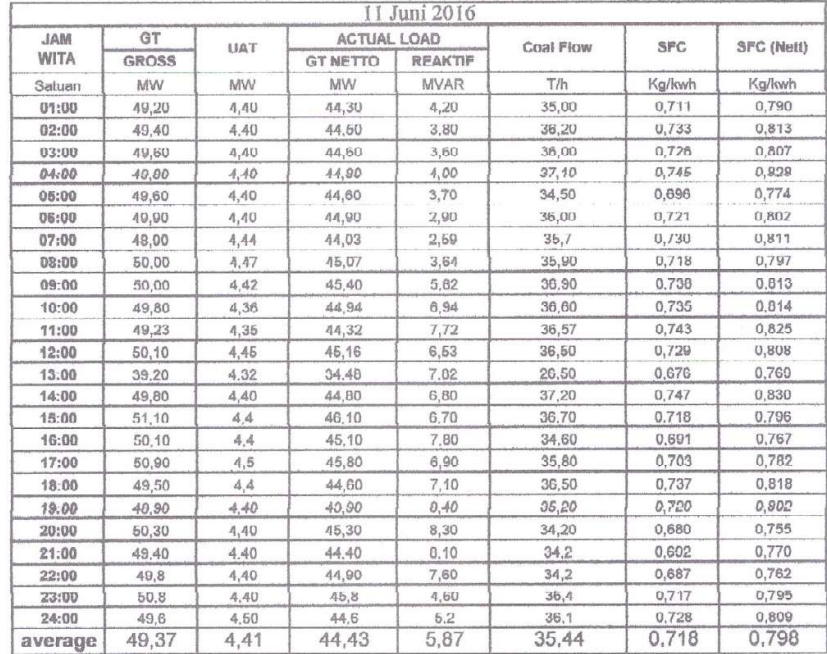

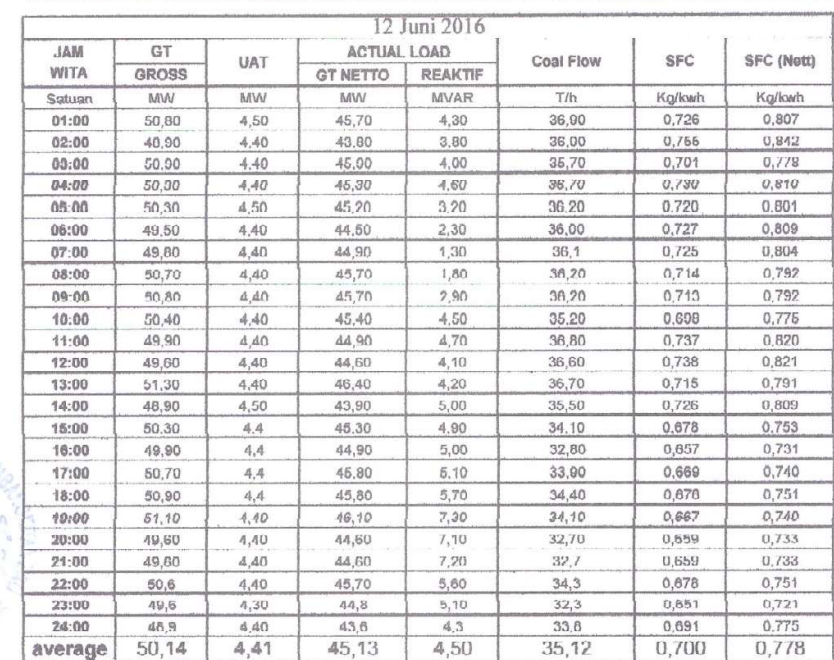

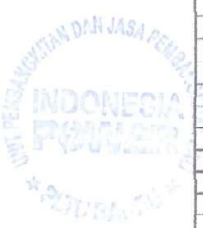

|            |              |           |                    | 13 Juni 2016   |           |        |                   |
|------------|--------------|-----------|--------------------|----------------|-----------|--------|-------------------|
| <b>JAM</b> | GT           | UAT       | <b>ACTUAL LOAD</b> |                | Coal Flow | SFC    | <b>SFC (Nett)</b> |
| WITA       | <b>GROSS</b> |           | <b>GT NETTO</b>    | <b>REAKTIF</b> |           |        |                   |
| Getuen     | MW           | <b>MW</b> | <b>WW</b>          | <b>MYAR</b>    | TIN       | Kglkwh | Kalkwh            |
| 01:00      | 50,20        | 4.40      | 45.10              | 3.70           | 33.10     | 0.650  | 0,734             |
| 02:00      | 40,30        | 4,40      | 44,40              | 3,30           | 34,60     | 0.702  | 0.779             |
| 03:00      | 50,10        | 4,40      | 45.10              | 2.90           | 32.50     | 0.649  | 0.721             |
| 04:00      | 50,30        | 4,30      | 45,40              | 4,50           | 33, 10    | 0.658  | 0,729             |
| 05:00      | 49.70        | 4.50      | 44.70              | 3.20           | 33.50     | 0.674  | 0.749             |
| 06:00      | 50.70        | 4.50      | 45.70              | 1,90           | 33,30     | 0,657  | 0.720             |
| 07:00      | 49,60        | 4.40      | 44.70              | 2.30           | 32.3      | 0.651  | 0.723             |
| 08:00      | 50.10        | 4.30      | 45.20              | 4.30           | 32.50     | 0,649  | 0,710             |
| 09:00      | 50,00        | 4.30      | 45,00              | 7,40           | 32,60     | 0,652  | 0,724             |
| 10:00      | 49.70        | 4.40      | 44.70              | 8,50           | 32,60     | 0,666  | 0,720             |
| 11:00      | 48,60        | 4.30      | 44.00              | 9.20           | 33.20     | 0.680  | 0,755             |
| 12:00      | 49.30        | 4,30      | 44.40              | 9.20           | 32,20     | 0.653  | 0.725             |
| 13:00      | 50.20        | 4.40      | 45.20              | 8,80           | 32.80     | 0,653  | 0.726             |
| 14:00      | 49.30        | 4.40      | 44.30              | 9.10           | 33.00     | 0,669  | 0.745             |
| 15:00      | 50,40        | 4,3       | 45,37              | 8,84           | 33,70     | 0,669  | 0,743             |
| 16:00      | 49.80        | 4.6       | 44,70              | 9,20           | 34,20     | 0,687  | 0,765             |
| 17:00      | 49.40        | 4.6       | 44.20              | 7.04           | 31.90     | 0.646  | 0,722             |
| 18:00      | 50,90        | 4.5       | 45,70              | 6,97           | 34,70     | 0,682  | 0,759             |
| 19:00      | 50.90        | 4,50      | 45,70              | 9,26           | 32,70     | 0,642  | 0,716             |
| 20:00      | 49,80        | 4,55      | 44.70              | 8,57           | 33,30     | 0,669  | 0,745             |
| 21:00      | 49.90        | 4,63      | 44.70              | 8,06           | 32.8      | 0.657  | 0.734             |
| 22:00      | 50.0         | 4.60      | 44.90              | 7.00           | 33,3      | 0.666  | 0.742             |
| 23:00      | 50.4         | 4,50      | 45,4               | 5,10           | 33,1      | 0,657  | 0,729             |
| 24:00      | 49.9         | 4.60      | 44.8               | 3,9            | 33,1      | 0,663  | 0.739             |
| average    | 49,95        | 4,44      | 44,92              | 6,30           | 33,09     | 0,662  | 0,737             |

Lampiran 1a. Data Input-Output PLTU Barru Unit 1 Bulan Juni 2016 (Lanjutan)

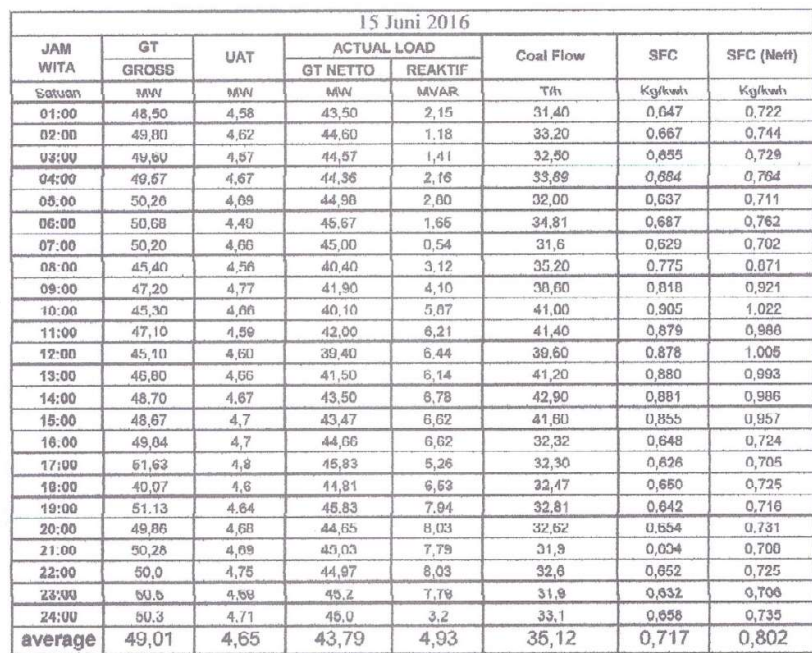

**RANGEL** 

Lampiran 1a. Data Input-Output PLTU Barru Unit 1 Bulan Juni 2016 (Lanjutan)

|            |                   |                        |                 | 16 Juni 2016   |           |        |            |
|------------|-------------------|------------------------|-----------------|----------------|-----------|--------|------------|
| <b>JAM</b> | GT                | <b>UAT</b>             | ACTUAL LOAD     |                | Coal Flow | SFC    | SFC (Nott) |
| WITA       | GRO <sub>33</sub> |                        | <b>GT NETTO</b> | <b>REAKTIF</b> |           |        |            |
| Satuan     | MW                | MW                     | MW              | <b>MVAR</b>    | T/h       | Ka/kwh | Ka/kwh     |
| 01:00      | 51.60             | 4.76                   | 46.25           | 2,18           | 32.70     | 0.634  | 0.707      |
| 02:00      | 50,70             | 4.70                   | 45.47           | 2.15           | 31.80     | 0.627  | 0,699      |
| 03:00      | 49,60             | 4,68                   | 44.47           | 2.61           | 31.40     | 0.633  | 0.706      |
| 04:00      | 50,10             | $d$ , $\hat{B}\hat{B}$ | 44.91           | 3,00           | 31.00     | 0,610  | 0,600      |
| 05:00      | 49.40             | 4.74                   | 44.15           | 1,54           | 31,00     | 0,646  | 0,723      |
| 06:00      | 50,70             | 4.70                   | 45,59           | 0.62           | 33,30     | 0.657  | 0.730      |
| 07:00      | 50,70             | 4.74                   | 45,40           | 0.89           | 32        | 0.631  | 0.705      |
| 06:00      | 50,20             | 4,73                   | 45,00           | 2,26           | 32,80     | 0.653  | 0,779      |
| 09:00      | 48,30             | 4,61                   | 43,20           | 5,63           | 32,90     | 0,081  | 0.702      |
| 10:00      | 50.70             | 4.62                   | 45.50           | 6,04           | 32,50     | 0.641  | 0,714      |
| 11:00      | 51.10             | 4.70                   | 45,80           | 6.14           | 32,50     | 0,636  | 0.710      |
| 12.00      | 50.40             | 4.76                   | 45.10           | 6,51           | 32,50     | 0.645  | 0,721      |
| 13:00      | 50,00             | 4.68                   | 44.70           | 6.53           | 32,30     | 0,646  | 0, 123     |
| 14:00      | 50,20             | 4.67                   | 44,90           | 7.61           | 33.00     | 0.657  | 0.735      |
| 15:00      | 50,04             | 4.7                    | 44,72           | 6,17           | 32.79     | 0.655  | 0.733      |
| 18.00      | 50.18             | 4.7                    | 44.94           | 8,37           | 32.52     | 0,848  | 0,724      |
| 17:00      | 50,02             | 4,7                    | 44.72           | 5.69           | 32.97     | 0.659  | 0.737      |
| 18:00      | 50.46             | 4,7                    | 45,19           | 5.94           | 33,56     | 0,665  | 0.743      |
| 19:00      | 50,38             | 4,67                   | 45.14           | 7.54           | 33.06     | 0.668  | 0.746      |
| 20:00      | 50,64             | 4,76                   | 45,26           | 7,52           | 33,04     | 0.652  | 0.730      |
| 21:00      | 49,95             | 4.72                   | 44.71           | 6.87           | 33.0      | 0.660  | 0.738      |
| 22:00      | 50.1              | 4.69                   | 44,85           | 5,57           | 31,8      | 0,635  | 0.708      |
| 23:00      | 49,9              | 4,60                   | 44,8            | 3,31           | 33.7      | 0,676  | 0.754      |
| 24:00      | 50.3              | 4.71                   | 45,0            | 2,6            | 33,3      | 0,661  | 0,739      |
| average    | 50,24             | 4.70                   | 44.99           | 4,64           | 32,62     | 0.649  | 0,725      |

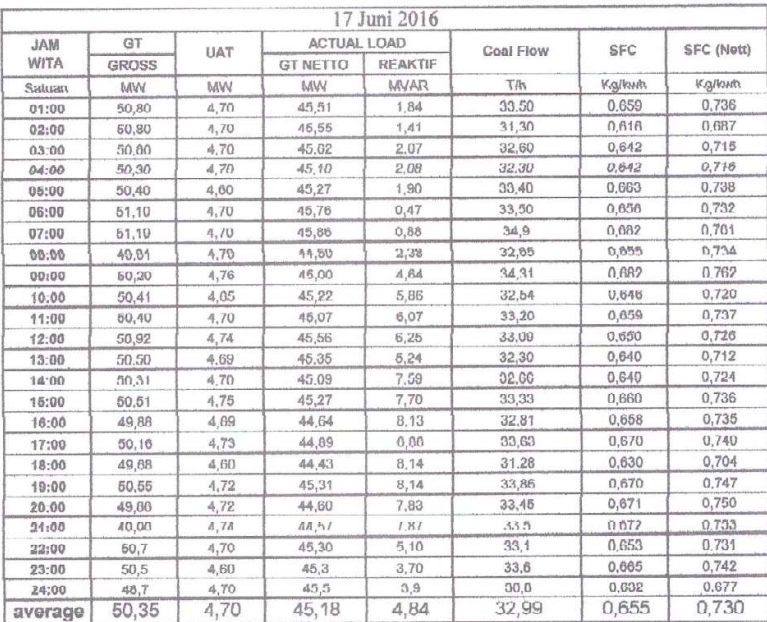

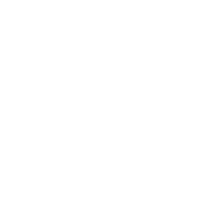

Lampiran 1a. Data Input-Output PLTU Barru Unit 1 Bulan Juni 2016 (Lanjutan)

|            |       |            |                 | 18 Juni 2016   |           |            |            |
|------------|-------|------------|-----------------|----------------|-----------|------------|------------|
| <b>JAM</b> | GT    | <b>UAT</b> | ACTUAL LOAD     |                | Coal Flow | <b>SFC</b> | SFC (Nett) |
| WITA       | GROSS |            | <b>GT NETTO</b> | <b>REAKTIF</b> |           |            |            |
| Satuan     | MW    | MW         | MW              | <b>MVAR</b>    | T/R       | Ka/kwh     | Kg/kwh     |
| 01:00      | 49.30 | 4.70       | 44,10           | 2,80           | 30,60     | 0,621      | 0.694      |
| 02:00      | 51,00 | 4,70       | 45.70           | 2.20           | 32.30     | 0.633      | 0.707      |
| 03:00      | 50,80 | 4,60       | 45,60           | 2,50           | 31,80     | 0,626      | 0.697      |
| 04:00      | 50,80 | 4.70       | 45.20           | 3.00           | 31.90     | 0.028      | 0.700      |
| 05:00      | 50,30 | 4.70       | 45.00           | 2.10           | 32.50     | 0.040      | 0.722      |
| 00:00      | 50.40 | 4.70       | 45.10           | 1.00           | 31,20     | 0,610      | 0,602      |
| 07:00      | 49.40 | 4.70       | 44,10           | 1.30           | 31.6      | 0,640      | U, I11     |
| 06.00      | 50.50 | 4.00       | 45.30           | 2.30           | 32.60     | 0,646      | 0.720      |
| 09:00      | 50.90 | 4,60       | 45,80           | 4.00           | 34,00     | 0,668      | 0,742      |
| 10.00      | 50,00 | 4,60       | 44.80           | 5.80           | 29.40     | 0.588      | 0.656      |
| 11:00      | 50,70 | 4,70       | 45,30           | 5.30           | 32,90     | 0.649      | 0.726      |
| 12:00      | 49.00 | 4.60       | 43,70           | 5,50           | 32,50     | 0,663      | 0.744      |
| 13:00      | 50.70 | 4,60       | 45,50           | 5.70           | 33,70     | 0.665      | 0,741      |
| 14:00      | 49.30 | 4.60       | 44.10           | 6.50           | 32,50     | 0,659      | 0,737      |
| 15:00      | 50.10 | 4.70       | 44,80           | 6,29           | 33,30     | 0,665      | 0.743      |
| 16:00      | 50.50 | 4.60       | 45,30           | 7.03           | 35.20     | 0.697      | 0.777      |
| 17:00      | 49,80 | 4,60       | 44,60           | 6,45           | 34,10     | 0,685      | 0,765      |
| 18:00      | 49.50 | 4.70       | 44.20           | 7.13           | 33,50     | 0.677      | 0,758      |
| 19:00      | 49,50 | 4,60       | 44,30           | 8,17           | 32,80     | 0,003      | 0,740      |
| 20:00      | 48,90 | 4.60       | 43.70           | 8.05           | 32.80     | 0.071      | 0,751      |
| 21:00      |       |            |                 |                |           |            |            |
| 22:00      |       |            |                 |                |           |            |            |
| 23:00      |       |            |                 |                |           |            |            |
| 24.00      |       |            |                 |                |           |            |            |
| average    | 50.07 | 4.65       | 44.81           | 4.69           | 32,56     | 0.650      | 0.727      |

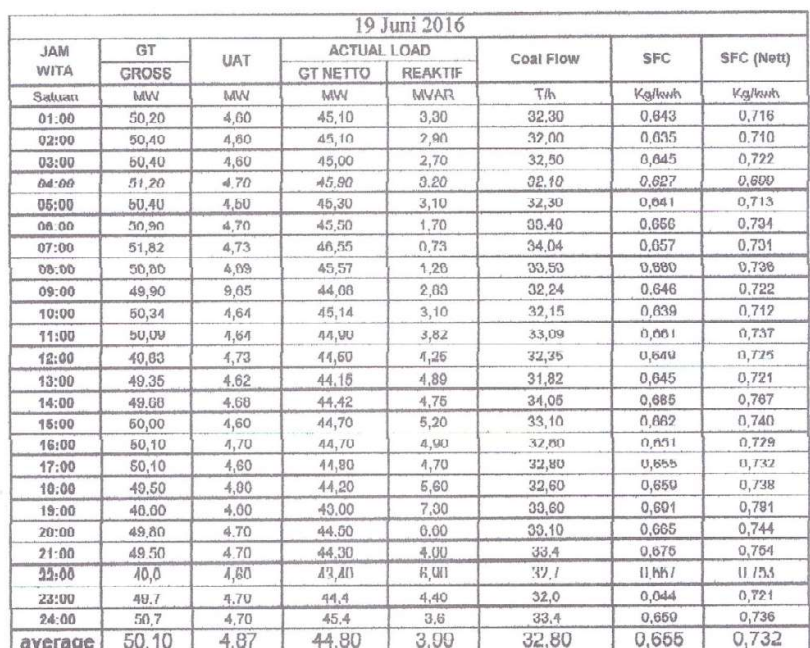

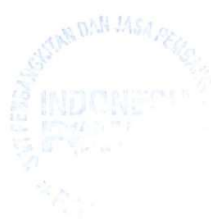

|            |            |            |                    | 20 Juni 2016   |           |            |            |
|------------|------------|------------|--------------------|----------------|-----------|------------|------------|
| <b>MAL</b> | GT         | <b>HAT</b> | <b>ACTUAL LOAD</b> |                | Coal Flow | <b>SFC</b> | SFC (Nett) |
| WITA       | GROSS      |            | <b>GT NETTO</b>    | <b>REAKTIE</b> |           |            |            |
| Satuan     | <b>MAM</b> | MM         | WA6                | MVAR           | て作        | Kalkwh     | Kalkwh     |
| 01:00      | 49.80      | 4.68       | 44.60              | 2,42           | 33.80     | 0.679      | 0.758      |
| 02:00      | 49.20      | 4.68       | 44.00              | 2.01           | 32,80     | 0.667      | 0.745      |
| 03:00      | 49.60      | 4.67       | 44.40              | 1,81           | 33.90     | 0.683      | 0.764      |
| 04:00      | 50.80      | 4,66       | 45.60              | 2,11           | 34.30     | 0.675      | 0,752      |
| 05:00      | 49,50      | 4.71       | 44.20              | 1, 11          | 32,90     | 0.665      | 0.744      |
| 06:00      | 49,70      | 4.79       | 44,40              | 0.81           | 31.40     | 0,632      | 0.707      |
| 07:00      | 50,59      | 4,63       | 45.40              | 1.64           | 33,72     | 0.667      | 0,743      |
| 08:00      | 49,81      | 4.77       | 44.55              | 2.66           | 33.44     | 0.671      | 0,751      |
| 09:00      | 50.74      | 4.71       | 45.45              | 5,50           | 32.89     | 0.648      | 0.724      |
| 10:00      | 49,66      | 4.67       | 44.42              | 7.00           | 35.75     | 0.720      | 0.805      |
| 11:00      | 45.98      | 4.64       | 40.87              | 7,88           | 31,85     | 0.693      | 0.779      |
| 12:00      | 50,59      | 4.75       | 45.30              | 6,57           | 33.90     | 0.670      | 0.748      |
| 13:00      | 50.23      | 4.69       | 45,00              | 6.40           | 34.00     | 0,677      | 0.756      |
| 14:00      | 50.20      | 4.60       | 45.00              | 6.70           | 34,90     | 0.695      | 0.776      |
| 15:00      | 49,80      | 4.70       | 44.60              | 7.30           | 33.60     | 0.675      | 0.753      |
| 16:00      | 49.60      | 4.60       | 44,50              | 7.60           | 34.30     | 0,692      | 0,771      |
| 17:00      | 49.50      | 4.60       | 44.30              | 7.10           | 32,60     | 0.659      | 0.736      |
| 18:00      | 49,20      | 4,60       | 44,00              | 6.10           | 34.20     | 0,695      | 0.777      |
| 19:00      | 50.20      | 4.70       | 45.00              | 6.50           | 35,00     | 0.697      | 0.778      |
| 20:00      | 49.90      | 4,70       | 44.60              | 6.30           | 34,60     | 0.693      | 0.776      |
| 21:00      | 49.50      | 4,70       | 44.20              | 6,40           | 34,5      | 0.697      | 0.781      |
| 22:00      | 49.4       | 4.70       | 44.60              | 5,40           | 35.1      | 0.711      | 0.787      |
| 23:00      | 50.2       | 4,80       | 44,9               | 4,40           | 35.3      | 0.703      | 0,786      |
| 24:00      | 50.1       | 4.70       | 44.9               | 3.1            | 34,3      | 0.685      | 0,764      |
| average    | 49,74      | 4.69       | 44.53              | 4,81           | 33.88     | 0.681      | 0.761      |

Lampiran 1a. Data Input-Output PLTU Barru Unit 1 Bulan Juni 2016 (Lanjutan)

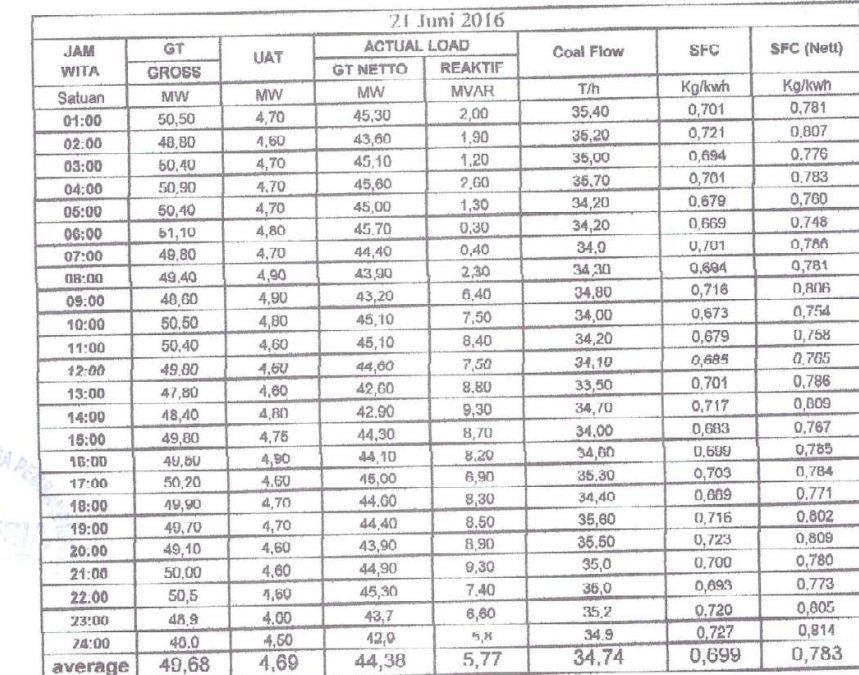

**TAN DAN JAS** 

| <b>MAL</b>  | GT           | <b>UAT</b> | <b>ACTUAL LOAD</b> |                | Coal Flow | <b>SFC</b> | <b>SFC (Nett)</b> |
|-------------|--------------|------------|--------------------|----------------|-----------|------------|-------------------|
| <b>WITA</b> | <b>GROSS</b> |            | <b>GT NETTO</b>    | <b>REAKTIF</b> |           |            |                   |
| Satuan      | <b>WM</b>    | <b>MW</b>  | <b>MW</b>          | MVAR           | TIN       | Kalkwh     | Kalkwh            |
| 01:00       | 50,30        | 4,65       | 45.10              | 6.41           | 34.80     | 0.692      | 0.772             |
| 02:00       | 50.80        | 4.66       | 45,60              | 3.84           | 33,50     | 0.659      | 0.735             |
| 03:00       | 50.90        | 4.82       | 45.60              | 4.70           | 36.00     | 0.707      | 0.789             |
| 04:00       | 49.70        | 4.63       | 44,50              | 5,94           | 35,70     | 0.716      | 0,802             |
| 05:00       | 50,60        | 4,60       | 45,30              | 4.93           | 34.60     | 0.684      | 0.764             |
| 06:00       | 50.10        | 4.68       | 44,90              | 3.74           | 33,90     | 0.677      | 0,755             |
| 07:00       | 50,70        | 4,50       | 45.50              | 3.70           | 35.4      | 0.698      | 0,778             |
| 08:00       | 50,00        | 4,60       | 44,70              | 6,10           | 34,10     | 0.682      | 0.763             |
| 09:00       | 49.00        | 4.70       | 43,80              | 8.60           | 31,00     | 0.633      | 0.708             |
| 10:00       | 46,90        | 4,60       | 41,70              | 9.90           | 32,90     | 0.701      | 0.789             |
| 11:00       | 50,80        | 4,70       | 45,50              | 10,80          | 34,30     | 0,675      | 0.754             |
| 12:00       | 48,90        | 4.70       | 43,60              | 0,20           | 34,60     | 0,708      | 0,794             |
| 13:00       | 48,50        | 4.50       | 43.40              | 10,30          | 35,60     | 0.734      | 0.820             |
| 14:00       | 42,60        | 4,70       | 37,50              | 13,40          | 34,50     | 0,810      | 0,920             |
| 15:00       | 49,40        | 4.73       | 44.20              | 11,50          | 28,80     | 0.583      | 0,652             |
| 16:00       | 48,70        | 4,72       | 43,50              | 11,80          | 34,50     | 0.708      | 0.793             |
| 17:00       | 49.60        | 4.71       | 44,40              | 10.40          | 34.60     | 0.698      | 0.779             |
| 18:00       | 46,60        | 4,67       | 41,50              | 11,00          | 30,40     | 0.652      | 0.733             |
| 19:00       | 49.30        | 4.67       | 44.00              | 10.50          | 33,40     | 0.677      | 0,759             |
| 20:00       | 47,60        | 4.75       | 42.30              | 10.74          | 33.80     | 0.710      | 0.799             |
| 21:00       | 47.90        | 4.80       | 42.30              | 10,30          | 31.6      | 0.660      | 0.747             |
| 22:00       | 51.1         | 4.80       | 45,60              | 6,90           | 34.8      | 0.681      | 0.763             |
| 23:00       | 49,3         | 4.80       | 43.9               | 4,90           | 34.1      | 0.692      | 0.777             |
| 24:00       | 48.9         | 4,60       | 43,7               | 4.2            | 34.6      | 0,708      | 0.792             |
| average     | 49,09        | 4.68       | 43,84              | 7,70           | 33,81     | 0.689      | 0,771             |

Lampiran 1a. Data Input-Output PLTU Barru Unit 1 Bulan Juni 2016 (Lanjutan)

|             |              |            |                    | 23 Juni 2016   |           |        |                   |
|-------------|--------------|------------|--------------------|----------------|-----------|--------|-------------------|
| <b>JAM</b>  | GT           | <b>UAT</b> | <b>ACTUAL LOAD</b> |                | Coal Flow | SFC    | <b>SFC (Nett)</b> |
| <b>WITA</b> | <b>GROSS</b> |            | <b>GT NETTO</b>    | <b>REAKTIF</b> |           |        |                   |
| Satuan      | MW           | MW         | MW                 | <b>MVAR</b>    | 下历        | Kalkwh | Kg/kwh            |
| 01:00       | 49.16        | 4.80       | 43,82              | 3,08           | 34.19     | 0.695  | 0.780             |
| 02:00       | 49.51        | 4.88       | 44.06              | 2.59           | 32.87     | 0.664  | 0.746             |
| 03:00       | 48.63        | 4.76       | 43,32              | 2.70           | 32.70     | 0.672  | 0.755             |
| 04:00       | 51,10        | 4,70       | 45,80              | 2.80           | 34.20     | 0.669  | 0.747             |
| 05:00       | 50,60        | 4.70       | 45,40              | 2,10           | 35,20     | 0.696  | 0,775             |
| 06:00       | 50,40        | 4,90       | 45.00              | 1.90           | 33.40     | 0.663  | 0.742             |
| 07:00       | 51.30        | 4.78       | 46.00              | 1.56           | 33        | 0.643  | 0.717             |
| 08:00       | 50.70        | 4.62       | 45.50              | 3.89           | 35.70     | 0.704  | 0.785             |
| 09:00       | 51,30        | 4.84       | 45.90              | 5,36           | 34.70     | 0.676  | 0.756             |
| 10:00       | 49,60        | 4.77       | 44.30              | 7,31           | 32.70     | 0.659  | 0,738             |
| 11:00       | 50,60        | 4,66       | 45.30              | 7.41           | 32.90     | 0,650  | 0.726             |
| 12:00       | 50,20        | 4.71       | 44,90              | 6.98           | 33.20     | 0,661  | 0,739             |
| 13:00       | 50,70        | 4.70       | 45.50              | 7.02           | 34.60     | 0.682  | 0.760             |
| 14:00       | 50,70        | 4.74       | 45,50              | 8,15           | 35.30     | 0.696  | 0,776             |
| 15:00       | 49.01        | 4.87       | 43,58              | 8,78           | 32,77     | 0.669  | 0.752             |
| 16:00       | 50,29        | 4.82       | 44.92              | 8,40           | 33,51     | 0.666  | 0.746             |
| 17:00       | 50,36        | 4.91       | 44.90              | 7.88           | 33.29     | 0.661  | 0.741             |
| 18:00       | 50.08        | 4.74       | 44.76              | 8.70           | 32.82     | 0.655  | 0.733             |
| 19:00       | 50.23        | 4.75       | 44.93              | 9,52           | 33,24     | 0.662  | 0.740             |
| 20:00       | 50.36        | 4.75       | 45.03              | 8.58           | 33,54     | 0.666  | 0,745             |
| 21:00       | 50,54        | 4,68       | 45.34              | 8,92           | 33.3      | 0.658  | 0.734             |
| 22:00       | 50,7         | 4,67       | 45.45              | 6.63           | 33.6      | 0.664  | 0,740             |
| 23:00       | 48.3         | 4.85       | 43.0               | 5,39           | 34.8      | 0.722  | 0,811             |
| 24:00       | 49.8         | 4.87       | 44.4               | 4.2            | 34.3      | 0,688  | 0.772             |
| average     | 50,17        | 4,77       | 44,86              | 5,83           | 33.74     | 0.673  | 0.752             |

Lampiran 1a. Data Input-Output PLTU Barru Unit 1 Bulan Juni 2016 (Lanjutan)

|             |              |            |                    | 24 Juni 2016   |           |            |               |
|-------------|--------------|------------|--------------------|----------------|-----------|------------|---------------|
| <b>MAL</b>  | GT           | <b>UAT</b> | <b>ACTUAL LOAD</b> |                | Coal Flow | <b>SFC</b> | SFC (Nett)    |
| <b>WITA</b> | <b>GROSS</b> |            | <b>GT NETTO</b>    | <b>REAKTIF</b> |           |            |               |
| Satuan      | MAN          | <b>MW</b>  | <b>M/M</b>         | <b>MVAR</b>    | TIA       | Kg/kwh     | <b>Kg/kwh</b> |
| 01:00       | 49,90        | 4.80       | 44.50              | 3,60           | 32,20     | 0,645      | 0,724         |
| 02:00       | 50,00        | 4,70       | 44,25              | 3,20           | 34,90     | 0,698      | 0.789         |
| 03:00       | 48,60        | 4.80       | 43,30              | 3,60           | 32,60     | 0,671      | 0.753         |
| 04:00       | 49.10        | 4,60       | 44,00              | 2.70           | 32,60     | 0,664      | 0,741         |
| 05:00       | 51,00        | 4.80       | 45.70              | 2.00           | 36,80     | 0.722      | 0.805         |
| 06:00       | 50,80        | 4.90       | 45,40              | 1.70           | 33.20     | 0.654      | 0.731         |
| 07:00       | 49.90        | 4.70       | 44.70              | 2.33           | 33.3      | 0,667      | 0,745         |
| 08:00       | 49,20        | 4.81       | 43,80              | 4.26           | 33.20     | 0.675      | 0.758         |
| 09:00       | 50,80        | 4,79       | 45,50              | 6,00           | 33,10     | 0,652      | 0,727         |
| 10:00       | 50,00        | 4,78       | 44,70              | 8,25           | 34,10     | 0.682      | 0,763         |
| 11:00       | 49,70        | 4,60       | 44,50              | 8.78           | 33,00     | 0,664      | 0,742         |
| 12:00       | 50,80        | 4,69       | 45,50              | 7,81           | 34,60     | 0,681      | 0,760         |
| 13:00       | 50,20        | 4,62       | 45,00              | 7,30           | 33,00     | 0,657      | 0,733         |
| 14:00       | 50,40        | 4,58       | 45,30              | 9.13           | 33,60     | 0,667      | 0,742         |
| 15:00       | 49,30        | 4.68       | 44,10              | 9.92           | 33.72     | 0.684      | 0.765         |
| 16:00       | 48.92        | 4.82       | 43,56              | 10.12          | 33,22     | 0.679      | 0,763         |
| 17:00       | 49,79        | 4.71       | 44,54              | 10,12          | 32,76     | 0.658      | 0.736         |
| 18:00       | 50,83        | 4.60       | 45,69              | 9,50           | 34,17     | 0.672      | 0.748         |
| 19:00       | 51,07        | 4.65       | 45,85              | 8.78           | 34,86     | 0,683      | 0,760         |
| 20:00       | 47,84        | 4,47       | 42,82              | 9,19           | 35.27     | 0.737      | 0.824         |
| 21:00       | 49.96        | 4.74       | 44.72              | 9,03           | 35,7      | 0,714      | 0.798         |
| 22:00       | 50.5         | 4.63       | 45,31              | 7.58           | 35,9      | 0.712      | 0,793         |
| 23:00       | 50,3         | 4.81       | 45.0               | 4.87           | 32.8      | 0.653      | 0.730         |
| 24:00       | 49.5         | 4,76       | 44.3               | 3,9            | 34.4      | 0,695      | 0,778         |
| average     | 49,93        | 4,71       | 44,67              | 6,40           | 33,88     | 0,678      | 0,758         |

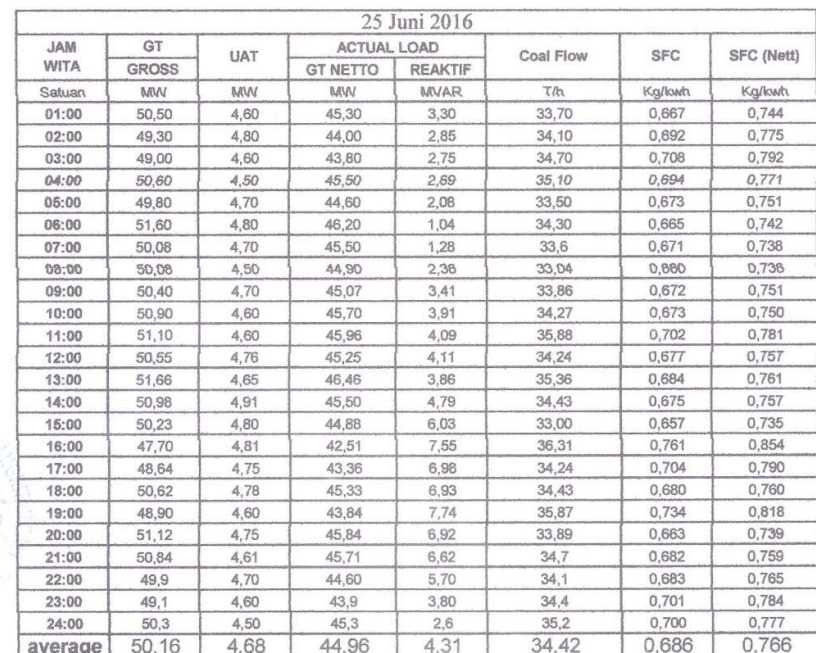

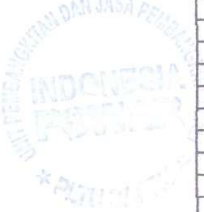

108

|             |              |            |                    | 26 Juni 2016   |                  |            |                   |
|-------------|--------------|------------|--------------------|----------------|------------------|------------|-------------------|
| <b>JAM</b>  | GT           |            | <b>ACTUAL LOAD</b> |                |                  |            |                   |
| <b>WITA</b> | <b>GROSS</b> | <b>UAT</b> | <b>GT NETTO</b>    | <b>REAKTIF</b> | <b>Coal Flow</b> | <b>SFC</b> | SFC (Nett)        |
| Satuan      | MW           | MW         | MW                 | MVAR           | <b>T/h</b>       | Kg/kwh     | Kg/kwh            |
| 01:00       | 50,20        | 4,70       | 44,90              | 2,00           | 33,50            | 0,667      | 0,746             |
| 02:00       | 51,30        | 4,60       | 46,10              | 1,40           | 34,70            | 0,676      | 0,753             |
| 03:00       | 50,70        | 4,50       | 45,70              | 2,00           | 33,30            | 0,657      | 0,729             |
| 04:00       | 51,00        | 4,50       | 45,10              | 2,20           | 35,50            | 0,696      | 0,787             |
| 05:00       | 50,90        | 4,60       | 45,80              | 1,60           | 34,70            | 0,682      | 0,758             |
| 06:00       | 51,30        | 4,60       | 46,20              | 0,30           | 34,00            | 0,663      | 0,736             |
| 07:00       | 51,50        | 4,60       | 46,30              | $-0,09$        | 35               | 0,680      | 0,756             |
| 08:00       | 51,90        | 4,60       | 46,60              | 0,90           | 34,60            | 0,667      | 0,742             |
| 09:00       | 50,00        | 4,60       | 44,90              | 2,90           | 32,40            | 0,648      | 0,722             |
| 10:00       | 50,80        | 4,54       | 45,70              | 3,80           | 33,60            | 0.661      | 0,735             |
| 11:00       | 50,10        | 4,55       | 45,00              | 4,60           | 33,63            | 0,671      | 0,747             |
|             |              |            |                    |                |                  |            |                   |
| 12:00       | 50,30        | 4,50       | 45,20              | 4,20           | 34,50            | 0,686      | 0,763             |
| 13:00       | 49,30        | 4,50       | 44,20              | 4.90           | 33,00            | 0,669      | 0,747             |
| 14:00       | 49,50        | 4,60       | 44,30              | 5,30           | 34,20            | 0,691      | 0,772             |
| 15:00       | 49,90        | 4,62       | 44,80              | 5,70           | 33,61            | 0,674      | 0,750             |
| 16:00       | 51,43        | 4.63       | 46,24              | 5,83           | 35,64            | 0,693      | 0,771             |
| 17:00       | 50,41        | 4,75       | 45,11              | 5,67           | 33,61            | 0,667      | 0,745             |
| 18:00       | 50,49        | 4,57       | 45,38              | 6,91           | 34,77            | 0,689      | 0,766             |
| 19:00       | 50,16        | 4,53       | 45,07              | 8.70           | 33,17            | 0,661      | 0,736             |
| 20:00       | 50,31        | 4,59       | 45,14              | 7,58           | 33,70            | 0,670      | 0,747             |
| 21:00       | 50,47        | 4,71       | 45,29              | 7,15           | 34,3             | 0,680      | 0,757             |
| 22:00       | 49,2         | 4,70       | 44.00              | 6,80           | 33,3             | 0.677      | 0,757             |
| 23:00       | 50,0         | 4,60       | 44,9               | 5,20           | 33,2             | 0,664      | 0,739             |
| 24:00       | 49,4         | 4,60       | 44,4               | 3,6            | 33,7             | 0,682      | 0,759             |
| average     | 50,44        | 4,60       | 45,26              | 4,13           | 33,98            | 0,674      | 0,751             |
|             |              |            |                    | 27 Juni 2016   |                  |            |                   |
| <b>JAM</b>  | GT           |            | <b>ACTUAL LOAD</b> |                |                  |            |                   |
| <b>WITA</b> |              | <b>UAT</b> |                    |                | Coal Flow        | SFC        | <b>SFC (Nett)</b> |
|             | <b>GROSS</b> |            | <b>GT NETTO</b>    | <b>REAKTIF</b> |                  |            |                   |
| Satuan      | MW           | MW         | MW                 | <b>MVAR</b>    | T/h              | Ka/kwh     | Kg/kwh            |
| 01:00       | 49,60        | 4,50       | 44,50              | 3,50           | 35,70            | 0,720      | 0,802             |
| 02:00       | 49,60        | 4,50       | 44,50              | 3,20           | 34,60            | 0,698      | 0,778             |
| 03:00       | 49,40        | 4,50       | 44,30              | 3,00           | 34,50            | 0,698      | 0,779             |
| 04:00       | 49,30        | 4,50       | 44.20              | 2,80           | 34, 10           | 0,692      | 0,771             |
| 05:00       | 50,12        | 4,65       | 44,92              | 1,99           | 34,88            | 0,696      | 0,776             |
| 06:00       | 50,16        | 4,66       | 44,96              | 0,94           | 33,21            | 0,662      | 0,739             |
| 07:00       | 50,70        | 4,56       | 45,56              | 1,13           | 34,99            | 0,690      | 0,768             |
| 08:00       | 50,86        | 4,82       | 45,47              | 3,70           | 34,34            | 0,675      | 0,755             |
| 09:00       | 50,30        | 4,61       | 45,13              | 6,20           | 33,96            | 0,675      | 0,752             |
| 10:00       | 50,54        | 4.60       | 45,32              | 7,81           | 33,34            | 0,660      | 0,736             |
| 11:00       | 48,82        | 4.65       | 44,59              | 8,64           | 33,84            | 0,693      | 0,759             |
| 12:00       | 50,67        | 4,76       | 45,33              | 7,09           | 33,76            | 0,666      | 0,745             |
| 13:00       | 50,68        | 4,62       | 45,49              | 7,71           | 34.37            | 0.678      | 0,756             |
| 14:00       | 50,22        | 4,73       | 44,93              | 8,36           | 34,65            | 0,690      | 0,771             |
| 15:00       | 49,50        | 4,50       | 44,40              | 9,10           | 34,30            | 0,693      | 0,773             |
| 16:00       | 49,30        | 4,50       | 44,20              | 8,80           | 35,70            | 0,724      | 0,808             |
| 17:00       | 49,90        | 4,60       | 44,80              | 7,70           | 34,90            | 0,699      | 0,779             |
| 18:00       | 49,80        | 4,40       | 44,80              | 9,40           | 33,70            | 0,677      | 0,752             |
| 19:00       | 49,70        | 4,50       | 44,60              | 9,20           | 33,50            | 0,674      | 0,751             |
| 20:00       | 50,10        | 4,50       | 45,10              | 8,80           | 34,50            | 0,689      | 0,765             |
| 21:00       | 49,20        | 4,70       | 44,00              | 8,40           | 34,9             | 0,709      | 0,793             |
| 22:00       | 49,1         | 4,68       | 43,90              | 9,57           | 34,2             | 0,697      | 0,779             |
| 23:00       | 50,0         | 4,57       | 44,8               | 6,95           | 34,0             | 0.680      | 0,759             |
| 24:00       | 49.7         | 4,67       | 44.4               | 5.4            | 34,5             | 0.694      | 0,777             |
|             |              |            |                    |                |                  |            | 0.767             |
| average     | 49,89        | 4.60       | 44.76              | 6.22           | 34.35            | 0.689      |                   |

Lampiran 1a. Data Input-Output PLTU Barru Unit 1 Bulan Juni 2016 (Lanjutan)

Lampiran 1a. Data Input-Output PLTU Barru Unit 1 Bulan Juni 2016 (Lanjutan)

|             |              |           |                    | 28 Juni 2016   |           |            |              |
|-------------|--------------|-----------|--------------------|----------------|-----------|------------|--------------|
| <b>JAM</b>  | GT           | UAT       | <b>ACTUAL LOAD</b> |                | Coal Flow | <b>SFC</b> | SFC (Nett)   |
| <b>WITA</b> | <b>GROSS</b> |           | <b>GT NETTO</b>    | <b>REAKTIF</b> |           |            |              |
| Satuan      | MW           | <b>MW</b> | MW                 | <b>MVAR</b>    | T/h       | Ka/kwh     | Ka/kwh       |
| 01:00       | 49,40        | 4.60      | 44,30              | 5,20           | 33,30     | 0.674      | 0.752        |
| 02:00       | 49,50        | 4.50      | 44,50              | 5,90           | 33,40     | 0,675      | 0,751        |
| 03:00       | 49.10        | 4.40      | 44.00              | 5,20           | 34.90     | 0.711      | 0.793        |
| 04:00       | 50,40        | 4.50      | 45,30              | 4,90           | 36,80     | 0,730      | 0,812        |
| 05:00       | 51,80        | 4,50      | 46,60              | 3,90           | 35,80     | 0,691      | 0.768        |
| 06:00       | 51,60        | 4,60      | 46,30              | 3,50           | 34,60     | 0.671      | 0.747        |
| 07:00       | 51,63        | 4,61      | 46,48              | 3,20           | 35,83     | 0.694      | 0.771        |
| 08:00       | 51.28        | 4,55      | 46.16              | 5,37           | 34.75     | 0,678      | 0,753        |
| 09:00       | 50.89        | 4.57      | 45,68              | 8,35           | 34.45     | 0.677      | 0,754        |
| 10:00       | 49.40        | 4.63      | 44,23              | 10,42          | 32.59     | 0,660      | 0,737        |
| 11:00       | 50,28        | 4.64      | 45.07              | 10.62          | 33,51     | 0.666      | 0,744        |
| 12:00       | 49,64        | 4.70      | 44.40              | 10.89          | 34.41     | 0.693      | 0.775        |
| 13:00       | 50.00        | 4,66      | 44,75              | 10,63          | 34,04     | 0,681      | 0,761        |
| 14:00       | 50,13        | 4,60      | 44,94              | 12,20          | 35.18     | 0.702      | 0.783        |
| 15:00       | 48,40        | 4,60      | 43.20              | 11,60          | 34.60     | 0,715      | 0,801        |
| 16:00       | 49,20        | 4.70      | 44.00              | 10,40          | 34,80     | 0,707      | <b>D.791</b> |
| 17:00       | 49.20        | 4,50      | 44.00              | 7.10           | 33,00     | 0,671      | 0,750        |
| 18:00       | 49,00        | 4.60      | 43,90              | 8.00           | 34,60     | 0,706      | 0,788        |
| 19:00       | 49,80        | 4.60      | 44,80              | 9.00           | 35,40     | 0.711      | 0,790        |
| 20:00       | 49,60        | 4,60      | 44,30              | 7,40           | 33,50     | 0.675      | 0,756        |
| 21:00       | 50,10        | 4.60      | 44,90              | 7.30           | 35,0      | 0,699      | 0,780        |
| 22:00       | 48.6         | 4.80      | 43,30              | 5,70           | 34.1      | 0,702      | 0,788        |
| 23:00       | 50,4         | 4.73      | 45,6               | 3,74           | 33,4      | 0,662      | 0,732        |
| 24:00       | 50.3         | 4,73      | 45.0               | 3.2            | 35,3      | 0.702      | 0.784        |
| average     | 49,99        | 4,61      | 44,82              | 7,24           | 34,47     | 0.690      | 0,769        |

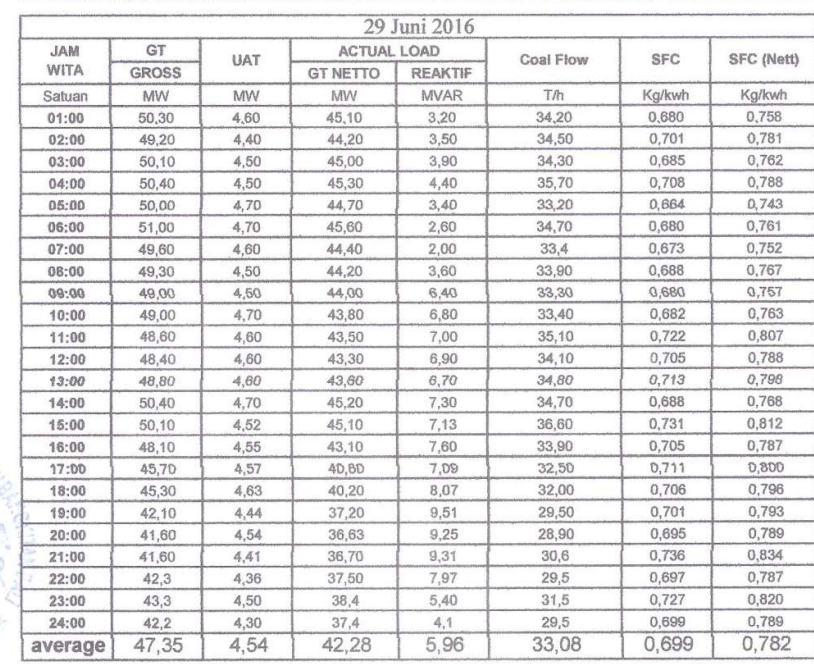

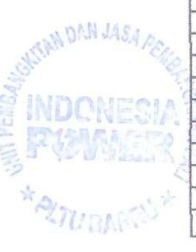

|            |              |      |                    | 30 Juni 2016   |                  |        |               |
|------------|--------------|------|--------------------|----------------|------------------|--------|---------------|
| <b>JAM</b> | GT           | UAT  | <b>ACTUAL LOAD</b> |                | <b>Coal Flow</b> | SFC    | SFC (Nett)    |
| WITA       | <b>GROSS</b> |      | <b>GT NETTO</b>    | <b>REAKTIF</b> |                  |        |               |
| Satuan     | <b>MW</b>    | MW   | MW                 | <b>MVAR</b>    | T/h              | Kg/kwh | <b>Kg/kwh</b> |
| 01:00      | 43.00        | 4.40 | 38,20              | 3.75           | 30.70            | 0,714  | 0.804         |
| 02:00      | 40.40        | 4,28 | 35,60              | 3,66           | 28.60            | 0.708  | 0.803         |
| 03:00      | 39.90        | 4.30 | 35,10              | 3.40           | 29,60            | 0.742  | 0,843         |
| 04:00      | 40,50        | 4,20 | 35,80              | 3.80           | 29,70            | 0,733  | 0.830         |
| 05:00      | 42.40        | 4,50 | 37.40              | 5,20           | 31.60            | 0,745  | 0.845         |
| 06:00      | 42.10        | 4.50 | 37.30              | 3.40           | 29.90            | 0.710  | 0.802         |
| 07:00      | 42.90        | 4,30 | 38,00              | 3,60           | 30.9             | 0.720  | 0.813         |
| 08:00      | 43.70        | 4,40 | 38,80              | 5,30           | 31,70            | 0.725  | 0.817         |
| 09:00      | 44.80        | 4,40 | 39,90              | 8.60           | 32,40            | 0.723  | 0.812         |
| 10:00      | 48,00        | 4.40 | 42.90              | 9.30           | 32.10            | 0.669  | 0,748         |
| 11:00      | 48,90        | 4.60 | 43,70              | 10,00          | 33,90            | 0.693  | 0.776         |
| 12:00      | 49.40        | 4.60 | 44,20              | 10,70          | 35,20            | 0.713  | 0.796         |
| 13:00      | 50.10        | 4.40 | 45,00              | 11,20          | 35,40            | 0.707  | 0.787         |
| 14:00      | 50.20        | 4,60 | 45.00              | 13.00          | 35,10            | 0.699  | 0.780         |
| 15:00      | 49.50        | 4.60 | 44,20              | 14.10          | 35,80            | 0,723  | 0.810         |
| 16:00      | 46,70        | 4,50 | 41,60              | 15,60          | 32.10            | 0.687  | 0.772         |
| 17:00      | 45.40        | 4.40 | 40.50              | 12.60          | 32,90            | 0,725  | 0,812         |
| 18:00      | 45,90        | 4.40 | 40,90              | 12,50          | 31,90            | 0,695  | 0,780         |
| 19:00      | 44.90        | 4,60 | 39,80              | 15,20          | 31.70            | 0.706  | 0.796         |
| 20:00      | 45.30        | 4.50 | 40,20              | 14,50          | 32.40            | 0.715  | 0.806         |
| 21:00      | 45,10        | 4.66 | 39,90              | 12,10          | 32.1             | 0,712  | 0.805         |
| 22:00      | 44.4         | 4.70 | 39,20              | 10,50          | 31,6             | 0,712  | 0,806         |
| 23:00      | 44,3         | 4.50 | 39.4               | 6.60           | 31,2             | 0.704  | 0.792         |
| 24:00      | 44.9         | 4.50 | 39,8               | 5.2            | 32.0             | 0.713  | 0.804         |
| average    | 45,11        | 4,47 | 40,10              | 8,91           | 32,10            | 0,712  | 0,801         |

Lampiran 1a. Data Input-Output PLTU Barru Unit 1 Bulan Juni 2016 (Lanjutan)

Menyatakan bahwa data tersebut benar diperoleh dari PT. Indonesia Power, PLTU Barru 2x50 MW.

Barru, 2| November 2016

SABAR SAN1 Staff Engineering **CAPT INTERN** 

|             |              |      |                    | 01 Juni 2016   |                  |            |            |
|-------------|--------------|------|--------------------|----------------|------------------|------------|------------|
| <b>JAM</b>  | GT           | UAT  | <b>ACTUAL LOAD</b> |                | <b>Coal Flow</b> | <b>SFC</b> |            |
| <b>WITA</b> | <b>GROSS</b> |      | <b>GT NETTO</b>    | <b>REAKTIF</b> |                  |            | SFC (Nett) |
| Satuan      | MW           | MW   | MW                 | <b>MVAR</b>    | T/h              | Kg/kwh     | Kg/kwh     |
| 01:00       | 44.61        | 4.56 | 38.99              | 2,98           | 35,80            | 0,803      | 0,918      |
| 02:00       | 44.10        | 4.62 | 38,99              | 2,31           | 36,20            | 0.821      | 0.928      |
| 03:00       | 44.70        | 4.84 | 39,34              | 0,95           | 36.37            | 0.814      | 0.925      |
| 04:00       | 44.63        | 4.71 | 39.40              | 0.94           | 37,52            | 0,841      | 0,952      |
| 05:00       | 44.71        | 4,87 | 39,37              | 1.00           | 35,60            | 0.796      | 0,904      |
| 06:00       | 44.41        | 4,91 | 39,05              | 1,66           | 37,24            | 0,839      | 0.954      |
| 07:00       | 45.3         | 4.70 | 40,00              | 1.85           | 36,50            | 0.806      | 0.913      |
| 08:90       | 45,0         | 4,70 | 30,70              | 2,86           | 36,70            | 0,816      | 0.024      |
| 09:00       | 44.90        | 5,00 | 39.40              | 4,07           | 36,10            | 0.804      | 0,916      |
| 10:00       | 44.70        | 5.10 | 39,00              | 5.59           | 36,40            | 0.814      | 0,933      |
| 11:00       | 44.5         | 4.70 | 39,10              | 6.40           | 35,80            | 0.804      | 0,916      |
| 12:00       | 44.30        | 4.60 | 39,00              | 6,70           | 36,70            | 0.828      | 0.941      |
| 13:00       | 44,50        | 4,80 | 39,20              | 5,80           | 36.20            | 0.813      | 0.923      |
| 14:00       | 44,80        | 5,00 | 39,30              | 6,30           | 37,60            | 0,839      | 0,957      |
| 15:00       | 45,30        | 4,91 | 39,93              | 5,94           | 35,79            | 0.790      | 0.896      |
| 16:00       | 44.37        | 4.84 | 38,97              | 5.19           | 34.87            | 0.786      | 0.895      |
| 17:00       | 45,32        | 5,04 | 39,69              | 4.45           | 36,46            | 0,805      | 0.919      |
| 18:00       | 45,70        | 4,69 | 40,46              | 4.73           | 34,57            | 0.756      | 0,854      |
| 19:00       | 46,17        | 4.69 | 40,79              | 5.84           | 33,46            | 0.725      | 0.820      |
| 20:00       | 44.69        | 4.99 | 39,03              | 6,28           | 34,79            | 0,778      | 0,891      |
| 21:00       | 44,28        | 5.31 | 38,67              | 6,12           | 33,71            | 0,761      | 0,872      |
|             |              |      |                    |                |                  |            |            |
| average     | 44.81        | 4.84 | 39,40              | 4.19           | 35,92            | 0,80       | 0,91       |

Lampiran 1b. Data Input-Output PLTU Barru Unit 2 Bulan Juni 2016

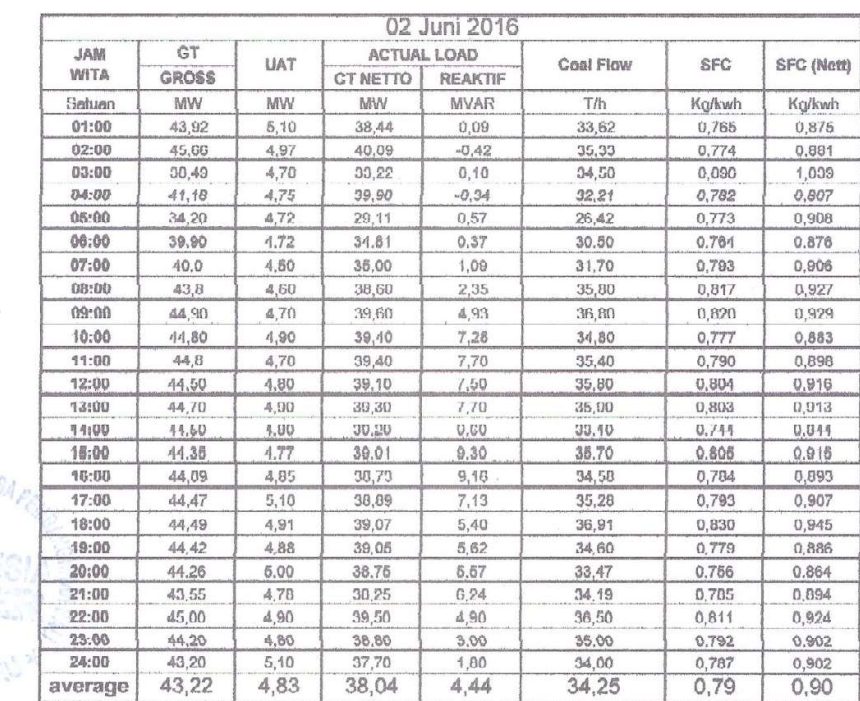

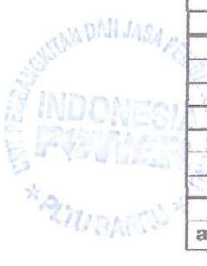

| 10M         | GT    | <b>UAT</b> | <b>ACTUAL LOAD</b> |                | Coal Flow | <b>SFC</b> | <b>SFC (Nett)</b> |
|-------------|-------|------------|--------------------|----------------|-----------|------------|-------------------|
| <b>WITA</b> | GROSS |            | <b>GT NETTO</b>    | <b>REAKTIF</b> |           |            |                   |
| Satuan      | MW    | MW         | MW                 | MVAR.          | TA        | Ka/kwh     | Ka/kwh            |
| 01:00       | 43,10 | 5.10       | 37.50              | 1,30           | 34.70     | 0.805      | 0.925             |
| 02:00       | 43,20 | 4,80       | 37,80              | 1,00           | 34,90     | 0,808      | 0,923             |
| 03:00       | 43,30 | 4,80       | 37,00              | 0,30           | 34,70     | 0,801      | 0,016             |
| 04:00       | 42,00 | $A, E$ ()  | 37,60              | [1, 11]        | 34, 20    | 0.797      | 11,011            |
| 05:00       | 43,00 | 4,901      | 37,00              | 0,10           | 33,30     | 0.774      | 0.880             |
| 06:00       | 42.BO | 4.90       | 37.20              | 0.60           | 35,00     | 0.818      | 0.941             |
| 07:00       | 44.3  | 4,70       | 38.80              | 1.58           | 33,50     | 0.756      | 0,863             |
| 08:00       | 44, 4 | 4,73       | 39.35              | 4.75           | 36,31     | 9,818      | 0,927             |
| 09:00       | 44,55 | 5.00       | 38,98              | 5,40           | 34,20     | 0,768      | 0,877             |
| 10:00       | 45,70 | 5.00       | 40.16              | 7.43           | 35,02     | 0.786      | 0.894             |
| 11:00       | 44,72 | 4,89       | 39,30              | 8.44           | 35,02     | 0.783      | 0.891             |
| 12:00       | 45,20 | 4,80       | 39,70              | 7,30           | 34.60     | 0.765      | 0.872             |
| 13:00       | 44.60 | 4.80       | 30,20              | 7,50           | 36,20     | 0,780      | 0,808             |
| 14:00       | 44.40 | 5.10       | 38.80              | 8.60           | 34.90     | 0.786      | 0.899             |
| 15:00       | 44.90 | 4.90       | 39.40              | 8.70           | 34,60     | 0,771      | 0,878             |
| 16:00       | 44.80 | 4.80       | 39.30              | 8,40           | 35,70     | 0.707      | 800.0             |
| 17:00       | 44,30 | 4,90       | 38,80              | 6,80           | 33,40     | 0.754      | 0.861             |
| 18:00       | 43,60 | 4.00       | 38.20              | 7.20           | 34,20     | 0,784      | 0.895             |
| 19:00       | 44.30 | 4.80       | 38.80              | 7.50           | 34.50     | 0.770      | 0.889             |
| 20:00       | 44.20 | 4,60       | 38,60              | 7.60           | 34,20     | 0.774      | 0.686             |
| 21:00       | 44.20 | 5.00       | 38.60              | 7,50           | 33,90     | 0,767      | 0,878             |
| 22.00       |       |            |                    |                |           |            |                   |
| 23:00       |       |            |                    |                |           |            |                   |
| 24.00       |       |            |                    |                |           |            |                   |
| average     | 44.17 | 487        | 38,64              | 5.14           | 34.62     | 0/8        | (1.9K)            |

Lampiran 1b. Data Input-Output PLTU Barru Unit 2 Bulan Juni 2016 (Lanjutan)

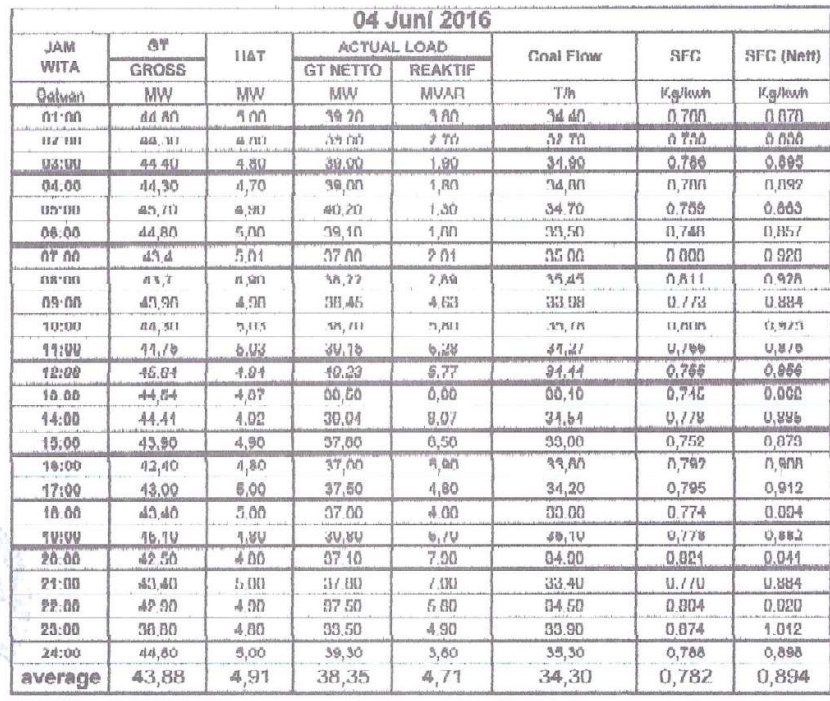

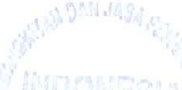

**RAZIVBARD** 

|                           |                    |                   |                                | 07 Juni 2016   |                  |                |            |
|---------------------------|--------------------|-------------------|--------------------------------|----------------|------------------|----------------|------------|
| <b>JAM</b><br><b>WITA</b> | GT<br><b>GROSS</b> | UAT               | ACTUAL LOAD<br><b>GT NETTO</b> | <b>REAKTIF</b> | <b>Coal Flow</b> | SFC            | SFC (Nott) |
| Satuan                    | MW                 | <b>MAJ</b>        | <b>MW</b>                      | <b>MVAR</b>    | <b>Tib</b>       | Kg/kwh         | Kg/kwh     |
| 01:00                     | 45.00              | 4.04              | 39.60                          | 1.60           | 35,80            | 0,796          | 0,904      |
| 02:00                     | 46,40              | 5,16              | 39,70                          | 0,80           | 35,90            | 0,791          | 0.904      |
| 03:00                     | 44,30              | 5,00              | 38,70                          | 1,90           | 35,60            | 0,804          | 0,920      |
| 04:00                     | 45,00              | 4.80              | 39.60                          | 2.40           | 35.90            | 0.790          | 0.907      |
| 05:00                     | 45,70              | 5,10              | 40.10                          | 0,90           | 36,80            | 0,805          | 0,018      |
| 06:00                     | 42.70              | 4.90              | 37.30                          | 0.32           | 36.90            | 0.864          | 0.989      |
| 07:00                     | 46,70              | 4,80              | 40,30                          | 0,30           | 35,40            | 0,775          | 0,878      |
| 00:00                     | 46.00              | 5.10              | 40,40                          | 1.00           | 36.60            | 0.774          | 0,881      |
| сначит                    | <b>ЛК, 711</b>     | 5.71              | 19.311                         | 4.70           | 19.90            | 0.770          | 0.903      |
| 10.00                     | 45.50              | 3,20              | 39.86                          | 5.70           | 30.00            | 0.004          | 0.020      |
| 99:00                     | 4b, 80             | 5,00              | 40,20                          | b, bU          | 30, 70           | $U_1$ , $165$  | U, WJ, S   |
| 12:00                     | 45,40              | 4,90              | 39,80                          | 5,80           | 35,70            | 0,786          | 0,897      |
| 13.00                     | 46,20              | 5, 10             | 40,40                          | 0.20           | 37.70            | 0.816          | 0.933      |
| 14:00                     | 45.00              | 510               | 39.40                          | 7.50           | 35.20            | 0.782          | 0.893      |
| 15:00                     | 44,50              | 4,90              | 30,90                          | 7,90           | 34,80            | 0,782          | 0,895      |
| 16:00                     | 44.40              | 5,10              | 38,80                          | 7,90           | 35,80            | 0,606          | 0,923      |
| 17:00                     | 66,00              | 3,00              | 38.30                          | 710            | 55.50            | 0.007          | 0.922      |
| 18:00                     | 44.10              | 4.90              | 38.60                          | 1.30           | 35.10            | 0.706          | U.VOV      |
| 40:00                     | 40,00              | E, 00             | 30,40                          | U, IU          | 38,00            | LI, MULI       | U,UTA      |
| <b>SVIVU</b>              | 99,19              | $V_{\text{in}}$ . | <b>18'Ah</b>                   | 8,10           | 36,00            | 0,783          | 0,900      |
| 21 (UU                    | <b>44.10</b>       | b.70              | <b>JB, IV</b>                  | V, SU          | 37,00            | 0,039          | 0,964      |
| 72.00                     | 44,70              | 5.48              | 39.40                          | G 50           | 37.00            | 0.828          | 0.046      |
| 23100                     | 49,6U              | 6,11              | 314,81                         | 4,18           | 58,139           | $U, T$ $T$ $T$ | D. MOD     |
| 24:00                     | 44.40              | b.26              | 38.54                          | 4.06           | 34,6U            | $U, I, I \Psi$ | U,8W8      |
| avorago                   | 44,97              | 5,04              | 39,32                          | 4,84           | 35,82            | 0.796          | 0,911      |

Lampiran 1b. Data Input-Output PLTU Barru Unit 2 Bulan Juni 2016 (Lanjutan)

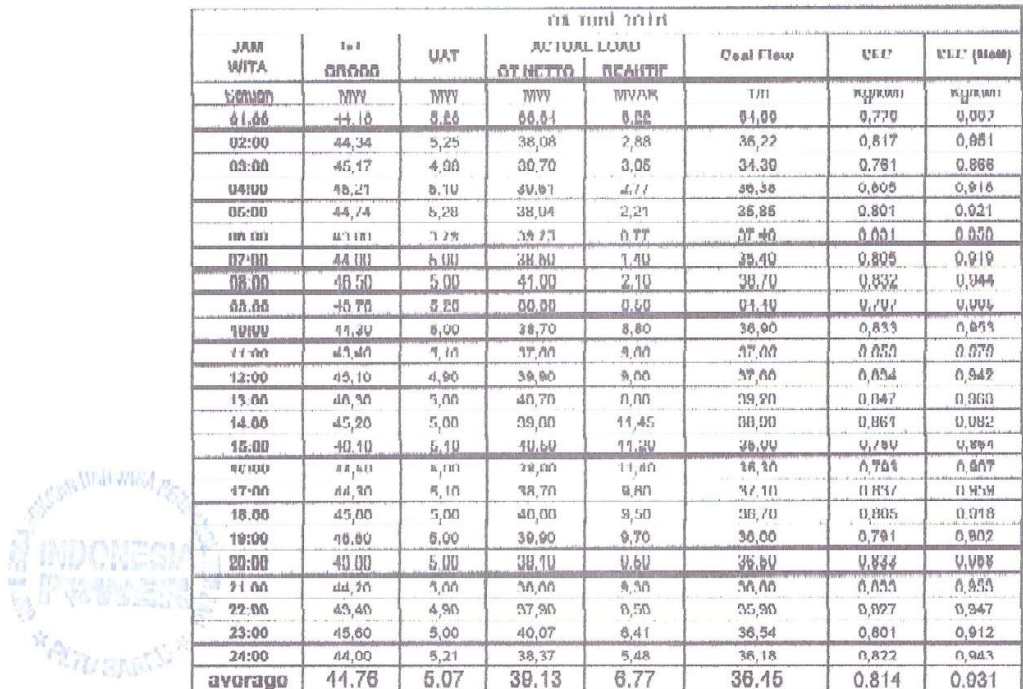

Lampiran 1b. Data Input-Output PLTU Barru Unit 2 Bulan Juni 2016 (Lanjutan)

|              |              |           |                    | 09 Juni 2016   |              |              |                 |
|--------------|--------------|-----------|--------------------|----------------|--------------|--------------|-----------------|
| <b>MAL</b>   | GT           | UAT       | <b>ACTUAL LOAD</b> |                | Coal Flow    | <b>SFC</b>   | SFC (Nett)      |
| WITA         | <b>GRUSS</b> |           | <b>GINETIO</b>     | <b>REAKIIF</b> |              |              |                 |
| Satuan       | MW           | <b>MW</b> | MW                 | <b>MVAR</b>    | TIM          | Kalkwh       | Kalkwh          |
| 01:00        | 45.09        | 5.18      | 39.41              | 4.29           | 35.19        | <b>U.780</b> | 0,893           |
| 02:00        | 44.34        | 5.16      | 38.72              | 4.18           | 34.70        | 0.783        | 0.896           |
| 03:00        | 43,48        | 5.06      | 37,86              | 3,97           | 36.64        | 0,843        | 0,968           |
| 04:00        | 44.89        | 4.93      | 39,42              | 4,45           | 35,77        | 0.796        | 0,906           |
| 06:00        | 45.56        | 5.21      | 39.84              | 2.72           | 35,39        | 0.777        | 0.888           |
| 06:00        | 44.49        | 5.14      | 38.86              | 1.70           | 35,53        | 0,799        | 0,914           |
| 07:00        | 44.91        | 5.08      | 39,25              | 7.70           | 36,51        | 0.813        | U.93U           |
| 00:00        | 44.40        | 5.11      | 30,00              | 5.00           | 36,00        | 0.910        | 0.025           |
| 06.00        | dd, A2       | 5.0%      | 38,53              | 5.99           | 35,66        | 0.701        | 0.099           |
| 15.55        | 44.99        | 5,20      | 59.20              | 7.74           | 54 74        | 0.772        | 0.885           |
| 11:00        | 45.71        | 5.18      | 40.02              | 9.14           | 36.30        | 0.796        | 0.909           |
| 12:00        | 45,25        | 4,99      | 30.37              | 9.07           | 37.92        | 0, B38       | 0.963           |
| 13:00        | 45.70        | 5.24      | 40.00              | 8.58           | 36.83        | 0.806        | 0.921           |
| 14:00        | 43.63        | 5.08      | 38.02              | 11.06          | 36,30        | 0.832        | U, Vbb          |
| 15:00        | 44.IHI       | 4.01      | 30.38              | 11.30          | 36.36        | U.81U        | U. U. 23        |
| 16:00        | 45,25        | 5,05      | 39.67              | <b>16.12</b>   | 37.56        | U 830        | U.94/           |
| 111'181      | n n, l l     | I1, M1    | <b>SM, PHI</b>     | <b>5.581</b>   | 38,13        | 0022         | 0.20            |
| <b>18:UU</b> | 45,01        | 5,10      | 39,65              | 10, 343        | 37,891       | 0,653        | 0.954           |
| 10:00        | 44.47        | 4.07      | 30.79              | U, U, I        | 36,86        | U, V, 44     | $U, U \oplus L$ |
| 16.66        | ulah 7 ah    | 当译        | 56.56              | 6.64           | <b>SE 19</b> | 0.705        | 0.012           |
| 61.998       | 10.00        | 0.91      | 66.16              | 0.00           | 68.61        | $0,00 +$     | 0,028           |
| 2200         | dd 50        | 5.00      | 30.90              | 7.70           | 30.70        | 0.825        | 0.943           |
| 73.00        | 44.60        | 5.20      | 38.90              | 5.50           | 36.40        | 0.816        | <b>U.936</b>    |
| 04,00        | 45,40        | 6,40      | 'JU, JU            | 6,001          | 36,40        | U, TRU       | 0,807           |
| avorago      | 44,78        | 5.10      | 39.13              | 7,11           | 30.14        | 0.807        | 0.023           |

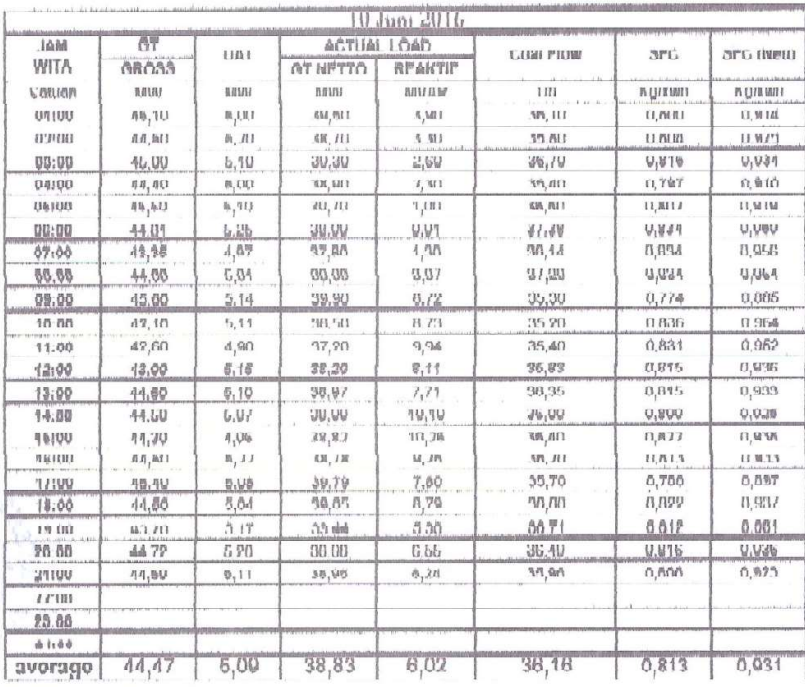

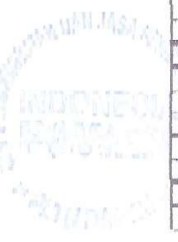

| <b>JAM</b>     | <b>GT</b>                    |                               | <b>ACTUAL LOAD</b> | 11 Juni 2016               |                   |                                 |                   |
|----------------|------------------------------|-------------------------------|--------------------|----------------------------|-------------------|---------------------------------|-------------------|
| WITA           | <b>GROSS</b>                 | <b>UAT</b>                    | <b>GT NETTO</b>    | <b>REAKTIF</b>             | <b>Coal Flow</b>  | SFC                             | SFC (Nett)        |
| <b>Satuan</b>  | MW                           | WW                            | WW                 | MYAR                       | TIh               | Kulkwh                          | Karkwin           |
| 01:00          | 43,30                        | 4,90                          | 37,80              | 4,50                       | 34,10             | 0,788                           | 0,002             |
| 02:00          | 43,90                        | 5,00                          | 38,10              | 3,90                       | 35,10             | 0,800                           | 0,921             |
| 03:00          | 44.30                        | 5,10                          | 38,00              | 3,80                       | 38,80             | 0,8/6                           | 1,021             |
| 04:00          | 43,70                        | 5,00                          | 36, 10             | 4,50                       | 37,00             | 0,847                           | 0,971             |
| 05:00          | 45,30                        | 5,10                          | 39,60              | 3,80                       | 38,00             | 0,839                           | 0,960             |
| 00:00          | 43.90                        | 5.00                          | 30,20              | 3.00                       | 30.70             | 0.836                           | 0.061             |
| 07:00          | 42,60                        | 4,04                          | 37,12              | 3,10                       | 35,80             | 0,842                           | 0,904             |
| <b>UB100</b>   | 46.80                        | 4.07                          | 10,31              | 3,31                       | <b>OWING</b>      | U, B00                          | U, V/I            |
| 09:00          | 43,00                        | 5,08                          | 38,01              | 5,95                       | 37,60             | 0,862                           | 0,989             |
| 10:00          | 44,00                        | 6,05                          | 39,38              | 6,99                       | 38,90             | 0,866                           | 0,988             |
| 11:00          | 43.79                        | 5,01                          | 38,22              | 7,42                       | 36,49             | 0.833                           | 0,955             |
| 12:00          | 44,50                        | 5,03                          | 39,03              | 5,98                       | 35,40             | 0,796                           | 0.907             |
| 13:00          | 43,70                        | 5,03                          | 38,22              | 8,71                       | 37,90             | 0,867                           | 0,992             |
| 14:00          | 45,10                        | 5,00                          | 39,40              | 7,00                       | 38,60             | 0,856                           | 0,980             |
| 16:00          |                              | 6,00                          | 99,90              | 6,90                       | 96,60             | 0,808                           | 0,020             |
|                | 46,30                        |                               | 40,40              | 7,70                       | 34,26             | 6,854                           | 6,976             |
| 10:00<br>17 A6 | 48.99<br>d <sup>8</sup> , AA | 1.00<br>1.16                  | 語 10               | 6.86                       | 38.80             | 0.000                           | 0.040             |
| 18.00          |                              |                               | 59,76              |                            |                   |                                 | 6,955             |
|                | 45.50                        | 5,00                          |                    | 8,98                       | 57,16             | 5,515                           | 0,996             |
| <b>TDIOD</b>   | 43,30                        | $\theta, \emptyset\mathbb{O}$ | 37,80              | 8,80                       | 37,80             | 0,870                           |                   |
| 20:00          | 46.10                        | 6.00                          | 30.50              | 8.00                       | 37,60             | 0,834                           | 0.062             |
| 21.00          | 44.56                        | 5.18                          | 56.75              | 0.50                       | 35,00             | (3,010,0)                       | 0,995             |
| 22:00          | 49.00                        | 6.006                         | 97,40              | 7,40                       | 96,60             | 0,061                           | 0,070             |
| 命令             | 11.59                        | 90.7                          | 99,99              | 98,9                       | 99,10             | 0,900                           | 6,000             |
| 24100          | 46,60                        | $0.01\mu$                     | ità, fin           | a, n                       | $17,70$           | 0,877                           | n,ean             |
| average        | 44,43                        | 5,01                          | 38,82              | 5,92                       | 37,26             | 0,839                           | 0,900             |
|                |                              |                               |                    | 12 run 2010                |                   |                                 |                   |
| JAM            | 73T                          |                               |                    | ACTUAL LOAD                |                   | <b>SWEEP</b>                    |                   |
| WITA           | <b>GHUNG</b>                 | UAT                           | <b>UT NETTO</b>    | <b>HLAKIII</b>             | <b>Coal Flow</b>  |                                 | <b>BFO (Nett)</b> |
| Hatuan         | MVV                          | MYV                           | MYV                | <b>MYAR</b>                | T/N               | <b>KS/KWN</b>                   | KWKWN             |
|                |                              |                               |                    |                            | 37,20             | 0,798                           | 0.907             |
|                |                              |                               |                    |                            |                   |                                 |                   |
| 01.00          | 46,60                        | 5,00                          | 41, (H)            | $W$ , $\triangleq$         |                   |                                 |                   |
| 02:00          | 40.80                        | 5.00                          | 40.60              | 3.50                       | 36.30             | 9.786                           | 0.806             |
| 03:00          | 44.60                        | 6.00                          | 38.80              | $-1.00$                    | 36,20             | 0.013                           | 0,931             |
| 04:00          | d5, d0                       | 血泡口                           | 39.90              | 5.00                       | វ៉ាអំ.អំអំ        | û ôóô                           | 0.017             |
| 06/00          | 45,70                        | 5,70                          | <b>AU,UU</b>       | $\delta_i$ 20              | 87, TU            | U, B L                          | $U, U, \ell$ 8    |
| 80.88          | 44,98                        | 5,48                          | 99,98              | 7,47                       | 27,78             | n, n, n                         | 11, 1177          |
| 67.00          | 48.68                        | $+30$                         | 41.55              | 0.00                       | 08.40             | 0.025                           | 0.000             |
| <b>URAUS</b>   | 44,581                       | <b>5,383</b>                  | 38,68              | 2,29                       | 27.32             | 4.843                           | 0.964             |
| 09:00          | 44.60                        | 5,10                          | 39,00              | 3,20                       | 36,80             | 0,025                           | 0.944             |
| 10:00          | 44,50                        | 5,00                          | 38,90              | 4,60                       | 36,10             | 0.811                           | 0.928             |
| 11:00          | 44.00                        | 6,10                          | 20.90              | 4,50                       | 36,20             | 0,608                           | 0,934             |
| 17.08          | 45,16                        | $d, \overline{q}d$            | 59,66              | $L$ , $L$                  | 36,26             | 0,005                           | (1,974)           |
| 13:00          | 45,50                        | 5, 10                         | 39,90              | 4,40                       | 38, UU            | U, IU                           | <b>U, YUZ</b>     |
| 14.99          | 43.30                        | 5.10                          | 37.00              | 5,00                       | 00, 10            | 0,004                           | 0,960             |
| 15:90          | 44.60                        | 5,00                          | 39.00              | 5,29                       | 34.80             | 0.776                           | 0,887             |
| $4R - 6h$      | 48,85                        | 5,18                          | 41,98              | 4,70                       | 35.80             | 0.785                           | 0.869             |
| 17:00          | 44,20                        | 5,20                          | 38,59              | 5,50                       | 35,69             | 0.805                           | 0.035             |
| 18:00          | 46.70                        | 5,10                          | 41.10              | 5.40                       | 34.50             | 0.739                           | 0.839             |
| 10:00          | 46,00                        | 1,66                          | 45,58              | 7,66                       | 32,88             | 8,718                           | 5,865             |
| 49199          | 46.60                        | 0.36                          | 19,79              | 7.99                       | 34.00             | 0,742                           | 0,0.0             |
| 21.00          | #5.50                        | 5.50                          | 00.00              | 7,40                       | 00.00             | 0.760                           | 0.666             |
| 11.00          | 42.99                        | 5,66                          | 40.10              | 5,00                       | 55,66             | <b>A, PAA</b>                   | 8,878             |
| steig wilprig. | 19319                        | 4144                          | 19,94              | 1, 0, 0                    | 44,44             | a <sup>hair</sup> i             | 0,001             |
| 748,033        | <b>UD.CM</b><br>$-16.20$     | 3.70<br>0.00                  | JU 111<br>00.OG    | <b>M.311</b><br>$\int_{M}$ | 216, 217<br>96.00 | $\Pi$ . $\Pi\Pi$ $\Pi$<br>0.700 | 0.090<br>0.000    |

Lampiran 1b. Data Input-Output PLTU Barru Unit 2 Bulan Juni 2016 (Lanjutan)

**AND MALL** ig Doormoo<br><sup>A</sup>raa<sub>m</sub> is

|             |              |            |                    | 13 Juni 2016   |           |              |                   |
|-------------|--------------|------------|--------------------|----------------|-----------|--------------|-------------------|
| <b>JAM</b>  | GT           | HAT        | <b>ACTUAL LOAD</b> |                | Coal Flow | <b>SFC</b>   | <b>SFC (NATI)</b> |
| <b>WITA</b> | <b>GROSS</b> |            | <b>GT NETTO</b>    | <b>REAKTIF</b> |           |              |                   |
| Satuan      | MW           | MW         | MW                 | MVAR           | T/h       | Kg/kwh       | Ka/kwh            |
| 01:00       | 40.90        | 5.20       | 41.10              | 3.50           | 33.90     | 0.723        | 0.825             |
| 02:00       | 45.10        | 5,10       | 39,40              | 3.40           | 32,90     | 0.729        | 0,835             |
| 03:00       | 45.20        | 6.20       | 39.50              | 2,80           | 34.50     | 0.763        | 0,873             |
| 04:00       | 45,90        | 4.90       | 40,40              | 4.26           | 34.26     | 0.745        | 0.847             |
| $n5$ -nn    | 44.RO        | 5.70       | 211.90             | 3.30           | 34.70     | 0.775        | 0.892             |
| 06:00       | 45.UU        | 5.UU       | 39.40              | 1.90           | 36.00     | 0.778        | 0,888             |
| 07:00       | 47.30        | 5,00       | 41,80              | 1.00           | 34.30     | 0.725        | 0.821             |
| 08:00       | 46,10        | 4.00       | 30,60              | 46,00          | 33.80     | 0.749        | 0,856             |
| 09:00       | 46.00        | 6,20       | 39,70              | 7.60           | 33,50     | 0,744        | 0,844             |
| 10:00       | 40.90        | 5.40       | 34,90              | 9,10           | 30.20     | 0,738        | 0,065             |
| 11:00       | 42,00        | 6.30       | 37.19              | 0,00           | 34,10     | 0,795        | 0, 010            |
| 12:00       | 44.00        | 4,90       | 38,60              | 9,30           | 33, IU    | U,766        | 11,87.5           |
| 13100       | 40,40        | 0,00       | 39,70              | 8,70           | 33,70     | ô, Tdal      | 8.84%             |
| 14:00       | 43.70        | 5.50       | 37.70              | 9.10           | 33.90     | 0.776        | 0.899             |
| 18:00       | 43,30        | 5,15       | 37,75              | 9,75           | 54,88     | 8.799        | 8.948             |
| 16:00       | 46,50        | 5.00       | 40.00              | 8.70           | 34.76     | 0.749        | 0.055             |
| 17:00       | 46,60        | 5,20       | 40.70              | 6.88           | 35, 10    | 0.753        | 0.962             |
| 18:00       | 45,40        | $b$ , $00$ | 39,80              | 7,60           | 34,80     | 0.767        | U, 8/4            |
| 19:00       | 46.00        | 5,10       | 40,20              | 8,40           | 33,10     | 0,720        | 0.823             |
| 20:00       | 47.60        | 5.00       | <b>W.10</b>        | 0.60           | 34.19     | 0.716        | 0,872             |
| 21.00       | 66.06        | 5.20       | 40.00              | 0.00           | 14.70     | $V_1 / 4V_2$ | 4,499             |
| 22:00       | 46.00        | 5,40       | 99.99              | 7,20           | 94,60     | 0,754        | 0,967             |
| 23:00       | 45.70        | 5.40       | 39,90              | 4.70           | 34.20     | 0.748        | 0.857             |
| 24:00       | 45,50        | 5.70       | 39,90              | 3,50           | 32,70     | 0.719        | 0.828             |
| avorage     | 46.24        | 0.13       | 39.42              | 9,97           | 33.90     | 0,751        | $\Omega$ inti     |

Lampiran 1b. Data Input-Output PLTU Barru Unit 2 Bulan Juni 2016 (Lanjutan)

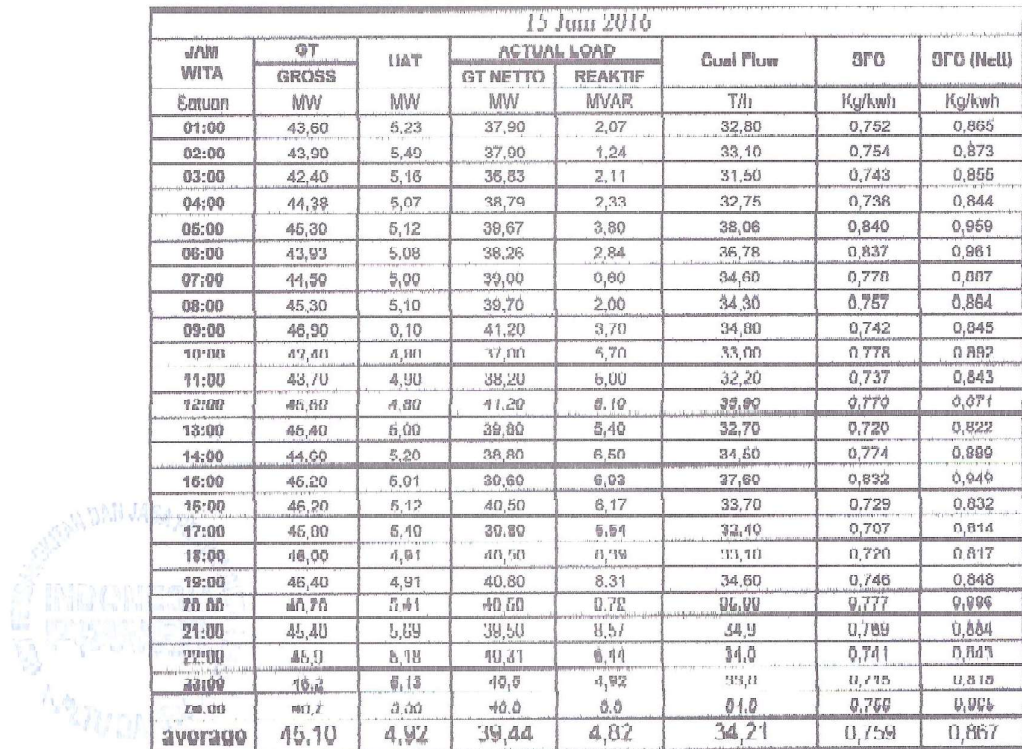

|               |       |            |                    | 16 Juni 2016   |           |        |            |
|---------------|-------|------------|--------------------|----------------|-----------|--------|------------|
| MAL.          | GT    | <b>UAT</b> | <b>ACTUAL LOAD</b> |                | Coal Flow | SFC    | SFC (Nett) |
| <b>WITA</b>   | GROSS |            | <b>GT NETTO</b>    | <b>REAKTIF</b> |           |        |            |
| Satuan        | MW    | MW         | MW                 | <b>MVAR</b>    | T/II      | Ku/kwh | Ku/kwh     |
| 01:00         | 46,30 | 5,45       | 40,42              | 2,50           | 34.20     | 0.739  | 0.840      |
| 02:00         | 46,80 | 5,40       | 40,66              | 1.84           | 33,50     | 0.716  | 0,820      |
| 03:00         | 45.70 | 5.02       | 40.25              | <b>1.UU</b>    | 33.70     | 0,737  | 0,837      |
| 04:00         | 46,10 | 5,03       | 40.82              | 7.74           | 33,30     | 0,722  | 0.820      |
| 05:00         | 45.50 | 5,30       | 39,29              | 1.75           | 32,60     | 0,716  | 0,830      |
| 06:00         | 46.00 | 5.24       | 40.05              | 0,48           | 33,20     | 0,722  | 0,829      |
| 07.00         | 45.50 | 5,00       | 40,10              | 1,00           | 32,50     | 0.714  | 0.810      |
| 98:09         | 45,20 | 5, 10      | 39.60              | 7,40           | 32,33     | 0.710  | 0.811      |
| 09:00         | 45,60 | 5.20       | 39,90              | 5,10           | 33.10     | 0,728  | 0.830      |
| 10:00         | 46.20 | 6.20       | 39,99              | 8,00           | 32,20     | 0,712  | 0.807      |
| 11:00         | 44,80 | 5,00       | 30,20              | 6.70           | 33.10     | 0.739  | 0.844      |
| 12.00         | 45.50 | $-1,60$    | DIN' EKS           | 5,30           | 33,90     | 0,748  | 0,850      |
| $13 - 00$     | 48.40 | 4.90       | 40.90              | 6.20           | 34.80     | 0.750  | 0.851      |
| 14:00         | 46.30 | 5,24       | 40.60              | 7.46           | 34,80     | 0.752  | 0.857      |
| 15:00         | 46,20 | 5.07       | 40.60              | 5,98           | 32,00     | 0.693  | U.788      |
| 18:00         | 45.70 | 5,12       | 40.10              | 8.30           | 33,50     | 0,733  | 0.035      |
| 17:00         | 45.00 | 5,33       | 39.20              | 5.67           | 34.00     | 0.756  | 0.867      |
| 18:00         | 45.20 | 5.03       | 39,60              | H, 1/          | 33,00     | 0,730  | 0.833      |
| 10.00         | 45,70 | d, W       | 356,711            | 了自行            | 33.50     | 0.741  | 0.844      |
| 20:00         | 45.50 | 5,23       | 39,70              | 7,73           | 34.70     | 0.753  | U.074      |
| <b>F1'(H)</b> | 45.40 | 8.21       | 30.00              | 7.12           | 92.9      | 0,722  | 0,030      |
| $77 - 00$     | 45,7  | 4,98       | 39,70              | <b>h</b> fff   | 32.9      | 0.728  | 0.829      |
| 23:00         | 45.7  | 5,06       | 40,1               | 3,47           | 34,3      | 0.751  | 0.056      |
| 24:00         | 45.8  | 5,22       | 40.0               | 2,5            | 33,9      | 0,740  | 0.847      |
| average       | 45,66 | 5,13       | 39,99              | 4,59           | 33,40     | 0.732  | 0,835      |

Lampiran 1b. Data Input-Output PLTU Barru Unit 2 Bulan Juni 2016 (Lanjutan)

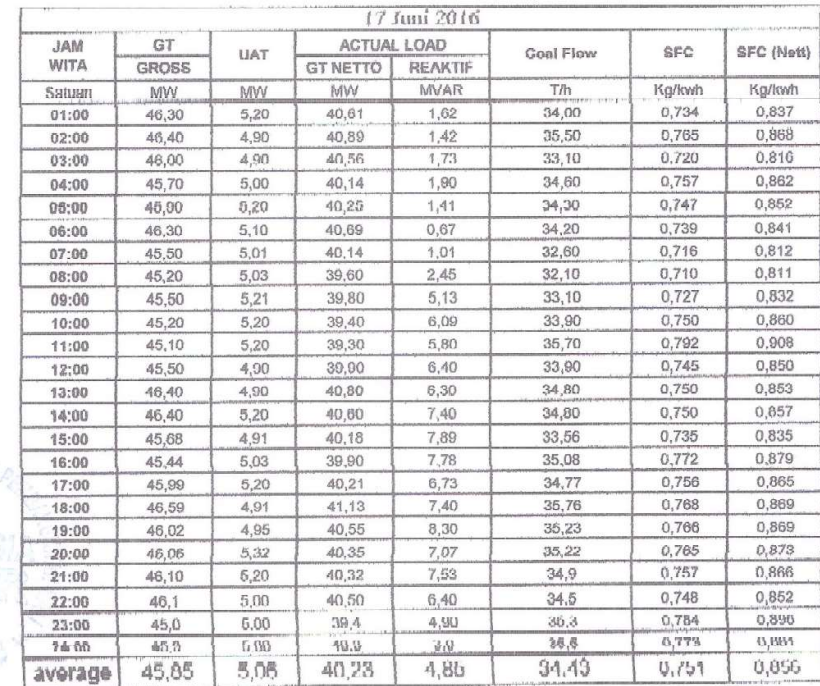

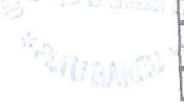

|                    |                    |            |                         | 18 Juni 2016   |           |            |                   |
|--------------------|--------------------|------------|-------------------------|----------------|-----------|------------|-------------------|
| <b>MAL</b><br>WITA | GT<br><b>GROSS</b> | <b>UAT</b> | ACTUAL LOAD<br>GT NETTO | <b>REAKTIF</b> | Coal Flow | <b>SFC</b> | <b>SFC (Nett)</b> |
| Satuan             | MW                 | MW         | MW                      | MVAR           | 1m        | Kg/kwh     | Keykwh            |
| 01:00              | 45,50              | 6.10       | 39.80                   | 2.30           | 36,00     | 0.791      | 0,905             |
| 02:00              | 44.10              | 4.90       | 38,60                   | 3,00           | 34,70     | 0,787      | 0,899             |
| 03:00              | 44,80              | 5,10       | 39,20                   | 1,90           | 34.40     | 0.768      | 0.878             |
| 0.4:00             | 44,80              | 4,90       | 39.30                   | 3.40           | 34,80     | 0.777      | 0,885             |
| 05:00              | 44,50              | 5,00       | 38,80                   | 2,10           | 34,70     | 0.780      | 0.894             |
| 06:00              | 44.70              | 5,10       | 39,10                   | 1,70           | 34,10     | 0,763      | 0,872             |
| 07:00              | 44,00              | 5,00       | 39.20                   | 1,20           | 33,10     | 0,742      | 0.844             |
| $08 - 00$          | 44,70              | 4B0        | 30,20                   | 2.40           | 33,00     | 9.799      | 0.805             |
| 09:00              | 46,20              | 4.80       | 40.90                   | 4.00           | 34,80     | 0,753      | 0,051             |
| 10:00              | 40.00              | 5.10       | 40.30                   | 6,30           | 34,80     | 0,767      | 0,864             |
| 11:00              | 45.40              | 4,90       | 39,70                   | 5,60           | 33,80     | 0,744      | 0,851             |
| 12:00              | 44.40              | 4,90       | 38,00                   | 5.00           | 34,90     | 0,700      | 0.097             |
| 13:00              | 45,00              | 5,00       | 39,40                   | 5,40           | 34,40     | 0.764      | 0.873             |
| 14:00              | 45.10              | 5.10       | 39.50                   | 6,00           | 34,00     | 0,754      | 0,661             |
| 15:00              | 43,20              | 4,80       | 37.90                   | 6.70           | 35,90     | 0,831      | 0.947             |
| 16:00              | 46.20              | 5,00       | 39,60                   | 6,59           | 35,50     | 0,785      | 0,896             |
| 17:00              | 45.30              | 5,00       | 39,60                   | 6,13           | 36,60     | 0.808      | 0,924             |
| 18:00              | 45,20              | 4,90       | 39,70                   | 7,28           | 35,70     | 0.790      | 0.899             |
| 19:00              | 46.20              | 5,00       | 40,60                   | 7,56           | 35,90     | 0.777      | 0,884             |
| 20:00              | 45.30              | 5.20       | 39,60                   | 7.26           | 36.40     | 0,804      | 0.919             |
| 21:00              | 45,90              | 5.20       | 40,10                   | 6,90           | 36.6      | 0,797      | 0,913             |
| 22:00              | 45,3               | 5,00       | 39,70                   | 8,80           | 32,9      | 0.726      | 0.829             |
| 23:00              | 44,5               | 5.00       | 38,9                    | 4.70           | 34.3      | 0.771      | 0.882             |
| 24:00              | 44.8               | 5,10       | 39.2                    | 3,5            | 33,1      | 0,739      | 0.844             |
| average            | 45.03              | 5,00       | 39,45                   | 4,71           | 34,80     | 0.773      | 0,882             |

Lampiran 1b. Data Input-Output PLTU Barru Unit 2 Bulan Juni 2016 (Lanjutan)

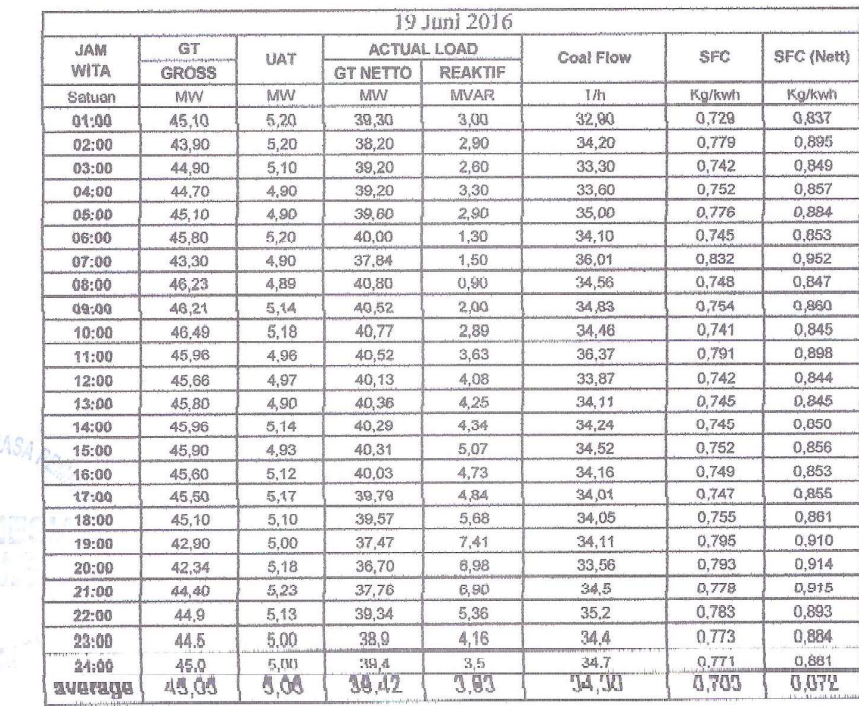

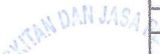

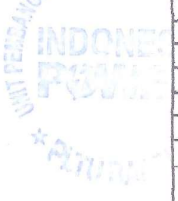

Lampiran 1b. Data Input-Output PLTU Barru Unit 2 Bulan Juni 2016 (Lanjutan)

|            |       |      |                 | 20 Juni 2016 |           |        |            |
|------------|-------|------|-----------------|--------------|-----------|--------|------------|
| <b>MAL</b> | GT    | UAT  | ACTUAL LOAD     |              | Coal Flow | SFC    | SFC (Nett) |
| WITA       | GROSS |      | <b>GT NETTO</b> | REAKTIF      |           |        |            |
| Satuan     | MW    | MW   | MW              | MVAR         | T/h       | Ky/kwh | Ku/kwh     |
| 01.00      | 45.50 | 5,30 | 39,70           | 1,90         | 34,60     | 0.780  | 0.872      |
| 02:00      | 45,70 | 5,20 | 40.00           | 1.40         | 34.30     | 0.751  | 0.850      |
| 03:00      | 45.60 | 5.00 | 40,00           | 1.40         | 33,20     | 0.728  | 0,830      |
| 04:00      | 44.80 | 4.90 | 39.40           | 2.50         | 34.10     | 0.761  | 0.865      |
| 05:00      | 45,50 | 5.10 | 39.70           | 1.50         | 35,50     | 0.780  | 0.894      |
| 06:00      | 46,50 | 5,20 | 40.70           | 0.60         | 35,00     | 0.753  | 0.880      |
| 07:00      | 45.80 | 4,96 | 40.41           | 1,75         | 35,00     | 0.764  | 0.866      |
| 08:00      | 44.95 | 5.24 | 39,20           | 2,48         | 34,43     | 0.766  | 0.878      |
| 09:00      | 44,92 | 5.18 | 39.20           | 5.38         | 34.10     | 0.759  | 0.870      |
| 10:00      | 44,69 | 5,07 | 39.06           | 6.88         | 34,57     | 0.774  | 0.885      |
| 11:00      | 39,88 | 5,26 | 34,12           | 7,90         | 32.36     | 0,811  | 0,948      |
| 12:00      | 44.32 | 5,30 | 38.45           | 6,73         | 34,23     | 0.677  | 0,890      |
| 13:00      | 44.58 | 5,13 | 38.92           | 0.40         | 34,70     | 0,691  | 0,892      |
| 14:00      | 45,30 | 5,30 | 39.40           | 6.80         | 34.30     | 0.757  | 0,871      |
| 15:00      | 45,30 | 5,10 | 39.60           | 37,50        | 35.70     | 0.788  | 0.902      |
| 16:00      | 44.50 | 5,20 | 38,80           | 7.80         | 35,50     | 0,798  | 0,915      |
| 17:00      | 44,60 | 5.50 | 38,50           | 7.20         | 34,80     | 0,780  | 0.904      |
| 18:00      | 43,90 | 5.00 | 38,40           | 6.00         | 33,90     | 0,772  | 0.883      |
| 19:00      | 44.10 | 5.00 | 38,60           | 7.00         | 36.80     | 0.834  | 0.953      |
| 20:00      | 43,40 | 5.10 | 37,80           | 6.80         | 34,40     | 0,793  | 0.910      |
| 21:00      | 43,10 | 5.30 | 37,30           | 6,70         | 34,7      | 0.805  | 0,930      |
| 22:00      | 44.6  | 5.00 | 39,00           | 5.60         | 35,6      | 0.798  | 0.913      |
| 23:00      | 44,7  | 5,00 | 39.2            | 4.40         | 36.0      | 0.805  | 0.918      |
| 24:00      | 44.8  | 5.10 | 39.2            | 3.2          | 36,8      | 0,821  | 0.939      |
| average    | 44.63 | 5.14 | 38,94           | 6,08         | 34,77     | 0,779  | 0.893      |

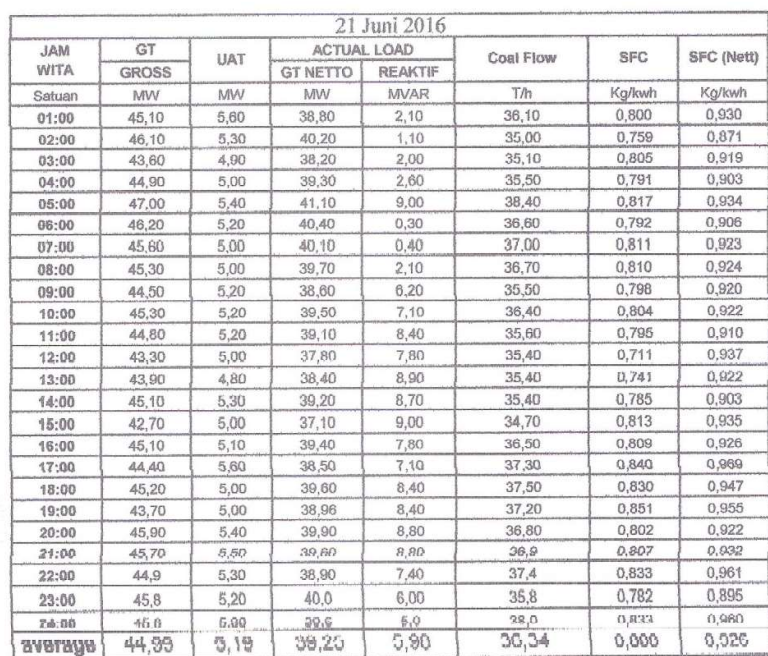

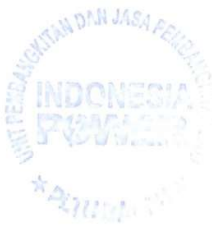

Lampiran 1b. Data Input-Output PLTU Barru Unit 2 Bulan Juni 2016 (Lanjutan)

|            |              |      |                    | 22 Juni 2016   |           |            |            |
|------------|--------------|------|--------------------|----------------|-----------|------------|------------|
| <b>MAL</b> | GT<br>UAT    |      | <b>ACTUAL LOAD</b> |                | Coal Flow | <b>SFC</b> | SFC (Nott) |
| WITA       | <b>GROSS</b> |      | <b>GT NETTO</b>    | <b>REAKTIF</b> |           |            |            |
| Saluan     | MW           | MW   | MW                 | MVAR           | I/h       | Kg/kwh     | Kg/kwh     |
| 01:00      | 45.50        | 5,40 | 39,60              | 5.99           | 37.00     | 0,813      | 0,034      |
| 02:00      | 45.00        | 5,23 | 30,30              | 3,70           | 37,50     | 0,833      | 0,954      |
| 03:00      | 44.70        | 5,08 | 39,20              | 4.78           | 36,60     | 0.819      | 0.934      |
| 04:00      | 44.70        | 5,10 | 39, 10             | $fa$ , $DB$    | 37,80     | 0,840      | 0,967      |
| 05:00      | 46,00        | 5,25 | 40,20              | 4.75           | 36,10     | 0.785      | 0,898      |
| 06:00      | 46.20        | 5,34 | 40,40              | 3.60           | 37,80     | 0,818      | 0,936      |
| 07:00      | 46.10        | 5,20 | 40.30              | 3,50           | 36,60     | 0,794      | 0,908      |
| 08:00      | 46,10        | 5,40 | 40,20              | 5,80           | 37,30     | 0,809      | 0.928      |
| 09:00      | 44.50        | 5,40 | 38,60              | 8,30           | 37,20     | 0,836      | 0,964      |
| 10:00      | 45.40        | 5,30 | 39,50              | 9.20           | 37.20     | 0,819      | 0,942      |
| 11:00      | 45,90        | 5,10 | 40,20              | 10,70          | 36,40     | 0,793      | 0.905      |
| 12:00      | 46,40        | 5,10 | 40.70              | 9,40           | 37,10     | 0.759      | 0.912      |
| 13:00      | 45,90        | 5,10 | 40,20              | 9,60           | 34,80     | 0,718      | 0.866      |
| 14:00      | 45,60        | 5,40 | 39,80              | 11,50          | 36,80     | 0,807      | 0,925      |
| 15:00      | 45,90        | 5,10 | 40,30              | 9,70           | 36.20     | 0.789      | 0,898      |
| 16:00      | 45,60        | 4,90 | 40,00              | 11,20          | 35,20     | 0,772      | 0.880      |
| 17:00      | 44,00        | 5,20 | 38,20              | 10.10          | 33,00     | 0,750      | 0.864      |
| 18:00      | 45,70        | 5,00 | 40,00              | 10.00          | 34.50     | 0.755      | 0,863      |
| 19:00      | 45,90        | 5,10 | 40,30              | 10,30          | 36,00     | 0,784      | 0.893      |
| 20:00      | 44,90        | 5,20 | 39,10              | 10.30          | 32,70     | 0,728      | 0,836      |
| 21:00      | 46,80        | 5,40 | 40.70              | 9.30           | 38.5      | 0.823      | 0.946      |
| 22:00      | 45.0         | 5,30 | 39,20              | 8,30           | 37.5      | 0.833      | 0,957      |
| 23:00      | 43,8         | 5,30 | 37,9               | 4.80           | 34.0      | 0,776      | 0.897      |
| 24:00      | 43,4         | 5,10 | 37.7               | 4.3            | 35,6      | 0.820      | 0,944      |
| average    | 45,4         | 5,2  | 39,6               | 7,7            | 36,2      | 0.798      | 0,914      |

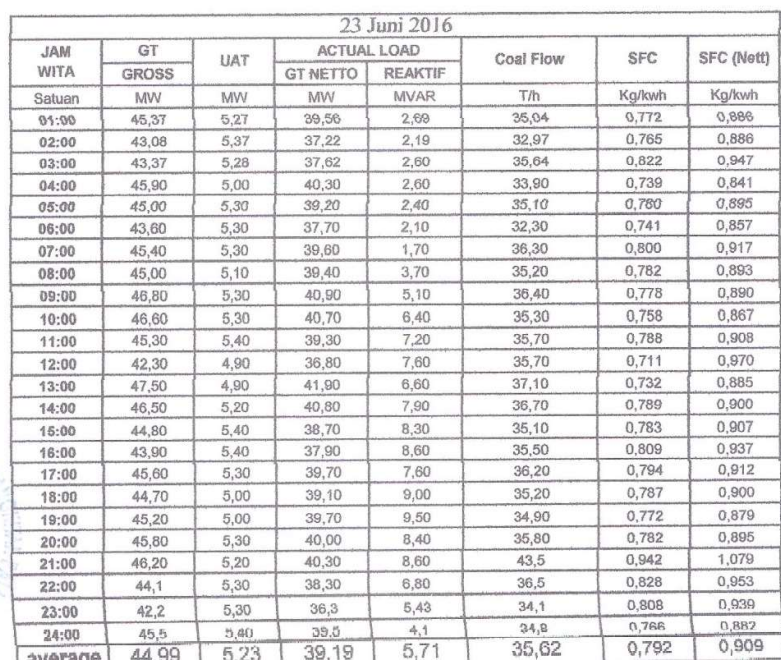

DMI JASA **KAINISION** 

|            |       |            |                    | 24 Juni 2016 |           |            |                   |
|------------|-------|------------|--------------------|--------------|-----------|------------|-------------------|
| <b>JAM</b> | GT    | <b>UAT</b> | <b>ACTUAL LOAD</b> |              | Coal Flow | <b>SFC</b> | <b>SFC (NOTT)</b> |
| WITA       | GROSS |            | GT NETTO           | REAKTIF      |           |            |                   |
| Satuan     | MW    | MW         | MW                 | MVAR         | T/h       | Kg/kwh     | Kg/kwh            |
| 01:00      | 46,39 | 5,44       | 40.37              | 3.18         | 36,64     | 0.790      | 0,908             |
| 02:00      | 45.45 | 5,32       | 39,63              | 2,96         | 36,44     | 0.802      | 0.920             |
| 03:00      | 46.30 | 5.36       | 40.43              | 3,12         | 36,71     | 0.793      | 0,908             |
| 04:00      | 45.27 | 5.02       | 39.69              | 2.87         | 34.45     | 0.761      | 0,868             |
| 05:00      | 44,95 | 5,19       | 39.25              | 2.00         | 34,62     | 0,770      | 0.882             |
| 06:00      | 44,38 | 5,29       | 38,60              | 2.10         | 35,82     | 0.807      | 0.928             |
| 07:00      | 44.70 | 5,00       | 39,10              | 2,40         | 34.00     | 0,761      | 0,870             |
| 08:00      | 45.70 | 5.10       | 40,10              | 4.20         | 36,90     | 0.807      | 0,920             |
| 09:00      | 46.10 | 5,20       | 40.30              | 6,30         | 34,40     | 0,746      | 0,854             |
| 10:00      | 46,60 | 5,30       | 40,90              | 7,90         | 37,20     | 0.798      | 0,910             |
| 11:00      | 44,50 | 5,10       | 38,90              | 8,90         | 33,80     | 0,760      | 0.869             |
| 12:00      | 46,00 | 5.00       | 41,20              | 7.60         | 36,30     | 0,715      | 0.881             |
| 13:00      | 45.30 | 4.90       | 39,80              | 7,40         | 32.00     | 0.637      | 0.804             |
| 14:00      | 46,30 | 5,10       | 40.60              | 8.70         | 35,00     | 0.756      | 0,862             |
| 15:00      | 45,30 | 5,00       | 39.80              | 9,50         | 34.10     | 0.753      | 0.857             |
| 16:00      | 43,60 | 5,10       | 37.90              | 10,10        | 32,60     | 0,748      | 0.860             |
| 17:00      | 44,90 | 5.10       | 38.70              | 9,00         | 36,60     | 0,815      | 0,946             |
| 18:00      | 45,30 | 4,90       | 39,70              | 8.80         | 34.10     | 0.753      | 0,859             |
| 19:00      | 45,80 | 5.00       | 40.20              | 8,80         | 37.30     | 0.814      | 0.928             |
| 20:00      | 44,60 | 5,10       | 36,90              | 9,30         | 35,00     | 0.785      | 0,900             |
| 21:00      | 45,20 | 5,10       | 39,50              | 8,50         | 36,1      | 0.799      | 0,914             |
| 22:00      | 44,4  | 5.00       | 38,90              | 7.60         | 36.8      | 0.829      | 0,946             |
| 23:00      | 44.8  | 5,35       | 39.0               | 4,85         | 33,2      | 0.741      | 0.851             |
| 24:00      | 44,6  | 5.28       | 39.0               | 4,1          | 37,8      | 0,648      | 0.969             |
| average    | 45,27 | 5,14       | 39,60              | 6.26         | 35,33     | 0,780      | 0.892             |

Lampiran 1b. Data Input-Output PLTU Barru Unit 2 Bulan Juni 2016 (Lanjutan)

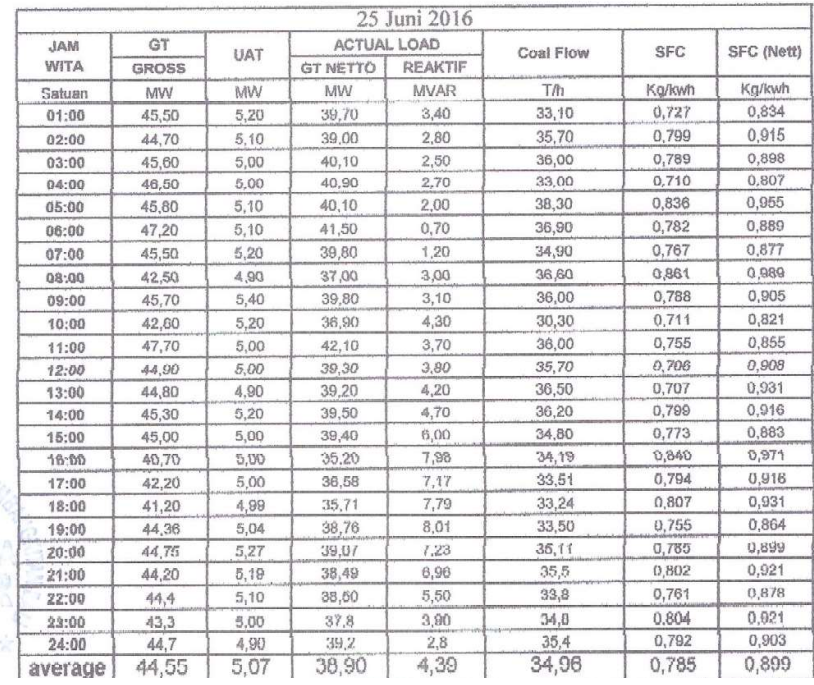

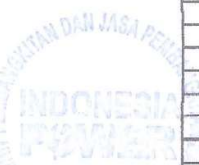

|              |             |              | $($ Lalijatali $)$ |                 |                |           |            |            |
|--------------|-------------|--------------|--------------------|-----------------|----------------|-----------|------------|------------|
|              |             |              |                    |                 | 26 Juni 2016   |           |            |            |
|              | <b>JAM</b>  | GT           | UAT                | ACTUAL LOAD     |                | Coal Flow | <b>SFC</b> | SFC (Nett) |
|              | <b>WITA</b> | <b>GROSS</b> |                    | <b>GT NETTO</b> | <b>REAKTIF</b> |           |            |            |
|              | Satuan      | MW           | MW                 | <b>MW</b>       | <b>MVAR</b>    | T/h       | Kg/kwh     | Kg/kwh     |
|              | 01:00       | 45,20        | 5,20               | 39,50           | 2,10           | 36.10     | 0.799      | 0,914      |
|              | 02:00       | 45.40        | 5,20               | 39.00           | 1.70           | 24.00     | 0.529      | 0.606      |
|              | 03:00       | 43.00        | 5,10               | 30.20           | 2,30           | 33,90     | 0,774      | 0.887      |
|              | 04:00       | 43.20        | 5.00               | 37.60           | 2.50           | 32,70     | 0,757      | 0,870      |
|              | 05:00       | 44.80        | 5,20               | 39,00           | 1,70           | 35,70     | 0,797      | 0,915      |
|              | 06:00       | 45,20        | 5,20               | 39,40           | 0,80           | 34.70     | 0,768      | 0,881      |
|              | 07:00       | 45,40        | 5,10               | 39,83           | 0,11           | 34.70     | 0.764      | 0,871      |
|              | 08:00       | 45,30        | 5,00               | 39,84           | 1.24           | 34,00     | 0.751      | 0.853      |
|              | 09:00       | 45,40        | 5,20               | 39,70           | 2,73           | 36,90     | 0,813      | 0,929      |
|              | 10:00       | 44.30        | 5.00               | 38.72           | 3,90           | 35,90     | 0.810      | 0.927      |
|              | 11:00       | 45,00        | 5,00               | 38.39           | 4.30           | 34,70     | 0,771      | 0,904      |
|              | 12:00       | 44.10        | 5,00               | 38,60           | 4,10           | 35,00     | 0,696      | 0.907      |
|              | 13:00       | 44,70        | 5,10               | 39,00           | 4,40           | 35,30     | 0,716      | 0,905      |
|              | 14:00       | 43,80        | 5,10               | 38,20           | 5,20           | 35,20     | 0.804      | 0.921      |
| OM MSA       | 15:00       | 44.00        | 4,90               | 38.50           | 5.60           | 36,45     | 0.828      | 0.947      |
|              | 16:00       | 44,78        | 4.96               | 39,30           | 5,96           | 35,75     | 0,798      | 0.910      |
|              | 17:00       | 44,70        | 6,18               | 39.05           | 5.89           | 37,24     | 0,833      | 0.954      |
|              | 18:00       | 44,60        | 4,94               | 39,12           | 7,14           | 36,27     | 0, 613     | 0,927      |
|              | 19:00       | 45,29        | 4,90               | 39.87           | 8.61           | 36,40     | 0.804      | 0.913      |
| <b>UP to</b> | 20:00       | 45,43        | 5,10               | 39,71           | 7,22           | 37,06     | 0,816      | 0,933      |
|              | 21:00       | 44.54        | 5,29               | 38,70           | 7,26           | 36.2      | 0.812      | 0.934      |
| <b>TITER</b> | 22:00       | 44.4         | 5.00               | 38.80           | 6,80           | 35,6      | 0,802      | 0,918      |
|              | 23:00       | 44,7         | 5,00               | 39.0            | 5,40           | 36.5      | 0,81/      | 0,936      |
|              | 24:00       | 44,6         | 5,20               | 38,8            | 3,5            | 35,6      | 0,798      | 0,918      |
|              | average     | 44,69        | 5,08               | 39,02           | 4,19           | 35,08     | 0.785      | 0.899      |

Lampiran 1b. Data Input-Output PLTU Barru Unit 2 Bulan Juni 2016 (Lanjutan)

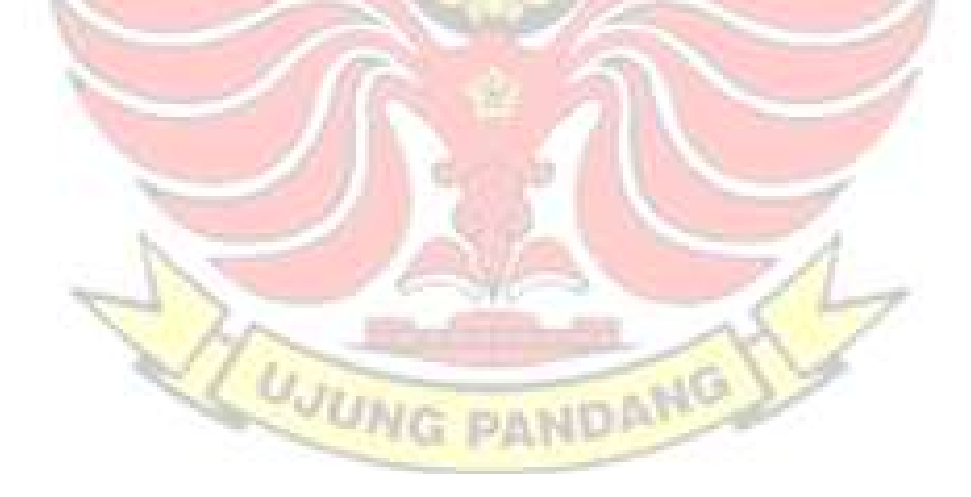

|            |              |      |                    | 30 Juni 2016   |           |        |               |
|------------|--------------|------|--------------------|----------------|-----------|--------|---------------|
| <b>JAM</b> | GT           | UAT  | <b>ACTUAL LOAD</b> |                | Coal Flow | SFC    |               |
| WITA       | <b>GROSS</b> |      | <b>GT NETTO</b>    | <b>REAKTIF</b> |           |        | SFC (Nett)    |
| Satuan     | MW           | MW   | MW                 | <b>MVAR</b>    | T/h       | Kg/kwh | <b>Kg/kwh</b> |
| 01:00      | 43.00        | 4.40 | 38.20              | 3.75           | 30,70     | 0,714  | 0,804         |
| 02:00      | 40,40        | 4,28 | 35,60              | 3.66           | 28,60     | 0.708  | 0.803         |
| 03:00      | 39.90        | 4.30 | 35,10              | 3.40           | 29,60     | 0.742  | 0.843         |
| 04:00      | 40,50        | 4.20 | 35,80              | 3,80           | 29.70     | 0,733  | 0.830         |
| 05:00      | 42,40        | 4,50 | 37,40              | 5,20           | 31,60     | 0,745  | 0.845         |
| 06:00      | 42.10        | 4.50 | 37,30              | 3.40           | 29,90     | 0.710  | 0.802         |
| 07:00      | 42.90        | 4.30 | 38.00              | 3.60           | 30.9      | 0.720  | 0,813         |
| 08:00      | 43.70        | 4.40 | 38,80              | 5,30           | 31.70     | 0,725  | 0.817         |
| 09:00      | 44,80        | 4.40 | 39,90              | 8.60           | 32,40     | 0,723  | 0.812         |
| 10:00      | 48,00        | 4.40 | 42.90              | 9.30           | 32,10     | 0.669  | 0,748         |
| 11:00      | 48,90        | 4.60 | 43.70              | 10,00          | 33,90     | 0.693  | 0.776         |
| 12:00      | 49,40        | 4.60 | 44.20              | 10,70          | 35,20     | 0.713  | 0.796         |
| 13:00      | 50,10        | 4.40 | 45.00              | 11.20          | 35,40     | 0.707  | 0.787         |
| 14:00      | 50.20        | 4.60 | 45,00              | 13,00          | 35,10     | 0,699  | 0,780         |
| 15:00      | 49.50        | 4.60 | 44.20              | 14.10          | 35,80     | 0,723  | 0,810         |
| 16:00      | 46,70        | 4.50 | 41,60              | 15,60          | 32,10     | 0.687  | 0.772         |
| 17:00      | 45,40        | 4.40 | 40.50              | 12.60          | 32,90     | 0,725  | 0.812         |
| 18:00      | 45,90        | 4.40 | 40,90              | 12,50          | 31,90     | 0,695  | 0,780         |
| 19:00      | 44.90        | 4.60 | 39.80              | 15,20          | 31,70     | 0,706  | 0,796         |
| 20:00      | 45,30        | 4.50 | 40,20              | 14,50          | 32.40     | 0,715  | 0,806         |
| 21:00      | 45.10        | 4.66 | 39.90              | 12,10          | 32,1      | 0.712  | 0.805         |
| 22:00      | 44.4         | 4.70 | 39,20              | 10.50          | 31,6      | 0.712  | 0,806         |
| 23:00      | 44,3         | 4.50 | 39.4               | 6.60           | 31.2      | 0.704  | 0.792         |
| 24:00      | 44.9         | 4.50 | 39.8               | 5.2            | 32.0      | 0.713  | 0.804         |
| average    | 45,11        | 4,47 | 40,10              | 8,91           | 32,10     | 0.712  | 0,801         |

Lampiran 1b. Data Input-Output PLTU Barru Unit 2 Bulan Juni 2016 (Lanjutan)

Menyatakan bahwa data tersebut benar diperoleh dari PT. Indonesia Power, PLTU Barru 2x50 MW.

Barru, 2| November 2016 SABAR SANJA

Staff Engineering

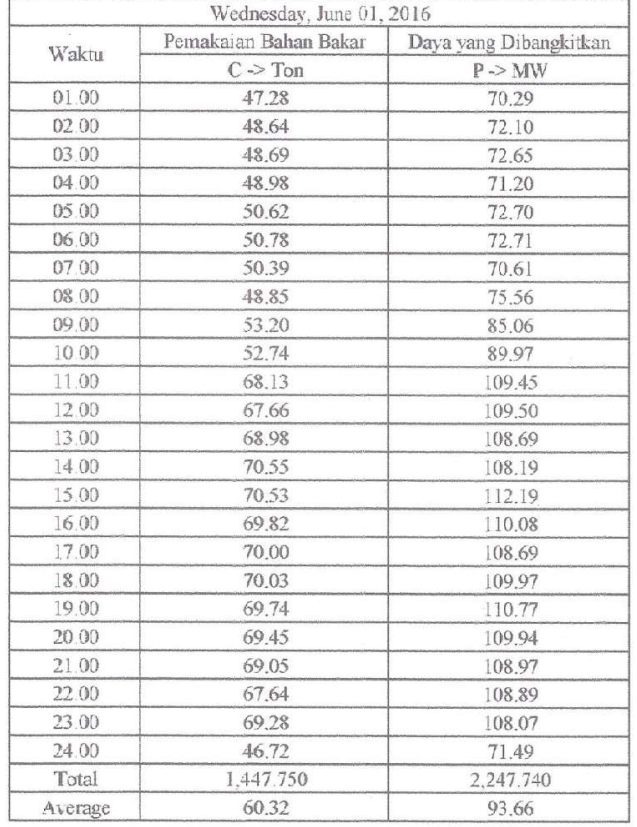

|         | Thursday, June 02, 2016 |                        |  |  |
|---------|-------------------------|------------------------|--|--|
| Waktu   | Pemakaian Bahan Bakar   | Daya yang Dibangkitkan |  |  |
|         | $C \rightarrow$ Ton     | $P \rightarrow MW$     |  |  |
| 01.00   | 49.22                   | 72.15                  |  |  |
| 02.00   | 49.43                   | 70.61                  |  |  |
| 03.00   | 49.37                   | 71.78                  |  |  |
| 04.00   | 49.47                   | 71.83                  |  |  |
| 05.00   | 49.31                   | 70.88                  |  |  |
| 06.00   | 49.84                   | 70.76                  |  |  |
| 07.00   | 50.19                   | 71.40                  |  |  |
| 08.00   | 50.17                   | 71.83                  |  |  |
| 09.00   | 51.42                   | 100.44                 |  |  |
| 10.00   | 73.85                   | 109.29                 |  |  |
| 11.00   | 73 72                   | 108.40                 |  |  |
| 12.00   | 73.19                   | 108.58                 |  |  |
| 13.00   | 74.36                   | 106.33                 |  |  |
| 14.00   | 73.06                   | 105.12                 |  |  |
| 15.00   | 72.93                   | 104.82                 |  |  |
| 16.00   | 73.17                   | 107.79                 |  |  |
| 17.00   | 70.77                   | 112.19                 |  |  |
| 18.00   | 70.01                   | 110.80                 |  |  |
| 19.00   | 66.49                   | 113.71                 |  |  |
| 20.00   | 63.10                   | 114.80                 |  |  |
| 21.00   | 61.58                   | 113.12                 |  |  |
| 22.00   | 62.17                   | 111.24                 |  |  |
| 23.00   | 64.79                   | 109.23                 |  |  |
| 24.00   | 50.28                   | 77.23                  |  |  |
| Total   | 1,471.890               | 2,284.330              |  |  |
| Average | 61.33                   | 95.18                  |  |  |

Lampiran 1c. Data Input-Output PLTU Jene'ponto Unit 1 Bulan Juni 2016

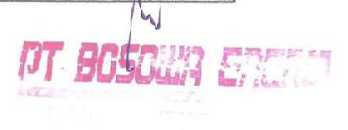

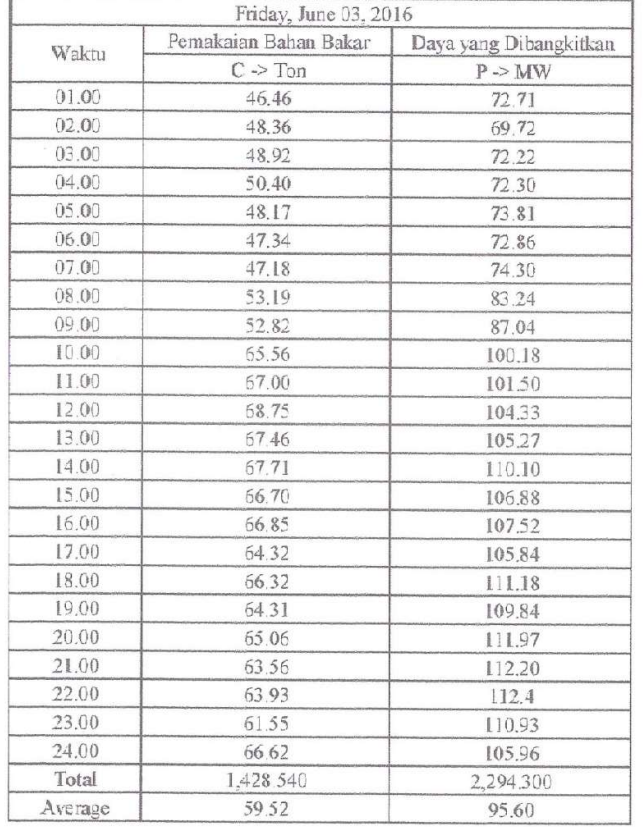

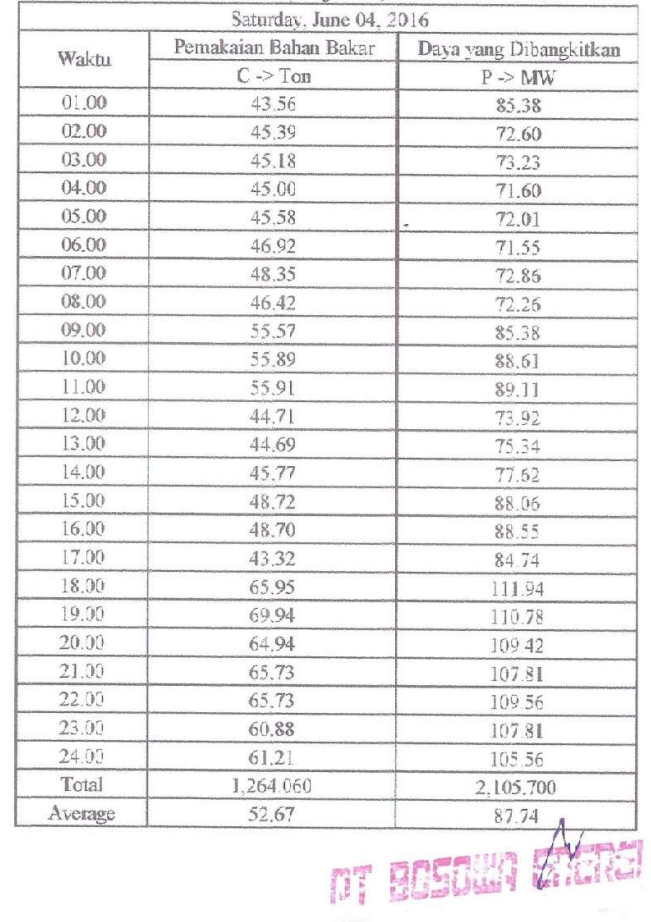

# Lampiran 1c. Data Input-Output PLTU Jene'ponto Unit 1 Bulan Juni 2016 (Lanjutan)
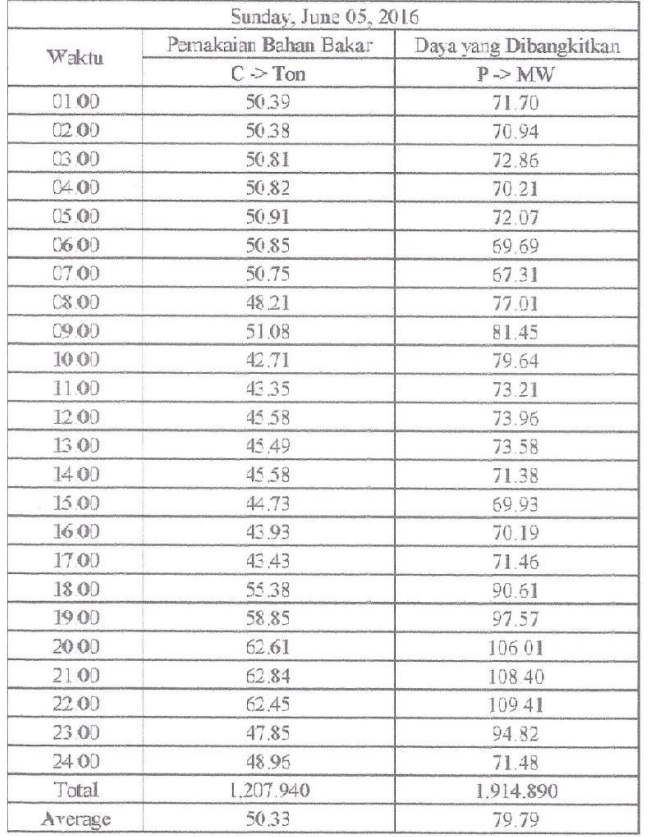

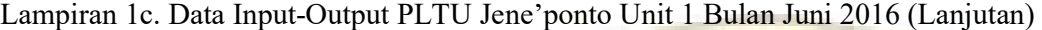

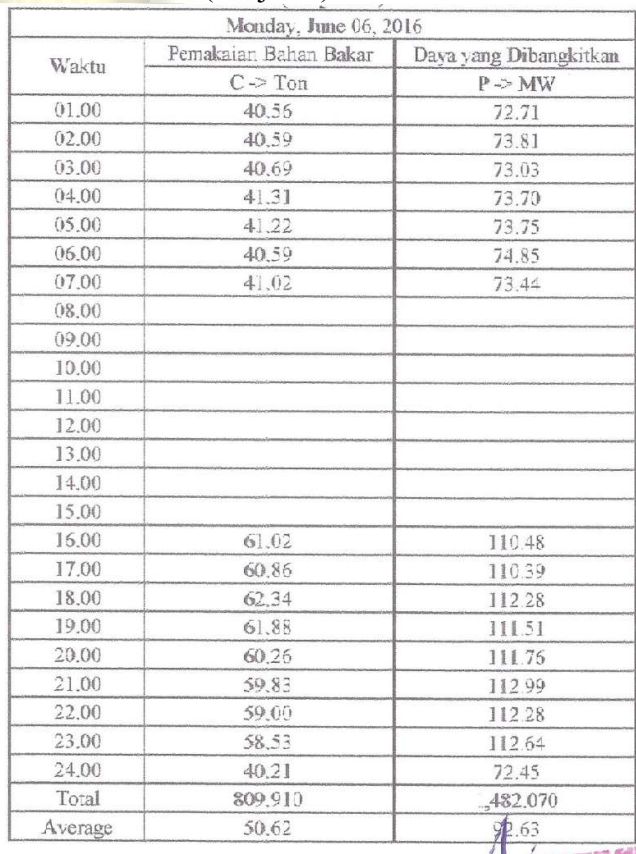

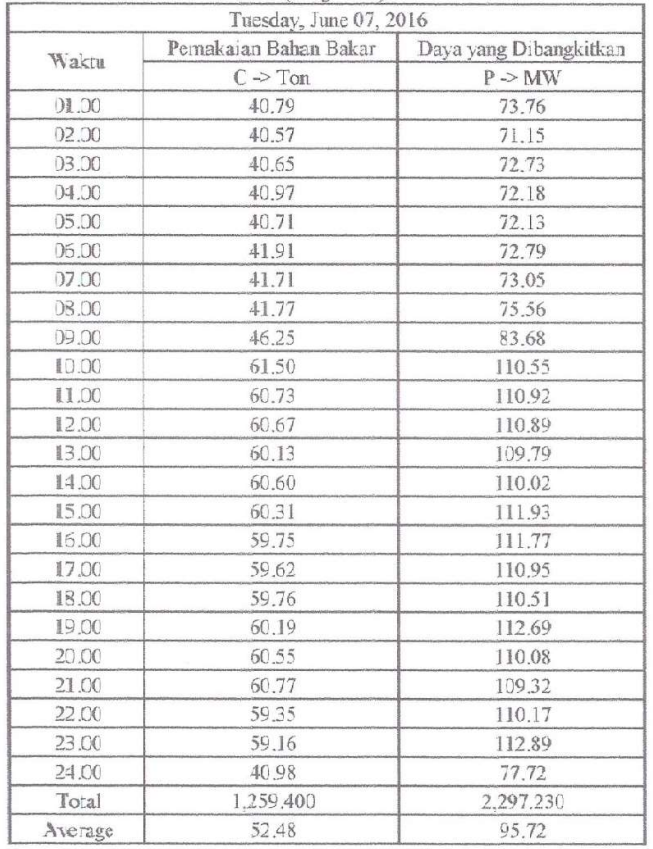

|         | Pemakaian Bahan Bakar | Dava yang Dibangkitkan |  |  |  |  |
|---------|-----------------------|------------------------|--|--|--|--|
| Waktu   | $C \geq T$ on         | P > MW                 |  |  |  |  |
| 01.00   | 47.39                 | 83.55                  |  |  |  |  |
| 02.00   | 41.70                 | 70.80                  |  |  |  |  |
| 03.00   | 41.54                 | 72.31                  |  |  |  |  |
| 04.00   | 45.82                 | 83.03                  |  |  |  |  |
| 05.00   | 45.52                 | 83.90                  |  |  |  |  |
| 06.00   | 40.25                 | 71.80                  |  |  |  |  |
| 07.00   | 40.15                 | 74.74                  |  |  |  |  |
| 08.00   | 59.27                 | 106.34                 |  |  |  |  |
| 09.00   | 59.28                 | 110.37                 |  |  |  |  |
| 10.00   | 58.06                 | 111.33                 |  |  |  |  |
| 11.00   | 58.00                 | 110.61                 |  |  |  |  |
| 12.00   | 57.80                 | 112.11                 |  |  |  |  |
| 13.00   | 57.21                 | 111.77                 |  |  |  |  |
| 14.00   | 57.71                 | 108.74                 |  |  |  |  |
| 15.00   | 58.34                 | 109.39                 |  |  |  |  |
| 16.00   | 59.13                 | 111.93                 |  |  |  |  |
| 17.00   | 59.24                 | 112.70                 |  |  |  |  |
| 18.00   | 58.25                 | 110.78                 |  |  |  |  |
| 19.00   | 58.24                 | 111.61                 |  |  |  |  |
| 20.00   | 58.99                 | 112.55                 |  |  |  |  |
| 21.00   | 58.29                 | 111.16                 |  |  |  |  |
| 22.00   | 58.47                 | 111.48                 |  |  |  |  |
| 23.00   | 58.28                 | 111.19                 |  |  |  |  |
| 24.00   | 55.01                 | 100.44                 |  |  |  |  |
| Total   | 1.292.040             | 2.414.630              |  |  |  |  |
| Average | 53.84                 | 100H                   |  |  |  |  |

Lampiran 1c. Data Input-Output PLTU Jene'ponto Unit 1 Bulan Juni 2016 (Lanjutan)

**PT BOSOWA PRETER** 

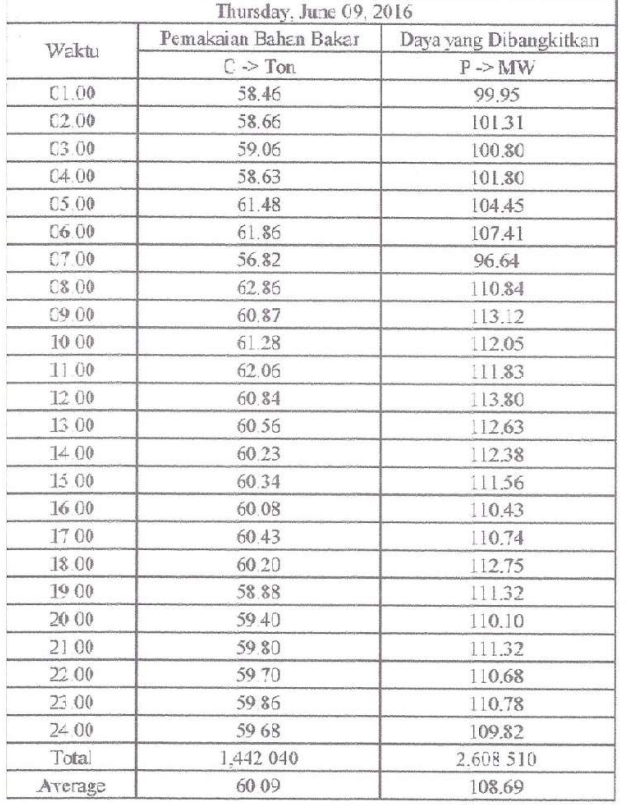

## Lampiran 1c. Data Input-Output PLTU Jene'ponto Unit 1 Bulan Juni 2016 (Lanjutan)

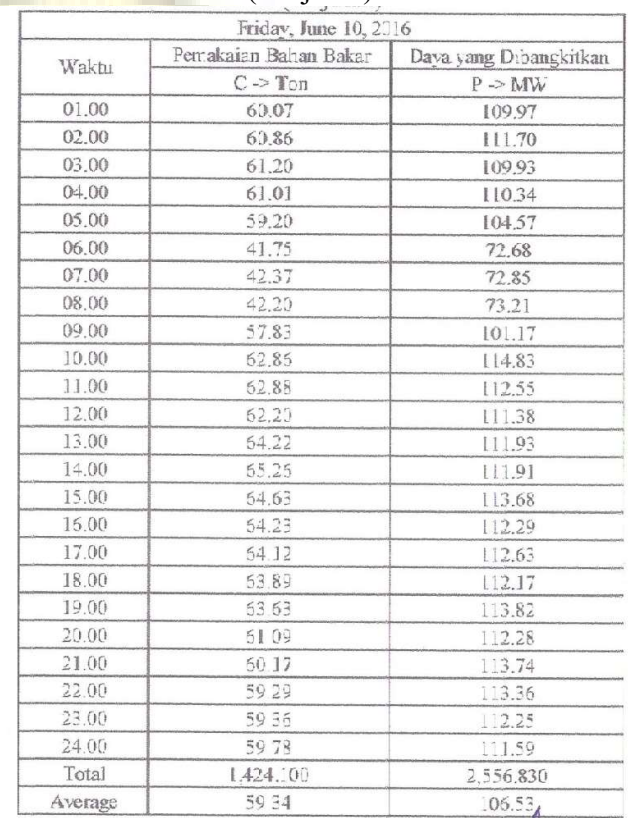

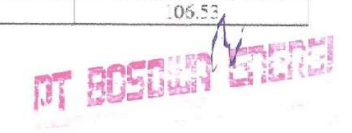

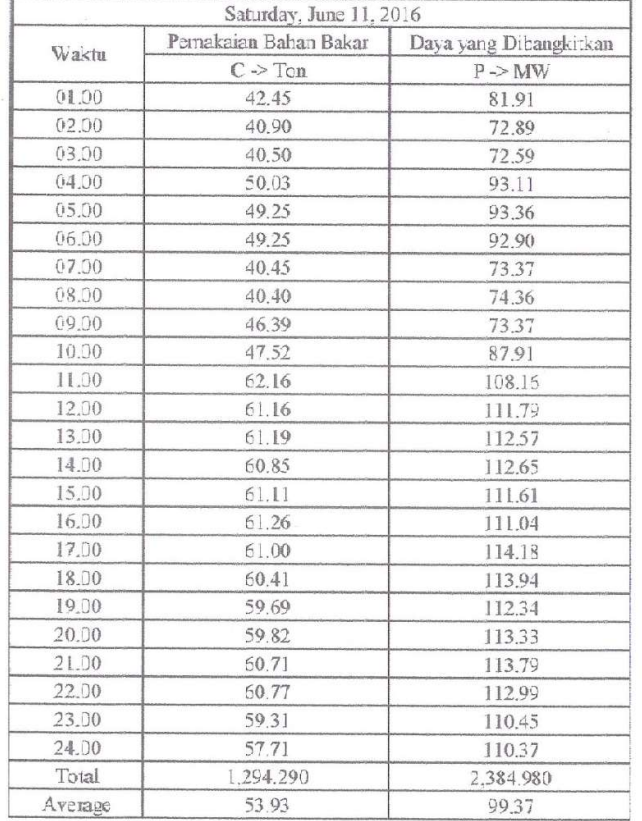

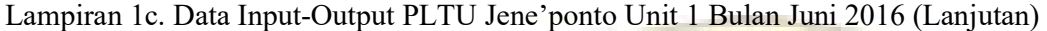

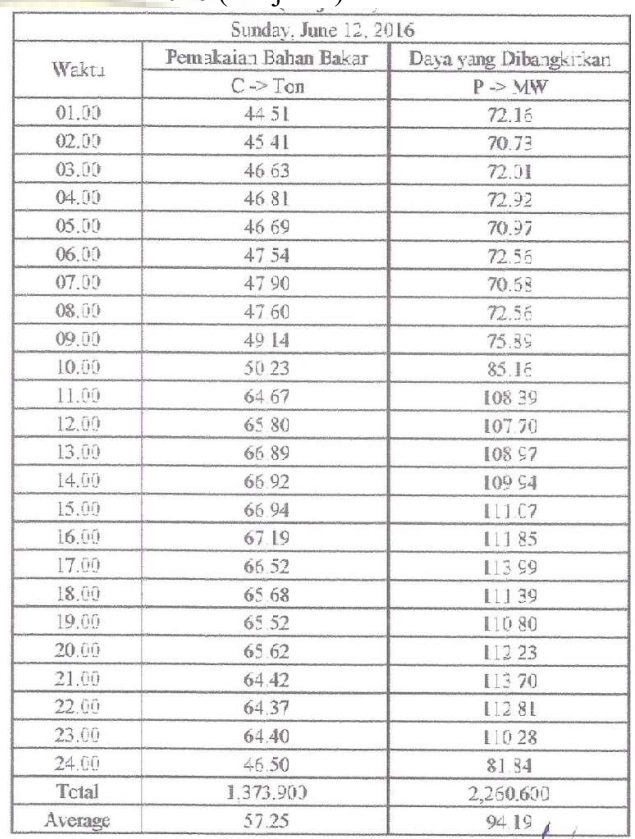

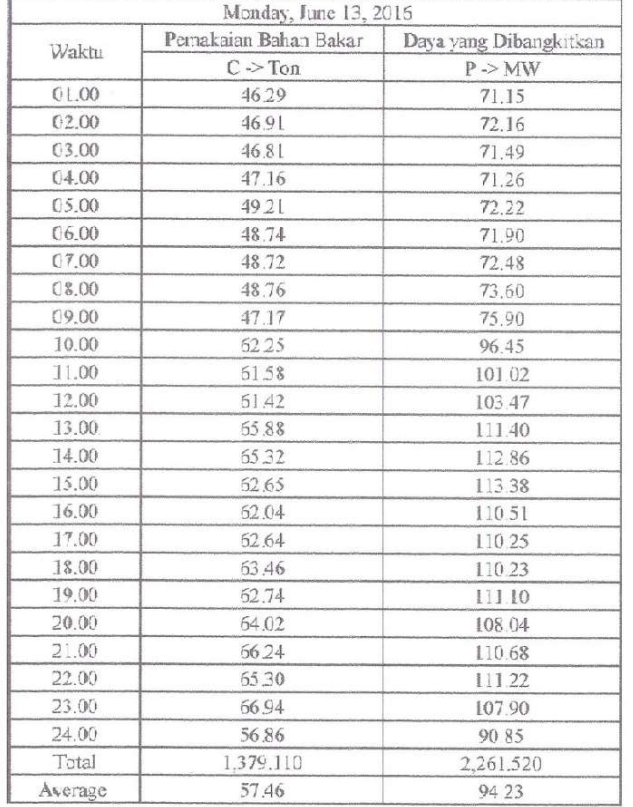

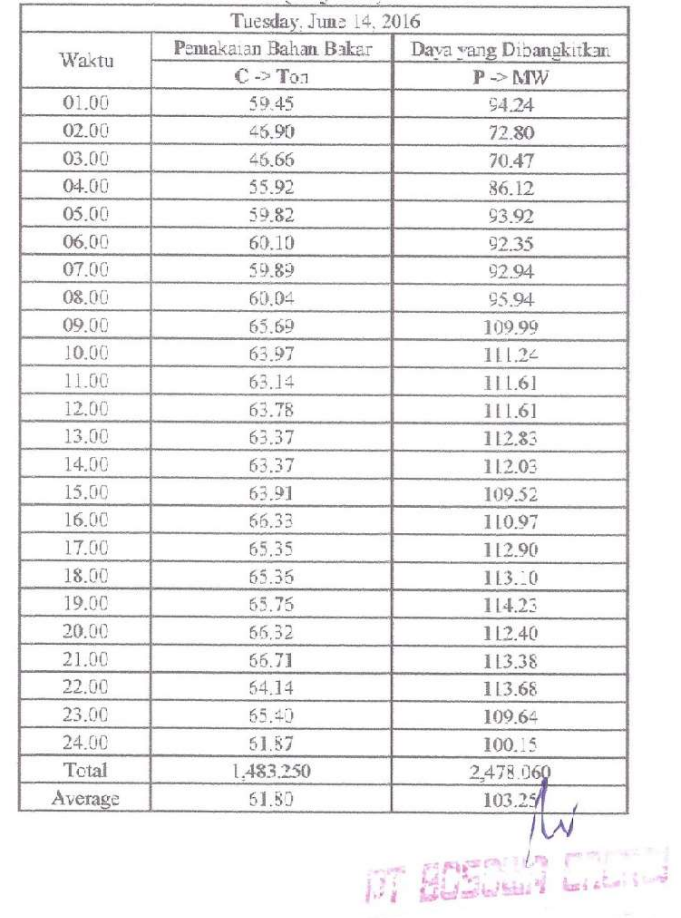

# Lampiran 1c. Data Input-Output PLTU Jene'ponto Unit 1 Bulan Juni 2016 (Lanjutan)

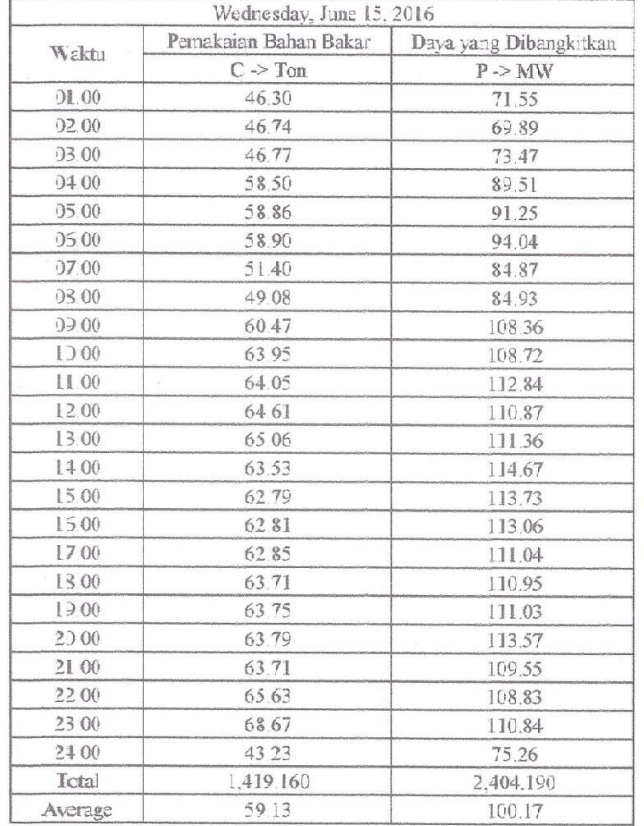

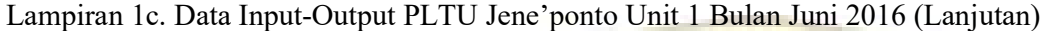

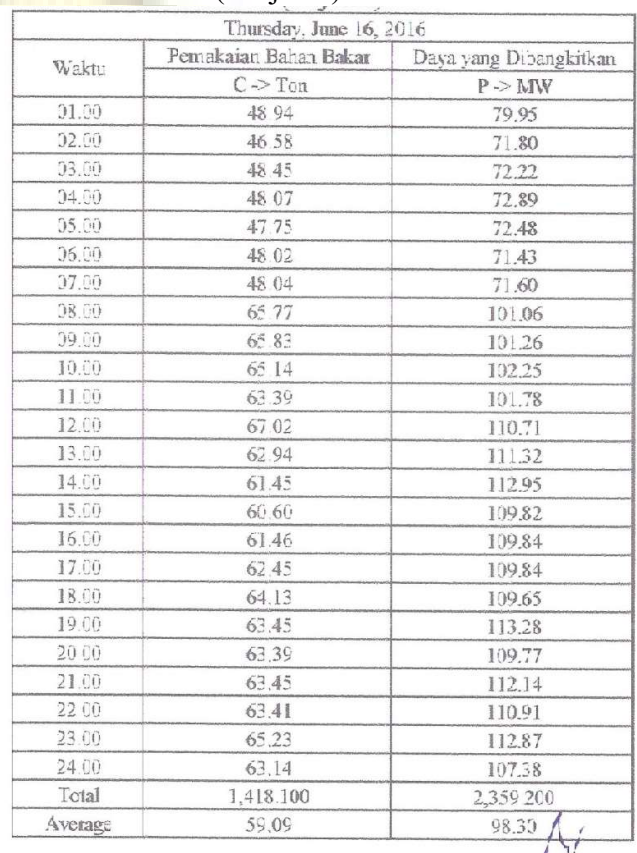

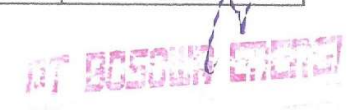

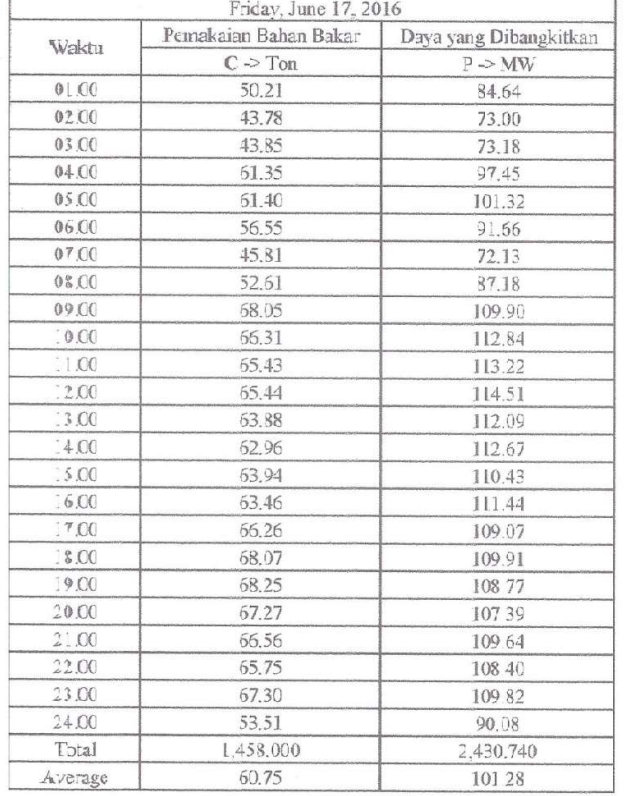

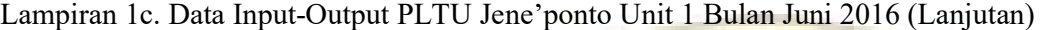

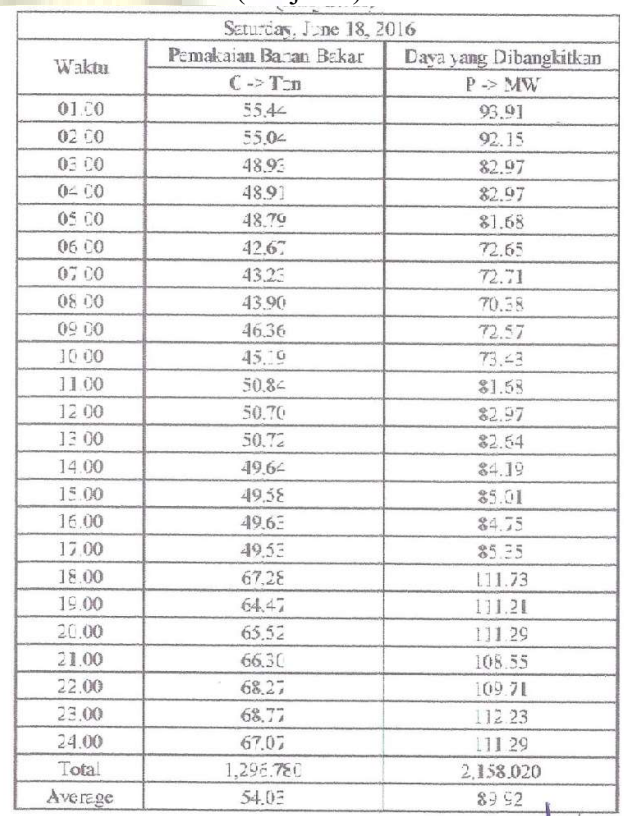

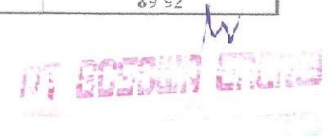

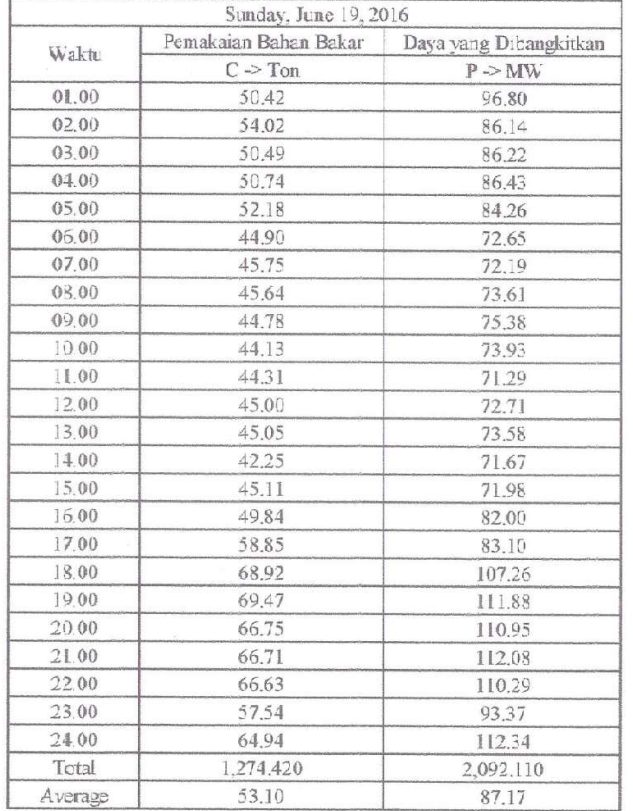

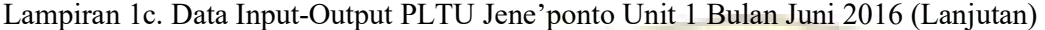

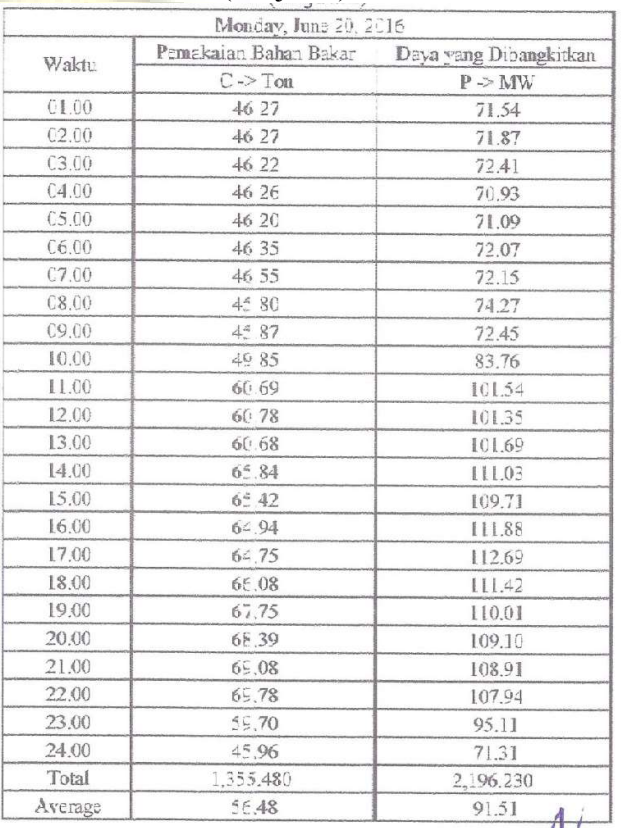

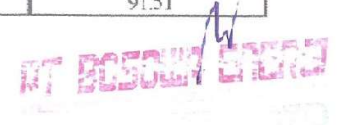

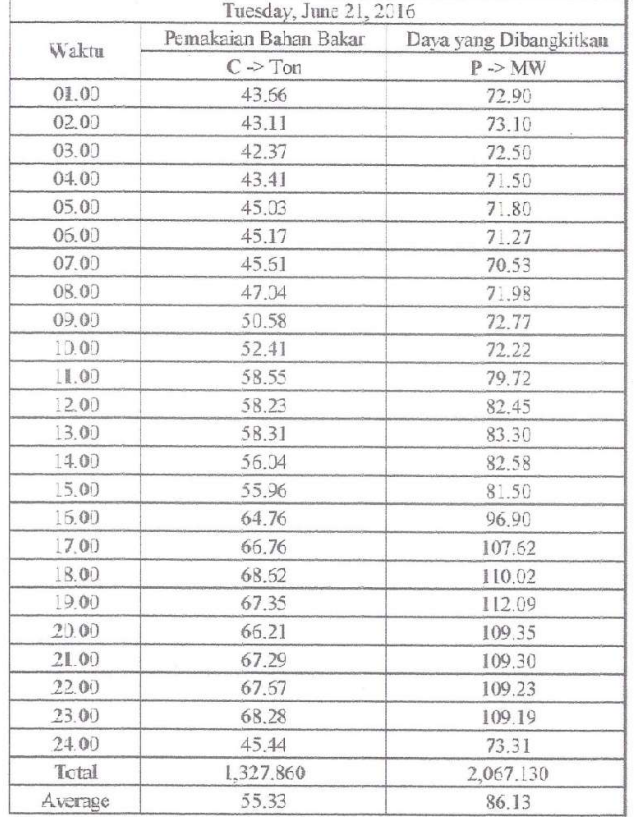

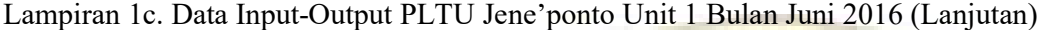

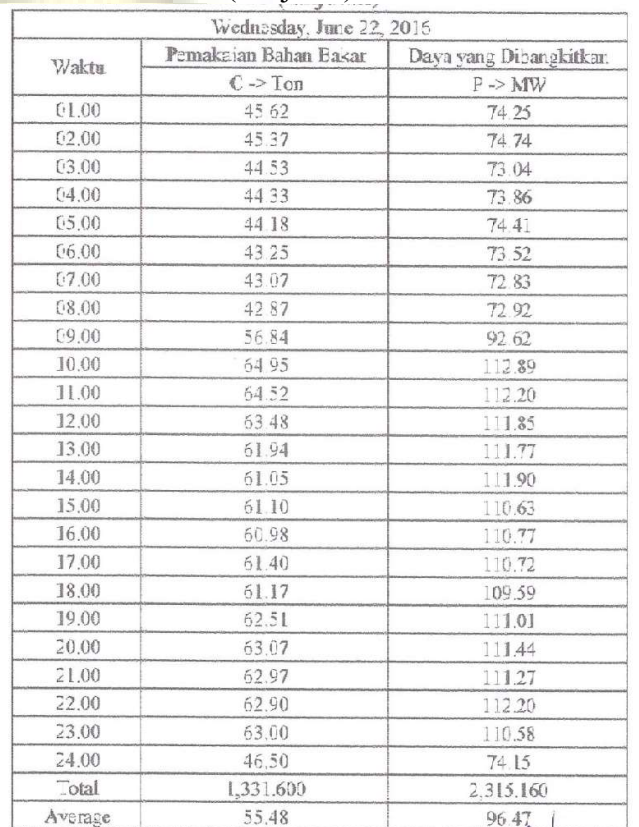

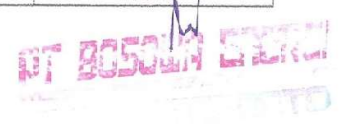

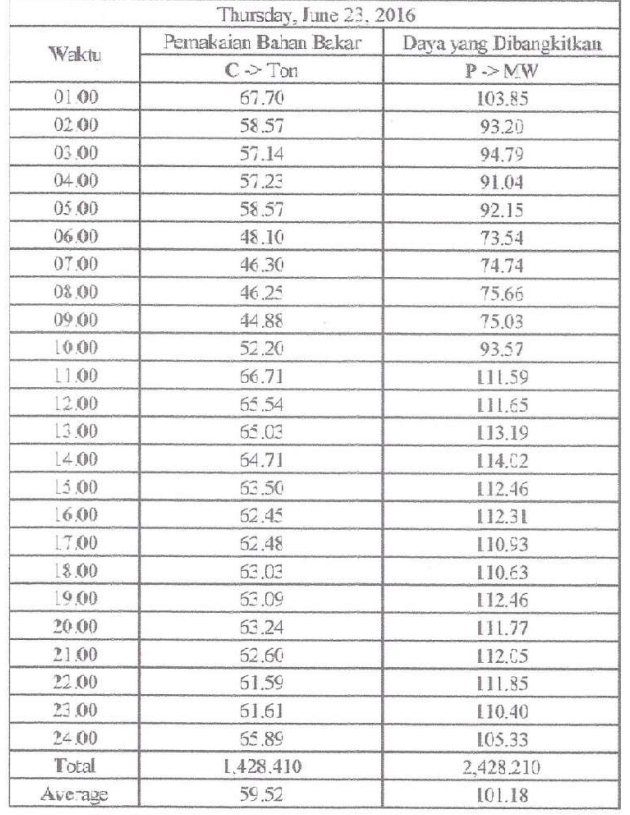

|         | Friday, June 24, 2016  |                        |
|---------|------------------------|------------------------|
| Waktu   | Pemakaian Bahar, Bakar | Dava yang Dibangkitkan |
|         | $C \geq T$ on          | P > MW                 |
| 01.00   | 44.56                  | 73.09                  |
| 02.00   | 45.51                  | 70.48                  |
| 03.00   | 53,00                  | 73.15                  |
| 04.00   | 50.28                  | 99.73                  |
| 05.00   | 47.29                  | 96.93                  |
| 06.00   | 40.45                  | 73.49                  |
| 07.00   | 39.90                  | 73.50                  |
| 08.00   | 40.44                  | 73.61                  |
| 09.00   | 48.60                  | 87.44                  |
| 10.00   | 49.44                  | 87.22                  |
| 11.00   | 49.45                  | 86.58                  |
| 12.00   | 48.31                  | 89.11                  |
| 13.00   | 47.86                  | 87.70                  |
| 14.00   | 47.79                  | 87.45                  |
| 15,00   | 47.74                  | 86.92                  |
| 16,00   | 42.89                  | 87.92                  |
| 17.00   | 52.44                  | 97.58                  |
| 18,00   | 57.82                  | 111.19                 |
| 19,00   | 62.88                  | 111.24                 |
| 20.00   | 61.52                  | 112.17                 |
| 21.00   | 61.40                  | 111.07                 |
| 22.00   | 61.13                  | 111.03                 |
| 23.00   | 61.68                  | 109.48                 |
| 24.00   | 45.82                  | 89.92                  |
| Total   | 1,228.200              | 2,188,000              |
| Average | 51.18                  | $51.17_1$              |

Lampiran 1c. Data Input-Output PLTU Jene'ponto Unit 1 Bulan Juni 2016 (Lanjutan)

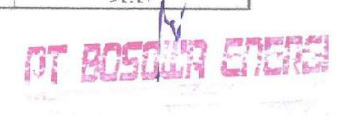

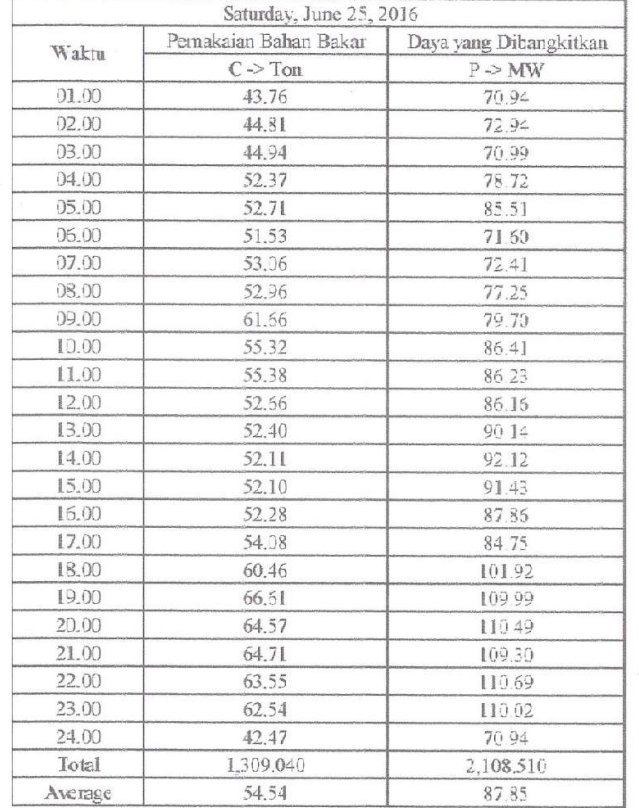

|         | Sunday, June 26, 2016 |                        |
|---------|-----------------------|------------------------|
| Waktu   | Pamakaian Bahan Bakar | Daya yang Dibangkitkan |
|         | $C \rightarrow Top$   | P > MW                 |
| 01.00   | 55.94                 | \$1.53                 |
| 02.00   | 49.95                 | 85.28                  |
| 03.00   | 44.6%                 | 74.91                  |
| 04.00   | 43.88                 | 75.27                  |
| 05.00   | 43.2%                 | 74,63                  |
| 06.00   | 43.22                 | 75.53                  |
| (97.00) | 42.15                 | 72.60                  |
| 08.00   |                       |                        |
| 09.00   |                       |                        |
| 10.00   |                       |                        |
| 11.00   |                       |                        |
| 12.00   |                       |                        |
| 13.00   |                       |                        |
| 14.00   |                       |                        |
| 15.00   |                       |                        |
| 16.00   |                       |                        |
| 17.00   |                       |                        |
| 18.00   |                       |                        |
| 19.00   |                       |                        |
| 20.00   |                       |                        |
| 21.00   |                       |                        |
| 22.00   |                       |                        |
| 23.00   |                       |                        |
| 24.00   | 63,80                 | 108.14                 |
| Total   | 386,900               | 557.890                |
| Average | 48,36                 | 82.24                  |

Lampiran 1c. Data Input-Output PLTU Jene'ponto Unit 1 Bulan Juni 2016 (Lanjutan)

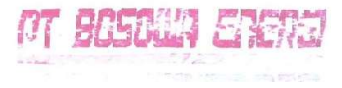

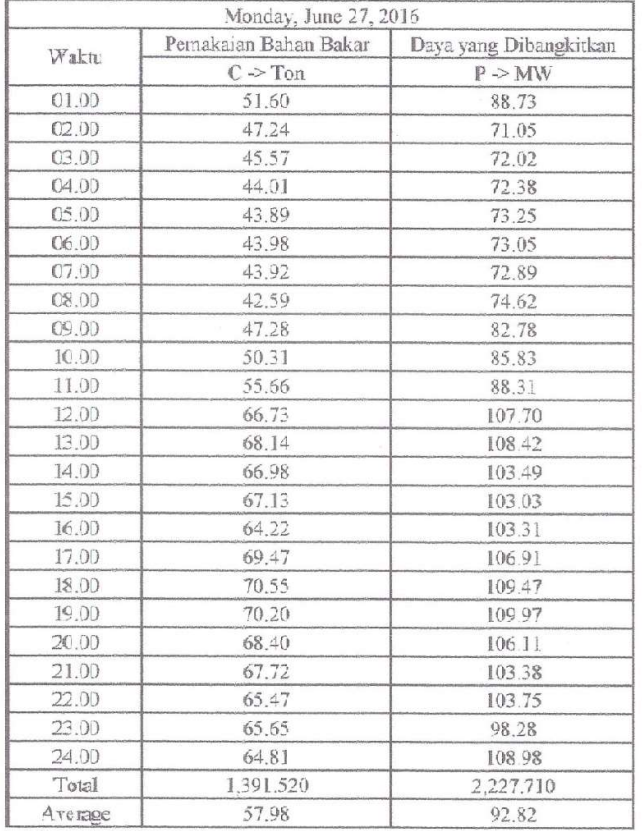

|         | Tuesday, June 28, 2016     |                        |
|---------|----------------------------|------------------------|
| Waktu   | Pemakaian Bahan Bakar      | Dava vang Dibangkitkan |
|         | $C \rightarrow \text{Tor}$ | F > MW                 |
| 01.00   | 51.47                      | 73 64                  |
| 02.00   | 50,65                      | 7146                   |
| 03.00   | 50.08                      | 7117                   |
| 04.00   | 50.57                      | 70.18                  |
| 05.00   | 50.34                      | 71.90                  |
| 06.00   | 50.29                      | 71 28                  |
| 07.00   | 50.61                      | 71.29                  |
| 08.00   | 58.72                      | 86 23                  |
| 09.00   | 70.47                      | 106 05                 |
| 10.00   | 69.33                      | 109.79                 |
| 11.00   | 70.75                      | 10926                  |
| 12,00   | 70.C4                      | 11043                  |
| 13.00   | 67.34                      | 110.39                 |
| 14.00   | 66.61                      | 11071                  |
| 15.00   | 67.73                      | 109.30                 |
| 16,00   | 68.02                      | 109.67                 |
| 17.00   | 66.98                      | 108 84                 |
| 18.00   | 67.18                      | 109.73                 |
| 19.00   | 66,76                      | 11109                  |
| 20.00   | 66.18                      | 109.10                 |
| 21,00   | 66.02                      | 110.10                 |
| 22.00   | 66.05                      | 109.70                 |
| 23.00   | 66.15                      | 108 34                 |
| 24.00   | 59.13                      | 98.18                  |
| Total   | 1,487.480                  | 2,527,830              |
| Average | 61.98                      | 96.99                  |

Lampiran 1c. Data Input-Output PLTU Jene'ponto Unit 1 Bulan Juni 2016 (Lanjutan)

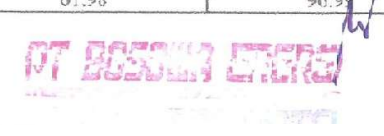

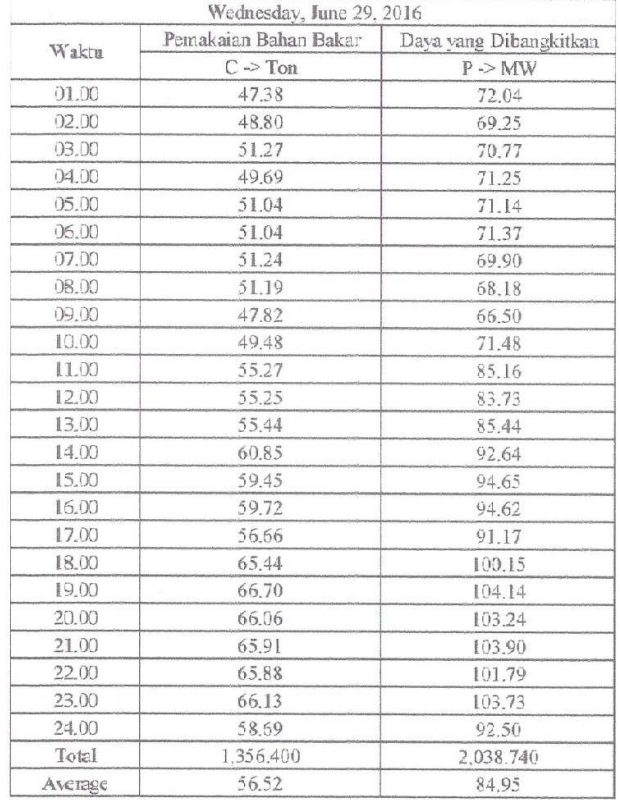

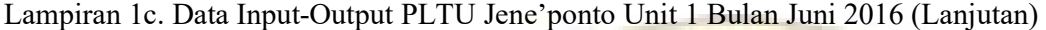

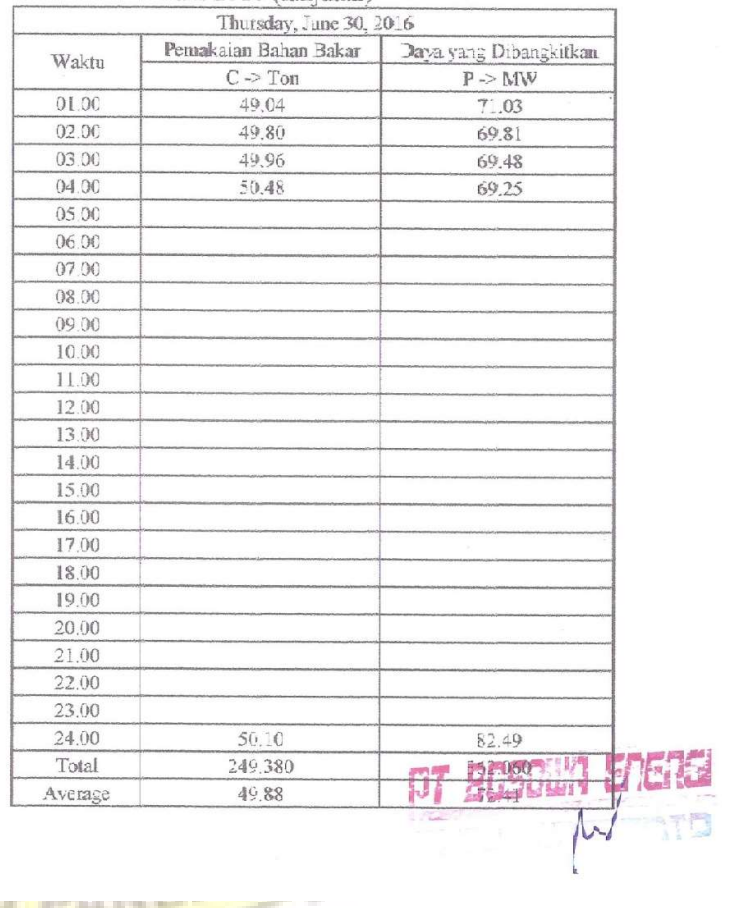

**CAR LAPSAN** 

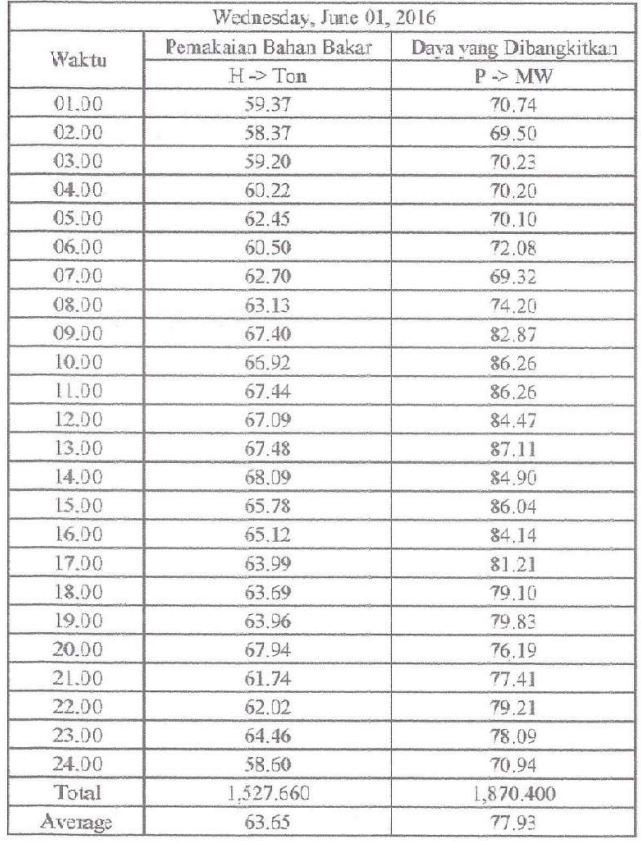

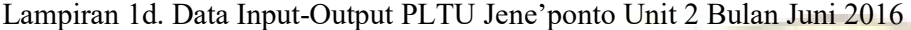

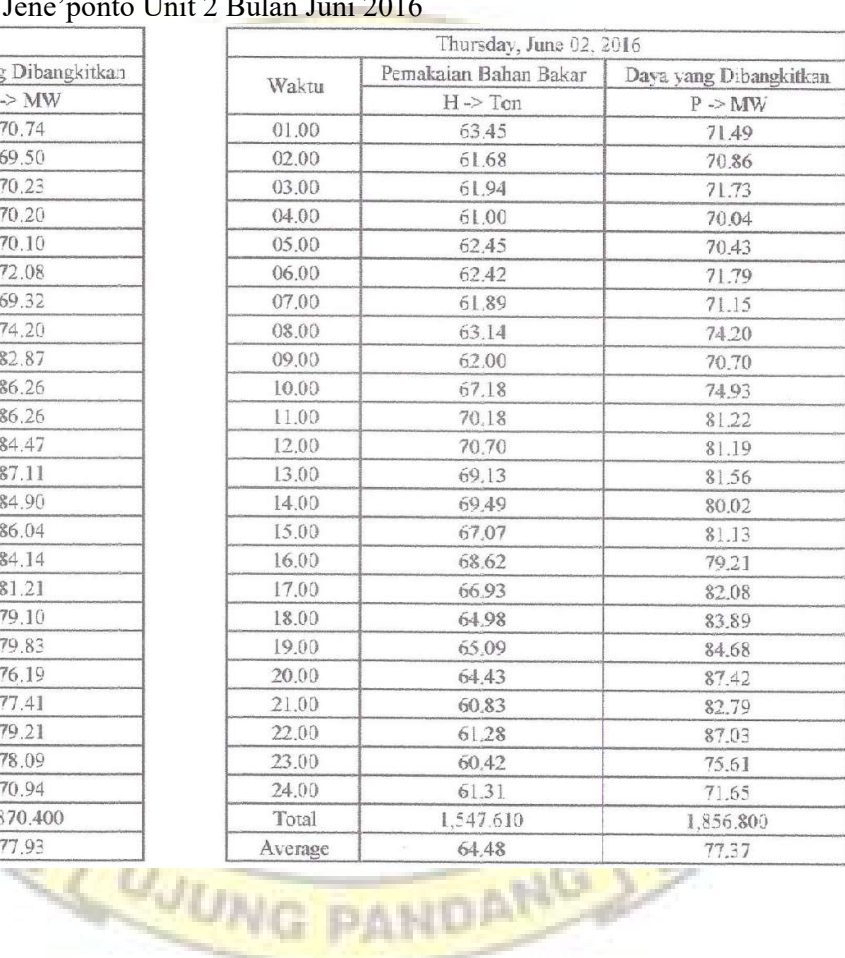

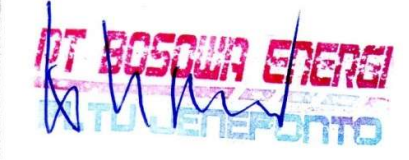

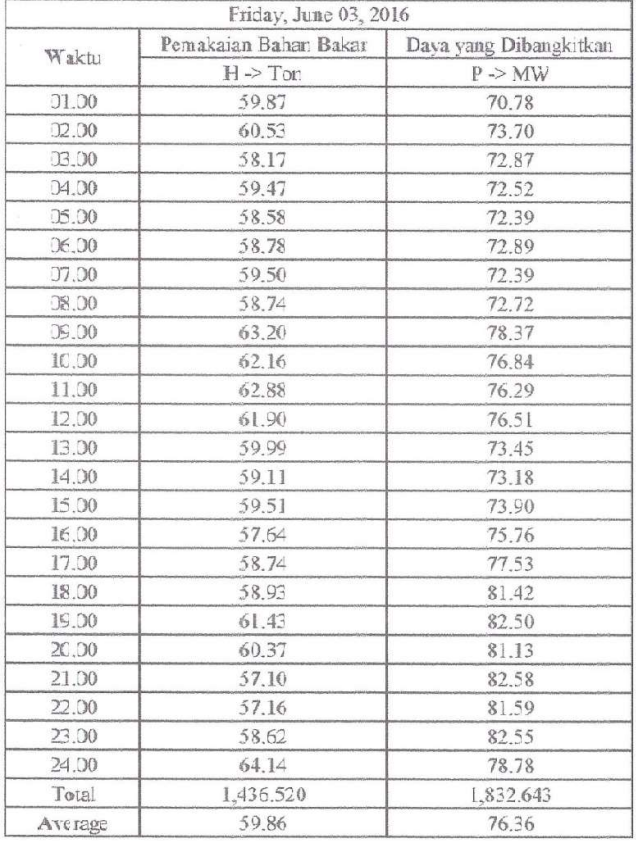

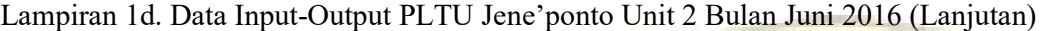

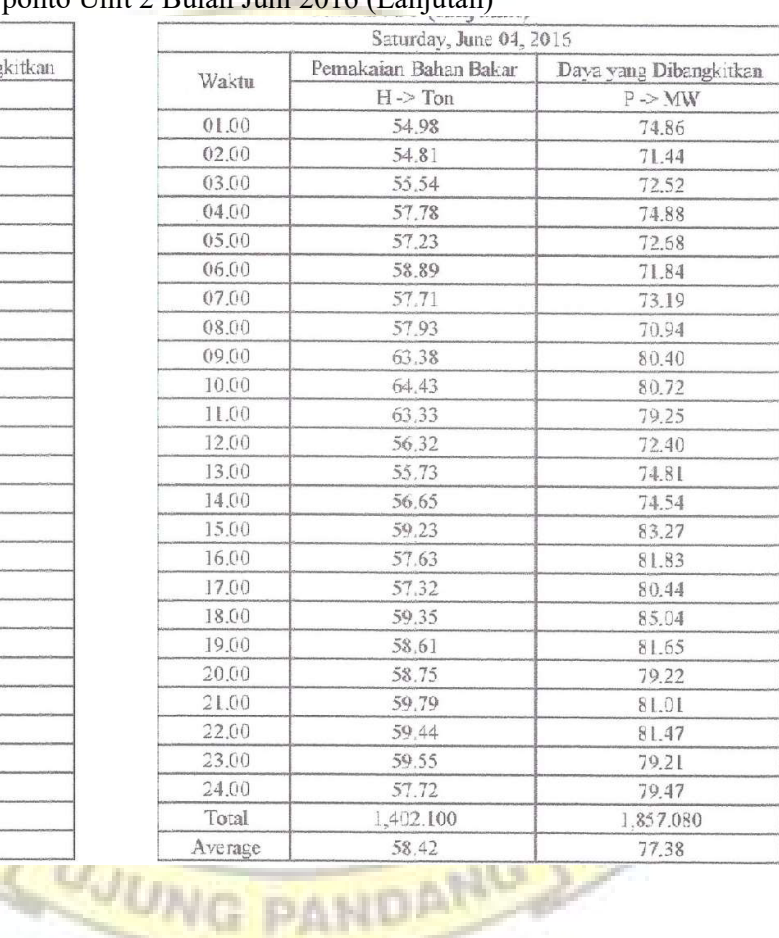

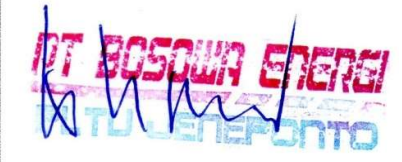

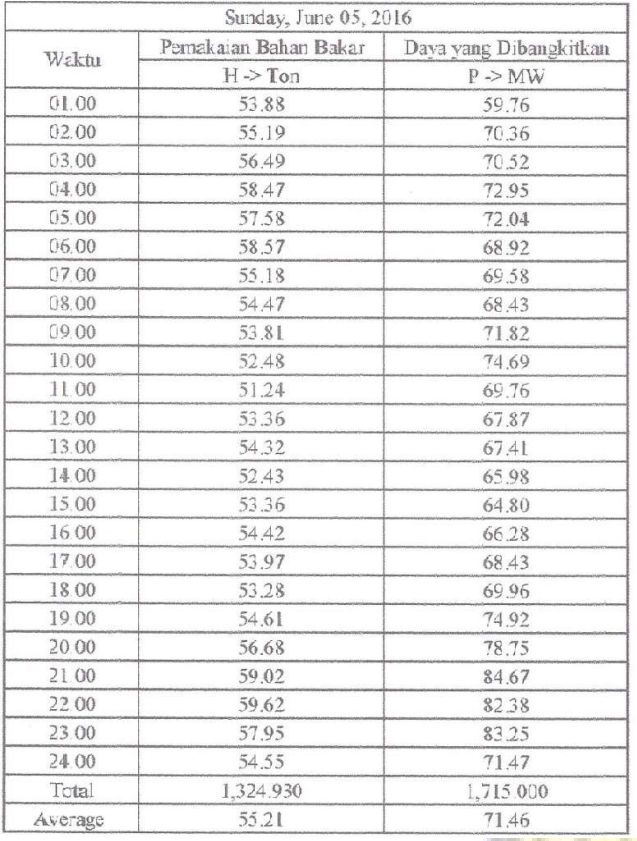

## Lampiran 1d. Data Input-Output PLTU Jene'ponto Unit 2

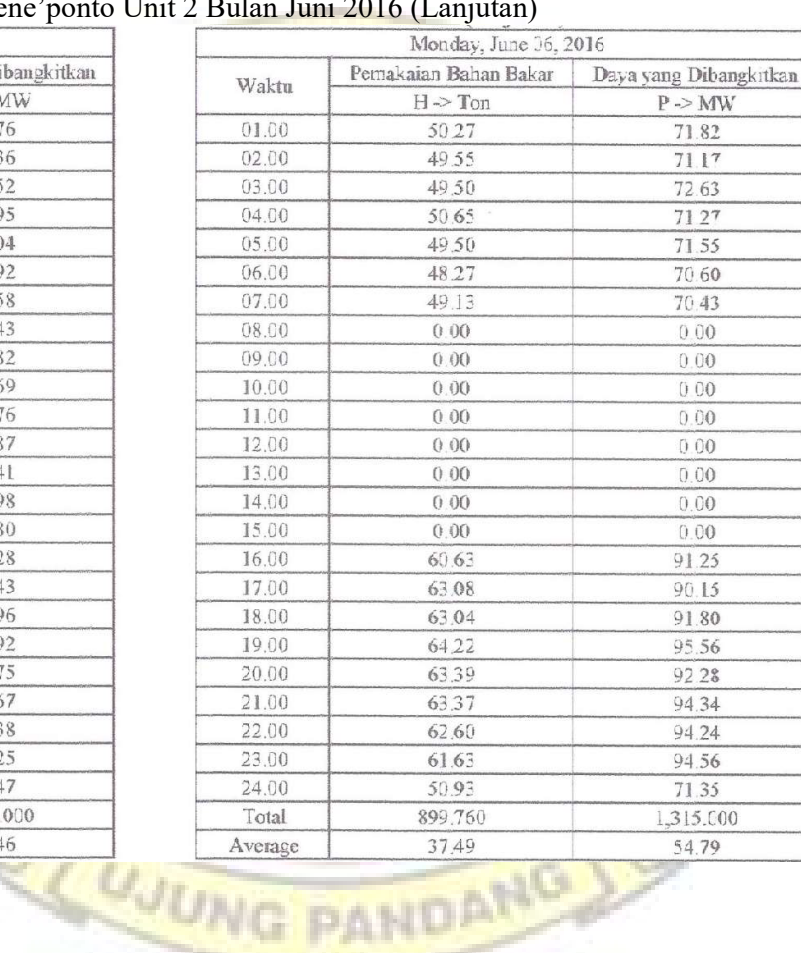

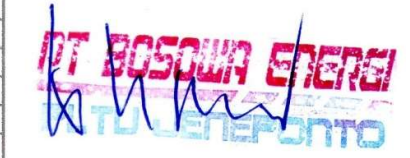

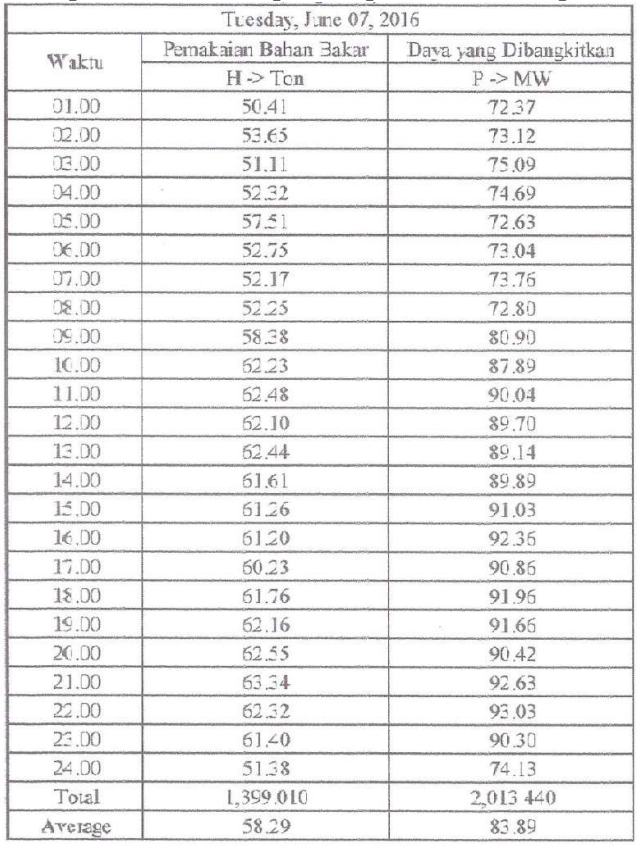

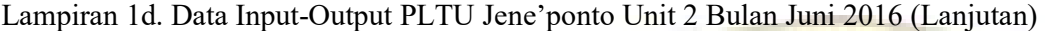

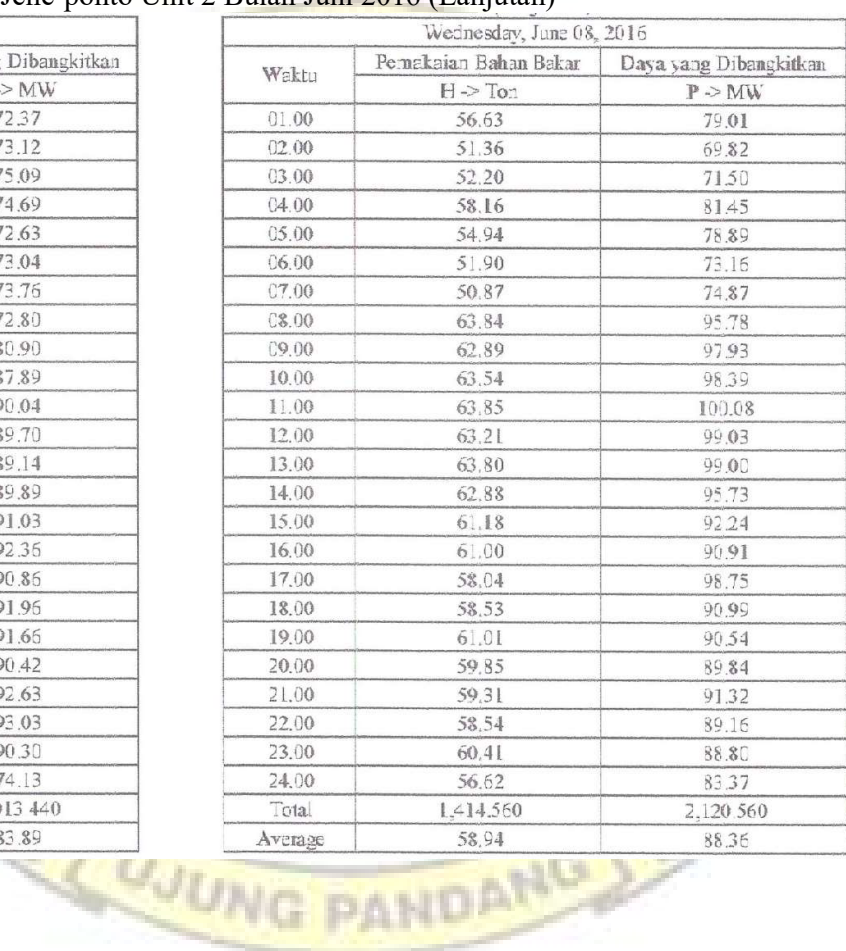

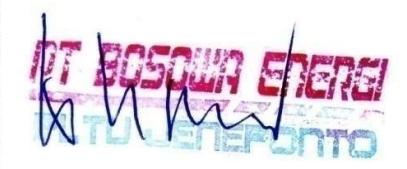

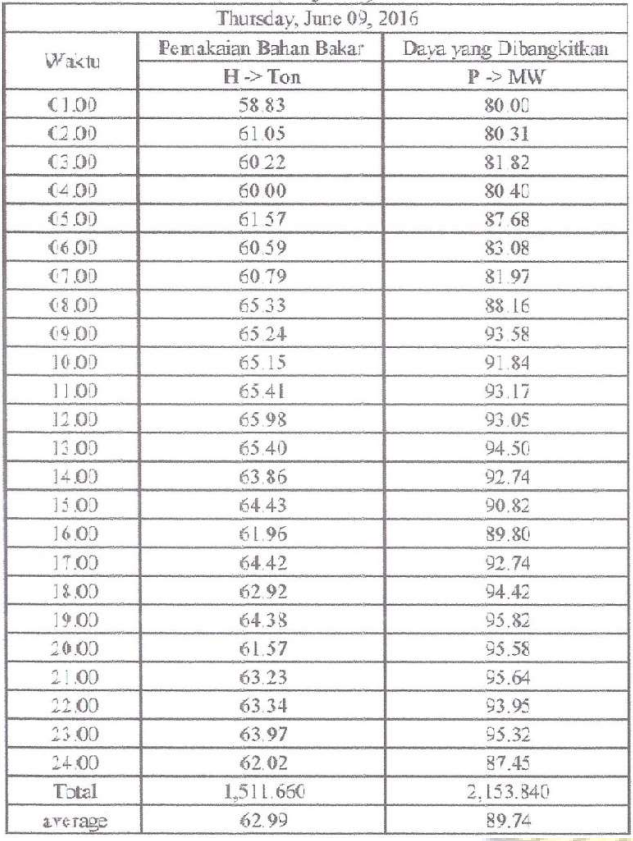

## Lampiran 1d. Data Input-Output PLTU Jene'ponto Unit 2 Bulan Juni 2016 (L

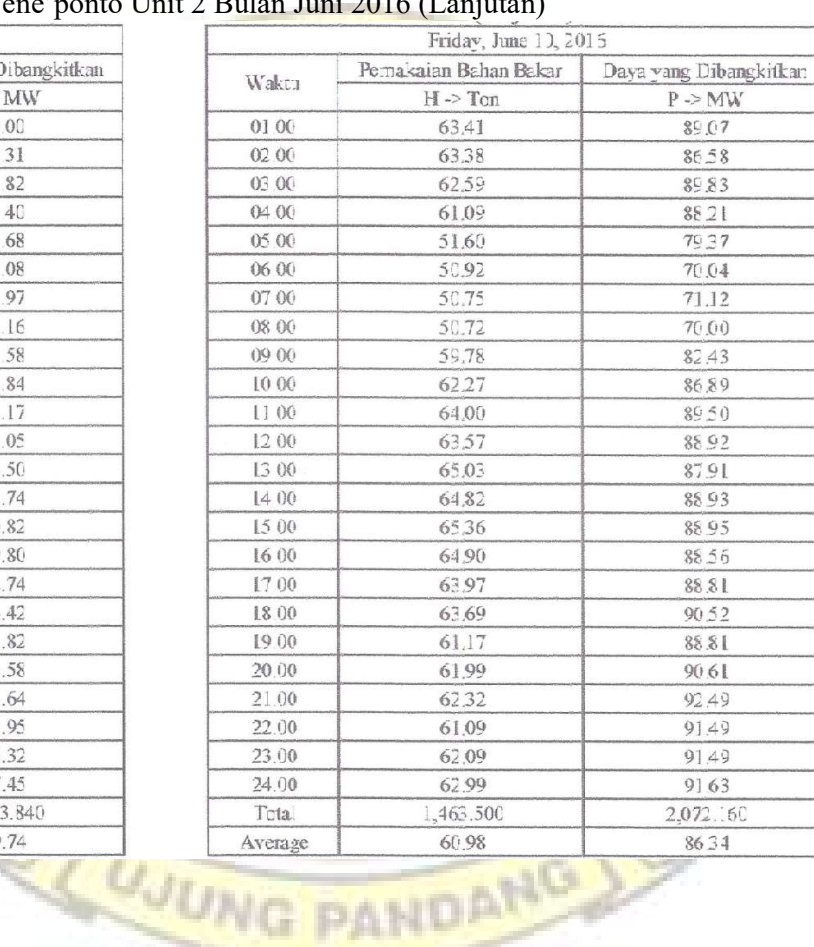

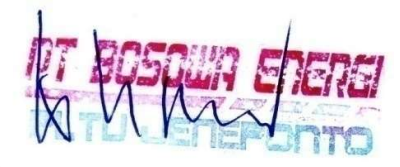

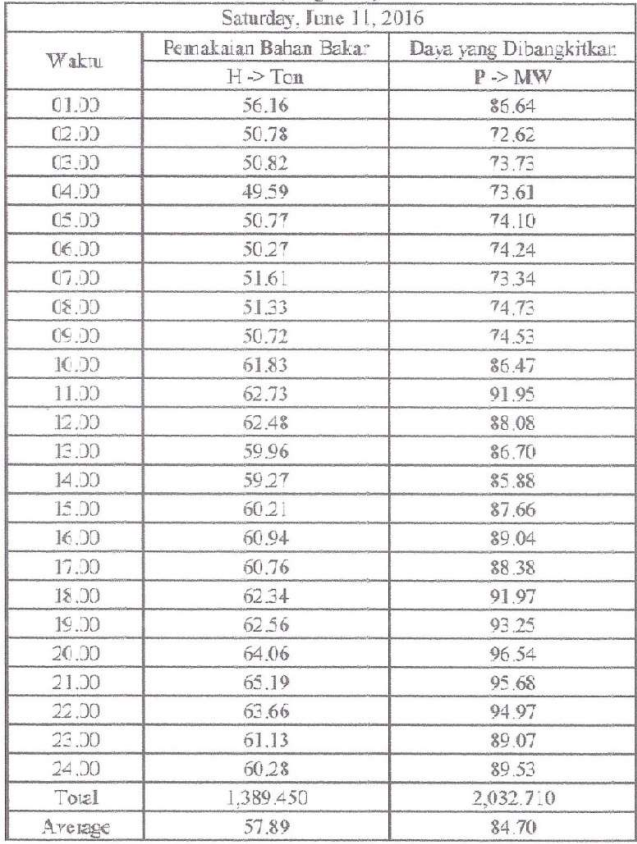

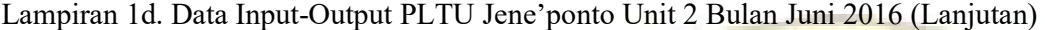

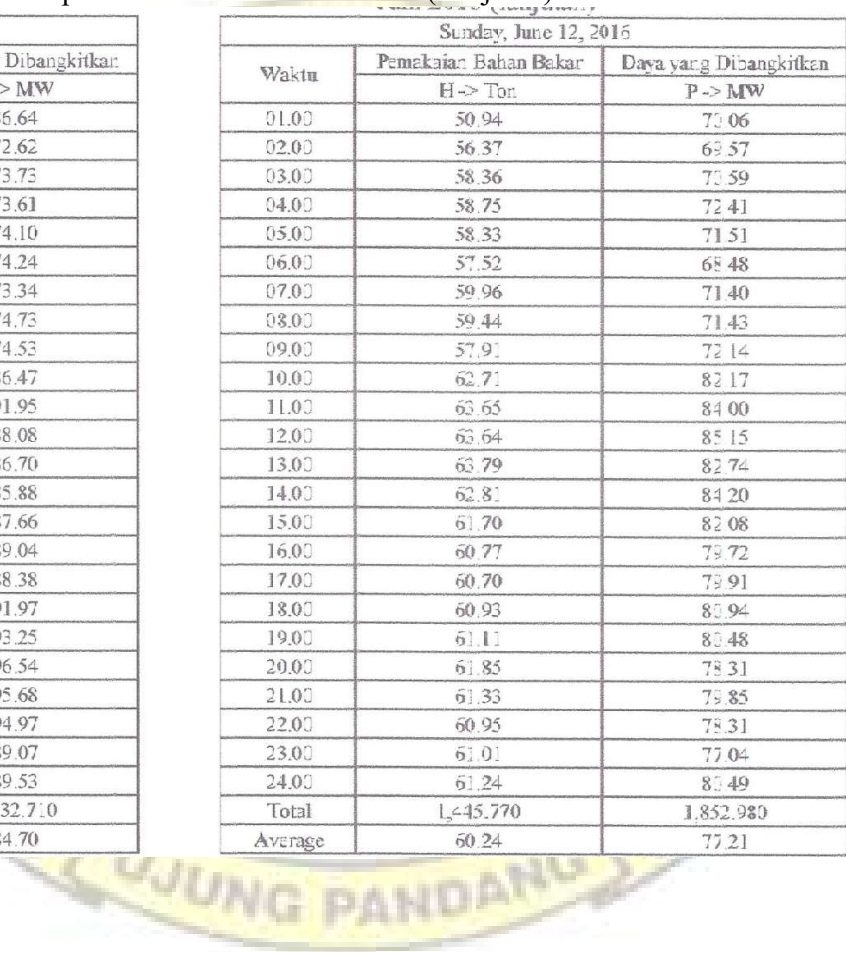

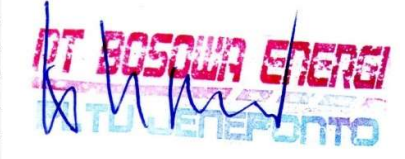

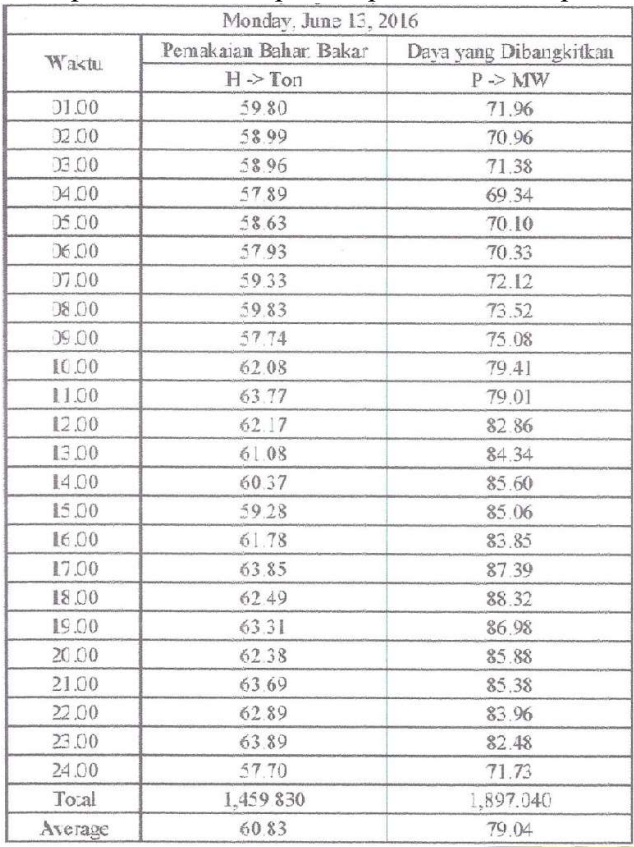

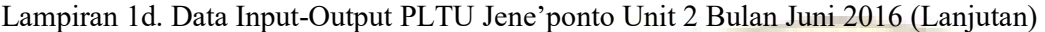

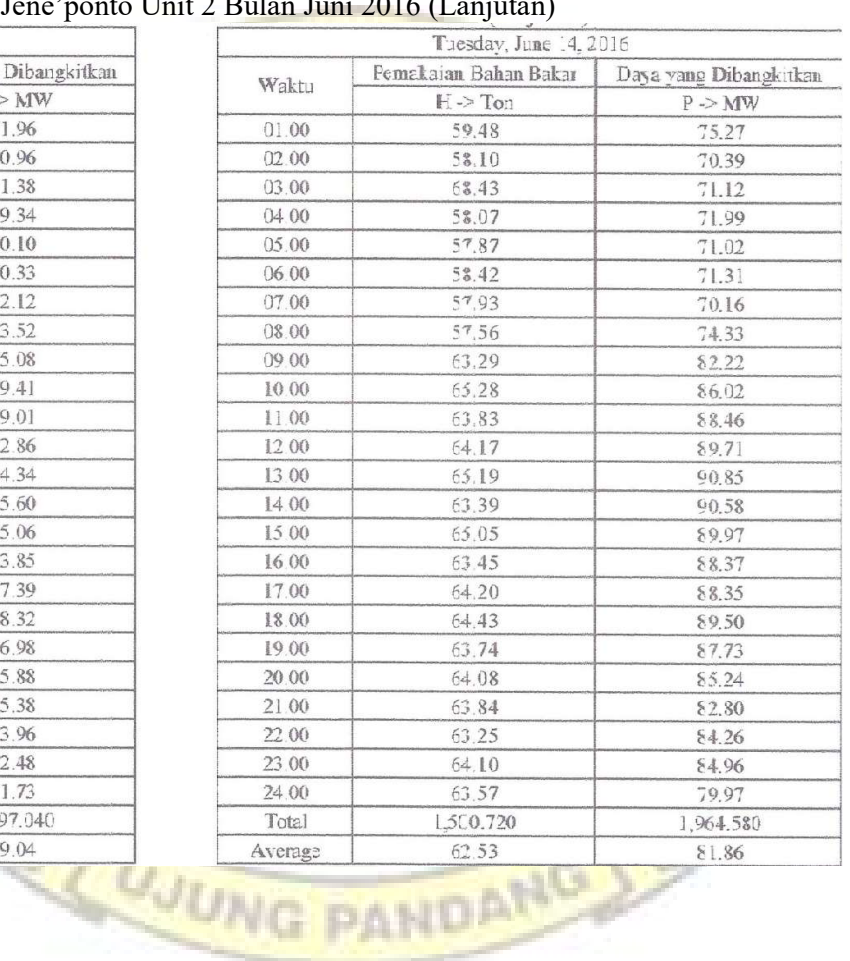

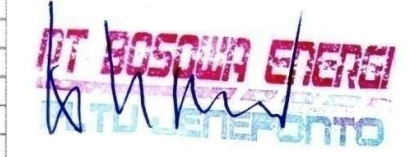

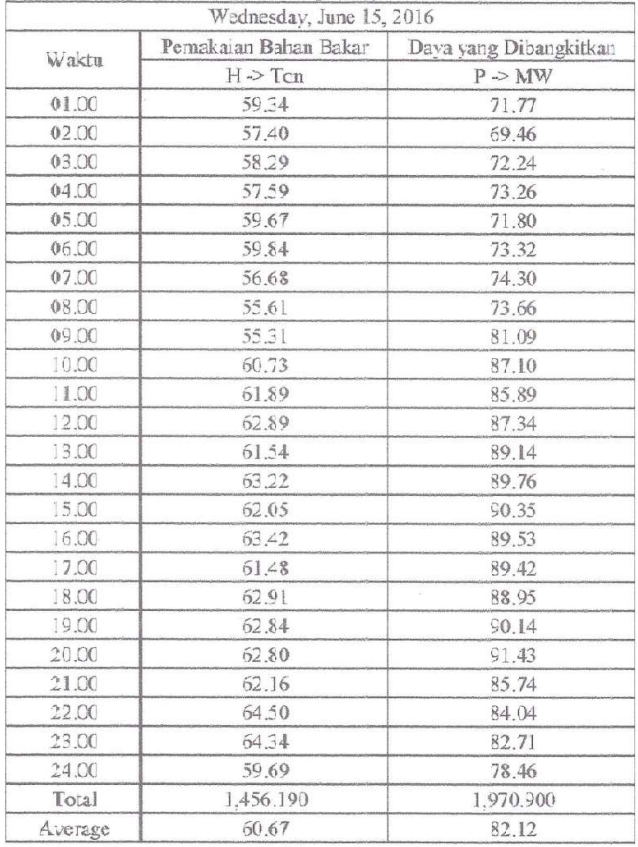

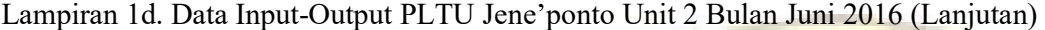

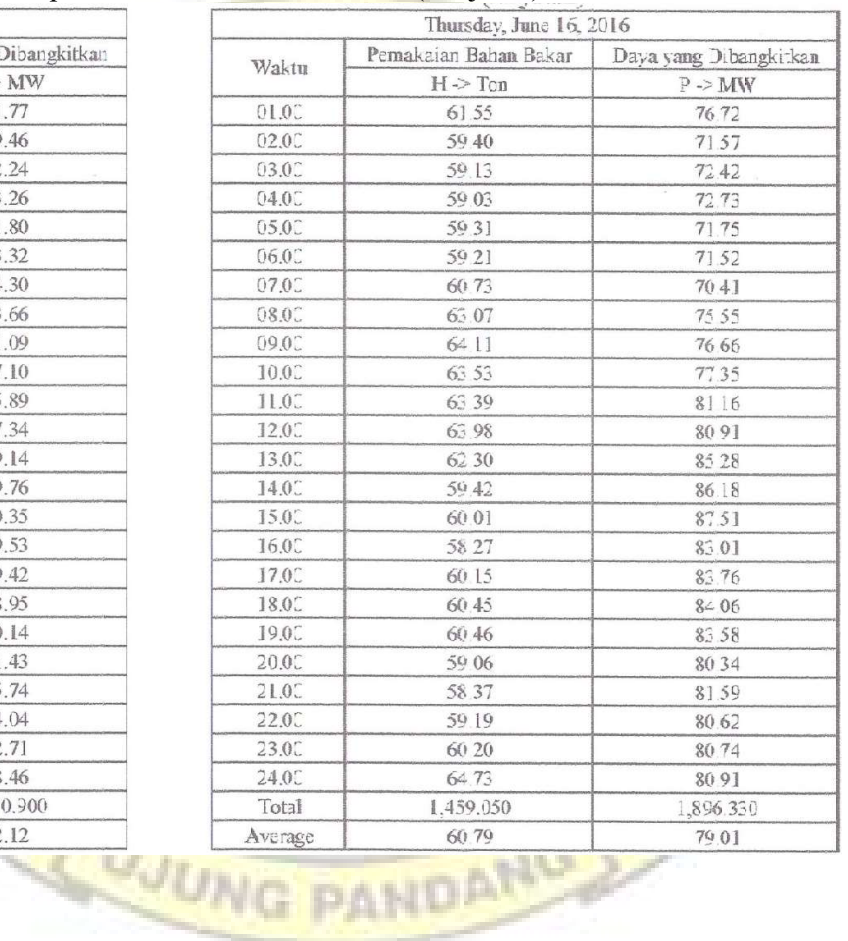

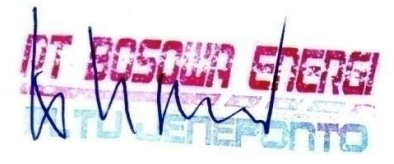

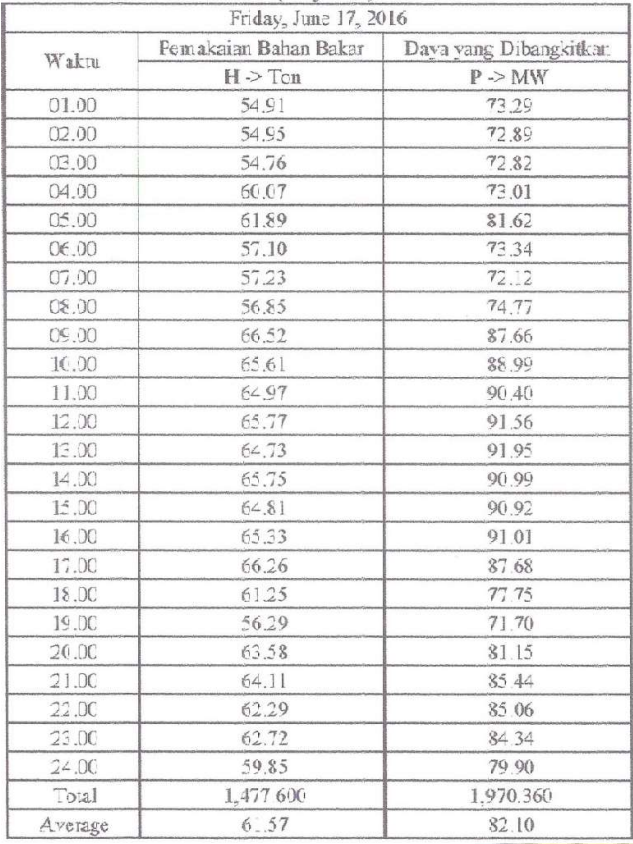

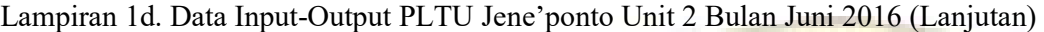

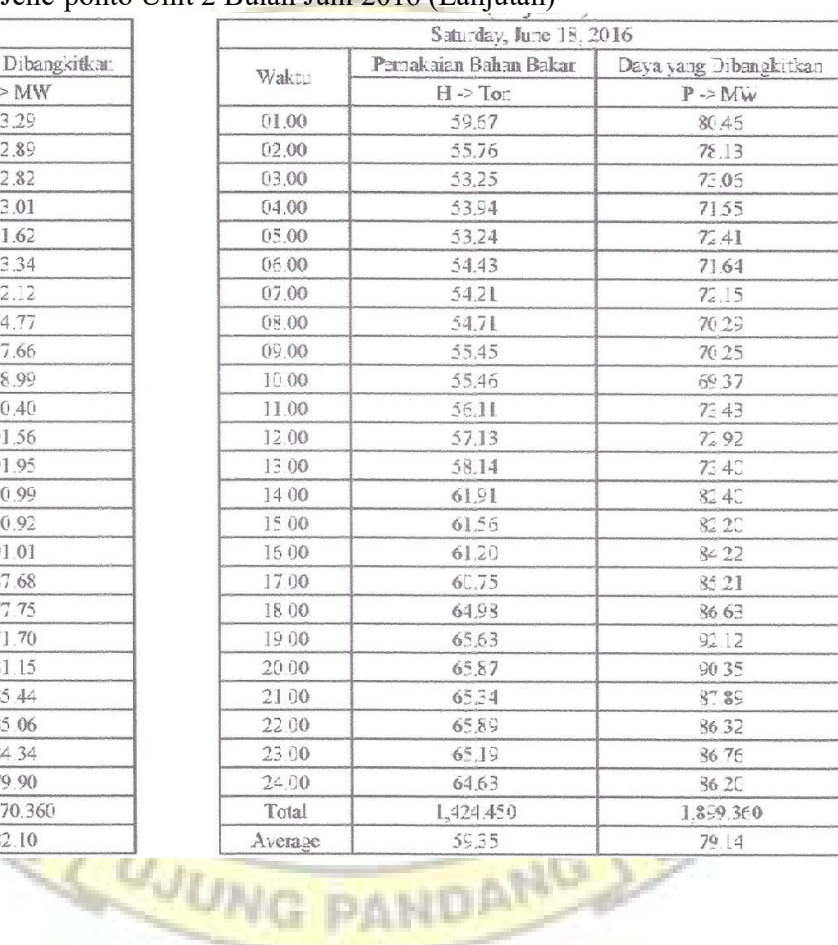

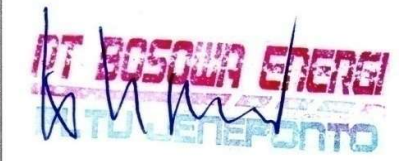

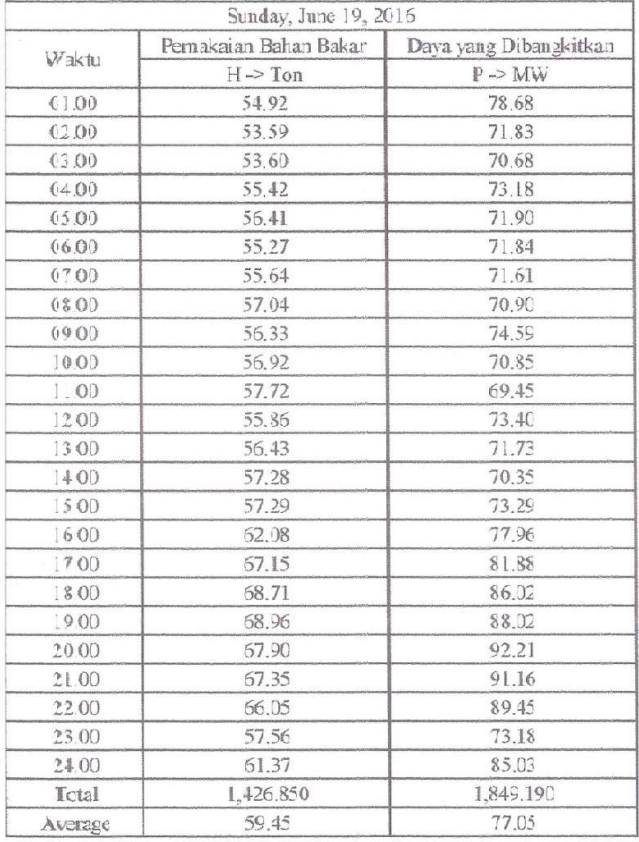

### Lampiran 1d. Data Input-Output PLTU Jene'ponto Unit 2 Bulan Juni 2016 (Lanjutan)

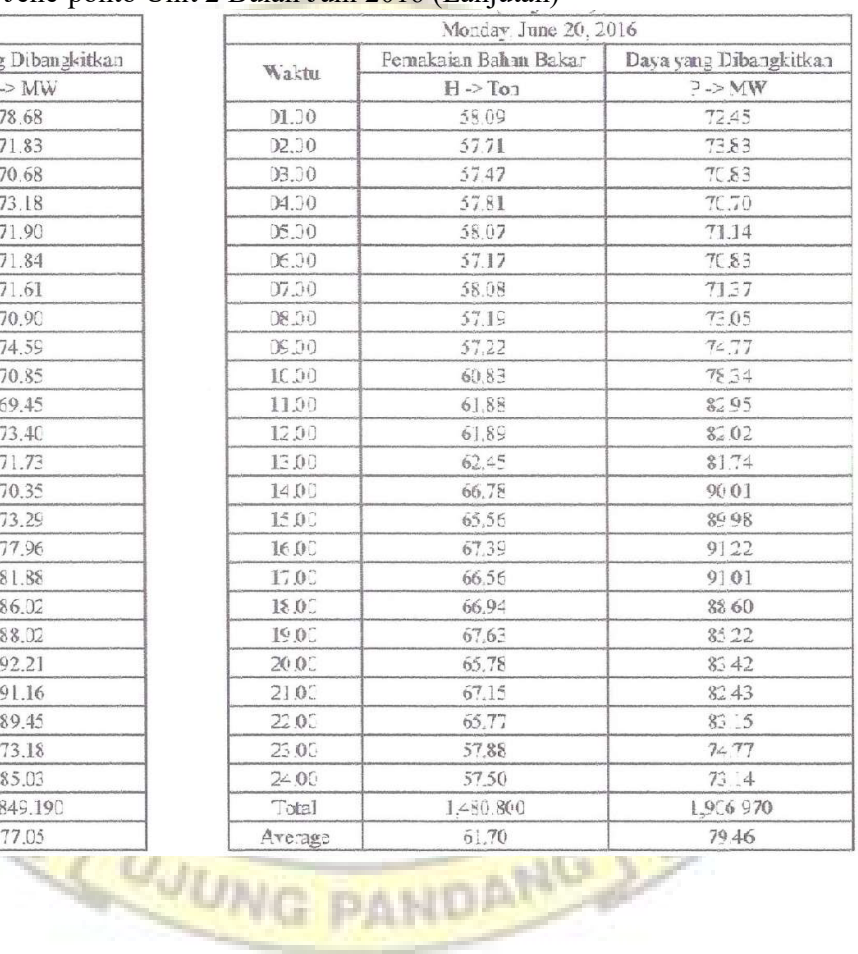

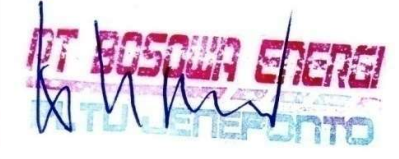

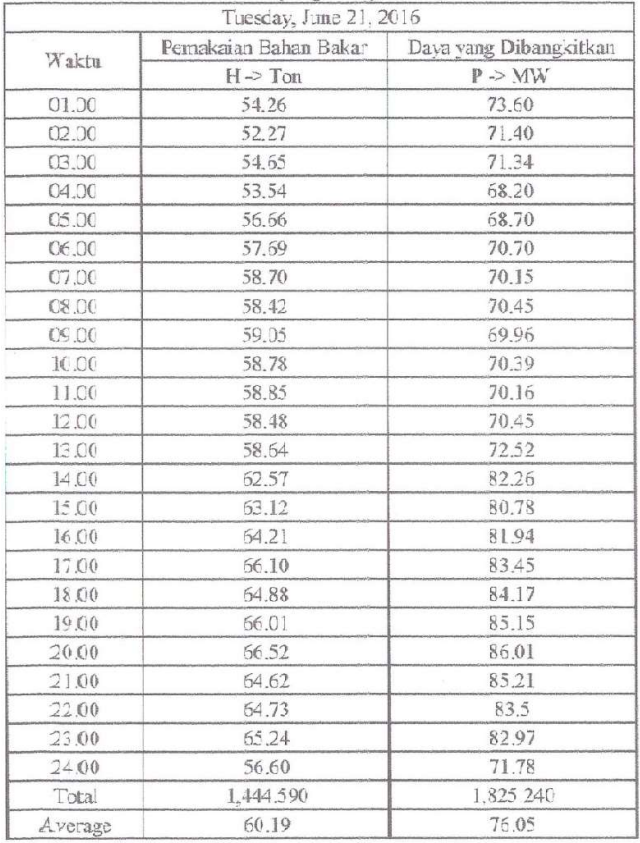

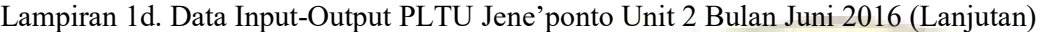

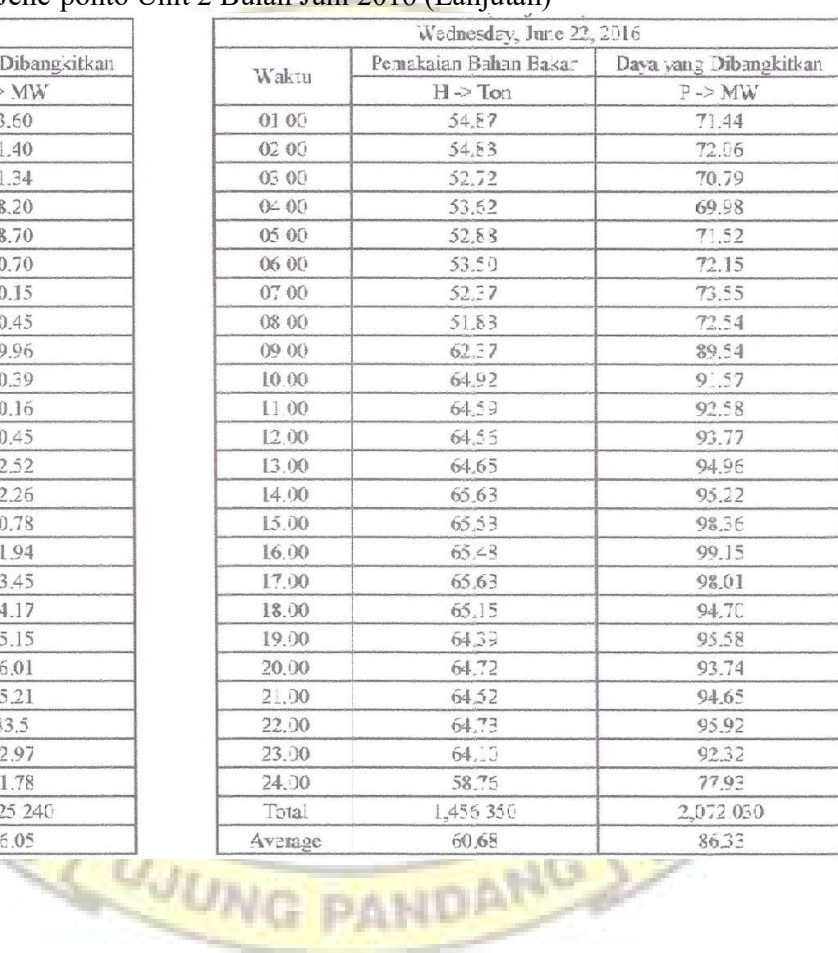

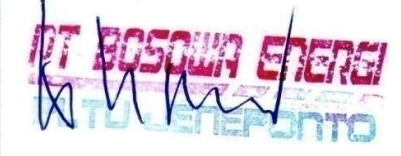

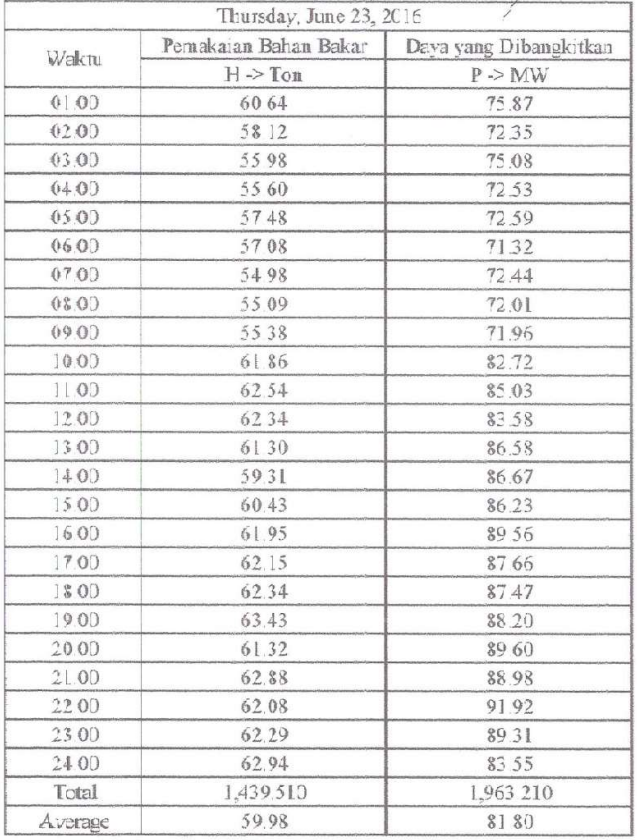

## Lampiran 1d. Data Input-Output PLTU Jene'ponto Unit 2 Bulan Juni 2016 (Lanjutan)

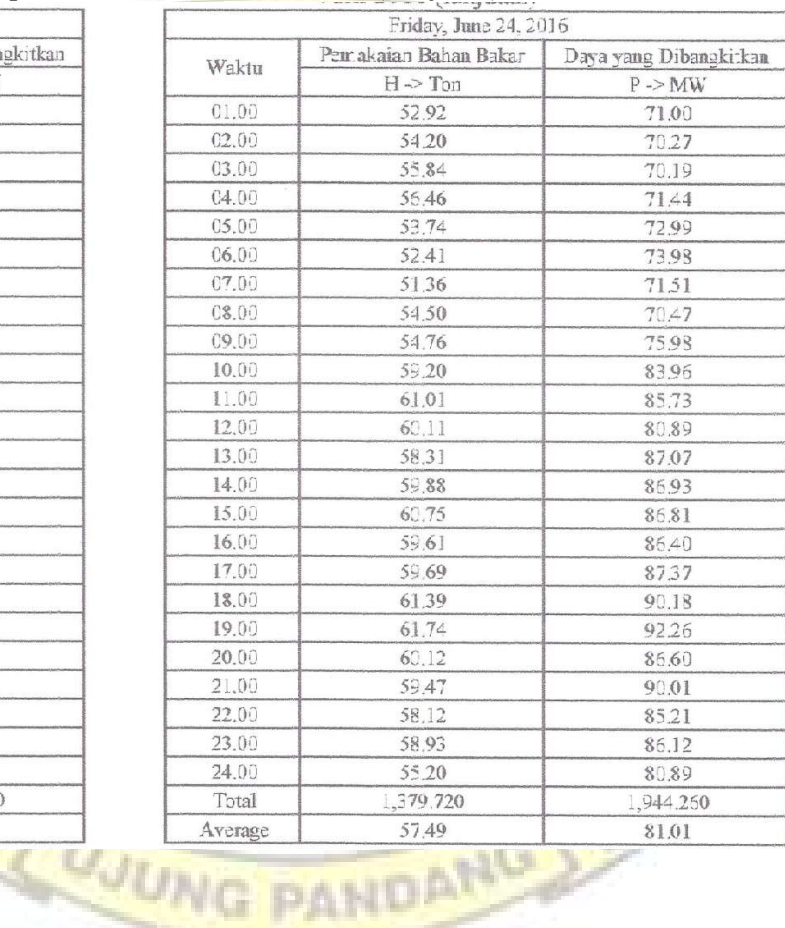

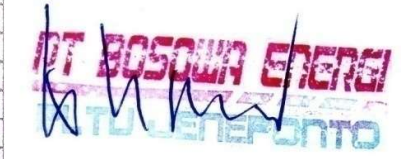

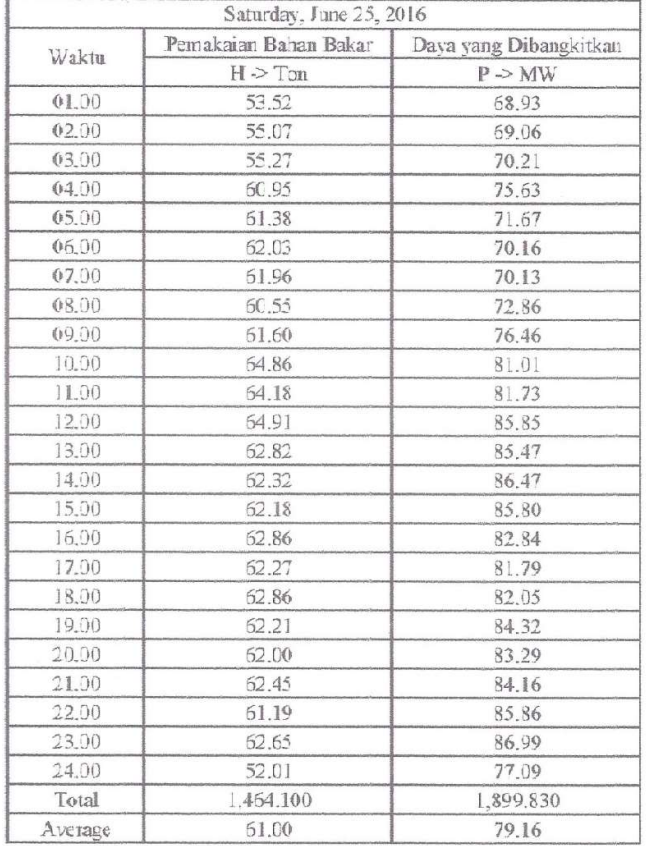

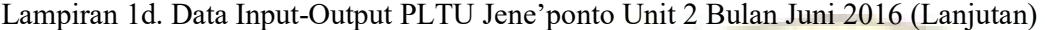

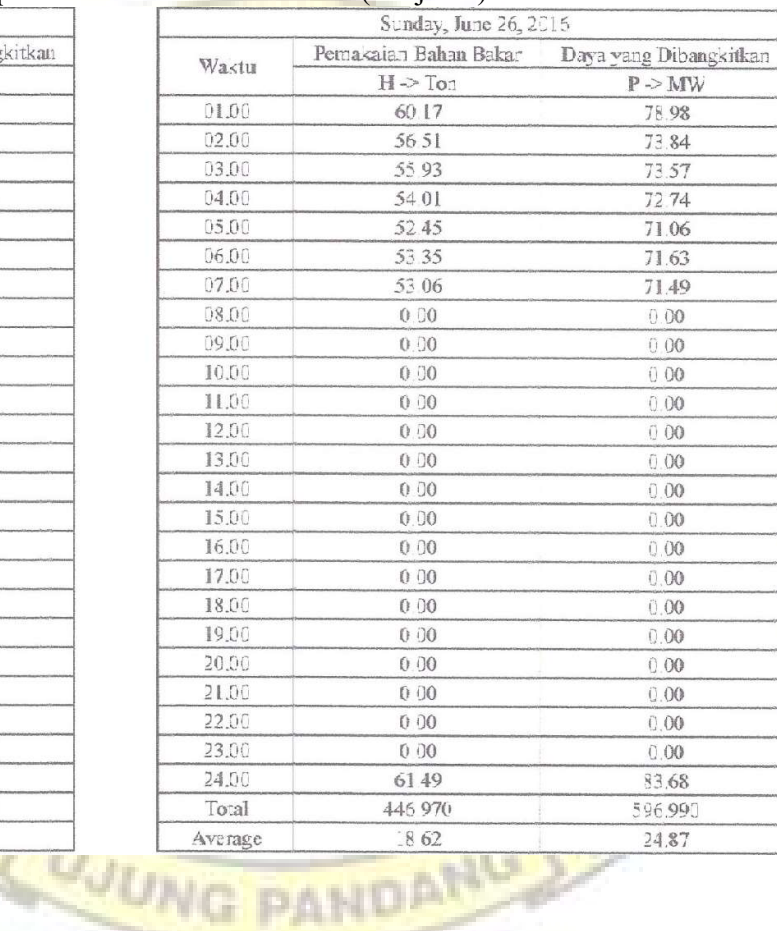

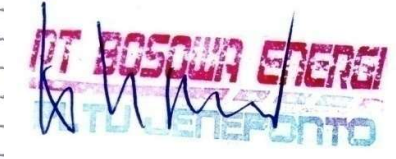

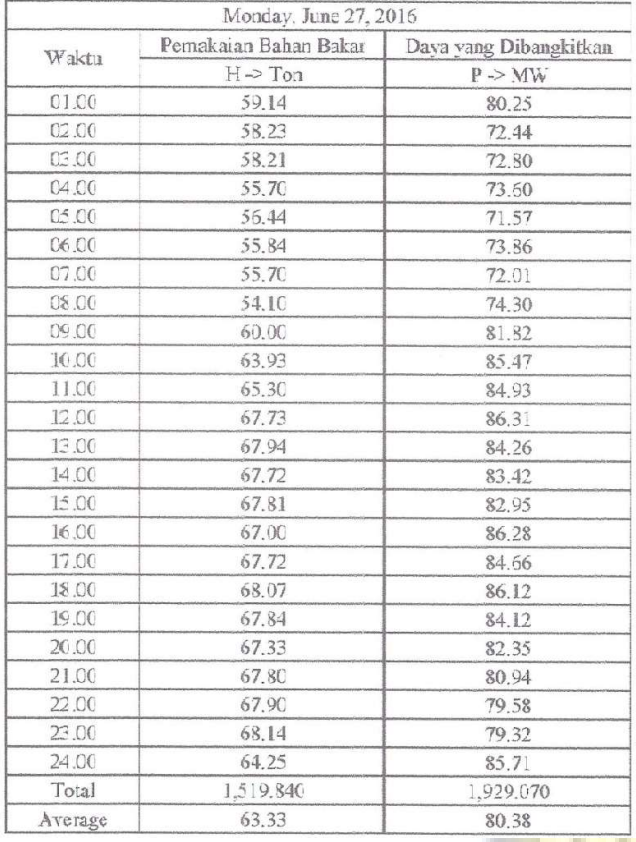

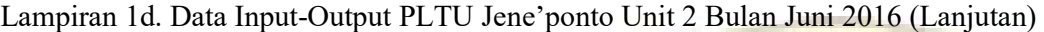

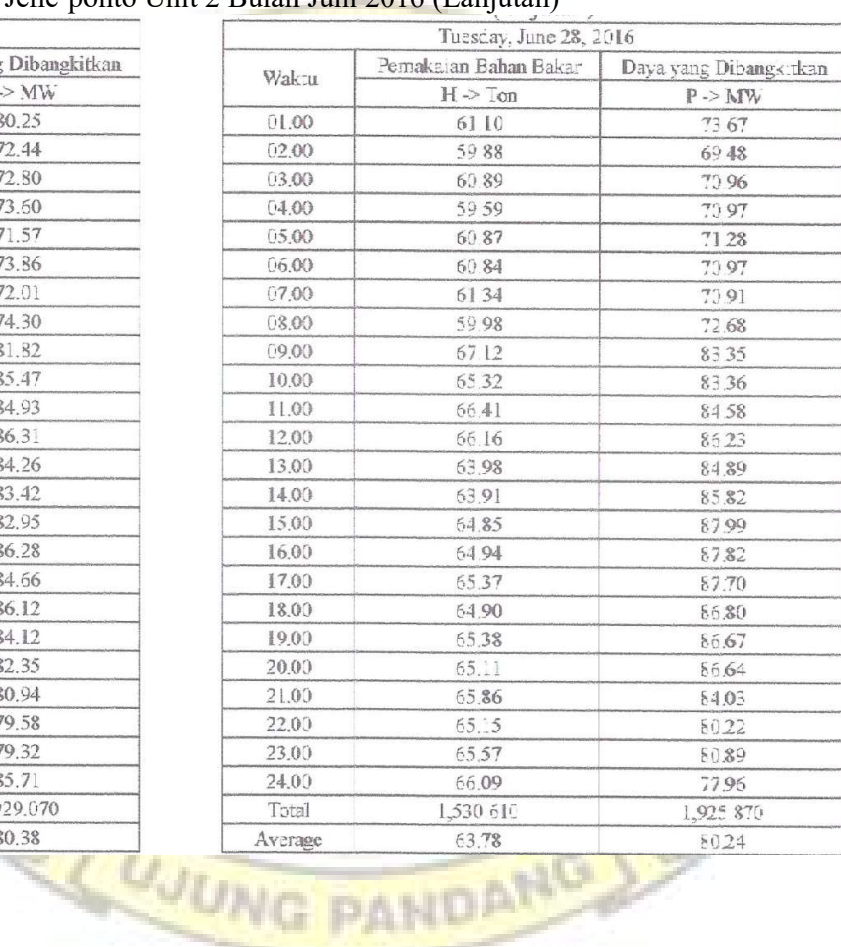

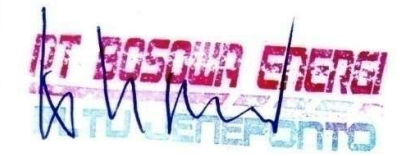

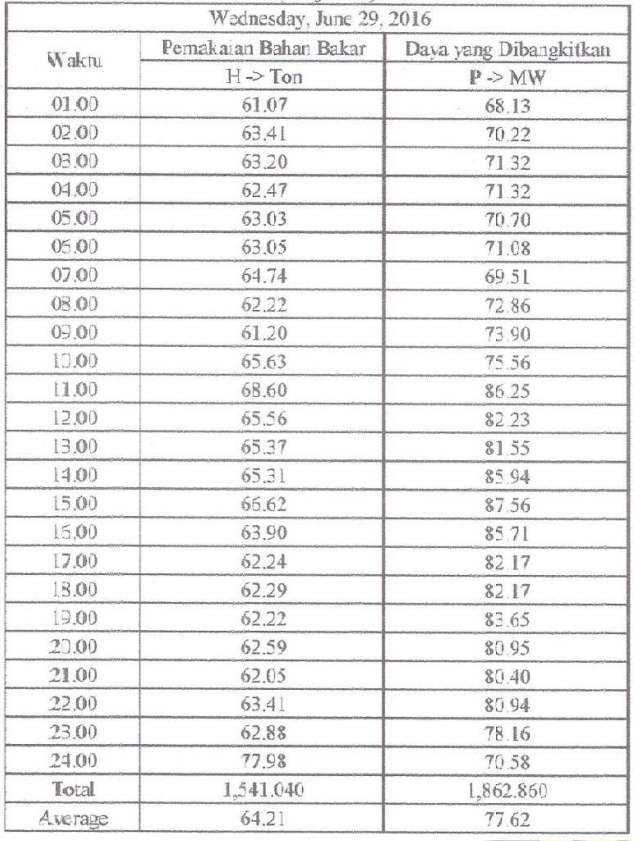

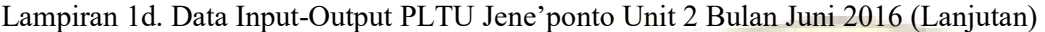

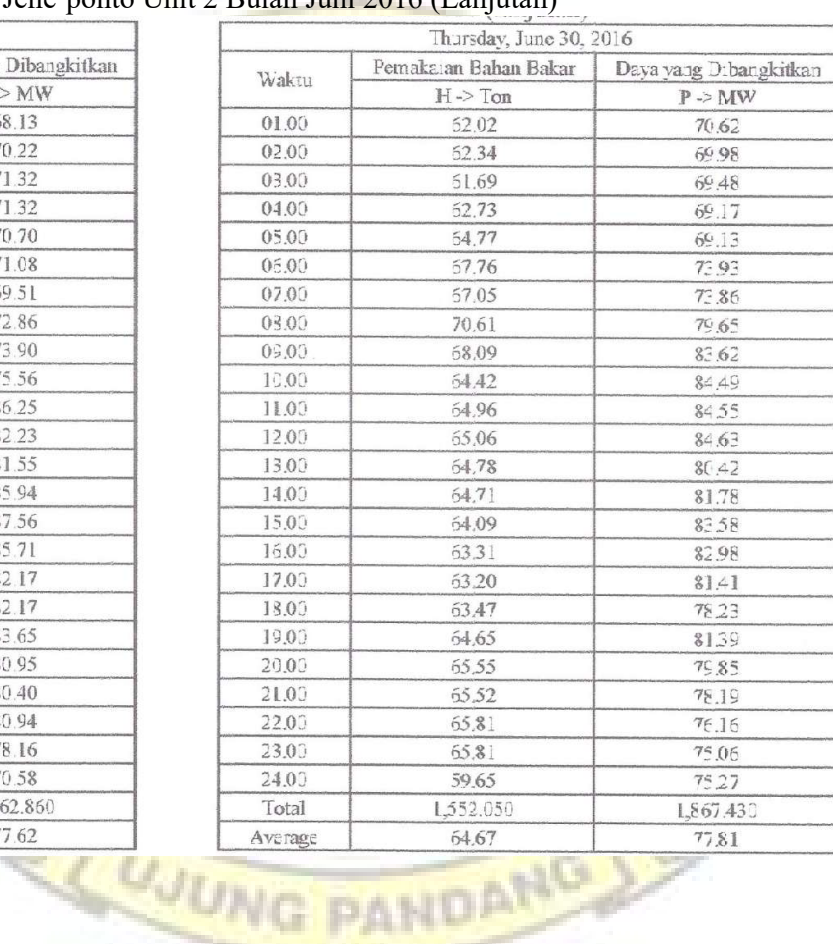

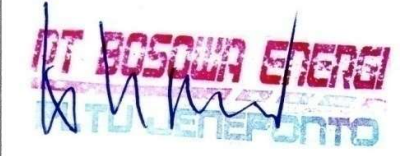

Menyatakan bahwa data tersebut benar diperoleh dari PT. Bosowa Energi, PLTU Jeneponto  $2\mathrm{x}100$  MW.

Jene'ponto, 8 November 2016

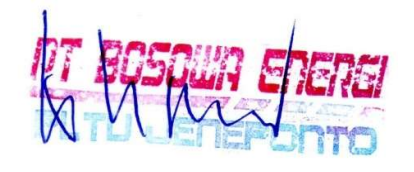

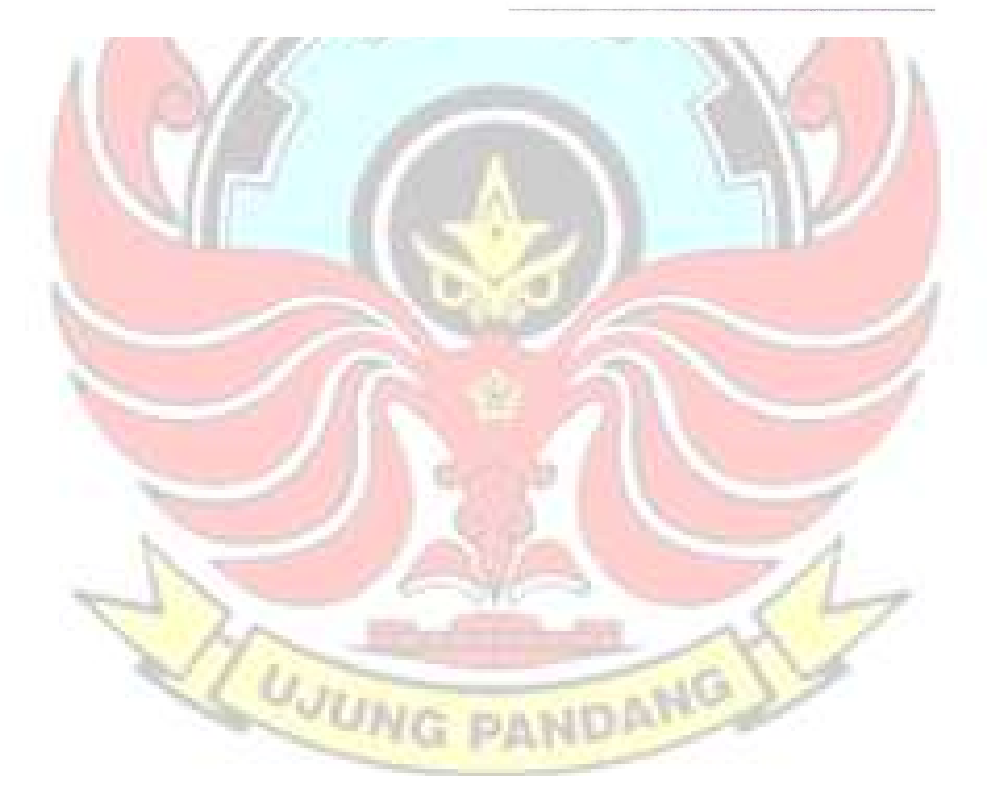

Lampiran 1e. Data Input-Output PLGU Sengkang Blok I Bulan Juni 2016

|         |       |        |           |        |      | 01 Juni 2016 |       |                           |                        |
|---------|-------|--------|-----------|--------|------|--------------|-------|---------------------------|------------------------|
| Waktu   |       |        | Daya (MW) |        |      | BB(Kg/s)     |       |                           |                        |
|         | GT11  | GT12   | ST18      | Total  | GT11 | GT12         | Total | $GD$ (Kg/m <sup>3</sup> ) | BB (m <sup>3</sup> /h) |
| 01.00   | 16.43 | 16,42  | 26.55     | 59,40  | 2,38 | 1,72         | 4,10  | 16,378                    | 900,400                |
| 02.00   | 16,22 | 16,19  | 25.96     | 58,37  | 2,38 | 1,71         | 4,09  | 16,378                    | 898,576                |
| 03.00   | 16,22 | 16.18  | 25,98     | 58,39  | 2.38 | 1,71         | 4.09  | 16,378                    | 898,825                |
| 04.00   | 16.21 | 16,18  | 25,97     | 58,37  | 7.38 | 1,71         | 4,09  | 16,378                    | 898,472                |
| 05.00   | 16,22 | 16,22  | 25,91     | 58,34  | 2,38 | 1,71         | 4,09  | 16,378                    | 898,227                |
| 06.00   | 16,19 | 16,22  | 25,90     | 58,31  | 2,38 | 1,71         | 4,09  | 16,378                    | 897,963                |
| 07.00   | 16,21 | 16, 17 | 25,98     | 58,37  | 2,38 | 1.71         | 4.09  | 16.378                    | 898.898                |
| 08.00   | 16,21 | 16,18  | 25,98     | 58,37  | 2,38 | 1,71         | 4,09  | 16,378                    | 899.066                |
| 09.00   | 16.91 | 16,87  | 26.36     | 60,13  | 2.38 | 1.74         | 4,12  | 16,378                    | 904,692                |
| 10.00   | 18,59 | 18,62  | 27,87     | 65,07  | 2,38 | 1,81         | 4,19  | 16,378                    | 920,347                |
| 11.00   | 31,27 | 31,25  | 35,43     | 97,94  | 2,38 | 2,33         | 4,71  | 16,378                    | 1035,096               |
| 12.00   | 36,64 | 36,62  | 38,93     | 112,19 | 2,38 | 2,55         | 4,93  | 16,378                    | 1082,581               |
| 13.00   | 36,67 | 36,62  | 38.92     | 112.22 | 2,38 | 2,55         | 4,92  | 16,378                    | 1082,517               |
| 14.00   | 36,66 | 36,60  | 38.95     | 112,22 | 2,38 | 2,54         | 4.97  | 16,378                    | 1082,203               |
| 15.00   | 34.18 | 34.17  | 38.02     | 106.36 | 2,38 | 2.44         | 4.82  | 16.378                    | 1059,604               |
| 16.00   | 25,40 | 25,36  | 33,43     | 84,20  | 2,38 | 2,08         | 4,46  | 16,378                    | 980.191                |
| 17.00   | 25,41 | 25,37  | 33,40     | 84.18  | 2.38 | 2,08         | 4.46  | 16,378                    | 980,598                |
| 18.00   | 27.49 | 27.47  | 34,30     | 89,26  | 2,38 | 2,17         | 4,55  | 16.378                    | 999,894                |
| 19.00   | 41,84 | 40,72  | 44,13     | 126,69 | 2,38 | 2,73         | 5,11  | 16,378                    | 1122,725               |
| 20.00   | 42,99 | 41,05  | 45,82     | 129,87 | 2,38 | 2,79         | 5,17  | 16,378                    | 1136.036               |
| 21.00   | 42,99 | 41,86  | 45,88     | 129,93 | 2,38 | 2,93         | 5,31  | 16,378                    | 1167,846               |
| 22.00   | 42,20 | 41,06  | 45,81     | 129,07 | 2,38 | 2,86         | 5,24  | 16,378                    | 1151,355               |
| 23.00   | 28,67 | 39,76  | 40,23     | 108.66 | 2,38 | 2,68         | 5,06  | 16,378                    | 1111,309               |
| 24.00   | 11,13 | 34,37  | 31,02     | 76,51  | 2,38 | 2,44         | 4,82  | 16,378                    | 1059,924               |
| Average |       |        |           | 87,18  |      |              |       |                           | 1002.806               |

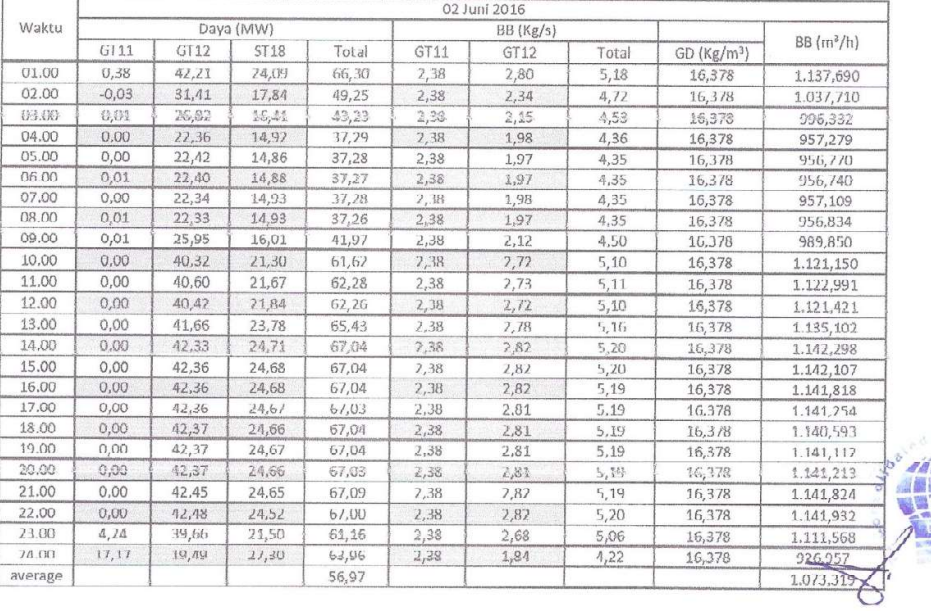

Lampiran 1e. Data Input-Output PLGU Sengkang Blok I Bulan Juni 2016 (Lanjutan)

|         |       |       |           |        | 03 Aug 2016 |           |       |                        |              |  |
|---------|-------|-------|-----------|--------|-------------|-----------|-------|------------------------|--------------|--|
| Waktu   |       |       | Daya (MW) |        |             | BB (Kg/s) |       |                        | $BB (m^2/h)$ |  |
|         | G111  | G112  | 5118      | Total  | G111        | GT12      | Total | GD(Kg/m <sup>3</sup> ) |              |  |
| 01.00   | 18.08 | 18,09 | 27,60     | 63,78  | 2,38        | 1,78      | 4,16  | 16,378                 | 915,115      |  |
| 02.00   | 18,05 | 18,11 | 27,57     | 63,73  | 2,38        | 1,79      | 4.17  | 16,378                 | 915.574      |  |
| 03.00   | 18,08 | 18,11 | 27,56     | 63,75  | 2,38        | 1,79      | 4,17  | 16,378                 | 915,646      |  |
| 04.00   | 39.37 | 19.39 | 28,65.    | 57.43  | 2,38        | 1,84      | 4.22  | 15,378                 | 976, 649     |  |
| 05.00   | 18.51 | 18.49 | 27,78     | 64,78  | 2,38        | 1.80      | 4.18  | 16,378                 | 919,283      |  |
| 06.00   | 19.83 | 19.83 | 28,94     | 68.60  | 2,38        | 1.85      | 4.23  | 16,378                 | 930.424      |  |
| 07.00   | 19.32 | 19.31 | 28.58     | 67.21  | 2.38        | 1.84      | 4.21  | 16.378                 | 926,474      |  |
| 08.00   | 19,33 | 19,31 | 28,59     | 67,23  | 2,38        | 1,84      | 4,22  | 16,378                 | 926,524      |  |
| 09.00   | 19,30 | 19,31 | 28,62     | 67,23  | 2,38        | 1,83      | 4,21  | 16,378                 | 925,873      |  |
| 16.30   | 20,15 | 20,17 | 39.31     | 69,62  | 2,38        | 1,87      | 4,25  | 15,378                 | 933,813      |  |
| 11.00   | 25.45 | 25,46 | 32,83     | 83.74  | 2,38        | 2,09      | 4,47  | 16,378                 | 981,689      |  |
| 12.00   | 36.21 | 36.22 | 38,47     | 110,90 | 2,38        | 2.54      | 4.92  | 16,378                 | 1.080,847    |  |
| 13.00   | 41,13 | 41,21 | 40,74     | 123,08 | 2,38        | 2.15      | 5.13  | 16,378                 | 1,126,810    |  |
| 14.00   | 41.87 | 41,30 | 41,39     | 124,56 | 2,38        | 2,75      | 5.13  | 16,378                 | 1.127,667    |  |
| 15.00   | 43,67 | 41,32 | 44,46     | 129,45 | 2,38        | 2,75      | 5,13  | 16,378                 | 1.127,790    |  |
| 16.00   | 43,59 | 41,32 | 45,50     | 130,41 | 2,38        | 2,15      | 5,13  | 16,378                 | 1.128,044    |  |
| 17.00   | 43.94 | 41,32 | 45,68     | 130,94 | 2,38        | 2,75      | 5,13  | 16,378                 | 1.127,730    |  |
| 18.00   | 44,12 | 41,32 | 45,73     | 131,16 | 2,38        | 2,75      | 5,13  | 16,378                 | 1.127,411    |  |
| 19.00   | 44,26 | 41,31 | 45,68     | 131,26 | 2,38        | 2,77      | 5,15  | 16,378                 | 1.132,117    |  |
| 20.00   | 44,31 | 41,31 | 45,66     | 131,29 | 2,38        | 2,95      | 5,33  | 16,378                 | 1.170,731    |  |
| 71.00   | 44.31 | 41,31 | 45,61     | 131,74 | 7,38        | 7.91      | 5,79  | 16,378                 | 1.161,701    |  |
| ZZ.UU   | 44,31 | 41,32 | 45,93     | 131,56 | 2,38        | 3,03      | 5,41  | 16,378                 | 1.189,881    |  |
| 23.00   | 40,65 | 39,54 | 43,66     | 123,85 | 2,38        | 2,78      | 5,15  | 16,378                 | 1,132,817    |  |
| 24.00   | 23,15 | 23,17 | 32,26     | 78,58  | 2,38        | 1,99      | 4,37  | 16,378                 | 960,170      |  |
| Average |       |       |           | 98,14  |             |           |       |                        | 1.033,782    |  |

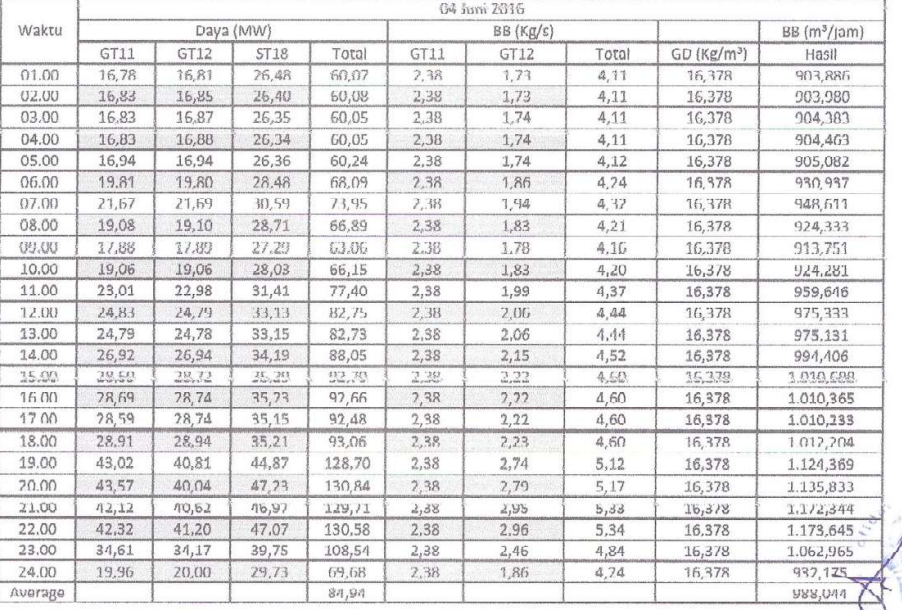

Lampiran 1e. Data Input-Output PLGU Sengkang Blok I Bulan Juni 2016 (Lanjutan)

|         |       |       |           |        | 05 Juni 2016 |                                            |       |                 |                   |
|---------|-------|-------|-----------|--------|--------------|--------------------------------------------|-------|-----------------|-------------------|
| waktu   |       |       | Dava (MW) |        |              | BB (Kg/s)                                  |       |                 | $BB(m^3/h)$       |
|         | GT11  | GT12  | ST18      | Total  | GT11         | GT12                                       | Total | $GD$ $(Kg/m^3)$ |                   |
| 01.00   | 18,07 | 18.08 | 27,53     | 63,68  | 2,38         | 1.79                                       | 4.17  | 16,378          | 915,787           |
| 02.00   | 17,02 | 17,05 | 26,70     | 60,77  | 2,38         | 1,74                                       | 4,12  | 16,378          | 906,403           |
| 83.88   | 16,85 | 75,96 | 16,45     | 66,26  | 2,38         | $\tilde{\perp}$ , $\tilde{\nu}\tilde{\nu}$ | 4,22  | 16,373          | 905,004           |
| 04.00   | 16.84 | 16,91 | 26,43     | 60,19  | 2,38         | 1,74                                       | 4,12  | 16,378          | 905,197           |
| 05.00   | 19,05 | 19.05 | 27,81     | 65,91  | 2,38         | 1,83                                       | 4,21  | 16.378          | 924,612           |
| 06.00   | 24,76 | 74,80 | 32,33     | 81,89  | 2,38         | 2,06                                       | 4,44  | 16,378          | 976,505           |
| 07.00   | 28,77 | 28,82 | 35,21     | 92,80  | 2,38         | 2,23                                       | 4,61  | 16,378          | 1.012,253         |
| 08.00   | 22,51 | 22,51 | 31,79     | 76,81  | 2,38         | 1,97                                       | 4,34  | 16,378          | 954,837           |
| 09.00   | 22.01 | 22.00 | 30,40     | 74,41  | 2,38         | 1.95                                       | 4.33  | 16,378          | 951,098           |
| 10.00   | 23,05 | 23,04 | 32,13     | 78,22  | 2,38         | 1,99                                       | 4, 31 | 16,378          | 960,469           |
| 11.00   | 22,90 | 22.89 | 31,97     | 77,76  | 2,38         | 1.98                                       | 4,36  | 16.378          | 958,937           |
| 12.00   | 22,87 | 22,86 | 32,03     | 77,76  | 2,38         | 1,98                                       | 4,36  | 16,3/8          | 958,694           |
| 13.00   | 22,86 | 22,86 | 32,04     | 77,76  | 2,38         | 1,98                                       | 4,36  | 16,378          | 958.601           |
| 14.00   | 22,85 | 22.86 | 32.04     | 77.76  | 2.38         | 1.98                                       | 4, 35 | 16,378          | 958,579           |
| 15.00   | 22,81 | 22,82 | 32,12     | 77,75  | 2,38         | 1,98                                       | 4,36  | 16,378          | 958,232           |
| 16.00   | 22,78 | 22,81 | 32,14     | 77,72  | 2,38         | 1.98                                       | 4,36  | 16,378          | 958.004           |
| 17.00   | 19,25 | 19,27 | 29,24     | 67,76  | 2,38         | 1,83                                       | 4,21  | 16,378          | 925,368           |
| 18.00   | 23,86 | 23,87 | 30,97     | 78.69  | 2,36         | 2.02                                       | 4.40  | 16,378          | 967,690           |
| 19.00   | 42,30 | 42,30 | 45,80     | 130,39 | 2,38         | 2,85                                       | 5,23  | 16,378          | 1.149.246         |
| 20.00   | 42,18 | 40,21 | 44,72     | 127,11 | 2,38         | 2,98                                       | 5,35  | 16,378          | 1.176,984         |
| 21.00   | 42,16 | 40,25 | 44,00     | 126,42 | 2,38         | 3,01                                       | 5,39  | 16,378          | 1.183,779         |
| 22.00   | 42,12 | 40,25 | 44,01     | 126,38 | 2,38         | 2,90                                       | 5,28  | 16,378          | 1.160.641         |
| 23.00   | 36,45 | 36,02 | 39,88     | 112,35 | 2,38         | 2,54                                       | 4,92  | 16,378          | 1.080,993         |
| 24.00   | 29,23 | 29,20 | 35,35     | 93.77  | 2,38         | 2,24                                       | 4.62  | 16,378          | 1.014,960         |
| Average |       |       |           | 85.18  |              |                                            |       |                 | <b>002,620 マイ</b> |

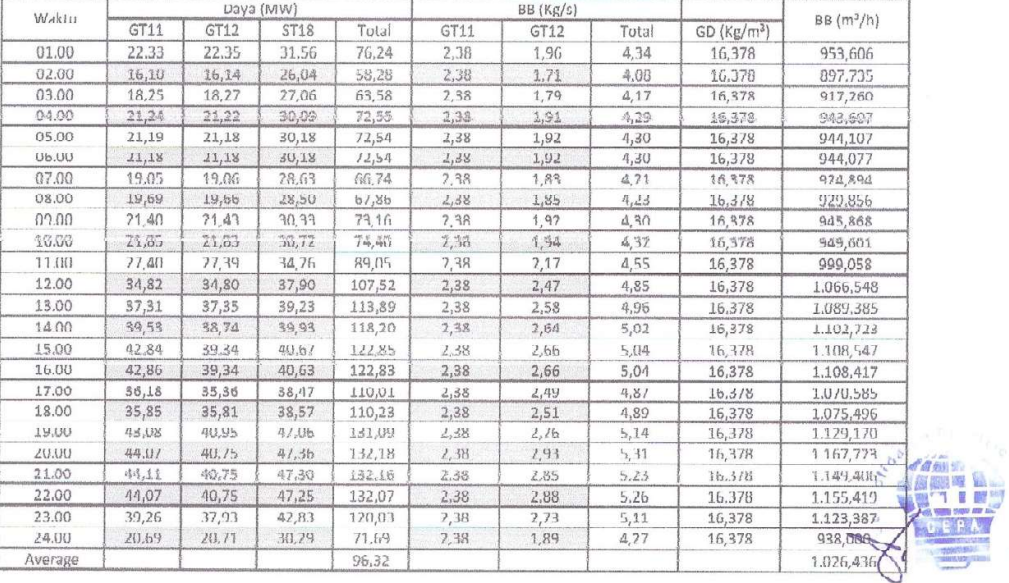

Lampiran 1e. Data Input-Output PLGU Sengkang Blok I Bulan Juni 2016 (Lanjutan)

|         |       |       |             |        | 07 Juni 2016 |           |       |                         |            |
|---------|-------|-------|-------------|--------|--------------|-----------|-------|-------------------------|------------|
| Waktu   |       |       | Dava (MW)   |        |              | BB (Kg/s) |       | $BB(m^2/h)$             |            |
|         | GT11  | GT12  | <b>ST18</b> | Total  | GT11         | GT12      | Total | GD (Kg/m <sup>3</sup> ) |            |
| 01.00   | 17.83 | 17,82 | 27,26       | 62.91  | 2,38         | 1,77      | 4,15  | 16,378                  | 913,009    |
| 02.00   | 17.04 | 17.05 | 26.78       | 50.88  | 2.38         | 1,74      | 4.12  | 16,378                  | 906, 203   |
| 03.00   | 16.10 | 16.13 | 25.79       | 58.02  | 2.38         | 1.71      | 4.08  | 16.378                  | 897.831    |
| 04.00   | 20,81 | 20,81 | 29,28       | 70,89  | 2,38         | 1,90      | 4,28  | 16,378                  | 939,789    |
| 05.00   | 22.50 | 22.51 | 31.11       | 76.13  | 2.38         | 1,97      | 4.35  | 16,378                  | 956,170    |
| 06.00   | 22.02 | 22,05 | 31.27       | 75,34  | 2,38         | 1.95      | 4,33  | 16,378                  | 951,839    |
| 07.00   | 22,09 | 22,11 | 31,18       | 75,38  | 2,38         | 1,95      | 4,33  | 16,378                  | 952,516    |
| 08.00   | 21.53 | 21.53 | 30.59       | 73,65  | 2.38         | 1.93      | 4,30  | 16.378                  | 946.214    |
| 09.00   | 22,72 | 22,72 | 31,33       | 76,77  | 2,38         | 1,98      | 4,35  | 16,378                  | 957,127    |
| 10.00   | 26,17 | 26,10 | 33,88       | 86,15  | 2,38         | 2,11      | 4,49  | 16,378                  | 987,403    |
| 11.00   | 31,39 | 31,41 | 36,45       | 99,24  | 2,38         | 2,33      | 4,71  | 16,378                  | 1.035,575  |
| 12.00   | 35,60 | 35.54 | 38.63       | 109.76 | 2,38         | 2,50      | 4.88  | 16.378                  | 1.073.131  |
| 13.00   | 37.37 | 37,35 | 39,38       | 114,10 | 2,38         | 2,58      | 4,96  | 16,378                  | 1.089.602  |
| 14.00   | 37,34 | 37,36 | 3937        | 114.07 | 2.38         | 2,58      | 4,96  | 16,378                  | 1.089.688  |
| 15.00   | 37,34 | 37,37 | 39,34       | 114,05 | 2,38         | 2,58      | 4,96  | 16,378                  | 1.089,607  |
| 16.00   | 39,19 | 38,64 | 39.84       | 117,67 | 2,38         | 2,63      | 5,01  | 16,378                  | 1.101.869  |
| 17.00   | 43,12 | 39,55 | 40,70       | 123,36 | 2,38         | 2,67      | 5,05  | 16,378                  | 1.110,711  |
| 18.00   | 43,30 | 40.28 | 41.55       | 125,13 | 2,38         | 2,71      | 5.09  | 16,378                  | 1.118,400  |
| 19.00   | 43.77 | 40.70 | 47.24       | 131,71 | 2,38         | 2,81      | 5,19  | 16.378                  | 1.140.470  |
| 20.00   | 44.13 | 40.55 | 47.37       | 132.04 | 2.38         | 2.90      | 5.28  | 16,378                  | 1,161,101  |
| 21.00   | 43,32 | 40,55 | 46.69       | 130,56 | 2,38         | 3,02      | 5,40  | 16,378                  | 1.186,923. |
| 22.00   | 42,44 | 40.55 | 46,32       | 129,30 | 2.38         | 3.04      | 5,42  | 16,378                  | 1.191.531  |
| 23.00   | 42.08 | 40.55 | 46.31       | 128.95 | 2.38         | 2.89      | 5.27  | 16.378                  | 1.158.234  |
| 24.00   | 31,74 | 31.68 | 37,96       | 101.38 | 2.38         | 2,34      | 4,72  | 16,378                  | 1.036.990  |
| Average |       |       |             | 99,48  |              |           |       |                         | 1.041,331  |

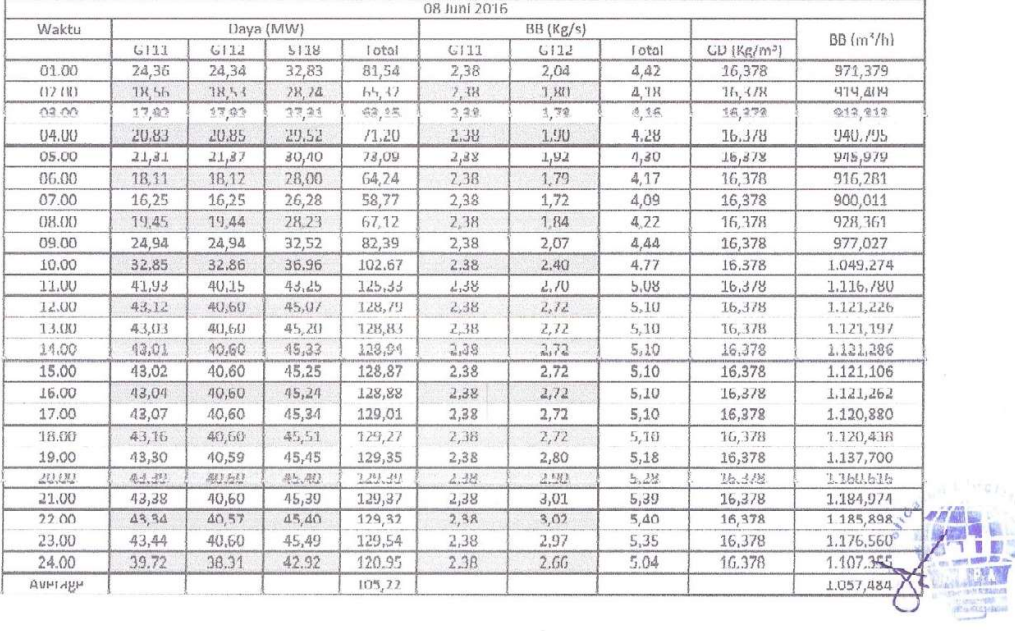

Lampiran 1e. Data Input-Output PLGU Sengkang Blok I Bulan Juni 2016 (Lanjutan)

|         |                     |       |                      |         | 09 Juni 2016 |           |       |                   |             |
|---------|---------------------|-------|----------------------|---------|--------------|-----------|-------|-------------------|-------------|
| Waktu   |                     |       | (MM) syst            |         |              | BB (Kg/s) |       |                   | $BD(m^3/h)$ |
|         | GIT1                | GT12  | <b>ST18</b>          | Total   | GTI1         | GT12      | Total | $GD$ ( $Kg/m^3$ ) |             |
| 01.00   | 26.62               | 26.63 | 34,17                | 87,43   | 2,38         | 2,13      | 4,51  | 16,378            | 991,666     |
| 02.00   | 30.17               | 30,14 | 35,89                | 96,20   | 2,38         | 2,20      | 4.66  | 16,370            | 1.023,890   |
| 03.00   | 22,96               | 22,95 | 31.36                | 77,88   | 2,38         | 1,98      | 4,36  | 16,378            | 956,826     |
| 04.00   | 28.67               | 28.65 | 34.32                | 91.66   | 2.38         | 2.22      | 4.60  | 16,378            | 1.011.056   |
| 05.00   | 35,92               | 35,90 | 38,77                | 110,59  | 2,38         | 2,52      | 4,89  | 16,378            | 1.075,698   |
| 06.00   | 19,96               | 19,98 | 29,91                | 69,85   | 2,38         | 1,86      | 4, 24 | 16,378            | 931,988     |
| 07.00   | 17,08               | 17,09 | 26,81                | 60,98   | 2,38         | 1,75      | 4,13  | 16,378            | 906,931     |
| 08.00   | 18,86               | 18.85 | 27,50                | 65.20   | 2,38         | 1.82      | 4.20  | 16.378            | 922,886     |
| 09.00   | 29,51               | 29,65 | 35,11                | 94,33   | 2,38         | 2,26      | 4,64  | 16,378            | 1.020,516   |
| 10.00   | 42.80               | 40.23 | 41.92                | 124.95  | 2,38         | 2.71      | 5.09  | 16.378            | 1.118.050   |
| 11.00   | 43,40               | 40,86 | 45,47                | 129,73  | 2,38         | 2,74      | 5,11  | 16,378            | 1.124,301   |
| 12.00   | 43,38               | 40,85 | 45.58                | 129,81  | 2,38         | 2,77      | 5.15  | 16.378            | 1 131 025   |
| 13.00   | 43,34               | 40,86 | 45,55                | 129,74  | 2,38         | 2.80      | 5,18  | 16.378            | 1.139,216   |
| 14.00   | 43,35               | 40,86 | 45.59                | 129,80  | 2,38         | 2.84      | 5.21  | 16,378            | 1.146,260   |
| 15.00   | 43.30               | 40.86 | 45.55                | 129,71  | 2.38         | 2.97      | 5.35  | 16.378            | 1.175.104   |
| 16.00   | 43,23               | 40,86 | 45,54                | 129,63  | 2,38         | 2,98      | 5,36  | 16,378            | 1.178,732   |
| 17.00   | 43.35               | 40.85 | 45,62                | 129.83  | 2,38         | 3.00      | 5.38  | 16.378            | 1.181.705   |
| 1811    | <b><i>RH HX</i></b> | 44,14 | $\alpha\alpha\sim r$ | 113,18  | 1,58         | 1.11      | 5, 11 | In.578            | 1.174.89h   |
| 19.00   | 13, 11              | 40,11 | 15,52                | 1,19,70 | 2,58         | 1,81      | 5,19  | 16,6/8            | 1.139,912   |
| 20.00   | 45.00               | 40,55 | 45,50                | 124, 15 | 3,3,8        | 2.02      | 5.55  | 14,332            | 5.323,863   |
| 21.00   | 42,65               | 40,69 | 46,06                | 129,40  | 2,38         | 2,98      | 5,35  | 16,378            | 1.176,804   |
| 22.00   | 42,63               | 40,69 | 16,03                | 129,35  | 2,38         | 2,96      | 5,33  | 16,378            | 1.172,565   |
| 23.00   | 42,69               | 40,69 | 45,99                | 129,37  | 2,38         | 2,95      | 5.33  | 16,378            | 1.171,866   |
| 24.00   | 35,73               | 35,41 | 41.58                | 112,72  | 2,38         | 2,53      | 4,91  | 16,378            | 1.079,241   |
| Average |                     |       |                      | 111,28  |              |           |       |                   | 1.086,605   |

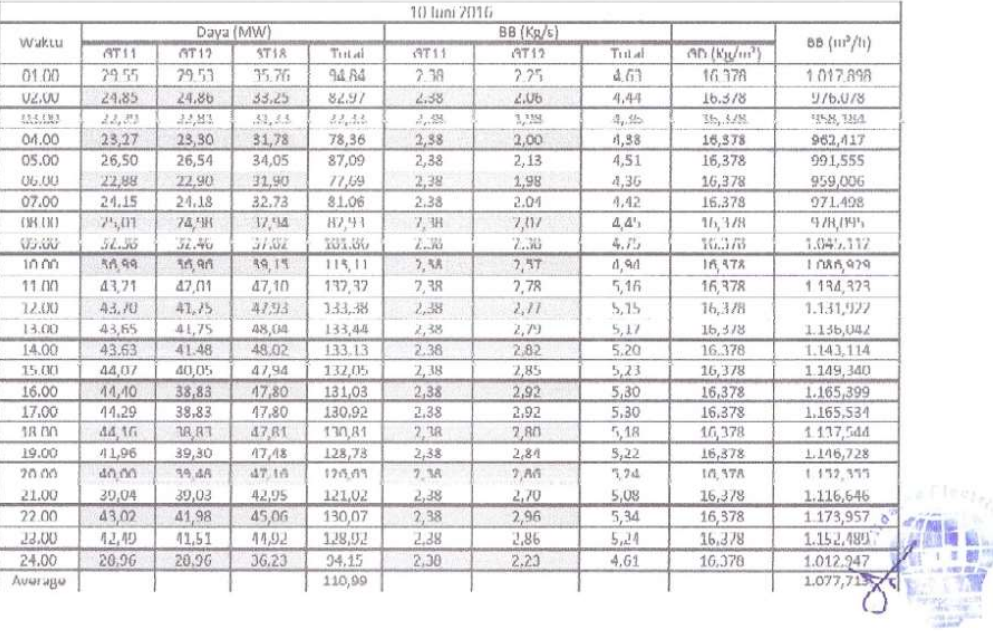

Lampiran 1e. Data Input-Output PLGU Sengkang Blok I Bulan Juni 2016 (Lanjutan)

|         |       |        |             |        | 11 Juni 2016 |          |       |                           |             |
|---------|-------|--------|-------------|--------|--------------|----------|-------|---------------------------|-------------|
| Waktu   |       |        | Dava (MW)   |        |              | BB(Kg/s) |       |                           | $BB(m^3/h)$ |
|         | GT11  | CT12   | <b>ST19</b> | Total  | GT11         | GT12     | Total | $GD$ (Kg/m <sup>3</sup> ) | Hasil       |
| 01.00   | 21,57 | 21.55  | 30,85       | 73,97  | 2,38         | 1,93     | 4,31  | 16,378                    | 947,094     |
| 02.00   | 21,20 | 21,19  | 30,16       | 72,55  | 2.38         | 1.91     | 4,29  | 16,378                    | 943,596     |
| 03.00   | 21,21 | 21,20. | 30,13       | 72,55  | 7.38.        | 2, 92    | 4,29. | 16,378                    | 943,416     |
| 04.00   | 21,23 | 21,20  | 30,15       | 72,58  | 2,38         | 1,91     | 4,29  | 16,378                    | 943,591     |
| 05.00   | 21,20 | 21,17  | 30,21       | 72,58  | 2,38         | 1,92     | 4,29  | 16,378                    | 943,974     |
| 06.00   | 21,20 | 21,19  | 30,18       | 72,56  | 2.38         | 1,92     | 4.29  | 16,378                    | 944.031     |
| 07.00   | 21,49 | 21,48  | 30,43       | 73,39  | 2,38         | 1,93     | 4,31  | 16,378                    | 946,725     |
| 08.00   | 22,14 | 22,12  | 30,74       | 75,01  | 2,38         | 1,95     | 4,33  | 16,378                    | 952,540     |
| 09.00   | 21.01 | 21.63  | 30.89       | 74.13  | 2.38         | 1.95     | 4, 51 | 16,378                    | 947,935     |
| 10.00   | 21,02 | 20,98  | 30,19       | 72,19  | 2,38         | 1,91     | 4,29  | 16,378                    | 941,881     |
| 11.00   | 21,90 | 21,90  | 30,74       | 74,54  | 2,38         | 1,94     | 4,32  | 16,378                    | 950,046     |
| 12.00   | 24.49 | 24.52  | 33,09       | 82,11  | 2,38         | 2,05     | 4,43  | 16,378                    | 973,412     |
| 13.00   | 24,48 | 24,52  | 33,11       | 82,10  | 2,38         | 2,05     | 4,43  | 16,3/8                    | 9/3,110     |
| 14.00   | 27,81 | 27,81  | 34,73       | 90,35  | 2,38         | 2,18     | 4,56  | 16,378                    | 1.002,869   |
| 15.00   | 28.89 | 28.86  | 35,41       | 93.17  | 2,38         | 2,22     | 4,60  | 16.378                    | 1.011.404   |
| 16.00   | 30,81 | 30,77  | 36.22       | 97,80  | 2,38         | 2,30     | 4,68  | 16,378                    | 1.029,305   |
| 17.00   | 36,96 | 36.94  | 39.28       | 113,18 | 2,38         | 2,56     | 4,94  | 16,378                    | 1.085,438   |
| 18.00   | 37,87 | 37,83  | 39,54       | 115,23 | 2,38         | 2,60     | 4,98  | 16,378                    | 1.093,820   |
| 19,00   | 44.19 | 40.65  | 44,09       | 128,93 | 2,38         | 2/2      | 5,10  | 16,378                    | 1,121,710   |
| 20.00   | 44.42 | 20.26  | 45.21       | 128.08 | 2.38         | 2.80     | 5.18  | 16.378                    | 1.138,866   |
| 21.00   | 44,46 | 39,26  | 47,18       | 130,90 | 2,38         | 2,88     | 5,26  | 16,378                    | 1.155,380   |
| 22.00   | 44.17 | 39.25  | 47.13       | 130,50 | 2,38         | 2,88     | 5,26  | 16,378                    | 1156,899    |
| 23.00   | 44,12 | 40.50  | 47,42       | 132.05 | 2.30         | 2.85     | 5.23  | 10.370                    | 1.150.164   |
| 24.00   | 27.15 | 27.17  | 35,28       | 津江清    | 艺馆           | 7, 15    | 请行手   | 16, 178                   | 995,733     |
| Average |       |        |             | 92,54  |              |          |       |                           | 1.012,2005  |

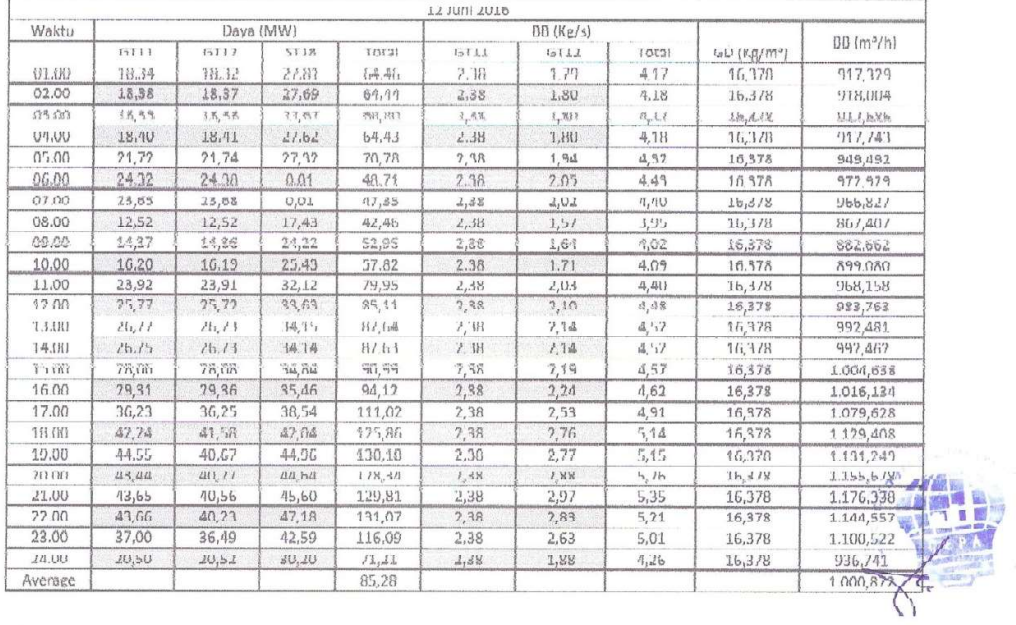

Lampiran 1e. Data Input-Output PLGU Sengkang Blok I Bulan Juni 2016 (Lanjutan)

|                |         |       | Daya (MW)   |         | 13 Juni 2016 | BB (Kg/s)  |       |                           | $BB(m^3/h)$ |
|----------------|---------|-------|-------------|---------|--------------|------------|-------|---------------------------|-------------|
| Waktu          | GT11    | GT12  | <b>ST18</b> | Total   | GT11         | GT12       | Total | $GD$ (Kg/m <sup>2</sup> ) | Hasil       |
| 01.00          | 18,30   | 18,76 | 77,61       | ñ4, 17  | 7,38         | 1,80       | 4,17  | 16,378                    | 917,463     |
| 02.00          | 16,95   | 16,99 | 26.65       | 60.59   | 2.38         | 1.74       | 4.12  | 16,378                    | 905.996     |
|                |         |       |             |         |              |            |       |                           |             |
| 03.00          | 16,78   | 16.81 | 26.31       | 59.90   | 2,38         | 1.73       | 4,11  | 16,378                    | 904,173     |
| 04.00          | 17,46   | 16,48 | 26,29       | 60,24   | 2,38         | 1,72       | 4,10  | 16,378                    | 900,678     |
| 05.00          | 21,30   | 21,11 | 29.64       | 72,06   | 2,38         | 1,91       | 4,29  | 16,378                    | 943,416     |
| 06.00          | 71,41   | 21,44 | 30,28       | 73,13   | 2,38         | 1,97       | 4,30  | 16,378                    | 945,951     |
| 07.00          | 22,79   | 22,81 | 31,32       | 76,93   | 2,38         | 1,98       | 4,36  | 16,378                    | 958,754     |
| (18.00)        | 74,70   | 74,74 | 32,63       | 81,04   | 7.38         | 2,04       | 4,47  | 16,378                    | 971,104     |
| <b>CTS CRT</b> | 76,38   | 76,39 | 98,98       | 86,37   | 7,38         | 7,73       | 0,51  | 16,378                    | 990,522     |
| 10.00          | 28,96   | 28,96 | 35, 77      | 93,03   | 2,38         | 2,23       | 4, h7 | 16,378                    | 1 013,199   |
| 11.00          | 30.71   | 30,70 | 36,04       | 97,45   | 2,38         | 2,30       | 4,68  | 16,378                    | 1,028,963   |
| 12.00          | 30,71   | 30.69 | 36.06       | 97,46   | 2,38         | 2,30       | 4.68  | 16,378                    | 1.028,556   |
| 1300           | 30,68   | 30,67 | 36,11       | 97.45   | 2.38         | 2,30       | 4,68  | 16,378                    | 1.028,221   |
| 14.00          | 30.63   | 30.67 | 36,09       | 97.39   | 2.38         | 2,30       | 4.68  | 16,378                    | 1.028.123   |
| 15.00          | 30,62   | 30,68 | 36,07       | 97,38   | 7,38         | 2,30       | 4,68  | 16,378                    | 1.028,000   |
| 16.00          | 33,17   | 33,24 | 37,24       | 103.65  | 2,38         | 2.41       | 4.78  | 16,378                    | 1.051.568   |
| 17.00          | 31,64   | 31.71 | 39.25       | 114.60  | 2,38         | 2.59       | 4,11  | 16,378                    | 1.092.869   |
| 18.00          | 40.92   | 39.96 | 41.59       | 122.47  | 2.38         | 2.69       | 5,07  | 16,378                    | 1.114,141   |
| 19.00          | 44.42   | 40.09 | 46,30       | 130.81  | 1.38         | L, L       | 5,09  | 16,378                    | 1.119.854   |
| 213,632        | 4.4.5.1 | 80144 | 15.85       | 1.84.13 | 3,436        | $1$ M $/1$ | 5.41  | 16.4.1%                   | 1.16X.N.//  |
| 21.00          | 43,13   | 40,92 | 42,18       | 126,23  | 2,38         | 3,04       | 5,42  | 16,378                    | 1.191,759   |
| 22.00          | 43,83   | 40.92 | 40,91       | 125,65  | 2,38         | 3,03       | 5,41  | 16,378                    | 1.188,888   |
| 23,00          | 43,52   | 40,78 | 40,86       | 125,16  | 2.38         | 2,94       | 5,32  | 16,378                    | 1.169,489.0 |
| 24.00          | 28,69   | 28,72 | 35,21       | 92,63   | 2,38         | 2,22       | 4,60  | 16.378                    | 1.011,927   |
| Aver age       |         |       |             | 95,23   |              |            |       |                           | 1.029,273   |

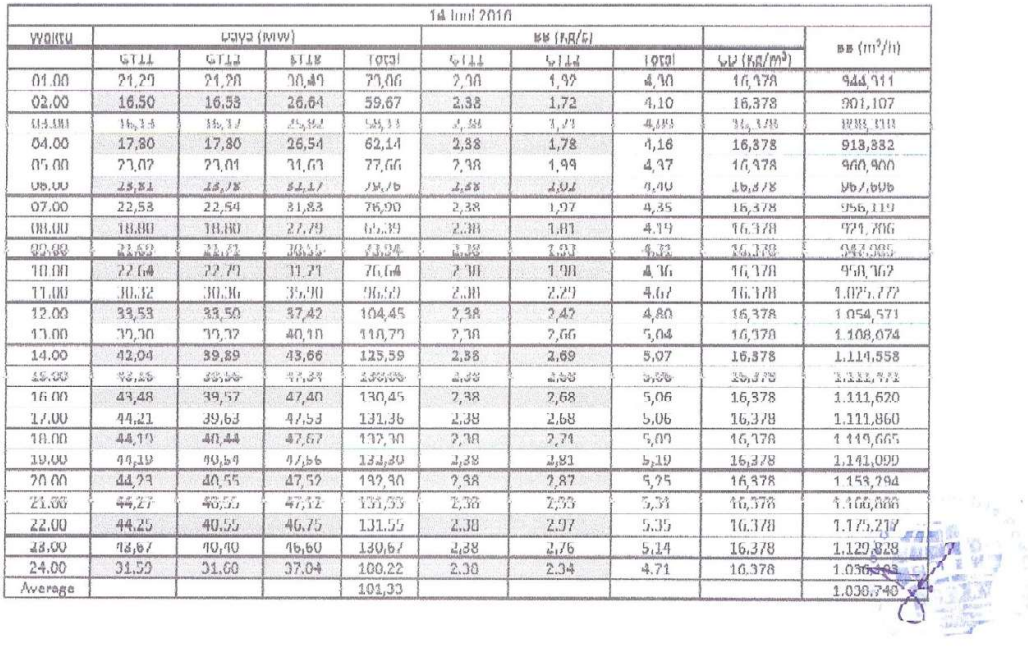
Lampiran 1e. Data Input-Output PLGU Sengkang Blok I Bulan Juni 2016 (Lanjutan)

|                |        |       | Dava (MW) |         | 15 Juni 2016 | <b>BB</b> (Kg/s) |       |                   |             |
|----------------|--------|-------|-----------|---------|--------------|------------------|-------|-------------------|-------------|
| Waktu          | GT11   | GT12  | ST19      | Total   | GT11         | GT12             | Total | $GD$ ( $Kg/m^3$ ) | $BB(m^3/h)$ |
| 01.00          | 24,66  | 24,71 | 33,20     | 82.55   | 2.38         | 2.06             | 4.44  | 16.378            | 975,717     |
| 02.00          | 18,04  | 18,07 | 28,03     | 64,15   | 2,38         | 1,78             | 4,16  | 16,379            | 915,159     |
| 03.00          | 16.52  | 16.53 | 26.10     | 59.15   | 2.38         | 1.72             | 4.10  | 16,378            | 901.753     |
| U4.UU          | 11,53  | 11,56 | 16,61     | 61, 71  | 2,38         | 1,76             | 4,14  | 16,378            | 910,223     |
| 05.00          | 18,23  | 18,25 | 27,43     | 63,91   | 2,38         | 1,19             | 4, 17 | 16,378            | 916,858     |
| 06.00          | 18.24  | 18.26 | 27,51     | 64.01   | 7,38         | 1,80             | 4, 11 | 16,318            | 917,627     |
| 07.00          | 18,01  | 18.02 | 27.58     | 63,61   | 2,38         | 1.79             | 4.16  | 16.378            | 915,484     |
| 08.00          | 17,64  | 17,64 | 26.79     | 62,06   | 2,38         | 1.77             | 4,15  | 16,378            | 911,438     |
| 09.00          | 18,04  | 18,04 | 27,82     | 63,49   | 1,38         | 3,12             | 4,15  | 16,278            | 914,865     |
| 10.00          | 19,24  | 19.23 | 27.97     | 66,44   | 2.38         | 1.83             | 4.71  | 16,378            | 925,787     |
| 11.00          | 27,94  | 27,98 | 34.43     | 90.35   | 2.38         | 2.19             | 4.57  | 16,378            | 1.004.303   |
| 12.00          | 33.46  | 33.49 | 37.42     | 104.37  | 2,38         | 7.47             | 4.80  | 16,378            | 1.054.195   |
| 13.00          | 35,03  | 35,14 | 38,27     | 108,44  | 2,38         | 2.48             | 4.86  | 16,378            | 1.068,657   |
| 14 FIB         | 33,301 | 33,35 | 37,48     | 104,13  | 1,38         | 1, 41            | 7,19  | 16,3/8            | 1.052.065   |
| 15.00          | 33.10  | 33,13 | 37,35     | 103,58  | 2,38         | 7,40             | 4,78  | 16,378            | 1.049.981   |
| 16.00          | 34,05  | 34,08 | 37,81     | 105,95  | 2,38         | 2,44             | 4,82  | 16,378            | 1.058.808   |
| 17.00          | 34,14  | 34,20 | 37,88     | 106,22  | 2,38         | 2,44             | 4,82  | 16,378            | 1.059,852   |
| 18.00          | 36,31  | 35.72 | 39.26     | 111.34  | 2,38         | 2.51             | 4.89  | 16,378            | 1.074, 324  |
| 19.00          | 44.01  | 41.35 | 47.85     | 133,20  | 2,38         | 2,78             | 5,16  | 16,378            | 1.133,472   |
| 20.00          | 43,98  | 40.93 | 47,67     | 132,58  | 2,38         | 2,97             | 5,35  | 16,378            | 1.176,102   |
| 21.00          | 43,32  | 39,33 | 45,71     | 128,36  | 2,38         | 3,99             | 5,37  | 16,378            | 1.179,680   |
| 22.00          | 42,39  | 39,25 | 45,43     | 127,07  | 2,38         | 2.99             | 5.31  | 16,378            | 1.179,766   |
| 23.00          | 12,58  | 39,33 | 45,52     | 127, 43 | 2,38         | 2,86             | 5,24  | 16,378            | 1.151,965   |
| 24.00          | 33.92  | 32.93 | 39.59     | 106.43  | 2,38         | 7.40             | d. 78 | 16,378            | 1.050,807   |
| <b>Average</b> |        |       |           | 93.36   |              |                  |       |                   | 1.020.765   |

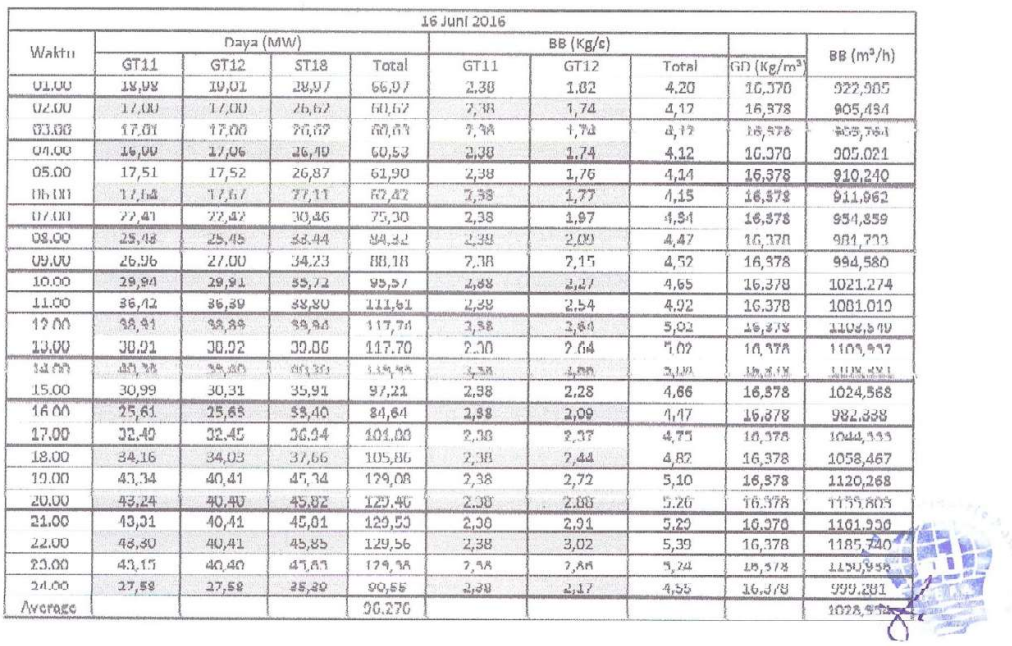

Lampiran 1e. Data Input-Output PLGU Sengkang Blok I Bulan Juni 2016 (Lanjutan)

|                |                | Daya (MW)      |             |               | 17 Juni 2016 |                   |              |                         |                    |
|----------------|----------------|----------------|-------------|---------------|--------------|-------------------|--------------|-------------------------|--------------------|
| Waktu          | GT11           | GT12           | <b>ST18</b> | Total         | G111         | BB (Kg/s)<br>GT12 | Total        | GD (Kg/m <sup>3</sup> ) | $BB(m^2/h)$        |
| UI.OO          | 16,39          | 16,37          | 26,30       | 59,06         | 2,38         | 1,72              | 4,09         | 16,378                  | 900,031            |
| 02.00          | 16,56          | 16.55          | 26,15       | 59,26         | 2,38         | 1,72              | 4,10         | 16,378                  | 902,043            |
| 03.00          | 16.55          | 16.58          | 26.10       | 59.23         | 7.38         | 1,77              | 4,10         | 16,378                  | 901,576            |
| 04.00          | 22,55          | 22,62          | 30,73       | 75,91         | 2,38         | 1,98              | 4,35         | 16,378                  | 957.177            |
| 05.00          | 23,14          | 23,19          | 31.93       | 78.27         | 2.38         | 2.00              | 4.38         | 16,378                  | 962,322            |
| 06.00          | 21,02          | 21,06          | 30,37       | 72,45         | 2,38         | 1.91              | 4.29         | 16,378                  | 942.043            |
| 07.00          | 17,20          | 17,26          | 27,16       | 61,62         | 2,38         | 1,75              |              |                         |                    |
| 08.00          | 18.17          | 18.17          | 27.10       | 63.44         | 2.38         | 1.79              | 4,13<br>4.17 | 16,378<br>16,378        | 908,353<br>916.173 |
| 09.00          | 22,68          | 22,67          | 30,92       | 76,27         | 2,38         | 1,98              | 4,36         | 16,378                  | 957,269            |
| 10.00          | 26.02          | 26.04          | 33.60       | 85.67         | 2.38         | 2.11              | 4.44         | 16.378                  | 987.213            |
| 11.00          | 27,26          | 27,27          | 34,33       | 88,86         | 2,38         | 2,16              | 4,54         | 16,378                  | 997,411            |
| 12.00          | 26,94          | 26,98          | 34,19       | 88,12         | 2.38         | 2.15              | 4,53         | 16,378                  | 994,766            |
| 13.00          | 25,80          |                | 33,66       |               |              |                   |              |                         |                    |
| 14.00          | 24.57          | 25,81<br>24.61 | 32.96       | 85,27         | 2,38         | 2,10              | 4,48         | 16,378                  | 084,460            |
| 15.00          |                |                |             | 82.14         | 2.38         | 2.05              | 4.43         | 16,378                  | 973,291            |
|                | 25,32          | 25,35          | 33,31       | 83,98         | 2,38         | 2,08              | 4,46         | 16,378                  | 980,170            |
| 16.00<br>17.00 | 26,52          | 26,57          | 34,00       | 87,09         | 2,38         | 2, 13             | 1,51         | 16,378                  | 991,021            |
| 18.00          | 26,50<br>27,54 | 26,56          | 34,00       | 87,07         | 2,38         | 2,13              | 4.51         | 16,378                  | 990,830            |
| 19.00          |                | <b>27,58</b>   | 34, 32      | 89,44         | 7,38         | 2,17              | 4,55         | 16,378                  | 1.000,454          |
| 30.00          | 43,36          | 40,53          | 44,80       | 128,69        | 2,38         | 2,73              | 5,11         | 16,378                  | 1.122,172          |
|                | 42,46          | 40,40          | 45.40       | 139,95        | 2,22.        | 3,22              | 5,26         | 16,272                  | 1.156.110          |
| 7100           | 43,49          | 40,53          | 45,34       | 129,36        | 2,38         | 2,87              | 5,25         | 16,378                  | 1.154, 112         |
| 22.00          | 41.52          | 40.53          | 45.40       | 179.45        | 7.3R         | 7.97              | 5,30         | 16,378                  | 1 165, 228         |
| 23,00          | 41,15          | 39,21          | 44,78       | 125,14        | 2,38         | 2, 72             | 5,10         | 16,378                  | 1.120.014          |
| 24.00          | 29,79          | 29.77          | 36,20       | 95.76         | 2,38         | 2,26              | 4,64         | 16,378                  | 1.019572           |
| AVerage        |                |                |             | <b>BR 171</b> |              |                   |              |                         | 999,320            |

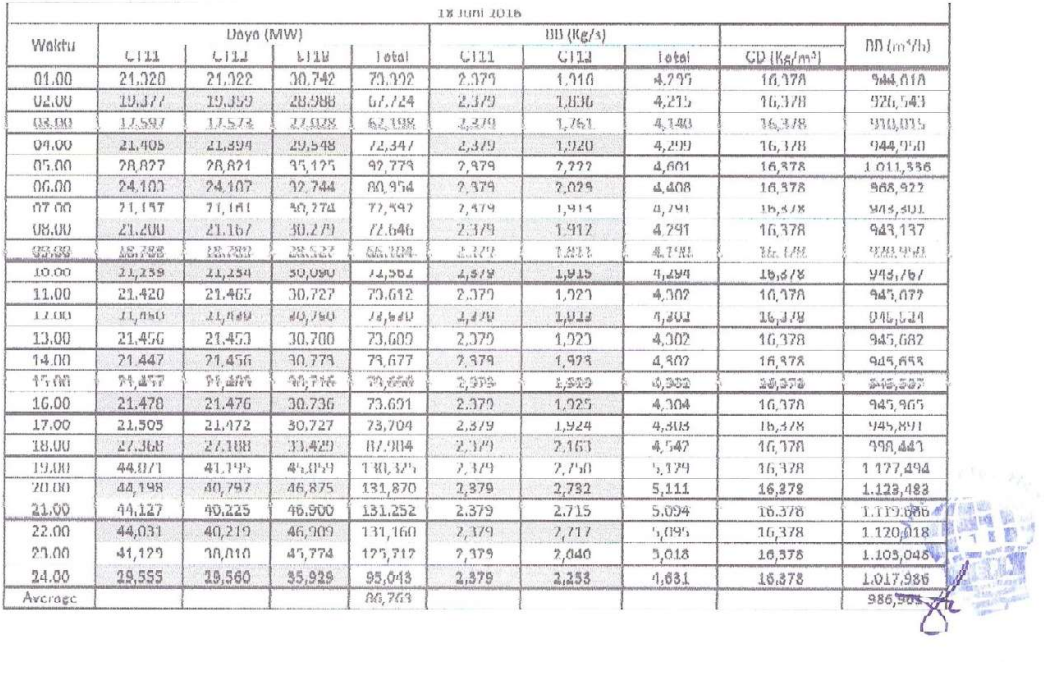

Lampiran 1e. Data Input-Output PLGU Sengkang Blok I Bulan Juni 2016 (Lanjutan)

|              |             |           |               |        | 19 Juni 2016 |                   |       |                   |             |
|--------------|-------------|-----------|---------------|--------|--------------|-------------------|-------|-------------------|-------------|
| Waktu        |             | Daya (MW) |               |        |              | $BB(Kg/\epsilon)$ |       |                   | $BB(m^3/h)$ |
|              | GT11        | GT12      | ST18          | Total  | GT11         | GT12              | Total | $GD$ ( $Kg/m^3$ ) |             |
| 01.00        | 21.41       | 21.39     | 30.6Z         | 73.42  | 2,38         | 1.92              | 4,30  | 16,378            | 944,875     |
| 02.00        | 21,14       | 21,12     | 30,07         | 72,34  | 2,38         | 1,91              | 4,29  | 16,378            | 942,582     |
| 03.00        | 21.16       | 21.12     | 30.08         | 72,36  | 2,38         | 1,31              | 4,29  | 16,378            | 942,691     |
| 04.00        | 22,28       | 22.26     | 30.69         | 75,24  | 2,38         | 1.96              | 4,33  | 16,378            | 952.788     |
| 05.00        | 28,75       | 28,74     | 35,07         | 92,56  | 2,38         | 2,22              | 4,60  | 16,378            | 1.011.177   |
| 06.00        | 26.08       | 26.08     | 33.91         | 86.07  | 2.38         | 2,11              | 4.49  | 16.378            | 986,965     |
| 07.00        | 71,18       | 71,18     | 30,75         | 75,10  | 7,38         | 1,91              | 4,29  | 15,378            | 943,237     |
| 08.00        | 17.69       | 17,78     | 27,23         | 62,70  | 2,38         | 1.77              | 4.15  | 16.378            | 912.563     |
| 09.00        | 18.63       | 18,61     | 27,60         | 64,85  | 2,38         | 1,81              | 4.19  | 16,378            | 920,147     |
| 10.00        | 27,50       | 27,50     | 33,85         | 88,85  | 2,38         | 2,17              | 4,55  | 16,378            | 1.000,319   |
| 11.00        | 32,18       | 32,15     | 37,06         | 101,39 | 2,38         | 2,36              | 4,74  | 16,378            | 1.041,321   |
| 12.00        | 24,89       | 24.83     | 33,25         | 82.97  | 2.38         | 2.06              | 4.44  | 16.378            | 974.882     |
| 13.00        | 24,85       | 24,81     | 33,28         | 82,95  | 2,38         | 2,06              | 4,44  | 16,378            | 975,238     |
| 14.00        | 24.77       | 24.80     | 33,27         | 82,34  | 2,38         | 2.06              | 4,44  | 16,378            | 975,033     |
| 15.00        | 24,84       | 24,82     | 33,49         | 82.95  | 4.38         | 2.0 <sub>b</sub>  | 4,44  | 16,378            | 1/4,854     |
| 16.00        | 26,28       | 26,23     | 33,84         | 86,35  | 2,38         | 2,11              | 4,49  | 16,378            | 987,763     |
| 17.00        | 28,78       | 28, 17    | $d_{21}d_{1}$ | 75,85  | 4,38         | $L_1 L_2$         | 4.60  | 16,3/8            | 1.010,426   |
| <b>18.00</b> | <b>RLU5</b> | 30,12     | 35,70         | 45,88  | 2,38         | 2,28              | 4.65  | 16,378            | 1.023,154   |
| 19.00        | 44,10       | 42.70     | 45,23         | 132.03 | 2,38         | 2,83              | 5,20  | 16,378            | 1.143,960   |
| 20.00        | 44,05       | 40,26     | 46,35         | 130,66 | 2,38         | 2,83              | 5,21  | 16,378            | 1.145,360   |
| 21.00        | 44,14       | 40,79     | 47,05         | 131,98 | 2,38         | 2,85              | 5,23  | 16,378            | 1.149,401   |
| 22,00        | 44,12       | 40.94     | 47.35         | 132.40 | 2.38         | 2.73              | 5.11  | 16.378            | 1.123.706   |
| 23.00        | 36,65       | 35,31     | 41,69         | 113,65 | 2,38         | 2,49              | 4,87  | 16,378            | 1.070,111   |
| 24.00        | 20.90       | 20.91     | 30,60         | 72,47  | 2.38         | 1,90              | 4.7R  | 16,378            | 939,731     |
| Average      |             |           |               | 90.95  |              |                   |       |                   | 1.003.835   |

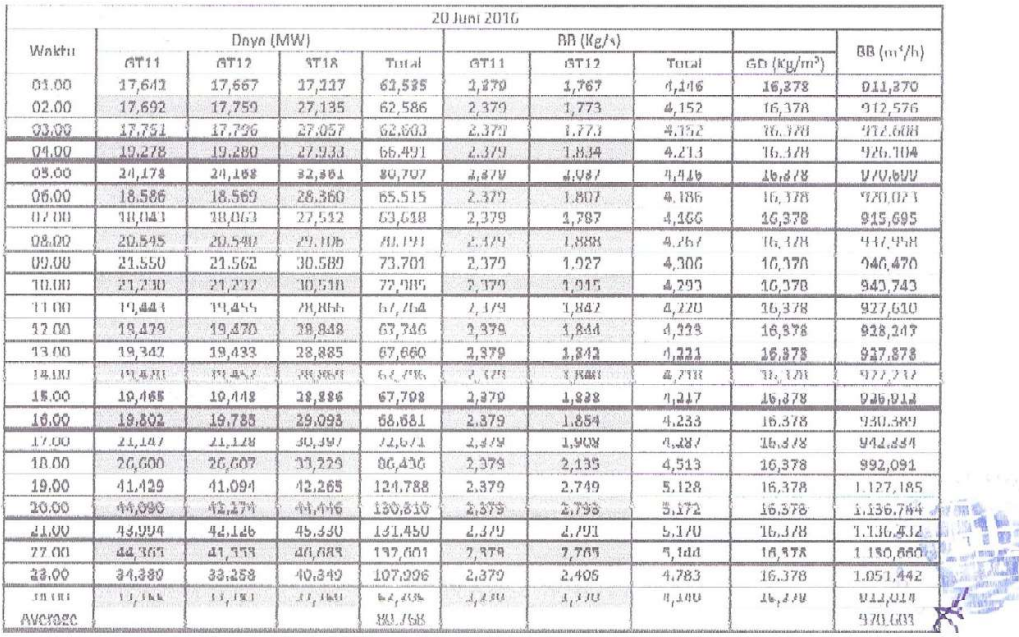

Lampiran 1e. Data Input-Output PLGU Sengkang Blok I Bulan Juni 2016 (Lanjutan)

|                  |                   |          |          |       | 21 Juni 2016   |         |           |               |                  |
|------------------|-------------------|----------|----------|-------|----------------|---------|-----------|---------------|------------------|
| $BB$ ( $m^2/h$ ) |                   |          | BB(Kg/s) |       |                |         | Dava (MW) |               | Waktu            |
|                  | $GD$ ( $Kg/m^2$ ) | Total    | GT12     | GT11  | Total          | ST18    | GT12      | GT11          |                  |
| 907,891          | 16,378            | 4,130    | 1,752    | 2,379 | 61,322         | 26,815  | 17,272    | 17,235        | 01.00            |
| 907,726          | 16,378            | 4,130    | 1,751    | 2,379 | 61,321         | 26,812  | 17,257    | 17,252        | 02.00            |
| 907,454          | 16,378            | 4,128    | 1,749    | 2.379 | 61. 马4         | 26,788  | 17,270    | 17,305        | 03.00            |
| 954,962          | 16,378            | 4,345    | 1,966    | 2,379 | 74,950         | 29,935  | 22,501    | 22,514        | 04.00            |
| 1,040,544        | 16,378            | 4,734    | 2,355    | 2,379 | 100,662        | 36,737  | 31,972    | 31,953        | 05.00            |
| 932.733          | 16.378            | 4.243    | 1,865    | 2,379 | 69.860         | 29,702  | 20.094    | 20.063        | 06.00            |
| 917,549          | 16,378            | 4,174    | 1,795    | 2,379 | 64,259         | 27,582  | 18,324    | 18,353        | 07,00            |
| 928,610          | 16,378            | 4,225    | 1,846    | 2,379 | 67,587         | 28,508  | 19,563    | 19,516        | 08.00            |
| 913,022          | 16,373            | 4,176    | 1,798    | 2,379 | 54,539         | 27.648. | 12,442    | 12,443        | 09.00            |
| 930,036          | 16,378            | 4,231    | 1,853    | 2,378 | 68,262         | 28,800  | 19,729    | 19,733        | 10.00            |
| 929,760          | 16,378            | 4,230    | 1,852    | 2,3/8 | 68,263         | 28,867  | 19,698    | 19,699        | 11.00            |
| 943,794          | 16, 178           | 4.294    | 7.971    | 2,178 | 72.4093        | 29.999  | 21,203    | 21,209        | 12.003           |
| 946,484          | 16,378            | 4.306    | 1,927    | 2,379 | 73,946         | 30,033  | 21,554    | 21,560        | 13.00            |
| 942,959          | 16,378            | 4,290    | 1,911    | 2,379 | 72,633         | 30,368  | 21,144    | 21,122        | 14.00            |
| 943,384          | 16,378            | 4,291    | 1,913    | 2,379 | 72,774         | 26,362  | 24,586    | 24,227        | 15.00            |
| 959.897          | 16.378            | 4,367    | 1,988    | 2,379 | 77,626         | 31,512  | 23.041    | 23.072        | 16.00            |
| 975,569          | 16,378            | 4,438    | 7.060    | 2,379 | 82,745         | 33,173  | 74,769    | 24,802        | 17 <sub>00</sub> |
| 1.049,403        | 16,378            | 4,774    | 2,395    | 2,379 | 103,108        | 37,456  | 32,737    | 32,914        | 18.00            |
| 1.137.436        | 15.378            | 5.175    | 2.796    | 2.379 | 130.844        | 44.531  | 42.301    | 44.017        | 17.00            |
| 1 146,757        | 15, 378           | 5,217    | 2,838    | 7.379 | 130,186        | 44,409  | 41,850    | AT 775        | 7000             |
| fin mi           | 伍雪消               | 7.017    | 7 777    | 7 177 | 178.387        | 醋纤竹     | 解肾肾       | 45 TH         | 21 街行            |
| 1.120.442        | 16,378            | 5,138    | 7,100    | 4,310 | <b>TTR'OR4</b> | 44,066  | 40,0a0    | <b>ASIVEN</b> | $UU_1L_2$        |
| 1.095.640-1.2    | 15,178            | 4,985    | 高速出      | 2.379 | 119,277        | 41,548  | 38,017    | 39.712        | 2.1.00           |
| 984,214          | 1.0, 5.78         | 7, 41, 8 | 7,099    | 1,519 | 85,000         | 55,958  | 15,557    | 25,350        | 11.00            |
| 987,367          |                   |          |          |       | 85,002         |         |           |               | Average          |

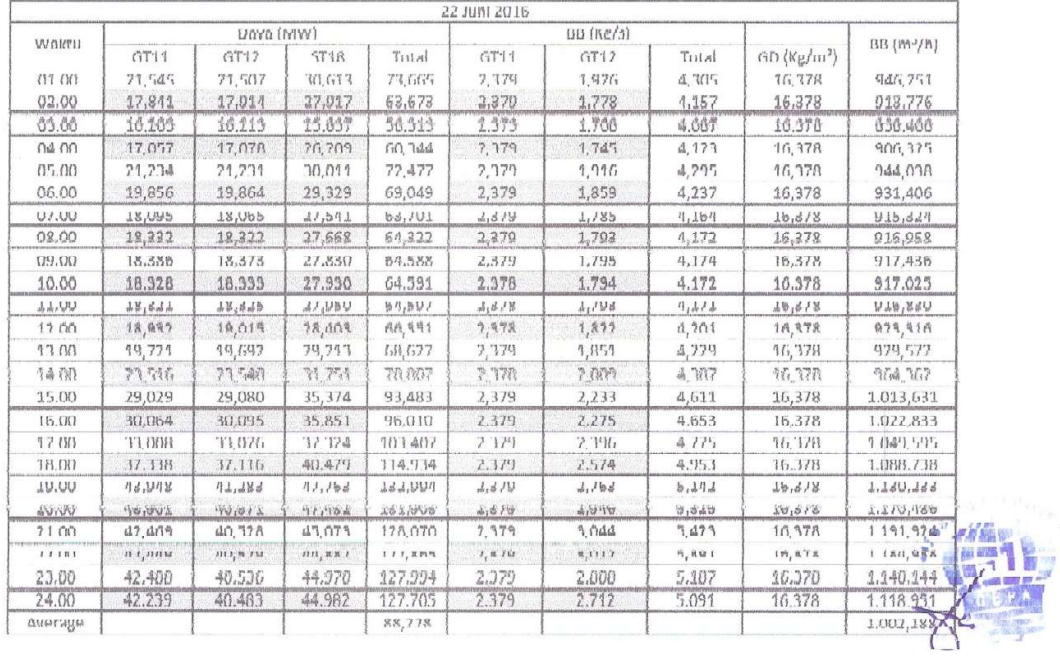

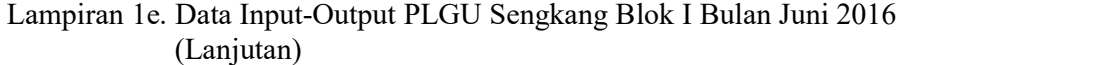

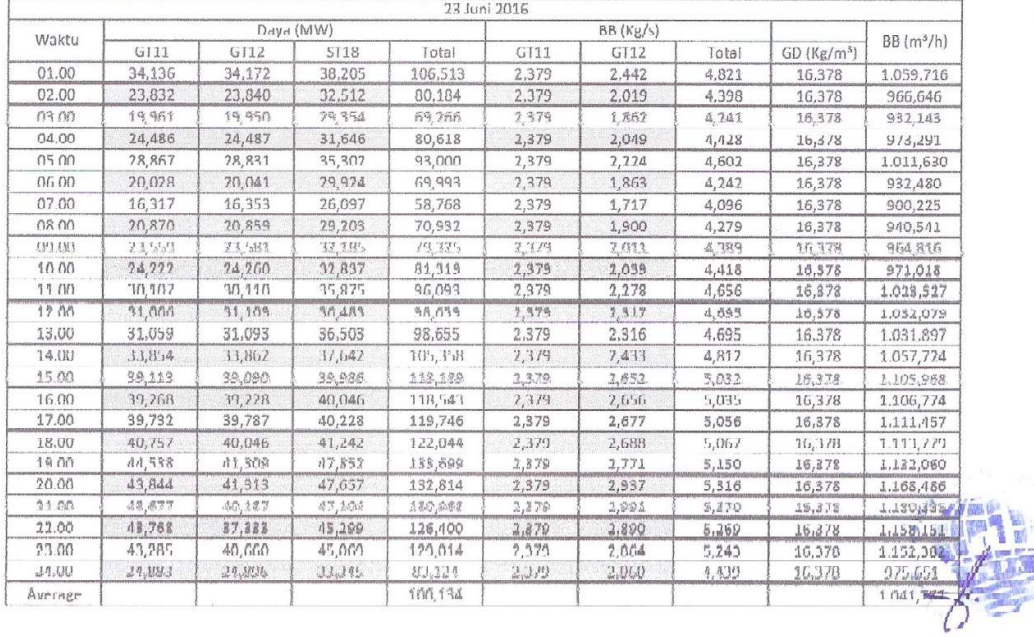

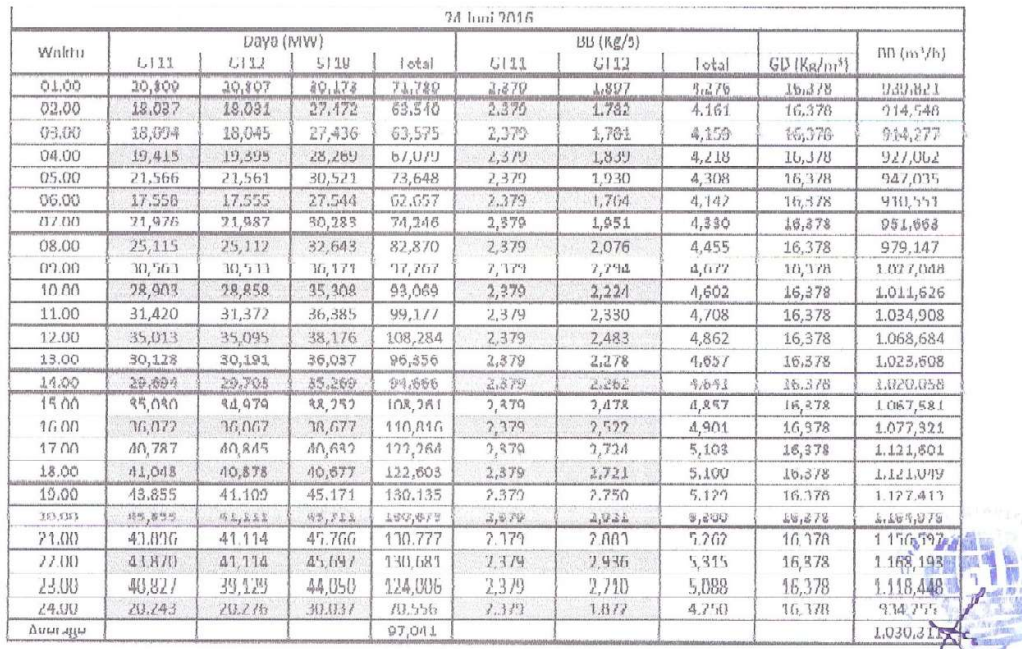

Lampiran 1e. Data Input-Output PLGU Sengkang Blok I Bulan Juni 2016 (Lanjutan)

|                    |                         |               |          | 25 Juni 2016 |                     |             |           |        |         |
|--------------------|-------------------------|---------------|----------|--------------|---------------------|-------------|-----------|--------|---------|
| $BB(m^3/h)$        |                         |               | BB(Kg/s) |              |                     |             | Daya (MW) |        | Waktu   |
|                    | GD (Kg/m <sup>3</sup> ) | Total         | G112     | 6111         | Lotal               | <b>ST18</b> | (711)     | 6111   |         |
| 910,459            | 16,378                  | 4,142         | 1,763    | 2,379        | 62,130              | 27,108      | 17,519    | 17,503 | 01.00   |
| 901.088            | 16.378                  | 4,009         | 1,721    | 2,379        | 58,842              | 26,078      | 16,397    | 16,367 | 02.00   |
| 902,485            | 16,378                  | 4,106         | 1,727    | 2,370        | 59,307              | 26,111      | 16,622    | 16,574 | 03.00   |
| 978,290            | 16,378                  | 4,451         | 2,072    | 2,379        | 81,757              | 31,808      | 24,962    | 24,987 | 04.00   |
| 1.003,381          | 16,378                  | 4,565         | 2,186    | 2,379        | 90,628              | 34,899      | 27,864    | 27,865 | 05.00   |
| 914,390            | 16,378                  | 4,160         | 1,781    | 2,379        | 63,931              | 27,999      | 17,972    | 17,961 | 0600    |
| 947,897            | 16.378                  | 4,312         | 1,934    | 2,379        | 73,387              | 30,286      | 21,555    | 21,546 | 07.00   |
| 914, 111           | 16,378                  | 4,162         | 1,783    | 2,379        | 63,417              | 27.397      | 17,995    | 18,025 | 08.00   |
| 960,750            | 16,378                  | 4,371         | 1,997    | Y, 374       | 15,917              | WY, NEWY    | 73,007    | 23.002 | 09.00   |
| 920,819            | 16,378                  | 4.189         | 1,811    | 2,379        | 65,891              | 28,722      | 18,599    | 18,570 | 10.00   |
| 914,760            | 16,378                  | 4,162         | 1,783    | 2,379        | 63,560              | 27,521      | 18,015    | 18,024 | 11.00   |
| 914.564            | 16,378                  | 4.161         | 1.782    | 2,379        | 63,559              | 27.577      | 17,989    | 17,993 | 12.00   |
| 914,595            | 16,378                  | 4,161         | 1,782    | 2,379        | 63,566              | 27,603      | 17,978    | 17,984 | 13.00   |
| 914,135            | 16,378                  | 4,159         | 1,780    | 2,379        | 63,575              | 27,597      | 17,978    | 18,001 | 14.00   |
| 928,046            | 16,378                  | 4,777         | 1,843    | 2,379        | $f_77, 445$         | 28,479      | 17,480    | 19,487 | 15.00   |
| 986,010            | 16,378                  | 4,486         | 2,107    | 2,379        | 85,460              | 33,568      | 25,966    | 25,927 | 16.00   |
| 1.033.081          | 16,378                  | <b>4.7(K)</b> | 2,323    | 2, 119       | <sup>4</sup> I8,711 | 36, 411     | 31,203    | 31,206 | 17.00   |
| 1.055,254          | 16,378                  | 4,801         | 1,411    | 1,319        | 3334,13833          | 37,502      | 33,543    | 33,735 | 18.00   |
| 1.124,256          | 16,378                  | 5,115         | 1,736    | 2,379        | 129, 751            | 44,915      | 40,867    | 43,469 | 19 M    |
| 3 340 294 44 46 au | 为,分野                    | 5.222         | 乙石刷石     | 2.5P         | 121.152             | 45.374      | 红红纸       | 43.472 | 20.00   |
| 1 182,493          | 16,378                  | 5,378         | 3,000    | 2,379        | 129,652             | 45,317      | 40,893    | 43,442 | 21.00   |
| 1 136,617%         | 16.378                  | 5.171         | 7.797    | 7, 179       | 779.4817            | 41.717      | 副开开       | 41414  | 181.55  |
| 1 098, 496         | 16,378                  | 4,448         | 7.619    | 2,379        | 120,974             | 41,553      | 狙击1       | 39,069 | 23.00   |
| 941,400            | 16,378                  | 4,283         | 1,904    | 7.379        | 72 filli            | 707-794     | 71,854    | 21,099 | 24.(X)  |
| $4H_1$ , $7H_1$    |                         |               |          |              | 84.114              |             |           |        | Average |

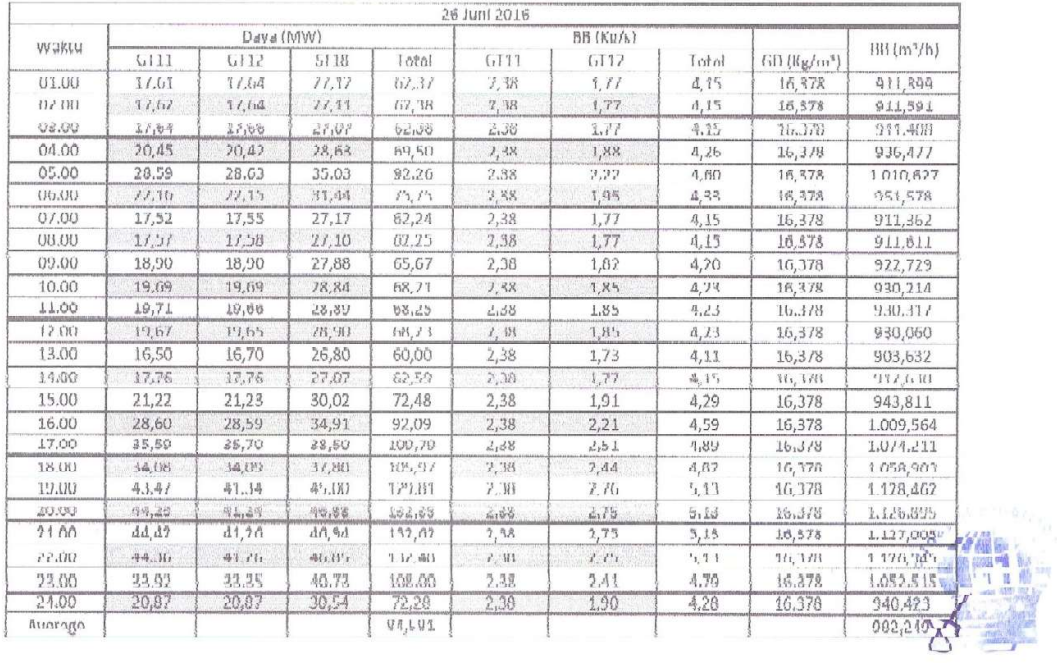

|         |       |           |             |                   | 27 Juni 2016 |           |       |                 |               |
|---------|-------|-----------|-------------|-------------------|--------------|-----------|-------|-----------------|---------------|
| Waktu   |       | Dava (MW) |             |                   |              | BB (Kg/s) |       |                 |               |
|         | GT11  | GT12      | <b>ST18</b> | Total             | GT11         | GT12      | Tutal | $GD$ $(Kg/m^2)$ | $BB(m^3/jam)$ |
| 01.00   | 17,62 | 17,65     | 27,08       | 62,35             | 2,38         | 1,77      | 4,15  | 16,378          | 911,777       |
| 02.00   | 17.64 | 17.67     | 27,04       | 62.35             | 2,38         | 1.77      | 4.15  | 16,378          | 911,867       |
| 03.00   | 17.55 | 17.55     | 27,06.      | 62,38             | 2,38         | 1,77      | 4,15  | 16,378          | 911, 619      |
| 04.00   | 17,71 | 17,67     | 27,03       | 62,41             | 2,38         | 1,76      | 4,14  | 16,378          | 910,822       |
| 05.00   | 17,60 | 17,64     | 27,10       | 62,34             | 2,38         | 1,77      | 4,15  | 16,378          | 912,328       |
| 06.00   | 17.57 | 17.62     | 27.14       | G <sub>2.33</sub> | 2.38         | 1.77      | 4.15  | 16.378          | 912,484       |
| 07.00   | 17,61 | 17,64     | 27,09       | 62,34             | 2,38         | 1,77      | 4,15  | 16,378          | 911,962       |
| 08.00   | 20,90 | 20,88     | 29,18       | 70,96             | 2,38         | 1,90      | 4,28  | 16,378          | 940,886       |
| 09.00   | 23,33 | 28,37     | 32,00       | 78,75             | 2,38         | 2,00      | 4,38  | 16,378          | 963.564       |
| 10.00   | 23,37 | 23,39     | 32,42       | 79.18             | 2,38         | 2,00      | 4,38  | 16,378          | 963,023       |
| 11.00   | 17,87 | 17,88     | 21,43       | 63,18             | 2,38         | 1,78      | 4,16  | 16,3/8          | 913,316       |
| 12.00   | 17,88 | 17,85     | 21.49       | 63.21             | 2.38         | 1.78      | 4.16  | 16,3/8          | 913,791       |
| 13.00   | 17.86 | 17,85     | 21,48       | 63.19             | 2,38         | 1,78      | 4,15  | 16,378          | 913,115       |
| 14.00   | 17,87 | 17,92     | 27,47       | 63,26             | 2,38         | 1,78      | 4,15  | 16,378          | 913,107       |
| 15.00   | 21,84 | 18,12     | 50,66       | 14,52             | 2.38         | 1,94      | 4,32  | 16,378          | 948,830       |
| 16.00   | 21,69 | 21,69     | 30,90       | 74,29             | 2,38         | 1,93      | 4,31  | 16,378          | 947,889       |
| 17.00   | 11,93 | 22,95     | 31,62       | 11,30             | 2,38         | 1,08      | 4,36  | 16,378          | 959,062       |
| 18,00   | 25.64 | 26.67     | 33.71       | 87.02             | 2,38         | 2.14      | 4.52  | 16.378          | 992.888       |
| 19.00   | 43.67 | 41,86     | 45,65       | 131,19            | 2,38         | 2,79      | 5,17  | 16,378          | 1.135,914     |
| 20.00   | 44,08 | 40,73     | 46,86       | 131.68            | 2.38         | 2,87      | 7.75  | 16,378          | 1.153,711     |
| 21.00   | 44,29 | 40,74     | 46,88       | 131,91            | 2,38         | 2,91      | 5,29  | 16,378          | 1.162,942     |
| 22.00   | 43.67 | 40,74     | 46,35       | 130.76            | 2.38         | 3,04      | 5,42  | 16,378          | 1,190,8700    |
| 23.00   | 42,84 | 10,71     | 45,59       | 129,17            | 2,38         | 2.99      | 5.36  | 16,378          | 1.179,077     |
| 74.00   | 35,70 | 44/48     | 40, 46      | 110,24            | 2,38         | 2,49      | 4,87  | 16,378          | 1.070,794     |
| Average |       |           |             | H1, TH            |              |           |       |                 | 985,235       |

Lampiran 1e. Data Input-Output PLGU Sengkang Blok I Bulan Juni 2016 (Lanjutan)

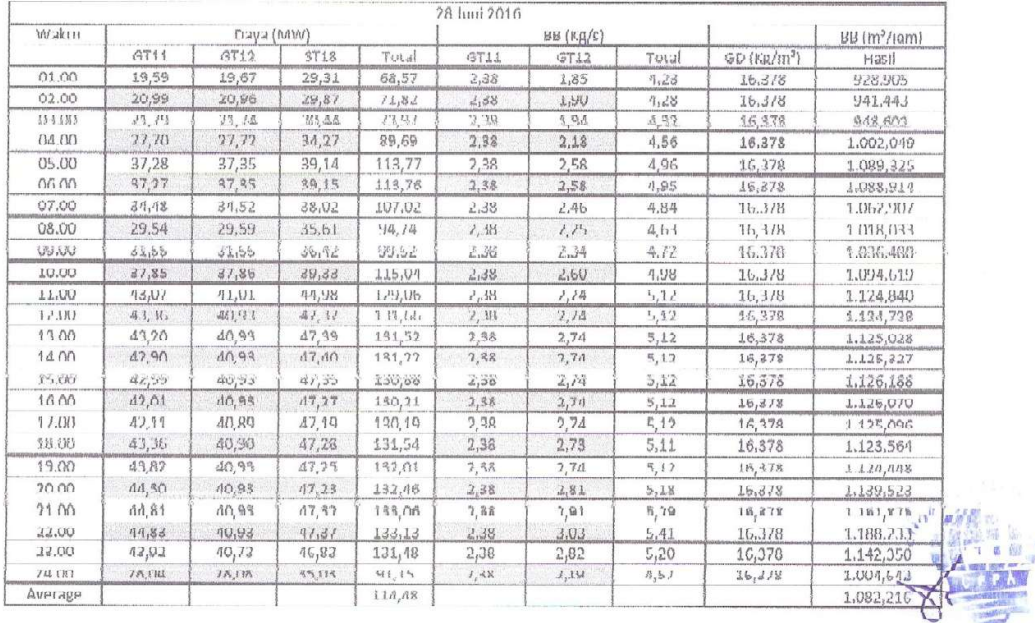

|         |        |           |       |        | 29 Juni 2016 |           |       |                         |                    |
|---------|--------|-----------|-------|--------|--------------|-----------|-------|-------------------------|--------------------|
| Waktu   |        | Daya (MW) |       |        |              | BB (Kg/S) |       |                         | $BB$ ( $m^2$ /jam) |
|         | G111   | 6112      | 5118  | torat  | GII          | 6112      | Total | GD (Kg/m <sup>2</sup> ) |                    |
| 01.00   | 23,24  | 23,27     | 32,10 | 78,61  | 2,38         | 2,00      | 4,38  | 16,278                  | 062,622            |
| 02.00   | 21,58  | 21,50     | 30,82 | 73,00  | 2,38         | 1,03      | 4,31  | 16,279                  | 047,149            |
| 03.00   | 22,62  | 22,60     | 30,75 | 75,97  | 2.38         | 1,97      | 4,35  | 16,378                  | 956,707            |
| 04.00   | 33,43  | 33,44     | 37,09 | 105,96 | 2,38         | 2,42      | 4,80  | 16,378                  | 1.054.631          |
| 05.00   | 41.07  | 41.10     | 44.91 | 127.08 | 2,38         | 2.73      | 5.11  | 16,378                  | 1.123,717          |
| 06,00   | 30,36  | 30,40     | 37,19 | 97,95  | 2,38         | 2,29      | 4,66  | 16,378                  | 1.025,362          |
| 07.00   | 18,60  | 18,63     | 28,85 | 66,08  | 2,38         | 1,81      | 4,19  | 16,378                  | 920,256            |
| 08.00   | 17,76  | 17.75     | 26,86 | 62,36  | 2.38         | 1.11      | 4.15  | 16.378                  | 912.629            |
| 09.00   | 21,65  | 21,64     | 29,57 | 72,86  | 2,38         | 1,93      | 4,31  | 16,378                  | 947,967            |
| 10.00   | 34.45  | 34,47     | 37.74 | 106,66 | 2,38         | 7.46      | 4,84  | 16,378                  | 1.063,559          |
| 11.00   | 36,78  | 36,81     | 39,11 | 112,69 | 2,38         | 2,55      | 4,93  | 16,378                  | 1.084,466          |
| 12.00   | 36,78  | 36,80     | 39,11 | 112,70 | 2,38         | 2,55      | 4,93  | 16,378                  | 1.084,286          |
| 13.00   | 36.79  | 36.82     | 39.09 | 112.70 | 2.38         | 2.55      | 4.93  | 16,378                  | 1.084,456          |
| 14.00   | 38.49  | 38.52     | 39.64 | 116.65 | 2,38         | 2.63      | 5,01  | 16,378                  | 1.100,418          |
| 15.00   | 41,04  | 41,02     | 40,68 | 122,74 | 2,38         | 2,73      | 5,11  | 16,378                  | 1.123,932          |
| 16.00   | 41,09  | 41,02     | 40,68 | 122,79 | 2,38         | 2,73      | 5,11  | 16,378                  | 1.123,587          |
| 17.00   | 47,51  | 40.97     | 47,98 | 176,46 | 2,38         | 2,73      | 5.11  | 16,378                  | 1.123,250          |
| 18.00   | 44.21  | 40,83     | 47,40 | 132,44 | 2,38         | 2,73      | 5,11  | 16,378                  | 1.122,793          |
| 19.00   | 44,57  | 40,82     | 47,48 | 132,88 | 2,38         | 2,77      | 5,15  | 16,378                  | 1.132,203          |
| 20.00   | 44, 35 | 40.83     | 46,47 | 131,64 | 2,38         | 2.92      | 5,30  | 16,378                  | 1.165,755          |
| 21.00   | 43.62  | 40.83     | 47,04 | 126.49 | 7,38         | 3.04      | 5,47  | 16,378                  | 1.191,366          |
| 22.00   | 43,63  | 40,83     | 41,03 | 125,50 | 2,38         | 3,04      | 5,42  | 16,378                  | 1.191,357          |
| 23.00   | 43,34  | 40,84     | 40,97 | 125,15 | 2,38         | 2,83      | 5,21  | 16,378                  | $1.145.642 =$      |
| 24.00   | 27,25  | 27,26     | 34,67 | 89,18  | 2,38         | 2,16      | 4,54  | 16,378                  | 997,199            |
| Average |        |           |       | 106,48 |              |           |       |                         | 1.066,054          |

Lampiran 1e. Data Input-Output PLGU Sengkang Blok I Bulan Juni 2016 (Lanjutan)

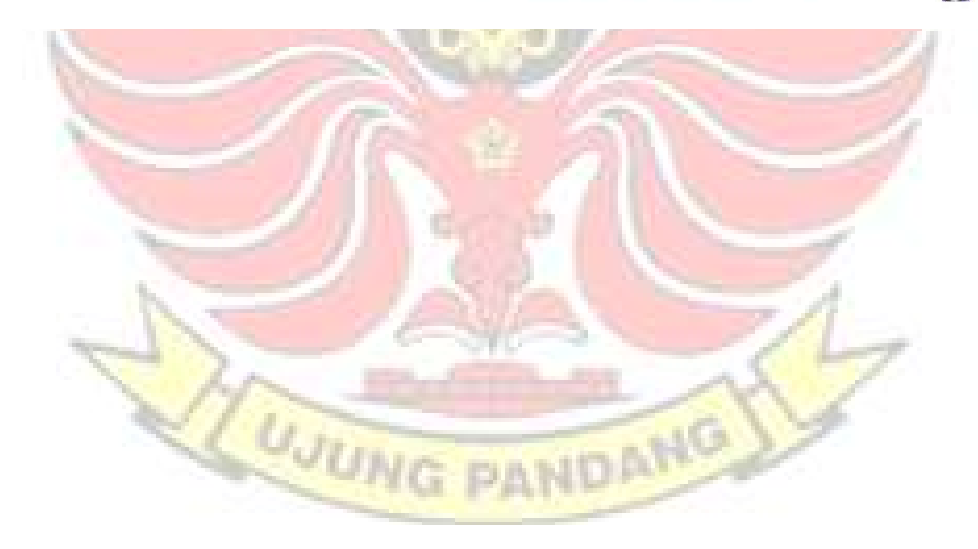

Lampiran 1e. Data Input-Output PLGU Sengkang Blok I Bulan Juni 2016 (Lanjutan)

|           |       |           |             |         | 30 Juni 2016 |                  |       |                         |                    |
|-----------|-------|-----------|-------------|---------|--------------|------------------|-------|-------------------------|--------------------|
| Waktu     |       | Dava (MW) |             |         |              | <b>BB (Kg/s)</b> |       |                         | $BB \{m^3/h\}$     |
|           | GT11  | GT12      | <b>ST18</b> | Teital  | GT11         | GT12             | Total | GD (Kg/m <sup>3</sup> ) |                    |
| Tanggal 1 | 17.91 | 17.90     | 27.89       | 63.69   | 7,38         | 1,78             | 4,16  | 16,378                  | 913,691            |
| 02.00     | 16,11 | 16,07     | 25.90       | 58,08   | 2,38         | 1,71             | 4,08  | 15,378                  | 897,675            |
| 03.00     | 16,14 | 16,12     | 25,81       | 58.07   | 2,38         | 1,71             | 4,08  | 16,378                  | 897,895            |
| 04.00     | 18,00 | 18,00     | 26,91       | 62,91   | 2,38         | 1,78             | 4,16  | 16,378                  | 915,232            |
| 05.00     | 21,73 | 21,70     | 30,30       | 73,73   | 2,38         | 1,94             | 4,32  | 16,378                  | 948.615            |
| 06.00     | 32,68 | 32,73     | 37,03       | 102,45  | 2,38         | 2,39             | 4,77  | 16,378                  | 1048,217           |
| 07.00     | 30,75 | 30,77     | 36,41       | 97,93   | 2,38         | 2,30             | 4,68  | 16,378                  | 1029,351           |
| 08.00     | 28,84 | 28,89     | 35,37       | 93,11   | 2,38         | 2,23             | 4,60  | 16,378                  | 1012,186           |
| 09.00     | 36,70 | 36,68     | 39,65       | 113,03  | 2,38         | 2,56             | 4,94  | 16,378                  | 1085.430           |
| 10.00     | 44,00 | 41,78     | 46,43       | 132,21  | 2,38         | 2,77             | 5,15  | 16,378                  | 1132,360           |
| 11.00     | 44,24 | 41,24     | 46,64       | 132,12  | 2,38         | 2,75             | 5,13  | 16,378                  | 1127,197           |
| 12.00     | 44,19 | 41,24     | 46,89       | 132.32  | 2.38         | 2,76             | 5,13  | 16,378                  | 1128,682           |
| 13.00     | 44,11 | 41,24     | 47,35       | 132,70  | 2,38         | 2,81             | 5,18  | 16,378                  | 1139,522           |
| 14.00     | 43,54 | 41,24     | 47,21       | 131.99  | 2,38         | 2,90             | 5,28  | 16,378                  | 1160,473           |
| 15.00     | 42,72 | 40,74     | 46,37       | 129,83  | 2,38         | 2,95             | 5,33  | 16,378                  | 11/2,082           |
| 16.00     | 42,29 | 40, 73    | 44,84       | 127,86  | 2,38         | 3,04             | 5,41  | 16,378                  | 1190,025           |
| 17.00     | 42,32 | 41,14     | 44,89       | 128,35  | 2,38         | 3,06             | 5,44  | 16,378                  | 1194,721           |
| 18.00     | 42,30 | 41,14     | 44,59       | 128,03  | 2,38         | 3,05             | 5,43  | 16,378                  | 1194,202           |
| 19.00     | 41,97 | 41,28     | 44,31       | 127,56  | 2,38         | 3,07             | 5.45  | 16,378                  | 1197,448           |
| 20.00     | 42,67 | 40,92     | 43,82       | 127,41  | 2,38         | 3,04             | 5,42  | 16,378                  | 1191,958           |
| 21.00     | 43,05 | 40,96     | 43,91       | 127,92  | 2,38         | 3,04             | 5.42  | 16,378                  | 1190,701           |
| 22.00     | 43,18 | 40,96     | 43,70       | 127,85  | 2,38         | 3,03             | 5,41  | 16,378                  | $1189,646$ $\circ$ |
| 23.00     | 43,93 | 40,96     | 40,99       | 125,88  | 2,38         | 2,89             | 5,21  | 16,378                  | 1157,373           |
| 24.00     | 43,92 | 40,96     | 41,00       | 125,87  | 2,38         | 2,92             | 5,29  | 16.378                  | 1163,647           |
| Average   |       |           |             | 110,870 |              |                  |       |                         | 1094,930           |

Menyatakan bahwa data tersebut benar diperoleh dari PT. Consolidated Electric Power Asia, PLTGU Sengkang Blok I: 135 MW dan Blok II: 180 MW.

Sengkang, //, November 2016 hes THINUS MARKAM **CONG** 

01 Juni 2016 Waktu Days (MW)  $BB(m^{3}/h)$  $GT21$  $GT22$  $GT21$ **ST28** Tutal  $GT22$ Total  $01.00$ 22.573 22,571 78,559 73,703 342,367 02.00 22,581 22,582 28,532 73,695 342,544 03.00 22,589 22,585 28,529 73,703 342,580 04.00  $22,581$ 22,589 28,508 73,684 341,550 05.00 22,607 22,599 28,463  $73,669$ 341,407 06.00 22,618 22,611 28,449 73,678 341.246 07.00 22.591 22,586 28,482 73,659 342,203 22,586 22,582 08.00 28,456 73,625 341.723 09.00 22,598 22,582 28,450 73,629 341,624 10.00 22,552 22.548 28.537 73.637 341,266 11.00 22.653 22,655 28,673 73,981 340,604  $12.00$ 24,114 24,110 30.376 78,600 349,811 10.204.069 19.324,759 78,584 13.00 24,103 24,096 30,385 350.176 25,555 14.00 25,555 31,494 82,604 358,230 15.00 27,423 27,436 33,745 88,604 369.927 24,010 16.00 24,008 30.870 78,889 349,447 17.00 22,450 22,450 28,661 73,561 340,318  $1800$ 27,621 27.644 32,808 88,074 374,660 19.00 43,562 43,550 46,685 133,797 505.001  $20.00$ 47,120 47.114 49,436 143,670 555,460 142,304 21.00 46,532 46,537 49,235 585,745 22.00 38,999 38,996 45,171 123,167 504,880 23.00 27,531 27,534 34.924 89.989 375,561 24.00 22,437 22,431 28,684 73,552 342,361 Average 86,919 805.198295 02 Juni 2016 Waktu Daya (MW)  $BB(m^3/h)$  $G121$ GT22 ST<sub>28</sub> Teach  $GT21$  $GT22$ Total 01.00 22,527 22,528 28,522 73,577 343,048 02.00 22,523 22,526 28,510 73,560 342,495 03.00 22,540 22,538 342,249 28,475 73,554 04.00 21,768 21,768 27,860  $/1,395$ 338,878  $05 \, m$ 21,371 21,379 27,185 69,934 336,446 06.00 21,375 21.388 27,180 69,943 335,518 07.00 21,357 21,349 27,221 69,928 335,774 08.00 21,336 21,343 27,255 69,934 335,039 09.00 24,960 24,966 30,385 80,311 354,557 10.00 22,572 22,570 29,220 14,367 339,954 11 OO 11,607 22,610 28,966 74,178 339,628 12.00 371,602 27,697 27,705 33,745 89,147 1403,715 11.393,308  $13.00\,$ 28,932 **28,918** 35,793 93,641 379,979 14.00 33,301 33,308 40.254 106,863 417,972  $15.00$ 37,054 37,039 44,580 118,673 448,974 16.00 36,849 36,831 44,591 118,272 447,457 17.00 30,652 30,648 38,667 99,966 393,651 18.93 35,379 35,303 40,732 111,505 434,531 19.00 53,608 53,602 54,146 161,357 588,860 20.00 55,436 55,415 55,507 166,358 603,554 21.00 55,740 55,748 55,664 167.152 607,720 22.00 55,804 55,793 55,597 167,195 609,226 23.00 48,623 545,322 48,634 27'34' 148,302 30,523 24.00 30,499 38,678 99,699 397,157

102,034

**Average** 

Lampiran 1f. Data Input-Output PLGU Sengkang Blok II Bulan Juni 2016 (Lanjutan)

474.721159

Lampiran 1f. Data Input-Output PLGU Sengkang Blok II Bulan Juni 2016 (Lanjutan)

|                           |        |               |             | 03 Juni 2016     |           |                        |              |                |
|---------------------------|--------|---------------|-------------|------------------|-----------|------------------------|--------------|----------------|
| Waktu                     |        |               | Daya (MW)   |                  |           | BB (m <sup>3</sup> /h) |              |                |
|                           | GT21   | GT22          | ST28        | Total            | GT21      | GT22                   | Total        |                |
| 01.00                     | 22,064 | 22,065        | 28,420      | 72,549           |           | 339,068                |              |                |
| 02.00                     | 22,147 | 22,148        | 28,271      | 72,566           |           | 339,254                |              |                |
| 03.00                     | 22,138 | 22,125        | 28,294      | 72,557           |           | 338,749                |              |                |
| 04.00                     | 22,320 | 22,309        | 28,386      | 73,014           |           | 339,977                |              |                |
| 05.00                     | 24,042 | 24,051        | 29,716      | 77,809           |           | 349,889                |              |                |
| 06.00                     | 23,366 | 23,374        | 29,680      | 76,420           |           | 346,107                |              |                |
| 07.00                     | 22,168 | 77,162        | 28,215      | 72,545           |           | 339,822                |              |                |
| 08.00                     | 21,355 | 21,361        | 27,478      | 70,193           |           | 335,180                |              |                |
| 09.00                     | 21.155 | 21.152        | 27, 223     | 69,530           |           | 333,498                |              |                |
| 10.00                     | 21,547 | 21,555        | 27,721      | 70,823           |           | 334,159                |              |                |
| 11.00                     | 22,346 | 22,347        | 28,883      | 73,575           |           | 337,803                |              |                |
| 12.00                     | 22,297 | 22,307        | 28,977      | 73,580           | 11497,639 | 337,170                | 20.799,543   |                |
| 13.00                     | 22,299 | 22,292        | 29,003      | 73,593           |           | 337,149                |              |                |
| 14.00                     | 22,302 | 22,311        | 28,975      | 73,589           |           | 337,361                |              |                |
| 15.00                     | 22,298 | 22,317        | 28,946      | 73,560           |           | 337,528                |              |                |
| 16.00                     | 22,290 | 22,303        | 28,996      | 73,589           |           | 337,070                |              |                |
| 17.00                     | 22,328 | 22,332        | 28,927      | 73,587           |           | 337,627                |              |                |
| 18.00                     | 23,730 | 23,741        | 79,463      | 76,934           |           | 348,269                |              |                |
| 19.00                     | 43,531 | 43,525        | 46,587      | 言意意 縣居少          |           | 515,151                |              |                |
| 20.00                     | 48,488 | 48,478        | 50,588      | 14/,553          |           | 620,697                |              |                |
| 21.00                     | 48,788 | 48,796        | 50,903      | 148,487          |           | 664,483                |              | <b>ZE 85 5</b> |
| 22.00                     | 46,610 | 46,613        | 49,860      | 143,084          |           | 655,331                |              |                |
| 23.00                     | 27.138 | 27,131        | 35,399      | 89,668           |           | 4111, 194              |              |                |
| 24.00                     | 22,092 | 22,042        | 28,300      | 72,573           |           | 340,168                |              |                |
| Aver age                  |        |               |             | 85,626           |           |                        | 866,648      |                |
|                           |        |               |             | 04 Juni 2016     |           |                        |              |                |
| Waktu                     |        |               | Daya (MW)   |                  |           | $\text{BR}(m^3/h)$     |              |                |
|                           | GT21   | GT22          | ST 28       | (otal            | 6121      | 6122                   | <b>Total</b> |                |
| 01.00                     | 22,126 | 22,133        | 28,308      | 72,568           |           | 340,057                |              |                |
| 05.00                     | 22,141 | 22,152        | 28,266      | 72 Fildi         |           | 339,476                |              |                |
| 03.00                     | 22,161 | 22,363        | 28,239      | 72,562           |           | 339,991                |              |                |
| 94.90                     | 22,152 | 22,158        | 28,231      | 72,541           |           | 339,442                |              |                |
| 05 M                      | 32,313 | 32,314        | 18,111      | 12,531           |           | 340,178                |              |                |
| 06.00                     | 22,208 | 22,217        | 28,114      | 72,539           |           | 119,419                |              |                |
| 07.00                     | 22,187 | 22,201        | 28,144      | 72,532           |           | 340,725                |              |                |
| 08.00                     | 22,192 | 22,193        | 28,134      | 72,518           |           | 339,964                |              |                |
| (19) (11)                 | 22,182 | 22,189        | 28,164      | 72,535           |           | 339,857                |              |                |
| 10.00                     | 77,136 | 77.134        | 78,771      | 72,542           |           | 338,271                |              |                |
| 11.00                     | 22,064 | 1, 1, 1, 1, 1 | 713, 46, 77 | 1, 1, 1, 1       |           | 336,987                |              |                |
| 12.00                     | 22,007 | 21,993        | 28,565      | 72,566           | 9894,415  | 335,086                | 18,892,295   |                |
| 13.00                     | 21,958 | 21,944        | 28,663      | 72,566           |           | 334,567                |              |                |
| 14.00                     | 21,931 | 21,934        | 28,694      | 72,559           |           | 333,805                |              |                |
| 15.00                     | 21,921 | 21,900        | 28,761      | 72.582           |           | 334,039                |              |                |
| 16.00                     | 21,946 | 21,942        | 28,695      | 72,583           |           | 334,194                |              |                |
| 17.00                     | 77,788 | 27, 28b       | 78,860      | 11, 411          |           | 337,75d                |              |                |
| 18.00                     | 22,354 | 22,352        | 28,848      | 73,554           |           | 338,058                |              |                |
| 19.00                     | 34.844 | 34.837        | 39.609      | 109.289          |           | 433.534                |              |                |
| 213.UU                    | 55.333 | 47239         | 49,1242     | 142,117          |           | 567,453                |              |                |
| $UU_{i\rightarrow\infty}$ | 50.791 | 50,766        | 51.865      | 153,422          |           | 696,061                |              |                |
|                           | 36,763 | 36,741        | 43,791      | 117,294          |           | 527,369                |              |                |
| 22.00                     |        |               |             |                  |           |                        |              |                |
| 23.00                     | 22.654 | 22.GG2        | 29,251      | 74,507           |           | 346,072                |              |                |
| 24.00                     | 22,864 | 22,870        | 28,840      | 19,513<br>82,462 |           | 346,021                |              |                |

|         |        |                  |             | 05 Juni 2016 |            |                  |            |
|---------|--------|------------------|-------------|--------------|------------|------------------|------------|
| Waktu   |        |                  | Daya (MM)   |              |            | $88$ ( $m^3/h$ ) |            |
|         | GT21   | GT <sub>22</sub> | <b>ST28</b> | Total        | GT21       | GT <sub>22</sub> | Total      |
| 01.00   | 22,726 | 22,715           | 28,726      | 74,167       |            | 345,763          |            |
| 02.00   | 22,284 | 22,289           | 28,197      | 72,770       |            | 341,947          |            |
| 03.00   | 22,301 | 22,301           | 28,152      | 72,754       |            | 342,390          |            |
| 04.00   | 22,303 | 22,304           | 28,145      | 72,752       |            | 341,996          |            |
| 05.00   | 22,305 | 22,307           | 28,126      | 72,738       |            | 342,035          |            |
| 06.00   | 22,309 | 22,301           | 28,134      | 72,744       |            | 341,478          |            |
| 07.00   | 22,287 | 22,277           | 28,179      | 72,743       |            | 342,226          |            |
| 08.00   | 22,248 | 22,246           | 28,230      | 72,724       |            | 340,300          |            |
| 09.00   | 22,207 | 77,705           | 78,311      | 77,718       |            | 340,220          |            |
| 10.00   | 22,181 | 22,181           | 28,379      | 72,741       |            | 338,716          |            |
| 11.00   | 22,148 | 22,151           | 28,432      | 72,731       |            | 338,305          | 19.565,691 |
| 12.00   | 22,093 | 22,091           | 28,558      | 72,742       | 10.125,620 | 337,212          |            |
| 13.00   | 22,066 | 22,061           | 28,617      | 72,744       |            | 336,519          |            |
| 14.00   | 77,045 | 77,048           | 28,654      | 72,747       |            | 335,899          |            |
| 15.00   | 77,077 | 22,029           | 28,695      | 72,746       |            | 335,447          |            |
| 16.00   | 22,030 | 22,013           | 28,703      | 72,746       |            | 336,144          |            |
| 17,00   | 44078  | 22,079           | 45,505      | 16,158       |            | 336.70T          |            |
| 18.00   | 22,909 | 22,920           | 28,833      | 74,662       |            | 342,146          |            |
| 19.00   | 51,053 | 51,044           | 50,953      | 153,050      |            | 596.594          |            |
| 20.00   | 54,136 | 54,135           | 54,527      | 162,799      |            | 746,654          |            |
| 21.00   | 50,217 | 50,225           | 51,805      | 152,247      |            | 703,850          |            |
| 22.00   | 40,547 | 40,551           | 46,271      | 127,369      |            | 551,168          |            |
| 23.00   | 28,296 | 28,302           | 35,682      | 92,279       |            | 383,714          |            |
| 24.00   | 22,408 | 22,397           | 29,297      | 74,103       |            | 342,446          |            |
| Average |        |                  |             | 86,440       |            |                  | 815,237107 |

Lampiran 1f. Data Input-Output PLGU Sengkang Blok II Bulan Juni 2016 (Lanjutan)

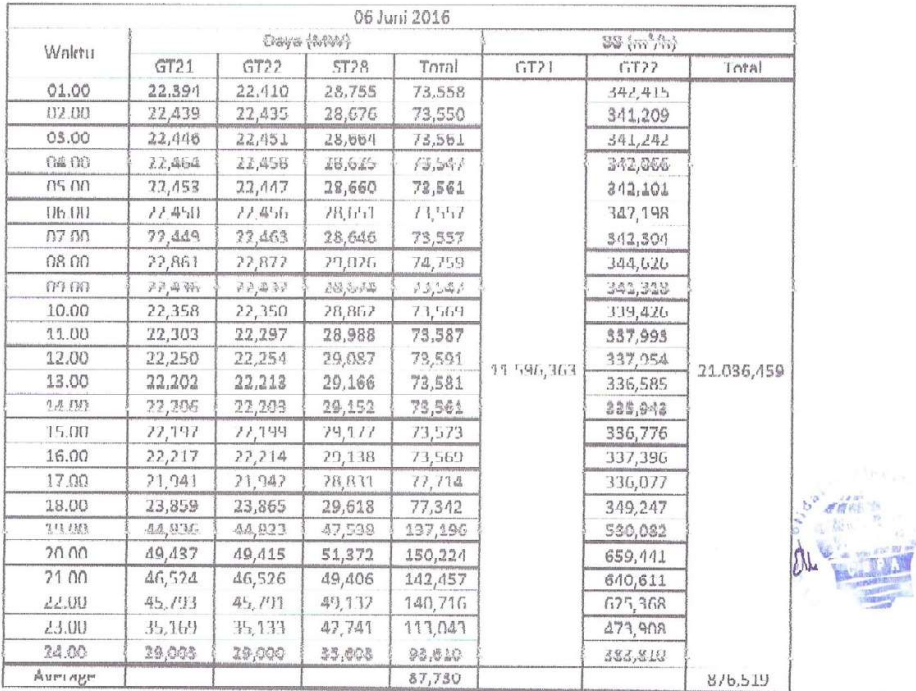

|         |        |        | 07 Juni 2016 |         |            |                  |              |  |
|---------|--------|--------|--------------|---------|------------|------------------|--------------|--|
|         |        |        | Daya (MW)    |         |            | $BB(m^{3}/h)$    |              |  |
| Wantu   | GT21   | GT22   | <b>ST28</b>  | Total   | GT21       | GT <sub>22</sub> | Total        |  |
| 01.00   | 28,113 | 28,127 | 34,954       | 91,194  |            | 378,015          |              |  |
| 02.00   | 23,011 | 23,013 | 29,589       | 75,612  |            | 345,940          |              |  |
| 03.00   | 23,140 | 23,149 | 29,277       | 75,566  |            | 346,096          |              |  |
| 04.00   | 23,161 | 23.146 | 29,238       | 75,545  |            | 345,481          |              |  |
| 05.00   | 23,142 | 23,148 | 29,294       | 75,583  |            | 346,044          |              |  |
| 06.00   | 23,137 | 23,132 | 29,293       | 75,563  |            | 346,119          |              |  |
| 07.00   | 23,137 | 23,125 | 29,293       | 75,555  |            | 345,775          |              |  |
| 08.00   | 23,998 | 24.003 | 29.973       | 77,974  |            | 349,843          |              |  |
| 09.00   | 24.062 | 24,062 | 30,436       | 78,560  |            | 350,236          | 22.253,633   |  |
| 10.00   | 26,912 | 26,910 | 33,054       | 86,875  |            | 367,177          |              |  |
| 11.00   | 27,301 | 27,298 | 34,006       | 88,605  |            | 368,777          |              |  |
| 12.00   | 27,242 | 27,234 | 34,119       | 88,596  | 12.228.102 | 368,014          |              |  |
| 13.00   | 27,193 | 27,193 | 34,203       | 88,590  |            | 367,635          |              |  |
| 14.00   | 27,183 | 27,182 | 34,256       | 88.621  |            | 367,341          |              |  |
| 15.00   | 27,185 | 27,188 | 34,247       | 88,620  |            | 367,282          |              |  |
| 16.00   | 27,210 | 27,215 | 34,214       | 88,639  |            | 368,106          |              |  |
| 17.00   | 27,263 | 27,261 | 34,110       | 88,634  |            | 370,231          |              |  |
| 18.00   | 29,304 | 29,308 | 35,040       | 93,651  |            | 387, 271         |              |  |
| 19.00   | 49,571 | 49,560 | 51,150       | 150,282 |            | 591,321          |              |  |
| 20.00   | 51,302 | 51,294 | 52,618       | 155,214 |            | 683,685          |              |  |
| 21.00   | 50,956 | 50,965 | 52,346       | 154,267 |            | 714,215          | $\sigma_{H}$ |  |
| 22.00   | 51,080 | 51,074 | 52,337       | 154,491 |            | 722,251          |              |  |
| 23.00   | 33,105 | 33,079 | 40,649       | 106,833 |            | 483,363          | ۰            |  |
| 24.00   | 22,870 | 22,815 | 29,261       | 75,007  |            | 345,313          |              |  |
| AVETABE |        |        |              | 95,753  |            |                  | 927,234698   |  |

Lampiran 1f. Data Input-Output PLGU Sengkang Blok II Bulan Juni 2016 (Lanjutan)

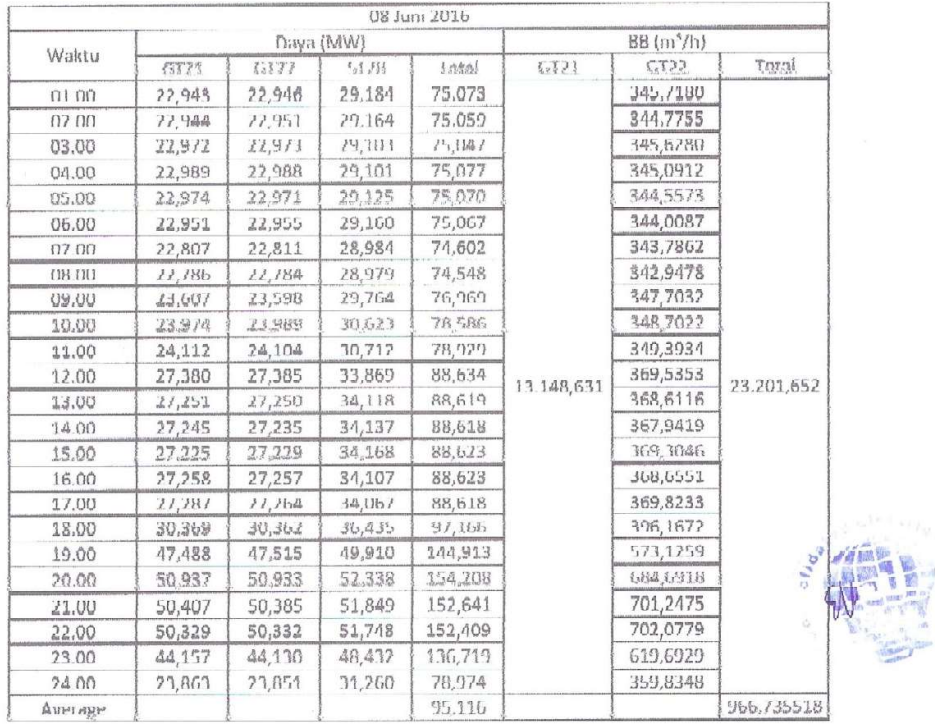

|         |        |                              |                  | 09 Juni 2016 |            |                        |            |
|---------|--------|------------------------------|------------------|--------------|------------|------------------------|------------|
| Waktu   |        |                              | Daya (MW)        |              |            | BB {m <sup>3</sup> /h} |            |
|         | GT21   | GT22                         | ST <sub>28</sub> | Total        | GT21       | GT22                   | Total      |
| 01.00   | 22,517 | 22,521                       | 28,519           | 73,557       |            | 342,517                |            |
| 02.00   | 22,544 | 22,546                       | 28,456           | 73,546       |            | 343,545                |            |
| 03.00   | 22,551 | 22,558                       | 28,432           | 73,542       |            | 342.640                |            |
| 04.00   | 22,562 | 22.569                       | 28,413           | 73,544       |            | 342,058                |            |
| 05.00   | 22,563 | 22,569                       | 28,408           | 73,539       |            | 342,358                |            |
| 06.00   | 22,554 | 22,560                       | 28,443           | 73,557       |            | 341,445                |            |
| 07.00   | 22,543 | 22,540                       | 28,463           | 73,546       |            | 342,770                |            |
| 08.00   | 22,562 | 22,556                       | 28,413           | 73,531       |            | 342,153                |            |
| 09.00   | 26,365 | 26,365                       | 31,543           | 84,273       |            | 365,424                |            |
| 10.00   | 31,248 | 31,238                       | 37,874           | 100,361      |            | 401,415                |            |
| 11.00   | 34,044 | 34,040                       | 41.262           | 109,346      |            | 425,058                |            |
| 12.00   | 35,896 | 35,895                       | 43,859           | 115,650      |            | 453,844                |            |
| 13.00   | 35,171 | 35,133                       | 43,565           | 113,869      | 14.460,770 | 459,458                | 25.339,736 |
| 14.00   | 38,809 | 38,812                       | 45,630           | 123,301      |            | 506,325                |            |
| 1500    | 47,735 | 47,738                       | 47,856           | 133,329      |            | 567,634                |            |
| 16.00   | 42,887 | 42,879                       | 47,941           | 133,707      |            | 571,125                |            |
| 17.00   | 42,852 | 42,847                       | 47,949           | 133,647      |            | 567,808                |            |
| 18.00   | 33,354 | 33,339                       | 41.064           | 107,756      |            | 437,605                |            |
| 19.00   | 46,051 | 46,048                       | 49,115           | 141,214      |            | 563,495                |            |
| 20.00   | 46,881 | 46,890                       | 49,703           | 143, 473     |            | 596,745                |            |
| 21.00   | 46,961 | 46,947                       | 49,686           | 143,593      |            | 610,017                |            |
| 22.00   | 46,035 | 46,038                       | 40,521           | 143,304      |            | 616,757                |            |
| 23.00   | 43,930 | 41,929<br>1.15.966<br>48,107 | 584,814          |              |            |                        |            |
| 24.00   | 32,052 | 32,058                       | 39,654           | 103,763      |            | 416,957                |            |
| Average |        |                              |                  | 106,459      |            |                        | 1055,82235 |

Lampiran 1f. Data Input-Output PLGU Sengkang Blok II Bulan Juni 2016 (Lanjutan)

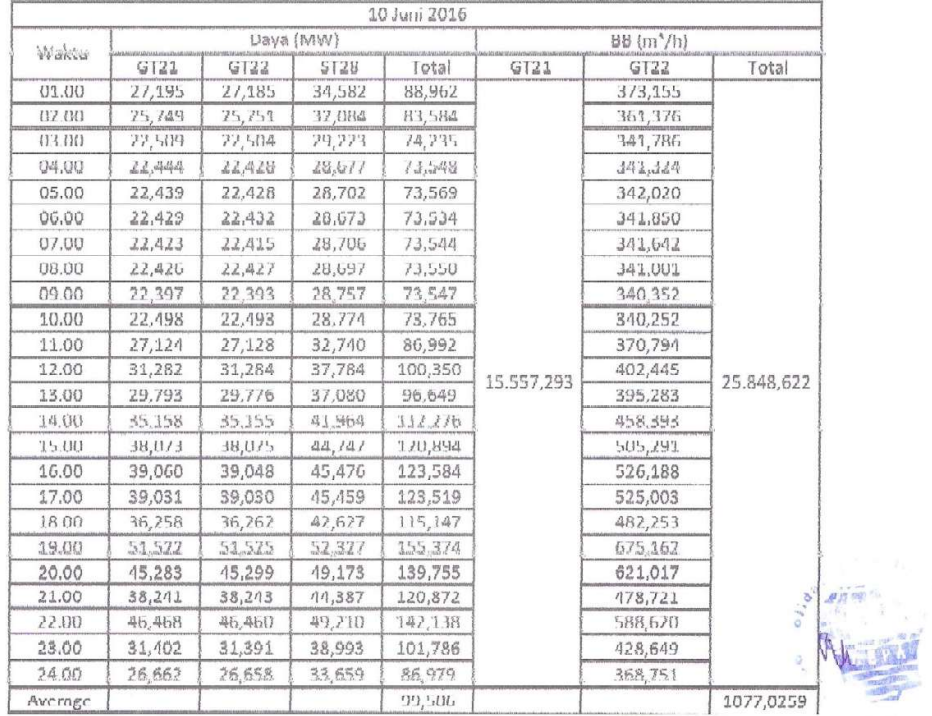

|              |                  |        |             | 11 Juni 2016 |            |                                |            |  |
|--------------|------------------|--------|-------------|--------------|------------|--------------------------------|------------|--|
| Waktu        |                  |        | Daya (MW)   |              |            | $B\bar{B}$ (m <sup>3</sup> /h) |            |  |
|              | GT <sub>21</sub> | GT22   | <b>ST28</b> | Total        | GT21       | GT22                           | Total      |  |
| 01.00        | 22,786           | 22,807 | 28,959      | 74,552       |            | 346,024                        |            |  |
| 02.00        | 22,851           | 22,855 | 28,859      | 74,565       |            | 345,400                        |            |  |
| 03.00        | 22,869           | 22,850 | 28,820      | 74,538       |            | 344,496                        |            |  |
| 04.00        | 22,861           | 22,866 | 28,816      | 74,542       |            | 344,854                        |            |  |
| 05.00        | 22,864           | 22,855 | 28,850      | 74,569       |            | 344,844                        |            |  |
| <b>06.00</b> | 22,858           | 22,851 | 28,846      | 74,554       |            | 344,992                        |            |  |
| 07.00        | 22,843           | 22,851 | 28,844      | 74,538       |            | 344,498                        |            |  |
| 08.00        | 23,262           | 23,250 | 28,946      | 75,457       |            | 346,718                        |            |  |
| 09.00        | 27,240           | 27,231 | 33,114      | 87,585       |            | 369,251                        |            |  |
| 10.00        | 27,086           | 27,089 | 33,409      | 87,583       |            | 368,954                        |            |  |
| 11.00        | 27,030           | 27,026 | 33,551      | 87,607       |            | 366,533                        |            |  |
| 12.00        | 26.977           | 26.980 | 33,644      | 87,601       | 11.507,298 | 366,512                        | 21.084,101 |  |
| 13.00        | 26,949           | 26.951 | 33,708      | 87,609       |            | 366,565                        |            |  |
| 14.00        | 26,944           | 26,937 | 33,733      | 87,614       |            | 365,810                        |            |  |
| 15.00        | 26,923           | 26,941 | 33,747      | 87,610       |            | 365,172                        |            |  |
| 16.00        | 26,936           | 26,947 | 33,752      | 87,635       |            | 365,126                        |            |  |
| 17.00        | 26.977           | 26.968 | 33,686      | 87.631       |            | 366,522                        |            |  |
| 18.00        | 27,308           | 27,310 | 33,700      | 88,318       |            | 368,832                        |            |  |
| 19.00        | 36,028           | 36,045 | 41,483      | 113,555      |            | 441,936                        |            |  |
| 20.00        | 50,676           | 50,670 | 51,850      | 153,196      |            | 624,751                        |            |  |
| 21.00        | 50,784           | 50,776 | 52,120      | 153.080      |            | 094,887                        |            |  |
| 22.00        | 44,486           | 44,472 | 48,456      | 137,414      |            | 618,911                        | af. ya     |  |
| 23.00        | 29,393           | 29,391 | 37,495      | 96,279       |            | 425,716                        |            |  |
| 74.(K)       | 22,096           | 22,094 | 78,365      | 72,555       |            | 339,497                        |            |  |
| Average      |                  |        |             | 91,700       |            |                                | 878,504189 |  |

Lampiran 1f. Data Input-Output PLGU Sengkang Blok II Bulan Juni 2016 (Lanjutan)

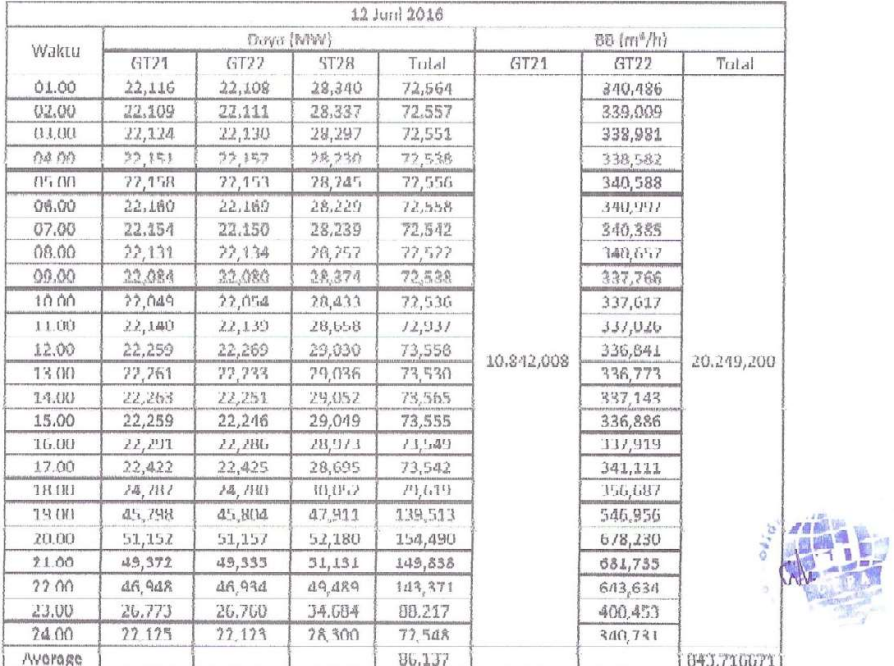

|         | 13 Juni 2016     |         |           |         |            |           |            |  |
|---------|------------------|---------|-----------|---------|------------|-----------|------------|--|
| Waktu   |                  |         | Daya (WW) |         |            | bo (m'/h) |            |  |
|         | GT <sub>21</sub> | GT22    | ST28      | Total   | GT21       | GT22      | Total      |  |
| 01.00   | 22,158           | 22,149  | 28,247    | 72,554  |            | 340,420   |            |  |
| 02.00   | 22,153           | 22,149  | 28,244    | 72,547  |            | 338,926   |            |  |
| 03.00   | 22,187           | 22,189  | 28,172    | 72,548  |            | 339,180   |            |  |
| 04.00   | 22,233           | 22,217  | 28,111    | 72,542  | 12.198.124 | 340,275   |            |  |
| 05.00   | 22,211           | 22,217  | 28,133    | 72,561  |            | 340,011   |            |  |
| 06.00   | 22,210           | 22,209  | 28,113    | 72,533  |            | 339,627   |            |  |
| 07.00   | 22,224           | 22,211  | 28,090    | 72,525  |            | 340,080   |            |  |
| 08.00   | 22,226           | 22,204  | 28,075    | 72,505  |            | 339,985   |            |  |
| 09.00   | 22,244           | 22,237  | 28,054    | 72,534  |            | 559,585   |            |  |
| 10.00   | 22,210           | 22,212  | 28,141    | 72,563  |            | 339,396   |            |  |
| 11.00   | 22,130           | 22.115  | 28,304    | 72,549  |            | 338,663   |            |  |
| 12.00   | 22,084           | 22,078  | 28,409    | 72,571  |            | 337,333   |            |  |
| 13.00   | 22,023           | 22,029  | 28,521    | 72,573  |            | 335,979   | 21.945,065 |  |
| 14.00   | 22,009           | 22,025  | 28,538    | 72,572  |            | 336,163   |            |  |
| 15.00   | 22,039           | 22,037  | 28,515    | 72,591  |            | 336,383   |            |  |
| 16.00   | 22,050           | 22,066  | 28,457    | 72,573  |            | 336,047   |            |  |
| 17.00   | 22,059           | 22,061  | 28,460    | 72,579  |            | 336,485   |            |  |
| 18.00   | 24,451           | 24,466  | 29,691    | 78,608  |            | 354,136   |            |  |
| 19.00   | 42,857           | 42,846  | 46,448    | 132,151 |            | 511,240   |            |  |
| 20.00   | 54,936           | 54, 952 | 55,056    | 164,943 |            | 731,434   |            |  |
| 21.00   | 52,041           | 52,017  | 52,851    | 156,910 |            | 724,168   |            |  |
| 22.00   | 52.043           | 52,040  | 52,746    | 156,829 |            | 718,619   |            |  |
| 23.00   | 41,024           | 41,025  | 46,445    | 128,494 |            | 565,203   |            |  |
| 24.00   | 29,414           | 29,408  | 36,457    | 95,279  |            | 387,606   |            |  |
| Average |                  |         |           | 89,443  |            |           | 914,377698 |  |

Lampiran 1f. Data Input-Output PLGU Sengkang Blok II Bulan Juni 2016 (Lanjutan)

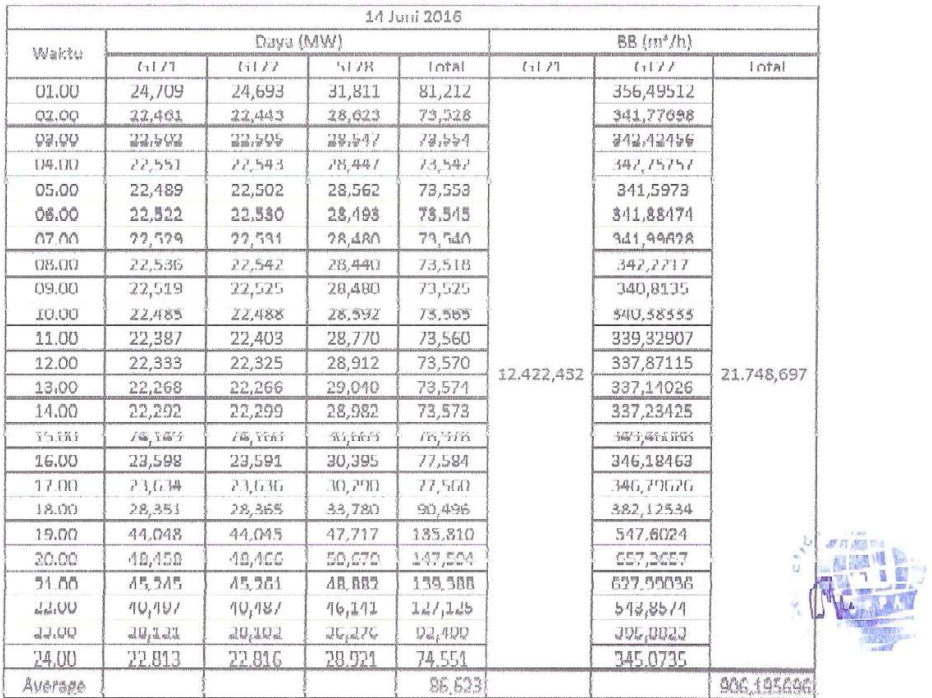

|         |         |        |              | 15 Juni 2016 |            |             |            |
|---------|---------|--------|--------------|--------------|------------|-------------|------------|
| Waktu   |         |        | Daya (ivivo) |              |            | ות (חוליות) |            |
|         | GT21    | GT22   | <b>ST28</b>  | Total        | GT21       | GT22        | Total      |
| 01.00   | 22,838  | 22,844 | 28,868       | 74,551       |            | 345,357     |            |
| 02.00   | 22,884  | 22,894 | 28,780       | 74,559       |            | 345,526     |            |
| 03.00   | 22,878  | 22,866 | 28,786       | 74,530       |            | 345,470     |            |
| 0400    | 22,891  | 22,889 | 28,754       | 74,533       |            | 344,381     |            |
| 05.00   | 22,894  | 22,891 | 28,773       | 74,558       |            | 344,834     |            |
| 06.00   | 22,868  | 22,874 | 28,809       | 74,551       |            | 345,141     |            |
| 07.00   | 22.871  | 22,865 | 28,805       | 74.540       |            | 344.322     |            |
| 08.00   | 22,889  | 22,883 | 28,744       | 74,517       |            | 344,016     |            |
| [19.00] | 23.397  | 23.421 | 29.373       | 76.191       |            | 346,562     |            |
| 10.00   | 22,439  | 22,446 | 28,657       | 13,542       | 10.411.530 | 340,475     |            |
| 1100    | 22,405  | 22,405 | 28,751       | 73,561       |            | 339, 321    |            |
| 12.00   | 22, 156 | 22,359 | 出息步          | 73,591       |            | 337,8093    | 20.162.265 |
| 13.00   | 22,312  | 22,314 | 28,946       | 13,312       |            | 337,255     |            |
| 14.00   | 22,293  | 22,290 | 28,992       | 13.5/5       |            | 336,402     |            |
| 15.00   | 22,296  | 22,297 | 28,989       | 73,582       |            | 336,852     |            |
| 16.00   | 22,298  | 22,311 | 28,981       | 73,590       |            | 336,964     |            |
| 17.00   | 22,313  | 22.308 | 28,966       | 73,586       |            | 336,695     |            |
| 18.00   | 23,598  | 23,602 | 29.409       | 76,609       |            | 346.106     |            |
| 19.00   | 46,667  | 46,693 | 48.468       | 141,829      |            | 546,858     |            |
| 20.00   | 52,204  | 52,099 | 53,079       | 157,183      |            | 701,013     |            |
| 71.00   | 51,944  | 51,935 | 52,808       | 156,687      |            | 734,567     |            |
| 22.00   | 51,896  | 51,907 | 52,811       | 156,614      |            | 737,428     |            |
| 23.00   | 17,906  | 17,900 | 44, 170      | 120,176      |            | 533,178     |            |
| 24.00   | 22,815  | 22,794 | 30,160       | 75,769       |            | 344,201     | ø          |
| Average |         |        |              | 83.421       |            |             | 840.094389 |

Lampiran 1f. Data Input-Output PLGU Sengkang Blok II Bulan Juni 2016 (Lanjutan)

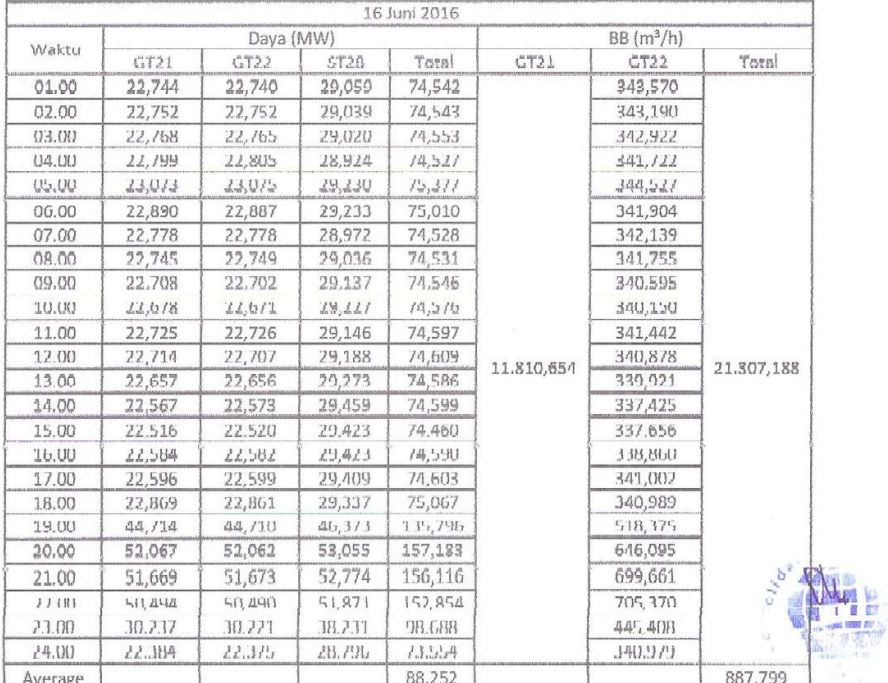

|         |                  |                  |             | 17 Juni 2016 |            |                        |            |
|---------|------------------|------------------|-------------|--------------|------------|------------------------|------------|
| Waktu   |                  | Dava (MW)        |             |              |            | BB (m <sup>3</sup> /h) |            |
|         | GT <sub>21</sub> | GT <sub>22</sub> | <b>ST28</b> | Total        | GT21       | GT22                   | Total      |
| 01.00   | 22,443           | 22,438           | 28,685      | 73,566       |            | 342,701                |            |
| 02.00   | 22,475           | 22,475           | 28,612      | 73,562       |            | 342.448                |            |
| 03.00   | 22,495           | 22,496           | 28,563      | 73,553       |            | 342,102                |            |
| 04.00   | 22,566           | 22,505           | 28,552      | 73,557       |            | 341,229                |            |
| 05.00   | 22,511           | 22,528           | 28,534      | 73,572       |            | 341,857                |            |
| 06.00   | 22,507           | 22,510           | 28,536      | 73,553       |            | 341,313                |            |
| 07.00   | 22,519           | 22,503           | 28,529      | 73,550       |            | 341,313                |            |
| 08.00   | 22,499           | 22,503           | 28,534      | 73,535       |            | 340,933                |            |
| 09.00   | 23,716           | 23,788           | 29,336      | 76,760       |            | 348,293                |            |
| 10.00   | 28,141           | 28,137           | 34,025      | 90,303       |            | 375,416                |            |
| 11.00   | 30,534           | 30.527           | 37,487      | 98,548       |            | 393,238                |            |
| 12.00   | 30,452           | 30,451           | 37,735      | 98,638       |            | 392,997                |            |
| 13.00   | 28,690           | 28,684           | 36,152      | 93,526       | 10.303,257 | 378,778                | 20.105,782 |
| 14.00   | 27,252           | 27,251           | 34,124      | 88,628.      |            | 拉宫 日戸                  |            |
| 15 (的)  | 30,176           | 30,172           | 37,124      | 97,472       |            | 390,581                |            |
| 16.00   | 30,408           | 30,415           | 37,848      | 98.671       |            | 392,841                |            |
| 17.00   | 30,435           | 30,431           | 37,801      | 98,667       |            | 393,124                |            |
| 18.00   | 31,011           | 31.017           | 38,004      | 100,031      |            | 398,031                |            |
| 19.00   | 47.851           | 47.861           | 49.793      | 145.505      |            | 543.956                |            |
| 20.00   | 52,206           | 52,202           | 53,104      | 157.512      |            | 640,643                | ation      |
| 21.00   | 51,574           | 51,585           | 52,740      | 155,899      |            | 686,534                |            |
| 22.00   | 43,662           | 43,658           | 48.145      | 135.465      |            | 595,816                |            |
| 23.00   | 30,590           | 30,583           | 38,081      | 99,255       |            | 407,374                |            |
| 24.00   | 25,684           | 25,675           | 33,148      | 84.506       |            | 362.982                |            |
| Average |                  |                  |             | 96,160       |            |                        | 837.741    |

Lampiran 1f. Data Input-Output PLGU Sengkang Blok II Bulan Juni 2016 (Lanjutan)

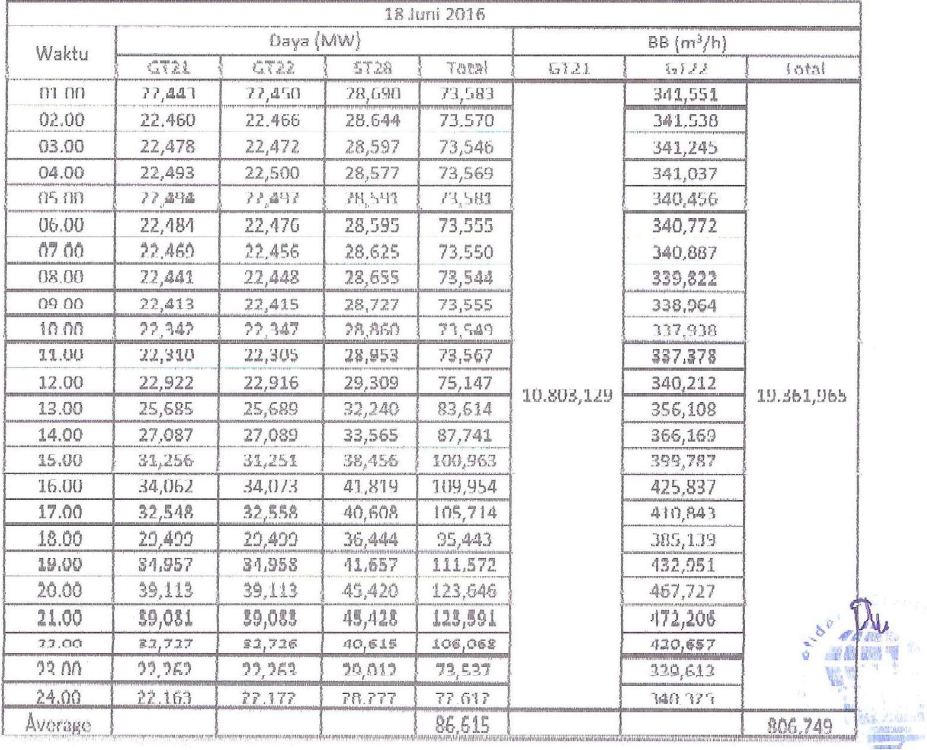

|                |        |               |               | 19 Juni 2016 |            |             |            |
|----------------|--------|---------------|---------------|--------------|------------|-------------|------------|
| Waktu          |        | Dava (MW)     |               |              |            | $BB(m^2/h)$ |            |
|                | GT21   | GT22          | <b>ST28</b>   | Total        | GT21       | GT22        | Total      |
| 01.00          | 22,186 | 22,165        | 28,222        | 72,573       |            | 340.012     |            |
| 02.00          | 22.222 | 22.213        | 28.152        | 72,587       |            | 340,702     |            |
| 03.00          | 22,219 | 22,219        | 28,134        | 72,572       |            | 340,157     |            |
| 04.00          | 22,232 | 22,231        | 28.098        | 72,561       |            | 340,542     |            |
| 05.00          | 11,151 | 11,151        | 78,675        | 77,575       |            | ንቆየነ, ንንንን  |            |
| 06.00          | 22,244 | 22,239        | 28,089        | 72,571       |            | 339,707     |            |
| 07.00          | 22,232 | 22.243        | 28,101        | 72,576       |            | 340,587     |            |
| 08.00          | 22,221 | 22,220        | 28,106        | 12,541       |            | 340,032     |            |
| 09.00          | 22.173 | 22,177        | 28.199        | 72,549       |            | 338,853     |            |
| 10.00          | 77.786 | <b>ZZ 75%</b> | 38.515        | 无规矩          |            | 337,897     |            |
| 11.00          | 22,376 | 22,383        | 28,803        | 73,562       |            | 338,182     |            |
| 17.00          | 22,370 | 22,376        | 28,808        | 11,553       | 10,891,042 | 337,736     | 19,668,527 |
| 13.00          | 22.343 | 22.343        | 28.884        | 73.569       |            | 337.665     |            |
| 14.00          | 22.316 | 22,320        | 28,942        | 73.579       |            | 336,461     |            |
| 75(00)         | 22,743 | 22,745        | 29,213        | 74.699       |            | 338,994     |            |
| 16.00          | 25,091 | 25.096        | 31.349        | 81,536       |            | 353,416     |            |
| 17,00          | 25,809 | 25,802        | 31,974        | 83,585       |            | 357,759     |            |
| 18.00          | 26,040 | 26.035        | 31,982        | 84.057       |            | 360,091     |            |
| <b>19.00</b>   | 41,299 | 41,316        | 44.818        | 127,433      |            | 486,093     |            |
| 20.00          | 51,298 | 51,313        | 52,466        | 155,076      |            | 618,673     |            |
| <b>27 (TI)</b> | 實實 少学習 | すぞうアマ         | <b>MILSUT</b> | 707,369      |            | 445,664     |            |
| 22.00          | 28,760 | 28, 257       | 35,130        | 92,646       |            | 380,830     |            |
| 23.00          | 23,377 | 23,371        | 30,273        | 77,021       |            | 347,192     |            |
| 24.00          | 22.172 | 22,172        | 28,219        | 72,564       |            | 340,018     |            |
| average        |        |               |               | 82,352       |            |             | 819,522    |

Lampiran 1f. Data Input-Output PLGU Sengkang Blok II Bulan Juni 2016 (Lanjutan)

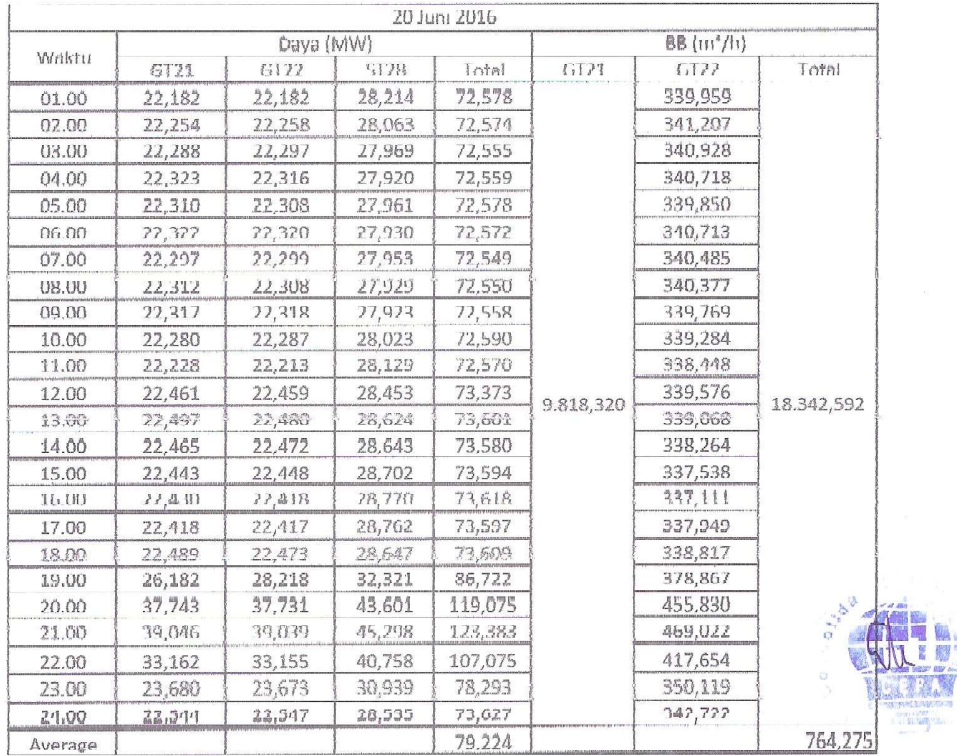

|              | $L$ anjutan $\mu$       |              |          |           |               |            |  |
|--------------|-------------------------|--------------|----------|-----------|---------------|------------|--|
| 21 Juni 2016 |                         |              |          |           |               |            |  |
|              |                         | Dava (IVIVV) |          |           | $BB(m^{3}/h)$ |            |  |
|              | GT21<br>GT <sub>2</sub> | ST28         | Total    | GT21      | GT22          | Total      |  |
|              | 22,554<br>22,553        | 28,525       | 73,632   |           | 342,507       |            |  |
|              | 22,551<br>22,548        | 28,509       | 13,609   |           | 342.232       |            |  |
|              | 22.564<br>22.554        | 28.491       | 73,608   |           | 341,364       |            |  |
|              | 22,573<br>22,568        | 温车县          | 73,609   |           | 341,156       |            |  |
|              | 22,608<br>22,600        | 28,418       | 73,625   |           | 342,709       |            |  |
|              | 22,652<br>22,628        | 28.335       | 73,615   |           | 342,769       |            |  |
|              | 22,641<br>22,629        | 28.339       | 73,608   |           | 342,654       |            |  |
|              | 22,632<br>22,635        | 28,325       | 73,592   |           | 342,736       |            |  |
|              | 22.651<br>22.651        | 28,277       | 73,579   |           | 342,614       |            |  |
|              | 22,650<br>22,649        | 28,304       | 73,603   |           | 342,614       |            |  |
|              | 22,640<br>22,638        | 28,364       | 73,642   |           | 342,148       |            |  |
|              | 22,594<br>22,595        | 78,444       | 73.634   | 9.796,965 | 141,761       | 18.715,683 |  |
|              | 22,504<br>22,504        | 28,609       | 73.618   |           | 339,464       |            |  |
|              | 22,439<br>22,439        | 28,750       | 73,628   |           | 338,819       |            |  |
|              | 22,479<br>22,477        | 28,652       | 73,608   |           | 339,608       |            |  |
|              | 22,486<br>22,494        | 28,642       | 73.622   |           | 339,083       |            |  |
|              | 22,486<br>22.497        | 28,610       | 73,593   |           | 340,499       |            |  |
|              | 24.588<br>24,598        | 28,051       | /8.843   |           | 355,398       |            |  |
|              | 38,870<br>38,819        | 43,993       | 111,633  |           | 464.346       |            |  |
|              | 49,84.2<br>49,874       | 1, 1, 1, 11  | 11737538 |           | 1,1111,1111,  |            |  |
|              | 45,189<br>45,164        | 48,570       | 138,923  |           | 571,850       |            |  |
|              | 34,283<br>34,277        | 41,832       | 110,392  |           | 446,654       |            |  |
|              | 23,230<br>23,217        | 30,075       | 76,522   |           | 346,323       |            |  |
|              | 22,467<br>22.463        | 28.646       | 73,576   |           | 341,909       |            |  |
|              |                         |              | 83,425   |           |               | 779,820    |  |

Lampiran 1f. Data Input-Output PLGU Sengkang Blok II Bulan Juni 2016 (Lanjutan)  $\sim$ 

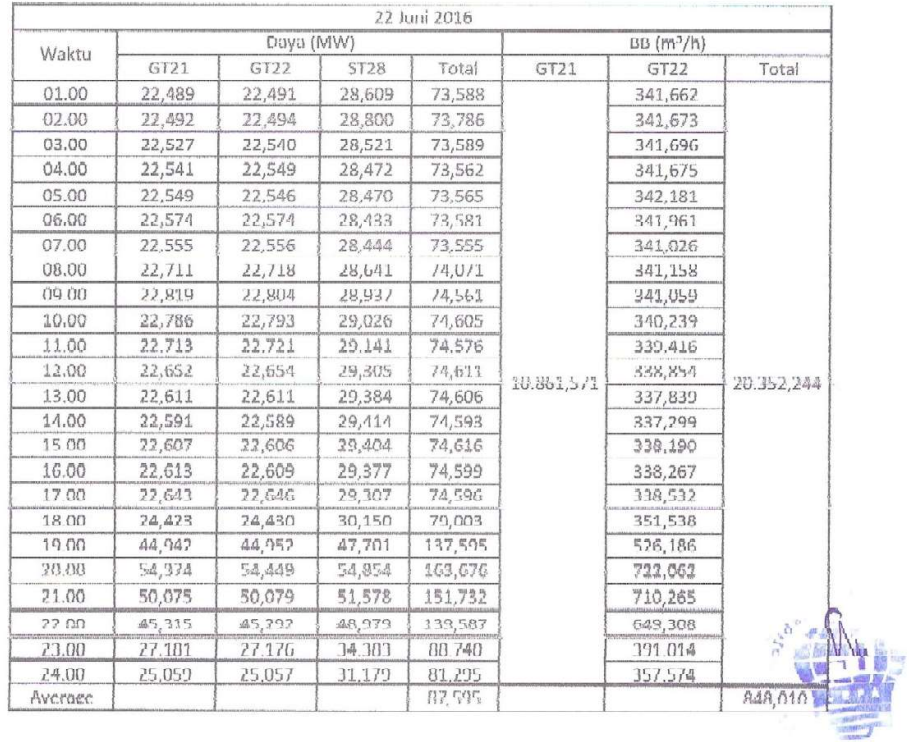

Lampiran 1f. Data Input-Output PLGU Sengkang Blok II Bulan Juni 2016 (Lanjutan)

|              |         |                  |             | 23 Juni 2016 |            |                  |            |                          |
|--------------|---------|------------------|-------------|--------------|------------|------------------|------------|--------------------------|
| Waktu        |         |                  | Daya (MW)   |              |            | $BB(m^3/h)$      |            |                          |
|              | GT21    | GT <sub>22</sub> | <b>ST28</b> | Total        | GT21       | GT <sub>22</sub> | Total      |                          |
| 01.00        | 22,563  | 22,559           | 28,483      | 73,605       |            | 342,640          |            |                          |
| 02.00        | 11,581  | 22,582           | 28,412      | 13,515       |            | 343,028          |            |                          |
| 03.00        | 22.588  | 22.587           | 28.413      | 73.588       |            | 342.428          |            |                          |
| 04.00        | 22,607  | 22,612           | 28,344      | 73,562       |            | 342,815          |            |                          |
| 05.08        | 22,632  | 22,630           | 28,322      | 73,584       |            | 342,385          |            |                          |
| 06.00        | 22.619  | 22,632           | 28,331      | 73,582       |            | 342,541          |            |                          |
| 07.00        | 22,633  | 22,632           | 28,314      | 73.579       |            | 342,729          |            |                          |
| 08.00        | 22,629  | 22,638           | 28.274      | 73.542       |            | 342,067          |            |                          |
| 09.00        | 22,005  | 22,599           | 28,360      | 73,564       |            | 341,247          |            |                          |
| 10.00        | 22.545  | 22,548           | 28,526      | 73,619       |            | 339,455          |            |                          |
| 11.00        | 22,493  | 22,492           | 28,661      | 73,546       |            | 339,280          |            |                          |
| 12.00        | 22,423  | 22,419           | 28,759      | 73,601       | 12.335,831 | 338,108          |            |                          |
| 13,00        | 22,367  | 22,383           | 28,837      | 73,587       |            | 337,308          | 21.865.644 |                          |
| 14.00        | 22,362  | 22.364           | 28,881      | 73.606       |            | 336,934          |            |                          |
| 15.00        | 22,425  | 22,418           | 28,786      | 73,629       |            | 337,741          |            |                          |
| 16.00        | 22,444  | 22,445           | 28,738      | 73,627       |            | 338,617          |            |                          |
| 17.00        | 22,562  | 22,567           | 28,469      | 73.598       |            | 340.663          |            |                          |
| <b>IM UU</b> | 14, 153 | 24,132           | JU(5)h      | 79,051       |            | 357,072          |            |                          |
| 19.00        | 46,789  | 46,770           | 48,232      | 140,797      |            | 539,766          |            |                          |
| 20.00        | 51,320  | 51,314           | 52,200      | 154,835      |            | 660,946          |            |                          |
| 21.00        | SO TOW  | 50,156           | 51,533      | 152,539      |            | 706,423          |            |                          |
| 11.00        | 49,795  | 49,783           | 51,423      | 150,801      |            | 701,3/1          |            |                          |
| 23.00        | 28,515  | 28.515           | 36,617      | 93.647       |            | 426,754          | υ          | <b>MESS 17007 237 cm</b> |
| 24.00        | 22,783  | 22,116           | 29,031      | 74,588       |            | 344,497          |            |                          |
| Average      |         |                  |             | 87,389       |            |                  | 911,069    |                          |

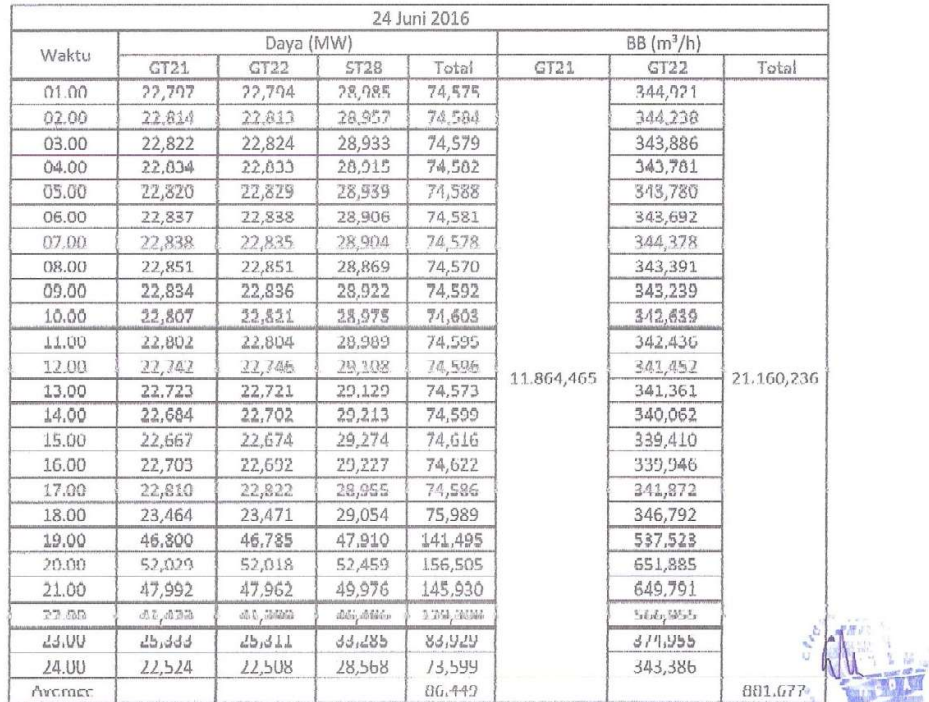

 $\frac{1}{2}$ 

|  |            |                    |            | 25 JUN 2016 |             |           |        |         |
|--|------------|--------------------|------------|-------------|-------------|-----------|--------|---------|
|  |            | $IB \frac{m^3}{h}$ |            |             |             | Daya (MW) |        | Wakter  |
|  | Total      | GT22               | GT21       | Total       | <b>ST28</b> | GT22      | GT21   |         |
|  |            | 343,229            |            | 73,601      | 28,480      | 22.558    | 22,563 | 01.00   |
|  |            | 343,389            |            | 73,608      | 28,508      | 22,549    | 22,551 | 02.00   |
|  |            | 342,537            |            | 73,591      | 28,483      | 22,549    | 22,558 | 03.00   |
|  |            | 342,213            |            | 73,595      | 28,485      | 22,554    | 22,556 | 04.00   |
|  |            | 342.373            |            | 73,614      | 28,505      | 22,554    | 22,555 | 05.00   |
|  |            | 342,020            |            | 73,601      | 28,482      | 22,559    | 22,560 | 06.00   |
|  |            | 342.402            |            | 73.599      | 28.539      | 22.535    | 22.525 | 07.00   |
|  |            | 341,724            |            | 73,584      | 28,495      | 22.541    | 22,548 | 06.00   |
|  |            |                    | 340,950    |             | 73,579      | 28,533    | 22,523 | 22,522  |
|  |            | 340,014            |            | 73,612      | 28,645      | 22,488    | 22,479 | 10.00   |
|  |            | 340,080            |            | 73,604      | 28,658      | 22,482    | 22,464 | 11.00   |
|  | 18.887.551 | 339,587            | 10.374.086 | 73,611      | 28,745      | 22,429    | 22,437 | 12.00   |
|  |            | 338.234            |            | 73,618      | 28.799      | 22,407    | 22.412 | 13.00   |
|  |            | 337,907            |            | 73,600      | 28,807      | 22,400    | 22,393 | 14.00   |
|  |            | 337.937            |            | 73,610      | 28.806      | 22.403    | 22.401 | 15.00   |
|  |            | 337,514            |            | 73,618      | 28,859      | 22,379    | 22,380 | 16.00   |
|  |            | 337,187            |            | 73,602      | 28,881      | 22,355    | 22,367 | 17.00   |
|  |            | 341,808            |            | 74,768      | 28,927      | 22,924    | 22,917 | 18.00   |
|  |            | 495.488            |            | 130.733     | 45.669      | 42.523    | 42,542 | 19.00   |
|  |            | 590.060            |            | 148,110     | 50.613      | 48.743    | 48.754 | 20.00   |
|  |            | 537,887            |            | 127,978     | 46,236      | 40,851    | 40,890 | 21.00   |
|  |            | 115,931            |            | 99,727      | 38,717      | 30,487    | 30,523 | 22.00   |
|  |            | 342,091            |            | 73,698      | 28,896      | 22,407    | 22,395 | 23.00   |
|  |            | 342,618            |            | 73,596      | 28.635      | 22,482    | 22.479 | 24.00   |
|  | 786,981    |                    |            | 82,494      |             |           |        | Average |

Lampiran 1f. Data Input-Output PLGU Sengkang Blok II Bulan Juni 2016 (Lanjutan)

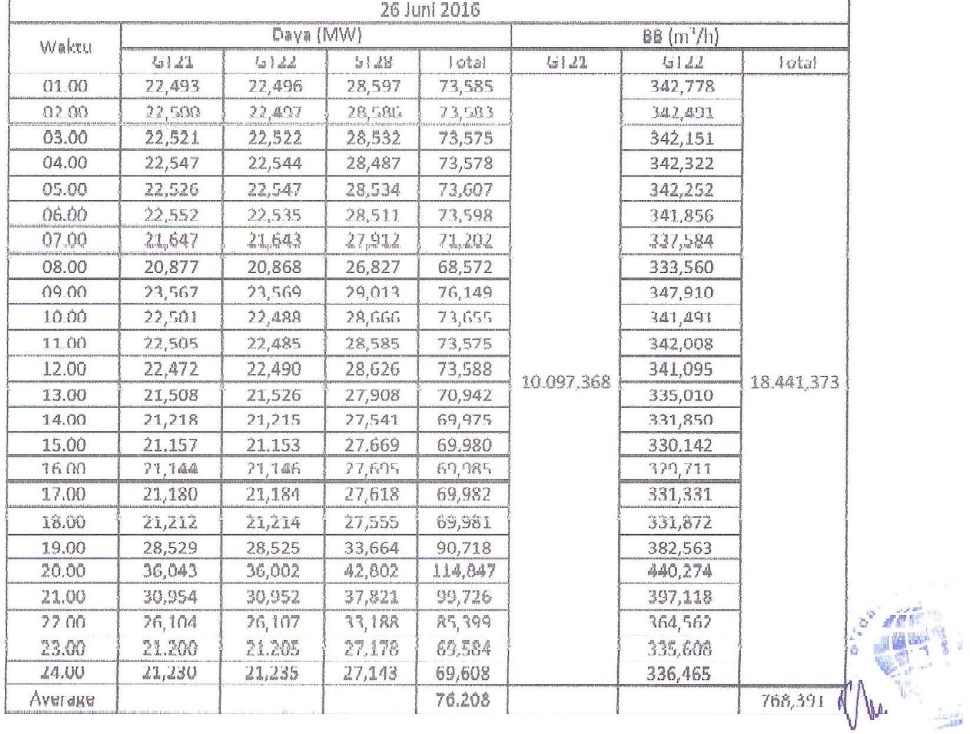

27 Juni 2016 88 (m<sup>3</sup>/h) Daya (MW Waktu **ST28**  $GT22$  $GT21$  $GT22$ Total  $GT21$ Total 21,225 27,139 69,597 336,42673 01.00 21,233  $02.00$ 21,231 21,245 27,127 69,603 335,87793 03.00 21,235 21,245 27,092 69,573 335,1667 04.00 21,280 21,275 27,011 69,565 335,08298 21,245 21,247  $27,114$ 69,606 334,94022 05.00 **06,00** 21,220 21,230  $27.359$ 69,608 335,20407 07.00 21,224 21,227 27,133 69,583 334,833 08.00 21,232 21,234 27,088 69,554 334,27115 09.00  $21.229$ 21,211 27,141 69,581 334, 18646 10.00 21,186 21,193 27,220 69,599 333,5324 11.00 21,134 21,133 27,316 69,582 332,07486 331,2266 12.00 21,090 21,097 27,426 69,614 10.450,302 19.836,369 21,051 13.00 21,053 27,498 69,602 330,1902 14.00 21,035 21,024 27,535 69,593 328,976 15.00 21,024 21,030 27,562 69,616 328,6647 336,67206 **16.00** 22,263 22.252 28,510 73.026 17.00 27,057 27,066 32,954 87,077 368,74747 18.00 32,129 32,121 39,426 103,676 406,7426 493,54288  $19.00$ 42,228 43,223 46.383 130.835 20,00 47,024 47,031 49,551 143,605 581,8742  $21.00$ 47,066 47,049 49,547 143,662 639,4019 22.00 47,069 47,071 49,606 143,746 670,8662  $\frac{37,170}{21,162}$ 23.00 37,172 43,818 118,160 546,2918 341,27386  $24.00$ 21,155 27.956  $70,772$ Average 85,747 826,51537 28 Juni 2016 Days (MW)  $BB(m^s/h)$ Waktu  $GT21$  $GT22$ Total GT<sub>21</sub> GT22 ST28 Total 335.097 01.00 21,174 21,188 69.593 27,231  $02.00$ 21,190 21,188 27,208 69,586 335,133 03.00 21,191 27,195 69.589 335,190 21,203 04.00 21,226 21,225 27,125 69,576 335,457 05.00 21,214 21.207 27,161 69,582 335,091 21,208 21,202 27,178 06.00 69,588 335,028 07.00 21,203 21,210 27,144 69,557 334,887 08.00 21,235  $21,245$ 27,067 G9,546 334,852 09.00 23,222 21,223 27,330  $69,555$ 334,437 21,186 27,216 69,587 333,781 10.00 21,186 11.00 23,532 23,529 29,493 76,555 346,746 31,281 353,746 12.00 81,229 24,974 24,974 14.147,989 23.350,269 25,722 25,717 32,198 83,637 356,831 13.00 90.571 374,580 28,101 28,088 34.382 14.00 15.00 32,071 32,074 39,590 103,735 406,854 32,040 16.00 32.035 39,643 103,717 407,162 29,524 37,906 96,955 390,419 17.00 29,525 26,111 83,704 18.00 26,113 31,479 366.793 19.00 39,362 39,351 44,689 123,402 472,117 133,555 47,135 532,346 20.00 43,209 43,211 47,099 133,536 555,809 21.00 43,222 43.215 **URA'TI**  $14.982$  $17,055$ 188,008 560,110  $L^1_{\rm tot},UV$ 23.00 27.047 27,030 35,143 89,219 393,110 24.00 21,466 71,465 27,(過1)  $HY^I$ TH<sub>1</sub>HV, 972,9278 87,465 Average

Lampiran 1f. Data Input-Output PLGU Sengkang Blok II Bulan Juni 2016 (Lanjutan)

|         | 29 Juni 2016 |           |             |         |            |                  |                    |  |  |
|---------|--------------|-----------|-------------|---------|------------|------------------|--------------------|--|--|
| waktu   |              | Dava (MW) |             |         |            | $DB(m^3/h)$      |                    |  |  |
|         | GT21         | GT22      | <b>ST28</b> | Total   | GT21       | GT <sub>22</sub> | Total              |  |  |
| 01.00   | 21,500       | 21,500    | 27,582      | 70,583  |            | 337,0335         |                    |  |  |
| 02.00   | 21,503       | 21,495    | 27,589      | 70,587  |            | 336,935          |                    |  |  |
| 03.00   | 21,506       | 21,490    | 21,564      | 70,559  |            | 336,2089         |                    |  |  |
| 04.00   | 21,526       | 21,529    | 27,535      | 70,590  |            | 335,9602         |                    |  |  |
| 05.00   | 21,522       | 21,526    | 27,519      | 70,567  |            | 336,1374         |                    |  |  |
| 06.00   | 21,544       | 21,541    | 27,476      | 70,561  |            | 336,6098         |                    |  |  |
| 07.00   | 21,566       | 21,573    | 27,435      | 70,573  |            | 336,68           |                    |  |  |
| 08.00   | 21,568       | 21,558    | 27,423      | 70,548  |            | 336,7771         |                    |  |  |
| 09.00   | 21,549       | 21,554    | 27,446      | 70,549  |            |                  | 336,5526           |  |  |
| 10.00   | 21,501       | 21,512    | 27,574      | 70,587  |            |                  | 334,925            |  |  |
| 11.00   | 21,451       | 21,465    | 27,712      | 70,627  |            |                  | 333,8181           |  |  |
| 12.00   | 21,420       | 21,417    | 27,741      | 70,577  | 12.928,612 | 333,5468         | 12.928,612         |  |  |
| 13.00   | 21,386       | 21,381    | 27,811      | 70,578  |            | 332,8837         |                    |  |  |
| 14.00   | 21,376       | 21,365    | 27,833      | 70,575  |            | 332,297          |                    |  |  |
| 15.00   | 21,337       | 21,337    | 27,914      | 70,588  |            | 332,1653         |                    |  |  |
| 16.00   | 21,361       | 21,352    | 27,834      | 70,547  |            | 332,6615         |                    |  |  |
| 17.00   | 21,407       | 21,412    | 27,761      | 70,580  |            | 333,3617         |                    |  |  |
| 18.00   | 28,835       | 28,839    | 33,157      | 90,831  |            | 386,1666         |                    |  |  |
| 19.00   | 49,002       | 48,993    | 50,632      | 148,628 |            | 570,0429         |                    |  |  |
| 20.00   | 54,082       | 54,068    | 54,311      | 162,461 |            | 709,6492         |                    |  |  |
| 21.00   | 53,296       | 53,304    | 53,810      | 160,410 |            | 741,166          |                    |  |  |
| 22.00   | 51,181       | 51,184    | 52,523      | 154,888 |            | 713,0862         |                    |  |  |
| 23.00   | 28,132       | 28,123    | 36,582      | 92,837  |            | 408,8909         |                    |  |  |
| 24,00   | 22,439       | 22,435    | 28,707      | 73,582  |            | 342,5501         | $\sigma_{H\sigma}$ |  |  |
| Average |              |           |             | 86,809  |            |                  | 538,692164         |  |  |

Lampiran 1f. Data Input-Output PLGU Sengkang Blok II Bulan Juni 2016 (Lanjutan)

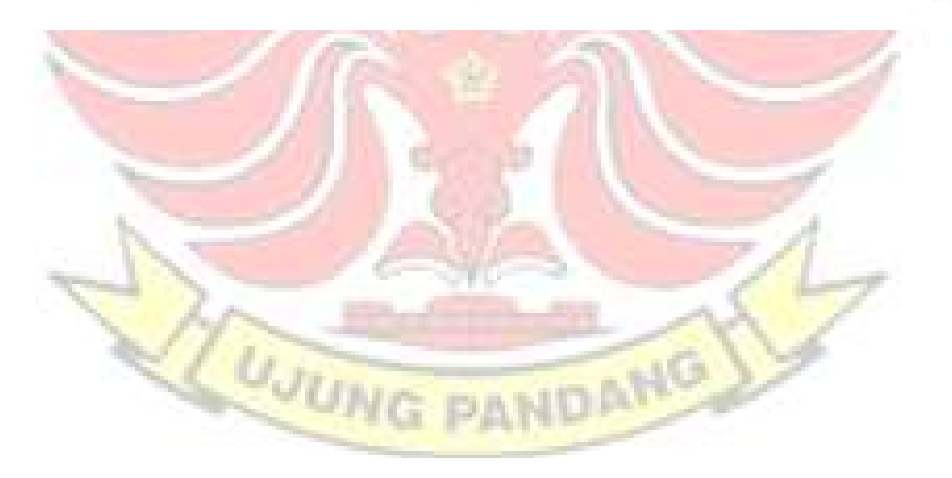

|  |            |             |                               | 30 Juni 2016 |             |           |        |         |        |        |        |       |
|--|------------|-------------|-------------------------------|--------------|-------------|-----------|--------|---------|--------|--------|--------|-------|
|  |            | $BB(m^3/h)$ |                               |              |             | Daya (MW) |        | Waktu   |        |        |        |       |
|  | Total      | GT22        | GT21                          | Total        | <b>ST28</b> | GT22      | GT21   |         |        |        |        |       |
|  |            | 342,795     |                               | 73,590       | 28,620      | 22,480    | 22,490 | 01.00   |        |        |        |       |
|  |            | 336,822     |                               | 70,403       | 27,626      | 21,388    | 21,389 | 02.00   |        |        |        |       |
|  |            | 335,143     |                               | 69,549       | 27,207      | 21,170    | 21,172 | 03.00   |        |        |        |       |
|  |            | 340,537     |                               | 72,186       | 27,943      | 22,119    | 22,124 | 04.00   |        |        |        |       |
|  |            | 347.428     |                               | 75,891       | 29,021      | 23,437    | 23,433 | 05.00   |        |        |        |       |
|  |            | 373,003     |                               |              | 88,805      | 33,609    | 27,595 | 27,601  | 06.00  |        |        |       |
|  |            | 340,837     |                               |              |             | 73,666    | 28,844 | 22,411  | 22,411 | 07.00  |        |       |
|  |            | 341,893     |                               | 73,563       | 28,557      | 22,504    | 22,502 | 08.00   |        |        |        |       |
|  |            |             | 348,880<br>371,132<br>400,554 |              |             | 76,960    | 29,444 | 23,764  | 23,752 | 09.00  |        |       |
|  |            |             |                               |              |             |           |        | 88,204  | 33,333 | 27,435 | 27,436 | 10.00 |
|  |            |             |                               |              |             |           | 99,109 | 36,886  | 31,104 | 31,120 | 11.00  |       |
|  | 27.572,429 | 438,208     | 15.283,082                    | 113,442      | 42,587      | 35,422    | 35,433 | 12.00   |        |        |        |       |
|  |            | 487,445     |                               | 122,689      | 45,180      | 38,753    | 38,757 | 13.00   |        |        |        |       |
|  |            | 555,542     |                               | 134,990      | 47,771      | 43,602    | 43,617 | 14.00   |        |        |        |       |
|  |            | 696,269     |                               | 155,870      | 52,771      | 51,545    | 51,555 | 15.00   |        |        |        |       |
|  |            | 711,589     |                               | 154,185      | 52,497      | 50,844    | 50,844 | 16.00   |        |        |        |       |
|  |            | 706,029     |                               | 152,718      | 52,115      | 50,298    | 50,305 | 17.00   |        |        |        |       |
|  |            | 706,379     |                               | 152,838      | 52,112      | 50,369    | 50,358 | 18.00   |        |        |        |       |
|  |            | 721,650     |                               | 155,081      | 52,646      | 51,209    | 51,226 | 19.00   |        |        |        |       |
|  |            | 706,283     |                               | 152,556      | 51,841      | 50,347    | 50,367 | 20.00   |        |        |        |       |
|  |            | 703,460     |                               | 152,810      | 51,871      | 50,462    | 50,477 | 21.00   |        |        |        |       |
|  |            | 699,599     |                               | 152,523      | 51,769      | 50,375    | 50,379 | 22.00   |        |        |        |       |
|  |            | 686,385     |                               | 152,626      | 51,824      | 50,407    | 50,395 | 23.00   |        |        |        |       |
|  |            | 591,486     |                               | 135,801      | 48,163      | 43,809    | 43,828 | 24.00   |        |        |        |       |
|  | 1.148.851  |             |                               | 114,586      |             |           |        | Average |        |        |        |       |

Lampiran 1f. Data Input-Output PLGU Sengkang Blok II Bulan Juni 2016 (Lanjutan)

Menyatakan bahwa data tersebut benar diperoleh dari PT. Consolidated Electric Power Asia, PLTGU Sengkang Blok I: 135 MW dan Blok II: 180 MW.

Sengkang, <sup>[</sup>] November 2016

 $\Gamma$ ko Setigwan

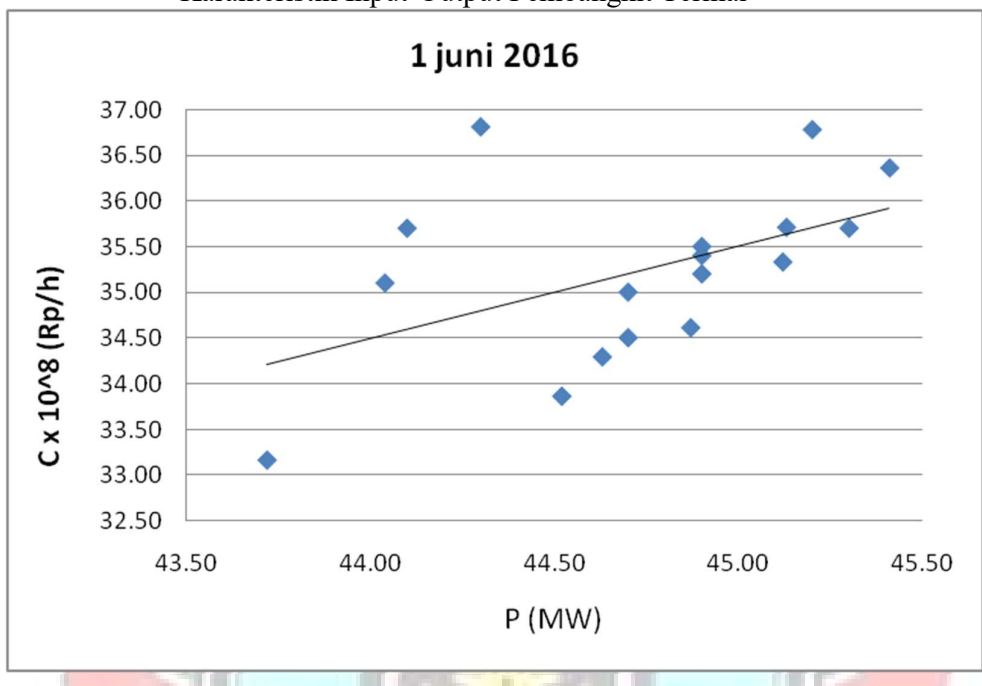

Lampiran 2a. Grafik Persamaan Input-Output PLTU Barru Unit 1 Berdasarkan Karakteristik Input-Output Pembangkit Termal

Lampiran 2a. Grafik Persamaan Input-Output PLTU Barru Unit 1 Berdasarkan Karakteristik Input-Output Pembangkit Termal (Lanjutan)

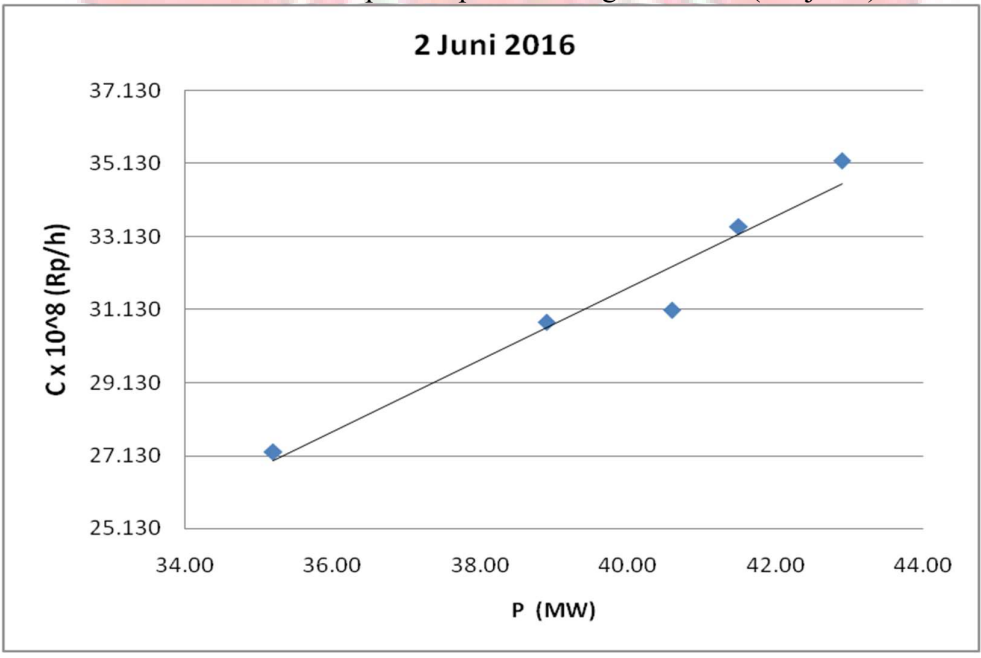

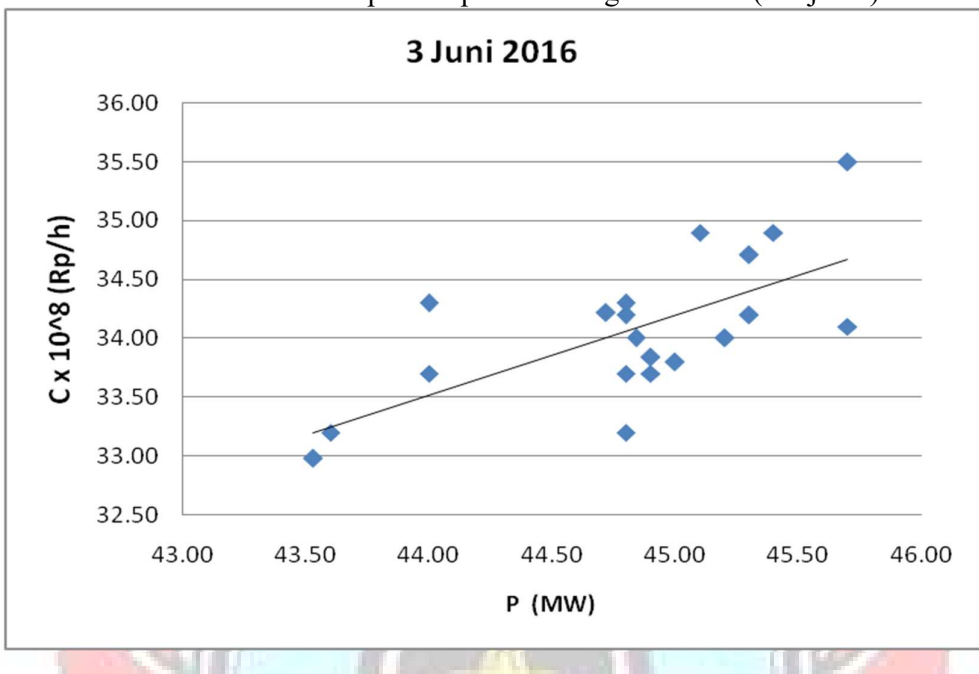

Lampiran 2a. Grafik Persamaan Input-Output PLTU Barru Unit 1 Berdasarkan Karakteristik Input-Output Pembangkit Termal (Lanjutan)

Lampiran 2a. Grafik Persamaan Input-Output PLTU Barru Unit 1 Berdasarkan Karakteristik Input-Output Pembangkit Termal (Lanjutan)

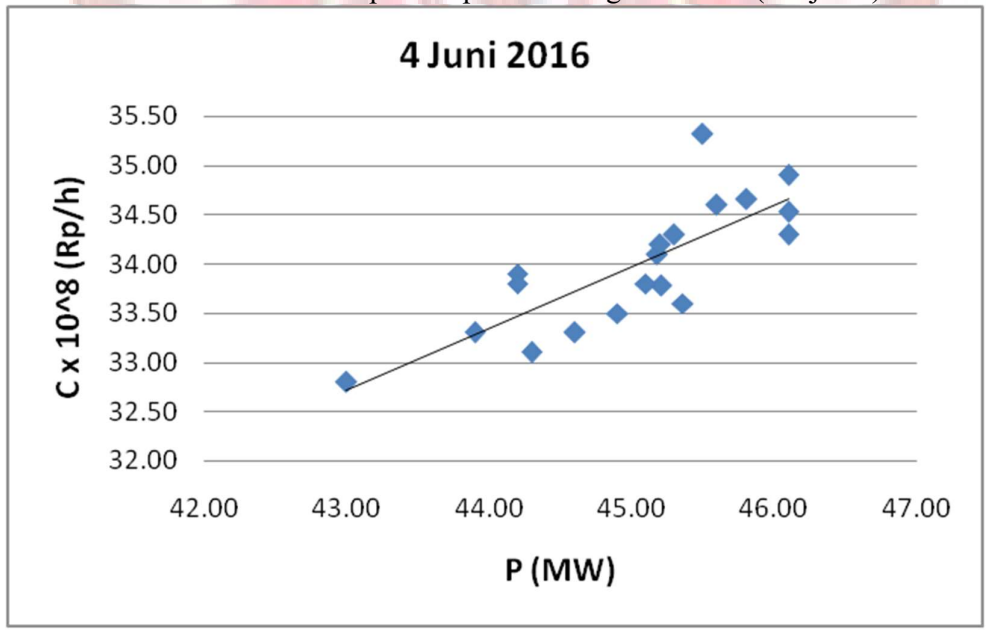

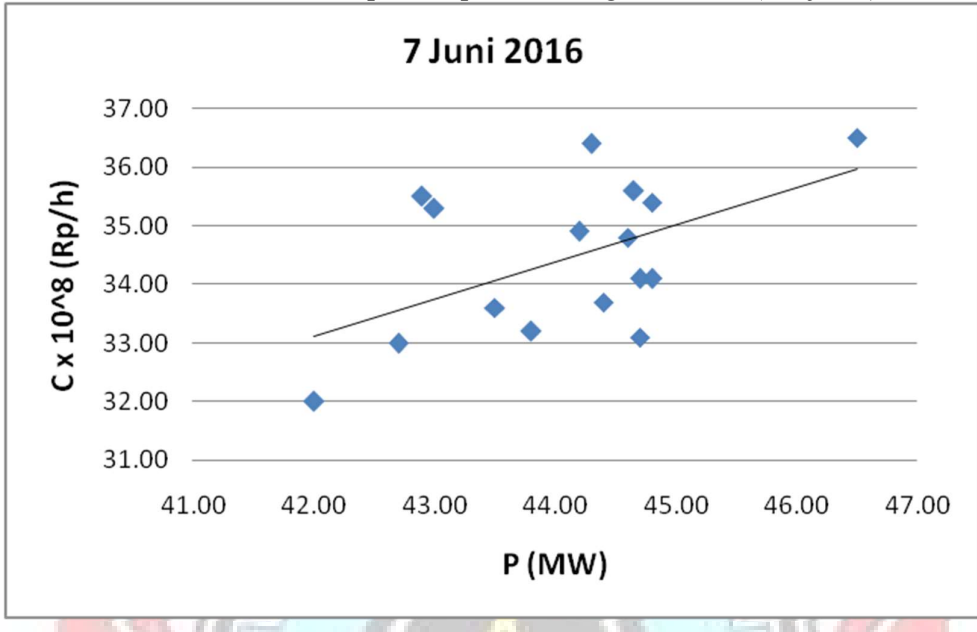

Lampiran 2a. Grafik Persamaan Input-Output PLTU Barru Unit 1 Berdasarkan Karakteristik Input-Output Pembangkit Termal (Lanjutan)

Lampiran 2a. Grafik Persamaan Input-Output PLTU Barru Unit 1 Berdasarkan Karakteristik Input-Output Pembangkit Termal (Lanjutan)

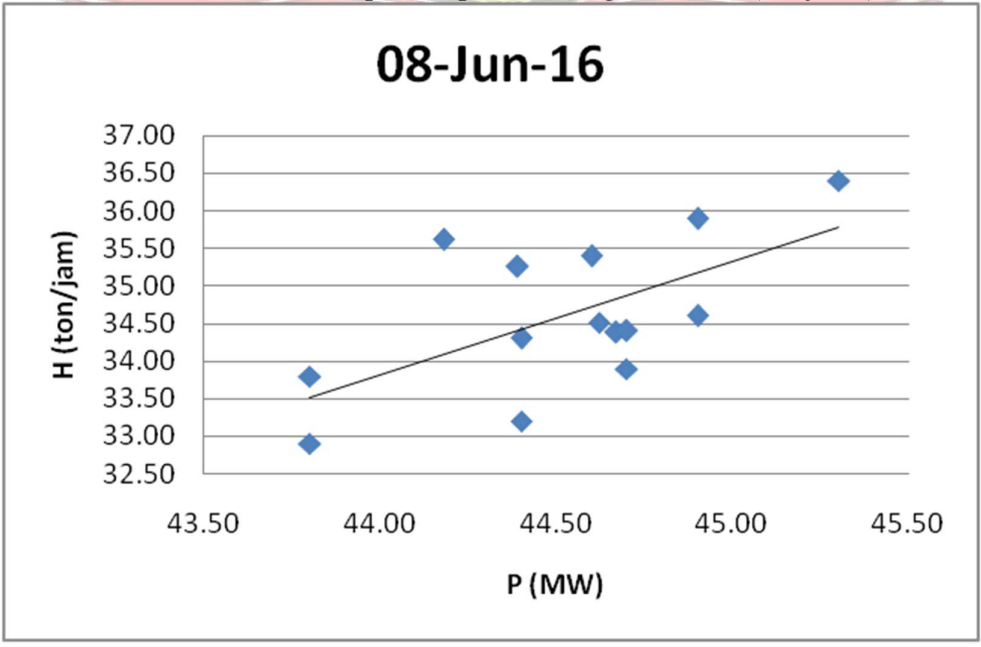

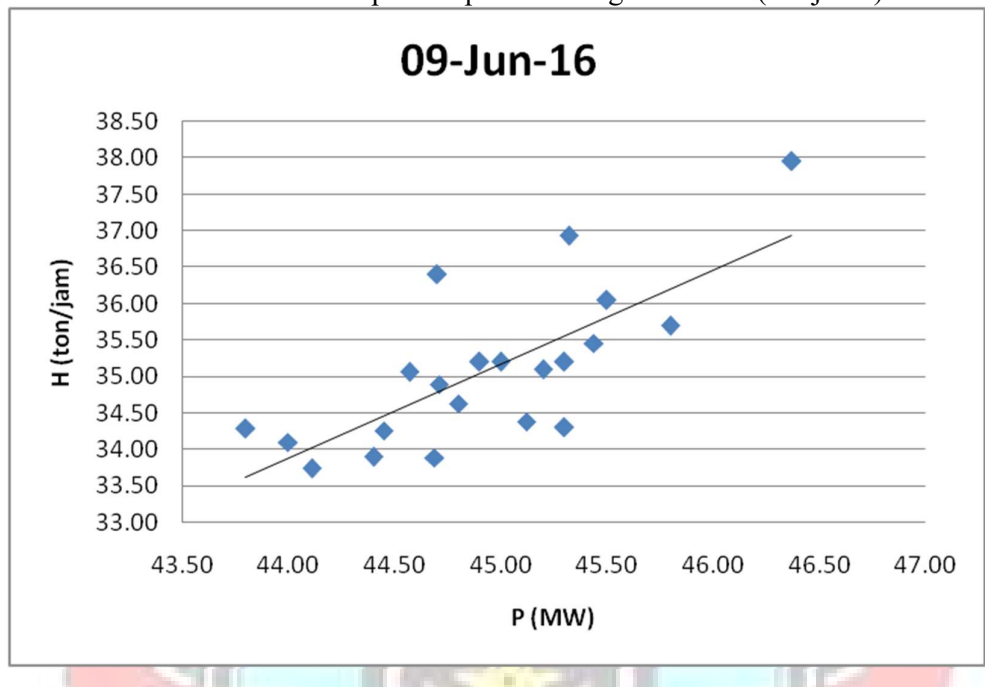

Lampiran 2a. Grafik Persamaan Input-Output PLTU Barru Unit 1 Berdasarkan Karakteristik Input-Output Pembangkit Termal (Lanjutan)

Lampiran 2a. Grafik Persamaan Input-Output PLTU Barru Unit 1 Berdasarkan Karakteristik Input-Output Pembangkit Termal (Lanjutan)

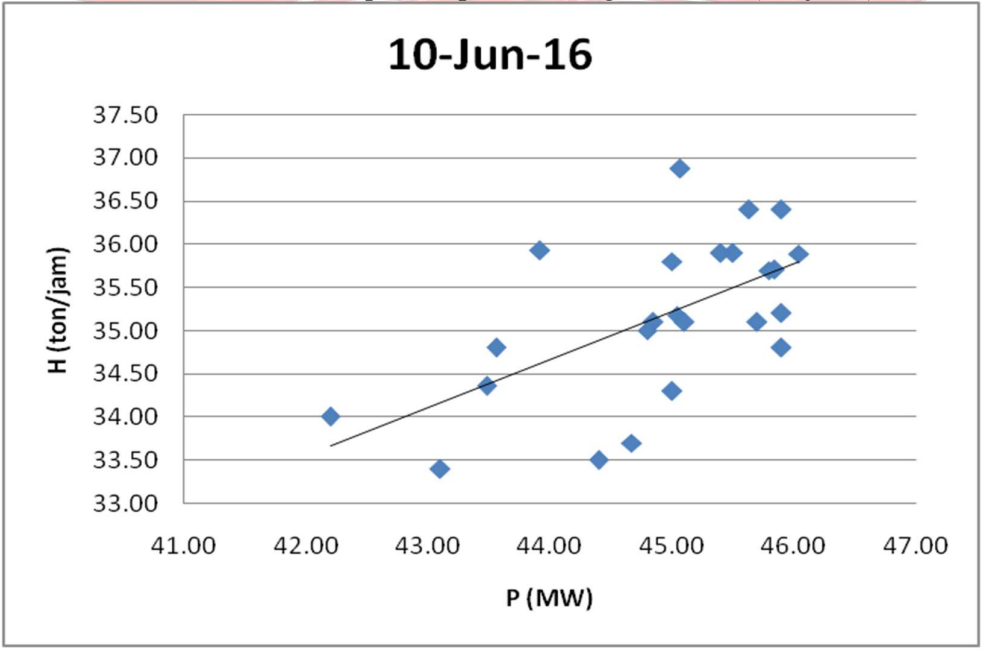

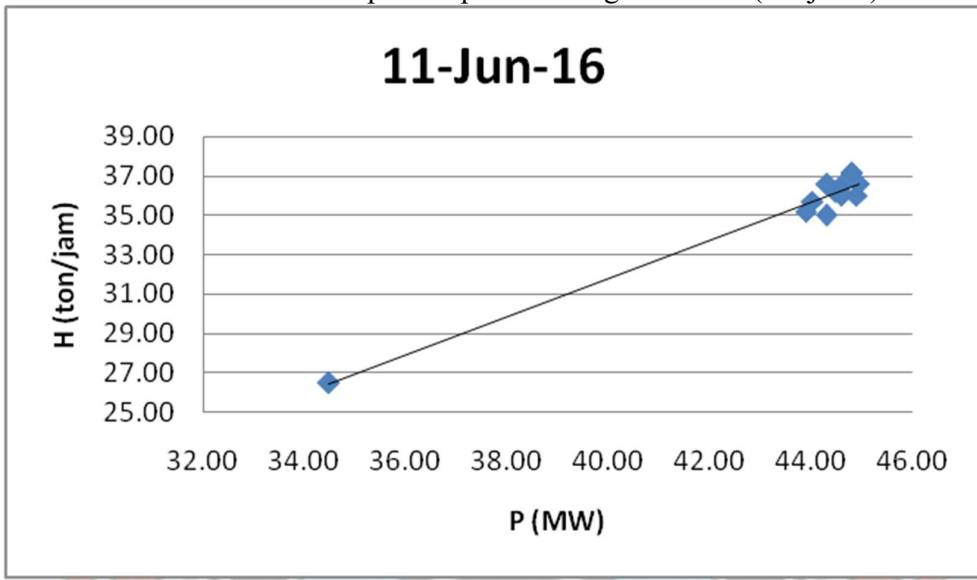

Lampiran 2a. Grafik Persamaan Input-Output PLTU Barru Unit 1 Berdasarkan Karakteristik Input-Output Pembangkit Termal (Lanjutan)

Lampiran 2a. Grafik Persamaan Input-Output PLTU Barru Unit 1 Berdasarkan Karakteristik Input-Output Pembangkit Termal (Lanjutan)

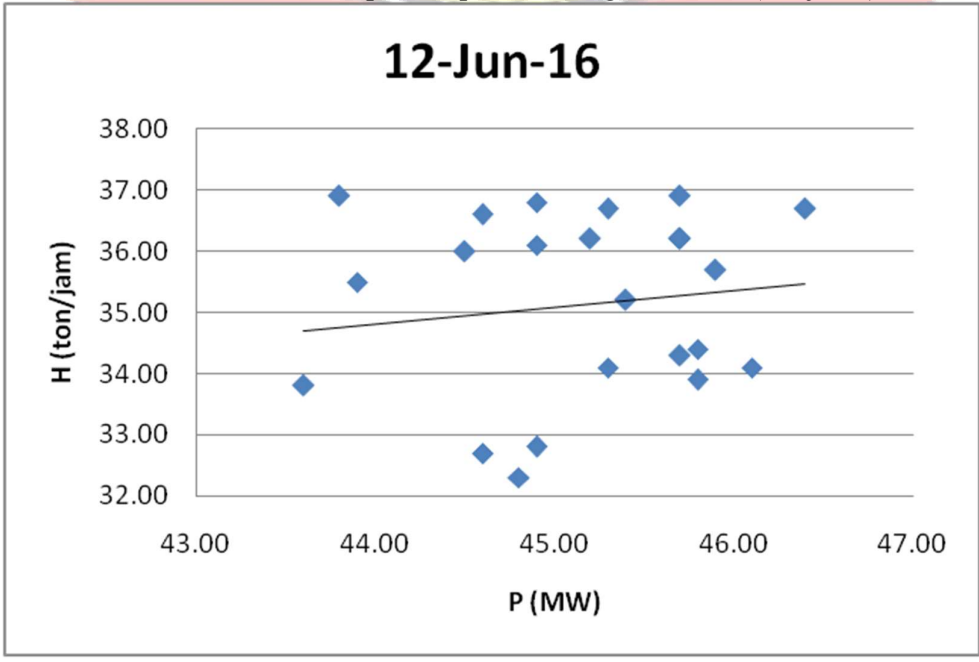

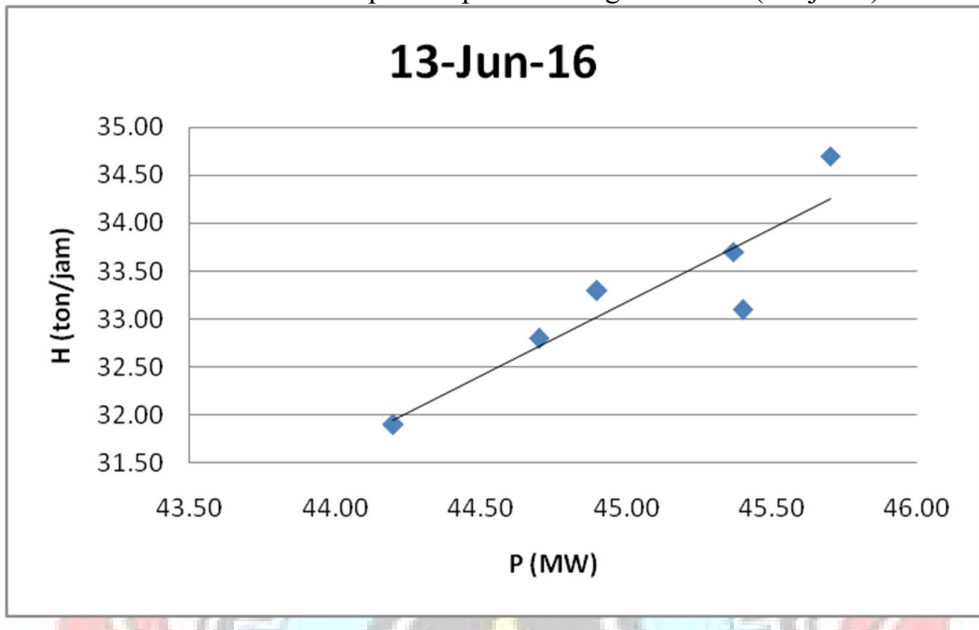

Lampiran 2a. Grafik Persamaan Input-Output PLTU Barru Unit 1 Berdasarkan Karakteristik Input-Output Pembangkit Termal (Lanjutan)

Lampiran 2a. Grafik Persamaan Input-Output PLTU Barru Unit 1 Berdasarkan Karakteristik Input-Output Pembangkit Termal (Lanjutan)

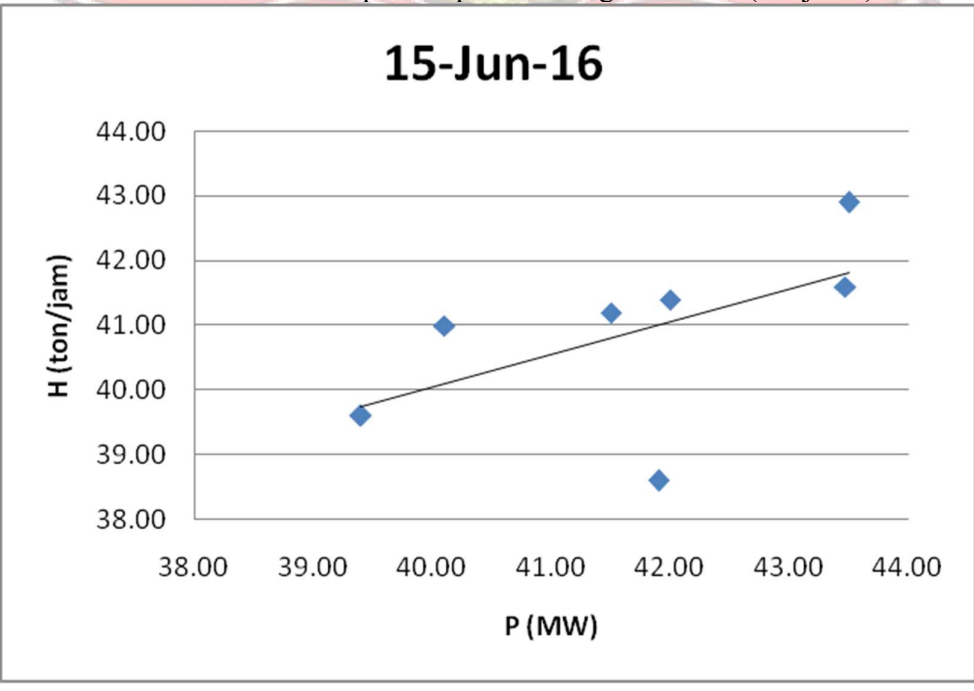

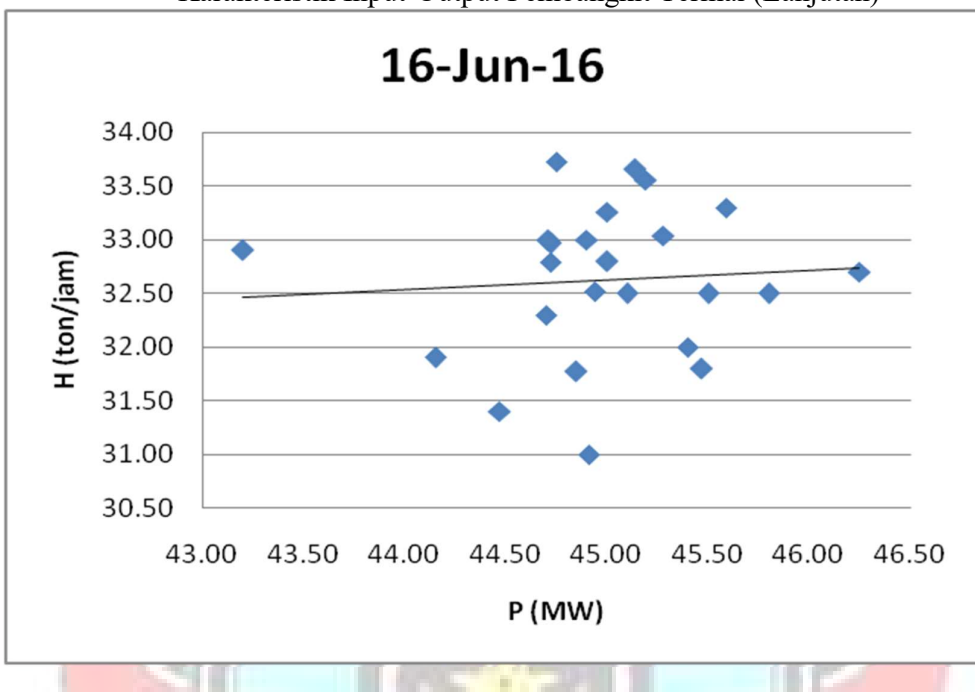

Lampiran 2a. Grafik Persamaan Input-Output PLTU Barru Unit 1 Berdasarkan Karakteristik Input-Output Pembangkit Termal (Lanjutan)

Lampiran 2a. Grafik Persamaan Input-Output PLTU Barru Unit 1 Berdasarkan Karakteristik Input-Output Pembangkit Termal (Lanjutan)

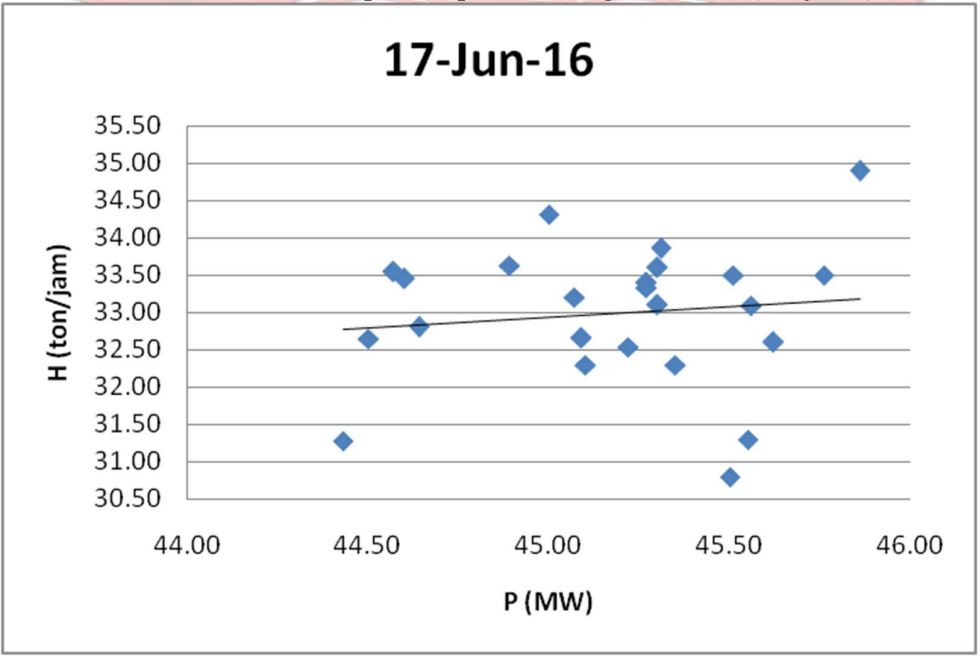

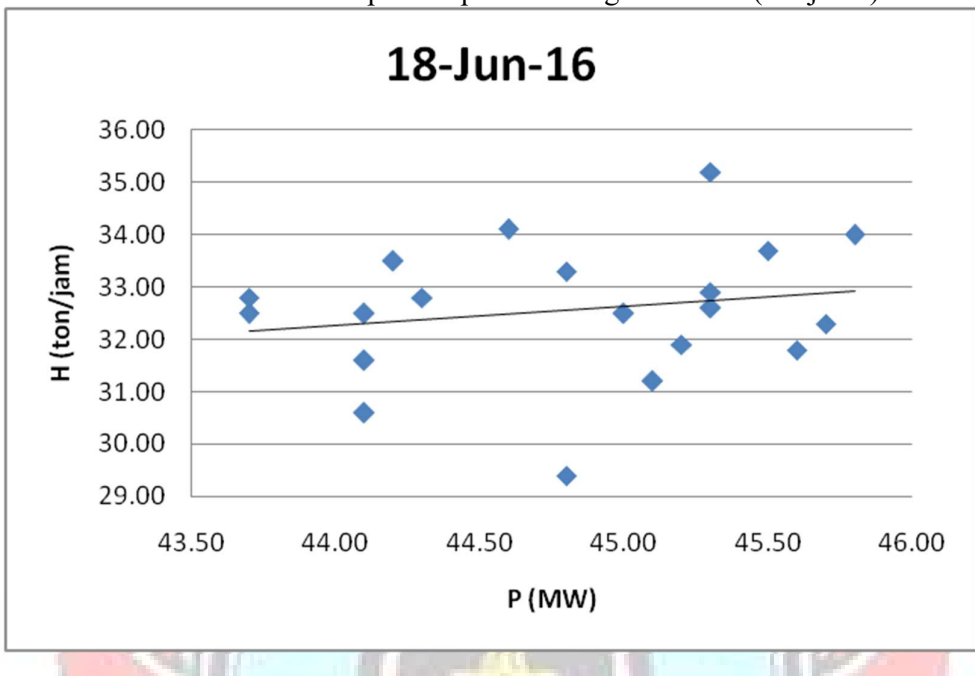

Lampiran 2a. Grafik Persamaan Input-Output PLTU Barru Unit 1 Berdasarkan Karakteristik Input-Output Pembangkit Termal (Lanjutan)

Lampiran 2a. Grafik Persamaan Input-Output PLTU Barru Unit 1 Berdasarkan Karakteristik Input-Output Pembangkit Termal (Lanjutan)

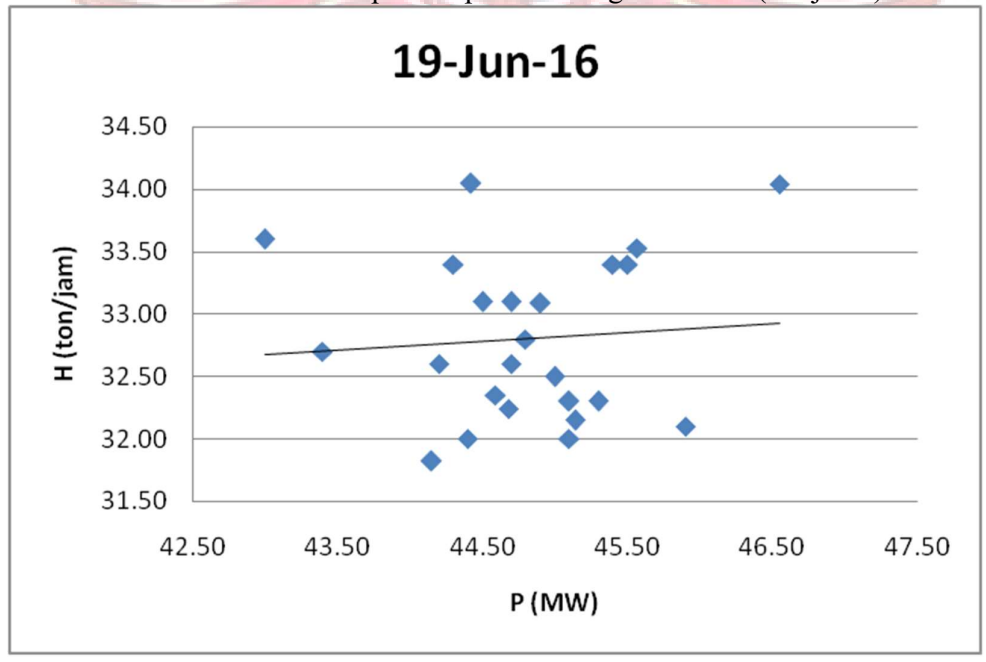

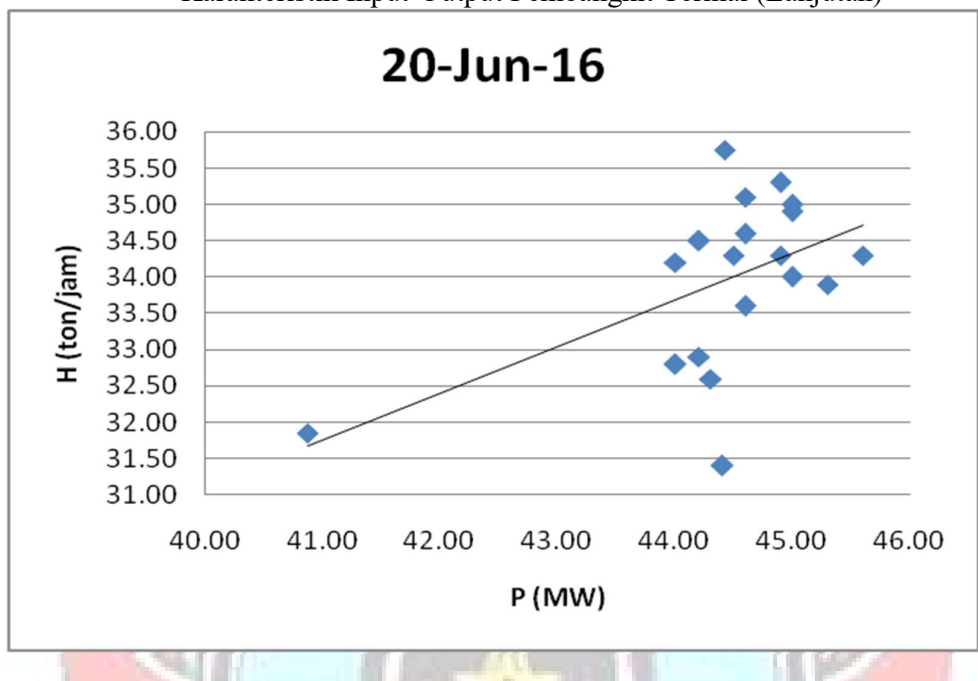

Lampiran 2a. Grafik Persamaan Input-Output PLTU Barru Unit 1 Berdasarkan Karakteristik Input-Output Pembangkit Termal (Lanjutan)

Lampiran 2a. Grafik Persamaan Input-Output PLTU Barru Unit 1 Berdasarkan Karakteristik Input-Output Pembangkit Termal (Lanjutan)

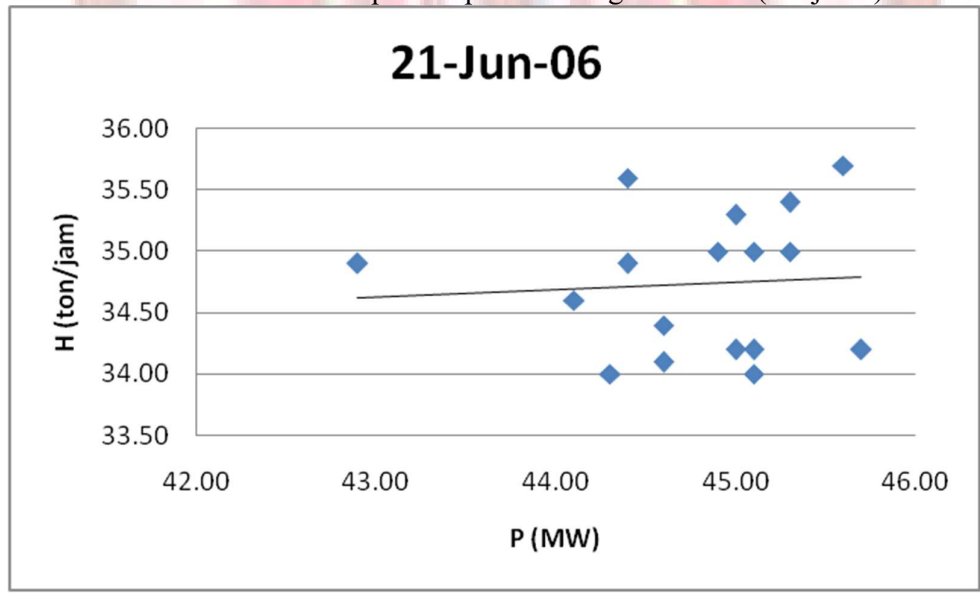

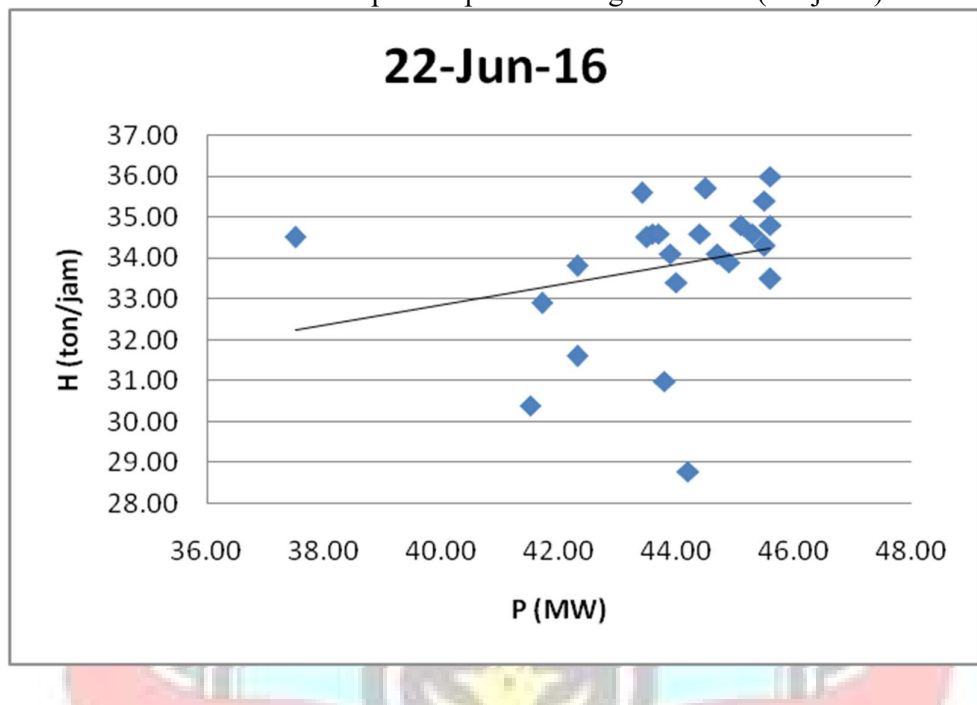

Lampiran 2a. Grafik Persamaan Input-Output PLTU Barru Unit 1 Berdasarkan Karakteristik Input-Output Pembangkit Termal (Lanjutan)

Lampiran 2a. Grafik Persamaan Input-Output PLTU Barru Unit 1 Berdasarkan Karakteristik Input-Output Pembangkit Termal (Lanjutan)

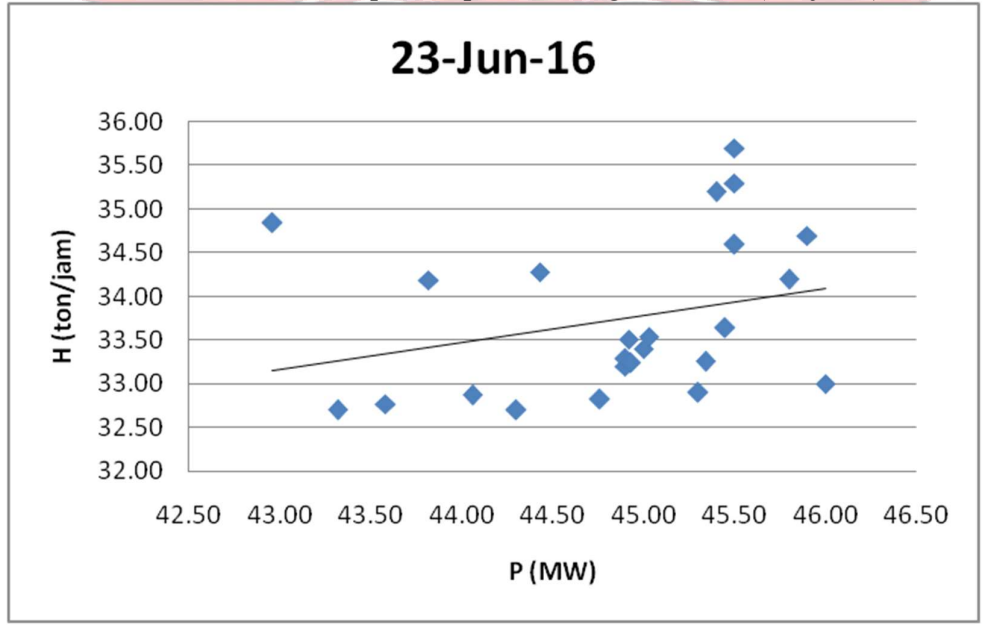

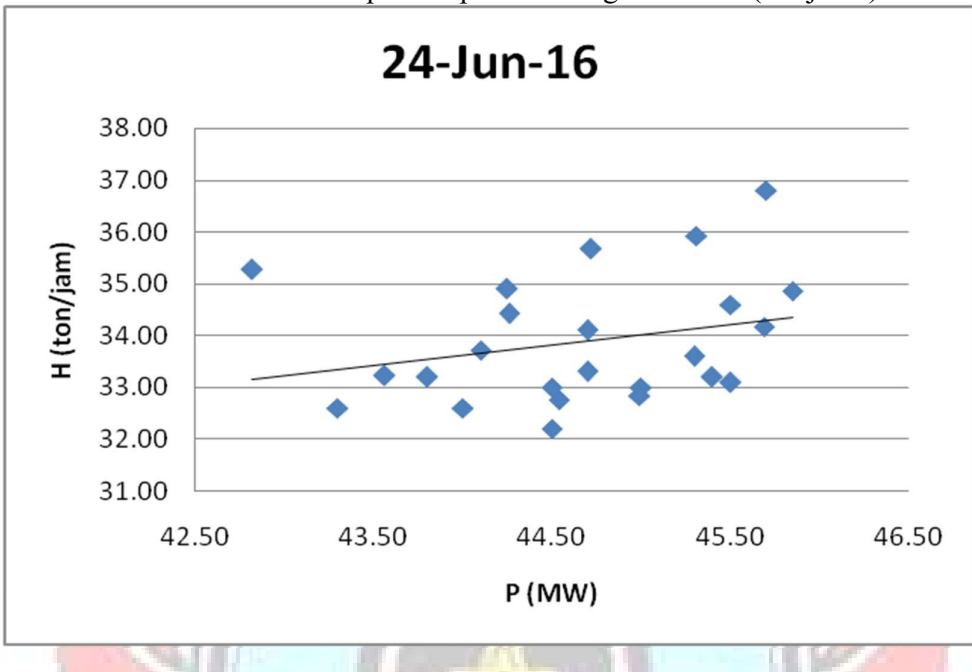

Lampiran 2a. Grafik Persamaan Input-Output PLTU Barru Unit 1 Berdasarkan Karakteristik Input-Output Pembangkit Termal (Lanjutan)

Lampiran 2a. Grafik Persamaan Input-Output PLTU Barru Unit 1 Berdasarkan Karakteristik Input-Output Pembangkit Termal (Lanjutan)

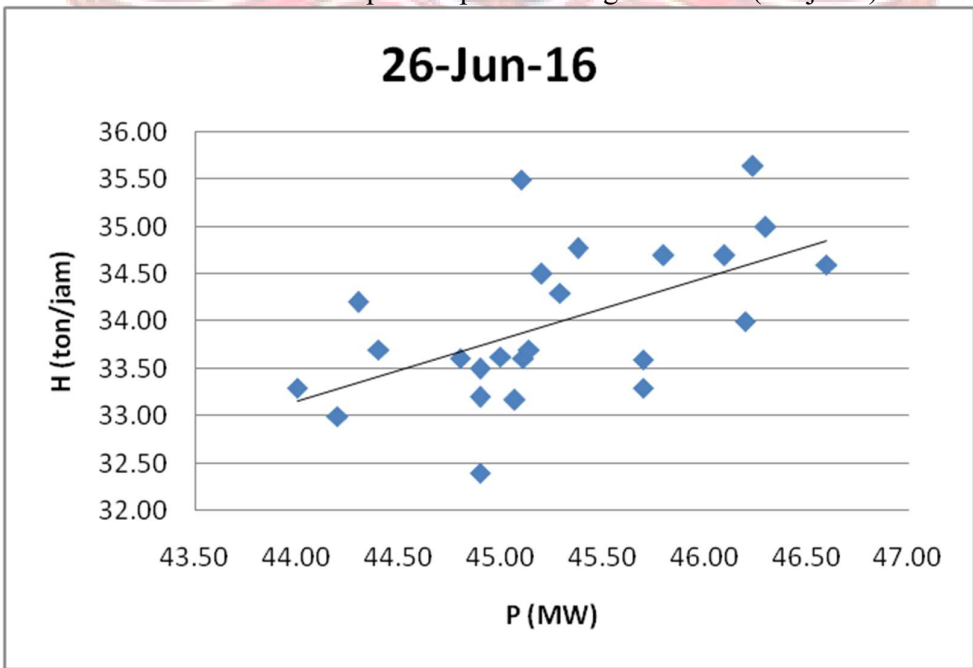
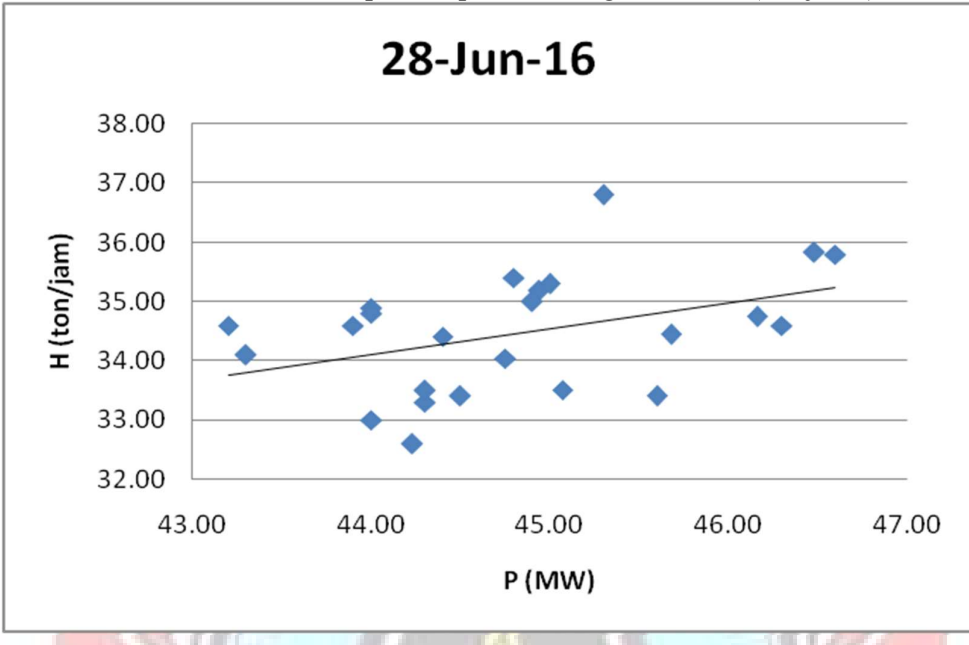

Lampiran 2a. Grafik Persamaan Input-Output PLTU Barru Unit 1 Berdasarkan Karakteristik Input-Output Pembangkit Termal (Lanjutan)

Lampiran 2a. Grafik Persamaan Input-Output PLTU Barru Unit 1 Berdasarkan Karakteristik Input-Output Pembangkit Termal (Lanjutan)

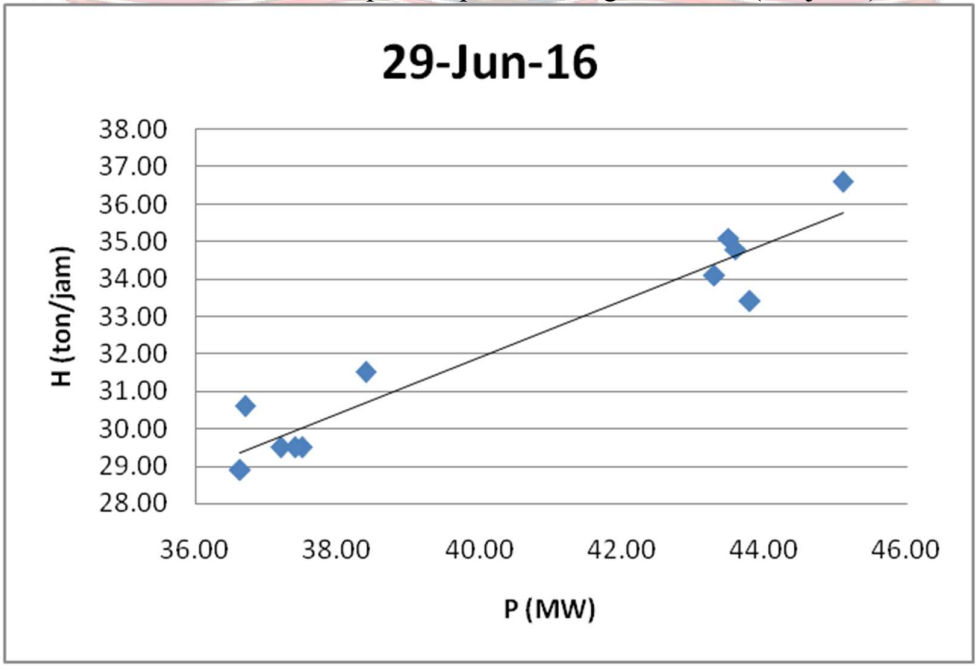

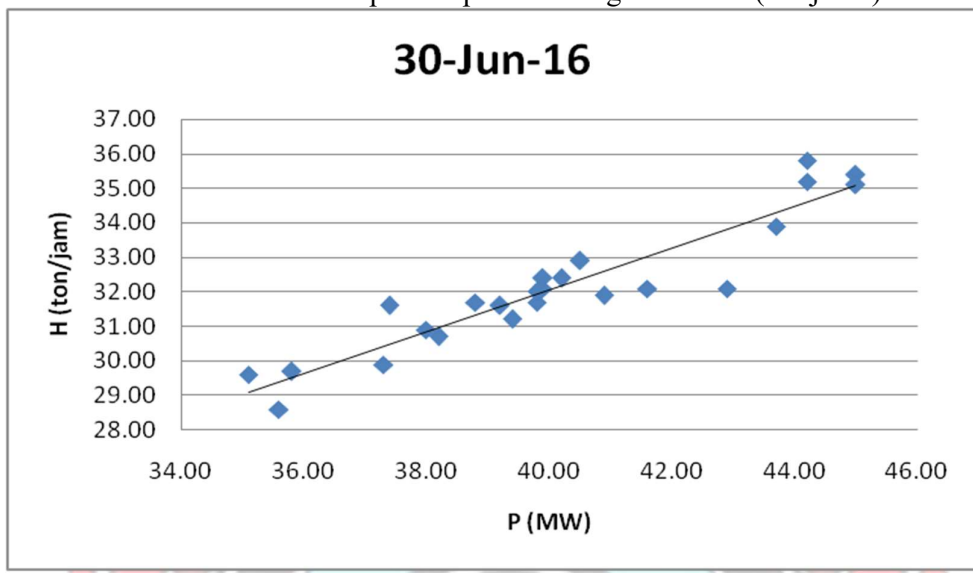

Lampiran 2a. Grafik Persamaan Input-Output PLTU Barru Unit 1 Berdasarkan Karakteristik Input-Output Pembangkit Termal (Lanjutan)

Lampiran 2b. Grafik Persamaan Input-Output PLTU Barru Unit 2 Berdasarkan Karakteristik Input-Output Pembangkit Termal

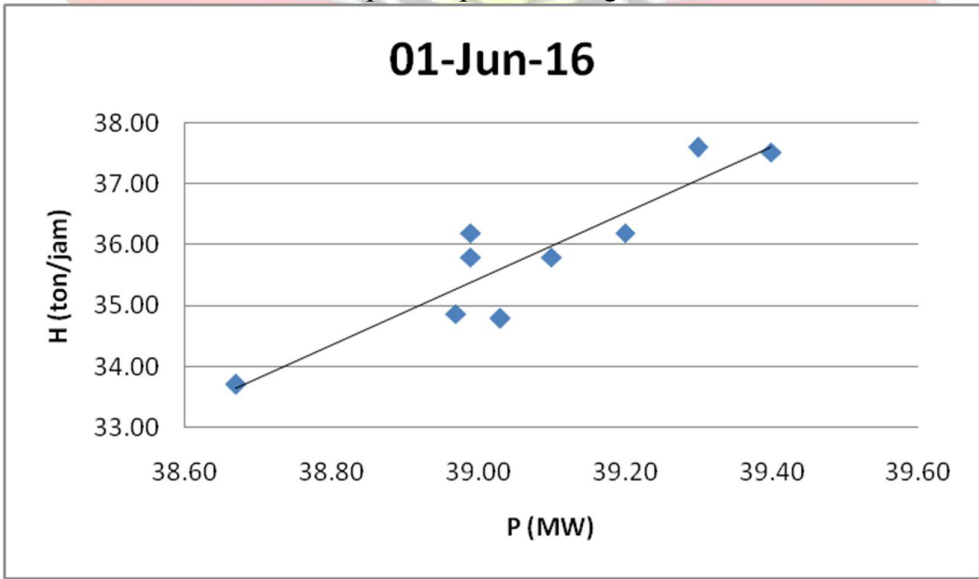

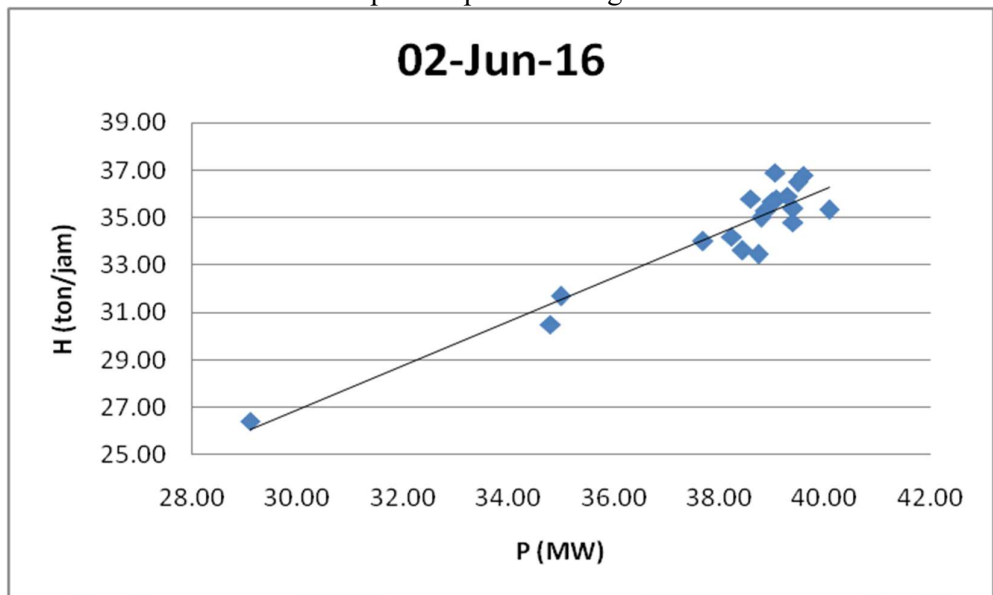

Lampiran 2b. Grafik Persamaan Input-Output PLTU Barru Unit 2 Berdasarkan Karakteristik Input-Output Pembangkit Termal

Lampiran 2b. Grafik Persamaan Input-Output PLTU Barru Unit 2 Berdasarkan Karakteristik Input-Output Pembangkit Termal (Lanjutan)

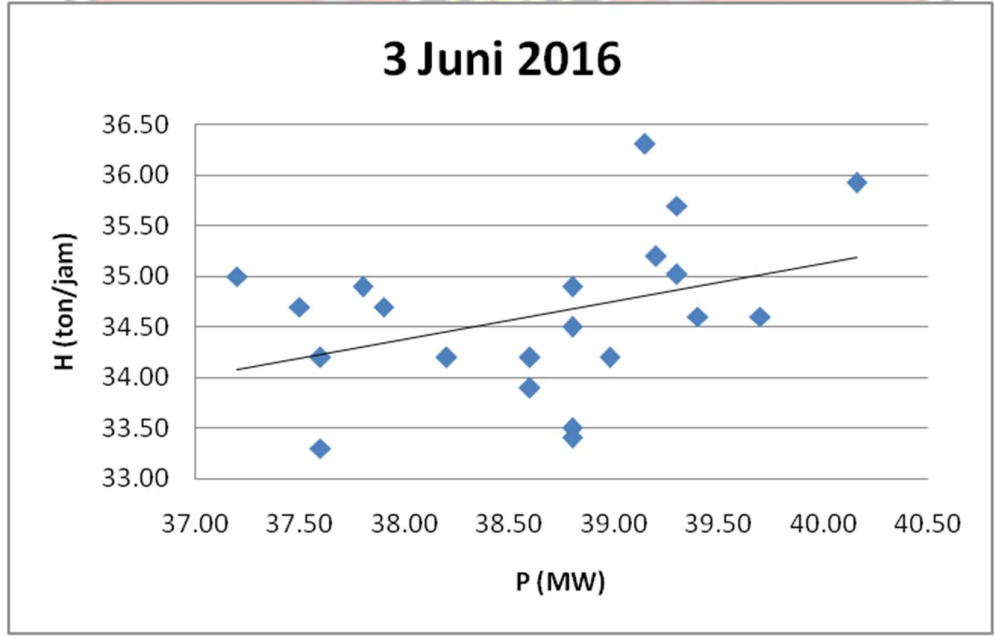

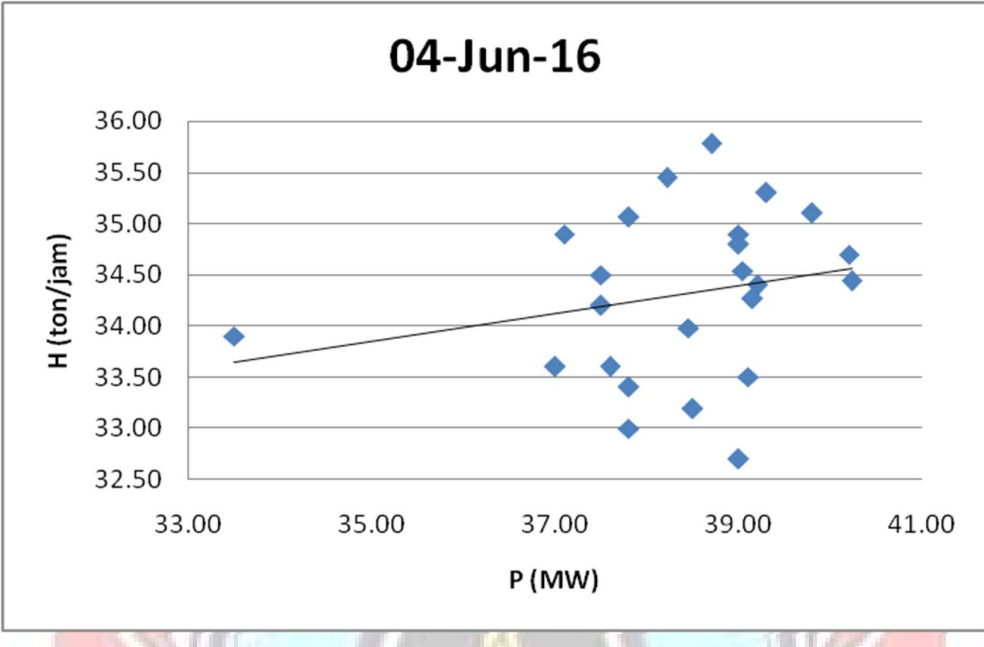

Lampiran 2b. Grafik Persamaan Input-Output PLTU Barru Unit 2 Berdasarkan Karakteristik Input-Output Pembangkit Termal (Lanjutan)

Lampiran 2b. Grafik Persamaan Input-Output PLTU Barru Unit 2 Berdasarkan Karakteristik Input-Output Pembangkit Termal (Lanjutan)

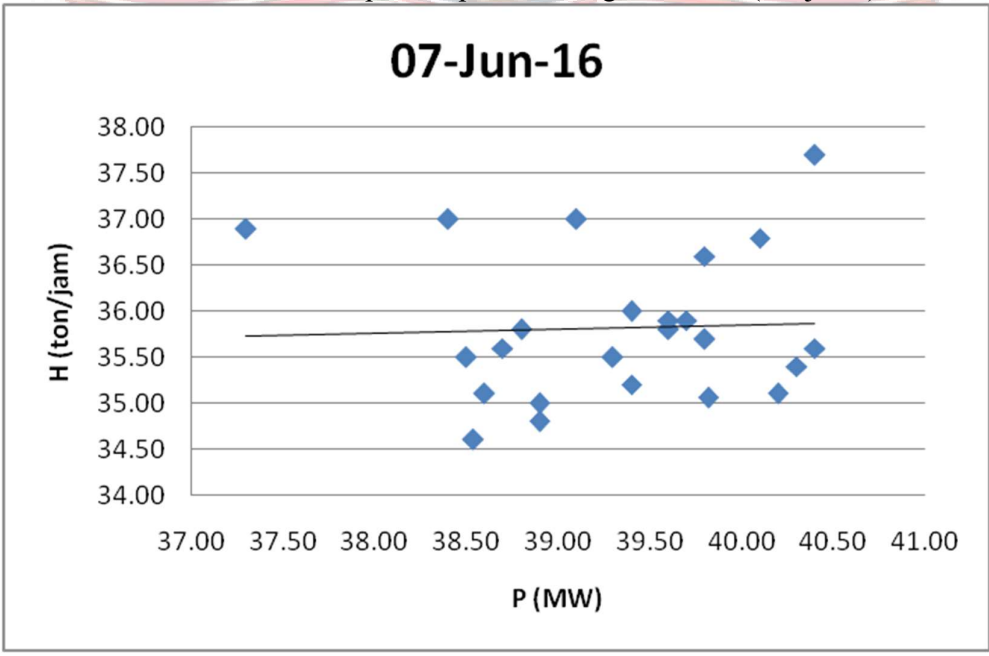

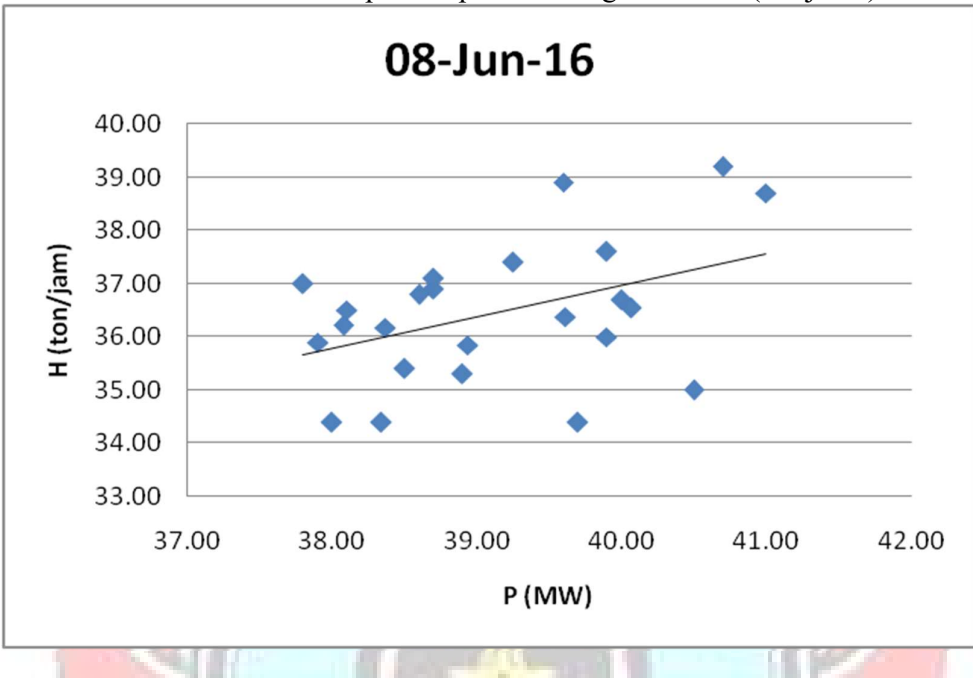

Lampiran 2b. Grafik Persamaan Input-Output PLTU Barru Unit 2 Berdasarkan Karakteristik Input-Output Pembangkit Termal (Lanjutan)

Lampiran 2b. Grafik Persamaan Input-Output PLTU Barru Unit 2 Berdasarkan Karakteristik Input-Output Pembangkit Termal (Lanjutan)

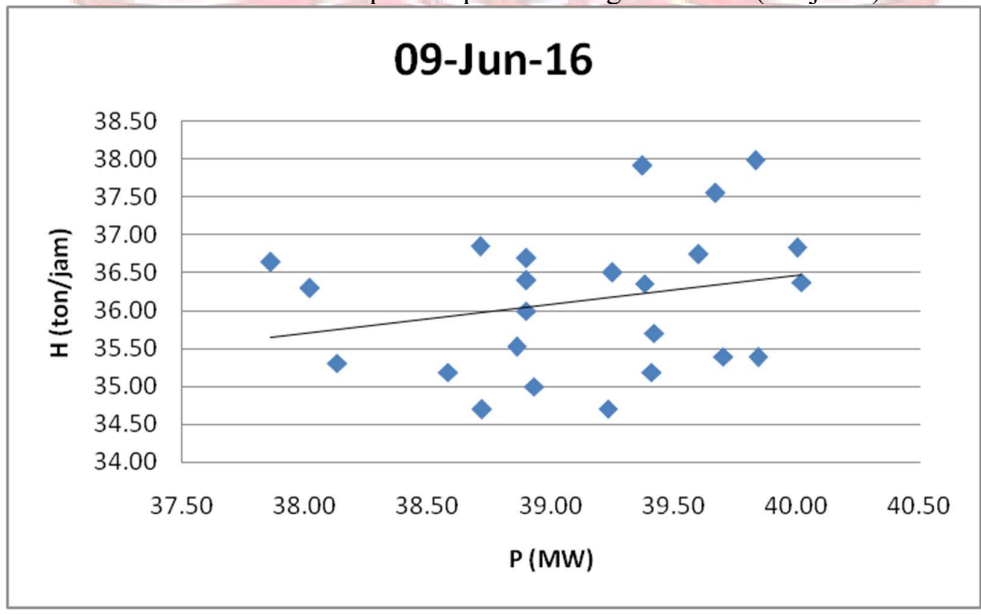

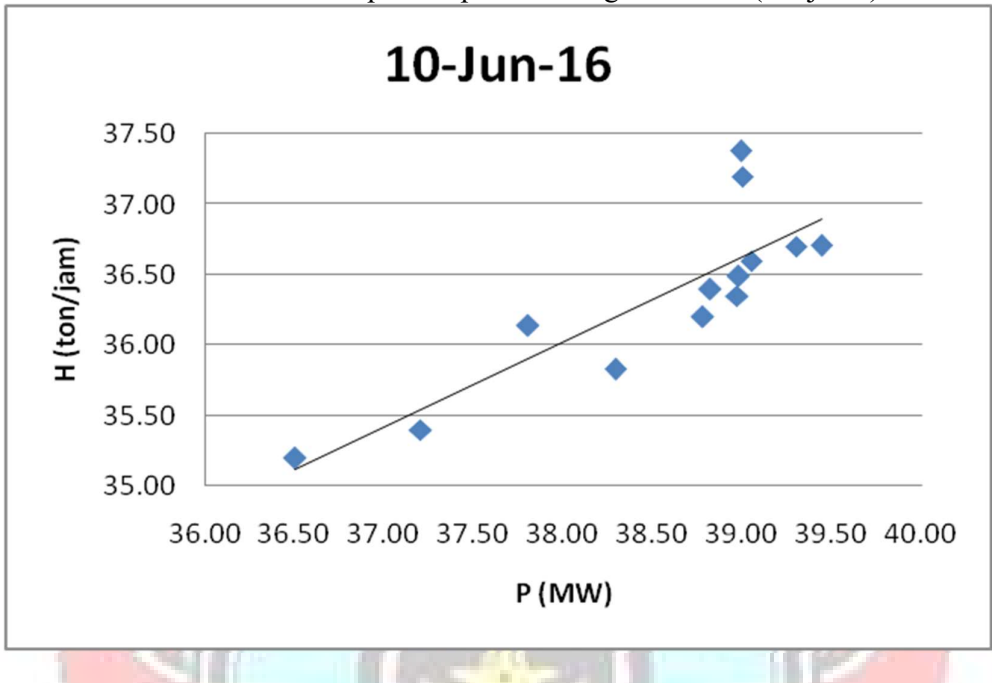

Lampiran 2b. Grafik Persamaan Input-Output PLTU Barru Unit 2 Berdasarkan Karakteristik Input-Output Pembangkit Termal (Lanjutan)

Lampiran 2b. Grafik Persamaan Input-Output PLTU Barru Unit 2 Berdasarkan Karakteristik Input-Output Pembangkit Termal (Lanjutan)

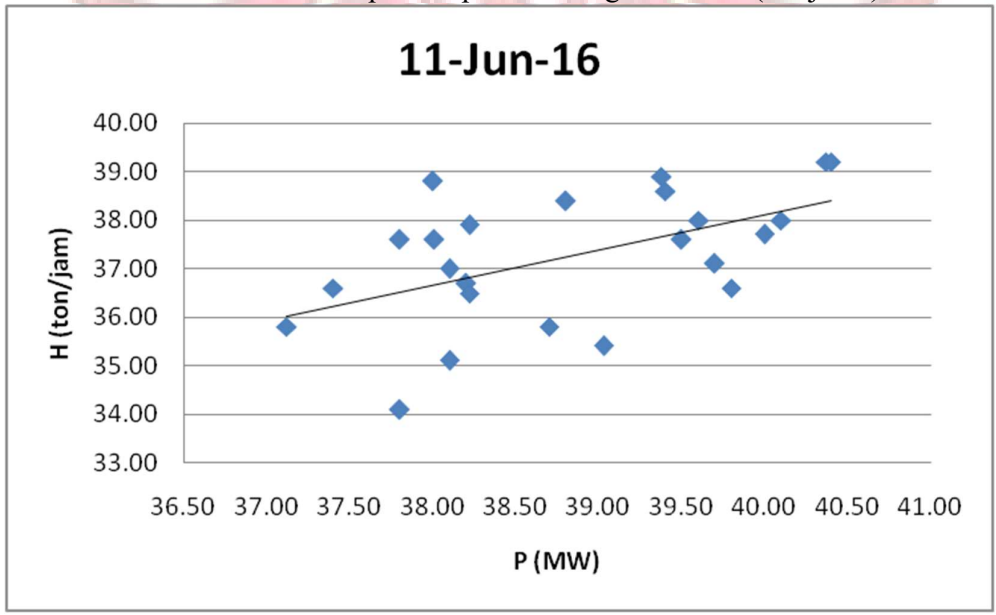

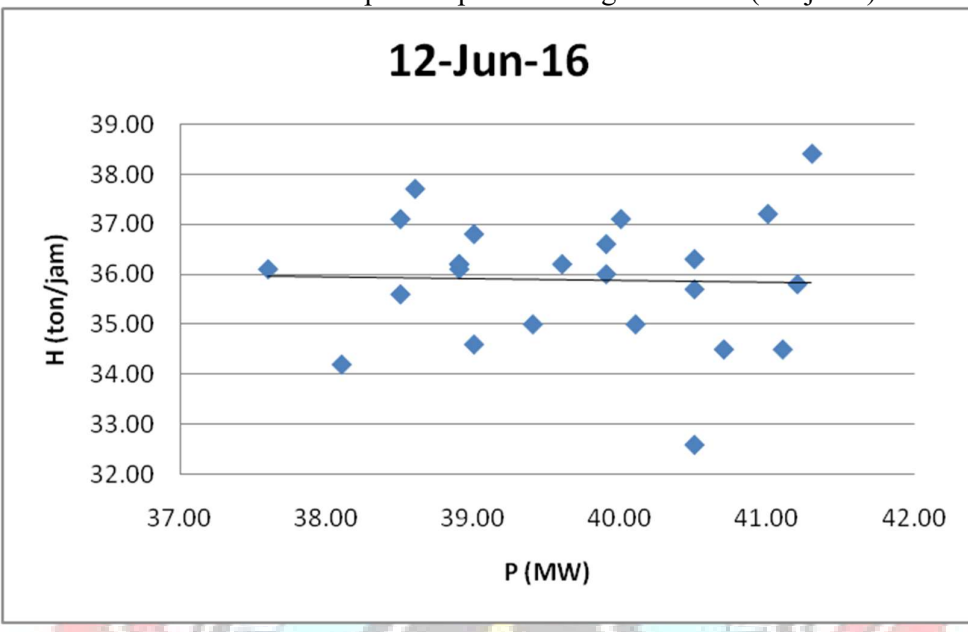

Lampiran 2b. Grafik Persamaan Input-Output PLTU Barru Unit 2 Berdasarkan Karakteristik Input-Output Pembangkit Termal (Lanjutan)

Lampiran 2b. Grafik Persamaan Input-Output PLTU Barru Unit 2 Berdasarkan Karakteristik Input-Output Pembangkit Termal (Lanjutan)

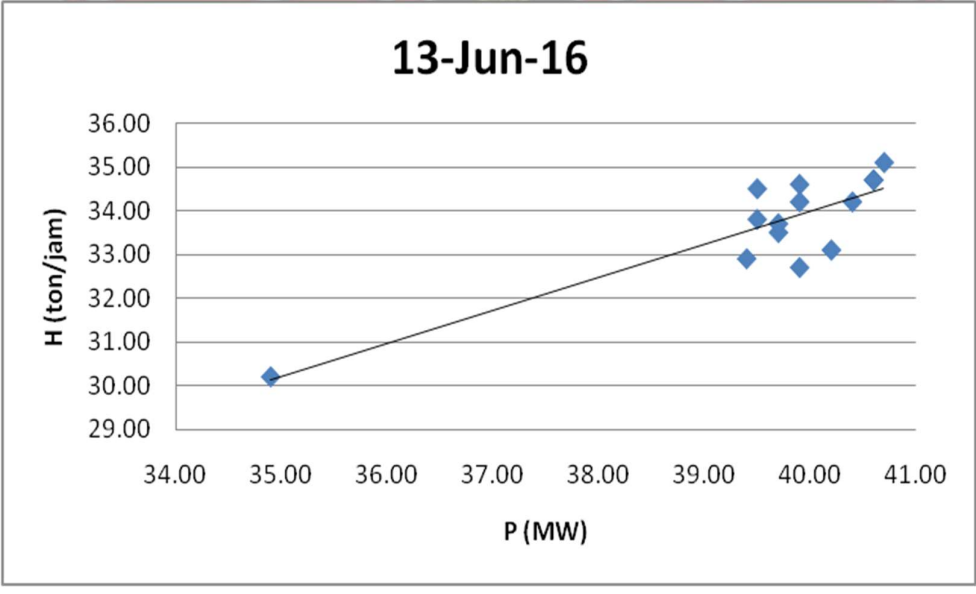

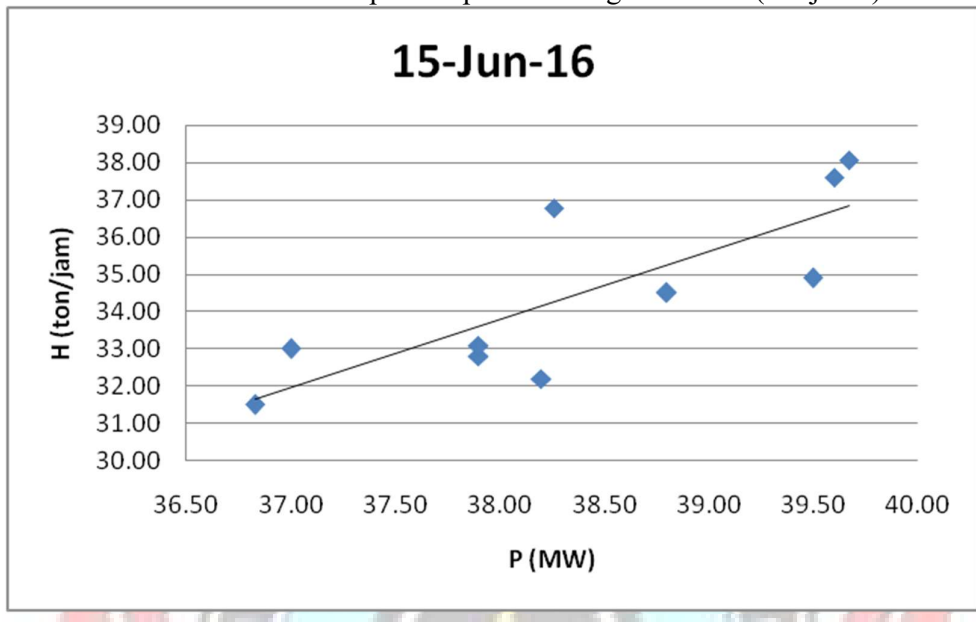

Lampiran 2b. Grafik Persamaan Input-Output PLTU Barru Unit 2 Berdasarkan Karakteristik Input-Output Pembangkit Termal (Lanjutan)

Lampiran 2b. Grafik Persamaan Input-Output PLTU Barru Unit 2 Berdasarkan Karakteristik Input-Output Pembangkit Termal (Lanjutan)

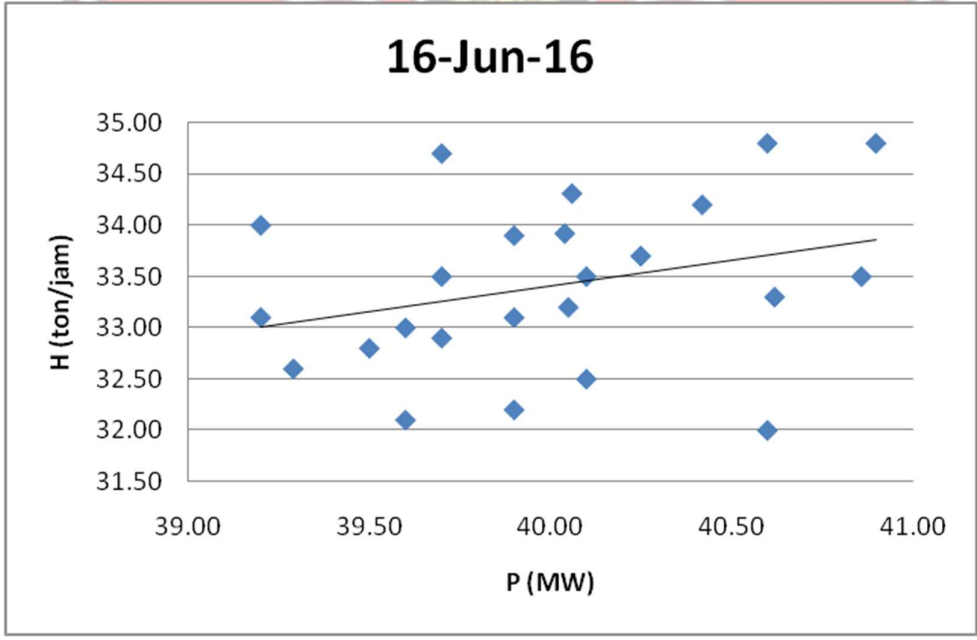

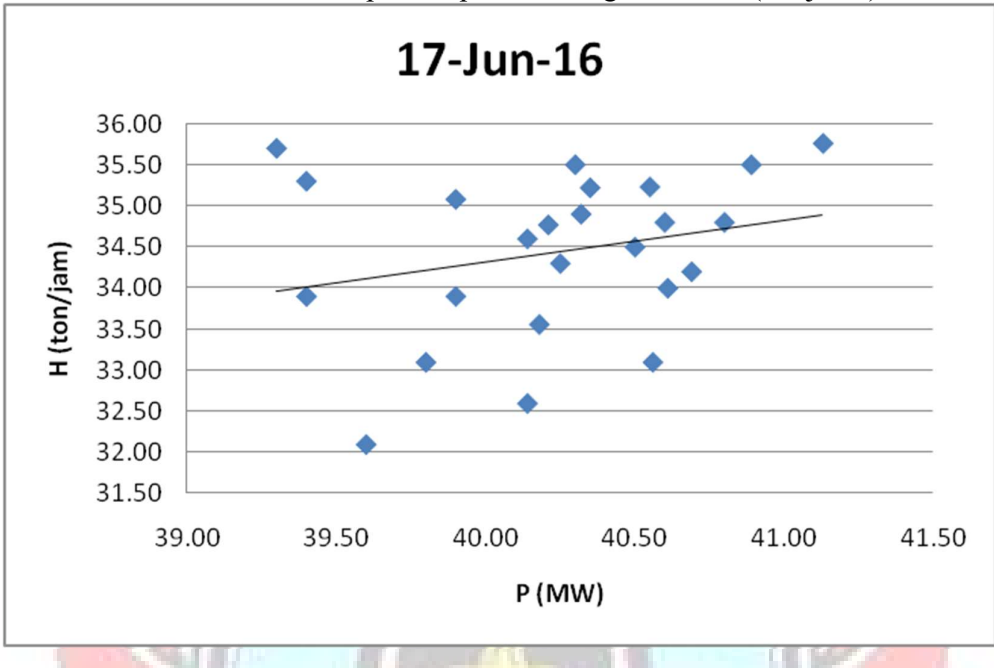

Lampiran 2b. Grafik Persamaan Input-Output PLTU Barru Unit 2 Berdasarkan Karakteristik Input-Output Pembangkit Termal (Lanjutan)

Lampiran 2b. Grafik Persamaan Input-Output PLTU Barru Unit 2 Berdasarkan Karakteristik Input-Output Pembangkit Termal (Lanjutan)

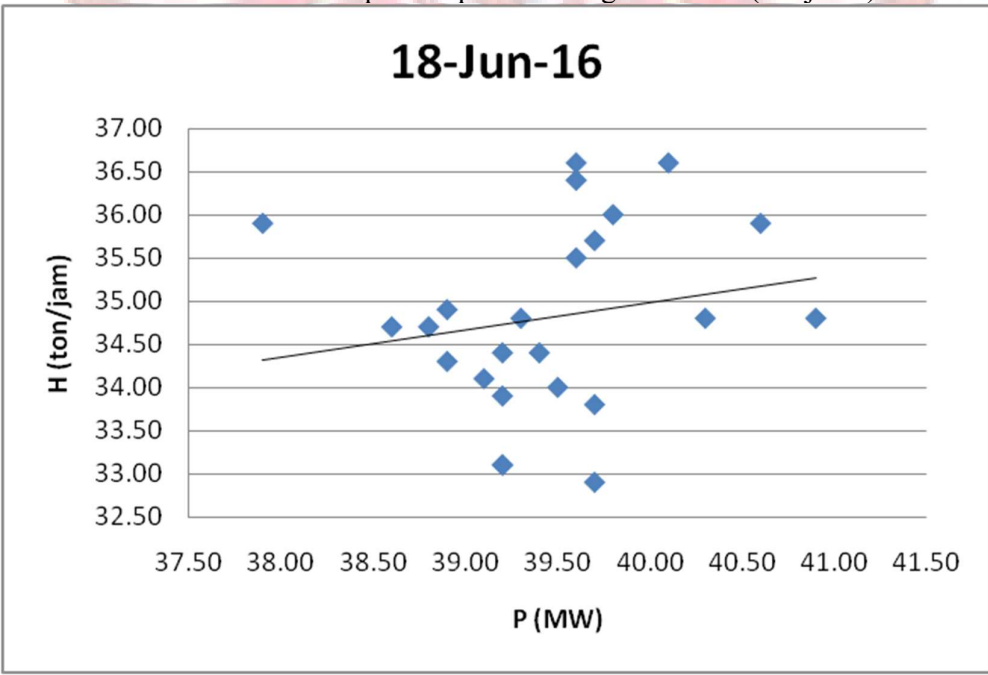

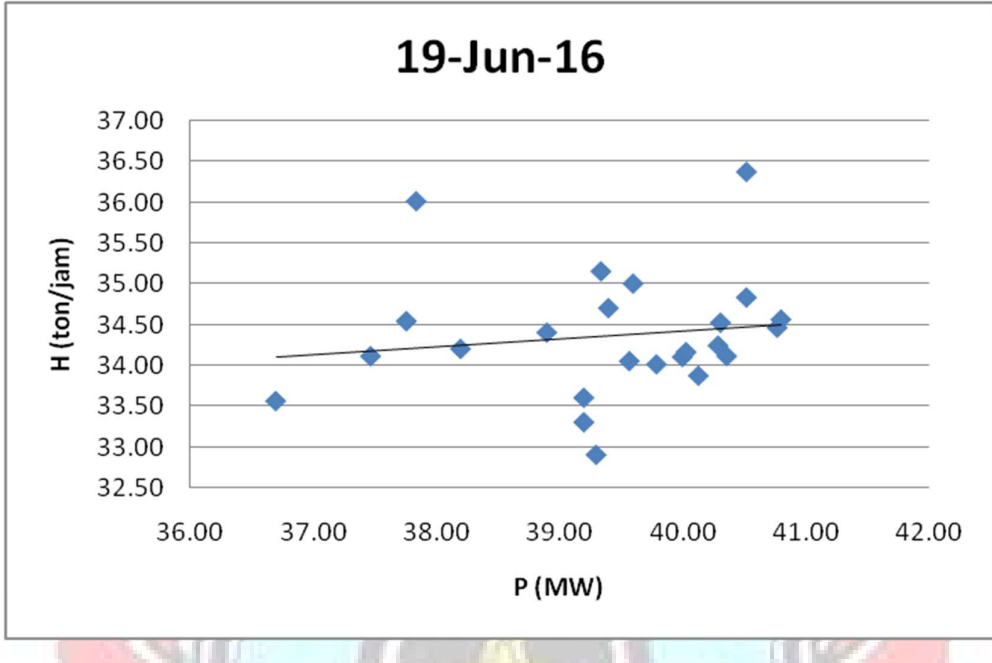

Lampiran 2b. Grafik Persamaan Input-Output PLTU Barru Unit 2 Berdasarkan Karakteristik Input-Output Pembangkit Termal (Lanjutan)

Lampiran 2b. Grafik Persamaan Input-Output PLTU Barru Unit 2 Berdasarkan Karakteristik Input-Output Pembangkit Termal (Lanjutan)

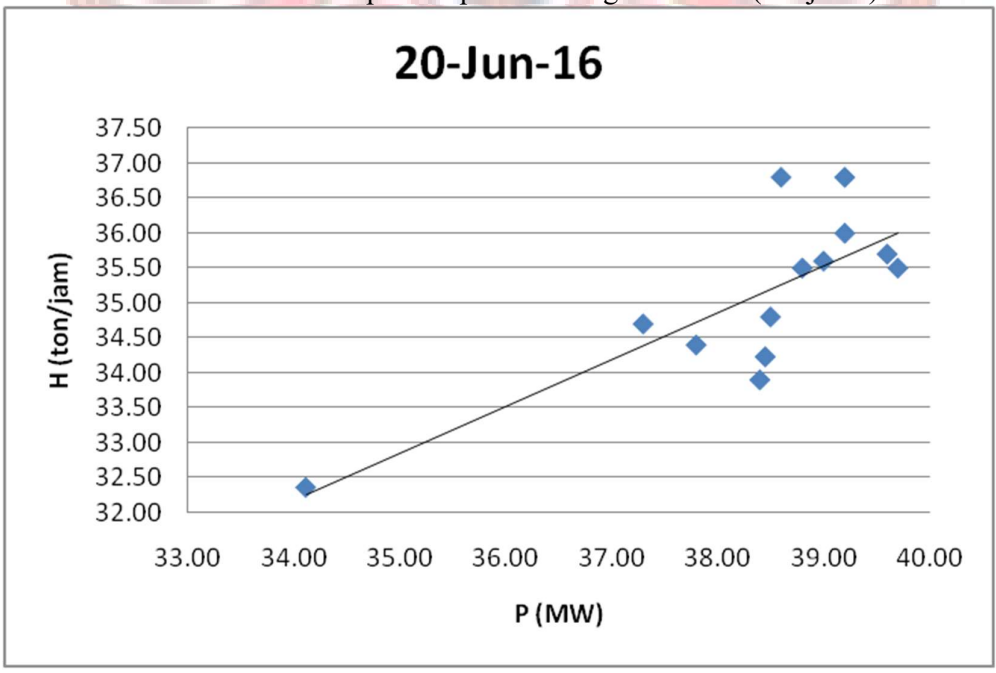

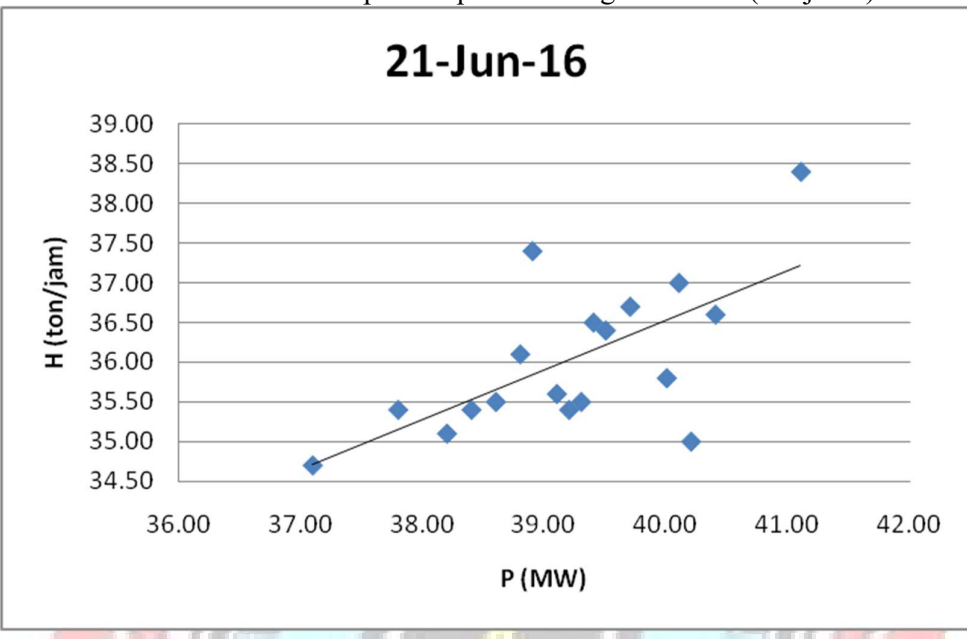

Lampiran 2b. Grafik Persamaan Input-Output PLTU Barru Unit 2 Berdasarkan Karakteristik Input-Output Pembangkit Termal (Lanjutan)

Lampiran 2b. Grafik Persamaan Input-Output PLTU Barru Unit 2 Berdasarkan Karakteristik Input-Output Pembangkit Termal (Lanjutan)

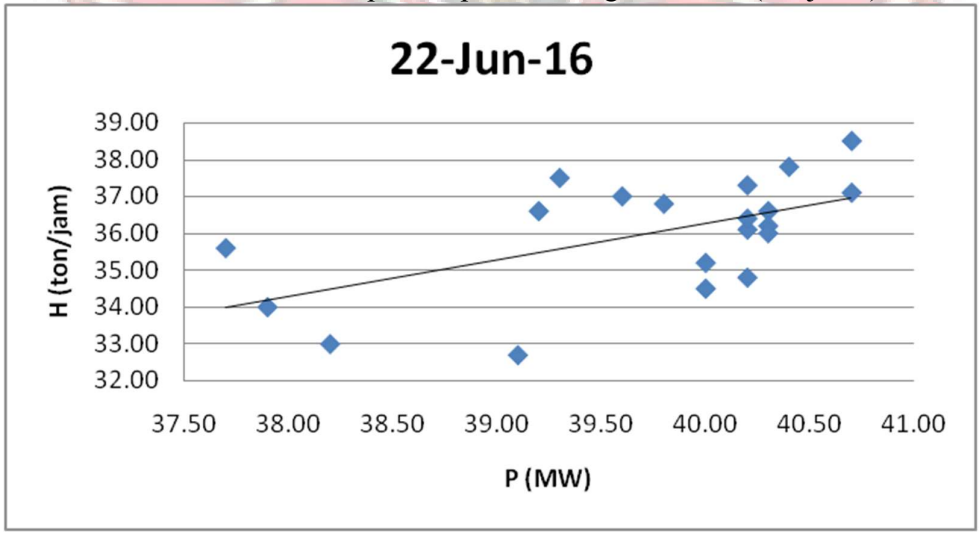

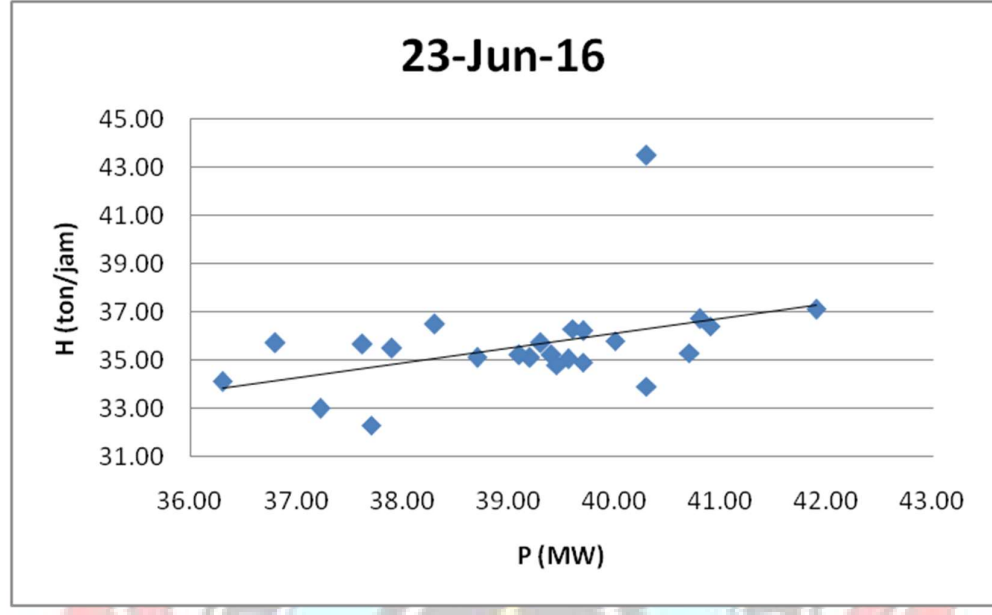

Lampiran 2b. Grafik Persamaan Input-Output PLTU Barru Unit 2 Berdasarkan Karakteristik Input-Output Pembangkit Termal (Lanjutan)

Lampiran 2b. Grafik Persamaan Input-Output PLTU Barru Unit 2 Berdasarkan Karakteristik Input-Output Pembangkit Termal (Lanjutan)

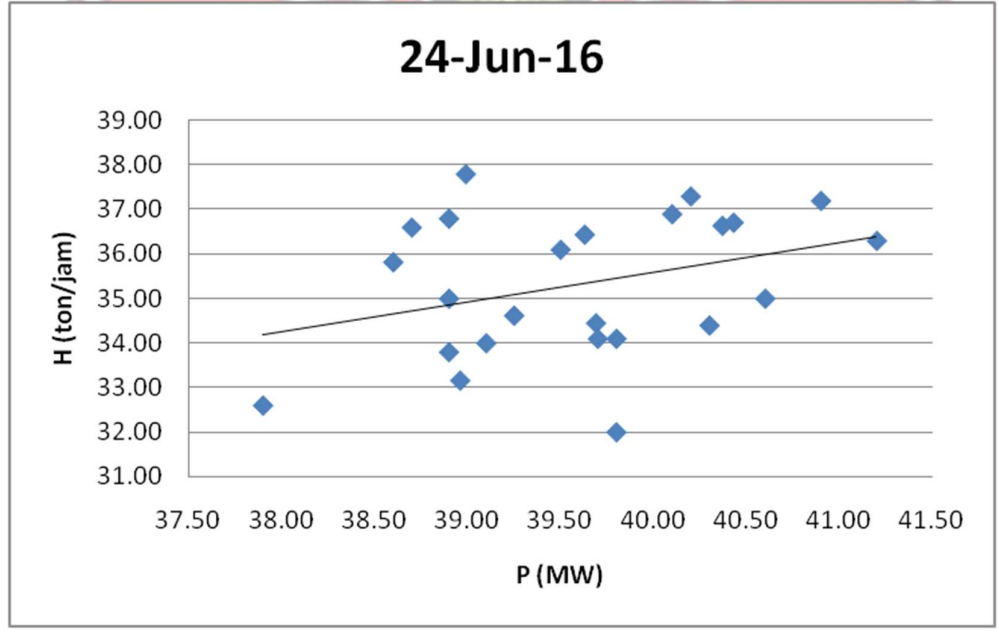

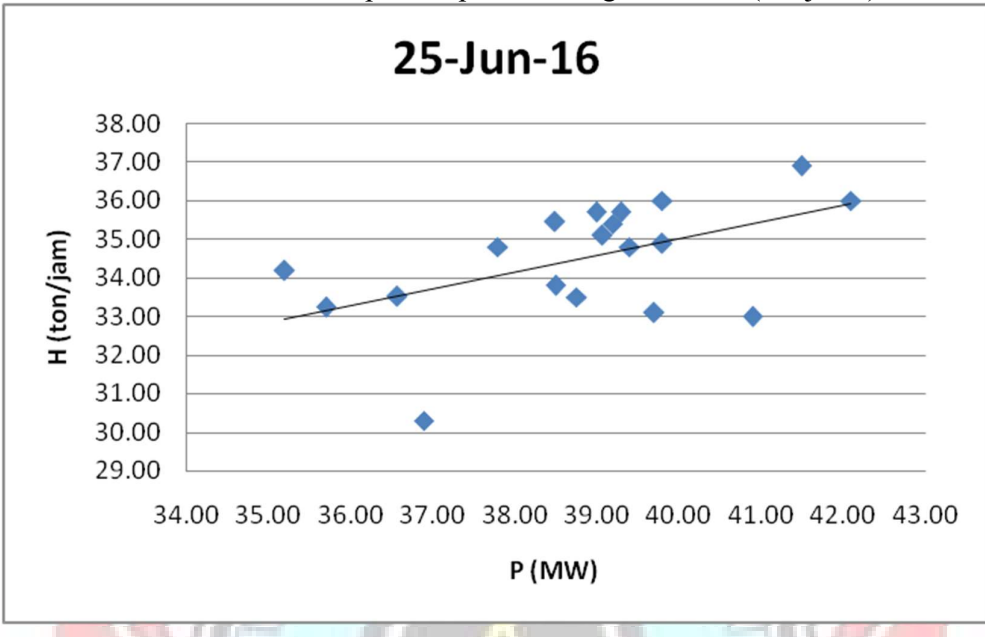

Lampiran 2b. Grafik Persamaan Input-Output PLTU Barru Unit 2 Berdasarkan Karakteristik Input-Output Pembangkit Termal (Lanjutan)

Lampiran 2b. Grafik Persamaan Input-Output PLTU Barru Unit 2 Berdasarkan Karakteristik Input-Output Pembangkit Termal (Lanjutan)

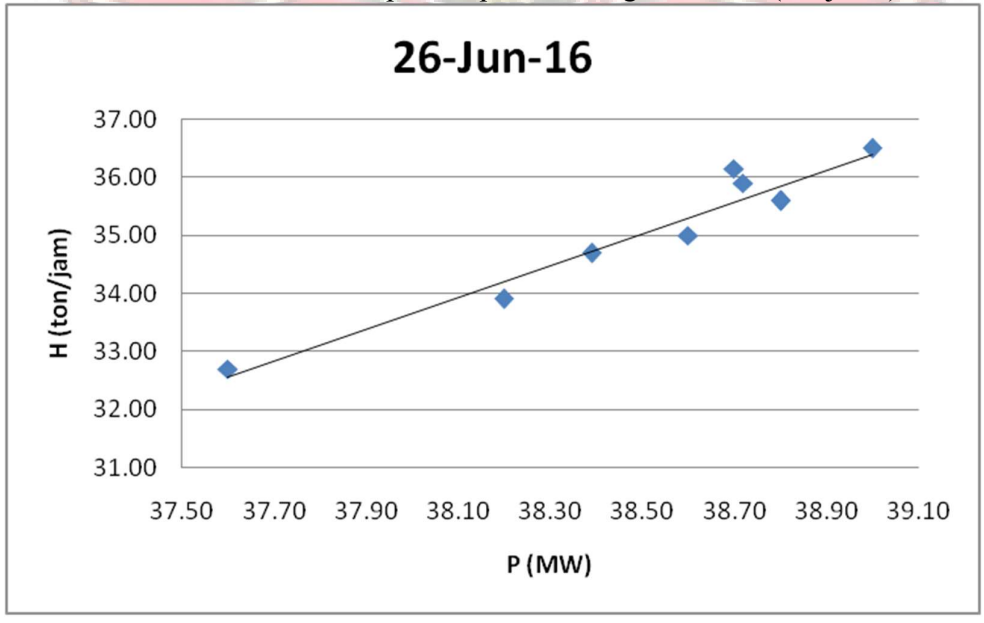

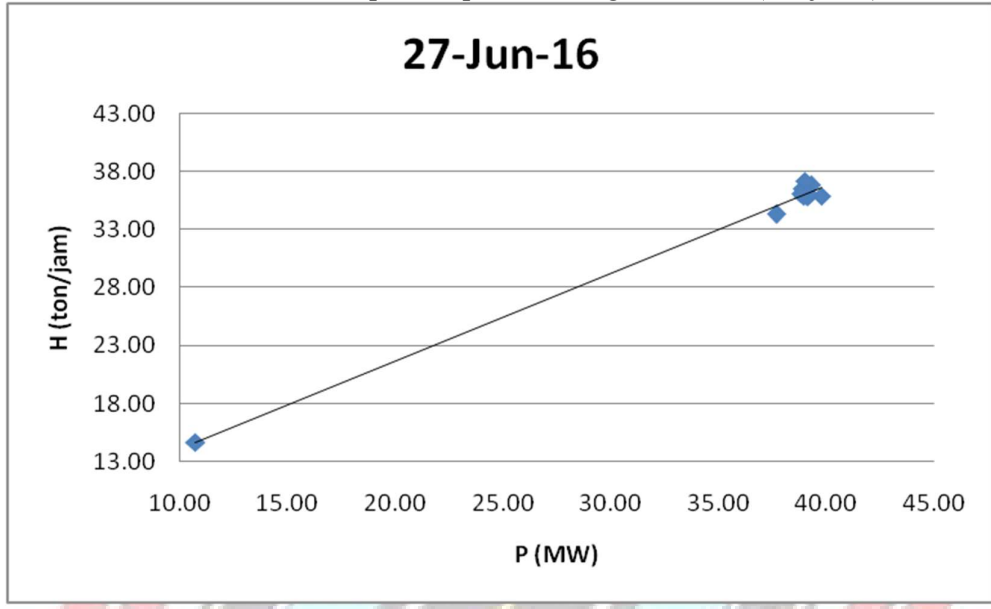

Lampiran 2b. Grafik Persamaan Input-Output PLTU Barru Unit 2 Berdasarkan Karakteristik Input-Output Pembangkit Termal (Lanjutan)

Lampiran 2c. Grafik Persamaan Input-Output PLTU Jene'ponto 1 Berdasarkan Karakteristik Input-Output Pembangkit Termal

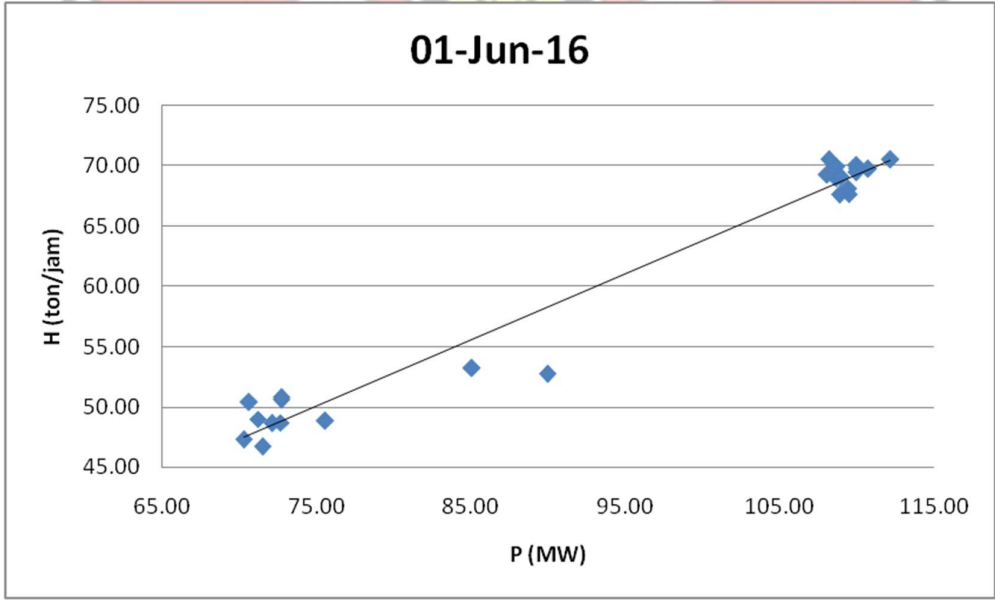

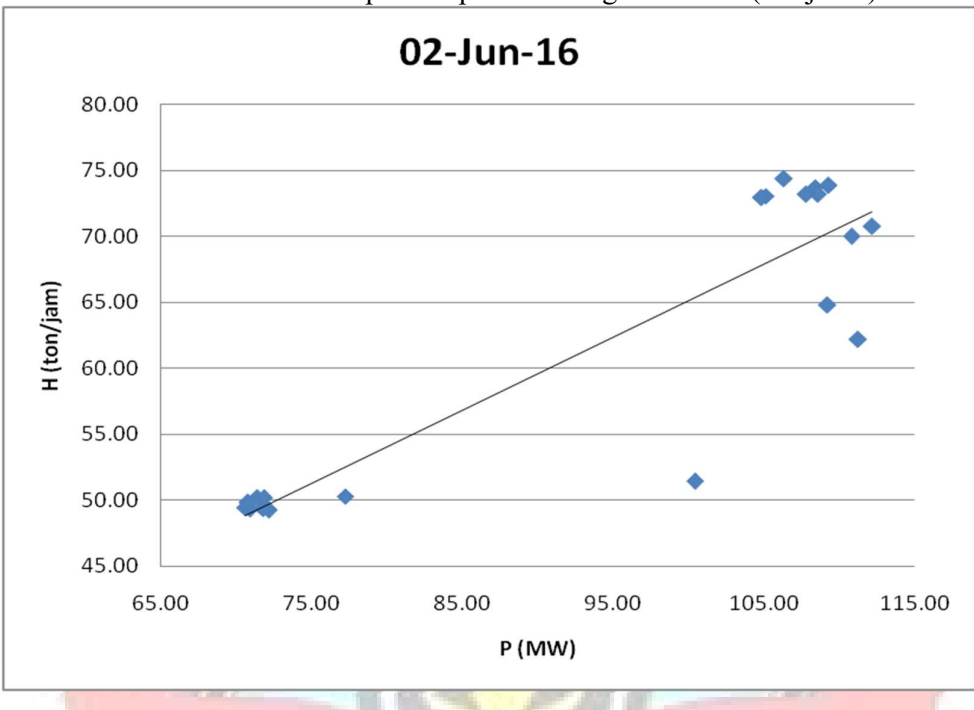

Lampiran 2c. Grafik Persamaan Input-Output PLTU Jene'ponto 1 Berdasarkan Karakteristik Input-Output Pembangkit Termal (Lanjutan)

Lampiran 2c. Grafik Persamaan Input-Output PLTU Jene'ponto 1 Berdasarkan Karakteristik Input-Output Pembangkit Termal (Lanjutan)

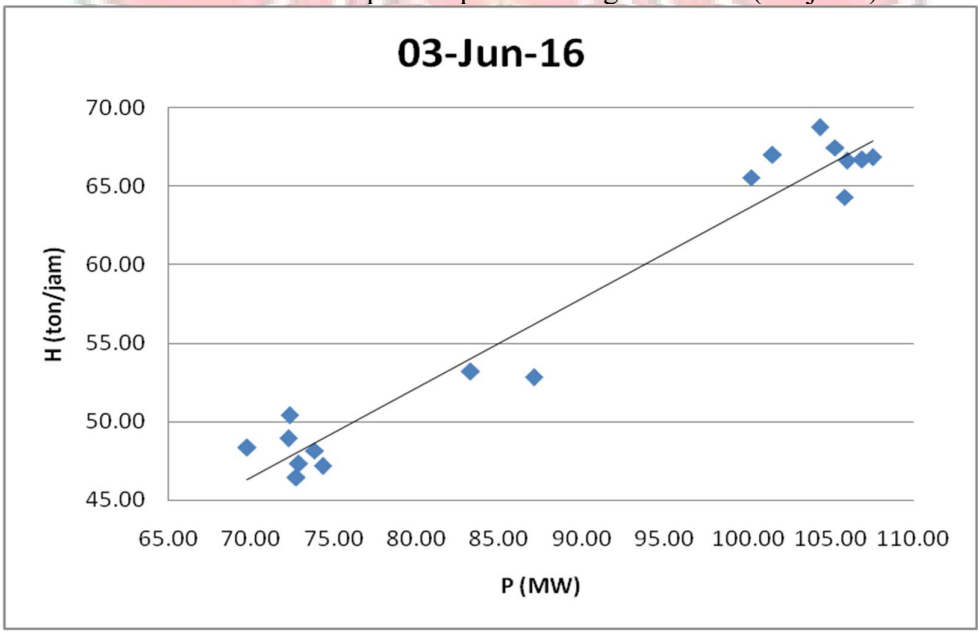

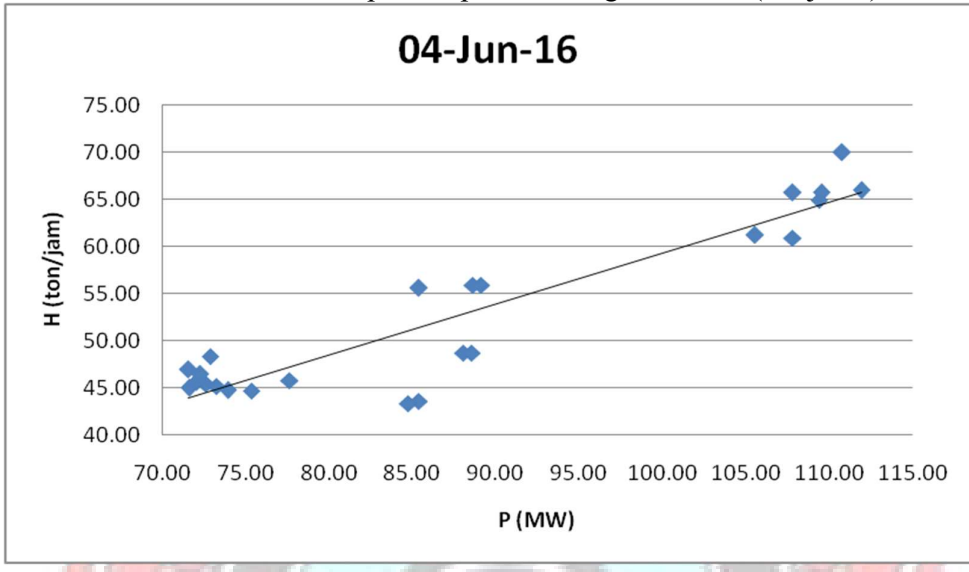

Lampiran 2c. Grafik Persamaan Input-Output PLTU Jene'ponto 1 Berdasarkan Karakteristik Input-Output Pembangkit Termal (Lanjutan)

Lampiran 2c. Grafik Persamaan Input-Output PLTU Jene'ponto 1 Berdasarkan Karakteristik Input-Output Pembangkit Termal (Lanjutan)

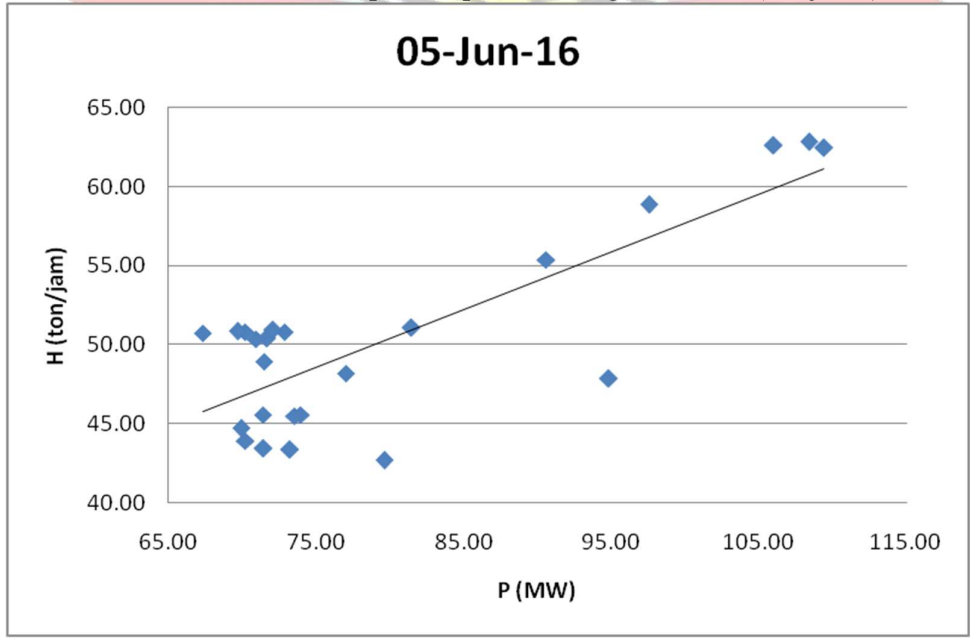

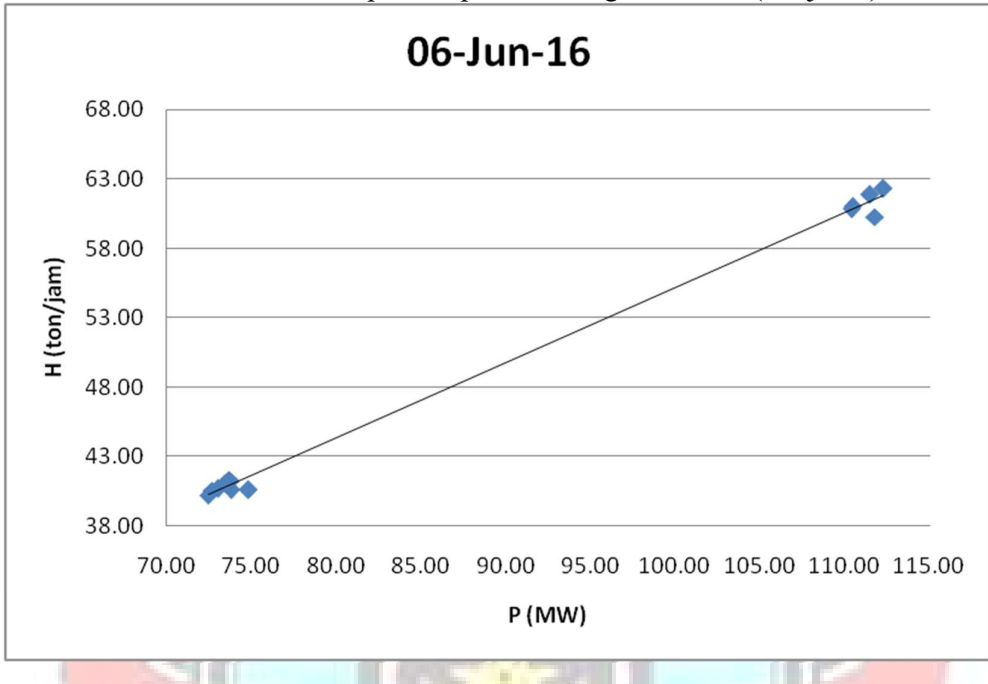

Lampiran 2c. Grafik Persamaan Input-Output PLTU Jene'ponto 1 Berdasarkan Karakteristik Input-Output Pembangkit Termal (Lanjutan)

Lampiran 2c. Grafik Persamaan Input-Output PLTU Jene'ponto 1 Berdasarkan Karakteristik Input-Output Pembangkit Termal (Lanjutan)

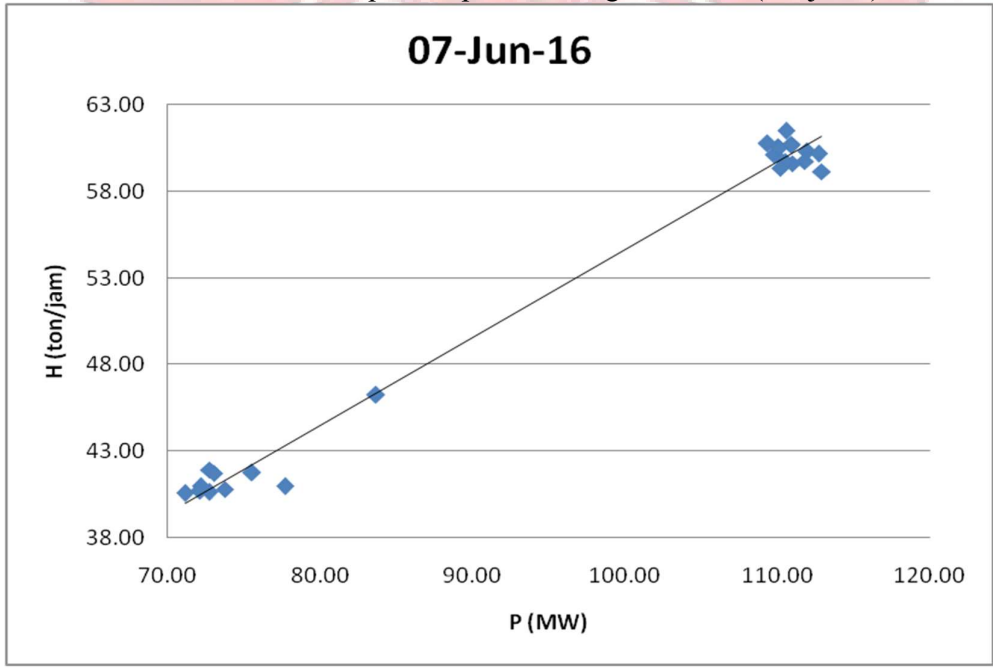

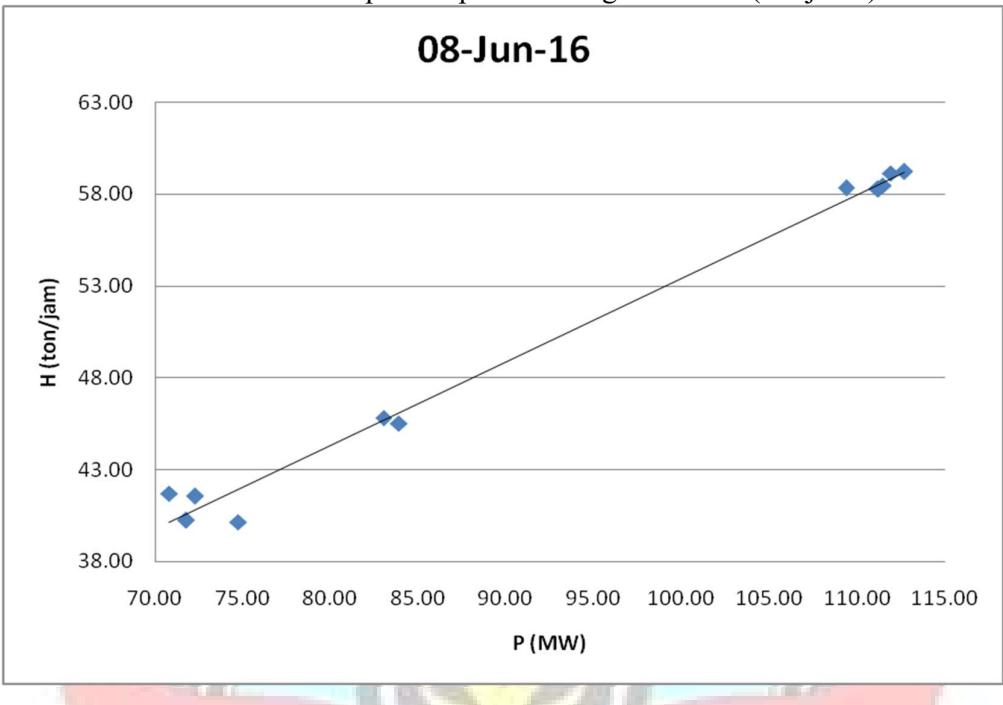

Lampiran 2c. Grafik Persamaan Input-Output PLTU Jene'ponto 1 Berdasarkan Karakteristik Input-Output Pembangkit Termal (Lanjutan)

Lampiran 2c. Grafik Persamaan Input-Output PLTU Jene'ponto 1 Berdasarkan Karakteristik Input-Output Pembangkit Termal (Lanjutan)

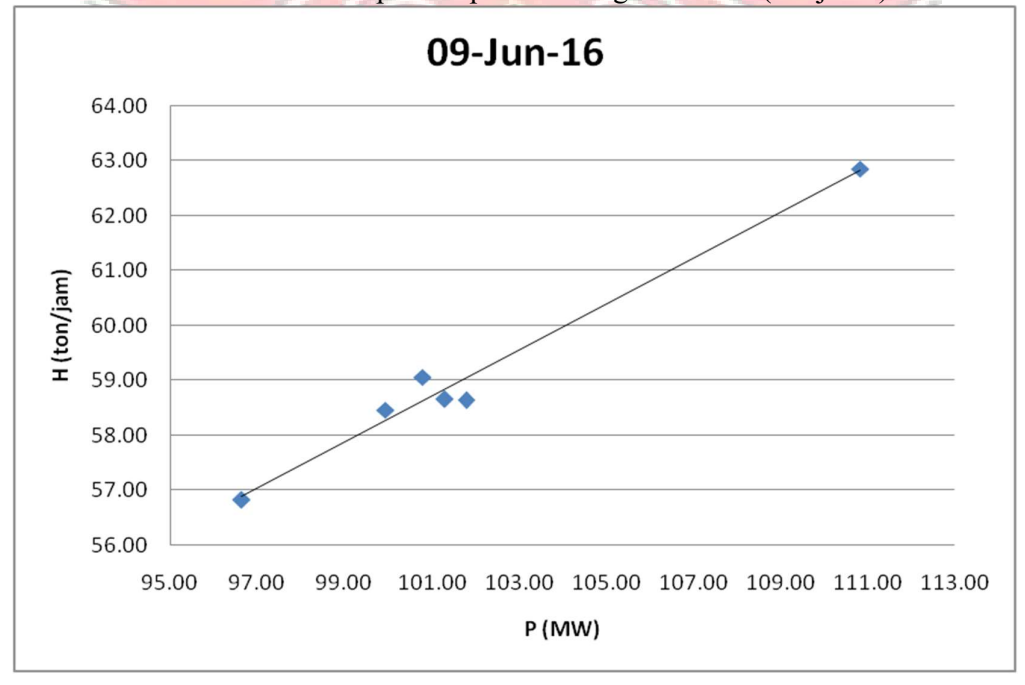

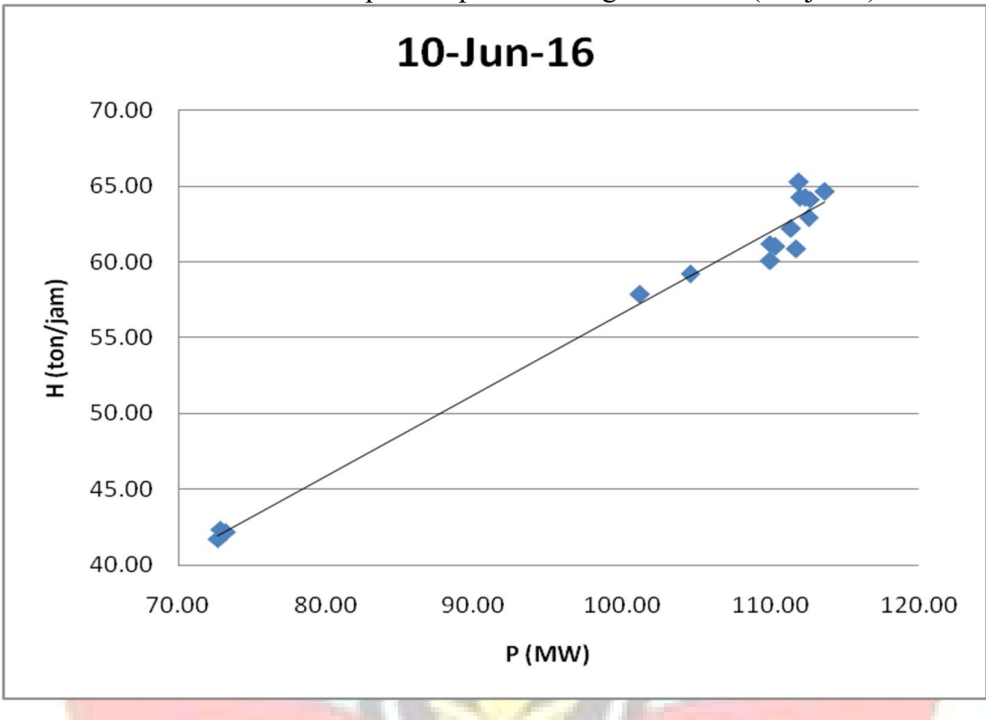

Lampiran 2c. Grafik Persamaan Input-Output PLTU Jene'ponto 1 Berdasarkan Karakteristik Input-Output Pembangkit Termal (Lanjutan)

Lampiran 2c. Grafik Persamaan Input-Output PLTU Jene'ponto 1 Berdasarkan Karakteristik Input-Output Pembangkit Termal (Lanjutan)

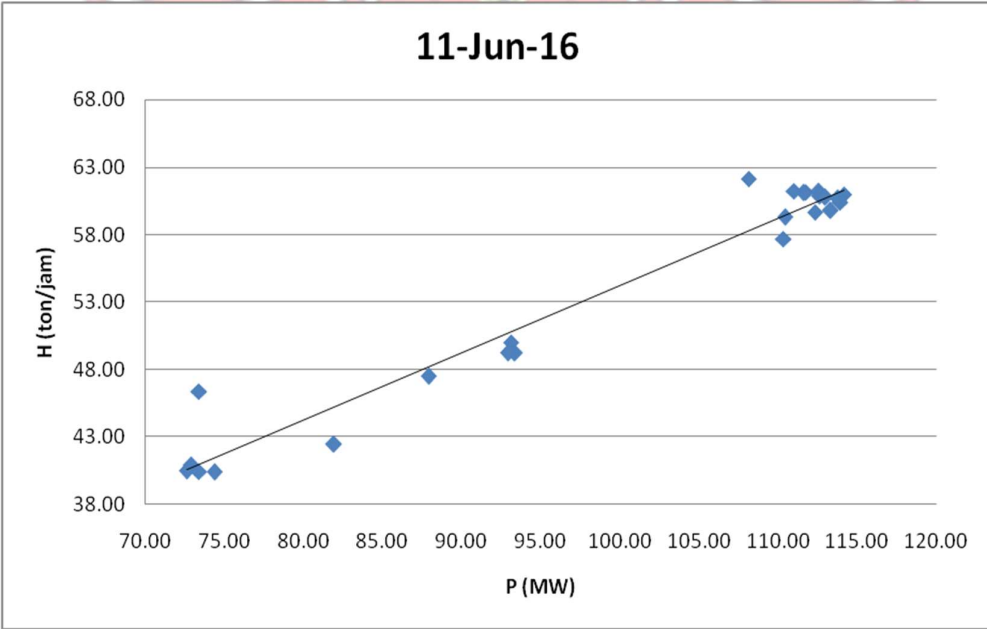

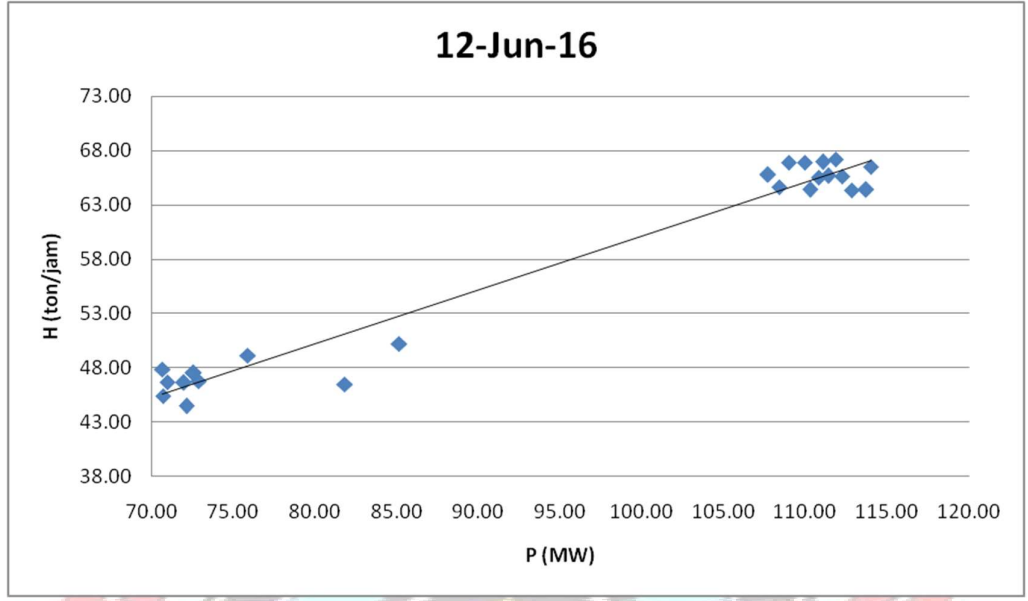

Lampiran 2c. Grafik Persamaan Input-Output PLTU Jene'ponto 1 Berdasarkan Karakteristik Input-Output Pembangkit Termal (Lanjutan)

Lampiran 2c. Grafik Persamaan Input-Output PLTU Jene'ponto 1 Berdasarkan Karakteristik Input-Output Pembangkit Termal (Lanjutan)

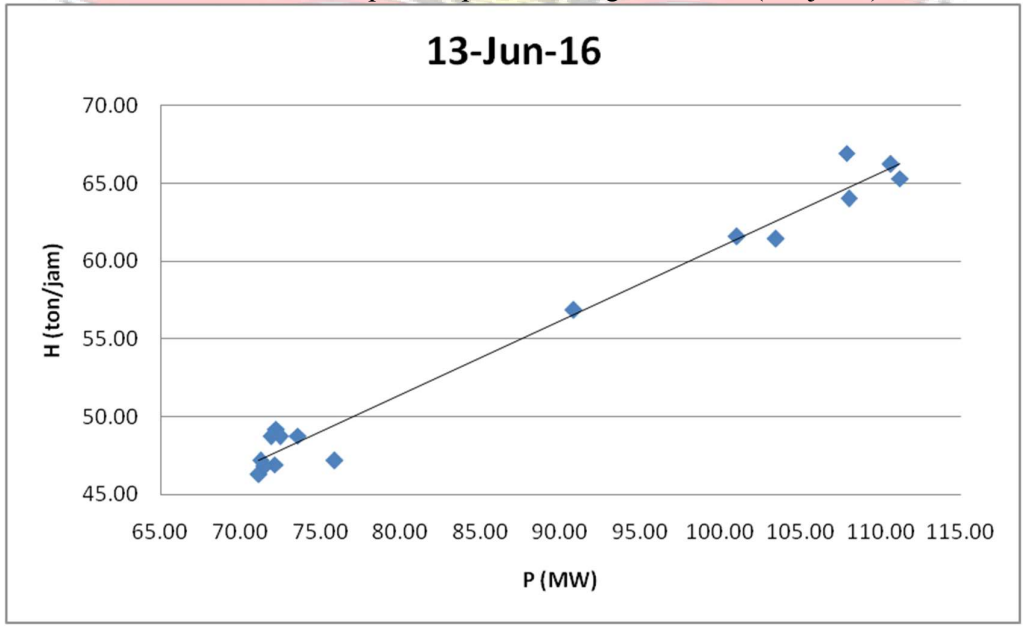

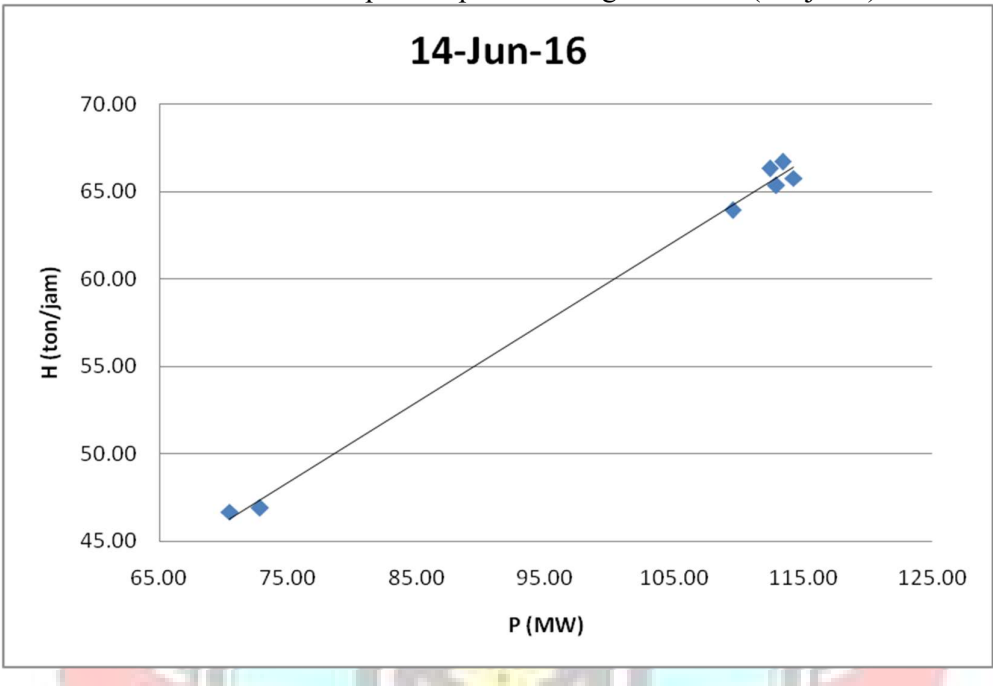

Lampiran 2c. Grafik Persamaan Input-Output PLTU Jene'ponto 1 Berdasarkan Karakteristik Input-Output Pembangkit Termal (Lanjutan)

Lampiran 2c. Grafik Persamaan Input-Output PLTU Jene'ponto 1 Berdasarkan Karakteristik Input-Output Pembangkit Termal (Lanjutan)

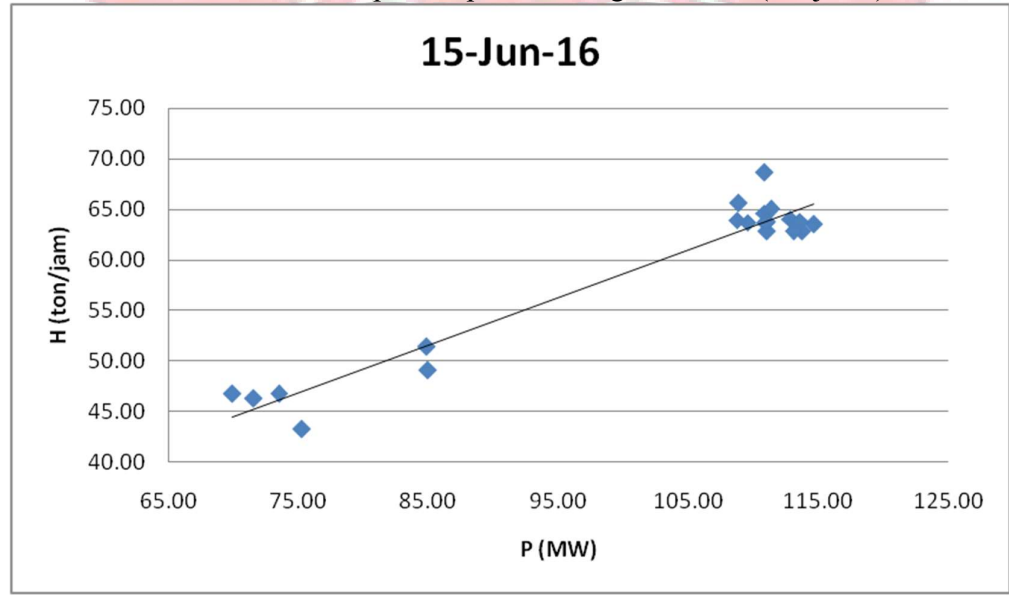

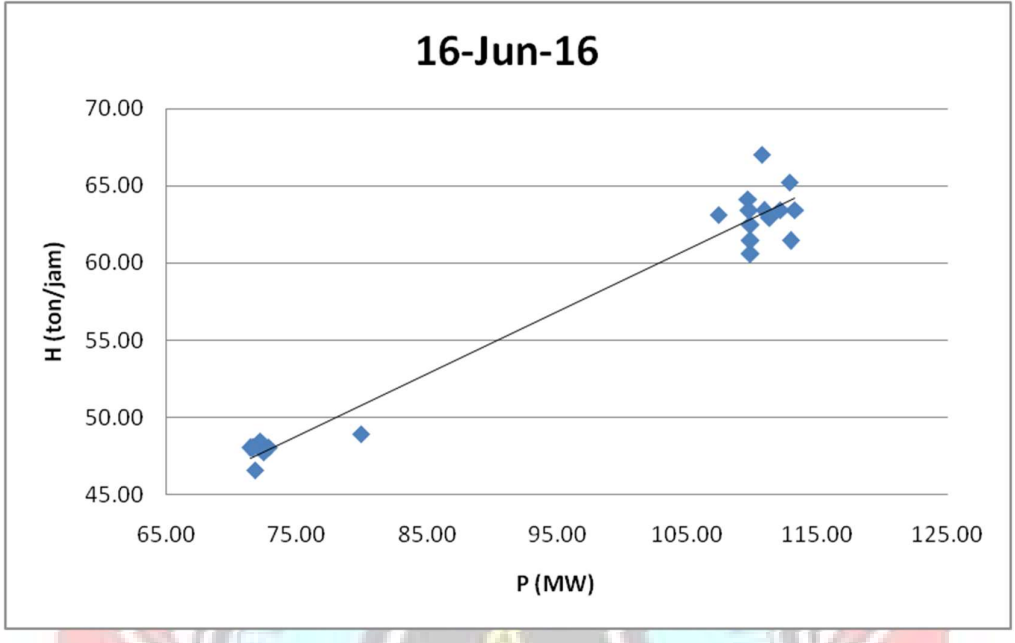

Lampiran 2c. Grafik Persamaan Input-Output PLTU Jene'ponto 1 Berdasarkan Karakteristik Input-Output Pembangkit Termal (Lanjutan)

Lampiran 2c. Grafik Persamaan Input-Output PLTU Jene'ponto 1 Berdasarkan Karakteristik Input-Output Pembangkit Termal (Lanjutan)

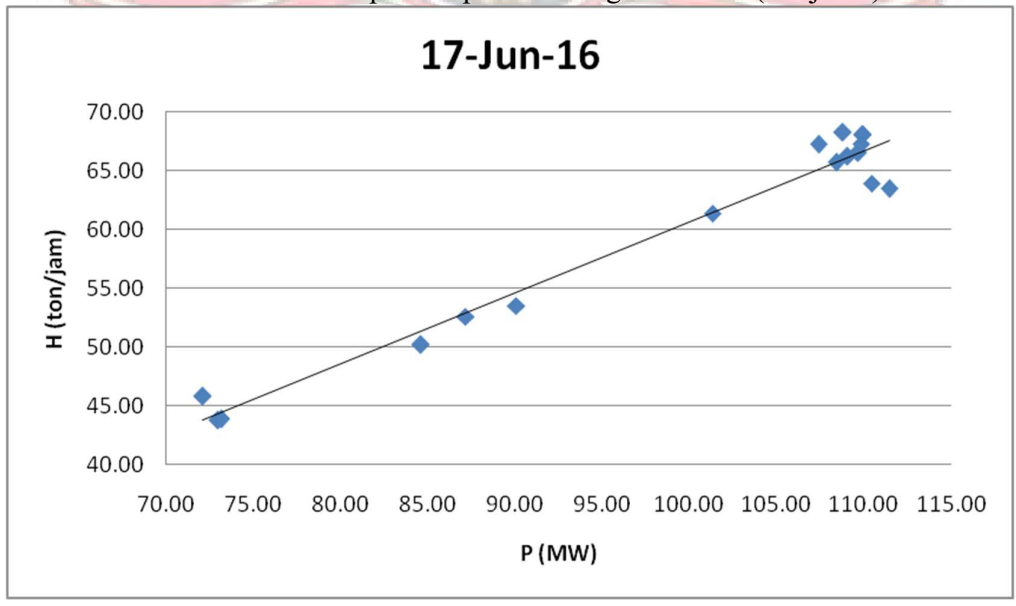

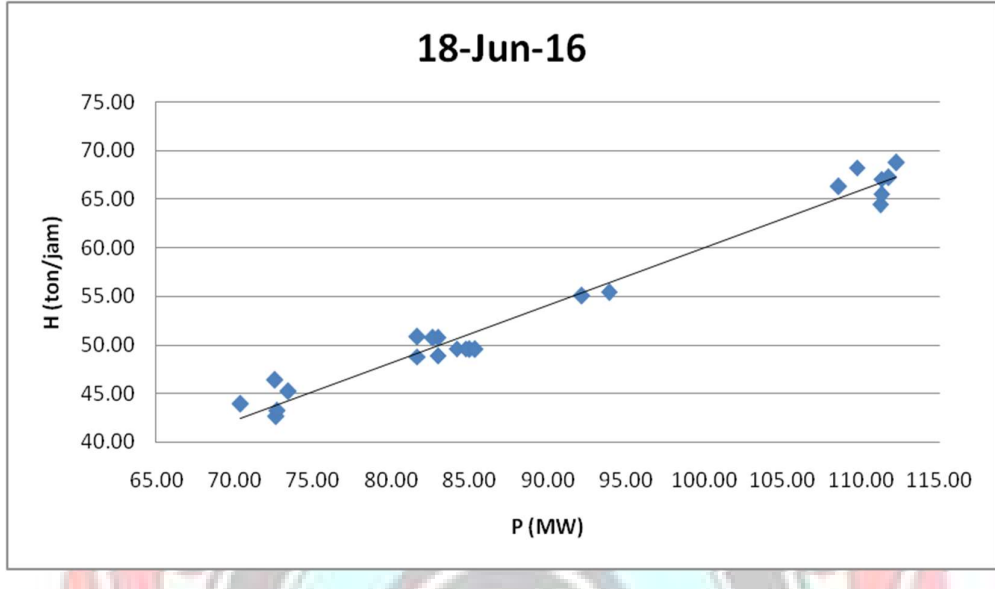

Lampiran 2c. Grafik Persamaan Input-Output PLTU Jene'ponto 1 Berdasarkan Karakteristik Input-Output Pembangkit Termal (Lanjutan)

Lampiran 2c. Grafik Persamaan Input-Output PLTU Jene'ponto 1 Berdasarkan Karakteristik Input-Output Pembangkit Termal (Lanjutan)

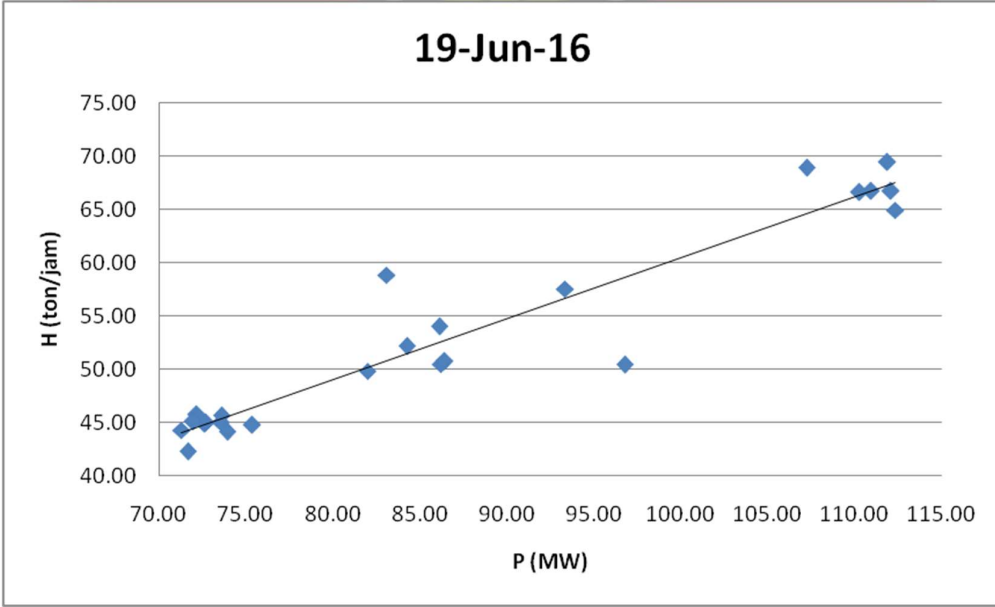

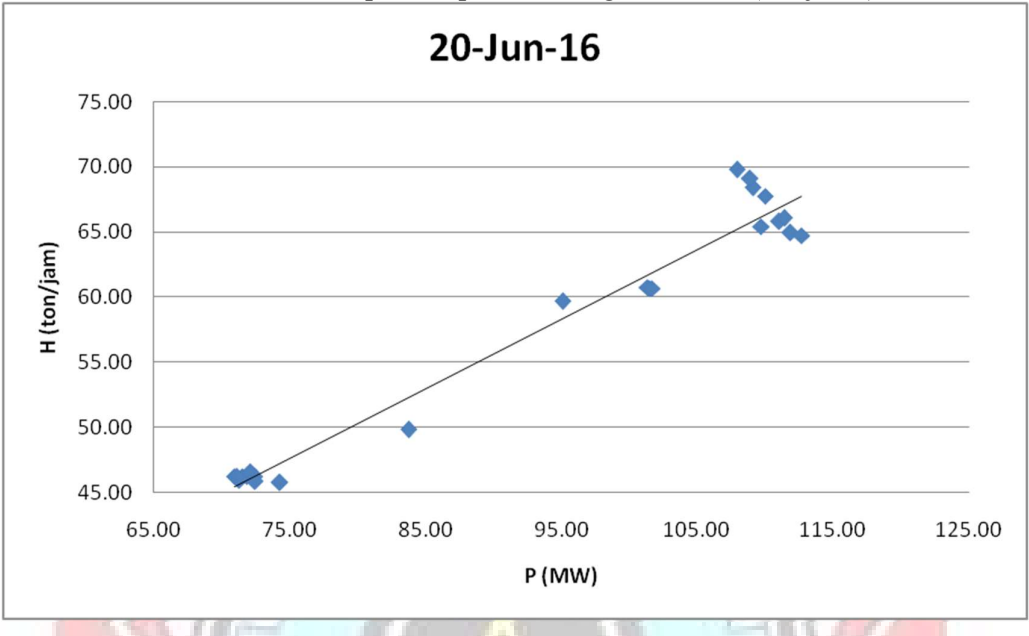

Lampiran 2c. Grafik Persamaan Input-Output PLTU Jene'ponto 1 Berdasarkan Karakteristik Input-Output Pembangkit Termal (Lanjutan)

Lampiran 2c. Grafik Persamaan Input-Output PLTU Jene'ponto 1 Berdasarkan Karakteristik Input-Output Pembangkit Termal (Lanjutan)

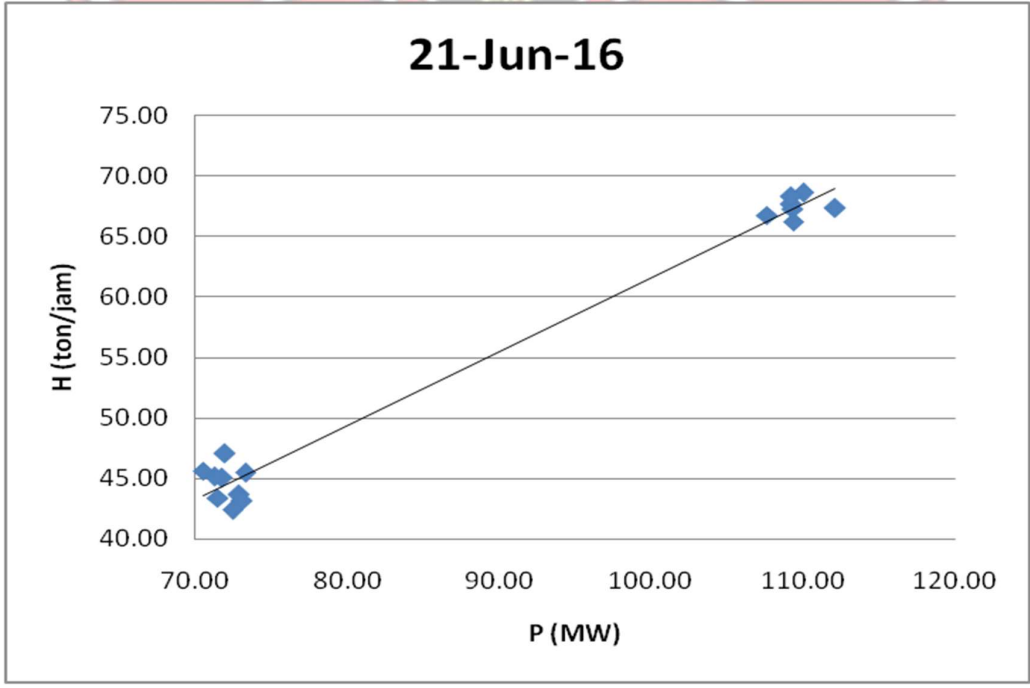

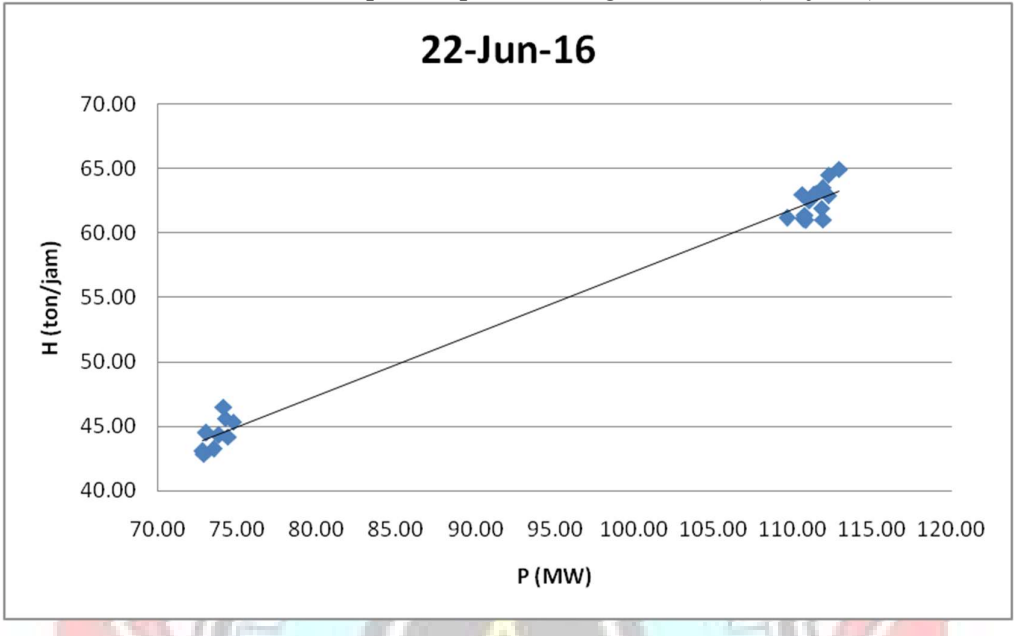

Lampiran 2c. Grafik Persamaan Input-Output PLTU Jene'ponto 1 Berdasarkan Karakteristik Input-Output Pembangkit Termal (Lanjutan)

Lampiran 2c. Grafik Persamaan Input-Output PLTU Jene'ponto 1 Berdasarkan Karakteristik Input-Output Pembangkit Termal (Lanjutan)

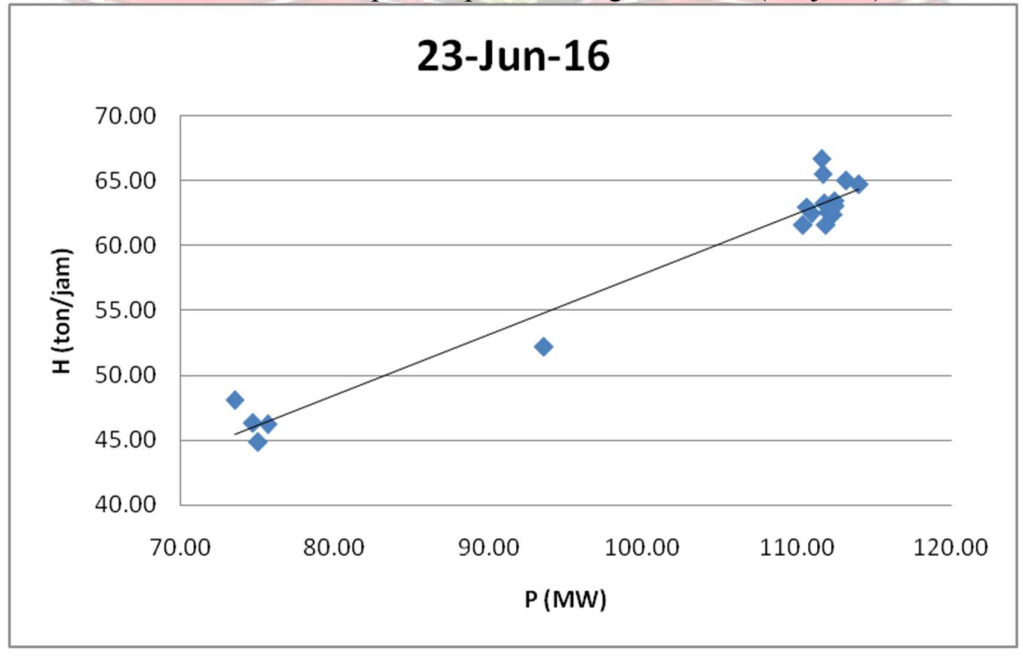

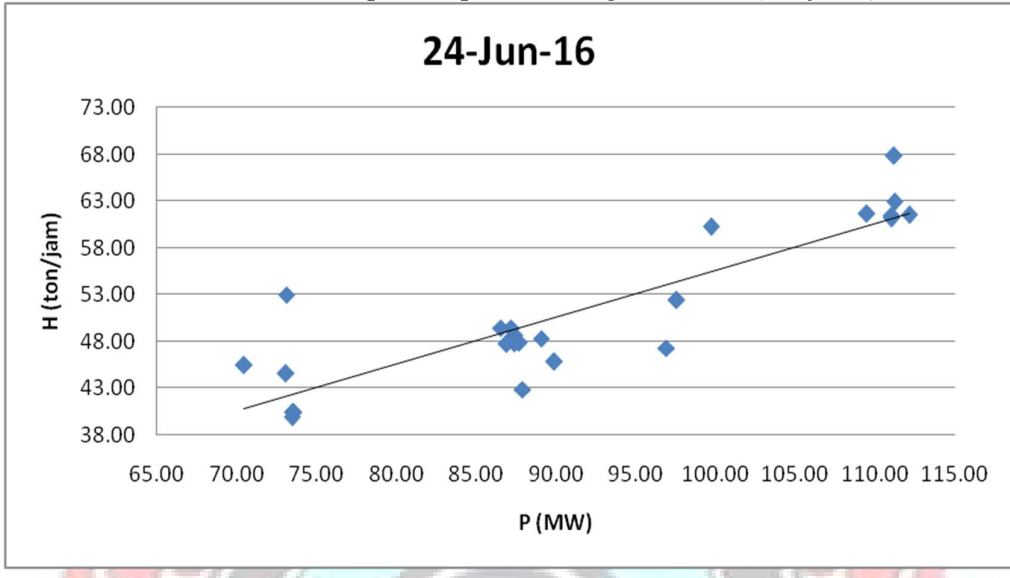

Lampiran 2c. Grafik Persamaan Input-Output PLTU Jene'ponto 1 Berdasarkan Karakteristik Input-Output Pembangkit Termal (Lanjutan)

Lampiran 2c. Grafik Persamaan Input-Output PLTU Jene'ponto 1 Berdasarkan Karakteristik Input-Output Pembangkit Termal (Lanjutan)

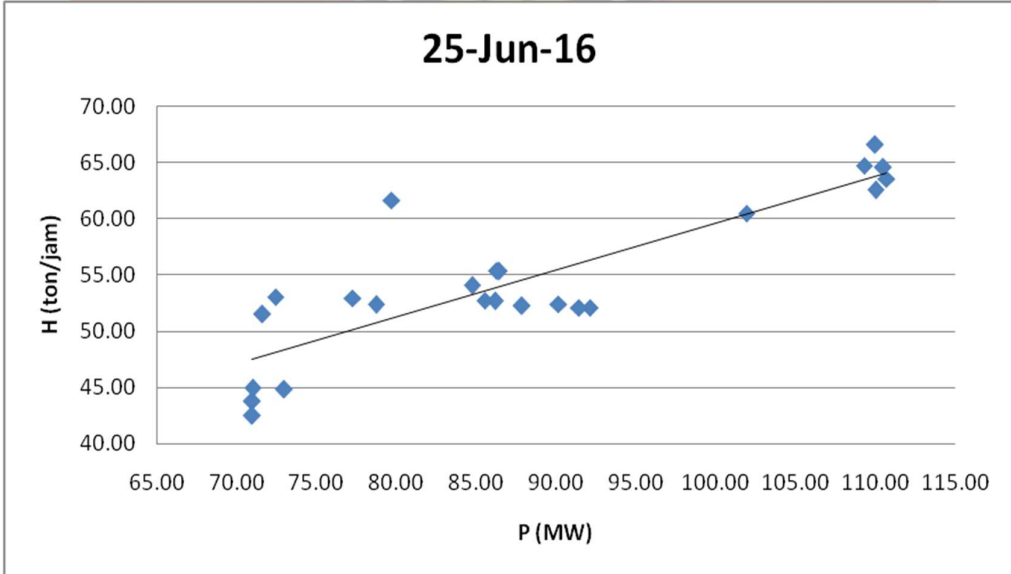

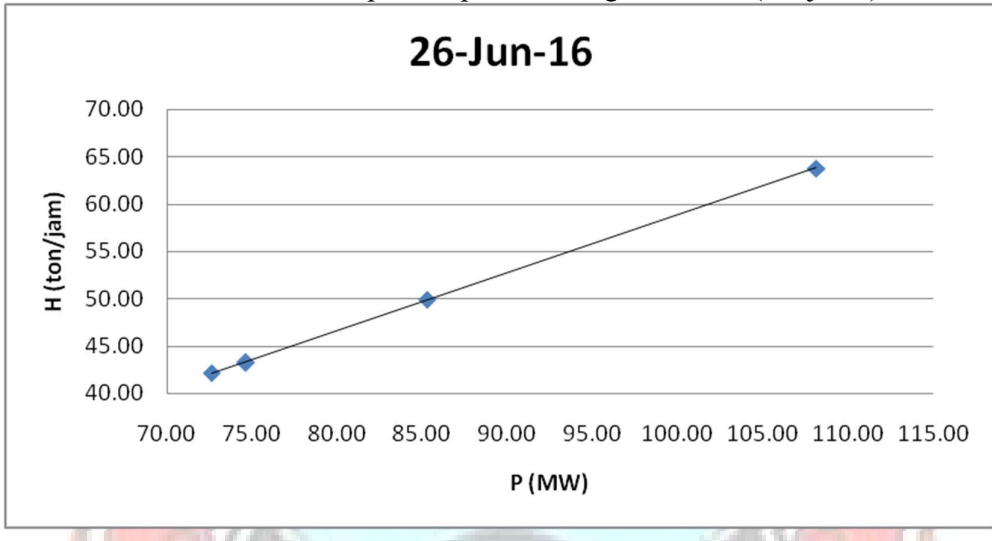

Lampiran 2c. Grafik Persamaan Input-Output PLTU Jene'ponto 1 Berdasarkan Karakteristik Input-Output Pembangkit Termal (Lanjutan)

Lampiran 2c. Grafik Persamaan Input-Output PLTU Jene'ponto 1 Berdasarkan Karakteristik Input-Output Pembangkit Termal (Lanjutan)

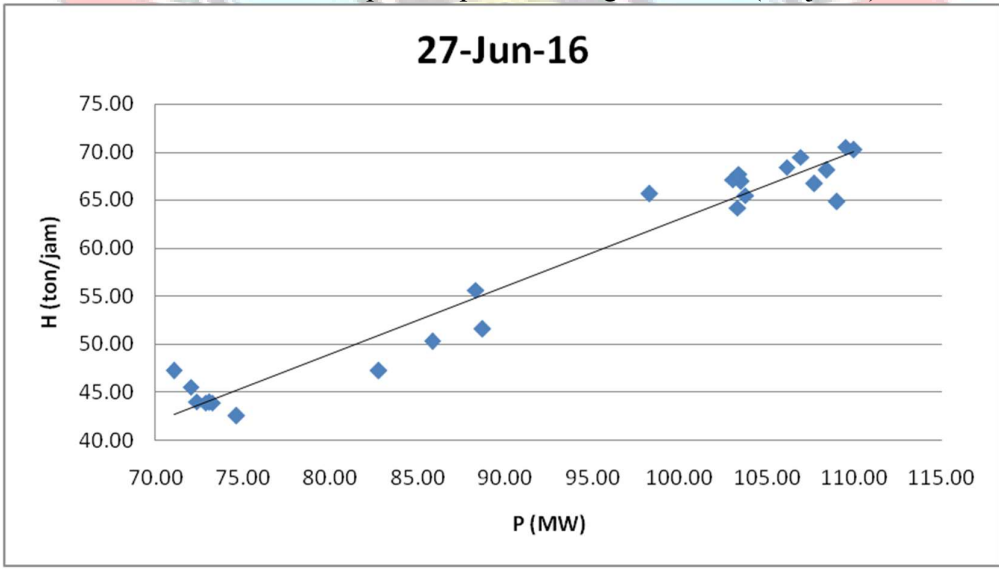

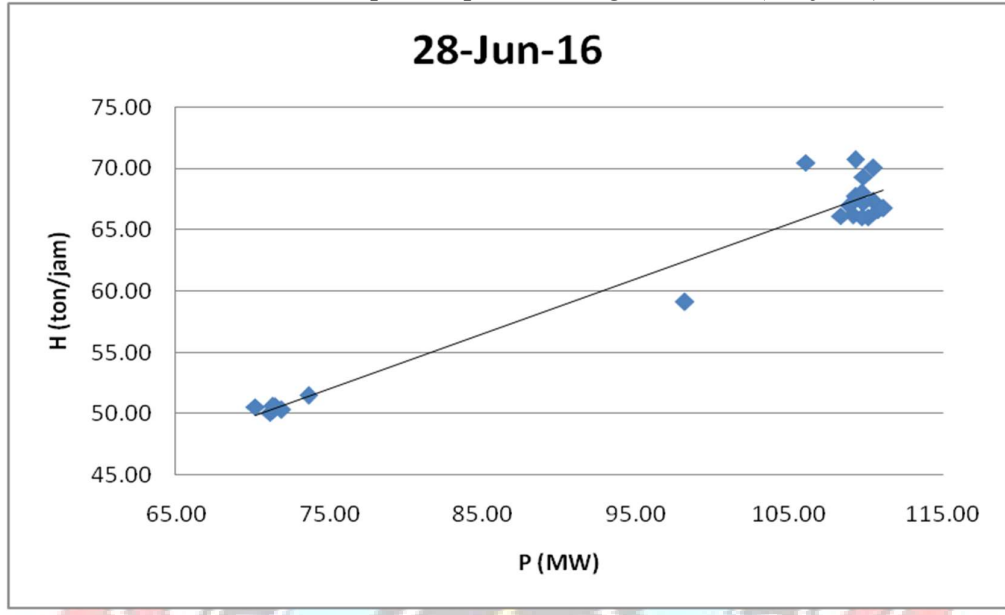

Lampiran 2c. Grafik Persamaan Input-Output PLTU Jene'ponto 1 Berdasarkan Karakteristik Input-Output Pembangkit Termal (Lanjutan)

Lampiran 2c. Grafik Persamaan Input-Output PLTU Jene'ponto 1 Berdasarkan Karakteristik Input-Output Pembangkit Termal (Lanjutan)

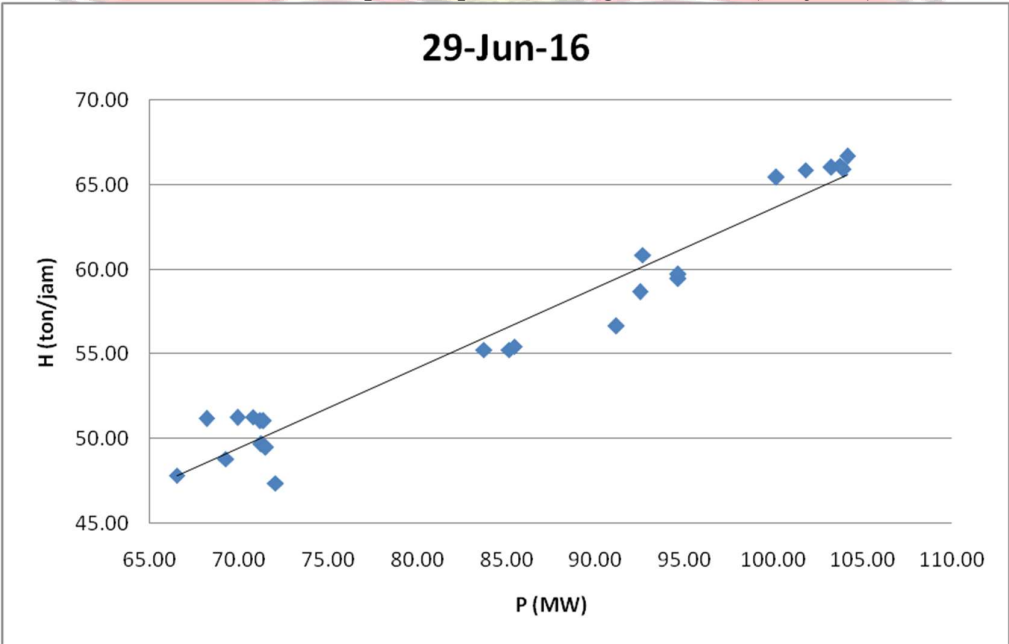

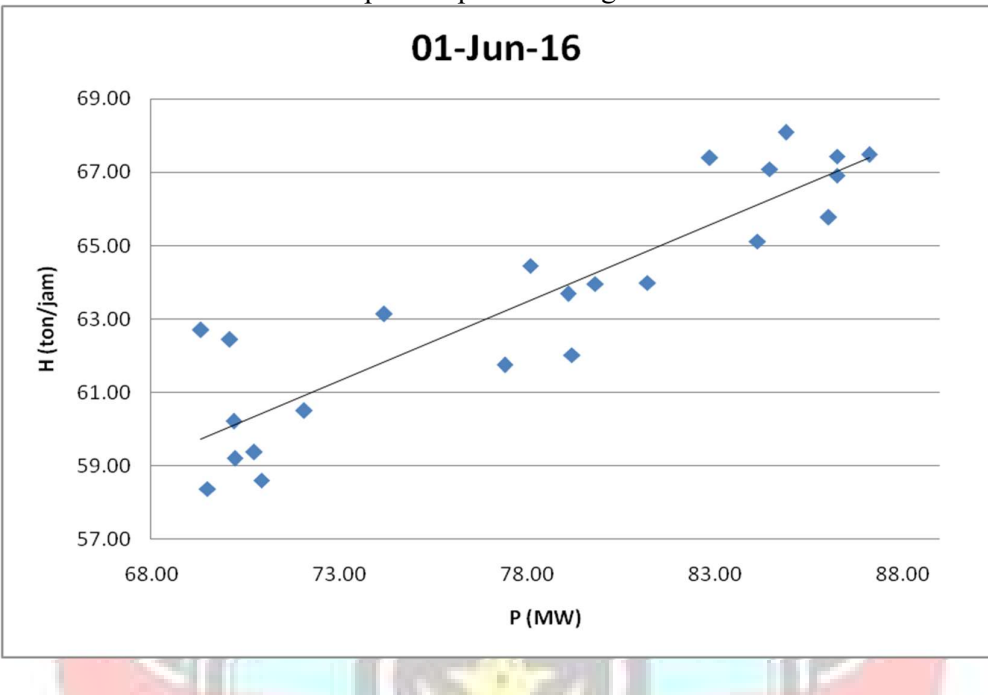

Lampiran 2d. Grafik Persamaan Input-Output PLTU Jene'ponto 2 Berdasarkan Karakteristik Input-Output Pembangkit Termal

Lampiran 2d. Grafik Persamaan Input-Output PLTU Jene'ponto 2 Berdasarkan Karakteristik Input-Output Pembangkit Termal (Lanjutan)

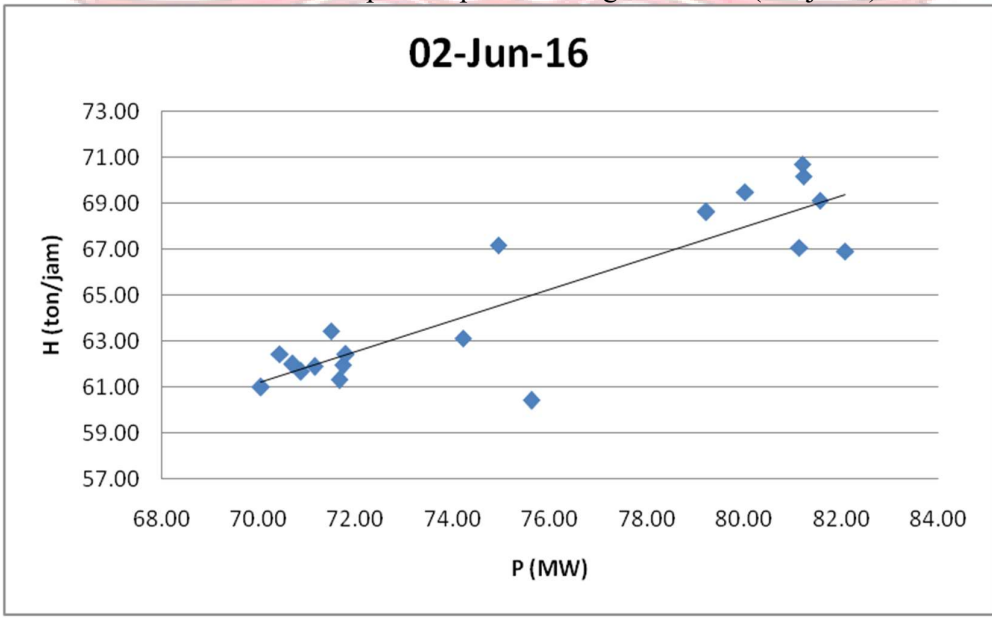

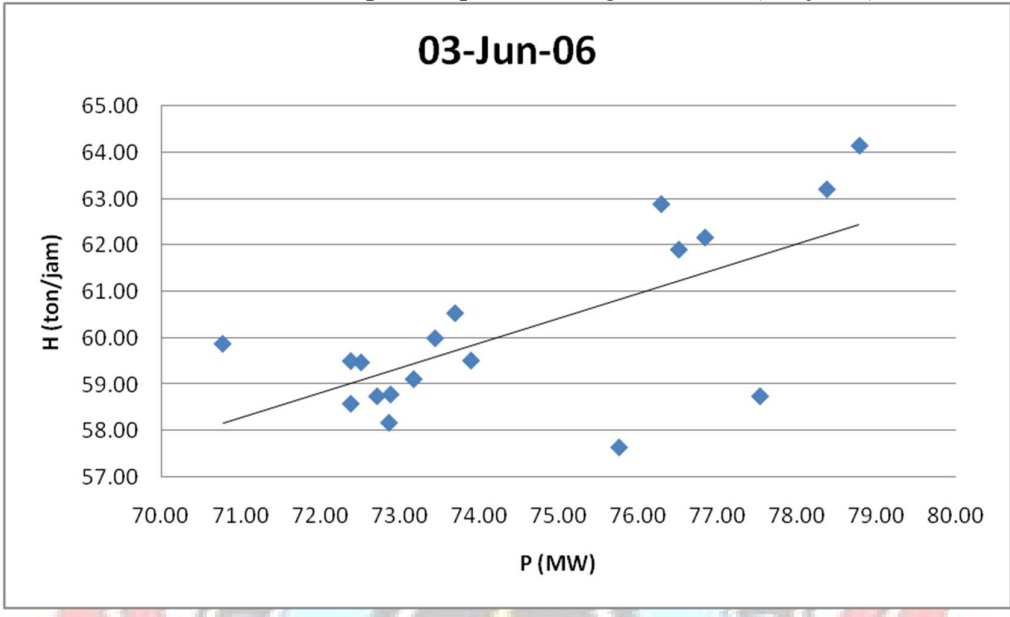

Lampiran 2d. Grafik Persamaan Input-Output PLTU Jene'ponto 2 Berdasarkan Karakteristik Input-Output Pembangkit Termal (Lanjutan)

Lampiran 2d. Grafik Persamaan Input-Output PLTU Jene'ponto 2 Berdasarkan Karakteristik Input-Output Pembangkit Termal (Lanjutan)

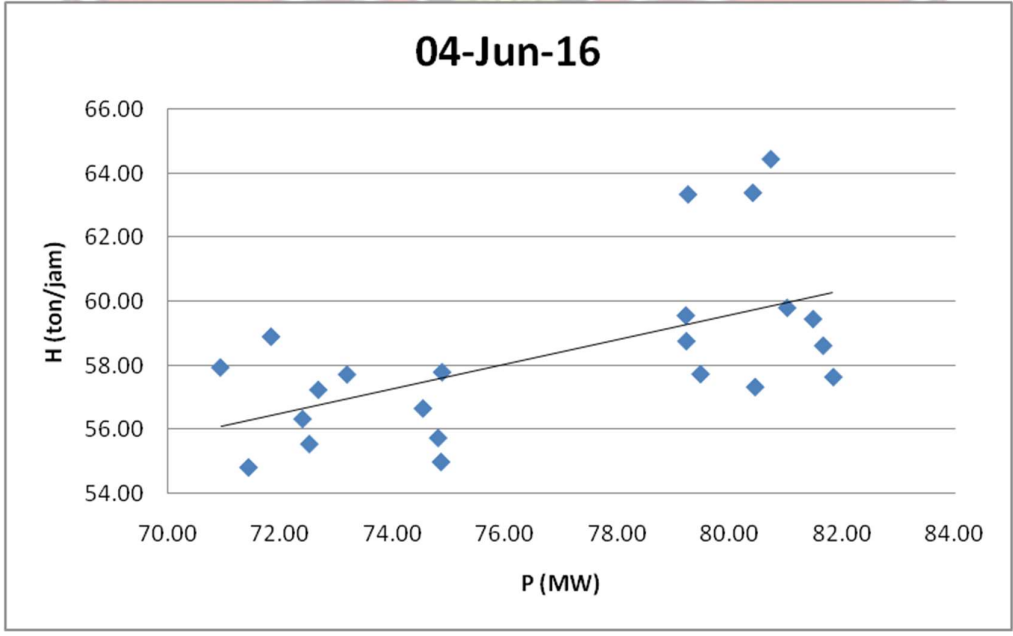

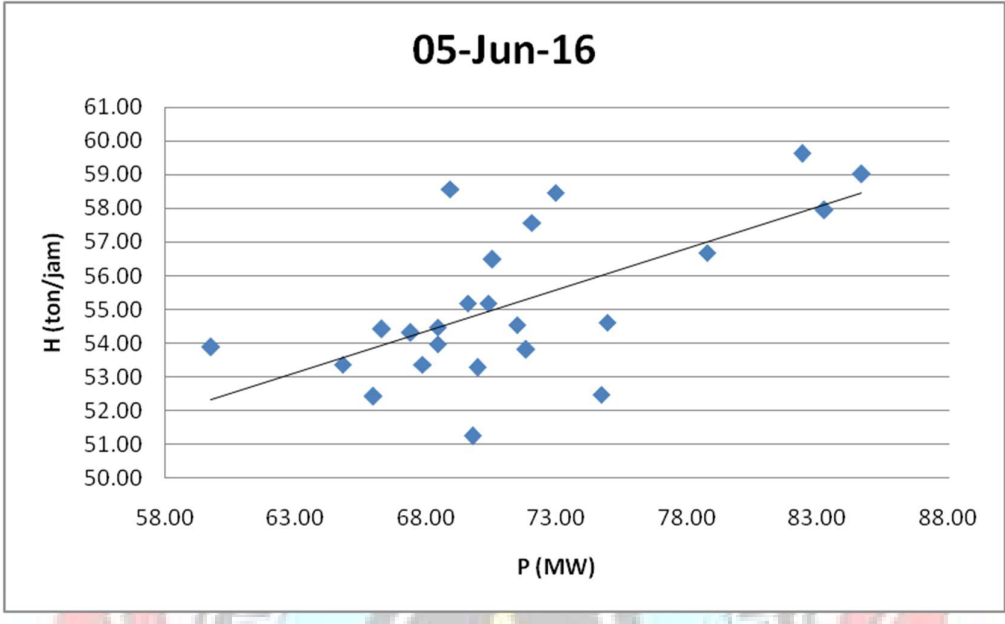

Lampiran 2d. Grafik Persamaan Input-Output PLTU Jene'ponto 2 Berdasarkan Karakteristik Input-Output Pembangkit Termal (Lanjutan)

Lampiran 2d. Grafik Persamaan Input-Output PLTU Jene'ponto 2 Berdasarkan Karakteristik Input-Output Pembangkit Termal (Lanjutan)

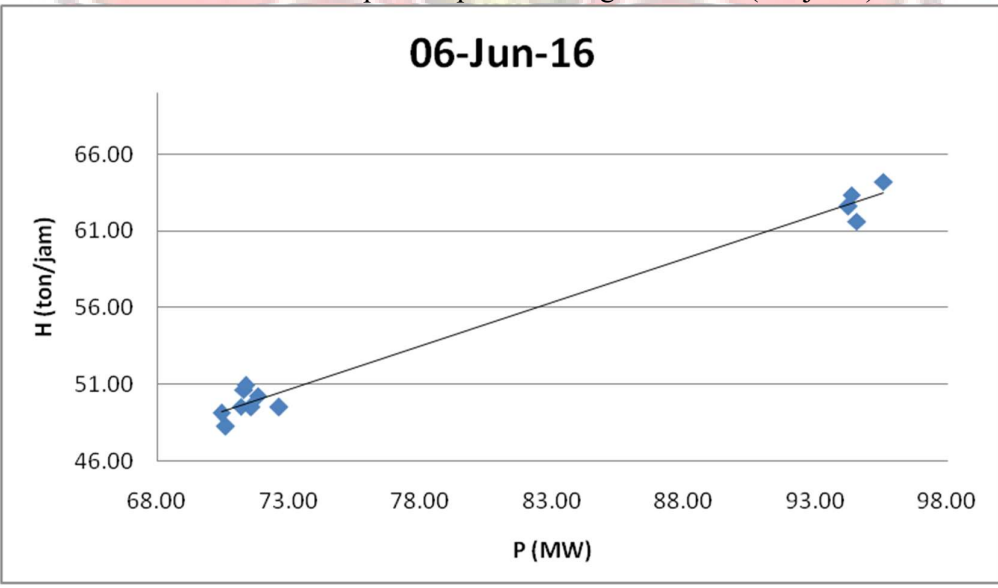

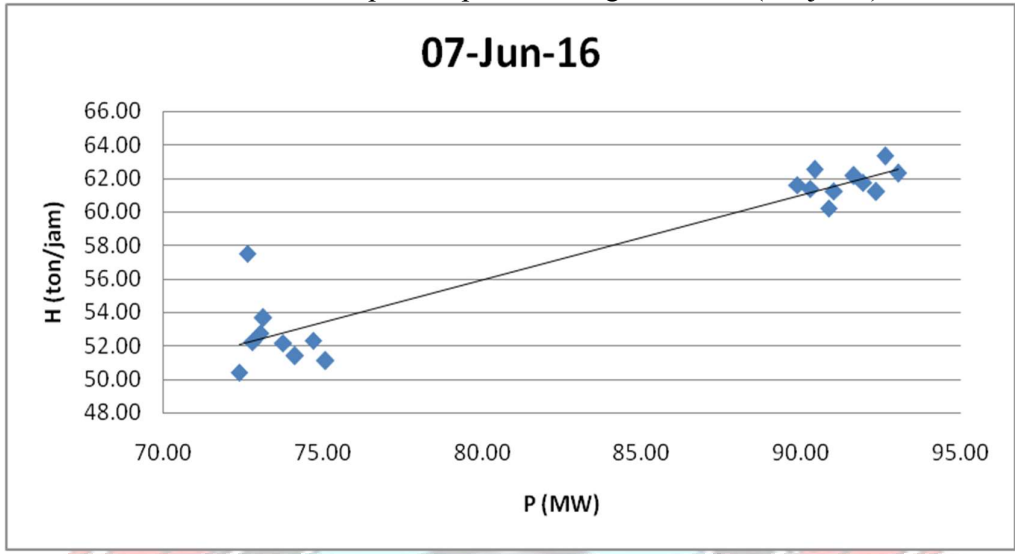

Lampiran 2d. Grafik Persamaan Input-Output PLTU Jene'ponto 2 Berdasarkan Karakteristik Input-Output Pembangkit Termal (Lanjutan)

Lampiran 2d. Grafik Persamaan Input-Output PLTU Jene'ponto 2 Berdasarkan Karakteristik Input-Output Pembangkit Termal (Lanjutan)

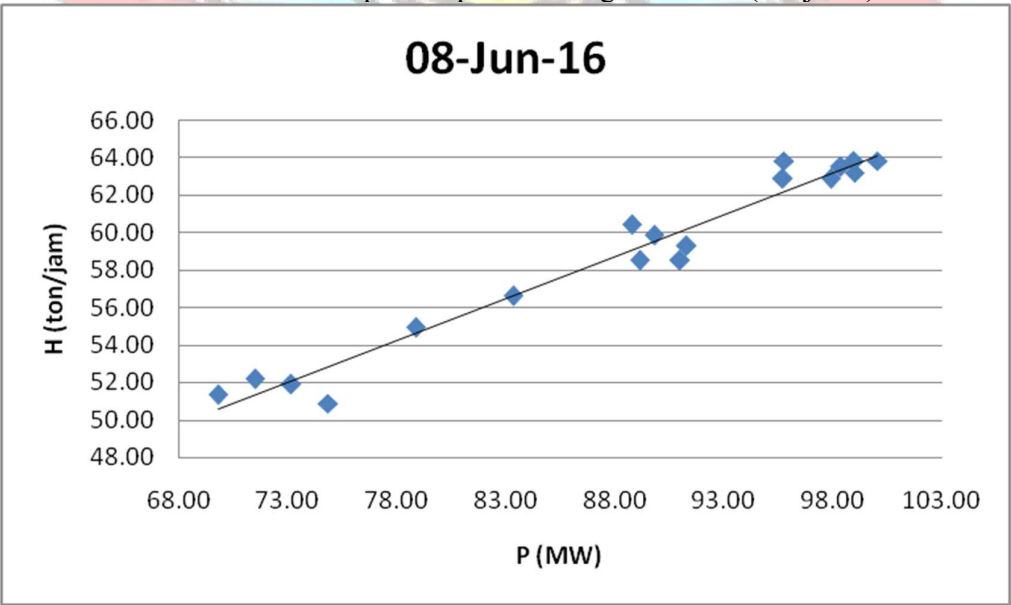

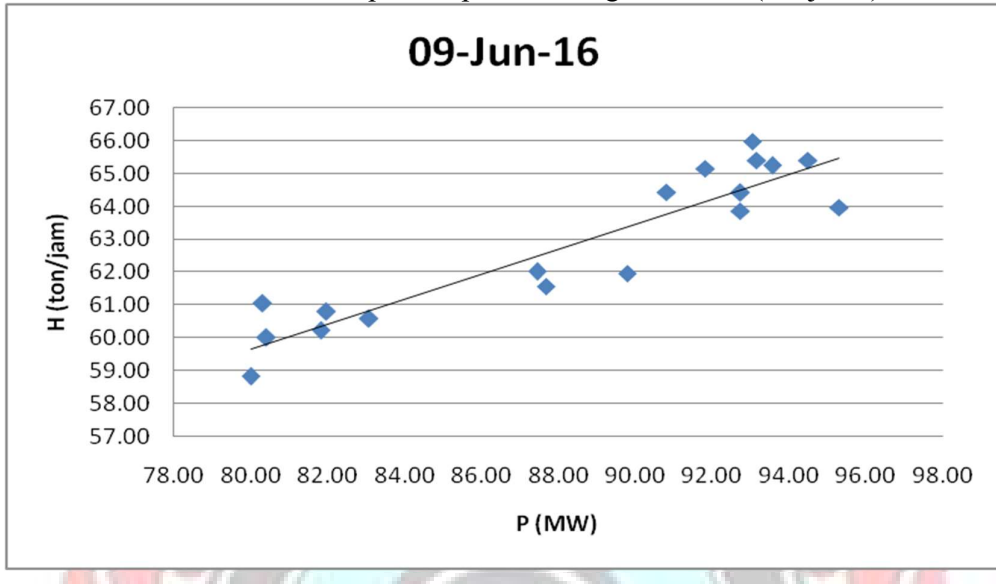

Lampiran 2d. Grafik Persamaan Input-Output PLTU Jene'ponto 2 Berdasarkan Karakteristik Input-Output Pembangkit Termal (Lanjutan)

Lampiran 2d. Grafik Persamaan Input-Output PLTU Jene'ponto 2 Berdasarkan Karakteristik Input-Output Pembangkit Termal (Lanjutan)

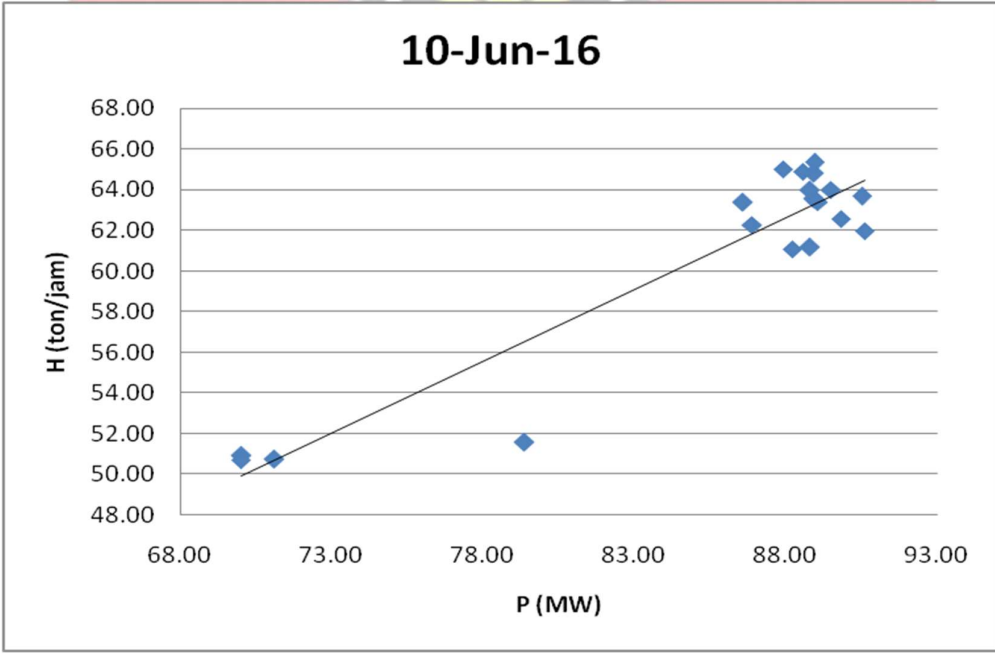

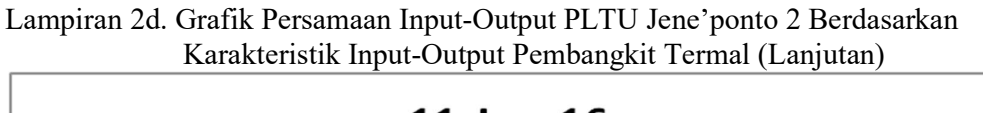

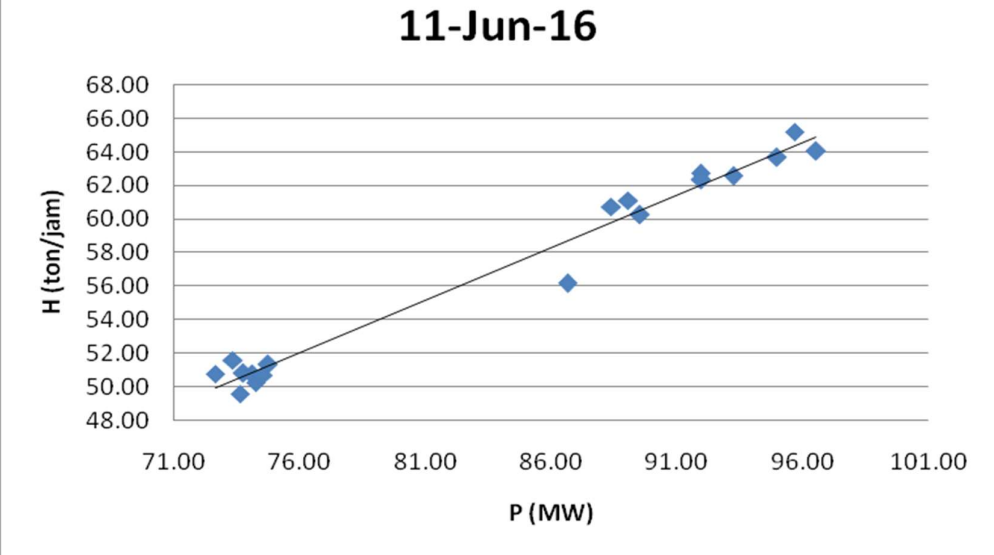

Lampiran 2d. Grafik Persamaan Input-Output PLTU Jene'ponto 2 Berdasarkan Karakteristik Input-Output Pembangkit Termal (Lanjutan)

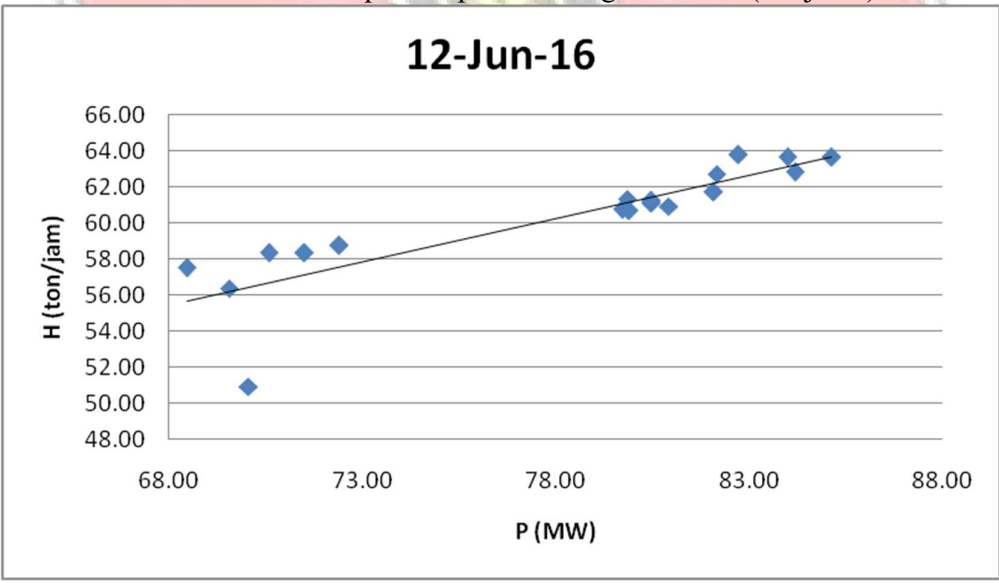

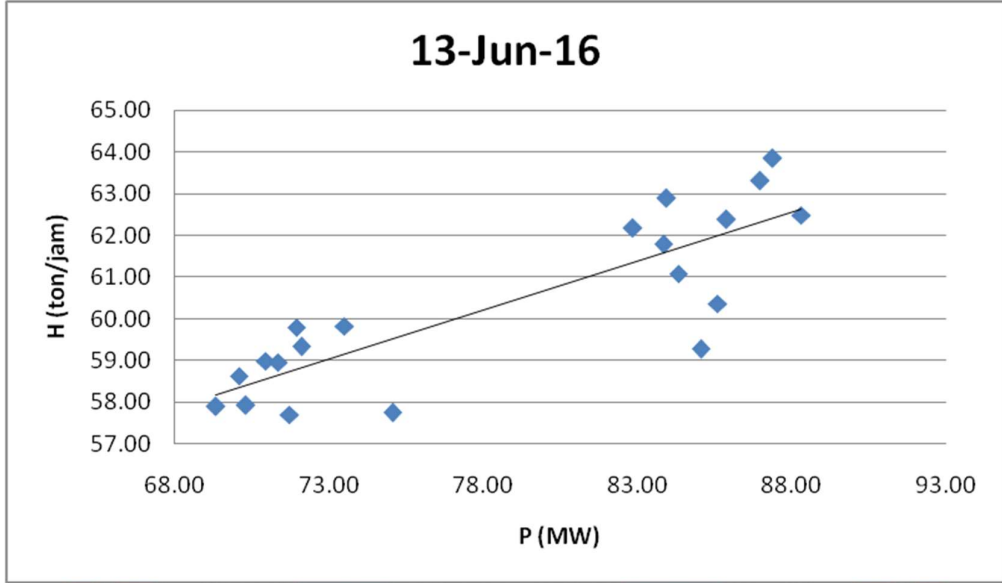

Lampiran 2d. Grafik Persamaan Input-Output PLTU Jene'ponto 2 Berdasarkan Karakteristik Input-Output Pembangkit Termal (Lanjutan)

Lampiran 2d. Grafik Persamaan Input-Output PLTU Jene'ponto 2 Berdasarkan Karakteristik Input-Output Pembangkit Termal (Lanjutan)

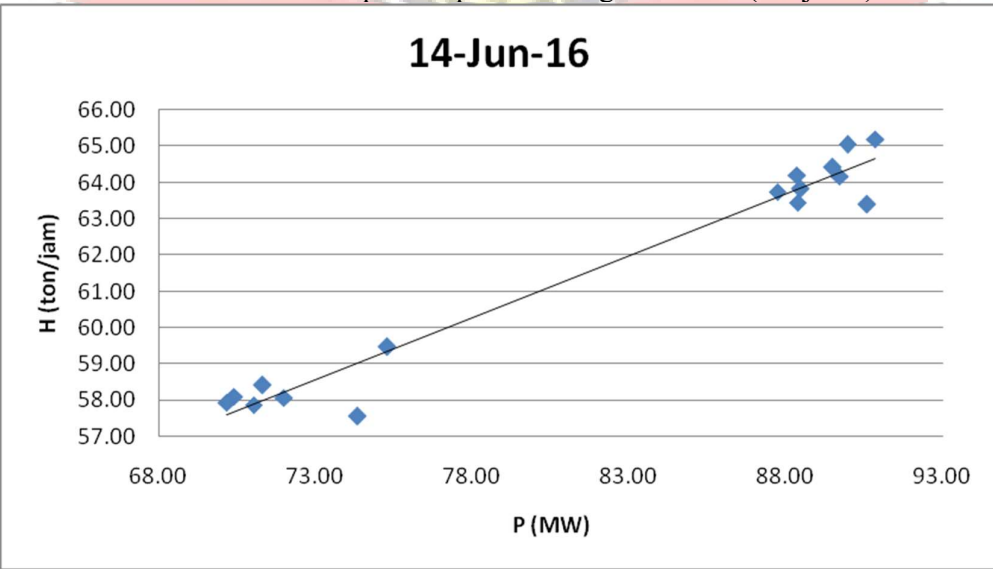

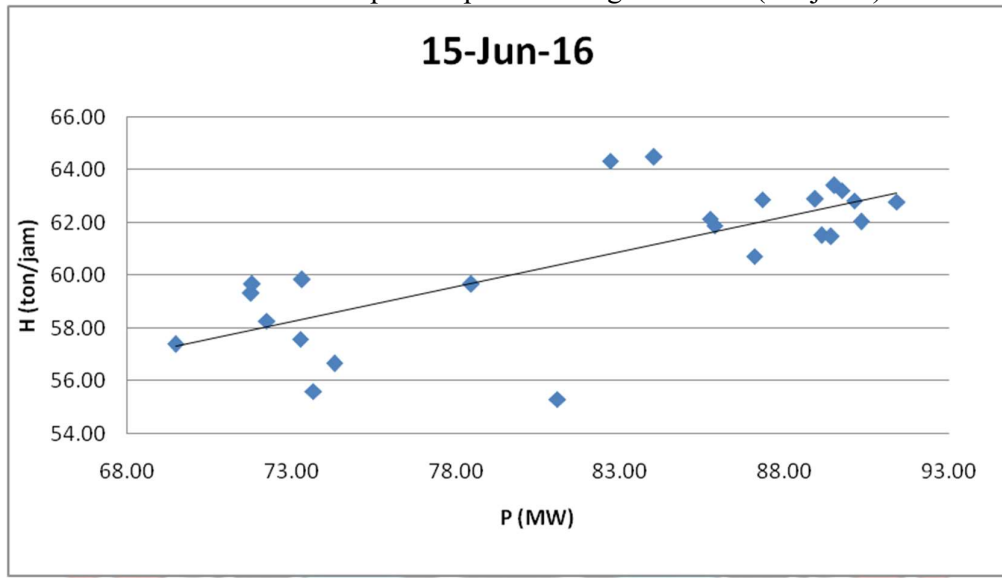

Lampiran 2d. Grafik Persamaan Input-Output PLTU Jene'ponto 2 Berdasarkan Karakteristik Input-Output Pembangkit Termal (Lanjutan)

Lampiran 2d. Grafik Persamaan Input-Output PLTU Jene'ponto 2 Berdasarkan Karakteristik Input-Output Pembangkit Termal (Lanjutan)

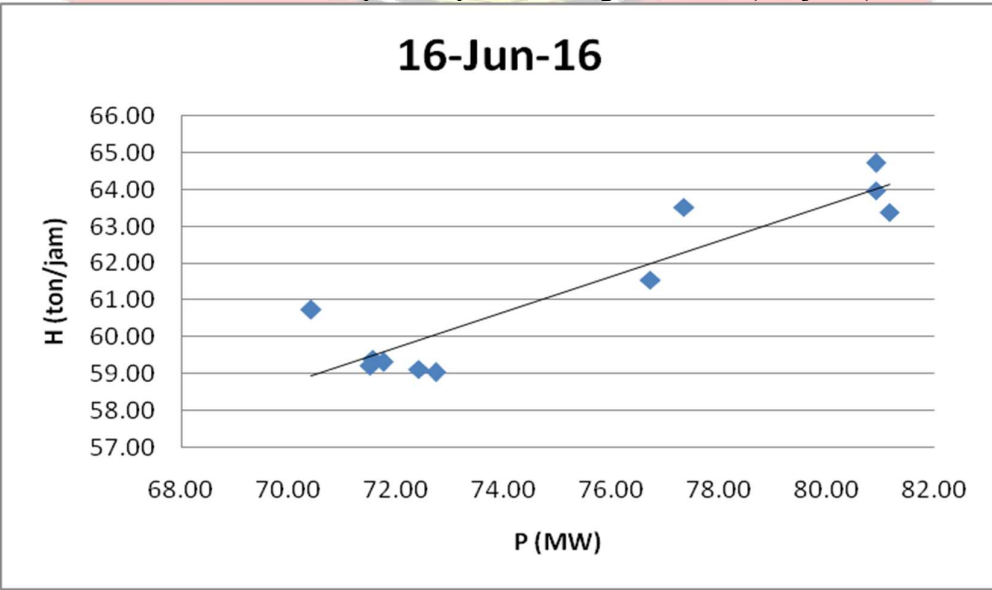

Lampiran 2d. Grafik Persamaan Input-Output PLTU Jene'ponto 2 Berdasarkan
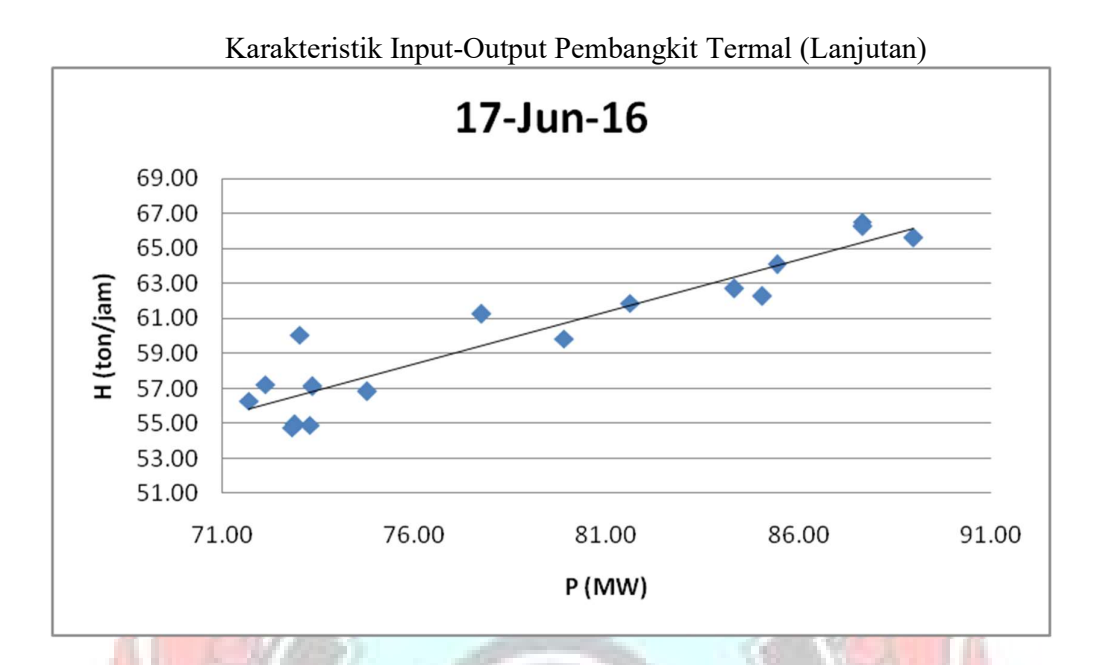

Lampiran 2d. Grafik Persamaan Input-Output PLTU Jene'ponto 2 Berdasarkan Karakteristik Input-Output Pembangkit Termal (Lanjutan)

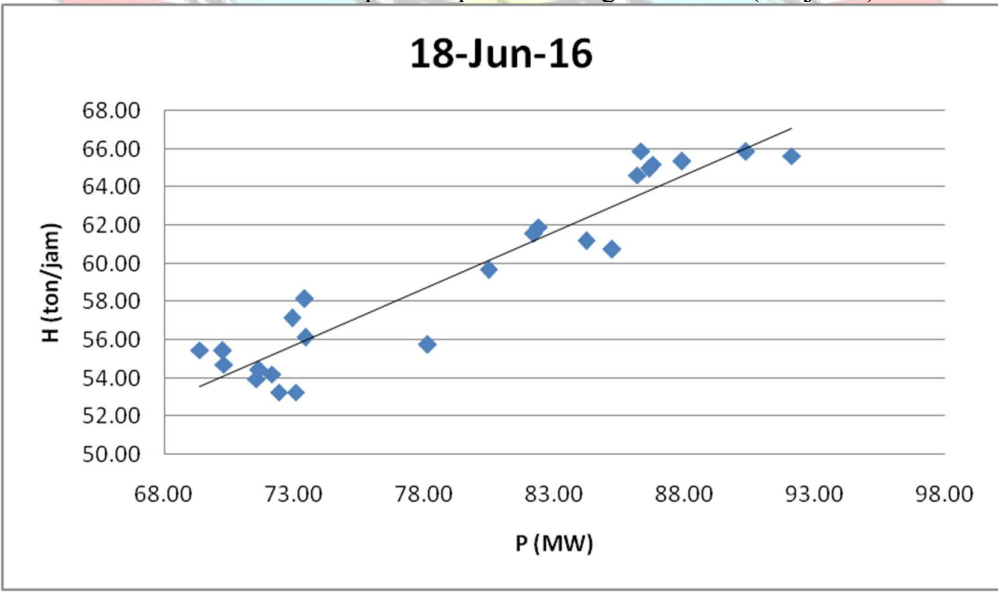

Lampiran 2d. Grafik Persamaan Input-Output PLTU Jene'ponto 2 Berdasarkan

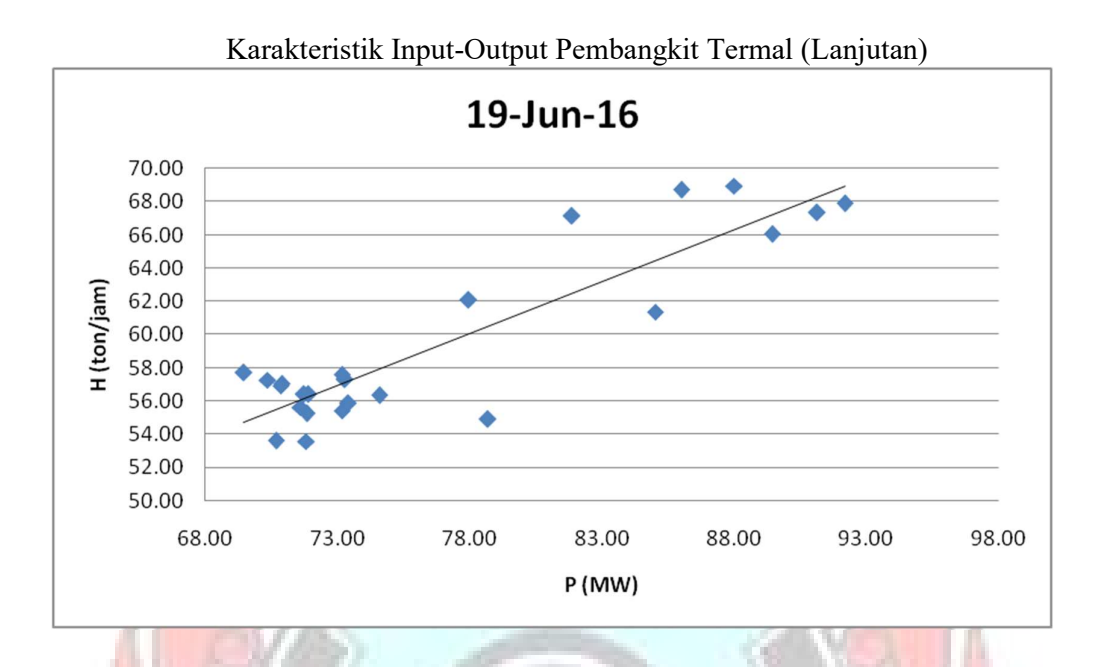

Lampiran 2d. Grafik Persamaan Input-Output PLTU Jene'ponto 2 Berdasarkan Karakteristik Input-Output Pembangkit Termal (Lanjutan)

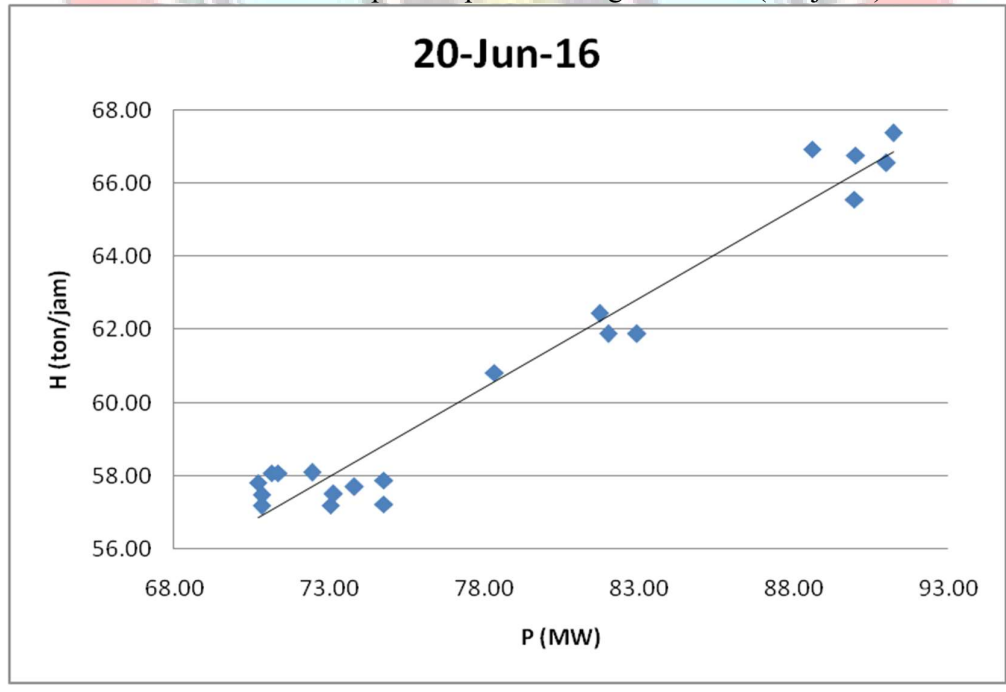

Lampiran 2d. Grafik Persamaan Input-Output PLTU Jene'ponto 2 Berdasarkan

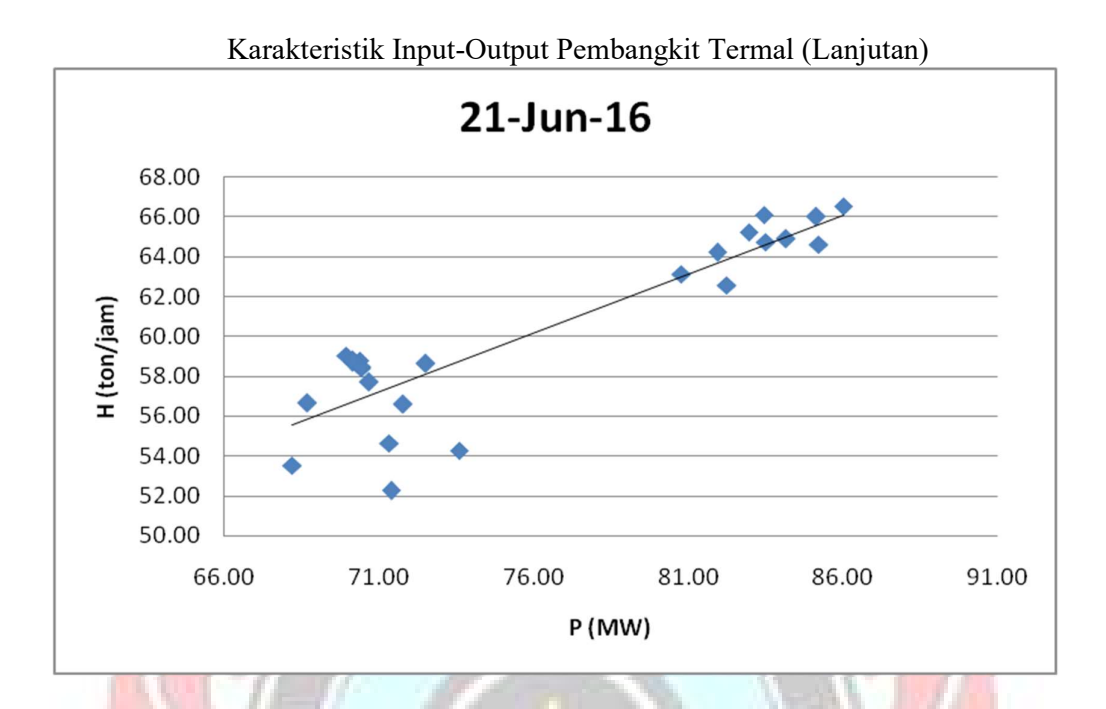

Lampiran 2d. Grafik Persamaan Input-Output PLTU Jene'ponto 2 Berdasarkan Karakteristik Input-Output Pembangkit Termal (Lanjutan)

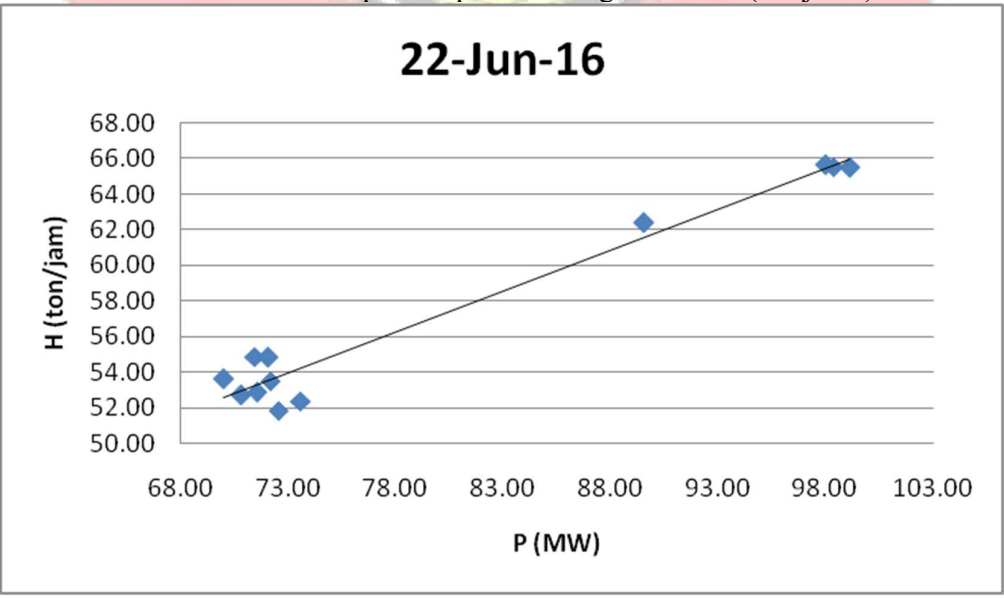

Lampiran 2d. Grafik Persamaan Input-Output PLTU Jene'ponto 2 Berdasarkan

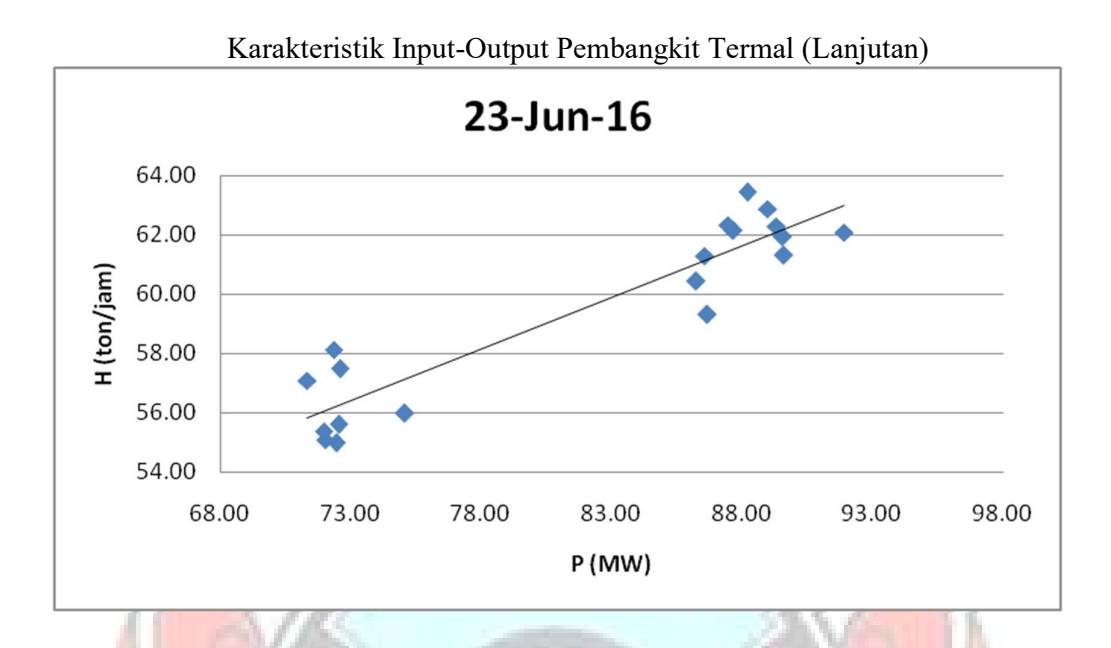

Lampiran 2d. Grafik Persamaan Input-Output PLTU Jene'ponto 2 Berdasarkan Karakteristik Input-Output Pembangkit Termal (Lanjutan)

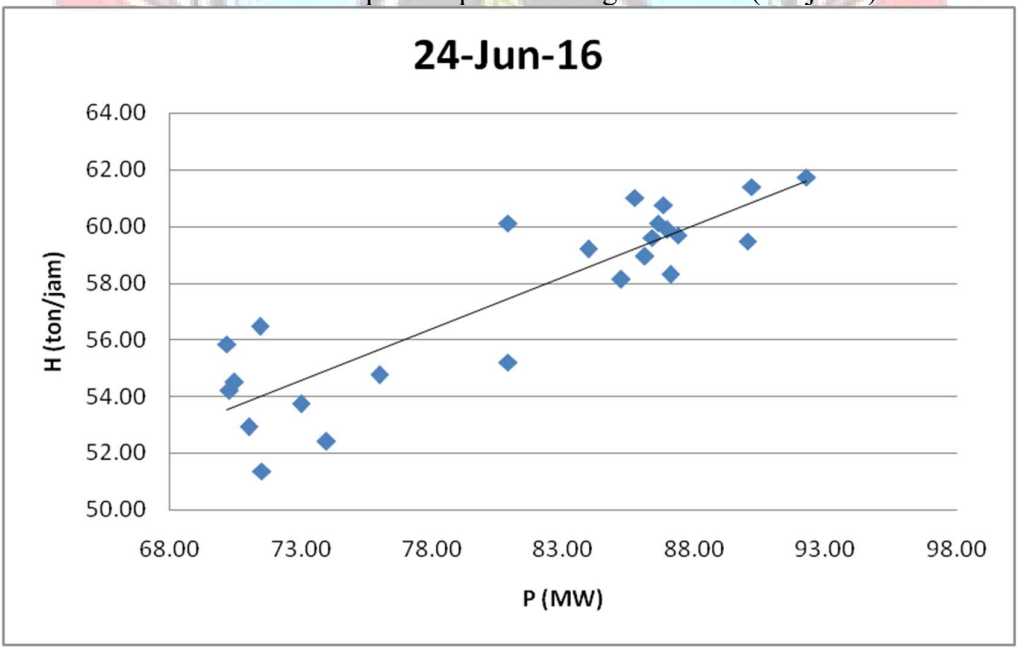

Lampiran 2d. Grafik Persamaan Input-Output PLTU Jene'ponto 2 Berdasarkan

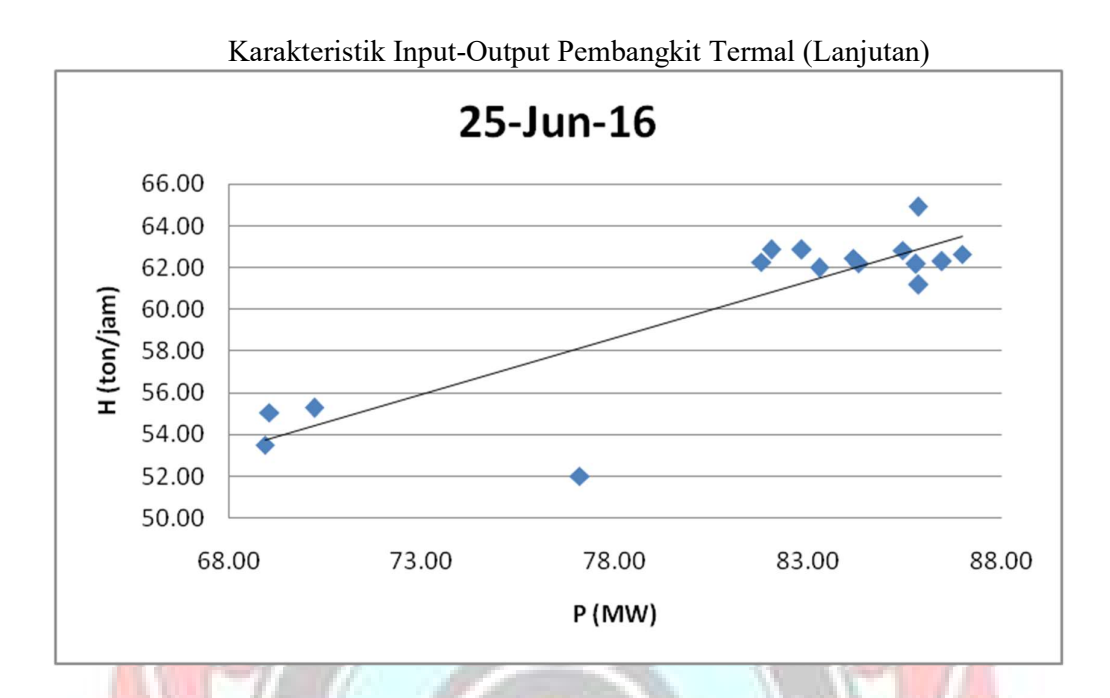

Lampiran 2d. Grafik Persamaan Input-Output PLTU Jene'ponto 2 Berdasarkan Karakteristik Input-Output Pembangkit Termal (Lanjutan)

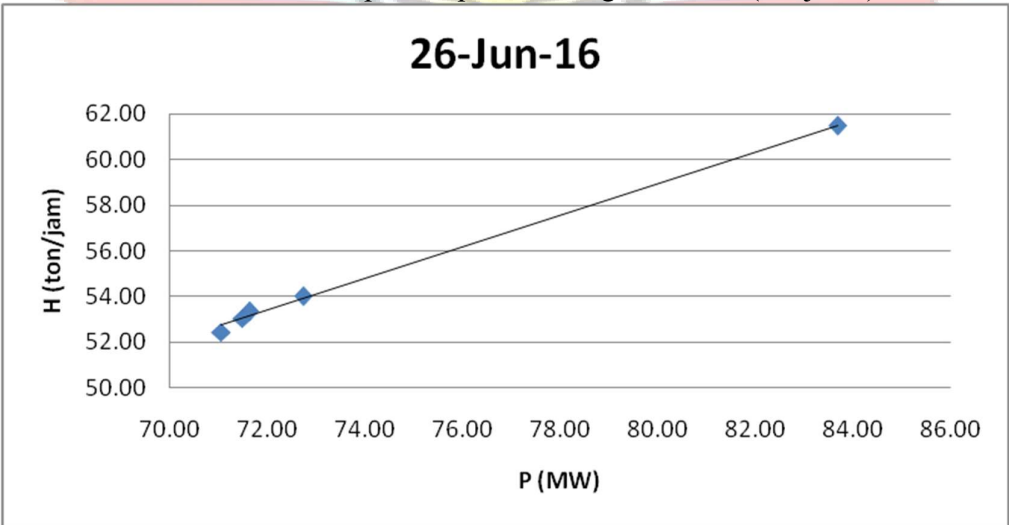

Lampiran 2d. Grafik Persamaan Input-Output PLTU Jene'ponto 2 Berdasarkan

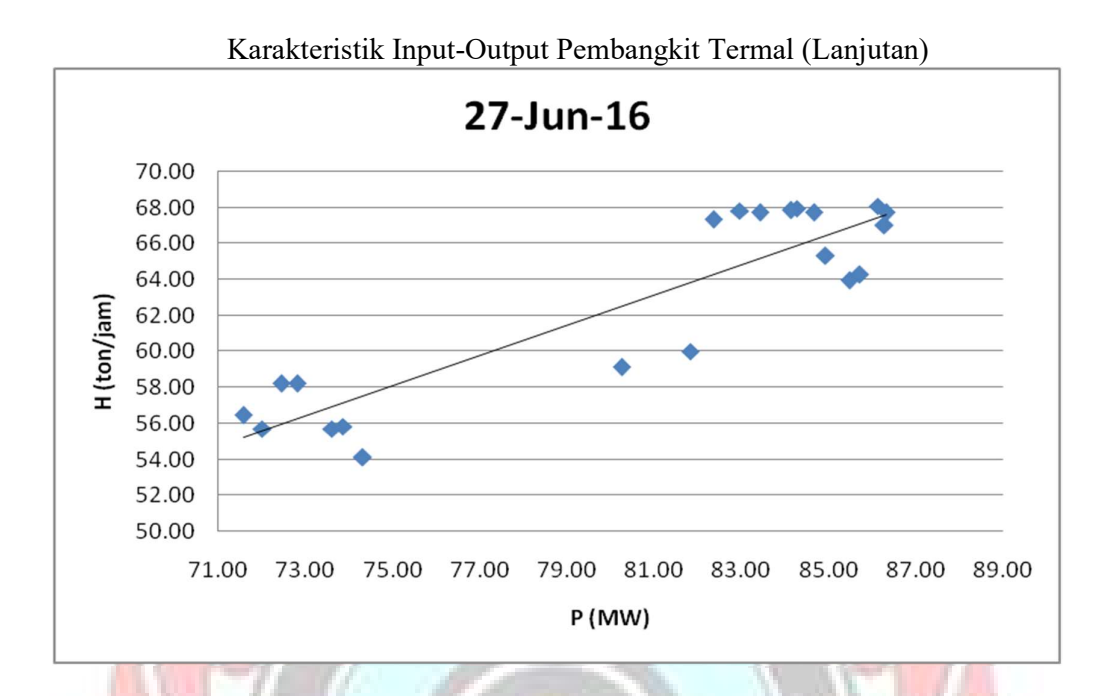

Lampiran 2d. Grafik Persamaan Input-Output PLTU Jene'ponto 2 Berdasarkan Karakteristik Input-Output Pembangkit Termal (Lanjutan)

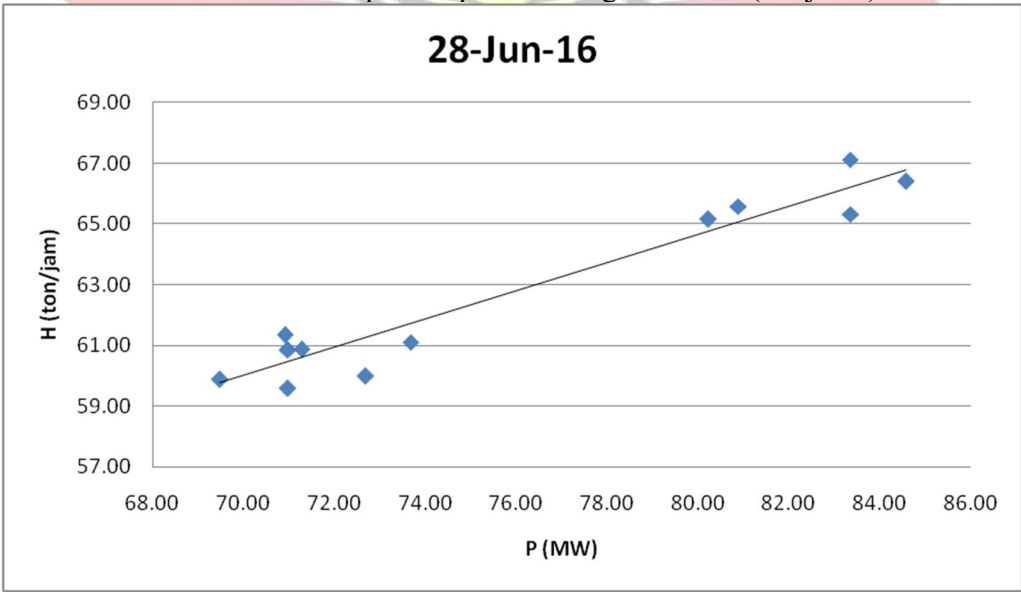

Lampiran 2d. Grafik Persamaan Input-Output PLTU Jene'ponto 2 Berdasarkan

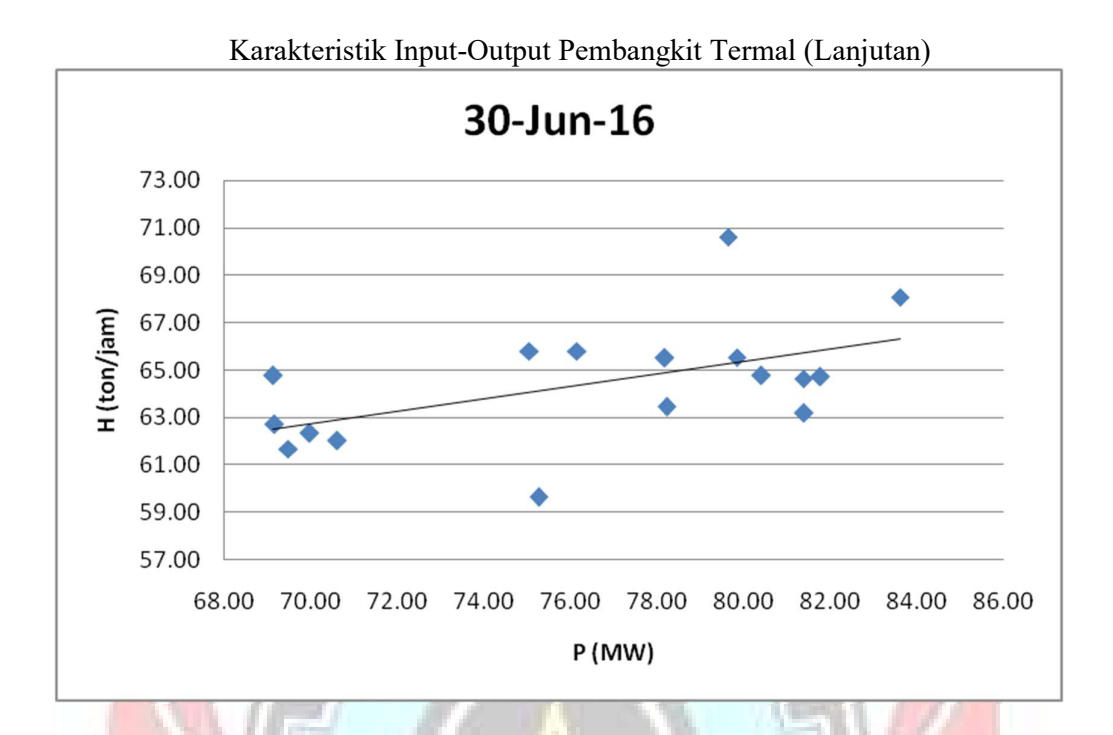

Lampiran 2e. Grafik Persamaan Input-Output PLTGU Sengkang 1 Berdasarkan Karakteristik Input-Output Pembangkit Termal

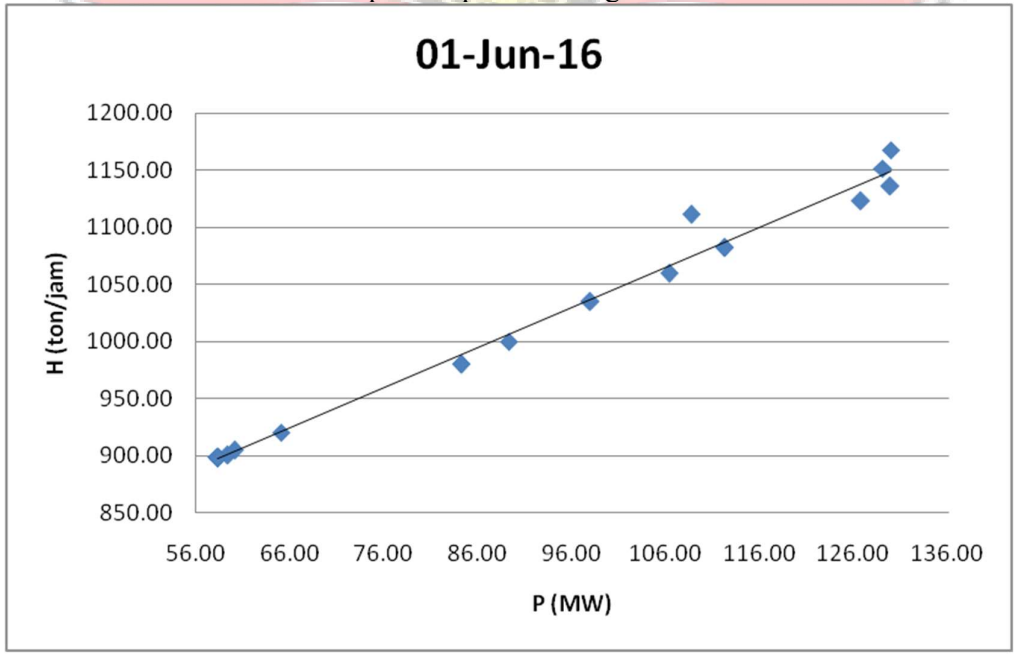

Lampiran 2e. Grafik Persamaan Input-Output PLTGU Sengkang 1 Berdasarkan

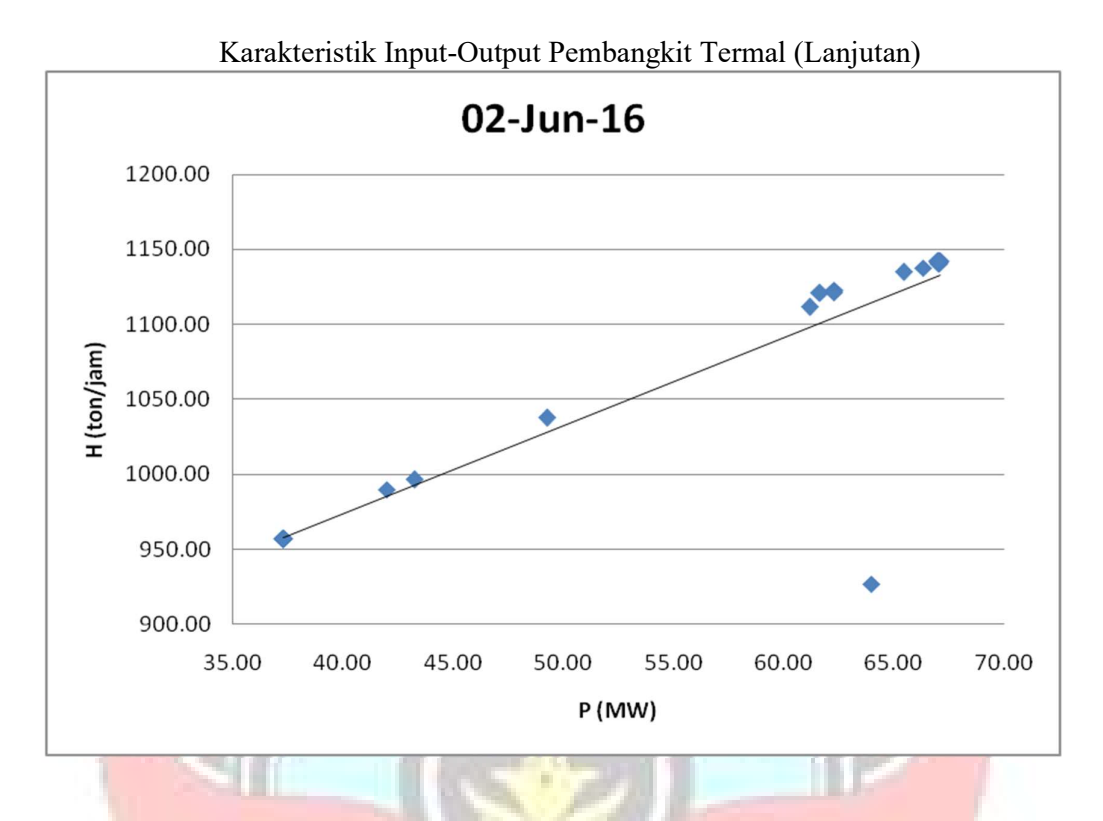

Lampiran 2e. Grafik Persamaan Input-Output PLTGU Sengkang 1 Berdasarkan Karakteristik Input-Output Pembangkit Termal (Lanjutan)

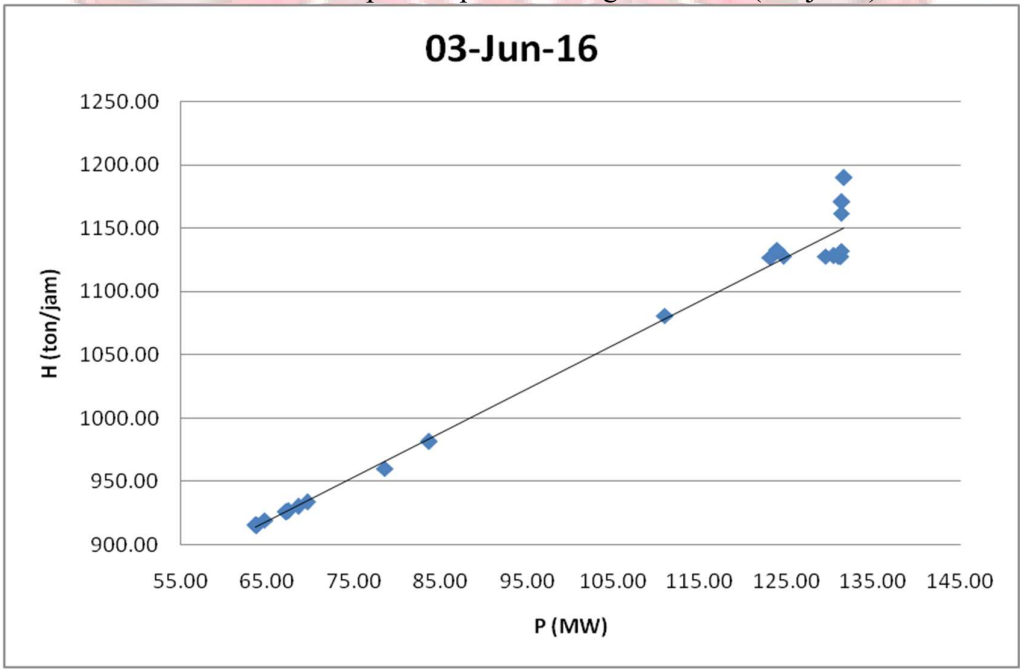

Lampiran 2e. Grafik Persamaan Input-Output PLTGU Sengkang 1 Berdasarkan

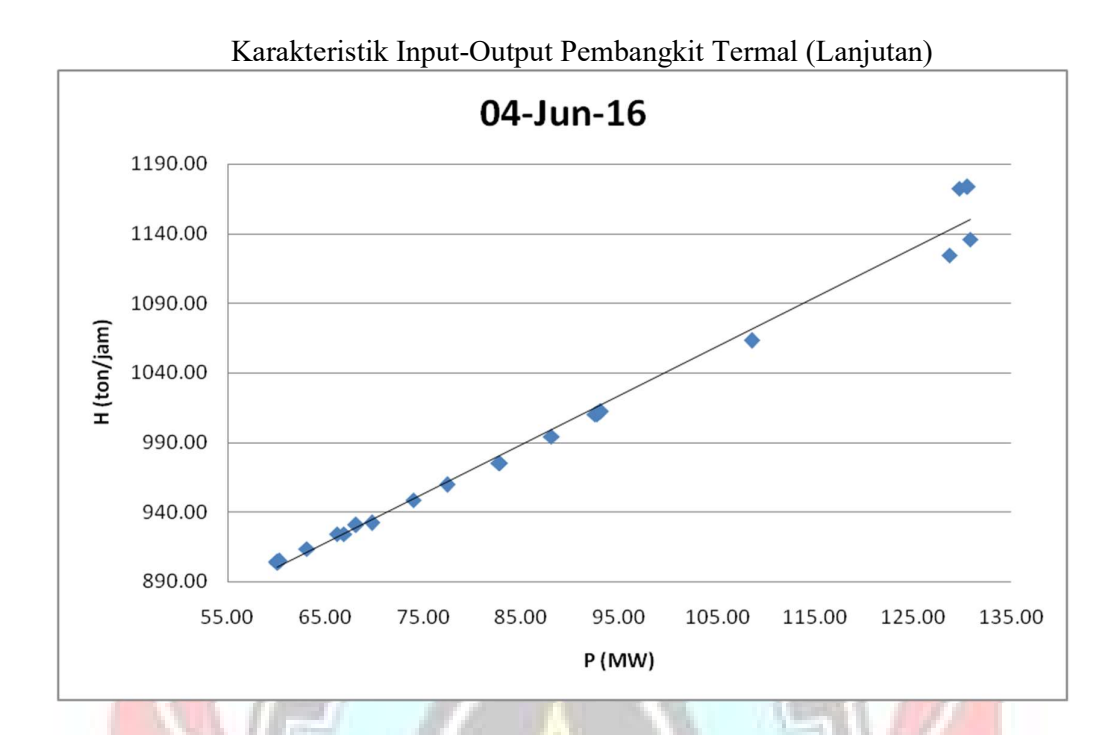

Lampiran 2e. Grafik Persamaan Input-Output PLTGU Sengkang 1 Berdasarkan Karakteristik Input-Output Pembangkit Termal (Lanjutan)

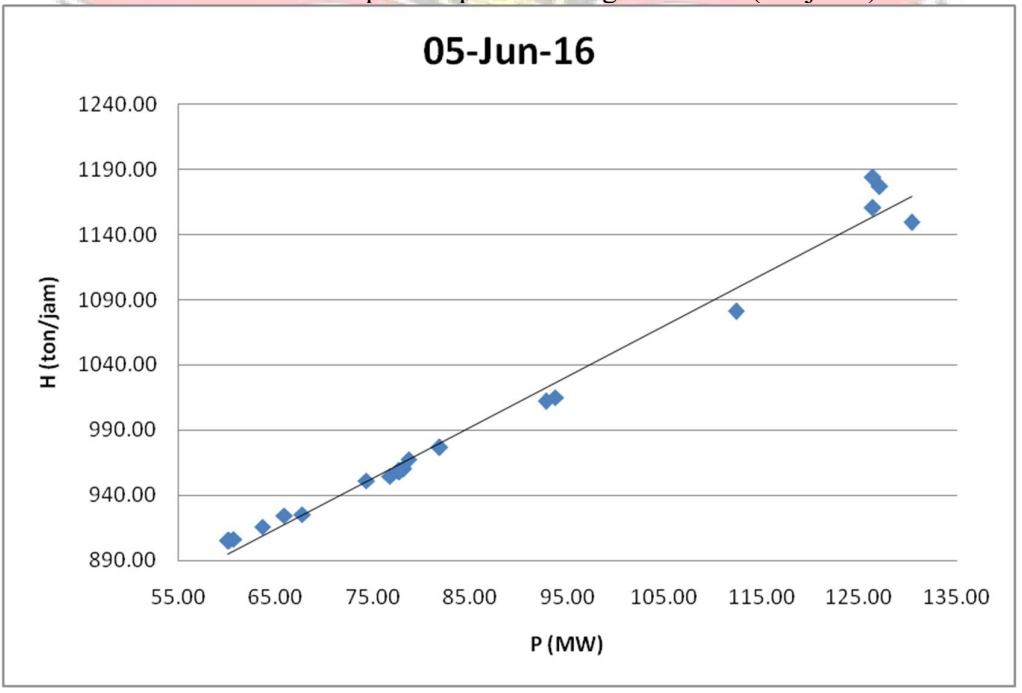

Lampiran 2e. Grafik Persamaan Input-Output PLTGU Sengkang 1 Berdasarkan

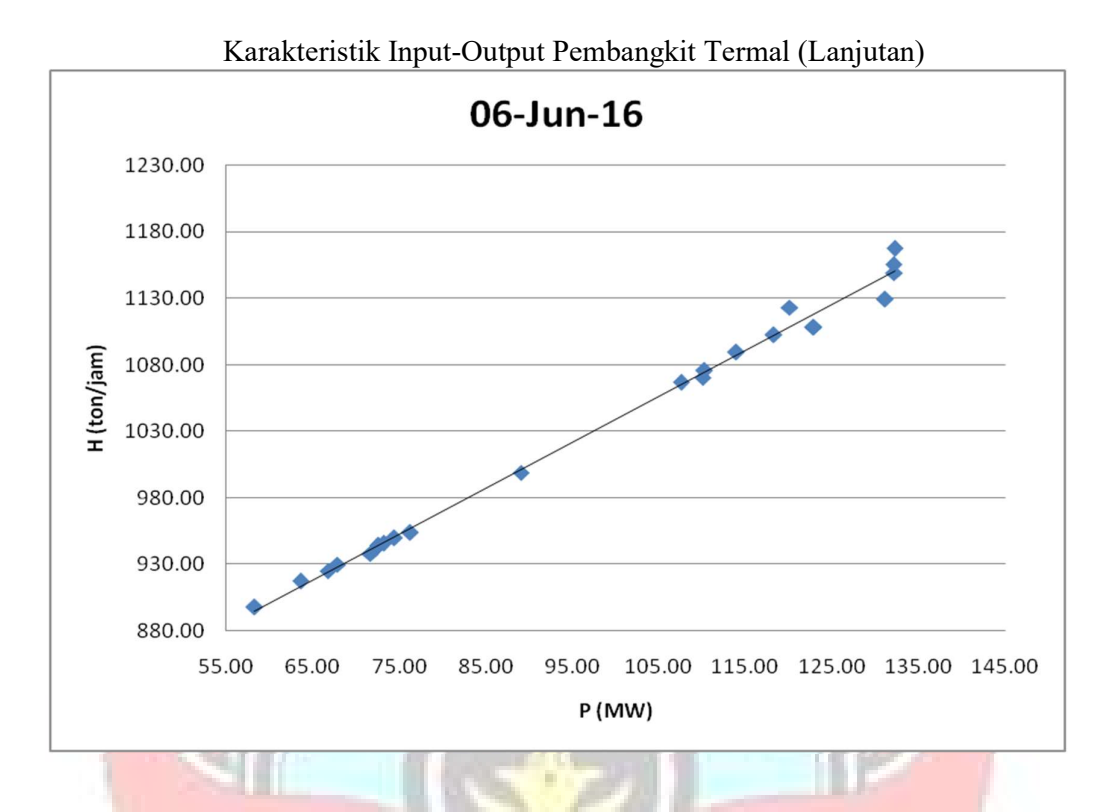

Lampiran 2e. Grafik Persamaan Input-Output PLTGU Sengkang 1 Berdasarkan Karakteristik Input-Output Pembangkit Termal (Lanjutan)

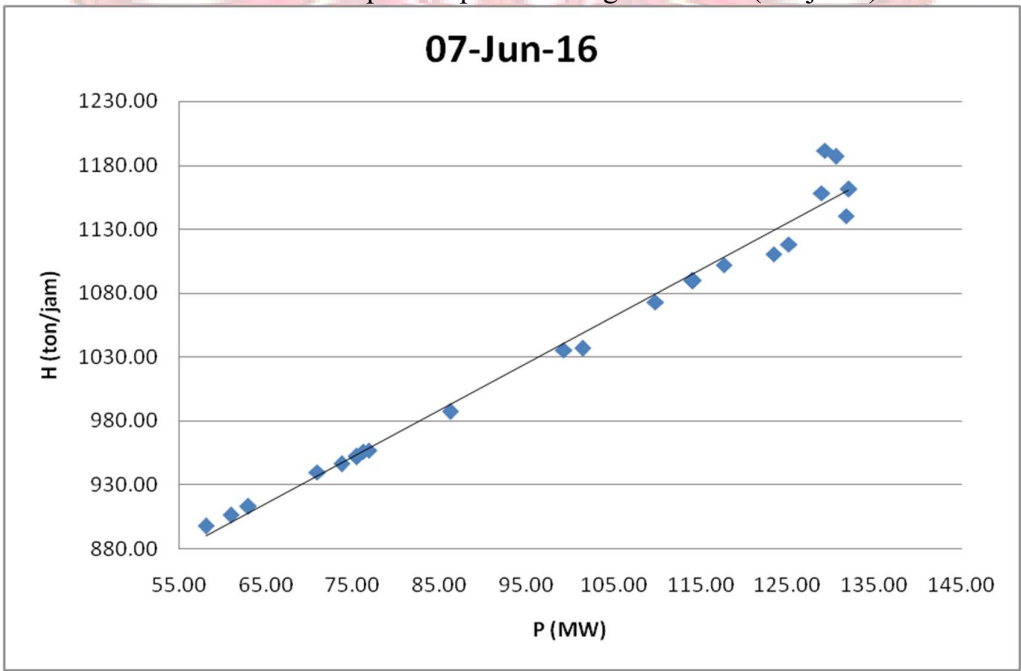

Lampiran 2e. Grafik Persamaan Input-Output PLTGU Sengkang 1 Berdasarkan

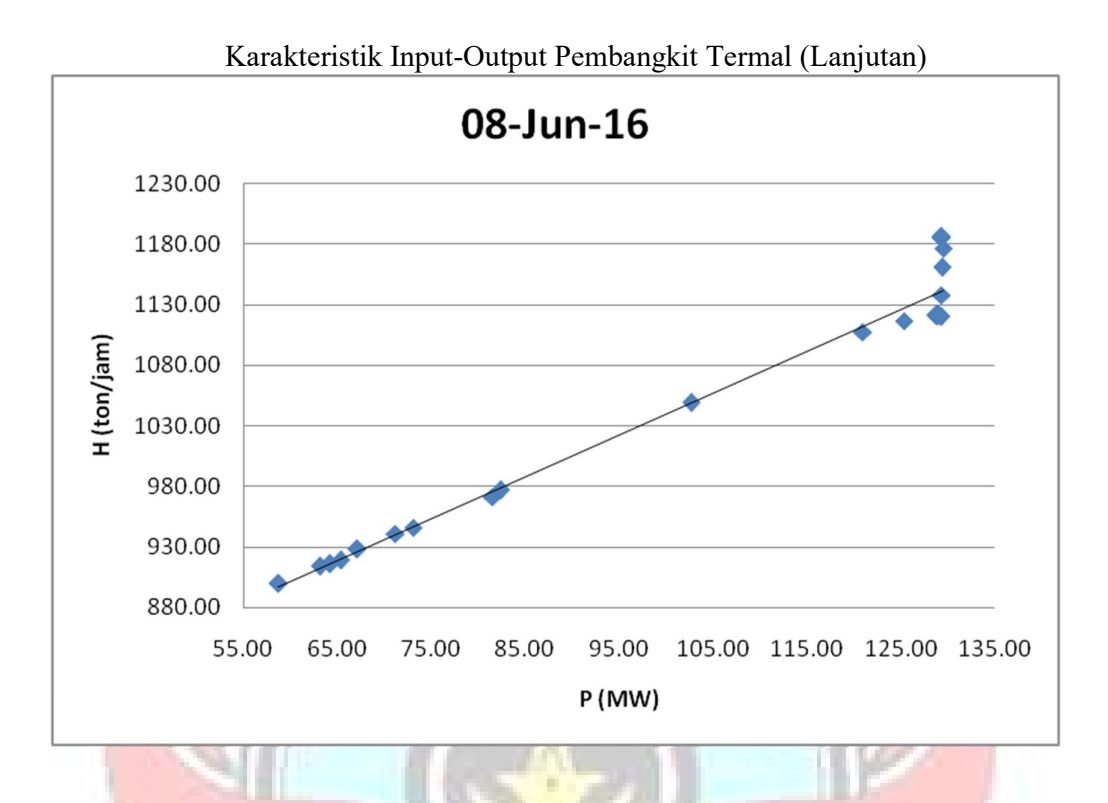

Lampiran 2e. Grafik Persamaan Input-Output PLTGU Sengkang 1 Berdasarkan Karakteristik Input-Output Pembangkit Termal (Lanjutan)

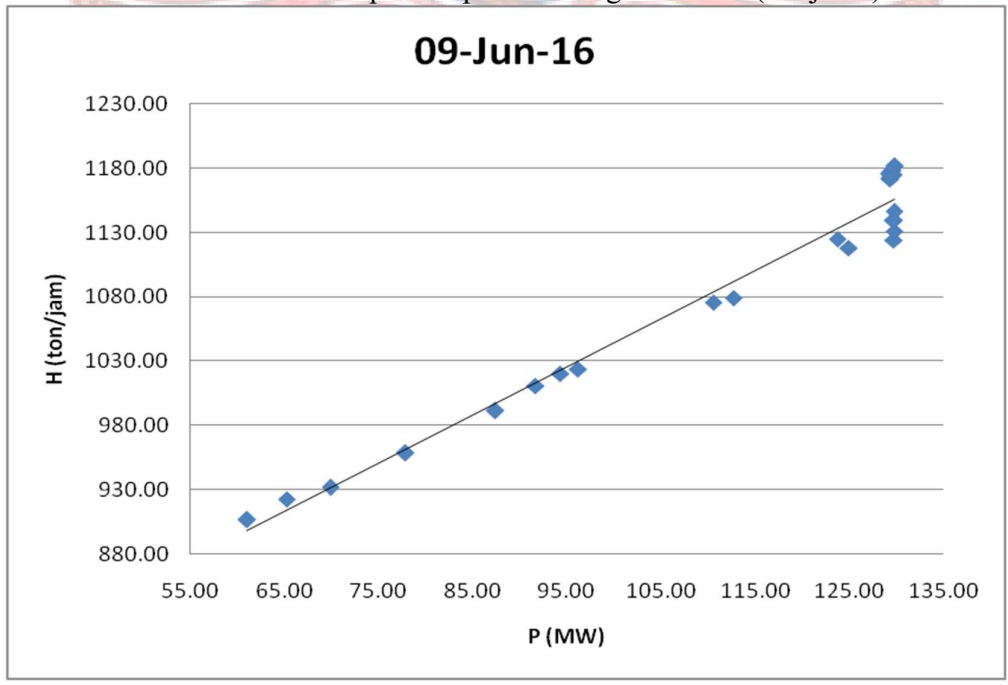

Lampiran 2e. Grafik Persamaan Input-Output PLTGU Sengkang 1 Berdasarkan

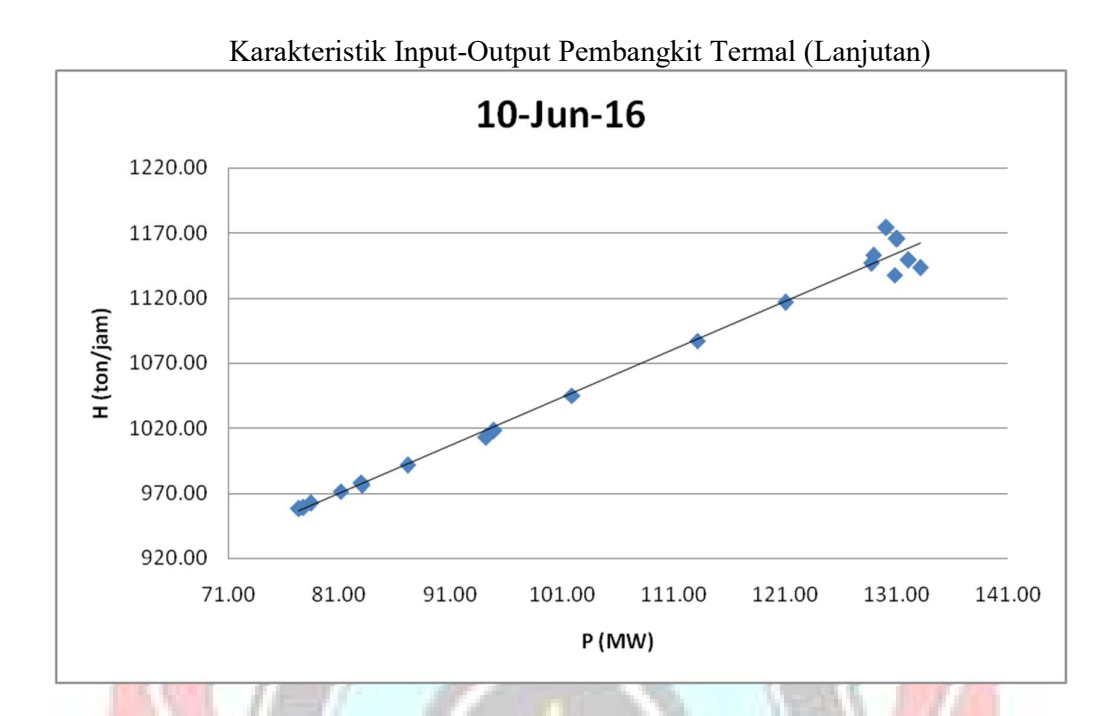

Lampiran 2e. Grafik Persamaan Input-Output PLTGU Sengkang 1 Berdasarkan Karakteristik Input-Output Pembangkit Termal (Lanjutan)

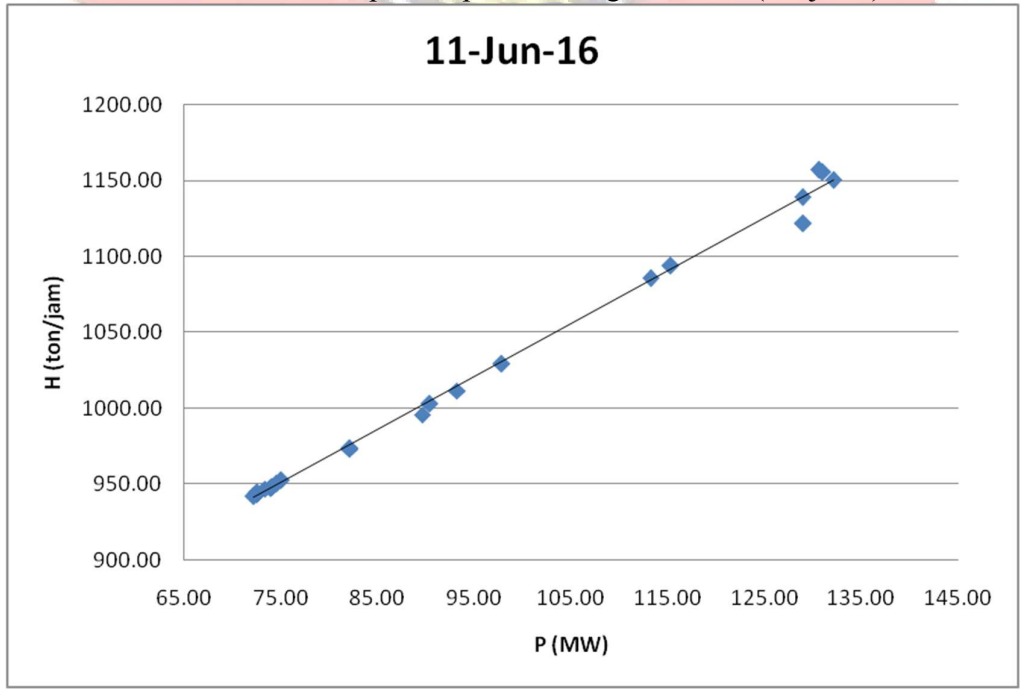

Lampiran 2e. Grafik Persamaan Input-Output PLTGU Sengkang 1 Berdasarkan Karakteristik Input-Output Pembangkit Termal (Lanjutan)

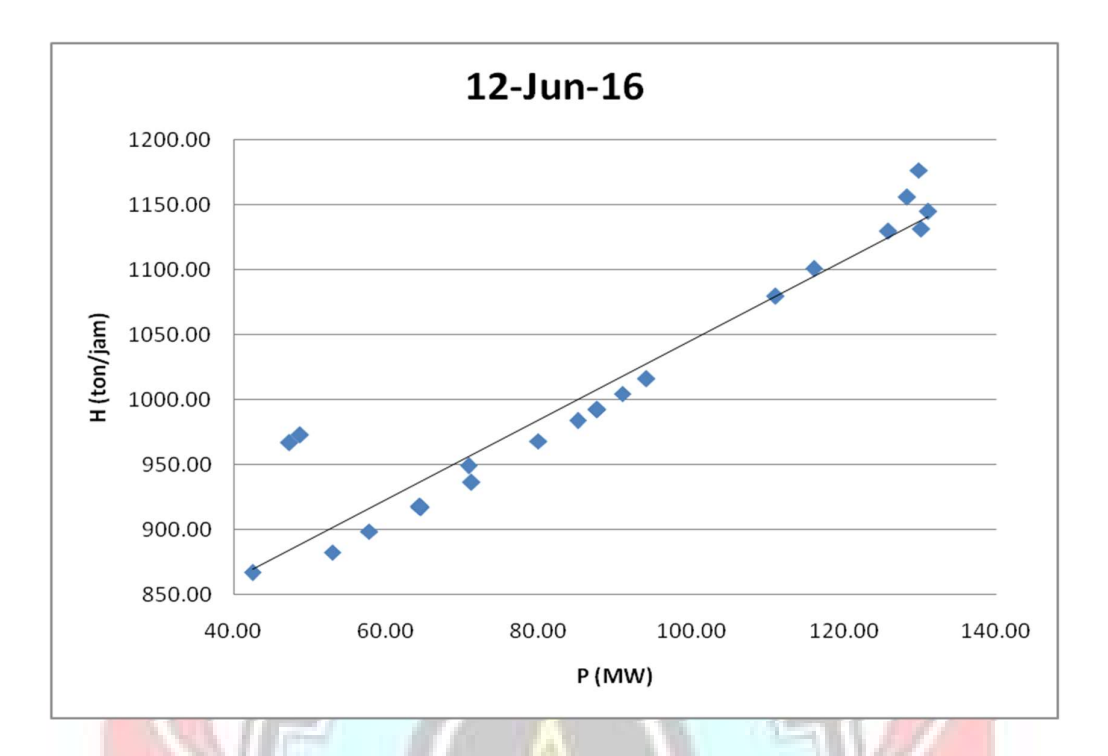

Lampiran 2e. Grafik Persamaan Input-Output PLTGU Sengkang 1 Berdasarkan Karakteristik Input-Output Pembangkit Termal (Lanjutan)

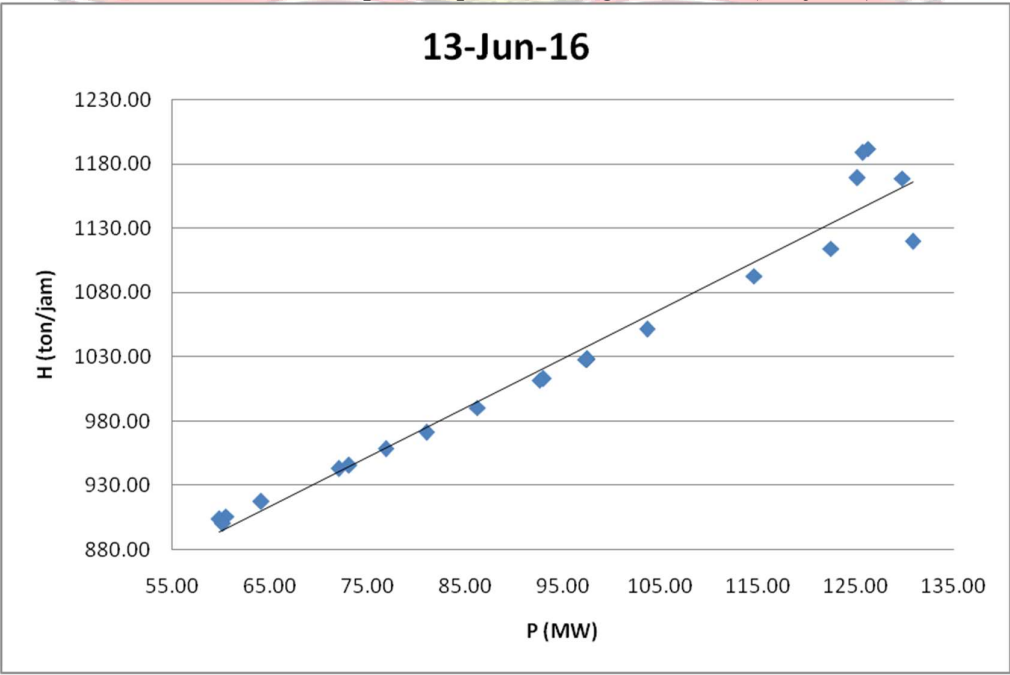

Lampiran 2e. Grafik Persamaan Input-Output PLTGU Sengkang 1 Berdasarkan Karakteristik Input-Output Pembangkit Termal (Lanjutan)

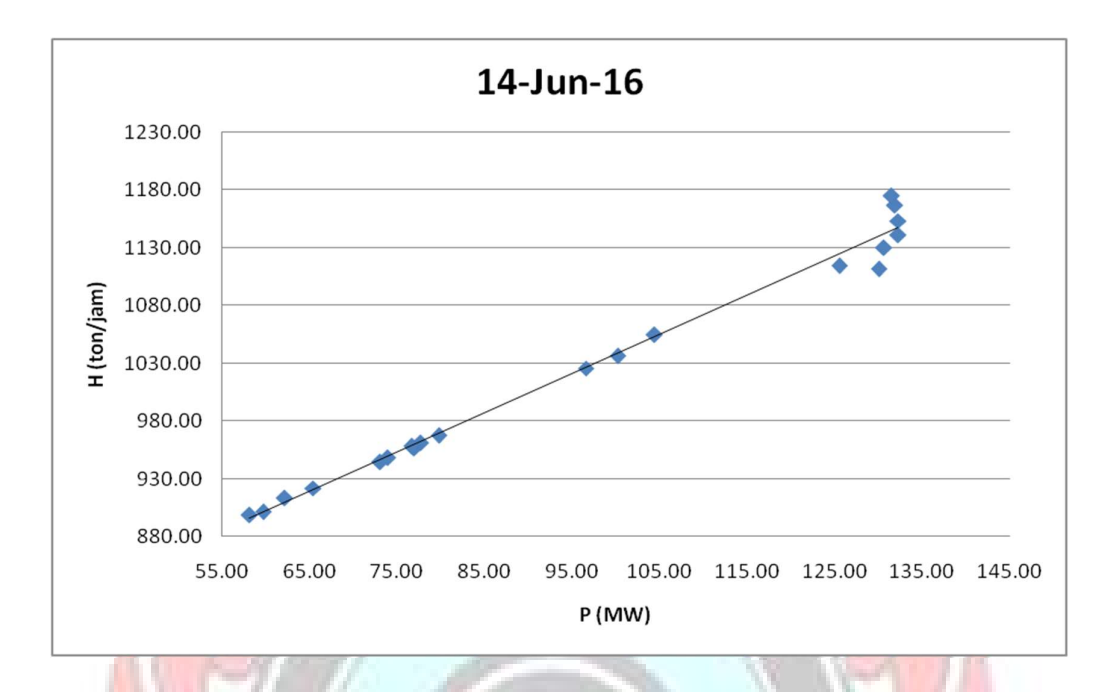

Lampiran 2e. Grafik Persamaan Input-Output PLTGU Sengkang 1 Berdasarkan Karakteristik Input-Output Pembangkit Termal (Lanjutan)

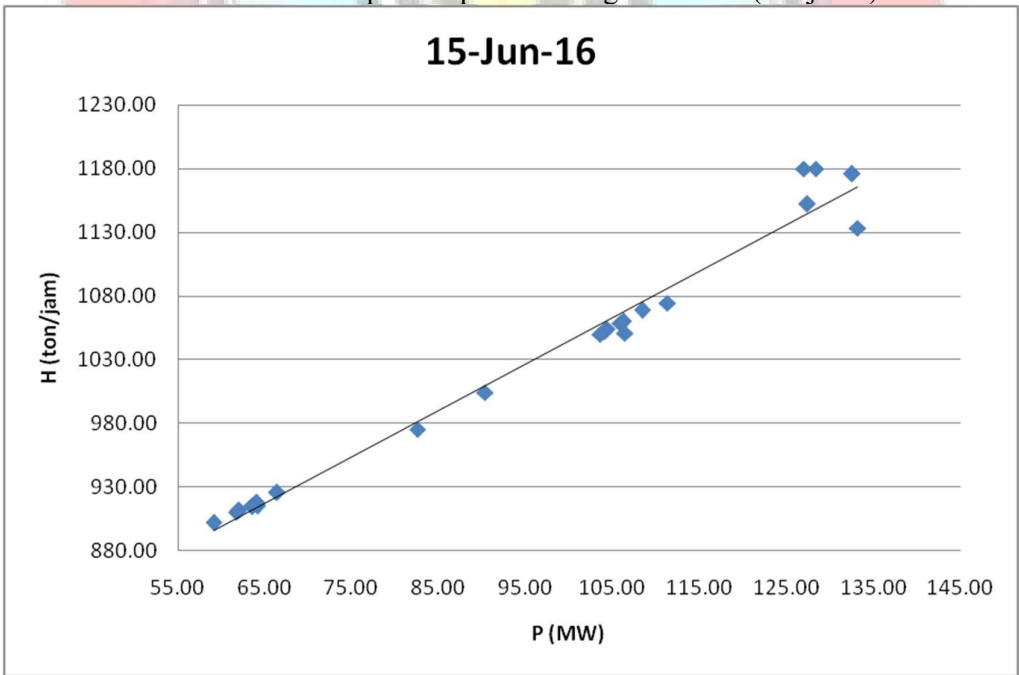

Lampiran 2e. Grafik Persamaan Input-Output PLTGU Sengkang 1 Berdasarkan Karakteristik Input-Output Pembangkit Termal (Lanjutan)

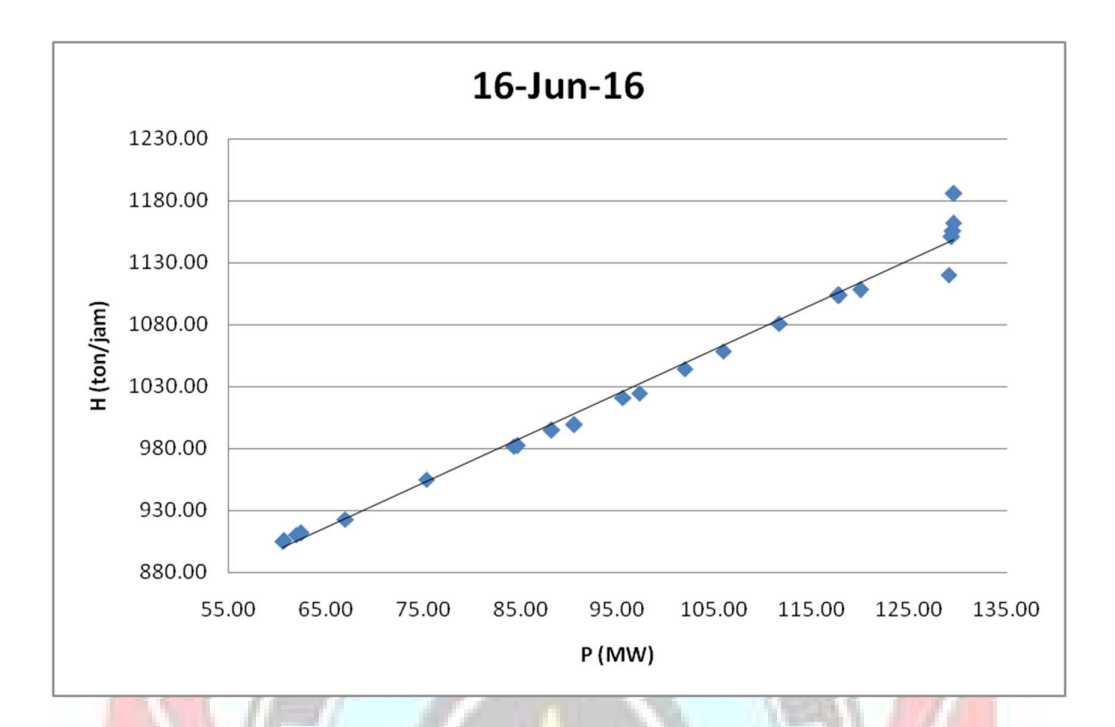

Lampiran 2e. Grafik Persamaan Input-Output PLTGU Sengkang 1 Berdasarkan Karakteristik Input-Output Pembangkit Termal (Lanjutan)

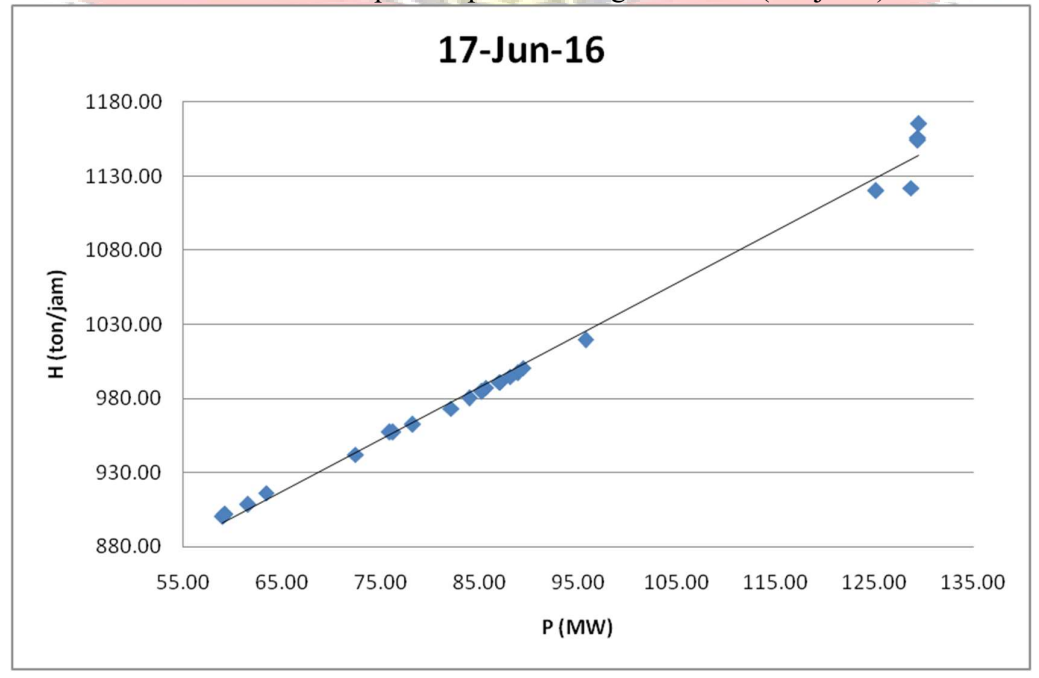

Lampiran 2e. Grafik Persamaan Input-Output PLTGU Sengkang 1 Berdasarkan Karakteristik Input-Output Pembangkit Termal (Lanjutan)

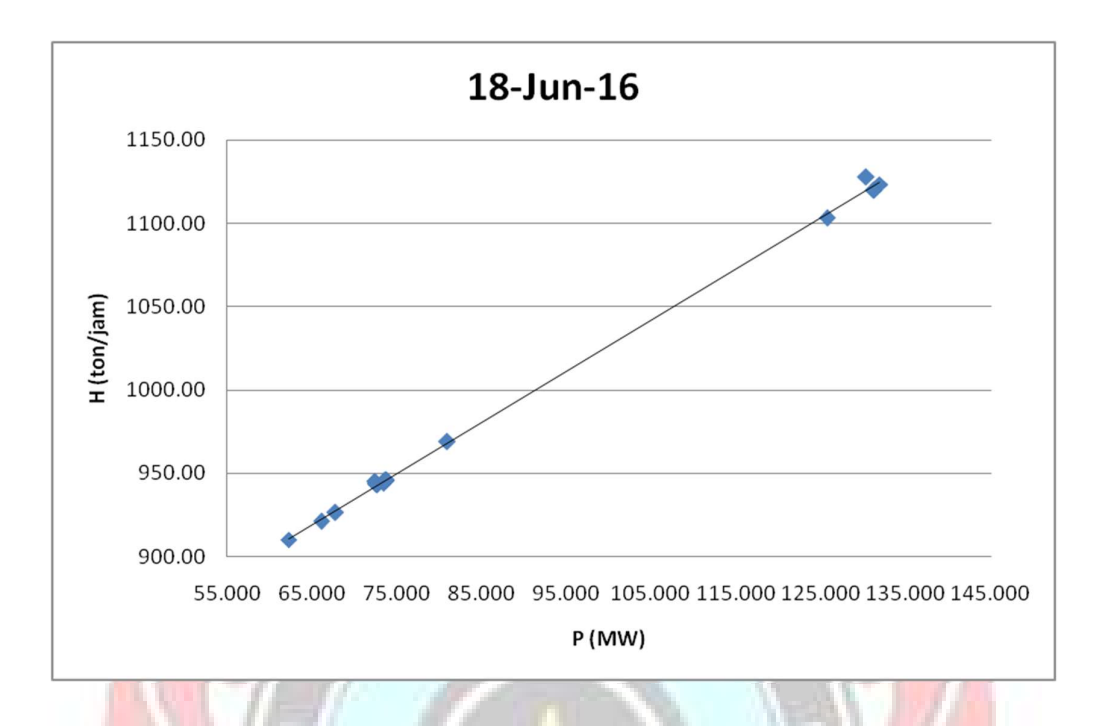

Lampiran 2e. Grafik Persamaan Input-Output PLTGU Sengkang 1 Berdasarkan Karakteristik Input-Output Pembangkit Termal (Lanjutan)

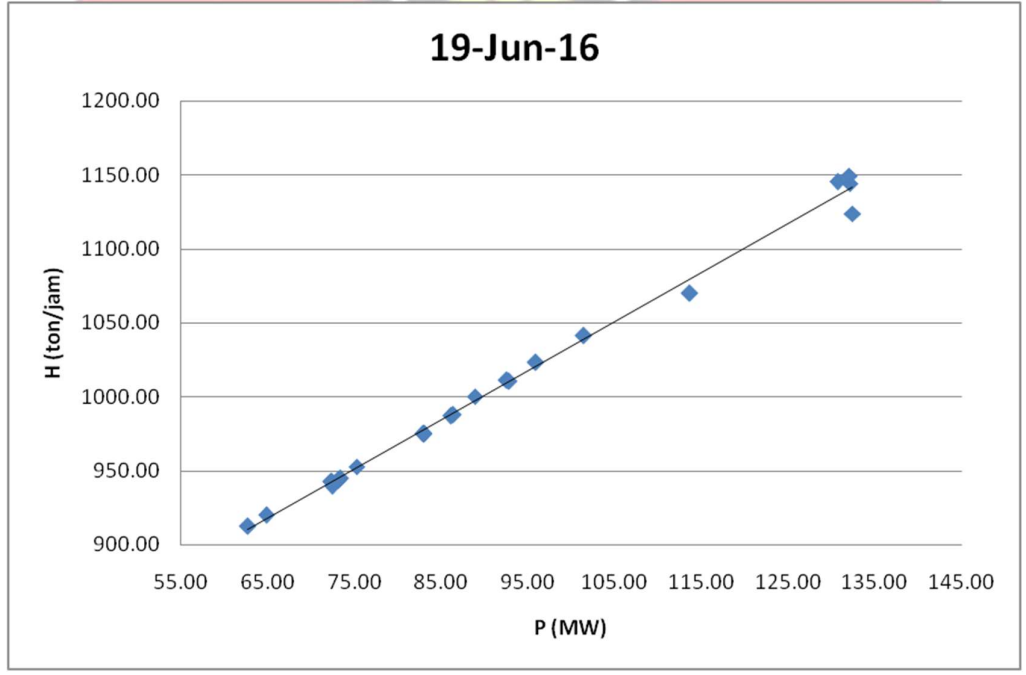

Lampiran 2e. Grafik Persamaan Input-Output PLTGU Sengkang 1 Berdasarkan Karakteristik Input-Output Pembangkit Termal (Lanjutan)

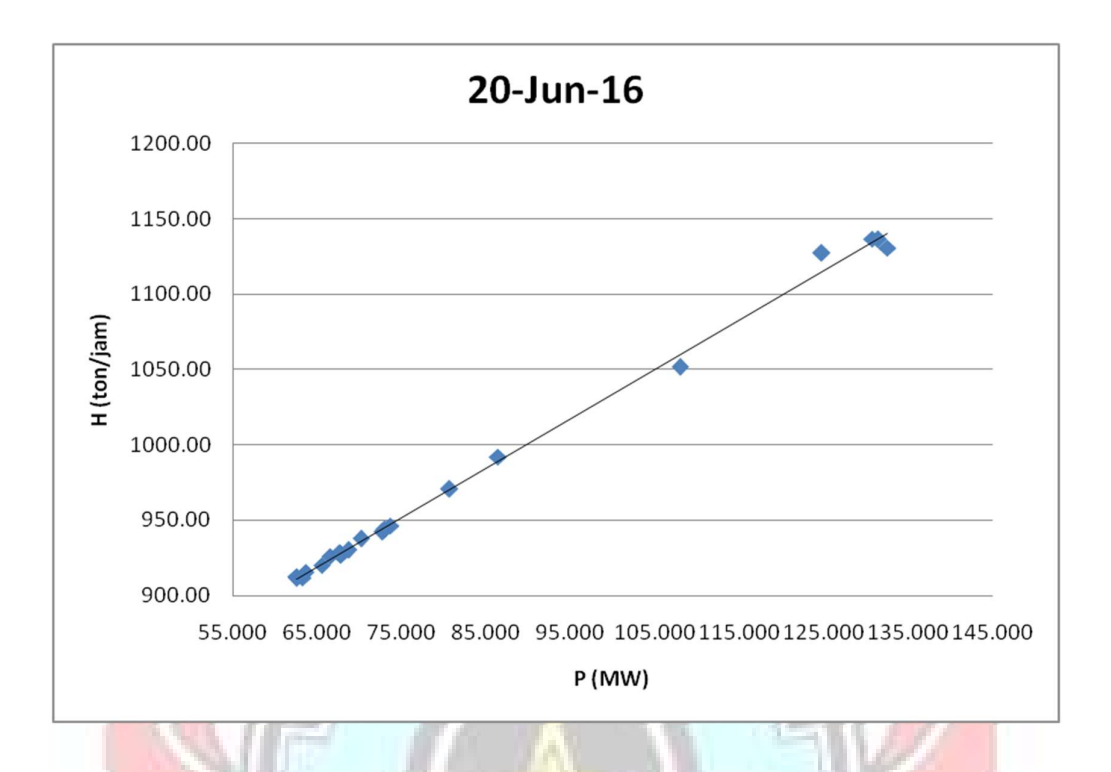

Lampiran 2e. Grafik Persamaan Input-Output PLTGU Sengkang 1 Berdasarkan Karakteristik Input-Output Pembangkit Termal (Lanjutan)

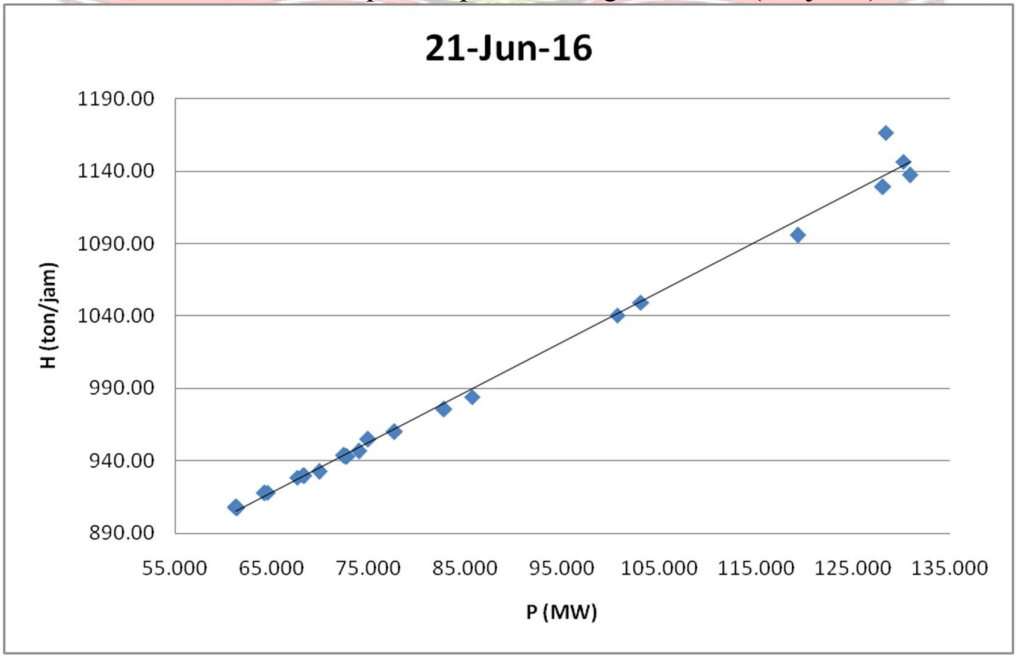

Lampiran 2e. Grafik Persamaan Input-Output PLTGU Sengkang 1 Berdasarkan Karakteristik Input-Output Pembangkit Termal (Lanjutan)

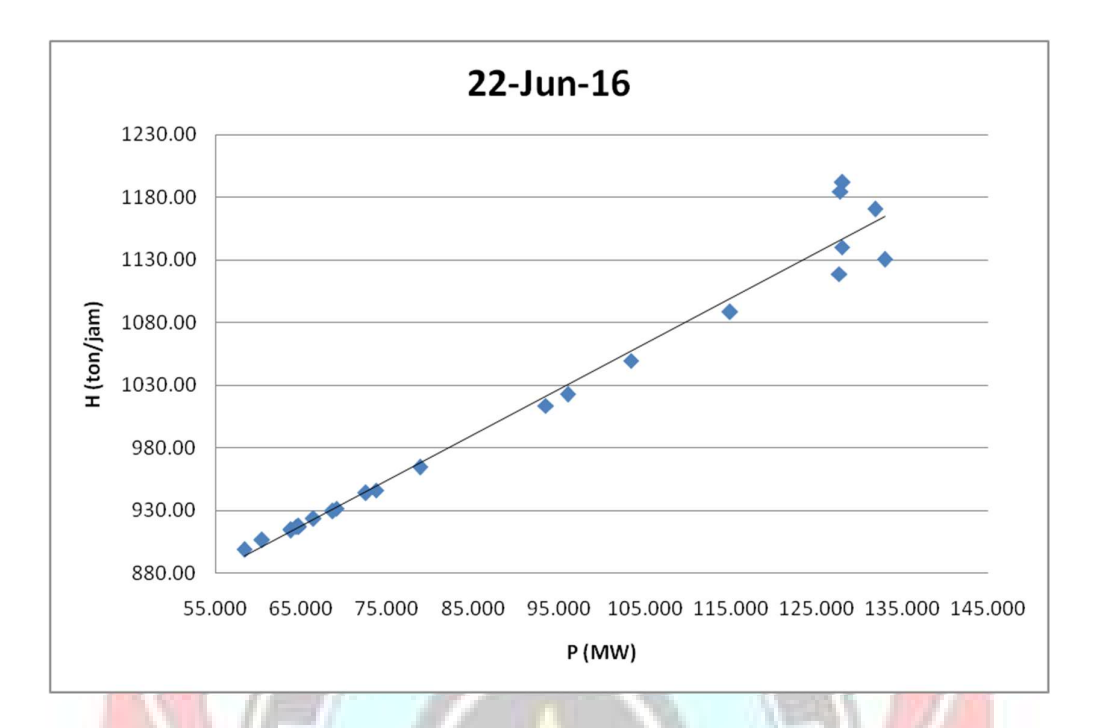

Lampiran 2e. Grafik Persamaan Input-Output PLTGU Sengkang 1 Berdasarkan Karakteristik Input-Output Pembangkit Termal (Lanjutan)

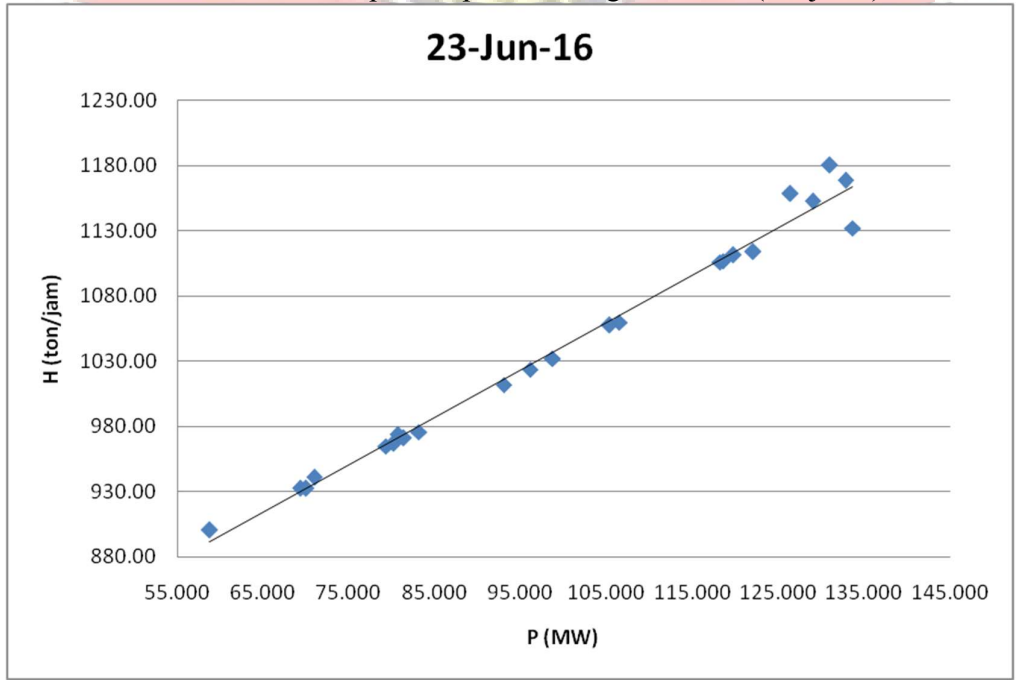

Lampiran 2e. Grafik Persamaan Input-Output PLTGU Sengkang 1 Berdasarkan Karakteristik Input-Output Pembangkit Termal (Lanjutan)

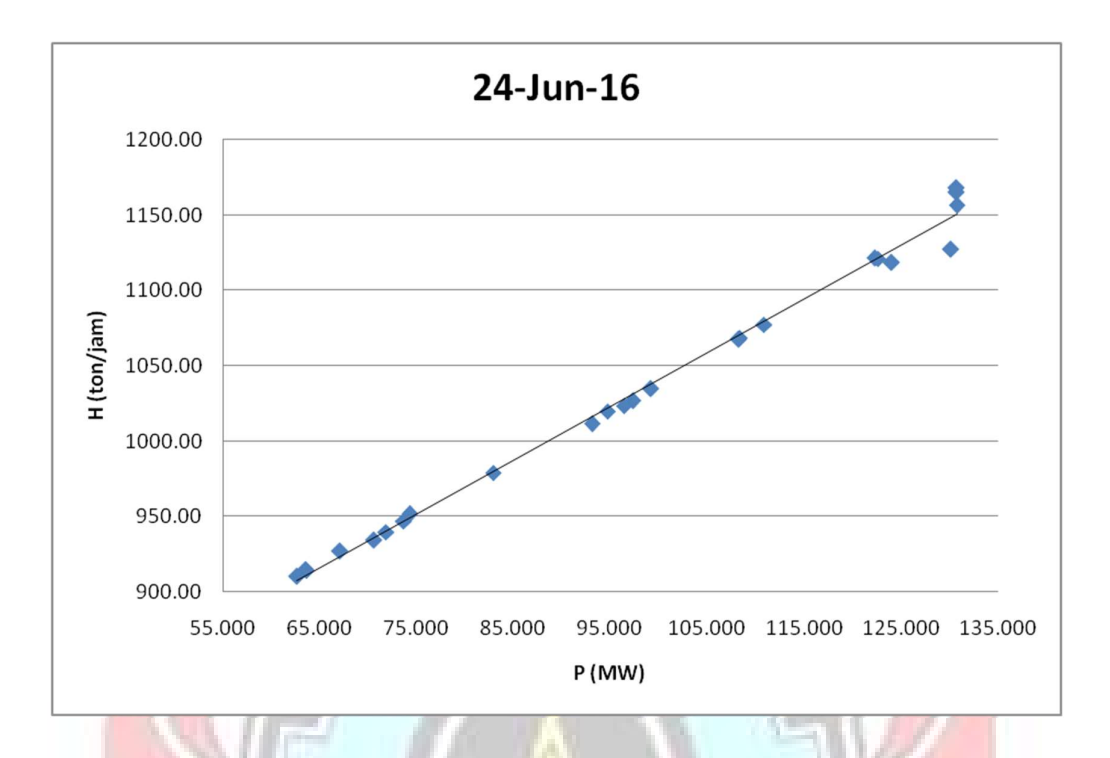

Lampiran 2e. Grafik Persamaan Input-Output PLTGU Sengkang 1 Berdasarkan Karakteristik Input-Output Pembangkit Termal (Lanjutan)

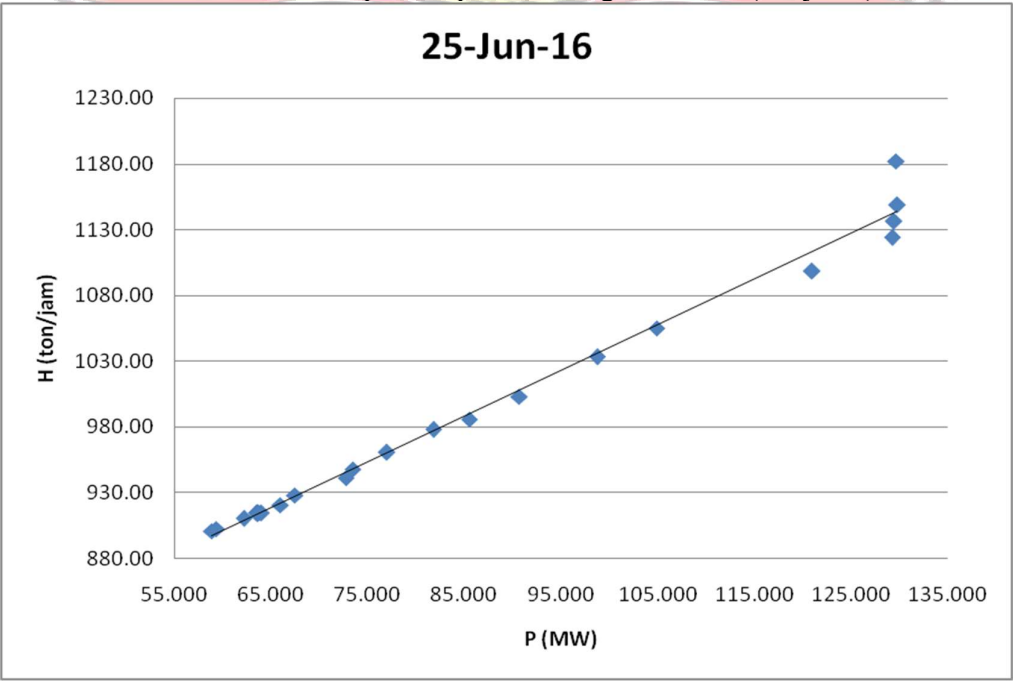

Lampiran 2e. Grafik Persamaan Input-Output PLTGU Sengkang 1 Berdasarkan Karakteristik Input-Output Pembangkit Termal (Lanjutan)

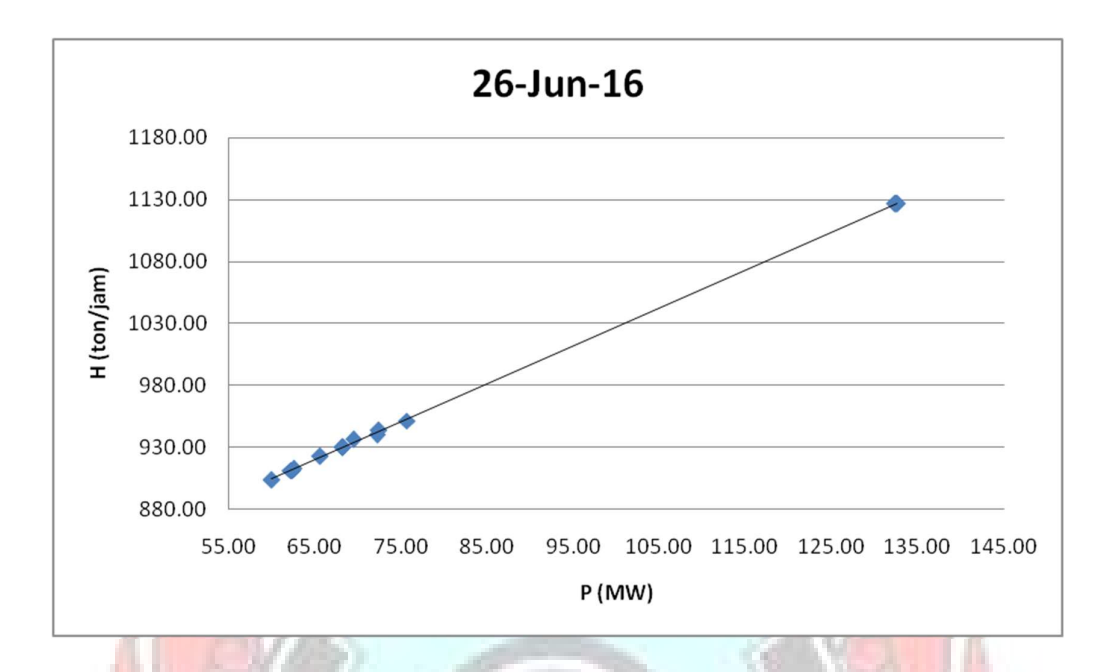

Lampiran 2e. Grafik Persamaan Input-Output PLTGU Sengkang 1 Berdasarkan Karakteristik Input-Output Pembangkit Termal (Lanjutan)

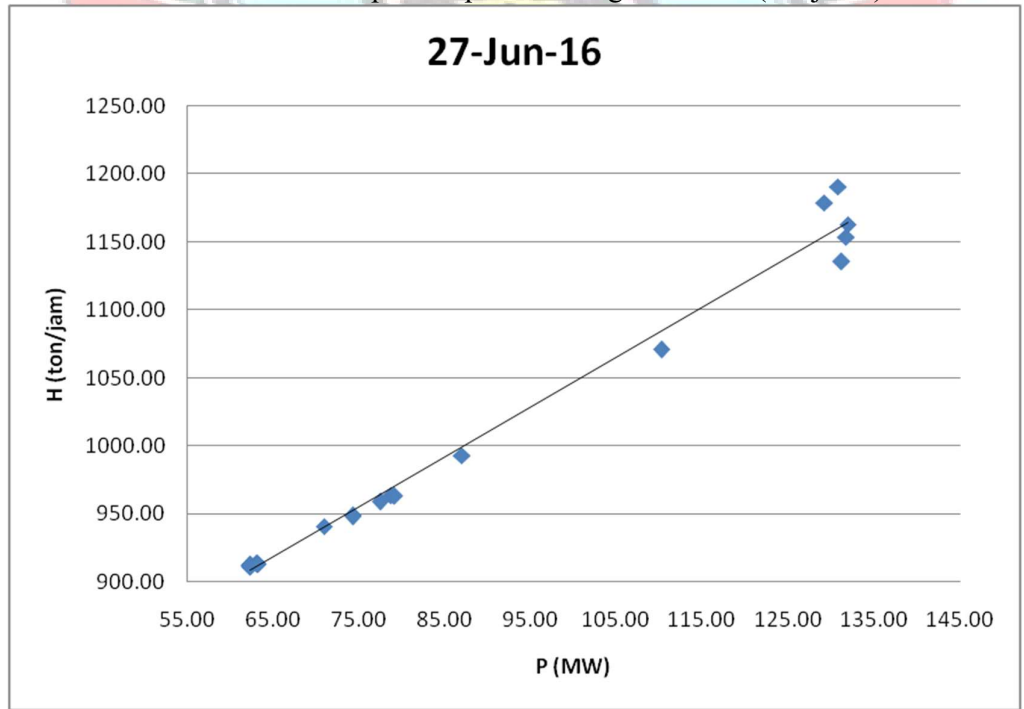

Lampiran 2e. Grafik Persamaan Input-Output PLTGU Sengkang 1 Berdasarkan Karakteristik Input-Output Pembangkit Termal (Lanjutan)

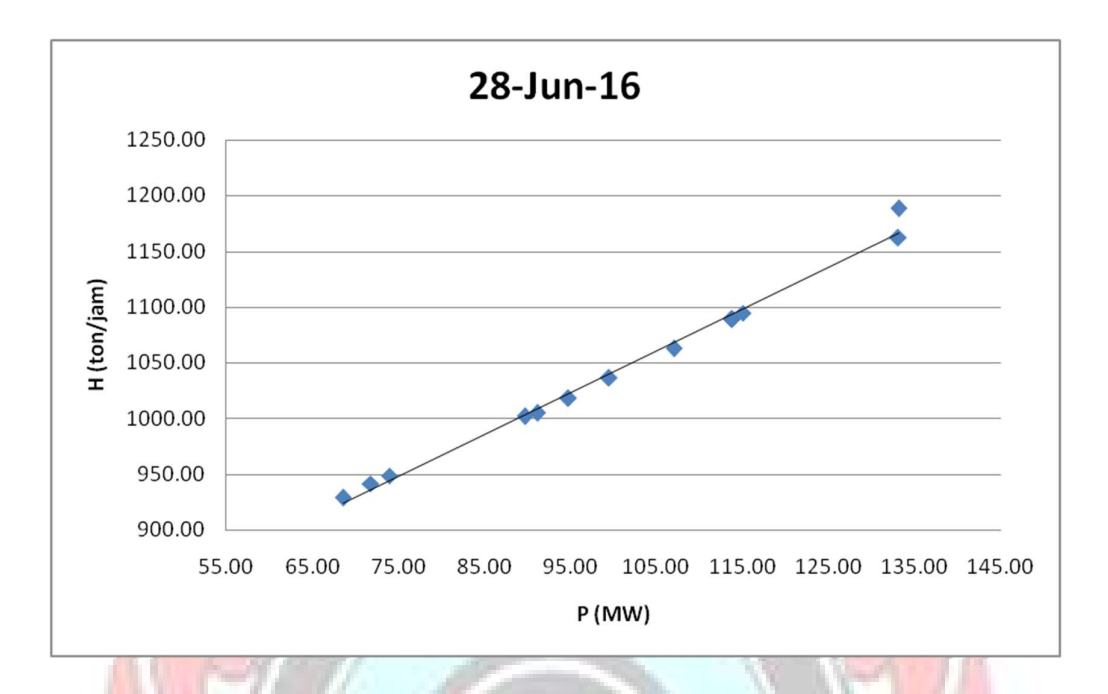

Lampiran 2e. Grafik Persamaan Input-Output PLTGU Sengkang 1 Berdasarkan Karakteristik Input-Output Pembangkit Termal (Lanjutan)

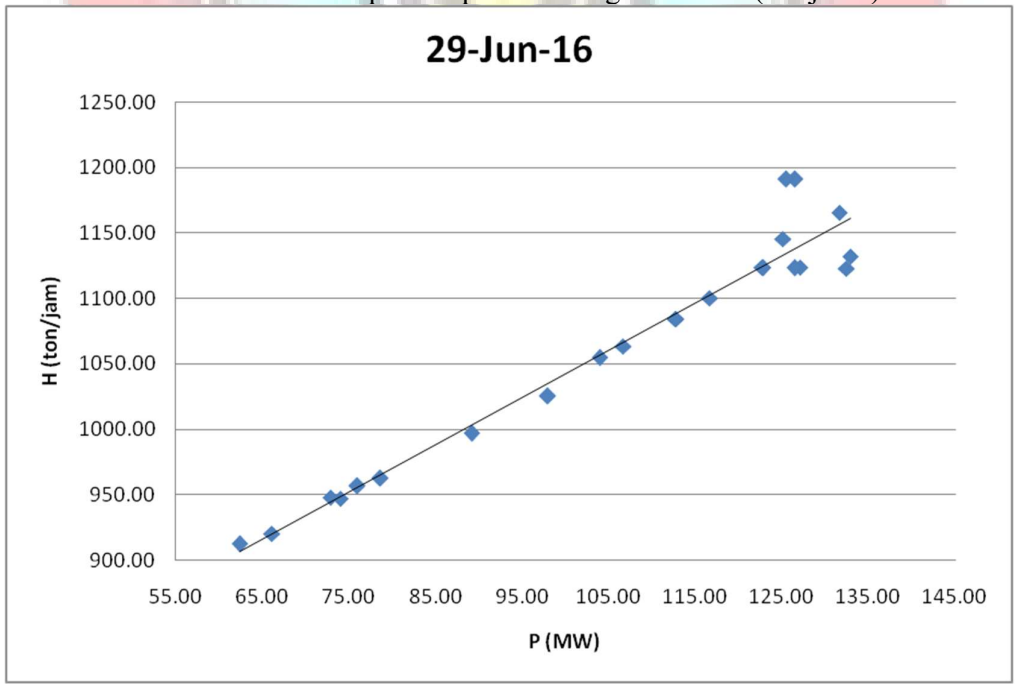

Lampiran 2e. Grafik Persamaan Input-Output PLTGU Sengkang 1 Berdasarkan Karakteristik Input-Output Pembangkit Termal (Lanjutan)

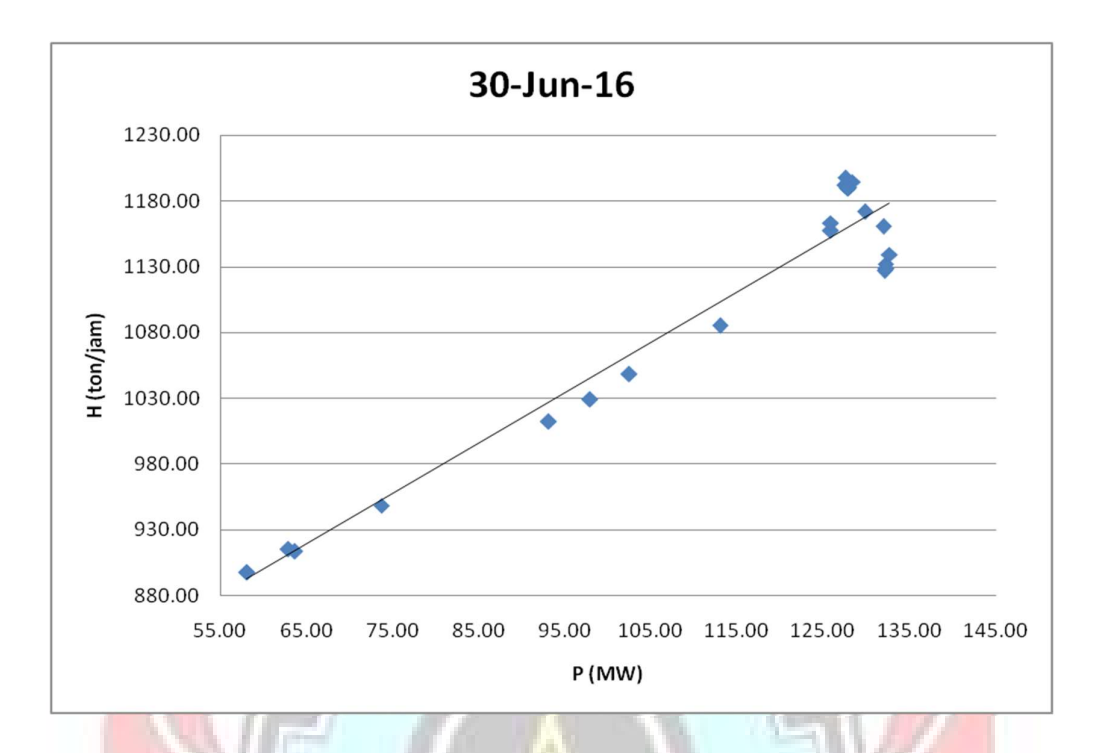

Lampiran 2f. Grafik Persamaan Input-Output PLTGU Sengkang 2 Berdasarkan Karakteristik Input-Output Pembangkit Termal

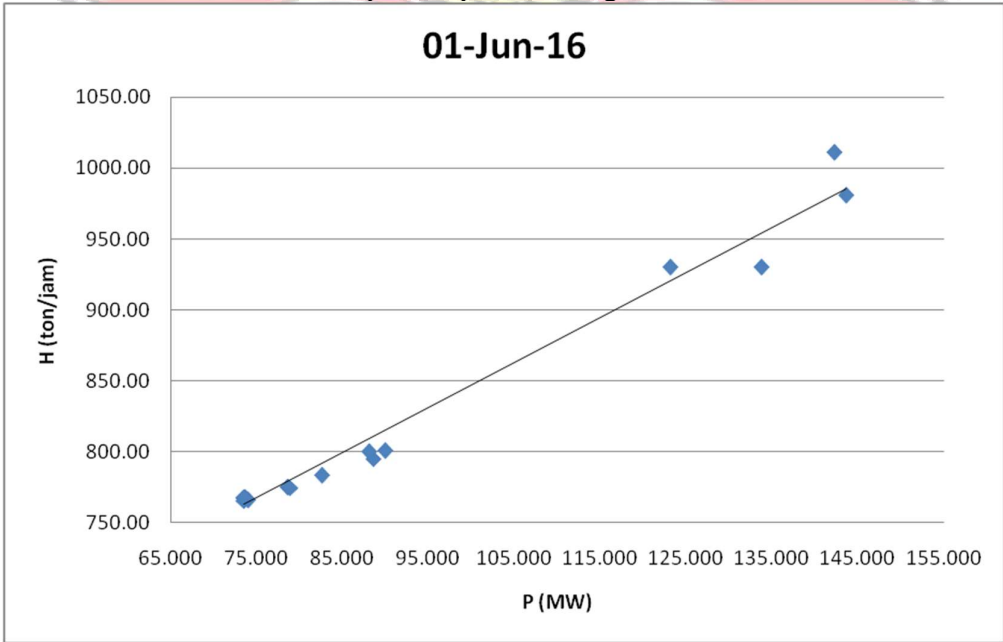

Lampiran 2f. Grafik Persamaan Input-Output PLTGU Sengkang 2 Berdasarkan Karakteristik Input-Output Pembangkit Termal (Lanjutan)

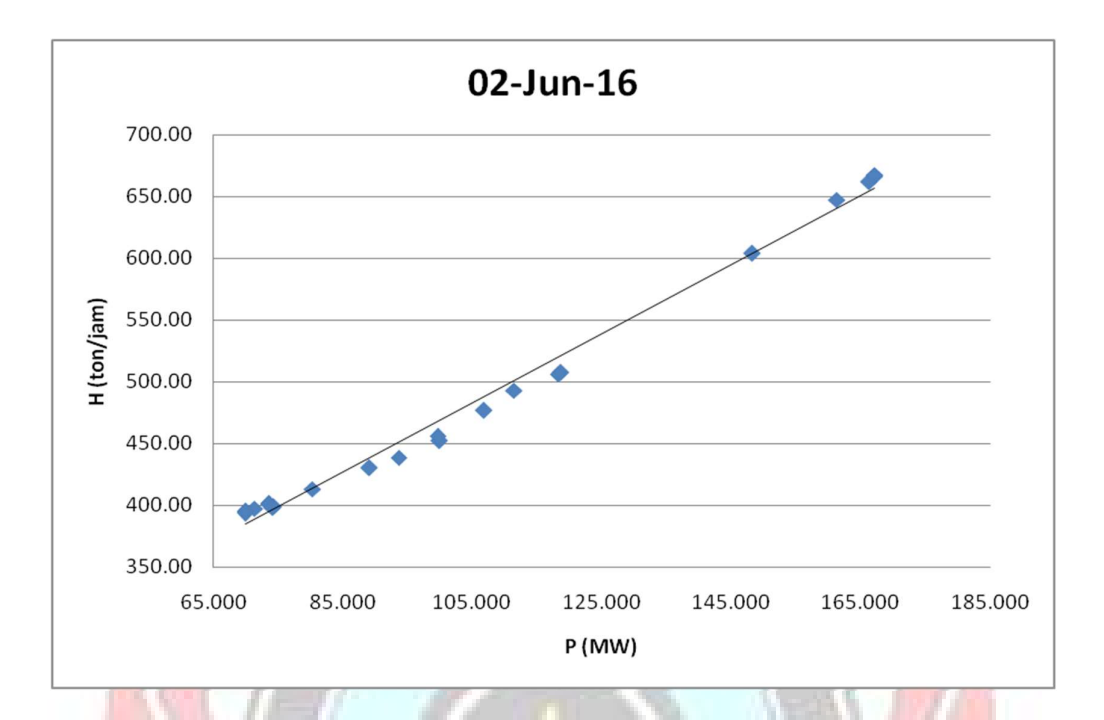

Lampiran 2f. Grafik Persamaan Input-Output PLTGU Sengkang 2 Berdasarkan Karakteristik Input-Output Pembangkit Termal (Lanjutan)

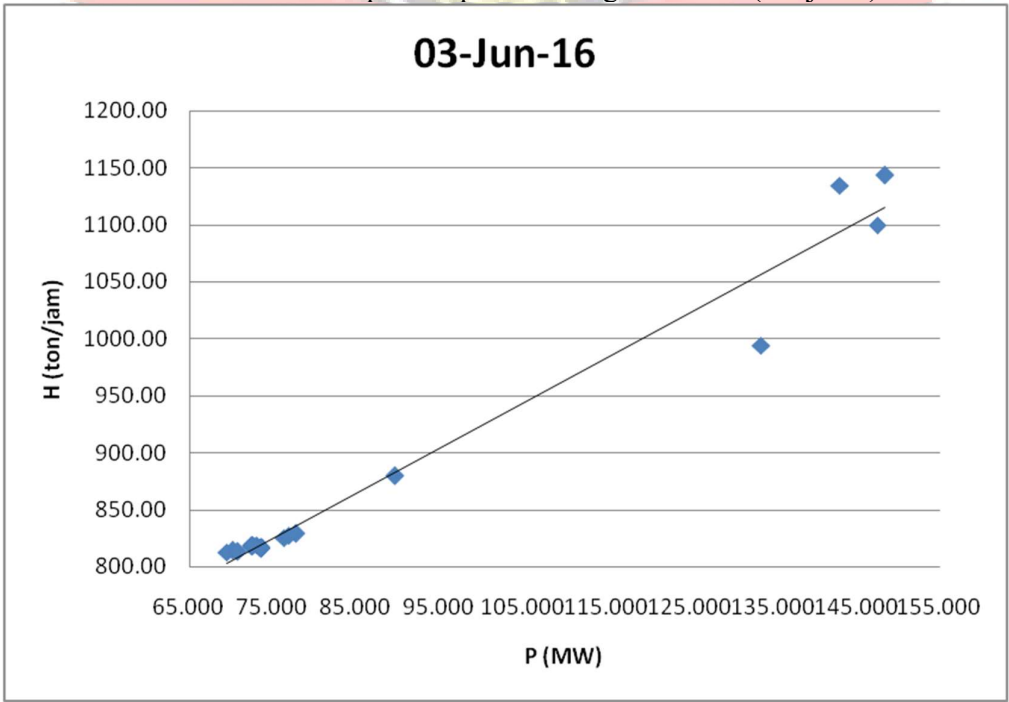

Lampiran 2f. Grafik Persamaan Input-Output PLTGU Sengkang 2 Berdasarkan Karakteristik Input-Output Pembangkit Termal (Lanjutan)

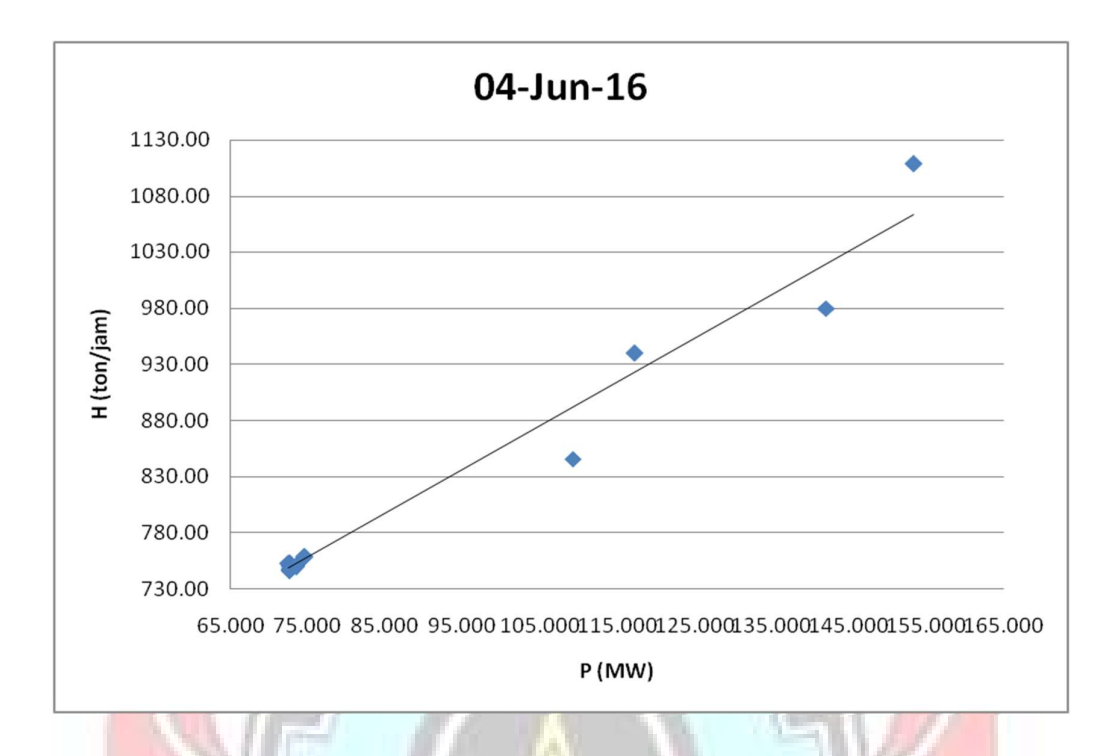

Lampiran 2f. Grafik Persamaan Input-Output PLTGU Sengkang 2 Berdasarkan Karakteristik Input-Output Pembangkit Termal (Lanjutan)

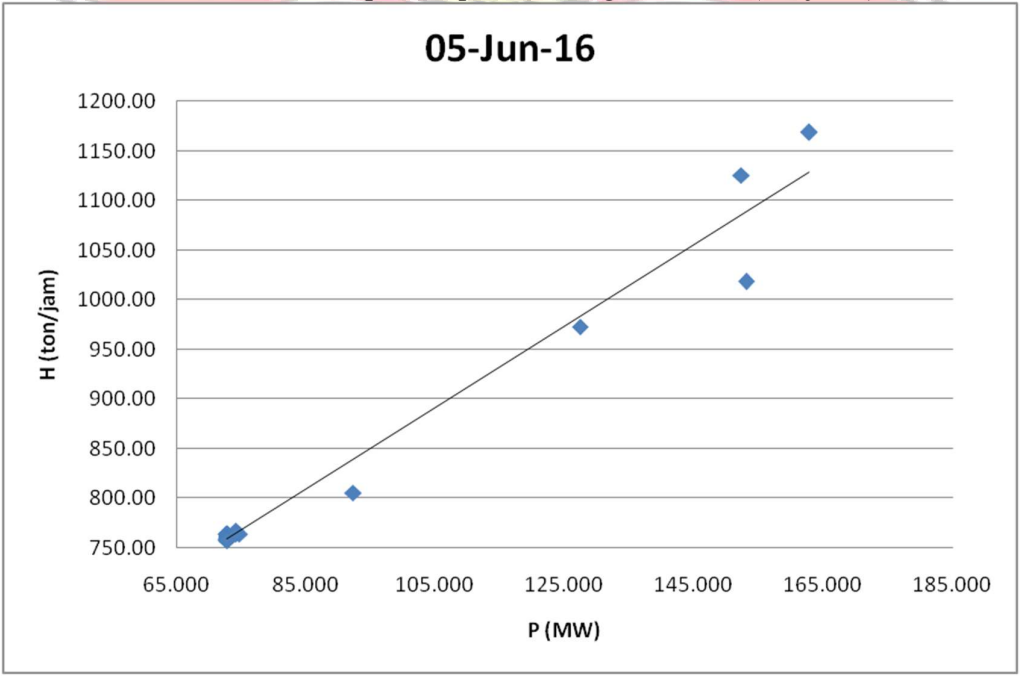

Lampiran 2f. Grafik Persamaan Input-Output PLTGU Sengkang 2 Berdasarkan Karakteristik Input-Output Pembangkit Termal (Lanjutan)

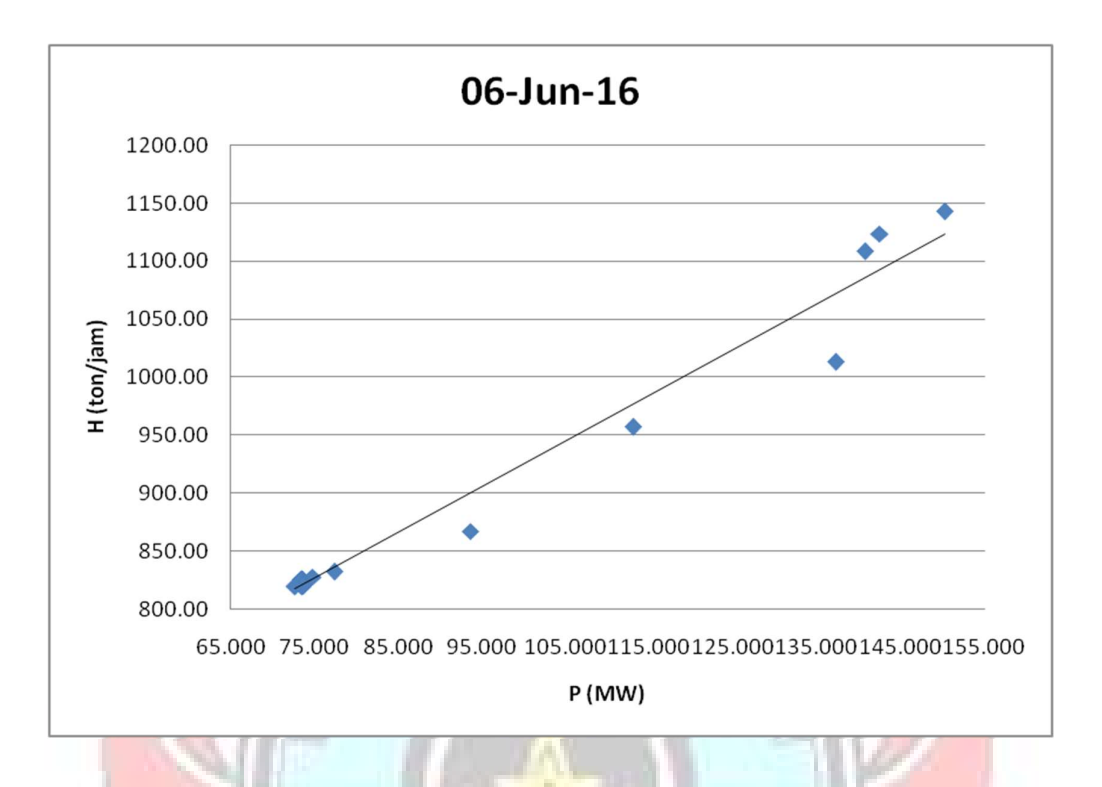

Lampiran 2f. Grafik Persamaan Input-Output PLTGU Sengkang 2 Berdasarkan Karakteristik Input-Output Pembangkit Termal (Lanjutan)

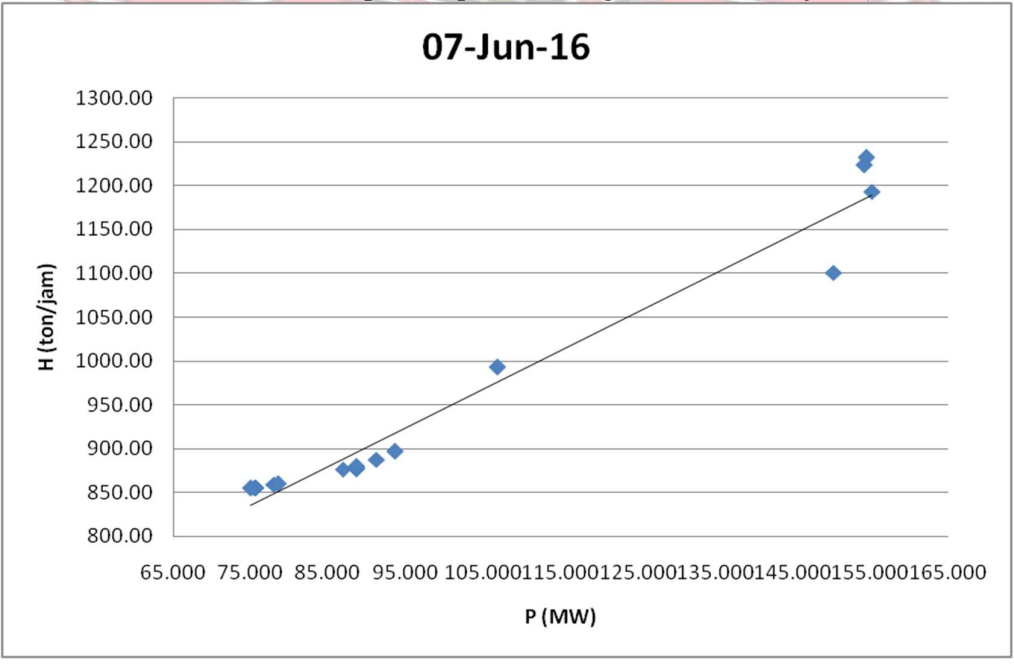

Lampiran 2f. Grafik Persamaan Input-Output PLTGU Sengkang 2 Berdasarkan Karakteristik Input-Output Pembangkit Termal (Lanjutan)

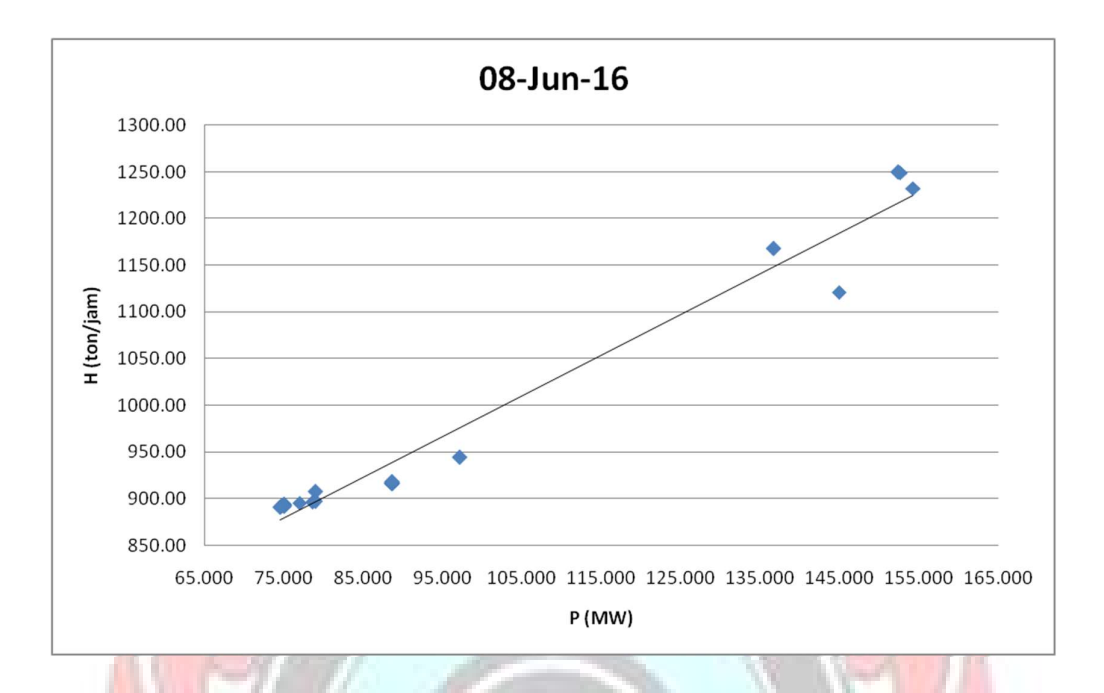

Lampiran 2f. Grafik Persamaan Input-Output PLTGU Sengkang 2 Berdasarkan Karakteristik Input-Output Pembangkit Termal (Lanjutan)

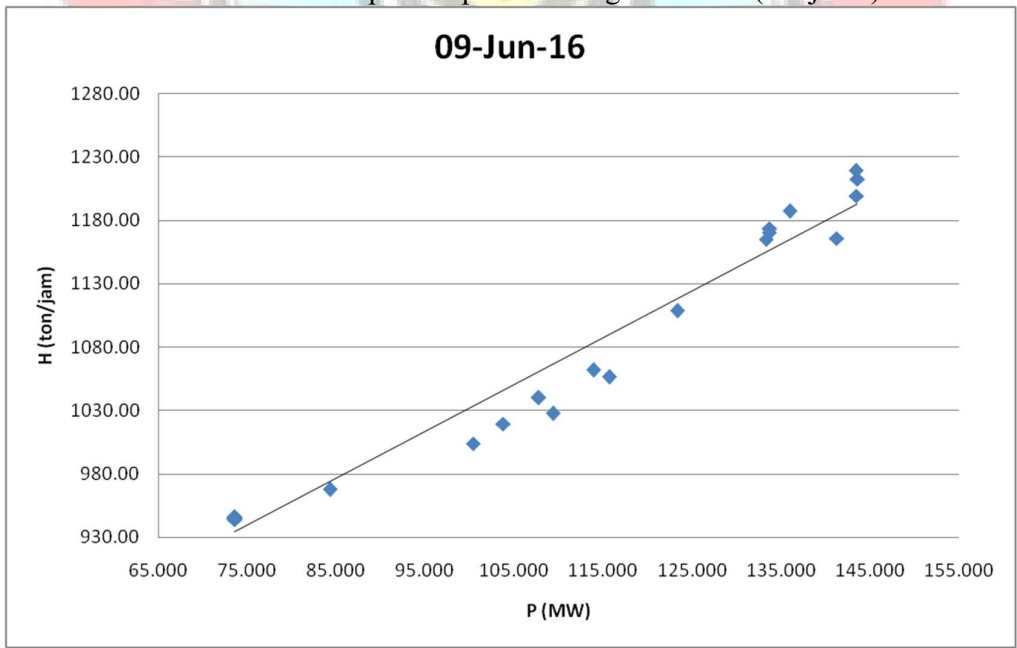

Lampiran 2f. Grafik Persamaan Input-Output PLTGU Sengkang 2 Berdasarkan Karakteristik Input-Output Pembangkit Termal (Lanjutan)

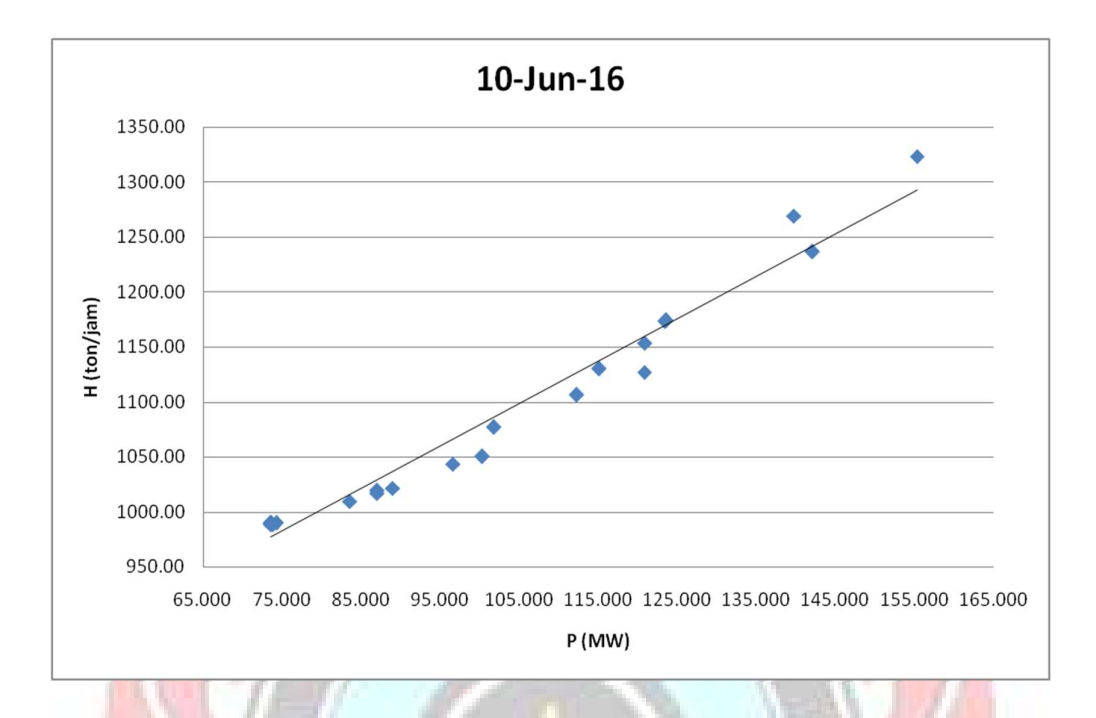

Lampiran 2f. Grafik Persamaan Input-Output PLTGU Sengkang 2 Berdasarkan Karakteristik Input-Output Pembangkit Termal (Lanjutan)

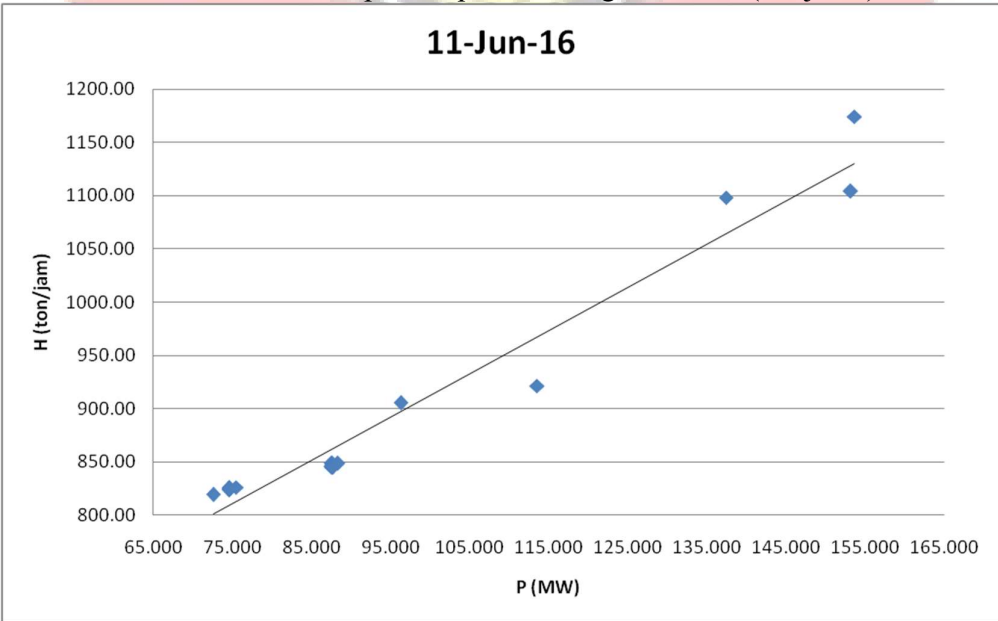

## Lampiran 2f. Grafik Persamaan Input-Output PLTGU Sengkang 2 Berdasarkan Karakteristik Input-Output Pembangkit Termal (Lanjutan)

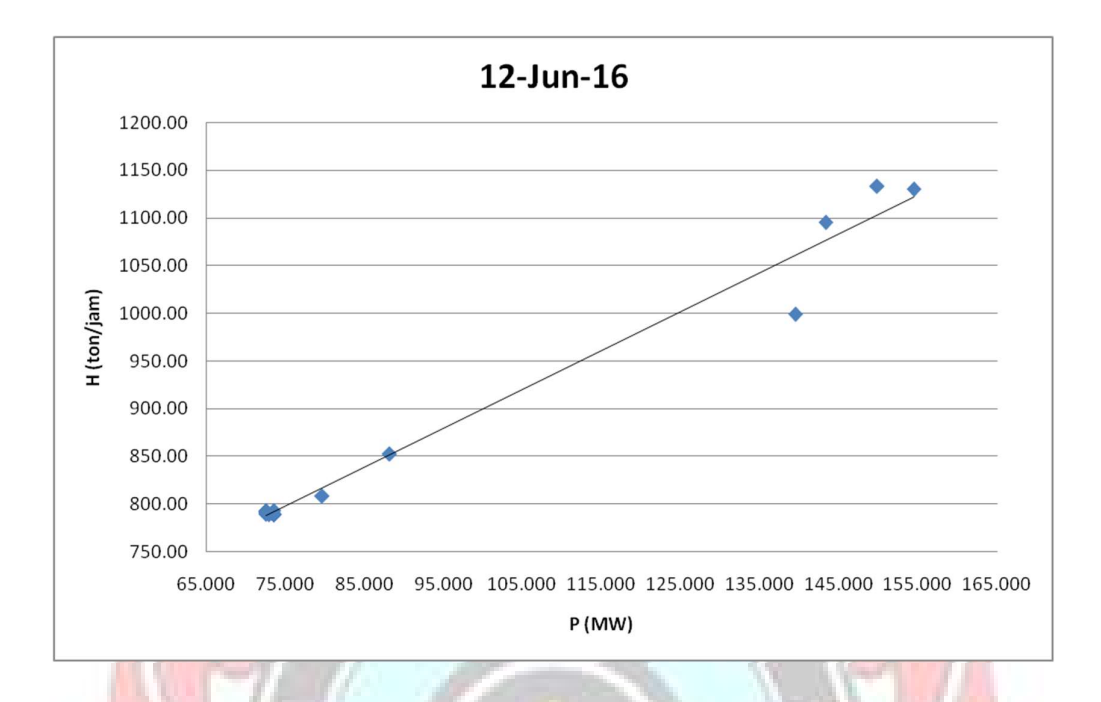

Lampiran 2f. Grafik Persamaan Input-Output PLTGU Sengkang 2 Berdasarkan Karakteristik Input-Output Pembangkit Termal (Lanjutan)

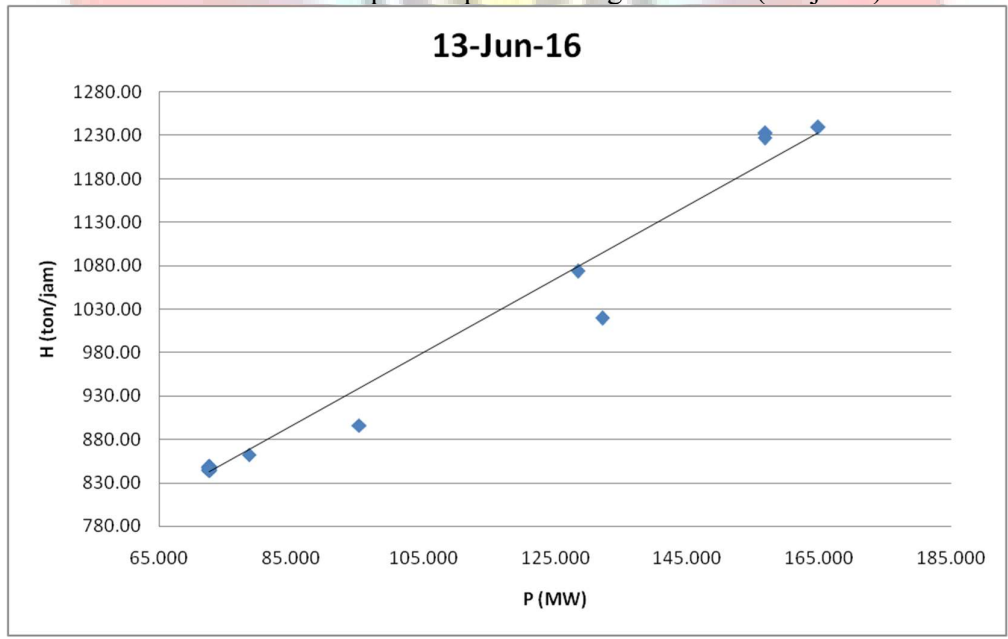

## Lampiran 2f. Grafik Persamaan Input-Output PLTGU Sengkang 2 Berdasarkan Karakteristik Input-Output Pembangkit Termal (Lanjutan)

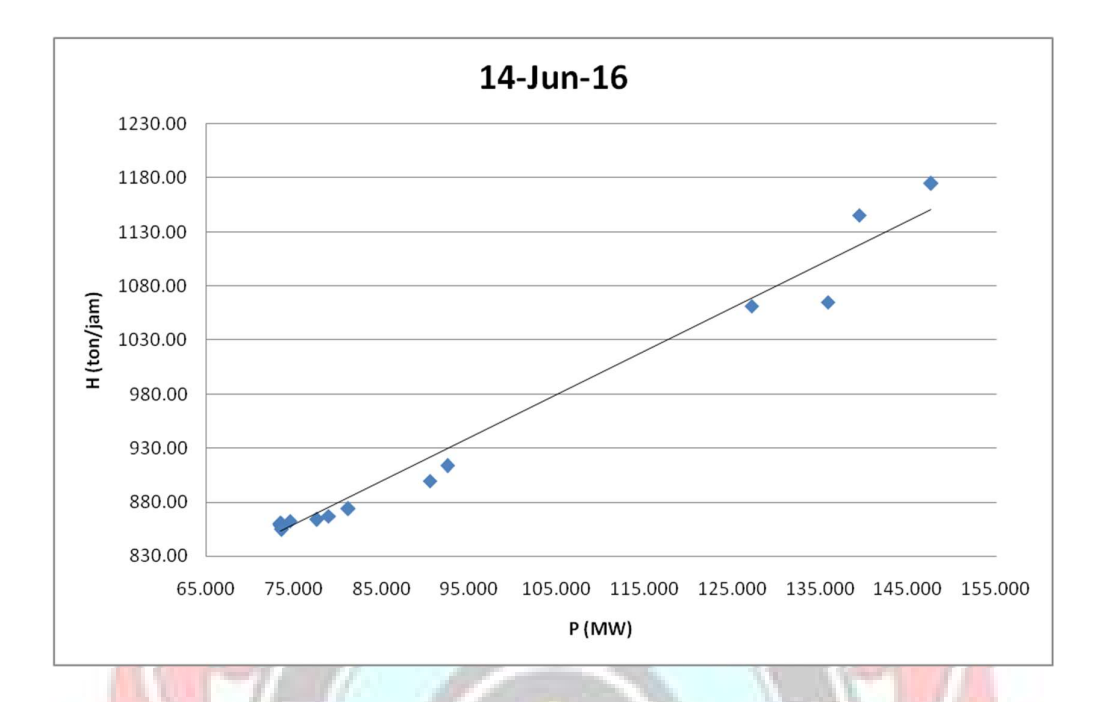

Lampiran 2f. Grafik Persamaan Input-Output PLTGU Sengkang 2 Berdasarkan Karakteristik Input-Output Pembangkit Termal (Lanjutan)

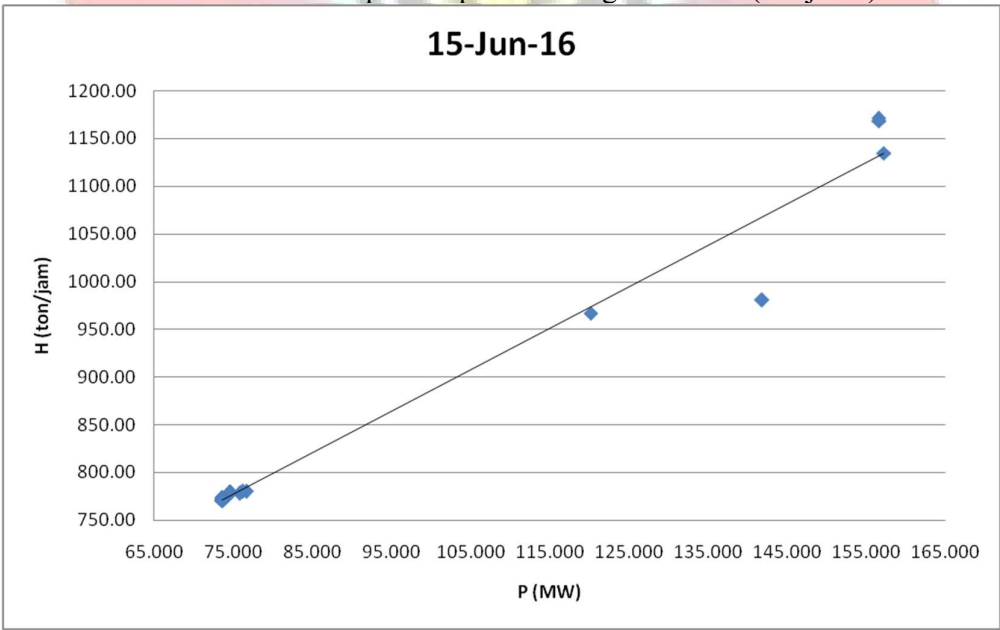

Lampiran 2f. Grafik Persamaan Input-Output PLTGU Sengkang 2 Berdasarkan Karakteristik Input-Output Pembangkit Termal (Lanjutan)

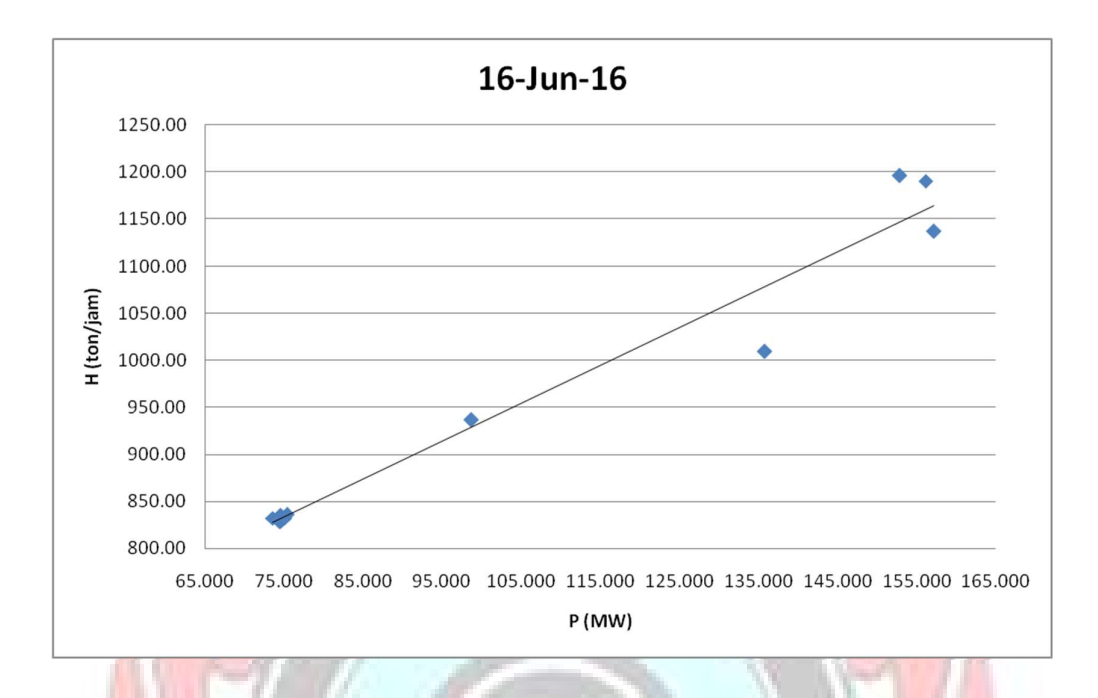

Lampiran 2f. Grafik Persamaan Input-Output PLTGU Sengkang 2 Berdasarkan Karakteristik Input-Output Pembangkit Termal (Lanjutan)

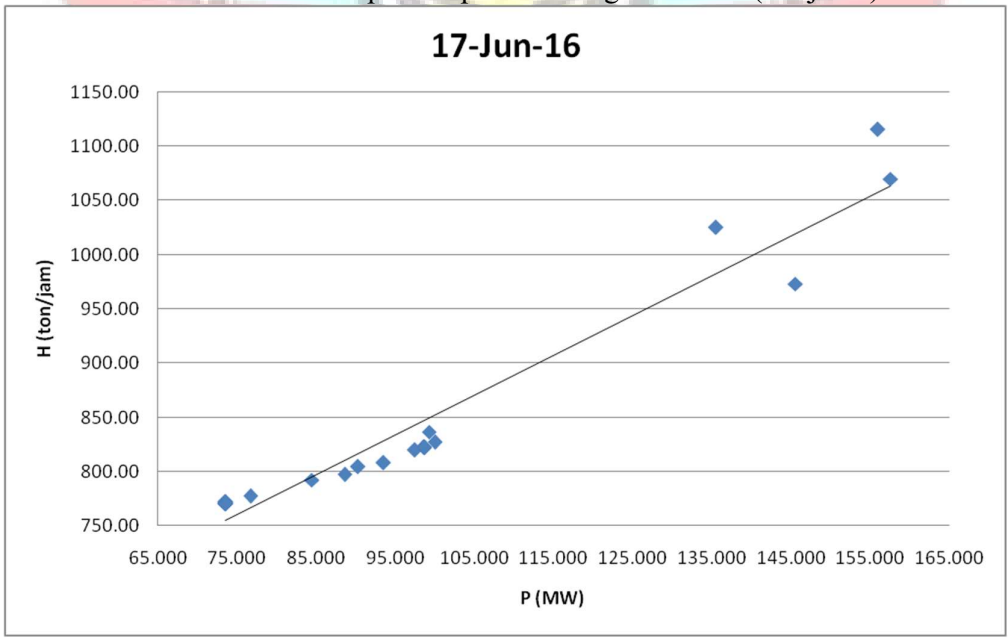

Lampiran 2f. Grafik Persamaan Input-Output PLTGU Sengkang 2 Berdasarkan Karakteristik Input-Output Pembangkit Termal (Lanjutan)

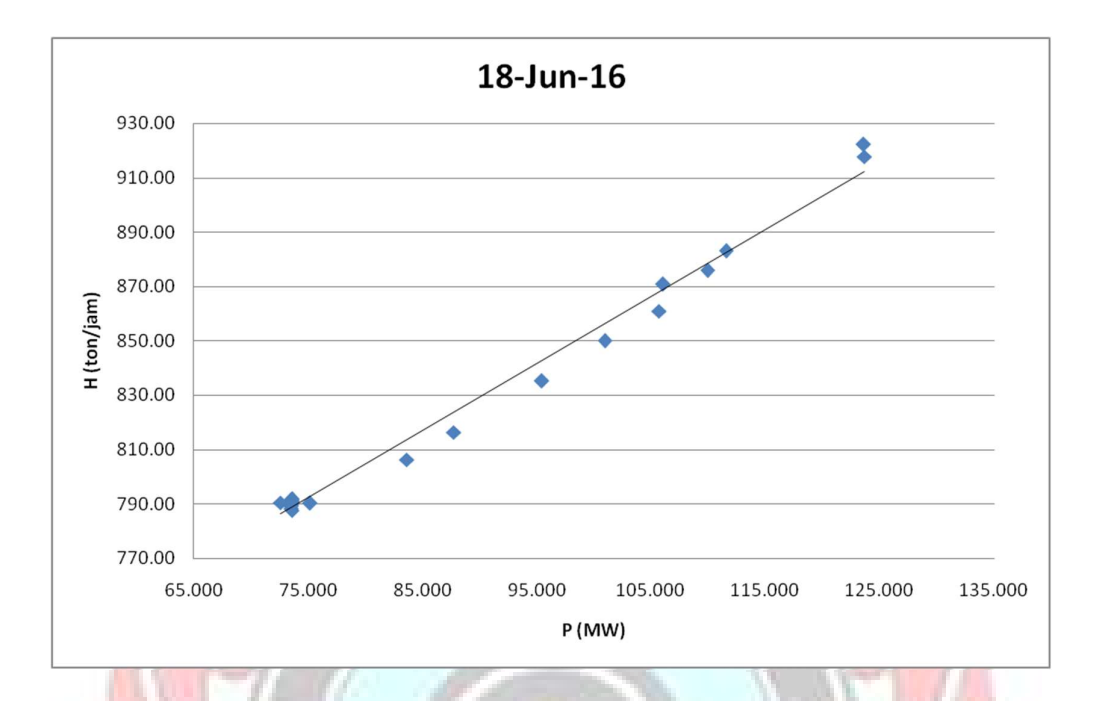

Lampiran 2f. Grafik Persamaan Input-Output PLTGU Sengkang 2 Berdasarkan Karakteristik Input-Output Pembangkit Termal (Lanjutan)

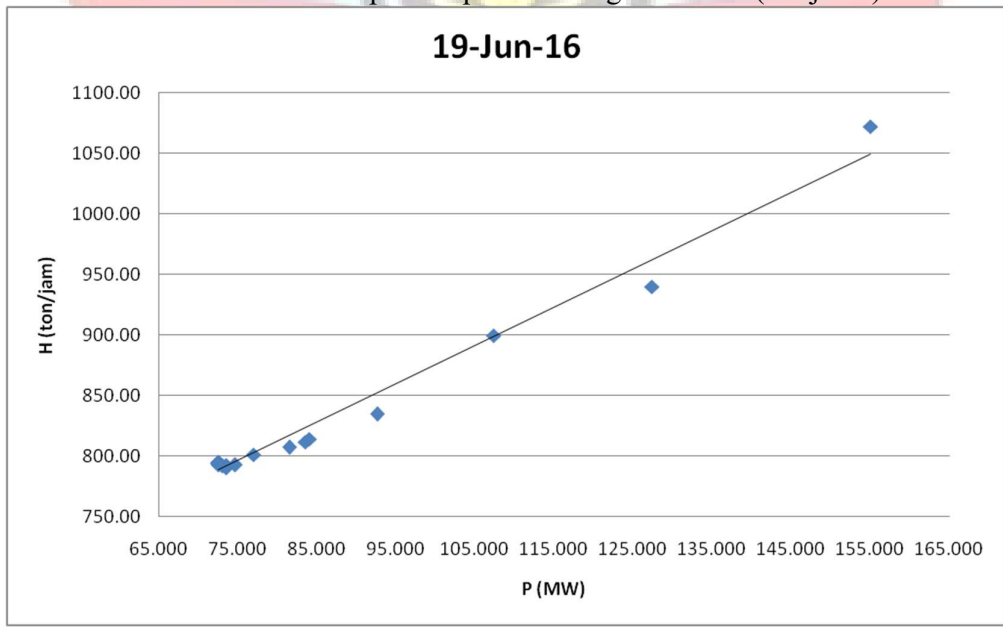

Lampiran 2f. Grafik Persamaan Input-Output PLTGU Sengkang 2 Berdasarkan Karakteristik Input-Output Pembangkit Termal (Lanjutan)

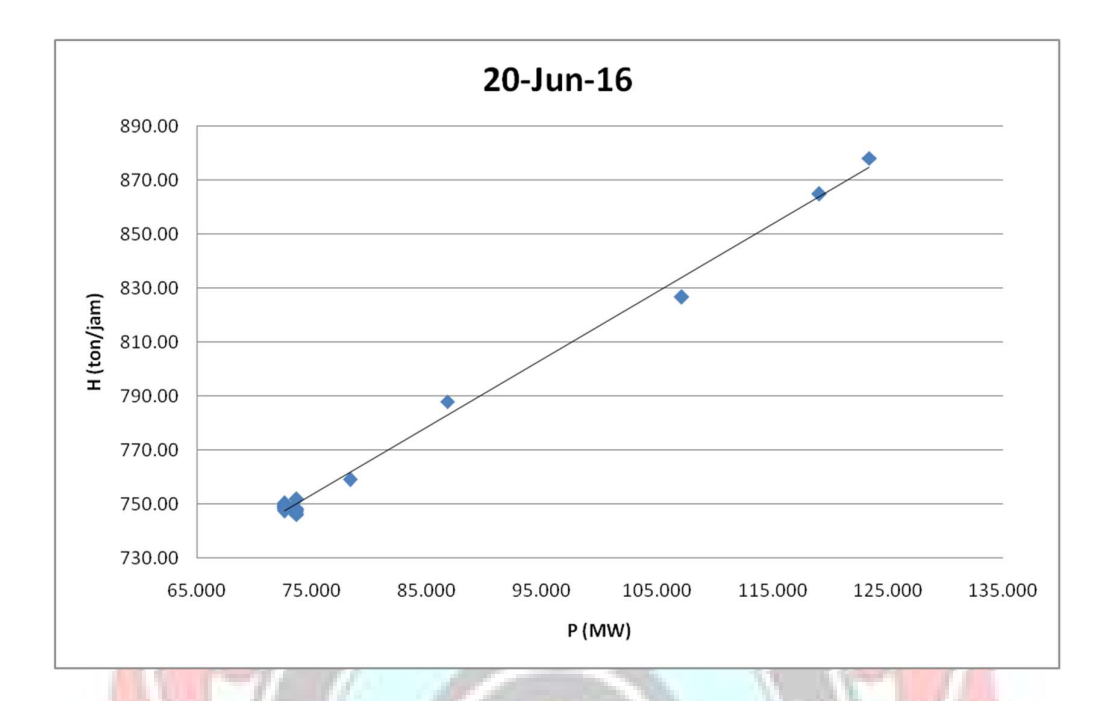

Lampiran 2f. Grafik Persamaan Input-Output PLTGU Sengkang 2 Berdasarkan Karakteristik Input-Output Pembangkit Termal (Lanjutan)

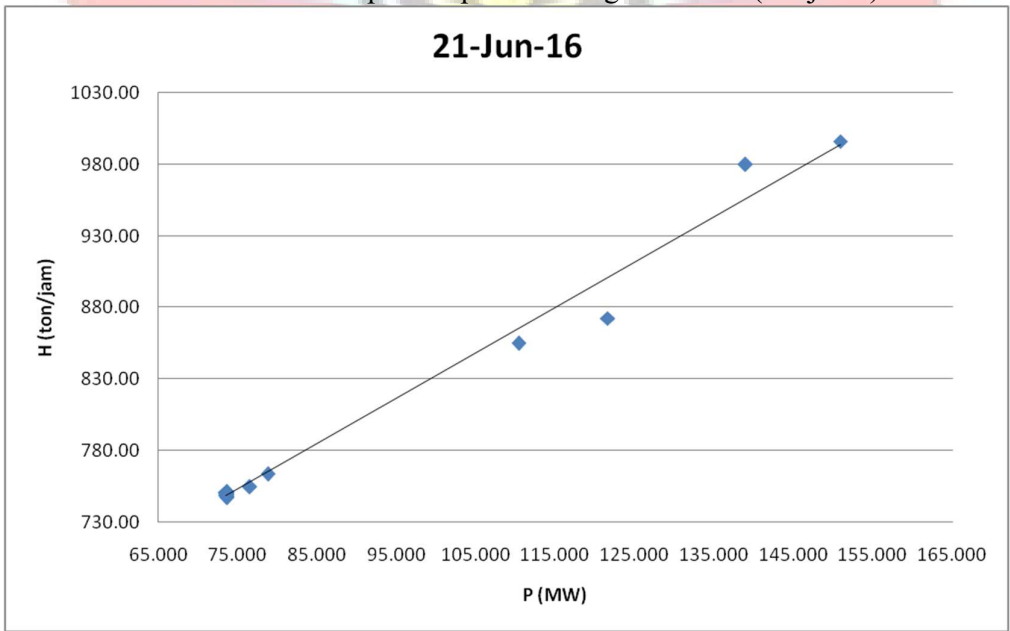

Lampiran 2f. Grafik Persamaan Input-Output PLTGU Sengkang 2 Berdasarkan Karakteristik Input-Output Pembangkit Termal (Lanjutan)

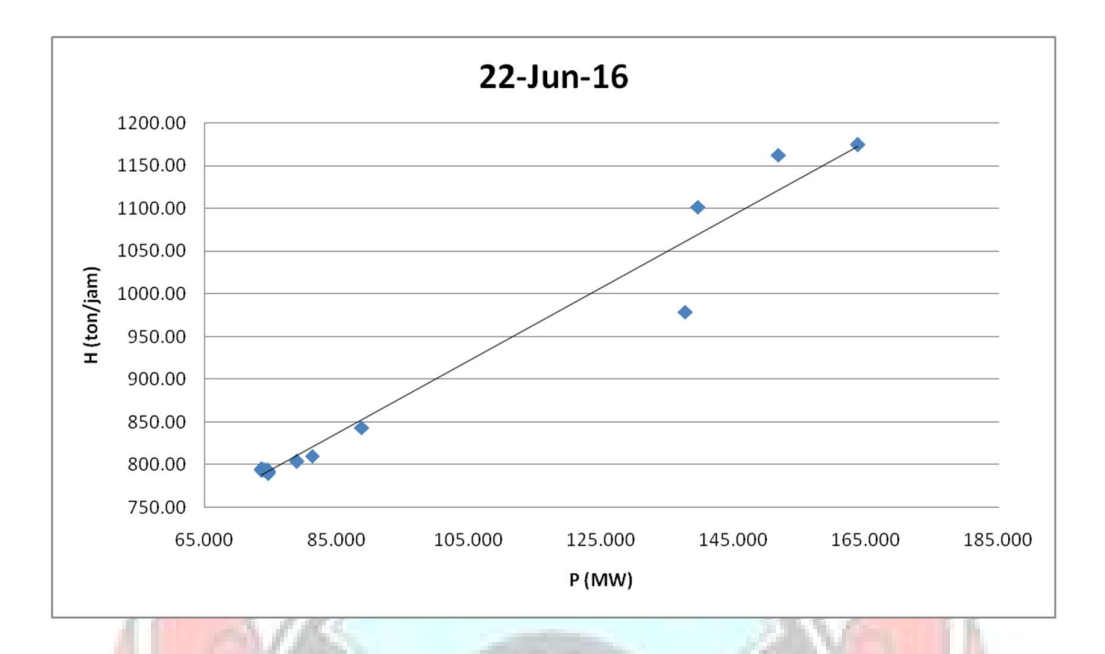

Lampiran 2f. Grafik Persamaan Input-Output PLTGU Sengkang 2 Berdasarkan Karakteristik Input-Output Pembangkit Termal (Lanjutan)

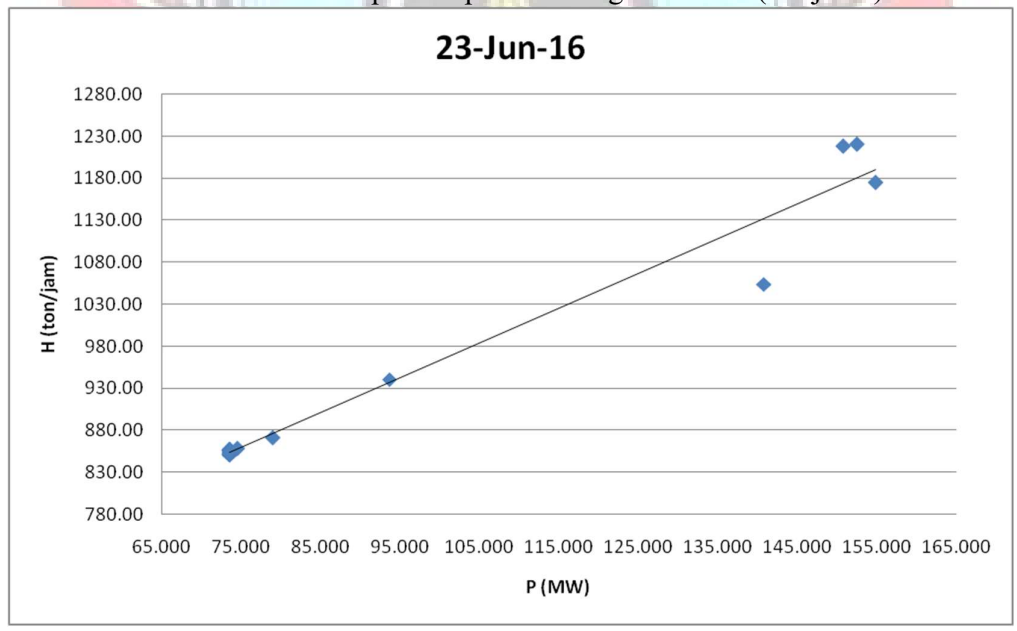

## Lampiran 2f. Grafik Persamaan Input-Output PLTGU Sengkang 2 Berdasarkan Karakteristik Input-Output Pembangkit Termal (Lanjutan)

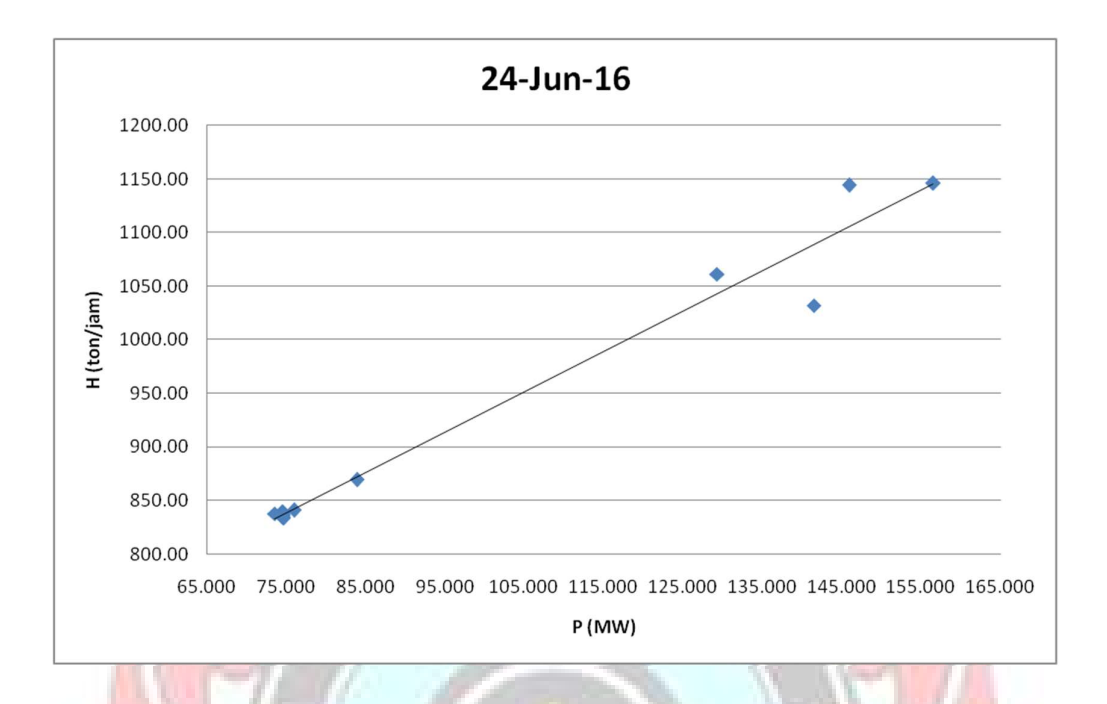

Lampiran 2f. Grafik Persamaan Input-Output PLTGU Sengkang 2 Berdasarkan Karakteristik Input-Output Pembangkit Termal (Lanjutan)

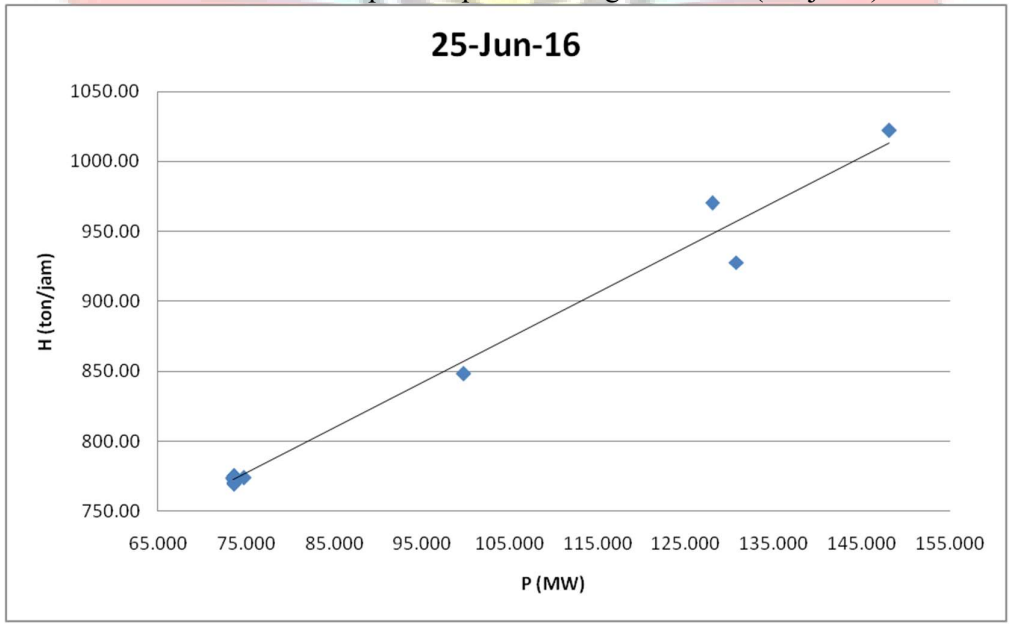

Lampiran 2f. Grafik Persamaan Input-Output PLTGU Sengkang 2 Berdasarkan Karakteristik Input-Output Pembangkit Termal (Lanjutan)

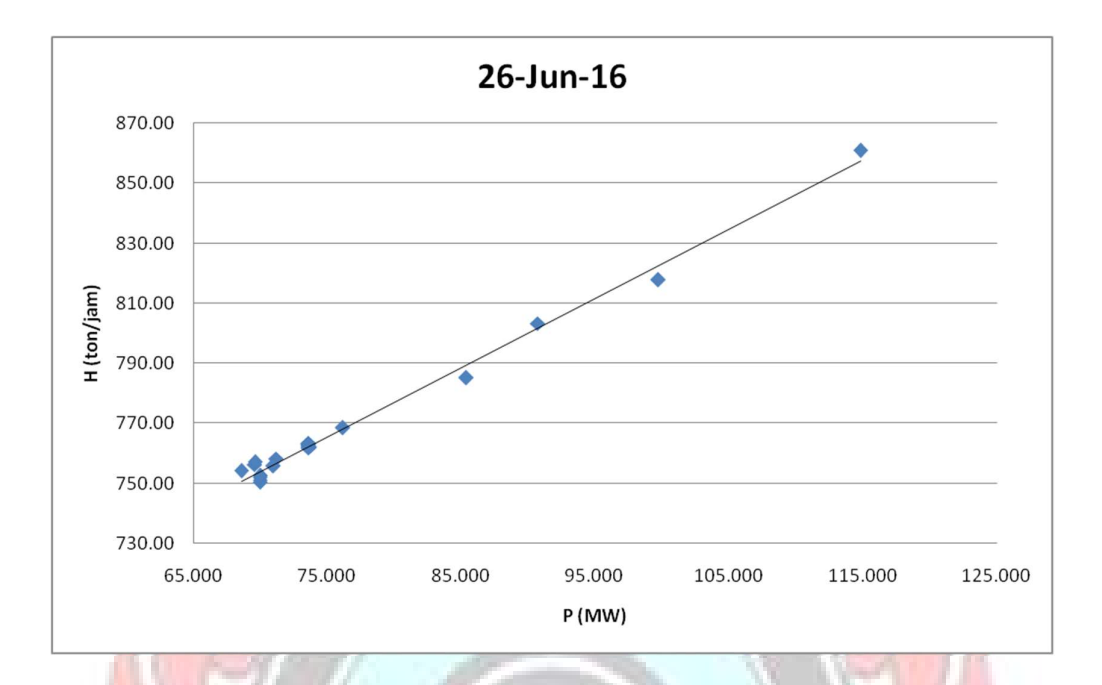

Lampiran 2f. Grafik Persamaan Input-Output PLTGU Sengkang 2 Berdasarkan Karakteristik Input-Output Pembangkit Termal (Lanjutan)

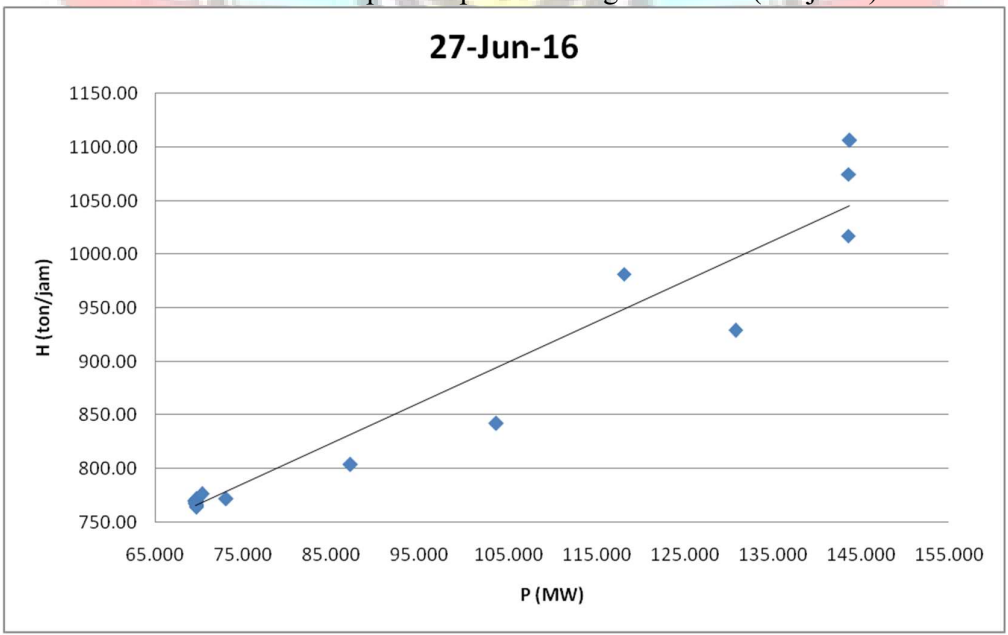

Lampiran 2f. Grafik Persamaan Input-Output PLTGU Sengkang 2 Berdasarkan Karakteristik Input-Output Pembangkit Termal (Lanjutan)

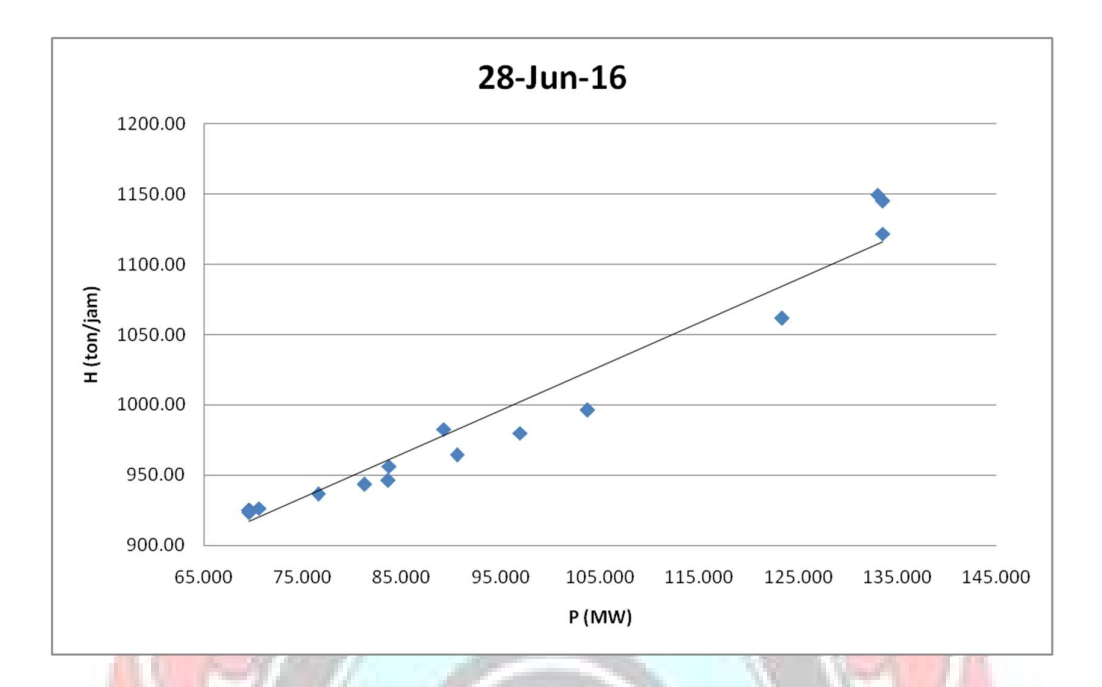

Lampiran 2f. Grafik Persamaan Input-Output PLTGU Sengkang 2 Berdasarkan Karakteristik Input-Output Pembangkit Termal (Lanjutan)

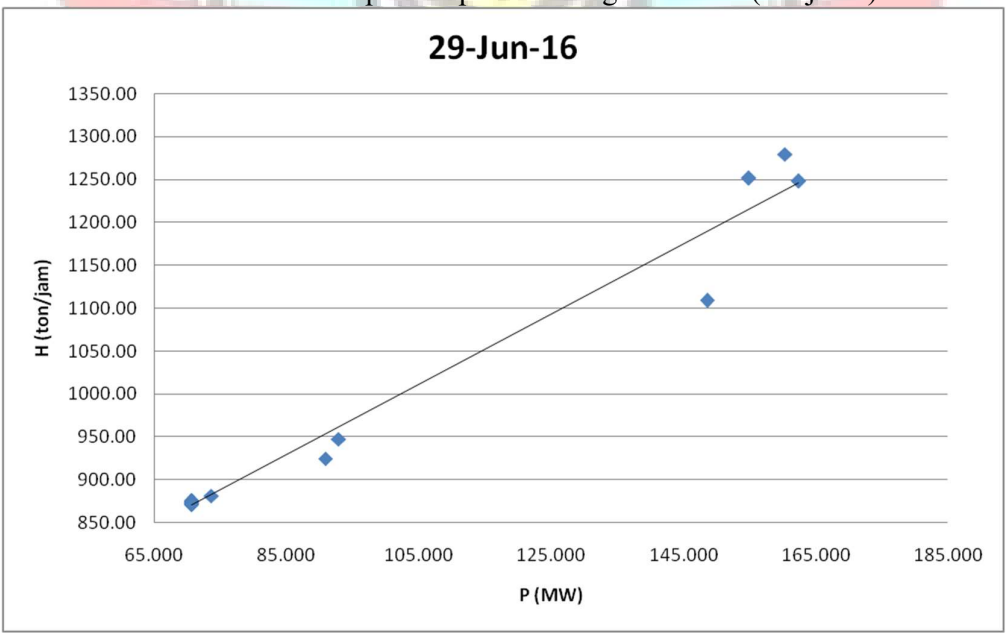

Lampiran 2f. Grafik Persamaan Input-Output PLTGU Sengkang 2 Berdasarkan Karakteristik Input-Output Pembangkit Termal (Lanjutan)
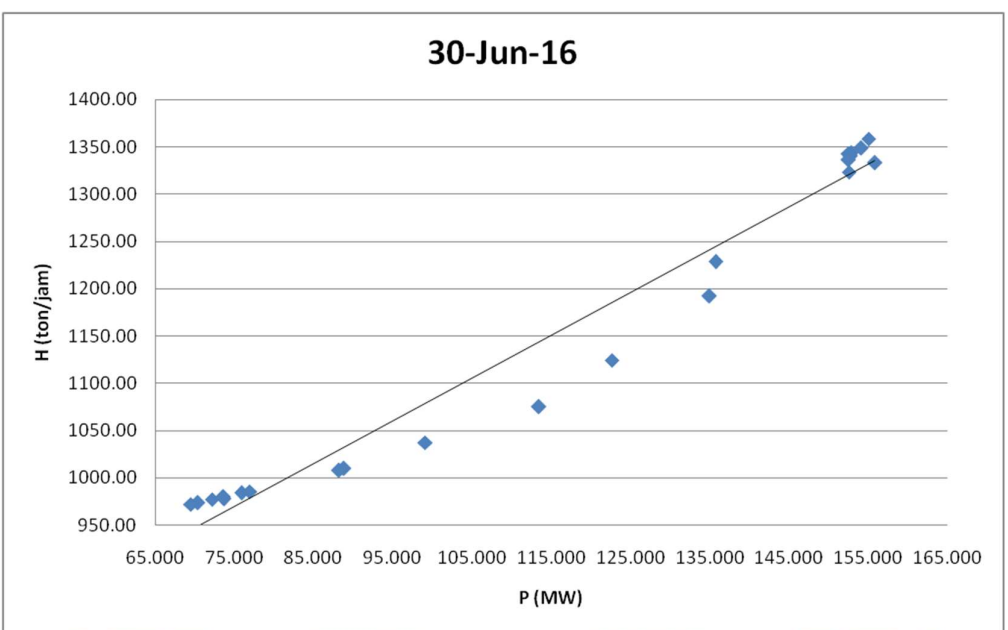

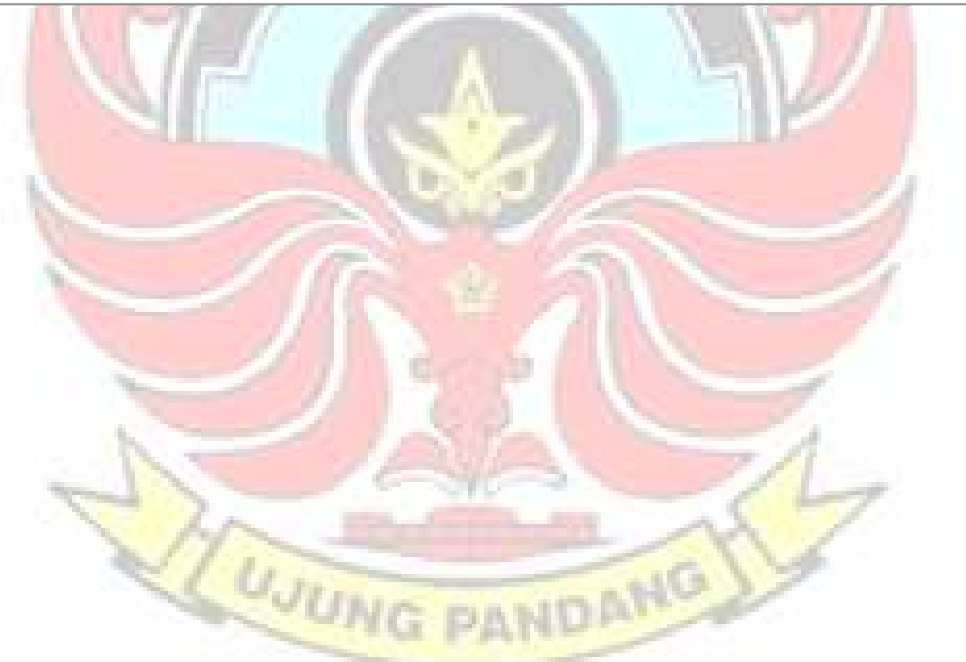

| Lampiran 3a. Perhitungan Manual Karakteristik Input-Output Harian PLTU Barru Unit 1<br>01 Juni 2016<br>Pemakaian Bahan Bakar<br>Daya yang Dibangkitkan<br>$\alpha$<br>P <sup>2</sup><br>$p^3$<br>$\mathsf{p}^4$<br>H(P <sup>2</sup> )<br>Waktu<br>PH<br>Penyebut<br>Hasil Matlab<br>Hasil<br>Pembilang<br>Hasil<br>Pembilang<br>Hasil<br>Pembilang<br>H->ton/jam<br>$P \rightarrow MW$<br>36,78<br>45,20<br>2.043,040<br>92.345,408<br>4.174.012,442<br>75.143,011<br>01.00<br>1.662,456<br>02.00<br>36,81<br>44,30<br>1.962,490<br>86.938,307<br>3.851.367,000<br>72.239,257<br>1.630,683<br>03.00<br>36,36<br>4.252.124,849<br>45,41<br>2.062,068<br>93.638,512<br>74.976,796<br>1.651,108<br>654,410<br>04.00<br>3.761.744,037<br>68.077,208<br>35,10<br>1.939,522<br>85.416,531<br>44,04<br>1.545,804<br>05.00<br>89.314,623 3.992.363,648<br>68.934,105<br>34,50<br>44,70<br>1.542,150<br>1.998,090<br>06.00<br>35,71<br>91.917,034<br>45,13<br>2.036,717<br>4.148.215,731<br>72.731,160<br>1.611,592<br>08.00<br>4.064.296,320<br>70.963,552<br>35,20<br>44,90<br>1.580,480<br>2.016,010<br>90.518,849<br>09.00<br>35,70<br>85.766,121 3.782.285,936<br>69.429,717<br>44,10<br>1.574,370<br>1.944,810<br>10.00<br>35,70<br>45,30<br>92.959,677<br>2.052,090<br>4.211.073,368<br>73.259,613<br>1.617,210<br>34.693,807<br>53,025<br>654,293607<br>$-1.526,197$ $-28,783$<br>$0,3340307$ $\beta$ -28,788<br>17,712<br>11.00<br>4.064.296,320<br>35,50<br>44,90<br>1.593,950<br>2.016,010<br>90.518,849<br>71.568,355<br>12.00<br>35,40<br>44,90<br>2.016,010<br>90.518,849<br>4.064.296,320<br>71.366,754<br>1.589,460<br>13.00<br>35,00<br>44,70<br>1.564,500<br>1.998,090<br>89.314,623<br>3.992.363,648<br>69.933,150<br>15.00<br>35,33<br>45,12<br>2.035,814<br>91.855,946<br>4.144.540,271<br>71.925,323<br>1.594,090<br>16.00<br>34,61<br>44,87<br>2.013,317<br>4.053.444,940<br>69.680,898<br>1.552,951<br>90.337,529<br>33,86<br>17.00<br>44,52<br>1.507,447<br>1.982,030<br>88.239,993<br>3.928.444,507<br>67.111,549<br>0,334<br>63.383,297<br>20.00<br>33,16<br>43,72<br>1.449,755<br>1.911,438<br>83.568,087<br>3.653.596,757<br>34,29<br>44,63<br>24.00<br>1.991,837<br>88.895,681<br>1.530,363<br>3.967.414,236<br>68.300,087<br>1522064,620 68105880,330<br>1199023,834<br>Total<br>599,010<br>760,440<br>26798,368<br>34019,384<br>Lampiran 3a. Perhitungan Manual Karakteristik Input-Output Harian PLTU Barru Unit 1 (Lanjutan)<br>02 Juni 2016<br>Pemakaian Bahan Bakar<br>Daya yang Dibangkitkan<br>$\alpha$<br>$P^2$<br>P <sup>4</sup><br>H(P <sup>2</sup> )<br>Penyebut<br>Hasil Matlab<br>Waktu<br>PH<br>Hasil<br>Pembilang<br>Hasil<br>Pembilang Hasil<br>P > MW<br>Pembilang<br>H->ton/jam<br>1.513,210 58.863,869 2.289.804,504 46.572,064<br>04.00<br>30,78<br>38,90<br>1.197,225<br>81,364<br>1.239,040 43.614,208 1.535.220,122 33.739,059<br>05.00<br>958,496<br>27,23<br>35,20<br>1.262,660 1.648,360 66.923,416 2.717.090,690 51.263,996<br>06.00<br>31,10<br>40,60<br>32.990,119 2.690.316,525 81,549 -119.751,768 -3,6299 1.958,212 0,0594<br>$-3,620$<br>1.386,100 1.722,250 71.473,375 2.966.145,063 57.523,150<br>07.00<br>33,40<br>41,50<br>09.00<br>1.510,080 1.840,410 78.953,589 3.387.108,968 64.782,432<br>35,20<br>42,90<br>0,0592<br>6314,561 7963,270 319828,457 12895369,346 253880,701<br>Total<br>157,707<br>199,100<br>LUJUNG PANDANG |  |  |  |  |  |  |  |  |
|----------------------------------------------------------------------------------------------------|--|--|--|--|--|--|--|--|
|                                                                                                    |  |  |  |  |  |  |  |  |
|                                                                                                    |  |  |  |  |  |  |  |  |
|                                                                                                    |  |  |  |  |  |  |  |  |
|                                                                                                    |  |  |  |  |  |  |  |  |
|                                                                                                    |  |  |  |  |  |  |  |  |
|                                                                                                    |  |  |  |  |  |  |  |  |
|                                                                                                    |  |  |  |  |  |  |  |  |
|                                                                                                    |  |  |  |  |  |  |  |  |
|                                                                                                    |  |  |  |  |  |  |  |  |
|                                                                                                    |  |  |  |  |  |  |  |  |
|                                                                                                    |  |  |  |  |  |  |  |  |
|                                                                                                    |  |  |  |  |  |  |  |  |
|                                                                                                    |  |  |  |  |  |  |  |  |
|                                                                                                    |  |  |  |  |  |  |  |  |
|                                                                                                    |  |  |  |  |  |  |  |  |
|                                                                                                    |  |  |  |  |  |  |  |  |
|                                                                                                    |  |  |  |  |  |  |  |  |
|                                                                                                    |  |  |  |  |  |  |  |  |
|                                                                                                    |  |  |  |  |  |  |  |  |
|                                                                                                    |  |  |  |  |  |  |  |  |
|                                                                                                    |  |  |  |  |  |  |  |  |
|                                                                                                    |  |  |  |  |  |  |  |  |
|                                                                                                    |  |  |  |  |  |  |  |  |
|                                                                                                    |  |  |  |  |  |  |  |  |
|                                                                                                    |  |  |  |  |  |  |  |  |
|                                                                                                    |  |  |  |  |  |  |  |  |
|                                                                                                    |  |  |  |  |  |  |  |  |
|                                                                                                    |  |  |  |  |  |  |  |  |
|                                                                                                    |  |  |  |  |  |  |  |  |
|                                                                                                    |  |  |  |  |  |  |  |  |
|                                                                                                    |  |  |  |  |  |  |  |  |
|                                                                                                    |  |  |  |  |  |  |  |  |
|                                                                                                    |  |  |  |  |  |  |  |  |
|                                                                                                    |  |  |  |  |  |  |  |  |
|                                                                                                    |  |  |  |  |  |  |  |  |
|                                                                                                    |  |  |  |  |  |  |  |  |
|                                                                                                    |  |  |  |  |  |  |  |  |
|                                                                                                    |  |  |  |  |  |  |  |  |
|                                                                                                    |  |  |  |  |  |  |  |  |
|                                                                                                    |  |  |  |  |  |  |  |  |
|                                                                                                    |  |  |  |  |  |  |  |  |
|                                                                                                    |  |  |  |  |  |  |  |  |
|                                                                                                    |  |  |  |  |  |  |  |  |
|                                                                                                    |  |  |  |  |  |  |  |  |
|                                                                                                    |  |  |  |  |  |  |  |  |
|                                                                                                    |  |  |  |  |  |  |  |  |
|                                                                                                    |  |  |  |  |  |  |  |  |
|                                                                                                    |  |  |  |  |  |  |  |  |
|                                                                                                    |  |  |  |  |  |  |  |  |
|                                                                                                    |  |  |  |  |  |  |  |  |
|                                                                                                    |  |  |  |  |  |  |  |  |
|                                                                                                    |  |  |  |  |  |  |  |  |
|                                                                                                    |  |  |  |  |  |  |  |  |
|                                                                                                    |  |  |  |  |  |  |  |  |

Lampiran 3a. Perhitungan Manual Karakteristik Input-Output Harian PLTU Barru Unit 1

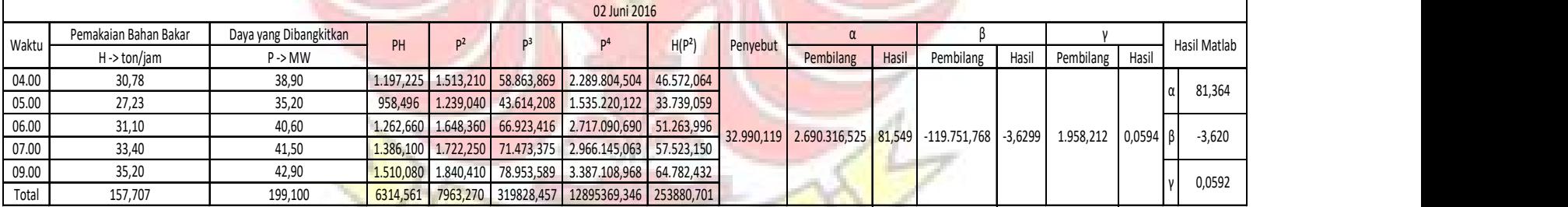

|                         | Lampiran 3a. Perhitungan Manual Karakteristik Input-Output Harian PLTU Barru Unit 1 (Lanjutan) |                        |                        |                                  |                          |                                                                                   |                          |           |                 |         |                               |           |                 |                  |              |
|-------------------------|------------------------------------------------------------------------------------------------|------------------------|------------------------|----------------------------------|--------------------------|-----------------------------------------------------------------------------------|--------------------------|-----------|-----------------|---------|-------------------------------|-----------|-----------------|------------------|--------------|
|                         |                                                                                                |                        |                        |                                  |                          |                                                                                   |                          |           |                 |         |                               |           |                 |                  |              |
|                         | Pemakaian Bahan Bakar                                                                          | Daya yang Dibangkitkan |                        |                                  |                          | 03 Juni 2016                                                                      |                          |           | $\alpha$        |         |                               |           |                 |                  |              |
| Waktu                   | H->ton/jam                                                                                     | $P \rightarrow MW$     | PH                     | P <sup>2</sup>                   | $p^3$                    | p <sup>4</sup>                                                                    | H(P <sup>2</sup> )       | Penyebut  | Pembilang       | Hasil   | Pembilang                     | Hasil     | Pembilang Hasil |                  | Hasil Matlab |
| $\mathbf{1}$            | 34,00                                                                                          | 44,84                  | 1.524,560              | 2.010,626                        | 90.156,452               | 4.042.615,303                                                                     | 68.361,270               |           |                 |         |                               |           |                 |                  |              |
| $\overline{2}$          | 33,70                                                                                          | 44,90                  | 1.513,130              | 2.016,010                        | 90.518,849               | 4.064.296,320                                                                     | 67.939,537               |           |                 |         |                               |           |                 |                  |              |
| $\overline{\mathbf{3}}$ | 33,70                                                                                          | 44,80                  | 1.509,760              | 2.007,040                        | 89.915,392               | 4.028.209,562                                                                     | 67.637,248               |           |                 |         |                               |           |                 |                  |              |
| $\overline{4}$          | 34,90                                                                                          | 45,40                  | 1.584,460              | 2.061,160                        | 93.576,664               | 4.248.380,546                                                                     | 71.934,484               |           |                 |         |                               |           |                 |                  | 346,199<br>α |
| 5 <sup>5</sup>          | 33,70                                                                                          | 44,00                  | 1.482,800              | 1.936,000                        | 85.184,000               | 3.748.096,000                                                                     | 65.243,200               |           |                 |         |                               |           |                 |                  |              |
| 6<br>$\overline{7}$     | 34,00<br>34,22                                                                                 | 45,20<br>44,72         | 1.536,800<br>1.530,318 | 2.043,040<br>1.999,878           | 92.345,408<br>89.434,562 | 4.174.012,442<br>3.999.513,615                                                    | 69.463,360<br>68.435,839 |           |                 |         |                               |           |                 |                  |              |
| 8                       | 33,84                                                                                          | 44,90                  | 1.519,416              | 2.016,010                        | 90.518,849               | 4.064.296,320                                                                     | 68.221,778               |           |                 |         |                               |           |                 |                  |              |
| 10                      | 32,98                                                                                          | 43,53                  | 1.435,619              | 1.894,861                        | 82.483,295               | 3.590.497,830                                                                     | 62.492,512               |           |                 |         |                               |           |                 |                  |              |
| 11                      | 34,71                                                                                          | 45,30                  | 1.572,363              | 2.052,090                        | 92.959,677               | 4.211.073,368                                                                     | 71.228,044               |           |                 |         |                               |           |                 |                  |              |
| 13                      | 34,90                                                                                          | 45,10                  | 1.573,990              | 2.034,010                        | 91.733,851               | 4.137.196,680                                                                     | 70.986,949               | 478,871   | 165.785,346     | 346,200 | $-7.032,708$                  | $-14,686$ | 82,490          | 0,172            | $-14,686$    |
| 14                      | 33,20                                                                                          | 44,80                  | 1.487,360              | 2.007,040                        | 89.915,392               | 4.028.209,562                                                                     | 66.633,728               |           |                 |         |                               |           |                 |                  |              |
| 15                      | 34,20                                                                                          | 45,30                  | 1.549,260              | 2.052,090                        | 92.959,677               | 4.211.073,368                                                                     | 70.181,478               |           |                 |         |                               |           |                 |                  |              |
| 17<br>18                | 34,30<br>34,30                                                                                 | 44,00<br>44,80         | 1.509,200<br>1.536,640 | 1.936,000<br>2.007,040           | 85.184,000<br>89.915,392 | 3.748.096,000<br>4.028.209,562                                                    | 66.404,800<br>68.841,472 |           |                 |         |                               |           |                 |                  |              |
| 19                      | 34,20                                                                                          | 44,80                  | 1.532,160              | 2.007,040                        | 89.915,392               | 4.028.209,562                                                                     | 68.640,768               |           |                 |         |                               |           |                 |                  |              |
| 20                      | 33,20                                                                                          | 43,60                  | 1.447,520              | 1.900,960                        | 82.881,856               | 3.613.648,922                                                                     | 63.111,872               |           |                 |         |                               |           |                 |                  |              |
| 21                      | 34,1                                                                                           | 45,70                  | 1.558,370              | 2.088,490                        | 95.443,993               | 4.361.790,480                                                                     | 71.217,509               |           |                 |         |                               |           |                 |                  | 0,172        |
| 22                      | 35,5                                                                                           | 45,70                  | 1.622,350              | 2.088,490                        | 95.443,993               | 4.361.790,480                                                                     | 74.141,395               |           |                 |         |                               |           |                 |                  |              |
| 24                      | 33,8                                                                                           | 45,0                   | 1.521,000              | 2.025,000                        | 91.125,000               | 4.100.625,000                                                                     | 68.445,000               |           |                 |         |                               |           |                 |                  |              |
| Total                   | 681,450                                                                                        | 896,390                | 30.547,077             | 40.182,875                       |                          | 1.801.611,694 80.789.840,920                                                      | 1.369.562,244            |           |                 |         |                               |           |                 |                  |              |
|                         |                                                                                                |                        |                        |                                  |                          |                                                                                   |                          |           |                 |         |                               |           |                 |                  |              |
|                         |                                                                                                |                        |                        |                                  |                          |                                                                                   |                          |           |                 |         |                               |           |                 |                  |              |
|                         |                                                                                                |                        |                        |                                  |                          |                                                                                   |                          |           |                 |         |                               |           |                 |                  |              |
|                         | Lampiran 3a. Perhitungan Manual Karakteristik Input-Output Harian PLTU Barru Unit 1 (Lanjutan) |                        |                        |                                  |                          |                                                                                   |                          |           |                 |         |                               |           |                 |                  |              |
|                         |                                                                                                |                        |                        |                                  |                          | 04 Juni 2016                                                                      |                          |           |                 |         |                               |           |                 |                  |              |
|                         | Pemakaian Bahan Bakar                                                                          | Daya yang Dibangkitkan | PH                     | P <sup>2</sup>                   | P <sup>3</sup>           | P <sup>4</sup>                                                                    |                          |           |                 |         |                               |           |                 |                  |              |
|                         | H -> ton/jam                                                                                   | $P \rightarrow MW$     |                        |                                  |                          |                                                                                   | H(P <sup>2</sup> )       | Penyebut  | Pembilang Hasil |         | Pembilang Hasil               |           | Pembilang Hasil |                  | Hasil Matlab |
| Waktu                   |                                                                                                | 46,10                  | 1.581,230              | 2.125,210                        | 97.972,181               | 4.516.517,544                                                                     | 72.894,703               |           |                 |         |                               |           |                 |                  |              |
| 01.00                   | 34,30                                                                                          |                        |                        | 2.016,010                        | 90.518,849               | 4.064.296,320                                                                     | 67.536,335               |           |                 |         |                               |           |                 |                  |              |
| 02.00                   | 33,50                                                                                          | 44,90                  | 1.504,150              |                                  |                          |                                                                                   | 66.228,396               |           |                 |         |                               |           |                 |                  |              |
| 04.00                   | 33,90                                                                                          | 44,20                  | 1.498,380              | 1.953,640                        | 86.350,888               | 3.816.709,250                                                                     |                          |           |                 |         |                               |           |                 |                  |              |
| 06.00                   | 33,80                                                                                          | 44,20                  | 1.493,960              | 1.953,640                        | 86.350,888               | 3.816.709,250                                                                     | 66.033,032               |           |                 |         |                               |           |                 | 119,260          |              |
| 07.00                   | 34,10                                                                                          | 45,18                  |                        | 1.540,638 2.041,232              | 92.222,880               | 4.166.629,711                                                                     | 69.606,025               |           |                 |         |                               |           |                 |                  |              |
| 08.00                   | 33,60                                                                                          | 45,36                  |                        | 1.524,096 2.057,530              | 93.329,543               | 4.233.428,055                                                                     | 69.132,995               |           |                 |         |                               |           |                 |                  |              |
| 09.00<br>11.00          | 35,32<br>34,66                                                                                 | 45,50<br>45,81         | 1.607,060<br>1.587,775 | 2.070,250<br>2.098,556           | 94.196,375               | 4.285.935,063                                                                     | 73.121,230<br>72.735,954 |           |                 |         |                               |           |                 |                  |              |
| 12.00                   | 34,53                                                                                          | 46,10                  | 1.591,833              | 2.125,210                        | 96.134,855<br>97.972,181 | 4.403.937,705                                                                     | 73.383,501               |           |                 |         |                               |           |                 |                  |              |
| 14.00                   | 33,78                                                                                          | 45,21                  | 1.527,194              | 2.043,944                        | 92.406,713               | 4.516.517,544<br>4.177.707,484                                                    | 69.044,432               |           |                 |         |                               |           |                 |                  |              |
| 15.00                   | 33,30                                                                                          | 43,90                  | 1.461,870              | 1.927,210                        | 84.604,519               | 3.714.138,384                                                                     | 64.176,093               | 2.907,848 | 346.789,759     |         | $119,260$ -12.938,317 -4,4494 |           | 164,985         | $0,0567$ $\beta$ | $-4,449$     |
| 16.00                   | 32,80                                                                                          | 43,00                  |                        | 1.410,400 1.849,000              | 79.507,000               | 3.418.801,000                                                                     | 60.647,200               |           |                 |         |                               |           |                 |                  |              |
| 17.00                   | 34,90                                                                                          | 46,10                  | 1.608,890              | 2.125,210                        | 97.972,181               | 4.516.517,544                                                                     | 74.169,829               |           |                 |         |                               |           |                 |                  |              |
| 19.00<br>20.00          | 33,30<br>33,80                                                                                 | 44,60<br>45,10         | 1.485,180              | 1.989,160<br>1.524,380 2.034,010 | 88.716,536<br>91.733,851 | 3.956.757,506<br>4.137.196,680                                                    | 66.239,028<br>68.749,538 |           |                 |         |                               |           |                 |                  |              |
| 21.00                   | 34,6                                                                                           | 45,60                  | 1.577,760              | 2.079,360                        | 94.818,816               | 4.323.738,010                                                                     | 71.945,856               |           |                 |         |                               |           |                 |                  |              |
| 22.00                   | 34,2                                                                                           | 45,20                  | 1.545,840              | 2.043,040                        | 92.345,408               | 4.174.012,442                                                                     | 69.871,968               |           |                 |         |                               |           |                 |                  | 0,057        |
| 23.00                   | 34,3                                                                                           | 45,3                   | 1.553,790              | 2.052,090                        | 92.959,677               | 4.211.073,368                                                                     | 70.386,687               |           |                 |         |                               |           |                 |                  |              |
| 24.00<br>Total          | 33,1<br>645,790                                                                                | 44,3<br>855,660        | 1.466,330              | 1.962,490                        | 86.938,307               | 3.851.367,000<br>29.090,755 38.546,792 1.737.051,647 78.301.989,858 1.310.861,221 | 64.958,419               |           |                 |         |                               |           |                 |                  |              |

Lampiran 3a. Perhitungan Manual Karakteristik Input-Output Harian PLTU Barru Unit 1 (Lanjutan)

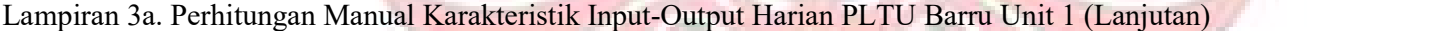

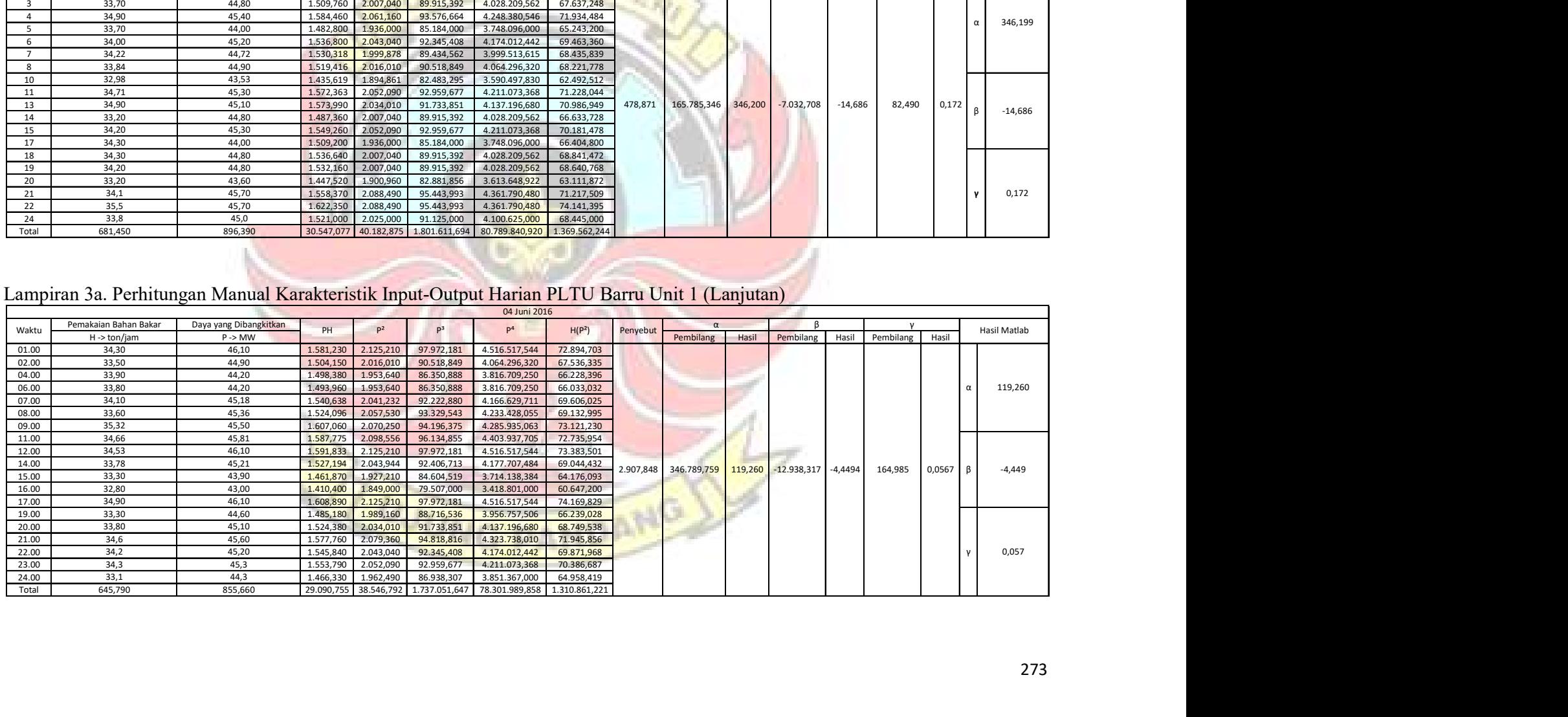

|                |                                       | Lampiran 3a. Perhitungan Manual Karakteristik Input-Output Harian PLTU Barru Unit 1 (Lanjutan) |                                                  |                                                    |                                |                                |                          |                       |            |             |               |              |           |                 |         |              |
|----------------|---------------------------------------|------------------------------------------------------------------------------------------------|--------------------------------------------------|----------------------------------------------------|--------------------------------|--------------------------------|--------------------------|-----------------------|------------|-------------|---------------|--------------|-----------|-----------------|---------|--------------|
|                |                                       |                                                                                                |                                                  |                                                    |                                | 07 Juni 2016                   |                          |                       |            |             |               |              |           |                 |         |              |
| Waktu          | Pemakaian Bahan Bakar                 | Daya yang Dibangkitkan                                                                         | PH                                               | p <sup>2</sup>                                     | P <sup>3</sup>                 | P <sup>4</sup>                 | H(P <sup>2</sup> )       |                       |            |             | α             |              |           |                 |         | Hasil Matlab |
|                | H -> ton/jam                          | P > MW                                                                                         |                                                  |                                                    |                                |                                |                          |                       | Penyebut   | Pembilang   | Hasil         | Pembilang    | Hasil     | Pembilang Hasil |         |              |
| 01.00<br>02.00 | 33,20<br>33,70                        | 43,80<br>44,40                                                                                 | 1.454,160<br>1.496,280                           | 1.918,440<br>1.971,360                             | 84.027,672<br>87.528,384       | 3.680.412,034<br>3.886.260,250 | 63.692,208<br>66.434,832 |                       |            |             |               |              |           |                 |         |              |
| 03.00          | 33,00                                 | 42,70                                                                                          | 1.409,100                                        | 1.823,290                                          | 77.854,483                     | 3.324.386,424                  | 60.168,570               |                       |            |             |               |              |           |                 |         | 25,315<br>u  |
| 04.00          | 32,00                                 | 42,00                                                                                          | 1.344,000                                        | 1.764,000                                          | 74.088,000                     | 3.111.696,000                  | 56.448,000               |                       |            |             |               |              |           |                 |         |              |
| 09.00          | 34,90                                 | 44,20                                                                                          | 1.542,580                                        | 1.953,640                                          | 86.350,888                     | 3.816.709,250                  | 68.182,036               |                       |            |             |               |              |           |                 |         |              |
| 10.00<br>13.00 | 33,10<br>34,10                        | 44,70<br>44,70                                                                                 | 1.479,570<br>1.524,270                           | 1.998,090<br>1.998,090                             | 89.314,623<br>89.314,623       | 3.992.363,648<br>3.992.363,648 | 66.136,779<br>68.134,869 |                       |            |             |               |              |           |                 |         |              |
| 15.00          | 34,80                                 | 44,60                                                                                          | 1.552,080                                        | 1.989,160                                          | 88.716,536                     | 3.956.757,506                  | 69.222,768               |                       |            |             |               |              |           |                 |         | $-0,222$     |
| 16.00          | 36,40                                 | 44,30                                                                                          | 1.612,520                                        | 1.962,490                                          | 86.938,307                     | 3.851.367,000                  |                          | 71.434,636 11.739,680 |            | 297.186,384 | 25,315        | $-2.603,673$ | $-0,2218$ | 114,132         | 0,0097  |              |
| 17.00<br>18.00 | 33,60<br>35,30                        | 43,50<br>43,00                                                                                 | 1.461,600<br>1.517,900                           | 1.892,250<br>1.849,000                             | 82.312,875<br>79.507,000       | 3.580.610,063<br>3.418.801,000 | 63.579,600<br>65.269,700 |                       |            |             |               |              |           |                 |         |              |
| 19.00          | 35,40                                 | 44,80                                                                                          | 1.585,920                                        | 2.007,040                                          | 89.915,392                     | 4.028.209,562                  | 71.049,216               |                       |            |             |               |              |           |                 |         |              |
| 20.00          | 34,10                                 | 44,80                                                                                          | 1.527,680                                        | 2.007,040                                          | 89.915,392                     | 4.028.209,562                  | 68.440,064               |                       |            |             |               |              |           |                 |         |              |
| 21.00          | 35,50                                 | 42,90                                                                                          | 1.522,950                                        | 1.840,410                                          | 78.953,589                     | 3.387.108,968                  | 65.334,555               |                       |            |             |               |              |           |                 |         | 0,010        |
| 23.00<br>24.00 | 35,60<br>36,50                        | 44,65<br>46,50                                                                                 | 1.589,540<br>1.697,250                           | 1.993,623<br>2.162,250                             | 89.015,245<br>100.544,625      | 3.974.530,673<br>4.675.325,063 | 70.972,961<br>78.922,125 |                       |            |             |               |              |           |                 |         |              |
| Total          | 551,200                               | 705,550                                                                                        |                                                  | 24.317,400 31.130,173 1.374.297,634 60.705.110,648 |                                |                                | 1.073.422,919            |                       |            |             |               |              |           |                 |         |              |
|                |                                       |                                                                                                |                                                  |                                                    |                                |                                |                          |                       |            |             |               |              |           |                 |         |              |
|                |                                       |                                                                                                |                                                  |                                                    |                                |                                |                          |                       |            |             |               |              |           |                 |         |              |
|                |                                       |                                                                                                |                                                  |                                                    |                                |                                |                          |                       |            |             |               |              |           |                 |         |              |
|                |                                       | Lampiran 3a. Perhitungan Manual Karakteristik Input-Output Harian PLTU Barru Unit 1 (Lanjutan) |                                                  |                                                    |                                |                                |                          |                       |            |             |               |              |           |                 |         |              |
|                | Pemakaian Bahan Bakar                 | Daya yang Dibangkitkan                                                                         |                                                  |                                                    |                                | 08 Juni 2016                   |                          |                       |            | $\alpha$    |               |              |           |                 |         |              |
| Waktu          | $H \rightarrow \text{ton}/\text{jam}$ | $P \rightarrow MW$                                                                             | PH<br>P <sup>2</sup>                             | P <sup>3</sup>                                     |                                | P <sup>4</sup>                 | H(P <sup>2</sup> )       | Penyebut              | Pembilang  |             | Hasil         | Pembilang    | Hasil     | Pembilang       | Hasil   | Hasil Matlab |
| 01.00          | 35,26                                 | 44,39                                                                                          | 1.565,191<br>1.970,472                           | 87.469,257                                         | 3.882.760,297                  |                                | 69.478,846               |                       |            |             |               |              |           |                 |         |              |
| 02.00<br>05.00 | 35,62<br>34,38                        | 44,18<br>44,67                                                                                 | 1.573,692<br>1.951,872<br>1.535,755<br>1.995,409 | 86.233,723<br>89.134,916                           | 3.809.805,866<br>3.981.656,678 |                                | 69.525,695<br>68.602,158 |                       |            |             |               |              |           |                 |         |              |
| 06.00          | 33,20                                 | 44,40                                                                                          | 1.971,360<br>1.474,080                           | 87.528,384                                         | 3.886.260,250                  |                                | 65.449,152               |                       |            |             |               |              |           |                 |         | 1.092,227    |
| 07.00          | 35,90                                 | 44,90                                                                                          | 2.016,010<br>1.611,910                           | 90.518,849                                         |                                | 4.064.296,320                  | 72.374,759               |                       |            |             |               |              |           |                 |         |              |
| 09.00<br>10.00 | 34,30<br>35,40                        | 44,40<br>44,60                                                                                 | 1.522,920<br>1.971,360<br>1.578,840<br>1.989,160 | 87.528,384<br>88.716,536                           | 3.886.260,250<br>3.956.757,506 |                                | 67.617,648<br>70.416,264 |                       |            |             |               |              |           |                 |         |              |
|                | 36,40                                 | 45,30                                                                                          | 1.648,920<br>2.052,090                           | 92.959,677                                         |                                | 4.211.073,368                  | 74.696,076               | 18,528                | 20.237,105 |             | 1.092,2449720 | $-909,420$   | -49,08358 | 10,540          | 0,56885 | $-49,083$    |
| 13.00          | 33,90                                 | 44,70                                                                                          | 1.515,330<br>1.998,090                           | 89.314,623                                         | 3.992.363,648                  |                                | 67.735,251               |                       |            |             |               |              |           |                 |         |              |
| 16.00          | 32,90<br>34,40                        | 43,80<br>44,70                                                                                 | 1.441,020<br>1.918,440<br>1.537,680<br>1.998,090 | 84.027,672<br>89.314,623                           | 3.680.412,034<br>3.992.363,648 |                                | 63.116,676<br>68.734,296 |                       |            |             |               |              |           |                 |         |              |
| 17.00          | 33,80                                 | 43,80                                                                                          | 1.480,440<br>1.918,440                           | 84.027,672                                         | 3.680.412,034                  |                                | 64.843,272               |                       |            |             |               |              |           |                 |         |              |
| 18.00<br>20.00 |                                       | 44,90                                                                                          | 1.553,540<br>2.016,010                           | 90.518,849                                         | 4.064.296,320                  |                                | 69.753,946               |                       |            |             |               |              |           |                 |         | 0,569        |
| 22.00<br>24.00 | 34,60<br>34,51                        |                                                                                                |                                                  | 21.579,154 27.757,748 1.236.129,103 55.052.577,821 |                                |                                | 961.051,530              |                       |            |             |               |              |           |                 |         |              |
|                |                                       | 44,62                                                                                          | 1.990,944<br>1.539,836                           | 88.835,939                                         | 3.963.859,604                  |                                | 68.707,491               |                       |            |             |               |              |           |                 |         |              |

Lampiran 3a. Perhitungan Manual Karakteristik Input-Output Harian PLTU Barru Unit 1 (Lanjutan)

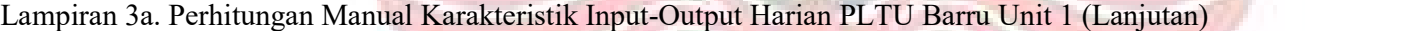

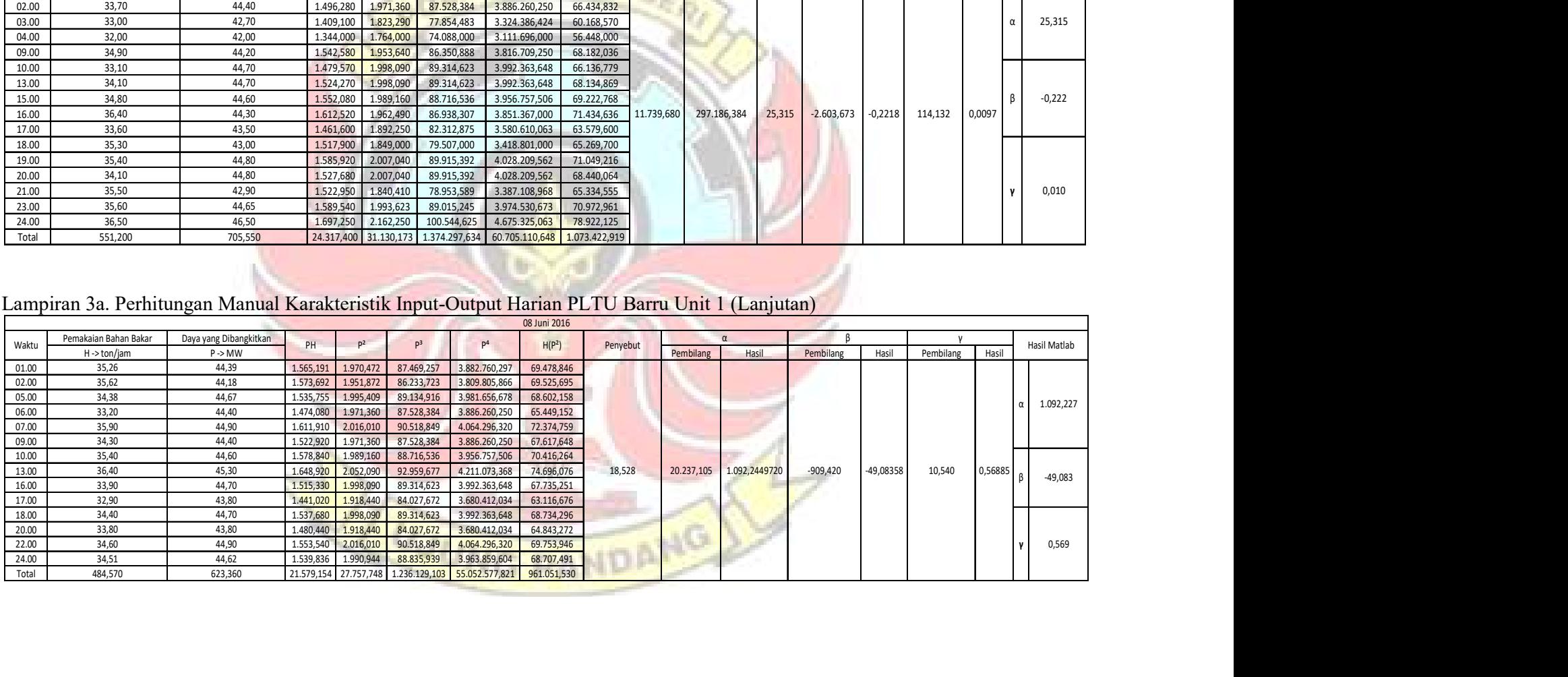

|                         | Lampiran 3a. Perhitungan Manual Karakteristik Input-Output Harian PLTU Barru Unit 1 (Lanjutan) |                                              |                                     |                                     |                          |                                                            |                                        |          |                       |       |                                       |       |           |        |              |
|-------------------------|------------------------------------------------------------------------------------------------|----------------------------------------------|-------------------------------------|-------------------------------------|--------------------------|------------------------------------------------------------|----------------------------------------|----------|-----------------------|-------|---------------------------------------|-------|-----------|--------|--------------|
|                         |                                                                                                |                                              |                                     |                                     |                          | 09 Juni 2016                                               |                                        |          |                       |       |                                       |       |           |        |              |
| Waktu                   | Pemakaian Bahan Bakar<br>H -> ton/jam                                                          | Daya yang Dibangkitkan<br>$P \rightarrow MW$ | PH                                  | P <sup>2</sup>                      | $P^3$                    | P <sup>4</sup>                                             | H(P <sup>2</sup> )                     | Penyebut | $\alpha$<br>Pembilang | Hasil | Pembilang                             | Hasil | Pembilang | Hasil  | Hasil Matlab |
| 01.00                   | 34,63                                                                                          | 44,80                                        | 1.551,424                           | 2.007,040                           | 89.915,392               | 4.028.209,562                                              | 69.503,795                             |          |                       |       |                                       |       |           |        |              |
| 02.00                   | 33,89                                                                                          | 44,69                                        | 1.514,544                           | 1.997,196                           | 89.254,694               | 3.988.792,262                                              | 67.684,976                             |          |                       |       |                                       |       |           |        |              |
| 03.00                   | 34,38<br>35,46                                                                                 | 45,12<br>45,44                               | 1.551,226                           | 2.035,814                           | 91.855,946               | 4.144.540,271                                              | 69.991,299                             |          |                       |       |                                       |       |           |        | 910,546      |
| 05.00<br>07.00          | 34,28                                                                                          | 43,80                                        | 1.611,302<br>1.501,464              | 2.064,794<br>1.918,440              | 93.824,221<br>84.027,672 | 4.263.372,611<br>3.680.412,034                             | 73.217,581<br>65.764,123               |          |                       |       |                                       |       |           |        |              |
| 09.00                   | 35,10                                                                                          | 45,20                                        | 1.586,520                           | 2.043,040                           | 92.345,408               | 4.174.012,442                                              | 71.710,704                             |          |                       |       |                                       |       |           |        |              |
| 10.00                   | 34,10                                                                                          | 44,00                                        | 1.500,400                           | 1.936,000                           | 85.184,000               | 3.748.096,000                                              | 66.017,600                             |          |                       |       |                                       |       |           |        |              |
| 11.00<br>12.00          | 34,89<br>36,93                                                                                 | 44,71<br>45,32                               | 1.559,932<br>1.673,668              | 1.998,984<br>2.053,902              | 89.374,579<br>93.082,857 | 3.995.937,432<br>4.218.515,069                             | 69.744,555<br>75.850,616               |          |                       |       |                                       |       |           |        |              |
| 13.00                   | 37,96                                                                                          | 46,37                                        | 1.760,205                           | 2.150,177                           | 99.703,703               | 4.623.260,701                                              | 81.620,715                             |          |                       |       |                                       |       |           |        | $-40,208$    |
| 14.00                   | 35,06                                                                                          | 44,57                                        | 1.562,624                           | 1.986,485                           | 88.537,632               | 3.946.122,258                                              | 69.646,161                             | 831,987  | 757.567,630           |       | 910,552 -33.453,104 -40,2087          |       | 383,676   | 0,4612 |              |
| 15.00<br>16.00          | 36,40<br>35,70                                                                                 | 44,70<br>45,80                               | 1.627,080<br>1.635,060              | 1.998,090<br>2.097,640              | 89.314,623<br>96.071,912 | 3.992.363,648<br>4.400.093,570                             | 72.730,476<br>74.885,748               |          |                       |       |                                       |       |           |        |              |
| 17.00                   | 36,05                                                                                          | 45,50                                        | 1.640,275                           | 2.070,250                           | 94.196,375               | 4.285.935,063                                              | 74.632,513                             |          |                       |       |                                       |       |           |        |              |
| 18.00                   | 35,20                                                                                          | 45,00                                        | 1.584,000                           | 2.025,000                           | 91.125,000               | 4.100.625,000                                              | 71.280,000                             |          |                       |       |                                       |       |           |        |              |
| 19.00<br>20.00          | 35,20<br>34,26                                                                                 | 44,90<br>44,45                               | 1.580,480<br>1.522,857              | 2.016,010<br>1.975,803              | 90.518,849<br>87.824,421 | 4.064.296,320<br>3.903.795,519                             | 70.963,552<br>67.690,994               |          |                       |       |                                       |       |           |        |              |
| 21.00                   | 33,74                                                                                          | 44,11                                        | 1.488,271                           | 1.945,692                           | 85.824,479               | 3.785.717,748                                              | 65.647,651                             |          |                       |       |                                       |       |           |        | 0,461        |
| 22.00                   | 35,20                                                                                          | 45,30                                        | 1.594,560                           | 2.052,090                           | 92.959,677               | 4.211.073,368                                              | 72.233,568                             |          |                       |       |                                       |       |           |        |              |
| 23.00<br>24.00          | 34,30<br>33,90                                                                                 | 45,30<br>44,40                               | 1.553,790<br>1.505,160              | 2.052,090<br>1.971,360              | 92.959,677<br>87.528,384 | 4.211.073,368<br>3.886.260,250                             | 70.386,687<br>66.829,104               |          |                       |       |                                       |       |           |        |              |
| Total                   | 736,630                                                                                        | 943,480                                      | 33.104,842                          | 42.395,897                          | 1.905.429,500            | 85.652.504,494                                             | 1.488.032,418                          |          |                       |       |                                       |       |           |        |              |
|                         |                                                                                                |                                              |                                     |                                     |                          |                                                            |                                        |          |                       |       |                                       |       |           |        |              |
|                         | Lampiran 3a. Perhitungan Manual Karakteristik Input-Output Harian PLTU Barru Unit 1 (Lanjutan) |                                              |                                     |                                     |                          |                                                            |                                        |          |                       |       |                                       |       |           |        |              |
|                         |                                                                                                |                                              |                                     |                                     |                          |                                                            |                                        |          |                       |       |                                       |       |           |        |              |
|                         | Pemakaian Bahan Bakar Daya yang Dibangkitkan                                                   |                                              |                                     |                                     |                          | 10 Juni 2016                                               |                                        |          |                       |       |                                       |       |           |        |              |
| Waktu                   | H-> ton/jam                                                                                    | $P \rightarrow MW$                           | PH                                  | P <sup>2</sup>                      | P <sup>3</sup>           | P <sup>4</sup>                                             | H(P <sup>2</sup> )                     | Penyebut | Pembilang             |       | Hasil Pembilang Hasil Pembilang Hasil |       |           |        | Hasil Matlab |
| 01.00<br>02.00          | 35,90<br>35,90                                                                                 | 45,50<br>45,40                               | 1.633,450<br>1.629,860              | 2.070,250<br>2.061,160              | 94.196,375<br>93.576,664 | 4.285.935,063<br>4.248.380,546                             | 74.321,975<br>73.995,644               |          |                       |       |                                       |       |           |        |              |
| 03.00                   | 34,80                                                                                          | 45,90                                        | 1.597,320                           | 2.106,810                           | 96.702,579               | 4.438.648,376                                              | 73.316,988                             |          |                       |       |                                       |       |           |        |              |
| 04.00<br>05.00          | 34,30<br>35,10                                                                                 | 45,00<br>45,70                               | 1.543,500<br>1.604,070              | 2.025,000<br>2.088,490              | 91.125,000<br>95.443,993 | 4.100.625,000<br>4.361.790,480                             | 69.457,500<br>73.305,999               |          |                       |       |                                       |       |           |        | 93,708       |
| 06.00                   | 34,36                                                                                          | 43,48                                        | 1.493,973                           | 1.890,510                           | 82.199,392               | 3.574.029,573                                              | 64.957,937                             |          |                       |       |                                       |       |           |        |              |
| 07.00<br>08.00          | 35,93<br>36,40                                                                                 | 43,92<br>45,90                               | 1.578,046<br>1.670,760              | 1.928,966<br>2.106,810              | 84.720,204<br>96.702,579 | 3.720.911,372<br>4.438.648,376                             | 69.307,763<br>76.687,884               |          |                       |       |                                       |       |           |        |              |
| 09.00                   | 35,70                                                                                          | 45,80                                        | 1.635,060                           | 2.097,640                           | 96.071,912               | 4.400.093,570                                              | 74.885,748                             |          |                       |       |                                       |       |           |        |              |
| 10.00<br>11.00          | 33,40<br>34,00                                                                                 | 43,10<br>42,20                               | 1.439,540<br>1.434,800              | 1.857,610<br>1.780,840              | 80.062,991<br>75.151,448 | 3.450.714,912<br>3.171.391,106                             | 62.044,174<br>60.548,560               |          |                       |       |                                       |       |           |        |              |
| 12.00                   | 35,89                                                                                          | 46,04                                        | 1.652,376                           | 2.119,682                           | 97.590,141               | 4.493.050,085                                              | 76.075,373                             |          |                       |       |                                       |       |           |        |              |
|                         | 36,88<br>35,20                                                                                 | 45,07<br>45,90                               | 1.662,182<br>1.615,680              | 2.031,305<br>2.106,810              | 91.550,912<br>96.702,579 | 4.126.199,597<br>4.438.648,376                             | 74.159,712                             |          |                       |       |                                       |       |           |        | $-3,209$     |
| 13.00<br>14.00          | 35,10                                                                                          | 44,85<br>44,67                               | 1.574,235                           | 2.011,523                           | 90.216,784               | 4.046.222,768                                              | 70.604,440                             |          |                       |       |                                       |       |           |        |              |
| 15.00                   | 33,70                                                                                          | 45,63                                        | 1.505,379<br>1.660,932              | 1.995,409<br>2.082,097              | 89.134,916<br>95.006,082 | 3.981.656,678<br>4.335.127,501                             | 67.245,280<br>75.788,327               |          |                       |       |                                       |       |           |        |              |
| 16.00<br>17.00          | 36,40                                                                                          | 43,56                                        | 1.515,888<br>1.568,000              | 1.897,474<br>2.007,040              | 82.653,950<br>89.915,392 | 3.600.406,063<br>4.028.209,562                             | 66.032,081<br>70.246,400               |          |                       |       |                                       |       |           |        |              |
| 18.00                   | 34,80                                                                                          |                                              |                                     | 2.101,306                           | 96.323,849               | 4.415.485,225                                              | 75.037,623                             |          |                       |       |                                       |       |           |        |              |
| 19.00<br>20.00          | 35,00<br>35,71                                                                                 | 44,80<br>45,84                               | 1.636,946                           |                                     |                          |                                                            |                                        |          |                       |       |                                       |       |           |        |              |
| 21.00                   | 35,18                                                                                          | 45,04                                        | 1.584,507                           | 2.028,602                           | 91.368,216               | 4.115.224,452                                              | 71.366,204                             |          |                       |       |                                       |       |           |        | 0,042        |
| 22.00<br>23.00<br>24.00 | 35,10<br>35,80<br>33,50                                                                        | 45,10<br>45,00<br>44,40                      | 1.583,010<br>1.611,000<br>1.487,400 | 2.034,010<br>2.025,000<br>1.971,360 | 91.733,851<br>91.125,000 | 4.137.196,680<br>4.100.625,000<br>87.528,384 3.886.260,250 | 71.393,751<br>72.495,000<br>66.040,560 |          |                       |       |                                       |       |           |        |              |

Lampiran 3a. Perhitungan Manual Karakteristik Input-Output Harian PLTU Barru Unit 1 (Lanjutan)

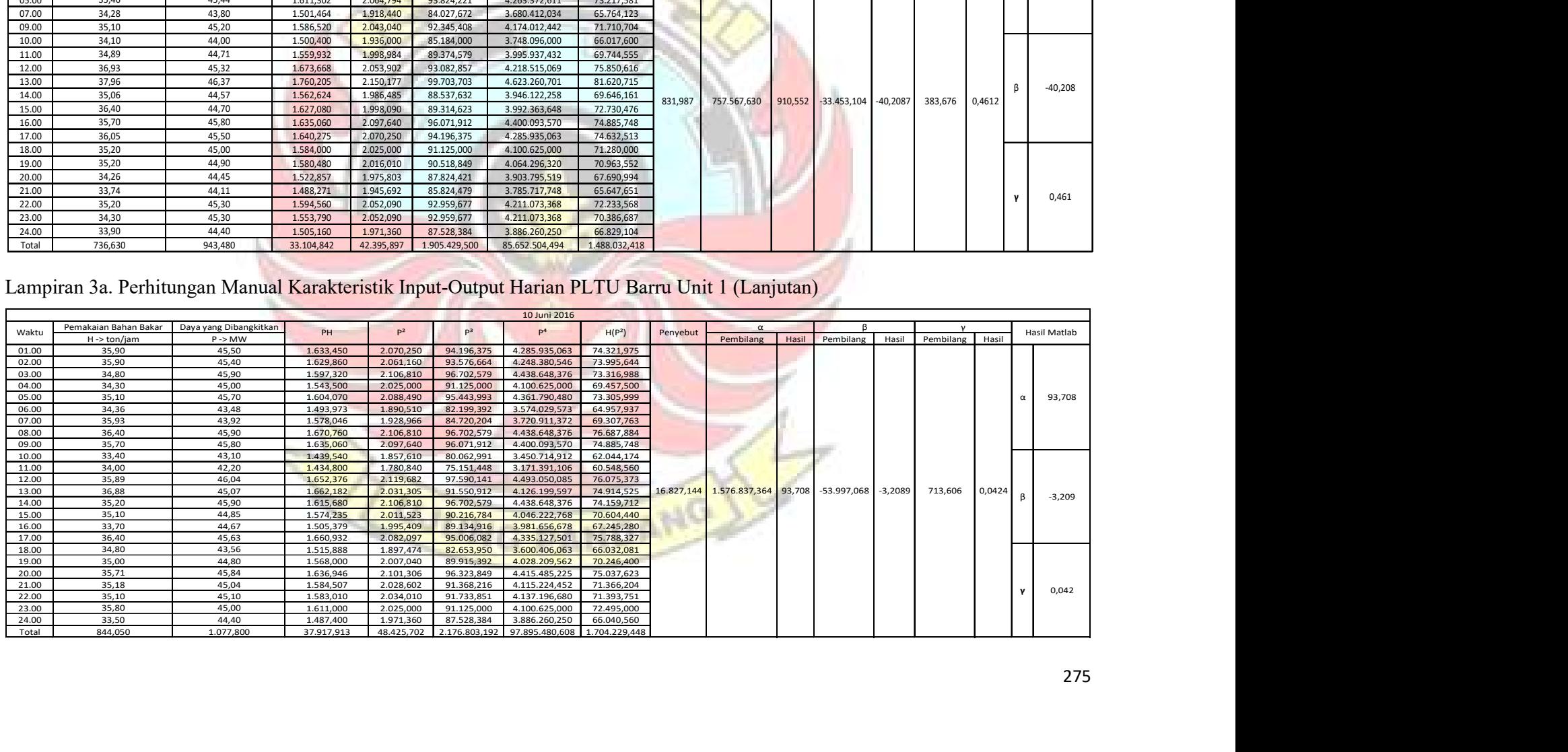

|                |                                                                                                |                             |                                                  |                                                                                   |                           | Lampiran 3a. Perhitungan Manual Karakteristik Input-Output Harian PLTU Barru Unit 1 (Lanjutan) |                                       |                    |                     |
|----------------|------------------------------------------------------------------------------------------------|-----------------------------|--------------------------------------------------|-----------------------------------------------------------------------------------|---------------------------|------------------------------------------------------------------------------------------------|---------------------------------------|--------------------|---------------------|
|                |                                                                                                |                             |                                                  |                                                                                   | 11 Juni 2016              |                                                                                                |                                       |                    |                     |
| Waktu          | Pemakaian Bahan Bakar                                                                          | Daya yang Dibangkitkan      | PH<br>$\mathsf{P}^2$                             | P <sup>3</sup><br>p <sup>4</sup>                                                  | H(P <sup>2</sup> )        | α<br>Penyebut                                                                                  | <sup>B</sup>                          |                    | Hasil Matlab        |
| 01.00          | H->ton/jam<br>35,00                                                                            | $P \rightarrow MW$<br>44,30 | 1.550,500<br>1.962,490                           | 86.938,307<br>3.851.367,000                                                       | 68.687,150                | Pembilang                                                                                      | Pembilang<br>Hasil<br>Hasil           | Pembilang<br>Hasil |                     |
| 02.00          | 36,20                                                                                          | 44,50                       | 1.610,900<br>1.980,250                           | 88.121,125<br>3.921.390,063                                                       | 71.685,050                |                                                                                                |                                       |                    |                     |
| 03.00<br>04.00 | 36,00<br>37,10                                                                                 | 44,60<br>44,80              | 1.989,160<br>1.605,600<br>1.662,080<br>2.007,040 | 3.956.757,506<br>88.716,536<br>89.915,392<br>4.028.209,562                        | 71.609,760<br>74.461,184  |                                                                                                |                                       |                    | 58,717              |
| 06.00          | 36,00                                                                                          | 44,90                       | 2.016,01<br>1.616,400                            | 90.518,849<br>4.064.296,320                                                       | 72.576,360                |                                                                                                |                                       |                    |                     |
| 07.00          | 35,70                                                                                          | 44,03                       | 1.571,871<br>1.938,641<br>1,644,804              | 85.358,359<br>3.758.328,539<br>90.760.986<br>4.078.798.701                        | 69.209,480                |                                                                                                |                                       |                    |                     |
| 10.00<br>11.00 | 36,60<br>36,57                                                                                 | 44,94<br>44,32              | 2.019,604<br>1.620,782<br>1.964,262              | 87.056,110<br>3.858.326,776                                                       | 73.917,492<br>71.833,076  | 142.431,416<br>8.363.180,083                                                                   | 58,717<br>$-342.420,021$<br>$-2,4041$ | 6.071,156          | 0,0426              |
| 13.00          | 26,50                                                                                          | 34,48                       | 1.188,870<br>913,720                             | 40.992,251<br>1.413.412,828                                                       | 31.505,066                |                                                                                                |                                       |                    | $-2,404$            |
| 14.00<br>18.00 | 37,20<br>36,50                                                                                 | 44,80<br>44,60              | 1.666,560<br>2.007,040<br>1.627,900<br>1.989,160 | 89.915,392<br>4.028.209,562<br>88.716,536<br>3.956.757,506                        | 74.661,888<br>72.604,340  |                                                                                                |                                       |                    |                     |
| 19.00          | 35,20                                                                                          | 43,90                       | 1.545,280<br>1.927,210                           | 84.604,519<br>3.714.138,384                                                       | 67.837,792                |                                                                                                |                                       |                    | 0,043               |
| 24.00          | 36,10<br>460,670                                                                               | 44,60<br>568,770            | 1.989,160<br>1,610,060                           | 88.716,536<br>3.956.757,506<br>20.246,457 24.978,897 1.100.330,898 48.586.750,251 | 71.808,676<br>892.397,313 |                                                                                                |                                       |                    |                     |
|                |                                                                                                |                             |                                                  |                                                                                   |                           |                                                                                                |                                       |                    |                     |
| Total          |                                                                                                |                             |                                                  |                                                                                   |                           |                                                                                                |                                       |                    |                     |
|                |                                                                                                |                             |                                                  |                                                                                   |                           |                                                                                                |                                       |                    |                     |
|                | Lampiran 3a. Perhitungan Manual Karakteristik Input-Output Harian PLTU Barru Unit 1 (Lanjutan) |                             |                                                  |                                                                                   | 12 Juni 2016              |                                                                                                |                                       |                    |                     |
|                |                                                                                                |                             |                                                  |                                                                                   | H(P <sup>2</sup> )        | Penyebut<br>Pembilang                                                                          | Pembilang<br>Hasil<br>Hasil           | Pembilang Hasil    | Hasil Matlab        |
| Waktu          | Pemakaian Bahan Bakar                                                                          | Daya yang Dibangkitkan      | PH<br>P <sup>2</sup>                             | P <sup>3</sup><br>P <sup>4</sup>                                                  |                           |                                                                                                |                                       |                    |                     |
| 01.00          | H -> ton/jam<br>36,90                                                                          | $P \rightarrow MW$<br>45,70 | 1.686,330<br>2.088,490                           | 95.443,993<br>4.361.790,480                                                       | 77.065,281                |                                                                                                |                                       |                    |                     |
| 02.00          | 36,90                                                                                          | 43,80                       | 1.616,220<br>1.918,440                           | 84.027,672<br>3.680.412,034                                                       | 70.790,436                |                                                                                                |                                       |                    |                     |
| 03.00          | 35,70                                                                                          | 45,90                       | 1.638,630<br>2.106,810                           | 96.702,579<br>4.438.648,376                                                       | 75.213,117                |                                                                                                |                                       |                    |                     |
| 04.00<br>05.00 | 36,70<br>36,20                                                                                 | 45,30<br>45,20              | 1.662,510 2.052,090<br>1.636,240<br>2.043,040    | 92.959,677<br>4.211.073,368<br>4.174.012,442<br>92.345,408                        | 75.311,703<br>73.958,048  |                                                                                                |                                       |                    | 737,554<br>$\alpha$ |
| 06.00          | 36,00                                                                                          | 44,50                       | 1.602,000<br>1.980,250                           | 88.121,125<br>3.921.390,063                                                       | 71.289,000                |                                                                                                |                                       |                    |                     |
| 07.00          | 36,10                                                                                          | 44,90                       | 1.620,890<br>2.016,010                           | 90.518,849<br>4.064.296,320                                                       | 72.777,961                |                                                                                                |                                       |                    |                     |
| 08.00<br>09.00 | 36,20<br>36,20                                                                                 | 45,70<br>45,70              | 1.654,340 2.088,490<br>1.654,340<br>2.088,490    | 95.443,993<br>4.361.790,480<br>95.443,993<br>4.361.790,480                        | 75.603,338<br>75.603,338  |                                                                                                |                                       |                    |                     |
| 10.00          | 35,20<br>2000                                                                                  | 45,40                       | 1.598,080 2.061,160                              | 93.576,664<br>4.248.380,546                                                       | 72.552,832                |                                                                                                |                                       |                    |                     |

Lampiran 3a. Perhitungan Manual Karakteristik Input-Output Harian PLTU Barru Unit 1 (Lanjutan)

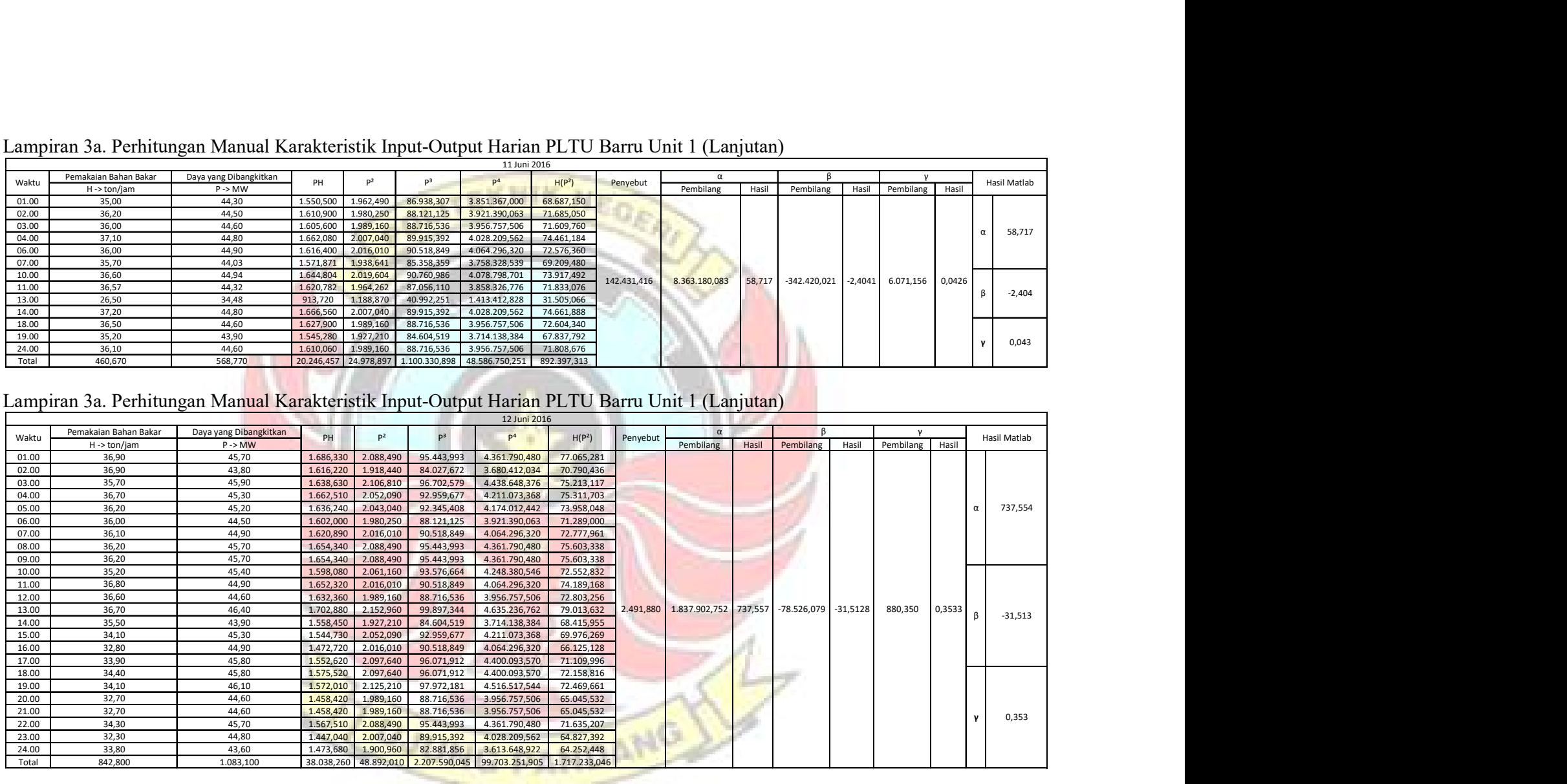

|        | Lampiran 3a. Perhitungan Manual Karakteristik Input-Output Harian PLTU Barru Unit 1 (Lanjutan) |                        |           |                     |                |                |                                |                    |          |           |               |            |           |                  |              |
|--------|------------------------------------------------------------------------------------------------|------------------------|-----------|---------------------|----------------|----------------|--------------------------------|--------------------|----------|-----------|---------------|------------|-----------|------------------|--------------|
|        |                                                                                                |                        |           |                     |                | 13 Juni 2016   |                                |                    |          |           |               |            |           |                  |              |
| Waktu  | Pemakaian Bahan Bakar                                                                          | Daya yang Dibangkitkan | PH        | $P^2$               | p <sup>3</sup> | P <sup>4</sup> | H(P <sup>2</sup> )             | Penyebut           | α        |           |               |            |           |                  | Hasil Matlab |
|        | H -> ton/jam                                                                                   | P > MW                 |           |                     |                |                |                                | Pembilang          | Hasil    |           | Pembilang     | Hasil      | Pembilang | Hasil            |              |
| 15.00  | 33,70                                                                                          | 45,37                  | 1.528,969 | 2.058,437           | 93.391,282     | 4.237.162,471  | 69.369,324                     |                    |          |           |               |            |           |                  | 482,245      |
| 17.00  | 31,90                                                                                          | 44,20                  | 1.409,980 | 1.953,640           | 86.350,888     | 3.816.709,250  | 62.321,116                     |                    |          |           |               |            |           |                  |              |
| 18.00  | 34,70                                                                                          | 45,70                  | 1.585,790 | 2.088,490           | 95.443,993     | 4.361.790,480  | 72.470,603                     |                    |          |           |               |            |           |                  |              |
| 21.00  | 32,80                                                                                          | 44,70                  |           | 1.466,160 1.998,090 | 89.314,623     | 3.992.363,648  | 65.537,352                     | 2,714<br>1.308,763 | 482,243  |           | $-58,420$     | $-21,526$  | 0,696     | $0,257$ $\beta$  | $-21,526$    |
| 22.00  | 33,30                                                                                          | 44,90                  | 1.495,170 | 2.016,010           | 90.518,849     | 4.064.296,320  | 67.133,133                     |                    |          |           |               |            |           |                  |              |
| 23.00  | 33,10                                                                                          | 45,40                  | 1.502,740 | 2.061,160           | 93.576,664     | 4.248.380,546  | 68.224,396                     |                    |          |           |               |            |           |                  |              |
| Total  | 199,500                                                                                        | 270,270                | 8.988,809 | 12.175,827          | 548.596,299    | 24.720.702,715 | 405.055,924                    |                    |          |           |               |            |           |                  | 0,257        |
|        |                                                                                                |                        |           |                     |                |                |                                |                    |          |           |               |            |           |                  |              |
|        |                                                                                                |                        |           |                     |                |                |                                |                    |          |           |               |            |           |                  |              |
|        | Lampiran 3a. Perhitungan Manual Karakteristik Input-Output Harian PLTU Barru Unit 1 (Lanjutan) |                        |           |                     |                |                |                                |                    |          |           |               |            |           |                  |              |
|        |                                                                                                |                        |           |                     |                | 15 Juni 2016   |                                |                    |          |           |               |            |           |                  |              |
|        | Pemakaian Bahan Bakar                                                                          | Daya yang Dibangkitkan |           |                     |                |                |                                |                    | $\alpha$ |           |               |            |           |                  |              |
| Waktu  | $H \rightarrow \text{ton/jam}$                                                                 | P > MW                 | PH        | P <sup>2</sup>      | P <sup>3</sup> | P <sup>4</sup> | H(P <sup>2</sup> )<br>Penyebut | Pembilang          | Hasil    | Pembilang |               | Hasil      | Pembilang | Hasil            | Hasil Matlab |
| 9      | 38,60                                                                                          | 41,90                  | 1.617,340 | 1.755,610           | 73.560,059     | 3.082.166,472  | 67.766,546                     |                    |          |           |               |            |           |                  |              |
| $10\,$ | 41,00                                                                                          | 40,10                  | 1.644,100 | 1.608,010           | 64.481,201     | 2.585.696,160  | 65.928,410                     |                    |          |           |               |            |           |                  | 343,665      |
| 11     | 41,40                                                                                          | 42,00                  | 1.738,800 | 1.764,000           | 74.088,000     | 3.111.696,000  | 73.029,600                     |                    |          |           |               |            |           |                  |              |
| 12     | 39,60                                                                                          | 39,40                  | 1.560,240 | 1.552,360           | 61.162,984     | 2.409.821,570  | 61.473,456<br>2.384,653        | 819.521,626        | 343,665  |           | $-36.030,466$ | $-15,1093$ | 448,312   | $0,1880$ $\beta$ | $-15,109$    |
| 13     | 41,20                                                                                          | 41,50                  | 1.709,800 | 1.722,250           | 71.473,375     | 2.966.145,063  | 70.956,700                     |                    |          |           |               |            |           |                  |              |
|        | 42,90                                                                                          | 43,50                  | 1.866,150 | 1.892,250           | 82.312,875     | 3.580.610,063  | 81.177,525                     |                    |          |           |               |            |           |                  |              |
| 14     | 41,60                                                                                          | 43,47                  | 1.808,352 | 1.889,641           | 82.142,690     | 3.570.742,731  | 78.609,061                     |                    |          |           |               |            |           |                  | 0,188        |
| 15     |                                                                                                |                        |           |                     |                |                |                                |                    |          |           |               |            |           |                  |              |

Lampiran 3a. Perhitungan Manual Karakteristik Input-Output Harian PLTU Barru Unit 1 (Lanjutan)

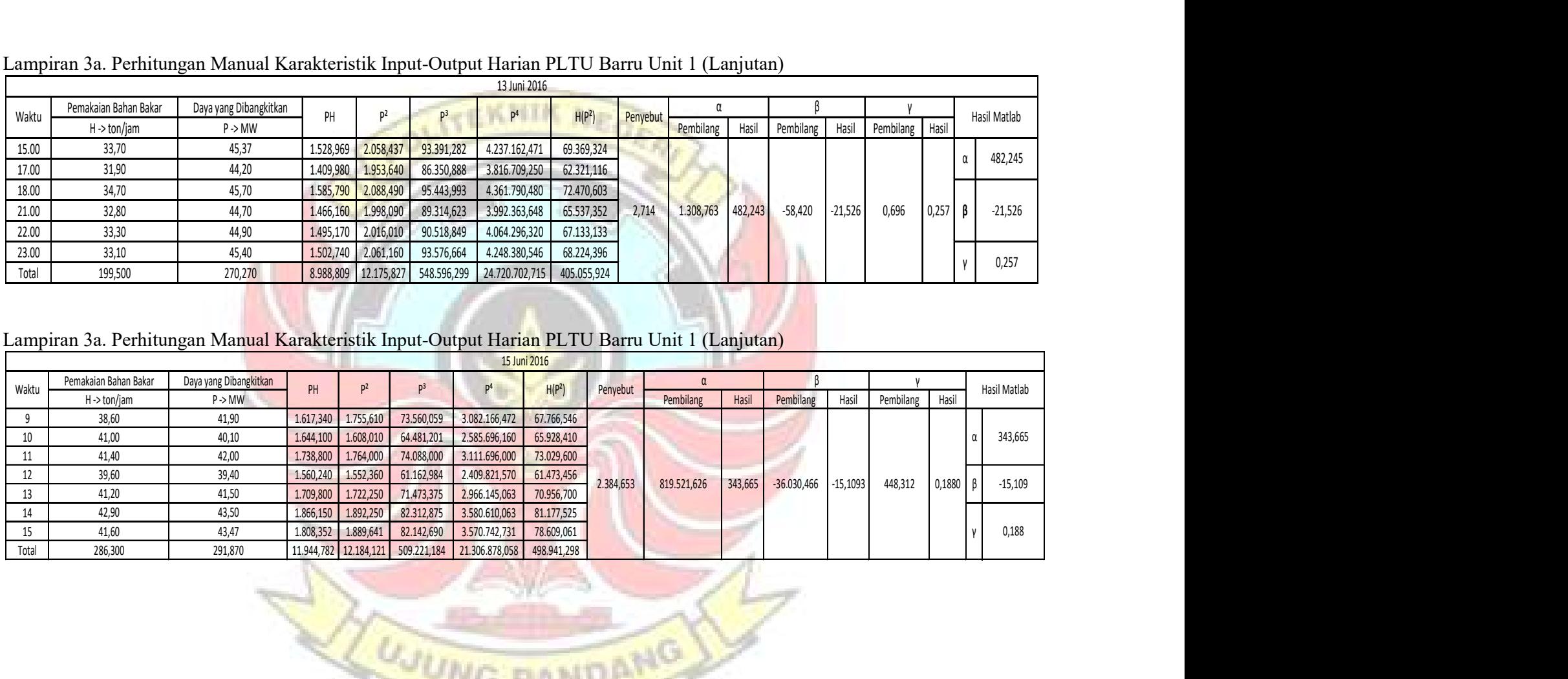

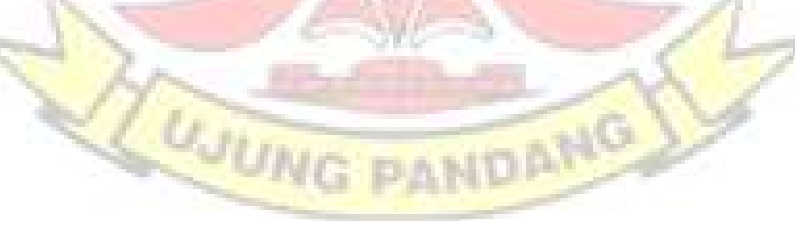

|                         |                                     | Lampiran 3a. Perhitungan Manual Karakteristik Input-Output Harian PLTU Barru Unit 1 (Lanjutan) |                                       |                                       |                                            |                                                    |                                            |          |                     |                      |           |                 |        |              |
|-------------------------|-------------------------------------|------------------------------------------------------------------------------------------------|---------------------------------------|---------------------------------------|--------------------------------------------|----------------------------------------------------|--------------------------------------------|----------|---------------------|----------------------|-----------|-----------------|--------|--------------|
|                         |                                     |                                                                                                |                                       |                                       |                                            | 16 Juni 2016                                       |                                            |          |                     |                      |           |                 |        |              |
| Waktu                   | Pemakaian Bahan Bakar<br>H->ton/jam | Daya yang Dibangkitkan<br>$P \rightarrow MW$                                                   | PH                                    | P <sup>2</sup>                        | $P^3$                                      | P <sup>4</sup>                                     | H(P <sup>2</sup> )                         | Penyebut | Pembilang<br>Hasil  | $\beta$<br>Pembilang | Hasil     | Pembilang       | Hasil  | Hasil Matlab |
| 01.00                   | 32,70                               | 46,25                                                                                          | 1.512,375                             | 2.139,063                             | 98.931,641                                 | 4.575.588,379                                      | 69.947,344                                 |          |                     |                      |           |                 |        |              |
| 02.00                   | 31,80                               | 45,47                                                                                          | 1.445,946                             | 2.067,521                             | 94.010,175                                 | 4.274.642,672                                      | 65.747,165                                 |          |                     |                      |           |                 |        |              |
| 03.00                   | 31,40<br>31,00                      | 44,47<br>44,91                                                                                 | 1.396,358<br>1.392,210                | 1.977,581                             | 87.943,023<br>90.579,343                   | 3.910.826,216<br>4.067.918,284                     | 62.096,040<br>62.524,151                   |          |                     |                      |           |                 |        |              |
| 04.00<br>05.00          | 31,90                               | 44,15                                                                                          | 1.408,38                              | 2.016,908<br>1.949,223                | 86.058,173                                 | 3.799.468,355                                      | 62.180,198                                 |          |                     |                      |           |                 |        | 130,389      |
| 06.00                   | 33,30                               | 45,59                                                                                          | 1.518,147                             | 2.078,448                             | 94.756,449                                 | 4.319.946,504                                      | 69.212,322                                 |          |                     |                      |           |                 |        |              |
| 07.00                   | 32,00                               | 45,40                                                                                          | 1.452,800                             | 2.061,160                             | 93.576,664                                 | 4.248.380,546                                      | 65.957,120                                 |          |                     |                      |           |                 |        |              |
| 08.00<br>09.00          | 32,80<br>32,90                      | 45,00<br>43,20                                                                                 | 1.476,000<br>1.421,280                | 2.025,000<br>1.866,240                | 91.125,000<br>80.621,568                   | 4.100.625,000<br>3.482.851,738                     | 66.420,000<br>61.399,296                   |          |                     |                      |           |                 |        |              |
| 10.00                   | 32,50                               | 45,50                                                                                          | 1.478,750                             | 2.070,250                             | 94.196,375                                 | 4.285.935,063                                      | 67.283,125                                 |          |                     |                      |           |                 |        |              |
| 11.00                   | 32,50                               | 45,80                                                                                          | 1.488,500                             | 2.097,640                             | 96.071,912                                 | 4.400.093,570                                      | 68.173,300                                 |          |                     |                      |           |                 |        |              |
| 12.00<br>13.00          | 32,50<br>32,30                      | 45,10<br>44,70                                                                                 | 1.465,750<br>1.443,810                | 2.034,010<br>1.998,090                | 91.733,851<br>89.314,623                   | 4.137.196,680<br>3.992.363,648                     | 66.105,325<br>64.538,307                   | .907,709 | 248.747,302 130,391 | $-8.502,495$         | $-4,4569$ | 96,822          | 0,0508 |              |
| 14.00                   | 33,00                               | 44,90                                                                                          | 1.481,700                             | 2.016,010                             | 90.518,849                                 | 4.064.296,320                                      | 66.528,330                                 |          |                     |                      |           |                 |        | $-4,457$     |
| 15.00                   | 32,79                               | 44,72                                                                                          | 1.466,369                             | 1.999,878                             | 89.434,562                                 | 3.999.513,615                                      | 65.576,013                                 |          |                     |                      |           |                 |        |              |
| 16.00                   | 32,52                               | 44,94                                                                                          | 1.461,449                             | 2.019,604                             | 90.760,986                                 | 4.078.798,701                                      | 65.677,509                                 |          |                     |                      |           |                 |        |              |
| 17.00<br>18.00          | 32,97<br>33,56                      | 44,72<br>45,19                                                                                 | 1.474,418<br>1.516,576                | 1.999,878<br>2.042,136                | 89.434,562<br>92.284,130                   | 3.999.513,615<br>4.170.319,851                     | 65.935,991<br>68.534,088                   |          |                     |                      |           |                 |        |              |
| 19.00                   | 33,66                               | 45,14                                                                                          | 1.519,412                             | 2.037,620                             | 91.978,149                                 | 4.151.893,634                                      | 68.586,276                                 |          |                     |                      |           |                 |        |              |
| 20.00                   | 33,04                               | 45,28                                                                                          | 1.496,051                             | 2.050,278                             | 92.836,606                                 | 4.203.641,518                                      | 67.741,198                                 |          |                     |                      |           |                 |        |              |
| 21.00<br>22.00          | 32,99<br>31,77                      | 44,71<br>44,85                                                                                 | 1.474,983<br>1.424,885                | 1.998,984<br>2.011,523                | 89.374,579<br>90.216,784                   | 3.995.937,432<br>4.046.222,768                     | 65.946,485<br>63.906,070                   |          |                     |                      |           |                 |        | 0,051        |
| 23.00                   | 33,73                               | 44,75                                                                                          | 1.509,418                             | 2.002,563                             | 89.614,672                                 | 4.010.256,566                                      | 67.546,433                                 |          |                     |                      |           |                 |        |              |
| 24.00                   | 33,26                               | 45,00                                                                                          | 1.496,700                             | 2.025,000                             | 91.125,000                                 | 4.100.625,000                                      | 67.351,500                                 |          |                     |                      |           |                 |        |              |
| Total                   | 782,890                             | 1.079,740                                                                                      | 35.222,272                            | 48.584,607                            | 2.186.497,676                              | 98.416.855,673                                     | 1.584.913,58                               |          |                     |                      |           |                 |        |              |
|                         |                                     | Lampiran 3a. Perhitungan Manual Karakteristik Input-Output Harian PLTU Barru Unit 1 (Lanjutan) |                                       |                                       |                                            |                                                    |                                            |          |                     |                      |           |                 |        |              |
|                         |                                     |                                                                                                |                                       |                                       |                                            | 17 Juni 2016                                       |                                            |          |                     |                      |           |                 |        |              |
| Waktu                   | Pemakaian Bahan Bakar               | Daya yang Dibangkitkan<br>$P \rightarrow MW$                                                   | PH                                    | $P^2$                                 | P <sup>3</sup>                             | P <sup>4</sup>                                     | H(P <sup>2</sup> )                         | Penyebut | $\alpha$            |                      |           |                 |        | Hasil Matlab |
| 01.00                   | H -> ton/jam<br>33,50               | 45,51                                                                                          | 1.524,585                             | 2.071,160                             | 94.258,496                                 | 4.289.704,160                                      | 69.383,863                                 |          | Pembilang Hasil     | Pembilang            | Hasil     | Pembilang Hasil |        |              |
| 02.00                   | 31,30                               | 45,55                                                                                          | 1.425,715                             | 2.074,803                             | 94.507,254                                 | 4.304.805,414                                      | 64.941,318                                 |          |                     |                      |           |                 |        |              |
| 03.00<br>04.00          | 32,60<br>32,30                      | 45,62<br>45,10                                                                                 | 1.487,212<br>1.456,730                | 2.081,184<br>2.034,010                | 94.943,632<br>91.733,851                   | 4.331.328,507<br>4.137.196,680                     | 67.846,611<br>65.698,523                   |          |                     |                      |           |                 |        |              |
| 05.00                   | 33,40                               | 45,27                                                                                          | 1.512,018                             | 2.049,373                             | 92.775,111                                 | 4.199.929,283                                      | 68.449,055                                 |          |                     |                      |           |                 |        | 204,835      |
| 06.00                   | 33,50                               | 45,76                                                                                          | 1.532,960                             | 2.093,978                             | 95.820,415                                 | 4.384.742,189                                      | 70.148,250                                 |          |                     |                      |           |                 |        |              |
| 07.00                   | 34,9<br>32,65                       | 45,86<br>44,50                                                                                 | 1.600,514<br>1.452,925                | 2.103,140<br>1.980,250                | 96.449,982<br>88.121,125                   | 4.423.196,177<br>3.921.390,063                     | 73.399,572<br>64.655,163                   |          |                     |                      |           |                 |        |              |
|                         | 34,31                               | 45,00                                                                                          | 1.543,950                             | 2.025,000                             | 91.125,000                                 | 4.100.625,000                                      | 69.477,750                                 |          |                     |                      |           |                 |        |              |
| 08.00<br>09.00          | 32,54                               | 45,22                                                                                          | 1.471,459                             | 2.044,848                             | 92.468,045                                 | 4.181.404,979                                      | 66.539,367                                 |          |                     |                      |           |                 |        |              |
| 10.00                   | 33,20                               | 45,07<br>45,56                                                                                 | 1.496,324<br>1.507,580                | 2.031,305<br>2.075,714                | 91.550,912<br>94.569,512                   | 4.126.199,597<br>4.308.586,949                     | 67.439,323<br>68.685,363                   |          |                     |                      |           |                 |        |              |
| 11.00                   |                                     | 45,35                                                                                          | 1.464,805                             | 2.056,623                             | 93.267,830                                 | 4.229.696,108                                      | 66.428,907                                 | 57,102   | 12.626,332 221,120  | -492,951             | $-8,6329$ | 5,648           | 0,0989 | $-7,917$     |
| 12.00<br>13.00          | 33,09<br>32,30                      |                                                                                                |                                       |                                       | 91.672,844                                 | 4.133.528,546                                      | 66.401,311                                 |          |                     |                      |           |                 |        |              |
| 14.00                   | 32,66                               | 45,09                                                                                          | 1.472,639                             | 2.033,108                             |                                            |                                                    |                                            |          |                     |                      |           |                 |        |              |
| 15.00<br>16.00          | 33,33<br>32,81                      | 45,27<br>44,64                                                                                 | 1.508,849<br>1.464,638                | 2.049,373<br>1.992,730                | 92.775,111<br>88.955,449                   | 4.199.929,283<br>3.970.971,259                     | 68.305,599<br>65.381,458                   |          |                     |                      |           |                 |        |              |
| 17.00                   | 33,63                               | 44,89                                                                                          | 1.509,651                             | 2.015,112                             | 90.458,382                                 | 4.060.676,776                                      | 67.768,220                                 |          |                     |                      |           |                 |        |              |
| 18.00                   | 31,28                               | 44,43                                                                                          | 1.389,770                             | 1.974,025                             | 87.705,926                                 | 3.896.774,306                                      | 61.747,499                                 |          |                     |                      |           |                 |        |              |
| 19.00<br>20.00          | 33,86<br>33,45                      | 45.31<br>44.60                                                                                 | 1.534,197<br>1.491,870                | 2.052,996<br>1.989,160                | 93.021,253<br>88.716,536                   | 4.214.792,987<br>3.956.757,506                     | 69.514,448<br>66.537,402                   |          |                     |                      |           |                 |        |              |
| 21.00                   | 33,5                                | 44,57                                                                                          | 1.494,878                             | 1.986,485                             | 88.537,632                                 | 3.946.122,258                                      | 66.626,704                                 |          |                     |                      |           |                 |        | 0,091        |
| 22.00                   | 33,1                                | 45,30                                                                                          | 1.499,430                             | 2.052,090                             | 92.959,677                                 | 4.211.073,368                                      | 67.924,179                                 |          |                     |                      |           |                 |        |              |
| 23.00<br>24.00<br>Total | 33,6<br>30,8<br>791.650             | 45,3<br>45,5<br>1.084.2700                                                                     | 1.522,080<br>1.401,400<br>35.766.1796 | 2.052,090<br>2.070,250<br>48.988.8051 | 92.959,677<br>94.196,375<br>2.213.550.0286 | 4.211.073,368<br>4.285.935,063<br>100.026.439.8239 | 68.950,224<br>63.763,700<br>1.616.013.8072 |          |                     |                      |           |                 |        |              |

Lampiran 3a. Perhitungan Manual Karakteristik Input-Output Harian PLTU Barru Unit 1 (Lanjutan)

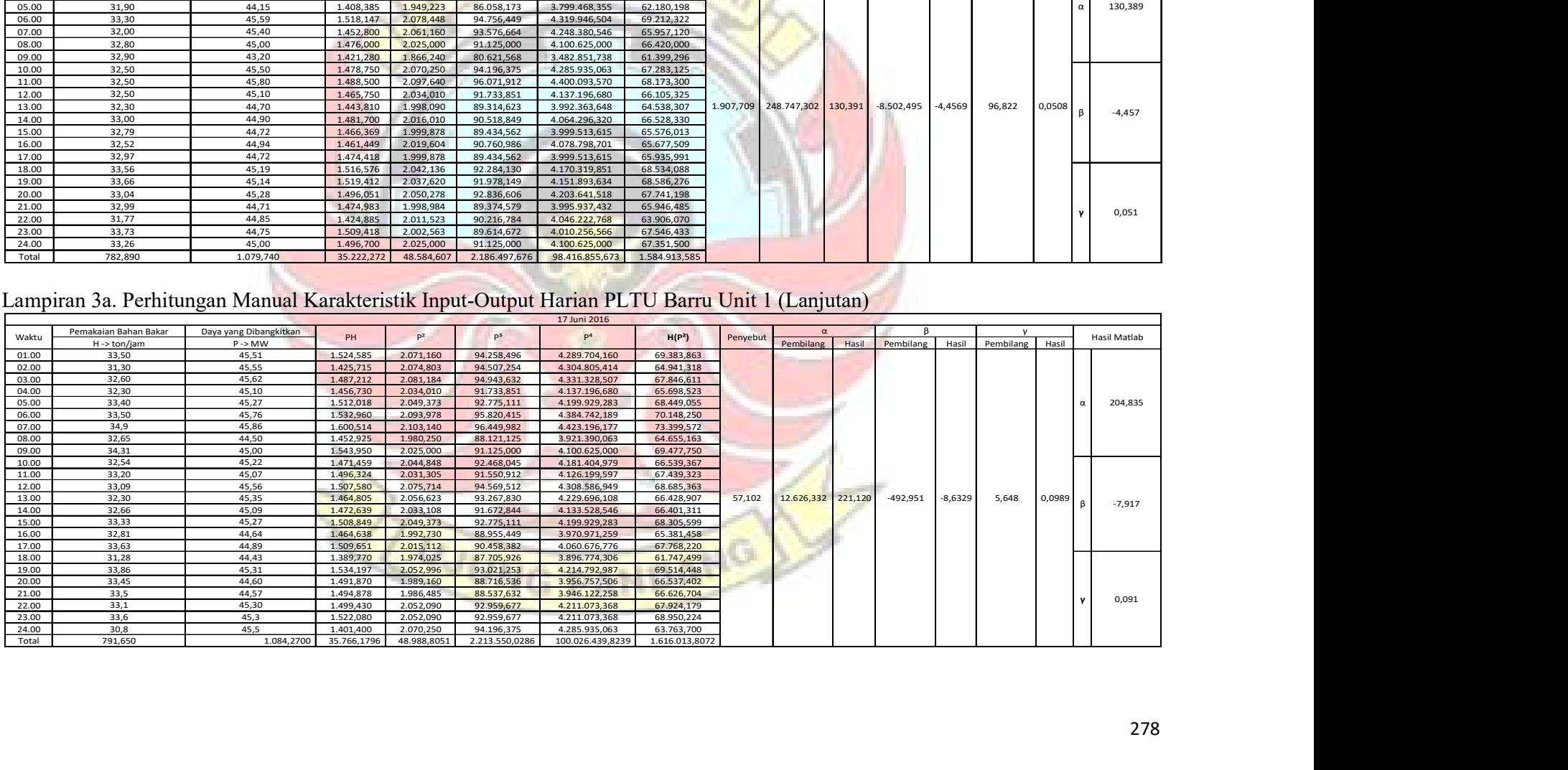

|                |                       | Lampiran 3a. Perhitungan Manual Karakteristik Input-Output Harian PLTU Barru Unit 1 (Lanjutan) |                                                  |                           |                                |                          |           |                                                            |                    |            |                 |        |              |
|----------------|-----------------------|------------------------------------------------------------------------------------------------|--------------------------------------------------|---------------------------|--------------------------------|--------------------------|-----------|------------------------------------------------------------|--------------------|------------|-----------------|--------|--------------|
|                | Pemakaian Bahan Bakar | Daya yang Dibangkitkan                                                                         |                                                  |                           | 18 Juni 2016                   |                          |           |                                                            |                    |            |                 |        |              |
| Waktu          | H -> ton/jam          | $P \rightarrow MW$                                                                             | $P^2$<br>PH                                      | P <sup>3</sup>            | p <sup>4</sup>                 | H(P <sup>2</sup> )       | Penyebut  | Pembilang                                                  | Hasil<br>Pembilang | Hasil      | Pembilang Hasil |        | Hasil Matlab |
| 01.00          | 30,60                 | 44,10                                                                                          | 1.349,460<br>1.944,810                           | 85.766,121                | 3.782.285,936                  | 59.511,186               |           |                                                            |                    |            |                 |        |              |
| 02.00<br>03.00 | 32,30<br>31,80        | 45,70<br>45,60                                                                                 | 2.088,490<br>1.476,110<br>1.450,080<br>2.079,360 | 95.443,993<br>94.818,816  | 4.361.790,480<br>4.323.738,010 | 67.458,227<br>66.123,648 |           |                                                            |                    |            |                 |        |              |
| 04.00          | 31,90                 | 45,20                                                                                          | 1.441,880<br>2.043,040                           | 92.345,408                | 4.174.012,442                  | 65.172,976               |           |                                                            |                    |            |                 |        | 1.116,924    |
| 05.00          | 32,50                 | 45,00                                                                                          | 1.462,500<br>2.025,000                           | 91.125,000                | 4.100.625,000                  | 65.812,500               |           |                                                            |                    |            |                 |        |              |
| 06.00<br>07.00 | 31,20<br>31,6         | 45,10<br>44,10                                                                                 | 2.034,010<br>1.407,120<br>1.393,560<br>1.944,810 | 91.733,851<br>85.766,121  | 4.137.196,680<br>3.782.285,936 | 63.461,112<br>61.455,996 |           |                                                            |                    |            |                 |        |              |
| 08.00          | 32,60                 | 45,30                                                                                          | 1.476,780<br>2.052,090                           | 92.959,677                | 4.211.073,368                  | 66.898,134               |           |                                                            |                    |            |                 |        |              |
| 09.00          | 34,00                 | 45,80                                                                                          | 2.097,640<br>1.557,200                           | 96.071,912                | 4.400.093,570                  | 71.319,760               |           |                                                            |                    |            |                 |        |              |
| 10.00          | 29,40                 | 44,80                                                                                          | 1.317,120<br>2.007,040                           | 89.915,392                | 4.028.209,562                  | 59.006,976               |           |                                                            |                    |            |                 |        | $-48,855$    |
| 11.00<br>12.00 | 32,90<br>32,50        | 45,30<br>43,70                                                                                 | 1.490,370<br>2.052,090<br>1.420,250<br>1.909,690 | 92.959,677<br>83.453,453  | 4.211.073,368<br>3.646.915,896 | 67.513,761<br>62.064,925 | 444,238   | 496.166,504 1.116,893                                      | $-21.702,537$      | $-48,8534$ | 244,373         | 0,5501 |              |
| 13.00          | 33,70                 | 45,50                                                                                          | 1.533,350<br>2.070,250                           | 94.196,375                | 4.285.935,063                  | 69.767,425               |           |                                                            |                    |            |                 |        |              |
| 14.00          | 32,50                 | 44,10                                                                                          | 1.433,250<br>1.944,810                           | 85.766,121                | 3.782.285,936                  | 63.206,325               |           |                                                            |                    |            |                 |        |              |
| 15.00<br>16.00 | 33,30<br>35,20        | 44,80<br>45,30                                                                                 | 1.491,840<br>2.007,040<br>1.594,560<br>2.052,090 | 89.915,392<br>92.959,677  | 4.028.209,562<br>4.211.073,368 | 66.834,432<br>72.233,568 |           |                                                            |                    |            |                 |        |              |
| 17.00          | 34,10                 | 44,60                                                                                          | 1.520,860<br>1.989,160                           | 88.716,536                | 3.956.757,506                  | 67.830,356               |           |                                                            |                    |            |                 |        |              |
| 18.00          | 33,50                 | 44,20                                                                                          | 1.480,700<br>1.953,640                           | 86.350,888                | 3.816.709,250                  | 65.446,940               |           |                                                            |                    |            |                 |        | 0,550        |
| 19.00<br>20.00 | 32,80<br>32,80        | 44,30<br>43,70                                                                                 | 1.453,040<br>1.962,490<br>1.433,360<br>1.909,690 | 86.938,307<br>83.453,453  | 3.851.367,000<br>3.646.915,896 | 64.369,672<br>62.637,832 |           |                                                            |                    |            |                 |        |              |
| Total          | 651,200               | 896,20                                                                                         | 29.183,390<br>40.167,240                         | 1.800.656,170             | 80.738.553,827                 | 1.308.125,751            |           |                                                            |                    |            |                 |        |              |
|                |                       | Lampiran 3a. Perhitungan Manual Karakteristik Input-Output Harian PLTU Barru Unit 1 (Lanjutan) |                                                  |                           | 19 Juni 2016                   |                          |           |                                                            |                    |            |                 |        |              |
| Waktu          | Pemakaian Bahan Bakar | Daya yang Dibangkitkan                                                                         | $P^2$<br>PH                                      | $P^3$                     | P <sup>4</sup>                 | H(P <sup>2</sup> )       | Penyebut  |                                                            |                    |            |                 |        | Hasil Matlab |
| 01.00          | H -> ton/jam<br>32,30 | P > MW<br>45,10                                                                                | 1.456,730<br>2.034,010                           | 91.733,851                | 4.137.196,680                  | 65.698,523               |           | Pembilang Hasil                                            | Pembilang Hasil    |            | Pembilang Hasil |        |              |
| 02.00          | 32,00                 | 45,10                                                                                          | 1.443,200<br>2.034,010                           | 91.733,851                | 4.137.196,680                  | 65.088,320               |           |                                                            |                    |            |                 |        |              |
| 03.00<br>04.00 | 32,50                 | 45,00<br>45,90                                                                                 | 1.462,500<br>2.025,000<br>1.473,390              | 91.125,000                | 4.100.625,000                  | 65.812,500               |           |                                                            |                    |            |                 |        |              |
| 05.00          | 32,10<br>32,30        | 45,30                                                                                          | 2.106,810<br>1.463,190<br>2.052,090              | 96.702,579<br>92.959,677  | 4.438.648,376<br>4.211.073,368 | 67.628,601<br>66.282,507 |           |                                                            |                    |            |                 |        | 634,204      |
| 06.00          | 33,40                 | 45,50                                                                                          | 1.519,700<br>2.070,250                           | 94.196,375                | 4.285.935,063                  | 69.146,350               |           |                                                            |                    |            |                 |        |              |
| 07.00<br>08.00 | 34,04<br>33,53        | 46,55<br>45,57                                                                                 | 1.584,562<br>2.166,903<br>1.527,962<br>2.076,625 | 100.869,311<br>94.631,797 | 4.695.466,445<br>4.312.370,975 | 73.761,361<br>69.629,233 |           |                                                            |                    |            |                 |        |              |
| 09.00          | 32,24                 | 44,68                                                                                          | 1.440,483<br>1.996,302                           | 89.194,791                | 3.985.223,272                  | 64.360,789               |           |                                                            |                    |            |                 |        |              |
|                | 32,15                 | 45,14                                                                                          | 1.451,251<br>2.037,620                           | 91.978,149                | 4.151.893,634                  | 65.509,470               |           |                                                            |                    |            |                 |        |              |
| 10.00          | 33,09<br>32,35        | 44,90<br>44,59                                                                                 | 1.485,741<br>2.016,010<br>1.442,487<br>1.988,268 | 90.518,849<br>88.656,875  | 4.064.296,320<br>3.953.210,037 | 66.709,771<br>64.320,473 |           |                                                            |                    |            |                 |        |              |
| 11.00          | 31,82                 | 44,15                                                                                          | 1.404,853<br>1.949,223                           | 86.058,173                | 3.799.468,355                  | 62.024,260               | 5.997,453 | 3.803.593,208 634,201 -161.691,519 -26,960 1.811,579 0,302 |                    |            |                 |        | $-26,960$    |
| 12.00<br>13.00 |                       | 44,42<br>44,70                                                                                 | 1.512,501<br>1.973,136                           | 87.646,719                | 3.893.267,253                  | 67.185,294               |           |                                                            |                    |            |                 |        |              |
| 14.00          | 34,05                 |                                                                                                |                                                  |                           |                                |                          |           |                                                            |                    |            |                 |        |              |
| 15.00<br>16.00 | 33,10<br>32,60        | 44,70                                                                                          | 1.479,570<br>1.998,090<br>1.998,090<br>1.457,220 | 89.314,623<br>89.314,623  | 3.992.363,648<br>3.992.363,648 | 66.136,779<br>65.137,734 |           |                                                            |                    |            |                 |        |              |
| 17.00          | 32,80                 | 44,80                                                                                          | 1.469,440<br>2.007,040                           | 89.915,392                | 4.028.209,562                  | 65.830,912               |           |                                                            |                    |            |                 |        |              |
| 18.00<br>19.00 | 32,60<br>33,60        | 44,20<br>43,00                                                                                 | 1.440,920<br>1.953,640<br>1.444,800<br>1.849,000 | 86.350,888<br>79.507,000  | 3.816.709,250<br>3.418.801,000 | 63.688,664<br>62.126,400 |           |                                                            |                    |            |                 |        |              |

Lampiran 3a. Perhitungan Manual Karakteristik Input-Output Harian PLTU Barru Unit 1 (Lanjutan)

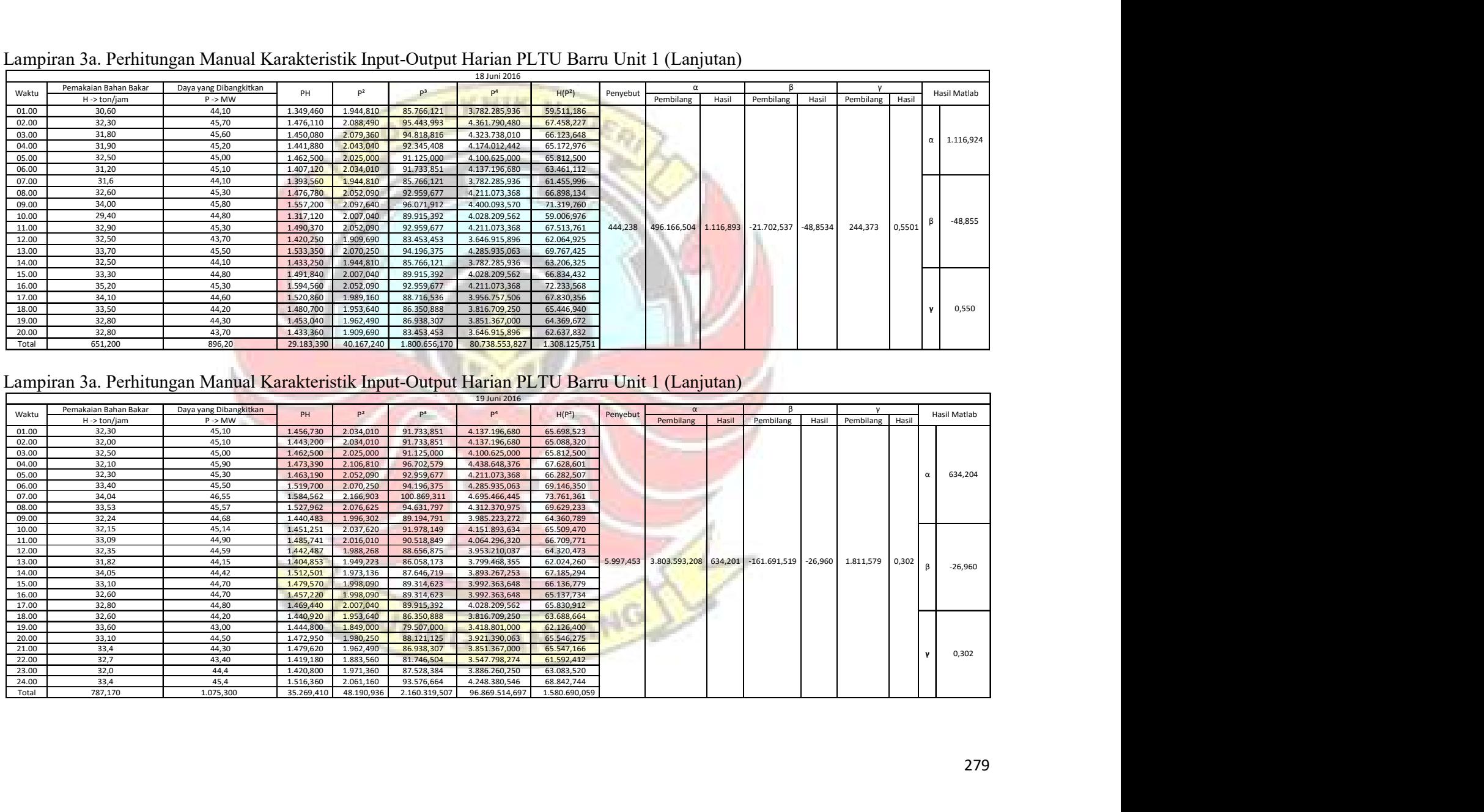

|                | Lampiran 3a. Perhitungan Manual Karakteristik Input-Output Harian PLTU Barru Unit 1 (Lanjutan) |                        |                        |                        |                          |                                                                                 |                          |           |                        |                                       |                         |           |              |              |
|----------------|------------------------------------------------------------------------------------------------|------------------------|------------------------|------------------------|--------------------------|---------------------------------------------------------------------------------|--------------------------|-----------|------------------------|---------------------------------------|-------------------------|-----------|--------------|--------------|
|                |                                                                                                |                        |                        |                        |                          | 20 Juni 2016                                                                    |                          |           |                        |                                       |                         |           |              |              |
| Waktu          | Pemakaian Bahan Bakar                                                                          | Daya yang Dibangkitkan | PH                     | p <sup>2</sup>         | p <sup>3</sup>           | P <sup>4</sup>                                                                  | H(P <sup>2</sup> )       | Penyebut  | $\alpha$               |                                       |                         |           |              | Hasil Matlab |
|                | H->ton/jam                                                                                     | $P \rightarrow MW$     |                        |                        |                          |                                                                                 |                          |           | Pembilang              | Hasil Pembilang Hasil Pembilang Hasil |                         |           |              |              |
| 02.00<br>04.00 | 32,80<br>34,30                                                                                 | 44,00<br>45,60         | 1.443,200<br>1.564,080 | 1.936,000              | 85.184,000<br>94.818,816 | 3.748.096,000<br>4.323.738,010                                                  | 63.500,800<br>71.322,048 |           |                        |                                       |                         |           |              |              |
| 05.00          | 32,90                                                                                          | 44,20                  | 1.454,180              | 2.079,360<br>1.953,640 | 86.350,888               | 3.816.709,250                                                                   | 64.274,756               |           |                        |                                       |                         |           |              | 86,544       |
| 06.00          | 31,40                                                                                          | 44,40                  | 1.394,160              | 1.971,360              | 87.528,384               | 3.886.260,250                                                                   | 61.900,704               |           |                        |                                       |                         |           |              |              |
| 10.00          | 35,75                                                                                          | 44,42                  | 1.588,015              | 1.973,136              | 87.646,719               | 3.893.267,253                                                                   | 70.539,626               |           |                        |                                       |                         |           |              |              |
| 11.00          | 31,85                                                                                          | 40,87                  | 1.301,710              | 1.670,357              | 68.267,487               | 2.790.092,173                                                                   | 53.200,867               |           |                        |                                       |                         |           |              |              |
| 12.00          | 33,90                                                                                          | 45,30                  | 1.535,670              | 2.052,090              | 92.959,677               | 4.211.073,368                                                                   | 69.565,851               |           |                        |                                       |                         |           |              |              |
| 13.00          | 34,00                                                                                          | 45,00                  | 1.530,000              | 2.025,000              | 91.125,000               | 4.100.625,000                                                                   | 68.850,000               |           |                        |                                       |                         |           | $\mathbf{B}$ | $-3,123$     |
| 14.00<br>15.00 | 34,90<br>33,60                                                                                 | 45,00<br>44,60         | 1.570,500<br>1.498,560 | 2.025,000<br>1.989,160 | 91.125,000<br>88.716,536 | 4.100.625,000<br>3.956.757,506                                                  | 70.672,500<br>66.835,776 |           |                        |                                       |                         |           |              |              |
| 16.00          | 34,30                                                                                          | 44,50                  | 1.526,350              | 1.980,250              | 88.121,125               | 3.921.390,063                                                                   | 67.922,575               | 3.207,442 | 1.143.026,132          | 86,544                                | $-41.247,493$ $-3,1230$ | 576,255   | 0,0436       |              |
| 17.00          | 32,60                                                                                          | 44,30                  | 1.444,180              | 1.962,490              | 86.938,307               | 3.851.367,000                                                                   | 63.977,174               |           |                        |                                       |                         |           |              |              |
| 18.00          | 34,20                                                                                          | 44,00                  | 1.504,800              | 1.936,000              | 85.184,000               | 3.748.096,000                                                                   | 66.211,200               |           |                        |                                       |                         |           |              |              |
| 19.00          | 35,00                                                                                          | 45,00                  | 1.575,000              | 2.025,000              | 91.125,000               | 4.100.625,000                                                                   | 70.875,000               |           |                        |                                       |                         |           |              |              |
| 20.00          | 34,60                                                                                          | 44,60                  | 1.543,160              | 1.989,160              | 88.716,536               | 3.956.757,506                                                                   | 68.824,936               |           |                        |                                       |                         |           |              |              |
| 21.00<br>22.00 | 34,5<br>35,1                                                                                   | 44,20<br>44,60         | 1.524,900<br>1.565,460 | 1.953,640<br>1.989,160 | 86.350,888<br>88.716,536 | 3.816.709,250<br>3.956.757,506                                                  | 67.400,580<br>69.819,516 |           |                        |                                       |                         |           |              | 0,044        |
|                | 35,3                                                                                           | 44,9                   |                        | 2.016,010              |                          |                                                                                 |                          |           |                        |                                       |                         |           |              |              |
|                |                                                                                                |                        |                        |                        |                          |                                                                                 |                          |           |                        |                                       |                         |           |              |              |
| 23.00<br>24.00 | 34,3                                                                                           | 44,9                   | 1.584,970<br>1.540,070 | 2.016,010              | 90.518,849<br>90.518,849 | 4.064.296,320<br>4.064.296,320                                                  | 71.165,153<br>69.149,143 |           |                        |                                       |                         |           |              |              |
| Total          | 645,300                                                                                        | 844,390                | 28.688,965             | 37.542,823             | 1.669.912,596            | 74.307.538,772                                                                  | 1.276.008,206            |           |                        |                                       |                         |           |              |              |
|                |                                                                                                |                        |                        |                        |                          |                                                                                 |                          |           |                        |                                       |                         |           |              |              |
|                |                                                                                                |                        |                        |                        |                          |                                                                                 |                          |           |                        |                                       |                         |           |              |              |
|                |                                                                                                |                        |                        |                        |                          |                                                                                 |                          |           |                        |                                       |                         |           |              |              |
|                |                                                                                                |                        |                        |                        |                          |                                                                                 |                          |           |                        |                                       |                         |           |              |              |
|                | Lampiran 3a. Perhitungan Manual Karakteristik Input-Output Harian PLTU Barru Unit 1 (Lanjutan) |                        |                        |                        |                          |                                                                                 |                          |           |                        |                                       |                         |           |              |              |
|                |                                                                                                |                        |                        |                        |                          | 21 Juni 2016                                                                    |                          |           |                        |                                       |                         |           |              |              |
| Waktu          | Pemakaian Bahan Bakar                                                                          | Daya yang Dibangkitkan | PH                     | $P^2$                  | P <sup>3</sup>           | P <sup>4</sup>                                                                  | H(P <sup>2</sup> )       | Penyebut  |                        |                                       |                         |           |              | Hasil Matlab |
|                | $H \rightarrow \text{ton/jam}$                                                                 | $P \rightarrow MW$     |                        |                        |                          |                                                                                 |                          |           | Pembilang<br>Hasil     | Pembilang                             | Hasil                   | Pembilang | Hasil        |              |
| 01.00<br>03.00 | 35,40<br>35,00                                                                                 | 45,30<br>45,10         | 1.603,620<br>1.578,500 | 2.052,090<br>2.034,010 | 92.959,677               | 4.211.073.368<br>91.733,851 4.137.196,680                                       | 72.643,986<br>71.190,350 |           |                        |                                       |                         |           |              |              |
| 04.00          | 35,70                                                                                          | 45,60                  | 1.627,920              | 2.079,360              | 94.818,816               | 4.323.738,010                                                                   | 74.233,152               |           |                        |                                       |                         |           |              |              |
| 05.00          | 34,20                                                                                          | 45,00                  | 1.539,000              | 2.025,000              | 91.125,000               | 4.100.625,000                                                                   | 69.255,000               |           |                        |                                       |                         |           |              | 357,747      |
| 06.00          | 34,20                                                                                          | 45,70                  | 1.562,940              | 2.088,490              | 95.443,993               | 4.361.790,480 71.426,358                                                        |                          |           |                        |                                       |                         |           |              |              |
| 07.00          | 34,90                                                                                          | 44,40                  | 1.549,560              | 1.971,360              | 87.528,384               | 3.886.260,250                                                                   | 68.800,464               |           |                        |                                       |                         |           |              |              |
| 10.00          | 34,00                                                                                          | 45,10                  | 1.533,400              | 2.034,010              | 91.733,851               | 4.137.196,680                                                                   | 69.156,340               |           |                        |                                       |                         |           |              |              |
| 11.00          | 34,20                                                                                          | 45,10                  | 1.542,420              | 2.034,010              | 91.733,851               | 4.137.196,680 69.563,142                                                        |                          |           |                        |                                       |                         |           |              |              |
| 12.00          | 34,10                                                                                          | 44,60                  | 1.520,860              | 1.989,160              | 88.716,536               | 3.956.757,506 67.830,356                                                        |                          | 829,157   | 296.624.465<br>357,742 | $-12.120,497$ $-14,6179$              |                         | 137,077   | 0,1653       | $-14,618$    |
| 15.00          | 34,00                                                                                          | 44,30                  | 1.506,200              | 1.962,490              | 86.938,307               | 3.851.367,000                                                                   | 66.724,660               |           |                        |                                       |                         |           |              |              |
| 16.00<br>17.00 | 34,60<br>35,30                                                                                 | 44,10<br>45,00         | 1.525,860<br>1.588,500 | 1.944,810<br>2.025,000 | 85.766,121<br>91.125,000 | 3.782.285,936<br>4.100.625,000                                                  | 67.290,426<br>71.482,500 |           |                        |                                       |                         |           |              |              |
| 18.00          | 34,40                                                                                          | 44,60                  | 1.534,240              | 1.989,160              | 88.716,536               | 3.956.757,506                                                                   | 68.427,104               |           |                        |                                       |                         |           |              |              |
| 19.00          | 35,60                                                                                          | 44,40                  | 1.580,640              | 1.971,360              | 87.528,384               | 3.886.260,250                                                                   | 70.180,416               |           |                        |                                       |                         |           |              |              |
| 21.00          | 35,00                                                                                          | 44,90                  | 1.571,500              | 2.016,010              | 90.518,849               | 4.064.296,320                                                                   | 70.560,350               |           |                        |                                       |                         |           |              | 0,165        |
| 22.00          | 35,00                                                                                          | 45,30                  | 1.585,500              | 2.052,090              | 92.959,677               | 4.211.073,368 71.823,150                                                        |                          |           |                        |                                       |                         |           |              |              |
| 24.00<br>Total | 34,90<br>590,500                                                                               | 42,90<br>761,40        | 1.497,210              | 1.840,410              |                          | 78.953,589 3.387.108,968<br>26447,87 34108,82 1528300,42 68491609,00 1184818,06 | 64.230,309               |           |                        |                                       |                         |           |              |              |

Lampiran 3a. Perhitungan Manual Karakteristik Input-Output Harian PLTU Barru Unit 1 (Lanjutan)

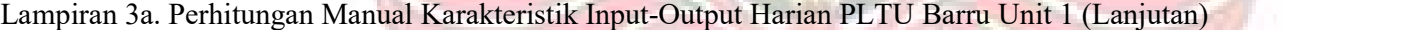

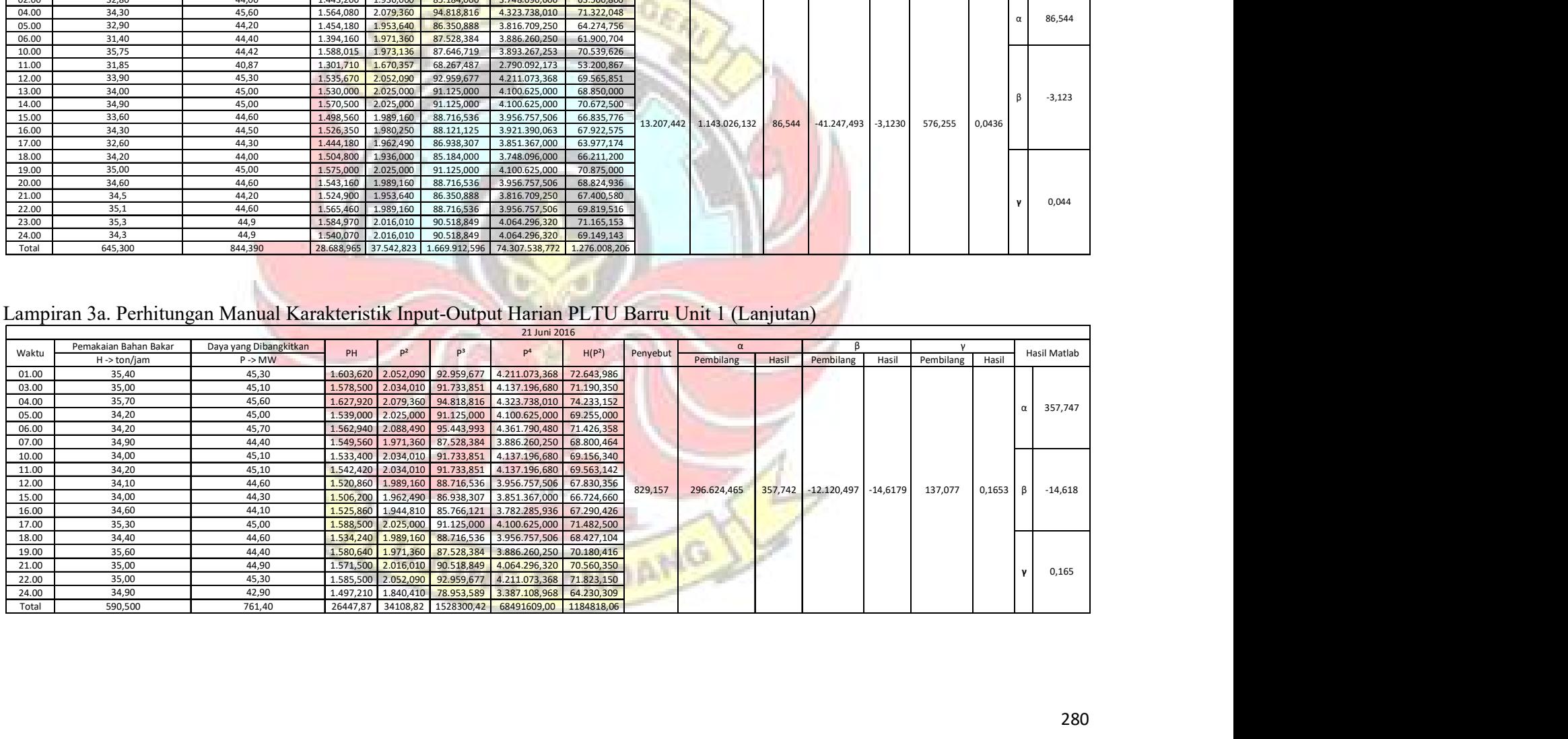

|                | Lampiran 3a. Perhitungan Manual Karakteristik Input-Output Harian PLTU Barru Unit 1 (Lanjutan) |                                              |                                                  |                        |                                                                                                |                                |                                                      |                          |               |           |       |                                                                      |       |                                 |       |                       |
|----------------|------------------------------------------------------------------------------------------------|----------------------------------------------|--------------------------------------------------|------------------------|------------------------------------------------------------------------------------------------|--------------------------------|------------------------------------------------------|--------------------------|---------------|-----------|-------|----------------------------------------------------------------------|-------|---------------------------------|-------|-----------------------|
|                |                                                                                                |                                              |                                                  |                        |                                                                                                |                                | 22 Juni 2016                                         |                          |               |           |       |                                                                      |       |                                 |       |                       |
| Waktu          | Pemakaian Bahan Bakar                                                                          | Daya yang Dibangkitkan                       | P <sup>2</sup><br>PH                             |                        | P <sup>3</sup>                                                                                 |                                | H(P <sup>2</sup> )                                   |                          | Penyebut      |           |       |                                                                      |       |                                 |       | Hasil Matlab          |
| 01.00          | H -> ton/jam<br>34,80                                                                          | $P \rightarrow MW$<br>45,10                  | 1.569,480<br>2.034,010                           |                        | 91.733,851                                                                                     | 4.137.196,680                  | 70.783,548                                           |                          |               | Pembilang | Hasil | Pembilang                                                            | Hasil | Pembilang                       | Hasil |                       |
| 02.00          | 33,50                                                                                          | 45,60                                        | 1.527,600<br>2.079,360                           |                        | 94.818,816                                                                                     | 4.323.738,010                  | 69.658,560                                           |                          |               |           |       |                                                                      |       |                                 |       |                       |
| 03.00<br>04.00 | 36,00<br>35,70                                                                                 | 45,60<br>44,50                               | 1.641,600<br>2.079,360<br>1.588,650<br>1.980,250 |                        | 94.818,816<br>88.121,125                                                                       | 4.323.738,010<br>3.921.390,063 | 74.856,960<br>70.694,925                             |                          |               |           |       |                                                                      |       |                                 |       |                       |
| 05.00          | 34,60                                                                                          | 45,30                                        | 1.567,380<br>2.052,090                           |                        | 92.959,677                                                                                     | 4.211.073,368                  | 71.002,314                                           |                          |               |           |       |                                                                      |       |                                 |       | 239,420               |
| 06.00<br>07.00 | 33,90<br>35,40                                                                                 | 44,90<br>45,50                               | 1.522,110<br>2.016,010<br>1.610,700<br>2.070,250 |                        | 90.518,849<br>94.196,375                                                                       | 4.064.296,320<br>4.285.935,063 | 68.342,739<br>73.286,850                             |                          |               |           |       |                                                                      |       |                                 |       |                       |
| 08.00          | 34,10                                                                                          | 44,70                                        | 1.524,270<br>1.998,090                           |                        | 89.314,623                                                                                     | 3.992.363,648                  | 68.134,869                                           |                          |               |           |       |                                                                      |       |                                 |       |                       |
| 09.00          | 31,00<br>32,90                                                                                 | 43,80<br>41,70                               | 1.357,800<br>1.918,440                           |                        | 84.027,672                                                                                     | 3.680.412,034                  | 59.471,640                                           |                          |               |           |       |                                                                      |       |                                 |       |                       |
| 10.00<br>11.00 | 34,30                                                                                          | 45,50                                        | 1.371,930<br>1.738,890<br>1.560,650<br>2.070,250 |                        | 72.511,713<br>94.196,375                                                                       | 3.023.738,432<br>4.285.935,063 | 57.209,481<br>71.009,575                             |                          |               |           |       |                                                                      |       |                                 |       |                       |
| 12.00          | 34,60                                                                                          | 43,60                                        | 1.508,560<br>1.900,960                           |                        | 82.881,856                                                                                     | 3.613.648,922                  | 65.773,216                                           |                          |               |           |       |                                                                      |       |                                 |       |                       |
| 13.00<br>14.00 | 35,60<br>34,50                                                                                 | 43,40<br>37,50                               | 1.545,040<br>1.883,560<br>1.293,750<br>1.406,250 |                        | 81.746,504<br>52.734,375                                                                       | 3.547.798,274<br>1.977.539,063 | 67.054,736<br>48.515,625                             |                          | 1.213.744,170 |           |       | 290.595.089,443 239,420 -12.190.523,849                              |       | $-10,0437$ 147.978,378 0,1219 a |       | $-10,044$             |
| 15.00          | 28,80                                                                                          | 44,20                                        | 1.272,960<br>1.953,640                           |                        | 86.350,888                                                                                     | 3.816.709,250                  | 56.264,832                                           |                          |               |           |       |                                                                      |       |                                 |       |                       |
| 16.00<br>17.00 | 34,50<br>34,60                                                                                 | 43,50<br>44,40                               | 1.500,750<br>1.892,250<br>1.536,240<br>1.971,360 |                        | 82.312,875<br>87.528,384                                                                       | 3.580.610,063<br>3.886.260,250 | 65.282,625<br>68.209,056                             |                          |               |           |       |                                                                      |       |                                 |       |                       |
| 18.00          | 30,40                                                                                          | 41,50                                        | 1.261,600<br>1.722,250                           |                        | 71.473,375                                                                                     | 2.966.145,063                  | 52.356,400                                           |                          |               |           |       |                                                                      |       |                                 |       |                       |
| 19.00<br>20.00 | 33,40<br>33,80                                                                                 | 44,00<br>42,30                               | 1.469,600<br>1.936,000<br>1.429,740<br>1.789,290 |                        | 85.184,000<br>75.686,967                                                                       | 3.748.096,000<br>3.201.558,704 | 64.662,400<br>60.478,002                             |                          |               |           |       |                                                                      |       |                                 |       |                       |
| 21.00          | 31,60                                                                                          | 42,30                                        | 1.336,680<br>1.789,290                           |                        | 75.686,967                                                                                     | 3.201.558,704                  | 56.541,564                                           |                          |               |           |       |                                                                      |       |                                 |       | 0,122                 |
| 22.00<br>23.00 | 34,80<br>34,10                                                                                 | 45,60<br>43,90                               | 1.586,880<br>2.079,360<br>1.496,990<br>1.927,210 |                        | 94.818,816<br>84.604,519                                                                       | 4.323.738,010<br>3.714.138,384 | 72.361,728<br>65.717,861                             |                          |               |           |       |                                                                      |       |                                 |       |                       |
| 24.00          | 34,60                                                                                          | 43,70                                        | 1.909,690<br>1.512,020                           |                        | 83.453,453                                                                                     | 3.646.915,896                  | 66.075,274                                           |                          |               |           |       |                                                                      |       |                                 |       |                       |
| Total          | 811,500                                                                                        | 1.052,100                                    | 35.592,980<br>46.198,110                         |                        | 2.031.680,871                                                                                  | 89.474.533,269                 | 1.563.744,780                                        |                          |               |           |       |                                                                      |       |                                 |       |                       |
|                |                                                                                                |                                              |                                                  |                        |                                                                                                |                                |                                                      |                          |               |           |       |                                                                      |       |                                 |       |                       |
|                | Lampiran 3a. Perhitungan Manual Karakteristik Input-Output Harian PLTU Barru Unit 1 (Lanjutan) |                                              |                                                  |                        |                                                                                                |                                |                                                      |                          |               |           |       |                                                                      |       |                                 |       |                       |
|                |                                                                                                |                                              |                                                  |                        |                                                                                                |                                | 23 Juni 2016                                         |                          |               |           |       |                                                                      |       |                                 |       |                       |
|                |                                                                                                |                                              |                                                  |                        |                                                                                                |                                |                                                      | H(P <sup>2</sup> )       | Penyebut      | Pembilang | Hasil | Pembilang                                                            |       | Hasil Pembilang Hasil           |       | Hasil Matlab          |
| Waktu          | Pemakaian Bahan Bakar<br>H -> ton/jam                                                          | Daya yang Dibangkitkan<br>$P \rightarrow MW$ | PH                                               | P <sup>2</sup>         | $P^3$                                                                                          | P <sup>4</sup>                 |                                                      |                          |               |           |       |                                                                      |       |                                 |       |                       |
| 01.00<br>02.00 | 34,19<br>32,87                                                                                 | 43,82<br>44,06                               | 1.498,206<br>1.448,252                           |                        | 1.920,192 84.142,831<br>1.941,284 85.532,955                                                   |                                | 3.687.138,853 65.651,378<br>3.768.582,016 63.809,992 |                          |               |           |       |                                                                      |       |                                 |       |                       |
| 03.00          | 32,70                                                                                          | 43,32                                        | 1.416,564                                        |                        | 1.876,622 81.295,282                                                                           |                                | 3.521.711,632                                        | 61.365,552               |               |           |       |                                                                      |       |                                 |       |                       |
| 04.00<br>05.00 | 34,20<br>35,20                                                                                 | 45,80<br>45,40                               | 1.566,360<br>1.598,080                           | 2.097,640<br>2.061,160 | 96.071,912<br>93.576,664                                                                       | 4.400.093,570<br>4.248.380,546 |                                                      | 71.739,288<br>72.552,832 |               |           |       |                                                                      |       |                                 |       | 847,616<br>$\alpha$   |
| 06.00          | 33,40                                                                                          | 45,00                                        | 1.503,000                                        | 2.025,000              | 91.125,000                                                                                     | 4.100.625,000                  |                                                      | 67.635,000               |               |           |       |                                                                      |       |                                 |       |                       |
| 07.00<br>08.00 | 33<br>35,70                                                                                    | 46,00<br>45,50                               | 1.518,000<br>1.624,350                           | 2.116,000<br>2.070,250 | 97.336,000<br>94.196,375                                                                       | 4.477.456,000<br>4.285.935,063 |                                                      | 69.828,000<br>73.907,925 |               |           |       |                                                                      |       |                                 |       |                       |
| 09.00          | 34,70                                                                                          | 45,90                                        | 1.592,730                                        | 2.106,810              | 96.702,579                                                                                     | 4.438.648,376                  |                                                      | 73.106,307               |               |           |       |                                                                      |       |                                 |       |                       |
| 10.00<br>11.00 | 32,70<br>32,90                                                                                 | 44,30<br>45,30                               | 1.448,610<br>1.490,370                           | 1.962,490<br>2.052,090 | 86.938,307<br>92.959,677                                                                       | 3.851.367,000<br>4.211.073,368 |                                                      | 64.173,423<br>67.513,761 |               |           |       |                                                                      |       |                                 |       |                       |
| 12.00          | 33,20                                                                                          | 44,90                                        | 1.490,680                                        | 2.016,010              | 90.518,849                                                                                     | 4.064.296,320                  |                                                      | 66.931,532               |               |           |       |                                                                      |       |                                 |       |                       |
| 13.00<br>14.00 | 34,60<br>35,30                                                                                 | 45,50<br>45,50                               | 1.574,300<br>1.606,150                           | 2.070,250<br>2.070,250 | 94.196,375<br>94.196,375                                                                       | 4.285.935,063                  | 4.285.935,063                                        | 71.630,650<br>73.079,825 |               |           |       | 4.254,468 3.706.322,689 871,160 -161.347,528 -37,924 1.825,721 0,429 |       |                                 |       | $\beta$<br>$-36,866$  |
| 15.00<br>16.00 | 32,77<br>33,51                                                                                 | 43,58<br>44,92                               | 1.428,117<br>1.505,269                           | 1.899,216<br>2.017,806 | 82.767,851<br>90.639,863                                                                       | 3.607.022,934<br>4.071.542,668 |                                                      | 62.237,321<br>67.616,692 |               |           |       |                                                                      |       |                                 |       |                       |
| 17.00          | 33,29                                                                                          | 44,90                                        | 1.494,721                                        | 2.016,010              | 90.518,849                                                                                     | 4.064.296,320                  |                                                      | 67.112,973               |               |           |       |                                                                      |       |                                 |       |                       |
| 18.00<br>19.00 | 32,82<br>33,24                                                                                 | 44,76<br>44,93                               | 1.469,023 2.003,458<br>1.493,473 2.018,705       |                        | 89.674,762                                                                                     | 4.013.842,355                  | 90.700,411 4.075.169,473 67.101,751                  | 65.753,478               |               |           |       |                                                                      |       |                                 |       |                       |
| 20.00          | 33,54                                                                                          | 45,03                                        |                                                  |                        | 1.510,306 2.027,701 91.307,372 4.111.570,940                                                   |                                |                                                      | 68.009,088               |               |           |       |                                                                      |       |                                 |       |                       |
| 21.00<br>22.00 | 33,3<br>33,6                                                                                   | 45,34<br>45,45                               | 1.528,938                                        |                        | 1.508,008 2.055,716 93.206,145 4.225.966,628 68.373,101<br>2.065,703 93.886,179                |                                | 4.267.126,819 69.490,232                             |                          |               |           |       |                                                                      |       |                                 |       | 0,417<br>$\mathbf{v}$ |
| 23.00<br>24.00 | 34,8<br>34,3                                                                                   | 43,0<br>44,4                                 | 1.496,726<br>1.523,060                           |                        | 1.845,562 79.285,326 3.406.097,619 64.299,366<br>1.974,025 87.705,926 3.896.774,306 67.669,574 |                                |                                                      |                          |               |           |       |                                                                      |       |                                 |       |                       |

Lampiran 3a. Perhitungan Manual Karakteristik Input-Output Harian PLTU Barru Unit 1 (Lanjutan)

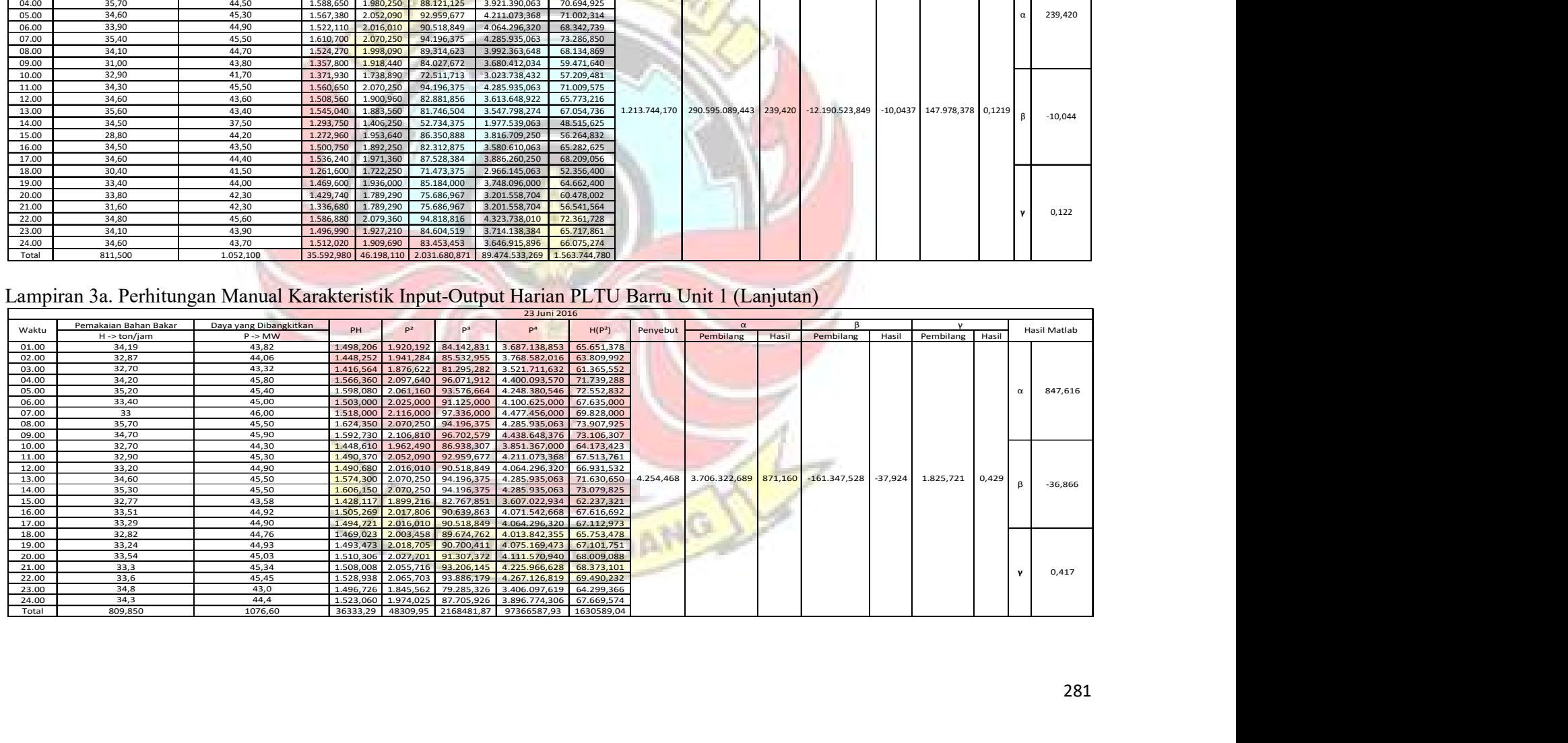

|                | Lampiran 3a. Perhitungan Manual Karakteristik Input-Output Harian PLTU Barru Unit 1 (Lanjutan) |                                              |                        |                                            |                                              |                                                      |                          |           |                                                                  |       |           |                          |                 |                 |              |
|----------------|------------------------------------------------------------------------------------------------|----------------------------------------------|------------------------|--------------------------------------------|----------------------------------------------|------------------------------------------------------|--------------------------|-----------|------------------------------------------------------------------|-------|-----------|--------------------------|-----------------|-----------------|--------------|
|                |                                                                                                |                                              |                        |                                            |                                              | 24 Juni 201                                          |                          |           |                                                                  |       |           |                          |                 |                 |              |
| Waktu          | Pemakaian Bahan Bakar<br>$H \rightarrow \text{ton/jam}$                                        | Daya yang Dibangkitkan<br>$P \rightarrow MW$ | PH                     | p <sup>2</sup>                             | P <sup>3</sup>                               |                                                      | H(P <sup>2</sup> )       | Penyebut  | Pembilang                                                        | Hasil | Pembilang | Hasil                    | Pembilang       | Hasil           | Hasil Matlab |
| 01.00          | 32,20                                                                                          | 44,50                                        | 1.432,900              | 1.980,250                                  | 88.121,125                                   | 3.921.390,063                                        | 63.764,050               |           |                                                                  |       |           |                          |                 |                 |              |
| 02.00<br>03.00 | 34,90<br>32,60                                                                                 | 44,25<br>43,30                               | 1.544,325<br>1.411,580 | 1.958,063<br>1.874,890                     | 86.644,266<br>81.182,737                     | 3.834.008,754<br>3.515.212,512                       | 68.336,381<br>61.121,414 |           |                                                                  |       |           |                          |                 |                 |              |
| 04.00<br>05.00 | 32,60<br>36,80                                                                                 | 44,00<br>45,70                               | 1.434,400<br>1.681,760 | 1.936,000<br>2.088,490                     | 85.184,000<br>95.443,993                     | 3.748.096,000<br>4.361.790,480                       | 63.113,600<br>76.856,432 |           |                                                                  |       |           |                          |                 |                 | 1.281,849    |
| 06.00<br>07.00 | 33,20<br>33,30                                                                                 | 45,40<br>44,70                               | 1.507,280              | 2.061,160                                  | 93.576,664                                   | 4.248.380,546                                        | 68.430,512               |           |                                                                  |       |           |                          |                 |                 |              |
| 08.00          | 33,20                                                                                          | 43,80                                        | 1.488,51<br>1.454,160  | 1.998,090<br>1.918,440                     | 89.314,623<br>84.027,672                     | 3.992.363,648<br>3.680.412,034                       | 66.536,397<br>63.692,208 |           |                                                                  |       |           |                          |                 |                 |              |
| 09.00<br>10.00 | 33,10<br>34,10                                                                                 | 45,50<br>44,70                               | 1.506,050<br>1.524,270 | 2.070,250<br>1.998,090                     | 94.196,375<br>89.314,623                     | 4.285.935,063<br>3.992.363,648                       | 68.525,275<br>68.134,869 |           |                                                                  |       |           |                          |                 |                 |              |
| 11.00<br>12.00 | 33,00<br>34,60                                                                                 | 44,50<br>45,50                               | 1.468,500<br>1.574,300 | 1.980,250<br>2.070,250                     | 88.121,125<br>94.196,375                     | 3.921.390,063<br>4.285.935,063                       | 65.348,250<br>71.630,650 |           |                                                                  |       |           |                          |                 |                 |              |
| 13.00          | 33,00                                                                                          | 45,00                                        | 1.485,000              | 2.025,000                                  | 91.125,000                                   | 4.100.625,000                                        | 66.825,000               | 4.313,629 | 5.529.430,032 1.281,851                                          |       |           | $-243.842,054$ $-56,528$ |                 | 2.760,049 0,640 | $-56,528$    |
| 14.00<br>15.00 | 33,60<br>33,72                                                                                 | 45,30<br>44,10                               | 1.522,080<br>1.487,052 | 2.052,090<br>1.944,810                     | 92.959,677<br>85.766,121                     | 4.211.073,368<br>3.782.285,936                       | 68.950,224<br>65.578,993 |           |                                                                  |       |           |                          |                 |                 |              |
| 16.00<br>17.00 | 33,22<br>32,76                                                                                 | 43,56<br>44,54                               | 1.447,063<br>1.459,130 | 1.897,474<br>1.983,812                     | 82.653,950<br>88.358,969                     | 3.600.406,063<br>3.935.508,464                       | 63.034,073<br>64.989,668 |           |                                                                  |       |           |                          |                 |                 |              |
| 18.00<br>19.00 | 34,17<br>34,86                                                                                 | 45,69<br>45,85                               | 1.561,227<br>1.598,331 | 2.087,576<br>2.102,223                     | 95.381,352<br>96.386,902                     | 4.357.973,973<br>4.419.339,440                       | 71.332,475<br>73.283,476 |           |                                                                  |       |           |                          |                 |                 |              |
| 20.00          | 35,27                                                                                          | 42,82                                        | 1.510,261              | 1.833,553                                  | 78.512,714                                   | 3.361.914,404                                        | 64.669,393               |           |                                                                  |       |           |                          |                 |                 |              |
| 21.00<br>22.00 | 35,67<br>35,93                                                                                 | 44,72<br>45,31                               | 1.595,162<br>1.627,988 | 1.999,878<br>2.052,996                     | 89.434,562<br>93.021,253                     | 3.999.513,615<br>4.214.792,987                       | 71.335,663<br>73.764,150 |           |                                                                  |       |           |                          |                 |                 | 0,640        |
| 23.00<br>24.00 | 32,84<br>34,43                                                                                 | 44,99<br>44,26                               | 1.477,472<br>1.523,872 | 2.024,100<br>1.958,948                     | 91.064,263<br>86.703,021                     | 4.096.981,215<br>3.837.475,700                       | 66.471,447<br>67.446,566 |           |                                                                  |       |           |                          |                 |                 |              |
| Total          | 813,070                                                                                        | 1.071,990                                    | 36.322,674 47.896,681  |                                            |                                              | 2.140.691,361 95.705.168,035                         | 1.623.171,167            |           |                                                                  |       |           |                          |                 |                 |              |
|                |                                                                                                |                                              |                        |                                            |                                              |                                                      |                          |           |                                                                  |       |           |                          |                 |                 |              |
|                | Lampiran 3a. Perhitungan Manual Karakteristik Input-Output Harian PLTU Barru Unit 1 (Lanjutan) |                                              |                        |                                            |                                              |                                                      |                          |           |                                                                  |       |           |                          |                 |                 |              |
|                | Pemakaian Bahan Bakar                                                                          | Daya yang Dibangkitkan                       |                        |                                            |                                              | 25 Juni 2016                                         |                          |           | $\alpha$                                                         |       |           |                          |                 |                 |              |
| Waktu          | H -> ton/jam                                                                                   | $P \rightarrow MW$                           | PH                     | $P^2$                                      | P <sup>3</sup>                               | P <sup>4</sup>                                       | H(P <sup>2</sup> )       | Penyebut  | Pembilang                                                        | Hasil | Pembilang |                          | Hasil Pembilang | Hasil           | Hasil Matlab |
| 01.00<br>02.00 | 33,70<br>34,10                                                                                 | 45,30<br>44,00                               | 1.526,610<br>1.500,400 | 2.052,090<br>1.936,000                     | 92.959,677<br>85.184,000                     | 4.211.073,368<br>3.748.096,000                       | 69.155,433<br>66.017,600 |           |                                                                  |       |           |                          |                 |                 |              |
| 03.00<br>04.00 | 34,70<br>35,10                                                                                 | 43,80<br>45,50                               | 1.519,860<br>1.597,050 | 1.918,440<br>2.070,250                     | 84.027,672<br>94.196,375                     | 3.680.412,034<br>4.285.935,063 72.665,775            | 66.569,868               |           |                                                                  |       |           |                          |                 |                 |              |
| 05.00          | 33,50                                                                                          | 44,60                                        | 1.494,100              | 1.989,160                                  | 88.716,536                                   | 3.956.757,506                                        | 66.636,860               |           |                                                                  |       |           |                          |                 |                 | 990,815      |
| 06.00<br>07.00 | 34,30<br>33,60                                                                                 | 46,20<br>45,50                               |                        | 1.584,660 2.134,440<br>1.528,800 2.070,250 | 98.611,128<br>94.196,375                     | 4.555.834,114 73.211,292<br>4.285.935,063 69.560,400 |                          |           |                                                                  |       |           |                          |                 |                 |              |
| 08.00<br>09.00 | 33,04<br>33,86                                                                                 | 44,90<br>45,07                               |                        | 1.483,496 2.016,010<br>1.526,070 2.031,305 | 90.518,849<br>91.550,912                     | 4.064.296,320 66.608,970<br>4.126.199,597            | 68.779,984               |           |                                                                  |       |           |                          |                 |                 |              |
| 10.00          | 34,27                                                                                          | 45,70<br>45,96                               | 1.566,139              | 2.088,490                                  | 95.443,993                                   | 4.361.790,480 71.572,552                             |                          |           |                                                                  |       |           |                          |                 |                 |              |
| 11.00          | 35,88<br>34,24                                                                                 | 45,25                                        | 1.549,360              | 1.649,045 2.112,322<br>2.047,563           | 97.082,301<br>92.652,203                     | 4.461.902,542 75.790,099<br>4.192.512,191 70.108,540 |                          |           |                                                                  |       |           |                          |                 |                 |              |
| 12.00          | 35,36<br>34,43                                                                                 | 46,46<br>45,50                               | 1.642,826              | 2.158,532<br>1.566,565 2.070,250           | 100.285,378<br>94.196,375                    | 4.659.258,668 76.325,677<br>4.285.935,063 71.278,708 |                          |           | 14.261,349 14.125.506,229 990,475 -609.615,716 -42,746 6.810,951 |       |           |                          |                 | 0,478           | $-42,762$    |
| 13.00<br>14.00 | 33,00                                                                                          | 44,88<br>42,51                               | 1.543,538              | 1.481,040 2.014,214<br>1.807,100           | 90.397,942<br>76.819,825                     | 4.057.059,649 66.469,075<br>3.265.610,771            | 65.615,805               |           |                                                                  |       |           |                          |                 |                 |              |
| 15.00          |                                                                                                |                                              |                        |                                            |                                              |                                                      |                          |           |                                                                  |       |           |                          |                 |                 |              |
| 16.00<br>17.00 | 36,31<br>34,24                                                                                 | 43,36                                        |                        | 1.484,646 1.880,090                        | 81.520,685                                   | 3.534.736,904 64.374,268                             |                          |           |                                                                  |       |           |                          |                 |                 |              |
| 18.00<br>19.00 | 34,43<br>35,87                                                                                 | 45,33<br>43,84                               | 1.560,712<br>1.572,541 | 2.054,809<br>1.921,946                     | 93.144,487<br>84.258,095                     | 4.222.239,616<br>3.693.874,889                       | 70.747,070<br>68.940,189 |           |                                                                  |       |           |                          |                 |                 |              |
| 20.00          | 33,89                                                                                          | 45,84                                        |                        | 1.553,426 2.101,306                        | 96.323,849                                   | 4.415.485,225                                        | 71.209,044               |           |                                                                  |       |           |                          |                 |                 |              |
| 21.00<br>22.00 | 34,68<br>34,10                                                                                 | 45,71<br>44,60                               | 1.520,860              | 1.989,160                                  | 1.585,223 2.089,404 95.506,661<br>88.716,536 | 4.365.609,493 72.460,534<br>3.956.757,506            | 67.830,356               |           |                                                                  |       |           |                          |                 |                 | 0,47777      |
| 23.00<br>24.00 | 34,40<br>35,20                                                                                 | 43,90<br>45,30                               | 1.510,160              | 1.927,210                                  | 84.604,519<br>1.594,560 2.052,090 92.959,677 | 3.714.138,384<br>4.211.073,368 72.233,568            | 66.296,024               |           |                                                                  |       |           |                          |                 |                 |              |

Lampiran 3a. Perhitungan Manual Karakteristik Input-Output Harian PLTU Barru Unit 1 (Lanjutan)

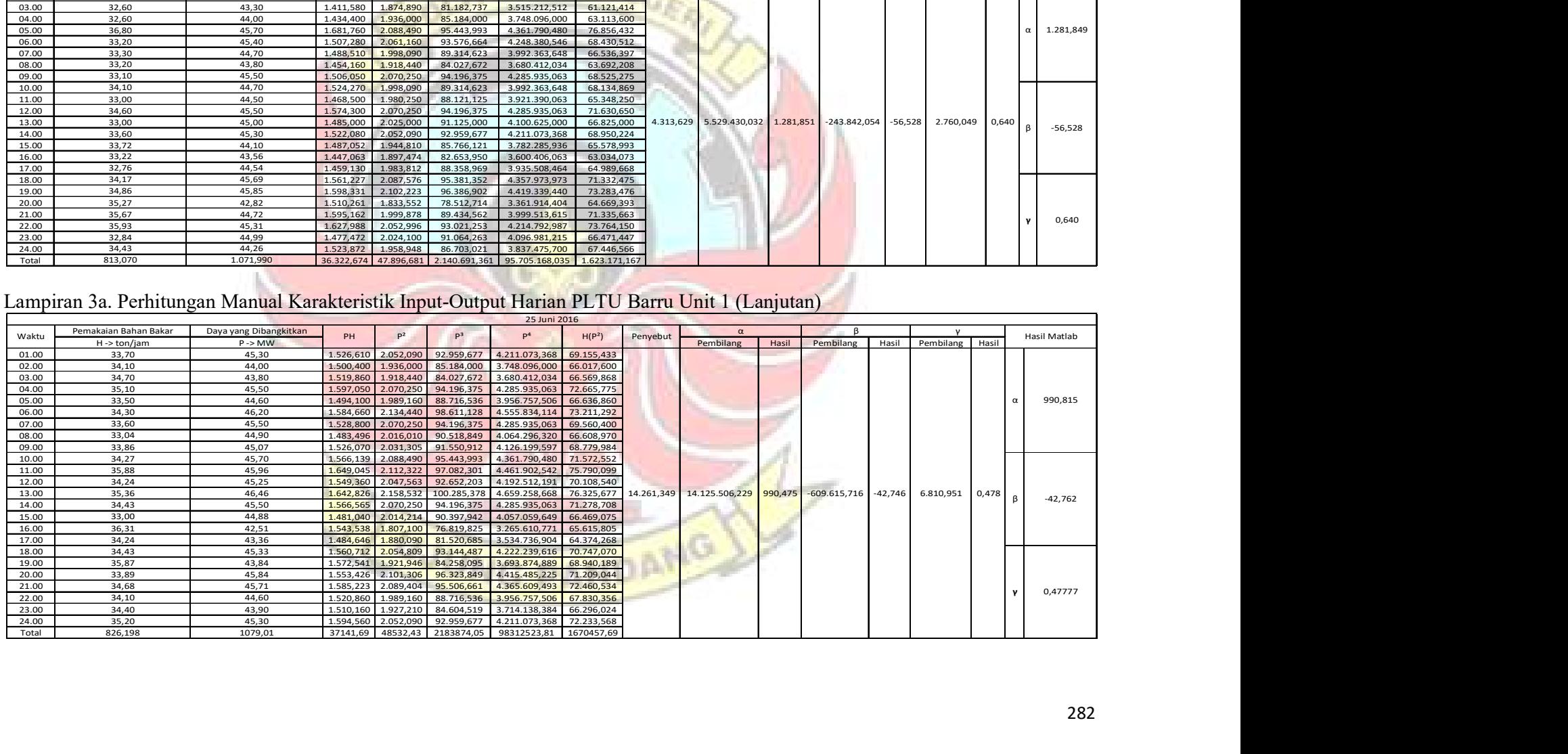

|                | Lampiran 3a. Perhitungan Manual Karakteristik Input-Output Harian PLTU Barru Unit 1 (Lanjutan) |                             |                        |                                            |                                                                  |                                                         |                                                      |           |                     |         |               |            |                 |        |                           |
|----------------|------------------------------------------------------------------------------------------------|-----------------------------|------------------------|--------------------------------------------|------------------------------------------------------------------|---------------------------------------------------------|------------------------------------------------------|-----------|---------------------|---------|---------------|------------|-----------------|--------|---------------------------|
|                |                                                                                                |                             |                        |                                            |                                                                  | 26 Juni 2016                                            |                                                      |           |                     |         |               |            |                 |        |                           |
| Waktu          | Pemakaian Bahan Bakar                                                                          | Daya yang Dibangkitkan      | PH                     | P <sup>2</sup>                             | P <sup>3</sup>                                                   | P <sup>4</sup>                                          | H(P <sup>2</sup> )                                   | Penyebut  | Pembilang           |         | Pembilang     |            |                 |        | Hasil Matlab              |
| 01.00          | $H \rightarrow \text{ton/jam}$<br>33,50                                                        | $P \rightarrow MW$<br>44,90 | 1.504,150              | 2.016,010                                  | 90.518,849                                                       | 4.064.296,320                                           | 67.536,335                                           |           |                     | Hasil   |               | Hasil      | Pembilang       | Hasil  |                           |
| 02.00          | 34,70                                                                                          | 46,10                       | 1.599,670              | 2.125,210                                  | 97.972,181                                                       | 4.516.517,544                                           | 73.744,787                                           |           |                     |         |               |            |                 |        |                           |
| 03.00          | 33,30                                                                                          | 45,70                       | 1.521,810              | 2.088,490                                  | 95.443,993                                                       | 4.361.790,480                                           | 69.546,71                                            |           |                     |         |               |            |                 |        |                           |
| 04.00          | 35,50                                                                                          | 45,10                       | 1.601,050              | 2.034,010                                  | 91.733,851                                                       | 4.137.196,680                                           | 72.207,35                                            |           |                     |         |               |            |                 |        |                           |
| 05.00<br>06.00 | 34,70<br>34,00                                                                                 | 45,80<br>46,20              | 1.589,260<br>1.570,800 | 2.097,640<br>2.134,440                     | 96.071,912<br>98.611,128                                         | 4.400.093,570<br>4.555.834,114                          | 72.788,108<br>72.570,960                             |           |                     |         |               |            |                 |        | 271,981                   |
| 07.00          | 35                                                                                             | 46,30                       | 1.620,500              | 2.143,690                                  | 99.252,847                                                       | 4.595.406,816                                           | 75.029,150                                           |           |                     |         |               |            |                 |        |                           |
| 08.00          | 34,60                                                                                          | 46,60                       | 1.612,360              | 2.171,560                                  | 101.194,696                                                      | 4.715.672,834                                           | 75.135,976                                           |           |                     |         |               |            |                 |        |                           |
| 09.00          | 32,40                                                                                          | 44,90                       | 1.454,760              | 2.016,010                                  | 90.518,849                                                       | 4.064.296,320                                           | 65.318,724                                           |           |                     |         |               |            |                 |        |                           |
| 10.00          | 33,60                                                                                          | 45,70                       | 1.535,520              | 2.088,490                                  | 95.443,993                                                       | 4.361.790,480                                           | 70.173,264                                           |           |                     |         |               |            |                 |        |                           |
| 11.00<br>12.00 | 33,63<br>34,50                                                                                 | 45,00<br>45,20              | 1.513,350<br>1.559,400 | 2.025,000<br>2.043,040                     | 91.125,000<br>92.345,408                                         | 4.100.625,000<br>4.174.012,442                          | 68.100,750<br>70.484,880                             |           |                     |         |               |            |                 |        |                           |
| 13.00          | 33,00                                                                                          | 44,20                       | 1.458,600              | 1.953,640                                  | 86.350,888                                                       | 3.816.709,250                                           | 64.470,120                                           | 1.790,317 | 486.935,284         | 271,983 | $-19.976,468$ | $-11,1581$ | 233,311         | 0,1303 |                           |
| 14.00          | 34,20                                                                                          | 44,30                       | 1.515,060              | 1.962,490                                  | 86.938,307                                                       | 3.851.367,000                                           | 67.117,158                                           |           |                     |         |               |            |                 |        | $-11,158$                 |
| 15.00          | 33,61                                                                                          | 44,80                       |                        | 1.505,728 2.007,040                        | 89.915,392                                                       | 4.028.209,562                                           | 67.456,614                                           |           |                     |         |               |            |                 |        |                           |
| 16.00          | 35,64                                                                                          | 46,24                       | 1.647,994              | 2.138,13                                   | 98.867,483                                                       | 4.571.632,397                                           | 76.203,224                                           |           |                     |         |               |            |                 |        |                           |
| 17.00          | 33,61<br>34,77                                                                                 | 45,11<br>45,38              |                        | 1.516,147 2.034,91                         | 91.794,885                                                       | 4.140.867,255                                           | 68.393,396                                           |           |                     |         |               |            |                 |        |                           |
| 18.00<br>19.00 | 33,17                                                                                          | 45,07                       |                        | 1.577,863 2.059,344<br>1.494,972 2.031,305 | 93.453,049<br>91.550,912                                         | 4.240.899,358<br>4.126.199,597                          | 71.603,405<br>67.378,384                             |           |                     |         |               |            |                 |        |                           |
| 20.00          | 33,70                                                                                          | 45,14                       |                        | 1.521,218 2.037,62                         | 91.978,149                                                       | 4.151.893,634                                           | 68.667,781                                           |           |                     |         |               |            |                 |        |                           |
| 21.00          | 34,3                                                                                           | 45,29                       | 1.553,447              | 2.051,184                                  | 92.898,128                                                       | 4.207.356,212                                           | 70.355,615                                           |           |                     |         |               |            |                 |        | 0,13032                   |
| 22.00          | 33,3<br>33,2                                                                                   | 44,00                       | 1.465,200              | 1.936,00                                   | 85.184,000                                                       | 3.748.096,000                                           | 64.468,800                                           |           |                     |         |               |            |                 |        |                           |
| 23.00<br>24.00 | 33,7                                                                                           | 44,9<br>44,4                | 1.490,680              | 2.016,01<br>1.496,280 1.971,360            | 90.518,849<br>87.528,384                                         | 4.064.296,320<br>3.886.260,250                          | 66.931,532<br>66.434,832                             |           |                     |         |               |            |                 |        |                           |
| Total          | 815,630                                                                                        | 1086,33                     | 36925,82               | 49182,63                                   | 2227211,13                                                       | 100881319,43                                            | 1672117,8                                            |           |                     |         |               |            |                 |        |                           |
|                |                                                                                                |                             |                        |                                            |                                                                  |                                                         |                                                      |           |                     |         |               |            |                 |        |                           |
|                |                                                                                                |                             |                        |                                            |                                                                  |                                                         |                                                      |           |                     |         |               |            |                 |        |                           |
|                | Lampiran 3a. Perhitungan Manual Karakteristik Input-Output Harian PLTU Barru Unit 1 (Lanjutan) |                             |                        |                                            |                                                                  |                                                         |                                                      |           |                     |         |               |            |                 |        |                           |
|                |                                                                                                |                             |                        |                                            |                                                                  | 27 Juni 2016                                            |                                                      |           |                     |         |               |            |                 |        |                           |
| Waktu          | Pemakaian Bahan Bakar                                                                          | Daya yang Dibangkitkan      | PH                     | $P^2$                                      | $P^3$                                                            | P <sup>4</sup>                                          | H(P <sup>2</sup> )                                   | Penyebut  |                     |         |               |            | $\mathbf{v}$    |        | Hasil Matlab              |
| 01.00          | H -> ton/jam<br>35,70                                                                          | $P \rightarrow MW$<br>44,50 |                        |                                            | 1.588,650 1.980,250 88.121,125                                   |                                                         | 3.921.390,063 70.694,925                             |           | Pembilang Hasil     |         | Pembilang     | Hasil      | Pembilang Hasil |        |                           |
| 02.00          | 34,60                                                                                          | 44,50                       |                        | 1.539,700 1.980,250                        | 88.121,125                                                       |                                                         | 3.921.390,063 68.516,650                             |           |                     |         |               |            |                 |        |                           |
| 03.00          | 34,50                                                                                          | 44,30                       | 1.528,350              | 1.962,490                                  | 86.938,307                                                       | 3.851.367,000                                           | 67.705,905                                           |           |                     |         |               |            |                 |        |                           |
| 04.00<br>05.00 | 34,10<br>34,88                                                                                 | 44,20<br>44,92              | 1.507,220<br>1.566,810 | 1.953,640<br>2.017,806                     | 86.350,888<br>90.639,863                                         | 3.816.709,250<br>4.071.542,668                          | 66.619,124<br>70.381,087                             |           |                     |         |               |            |                 |        | 941,206                   |
| 06.00          | 33,21                                                                                          | 44,96                       | 1.493,122              | 2.021,402                                  | 90.882,216                                                       | 4.086.064,428                                           | 67.130,747                                           |           |                     |         |               |            |                 |        |                           |
| 07.00          | 34,99                                                                                          | 45,56                       |                        | 1.594,144 2.075,714                        | 94.569,512                                                       | 4.308.586,949                                           | 72.629,219                                           |           |                     |         |               |            |                 |        |                           |
| 08.00<br>09.00 | 34,34                                                                                          | 45,47<br>45,13              |                        | 1.561,440 2.067,521                        | 94.010,175                                                       | 4.274.642,672                                           | 70.998,668                                           |           |                     |         |               |            |                 |        |                           |
|                | 33,96<br>33,34                                                                                 | 45,32                       |                        | 1.532,615 2.036,717<br>1.510,969 2.053,902 | 91.917,034<br>93.082,857                                         | 4.148.215,731<br>4.218.515,069                          | 69.166,906<br>68.477,106                             |           |                     |         |               |            |                 |        |                           |
|                | 33,84                                                                                          | 44,59                       |                        | 1.508,926 1.988,268                        | 88.656,875                                                       | 3.953.210,037                                           | 67.282,993                                           |           |                     |         |               |            |                 |        |                           |
| 10.00<br>11.00 | 33,76                                                                                          | 45,33                       |                        | 1.530,341 2.054,809                        | 93.144,487                                                       | 4.222.239,616                                           | 69.370,348                                           |           |                     |         |               |            |                 |        |                           |
| 12.00          | 34,37<br>34,65                                                                                 | 45,49<br>44,93              |                        | 1.563,491 2.069,340<br>1.556,825 2.018,705 | 94.134,281<br>90.700,411                                         | 4.282.168,449<br>4.075.169,473                          | 71.123,219<br>69.948,125                             | 151,071   | 142.183,961 941,172 |         | $-6.069,731$  | $-40,178$  | 67,220          | 0,445  | $\mathbf{B}$<br>$-40,180$ |
| 13.00          |                                                                                                | 44,40                       |                        | 1.522,920 1.971,360                        | 87.528,384                                                       | 3.886.260,250                                           | 67.617,648                                           |           |                     |         |               |            |                 |        |                           |
| 14.00<br>15.00 | 34,30                                                                                          | 44,20                       |                        | 1.577,940 1.953,640                        | 86.350,888                                                       | 3.816.709,250                                           | 69.744,948                                           |           |                     |         |               |            |                 |        |                           |
| 16.00          | 35,70                                                                                          | 44,80                       | 1.563,520              |                                            |                                                                  |                                                         |                                                      |           |                     |         |               |            |                 |        |                           |
| 17.00          | 34,90                                                                                          |                             |                        | 2.007,040                                  | 89.915,392                                                       | 4.028.209,562                                           | 70.045,696                                           |           |                     |         |               |            |                 |        |                           |
| 18.00<br>19.00 | 33,70<br>33,50                                                                                 | 44,80<br>44,60              |                        |                                            | 1.509,760 2.007,040 89.915,392<br>1.494,100 1.989,160 88.716,536 | 4.028.209,562<br>3.956.757,506                          | 67.637,248<br>66.636,860                             |           |                     |         |               |            |                 |        |                           |
| 20.00          | 34,50                                                                                          | 45,10                       |                        |                                            | 1.555,950 2.034,010 91.733,851                                   |                                                         | 4.137.196,680 70.173,345                             |           |                     |         |               |            |                 |        |                           |
| 21.00          | 34,9                                                                                           | 44,00                       |                        |                                            | 1.535,600 1.936,000 85.184,000                                   |                                                         | 3.748.096,000 67.566,400                             |           |                     |         |               |            |                 |        | 0,44497<br>$\mathbf{v}$   |
| 22.00<br>23.00 | 34,2<br>34,0                                                                                   | 43,90<br>44,8               |                        |                                            | 1.501,380 1.927,210 84.604,519<br>1.523,200 2.007,040 89.915,392 |                                                         | 3.714.138,384 65.910,582<br>4.028.209,562 68.239,360 |           |                     |         |               |            |                 |        |                           |
| 24.00<br>Total | 34,5<br>824,440                                                                                | 44,4<br>1074,20             |                        |                                            | 36898,77 48084,67 2152661,89                                     | 1.531,800 1.971,360 87.528,384 3.886.260,250 68.011,920 | 96381258,47 1651629,03                               |           |                     |         |               |            |                 |        |                           |

Lampiran 3a. Perhitungan Manual Karakteristik Input-Output Harian PLTU Barru Unit 1 (Lanjutan)

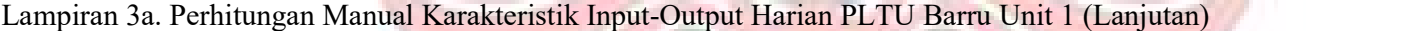

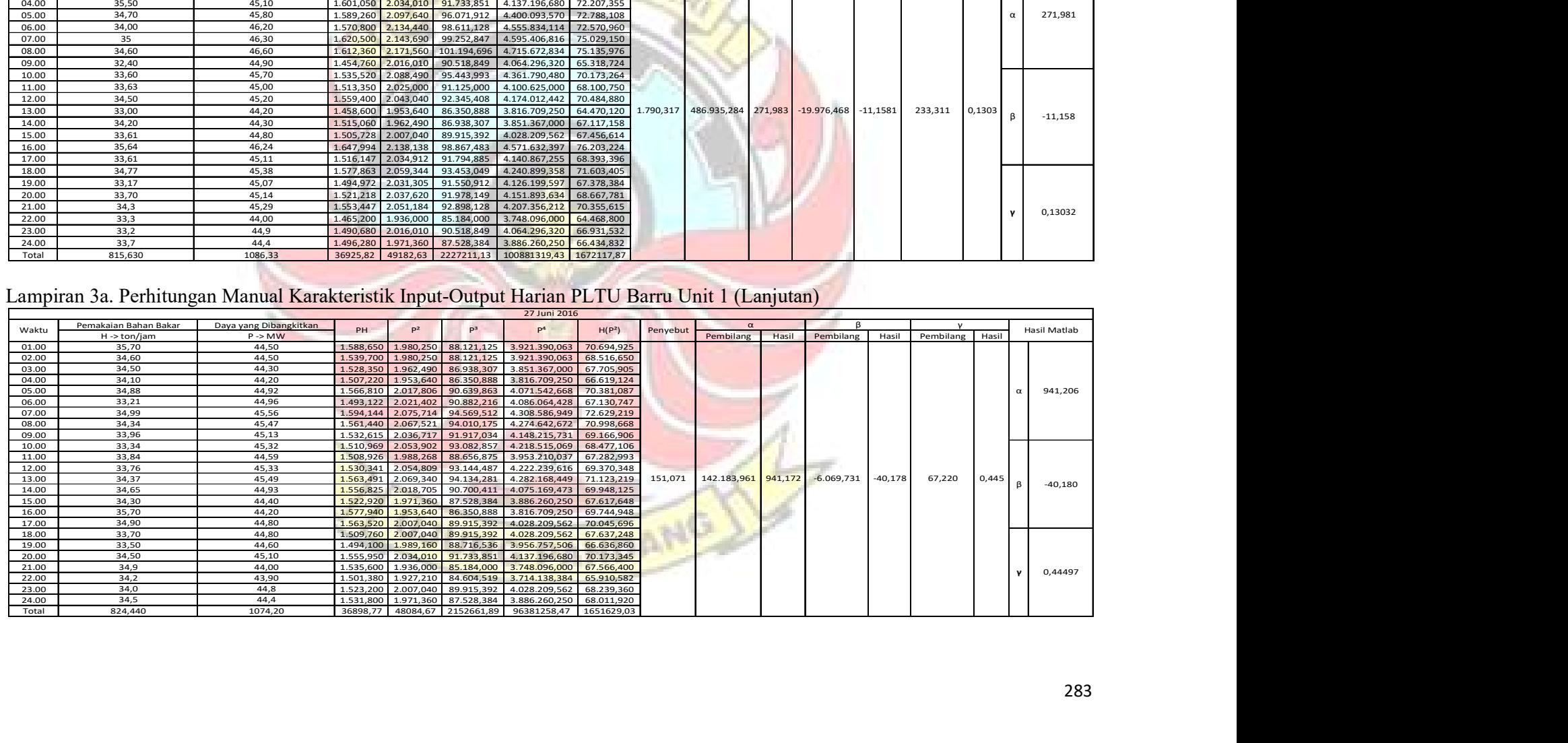

|                | Lampiran 3a. Perhitungan Manual Karakteristik Input-Output Harian PLTU Barru Unit 1 (Lanjutan) |                                              |                        |                                            |                          |                                              |                                |
|----------------|------------------------------------------------------------------------------------------------|----------------------------------------------|------------------------|--------------------------------------------|--------------------------|----------------------------------------------|--------------------------------|
|                |                                                                                                |                                              |                        |                                            |                          | 28 Juni 2016                                 |                                |
| Waktu          | Pemakaian Bahan Bakar                                                                          | Daya yang Dibangkitkan                       | PH                     | P <sup>2</sup>                             | D <sup>3</sup>           | p <sup>4</sup>                               | H(P <sup>2</sup> )             |
| 01.00          | H->ton/jam<br>33,30                                                                            | $P \rightarrow MW$<br>44,30                  | 1.475,190              | 1.962,490                                  | 86.938,307               | 3.851.367,000                                | 65.350,917                     |
| 02.00          | 33,40                                                                                          | 44,50                                        | 1.486,300              | 1.980,250                                  | 88.121,125               | 3.921.390,063                                | 66.140,350                     |
| 03.00          | 34,90                                                                                          | 44,00                                        | 1.535,600              | 1.936,000                                  | 85.184,000               | 3.748.096,000                                | 67.566,400                     |
| 04.00          | 36,80                                                                                          | 45,30                                        |                        | 1.667,040 2.052,090                        | 92.959,677               | 4.211.073,368                                | 75.516,912                     |
| 05.00          | 35,80                                                                                          | 46,60                                        |                        | 1.668,280 2.171,560                        | 101.194,696              | 4.715.672,834                                | 77.741,848                     |
| 06.00          | 34,60                                                                                          | 46,30                                        |                        | 1.601,980 2.143,690                        | 99.252,847               | 4.595.406,816                                | 74.171,674                     |
| 07.00          | 35,83                                                                                          | 46,48                                        |                        | 1.665,378 2.160,390                        | 100.414,946              | 4.667.286,680                                | 77.406,788                     |
| 08.00<br>09.00 | 34,75<br>34,45                                                                                 | 46,16<br>45,68                               | 1.573,676              | 1.604,060 2.130,746<br>2.086,662           | 98.355,217<br>95.318,738 | 4.540.076,812<br>4.354.159,972               | 74.043,410<br>71.885,520       |
| 10.00          | 32,59                                                                                          | 44,23                                        | 1.441,456              | 1.956,293                                  | 86.526,835               | 3.827.081,911                                | 63.755,586                     |
| 11.00          | 33,51                                                                                          | 45,07                                        | 1.510,296              | 2.031,305                                  | 91.550,912               | 4.126.199,597                                | 68.069,027                     |
| 12.00          | 34,41                                                                                          | 44,40                                        | 1.527,804              | 1.971,360                                  | 87.528,384               | 3.886.260,250                                | 67.834,498                     |
| 13.00          | 34,04                                                                                          | 44,75                                        | 1.523,290              | 2.002,563                                  | 89.614,672               | 4.010.256,566                                | 68.167,228                     |
| 14.00          | 35,18                                                                                          | 44,94                                        |                        | 1.580,989 2.019,604                        | 90.760,986               | 4.078.798,701                                | 71.049,655                     |
| 15.00<br>16.00 | 34,60<br>34,80                                                                                 | 43,20<br>44,00                               | 1.494,720              | 1.866,240<br>1.531,200 1.936,000           | 80.621,568<br>85.184,000 | 1.482.851,738<br>3.748.096,000               | 64.571,904<br>67.372,800       |
| 17.00          | 33,00                                                                                          | 44,00                                        | 1.452,000              | 1.936,000                                  | 85.184,000               | 3.748.096,000                                | 63.888,000                     |
| 18.00          | 34,60                                                                                          | 43,90                                        |                        | 1.518,940 1.927,210                        | 84.604,519               | 3.714.138,384                                | 66.681,466                     |
| 19.00          | 35,40                                                                                          | 44,80                                        | 1.585,920              | 2.007,040                                  | 89.915,392               | 4.028.209,562                                | 71.049,216                     |
| 20.00          | 33,50                                                                                          | 44,30                                        | 1.484,050              | 1.962,490                                  | 86.938,307               | 3.851.367,000                                | 65.743,415                     |
| 21.00          | 35,00                                                                                          | 44,90                                        | 1.571,500              | 2.016,010                                  | 90.518,849               | 4.064.296,320                                | 70.560,350                     |
| 22.00<br>23.00 | 34,10<br>33,40                                                                                 | 43,30<br>45,60                               | 1.476,530<br>1.523,040 | 1.874,890<br>2.079,360                     | 81.182,737<br>94.818,816 | 3.515.212, <mark>512</mark><br>4.323.738,010 | 63.933,749<br>69.450,624       |
| 24.00          | 35,30                                                                                          | 45,00                                        | 1.588,500              | 2.025,000                                  | 91.125,000               | 4.100.625,000                                | 71.482,500                     |
| Total          | 827.260                                                                                        | 1075.71                                      | 37087.74               | 48235.24                                   | 2163814.53               | 97109757.09                                  | 1663433.83                     |
|                |                                                                                                |                                              |                        |                                            |                          |                                              |                                |
|                |                                                                                                |                                              |                        |                                            |                          |                                              |                                |
|                |                                                                                                |                                              |                        |                                            |                          |                                              |                                |
|                | Lampiran 3a. Perhitungan Manual Karakteristik Input-Output Harian PLTU Barru Unit 1 (Lanjutan) |                                              |                        |                                            |                          |                                              |                                |
|                |                                                                                                |                                              |                        |                                            |                          |                                              |                                |
|                |                                                                                                |                                              |                        |                                            |                          | 29 Juni 2016                                 |                                |
| Waktu          | Pemakaian Bahan Bakar                                                                          | Daya yang Dibangkitkan<br>$P \rightarrow MW$ | PH                     | P <sup>2</sup>                             | $P^3$                    | p <sup>4</sup>                               | H(P <sup>2</sup> )<br>Penyebut |
| 10.00          | H->ton/jam<br>33,40                                                                            | 43,80                                        | 1.462,920              | 1.918,440                                  | 84.027,672               | 3.680.412,034                                | 64.075,896                     |
| 11.00          | 35,10                                                                                          | 43,50                                        | 1.526,850              | 1.892,250                                  | 82.312,875               | 3.580.610,063                                | 66.417,975                     |
|                | 34,10                                                                                          | 43,30                                        | 1.476,530              | 1.874,890                                  | 81.182,737               | 3.515.212,512                                | 63.933,749                     |
|                | 34,80                                                                                          | 43,60                                        | 1.517,280              | 1.900,960 82.881,856                       |                          | 3.613.648,922                                | 66.153,408                     |
| 12.00          | 36,60                                                                                          | 45,10                                        | 1.650,660              | 2.034,010 91.733,851                       |                          | 4.137.196,680                                | 74.444,766                     |
| 13.00          | 29,50                                                                                          | 37,20                                        | 1.097,400              | 1.383,840                                  | 51.478,848               | 1.915.013,146                                | 40.823,280                     |
| 15.00<br>19.00 | 28,90                                                                                          | 36,63                                        | 1.058,607              | 1.341,757                                  | 49.148,555               | 1.800.311,579                                | 255.666,092<br>38.776,774      |
| 20.00          |                                                                                                | 36,70                                        | 1.123,020              | 1.346,890                                  | 49.430,863               | 1.814.112,672                                | 41.214,834                     |
| 21.00          | 30,60                                                                                          | 37,50                                        | 1.106,250              | 1.406,250                                  | 52.734,375               | 1.977.539,063                                | 41.484,375                     |
| 22.00          | 29,50                                                                                          | 38,40                                        | 1.209,600              | 1.474,560                                  |                          |                                              |                                |
| 23.00          | 31,50                                                                                          |                                              |                        |                                            | 56.623,104               | 2.174.327,194                                | 46.448,640                     |
| 24.00<br>Total | 29,50<br>353,500                                                                               | 37,40<br>443,13                              | 1.103,300<br>14332,42  | 1.398,760 52.313,624<br>17972,61 733868,36 |                          | 1.956.529,538<br>30164913,40                 | 41.263,420<br>585037,12        |

Lampiran 3a. Perhitungan Manual Karakteristik Input-Output Harian PLTU Barru Unit 1 (Lanjutan)

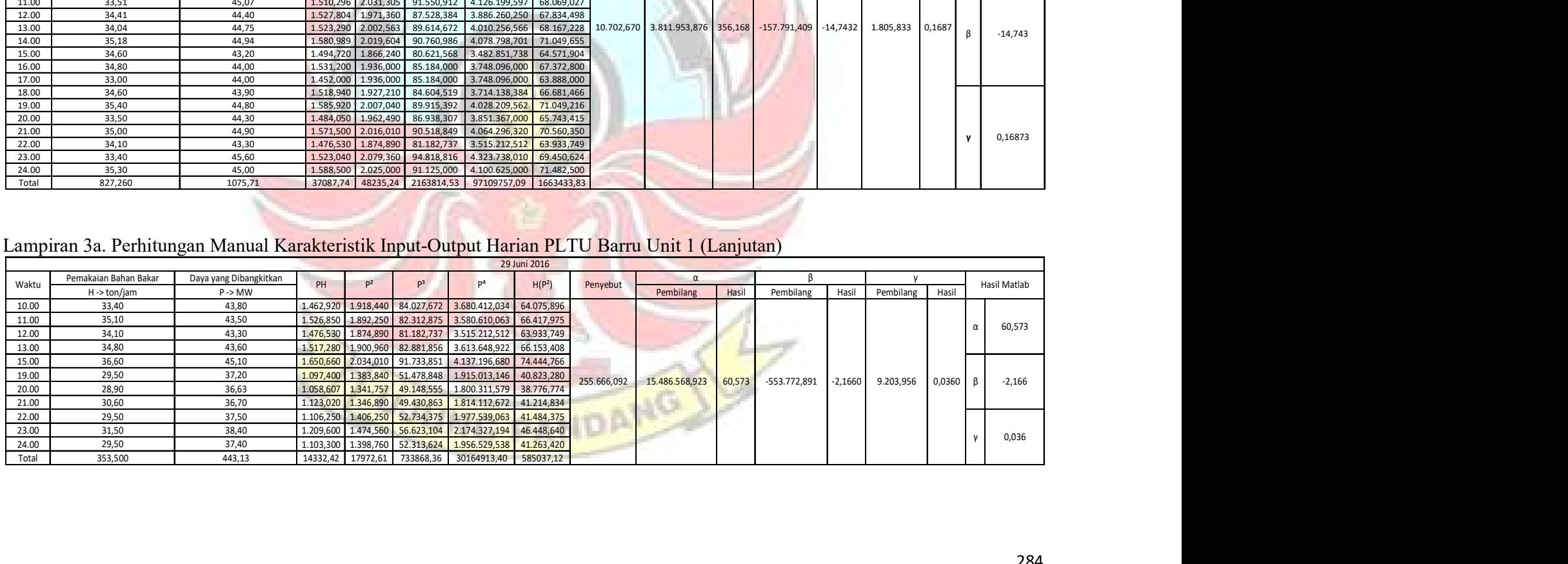

| Lampiran 3a. Perhitungan Manual Karakteristik Input-Output Harian PLTU Barru Unit 1 (Lanjutan)<br>30 Juni 2016                                                                                                    |
|----------------------------------------------------------------------------------------------------|
| Pemakaian Bahan Bakar<br>Daya yang Dibangkitkan<br>$\alpha$<br>-ß<br>$P^2$<br>D <sup>3</sup><br>Waktu<br>PH<br>H(P <sup>2</sup> )<br>Penyebut<br>Hasil Matlab                                                                            |
| Hasil<br>Hasil<br>H -> ton/jam<br>$P \rightarrow MW$<br>Pembilang<br>Pembilang<br>Hasil<br>Pembilang<br>2.129.381,378<br>1.172,740<br>1.459,240 55.742,968<br>44.798,668<br>30,70<br>38,20<br>01.00                                      |
| 28,60<br>35,60<br>1.267,360<br>1.606.201,370<br>36.246,496<br>02.00<br>1.018,160<br>45.118,016                                                                                                    |
| 1.517.848,640<br>03.00<br>29,60<br>35,10<br>1.038,960<br>1.232,010<br>43.243,551<br>36.467,496                                                                                                    |
| 29,70<br>35,80<br>1.281,640<br>45.882,712<br>1.642.601,090<br>38.064,708<br>1.063,260<br>04.00<br>31,60<br>37,40<br>1.398,760<br>1.956.529,538<br>44.200,816<br>05.00<br>1.181,840<br>52.313,624<br>28,629<br>$\alpha$                   |
| 37,30<br>1.391,290 51.895,117 1.935.687,864<br>06.00<br>29,90<br>1.115,270<br>41.599,571                                                                                                    |
| 44.619,600<br>07.00<br>30,9<br>38,00<br>1.174,200<br>1.444,000<br>54.872,000 2.085.136,000                                                                                                    |
| 31,70<br>38,80<br>1.505,440<br>58.411,072<br>2.266.349,594<br>47.722,448<br>08.00<br>1.229,960<br>09.00<br>32,40<br>39,90<br>1.292,760<br>1.592,010<br>63.521,199<br>2.534.495,840<br>51.581,124                                         |
| 1.840,410<br>78.953,589<br>3.387.108,968<br>59.077,161<br>10.00<br>32,10<br>42,90<br>1.377,090                                                                                                    |
| 33,90<br>43,70<br>1.909,690<br>83.453,453<br>3.646.915,896<br>64.738,491<br>11.00<br>1.481,430                                                                                                    |
| 35,20<br>44,20<br>1.555,840<br>1.953,640<br>3.816.709,250<br>68.768,128<br>12.00<br>86.350,888<br>248.087.102,181 28,629 -3.735.594,290 -0,4311 111.322,365 0,0128                                                                       |
| 2.025,000<br>4.100.625,000<br>71.685,000<br>8.665.688,589<br>13.00<br>35,40<br>45,00<br>1.593,000<br>91.125,000<br>$\beta$<br>$-0,431$<br>35,10<br>2.025,000<br>4.100.625,000<br>71.077,500<br>45,00<br>91.125,000<br>14.00<br>1.579,500 |
| 35,80<br>44,20<br>1.953,640 86.350,888 3.816.709,250<br>69.940,312<br>15.00<br>1.582,360                                                                                                    |
| 1.730,560<br>71.991,296<br>2.994.837,914<br>55.550,976<br>16.00<br>32,10<br>41,60<br>1.335,360                                                                                                    |
| 1.640,250<br>2.690.420,063<br>53.964,225<br>32,90<br>40,50<br>1.332,450<br>66.430,125<br>17.00<br>31,90<br>40,90<br>1.304,710<br>1.672,810<br>2.798.293,296<br>53.362,639<br>18.00<br>68.417,929                                         |
| 1.584,040<br>63.044,792<br>2.509.182,722<br>50.214,068<br>19.00<br>31,70<br>39,80<br>1.261,660                                                                                                    |
| 40,20<br>1.616,040<br>64.964,808<br>52.359,696<br>20.00<br>32,40<br>1.302,480<br>2.611.585,282                                                                                                    |
| 39,90<br>2.534.495,840<br>21.00<br>32,1<br>1.280,790<br>1.592,010<br>63.521,199<br>51.103,521<br>0,012846                                                                                                    |
| 2.361.262,490<br>48.557,824<br>22.00<br>31,6<br>39,20<br>1.238,720<br>1.536,64<br>60.236,288<br>1.552,360<br>2.409.821,570<br>48.433,632<br>23.00<br>31,2<br>39,4<br>1.229,280<br>61.162,984                                             |
| 1.273,600 1.584,040 63.044,792 2.509.182,722 50.689,280<br>24.00<br>39,8<br>32,0                                                                                                    |
| 31015,42 38787,88 1571173,29 63962006,57 1254823,38<br>Total<br>770,500<br>962,40                                                                                                    |

Lampiran 3a. Perhitungan Manual Karakteristik Input-Output Harian PLTU Barru Unit 1 (Lanjutan)

Lampiran 3b. Perhitungan Manual Karakteristik Input-Output Harian PLTU Barru Unit 2

|       |                       |                        |            |                |             |                | 01 Juni 2016       |          |           |           |           |           |           |       |                     |
|-------|-----------------------|------------------------|------------|----------------|-------------|----------------|--------------------|----------|-----------|-----------|-----------|-----------|-----------|-------|---------------------|
| Waktu | Pemakaian Bahan Bakar | Daya yang Dibangkitkan | PH         | n <sup>2</sup> | n3          |                | H(P <sup>2</sup> ) | Penyebut |           |           |           |           |           |       | <b>Hasil Matlab</b> |
|       | $H \rightarrow$ Ton   | $P \rightarrow MW$     |            |                |             |                |                    |          | Pembilang | Hasil     | Pembilang | Hasil     | Pembilang | Hasil |                     |
| 01.00 | 35,80                 | 38.99                  | 1.395,842  | 1.520,220      | 59.273,382  | 2.311.069,152  | 54.423,880         |          |           |           |           |           |           |       |                     |
| 02.00 | 36,20                 | 38,99                  | 1.411,438  | 1.520,220      | 59.273,382  | 2.311.069,152  | 55.031,968         |          |           |           |           |           |           |       | 1303,677            |
| 04.00 | 37,52                 | 39,40                  | 1.478,288  | 1.552,360      | 61.162,984  | 2.409.821,570  | 58.244,547         |          |           |           |           |           |           |       |                     |
| 11.00 | 35,80                 | 39,10                  | 1.399,780  | 1.528,810      | 59.776,471  | 2.337.260,016  | 54.731,398         |          |           |           |           |           |           |       |                     |
| 13.00 | 36,20                 | 39,20                  | 1.419,040  | 1.536,640      | 60.236,288  | 2.361.262,490  | 55.626,368         | 0.083    | 107.834   | 1.302.987 | $-5,820$  | $-70.323$ | 0.080     | 0,970 | $-70,362$           |
| 14.00 | 37.60                 | 39.30                  | 1.477,680  | 1.544,490      | 60.698,457  | 2.385.449,360  | 58.072,824         |          |           |           |           |           |           |       |                     |
| 16.00 | 34,87                 | 38,97                  | 1.358,884  | 1.518,661      | 59.182.215  | 2.306.330,929  | 52.955,706         |          |           |           |           |           |           |       |                     |
| 20.00 | 34,79                 | 39,03                  | 1.357,854  | 1.523,341      | 59.455,995  | 2.320.567,498  | 52.997,030         |          |           |           |           |           |           |       | 0,9703              |
| 21.00 | 33,71                 | 38,67                  | 1.303,566  | 1.495,369      | 57.825.915  | 2.236.128.147  | 50.408,886         |          |           |           |           |           |           |       |                     |
| Total | 322,490               | 351,65                 | 12.602,371 | 13.740,111     | 536.885.089 | 20.978.958,314 | 492.492,606        |          |           |           |           |           |           |       |                     |

|                         | Lampiran 3b. Perhitungan Manual Karakteristik Input-Output Harian PLTU Barru Unit 2 (Lanjutan) |                                  |                                                                                                    |                                                                                           |                                                            |                                        |                |                                                                               |           |                       |          |              |
|-------------------------|------------------------------------------------------------------------------------------------|----------------------------------|----------------------------------------------------------------------------------------------------|-------------------------------------------------------------------------------------------|------------------------------------------------------------|----------------------------------------|----------------|-------------------------------------------------------------------------------|-----------|-----------------------|----------|--------------|
| Waktu                   | Pemakaian Bahan Bakar<br>$H \rightarrow$ Ton                                                   | Daya yang Dibangkitkan<br>P > MW | $P^2$<br>PH                                                                                            | P <sup>3</sup><br>P <sup>4</sup>                                                          | 02 Juni 2016<br>H(P <sup>2</sup> )                         | Penyebut                               | Pembilang      | Hasil<br>Pembilang                                                            | Hasil     | Pembilang             | Hasil    | Hasil Matlab |
| 01.00<br>02.00          | 33,62<br>35,33                                                                                 | 38,44<br>40,09                   | 1.292,487<br>1.477,941<br>1.416,380<br>1.607,208                                                       | 56.817,969<br>2.184.310,001<br>64.432,97<br>2.583.117,877                                 | 49.688,381<br>56.782,662                                   |                                        |                |                                                                               |           |                       |          |              |
| 05.00<br>06.00          | 26,42<br>30,50                                                                                 | 29,11<br>34,81                   | 769,113<br>847,450<br>1.061,705<br>1.211,736                                                           | 718.172,047<br>24.670,126<br>42.180,534<br>1.468.304,376                                  | 22.389,637<br>36.957,951                                   |                                        |                |                                                                               |           |                       |          | 22,691       |
| 07.00<br>08.00          | 31,70<br>35,80                                                                                 | 35,00<br>38,60                   | 1.109,500<br>1.225,000<br>1.381,880<br>1.489,960                                                       | 42.875,000<br>1.500.625,000<br>57.512,456<br>2.219.980,802                                | 38.832,500<br>53.340,568                                   |                                        |                |                                                                               |           |                       |          |              |
| 09.00<br>10.00          | 36,80<br>34,80                                                                                 | 39,60<br>39,40                   | 1.457,280<br>1.568,160<br>1.371,120<br>1.552,360                                                       | 62.099,136<br>2.459.125,786<br>61.162,984<br>2.409.821,570                                | 57.708,288<br>54.022,128                                   |                                        |                |                                                                               |           |                       |          |              |
| 11.00<br>12.00<br>13.00 | 35,40<br>35,80<br>35,90                                                                        | 39,40<br>39,10<br>39,30          | 1.394,760<br>1.552,360<br>1.399,780<br>1.528,810<br>1.410,870<br>1.544,490                             | 61.162,984<br>2.409.821,570<br>59.776,471<br>2.337.260,016<br>60.698,457<br>2.385.449,360 | 54.953,544<br>54.731,398<br>55.447,191                     | 2.628.764,059                          | 59.574.094,633 | 22,662<br>$-1.176.648,035$                                                    | $-0,448$  | 51.977,471            | 0,0198   | $-0,44923$   |
| 15.00<br>17.00          | 35,70<br>35,28                                                                                 | 39,01<br>38,89                   | 1.392,657<br>1.521,780<br>1.372,039<br>1.512,432                                                       | 59.364,642<br>2.315.814,673<br>58.818,484<br>2.287.450,857                                | 54.327,550<br>53.358,604                                   |                                        |                |                                                                               |           |                       |          |              |
| 18.00<br>20.00          | 36,91<br>33,47                                                                                 | 39,07<br>38,75                   | 1.442,074<br>1.526,465<br>1.501,563<br>1.296,963                                                       | 59.638,984<br>2.330.095,091<br>2.254.689,941<br>58.185,547                                | 56.341,819<br>50.257,297                                   |                                        |                |                                                                               |           |                       |          |              |
| 21.00<br>22.00          | 34,19<br>36,50                                                                                 | 38,25<br>39,50                   | 1.307,768<br>1.463,063<br>1.441,750<br>1.560,250                                                       | 2.140.551,879<br>55.962,141<br>61.629,875<br>2.434.380,063                                | 50.022,107<br>56.949,125                                   |                                        |                |                                                                               |           |                       |          | 0,019796     |
| 23.00<br>24.00<br>Total | 35,00<br>34,00<br>653,120                                                                      | 38,80<br>37,70<br>722,83         | 1.358,000<br>1.505,440<br>1.281,800<br>1.421,290<br>24.957,925 27.617,758 1.058.982,467 40.725.385,765 | 58.411,072<br>2.266.349,594<br>53.582,633<br>2.020.065,264                                | 52.690,400<br>48.323,860<br>957.125,011                    |                                        |                |                                                                               |           |                       |          |              |
|                         |                                                                                                |                                  |                                                                                                    |                                                                                           |                                                            |                                        |                |                                                                               |           |                       |          |              |
|                         |                                                                                                |                                  |                                                                                                    |                                                                                           |                                                            |                                        |                |                                                                               |           |                       |          |              |
|                         | Lampiran 3b. Perhitungan Manual Karakteristik Input-Output Harian PLTU Barru Unit 2 (Lanjutan) |                                  |                                                                                                    |                                                                                           |                                                            |                                        |                |                                                                               |           |                       |          |              |
| Waktu                   | Pemakaian Bahan Bakar<br>$H \rightarrow$ Ton                                                   | Daya yang Dibangkitkan<br>P > MW | PH                                                                                                    | $P^3$<br>$P^2$                                                                            | $\mathsf{P}^4$                                             | H(P <sup>2</sup> )                     | Penyebut       | $\alpha$<br>Pembilang Hasil                                                   | Pembilang | Hasil Pembilang Hasil |          | Hasil Matlab |
| 01.00<br>02.00          | 34,70<br>34,90<br>34,70                                                                        | 37,50<br>37,80<br>37,90          | 1.301,250 1.406,250<br>1.319,220 1.428,840<br>1.315,130                                                | 54.010,152<br>54.439,939<br>1.436,410                                                     | 52.734,375 1.977.539,063<br>2.041.583,746<br>2.063.273,688 | 48.796,875<br>49.866,516<br>49.843,427 |                |                                                                               |           |                       |          |              |
|                         | 34,20<br>33,30                                                                                 | 37,60<br>37,60                   | 1.285,920 1.413,760<br>1.252,080 1.413,760                                                             | 53.157,376<br>53.157,376                                                                  | 1.998.717,338<br>1.998.717,338                             | 48.350,592<br>47.078,208               |                |                                                                               |           |                       | $\alpha$ | 691,3813     |
| 03.00<br>04.00          | 35,00                                                                                          | 37,20<br>38,80                   | 1.302,000<br>1.299,800 1.505,440                                                                       | 1.383,840<br>51.478,848<br>58.411,072                                                     | 1.915.013,146<br>2.266.349,594                             | 48.434,400<br>50.432,240               |                |                                                                               |           |                       |          |              |
| 05.00<br>06.00<br>07.00 | 33,50                                                                                          | 39,15                            | 1.421,537                                                                                              | 1.532,723<br>60.006,086                                                                   | 2.349.238,262                                              | 55.653,154                             |                |                                                                               |           |                       |          |              |
| 08.00<br>09.00          | 36,31<br>34,20                                                                                 | 38,98                            | 1.333,116 1.519,440                                                                                    | 59.227,787                                                                                | 2.308.699,129                                              | 51.964,862                             |                |                                                                               |           |                       |          |              |
| 10.00<br>11.00          | 35,92<br>35,02<br>34,60                                                                        | 40,16<br>39,30<br>39,70          | 1.442,547 1.612,826<br>1.376,286                                                                       | 64.771,076<br>1.544,490<br>60.698,457                                                     | 2.601.206,416<br>2.385.449,360                             | 57.932,696<br>54.088,040               |                | 2.339,852 1.617.725,752 691,380 -80.586,562 -34,4409 1.055,894 0.4513 $\beta$ |           |                       |          | $-34,441$    |
| 12.00<br>13.00<br>14.00 | 35,20<br>34,90                                                                                 | 39,20<br>38,80                   | 1.373,620<br>1.379,840 1.536,640<br>1.354,120 1.505,440                                                | 1.576,090<br>62.570,773<br>60.236,288<br>58.411,072                                       | 2.484.059,688<br>2.361.262,490<br>2.266.349,594            | 54.532,714<br>54.089,728<br>52.539,856 |                |                                                                               |           |                       |          |              |
| 15.00<br>16.00<br>17.00 | 34,60<br>35,70<br>33,40                                                                        | 39,40<br>39,30<br>38,80          | 1.363,240 1.552,360<br>1.403,010<br>1.295,920                                                          | 61.162,984<br>1.544,490<br>60.698,457<br>1.505,440<br>58.411,072                          | 2.409.821,570<br>2.385.449,360<br>2.266.349,594            | 53.711,656<br>55.138,293<br>50.281,696 |                |                                                                               |           |                       |          |              |

Lampiran 3b. Perhitungan Manual Karakteristik Input-Output Harian PLTU Barru Unit 2 (Lanjutan)

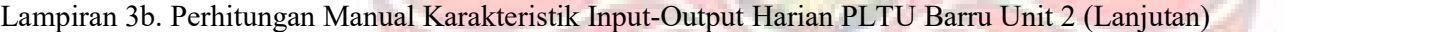

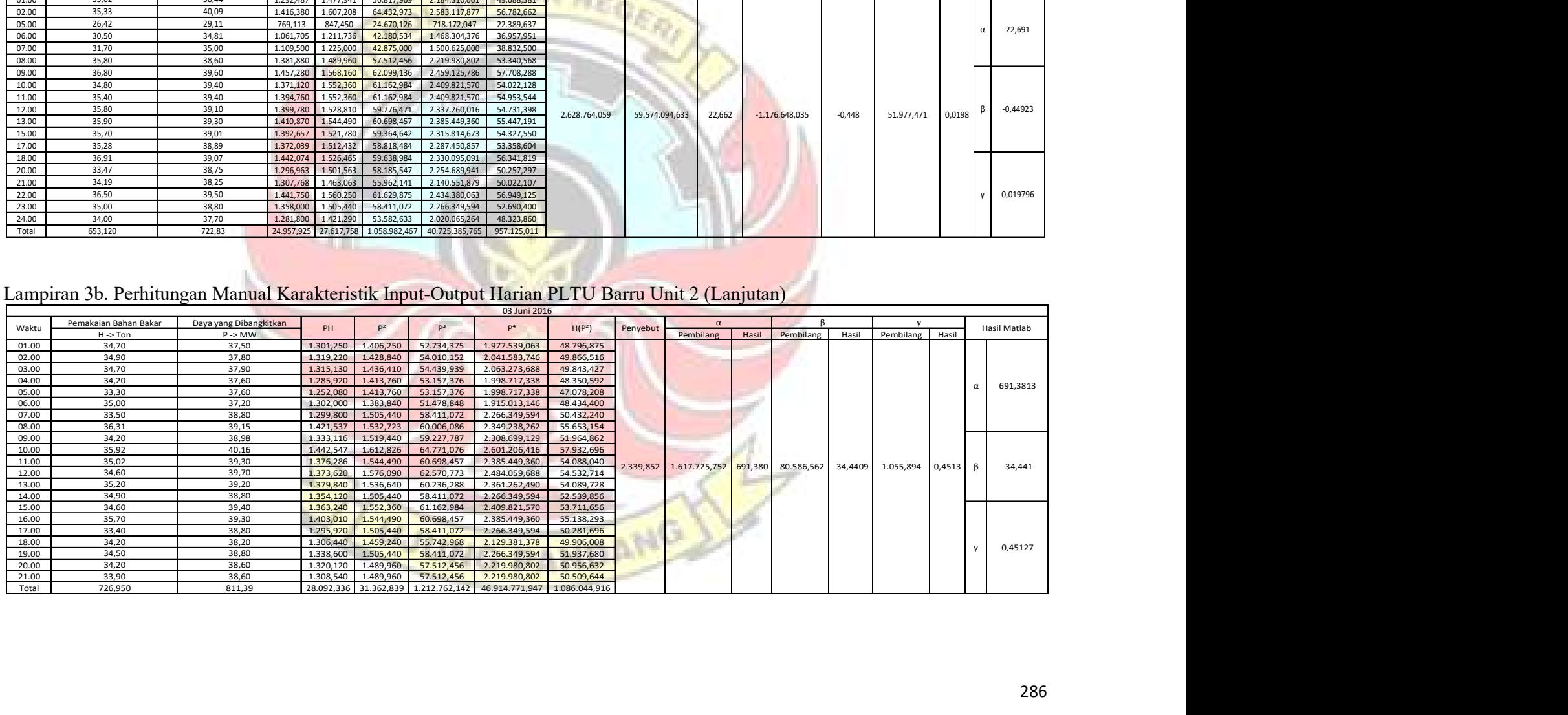

|                         |                         | Lampiran 3b. Perhitungan Manual Karakteristik Input-Output Harian PLTU Barru Unit 2 (Lanjutan) |                                     |                                            |                                        |                                                 |                                        |             |                                            |       |                                 |           |           |        |                       |
|-------------------------|-------------------------|------------------------------------------------------------------------------------------------|-------------------------------------|--------------------------------------------|----------------------------------------|-------------------------------------------------|----------------------------------------|-------------|--------------------------------------------|-------|---------------------------------|-----------|-----------|--------|-----------------------|
|                         | Pemakaian Bahan Bakar   | Daya yang Dibangkitkan                                                                         |                                     |                                            |                                        | 04 Juni 2016                                    |                                        |             |                                            |       |                                 |           |           |        |                       |
| Waktu                   | $H \rightarrow$ Ton     | $P \rightarrow MW$                                                                             | PH                                  | P <sup>2</sup>                             | $P^3$                                  | p <sup>4</sup>                                  | H(P <sup>2</sup> )                     | Penyebut    | Pembilang                                  | Hasil | Pembilang                       | Hasil     | Pembilang | Hasil  | Hasil Matlab          |
| 01.00<br>02.00          | 34,40<br>32,70          | 39,20<br>39,00                                                                                 | 1.348,480<br>1.275,300              | 1.536,640<br>1.521,000                     | 60.236,288<br>59.319,000               | 2.361.262,490<br>2.313.441,000                  | 52.860,416<br>49.736,700               |             |                                            |       |                                 |           |           |        |                       |
| 03.00                   | 34,90                   | 39,00                                                                                          | 1.361,100                           | 1.521,000                                  | 59.319,000                             | 2.313.441,000                                   | 53.082,900                             |             |                                            |       |                                 |           |           |        |                       |
| 04.00<br>05.00          | 34,80<br>34,70          | 39,00<br>40,20                                                                                 | 1.357,200<br>1.394,940              | 1.521,000<br>1.616,040                     | 59.319,000<br>64.964,808               | 2.313.441,000<br>2.611.585,282                  | 52.930,800<br>56.076,588               |             |                                            |       |                                 |           |           |        | 65,819<br>$\alpha$    |
| 06.00<br>07.00          | 33,50                   | 39,10                                                                                          | 1.309,850                           | 1.528,810                                  | 59.776,471                             | 2.337.260,016<br>2.041.583,746                  | 51.215,135                             |             |                                            |       |                                 |           |           |        |                       |
| 08.00                   | 35,06<br>35,45          | 37,80<br>38,22                                                                                 | 1.354,899                           | 1.325,268 1.428,840<br>1.460,768           | 54.010,152<br>55.830,568               | 2.133.844,318                                   | 50.095,130<br>51.784,240               |             |                                            |       |                                 |           |           |        |                       |
| 09.00<br>10.00          | 33,98<br>35,78          | 38,45<br>38,70                                                                                 | 1.306,531<br>1.384,686              | 1.478,403<br>1.497,690                     | 56.844,576<br>57.960,603               | 2.185.673,952<br>2.243.075,336                  | 50.236,117<br>53.587,348               |             |                                            |       |                                 |           |           |        |                       |
| 11.00                   | 34,27                   | 39,15                                                                                          | 1.341,671                           | 1.532,723                                  | 60.006,086                             | 2.349.238,262                                   | 52.526,400                             |             |                                            |       |                                 |           |           |        |                       |
| 12.00<br>13.00          | 34,44<br>33,19          | 40,23<br>38,50                                                                                 | 1.385,521<br>1.277,815              | 1.618,453<br>1.482,250                     | 65.110,360<br>57.066,625               | 2.619.389,790<br>2.197.065,063                  | 55.739,518<br>49.195,878               | 291.264,351 | 19.170.737,602 65,819                      |       | $-537.237,314$                  | $-1,8445$ | 7.757,062 | 0,0266 | $\beta$<br>$-1,8445$  |
| 14.00                   | 34,54                   | 39,04                                                                                          | 1.348,442                           | 1.524,122                                  | 59.501,707                             | 2.322.946,652                                   | 52.643,160                             |             |                                            |       |                                 |           |           |        |                       |
| 15.00<br>16.00          | 33,00<br>33,60          | 37,80<br>37,00                                                                                 |                                     | 1.247,400 1.428,840<br>1.243,200 1.369,000 | 54.010,152<br>50.653,000               | 2.041.583,746<br>1.874.161,000                  | 47.151,720<br>45.998,400               |             |                                            |       |                                 |           |           |        |                       |
| 17.00                   | 34,20                   | 37,50                                                                                          |                                     | 1.282,500 1.406,250                        | 52.734,375                             | 1.977.539,063                                   | 48.093,750                             |             |                                            |       |                                 |           |           |        |                       |
| 18.00<br>19.00          | 33,60<br>35,10          | 37,60<br>39,80                                                                                 | 1.263,360                           | 1.413,760<br>1.396,980 1.584,040           | 53.157,376<br>63.044,792               | 1.998.717,338<br>2.509.182,722                  | 47.502,336<br>55.599,804               |             |                                            |       |                                 |           |           |        |                       |
| 20.00                   | 34,90                   | 37,10<br>37,80                                                                                 |                                     | 1.294,790 1.376,410<br>1.262,520 1.428,840 | 51.064,811                             | 1.894.504,488                                   | 48.036,709                             |             |                                            |       |                                 |           |           |        |                       |
| 21.00<br>22.00          | 33,40<br>34,50          | 37,50                                                                                          |                                     | 1.293,750 1.406,250                        | 54.010,152<br>52.734,375               | 2.041.583,746<br>1.977.539,063                  | 47.723,256<br>48.515,625               |             |                                            |       |                                 |           |           |        | $y = 0,026632$        |
| 23.00<br>24.00          | 33,90<br>35,30          | 33,50<br>39,30                                                                                 |                                     | 1.135,650 1.122,250<br>1.387,290 1.544,490 | 37.595,375<br>60.698,457               | 1.259.445,063<br>2.385.449,360                  | 38.044,275<br>54.520,497               |             |                                            |       |                                 |           |           |        |                       |
| Total                   | 823,210                 | 920,49                                                                                         |                                     | 31.579,142 35.347,868                      |                                        | 1.358.968,110 52.302.953,491 1.212.896,702      |                                        |             |                                            |       |                                 |           |           |        |                       |
|                         |                         | Lampiran 3b. Perhitungan Manual Karakteristik Input-Output Harian PLTU Barru Unit 2 (Lanjutan) |                                     |                                            |                                        |                                                 |                                        |             |                                            |       |                                 |           |           |        |                       |
|                         | Pemakaian Bahan Bakar   | Daya yang Dibangkitkan                                                                         |                                     |                                            |                                        | 07 Juni 2016                                    |                                        |             |                                            |       |                                 |           |           |        |                       |
|                         | $H \rightarrow$ Ton     | $P \rightarrow MW$                                                                             | PH                                  | P <sup>2</sup>                             | P <sup>3</sup>                         | P <sup>4</sup>                                  | H(P <sup>2</sup> )                     | Penyebut    | Pembilang                                  |       | Hasil Pembilang Hasil Pembilang |           |           | Hasil  | Hasil Matlab          |
| Waktu                   |                         | 39,60<br>39,70                                                                                 | 1.417,680<br>1.425,230              | 1.568,160<br>1.576.090                     | 62.099,136<br>62.570,773               | 2.459.125,786<br>2.484.059,688                  | 56.140,128<br>56.581,631               |             |                                            |       |                                 |           |           |        |                       |
| 01.00<br>02.00          | 35,80<br>35,90          |                                                                                                |                                     | 1,497.690                                  | 57.960,603<br>62.099,136               | 2.243.075,336<br>2.459.125,786                  | 53.317,764<br>56.296,944               |             |                                            |       |                                 |           |           |        |                       |
| 03.00                   | 35,60                   | 38,70                                                                                          | 1.377,720                           |                                            |                                        |                                                 | 59.174,768                             |             |                                            |       |                                 |           |           |        | 668,4461              |
| 04.00<br>05.00          | 35,90<br>36,80          | 39,60<br>40,10                                                                                 | 1.421,640<br>1.475,680              | 1.568,160<br>1.608,010                     | 64.481,201                             | 2.585.696,160                                   |                                        |             |                                            |       |                                 |           |           |        |                       |
| 06.00<br>07.00          | 36,90<br>35,40          | 37,30<br>40,30                                                                                 | 1.376,370<br>1.426,620              | 1.391,290<br>1.624,090                     | 51.895,117<br>65.450,827               | 1.935.687,864<br>2.637.668,328                  | 51.338,601<br>57.492,786               |             |                                            |       |                                 |           |           |        |                       |
| 08.00                   | 35,60                   | 40,40                                                                                          | 1.438,240                           | 1.632,160                                  | 65.939,264                             | 2.663.946,266                                   | 58.104,896                             |             |                                            |       |                                 |           |           |        |                       |
| 09.00<br>10.00          | 35,50<br>36,60          | 39,30<br>39,80                                                                                 | 1.395,150<br>1.456,680              | 1.544,490<br>1.584,040                     | 60.698,457<br>63.044,792               | 2.385.449,360<br>2.509.182,722                  | 54.829,395<br>57.975,864               |             |                                            |       |                                 |           |           |        |                       |
| 11.00                   | 35,10                   | 40,20                                                                                          | 1.411,020                           | 1.616,040                                  | 64.964,808                             | 2.611.585.282<br>2.509.182.722                  | 56.723,004                             |             |                                            |       |                                 |           |           |        |                       |
| 12.00<br>13.00          | 35,70<br>37,70          | 39,80<br>40,40                                                                                 | 1.420,860<br>1.523,080              | 1.584,040<br>1.632,160                     | 63.044,792<br>65.939,264               | 2.663.946,266                                   | 56.550,228<br>61.532,432               | 4.356,557   | 2.912.128,475 668,447 -141.212,290 -32,414 |       |                                 |           | 1.808,050 | 0,415  | $-32,4137$<br>$\beta$ |
| 14.00<br>15.00          | 35,20<br>34,80          | 39,40<br>38,90                                                                                 | 1.386,880<br>1.353,720              | 1.552,360<br>1.513,210                     | 61.162,984<br>58.863,869               | 2.409.821,570<br>2.289.804.504                  | 54.643,072<br>52.659,708               |             |                                            |       |                                 |           |           |        |                       |
| 16.00                   | 35,80                   | 38,80                                                                                          | 1.389,040                           | 1.505,440                                  | 58.411,072                             | 2.266.349,594                                   | 53.894,752                             |             |                                            |       |                                 |           |           |        |                       |
| 17.00<br>18.00          | 35,50<br>35,10          | 38,50<br>38,60                                                                                 | 1.366,750<br>1.354,860              | 1.482,250<br>1.489,960                     | 57.066,625<br>57.512,456               | 2.197.065,063<br>2.219.980,802                  | 52.619,875<br>52.297,596               |             |                                            |       |                                 |           |           |        |                       |
| 19.00<br>20.00          | 36,00<br>35,00          | 39,40<br>38,90                                                                                 | 1.418,400<br>1.361,500              | 1.552,360<br>1.513,210                     | 61.162,984<br>58.863,869               | 2.409.821,570<br>2.289.804,504                  | 55.884,960<br>52.962,350               |             |                                            |       |                                 |           |           |        |                       |
| 21.00                   | 37,00                   | 38,40                                                                                          | 1.420,800                           | 1.474,560                                  | 56.623,104                             | 2.174.327,194                                   | 54.558,720                             |             |                                            |       |                                 |           |           |        | 0,41502               |
| 22.00<br>23.00<br>24.00 | 37,00<br>35,06<br>34,60 | 39,10<br>39,82<br>38,54                                                                        | 1.446,700<br>1.396,089<br>1.333,484 | 1.528,810<br>1.585,632<br>1.485,332        | 59.776,471<br>63.139,882<br>57.244,680 | 2.337.260,016<br>2.514.230,108<br>2.206.209,962 | 56.565,970<br>55.592,272<br>51.392,473 |             |                                            |       |                                 |           |           |        |                       |

Lampiran 3b. Perhitungan Manual Karakteristik Input-Output Harian PLTU Barru Unit 2 (Lanjutan)

Lampiran 3b. Perhitungan Manual Karakteristik Input-Output Harian PLTU Barru Unit 2 (Lanjutan)

| 04.00<br>05.00<br>06.00<br>07.00<br>08.00<br>09.00<br>10.00<br>11.00<br>12.00<br>13.00<br>14.00<br>15.00<br>16.00 | 34,80<br>34,70<br>33,50<br>35,06<br>35,45<br>33,98 | 39,00<br>40,20         | 1.357,200<br>1.521,000                                                                         | 59.319,000                  | 2.313.441,000                                |                             |             |                |        |                      |           |           |        |                     |            |
|----------------------------------------------------------------------------------------------------|----------------------------------------------------|------------------------|------------------------------------------------------------------------------------------------|-----------------------------|----------------------------------------------|-----------------------------|-------------|----------------|--------|----------------------|-----------|-----------|--------|---------------------|------------|
|                                                                                                    |                                                    |                        |                                                                                                |                             |                                              | 52.930,800                  |             |                |        |                      |           |           |        |                     | 65,819     |
|                                                                                                    |                                                    |                        | 1.394,940<br>1.616,040                                                                         | 64.964,808                  | 2.611.585,282                                | 56.076,588                  |             |                |        |                      |           |           |        |                     |            |
|                                                                                                    |                                                    | 39.10                  | 1.309.850<br>1.528,810                                                                         | 59.776,471                  | 2.337.260,016                                | 51.215,135                  |             |                |        |                      |           |           |        |                     |            |
|                                                                                                    |                                                    | 37.80                  | 1,325,268<br>1.428,840                                                                         | 54.010.152                  | 2.041.583,746                                | 50.095,130                  |             |                |        |                      |           |           |        |                     |            |
|                                                                                                    |                                                    | 38,22                  | 1.354,899<br>1.460,768                                                                         | 55.830,568                  | 2.133.844,318                                | 51.784,240                  |             |                |        |                      |           |           |        |                     |            |
|                                                                                                    |                                                    | 38,45                  | 1.306,531<br>1.478,403                                                                         | 56.844,576                  | 2.185.673,952                                | 50.236,117                  |             |                |        |                      |           |           |        |                     |            |
|                                                                                                    |                                                    |                        | 1.384.686                                                                                      |                             |                                              |                             |             |                |        |                      |           |           |        |                     |            |
|                                                                                                    | 35,78                                              | 38,70                  | 1.497,690                                                                                      | 57.960,603                  | 2.243.075,336                                | 53.587,348                  |             |                |        |                      |           |           |        |                     |            |
|                                                                                                    | 34.27                                              | 39,15                  | 1,341,671<br>1.532,723                                                                         | 60.006.086                  | 2.349.238,262                                | 52.526,400                  |             |                |        |                      |           |           |        |                     |            |
|                                                                                                    | 34,44                                              | 40,23                  | 1.385,521<br>1.618,453                                                                         | 65.110,360                  | 2.619.389,790                                | 55.739,518                  |             |                |        |                      |           |           |        |                     |            |
|                                                                                                    | 33.19                                              | 38.50                  | 1,277,815<br>1.482,250                                                                         | 57.066.625                  | 2.197.065,063                                | 49.195,878                  | 291.264,351 | 19.170.737,602 | 65,819 | $-537.237,314$       | $-1,8445$ | 7.757,062 | 0,0266 |                     | $-1,8445$  |
|                                                                                                    | 34,54                                              | 39,04                  | 1.348,442<br>1.524,122                                                                         | 59.501,707                  | 2.322.946,652                                | 52.643,160                  |             |                |        |                      |           |           |        |                     |            |
|                                                                                                    | 33,00                                              | 37,80                  | 1.247,400<br>1.428,840                                                                         | 54.010,152                  | 2.041.583,746                                | 47.151,720                  |             |                |        |                      |           |           |        |                     |            |
|                                                                                                    |                                                    |                        |                                                                                                |                             |                                              |                             |             |                |        |                      |           |           |        |                     |            |
|                                                                                                    | 33,60                                              | 37,00                  | 1.243,200<br>1.369,000                                                                         | 50.653,000                  | 1.874.161,000                                | 45.998,400                  |             |                |        |                      |           |           |        |                     |            |
| 17.00                                                                                                    | 34.20                                              | 37,50                  | 1.282,500<br>1.406,250                                                                         | 52.734,375                  | 1.977.539,063                                | 48.093,750                  |             |                |        |                      |           |           |        |                     |            |
| 18.00                                                                                                    | 33,60                                              | 37,60                  | 1.263,360<br>1.413,760                                                                         | 53.157,376                  | 1.998.717,338                                | 47.502,336                  |             |                |        |                      |           |           |        |                     |            |
| 19.00                                                                                                    | 35.10                                              | 39.80                  | 1,396,980<br>1.584.040                                                                         | 63.044.792                  | 2.509.182.722                                | 55.599.804                  |             |                |        |                      |           |           |        |                     |            |
| 20.00                                                                                                    | 34.90                                              | 37,10                  | 1.294,790<br>1.376,410                                                                         | 51.064,811                  | 1.894.504,488                                | 48.036,709                  |             |                |        |                      |           |           |        |                     |            |
|                                                                                                    |                                                    |                        |                                                                                                |                             |                                              |                             |             |                |        |                      |           |           |        |                     |            |
| 21.00                                                                                                    | 33,40                                              | 37,80                  | 1.262,520<br>1.428,840                                                                         | 54.010,152                  | 2.041.583,746                                | 47.723,256                  |             |                |        |                      |           |           |        |                     | 0,026632   |
| 22.00                                                                                                    | 34,50                                              | 37,50                  | 1.293,750<br>1.406,250                                                                         | 52.734,375                  | 1.977.539.063                                | 48.515,625                  |             |                |        |                      |           |           |        |                     |            |
| 23.00                                                                                                    | 33.90                                              | 33.50                  | 1.135.650<br>1.122.250                                                                         | 37.595.375                  | 1.259.445.063                                | 38.044.275                  |             |                |        |                      |           |           |        |                     |            |
| 24.00                                                                                                    | 35,30                                              | 39,30                  | 1.387,290<br>1.544,490                                                                         | 60.698,457                  | 2.385.449,360                                | 54.520,497                  |             |                |        |                      |           |           |        |                     |            |
| Total                                                                                                    | 823,210                                            | 920,49                 | 31.579,142 35.347,868                                                                          |                             | 1.358.968,110  52.302.953,491  1.212.896,702 |                             |             |                |        |                      |           |           |        |                     |            |
|                                                                                                    |                                                    |                        | Lampiran 3b. Perhitungan Manual Karakteristik Input-Output Harian PLTU Barru Unit 2 (Lanjutan) |                             |                                              |                             |             |                |        |                      |           |           |        |                     |            |
|                                                                                                    | Pemakaian Bahan Bakar                              | Daya yang Dibangkitkan |                                                                                                |                             |                                              |                             |             |                |        |                      |           |           |        |                     |            |
| Waktu                                                                                                    | $H - >$ Ton                                        | $P \rightarrow MW$     | P <sup>2</sup><br>PH                                                                           | P <sup>3</sup>              | P <sup>4</sup>                               | H(P <sup>2</sup> )          | Penyebut    | Pembilang      | Hasil  | Pembilang            | Hasil     | Pembilang | Hasil  | <b>Hasil Matlab</b> |            |
|                                                                                                    | 35,80                                              | 39,60                  | 1.417,680<br>1.568,160                                                                         | 62.099,136                  | 2.459.125,786                                | 56.140,128                  |             |                |        |                      |           |           |        |                     |            |
|                                                                                                    |                                                    |                        |                                                                                                |                             |                                              |                             |             |                |        |                      |           |           |        |                     |            |
| 01.00                                                                                                    | 35,90                                              | 39.70                  | 1.425.230<br>1.576,090                                                                         | 62.570,773                  | 2.484.059.688                                | 56.581,631                  |             |                |        |                      |           |           |        |                     |            |
|                                                                                                    | 35,60                                              | 38.70                  | 1.377,720<br>1.497,690                                                                         | 57.960,603                  | 2.243.075,336                                | 53.317,764                  |             |                |        |                      |           |           |        |                     |            |
| 02.00<br>03.00                                                                                                    |                                                    |                        |                                                                                                |                             |                                              |                             |             |                |        |                      |           |           |        |                     |            |
| 04.00                                                                                                    | 35,90                                              | 39,60                  | 1.421,640<br>1.568,160                                                                         | 62.099,136                  | 2.459.125,786                                | 56.296,944                  |             |                |        |                      |           |           |        |                     |            |
| 05.00                                                                                                    | 36.80                                              | 40.10                  | 1,475,680<br>1.608.010                                                                         | 64.481.201                  | 2.585.696,160                                | 59.174.768                  |             |                |        |                      |           |           |        |                     | 668,4461   |
|                                                                                                    |                                                    |                        |                                                                                                |                             |                                              |                             |             |                |        |                      |           |           |        |                     |            |
| 06.00                                                                                                    | 36,90                                              | 37,30                  | 1.376,370<br>1.391,290                                                                         | 51.895,117                  | 1.935.687,864                                | 51.338,601                  |             |                |        |                      |           |           |        |                     |            |
| 07.00                                                                                                    | 35,40                                              | 40,30                  | 1.426,620<br>1.624,090                                                                         | 65.450,827                  | 2.637.668,328                                | 57.492,786                  |             |                |        |                      |           |           |        |                     |            |
| 08.00                                                                                                    | 35,60                                              | 40,40                  | 1.438,240<br>1.632,160                                                                         | 65.939,264                  | 2.663.946,266                                | 58.104,896                  |             |                |        |                      |           |           |        |                     |            |
| 09.00                                                                                                    | 35.50                                              | 39.30                  | 1.395,150<br>1.544,490                                                                         | 60.698.457                  | 2.385.449.360                                | 54.829,395                  |             |                |        |                      |           |           |        |                     |            |
| 10.00                                                                                                    | 36,60                                              | 39.80                  | 1.456,680<br>1.584,040                                                                         | 63.044,792                  | 2.509.182,722                                | 57.975,864                  |             |                |        |                      |           |           |        |                     |            |
| 11.00                                                                                                    | 35,10                                              | 40,20                  | 1.411,020<br>1.616,040                                                                         | 64.964,808                  | 2.611.585,282                                | 56.723,004                  |             |                |        |                      |           |           |        |                     |            |
| 12.00                                                                                                    | 35,70                                              | 39,80                  | 1.420,860<br>1.584,040                                                                         | 63.044,792                  | 2.509.182,722                                | 56.550,228                  |             |                |        |                      |           |           |        |                     |            |
| 13.00                                                                                                    | 37.70                                              | 40.40                  | 1,523,080<br>1.632.160                                                                         | 65.939.264                  | 2.663.946.266                                | 61.532,432                  | 4.356,557   | 2.912.128,475  |        |                      | $-32,414$ | 1.808,050 | 0,415  | $\beta$             | $-32,4137$ |
|                                                                                                    |                                                    |                        |                                                                                                |                             |                                              |                             |             |                |        | 668,447 -141.212,290 |           |           |        |                     |            |
| 14.00                                                                                                    | 35,20                                              | 39,40                  | 1.386,880<br>1.552,360                                                                         | 61.162,984                  | 2.409.821,570                                | 54.643,072                  |             |                |        |                      |           |           |        |                     |            |
| 15.00                                                                                                    | 34,80                                              | 38,90                  | 1.353,720<br>1.513,210                                                                         | 58.863,869                  | 2.289.804,504                                | 52.659,708                  |             |                |        |                      |           |           |        |                     |            |
| 16.00                                                                                                    | 35,80                                              | 38.80                  | 1,389,040<br>1.505,440                                                                         | 58.411,072                  | 2.266.349,594                                | 53.894,752                  |             |                |        |                      |           |           |        |                     |            |
| 17.00                                                                                                    | 35,50                                              | 38,50                  | 1.482,250<br>1.366,750                                                                         | 57,066,625                  | 2.197.065,063                                | 52.619,875                  |             |                |        |                      |           |           |        |                     |            |
| 18.00                                                                                                    | 35,10                                              | 38,60                  | 1.354,860<br>1.489,960                                                                         | 57.512,456                  | 2.219.980,802                                | 52.297,596                  |             |                |        |                      |           |           |        |                     |            |
| 19.00                                                                                                    | 36,00                                              | 39,40                  | 1.418,400<br>1.552,360                                                                         | 61.162,984                  | 2.409.821,570                                | 55.884,960                  |             |                |        |                      |           |           |        |                     |            |
| 20.00                                                                                                    | 35,00                                              | 38,90                  | 1.361,500<br>1.513,210                                                                         | 58.863,869                  | 2.289.804,504                                | 52.962,350                  |             |                |        |                      |           |           |        |                     |            |
| 21.00                                                                                                    | 37,00                                              | 38,40                  | 1.420,800<br>1.474,560                                                                         | 56.623,104                  | 2.174.327,194                                | 54.558,720                  |             |                |        |                      |           |           |        |                     |            |
|                                                                                                    |                                                    |                        |                                                                                                |                             |                                              |                             |             |                |        |                      |           |           |        |                     | 0,41502    |
| 22.00                                                                                                    | 37.00                                              | 39,10                  | 1.446.700<br>1.528.810                                                                         | 59.776.471                  | 2.337.260.016                                | 56.565,970                  |             |                |        |                      |           |           |        |                     |            |
| 23.00                                                                                                    | 35,06                                              | 39,82                  | 1.396.089<br>1.585,632                                                                         | 63.139,882                  | 2.514.230,108                                | 55.592,272                  |             |                |        |                      |           |           |        |                     |            |
| 24.00<br>Total                                                                                                    | 34,60<br>859,560                                   | 38,54<br>943.56        | 1.333,484<br>1.485,332<br>33.794.193<br>37.109.544                                             | 57.244,680<br>1.460.016.166 | 2.206.209,962<br>57.462.406.448              | 51.392,473<br>1.329.130.189 |             |                |        |                      |           |           |        |                     |            |

|                | Lampiran 3b. Perhitungan Manual Karakteristik Input-Output Harian PLTU Barru Unit 2 (Lanjutan) |                                              |                        |                        |                          |                                |                          |          |                                          |         |             |            |                                 |                  |               |
|----------------|------------------------------------------------------------------------------------------------|----------------------------------------------|------------------------|------------------------|--------------------------|--------------------------------|--------------------------|----------|------------------------------------------|---------|-------------|------------|---------------------------------|------------------|---------------|
|                | Pemakaian Bahan Bakar                                                                          |                                              |                        |                        |                          | 08 Juni 2016                   |                          |          |                                          |         |             |            |                                 |                  |               |
| Waktu          | $H \rightarrow$ Ton                                                                            | Daya yang Dibangkitkan<br>$P \rightarrow MW$ | PH                     | P <sup>2</sup>         | $P^3$                    |                                | H(P <sup>2</sup> )       | Penyebut | Pembilang                                | Hasil   |             |            | Pembilang Hasil Pembilang Hasil |                  | Hasil Matlab  |
| 01.00<br>02.00 | 34,39<br>36,22                                                                                 | 38,34<br>38,08                               | 1.318,513<br>1.379,258 | 1.469,956<br>1.450,086 | 56.358,098<br>55.219,290 | 2.160.769,466<br>2.102.750,567 | 50.551,773<br>52.522,129 |          |                                          |         |             |            |                                 |                  |               |
| 03.00          | 34,39                                                                                          | 39,70                                        | 1.365,283              | 1.576,090              | 62.570,773               | 2.484.059,688                  | 54.201,735               |          |                                          |         |             |            |                                 |                  |               |
| 04.00<br>05.00 | 36,38<br>35,85                                                                                 | 39,61<br>38,94                               | 1.441,012<br>1.395,999 | 1.568,952<br>1.516,324 | 62.146,193<br>59.045,641 | 2.461.610,692<br>2.299.237,260 | 57.078,477<br>54.360,201 |          |                                          |         |             |            |                                 |                  | 472,1824      |
| 06.00          | 37,40                                                                                          | 39,25                                        | 1.467,950              | 1.540,563              | 60.467,078               | 2.373.332,816                  | 57.617,038               |          |                                          |         |             |            |                                 |                  |               |
| 07.00<br>08.00 | 35,40<br>38,70                                                                                 | 38,50<br>41,00                               | 1.362,900<br>1.586,700 | 1.482,250<br>1.681,000 | 57.066,625<br>68.921,000 | 2.197.065,063<br>2.825.761,000 | 52.471,650<br>65.054,700 |          |                                          |         |             |            |                                 |                  |               |
| 09.00<br>10.00 | 34,40<br>36,90                                                                                 | 38,00<br>38,70                               | 1.307,200<br>1.428,030 | 1.444,000<br>1.497,690 | 54.872,000<br>57.960,603 | 2.085.136,000<br>2.243.075,336 | 49.673,600<br>55.264,761 |          |                                          |         |             |            |                                 |                  |               |
| 11.00          | 37,00                                                                                          | 37,80                                        | 1.398,600              | 1.428,840              | 54.010,152               | 2.041.583,746                  | 52.867,080               |          |                                          |         |             |            |                                 |                  |               |
| 12.00<br>13.00 | 37,60<br>39,20                                                                                 | 39,90<br>40,70                               | 1.500,240<br>1.595,440 | 1.592,010<br>1.656,490 | 63.521,199<br>67.419,143 | 2.534.495,840<br>2.743.959,120 | 59.859,576<br>64.934,408 | .395,217 | 3.491.889,771                            | 472,182 | 168.479,606 | $-22,7822$ | 2.199,886                       | $0,2975$ $\beta$ | $-22,7823$    |
| 14.00          | 38,90                                                                                          | 39,60                                        | 1.540,440              | 1.568,160              | 62.099,136               | 2.459.125,786                  | 61.001,424               |          |                                          |         |             |            |                                 |                  |               |
| 15.00<br>16.00 | 35,00<br>35,30                                                                                 | 40,50<br>38,90                               | 1.417,500<br>1.373,170 | 1.640,250<br>1.513,210 | 66.430,125<br>58.863,869 | 2.690.420,063<br>2.289.804,504 | 57.408,750<br>53.416,313 |          |                                          |         |             |            |                                 |                  |               |
| 17.00          | 37,10                                                                                          | 38,70                                        | 1.435,770              | 1.497,690              | 57.960,603               | 2.243.075,336                  | 55.564,299               |          |                                          |         |             |            |                                 |                  |               |
| 18.00<br>19.00 | 36,70<br>36,00                                                                                 | 40,00<br>39,90                               | 1.468,000<br>1.436,400 | 1.600,000<br>1.592,010 | 64.000,000<br>63.521,199 | 2.560.000,000<br>2.534.495,840 | 58.720,000<br>57.312,360 |          |                                          |         |             |            |                                 |                  |               |
| 20.00<br>21.00 | 36,50<br>36,80                                                                                 | 38,10<br>38,60                               | 1.390,650<br>1.420,480 | 1.451,610<br>1.489.960 | 55.306,341<br>57.512,456 | 2.107.171,592<br>2.219.980,802 | 52.983,765<br>54.830,528 |          |                                          |         |             |            |                                 |                  |               |
| 22.00          | 35,90                                                                                          | 37,90                                        | 1.360,610              | 1.436,410              | 54.439,939               | 2.063.273,688                  | 51.567,119               |          |                                          |         |             |            |                                 |                  | 0,29747       |
| 23.00<br>24.00 | 36,54<br>36,18                                                                                 | 40,07<br>38,37                               | 1.464,158<br>1.388,227 | 1.605,605<br>1.472,257 | 64.336,588<br>56.490,497 | 2.577.967,095<br>2.167.540,380 | 58.668,803<br>53.266,255 |          |                                          |         |             |            |                                 |                  |               |
| Total          | 874,750                                                                                        | 939,16                                       | 34.242,528 36.771,412  |                        | 1.440.538,548            | 56.465.691,679                 | 1.341.196,744            |          |                                          |         |             |            |                                 |                  |               |
|                |                                                                                                |                                              |                        |                        |                          |                                |                          |          |                                          |         |             |            |                                 |                  |               |
|                | Lampiran 3b. Perhitungan Manual Karakteristik Input-Output Harian PLTU Barru Unit 2 (Lanjutan) |                                              |                        |                        |                          |                                |                          |          |                                          |         |             |            |                                 |                  |               |
|                |                                                                                                |                                              |                        |                        |                          |                                |                          |          |                                          |         |             |            |                                 |                  |               |
|                | Pemakaian Bahan Bakar                                                                          | Daya yang Dibangkitkan                       |                        |                        |                          |                                |                          |          | $\alpha$                                 |         |             |            |                                 |                  |               |
| Waktu          | $H \rightarrow$ Ton                                                                            | $P \rightarrow MW$                           | PH                     | $P^2$                  | $P^3$                    | P <sup>4</sup>                 | H(P <sup>2</sup> )       | Penyebut | Pembilang Hasil                          |         | Pembilang   |            | Hasil Pembilang Hasil           |                  | Hasil Matlab  |
| 01.00          | 35,19                                                                                          | 39,41                                        | 1.386,838              | 1.553,148              | 61.209,567               | 2.412.269,021                  | 54.655,282               |          |                                          |         |             |            |                                 |                  |               |
| 02.00<br>03.00 | 34,70<br>36,64                                                                                 | 38,72<br>37,86                               | 1.343,584<br>1.387,190 | 1.499,238<br>1.433,380 | 58.050,511<br>54.267,752 | 2.247.715,780<br>2.054.577,078 | 52.023,572<br>52.519,029 |          |                                          |         |             |            |                                 |                  |               |
| 04.00          | 35,71                                                                                          | 39,42                                        | 1.407,688              | 1.553,936              | 61.256,173               | 2.414.718,335                  | 55.491,069               |          |                                          |         |             |            |                                 |                  |               |
| 05.00          | 35,39                                                                                          | 39,84                                        | 1.409,938              | 1.587,226              | 63.235,068               | 2.519.285,105                  | 56.171,914               |          |                                          |         |             |            |                                 |                  | 907,8709<br>α |
| 06.00<br>07.00 | 35,53<br>36,51                                                                                 | 38,86<br>39,25                               | 1.380,696<br>1.433,018 | 1.510,100<br>1.540,563 | 58.682,470<br>60.467,078 | 2.280.400,802<br>2.373.332,816 | 53.653,839<br>56.245,937 |          |                                          |         |             |            |                                 |                  |               |
| 08.00          | 36,00                                                                                          | 38,90                                        | 1.400,400              | 1.513,210              | 58.863,869               | 2.289.804,504                  | 54.475,560               |          |                                          |         |             |            |                                 |                  |               |
| 09.00          | 35,00                                                                                          | 38,93                                        | 1.362,550              | 1.515,545              | 59.000,163               | 2.296.876,344                  | 53.044,072               |          |                                          |         |             |            |                                 |                  |               |
| 10.00<br>11.00 | 34,71<br>36,38                                                                                 | 39,23<br>40,02                               | 1.361,673<br>1.455,928 | 1.538,993<br>1.601,600 | 60.374,691<br>64.096,048 | 2.368.499,146<br>2.565.123,841 | 53.418,444<br>58.266,223 |          |                                          |         |             |            |                                 |                  |               |
|                | 37,92                                                                                          | 39,37                                        | 1.492,910              | 1.549,997              | 61.023,378               | 2.402.490,390                  | 58.775,882               |          |                                          |         |             |            |                                 |                  |               |
| 12.00          | 36,83                                                                                          | 40,00                                        | 1.473,200              | 1.600,000              | 64.000,000               | 2.560.000,000                  | 58.928,000               | 744,599  | 675.995,291 907,865 -33.586,998 -45,1075 |         |             |            | 434,324                         | $0,5833$ $\beta$ | $-45,1078$    |
| 13.00          | 36,30<br>36,36                                                                                 | 38,02<br>39,38                               | 1.380,126<br>1.431,857 | 1.445,520<br>1.550,784 | 54.958,686<br>61.069,890 | 2.089.529,227<br>2.404.932,255 | 52.472,391<br>56.386,521 |          |                                          |         |             |            |                                 |                  |               |
| 14.00          |                                                                                                | 39,67                                        | 1.490,005              | 1.573,709              | 62.429,032               | 2.476.559,702                  | 59.108,506               |          |                                          |         |             |            |                                 |                  |               |
| 15.00<br>16.00 | 37,56                                                                                          |                                              |                        |                        |                          |                                |                          |          |                                          |         |             |            |                                 |                  |               |

Lampiran 3b. Perhitungan Manual Karakteristik Input-Output Harian PLTU Barru Unit 2 (Lanjutan)

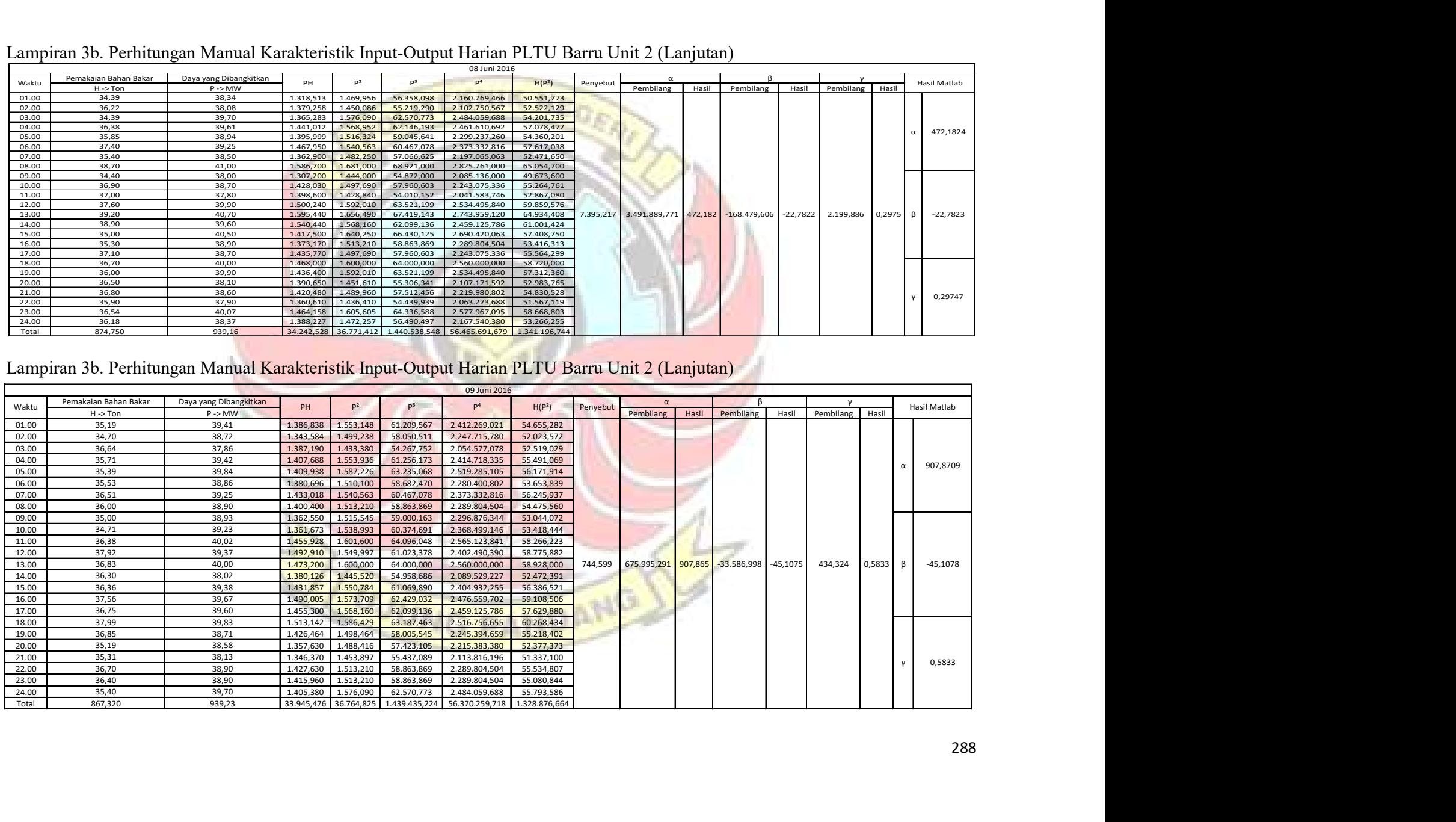

|                       | Lampiran 3b. Perhitungan Manual Karakteristik Input-Output Harian PLTU Barru Unit 2 (Lanjutan) |                                              |                        |                                  |                          |                                                                            |                          |          |                                                                      |        |                 |          |                 |        |                      |
|-----------------------|------------------------------------------------------------------------------------------------|----------------------------------------------|------------------------|----------------------------------|--------------------------|----------------------------------------------------------------------------|--------------------------|----------|----------------------------------------------------------------------|--------|-----------------|----------|-----------------|--------|----------------------|
|                       |                                                                                                |                                              |                        |                                  |                          | 10 Juni 2016                                                               |                          |          |                                                                      |        |                 |          |                 |        |                      |
|                       | Pemakaian Bahan Bakar                                                                          | Daya yang Dibangkitkan                       |                        |                                  |                          |                                                                            |                          |          |                                                                      |        |                 |          | $\mathsf{v}$    |        |                      |
| Waktu                 | $H \rightarrow$ Ton                                                                            | $P \rightarrow MW$                           | PH                     | P <sup>2</sup>                   | p <sup>3</sup>           | $\mathsf{P}^4$                                                             | H(P <sup>2</sup> )       | Penyebut | Pembilang                                                            | Hasil  | Pembilang       | Hasil    | Pembilang Hasil |        | Hasil Matlab         |
| 03.00                 | 36,70                                                                                          | 39,30                                        | 1.442,310              | 1.544,490                        | 60.698,457               | 2.385.449,360                                                              | 56.682,783               |          |                                                                      |        |                 |          |                 |        |                      |
| 06.00                 | 37,38                                                                                          | 38,99                                        | 1.457,446              | 1.520,220                        | 59.273,382               | 2.311.069,152                                                              | 56.825,827               |          |                                                                      |        |                 |          |                 |        | 52,318               |
| 07.00                 | 36,14                                                                                          | 37,80                                        | 1.366,092              | 1.428,840                        | 54.010,152               | 2.041.583,746                                                              | 51.638,278               |          |                                                                      |        |                 |          |                 |        |                      |
| 08.00<br>10.00        | 37,20<br>35,20                                                                                 | 39,00<br>36,50                               | 1.450,800<br>1.284,800 | 1.521,000<br>1.332,250           | 59.319,000<br>48.627,125 | 2.313.441,000<br>1.774.890,063                                             | 56.581,200<br>46.895,200 |          |                                                                      |        |                 |          |                 |        |                      |
| 11.00                 | 35,40                                                                                          | 37,20                                        | 1.316,880              | 1.383,840                        | 51.478,848               | 1.915.013,146                                                              | 48.987,936               |          |                                                                      |        |                 |          |                 |        |                      |
| 12.00                 | 35,83                                                                                          | 38,29                                        | 1.371,931              | 1.466,124                        | 56.137,892               | 2.149.519,87                                                               | 52.531,227               |          |                                                                      |        |                 |          |                 |        | $-1,4618$            |
| 13.00                 | 36,35                                                                                          | 38,97                                        | 1.416,560              | 1.518,661                        | 59.182,215               | 2.306.330,929                                                              | 55.203,324               | 636,403  | 33.295,337                                                           | 52,318 | $-930,280$      | $-1,462$ | 17,288          | 0,0272 |                      |
| 15.00                 | 36,40                                                                                          | 38,82                                        | 1.413,048              | 1.506,992                        | 58.501,445               | 2.271.026,094                                                              | 54.854,523               |          |                                                                      |        |                 |          |                 |        |                      |
| 16.00                 | 36,20                                                                                          | 38,78                                        | 1.403,836              | 1.503,888                        | 58.320,792               | 2.261.680,320                                                              | 54.440,760               |          |                                                                      |        |                 |          |                 |        |                      |
| 18.00<br>19.00        | 36,60<br>36,71                                                                                 | 39,05<br>39,44                               | 1.429,230<br>1.447,842 | 1.524,903<br>1.555,514           | 59.547,443<br>61.349,456 | 2.325.327,635<br>2.419.622,560                                             | 55.811,432<br>57.102,904 |          |                                                                      |        |                 |          |                 |        | 0,00272              |
| 20.00                 | 36,49                                                                                          | 38,98                                        | 1.422,380              | 1.519,440                        | 59.227,787               | 2.308.699,129                                                              | 55.444,380               |          |                                                                      |        |                 |          |                 |        |                      |
| Total                 | 472,600                                                                                        | 501,12                                       |                        | 18.223,155 19.326,162            | 745.673,994              | 28.783.653,009                                                             | 702.999,774              |          |                                                                      |        |                 |          |                 |        |                      |
|                       |                                                                                                |                                              |                        |                                  |                          |                                                                            |                          |          |                                                                      |        |                 |          |                 |        |                      |
|                       |                                                                                                |                                              |                        |                                  |                          |                                                                            |                          |          |                                                                      |        |                 |          |                 |        |                      |
|                       |                                                                                                |                                              |                        |                                  |                          |                                                                            |                          |          |                                                                      |        |                 |          |                 |        |                      |
|                       |                                                                                                |                                              |                        |                                  |                          |                                                                            |                          |          |                                                                      |        |                 |          |                 |        |                      |
|                       |                                                                                                |                                              |                        |                                  |                          |                                                                            |                          |          |                                                                      |        |                 |          |                 |        |                      |
|                       | Lampiran 3b. Perhitungan Manual Karakteristik Input-Output Harian PLTU Barru Unit 2 (Lanjutan) |                                              |                        |                                  |                          |                                                                            |                          |          |                                                                      |        |                 |          |                 |        |                      |
|                       | Pemakaian Bahan Bakar                                                                          |                                              |                        |                                  |                          | 11 Juni 2016                                                               |                          |          |                                                                      |        |                 |          |                 |        |                      |
| Waktu                 | $H \rightarrow$ Ton                                                                            | Daya yang Dibangkitkan<br>$P \rightarrow MW$ | PH                     | P <sup>2</sup>                   | p <sup>3</sup>           | P <sup>4</sup>                                                             | H(P <sup>2</sup> )       | Penyebut | Pembilang                                                            |        | Hasil Pembilang | Hasil    | Pembilang Hasil |        | Hasil Matlab         |
| 01.00                 | 34,10                                                                                          | 37,80                                        | 1.288,980              | 1.428,840                        | 54.010,152               | 2.041.583,746                                                              | 48.723,444               |          |                                                                      |        |                 |          |                 |        |                      |
| 02.00                 | 35,10                                                                                          | 38,10                                        | 1.337,310              | 1.451,610                        | 55.306,341               | 2.107.171,592                                                              | 50.951,511               |          |                                                                      |        |                 |          |                 |        |                      |
| 03.00<br><b>04.00</b> | 38,80<br>37,00                                                                                 | 38,00<br>38.10                               | 1.474,400              | 1.444,000                        | 54.872,000               | 2.085.136,000<br>$1.409,700$ 1.451,610 55.306,341 2.107.171,592 53.709,570 | 56.027,200               |          |                                                                      |        |                 |          |                 |        |                      |
| 05.00                 | 38,00                                                                                          | 39,60                                        |                        |                                  |                          | 1.504,800  1.568,160  62.099,136  2.459.125,786  59.590,080                |                          |          |                                                                      |        |                 |          |                 |        | 215,1461<br>$\alpha$ |
| 06.00                 | 36,70                                                                                          | 38,20                                        | 1.401,940              | 1.459,240                        | 55.742,968               | 2.129.381,378                                                              | 53.554,108               |          |                                                                      |        |                 |          |                 |        |                      |
| 07.00                 | 35,80                                                                                          | 37,12                                        | 1.328,896              | 1.377,894                        | 51.147,440               | 1.898.592,978                                                              | 49.328,620               |          |                                                                      |        |                 |          |                 |        |                      |
| 08.00<br>09.00        | 39,20<br>37,60                                                                                 | 40,37<br>38,01                               | 1.582,504<br>1.429,176 | 1.629,737<br>1.444,760           | 65.792,479<br>54.915,331 | 2.656.042,363<br>2.087.331,747 54.322,980                                  | 63.885,686               |          |                                                                      |        |                 |          |                 |        |                      |
| 10.00                 | 38,90                                                                                          | 39,38                                        | 1.531,882              | 1.550,784                        | 61.069,890               | 2.404.932,255                                                              | 60.325,513               |          |                                                                      |        |                 |          |                 |        |                      |
| 11.00                 | 36,49                                                                                          | 38,22                                        | 1.394,648              | 1.460,768                        | 55.830,568               | 2.133.844,318                                                              | 53.303,439               |          |                                                                      |        |                 |          |                 |        |                      |
| 12.00<br>13.00        | 35,40<br>37,90                                                                                 | 39,03<br>38,22                               | 1.381,662<br>1.448,538 | 1.523,341<br>1.460,768           | 59.455,995<br>55.830,568 | 2.320.567,498<br>2.133.844,318                                             | 53.926,268<br>55.363,122 |          | 8.006,980 1.722.668,271 215,146 -79.175,968 -9,8884 1.093,736 0,1366 |        |                 |          |                 |        | $-9,8884$<br>$\beta$ |
| 14.00                 | 38,60                                                                                          | 39,40                                        | 1.520,840              | 1.552,360                        | 61.162,984               | 2.409.821,570                                                              | 59.921,096               |          |                                                                      |        |                 |          |                 |        |                      |
| 15.00<br>16.00        | 36,60<br>39,20                                                                                 | 39,80<br>40,40                               | 1.456,680              | 1.584,040<br>1.583,680 1.632,160 | 63.044,792<br>65.939,264 | 2.509.182,722<br>2.663.946,266 63.980,672                                  | 57.975,864               |          |                                                                      |        |                 |          |                 |        |                      |

Lampiran 3b. Perhitungan Manual Karakteristik Input-Output Harian PLTU Barru Unit 2 (Lanjutan)

## Lampiran 3b. Perhitungan Man<mark>ual Karakteristik Input-Output Harian PLTU Barru Unit 2 (Lanjutan)</mark> 1988 - 1989 Man<br>Indonésia

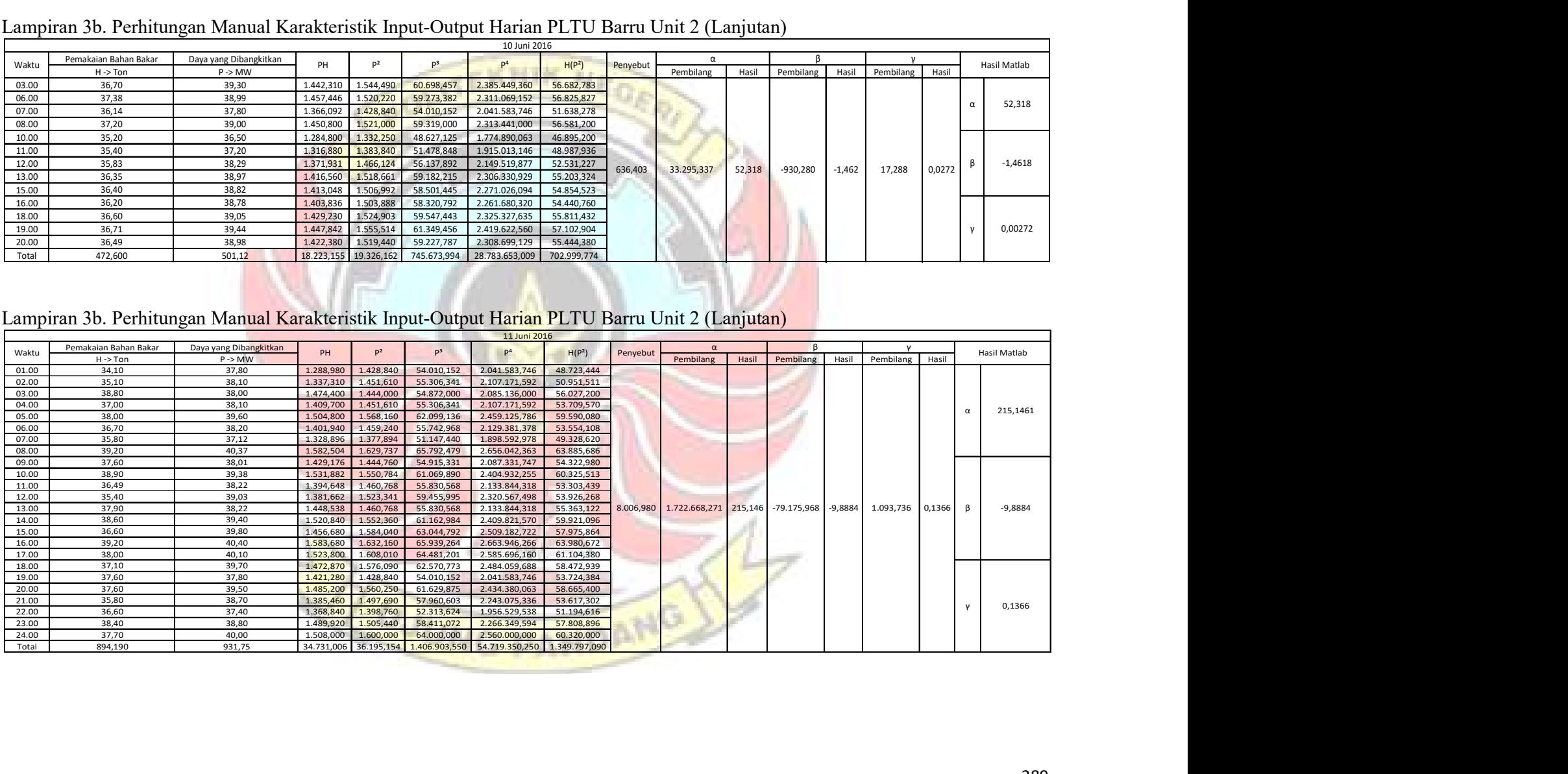

|                | Lampiran 3b. Perhitungan Manual Karakteristik Input-Output Harian PLTU Barru Unit 2 (Lanjutan) |                                              |                                                  |                          |                                |                                                       |               |                       |                         |                     |                    |                      |
|----------------|------------------------------------------------------------------------------------------------|----------------------------------------------|--------------------------------------------------|--------------------------|--------------------------------|-------------------------------------------------------|---------------|-----------------------|-------------------------|---------------------|--------------------|----------------------|
|                |                                                                                                |                                              |                                                  |                          | 12 Juni 2016                   |                                                       |               |                       |                         |                     |                    |                      |
| Waktu          | Pemakaian Bahan Bakar<br>$H \rightarrow$ Ton                                                   | Daya yang Dibangkitkan<br>$P \rightarrow MW$ | P <sup>2</sup><br>PH                             | P <sup>3</sup>           |                                | H(P <sup>2</sup> )                                    | Penyebut      | Pembilang<br>Hasil    | Pembilang               | Hasil               | Hasil<br>Pembilang | <b>Hasil Matlab</b>  |
| 01.00<br>02.00 | 37,20<br>36,30                                                                                 | 41,00<br>40,50                               | 1.525,200<br>1.681,000<br>1.470,150<br>1.640,250 | 68.921,000<br>66.430,125 | 2.825.761,000<br>2.690.420,063 | 62.533,200<br>59.541,075                              |               |                       |                         |                     |                    |                      |
| 03.00<br>04.00 | 36,20                                                                                          | 38,90                                        | 1.408,180<br>1.513,210                           | 58.863,869               | 2.289.804,504                  | 54.778,202                                            |               |                       |                         |                     |                    |                      |
| 05.00          | 36,60<br>37,10                                                                                 | 39,90<br>40,00                               | 1.460,340<br>1.592,010<br>1.484,000<br>1.600,000 | 63.521,199<br>64.000,000 | 2.534.495,840<br>2.560.000,000 | 58.267,566<br>59.360,000                              |               |                       |                         |                     |                    | 186,1786<br>$\alpha$ |
| 06.00<br>07.00 | 37,70<br>38,40                                                                                 | 38,60<br>41,30                               | 1.455,220<br>1.489,960<br>1.585,920<br>1.705,690 | 57.512,456<br>70.444,997 | 2.219.980,802<br>2.909.378,376 | 56.171,492<br>65.498,496                              |               |                       |                         |                     |                    |                      |
| 08.00<br>09.00 | 37,10<br>36,80                                                                                 | 38,50<br>39,00                               | 1.428,350<br>1.482,250<br>1.435,200<br>1.521,000 | 57.066,625<br>59.319,000 | 2.197.065,063<br>2.313.441,000 | 54.991,475<br>55.972,800                              |               |                       |                         |                     |                    |                      |
| 10.00<br>11.00 | 36,10<br>36,20                                                                                 | 38,90<br>38,90                               | 1.404,290<br>1.513,210<br>1.408,180<br>1.513,210 | 58.863,869<br>58.863,869 | 2.289.804,504<br>2.289.804,504 | 54.626,881<br>54.778,202                              |               |                       |                         |                     |                    |                      |
| 12.00<br>13.00 | 36,20<br>36,00                                                                                 | 39,60<br>39,90                               | 1.433,520<br>1.568,160<br>1.436,400<br>1.592,010 | 62.099,136<br>63.521,199 | 2.459.125,786<br>2.534.495,840 | 56.767,392<br>57.312,360                              | 15.781,727    | 2.938.222,000 186,179 | $-119.177,282$ $-7,552$ |                     | 1.496,101<br>0,095 | $-7,5516$<br>$\beta$ |
| 14.00          | 36,10                                                                                          | 37,60                                        | 1.357,360<br>1.413,760                           | 53.157,376               | 1.998.717,338                  | 51.036,736                                            |               |                       |                         |                     |                    |                      |
| 15.00<br>16.00 | 34,60<br>35,80                                                                                 | 39,00<br>41,20                               | 1.349,400<br>1.521,000<br>1.474,960<br>1.697,440 | 59.319,000<br>69.934,528 | 2.313.441,000<br>2.881.302,554 | 52.626,600<br>60.768,352                              |               |                       |                         |                     |                    |                      |
| 17.00<br>18.00 | 35,60<br>34,50                                                                                 | 38,50<br>41,10                               | 1.370,600<br>1.482,250<br>1,417,950<br>1.689,210 | 57.066,625<br>69.426.531 | 2.197.065,063<br>2.853.430.424 | 52.768,100<br>58.277,745                              |               |                       |                         |                     |                    |                      |
| 19.00<br>20.00 | 32,60<br>34,50                                                                                 | 40,50<br>40,70                               | 1.320,300<br>1.640,250<br>1.404,150<br>1.656,490 | 66.430.125<br>67.419,143 | 2.690.420.063<br>2.743.959,120 | 53.472,150<br>57.148,905                              |               |                       |                         |                     |                    |                      |
| 21.00<br>22.00 | 35,00<br>35,00                                                                                 | 39,40<br>40,10                               | 1.379,000<br>1.552,360<br>1.403,500<br>1.608,010 | 61.162,984<br>64.481,201 | 2.409.821,570<br>2.585.696,160 | 54.332,600<br>56.280,350                              |               |                       |                         |                     |                    | 0,0948               |
| 23.00<br>24.00 | 35,70<br>34,20                                                                                 | 40,50<br>38,10                               | 1.445,850<br>1.640,250<br>1.303,020<br>1.451,610 | 66.430,125<br>55.306,341 | 2.690.420,063<br>2.107.171,592 | 58.556,925<br>49.645,062                              |               |                       |                         |                     |                    |                      |
| Total          | 861,500                                                                                        | 951,70                                       | 34.161,040                                       |                          |                                | 37.764,590 1.499.561,323 59.585.022,226 1.355.512,666 |               |                       |                         |                     |                    |                      |
|                |                                                                                                |                                              |                                                  |                          |                                |                                                       |               |                       |                         |                     |                    |                      |
|                |                                                                                                |                                              |                                                  |                          |                                |                                                       |               |                       |                         |                     |                    |                      |
|                | Lampiran 3b. Perhitungan Manual Karakteristik Input-Output Harian PLTU Barru Unit 2 (Lanjutan) |                                              |                                                  |                          |                                |                                                       |               |                       |                         |                     |                    |                      |
|                |                                                                                                |                                              |                                                  |                          | 13 Juni 2016                   |                                                       |               |                       |                         |                     |                    |                      |
| Waktu          | Pemakaian Bahan Bakar                                                                          | Daya yang Dibangkitkan                       | P <sup>2</sup><br>PH                             | P <sup>3</sup>           | P <sup>4</sup>                 |                                                       | $\alpha$      |                       |                         |                     |                    | Hasil Matlab         |
|                | $H \rightarrow$ Ton                                                                            | P > MW                                       |                                                  |                          |                                | H(P <sup>2</sup> )<br>Penyebut                        | Pembilang     | Hasil                 | Pembilang               | Hasil<br>Pembilang  | Hasil              |                      |
| 02.00<br>03.00 | 32,90<br>34,50                                                                                 | 39,40<br>39,50                               | 1.296,260<br>1.552,360                           | 61.162,984               | 2.409.821,570<br>2.434.380,063 | 51.072,644<br>53.828,625                              |               |                       |                         |                     |                    |                      |
| 04.00          | 34,20                                                                                          | 40,40                                        | 1.362,750<br>1.560,250<br>1.381,680<br>1.632,160 | 61.629,875<br>65.939,264 | 2.663.946,266                  | 55.819,872                                            |               |                       |                         |                     |                    | 64,686               |
| 08.00          | 33,80                                                                                          | 39,50                                        | 1.335,100<br>1.560,250                           | 61.629,875               | 2.434.380,063                  | 52.736,450                                            |               |                       |                         |                     |                    |                      |
| 09.00          | 33,50                                                                                          | 39,70                                        | 1.329,950<br>1.576,090                           | 62.570,773               | 2.484.059,688                  | 52.799,015                                            |               |                       |                         |                     |                    |                      |
| 10.00<br>13.00 | 30,20<br>33,70                                                                                 | 34,90<br>39,70                               | 1.053,980<br>1.218,010<br>1.337,890<br>1.576,090 | 42.508,549<br>62.570,773 | 1.483.548,360<br>2.484.059,688 | 36.783,902<br>53.114,233                              |               |                       |                         |                     |                    | $-2,4916$            |
| 16.00          | 34,70                                                                                          | 40,60                                        | 1.408,820<br>1.648,360                           | 66.923,416               | 2.717.090,690                  | 57.198,092<br>22.721,009                              | 1.469.733,452 | 64,686                | $-56.611,327$           | $-2,492$<br>979,061 | 0,043              |                      |
| 17.00          | 35,10                                                                                          | 40,70                                        | 1.428,570<br>1.656,490                           | 67.419,143               | 2.743.959,120                  | 58.142,799                                            |               |                       |                         |                     |                    |                      |
| 19.00          | 33,10                                                                                          | 40,20                                        | 1.330,620<br>1.616,040                           | 64.964,808               | 2.611.585,282                  | 53.490,924                                            |               |                       |                         |                     |                    |                      |
| 21.00          | 34,70<br>34,60                                                                                 | 40,60<br>39,90                               | 1.408,820<br>1.648,360<br>1.380,540<br>1.592,010 | 66.923,416<br>63.521,199 | 2.717.090,690<br>2.534.495,840 | 57.198,092<br>55.083,546                              |               |                       |                         |                     |                    |                      |
| 22.00          |                                                                                                |                                              |                                                  |                          |                                |                                                       |               |                       |                         |                     |                    |                      |

Lampiran 3b. Perhitungan Manual Karakteristik Input-Output Harian PLTU Barru Unit 2 (Lanjutan)

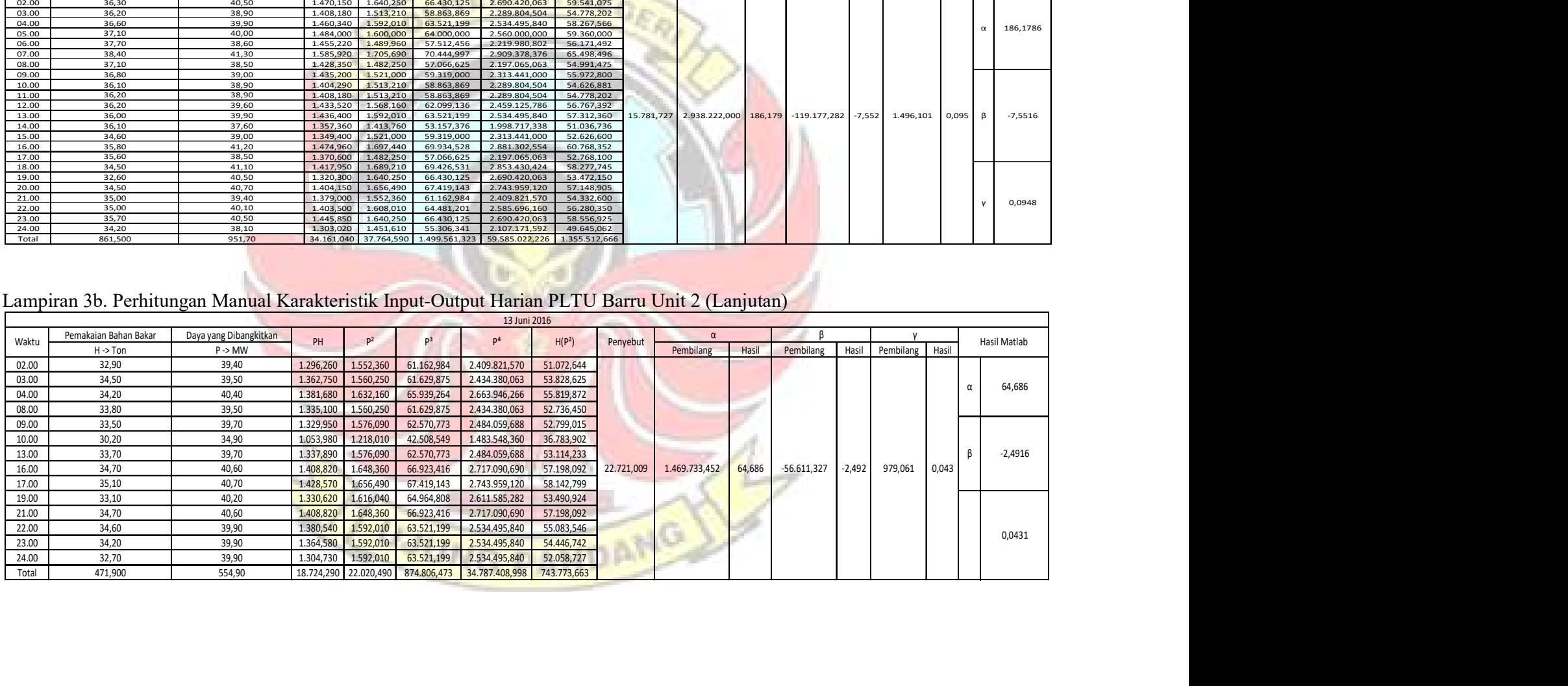

|                | Lampiran 3b. Perhitungan Manual Karakteristik Input-Output Harian PLTU Barru Unit 2 (Lanjutan) |                             |                       |                                      |                        |                                                      |                                |                          |             |                    |                                |           |           |                 |              |
|----------------|------------------------------------------------------------------------------------------------|-----------------------------|-----------------------|--------------------------------------|------------------------|------------------------------------------------------|--------------------------------|--------------------------|-------------|--------------------|--------------------------------|-----------|-----------|-----------------|--------------|
|                |                                                                                                |                             |                       |                                      |                        |                                                      |                                |                          |             |                    |                                |           |           |                 |              |
|                |                                                                                                |                             |                       |                                      |                        |                                                      | 15 Juni 2016                   |                          |             |                    |                                |           |           |                 |              |
| Waktu          | Pemakaian Bahan Bakar                                                                          | Daya yang Dibangkitkan      | PH                    | p <sup>2</sup>                       |                        | P <sup>4</sup>                                       | H(P <sup>2</sup> )             | Penyebut                 | $\alpha$    |                    |                                |           |           |                 | Hasil Matlab |
|                | $H - > 7$ on                                                                                   | P > MW                      |                       |                                      |                        |                                                      |                                |                          | Pembilang   | Hasil              | Pembilang                      | Hasil     | Pembilang | Hasil           |              |
| 01.00          | 32,80                                                                                          | 37,90                       | 1.243,120             | 1.436,410                            | 54.439,939             | 2.063.273,688                                        | 47.114,248                     |                          |             |                    |                                |           |           |                 |              |
| 02.00          | 33,10                                                                                          | 37,90                       | 1.254,490             | 1.436,410                            | 54.439,939             | 2.063.273,688                                        | 47.545,171                     |                          |             |                    |                                |           |           |                 | 495,039      |
| 03.00          | 31,50                                                                                          | 36,83                       | 1.160,145             | 1.356,449                            | 49.958,013             | 1.839.953,618                                        | 42.728,140                     |                          |             |                    |                                |           |           |                 |              |
| 05.00          | 38,06                                                                                          | 39,67                       | 1.509,840             | 1.573,709                            | 62.429,032             | 2.476.559,702                                        | 59.895,361                     |                          |             |                    |                                |           |           |                 |              |
| 06.00          | 36,78                                                                                          | 38,26                       | 1.407,203             | 1.463,828                            | 56.006,044             | 2.142.791,243                                        | 53.839,579                     |                          |             |                    |                                |           |           |                 |              |
| 10.00          | 33,00                                                                                          | 37,00                       | 1.221,000             | 1.369,000                            | 50.653,000             | 1.874.161,000                                        | 45.177,000                     | 672,316                  | 332.822,680 | 495,039            | $-17.401,951$                  | $-25,884$ | 243,045   | 0,3615          | $-25,884$    |
| 11.00          | 32,20                                                                                          | 38,20                       | 1.230,040             | 1.459,240                            | 55.742,968             | 2.129.381,378                                        | 46.987,528                     |                          |             |                    |                                |           |           |                 |              |
| 14.00          | 34,50                                                                                          | 38,80                       | 1.338,600             | 1.505,440                            | 58.411,072             | 2.266.349,594                                        | 51.937,680                     |                          |             |                    |                                |           |           |                 |              |
| 15.00          | 37,60                                                                                          | 39,60                       | 1.488,960             | 1.568,160                            | 62.099,136             | 2.459.125,786                                        | 58.962,816                     |                          |             |                    |                                |           |           |                 |              |
| 21.00          | 34,90                                                                                          | 39,50                       | 1.378,550             | 1.560,250                            | 61.629,875             | 2.434.380,063                                        | 54.452,725                     |                          |             |                    |                                |           |           |                 | 0,3615       |
| Total          | 344,440                                                                                        | 383,66                      | 13.231,948 14.728,895 |                                      | 565.809,018            | 21.749.249,758                                       | 508.640,248                    |                          |             |                    |                                |           |           |                 |              |
|                | Lampiran 3b. Perhitungan Manual Karakteristik Input-Output Harian PLTU Barru Unit 2 (Lanjutan) |                             |                       |                                      |                        |                                                      | 16 Juni 2016                   |                          |             |                    |                                |           |           |                 |              |
| Waktu          | Pemakaian Bahan Bakar                                                                          | Daya yang Dibangkitkan      |                       | PH                                   | P <sup>2</sup>         | P <sup>3</sup>                                       | n <sup>4</sup>                 | H(P <sup>2</sup> )       | Penyebut    |                    |                                |           |           |                 | Hasil Matlab |
| 01.00          | $H \rightarrow$ Ton<br>34,20                                                                   | $P \rightarrow MW$<br>40,42 |                       | 1.382,364                            | 1.633,776              | 66.037,242                                           | 2.669.225,325                  | 55.875,153               |             | Pembilang<br>Hasil | Pembilang                      | Hasil     | Pembilang | Hasil           |              |
| 02.00          | 33,50                                                                                          | 40,86                       |                       | 1.368,810<br>$1.356.425$ $1.620.063$ | 1.669,540              | 68.217,388                                           | 2.787.362,476                  | 55.929,577               |             |                    |                                |           |           |                 |              |
| 03.00          | 33,70<br>33,30                                                                                 | 40,25<br>40,62              |                       | 1.352,646                            | 1.649,984              | 65.207,516 2.624.602,504<br>67.022,366               | 2.722.448,520                  | 54.596,106<br>54.944,481 |             |                    |                                |           |           |                 |              |
| 04.00          | 32,60                                                                                          | 39,29                       |                       | 1.280,854                            | 1.543,704              | 60.652,134                                           | 2.383.022,348                  | 50.324,754               |             |                    |                                |           |           |                 | 564,6111     |
| 05.00          |                                                                                                | 40,05<br>40,10              |                       | 1.329,660<br>1.303,250               | 1.604,003<br>1.608,010 | 64.240,300<br>64.481,201 2.585.696,160               | 2.572.824,020                  | 53.252,883<br>52.260,325 |             |                    |                                |           |           |                 |              |
| 06.00<br>07.00 | 33,20<br>32,50                                                                                 |                             |                       | 1.271,160                            | 1.568,160              | 62.099,136 2.459.125,786                             |                                | 50.337,936               |             |                    |                                |           |           |                 |              |
| 08.00          | 32,10                                                                                          | 39,60                       |                       | 1.320,690                            | 1.592,010              | 63.521,199<br>63.521,199                             | 2.534.495,840<br>2.534.495,840 | 52.695,531<br>51.262,722 |             |                    |                                |           |           |                 |              |
| 09.00<br>10.00 | 33,10                                                                                          | 39,90<br>39,90              | 1.284,780             |                                      |                        | 60.236,288                                           | 2.361.262,490                  | 50.862,784               |             |                    |                                |           |           |                 |              |
| 11.00          | 32,20<br>33,10                                                                                 | 39,20                       |                       | 1.297,520                            | 1.592,010<br>1.536,640 |                                                      |                                |                          |             |                    |                                |           |           |                 |              |
| 12.00          | 33,90                                                                                          | 39,90                       |                       | 1.352,610                            | 1.592,010              | 63.521,199                                           | 2.534.495,840                  | 53.969,139               |             |                    |                                |           |           |                 |              |
| 13.00<br>14.00 | 34,80<br>34,80                                                                                 | 40,90<br>40,60              |                       | 1.423,320<br>1.412,880               | 1.672,810<br>1.648,360 | 68.417,929<br>66.923,416 2.717.090,690               | 2.798.293,296                  | 58.213,788<br>57.362,928 | 203,891     |                    | 115.125,077 564,640 -5.513,867 | $-27,043$ | 70,140    | $0,344$ $\beta$ | $-27,0418$   |
| 15.00<br>16.00 | 32,00<br>33,50                                                                                 | 40,60<br>40,10              |                       | 1.299,200<br>1.343,350               | 1.648,360<br>1.608,010 | 66.923,416 2.717.090,690<br>64.481,201 2.585.696,160 |                                | 52.747,520<br>53.868,335 |             |                    |                                |           |           |                 |              |

Lampiran 3b. Perhitungan Manual Karakteristik Input-Output Harian PLTU Barru Unit 2 (Lanjutan)

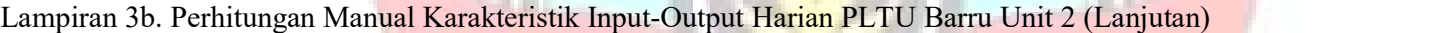

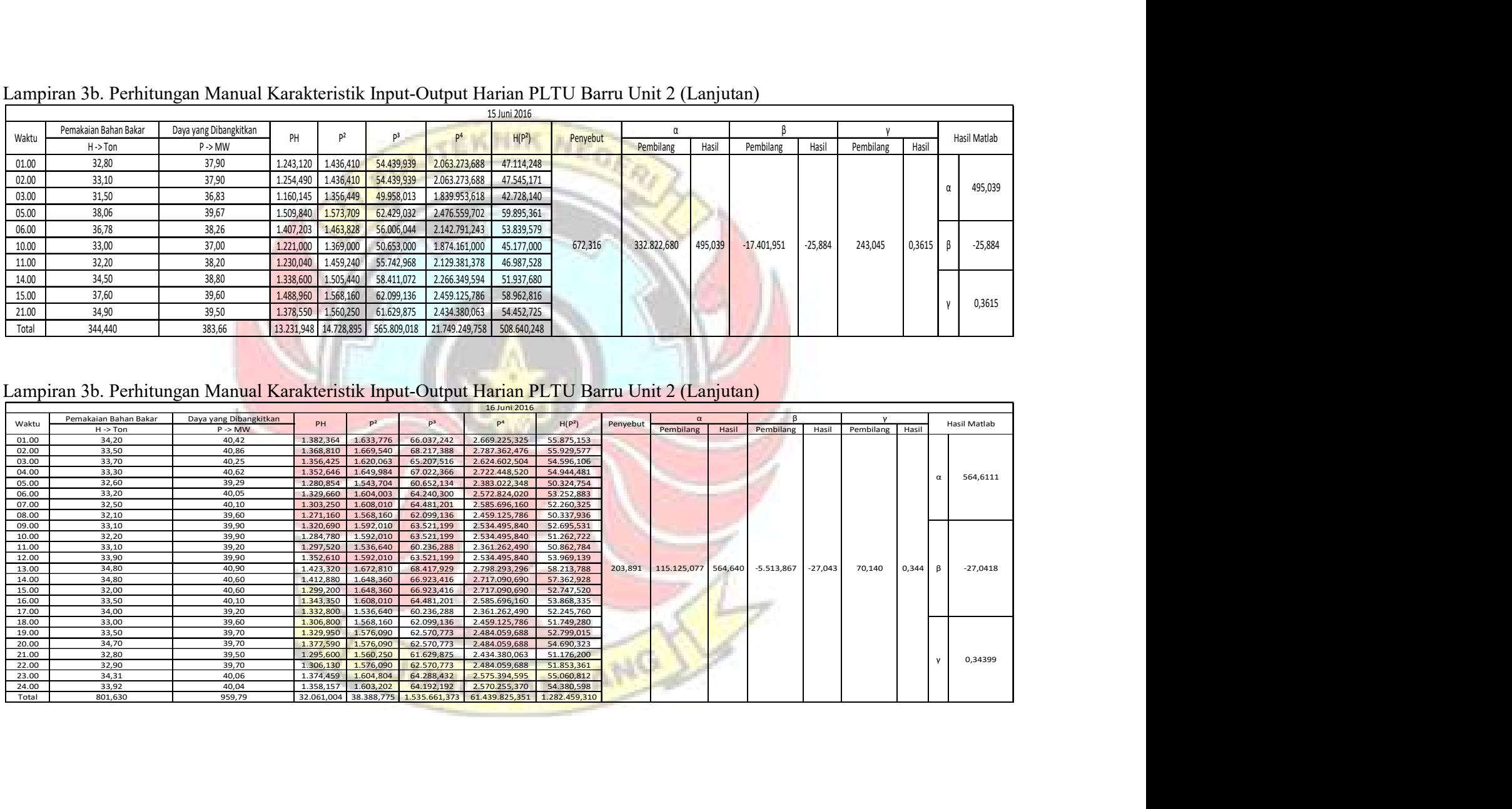

|                         | Lampiran 3b. Perhitungan Manual Karakteristik Input-Output Harian PLTU Barru Unit 2 (Lanjutan) |                             |                        |                                                         |                          |                                                                                  |                                        |          |                                                     |                                                           |            |           |                           |
|-------------------------|------------------------------------------------------------------------------------------------|-----------------------------|------------------------|---------------------------------------------------------|--------------------------|----------------------------------------------------------------------------------|----------------------------------------|----------|-----------------------------------------------------|-----------------------------------------------------------|------------|-----------|---------------------------|
|                         | Pemakaian Bahan Bakar                                                                          | Daya yang Dibangkitkan      | PH                     | P <sup>2</sup>                                          | P <sup>3</sup>           | 17 Juni 2016                                                                     |                                        |          |                                                     |                                                           |            |           | Hasil Matlab              |
| Waktu<br>01.00          | $H \rightarrow$ Ton<br>34,00                                                                   | $P \rightarrow MW$<br>40,61 | 1.380,740              | 1.649,17                                                | 66.972,879               | 2.719.768,61                                                                     | H(P <sup>2</sup> )<br>56.071,851       | Penyebut | Pembilang                                           | Pembilang<br>Hasil                                        | Hasil      | Pembilang | Hasil                     |
| 02.00<br>03.00          | 35,50<br>33,10                                                                                 | 40,89<br>40,56              | 1.451,59<br>1.342,536  | 1.671,992<br>1.645,114                                  | 68.367,757<br>66.725,808 | 2.795.557,582<br>2.706.398,757                                                   | 59.355,720<br>54.453,260               |          |                                                     |                                                           |            |           |                           |
| 04.00                   | 34,60                                                                                          | 40,14                       | 1.388,844              | 1.611,220                                               | 64.674.355               | 2.596.028,599                                                                    | 55.748,198                             |          |                                                     |                                                           |            |           | 2151,6384                 |
| 05.00<br>06.00          | 34,30<br>34,20                                                                                 | 40,25<br>40,69              | 1.380,575<br>1.391,598 | 1.620,063<br>1.655,67                                   | 65.207,516<br>67.369,461 | 2.624.602,504<br>2.741.263,348                                                   | 55.568,144<br>56.624,123               |          |                                                     |                                                           |            |           |                           |
| 07.00<br>08.00          | 32,60<br>32,10                                                                                 | 40,14<br>39,60              | 1.308,564<br>1.271,160 | 1.611,220<br>1.568,16                                   | 64.674,355<br>62.099,136 | 2.596.028,599<br>2.459.125,786                                                   | 52.525,759<br>50.337,936               |          |                                                     |                                                           |            |           |                           |
| 09.00<br>10.00          | 33,10<br>33,90                                                                                 | 39,80<br>39,40              | 1.317,38<br>1.335.66   | 1.584,040<br>.552,36                                    | 63.044,792<br>61.162.984 | 2.509.182,722<br>2.409.821.570                                                   | 52.431,724<br>52.625,004               |          |                                                     |                                                           |            |           |                           |
| 11.00<br>12.00          | 35,70<br>33,90                                                                                 | 39,30<br>39,90              | 1.403,01<br>1.352,61   | 1.544,490<br>1.592,010                                  | 60.698,457<br>63.521,199 | 2.385.449,360<br>2.534.495,840                                                   | 55.138,293<br>53.969,139               |          |                                                     |                                                           |            |           |                           |
| 13.00<br>14.00          | 34,80<br>34,80                                                                                 | 40,80<br>40,60              | 1.419,840<br>1.412,88  | 1.664,640<br>1.648,36                                   | 67.917,312<br>66.923,416 | 2.771.026,330<br>2.717.090,690                                                   | 57.929,472<br>57.362,928               | 210,124  | 452.119,297                                         | 2.151,674 -22.270,291                                     | $-105,986$ | 278,653   | 1,326<br>β<br>$-105,9844$ |
| 15.00                   | 33,56                                                                                          | 40,18                       | 1.348,44               | 1.614,43                                                | 64.867,894               | 2.606.391,974                                                                    | 54.180,351                             |          |                                                     |                                                           |            |           |                           |
| 16.00<br>17.00          | 35,08<br>34,77                                                                                 | 39,90<br>40,21              | 1.399,69<br>1.398,10   | 1.592,01<br>1.616,844                                   | 63.521,199<br>65.013,301 | 2.534.495,840<br>2.614.184,844                                                   | 55.847,711<br>56.217,669               |          |                                                     |                                                           |            |           |                           |
| 18.00<br>19.00          | 35,76<br>35,23                                                                                 | 41,13<br>40,55              | 1.470,80<br>1.428,577  | 1.691,67<br>1.644,303                                   | 69.578,671<br>66.676,466 | 2.861.770,734<br>2.703.730,712                                                   | 60.494,366<br>57.928,777               |          |                                                     |                                                           |            |           |                           |
| 20.00<br>21.00          | 35,22<br>34,90                                                                                 | 40,35<br>40,32              | 1.421,127<br>1.407,168 | 1.628,123<br>1.625,702                                  | 65.694,743<br>65.548,321 | 2.650.782,875<br>2.642.908,293                                                   | 57.342,474<br>56.737,014               |          |                                                     |                                                           |            |           |                           |
| 22.00<br>23.00          | 34,50<br>35,30                                                                                 | 40,50<br>39,40              | 1.397,250<br>1.390,820 | 1.640,250<br>1.552,360                                  | 66.430,125<br>61.162,984 | 2.690.420,063<br>2.409.821,570                                                   | 56.588,625<br>54.798,308               |          |                                                     |                                                           |            |           | 1,3261                    |
| 24.00                   | 35,50                                                                                          | 40,30                       | 1.430,650              | 1.624,090                                               | 65.450,827               | 2.637.668,328                                                                    | 57.655,195                             |          |                                                     |                                                           |            |           |                           |
| Total                   | 826,420                                                                                        | 965,52                      | 33.249,627             | 38.848,306                                              | 1.563.303,956            | 62.918.015,534 1.337.932,043                                                     |                                        |          |                                                     |                                                           |            |           |                           |
|                         |                                                                                                |                             |                        |                                                         |                          |                                                                                  |                                        |          |                                                     |                                                           |            |           |                           |
|                         | Lampiran 3b. Perhitungan Manual Karakteristik Input-Output Harian PLTU Barru Unit 2 (Lanjutan) |                             |                        |                                                         |                          | 18 Juni 2016                                                                     |                                        |          |                                                     |                                                           |            |           |                           |
| Waktu                   | Pemakaian Bahan Bakar                                                                          | Dava vang Dibangkitkan      | PH                     | $P^2$                                                   | P <sup>3</sup>           | P <sup>4</sup>                                                                   | H(P <sup>2</sup> )                     | Penyebut |                                                     |                                                           |            |           | Hasil Matlab              |
| 01.00                   | $H \rightarrow$ Ton<br>36,00                                                                   | $P \rightarrow MW$<br>39,80 |                        | 1.432,800 1.584,040                                     |                          | 63.044,792 2.509.182,722                                                         | 57.025,440                             |          |                                                     | Pembilang   Hasil   Pembilang   Hasil   Pembilang   Hasil |            |           |                           |
| 02.00<br>03.00          | 34,70<br>34,40                                                                                 | 38,60<br>39,20              |                        | 1.339,420 1.489,960<br>1.348,480 1.536,640              | 57.512,456               | 2.219.980,802<br>60.236,288 2.361.262,490                                        | 51.701,612<br>52.860,416               |          |                                                     |                                                           |            |           |                           |
|                         | 34,80                                                                                          | 39,30                       | 1.367,640              | 1.544,490                                               |                          | 60.698,457 2.385.449,360                                                         | 53.748,252                             |          |                                                     |                                                           |            |           | 682,6953<br>$\alpha$      |
| 04.00                   | 34,70<br>34,10                                                                                 | 38,80<br>39,10              | 1.346,360              | 1.505,440<br>1.333,310 1.528,810                        |                          | 58.411,072 2.266.349,594<br>59.776,471 2.337.260,016                             | 52.238,768<br>52.132,421               |          |                                                     |                                                           |            |           |                           |
| 05.00                   |                                                                                                | 39,20                       |                        | 1.297,520 1.536,640                                     |                          | 60.236,288 2.361.262,490<br>60.236,288 2.361.262,490                             | 50.862,784                             |          |                                                     |                                                           |            |           |                           |
| 06.00<br>07.00          | 33,10                                                                                          |                             |                        |                                                         |                          |                                                                                  | 52.092,096                             |          |                                                     |                                                           |            |           |                           |
| 08.00<br>09.00          | 33,90<br>34,80                                                                                 | 39,20<br>40,90              |                        | 1.328,880 1.536,640<br>1.423,320 1.672,810              |                          | 68.417,929 2.798.293,296                                                         | 58.213,788                             |          |                                                     |                                                           |            |           |                           |
| 10.00                   | 34,80                                                                                          | 40,30                       |                        | 1.402,440 1.624,090                                     |                          | 65.450,827 2.637.668,328                                                         | 56.518,332                             |          |                                                     |                                                           |            |           |                           |
| 11.00<br>12.00          | 33,80<br>34,90                                                                                 | 39,70<br>38,90              |                        | 1.341,860 1.576,090<br>1.357,610 1.513,210              |                          | 62.570,773 2.484.059,688<br>58.863,869 2.289.804,504                             | 53.271,842<br>52.811,029               |          |                                                     |                                                           |            |           |                           |
| 13.00<br>14.00          | 34,40<br>34,00                                                                                 | 39,40<br>39,50              | 1.355,360<br>1.343,000 | 1.552,360<br>1.560,250                                  |                          | 61.162,984 2.409.821,570<br>61.629,875 2.434.380,063                             | 53.401,184<br>53.048,500               |          | 2.233,900 1.525.070,979 682,694 -74.057,455 -33,152 |                                                           |            |           | 947,033 0,424 B -33,1517  |
| 15.00                   | 35,90                                                                                          | 37,90                       | 1.360,610              | 1.436,410                                               |                          | 54.439,939 2.063.273,688                                                         | 51.567,119                             |          |                                                     |                                                           |            |           |                           |
| 16.00<br>17.00<br>18.00 | 35,50<br>36,60<br>35,70                                                                        | 39,60<br>39,60<br>39,70     | 1.405,800              | 1.568,160<br>1.449,360 1.568,160<br>1.417,290 1.576,090 |                          | 62.099,136 2.459.125,786<br>62.099,136 2.459.125,786<br>62.570,773 2.484.059,688 | 55.669,680<br>57.394,656<br>56.266,413 |          |                                                     |                                                           |            |           |                           |

Lampiran 3b. Perhitungan Manual Karakteristik Input-Output Harian PLTU Barru Unit 2 (Lanjutan)

Lampiran 3b. Perhitungan Manual Karakteristik Input-Output Harian PLTU Barru Unit 2 (Lanjutan)

| Waktu<br>01.00                                                                                                    | Pemakaian Bahan Bakar                                                                                                   | Daya yang Dibangkitkan      | PH                      | p <sup>2</sup>                     | p <sup>3</sup>              | 17 Juni 2016<br>P <sup>4</sup>  | H(P <sup>2</sup> )          | Penyebut  |               |           | $\mathsf{\scriptstyle{B}}$ |            |           |       | Hasil Matlab |             |
|----------------------------------------------------------------------------------------------------|----------------------------------------------------------------------------------------------------|-----------------------------|-------------------------|------------------------------------|-----------------------------|---------------------------------|-----------------------------|-----------|---------------|-----------|----------------------------|------------|-----------|-------|--------------|-------------|
| 02.00                                                                                                    | $H \rightarrow$ Ton<br>34,00                                                                                            | $P \rightarrow MW$<br>40,61 | 1.380,740               | 1.649,172                          | 66.972,879                  | 2.719.768,615                   | 56.071,851                  |           | Pembilang     | Hasil     | Pembilang Hasil            |            | Pembilang | Hasil |              |             |
|                                                                                                    | 35,50                                                                                                    | 40,89                       | 1.451,595               | 1.671,992                          | 68.367,757                  | 2.795.557,582                   | 59.355,720                  |           |               |           |                            |            |           |       |              |             |
| 03.00                                                                                                    | 33,10                                                                                                    | 40,56                       | 1.342.536               | 1.645.114                          | 66.725.808                  | 2.706.398,757                   | 54.453,260                  |           |               |           |                            |            |           |       |              |             |
| 04.00<br>05.00                                                                                                    | 34,60<br>34,30                                                                                                    | 40,14<br>40,25              | 1.388,844<br>1.380.575  | 1.611,220<br>1.620,063             | 64.674,355<br>65.207,516    | 2.596.028,599<br>2.624.602,504  | 55.748,198<br>55.568,144    |           |               |           |                            |            |           |       |              | 2151,6384   |
| 06.00                                                                                                    | 34,20                                                                                                    | 40.69                       | 1.391.598               | 1.655,676                          | 67.369,461                  | 2.741.263.348                   | 56.624,123                  |           |               |           |                            |            |           |       |              |             |
| 07.00                                                                                                    | 32,60                                                                                                    | 40,14                       | 1.308,564               | 1.611,220                          | 64.674,355                  | 2.596.028,599                   | 52.525,759                  |           |               |           |                            |            |           |       |              |             |
| 08.00<br>09.00                                                                                                    | 32,10<br>33,10                                                                                                    | 39,60<br>39.80              | 1.271,160<br>1.317,380  | 1.568,160<br>1.584,040             | 62.099,136<br>63.044.792    | 2.459.125,786<br>2.509.182.722  | 50.337,936<br>52.431,724    |           |               |           |                            |            |           |       |              |             |
| 10.00                                                                                                    | 33,90                                                                                                    | 39,40                       | 1.335,660               | 1.552,360                          | 61.162,984                  | 2.409.821,570                   | 52.625,004                  |           |               |           |                            |            |           |       |              |             |
| 11.00                                                                                                    | 35,70                                                                                                    | 39,30                       | 1.403,010               | 1.544,490                          | 60.698,457                  | 2.385.449,360                   | 55.138,293                  |           |               |           |                            |            |           |       |              |             |
| 12.00<br>13.00                                                                                                    | 33,90<br>34,80                                                                                                    | 39,90<br>40,80              | 1,352,610<br>1.419,840  | 1.592,010<br>1.664,640             | 63.521,199<br>67.917,312    | 2.534.495.840<br>2.771.026,330  | 53.969,139<br>57.929,472    | 210,124   | 452.119,297   | 2.151,674 | $-22.270,291$              | $-105,986$ | 278,653   | 1,326 | $\beta$      | $-105,9844$ |
| 14.00                                                                                                    | 34,80                                                                                                    | 40,60                       | 1.412,880               | 1.648,360                          | 66.923,416                  | 2.717.090,690                   | 57.362,928                  |           |               |           |                            |            |           |       |              |             |
| 15.00                                                                                                    | 33.56                                                                                                    | 40.18                       | 1.348,441               | 1.614,432                          | 64.867,894                  | 2.606.391,974                   | 54.180,351                  |           |               |           |                            |            |           |       |              |             |
| 16.00<br>17.00                                                                                                    | 35,08                                                                                                    | 39,90                       | 1.399,692               | 1.592,010                          | 63.521,199                  | 2.534.495,840<br>2.614.184.844  | 55.847,711                  |           |               |           |                            |            |           |       |              |             |
| 18.00                                                                                                    | 34,77<br>35,76                                                                                                    | 40,21<br>41,13              | 1.398,102<br>1.470.809  | 1.616,844<br>1.691.677             | 65.013,301<br>69.578.671    | 2.861.770.734                   | 56.217,669<br>60.494,366    |           |               |           |                            |            |           |       |              |             |
| 19.00                                                                                                    | 35,23                                                                                                    | 40,55                       | 1.428,577               | 1.644,303                          | 66.676,466                  | 2.703.730,712                   | 57.928,777                  |           |               |           |                            |            |           |       |              |             |
| 20.00<br>21.00                                                                                                    | 35,22<br>34.90                                                                                                    | 40,35<br>40,32              | 1.421,127<br>1.407.168  | 1.628,123                          | 65.694,743<br>65.548.321    | 2.650.782,875<br>2.642.908,293  | 57.342,474<br>56.737,014    |           |               |           |                            |            |           |       |              |             |
| 22.00                                                                                                    | 34,50                                                                                                    | 40,50                       | 1.397,250               | 1.625,702<br>1.640,250             | 66.430,125                  | 2.690.420,063                   | 56.588,625                  |           |               |           |                            |            |           |       |              | 1,3261      |
| 23.00                                                                                                    | 35,30                                                                                                    | 39,40                       | 1.390,820               | 1.552,360                          | 61.162,984                  | 2.409.821,570                   | 54.798,308                  |           |               |           |                            |            |           |       |              |             |
| 24.00<br>Total                                                                                                    | 35,50<br>826,420                                                                                                    | 40,30<br>965,52             | 1.430,650<br>33.249,627 | 1.624,090<br>38.848,306            | 65.450,827<br>1.563.303,956 | 2.637.668,328<br>62.918.015,534 | 57.655,195<br>1.337.932,041 |           |               |           |                            |            |           |       |              |             |
|                                                                                                    | Lampiran 3b. Perhitungan Manual Karakteristik Input-Output Harian PLTU Barru Unit 2 (Lanjutan)<br>Pemakaian Bahan Bakar | Daya yang Dibangkitkan      |                         |                                    |                             | 18 Juni 2016<br>p <sup>4</sup>  |                             |           |               |           | B                          |            |           |       |              |             |
| Waktu                                                                                                    | $H \rightarrow$ Ton                                                                                                    | $P \geq M W$                | PH                      |                                    | P <sup>3</sup>              |                                 | H(P <sup>2</sup> )          | Penyebut  | Pembilang     | Hasil     | Pembilang                  | Hasil      | Pembilang | Hasi  | Hasil Matlab |             |
| 01.00<br>02.00                                                                                                    | 36,00                                                                                                    | 39,80                       | 1.432,800               | 1,584,040                          | 63.044.792                  | 2.509.182.722                   | 57.025.440                  |           |               |           |                            |            |           |       |              |             |
|                                                                                                    | 34,70<br>34.40                                                                                                    | 38,60<br>39.20              | 1.339,420<br>1.348.480  | 1.489,960<br>1,536,640             | 57.512,456<br>60.236,288    | 2.219.980,802<br>2.361.262.490  | 51.701,612<br>52,860,416    |           |               |           |                            |            |           |       |              |             |
|                                                                                                    |                                                                                                    |                             |                         | 1.544,490                          | 60.698,457                  | 2.385.449,360                   | 53.748,252                  |           |               |           |                            |            |           |       |              |             |
|                                                                                                    |                                                                                                    |                             |                         |                                    |                             |                                 |                             |           |               |           |                            |            |           |       |              | 682,6953    |
|                                                                                                    | 34,80<br>34,70                                                                                                    | 39,30<br>38,80              | 1.367,640<br>1.346.360  | 1.505.440                          | 58.411,072                  | 2.266.349.594                   | 52.238,768                  |           |               |           |                            |            |           |       |              |             |
|                                                                                                    | 34.10                                                                                                    | 39.10                       | 1.333.310               | 1,528,810                          | 59.776.471                  | 2.337.260.016                   | 52.132,421                  |           |               |           |                            |            |           |       |              |             |
|                                                                                                    | 33,10                                                                                                    | 39,20                       | 1.297,520               | 1.536,640                          | 60.236,288                  | 2.361.262,490                   | 50.862,784                  |           |               |           |                            |            |           |       |              |             |
|                                                                                                    | 33,90<br>34.80                                                                                                    | 39,20                       | 1,328,880<br>1.423.320  | 1.536.640                          | 60.236.288<br>68,417,929    | 2.361.262.490<br>2.798.293.296  | 52.092,096                  |           |               |           |                            |            |           |       |              |             |
|                                                                                                    | 34,80                                                                                                    | 40,90<br>40,30              | 1.402,440               | 1.672,810<br>1.624,090             | 65.450.827                  | 2.637.668,328                   | 58.213,788<br>56.518,332    |           |               |           |                            |            |           |       |              |             |
|                                                                                                    | 33,80                                                                                                    | 39,70                       | 1.341.860               | 1.576.090                          | 62,570,773                  | 2.484,059,688                   | 53,271,842                  |           |               |           |                            |            |           |       |              |             |
|                                                                                                    | 34,90                                                                                                    | 38,90                       | 1.357,610               | 1.513,210                          | 58.863.869                  | 2.289.804,504                   | 52.811,029                  |           |               |           |                            |            |           |       |              |             |
|                                                                                                    | 34,40                                                                                                    | 39,40                       | 1.355,360               | 1.552,360                          | 61.162,984                  | 2.409.821,570                   | 53.401,184                  | 2.233,900 | 1.525.070,979 | 682,694   | $-74.057,455$              | $-33,152$  | 947,033   | 0,424 | $\beta$      | $-33,1517$  |
|                                                                                                    | 34,00                                                                                                    | 39,50                       | 1.343,000<br>1.360,610  | 1.560,250<br>1,436,410             | 61.629,875<br>54.439.939    | 2.434.380.063<br>2.063.273,688  | 53.048,500                  |           |               |           |                            |            |           |       |              |             |
|                                                                                                    | 35,90<br>35,50                                                                                                    | 37,90<br>39,60              | 1.405,800               | 1.568,160                          | 62.099,136                  | 2.459.125,786                   | 51.567,119<br>55,669,680    |           |               |           |                            |            |           |       |              |             |
|                                                                                                    | 36,60                                                                                                    | 39,60                       | 1.449,360               | 1.568,160                          | 62.099,136                  | 2.459.125,786                   | 57.394,656                  |           |               |           |                            |            |           |       |              |             |
|                                                                                                    | 35,70                                                                                                    | 39,70                       | 1.417,290               | 1.576,090                          | 62.570,773                  | 2.484.059,688                   | 56.266,413                  |           |               |           |                            |            |           |       |              |             |
| 03.00<br>04.00<br>05.00<br>06.00<br>07.00<br>08.00<br>09.00<br>10.00<br>11.00<br>12.00<br>13.00<br>14.00<br>15.00<br>16.00<br>17.00<br>18.00<br>19.00 | 35,90                                                                                                    | 40,60                       | 1.457,540               | 1.648,360                          | 66.923.416                  | 2.717.090,690                   | 59.176,124                  |           |               |           |                            |            |           |       |              |             |
|                                                                                                    | 36,40<br>36,60                                                                                                    | 39,60<br>40,10              | 1.441,440<br>1.467,660  | 1.568,160                          | 62.099,136<br>64.481,201    | 2.459.125,786<br>2.585.696,160  | 57.081,024<br>58.853,166    |           |               |           |                            |            |           |       |              |             |
| 20.00<br>21.00<br>22.00                                                                                                    | 32,90                                                                                                    | 39,70                       | 1.306,130               | 1.608,010<br>1.576,090             | 62.570,773                  | 2.484.059,688                   | 51.853,361                  |           |               |           |                            |            |           |       |              | 0,42394     |
| 23.00                                                                                                    | 34,30                                                                                                    | 38,90                       | 1.334,270               | 1.513,210                          | 58.863,869                  | 2.289.804,504                   | 51.903,103                  |           |               |           |                            |            |           |       |              |             |
| 24.00<br>Total                                                                                                    | 33,10<br>835,300                                                                                                    | 39,20<br>946,80             | 1.297.520               | 1.536.640<br>32.955,620 37.360,760 | 60.236.288<br>1.474.632,036 | 2.361.262.490<br>58.218.661,675 | 50.862.784<br>1.300.553,894 |           |               |           |                            |            |           |       |              |             |

|                | Lampiran 3b. Perhitungan Manual Karakteristik Input-Output Harian PLTU Barru Unit 2 (Lanjutan) |                                              |                                                                        |                          |                                             |                             |            |                          |                                                          |           |                 |        |                      |
|----------------|------------------------------------------------------------------------------------------------|----------------------------------------------|------------------------------------------------------------------------|--------------------------|---------------------------------------------|-----------------------------|------------|--------------------------|----------------------------------------------------------|-----------|-----------------|--------|----------------------|
|                |                                                                                                |                                              |                                                                        |                          |                                             | 19 Juni 2016                |            |                          |                                                          |           |                 |        |                      |
| Waktu          | Pemakaian Bahan Bakar<br>$H \rightarrow$ Ton                                                   | Daya yang Dibangkitkan<br>$P \rightarrow MW$ | P <sup>2</sup><br>PH                                                   | $\mathsf{P}^3$           |                                             | H(P <sup>2</sup> )          | Penyebut   | Pembilang                | Hasil<br>Pembilang                                       | Hasil     | Pembilang Hasil |        | Hasil Matlab         |
| 01.00<br>02.00 | 32,90<br>34,20                                                                                 | 39,30<br>38,20                               | 1.292,970<br>1.544,490<br>1.306,440<br>1.459,240                       | 60.698,457<br>55.742,968 | 2.385.449,360<br>2.129.381,378              | 50.813,721<br>49.906,008    |            |                          |                                                          |           |                 |        |                      |
| 03.00<br>04.00 | 33,30<br>33.60                                                                                 | 39,20<br>39,20                               | 1.305,360<br>1.536,640<br>1.317,120<br>1.536,640                       | 60.236,288<br>60.236,288 | 2.361.262,490<br>2.361.262,490              | 51.170,112<br>51.631,104    |            |                          |                                                          |           |                 |        |                      |
| 05.00          | 35,00                                                                                          | 39,60                                        | 1.386,000<br>1.568,160                                                 | 62.099,136               | 2.459.125,786                               | 54.885,600                  |            |                          |                                                          |           |                 |        | 141,8815<br>$\alpha$ |
| 06.00<br>07.00 | 34,10<br>36,01                                                                                 | 40,00<br>37,84                               | 1.364,000<br>1.600,000<br>1.362,618<br>1.431,866                       | 64.000,000<br>54.181,794 | 2.560.000,000<br>2.050.239,09               | 54.560,000<br>51.561,480    |            |                          |                                                          |           |                 |        |                      |
| 08.00<br>09.00 | 34,56<br>34,83                                                                                 | 40,80<br>40,52                               | 1.410,048<br>1.664,640<br>1.411,312<br>1.641,870                       | 67.917,312<br>66.528,589 | 2.771.026,33<br>2.695.738,41                | 57.529,958<br>57.186,346    |            |                          |                                                          |           |                 |        |                      |
| 10.00<br>11.00 | 34,46<br>36,37                                                                                 | 40,77<br>40,52                               | 1.404,934<br>1.662,193<br>1.641,870<br>1.473,712                       | 67.767,605<br>66.528,589 | 2.762.885,23<br>2.695.738,41                | 57.279,167<br>59.714,826    |            |                          |                                                          |           |                 |        |                      |
| 12.00          | 33,87                                                                                          | 40,13                                        | 1.359,203<br>1.610,417                                                 | 64.626,030               | 2.593.442,592                               | 54.544,820                  |            | 3.687.207,727            |                                                          |           |                 |        |                      |
| 13.00<br>14.00 | 34,11<br>34,24                                                                                 | 40,36<br>40,29                               | 1.376,680<br>1.628,930<br>1.379,530<br>1.623,284                       | 65.743,599<br>65.402,116 | 2.653.411,642<br>2.635.051,269              | 55.562,789<br>55.581,248    | 15.987,957 |                          | $-146.184,107$<br>141,881                                | $-5,6251$ | 1.908,828       | 0,0735 | $-5,6251$<br>$\beta$ |
| 15.00<br>16.00 | 34,52<br>34,16                                                                                 | 40,31<br>40,03                               | 1.391,501<br>1.624,896<br>1.367,425<br>1.602,401                       | 65.499,562<br>64.144,108 | 2.640.287,336<br>2.567.688,644              | 56.091,413<br>54.738,015    |            |                          |                                                          |           |                 |        |                      |
| 17.00<br>18.00 | 34,01<br>34,05                                                                                 | 39,79<br>39,57                               | 1.353,258<br>1.583,244<br>1.347,359<br>1.565,785                       | 62.997,283<br>61.958,108 | 2.506.661,880<br>2.451.682,353              | 53.846,132<br>53.314,976    |            |                          |                                                          |           |                 |        |                      |
| 19.00<br>20.00 | 34,11<br>33,56                                                                                 | 37,47<br>36,70                               | 1.278,102<br>1.404,001<br>1.346,890<br>1.231,652                       | 52.607,914<br>49.430,863 | 1.971.218,527<br>1.814.112,67               | 47.890,471<br>45.201,628    |            |                          |                                                          |           |                 |        |                      |
| 21.00          | 34,54                                                                                          | 37,76                                        | 1.304,230<br>1.425,818                                                 | 53.838,873               | 2.032.955,82                                | 49.247,740                  |            |                          |                                                          |           |                 |        | 0,073451             |
| 22.00<br>23.00 | 35,15<br>34,40                                                                                 | 39,34<br>38,90                               | 1.382,801<br>1.547,636<br>1.338,160<br>1.513,210                       | 60.883,985<br>58.863,869 | 2.395.175,95<br>2.289.804,50                | 54.399,391<br>52.054,424    |            |                          |                                                          |           |                 |        |                      |
| 24.00<br>Total | 34,70<br>824,750                                                                               | 39,40<br>946,00                              | 1.367,180<br>1.552,360<br>32.511,594 37.316,480                        | 61.162,984               | 2.409.821,5<br>1.473.096,318 58.193.423,754 | 53.866,892<br>1.282.578,262 |            |                          |                                                          |           |                 |        |                      |
|                |                                                                                                |                                              |                                                                        |                          |                                             |                             |            |                          |                                                          |           |                 |        |                      |
|                |                                                                                                |                                              |                                                                        |                          |                                             |                             |            |                          |                                                          |           |                 |        |                      |
|                | Lampiran 3b. Perhitungan Manual Karakteristik Input-Output Harian PLTU Barru Unit 2 (Lanjutan) |                                              |                                                                        |                          |                                             |                             |            |                          |                                                          |           |                 |        |                      |
|                |                                                                                                |                                              |                                                                        |                          |                                             | 20 Juni 2016                |            |                          |                                                          |           |                 |        |                      |
|                | Pemakaian Bahan Bakar                                                                          | Daya yang Dibangkitkan                       |                                                                        |                          |                                             |                             |            |                          |                                                          |           |                 |        |                      |
| Waktu          | $H \rightarrow$ Ton                                                                            | P > MW                                       | PH<br>$P^2$                                                            | P <sup>3</sup>           | $\mathsf{P}^4$                              | H(P <sup>2</sup> )          | Penyebut   | Pembilang                | Hasil<br>Pembilang                                       | Hasil     | Pembilang Hasil |        | Hasil Matlab         |
| 05.00          | 35,50                                                                                          | 39,70                                        | 1.576,090<br>1.409,350                                                 | 62.570,773               | 2.484.059,688                               | 55.951,195                  |            |                          |                                                          |           |                 |        |                      |
| 11.00<br>12.00 | 32,36<br>34,23                                                                                 | 34,12<br>38,45                               | 1.164,174<br>1.104,123<br>1.478,403<br>1.316,144                       | 39.721,631<br>56.844,576 | 1.355.302,034<br>2.185.673,952              | 37.672,684<br>50.605,718    |            |                          |                                                          |           |                 |        | 43,564<br>$\alpha$   |
| 15.00          | 35,70                                                                                          | 39,60                                        | 1.568,160<br>1.413,720                                                 | 62.099,136               | 2.459.125,786                               | 55.983,312                  |            |                          |                                                          |           |                 |        |                      |
| 16.00          | 35,50                                                                                          | 38,80                                        | 1.505,440<br>1.377,400                                                 | 58.411,072               | 2.266.349,594                               | 53.443,120                  |            |                          |                                                          |           |                 |        |                      |
| 17.00<br>18.00 | 34,80<br>33,90                                                                                 | 38,50<br>38,40                               | 1.482,250<br>1.339,800<br>1.474,560<br>1.301,760                       | 57.066,625<br>56.623,104 | 2.197.065,063<br>2.174.327,194              | 51.582,300                  |            |                          |                                                          |           |                 |        |                      |
| 19.00          | 36,80                                                                                          | 38,60                                        | 1.489,960<br>1.420,480                                                 | 57.512,456               | 2.219.980,802                               | 49.987,584<br>54.830,528    |            | 24.845,132 1.082.345,798 | 43,564<br>$-29.457,915$ $-1,1857$ 624,215 0,0251 $\beta$ |           |                 |        | $-1,1857$            |
| 20.00          | 34,40                                                                                          | 37,80                                        | 1.428,840<br>1.300,320                                                 | 54.010,152               | 2.041.583,746                               | 49.152,096                  |            |                          |                                                          |           |                 |        |                      |
| 21.00          | 34,70<br>3560                                                                                  | 37,30<br>39.00                               | 1.391,290<br>1.294,310<br>1 388 400 1 521 000 59 319 000 2 313 441 000 | 51.895,117               | 1.935.687,864                               | 48.277,763                  |            |                          |                                                          |           |                 |        |                      |
| 22,00          |                                                                                                |                                              |                                                                        |                          |                                             | 54 147 600                  |            |                          |                                                          |           |                 |        |                      |

Lampiran 3b. Perhitungan Manual Karakteristik Input-Output Harian PLTU Barru Unit 2 (Lanjutan)

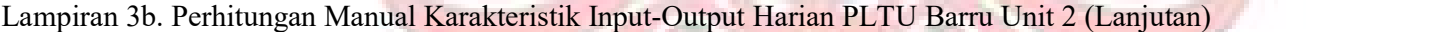

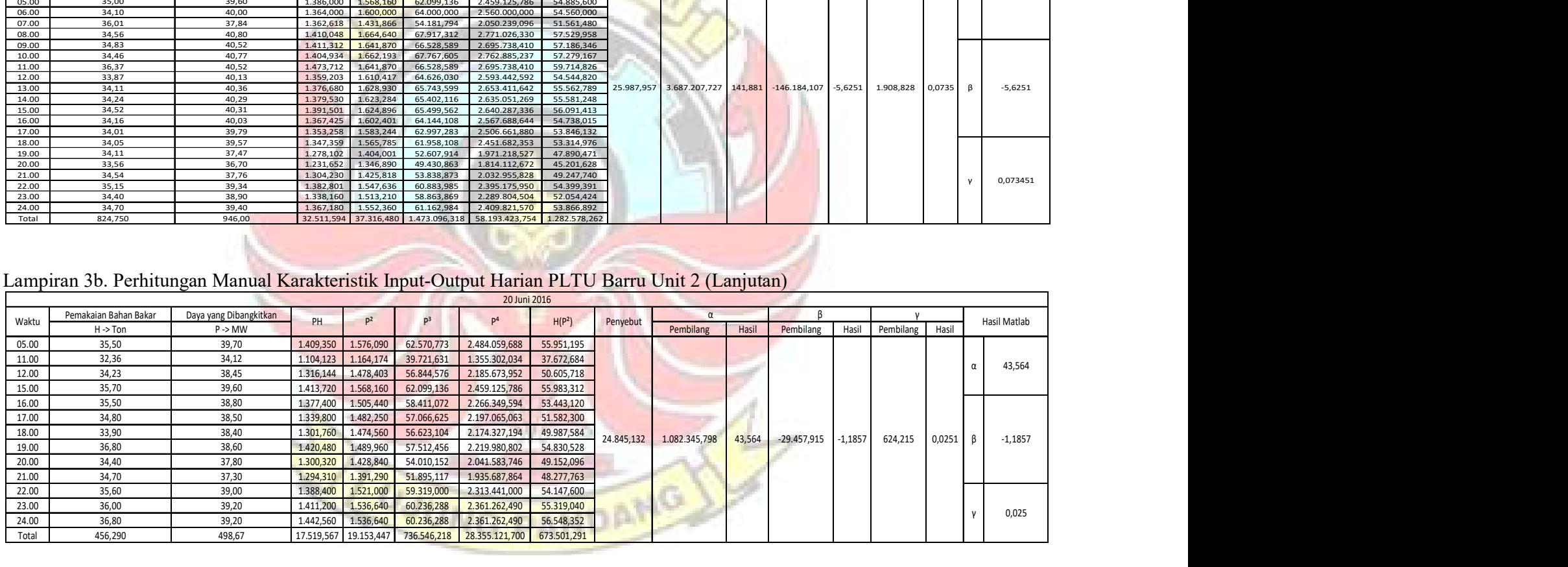

|                | Lampiran 3b. Perhitungan Manual Karakteristik Input-Output Harian PLTU Barru Unit 2 (Lanjutan) |                                              |                        |                        |                          |                                                                                   |                          |           |                         |                                        |                    |                 |                  |                     |
|----------------|------------------------------------------------------------------------------------------------|----------------------------------------------|------------------------|------------------------|--------------------------|-----------------------------------------------------------------------------------|--------------------------|-----------|-------------------------|----------------------------------------|--------------------|-----------------|------------------|---------------------|
|                |                                                                                                |                                              |                        |                        |                          | 21 Juni 2016                                                                      |                          |           |                         |                                        |                    |                 |                  |                     |
| Waktu          | Pemakaian Bahan Bakar                                                                          | Daya yang Dibangkitkan                       | PH                     | P <sup>2</sup>         | p <sup>3</sup>           | $\mathsf{P}^4$                                                                    | H(P <sup>2</sup> )       | Penyebut  | α                       |                                        |                    |                 |                  | Hasil Matlab        |
|                | $H \rightarrow$ Ton                                                                            | $P \rightarrow MW$                           |                        |                        |                          |                                                                                   |                          |           | Pembilang               | Hasil                                  | Pembilang<br>Hasil | Pembilang       | Hasil            |                     |
| 01.00          | 36,10                                                                                          | 38,80                                        | 1.400,680              | 1.505,440              | 58.411,072               | 2.266.349,594                                                                     | 54.346,384               |           |                         |                                        |                    |                 |                  |                     |
| 02.00          | 35,00<br>35,10                                                                                 | 40,20<br>38,20                               | 1.407,000<br>1.340,820 | 1.616,040              | 64.964,808<br>55.742,968 | 2.611.585,282<br>2.129.381,378                                                    | 56.561,400               |           |                         |                                        |                    |                 |                  |                     |
| 03.00<br>04.00 | 35,50                                                                                          | 39,30                                        | 1.395,150              | 1.459,240<br>1.544,490 | 60.698,457               | 2.385.449,360                                                                     | 51.219,324<br>54.829,395 |           |                         |                                        |                    |                 |                  |                     |
| 05.00          | 38,40                                                                                          | 41,10                                        | 1.578,240              | 1.689,210              | 69.426,531               | 2.853.430,424                                                                     | 64.865,664               |           |                         |                                        |                    |                 |                  | 164,136<br>$\alpha$ |
| 06.00          | 36,60                                                                                          | 40,40                                        | 1.478,640              | 1.632,160              | 65.939,264               | 2.663.946,266                                                                     | 59.737,056               |           |                         |                                        |                    |                 |                  |                     |
| 07.00          | 37,00                                                                                          | 40,10                                        | 1.483,700              | 1.608,010              | 64.481,201               | 2.585.696,160                                                                     | 59.496,370               |           |                         |                                        |                    |                 |                  |                     |
| 08.00          | 36,70                                                                                          | 39,70                                        | 1.456,990              | 1.576,090              | 62.570,773               | 2.484.059,688                                                                     | 57.842,503               |           |                         |                                        |                    |                 |                  |                     |
| 09.00          | 35,50                                                                                          | 38,60                                        | 1.370,300              | 1.489,960              | 57.512,456               | 2.219.980,802                                                                     | 52.893,580               |           |                         |                                        |                    |                 |                  |                     |
| 10.00          | 36,40                                                                                          | 39,50                                        | 1.437,800              | 1.560,250              | 61.629,875               | 2.434.380,063                                                                     | 56.793,100               | 7.847,084 |                         | 1.287.989,052 164,136 -56.396,323      | $-7,187$           | 783,973         | 0,0999           |                     |
| 11.00          | 35,60                                                                                          | 39,10                                        | 1.391,960              | 1.528,810              | 59.776,471               | 2.337.260,016                                                                     | 54.425,636               |           |                         |                                        |                    |                 |                  |                     |
| 12.00          | 35,40                                                                                          | 37,80                                        | 1.338,120              | 1.428,840              | 54.010,152               | 2.041.583,746                                                                     | 50.580,936               |           |                         |                                        |                    |                 |                  | $\beta$             |
| 13.00          | 35,40                                                                                          | 38,40                                        | 1.359,360              | 1.474,560              | 56.623,104               | 2.174.327,194                                                                     | 52.199,424               |           |                         |                                        |                    |                 |                  | $-7,1869$           |
| 14.00          | 35,40                                                                                          | 39,20                                        | 1.387,680              | 1.536,640              | 60.236,288               | 2.361.262,490                                                                     | 54.397,056               |           |                         |                                        |                    |                 |                  |                     |
| 15.00          | 34,70                                                                                          | 37,10                                        | 1.287,370              | 1.376,410              | 51.064,811               | 1.894.504,488                                                                     | 47.761,427               |           |                         |                                        |                    |                 |                  |                     |
| 16.00          | 36,50                                                                                          | 39,40                                        | 1.438,100              | 1.552,360              | 61.162,984               | 2.409.821,570                                                                     | 56.661,140               |           |                         |                                        |                    |                 |                  |                     |
| 22.00          | 37,40                                                                                          | 38,90                                        | 1.454,860              | 1.513,210              | 58.863,869               | 2.289.804,504                                                                     | 56.594,054               |           |                         |                                        |                    |                 |                  |                     |
| 23.00          | 35,80                                                                                          | 40,00                                        | 1.432,000              | 1.600,000              | 64.000,000               | 2.560.000,000                                                                     | 57.280,000               |           |                         |                                        |                    |                 |                  | 0,0999<br>V         |
| Total          | 648,500                                                                                        | 705,80                                       | 25.438,770 27.691,720  |                        | 1.087.115,084            | 42.702.823,022                                                                    | 998.484,449              |           |                         |                                        |                    |                 |                  |                     |
|                |                                                                                                |                                              |                        |                        |                          |                                                                                   |                          |           |                         |                                        |                    |                 |                  |                     |
|                | Lampiran 3b. Perhitungan Manual Karakteristik Input-Output Harian PLTU Barru Unit 2 (Lanjutan) |                                              |                        |                        |                          |                                                                                   |                          |           |                         |                                        |                    |                 |                  |                     |
|                |                                                                                                |                                              |                        |                        |                          |                                                                                   |                          |           |                         |                                        |                    |                 |                  |                     |
|                |                                                                                                |                                              |                        |                        |                          | 22 Juni 2016                                                                      |                          |           | $\alpha$                |                                        |                    |                 |                  |                     |
| Waktu          | Pemakaian Bahan Bakar<br>H->Ton                                                                | Daya yang Dibangkitkan<br>$P \rightarrow MW$ | PH                     |                        |                          | P <sup>4</sup>                                                                    | H(P <sup>2</sup> )       | Penyebut  | Pembilang               | Pembilang<br>Hasil                     | Hasil              | Pembilang Hasil |                  | Hasil Matlab        |
| 01.00          | 37,00                                                                                          | 39,60                                        | 1.465,200              | 1.568,160              | 62.099,136               | 2.459.125,786                                                                     | 58.021,920               |           |                         |                                        |                    |                 |                  |                     |
| 02.00          | 37,50                                                                                          | 39,30                                        | 1.473,750              | 1.544,490              | 60.698,457               | 2.385.449.360                                                                     | 57.918,375               |           |                         |                                        |                    |                 |                  |                     |
| 03.00          | 36,60                                                                                          | 39,20                                        | 1.434,720              | 1.536,640              | 60.236,288               | 2.361.262.490                                                                     | 56.241,024               |           |                         |                                        |                    |                 |                  |                     |
| 05.00          | 36,10                                                                                          | 40,20                                        | 1.451,220              | 1.616,040              | 64.964,808               | 2.611.585,282                                                                     | 58.339,044               |           |                         |                                        |                    |                 |                  | 549,06<br>$\alpha$  |
| 06.00          | 37,80                                                                                          | 40,40                                        | 1.527,120              | 1.632,160              | 65.939,264               | 2.663.946,266                                                                     | 61.695,648               |           |                         |                                        |                    |                 |                  |                     |
| 07.00          | 36,60<br>37,30                                                                                 | 40,30<br>40,20                               | 1.474,980<br>1.499,460 | 1.624,090<br>1.616,040 | 65.450,827<br>64.964,808 | 2.637.668,328<br>2.611.585,282                                                    | 59.441,694<br>60.278,292 |           |                         |                                        |                    |                 |                  |                     |
|                | 36,40                                                                                          | 40,20                                        | 1.463,280              | 1.616,040              | 64.964,808               | 2.611.585,282                                                                     | 58.823,856               |           |                         |                                        |                    |                 |                  |                     |
| 08.00<br>11.00 | 37,10                                                                                          | 40,70                                        | 1.509,970              | 1.656,490              | 67.419,143               | 2.743.959,120                                                                     | 61.455,779               |           |                         |                                        |                    |                 |                  |                     |
| 12.00          | 34,80                                                                                          | 40,20                                        | 1.398,960              | 1.616,040              | 64.964,808               | 2.611.585,282                                                                     | 56.238,192               |           |                         |                                        |                    |                 |                  |                     |
| 13.00          | 36,80                                                                                          | 39,80                                        | 1.464,640              | 1.584,040              | 63.044,792               | 2.509.182,722                                                                     | 58.292,672               |           | 2.939,859 1.614.157,079 | 549,059 -79.954,167 -27,1966 1.056,387 |                    |                 | $0,3593$ $\beta$ | $-27,197$           |
| 14.00          |                                                                                                | 40,30                                        | 1.458,860              | 1.624,090              | 65.450,827               | 2.637.668,328                                                                     | 58.792,058               |           |                         |                                        |                    |                 |                  |                     |
| 15.00          | 36,20                                                                                          | 40,00                                        | 1.408,000<br>1.260,600 | 1.600,000<br>1.459,240 | 64.000,000<br>55.742,968 | 2.560.000,000<br>2.129.381,378                                                    | 56.320,000<br>48.154,920 |           |                         |                                        |                    |                 |                  |                     |
| 16.00          | 35,20                                                                                          |                                              |                        | 1.600,000              | 64.000,000               | 2.560.000,000                                                                     | 55.200,000               |           |                         |                                        |                    |                 |                  |                     |
| 17.00          | 33,00                                                                                          | 38,20                                        |                        |                        |                          |                                                                                   |                          |           |                         |                                        |                    |                 |                  |                     |
| 18.00<br>19.00 | 34,50<br>36,00                                                                                 | 40,00<br>40,30                               | 1.380,000<br>1.450,800 | 1.624,090              | 65.450,827               | 2.637.668,328                                                                     | 58.467,240               |           |                         |                                        |                    |                 |                  |                     |
| 20.00          | 32,70                                                                                          | 39,10                                        | 1.278,570              | 1.528,810              | 59.776,471               | 2.337.260,016                                                                     | 49.992,087               |           |                         |                                        |                    |                 |                  |                     |
| 21.00          | 38,50                                                                                          | 40,70                                        | 1.566,950              | 1.656,490              | 67.419,143               | 2.743.959,120                                                                     | 63.774,865               |           |                         |                                        |                    |                 |                  | 0,0359              |
| 23.00          | 34,00                                                                                          | 37,90                                        | 1.288,600              | 1.436,410              | 54.439,939               | 2.063.273,688                                                                     | 48.837,940               |           |                         |                                        |                    |                 |                  |                     |
| 24.00<br>Total | 35,60<br>719,700                                                                               | 37,70<br>794,30                              | 1.342,120              | 1.421,290              | 53.582,633               | 2.020.065,264<br>28.597,800 31.560,650 1.254.609,947 49.896.211,319 1.136.883,530 | 50.597,924               |           |                         |                                        |                    |                 |                  |                     |

Lampiran 3b. Perhitungan Manual Karakteristik Input-Output Harian PLTU Barru Unit 2 (Lanjutan)

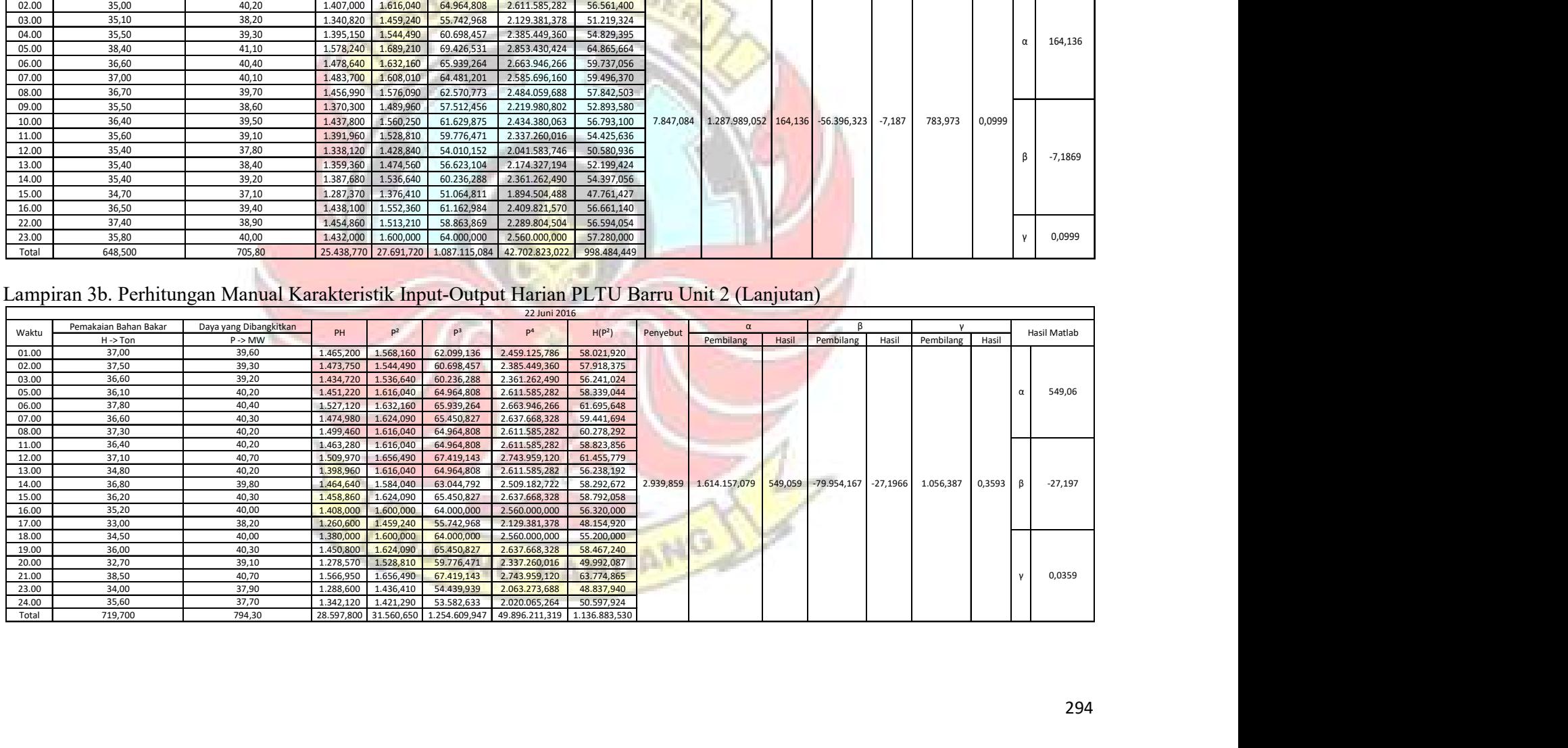

|                         | Lampiran 3b. Perhitungan Manual Karakteristik Input-Output Harian PLTU Barru Unit 2 (Lanjutan) |                         |                                                         |                         |                             |                                 |                                        |          |                                  |       |              |            |                 |                   |                |
|-------------------------|------------------------------------------------------------------------------------------------|-------------------------|---------------------------------------------------------|-------------------------|-----------------------------|---------------------------------|----------------------------------------|----------|----------------------------------|-------|--------------|------------|-----------------|-------------------|----------------|
|                         |                                                                                                |                         |                                                         |                         |                             | 23 Juni 2016                    |                                        |          |                                  |       |              |            |                 |                   |                |
|                         | Pemakaian Bahan Bakar                                                                          | Daya yang Dibangkitkan  |                                                         | $P^2$                   | P <sup>3</sup>              | P <sup>4</sup>                  |                                        |          |                                  |       |              |            |                 |                   |                |
| Waktu                   | $H \rightarrow$ Ton                                                                            | $P \rightarrow MW$      | PH                                                      |                         |                             |                                 | H(P <sup>2</sup> )                     | Penyebut | Pembilang                        | Hasil | Pembilang    | Hasil      |                 | Pembilang Hasil   | Hasil Matlab   |
| 01.00                   | 35,04                                                                                          | 39,56                   | 1.386,182                                               | 1.564,994               | 61.911,147                  | 2.449.204,968                   | 54.837,376                             |          |                                  |       |              |            |                 |                   |                |
| 02.00<br>03.00          | 32,97<br>35,64                                                                                 | 37,22<br>37,62          | 1.227,143<br>1.340,777                                  | 1.385,328<br>1.415,264  | 51.561,923<br>53.242,247    | 1.919.134,776<br>2.002.973,322  | 45.674,277<br>50.440,023               |          |                                  |       |              |            |                 |                   |                |
| 04.00                   | 33,90                                                                                          | 40,30                   | 1.366,170                                               | 1.624,090               | 65.450,827                  | 2.637.668,328                   | 55.056,651                             |          |                                  |       |              |            |                 |                   |                |
| 05.00                   | 35,10                                                                                          | 39,20                   | 1.375,920                                               | 1.536,640               | 60.236,288                  | 2.361.262,490                   | 53.936,064                             |          |                                  |       |              |            |                 |                   | 75,2872        |
| 06.00                   | 32,30                                                                                          | 37,70                   | 1.217,710                                               | 1.421,290               | 53.582,633                  | 2.020.065,264                   | 45.907,667                             |          |                                  |       |              |            |                 |                   |                |
| 07.00<br>08.00          | 36,30<br>35,20                                                                                 | 39,60<br>39,40          | 1.437,480<br>1.386,880                                  | 1.568,160               | 62.099,136                  | 2.459.125,786                   | 56.924,208                             |          |                                  |       |              |            |                 |                   |                |
| 09.00                   | 36,40                                                                                          | 40,90                   | 1.488,760                                               | 1.552,360<br>1.672,810  | 61.162,984<br>68.417,929    | 2.409.821,570<br>2.798.293,296  | 54.643,072<br>60.890,284               |          |                                  |       |              |            |                 |                   |                |
| 10.00                   | 35,30                                                                                          | 40,70                   | 1.436,710                                               | 1.656,490               | 67.419,143                  | 2.743.959,120                   | 58.474,097                             |          |                                  |       |              |            |                 |                   |                |
| 11.00                   | 35,70                                                                                          | 39,30                   | 1.403,010                                               | 1.544,490               | 60.698,457                  | 2.385.449,360                   | 55.138,293                             |          |                                  |       |              |            |                 |                   |                |
| 12.00                   | 35,70                                                                                          | 36,80                   | 1.313,760                                               | 1.354,240               | 49.836,032                  | 1.833.965,978                   | 48.346,368                             |          |                                  |       |              |            |                 |                   |                |
| 13.00<br>14.00          | 37,10<br>36,70                                                                                 | 41,90<br>40,80          | 1.554,490<br>1.497,360                                  | 1.755,610<br>1.664,640  | 73.560,059<br>67.917,312    | 3.082.166,472<br>2.771.026,330  | 65.133,131<br>61.092,288               |          | 127.251,530 9.580.408,251 75,287 |       | -338.303,767 | $-2,6585$  | 5.339,852       | 0,0420            | $-2,6585$<br>β |
| 15.00                   | 35,10                                                                                          | 38,70                   | 1.358,370                                               | 1.497,690               | 57.960,603                  | 2.243.075,336                   | 52.568,919                             |          |                                  |       |              |            |                 |                   |                |
| 16.00                   | 35,50                                                                                          | 37,90                   | 1.345,450                                               | 1.436,410               | 54.439,939                  | 2.063.273,688                   | 50.992,555                             |          |                                  |       |              |            |                 |                   |                |
| 17.00                   | 36,20                                                                                          | 39,70                   | 1.437,140                                               | 1.576,090               | 62.570,773                  | 2.484.059,688                   | 57.054,458                             |          |                                  |       |              |            |                 |                   |                |
| 18.00<br>19.00          | 35,20<br>34,90                                                                                 | 39,10<br>39,70          | 1.376,320<br>1.385,530                                  | 1.528,81<br>1.576,090   | 59.776,471<br>62.570,773    | 2.337.260,016<br>2.484.059,688  | 53.814,112<br>55.005,541               |          |                                  |       |              |            |                 |                   |                |
| 20.00                   | 35,80                                                                                          | 40,00                   | 1.432,000                                               | 1.600,000               | 64.000,000                  | 2.560.000,000                   | 57.280,000                             |          |                                  |       |              |            |                 |                   |                |
| 21.00                   | 43,50                                                                                          | 40,30                   | 1.753,050                                               | 1.624,090               | 65.450,827                  | 2.637.668,328                   | 70.647,915                             |          |                                  |       |              |            |                 |                   | 0,041963       |
| 22.00                   | 36,50                                                                                          | 38,30                   | 1.397,950                                               | 1.466,890               | 56.181,887                  | 2.151.766,272                   | 53.541,485                             |          |                                  |       |              |            |                 |                   |                |
| 23.00                   | 34,10                                                                                          | 36,30                   | 1.237,830                                               | 1.317,690               | 47.832,147                  | 1.736.306,936                   | 44.933,229                             |          |                                  |       |              |            |                 |                   |                |
| 24.00<br>Total          | 34,80<br>854,950                                                                               | 39,45<br>940,45         | 1.372,860<br>33.528,853                                 | 1.556,303<br>36.896,469 | 61.396,134<br>1.449.275,670 | 2.422.077,472<br>56.993.664,483 | 54.159,327<br>1.316.491,340            |          |                                  |       |              |            |                 |                   |                |
|                         |                                                                                                |                         |                                                         |                         |                             |                                 |                                        |          |                                  |       |              |            |                 |                   |                |
|                         |                                                                                                |                         |                                                         |                         |                             |                                 |                                        |          |                                  |       |              |            |                 |                   |                |
|                         | Lampiran 3b. Perhitungan Manual Karakteristik Input-Output Harian PLTU Barru Unit 2 (Lanjutan) |                         |                                                         |                         |                             |                                 |                                        |          |                                  |       |              |            |                 |                   |                |
|                         |                                                                                                |                         |                                                         |                         |                             |                                 |                                        |          |                                  |       |              |            |                 |                   |                |
|                         |                                                                                                |                         |                                                         |                         |                             |                                 |                                        |          |                                  |       |              |            |                 |                   |                |
|                         |                                                                                                |                         |                                                         |                         |                             | 24 Juni 2016                    |                                        |          |                                  |       |              |            |                 |                   |                |
| Waktu                   | Pemakaian Bahan Bakar                                                                          | Daya yang Dibangkitkan  | PH                                                      | P <sup>2</sup>          | P <sup>3</sup>              | $P^4$                           | H(P <sup>2</sup> )                     | Penyebut | $\alpha$                         |       |              |            |                 |                   | Hasil Matlab   |
|                         | $H -$ Ton                                                                                      | $P \rightarrow MW$      |                                                         |                         |                             |                                 |                                        |          | Pembilang Hasil                  |       | Pembilang    | Hasil      | Pembilang Hasil |                   |                |
| 01.00<br>02.00          | 36,64<br>36,44                                                                                 | 40,37<br>39,63          | 1.479,157 1.629,737<br>1.444,117 1.570,537              |                         | 65.792,479<br>62.240,377    | 2.656.042,363<br>2.466.586,154  | 59.713,560<br>57.230,365               |          |                                  |       |              |            |                 |                   |                |
| 03.00                   | 36,71                                                                                          | 40,43                   | 1.484,185 1.634,585                                     |                         | 66.086,268                  | 2.671.867,795                   | 60.005,612                             |          |                                  |       |              |            |                 |                   |                |
| 04.00                   | 34,45                                                                                          | 39,69                   | 1.367,321 1.575,296                                     |                         | 62.523,502                  | 2.481.557,803                   | 54.268,951                             |          |                                  |       |              |            |                 |                   |                |
| 05.00                   | 34,62                                                                                          | 39,25                   | 1.358,835 1.540,563                                     |                         | 60.467,078                  | 2.373.332,816                   | 53.334,274                             |          |                                  |       |              |            |                 |                   | 25,2608        |
| 06.00                   | 35,82                                                                                          | 38,60                   | 1.382,652                                               | 1.489,960               | 57.512,456                  | 2.219.980,802                   | 53.370,367                             |          |                                  |       |              |            |                 |                   |                |
| 07.00                   | 34,00                                                                                          | 39,10                   | 1.329,400 1.528,810                                     |                         | 59.776,471                  | 2.337.260,016                   | 51.979,540                             |          |                                  |       |              |            |                 |                   |                |
| 08.00<br>09.00          | 36,90<br>34,40                                                                                 | 40,10<br>40,30          | 1.479,690 1.608,010<br>1.386,320                        | 1.624,090               | 64.481,201<br>65.450,827    | 2.585.696,160<br>2.637.668,328  | 59.335,569<br>55.868,696               |          |                                  |       |              |            |                 |                   |                |
| 10.00                   | 37,20                                                                                          | 40,90                   | 1.521,480 1.672,810                                     |                         | 68.417,929                  | 2.798.293,296                   | 62.228,532                             |          |                                  |       |              |            |                 |                   |                |
| 11.00                   | 33,80                                                                                          | 38,90                   | 1.314,820 1.513,210                                     |                         | 58.863,869                  | 2.289.804,504                   | 51.146,498                             |          |                                  |       |              |            |                 |                   |                |
| 12.00                   | 36,30                                                                                          | 41,20                   | 1.495,560 1.697,440                                     |                         | 69.934,528                  | 2.881.302,554                   | 61.617,072                             |          |                                  |       |              |            |                 |                   |                |
| 13.00                   | 32,00                                                                                          | 39,80                   | 1.273,600 1.584,040                                     |                         | 63.044,792                  | 2.509.182,722                   | 50.689,280                             |          | 4.807,462 121.440,004 25,261     |       | $-759,952$   | $-0,15808$ | 50,028          | $0,01041$ $\beta$ | $-0,15808$     |
| 14.00<br>15.00          | 35,00<br>34,10                                                                                 | 40,60<br>39,80          | 1.421,000 1.648,360<br>1.357,180 1.584,040              |                         | 66.923,416<br>63.044,792    | 2.717.090,690<br>2.509.182,722  | 57.692,600<br>54.015,764               |          |                                  |       |              |            |                 |                   |                |
| 16.00                   | 32,60                                                                                          | 37,90                   | 1.235,540 1.436,410                                     |                         | 54.439,939                  | 2.063.273,688                   | 46.826,966                             |          |                                  |       |              |            |                 |                   |                |
| 17.00                   | 36,60                                                                                          | 38,70                   | 1.416,420 1.497,690                                     |                         | 57.960,603                  | 2.243.075,336                   | 54.815,454                             |          |                                  |       |              |            |                 |                   |                |
| 18.00                   | 34,10                                                                                          | 39,70                   | 1.353,770 1.576,090                                     |                         | 62.570,773                  | 2.484.059,688                   | 53.744,669                             |          |                                  |       |              |            |                 |                   |                |
| 19.00                   | 37,30                                                                                          | 40,20                   | 1.499,460 1.616,040                                     |                         | 64.964,808                  | 2.611.585,282                   | 60.278,292                             |          |                                  |       |              |            |                 |                   |                |
| 20.00                   | 35,00                                                                                          | 38,90                   | 1.361,500                                               | 1.513,210               | 58.863,869<br>61.629,875    | 2.289.804,504<br>2.434.380,063  | 52.962,350                             |          |                                  |       |              |            |                 |                   |                |
| 21.00<br>22.00<br>23.00 | 36,10<br>36,80<br>33,16                                                                        | 39,50<br>38,90<br>38,96 | 1.425,950<br>1.431,520 1.513,210<br>1.291,914 1.517,882 | 1.560,250               | 58.863,869<br>59.136,667    | 2.289.804,504<br>2.303.964,552  | 56.325,025<br>55.686,128<br>50.332,954 |          |                                  |       |              |            |                 |                   | 0,010406       |

Lampiran 3b. Perhitungan Manual Karakteristik Input-Output Harian PLTU Barru Unit 2 (Lanjutan)

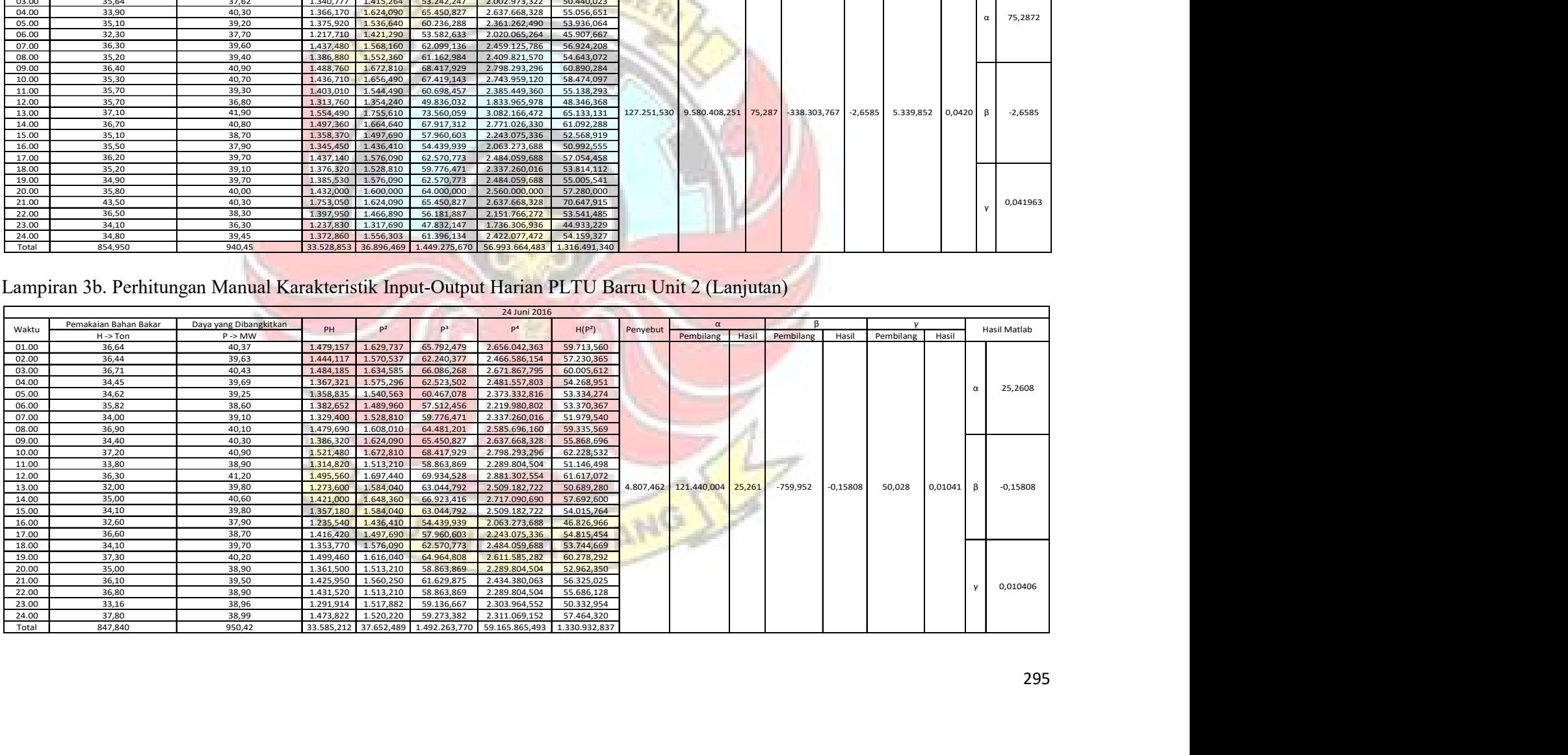

| Lampiran 3b. Perhitungan Manual Karakteristik Input-Output Harian PLTU Barru Unit 2 (Lanjutan)<br>25 Juni 2016<br>Pemakaian Bahan Bakar<br>Daya yang Dibangkitkan<br>$\alpha$<br>P <sup>4</sup><br>Waktu<br>PH<br>p <sup>2</sup><br>H(P <sup>2</sup> )<br>Hasil Matlab<br>Penyebut<br>Pembilang<br>Hasil<br>Pembilang<br>Hasil Pembilang<br>Hasil<br>$H \rightarrow$ Ton<br>$P \rightarrow MW$<br>01.00<br>33,10<br>39,70<br>1.314,070<br>2.484.059,688<br>52.168,579<br>1.576,090<br>62.570,773<br>02.00<br>35,70<br>39,00<br>1.392,300<br>1.521,000<br>59.319,000<br>2.313.441,000<br>54.299,700<br>33,00<br>40,90<br>1.349,700<br>2.798.293,29<br>45,237<br>04.00<br>1.672,810<br>68.417,929<br>55.202,730<br>06.00<br>36,90<br>41,50<br>1.531,350<br>1.722,250<br>71.473,375<br>2.966.145,063<br>63.551,025<br>07.00<br>34,90<br>39,80<br>1.389,020<br>1.584,040<br>63.044,792<br>2.509.182,722<br>55.282,996<br>36,00<br>1.432,800<br>2.509.182,722<br>09.00<br>39,80<br>1.584,040<br>63.044,792<br>57.025,440<br>30,30<br>36,90<br>1.118,07<br>1.361,610<br>50.243,409<br>1.853.981,792<br>41.256,783<br>10.00<br>11.00<br>36,00<br>42,10<br>1.515,600<br>1.772,410<br>74.618,461<br>3.141.437,208<br>63.806,760<br>35,70<br>39,30<br>1.403,010<br>$-0,998898$<br>12.00<br>1.544,490<br>60.698,457<br>2.385.449,360<br>55.138,293<br>15.00<br>34,80<br>39,40<br>1.371,120<br>1.552,360<br>61.162,984<br>2.409.821,570<br>54.022,128<br>30.557,573 14.953.515,219 45,237<br>-330.220,466<br>6.136,887<br>0,0186<br>$-0,9990$<br>16.00<br>34,19<br>35,20<br>1.203,488<br>1.239,040<br>43.614,208<br>1.535.220,122<br>42.362,778<br>17.00<br>33,51<br>36,58<br>1.225,796<br>1.338,096<br>48.947,566<br>1.790.501,976<br>44.839,610<br>18.00<br>33,24<br>35,71<br>1.187,000<br>1.275,204<br>45.537,538<br>1.626.145,49<br>42.387,784<br>19.00<br>33,50<br>38,76<br>1.298,460<br>2.257.018,264<br>50.328,310<br>1.502,338<br>58.230,605<br>39,07<br>35,11<br>1.371,748<br>2.330.095,09<br>20.00<br>1.526,465<br>59.638,984<br>53.594,183<br>21.00<br>35,45<br>38,49<br>1.364,471<br>1.481,480<br>57.022,169<br>2.194.783,28<br>52.518,470<br>0,018565<br>22.00<br>33,80<br>38,50<br>1.482,250<br>2.197.065,06<br>50.100,050<br>1.301,300<br>57.066,625<br>23.00<br>34,80<br>37,80<br>1.315,440<br>1.428,840<br>54.010,152<br>2.041.583,746<br>49.723,632<br>35,40<br>39,20<br>1.387,680<br>60.236,288<br>54.397,056<br>24.00<br>1.536,640<br>2.361.262,490<br>655,400<br>737,71<br>992.006,306<br>Total<br>25.472,422<br>1.118.898,108<br>43.704.669,953<br>28.701,453<br>Lampiran 3b. Perhitungan Manual Karakteristik Input-Output Harian PLTU Barru Unit 2 (Lanjutan)<br>26 Juni 2016<br>Pemakaian Bahan Bakar<br>Daya yang Dibangkitkan<br>$\alpha$<br>$P^3$<br>P <sup>4</sup><br>H(P <sup>2</sup> )<br>PH<br>$P^2$<br>Hasil Matlab<br>Waktu<br>Penyebut<br>Pembilang<br>Hasil<br>Pembilang<br>Hasil<br>Hasil<br>Pembilang<br>P > MW<br>H->Ton<br>49.468,236<br>33,90<br>38,20<br>1.294,980<br>1.459,240<br>55.742,968<br>2.129.381,378<br>03.00<br>53.157,376<br>571,102<br>04.00<br>32,70<br>37,60<br>1.229,520<br>1.413,760<br>1.998.717,338<br>46.229,952<br>35,90<br>38,72<br>58.050,511<br>2.247.715,780<br>10.00<br>1.390,048<br>1.499,238<br>53.822,659<br>11.00<br>34,70<br>38,39<br>1.332,133<br>1.473,792<br>56.578,879<br>2.172.063,154<br>51.140,586<br>12.00<br>35,00<br>38,60<br>1.351,000<br>1.489,960<br>57.512,456<br>2.219.980,802<br>52.148,600<br>3,317<br>1.894,141<br>571,086<br>$0,438$ $\beta$<br>$-30,791$<br>-102,122<br>-30,79<br>1,453<br>57.960,603<br>2.243.075,336<br>54.141,494<br>21.00<br>36,15<br>38,70<br>1.399,005<br>1.497,690<br>1.381,280<br>1.505,440<br>58.411,072<br>2.266.349,594<br>53.593,664<br>35,60<br>38,80<br>22.00<br>œ<br>23.00<br>36,50<br>39,00<br>1.423,500<br>59.319,000<br>2.313.441,000<br>1.521,000<br>55.516,500<br>1.381,280<br>1.505,440<br>58.411,072<br>2.266.349,594<br>24.00<br>35,60<br>38,80<br>53.593,664<br>0,43804<br>12.182,746 13.365,561<br>19.857.073,974<br>Total<br>316,050<br>346,81<br>515.143,937<br>469.655,354<br>$IMP$ : PLANITI |  |  |  |  |  |  |  |  |
|----------------------------------------------------------------------------------------------------|--|--|--|--|--|--|--|--|
|                                                                                                    |  |  |  |  |  |  |  |  |
|                                                                                                    |  |  |  |  |  |  |  |  |
|                                                                                                    |  |  |  |  |  |  |  |  |
|                                                                                                    |  |  |  |  |  |  |  |  |
|                                                                                                    |  |  |  |  |  |  |  |  |
|                                                                                                    |  |  |  |  |  |  |  |  |
|                                                                                                    |  |  |  |  |  |  |  |  |
|                                                                                                    |  |  |  |  |  |  |  |  |
|                                                                                                    |  |  |  |  |  |  |  |  |
|                                                                                                    |  |  |  |  |  |  |  |  |
|                                                                                                    |  |  |  |  |  |  |  |  |
|                                                                                                    |  |  |  |  |  |  |  |  |
|                                                                                                    |  |  |  |  |  |  |  |  |
|                                                                                                    |  |  |  |  |  |  |  |  |
|                                                                                                    |  |  |  |  |  |  |  |  |
|                                                                                                    |  |  |  |  |  |  |  |  |
|                                                                                                    |  |  |  |  |  |  |  |  |
|                                                                                                    |  |  |  |  |  |  |  |  |
|                                                                                                    |  |  |  |  |  |  |  |  |
|                                                                                                    |  |  |  |  |  |  |  |  |
|                                                                                                    |  |  |  |  |  |  |  |  |
|                                                                                                    |  |  |  |  |  |  |  |  |
|                                                                                                    |  |  |  |  |  |  |  |  |
|                                                                                                    |  |  |  |  |  |  |  |  |
|                                                                                                    |  |  |  |  |  |  |  |  |
|                                                                                                    |  |  |  |  |  |  |  |  |
|                                                                                                    |  |  |  |  |  |  |  |  |
|                                                                                                    |  |  |  |  |  |  |  |  |
|                                                                                                    |  |  |  |  |  |  |  |  |
|                                                                                                    |  |  |  |  |  |  |  |  |
|                                                                                                    |  |  |  |  |  |  |  |  |
|                                                                                                    |  |  |  |  |  |  |  |  |
|                                                                                                    |  |  |  |  |  |  |  |  |
|                                                                                                    |  |  |  |  |  |  |  |  |
|                                                                                                    |  |  |  |  |  |  |  |  |
|                                                                                                    |  |  |  |  |  |  |  |  |
|                                                                                                    |  |  |  |  |  |  |  |  |
|                                                                                                    |  |  |  |  |  |  |  |  |
|                                                                                                    |  |  |  |  |  |  |  |  |
|                                                                                                    |  |  |  |  |  |  |  |  |
|                                                                                                    |  |  |  |  |  |  |  |  |
|                                                                                                    |  |  |  |  |  |  |  |  |
|                                                                                                    |  |  |  |  |  |  |  |  |
|                                                                                                    |  |  |  |  |  |  |  |  |
|                                                                                                    |  |  |  |  |  |  |  |  |
|                                                                                                    |  |  |  |  |  |  |  |  |
|                                                                                                    |  |  |  |  |  |  |  |  |
|                                                                                                    |  |  |  |  |  |  |  |  |
|                                                                                                    |  |  |  |  |  |  |  |  |
|                                                                                                    |  |  |  |  |  |  |  |  |
|                                                                                                    |  |  |  |  |  |  |  |  |
|                                                                                                    |  |  |  |  |  |  |  |  |
|                                                                                                    |  |  |  |  |  |  |  |  |
|                                                                                                    |  |  |  |  |  |  |  |  |
|                                                                                                    |  |  |  |  |  |  |  |  |
|                                                                                                    |  |  |  |  |  |  |  |  |
|                                                                                                    |  |  |  |  |  |  |  |  |
|                                                                                                    |  |  |  |  |  |  |  |  |
|                                                                                                    |  |  |  |  |  |  |  |  |
|                                                                                                    |  |  |  |  |  |  |  |  |
|                                                                                                    |  |  |  |  |  |  |  |  |
|                                                                                                    |  |  |  |  |  |  |  |  |
|                                                                                                    |  |  |  |  |  |  |  |  |
|                                                                                                    |  |  |  |  |  |  |  |  |
|                                                                                                    |  |  |  |  |  |  |  |  |
|                                                                                                    |  |  |  |  |  |  |  |  |
|                                                                                                    |  |  |  |  |  |  |  |  |

Lampiran 3b. Perhitungan Manual Karakteristik Input-Output Harian PLTU Barru Unit 2 (Lanjutan)

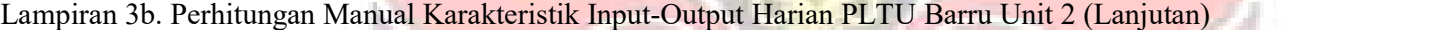

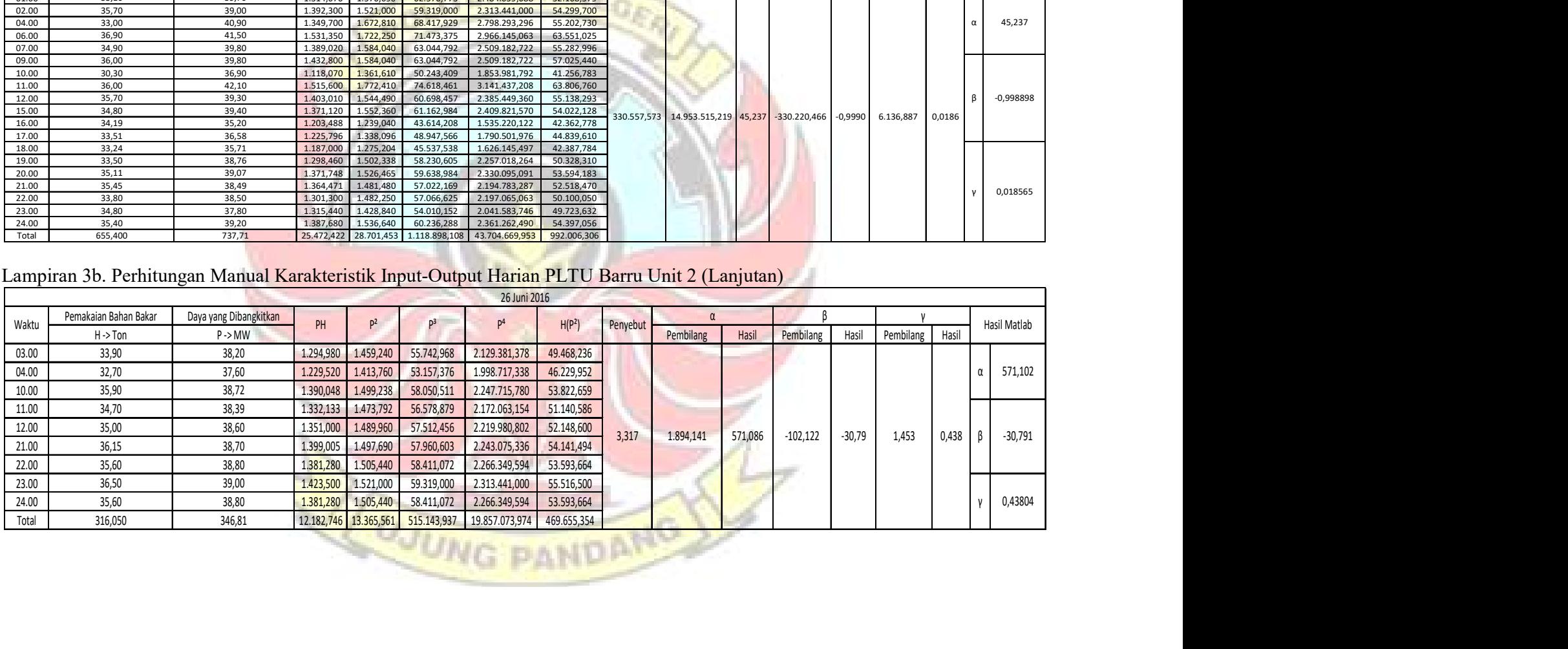

|                |                              | Lampiran 3b. Perhitungan Manual Karakteristik Input-Output Harian PLTU Barru Unit 2 (Lanjutan) |                                   |                                |                                    |                            |                    |                       |               |                     |                              |               |              |
|----------------|------------------------------|------------------------------------------------------------------------------------------------|-----------------------------------|--------------------------------|------------------------------------|----------------------------|--------------------|-----------------------|---------------|---------------------|------------------------------|---------------|--------------|
|                |                              |                                                                                                |                                   |                                |                                    | 27 Juni 2016               |                    |                       |               |                     |                              |               |              |
|                | Pemakaian Bahan Bakar        | Daya yang Dibangkitkan                                                                         |                                   |                                |                                    |                            |                    | $\alpha$              |               |                     | <b>V</b>                     |               |              |
| Waktu          | $H \rightarrow$ Ton          | P > MW                                                                                         | PH<br>P <sup>2</sup>              | P <sup>3</sup>                 | $\mathsf{P}^4$                     | H(P <sup>2</sup> )         | Penyebut           | Pembilang<br>Hasil    | Pembilang     | Hasil               | Pembilang                    | Hasil         | Hasil Matlab |
| 05.00          | 36,56                        | 38,87                                                                                          | 1.510,877<br>1.421,087            | 58.727,785                     | 2.282.749,007                      | 55.237,659                 |                    |                       |               |                     |                              |               |              |
| 06.00          | 35,82                        | 39,15                                                                                          | 1.402,353<br>1.532,723            | 60.006,086                     | 2.349.238,262                      | 54.902,120                 |                    |                       |               |                     |                              |               |              |
| 07.00          | 36,84                        | 39,28                                                                                          | 1.542,918<br>1.447,075            | 60.605,835                     | 2.380.597,189                      | 56.841,114                 |                    |                       |               |                     |                              |               | 8,0057       |
| 09.00          | 35,88                        | 39,77                                                                                          | 1.426,948<br>1.581,653            | 62.902,336                     | 2.501.625,896                      | 56.749,706                 |                    |                       |               |                     |                              |               |              |
| 10.00          | 35,89                        | 38,96                                                                                          | 1.398,274<br>1.517,882            | 59.136,667                     | 2.303.964,552                      | 54.476,771                 |                    |                       |               |                     |                              |               |              |
| 11.00          | 34,35                        | 37,67                                                                                          | 1.293,965<br>1.419,029            | 53.454,819                     | 2.013.643,019                      | 48.743,643                 | 14.005.590,468     | 112.123.954,884 8,006 | 8.257.474,683 | 0,5896              | 46.952,101                   | 0,0034<br>- ß | 0,059        |
| 14.00          | 37,18                        | 38,98                                                                                          | 1.519,440<br>1.449,276            | 59.227,787                     | 2.308.699,129                      | 56.492,794                 |                    |                       |               |                     |                              |               |              |
| 15.00          | 36,00                        | 39,20                                                                                          | 1.411,200<br>1.536,640            | 60.236,288                     | 2.361.262,490                      | 55.319,040                 |                    |                       |               |                     |                              |               |              |
| 16.00          |                              | 38,80                                                                                          | 1.400,680<br>1.505,440            | 58.411,072                     | 2.266.349,594                      | 54.346,384                 |                    |                       |               |                     |                              |               |              |
|                | 36,10                        |                                                                                                |                                   |                                |                                    |                            |                    |                       |               |                     |                              |               |              |
| 17.00          | 14,70                        | 10,70                                                                                          | 157,290<br>114,490                | 1.225,043                      | 13.107,960                         | 1.683,003                  |                    |                       |               |                     |                              |               | 0,00034      |
| Total          | 339,320                      | 361,380                                                                                        | 12.808,148 13.781,092 533.933,717 |                                | 20.781.237,097                     | 494.792,234                |                    |                       |               |                     |                              |               |              |
|                |                              | Lampiran 3c. Perhitungan Manual Karakteristik Input-Output Harian PLTU Jene'ponto Unit 1       |                                   |                                |                                    |                            |                    |                       |               |                     |                              |               |              |
| Waktu          | emakaian Bahan Bakar         | Daya yang Dibangkitka<br>PH                                                                    | p <sup>2</sup>                    | p <sup>3</sup>                 | $\mathsf{P}^4$                     | H(P <sup>2</sup> )         | Penyebut           |                       |               |                     |                              |               | Hasil Matlab |
| 01.00          | $H \rightarrow$ Ton<br>47.28 | $P \rightarrow MW$<br>3.323,311<br>70.29                                                       | 4.940,684                         | 347.280,685                    | 24.410.359,376                     | 233.595,544                |                    | Pembilang             | Hasil         | Pembilang           | Hasil<br>Pembilang           | Hasil         |              |
| 02.00          | 48,64                        | 72,10<br>3.506,944                                                                             | 5.198,410                         | 374.805,361                    | 27.023.466,528                     | 252.850,662                |                    |                       |               |                     |                              |               |              |
| 03.00<br>04.00 | 48,69<br>48.98               | 3.537,329<br>72,65<br>71.20<br>3.487.376                                                       | 5.278,023<br>5.069.440            | 383.448,335<br>360.944.128     | 27.857.521,511<br>25.699.221,914   | 256.986,916<br>248.301.171 |                    |                       |               |                     |                              |               |              |
| 05.00<br>06.00 | 50,62<br>50,78               | 72,70<br>3.680,074<br>72,71<br>3.692,214                                                       | 5.285,290<br>5.286,744            | 384.240,583<br>384.399,164     | 27.934.290,384<br>27.949.663,179   | 267.541,380<br>268.460,865 |                    |                       |               |                     |                              |               | 97,5778      |
| 07.00          | 50,39                        | 70,61<br>3.558.038                                                                             | 4.985.772                         | 352,045,368                    | 24.857.923.433                     | 251.233,056                |                    |                       |               |                     |                              |               |              |
| 08.00<br>09.00 | 48,85<br>53,20               | 75,56<br>3.691,106<br>4.525,192<br>85,06                                                       | 5,709,314<br>7.235,204            | 431.395,736<br>615.426,418     | 32.596.261,783<br>52.348.171,133   | 278.899,969<br>384.912,832 |                    |                       |               |                     |                              |               |              |
| 10.00<br>11.00 | 52,74<br>68,13               | 89,97<br>4.745,018<br>7.456.829<br>109.45                                                      | 8.094.601<br>11.979.303           | 728.271,243<br>1.311.134.659   | 65.522.563.730<br>143,503,688,387  | 426.909.251<br>816.149.879 |                    |                       |               |                     |                              |               |              |
| 12.00          | 67,66                        | 109,50<br>7.408,770                                                                            | 11.990,250                        | 1.312.932,375                  | 143.766.095,063                    | 811.260,315                |                    |                       |               |                     |                              |               |              |
| 13.00<br>14.00 | 68,98<br>70.55               | 7.497,436<br>108,69<br>7.632.805<br>108.19                                                     | 11.813,516<br>11,705,076          | 1.284.011,065<br>1.266.372.183 | 139.559.162,645<br>137,008,806.507 | 814.896,341<br>825,793,119 | 45.353.142.798,063 | 4.425.460.125.195,000 | 97,578        | -66.943.600.881,500 | $-1,4761$<br>504.082.753,036 | 0,0111        | $-1,4761$    |
| 15.00          | 70.53                        | 112,19<br>7.912.761                                                                            | 12,586,596                        | 1,412,090,216                  | 158,422,401,385                    | 887,732,623                |                    |                       |               |                     |                              |               |              |
| 16.00<br>17.00 | 69,82<br>70,00               | 110,08<br>7.685,786<br>108,69<br>7.608,300                                                     | 12.117,606<br>11.813,516          | 1.333.906,113<br>1.284.011,065 | 146.836.384,865<br>139.559.162.645 | 846.051,279<br>826.946,127 |                    |                       |               |                     |                              |               |              |

Lampiran 3b. Perhitungan Manual Karakteristik Input-Output Harian PLTU Barru Unit 2 (Lanjutan)

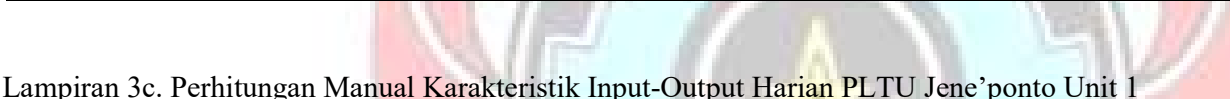

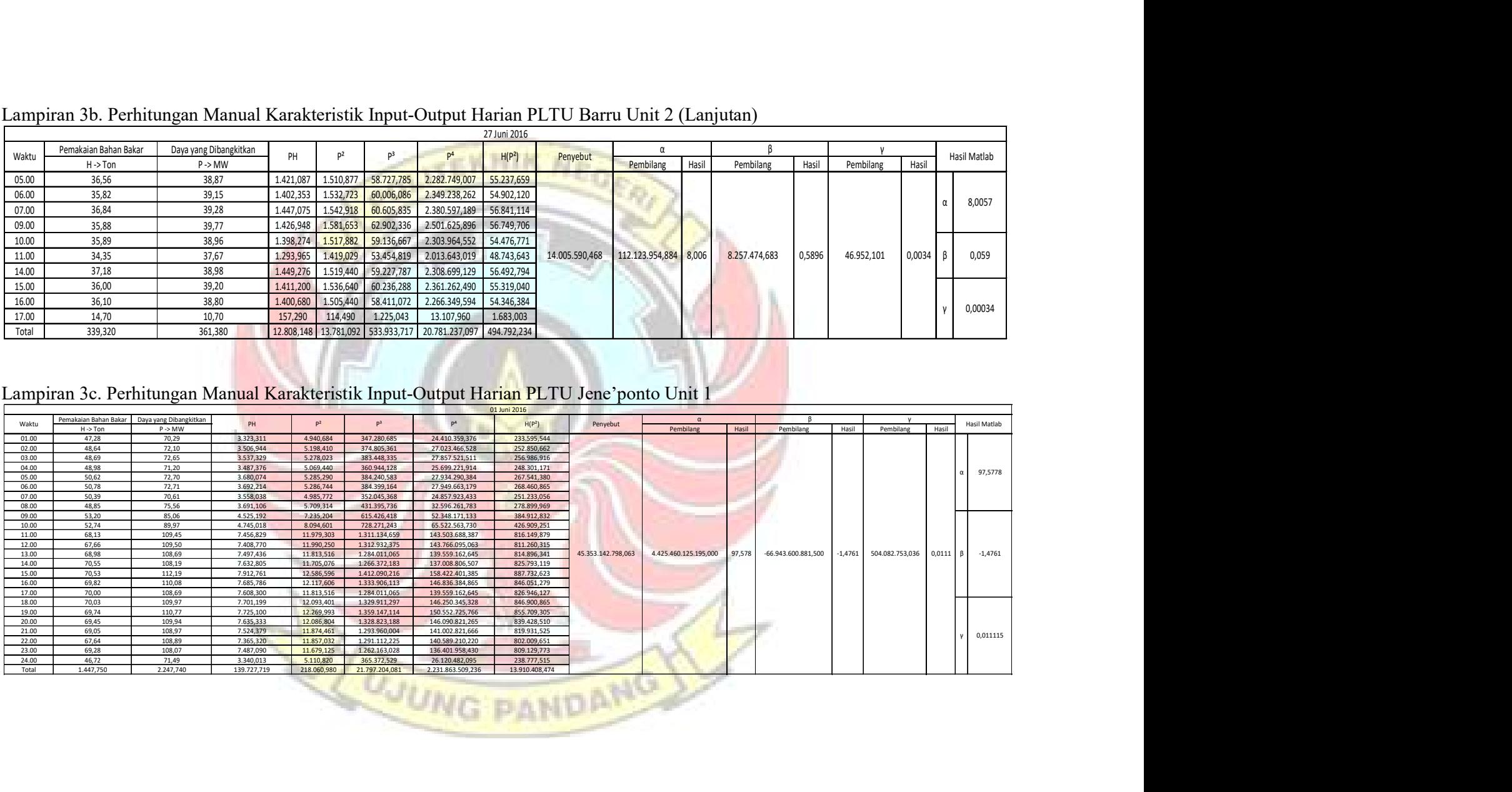

| Lampiran 3c. Perhitungan Manual Karakteristik Input-Output Harian PLTU Jene'ponto Unit 1 (Lanjutan)<br>02 Juni 2016<br>Pemakaian Bahan Bakar Daya yang Dibangkitkan<br>P <sup>3</sup><br>$\mathsf{PH}$<br>P <sup>2</sup><br>Penyebut<br>Waktu<br>p <sup>4</sup><br>H(P <sup>2</sup> )<br>Hasil Matlab<br>Pembilang<br>Hasil<br>$H \rightarrow$ Ton<br>$P \geq M W$<br>Pembilang<br>Hasil<br>Pembilang<br>Hasil<br>01.00<br>3.551,223<br>5.205,623<br>375.585,663<br>49,22<br>72,15<br>27.098.505,613<br>256.220,739<br>02.00<br>3.490,252<br>246.446,715<br>49,43<br>70,61<br>4.985,772<br>352.045,368<br>24.857.923,433<br>03.00<br>49,37<br>71,78<br>3.543,779<br>5.152,368<br>369.837,004<br>26.546.900,129<br>254.372,428<br>04.00<br>49,47<br>71,83<br>3.553,430<br>370.610,397<br>5.159,549<br>26.620.944,851<br>255.242,884<br>41,924<br>70,88<br>05.00<br>49,31<br>3.495,093<br>5.023,974<br>247.732,178<br>356.099,305<br>25.240.318,772<br>06.00<br>70,76<br>49,84<br>3.526,678<br>5.006,978<br>354.293,735<br>25.069.824,687<br>249.547,764<br>07.00<br>71,40<br>5.097,960<br>50,19<br>3.583,566<br>363.994,344<br>255.866,612<br>25.989.196,162<br>08.00<br>50,17<br>71,83<br>3.603,711<br>5.159,549<br>370.610,397<br>26.620.944,851<br>258.854,568<br>09.00<br>51,42<br>100,44<br>5.164,625<br>10.088,194<br>1.013.258,165<br>518.734,915<br>101.771.650,111<br>10.00<br>109,29<br>73,85<br>8.071,067<br>11.944,304<br>1.305.392,995<br>142.666.400,433<br>882.086,858<br>11.00<br>73,72<br>108,40<br>7.991,248<br>11.750,560<br>1.273.760,704<br>866.251,283<br>138.075.660,314<br>962.421.224.979,000<br>-4.335.996.086,469<br>22.956.314.226,500<br>41,924<br>$-0,189$<br>94.461.629,189<br>0,0041<br>12.00<br>108,58<br>73,19<br>7.946,970<br>11.789,616<br>1.280.116,549<br>862.882,024<br>138.995.054,859<br>13.00<br>74,36<br>106,33<br>7.906,699<br>11.306,069<br>1.202.174,306<br>127.827.193,972<br>840.719,283<br>$-0,1888$<br>14.00<br>73,06<br>105,12<br>7.680,067<br>11.050,214<br>1.161.598,538<br>122.107.238,286<br>807.328,664<br>104,82<br>15.00<br>72,93<br>7.644,523<br>10.987,232<br>1.151.681,700<br>120.719.275,812<br>801.298,859<br>16.00<br>73,17<br>107,79<br>7.886,994<br>11.618,684<br>1.252.377,95<br>134.993.820,216<br>850.139,116<br>17.00<br>112,19<br>7.939,686<br>70,77<br>12.586,596<br>1.412.090,21<br>158.422.401,385<br>890.753,406<br>18.00<br>70,01<br>110,80<br>7.757,108<br>12.276,640<br>1.360.251,71<br>150.715.889,690<br>859.487,566<br>22.00<br>62,17<br>111,24<br>12.374,338<br>6.915,791<br>1.376.521,315<br>153.124.231,039<br>769.312,569<br>109,23<br>23.00<br>64,79<br>7.077,012<br>11.931,193<br>1.303.244,200<br>0,0041<br>142.353.364,017<br>773.021,988<br>77,23<br>24.00<br>50,28<br>3.883,124<br>5.964,473<br>460.636,242<br>35.574.936,975 299.893,697<br>Total<br>1.280,720<br>1.942,700<br>122.212,646<br>186.459,886<br>18.466.180,816<br>1.875.391.675,605 12.046.194,117<br>Lampiran 3c. Perhitungan Manual Karakteristik Input-Output Harian PLTU Jene'ponto Unit 1 (Lanjutan)<br>03 Juni 2016<br>Pemakaian Bahan Bakar Daya yang Dibangkitkan<br>$\alpha$<br>P <sup>3</sup><br>Waktu<br>PH<br>$P^2$<br>P <sup>4</sup><br>H(P <sup>2</sup> )<br>Hasil Matlab<br>Penyebut<br>$P \rightarrow MW$<br>Pembilang<br>Hasil<br>$H \rightarrow$ Ton<br>Pembilang<br>Hasil<br>Pembilang<br>Hasil<br>01.00<br>46,46<br>72,71<br>3.378,107<br>27.949.663,179<br>245.622,131<br>5.286,744<br>384.399,164<br>02.00<br>48,36<br>69,72<br>3.371,659<br>4.860,878<br>338.900,442<br>23.628.138,820<br>235.072,079<br>37,844<br>72,22<br>03.00<br>48,92<br>3.533,002<br>5.215,728<br>376.679,905<br>27.203.822,743<br>255.153,433<br>04.00<br>72,30<br>50,40<br>3.643,920<br>5.227,290<br>377.933,067<br>27.324.560,744<br>263.455,416<br>05.00<br>48,17<br>73,81<br>3.555,428<br>402.110,687<br>29.679.789,833<br>262.426,119<br>5.447,916<br>06.00<br>72,86<br>5.308,580<br>47.34<br>3.449,192<br>386.783,110<br>28.181.017,370<br>251.308,158<br>07.00<br>47,18<br>74,30<br>3.505,474<br>5.520,490<br>410.172,407<br>30.475.809,840<br>260.456,718<br>08.00<br>53,19<br>83,24<br>4.427,536<br>48.009.621,951<br>368.548,063<br>6.928,898<br>576.761,436<br>09.00<br>87,04<br>52,82<br>4.597,453<br>7.575,962<br>659.411,698<br>57.395.194,165<br>400.162,292<br>10.890.865.688,516<br>412.154.730.885,562<br>37,844<br>$-1.682.696.383,734 -0,1545$<br>44.390.949,938<br>$-0,1545$<br>0,0041<br>10.00<br>65,56<br>100,18<br>6.567,801<br>10.036,032<br>1.005.409,726<br>100.721.946,334<br>657.962,284<br>11.00<br>101,50<br>67,00<br>6.800,500<br>10.302,250<br>1.045.678,375<br>690.250,750<br>106.136.355,063<br>12.00<br>68,75<br>104,33<br>7.172,688<br>10.884,749<br>1.135.605,853<br>118.477.758,616<br>748.326,487<br>13.00<br>105,27<br>7.101,514<br>1.166.578,233<br>122.805.690,607<br>747.576,400<br>67,46<br>11.081,773<br>15.00<br>66,70<br>106,88<br>7.128,896<br>11.423,334<br>1.220.925,981<br>130.492.568,814<br>761.936,404<br>16.00<br>66,85<br>107,52<br>7.187,712<br>11.560,550<br>1.242.990,379<br>133.646.325,551<br>772.822,794<br>17.00<br>0,004076<br>64,32<br>105,84<br>6.807,629<br>11.202,106<br>125.487.169,874<br>1.185.630,857<br>720.519,432<br>24.00<br>66,62<br>105,96<br>7.059,055<br>11.227,522<br>1.189.668,189<br>126.057.241,278<br>747,977,489<br>Total<br>976,100<br>1.515,680<br>139.090,802  13.105.639,507  1.263.672.674,780<br>8.389.576,450<br>89.287,565 |  |  |  |  |
|----------------------------------------------------------------------------------------------------|--|--|--|--|
|                                                                                                    |  |  |  |  |
|                                                                                                    |  |  |  |  |
|                                                                                                    |  |  |  |  |
|                                                                                                    |  |  |  |  |
|                                                                                                    |  |  |  |  |
|                                                                                                    |  |  |  |  |
|                                                                                                    |  |  |  |  |
|                                                                                                    |  |  |  |  |
|                                                                                                    |  |  |  |  |
|                                                                                                    |  |  |  |  |
|                                                                                                    |  |  |  |  |
|                                                                                                    |  |  |  |  |
|                                                                                                    |  |  |  |  |
|                                                                                                    |  |  |  |  |
|                                                                                                    |  |  |  |  |
|                                                                                                    |  |  |  |  |
|                                                                                                    |  |  |  |  |
|                                                                                                    |  |  |  |  |
|                                                                                                    |  |  |  |  |
|                                                                                                    |  |  |  |  |
|                                                                                                    |  |  |  |  |
|                                                                                                    |  |  |  |  |
|                                                                                                    |  |  |  |  |
|                                                                                                    |  |  |  |  |
|                                                                                                    |  |  |  |  |
|                                                                                                    |  |  |  |  |
|                                                                                                    |  |  |  |  |
|                                                                                                    |  |  |  |  |
|                                                                                                    |  |  |  |  |
|                                                                                                    |  |  |  |  |
|                                                                                                    |  |  |  |  |
|                                                                                                    |  |  |  |  |
|                                                                                                    |  |  |  |  |
|                                                                                                    |  |  |  |  |
|                                                                                                    |  |  |  |  |
|                                                                                                    |  |  |  |  |
|                                                                                                    |  |  |  |  |
|                                                                                                    |  |  |  |  |
|                                                                                                    |  |  |  |  |
|                                                                                                    |  |  |  |  |
|                                                                                                    |  |  |  |  |
|                                                                                                    |  |  |  |  |
|                                                                                                    |  |  |  |  |
|                                                                                                    |  |  |  |  |
|                                                                                                    |  |  |  |  |
|                                                                                                    |  |  |  |  |
|                                                                                                    |  |  |  |  |
|                                                                                                    |  |  |  |  |
|                                                                                                    |  |  |  |  |
|                                                                                                    |  |  |  |  |
|                                                                                                    |  |  |  |  |
|                                                                                                    |  |  |  |  |
|                                                                                                    |  |  |  |  |
|                                                                                                    |  |  |  |  |
|                                                                                                    |  |  |  |  |
|                                                                                                    |  |  |  |  |

Lampiran 3c. Perhitungan Manual Karakteristik Input-Output Harian PLTU Jene'ponto Unit 1 (Lanjutan)

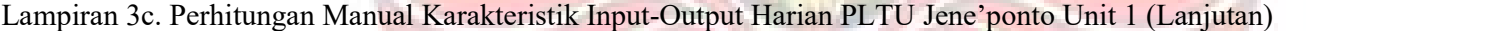

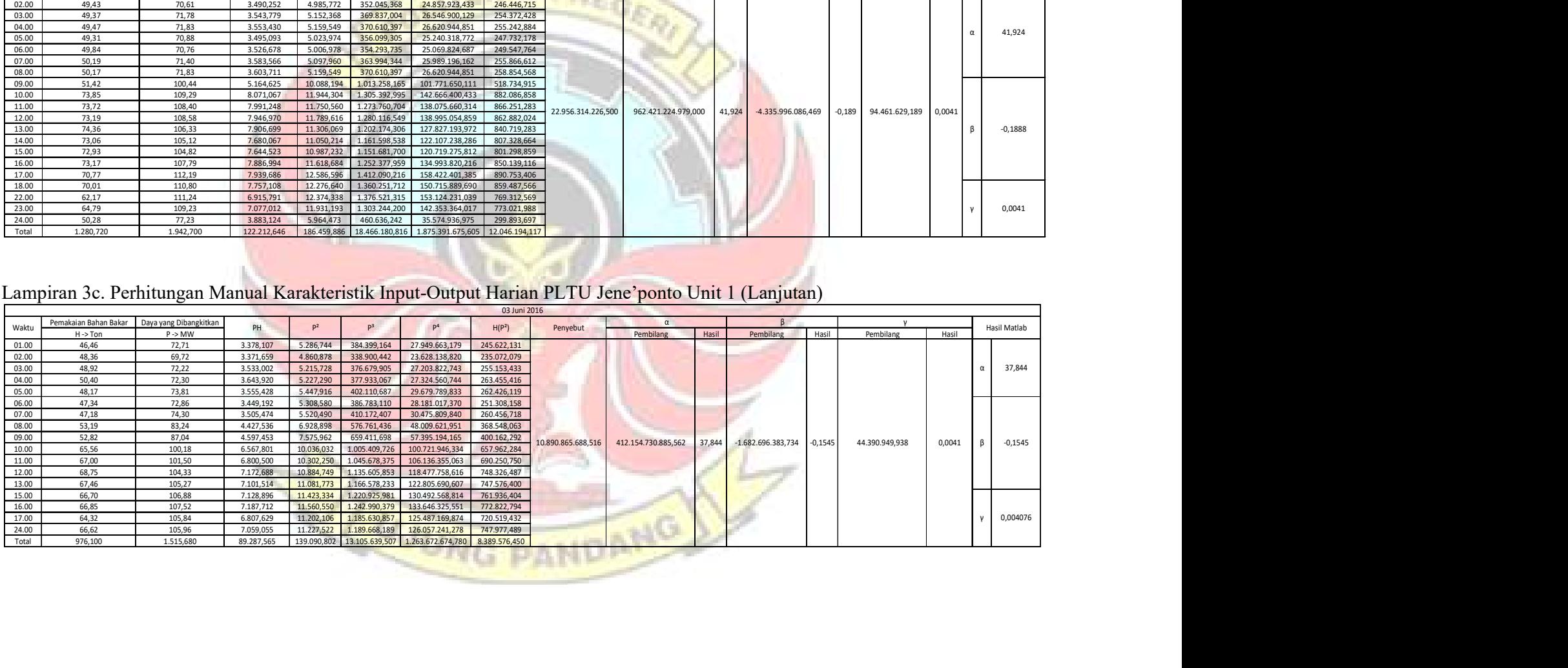

| Lampiran 3c. Perhitungan Manual Karakteristik Input-Output Harian PLTU Jene'ponto Unit 1 (Lanjutan)<br>04 Juni 2016<br>Pemakaian Bahan Bakar   Daya yang Dibangkitkan<br>$\alpha$<br>$\mathsf{v}$<br>P <sup>3</sup><br>Waktu<br>$\mathsf{PH}$<br>P <sup>2</sup><br>P <sup>4</sup><br>H(P <sup>2</sup> )<br>Penyebut<br>Pembilang<br>$H \rightarrow$ Ton<br>P > MW<br>Pembilang<br>Hasil<br>Pembilang<br>Hasil<br>Hasil<br>01.00<br>43,56<br>3.719,153<br>7.289,744<br>622.398,377<br>53.140.373,417<br>317.541,266<br>85,38 |
|----------------------------------------------------------------------------------------------------|
|                                                                                                    |
| Hasil Matlab                                                                                                    |
|                                                                                                    |
|                                                                                                    |
|                                                                                                    |
|                                                                                                    |
| 02.00<br>72,60<br>45,39<br>3.295,314<br>5.270,760<br>382.657,176<br>27.780.910,978<br>239.239,796                                                                                                    |
| 03.00<br>73,23<br>45,18<br>3.308,531<br>5.362,633<br>392.705,607<br>28.757.831,620<br>242.283,754<br>04.00<br>71,60<br>3.222,000<br>45,00<br>5.126,560<br>367.061,696<br>26.281.617,434<br>230.695,200                                                                                                    |
| 89,842<br>05.00<br>72,01<br>3.282,216<br>45,58<br>5.185,440<br>373.403,542<br>26.888.789,031<br>236.352,360                                                                                                    |
| 06.00<br>71,55<br>3.357,126<br>46,92<br>5.119,403<br>366.293,249<br>240.202,365<br>26.208.281,957                                                                                                    |
| 72,86<br>3.522,781<br>48,35<br>5.308,580<br>386.783,110<br>28.181.017,370<br>256.669,824                                                                                                    |
| $\frac{07.00}{08.00}$<br>46,42<br>72,26<br>3.354,309<br>5.221,508<br>377.306,139<br>27.264.141,617<br>242.382,383<br>55,57<br>85,38<br>4.744,567<br>7.289,744<br>622.398,377<br>53.140.373,417<br>405.091,096                                                                                                    |
| 10.00<br>55,89<br>88,61<br>4.952,413<br>7.851,732<br>695.741,981<br>61.649.696,970<br>438.833,307                                                                                                    |
| 11.00<br>55,91<br>89,11<br>4.982,140<br>7.940,592<br>707.586,162<br>63.053.002.899<br>443.958,504                                                                                                    |
| 12.00<br>44,71<br>73,92<br>3.304,963<br>5.464,166<br>29.857.114,447<br>244.302,880<br>403.911,180<br>13.00<br>75,34<br>6.037.507.896.366,250 89,842 -91.926.815.117,922<br>$-1,3679$ 702.964.084,896<br>$0,0105$ β -1,3679<br>44,69<br>3.366,945<br>5.676,116<br>427.638,549<br>32.218.288,305<br>253.665,606<br>67.201.418.749,031                                                                                                    |
| 14.00<br>45,77<br>77,62<br>3.552,667<br>6.024,864<br>467.649,975<br>36.298.991,038<br>275.758,044                                                                                                    |
| 15.00<br>377.802,339<br>48,72<br>88,06<br>4.290,283<br>7.754,564<br>682.866,871<br>60.133.256,626                                                                                                    |
| 16.00<br>4.312,385<br>48,70<br>88,55<br>7.841,103<br>694.329,626<br>61.482.888,416<br>381.861,692                                                                                                    |
| 17.00<br>43,32<br>84,74<br>3.670,937<br>7.180,868<br>608.506,720<br>51.564.859,489<br>311.075,184<br>18.00<br>111,94<br>65,95<br>7.382,443<br>12.530,564<br>1.402.671,289<br>157.015.024,134<br>826.390,669                                                                                                    |
| 19.00<br>69,94<br>110,78<br>7.747,953<br>12.272,208<br>1.359.515,247<br>150.607.099,013<br>858.318,255                                                                                                    |
| 20.00<br>64,94<br>109,42<br>7.105,735<br>11.972,736<br>1.310.056,817<br>143.346.416,904<br>777.509,502                                                                                                    |
| 21.00<br>65,73<br>107,81<br>7.086.351<br>11,622,996<br>1,253,075,210<br>135.094.038,341<br>763,979,534<br>$y = 0,010461$                                                                                                    |
| 22.00<br>65,73<br>109,56<br>7.201,379<br>12.003,394<br>144.081.457,917<br>788.983,061<br>1.315.091,803                                                                                                    |
| 23.00<br>107,81<br>6.563,473<br>135.094.038,341<br>60,88<br>11.622,996<br>1.253.075,210<br>707.608,003<br>24.00<br>61,21<br>105,56<br>6.461,328<br>11.142,914<br>1.176.245,960<br>124.164.523,497<br>682.057,741                                                                                                    |
| 1.264,060<br>2.105,700<br>113.787,392<br>190.076,184 17.648.969,872 1.683.304.033,175<br>10.542.562,366                                                                                                    |
| Total                                                                                                    |

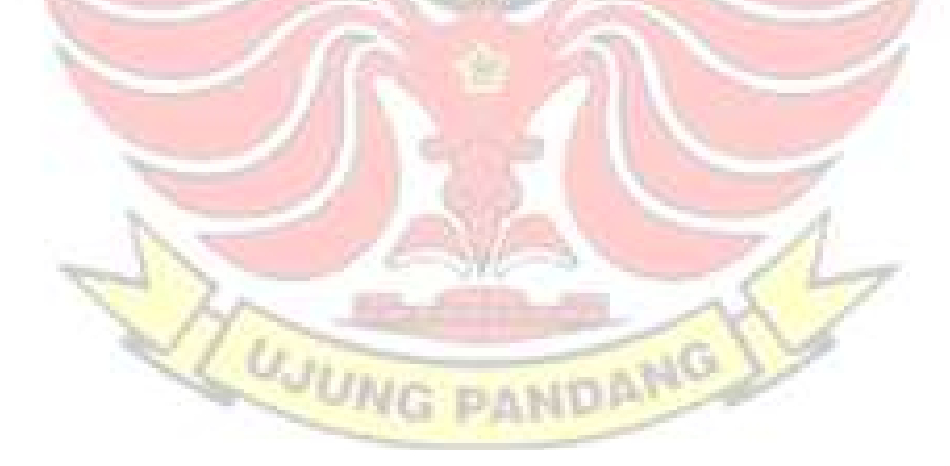

|                | Lampiran 3c. Perhitungan Manual Karakteristik Input-Output Harian PLTU Jene'ponto Unit 1 (Lanjutan) |                                              |                         |                          |                                |                                                   |                                    |                    |                               |        |                             |       |                           |       |                                  |
|----------------|----------------------------------------------------------------------------------------------------|----------------------------------------------|-------------------------|--------------------------|--------------------------------|---------------------------------------------------|------------------------------------|--------------------|-------------------------------|--------|-----------------------------|-------|---------------------------|-------|----------------------------------|
| Waktu          | Pemakaian Bahan Bakar<br>$H \rightarrow$ Ton                                                        | Daya yang Dibangkitkan<br>$P \rightarrow MW$ | PH                      | p <sup>2</sup>           | p <sup>3</sup>                 | P <sup>4</sup>                                    | 05 Juni 2016<br>H(P <sup>2</sup> ) | Penyebut           | $\alpha$<br>Pembilang         | Hasil  | B<br>Pembilang              | Hasil | Pembilang                 | Hasil | Hasil Matlab                     |
| 01.00<br>02.00 | 50,39<br>50,38                                                                                      | 71,70<br>70,94                               | 3.612,963<br>3.573,957  | 5.140,890<br>5.032,484   | 368.601,813<br>357.004,387     | 26.428.749,992<br>25.325.891,184                  | 259.049,447<br>253.536,524         |                    |                               |        |                             |       |                           |       |                                  |
| 03.00<br>04.00 | 50,81<br>50,82                                                                                      | 72,86<br>70,21                               | 3.702,017<br>3.568,072  | 5.308,580<br>4.929,444   | 386.783,110<br>346.096,270     | 28.181.017,370<br>24.299.419,135                  | 269.728,929<br>250.514,349         |                    |                               |        |                             |       |                           |       |                                  |
| 05.00          | 50,91                                                                                               | 72,07                                        | 3.669,084               | 5.194,085                | 374.337,699                    | 26.978.517,948                                    | 264.430,862                        |                    |                               |        |                             |       |                           |       | $\alpha$ 124,6174                |
| 06.00<br>07.00 | 50,85<br>50,75                                                                                      | 69,69<br>67,31                               | 3.543,737<br>3.415,983  | 4.856,696<br>4.530,636   | 338.463,151<br>304.957,116     | 23.587.497,008<br>20.526.663,471                  | 246.962,997<br>229.929,782         |                    |                               |        |                             |       |                           |       |                                  |
| 08.00<br>09.00 | 48,21<br>51,08                                                                                      | 77,01<br>81,45                               | 3.712,652<br>4.160,466  | 5.930,540<br>6.634,103   | 456.710,893<br>540.347,649     | 35.171.305,878<br>44.011.315,981                  | 285.911,338<br>338.869,956         |                    |                               |        |                             |       |                           |       |                                  |
| 10.00<br>11.00 | 42,71<br>43,35                                                                                      | 79,64<br>73,21                               | 3.401,424<br>3.173,654  | 6.342,530<br>5.359,704   | 505.119,057<br>392.383,937     | 40.227.681,727<br>28.726.428,040                  | 270.889,439<br>232.343,173         |                    |                               |        |                             |       |                           |       |                                  |
| 12.00          | 45,58                                                                                               | 73,96                                        | 3.371,097               | 5.470,082                | 404.567,235                    | 29.921.792,711                                    | 249.326,319                        |                    |                               |        |                             |       |                           |       |                                  |
| 13.00<br>14.00 | 45,49<br>45,58                                                                                      | 73,58<br>71,38                               | 3.347,154<br>3.253,500  | 5.414,016<br>5.095,104   | 398.363,327<br>363.688,552     | 29.311.573,579<br>25.960.088,847                  | 246.283,606<br>232.234,859         | 35.574.359.278,203 | 4.433.182.622.073,500 124,617 |        | -73.401.946.091,195 -2,0633 |       |                           |       | 491.437.270,954 0,0138 β -2,0633 |
| 15.00<br>16.00 | 44,73<br>43,93                                                                                      | 69,93<br>70,19                               | 3.127,969<br>3.083,447  | 4.890,205<br>4.926,636   | 341.972,029<br>345.800,588     | 23.914.103,964<br>24.271.743,262                  | 218.738,865<br>216.427,124         |                    |                               |        |                             |       |                           |       |                                  |
| 17.00          | 43,43                                                                                               | 71,46                                        | 3.103,508               | 5.106,532                | 364.912,748                    | 26.076.664,982                                    | 221.776,667                        |                    |                               |        |                             |       |                           |       |                                  |
| 18.00<br>19.00 | 55,38<br>58,85                                                                                      | 90,61<br>97,57                               | 5.017,982<br>5.741,995  | 8.210,172<br>9.519,905   | 743.923,694<br>928.857,121     | 67.406.925,912<br>90.628.589,305                  | 454.679,331<br>560.246,403         |                    |                               |        |                             |       |                           |       |                                  |
| 20.00<br>21.00 | 62,61<br>62,84                                                                                      | 106,01<br>108,40                             | 6.637,286<br>6.811,856  | 11.238,120<br>11.750,560 | 1.191.353,112<br>1.273.760,704 | 126.295.343,382<br>138.075.660,314                | 703.618,699<br>738.405,190         |                    |                               |        |                             |       |                           |       |                                  |
| 22.00<br>23.00 | 62,45<br>47,85                                                                                      | 109,41<br>94,82                              | 6.832,655<br>4.537,137  | 11.970,548<br>8.990,832  | 1.309.697,668<br>852.510,728   | 143.294.021,814<br>80.835.067,245                 | 747.560,729<br>430.211,330         |                    |                               |        |                             |       |                           |       | 0,013814                         |
| 24.00<br>Total | 48,96<br>1.207,940                                                                                  | 71,48<br>1.914,890                           | 3.499,661<br>97.899,253 | 5.109,390<br>156.951,794 | 365.219,226<br>13.255.431,813  | 26.105.870,260<br>1.155.561.933,308 8.171.831,674 | 250.155,754                        |                    |                               |        |                             |       |                           |       |                                  |
|                |                                                                                                    |                                              |                         |                          |                                |                                                   |                                    |                    |                               |        |                             |       |                           |       |                                  |
|                | Lampiran 3c. Perhitungan Manual Karakteristik Input-Output Harian PLTU Jene'ponto Unit 1 (Lanjutan) |                                              |                         |                          |                                |                                                   | 06 Juni 2016                       |                    |                               |        |                             |       |                           |       |                                  |
| Waktu          | Pemakaian Bahan Bakar<br>$H \rightarrow$ Ton                                                        | Daya yang Dibangkitkan<br>$P \rightarrow MW$ | PH                      | $P^2$                    | $P^3$                          | $\mathsf{P}^4$                                    | H(P <sup>2</sup> )                 | Penyebut           | Pembilang                     | Hasil  | Pembilang                   | Hasil | $\mathsf{v}$<br>Pembilang | Hasil | Hasil Matlab                     |
| 01.00          | 40,56                                                                                               | 72,71                                        | 2.949,118               | 5.286,744                | 384.399,164                    | 27.949.663,179                                    | 214.430,341                        |                    |                               |        |                             |       |                           |       |                                  |
| 02.00<br>03.00 | 40,59<br>40,69                                                                                      | 73,81<br>73,03                               | 2.995,948<br>2.971,591  | 5.447,916<br>5.333,381   | 402.110,687<br>389.496,807     | 29.679.789,833<br>28.444.951,824                  | 221.130,914<br>217.015,269         |                    |                               |        |                             |       |                           |       | 41,358                           |
| 04.00<br>05.00 | 41,31<br>41,22                                                                                      | 73,70<br>73,75                               | 3.044,547<br>3.039,975  | 5.431,690<br>5.439,063   | 400.315,553<br>401.130,859     | 29.503.256,256<br>29.583.400,879                  | 224.383,114<br>224.198,156         |                    |                               |        |                             |       |                           |       |                                  |
| 06.00          | 40,59                                                                                               | 74,85                                        | 3.038,162               | 5.602,523                | 419.348,809                    | 31.388.258,363                                    | 227.406,388                        |                    |                               |        |                             |       |                           |       |                                  |
| 07.00<br>16.00 | 41,02<br>61,02                                                                                      | 73,44<br>110,48                              | 3.012,509<br>6.741,490  | 5.393,434<br>12.205,830  | 396.093,764<br>1.348.500,143   | 29.089.125,998<br>148.982.295,754                 | 221.238,646<br>744.799,771         | 541.898.128,617    | 22.412.045.786,539            | 41,358 | -200.933.573,059            |       | $-0,371$ 2.676.519,418    | 0,005 | $-0,3708$                        |
|                | 60,86                                                                                               | 110,39                                       | 6.718,335<br>6.999,535  | 12.185,952               | 1.345.207,252<br>1.415.491,324 | 148.497.428,583<br>158.931.365,898                | 741.637,045                        |                    |                               |        |                             |       |                           |       |                                  |
| 17.00          | 62,34                                                                                               | 112,28<br>111,51                             | 6.900,239               | 12.606,798               | 12.434,480  1.386.568,876      | 154.616.295,357                                   | 785.907,812<br>769.445,629         |                    |                               |        |                             |       |                           |       |                                  |
| 18.00<br>19.00 | 61,88                                                                                               |                                              |                         |                          |                                |                                                   |                                    |                    |                               |        |                             |       |                           |       |                                  |
| 20.00<br>24.00 | 60,26<br>40,21                                                                                      | 111,76<br>72,45                              | 6.734,658<br>2.913,215  | 12.490,298<br>5.249,003  | 1.395.915,660<br>380.290,231   | 156.007.534,137<br>27.552.027,245                 | 752.665,333<br>211.062,391         |                    |                               |        |                             |       |                           |       | 0,0049                           |

Lampiran 3c. Perhitungan Manual Karakteristik Input-Output Harian PLTU Jene'ponto Unit 1 (Lanjutan)

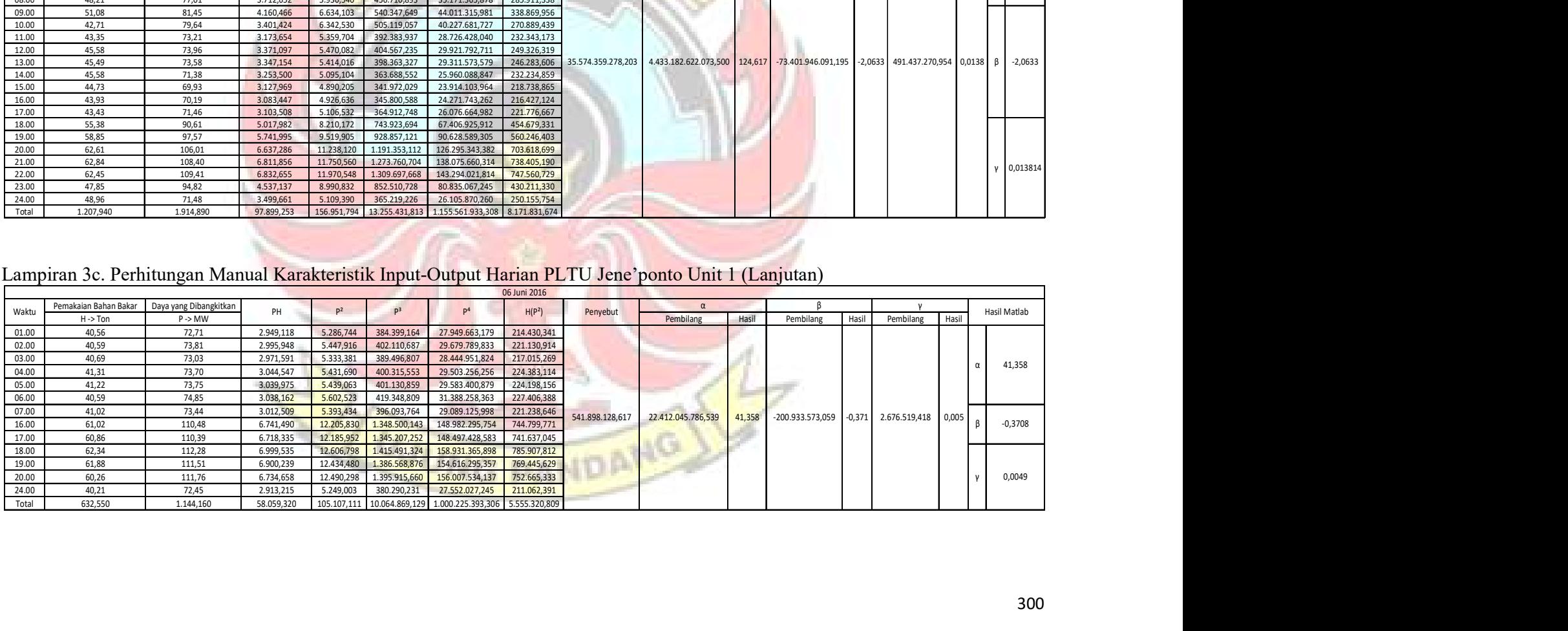

|                | Lampiran 3c. Perhitungan Manual Karakteristik Input-Output Harian PLTU Jene'ponto Unit 1 (Lanjutan) |                        |                        |                                        |                                |                                                                 |                              |                    |                       |        |                 |                  |        |                                                                    |         |              |
|----------------|----------------------------------------------------------------------------------------------------|------------------------|------------------------|----------------------------------------|--------------------------------|-----------------------------------------------------------------|------------------------------|--------------------|-----------------------|--------|-----------------|------------------|--------|--------------------------------------------------------------------|---------|--------------|
|                |                                                                                                    |                        |                        |                                        |                                |                                                                 | 07 Juni 2016                 |                    |                       |        |                 |                  |        |                                                                    |         |              |
| Waktu          | Pemakaian Bahan Bakar   Daya yang Dibangkitkan<br>$H -$ >Ton                                        | $P \rightarrow MW$     | PH                     | p <sup>2</sup>                         | P <sup>3</sup>                 | p <sup>4</sup>                                                  | H(P <sup>2</sup> )           | Penyebut           | $\alpha$<br>Pembilang | Hasil  |                 | - 6<br>Pembilang | Hasil  | $\mathbf v$<br>Pembilang                                           | Hasil   | Hasil Matlab |
| 01.00          | 40,79                                                                                               | 73,76                  | 3.008,670              | 5.440,538                              | 401.294,053                    | 29.599.449,377                                                  | 221.919,529                  |                    |                       |        |                 |                  |        |                                                                    |         |              |
| 02.00<br>03.00 | 40,57<br>40,65                                                                                      | 71,15<br>72,73         | 2.886,556<br>2.956,475 | 5.062,323                              | 360.184,246<br>384.716,455     | 25.627.109,094<br>27.980.427,802                                | 205.378,424<br>215.024,390   |                    |                       |        |                 |                  |        |                                                                    |         |              |
| 04.00          | 40,97                                                                                               | 72,18                  | 2.957,215              | 5.289,653<br>5.209,952                 | 376.054,364                    | 27.143.604,010                                                  | 213.451,750                  |                    |                       |        |                 |                  |        |                                                                    |         |              |
| 05.00          | 40,71                                                                                               | 72,13                  | 2.936,412              | 5.202,737                              | 375.273,413                    | 27.068.471,251                                                  | 211.803,419                  |                    |                       |        |                 |                  |        |                                                                    |         | 10,1273      |
| 06.00<br>07.00 | 41,91<br>41,71                                                                                      | 72,79<br>73,05         | 3.050,629<br>3.046,916 | 5.298,384<br>5.336,303                 | 385.669,379<br>389.816,898     | 28.072.874,071<br>28.476.124,372                                | 222.055,278<br>222.577,177   |                    |                       |        |                 |                  |        |                                                                    |         |              |
| 08.00          | 41,77                                                                                               | 75,56                  | 3.156,141              | 5.709,314                              | 431.395,736                    | 32.596.261,783                                                  | 238.478,029                  |                    |                       |        |                 |                  |        |                                                                    |         |              |
| 09.00          | 46,25                                                                                               | 83,68                  | 3.870,200              | 7.002,342                              | 585.956,012                    | 49.032.799,087                                                  | 323.858,336                  |                    |                       |        |                 |                  |        |                                                                    |         |              |
| 10.00<br>11.00 | 61,50<br>60,73                                                                                      | 110,55<br>110,92       | 6.798,825<br>6.736,172 | 12.221,303<br>12.303,246               | 1.351.064,991<br>1.364.676,091 | 149.360.234,797<br>151.369.871,979                              | 751.610,104<br>747.176,154   |                    |                       |        |                 |                  |        |                                                                    |         |              |
| 12.00          | 60,67                                                                                               | 110,89                 | 6.727,696              | 12.296,592                             | 1.363.569,098                  | 151.206.177,274                                                 | 746.034,243                  |                    |                       |        |                 |                  |        |                                                                    |         |              |
| 13.00          | 60,13                                                                                               | 109,79                 | 6.601,673              | 12.053,844                             | 1.323.391,544                  | 145.295.157,587                                                 | 724.797,646                  | 25.905.197.535,000 |                       |        |                 |                  |        | 262.348.786.965,000 10,127 9.516.767.658,125 0,3674 19.609.937,816 | 0,0008  | 0,36737      |
| 14.00<br>15.00 | 60,60<br>60,31                                                                                      | 110,02<br>111,93       | 6.667,212<br>6.750,498 | 12.104,400<br>12.528,325               | 1.331.726,132<br>1.402.295,406 | 146.516.509,044<br>156.958.924,800                              | 733.526,664<br>755.583,275   |                    |                       |        |                 |                  |        |                                                                    |         |              |
| 16.00          | 59,75                                                                                               | 111,77                 | 6.678,258              | 12.492,533                             | 1.396.290,402                  | 156.063.378,258                                                 | 746.428,841                  |                    |                       |        |                 |                  |        |                                                                    |         |              |
| 17.00          | 59,62                                                                                               | 110,95                 | 6.614,839              | 12.309,903                             | 1.365.783,682                  | 151.533.699,560                                                 | 733.916,387                  |                    |                       |        |                 |                  |        |                                                                    |         |              |
| 18.00<br>19.00 | 59,76<br>60,19                                                                                      | 110,51<br>112,69       | 6.604,078<br>6.782,811 | 12.212,460<br>12.699,036               | 1.349.598,966<br>1.431.054,378 | 149.144.181,694<br>161.265.517,869                              | 729.816,616<br>764.354,983   |                    |                       |        |                 |                  |        |                                                                    |         |              |
| 20.00          | 60,55                                                                                               | 110,08                 | 6.665,344              | 12.117,606                             | 1.333.906,113                  | 146.836.384,86                                                  | 733.721,068                  |                    |                       |        |                 |                  |        |                                                                    |         |              |
| 21.00          | 60,77                                                                                               | 109,32                 | 6.643,376              | 11.950,862                             | 1.306.468,278                  | 142.823.112,104                                                 | 726.253,908                  |                    |                       |        |                 |                  |        |                                                                    |         | 0,00075699   |
| 22.00<br>23.00 | 59,35<br>59,16                                                                                      | 110,17<br>112,89       | 6.538,590<br>6.678,572 | 12.137,429<br>12.744,152               | 1.337.180,542<br>1.438.687,331 | 147.317.180,30<br>162.413.412,748                               | 720.356,405<br>753.944,038   |                    |                       |        |                 |                  |        |                                                                    |         |              |
| 24.00          | 40,98                                                                                               | 77,72                  | 3.184,966              | 6.040,398                              | 469.459,764                    | 36.486.412,831                                                  | 247.535,526                  |                    |                       |        |                 |                  |        |                                                                    |         |              |
| Total          | 1.259,400                                                                                           | 2.297,230              | 124.542,122            | 227.763,635                            |                                | 23.255.513,272 2.430.187.276,558                                | 12.689.602,189               |                    |                       |        |                 |                  |        |                                                                    |         |              |
|                | Lampiran 3c. Perhitungan Manual Karakteristik Input-Output Harian PLTU Jene'ponto Unit 1 (Lanjutan) |                        |                        |                                        |                                |                                                                 |                              |                    |                       |        |                 |                  |        |                                                                    |         |              |
|                |                                                                                                    |                        |                        |                                        |                                |                                                                 | 08 Juni 2016                 |                    |                       |        |                 |                  |        |                                                                    |         |              |
| Waktu          | Pemakaian Bahan Bakar                                                                               | Daya yang Dibangkitkan | PH                     | P <sup>2</sup>                         | $p^3$                          | p <sup>4</sup>                                                  | H(P <sup>2</sup> )           | Penyebut           | $\alpha$              |        |                 |                  |        |                                                                    |         | Hasil Matlab |
| 02.00          | $H \rightarrow$ Ton<br>41,70                                                                        | P > MW<br>70,80        | 2.952,360              | 5.012,640                              | 354.894,912                    | 25.126.559,770                                                  | 209.027,088                  |                    | Pembilang             | Hasil  | Pembilang       |                  | Hasil  | Pembilang                                                          | Hasil   |              |
| 03.00          | 41,54                                                                                               | 72,31                  | 3.003,757              | 5.228,736                              | 378.089,907                    | 27.339.681,203                                                  | 217.201,698                  |                    |                       |        |                 |                  |        |                                                                    |         |              |
| 04.00          | 45,82                                                                                               | 83,03                  | 3.804,435              | 6.893,981                              | 572.407,234                    | 47.526.972,650                                                  | 315.882,205                  |                    |                       |        |                 |                  |        |                                                                    |         | 25,439       |
| 05.00<br>06.00 | 45,52<br>40,25                                                                                      | 83,90<br>71,80         | 3.819,128<br>2.889,950 | 7.039,210<br>5.155,240                 | 590.589,719<br>370.146,232     | 49.550.477,424<br>26.576.499,458                                | 320.424,839<br>207.498,410   |                    |                       |        |                 |                  |        |                                                                    |         |              |
| 07.00          | 40,15                                                                                               | 74,74                  | 3.000,811              | 5.586,068                              | 417.502,692                    | 31.204.151,232                                                  | 224.280,614                  |                    |                       |        |                 |                  |        |                                                                    |         |              |
| 15.00          | 58,34                                                                                               | 109,39                 | 6.381,813              | 11.966,172                             | 1.308.979,56                   | 143.189.274,727                                                 | 698.106,480                  | 7.976.683.638,766  | 202.920.011.612,250   | 25,439 | 495.788.876,910 |                  | 0,0622 | 16.906.338,380                                                     | 0,00212 | 0,062        |
| 16.00          | 59,13<br>59,24                                                                                      | 111,93<br>112,70       | 6.618,421<br>6.676,348 | 12.528,325<br>12.701,290 1.431.435,383 | 1.402.295,40                   | 156.958.924,800<br>161.322.767,664                              | 740.799,851<br>752.424,420   |                    |                       |        |                 |                  |        |                                                                    |         |              |
|                | 58,29                                                                                               | 111,16                 | 6.479,516              | 12.356,546                             | 1.373.553,609                  | 152.684.219,165                                                 | 720.263,043                  |                    |                       |        |                 |                  |        |                                                                    |         |              |
| 17.00<br>21.00 |                                                                                                    | 111,48                 | 6.518,236              | 12.427,790                             | 1.385.450,074                  | 154.449.974,226                                                 | 726.652,905                  |                    |                       |        |                 |                  |        |                                                                    |         |              |
| 22.00          | 58,47                                                                                               |                        | 6.480,153              |                                        |                                |                                                                 |                              |                    |                       |        |                 |                  |        |                                                                    |         | 0,002        |
| 23.00<br>Total | 58,28<br>606,730                                                                                    | 111,19<br>1.124,430    | 58.624,928             | 12.363,216                             | 1.374.665,998                  | 152.849.112,335<br>109.259,214 10.960.010,733 1.128.778.614,653 | 720.528,234<br>5.853.089,787 |                    |                       |        |                 |                  |        |                                                                    |         |              |

Lampiran 3c. Perhitungan Manual Karakteristik Input-Output Harian PLTU Jene'ponto Unit 1 (Lanjutan)

Lampiran 3c. Perhitungan Manual Karakteristik Input-Output Harian PLTU Jene'ponto Unit 1 (Lanjutan)

| 1.364.676,091<br>12.303,246<br>151.369.871,979<br>747.176,154<br>11.00<br>60,73<br>110,92<br>6.736,172<br>151.206.177,274<br>60,67<br>12.296,592<br>1.363.569,098<br>746.034,243<br>12.00<br>110,89<br>6.727,696<br>13.00<br>145.295.157,587<br>724.797,646<br>25.905.197.535,000 262.348.786.965,000 10,127 9.516.767.658,125 0,3674 19.609.937,816 0,0008<br>60,13<br>109,79<br>12.053,844<br>1.323.391,544<br>0.36737<br>6.601,673<br>14.00<br>12.104,400<br>1.331.726,132<br>146.516.509,044<br>733.526,664<br>60,60<br>110,02<br>6.667,212<br>15.00<br>156.958.924,800<br>12.528,325 1.402.295,406<br>755.583,275<br>60,31<br>6.750,498<br>111,93<br>16.00<br>156.063.378,258<br>59,75<br>6.678,258<br>12.492,533 1.396.290,402<br>746.428,841<br>111,77<br>59,62<br>1.365.783,682<br>151.533.699,560<br>733.916,387<br>17.00<br>110,95<br>12.309,903<br>6.614,839<br>18.00<br>149.144.181,694<br>59,76<br>12.212,460<br>1.349.598,966<br>729.816,616<br>110,51<br>6.604,078<br>19.00<br>12.699,036<br>1.431.054,378<br>161.265.517,869<br>764.354,983<br>6.782,811<br>60,19<br>112,69<br>20.00<br>146.836.384,865<br>60,55<br>6.665,344<br>1.333.906,113<br>733.721,068<br>110,08<br>12.117,606<br>21.00<br>142.823.112,104<br>60,77<br>11.950,862<br>1.306.468,278<br>726.253,908<br>109,32<br>6.643,376<br>0,00075699<br>22.00<br>147.317.180,30<br>59,35<br>110,17<br>12.137,429<br>1.337.180,542<br>720.356,405<br>6.538,590<br>23.00<br>1.438.687,331<br>162.413.412,748<br>59,16<br>6.678,572<br>12.744,152<br>753.944,038<br>112,89<br>24.00<br>40,98<br>77,72<br>3.184,966<br>6.040,398<br>469.459,764<br>36.486.412,831<br>247.535,526<br>Total<br>1.259,400<br>2.297,230<br>227.763,635 23.255.513,272 2.430.187.276,558<br>12.689.602,189<br>124.542,122<br>08 Juni 2016<br>Daya yang Dibangkitkan<br>Pemakaian Bahan Bakar<br>D <sup>4</sup><br>PH<br>D <sup>3</sup><br>p <sup>2</sup><br>H(P <sup>2</sup> )<br>Penyebut<br>Waktu<br>Hasil Matlab<br>P > MW<br>Hasil<br>Pembilang<br>Hasil<br>Pembilang<br>Pembilang<br>$H \rightarrow$ Ton<br>Hasil<br>5.012,640<br>354.894,912<br>25.126.559,770<br>209.027,088<br>02.00<br>41,70<br>70,80<br>2.952,360<br>03.00<br>378.089,907<br>27.339.681,203<br>217.201,698<br>41,54<br>72,31<br>3.003,757<br>5.228,736<br>04.00<br>45,82<br>83,03<br>315.882,205<br>3.804,435<br>6.893,981<br>572.407,234<br>47.526.972,650<br>25,439<br>05.00<br>83,90<br>590.589,719<br>49.550.477,424<br>320.424,839<br>3.819,128<br>7.039,210<br>45,52<br>06.00<br>370.146,232<br>26.576.499,458<br>40,25<br>71,80<br>2.889,950<br>5.155,240<br>207.498,410<br>07.00<br>224.280,614<br>74,74<br>417.502,692<br>31.204.151,232<br>40,15<br>3.000,811<br>5.586,068<br>202.920.011.612,250 25,439<br>7.976.683.638,766<br>0,0622 16.906.338,380<br>1.308.979,566<br>698.106,480<br>495.788.876,910<br>0,00212<br>58,34<br>109,39<br>11.966,172<br>143.189.274,727<br>15.00<br>6.381,813<br>0,062<br>16.00<br>156.958.924,800<br>59,13<br>111,93<br>6.618,421<br>12.528,325<br>1.402.295,406<br>740.799,851<br>17.00<br>6.676,348<br>12.701,290<br>1.431.435,383<br>161.322.767,664<br>752.424,420<br>59,24<br>112,70<br>21.00<br>720.263,043<br>58,29<br>111,16<br>6.479,516<br>12.356,546<br>1.373.553,609<br>152.684.219,165<br>726.652,905<br>22.00<br>154.449.974,226<br>58,47<br>111,48<br>6.518,236<br>12.427,790<br>1.385.450,074<br>0,002<br>1.374.665,998<br>720.528,234<br>23.00<br>12.363,216<br>152.849.112,335<br>58,28<br>111,19<br>6.480,153 | 109.259,214 10.960.010,733 1.128.778.614,653 |       |         |           |            |  |               |  |  |  |  |  |
|----------------------------------------------------------------------------------------------------|----------------------------------------------|-------|---------|-----------|------------|--|---------------|--|--|--|--|--|
|                                                                                                    |                                              |       |         |           |            |  |               |  |  |  |  |  |
|                                                                                                    |                                              |       |         |           |            |  |               |  |  |  |  |  |
|                                                                                                    |                                              |       |         |           |            |  |               |  |  |  |  |  |
|                                                                                                    |                                              |       |         |           |            |  |               |  |  |  |  |  |
|                                                                                                    |                                              |       |         |           |            |  |               |  |  |  |  |  |
|                                                                                                    |                                              |       |         |           |            |  |               |  |  |  |  |  |
|                                                                                                    |                                              |       |         |           |            |  |               |  |  |  |  |  |
|                                                                                                    |                                              |       |         |           |            |  |               |  |  |  |  |  |
|                                                                                                    |                                              |       |         |           |            |  |               |  |  |  |  |  |
|                                                                                                    |                                              |       |         |           |            |  |               |  |  |  |  |  |
| Lampiran 3c. Perhitungan Manual Karakteristik Input-Output Harian PLTU Jene'ponto Unit 1 (Lanjutan)                                                                                                    |                                              |       |         |           |            |  |               |  |  |  |  |  |
|                                                                                                    |                                              |       |         |           |            |  |               |  |  |  |  |  |
|                                                                                                    |                                              |       |         |           |            |  |               |  |  |  |  |  |
|                                                                                                    |                                              |       |         |           |            |  |               |  |  |  |  |  |
|                                                                                                    |                                              |       |         |           |            |  |               |  |  |  |  |  |
|                                                                                                    |                                              |       |         |           |            |  |               |  |  |  |  |  |
|                                                                                                    |                                              |       |         |           |            |  |               |  |  |  |  |  |
|                                                                                                    |                                              |       |         |           |            |  |               |  |  |  |  |  |
|                                                                                                    |                                              |       |         |           |            |  |               |  |  |  |  |  |
|                                                                                                    |                                              |       |         |           |            |  |               |  |  |  |  |  |
|                                                                                                    |                                              |       |         |           |            |  |               |  |  |  |  |  |
|                                                                                                    |                                              |       |         |           |            |  |               |  |  |  |  |  |
|                                                                                                    |                                              |       |         |           |            |  |               |  |  |  |  |  |
|                                                                                                    |                                              |       |         |           |            |  |               |  |  |  |  |  |
|                                                                                                    |                                              |       |         |           |            |  |               |  |  |  |  |  |
|                                                                                                    |                                              |       |         |           |            |  |               |  |  |  |  |  |
|                                                                                                    |                                              |       |         |           |            |  |               |  |  |  |  |  |
|                                                                                                    |                                              |       |         |           |            |  |               |  |  |  |  |  |
|                                                                                                    |                                              |       |         |           |            |  |               |  |  |  |  |  |
|                                                                                                    |                                              |       |         |           |            |  |               |  |  |  |  |  |
|                                                                                                    |                                              |       |         |           |            |  |               |  |  |  |  |  |
|                                                                                                    |                                              | Total | 606,730 | 1.124,430 | 58.624,928 |  | 5.853.089,787 |  |  |  |  |  |

|                |                                                                       | Lampiran 3c. Perhitungan Manual Karakteristik Input-Output Harian PLTU Jene'ponto Unit 1 (Lanjutan) |                         |                          |                                           |                                    |                              |               |                       |        |             |        |           |                  |                        |
|----------------|-----------------------------------------------------------------------|----------------------------------------------------------------------------------------------------|-------------------------|--------------------------|-------------------------------------------|------------------------------------|------------------------------|---------------|-----------------------|--------|-------------|--------|-----------|------------------|------------------------|
|                |                                                                       |                                                                                                    |                         |                          |                                           |                                    | 09 Juni 2016                 |               |                       |        |             |        |           |                  |                        |
| Waktu          | Pemakaian Bahan Bakar                                                 | Daya yang Dibangkitkan                                                                              | $\mathsf{PH}$           | P <sup>2</sup>           | P <sup>3</sup>                            | $\mathsf{P}^4$                     | H(P <sup>2</sup> )           | Penyebut      | $\alpha$              |        |             |        |           |                  | Hasil Matlab           |
|                | $H \rightarrow$ Ton                                                   | $P \rightarrow MW$                                                                                  |                         |                          |                                           |                                    |                              |               | Pembilang             | Hasil  | Pembilang   | Hasil  | Pembilang | Hasil            |                        |
| 01.00<br>02.00 | 58,46<br>58,66                                                        | 99,95<br>101,31                                                                                     | 5.843,077<br>5.942,845  | 9.990,003<br>10.263,716  | 998.500,750<br>1.039.817,07               | 99.800.149,950<br>105.343.868,181  | 584.015,546<br>602.069,586   |               |                       |        |             |        |           |                  | 27,884                 |
| 03.00          | 59,06                                                                 | 100,80                                                                                              | 5.953,248               | 10.160,640               | 1.024.192,512                             | 103.238.605,210                    | 600.087,398                  |               |                       |        |             |        |           |                  |                        |
| 04.00          | 58,63                                                                 | 101,80                                                                                              | 5.968,534               | 10.363,240               | 1.054.977,832                             | 107.396.743,298                    | 607.596,761                  | 1.528.283,034 | 42.615.194,730        | 27,884 | 304.621,894 | 0,1993 | 1.599,976 | $0,0010$ $\beta$ | 0,19932                |
| 07.00          | 56,82                                                                 | 96,64                                                                                               | 5.491,085               | 9.339,290                | 902.548,947                               | 87.222.330,233                     | 530.658,435                  |               |                       |        |             |        |           |                  |                        |
|                | 62,86                                                                 | 110,84<br>611,340                                                                                   | 6.967,402<br>36.166,191 | 12.285,506               | 1.361.725,441<br>62.402,394 6.381.762,560 | 150.933.647,848<br>653.935.344,719 | 772.266,882<br>3.696.694,609 |               |                       |        |             |        |           |                  | 0,00105                |
| 08.00          |                                                                       |                                                                                                    |                         |                          |                                           |                                    |                              |               |                       |        |             |        |           |                  |                        |
| Total          | 354,490                                                               |                                                                                                    |                         |                          |                                           |                                    |                              |               |                       |        |             |        |           |                  |                        |
|                |                                                                       |                                                                                                    |                         |                          |                                           |                                    |                              |               |                       |        |             |        |           |                  |                        |
|                |                                                                       |                                                                                                    |                         |                          |                                           |                                    |                              |               |                       |        |             |        |           |                  |                        |
|                |                                                                       | Lampiran 3c. Perhitungan Manual Karakteristik Input-Output Harian PLTU Jene'ponto Unit 1 (Lanjutan) |                         |                          |                                           |                                    |                              |               |                       |        |             |        |           |                  |                        |
|                |                                                                       |                                                                                                    |                         |                          |                                           |                                    | 10 Juni 2016                 |               |                       |        |             |        |           |                  |                        |
| Waktu          | Pemakaian Bahan Bakar   Daya yang Dibangkitkan<br>$H \rightarrow$ Ton | $P \rightarrow MW$                                                                                  | PH                      | p <sup>2</sup>           | p <sup>3</sup>                            | P <sup>4</sup>                     | H(P <sup>2</sup> )           | Penyebut      | $\alpha$<br>Pembilang | Hasil  | Pembilang   | Hasil  | Pembilang | Hasil            |                        |
| 01.00          | 60,07                                                                 | 109,97                                                                                              | 6.605,898               | 12.093,401               | 1.329.911,297                             | 146.250.345,328                    | 726.450,592                  |               |                       |        |             |        |           |                  |                        |
| 02.00<br>03.00 | 60,86<br>61,20                                                        | 111,70<br>109,93                                                                                    | 6.798,062<br>6.727,716  | 12.476,890<br>12.084,605 | 1.393.668,613<br>1.328.460,617            | 155.672.784,072<br>146.037.675,589 | 759.343,525<br>739.577,820   |               |                       |        |             |        |           |                  | Hasil Matlab<br>11,284 |
| 04.00          | 61,01                                                                 | 110,34                                                                                              | 6.731,843               | 12.174,916               | 1.343.380,187                             | 148.228.569,867                    | 742.791,601                  |               |                       |        |             |        |           |                  |                        |
| 05.00<br>06.00 | 59,20<br>41,75                                                        | 104,57<br>72,68                                                                                     | 6.190,544<br>3.034,390  | 10.934,885<br>5.282,382  | 1.143.460,914<br>383.923,553              | 119.571.707,776<br>27.903.563,820  | 647.345,186<br>220.539,465   |               |                       |        |             |        |           |                  |                        |
| 07.00<br>08.00 | 42,37<br>42,20                                                        | 72,85<br>73,21                                                                                      | 3.086,655<br>3.089,462  | 5.307,123<br>5.359,704   | 386.623,874<br>392.383,937                | 28.165.549,230<br>28.726.428,040   | 224.862,780<br>226.179,513   |               |                       |        |             |        |           |                  |                        |

Lampiran 3c. Perhitungan Manual Karakteristik Input-Output Harian PLTU Jene'ponto Unit 1 (Lanjutan)

Lampiran 3c. Perhitungan Manual Karakteristik Input-Output Harian PLTU Jene'ponto Unit 1 (Lanjutan)

|                | Lampiran 3c. Perhitungan Manual Karakteristik Input-Output Harian PLTU Jene'ponto Unit 1 (Lanjutan) |                        |                        |                          |                                |                                    |                                    |                   |                       |        |                   |        |               |                  |              |
|----------------|----------------------------------------------------------------------------------------------------|------------------------|------------------------|--------------------------|--------------------------------|------------------------------------|------------------------------------|-------------------|-----------------------|--------|-------------------|--------|---------------|------------------|--------------|
|                | Pemakaian Bahan Bakar                                                                               | Daya yang Dibangkitkan |                        | p <sup>2</sup>           | $p^3$                          |                                    | 09 Juni 2016                       |                   | α                     |        |                   |        | <b>V</b>      |                  |              |
| Waktu          | $H - 5$ Ton                                                                                         | $P \rightarrow MW$     | PH                     |                          |                                | $\mathsf{P}^4$                     | H(P <sup>2</sup> )                 | Penyebut          | Pembilang             | Hasil  | Pembilang         | Hasil  | Pembilang     | Hasil            | Hasil Matlab |
| 01.00          | 58,46                                                                                               | 99,95                  | 5.843.077              | 9.990,003                | 998.500,750                    | 99.800.149,950                     | 584.015,546                        |                   |                       |        |                   |        |               |                  | 27,884       |
| 02.00          | 58,66                                                                                               | 101,31                 | 5.942,845              | 10.263,716               | 1.039.817,078                  | 105.343.868,181                    | 602.069,586                        |                   |                       |        |                   |        |               |                  |              |
| 03.00<br>04.00 | 59,06<br>58,63                                                                                      | 100,80<br>101,80       | 5.953,248<br>5.968,534 | 10.160,640<br>10.363,240 | 1.024.192,512<br>1.054.977,832 | 103.238.605,210<br>107.396.743,298 | 600.087,398<br>607.596,761         | 1.528.283,034     | 42.615.194,730        | 27,884 | 304.621,894       | 0,1993 | 1.599,976     | $0,0010$ $\beta$ | 0,19932      |
| 07.00          | 56,82                                                                                               | 96,64                  | 5.491,085              | 9.339,290                | 902.548,947                    | 87.222.330,233                     | 530.658,435                        |                   |                       |        |                   |        |               |                  |              |
| 08.00          | 62,86                                                                                               | 110,84                 | 6.967,402              | 12.285,506               | 1.361.725,441                  | 150.933.647,848                    | 772.266,882                        |                   |                       |        |                   |        |               |                  |              |
| Total          | 354,490                                                                                             | 611,340                | 36.166,191             | 62.402,394               | 6.381.762,560                  | 653.935.344,719                    | 3.696.694,609                      |                   |                       |        |                   |        |               |                  | 0,00105      |
|                | Lampiran 3c. Perhitungan Manual Karakteristik Input-Output Harian PLTU Jene'ponto Unit 1 (Lanjutan) |                        |                        |                          |                                |                                    |                                    |                   |                       |        |                   |        |               |                  |              |
| Waktu          | Pemakaian Bahan Bakar Daya yang Dibangkitkan<br>$H \rightarrow$ Ton                                 | $P \rightarrow MW$     | PH                     |                          | D <sup>3</sup>                 | P <sup>4</sup>                     | 10 Juni 2016<br>H(P <sup>2</sup> ) | Penyebut          | $\alpha$<br>Pembilang | Hasil  | Pembilang         | Hasil  | Pembilang     | Hasil            | Hasil Matlab |
| 01.00          | 60,07                                                                                               | 109,97                 | 6.605,898              | 12.093,401               | 1.329.911,297                  | 146.250.345,328                    | 726.450,592                        |                   |                       |        |                   |        |               |                  |              |
| 02.00          | 60,86                                                                                               | 111,70                 | 6.798,062              | 12.476,890               | 1.393.668,613                  | 155.672.784,072                    | 759.343,525                        |                   |                       |        |                   |        |               |                  |              |
| 03.00          | 61,20                                                                                               | 109,93                 | 6.727,716<br>6.731,843 | 12.084,605               | 1.328.460,617                  | 146.037.675,589                    | 739.577,820                        |                   |                       |        |                   |        |               |                  | 11,284       |
| 04.00<br>05.00 | 61,01<br>59,20                                                                                      | 110,34<br>104,57       | 6.190,544              | 12.174,916<br>10.934,885 | 1.343.380,187<br>1.143.460,914 | 148.228.569,867<br>119.571.707,776 | 742.791,601<br>647.345,186         |                   |                       |        |                   |        |               |                  |              |
| 06.00          | 41,75                                                                                               | 72,68                  | 3.034,390              | 5.282,382                | 383.923,553                    | 27.903.563,820                     | 220.539,465                        |                   |                       |        |                   |        |               |                  |              |
| 07.00          | 42,37                                                                                               | 72,85                  | 3.086,655              | 5.307,123                | 386.623,874                    | 28.165.549,230                     | 224.862,780                        |                   |                       |        |                   |        |               |                  |              |
| 08.00<br>09.00 | 42,20<br>57,83                                                                                      | 73,21<br>101,17        | 3.089,462<br>5.850,661 | 5.359,704<br>10.235,369  | 392.383,937<br>1.035.512,272   | 28.726.428,040<br>104.762.776,51   | 226.179,513<br>591.911,383         | 8.154.248.501,594 | 92.014.205.945,219    | 11,284 | 2.849.518.490,766 | 0,3495 | 8.230.030,468 | 0,0010           | 0,34945      |
| 11.00          | 62,88                                                                                               | 112,55                 | 7.077,144              | 12.667,503               | 1.425.727,406                  | 160.465.619,588                    | 796.532,557                        |                   |                       |        |                   |        |               |                  |              |
| 12.00          | 62,20                                                                                               | 111,38                 | 6.927,836              | 12.405,504               | 1.381.725,080                  | 153.896.539,418                    | 771.622,374                        |                   |                       |        |                   |        |               |                  |              |
| 13.00          | 64,22                                                                                               | 111,93                 | 7.188,145              | 12.528,325               | 1.402.295,406                  | 156.958.924,800                    | 804.569,025                        |                   |                       |        |                   |        |               |                  |              |
| 14.00<br>15.00 | 65,26<br>64,63                                                                                      | 111,91<br>113,68       | 7.303,247<br>7.347,138 | 12.523,848<br>12.923,142 | 1.401.543,841<br>1.469.102,828 | 156.846.771,23<br>167.007.609,491  | 817.306,327<br>835.222,693         |                   |                       |        |                   |        |               |                  |              |
| 16.00<br>17.00 | 64,23<br>64,12                                                                                      | 112,29<br>112,63       | 7.212,387<br>7.221,836 | 12.609,044<br>12.685,517 | 1.415.869,562<br>1.428.769,768 | 158.987.993,11<br>160.922.339,020  | 809.878,903<br>813.395,344         |                   |                       |        |                   |        |               |                  | 0,001        |

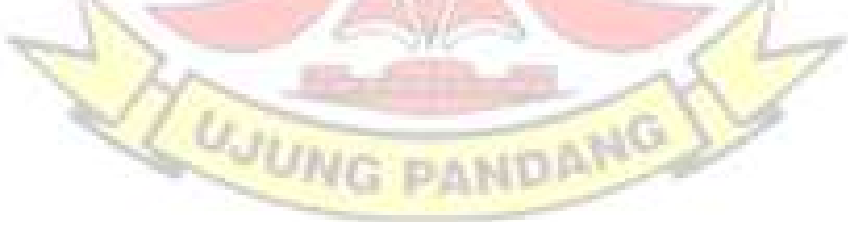

|                | Lampiran 3c. Perhitungan Manual Karakteristik Input-Output Harian PLTU Jene'ponto Unit 1 (Lanjutan) |                                                |                        |                          |                                |                                                           |                            |                    |                                                                                         |        |                       |       |                                  |       |                       |
|----------------|----------------------------------------------------------------------------------------------------|------------------------------------------------|------------------------|--------------------------|--------------------------------|-----------------------------------------------------------|----------------------------|--------------------|-----------------------------------------------------------------------------------------|--------|-----------------------|-------|----------------------------------|-------|-----------------------|
|                |                                                                                                    |                                                |                        |                          |                                |                                                           | 11 Juni 2016               |                    |                                                                                         |        |                       |       |                                  |       |                       |
| Waktu          | Pemakaian Bahan Bakar<br>$H \rightarrow$ Ton                                                        | Daya yang Dibangkitkan<br>$P \rightarrow MW$   | PH                     | P <sup>2</sup>           | P <sup>3</sup>                 | P <sup>4</sup>                                            | H(P <sup>2</sup> )         | Penyebut           | Pembilang                                                                               | Hasil  | Pembilang             | Hasil | Pembilang                        | Hasil | Hasil Matlab          |
| 01.00          | 42,45                                                                                               | 81,91                                          | 3.477,080              | 6.709,248                | 549.554,512                    | 45.014.010,067                                            | 284.807,582                |                    |                                                                                         |        |                       |       |                                  |       |                       |
| 02.00<br>03.00 | 40,90<br>40,50                                                                                      | 72,89<br>72,59                                 | 2.981,201<br>2.939,895 | 5.312,952<br>5.269,308   | 387.261,079<br>382.499,075     | 28.227.460,017<br>27.765.607,853                          | 217.299,741<br>213.406,978 |                    |                                                                                         |        |                       |       |                                  |       |                       |
| 04.00          | 50,03                                                                                               | 93,11                                          | 4.658,293              | 8.669,472                | 807.214,547                    | 75.159.746,493                                            | 433.733,689                |                    |                                                                                         |        |                       |       |                                  |       |                       |
| 05.00          | 49,25                                                                                               | 93,36                                          | 4.597,980              | 8.716,090                | 813.734,12                     | 75.970.217,91                                             | 429.267,413                |                    |                                                                                         |        |                       |       |                                  |       | 35,2429<br>$\alpha$   |
| 06.00<br>07.00 | 49,25<br>40,45                                                                                      | 92,90<br>73,37                                 | 4.575,325<br>2.967,817 | 8.630,410<br>5.383,157   | 801.765,08<br>394.962,222      | 74.483.976,768<br>28.978.378,210                          | 425.047,693<br>217.748,697 |                    |                                                                                         |        |                       |       |                                  |       |                       |
| 08.00          | 40,40                                                                                               | 74,36                                          | 3.004,144              | 5.529,410                | 411.166,898                    | 30.574.370,525                                            | 223.388,148                |                    |                                                                                         |        |                       |       |                                  |       |                       |
| 09.00<br>10.00 | 46,39<br>47,52                                                                                      | 73,37<br>87,91                                 | 3.403,634<br>4.177,483 | 5.383,157<br>7.728,168   | 394.962,222<br>679.383,258     | 28.978.378,210<br>59.724.582,182                          | 249.724,649<br>367.242,548 |                    |                                                                                         |        |                       |       |                                  |       |                       |
| 11.00          | 62,16                                                                                               | 108,16                                         | 6.723,226              | 11.698,586               | 1.265.319,018                  | 136.856.905,041                                           | 727.184,081                |                    |                                                                                         |        |                       |       |                                  |       |                       |
| 12.00<br>13.00 | 61,16<br>61,19                                                                                      | 111,79<br>112,57                               | 6.837,076<br>6.888,158 | 12.497,004<br>12.672,005 | 1.397.040,088<br>1.426.487,5   | 156.175.111,475<br>160.579.708,186                        | 764.316,771<br>775.399,980 | 4.988.698.936,125  | 2.642.817.400.526,750                                                                   | 35,243 | $-13.489.241.482,375$ |       | $-0,1799$ 270.502.834,160 0,0036 |       | $\beta$<br>$-0,17988$ |
| 14.00          | 60,85                                                                                               | 112,65                                         | 6.854,753              | 12.690,023               | 1.429.531,0                    | 161.036.671,051                                           | 772.187,869                |                    |                                                                                         |        |                       |       |                                  |       |                       |
| 15.00<br>16.00 | 61,11<br>61,26                                                                                      | 111,61<br>111,04                               | 6.820,487<br>6.802,310 | 12.456,792<br>12.329,882 | 1.390.302,56<br>1.369.110,053  | 155.171.669,423<br>152.025.980,270                        | 761.234,565<br>755.328,547 |                    |                                                                                         |        |                       |       |                                  |       |                       |
| 17.00          | 61,00                                                                                               | 114,18                                         | 6.964,980              | 13.037,072               | 1.488.572,92                   | 169.965.256,763                                           | 795.261,416                |                    |                                                                                         |        |                       |       |                                  |       |                       |
| 18.00          | 60,41                                                                                               | 113,94                                         | 6.883,115              | 12.982,324               | 1.479.205,951                  | 168.540.726,055                                           | 784.262,169                |                    |                                                                                         |        |                       |       |                                  |       |                       |
| 19.00<br>20.00 | 59,69<br>59,82                                                                                      | 112,34<br>113,33                               | 6.705,575<br>6.779,401 | 12.620,276<br>12.843,689 | 1.417.761,761<br>1.455.575,263 | 159.271.356,220<br>164.960.344,560                        | 753.304,251<br>768.309,470 |                    |                                                                                         |        |                       |       |                                  |       |                       |
| 21.00          | 60,71                                                                                               | 113,79                                         | 6.908,191              | 12.948,164               | 1.473.371,5                    | 167.654.953,561                                           | 786.083,043                |                    |                                                                                         |        |                       |       |                                  |       | 0,0036072             |
| 22.00<br>23.00 | 60,77<br>59,31                                                                                      | 112,99<br>110,45                               | 6.866,402<br>6.550,790 | 12.766,740<br>12.199,203 | 1.442.513,96<br>1.347.401,9    | 162.989.652,781<br>148.820.541,636                        | 775.834,796<br>723.534,700 |                    |                                                                                         |        |                       |       |                                  |       |                       |
| 24.00          | 57,71                                                                                               | 110,37                                         | 6.369,453              | 12.181,537               | 1.344.476,22                   | 148.389.841,246                                           | 702.996,494                |                    |                                                                                         |        |                       |       |                                  |       |                       |
| Total          | 1.294,290                                                                                           | 2.384,980                                      | 131.736,768            | 243.254,666              | 25.349.172,980                 | 2.687.315.446,506 13.706.905,28                           |                            |                    |                                                                                         |        |                       |       |                                  |       |                       |
|                |                                                                                                    |                                                |                        |                          |                                |                                                           |                            |                    |                                                                                         |        |                       |       |                                  |       |                       |
|                | Lampiran 3c. Perhitungan Manual Karakteristik Input-Output Harian PLTU Jene'ponto Unit 1 (Lanjutan) |                                                |                        |                          |                                |                                                           |                            |                    |                                                                                         |        |                       |       |                                  |       |                       |
|                |                                                                                                    |                                                |                        |                          |                                |                                                           | 12 Juni 2016               |                    |                                                                                         |        |                       |       |                                  |       |                       |
| Waktu          |                                                                                                    | Pemakaian Bahan Bakar   Daya yang Dibangkitkan | PH                     | P <sup>2</sup>           | p <sup>3</sup>                 | P <sup>4</sup>                                            | H(P <sup>2</sup> )         | Penyebut           | $\alpha$                                                                                |        | $-8$                  |       | $\mathbf{v}$                     |       | Hasil Matlab          |
| 01.00          | $H \rightarrow$ Ton<br>44,51                                                                        | P > MW<br>72,16                                | 3.211,842              | 5.207,066                | 375.741,854                    | 27.113.532,163 231.766,490                                |                            |                    | Pembilang                                                                               | Hasil  | Pembilang             | Hasil | Pembilang                        | Hasil |                       |
| 02.00          | 45,41                                                                                               | 70,73                                          | 3.211,849              | 5.002,733                | 353.843,298                    | 25.027.336,469                                            | 227.174,101                |                    |                                                                                         |        |                       |       |                                  |       |                       |
| 03.00          | 46,63                                                                                               | 72,01                                          | 3.357,826              | 5.185,440                | 373.403,542                    | 26.888.789,031                                            | 241.797,072                |                    |                                                                                         |        |                       |       |                                  |       |                       |
| 04.00<br>05.00 | 46,81<br>46,69                                                                                      | 72,92<br>70,97                                 | 3.413,385<br>3.313,589 | 5.317,326<br>5.036,741   | 387.739,441<br>357.457,502     | 28.273.960,044<br>25.368.758,894                          | 248.904,049<br>235.165,433 |                    |                                                                                         |        |                       |       |                                  |       | 47,9564               |
| 06.00          | 47,54                                                                                               | 72,56                                          | 3.449,502              | 5.264,954                | 382.025,033                    | 27.719.736,410                                            | 250.295,894                |                    |                                                                                         |        |                       |       |                                  |       |                       |
| 07.00<br>08.00 | 47,90<br>47,60                                                                                      | 70,68<br>72,56                                 | 3.385,572<br>3.453,856 | 4.995,662<br>5.264,954   | 353.093,418<br>382.025,033     | 24.956.642,815<br>27.719.736,410                          | 239.292,229<br>250.611,791 |                    |                                                                                         |        |                       |       |                                  |       |                       |
| 09.00          | 49,14                                                                                               | 75,89                                          | 3.729,235              | 5.759,292                | 437.072,677                    |                                                           | 33.169.445,493 283.011,614 |                    |                                                                                         |        |                       |       |                                  |       |                       |
|                | 50,23                                                                                               | 85,16                                          | 4.277,587              | 7.252,226                | 617.599,53                     | 52.594.776,153                                            | 364.279,292                |                    |                                                                                         |        |                       |       |                                  |       |                       |
| 10.00          | 64,67<br>65,80                                                                                      | 108,39<br>107,70                               | 7.009,581<br>7.086,660 | 11.748,392<br>11.599,290 | 1.273.408,220<br>1.249.243,53  | 138.024.716,935<br>134.543.528,504                        | 759.768,517<br>763.233,282 |                    |                                                                                         |        |                       |       |                                  |       |                       |
| 11.00          | 66,89                                                                                               | 108,97                                         | 7.289,003              | 11.874,461               | 1.293.960,004                  | 141.002.821,666                                           | 794.282,690                | 52.696.234.041,875 | 2.527.123.446.112,500 47,956 -18.439.454.905,563 -0,3499 241.526.071,571 0,0046 $\beta$ |        |                       |       |                                  |       | $-0,34992$            |
| 12.00<br>13.00 | 66,92                                                                                               | 109,94<br>111,07                               | 7.357,185<br>7.435,026 | 12.086,804<br>12.336,545 | 1.328.823.188<br>1.370.220,042 | 146.090.821,265<br>152.190.340,070 825.808,316            | 808.848,897                |                    |                                                                                         |        |                       |       |                                  |       |                       |
| 14.00          |                                                                                                    | 111,85                                         | 7.515,202              | 12.510,423               | 1.399.290,757                  | 156.510.671,129                                           | 840.575,288                |                    |                                                                                         |        |                       |       |                                  |       |                       |
| 15.00<br>16.00 | 66,94<br>67,19                                                                                      | 113,99                                         | 7.582,615              | 12.993,720               | 1.481.154,154                  | 168.836.762,037                                           |                            |                    |                                                                                         |        |                       |       |                                  |       |                       |
| 17.00          | 66,52                                                                                               |                                                |                        |                          |                                |                                                           | 864.342,261                |                    |                                                                                         |        |                       |       |                                  |       |                       |
| 18.00<br>19.00 | 65.68<br>65,52                                                                                      | 111,39<br>110,80                               | 7.316,095<br>7.259,616 | 12,407,732<br>12.276,640 | 1.382.097,279<br>1.360.251,712 | 153.951.815,865<br>150.715.889,690                        | 814.939,844<br>804.365,453 |                    |                                                                                         |        |                       |       |                                  |       |                       |
| 20.00          | 65,62                                                                                               | 112,23                                         | 7.364,533              | 12.595,573               | 1.413.601,147                  | 158.648.456,679                                           | 826.521,494                |                    |                                                                                         |        |                       |       |                                  |       |                       |
| 21.00<br>22.00 | 64,42<br>64,37                                                                                      | 113,70<br>112,81                               | 7.324,554<br>7.261,580 | 12.927,690<br>12.726,096 | 1.469.878,353<br>1.435.630,901 | 167.125.168,736<br>161.953.521,946                        | 832.801,790<br>819.178,806 |                    |                                                                                         |        |                       |       |                                  |       | 0,0045834             |
| 23.00<br>24.00 | 64,40<br>46,50                                                                                      | 110,28<br>81,84                                | 7.102,032<br>3.805,560 | 12.161,678<br>6.697,786  | 1.341.189,894<br>548.146,774   | 147.906.421,505 783.212,089<br>44.860.331,944 311.447,030 |                            |                    |                                                                                         |        |                       |       |                                  |       |                       |

Lampiran 3c. Perhitungan Manual Karakteristik Input-Output Harian PLTU Jene'ponto Unit 1 (Lanjutan) 11 Juni 2016

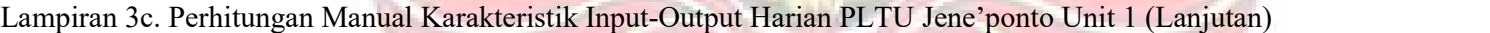

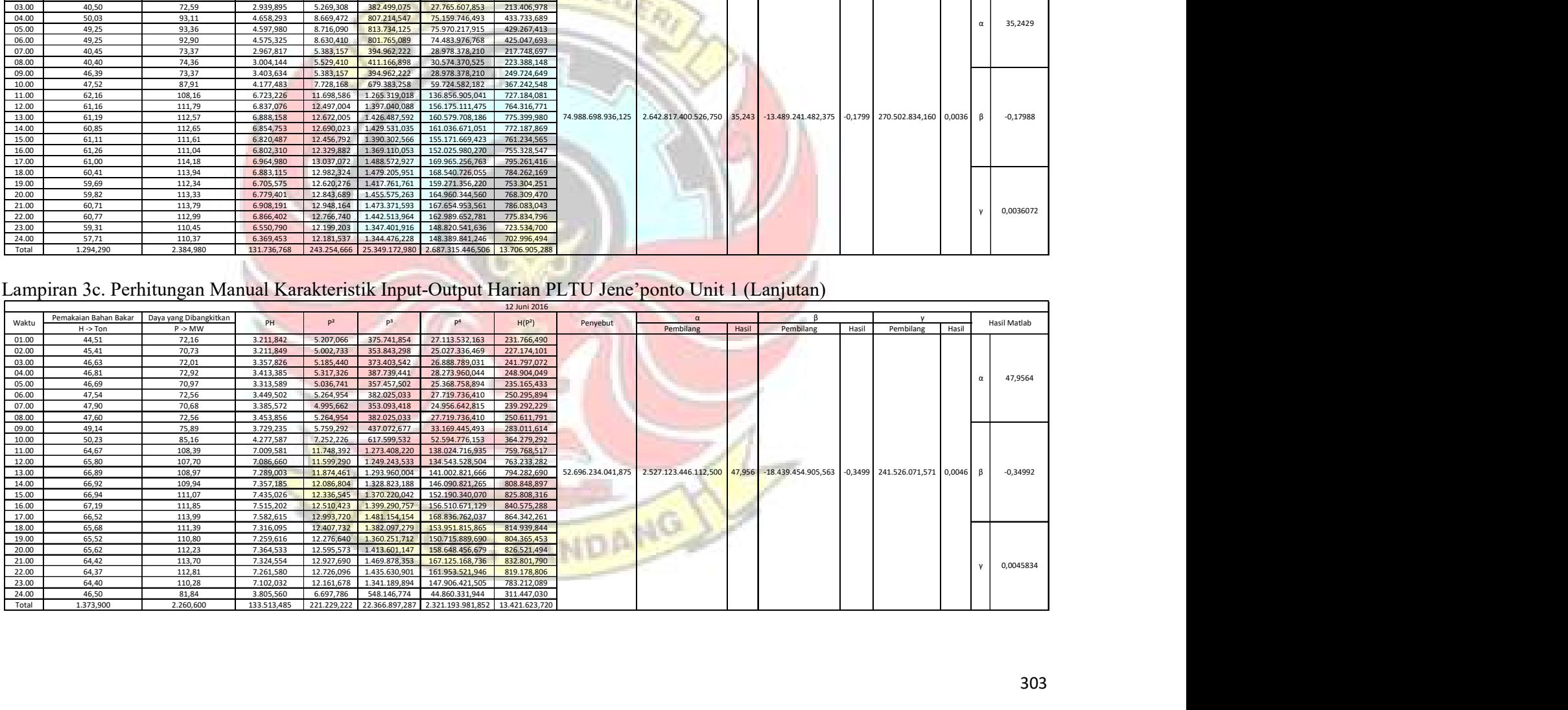

| Lampiran 3c. Perhitungan Manual Karakteristik Input-Output Harian PLTU Jene'ponto Unit 1 (Lanjutan)<br>13 Juni 2016<br>Pemakaian Bahan Bakar<br>Daya yang Dibangkitkan<br>$\alpha$<br>$\mathsf{P}^2$<br>P <sup>3</sup><br>PH<br>p <sup>4</sup><br>H(P <sup>2</sup> )<br>Penyebut<br>Hasil Matlab<br>Waktu<br>$H \rightarrow$ Ton<br>$P \rightarrow MW$<br>Pembilang<br>Hasil<br>Pembilang<br>Hasil<br>Pembilang<br>Hasil<br>01.00<br>3.293,534<br>5.062,323<br>360.184,246<br>234.334,909<br>46,29<br>71,15<br>25.627.109,094<br>02.00<br>46,91<br>72,16<br>3.385,026<br>5.207,066<br>375.741,854<br>27.113.532,163<br>244.263,447<br>03.00<br>71,49<br>46,81<br>3.346,447<br>365.372,529<br>26.120.482,095<br>239.237,489<br>5.110,820<br>04.00<br>47,16<br>71,26<br>3.360,622<br>5.077,988<br>361.857,396<br>25.785.958,066<br>239.477,895<br>18,004<br>05.00<br>49,21<br>72,22<br>3.553,946<br>5.215,728<br>376.679,905<br>27.203.822,743<br>256.665,995<br>06.00<br>71,90<br>48,74<br>3.504,406<br>5.169,610<br>251.966,791<br>371.694,959<br>26.724.867,552<br>07.00<br>72,48<br>48,72<br>3.531,226<br>5.253,350<br>380.762,837<br>255.943,231<br>27.597.690,425<br>08.00<br>73,60<br>48,76<br>3.588,736<br>5.416,960<br>398.688,256<br>29.343.455,642<br>264.130,970<br>09.00<br>47,17<br>75,90<br>13.695.848.037,602<br>246.575.841.168,625<br>18,004<br>5.032.709.309,367<br>0,3675<br>0,0006<br>3.580,203<br>5.760,810<br>437.245,479<br>271.737,408<br>8.259.999,433<br>33.186.931,856<br>101,02<br>0,367<br>11.00<br>61,58<br>6.220,812<br>10.205,040<br>1.030.913,181<br>104.142.849,566<br>628.426,388<br>12.00<br>61,42<br>103,47<br>6.355,127<br>657.565,032<br>10.706,041<br>1.107.754,052<br>114.619.311,752<br>20.00<br>64,02<br>108,04<br>6.916,721<br>11.672,642<br>747.282,515<br>1.261.112,19<br>136.250.561,922<br>21.00<br>110,68<br>66,24<br>7.331,443<br>12.250,062<br>1.355.836,906<br>150.064.028,804<br>811.444,133<br>22.00<br>65,30<br>111,22<br>7.262,666<br>12.369,888<br>807.753,713<br>1.375.778,98<br>153.014.139,028<br>0,000603<br>23.00<br>66,94<br>107,90<br>7.222,826<br>11.642,410<br>779.342,925<br>1.256.216,03<br>135.545.710,608<br>24.00<br>56,86<br>90,85<br>5.165,731<br>8.253,723<br>749.850,689<br>469.306,661<br>68.123.935,107<br>Total<br>872,130<br>1.385,340<br>77.619,470<br>124.374,461<br>11.565.689,51<br>7.158.879,502<br>1.110.464.386,422<br>Lampiran 3c. Perhitungan Manual Karakteristik Input-Output Harian PLTU Jene'ponto Unit 1 (Lanjutan)<br>14 Juni 2016<br>Pemakaian Bahan Bakar<br>Daya yang Dibangkitkan<br>- 0<br>PH<br>D<br>H(P <sup>2</sup> )<br>Penyebut<br>Hasil Matlab<br>Waktu<br>Pembilang<br>Hasil<br>$P \rightarrow MW$<br>Pembilang<br>Hasil<br>Pembilang<br>H->Ton<br>Hasil<br>02.00<br>46,90<br>72,80<br>3.414,320<br>5.299,840<br>385.828,352<br>28.088.304,026<br>248.562,496<br>03.00<br>70,47<br>28,446<br>46,66<br>3.288,130<br>4.966,021<br>24.661.363,579<br>231.714,535<br>349.955,493<br>$\alpha$<br>15.00<br>109,52<br>63,91<br>6.999,423<br>11.994,630<br>1.313.651,921<br>143.871.158,433<br>766.576,829<br>17.00<br>112,90<br>65,35<br>7.378,015<br>12.746,410<br>1.439.069,689<br>162.470.967,888<br>832.977,894<br>407.344.239,207<br>11.587.200.792,375<br>28,446<br>51.392.556,279<br>0,1262 739.178,453<br>0,0018<br>0,1262<br>$\beta$<br>19.00<br>114,23<br>65,76<br>7.511,765<br>13.048,493<br>1.490.529,344<br>170.263.166,961<br>858.068,893<br>20.00<br>112,40<br>66,32<br>7.454,368<br>12.633,760<br>1.420.034,624<br>159.611.891,738<br>837.870,963<br>113,38<br>0,0018<br>21.00<br>7.563,580<br>1.457.502,666<br>165.251.652,325<br>66,71<br>12.855,024<br>857.558,678<br>$\mathsf{v}$<br>421,610<br>705,700<br>43.609,601<br>7.856.572,090<br>854.218.504,949<br>Total<br>73.544,179<br>4.633.330,288 |  |  |  |  |  |  |  |  |
|----------------------------------------------------------------------------------------------------|--|--|--|--|--|--|--|--|
|                                                                                                    |  |  |  |  |  |  |  |  |
|                                                                                                    |  |  |  |  |  |  |  |  |
|                                                                                                    |  |  |  |  |  |  |  |  |
|                                                                                                    |  |  |  |  |  |  |  |  |
|                                                                                                    |  |  |  |  |  |  |  |  |
|                                                                                                    |  |  |  |  |  |  |  |  |
|                                                                                                    |  |  |  |  |  |  |  |  |
|                                                                                                    |  |  |  |  |  |  |  |  |
|                                                                                                    |  |  |  |  |  |  |  |  |
|                                                                                                    |  |  |  |  |  |  |  |  |
|                                                                                                    |  |  |  |  |  |  |  |  |
|                                                                                                    |  |  |  |  |  |  |  |  |
|                                                                                                    |  |  |  |  |  |  |  |  |
|                                                                                                    |  |  |  |  |  |  |  |  |
|                                                                                                    |  |  |  |  |  |  |  |  |
|                                                                                                    |  |  |  |  |  |  |  |  |
|                                                                                                    |  |  |  |  |  |  |  |  |
|                                                                                                    |  |  |  |  |  |  |  |  |
|                                                                                                    |  |  |  |  |  |  |  |  |
|                                                                                                    |  |  |  |  |  |  |  |  |
|                                                                                                    |  |  |  |  |  |  |  |  |
|                                                                                                    |  |  |  |  |  |  |  |  |
|                                                                                                    |  |  |  |  |  |  |  |  |
|                                                                                                    |  |  |  |  |  |  |  |  |
|                                                                                                    |  |  |  |  |  |  |  |  |
|                                                                                                    |  |  |  |  |  |  |  |  |
|                                                                                                    |  |  |  |  |  |  |  |  |
|                                                                                                    |  |  |  |  |  |  |  |  |
|                                                                                                    |  |  |  |  |  |  |  |  |
|                                                                                                    |  |  |  |  |  |  |  |  |
|                                                                                                    |  |  |  |  |  |  |  |  |
|                                                                                                    |  |  |  |  |  |  |  |  |
|                                                                                                    |  |  |  |  |  |  |  |  |
|                                                                                                    |  |  |  |  |  |  |  |  |
|                                                                                                    |  |  |  |  |  |  |  |  |
|                                                                                                    |  |  |  |  |  |  |  |  |
|                                                                                                    |  |  |  |  |  |  |  |  |
|                                                                                                    |  |  |  |  |  |  |  |  |
|                                                                                                    |  |  |  |  |  |  |  |  |
|                                                                                                    |  |  |  |  |  |  |  |  |
|                                                                                                    |  |  |  |  |  |  |  |  |
|                                                                                                    |  |  |  |  |  |  |  |  |
|                                                                                                    |  |  |  |  |  |  |  |  |
|                                                                                                    |  |  |  |  |  |  |  |  |
|                                                                                                    |  |  |  |  |  |  |  |  |
|                                                                                                    |  |  |  |  |  |  |  |  |
|                                                                                                    |  |  |  |  |  |  |  |  |
|                                                                                                    |  |  |  |  |  |  |  |  |
|                                                                                                    |  |  |  |  |  |  |  |  |
|                                                                                                    |  |  |  |  |  |  |  |  |
|                                                                                                    |  |  |  |  |  |  |  |  |
|                                                                                                    |  |  |  |  |  |  |  |  |
|                                                                                                    |  |  |  |  |  |  |  |  |

Lampiran 3c. Perhitungan Manual Karakteristik Input-Output Harian PLTU Jene'ponto Unit 1 (Lanjutan)

Lampiran 3c. Perhitungan Manual Karakteristik Input-Output Harian PLTU Jene'ponto Unit 1 (Lanjutan)

|       |                       |                        |            |            |               |                 | 14 Juni 2016       |                 |                    |        |                |        |             |        |              |
|-------|-----------------------|------------------------|------------|------------|---------------|-----------------|--------------------|-----------------|--------------------|--------|----------------|--------|-------------|--------|--------------|
| Waktu | Pemakaian Bahan Bakar | Daya yang Dibangkitkan | PH         |            |               |                 | H(P <sup>2</sup> ) | Penyebut        |                    |        |                |        |             |        | Hasil Matlab |
|       | $H \rightarrow$ Ton   | $P \rightarrow MW$     |            |            |               |                 |                    |                 | Pembilang          | Hasil  | Pembilang      | Hasil  | Pembilang   | Hasil  |              |
| 02.00 | 46,90                 | 72,80                  | 3.414,320  | 5.299,840  | 385.828,352   | 28.088.304,026  | 248.562,496        |                 |                    |        |                |        |             |        |              |
| 03.00 | 46,66                 | 70,47                  | 3.288,130  | 4.966,021  | 349.955,493   | 24.661.363,579  | 231.714,535        |                 |                    |        |                |        |             |        | 28,446       |
| 15.00 | 63,91                 | 109,52                 | 6.999,423  | 11.994,630 | 1.313.651,921 | 143.871.158,433 | 766.576,829        |                 |                    |        |                |        |             |        |              |
| 17.00 | 65,35                 | 112,90                 | 7.378,015  | 12.746,410 | 1.439.069,689 | 162.470.967,888 | 832.977,894        | 407.344.239,207 | 11.587.200.792,375 | 28,446 | 51.392.556,279 | 0,1262 | 739.178,453 | 0,0018 | 0,1262       |
| 19.00 | 65,76                 | 114,23                 | 7.511,765  | 13.048,493 | 1.490.529,344 | 170.263.166,961 | 858.068,893        |                 |                    |        |                |        |             |        |              |
| 20.00 | 66,32                 | 112,40                 | 7.454,368  | 12.633,760 | 1.420.034,624 | 159.611.891,738 | 837.870,963        |                 |                    |        |                |        |             |        |              |
| 21.00 | 66,71                 | 113,38                 | 7.563,580  | 12.855,024 | 1.457.502,666 | 165.251.652,325 | 857.558,678        |                 |                    |        |                |        |             |        | 0,0018       |
| Total | 421,610               | 705,700                | 43.609,601 | 73.544,179 | 7.856.572,090 | 854.218.504,949 | 4.633.330,288      |                 |                    |        |                |        |             |        |              |

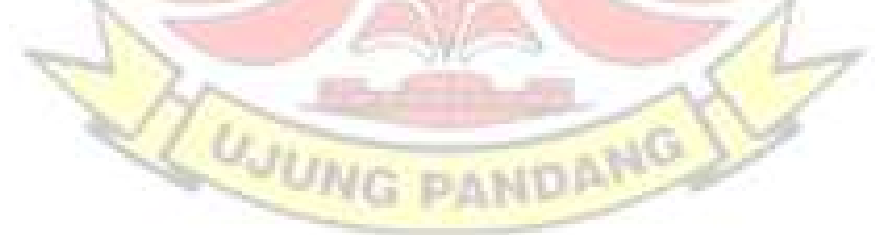

|                       |                              | Lampiran 3c. Perhitungan Manual Karakteristik Input-Output Harian PLTU Jene'ponto Unit 1 (Lanjutan) |                          |                          |                                |                                                  |                               |                    |                     |        |                                                                           |        |                    |                 |
|-----------------------|------------------------------|----------------------------------------------------------------------------------------------------|--------------------------|--------------------------|--------------------------------|--------------------------------------------------|-------------------------------|--------------------|---------------------|--------|---------------------------------------------------------------------------|--------|--------------------|-----------------|
|                       |                              |                                                                                                    |                          |                          |                                |                                                  | 15 Juni 2016                  |                    |                     |        |                                                                           |        |                    |                 |
| Waktu                 | Pemakaian Bahan Bakar        | Daya yang Dibangkitkan                                                                              | PH                       | P <sup>2</sup>           | P <sup>3</sup>                 |                                                  | H(P <sup>2</sup> )            | Penyebut           | $\alpha$            |        |                                                                           |        |                    | Hasil Matlab    |
| 01.00                 | $H \rightarrow$ Ton<br>46,30 | P > MW<br>71,55                                                                                     | 3.312,765                | 5.119,403                | 366.293,249                    | 26.208.281,957                                   | 237.028,336                   |                    | Pembilang           | Hasil  | Pembilang                                                                 | Hasil  | Pembilang          | Hasil           |
| 02.00                 | 46,74                        | 69,89                                                                                               | 3.266,659                | 4.884,612                | 341.385,540                    | 23.859.435,367                                   | 228.306,770                   |                    |                     |        |                                                                           |        |                    |                 |
| 03.00                 | 46,77                        | 73,47                                                                                               | 3.436,192                | 5.397,841                | 396.579,371                    | 29.136.686,382                                   | 252.457,019                   |                    |                     |        |                                                                           |        |                    |                 |
| 07.00<br>08.00        | 51,40<br>49,08               | 84,87<br>84,93                                                                                      | 4.362,318<br>4.168,364   | 7.202,917<br>7.213,105   | 611.311,557<br>612.608,999     | 51.882.011,868<br>52.028.882,298                 | 370.229,929<br>354.019,188    |                    |                     |        |                                                                           |        |                    | 16,165          |
| 10.00                 | 63,95                        | 108,72                                                                                              | 6.952,644                | 11.820,03                | 1.285.074,575                  | 139.713.307,777                                  | 755.891,456                   |                    |                     |        |                                                                           |        |                    |                 |
| 11.00<br>12.00        | 64,05<br>64,61               | 112,84<br>110,87                                                                                    | 7.227,402<br>7.163,311   | 12.732,866<br>12.292,157 | 1.436.776,554<br>1.362.831,436 | 162.125.866,388<br>151.097.121,254               | 815.540,042<br>794.196,257    |                    |                     |        |                                                                           |        |                    |                 |
| 13.00                 | 65,06                        | 111,36                                                                                              | 7.245,082                | 12.401,050               | 1.380.980,883                  | 153.786.031,182                                  | 806.812,287                   |                    |                     |        |                                                                           |        |                    |                 |
| 14.00                 | 63,53<br>62,79               | 114,67<br>113,73                                                                                    | 7.284,985<br>7.141,107   | 13.149,209<br>12.934,51  | 1.507.819,785<br>1.471.042,152 | 172.901.694,696<br>167.301.623,960               | 835.369,241<br>812.158,065    | 28.413.228.011,719 | 459.301.142.032,750 | 16,165 | 10.391.502.474,922                                                        | 0,3657 | 16.265.481,301     | 0,366<br>0,0006 |
| $\frac{15.00}{16.00}$ | 62,81                        | 113,06                                                                                              | 7.101,299                | 12.782,564               | 1.445.196,641                  | 163.393.932,188                                  | 802.872,820                   |                    |                     |        |                                                                           |        |                    |                 |
| 17.00<br>18.00        | 62,85                        | 111,04                                                                                              | 6.978,864                | 12.329,882               | 1.369.110,053                  | 152.025.980,270                                  | 774.933,059                   |                    |                     |        |                                                                           |        |                    |                 |
| 19.00                 | 63,71<br>63,75               | 110,95<br>111,03                                                                                    | 7.068,625<br>7.078,163   | 12.309,903<br>12.327,661 | 1.365.783,682<br>1.368.740,190 | 151.533.699,560<br>151.971.223,265               | 784.263,888<br>785.888,382    |                    |                     |        |                                                                           |        |                    |                 |
| 20.00                 | 63,79                        | 113,57                                                                                              | 7.244,630                | 12.898,1                 | 1.464.842,316                  | 166.362.141,86                                   | 822.772,663                   |                    |                     |        |                                                                           |        |                    |                 |
| 21.00<br>22.00        | 63,71<br>65,63               | 109,55<br>108,83                                                                                    | 6.979,431<br>7.142,513   | 12.001,203<br>11.843,969 | 1.314.731,734<br>1.288.979,135 | 144.028.861,446<br>140.279.599,304               | 764.596,611<br>777.319,679    |                    |                     |        |                                                                           |        |                    | 0,00057         |
| 23.00                 | 68,67                        | 110,84                                                                                              | 7.611,383                | 12.285,506               | 1.361.725,441                  | 150.933.647,848                                  | 843.645,670                   |                    |                     |        |                                                                           |        |                    |                 |
| 24.00<br>Total        | 43,23<br>1.182,430           | 75,26<br>2.021,030                                                                                  | 3.253,490<br>122.019,224 | 5.664,068<br>209.590,608 | 426.277,728<br>22.178.091,020  | 32.081.661,777<br>2.382.651.690,650              | 244.857,642<br>12.863.159,004 |                    |                     |        |                                                                           |        |                    |                 |
|                       |                              |                                                                                                    |                          |                          |                                |                                                  |                               |                    |                     |        |                                                                           |        |                    |                 |
|                       |                              |                                                                                                    |                          |                          |                                |                                                  |                               |                    |                     |        |                                                                           |        |                    |                 |
|                       |                              |                                                                                                    |                          |                          |                                |                                                  |                               |                    |                     |        |                                                                           |        |                    |                 |
|                       |                              | Lampiran 3c. Perhitungan Manual Karakteristik Input-Output Harian PLTU Jene'ponto Unit 1 (Lanjutan) |                          |                          |                                |                                                  |                               |                    |                     |        |                                                                           |        |                    |                 |
|                       |                              |                                                                                                    |                          |                          |                                |                                                  | 16 Juni 2016                  |                    |                     |        |                                                                           |        |                    |                 |
| Waktu                 |                              | Pemakaian Bahan Bakar   Daya yang Dibangkitkan                                                      | PH                       | p <sup>2</sup>           | $P^3$                          | P <sup>4</sup>                                   | H(P <sup>2</sup> )            | Penyebut           |                     |        |                                                                           |        |                    | Hasil Matlab    |
|                       | $H \rightarrow$ Ton          | $P \rightarrow MW$                                                                                  |                          |                          |                                |                                                  |                               |                    | Pembilang           | Hasil  | Pembilang                                                                 | Hasil  | Pembilang<br>Hasil |                 |
| 01.00<br>02.00        | 48,94<br>46,58               | 79,95<br>71,80                                                                                      | 3.912,753<br>3.344,444   | 6.392,003<br>5.155,240   | 511.040,600<br>370.146,232     | 40.857.695,960<br>26.576.499,458                 | 312.824,602<br>240.131,079    |                    |                     |        |                                                                           |        |                    |                 |
| 03.00                 | 48,45                        | 72,22                                                                                               | 3.499,059                | 5.215,728                | 376.679,905                    | 27.203.822,743                                   | 252.702,041                   |                    |                     |        |                                                                           |        |                    |                 |
| 04.00                 | 48,07                        | 72,89                                                                                               | 3.503,822                | 5.312,952                | 387.261,079                    | 28.227.460,017                                   | 255.393,607                   |                    |                     |        |                                                                           |        |                    | 27,693          |
| 05.00<br>06.00        | 47,75<br>48,02               | 72,48<br>71,43                                                                                      | 3.460,920<br>3.430,069   | 5.253,350<br>5.102,245   | 380.762,837<br>364.453,353     | 27.597.690,425<br>26.032.903,020                 | 250.847,482<br>245.009,800    |                    |                     |        |                                                                           |        |                    |                 |
| 07.00                 | 48,04                        | 71,60                                                                                               | 3.439,664                | 5.126,560                | 367.061,696                    | 26.281.617,434                                   | 246.279,942                   |                    |                     |        |                                                                           |        |                    |                 |
| 12.00                 | 67,02                        | 110,71                                                                                              | 7.419,784                | 12.256,704               | 1.356.939,711                  | 150.226.795,395                                  | 821.444,309                   |                    |                     |        |                                                                           |        |                    |                 |
| 13.00<br>14.00        | 62,94<br>61,45               | 111,32<br>112,95                                                                                    | 7.006,481<br>6.940,778   | 12.392,142<br>12.757,703 | 1.440.982,497                  | 1.379.493,292 153.565.193,262<br>162.758.973,079 | 779.961,443<br>783.960,819    |                    |                     |        |                                                                           |        |                    |                 |
| 15.00                 | 60,60                        | 109,82                                                                                              | 6.655,092                | 12.060,432               |                                | 1.324.476,686 145.454.029,675                    | 730.862,203                   | 13.626.150.868,063 |                     |        | 377.342.861.324,500 27,693 2.672.236.867,313 0,1961 15.280.146,544 0,0011 |        |                    | 0,19611         |
| 16.00                 | 61,46                        | 109,84                                                                                              | 6.750,766                | 12.064,826               |                                | 1.325.200,444 145.560.016,758                    | 741.504,181                   |                    |                     |        |                                                                           |        |                    |                 |
| 17.00                 | 62,45<br>64,13               | 109,84<br>109,65                                                                                    | 6.859,508<br>7.031,855   | 12.064,826<br>12.023,123 | 1.318.335,382                  | 1.325.200,444 145.560.016,758<br>144.555.474,650 | 753.448,359<br>771.042,846    |                    |                     |        |                                                                           |        |                    |                 |
|                       | 63,45                        | 113,28                                                                                              | 7.187,616                | 12.832,358               |                                | 1.453.649,560 164.669.422,106                    | 814.213,140                   |                    |                     |        |                                                                           |        |                    |                 |
| 18.00<br>19.00        |                              |                                                                                                    |                          |                          |                                |                                                  |                               |                    |                     |        |                                                                           |        |                    |                 |

Lampiran 3c. Perhitungan Manual Karakteristik Input-Output Harian PLTU Jene'ponto Unit 1 (Lanjutan)

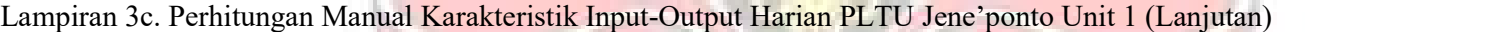

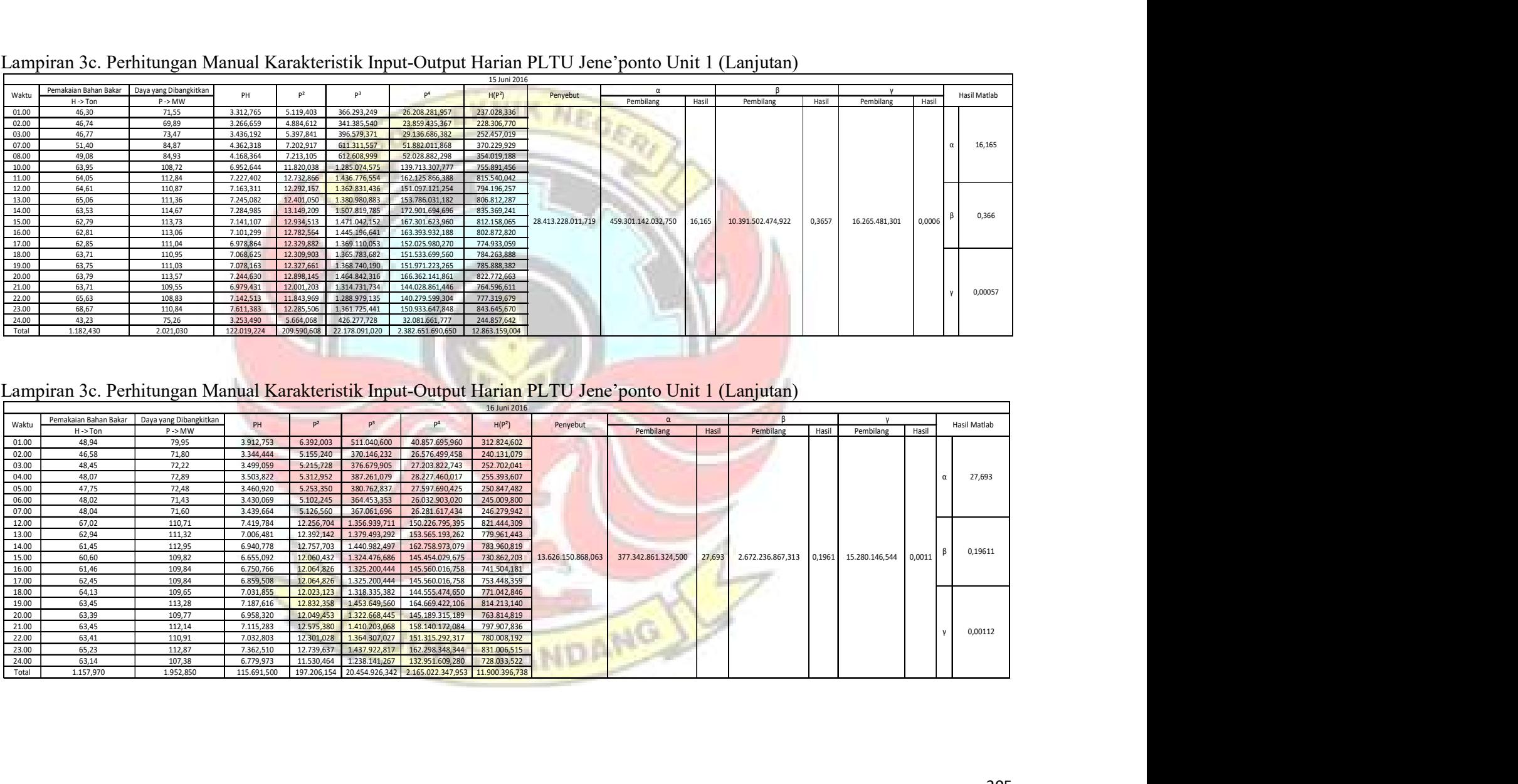

| Lampiran 3c. Perhitungan Manual Karakteristik Input-Output Harian PLTU Jene'ponto Unit 1 (Lanjutan)<br>17 Juni 2016<br>Pemakaian Bahan Bakar Daya yang Dibangkitkan<br>$\alpha$<br>P <sup>2</sup><br>P <sup>3</sup><br>PH<br>H(P <sup>2</sup> )<br>Waktu<br>Penyebut<br>Hasil Matlab<br>Pembilang<br>Hasil<br>Pembilang<br>Hasil<br>$P \rightarrow MW$<br>Pembilang<br>Hasil<br>H->Ton<br>84,64<br>4.249,774<br>7.163,930<br>606.355,001<br>359.700,905<br>50,21<br>51.321.887,314<br>43,78<br>73,00<br>3.195,940<br>5.329,000<br>389.017,000<br>28.398.241,000<br>233.303,620<br>03.00<br>43,85<br>73,18<br>3.208,943<br>5.355,312<br>391.901,761<br>28.679.370,902<br>234.830,449<br>8,3848<br>61,40<br>101,32<br>6.221,048<br>10.265,742<br>1.040.125,020<br>105.385.467,023<br>630.316,583<br>07.00<br>45,81<br>72,13<br>3.304,275<br>5.202,737<br>375.273,413<br>27.068.471,251<br>238.337,377<br>52,61<br>87,18<br>4.586,540<br>7.600,352<br>662.598,722<br>399.854,540<br>57.765.356,604<br>109,90<br>09.00<br>68,05<br>821.908,581<br>7.478,695<br>12.078,010<br>1.327.373,299<br>145.878.325,560<br>63,94<br>110,43<br>7.060,894<br>12.194,785<br>1.346.670,097<br>779.734,547<br>148.712.778,757<br>16.00<br>63,46<br>111,44<br>7.071,982<br>12.418,874<br>1.383.959,274<br>154.228.421,493<br>788.101,719<br>6.022.938.850,328<br>134.349.608.776,759<br>8,385<br>6.747.302.533,844 0,4211<br>15.904.201,008<br>0,4211<br>0,0010<br>$\beta$<br>66,26<br>109,07<br>7.226,978<br>11.896,265<br>1.297.525,613<br>141.521.118,571<br>788.246,512<br>18.00<br>68,07<br>109,91<br>7.481,574<br>12.080,208<br>1.327.735,672<br>145.931.427,739<br>822.299,765<br>68,25<br>108,77<br>7.423,553<br>11.830,91<br>1.286.848,396<br>139.970.500,047<br>807.459,805<br>67,27<br>107,39<br>7.224,125<br>1.238.487,213<br>11.532,61<br>133.001.141,849<br>775.798,816<br>21.00<br>66,56<br>109,64<br>7.297,638<br>12.020,930<br>1.317.974,721<br>800.113,074<br>144.502.748,448<br>108,40<br>7.127,300<br>65,75<br>11.750,560<br>1.273.760,704<br>772.599,320<br>138.075.660,314<br>0,00099<br>23.00<br>67,30<br>109,82<br>7.390,886<br>12.060,432<br>1.324.476,686<br>145.454.029,675<br>811.667,101<br>53,51<br>90,08<br>4.820,181<br>8.114,406<br>730.945,729<br>65.843.591,224<br>434.201,886<br>Total<br>1.016,080<br>1.676,300<br>102.370,327<br>168.895,069 17.321.028,322 1.801.738.537,771 10.498.474,600<br>Lampiran 3c. Perhitungan Manual Karakteristik Input-Output Harian PLTU Jene'ponto Unit 1 (Lanjutan)<br>18 Juni 2016<br>Pemakaian Bahan Bakar Daya yang Dibangkitkan<br>P <sup>2</sup><br>p <sup>3</sup><br>P <sup>4</sup><br>Penyebut<br>Hasil Matlab<br>PH<br>H(P <sup>2</sup> )<br>$P \rightarrow MW$<br>Hasil<br>Pembilang<br>Pembilang<br>Pembilang<br>H->Ton<br>Hasil<br>Hasil<br>55.44<br>93.91<br>5.206.370<br>8.819.088<br>828,200,563<br>77.776.314.916<br>488,930,244<br>55,04<br>92,15<br>5.071,936<br>782.503,013<br>72.107.652,683<br>8.491,623<br>467.378,902<br>48,93<br>82,97<br>4.059,722<br>6.884,021<br>571.167,214<br>47.389.743,752<br>336.835,143<br>82,97<br>48,91<br>4.058,063<br>6.884,021<br>571.167,214<br>47.389.743,752<br>336.697,462<br>29,4115<br>$\alpha$<br>48,79<br>81,68<br>544.938,118<br>44.510.545,448<br>3.985,167<br>6.671,622<br>325.508,457<br>06.00<br>42,67<br>72,65<br>3.099,976<br>5.278,023<br>383.448,335<br>27.857.521,511<br>225.213,220<br>72,71<br>43,23<br>3.143,253<br>27.949.663,179<br>5.286,744<br>384.399,164<br>228.545,947<br>08.00<br>70,38<br>43,90<br>3.089,682<br>4.953,344<br>348.616,379<br>24.535.620,745<br>217.451,819<br>46,36<br>72,57<br>3.364,345<br>5.266,405<br>382.183,004<br>27.735.020,571<br>244.150,531<br>45,19<br>73,43<br>3.318,302<br>395.931,983<br>29.073.285,483<br>243.662,894<br>5.391,965<br>81,68<br>50,84<br>44.510.545,448<br>4.152,611<br>6.671,622<br>544.938,118<br>339.185,283<br>50,70<br>82,97<br>4.206,579<br>6.884,021<br>47.389.743,752<br>349.019,860<br>571.167,214<br>69.288.267.381,688<br>2.037.872.811.637,550 29,412 -2.695.928.286,000 -0,03891 234.823.273,352 0,00339 β<br>50,72<br>82,64<br>4.191,501<br>46.640.289,133<br>346.385,626<br>$-0,038909$<br>6.829,370<br>564.379,104<br>84,19<br>49,64<br>4.179,192<br>7.087,956<br>596.735,024<br>50.239.121,676<br>351.846,141<br>15.00<br>49,58<br>85,01<br>4.214,796<br>7.226,700<br>614.341,776<br>52.225.194,335<br>358.299,791<br>49,63<br>84,75<br>4.206,143<br>7.182,563<br>608.722,172<br>51.589.204,066<br>356.470,577<br>17.00<br>49,53<br>85,35<br>4.227,386<br>7.284,623<br>621.742,530<br>53.065.724,968<br>360.807,352<br>18.00<br>67,28<br>111,73<br>7.517,194<br>12.483,593<br>1.394.791,835<br>155.840.091,693<br>839.896,130<br>1000 |                |  |  |  |  |
|----------------------------------------------------------------------------------------------------|----------------|--|--|--|--|
|                                                                                                    |                |  |  |  |  |
|                                                                                                    |                |  |  |  |  |
|                                                                                                    |                |  |  |  |  |
|                                                                                                    |                |  |  |  |  |
|                                                                                                    |                |  |  |  |  |
|                                                                                                    |                |  |  |  |  |
|                                                                                                    |                |  |  |  |  |
|                                                                                                    |                |  |  |  |  |
|                                                                                                    |                |  |  |  |  |
|                                                                                                    |                |  |  |  |  |
|                                                                                                    |                |  |  |  |  |
|                                                                                                    |                |  |  |  |  |
|                                                                                                    |                |  |  |  |  |
|                                                                                                    |                |  |  |  |  |
|                                                                                                    |                |  |  |  |  |
|                                                                                                    |                |  |  |  |  |
|                                                                                                    | 01.00          |  |  |  |  |
|                                                                                                    | 02.00          |  |  |  |  |
|                                                                                                    | 05.00          |  |  |  |  |
|                                                                                                    | 08.00          |  |  |  |  |
|                                                                                                    | 15.00          |  |  |  |  |
|                                                                                                    | 17.00          |  |  |  |  |
|                                                                                                    | 19.00          |  |  |  |  |
|                                                                                                    | 20.00          |  |  |  |  |
|                                                                                                    | 22.00          |  |  |  |  |
|                                                                                                    | 24.00          |  |  |  |  |
|                                                                                                    |                |  |  |  |  |
|                                                                                                    |                |  |  |  |  |
|                                                                                                    |                |  |  |  |  |
|                                                                                                    |                |  |  |  |  |
|                                                                                                    | Waktu          |  |  |  |  |
|                                                                                                    | 01.00<br>02.00 |  |  |  |  |
|                                                                                                    | 03.00<br>04.00 |  |  |  |  |
|                                                                                                    | 05.00          |  |  |  |  |
|                                                                                                    | 07.00          |  |  |  |  |
|                                                                                                    | 09.00          |  |  |  |  |
|                                                                                                    | 10.00<br>11.00 |  |  |  |  |
|                                                                                                    | 12.00<br>13.00 |  |  |  |  |
|                                                                                                    | 14.00          |  |  |  |  |
|                                                                                                    | 16.00          |  |  |  |  |
| CAA7<br>111.21<br>7.460.700 1.3.367.664 1.375.407.035 153.050.115.300 707.343.305                                                                                                    |                |  |  |  |  |

Lampiran 3c. Perhitungan Manual Karakteristik Input-Output Harian PLTU Jene'ponto Unit 1 (Lanjutan)

Lampiran 3c. Perhitungan Manual Karakteristik Input-Output Harian PLTU Jene'ponto Unit 1 (Lanjutan)

| Waktu          |                              | Pemakaian Bahan Bakar   Daya yang Dibangkitkan                                                      | PH                       | P <sup>2</sup>           | P <sup>3</sup>                 | D <sup>4</sup>                                                                | 17 Juni 2016<br>H(P <sup>2</sup> ) | Penyebut           |                       |        |                               |        |                           |                  | <b>Hasil Matlab</b> |
|----------------|------------------------------|----------------------------------------------------------------------------------------------------|--------------------------|--------------------------|--------------------------------|-------------------------------------------------------------------------------|------------------------------------|--------------------|-----------------------|--------|-------------------------------|--------|---------------------------|------------------|---------------------|
|                | $H - 5$ Ton                  | $P \rightarrow MW$                                                                                  |                          |                          |                                |                                                                               |                                    |                    | Pembilang             | Hasil  | Pembilang                     | Hasil  | Pembilang                 | Hasil            |                     |
| 01.00<br>02.00 | 50,21<br>43,78               | 84.64<br>73,00                                                                                      | 4.249,774<br>3.195,940   | 7.163,930<br>5.329,000   | 606.355,001<br>389.017,000     | 51.321.887,314<br>28.398.241,000                                              | 359.700,905<br>233.303,620         |                    |                       |        |                               |        |                           |                  |                     |
| 03.00          | 43,85                        | 73,18                                                                                               | 3.208,943                | 5.355,312                | 391.901,761                    | 28.679.370,902                                                                | 234.830,449                        |                    |                       |        |                               |        |                           |                  | 8,3848              |
| 05.00          | 61,40                        | 101,32                                                                                              | 6.221,048                | 10.265,742               | 1.040.125,020                  | 105.385.467.023                                                               | 630.316,583                        |                    |                       |        |                               |        |                           |                  |                     |
| 07.00<br>08.00 | 45,81<br>52,61               | 72,13<br>87,18                                                                                      | 3.304,275<br>4.586,540   | 5.202,737<br>7.600,352   | 375.273,413<br>662.598,722     | 27.068.471,251<br>57.765.356,604                                              | 238.337,377<br>399.854,540         |                    |                       |        |                               |        |                           |                  |                     |
| 09.00          | 68,05                        | 109,90                                                                                              | 7.478,695                | 12.078,010               | 1.327.373,299                  | 145.878.325,560                                                               | 821.908,581                        |                    |                       |        |                               |        |                           |                  |                     |
| 15.00          | 63,94                        | 110,43                                                                                              | 7.060,894                | 12.194,785               | 1.346.670,097                  | 148.712.778,757                                                               | 779.734,547                        |                    |                       |        |                               |        |                           |                  |                     |
| 16.00<br>17.00 | 63,46<br>66,26               | 111,44<br>109,07                                                                                    | 7.071,982<br>7.226,978   | 12.418,874<br>11.896,265 | 1.383.959,274<br>1.297.525,613 | 154.228.421,493<br>141.521.118,571                                            | 788.101,719<br>788.246,512         | 16.022.938.850,328 | 134.349.608.776,759   | 8,385  | 6.747.302.533,844             | 0,4211 | 15.904.201,008            | $0,0010$ $\beta$ | 0,4211              |
| 18.00          | 68,07                        | 109,91                                                                                              | 7.481,574                | 12.080,208               | 1.327.735,672                  | 145.931.427,739                                                               | 822.299,765                        |                    |                       |        |                               |        |                           |                  |                     |
| 19.00          | 68,25                        | 108,77                                                                                              | 7.423,553                | 11.830,913               | 1.286.848,396                  | 139.970.500,047                                                               | 807.459,805                        |                    |                       |        |                               |        |                           |                  |                     |
| 20.00<br>21.00 | 67,27<br>66.56               | 107,39<br>109,64                                                                                    | 7.224,125<br>7.297.638   | 11.532,612<br>12.020.930 | 1.238.487,213<br>1.317.974.721 | 133.001.141,849<br>144,502,748,448                                            | 775.798,816<br>800.113.074         |                    |                       |        |                               |        |                           |                  |                     |
| 22.00          | 65,75                        | 108,40                                                                                              | 7.127,300                | 11.750,560               | 1,273,760,704                  | 138.075.660.314                                                               | 772.599,320                        |                    |                       |        |                               |        |                           |                  | 0,00099             |
| 23.00          | 67,30                        | 109,82                                                                                              | 7.390,886                | 12.060,432               | 1.324.476,686                  | 145.454.029,675                                                               | 811.667,101                        |                    |                       |        |                               |        |                           |                  |                     |
| 24.00<br>Total | 53,51<br>1.016,080           | 90,08<br>1.676,300                                                                                  | 4.820,181<br>102.370,327 | 8.114,406                | 730.945,729                    | 65.843.591,224<br>168.895,069 17.321.028,322 1.801.738.537,771 10.498.474,600 | 434.201,886                        |                    |                       |        |                               |        |                           |                  |                     |
|                |                              | Lampiran 3c. Perhitungan Manual Karakteristik Input-Output Harian PLTU Jene'ponto Unit 1 (Lanjutan) |                          |                          |                                |                                                                               |                                    |                    |                       |        |                               |        |                           |                  |                     |
| Waktu          | Pemakaian Bahan Bakar        | Daya yang Dibangkitkan                                                                              | PH                       | D <sup>2</sup>           | P <sup>3</sup>                 | P <sup>4</sup>                                                                | H(P <sup>2</sup> )                 | Penyebut           | $\alpha$              |        |                               |        |                           |                  | Hasil Matlab        |
| 01.00          | $H \rightarrow$ Ton<br>55,44 | $P \rightarrow MW$<br>93,91                                                                         | 5.206,370                | 8.819,088                | 828.200,563                    | 77.776.314,916                                                                | 488.930,244                        |                    | Pembilang             | Hasil  | Pembilang                     | Hasil  | Pembilang                 | Hasil            |                     |
| 02.00          | 55,04                        | 92,15                                                                                               | 5.071,936                | 8.491,623                | 782.503,013                    | 72.107.652,683                                                                | 467.378,902                        |                    |                       |        |                               |        |                           |                  |                     |
| 03.00<br>04.00 | 48,93<br>48,91               | 82,97<br>82,97                                                                                      | 4.059,722<br>4.058,063   | 6.884,021<br>6.884,021   | 571.167,214<br>571.167,214     | 47.389.743,752<br>47.389.743,752                                              | 336.835,143<br>336.697,462         |                    |                       |        |                               |        |                           |                  |                     |
| 05.00          | 48,79                        | 81,68                                                                                               | 3.985,167                | 6.671,622                | 544.938,11                     | 44.510.545,448                                                                | 325.508,457                        |                    |                       |        |                               |        |                           |                  | 29,4115             |
| 06.00<br>07.00 | 42,67<br>43.23               | 72,65<br>72.71                                                                                      | 3.099,976<br>3.143.253   | 5.278,023<br>5.286.744   | 383.448,33<br>384.399.16       | 27.857.521,511<br>27,949,663,179                                              | 225.213,220<br>228.545.947         |                    |                       |        |                               |        |                           |                  |                     |
| 08.00          | 43.90                        | 70.38                                                                                               | 3.089.682                | 4.953.344                | 348,616,379                    | 24.535.620.745                                                                | 217.451,819                        |                    |                       |        |                               |        |                           |                  |                     |
| 09.00          | 46,36                        | 72,57                                                                                               | 3.364,345                | 5.266,405                | 382.183,00                     | 27.735.020,571                                                                | 244.150,531                        |                    |                       |        |                               |        |                           |                  |                     |
| 10.00<br>11.00 | 45,19<br>50.84               | 73,43<br>81,68                                                                                      | 3.318,302<br>4.152,611   | 5.391,965<br>6.671,622   | 395.931,98<br>544,938,118      | 29.073.285,483<br>44,510,545,448                                              | 243.662,894<br>339.185,283         |                    |                       |        |                               |        |                           |                  |                     |
| 12.00          | 50,70                        | 82,97                                                                                               | 4.206,579                | 6.884.021                | 571.167,214                    | 47.389.743.752                                                                | 349.019,860                        |                    |                       |        |                               |        |                           |                  |                     |
| 13.00<br>14.00 | 50,72<br>49,64               | 82,64<br>84,19                                                                                      | 4.191,501<br>4.179,192   | 6.829,370<br>7.087,956   | 564.379,104<br>596.735,024     | 46.640.289,133<br>50.239.121,676                                              | 346.385,626<br>351.846,141         | 69.288.267.381,688 | 2.037.872.811.637,550 | 29,412 | $-2.695.928.286,000 -0.03891$ |        | 234.823.273,352 0,00339 B |                  | $-0,038909$         |
| 15.00          | 49.58                        | 85,01                                                                                               | 4.214,796                | 7.226,700                | 614.341.776                    | 52.225.194,335                                                                | 358.299,791                        |                    |                       |        |                               |        |                           |                  |                     |
| 16.00<br>17.00 | 49,63<br>49,53               | 84,75<br>85,35                                                                                      | 4.206,143<br>4.227,386   | 7.182,563<br>7.284,623   | 608.722,172<br>621.742,530     | 51.589.204,066<br>53.065.724,968                                              | 356.470,577                        |                    |                       |        |                               |        |                           |                  |                     |
| 18.00          | 67,28                        | 111,73                                                                                              | 7.517,194                | 12.483,593               | 1.394.791,835                  | 155.840.091,693                                                               | 360.807,352<br>839.896,130         |                    |                       |        |                               |        |                           |                  |                     |
| 19.00          | 64.47                        | 111,21                                                                                              | 7.169,709                | 12.367.664               | 1.375.407,925                  | 152.959.115,290                                                               | 797.343.305                        |                    |                       |        |                               |        |                           |                  |                     |
| 20.00<br>21.00 | 65,52<br>66,30               | 111,29<br>108,55                                                                                    | 7.291,721<br>7.196,865   | 12.385,464<br>11.783,103 | 1.378.378,300<br>1.279.055,776 | 153.399.720,972<br>138.841.504,526                                            | 811.495,608<br>781.219,696         |                    |                       |        |                               |        |                           |                  |                     |
| 22.00          | 68,27                        | 109,71                                                                                              | 7.489,902                | 12.036,284               | 1.320.500,729                  | 144.872.134,936                                                               | 821.717,116                        |                    |                       |        |                               |        |                           |                  | 0,0033891           |
| 23.00<br>24.00 | 68,77<br>67,07               | 112,23<br>111,29                                                                                    | 7.718,057<br>7.464,220   | 12.595,573<br>12.385,464 | 1.413.601,147<br>1.378.378,300 | 158.648.456,679<br>153.399.720,972                                            | 866.197,548<br>830.693.077         |                    |                       |        |                               |        |                           |                  |                     |
|                         |                                              | Lampiran 3c. Perhitungan Manual Karakteristik Input-Output Harian PLTU Jene'ponto Unit 1 (Lanjutan) |                                     |                          |                                |                                    |                                    |                    |                                                                                                    |       |                            |       |                          |       |              |
|-------------------------|----------------------------------------------|----------------------------------------------------------------------------------------------------|-------------------------------------|--------------------------|--------------------------------|------------------------------------|------------------------------------|--------------------|----------------------------------------------------------------------------------------------------|-------|----------------------------|-------|--------------------------|-------|--------------|
|                         |                                              |                                                                                                    |                                     |                          |                                |                                    | 19 Juni 2016                       |                    |                                                                                                    |       |                            |       |                          |       |              |
| Waktu                   | Pemakaian Bahan Bakar<br>$H \rightarrow$ Ton | Daya yang Dibangkitkan<br>$P \rightarrow MW$                                                        | PH                                  | P <sup>2</sup>           | P <sup>3</sup>                 | P <sup>4</sup>                     | H(P <sup>2</sup> )                 | Penyebut           | Pembilang                                                                                             | Hasil | Pembilang                  | Hasil | Pembilang                | Hasil | Hasil Matlab |
| 01.00<br>02.00          | 50,42<br>54,02                               | 96,80<br>86,14                                                                                      | 4.880,656<br>4.653,283              | 9.370,240<br>7.420,100   | 907.039,232<br>639.167,380     | 87.801.397,658<br>55.057.878,074   | 472.447,501<br>400.833,780         |                    |                                                                                                    |       |                            |       |                          |       |              |
| 03.00<br>04.00          | 50,49<br>50,74                               | 86,22<br>86,43                                                                                      | 4.353,248<br>4.385,458              | 7.433,888<br>7.470,145   | 640.949,858<br>645.644,624     | 55.262.696,744<br>55.803.064,827   | 375.337,025<br>379.035,152         |                    |                                                                                                    |       |                            |       |                          |       |              |
| 05.00                   | 52,18                                        | 84,26                                                                                               | 4.396,687                           | 7.099,748                | 598.224,73                     | 50.406.415,984                     | 370.464,830                        |                    |                                                                                                    |       |                            |       |                          |       | 8,4053       |
| 06.00<br>07.00          | 44,90<br>45,75                               | 72,65<br>72,19                                                                                      | 3.261,985<br>3.302,693              | 5.278,023<br>5.211,396   | 383.448,335<br>376.210,68      | 27.857.521,511<br>27.158.649,311   | 236.983,210<br>238.421,372         |                    |                                                                                                    |       |                            |       |                          |       |              |
| 08.00<br>09.00          | 45,64<br>44,78                               | 73,61<br>75,38                                                                                      | 3.359,560<br>3.375,516              | 5.418,432<br>5.682,144   | 398.850,787<br>428.320,045     | 29.359.406,422<br>32.286.764,982   | 247.297,241<br>254.446,426         |                    |                                                                                                    |       |                            |       |                          |       |              |
| 10.00                   | 44,13                                        | 73,93                                                                                               | 3.262,531                           | 5.465,645                | 404.075,127                    | 29.873.274,173                     | 241.198,909                        |                    |                                                                                                    |       |                            |       |                          |       |              |
| 11.00<br>12.00          | 44,31<br>45,00                               | 71,29<br>72,71                                                                                      | 3.158,860<br>3.271,950              | 5.082,264<br>5.286,744   | 362.314,608<br>384.399,164     | 25.829.408,382<br>27.949.663,179   | 225.195,122<br>237.903,485         |                    |                                                                                                    |       |                            |       |                          |       |              |
| 13.00<br>14.00          | 45,05<br>42,25                               | 73,58<br>71,67                                                                                      | 3.314,779<br>3.028,058              | 5.414,016<br>5.136,589   | 398.363,32<br>368.139,326      | 29.311.573,579<br>26.384.545,528   | 243.901,439<br>217.020,881         | 78.698.538.048,875 | 661.487.887.878,875 8,405                                                                             |       | 35.943.325.362,969 0,45672 |       | 49.058.903,420 0,00062 β |       | 0,45672      |
| 15.00                   | 45,11                                        | 71,98                                                                                               | 3.247,018                           | 5.181,120                | 372.937,046                    | 26.844.008,599                     | 233.720,341                        |                    |                                                                                                    |       |                            |       |                          |       |              |
| 16.00<br>17.00          | 49,84<br>58,85                               | 82,00<br>83,10                                                                                      | 4.086,880<br>4.890,435              | 6.724,000<br>6.905,610   | 551.368,00<br>573.856,19       | 45.212.176,000<br>47.687.449,472   | 335.124,160<br>406.395,149         |                    |                                                                                                    |       |                            |       |                          |       |              |
| 18.00<br>19.00          | 68,92<br>69,47                               | 107,26<br>111,88                                                                                    | 7.392,359<br>7.772,304              | 11.504,708<br>12.517,134 | 1.233.994,93<br>1.400.416,99   | 132.358.296,961<br>156.678.653,588 | 792.904,448<br>869.565,327         |                    |                                                                                                    |       |                            |       |                          |       |              |
| 20.00                   | 66,75                                        | 110,95                                                                                              | 7.405,913                           | 12.309,903               | 1.365.783,682                  | 151.533.699,560                    | 821.685,992                        |                    |                                                                                                    |       |                            |       |                          |       |              |
| 21.00<br>22.00          | 66,71<br>66,63                               | 112,08<br>110,29                                                                                    | 7.476,857<br>7.348,623              | 12.561,926<br>12.163,884 | 1.407.940,71<br>1.341.554.77   | 157.801.994,879<br>147.960.076,398 | 838.006,110<br>810.479,598         |                    |                                                                                                    |       |                            |       |                          |       | 0,00062338   |
| 23.00<br>24.00          | 57,54<br>64,94                               | 93,37<br>112,34                                                                                     | 5.372,510<br>7.295,360              | 8.717,957<br>12.620,276  | 813.995,63<br>1.417.761,761    | 76.002.772,510<br>159.271.356,220  | 501.631,240<br>819.560,697         |                    |                                                                                                    |       |                            |       |                          |       |              |
| Total                   | 1.274,420                                    | 2.092,110                                                                                           | 114.293,520                         |                          | 187.975,892 17.414.756,967     | 1.661.692.744,541                  | 10.569.559,435                     |                    |                                                                                                    |       |                            |       |                          |       |              |
|                         |                                              | Lampiran 3c. Perhitungan Manual Karakteristik Input-Output Harian PLTU Jene'ponto Unit 1 (Lanjutan) |                                     |                          |                                |                                    |                                    |                    |                                                                                                    |       |                            |       |                          |       |              |
| Waktu                   |                                              | Pemakaian Bahan Bakar Daya yang Dibangkitkan                                                        | PH                                  | $P^2$                    | P <sup>3</sup>                 | P <sup>4</sup>                     | 20 Juni 2016<br>H(P <sup>2</sup> ) | Penyebut           | $\alpha$                                                                                              |       |                            |       |                          |       | Hasil Matlab |
| 01.00                   | $H -$ >Ton<br>46,27                          | $P \rightarrow MW$<br>71,54                                                                         | 3.310,156                           | 5.117,972                | 366.139,688                    | 26.193.633,298                     | 236.808,546                        |                    | Pembilang                                                                                             | Hasil | Pembilang                  | Hasil | Pembilang                | Hasil |              |
| 02.00                   | 46,27                                        | 71,87                                                                                               | 3.325,425                           | 5.165,297                | 371.229,888                    | 26,680,292,065                     | 238.998,288                        |                    |                                                                                                    |       |                            |       |                          |       |              |
| 03.00<br>04.00          | 46,22<br>46,26                               | 72,41<br>70,93                                                                                      | 3.346,790<br>3.281,222              | 5.243,208<br>5.031,065   | 379.660,699<br>356.853,433     | 27.491.231,180<br>25.311.614,028   | 242.341,078<br>232.737,062         |                    |                                                                                                    |       |                            |       |                          |       | 11,6926      |
| 05.00<br>06.00          | 46,20<br>46,35                               | 71,09<br>72,07                                                                                      | 3.284,358<br>3.340,445              | 5.053,788<br>5.194,085   | 359.273,796<br>374.337,699     | 25.540.774,160<br>26.978.517,948   | 233.485,010<br>240.745,835         |                    |                                                                                                    |       |                            |       |                          |       |              |
| 07.00                   | 46,55                                        | 72,15                                                                                               | 3.358.583                           | 5.205,623                | 375.585,663                    | 27.098.505,613                     | 242.321,727                        |                    |                                                                                                    |       |                            |       |                          |       |              |
| 08.00<br>09.00          | 45,80<br>45,87                               | 74,27<br>72,45                                                                                      | 3.401,566<br>3.323,282              | 5.516,033<br>5.249,003   | 409.675,763<br>380.290,231     | 30.426.618,954<br>27.552.027,245   | 252.634,307<br>240.771,745         |                    |                                                                                                    |       |                            |       |                          |       |              |
| 10.00                   | 49,85                                        | 83,76                                                                                               | 4.175,436                           | 7.015,738                | 587.638,181                    | 49.220.574.072                     | 349.734,519                        |                    |                                                                                                    |       |                            |       |                          |       |              |
| 11.00<br>12.00          | 60,69<br>60,78                               | 101,54<br>101,35                                                                                    | 6.162,463<br>6.160,053              | 10.310,372<br>10.271,823 | 1.046.915,132<br>1.041.049,210 | 106.303.762,530<br>105.510.337,472 | 625.736,452<br>624.321,372         |                    |                                                                                                    |       |                            |       |                          |       |              |
| 13.00<br>14.00          | 60,68<br>65,84                               | 101,69<br>111,03                                                                                    | 6.170,549<br>7.310,215              | 10.340,856<br>12.327,661 | 1.051.561,657<br>1.368.740,190 | 106.933.304,881<br>151,971,223,265 | 627.483,148<br>811.653,194         |                    | 66.185.222.532,500 773.878.933.202,500 11,693 29.190.583.601,156 0,4410 33.742.022,251 0,0005 $\beta$ |       |                            |       |                          |       | 0,44104      |
| 15.00                   | 65,42                                        | 109,71                                                                                              | 7.177,228                           |                          | 12.036,284 1.320.500,729       | 144.872.134,936                    | 787.413,706                        |                    |                                                                                                    |       |                            |       |                          |       |              |
|                         | 64,94<br>64,75                               | 111,88<br>112,69                                                                                    | 7.265,487<br>7.296,678              | 12.517,134<br>12.699,036 | 1.400.416,997<br>1.431.054,378 | 156.678.653,588<br>161.265.517,869 | 812.862,708<br>822.262,587         |                    |                                                                                                    |       |                            |       |                          |       |              |
| 16.00<br>17.00          | 66,08                                        | 111,42                                                                                              | 7.362,634                           | 12.414,416               | 1.383.214,275                  | 154.117.734,553                    | 820.344,636                        |                    |                                                                                                    |       |                            |       |                          |       |              |
| 18.00                   | 67,75<br>68,39                               | 110,01<br>109,10                                                                                    | 7.453,178<br>7.461,349              | 12.102,200<br>11.902,810 | 1.331.363,033<br>1.298.596,571 | 146.463.247,260<br>141.676.885,896 | 819.924,057<br>814.033,176         |                    |                                                                                                    |       |                            |       |                          |       |              |
| 19.00<br>20.00          |                                              | 108,91                                                                                              | 7.523,503                           | 11.861,388<br>11.651,044 | 1.291.823,778<br>1.257.613,646 | 140.692.527,659<br>135.746.816,969 | 819.384,690<br>813.009,822         |                    |                                                                                                    |       |                            |       |                          |       | 0,00050981   |
| 21.00                   | 69,08                                        |                                                                                                    |                                     |                          |                                |                                    |                                    |                    |                                                                                                    |       |                            |       |                          |       |              |
| 22.00<br>23.00<br>24.00 | 69.78<br>59,70<br>45,96                      | 107,94<br>95,11<br>71,31                                                                            | 7.532,053<br>5.678,067<br>3.277,408 | 9.045,912<br>5.085,116   | 860.356,700<br>362.619,629     | 81.828.525,721<br>25.858.405,750   | 540.040,952<br>233.711,936         |                    |                                                                                                    |       |                            |       |                          |       |              |

Lampiran 3c. Perhitungan Manual Karakteristik Input-Output Harian PLTU Jene'ponto Unit 1 (Lanjutan)

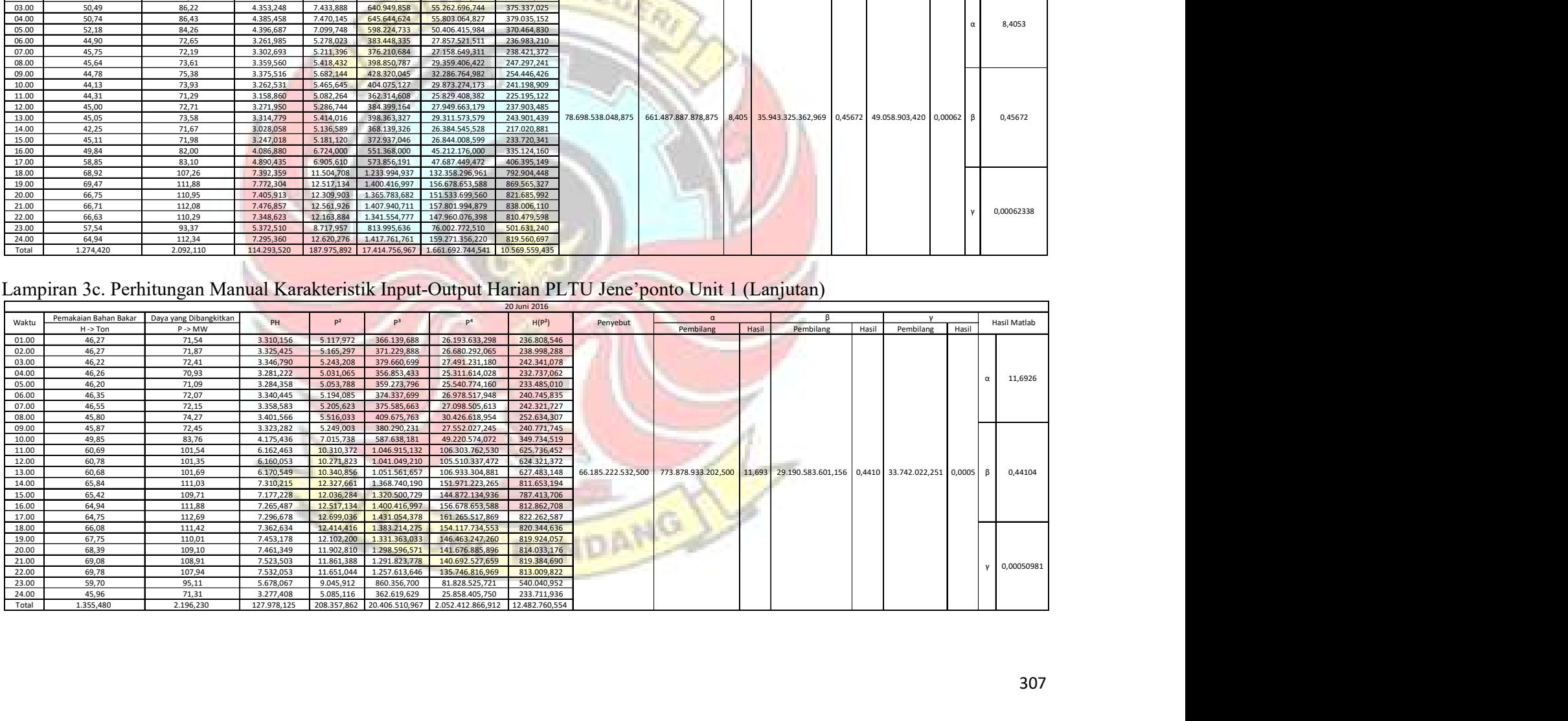

|                         | Lampiran 3c. Perhitungan Manual Karakteristik Input-Output Harian PLTU Jene'ponto Unit 1 (Lanjutan) |                                              |                                     |                                        |                                                                     |                                                                                |                                           |                   |                       |          |                                                                                       |           |                    |                       |
|-------------------------|----------------------------------------------------------------------------------------------------|----------------------------------------------|-------------------------------------|----------------------------------------|---------------------------------------------------------------------|--------------------------------------------------------------------------------|-------------------------------------------|-------------------|-----------------------|----------|---------------------------------------------------------------------------------------|-----------|--------------------|-----------------------|
| Waktu                   | Pemakaian Bahan Bakar Daya yang Dibangkitkan<br>$H \rightarrow$ Ton                                 | P > MW                                       | PH                                  | P <sup>2</sup>                         | P <sup>3</sup>                                                      | P <sup>4</sup>                                                                 | 21 Juni 2016<br>H(P <sup>2</sup> )        | Penyebut          | $\alpha$<br>Pembilang | Hasil    | Pembilang                                                                             | Hasil     | Pembilang<br>Hasil | Hasil Matlab          |
| 01.00<br>02.00          | 43,66<br>43,11                                                                                      | 72,90<br>73,10                               | 3.182,814<br>3.151,341              | 5.314,410<br>5.343,610                 | 387.420,489<br>390.617,891                                          | 28.242.953,648<br>28.554.167,832                                               | 232.027,141<br>230.363,027                |                   |                       |          |                                                                                       |           |                    |                       |
| 03.00<br>04.00<br>05.00 | 42,37<br>43,41<br>45,03                                                                             | 72,50<br>71,50<br>71,80                      | 3.071,825<br>3.103,815<br>3.233,154 | 5.256,250<br>5.112,250<br>5.155,240    | 381.078,125<br>365.525,875<br>370.146,232                           | 27.628.164,063<br>26.135.100,063<br>26.576.499,458                             | 222.707,313<br>221.922,773<br>232.140,457 |                   |                       |          |                                                                                       |           |                    | 34,549                |
| 06.00<br>07.00<br>08.00 | 45,17<br>45,61<br>47,04                                                                             | 71,27<br>70,53<br>71,98                      | 3.219,266<br>3.216,873<br>3.385,939 | 5.079,413<br>4.974,481<br>5.181,120    | 362.009,757<br>350.850,138<br>372.937,046                           | 25.800.435,409<br>24.745.460,224<br>26.844.008,599                             | 229.437,081<br>226.886,074<br>243.719,904 |                   |                       |          |                                                                                       |           |                    |                       |
| 17.00<br>18.00          | 66,76<br>68,62                                                                                      | 107,62<br>110,02                             | 7.184,711<br>7.549,572              | 11.582,064<br>12.104,400               | 1.246.461,771<br>1.331.726,132                                      | 134.144.215,766<br>146.516.509,044                                             | 773.218,619<br>830.603,955                | 2.262.604.070,250 | 78.170.672.024,242    | 34,549   | -385.853.444,078                                                                      | $-0,1705$ | 9.715.774,284      | $-0,1705$<br>0,0043   |
| 19.00<br>20.00<br>21.00 | 67,35<br>66,21<br>67,29                                                                             | 112,09<br>109,35<br>109,30                   | 7.549,262<br>7.240,064<br>7.354,797 | 12.564,168<br>11.957,423<br>11.946,490 | 1.408.317,602<br>1.307.544,150<br>1.305.751,357                     | 157.858.320,045<br>142.979.952,844<br>142.718.623,320                          | 846.196,722<br>791.700,944<br>803.879,312 |                   |                       |          |                                                                                       |           |                    |                       |
| 22.00<br>23.00<br>24.00 | 67,67<br>68,28<br>45,44                                                                             | 109,23<br>109,19<br>73,31                    | 7.391,594<br>7.455,493<br>3.331,206 | 11.931,193<br>11.922,456<br>5.374,356  | 1.303.244,200<br>1.301.812,982<br>393.994,046                       | 142.353.364,017<br>142.144.959,456<br>28.883.703,490                           | 807.383,824<br>814.065,303<br>244.210,741 |                   |                       |          |                                                                                       |           |                    | 0,0043                |
| Total                   | 873,020                                                                                             | 1.415,690                                    | 80.621,727                          |                                        |                                                                     | 130.799,325  12.579.437,794  1.252.126.437,276  7.750.463,187                  |                                           |                   |                       |          |                                                                                       |           |                    |                       |
|                         |                                                                                                    |                                              |                                     |                                        |                                                                     |                                                                                |                                           |                   |                       |          |                                                                                       |           |                    |                       |
|                         | Lampiran 3c. Perhitungan Manual Karakteristik Input-Output Harian PLTU Jene'ponto Unit 1 (Lanjutan) |                                              |                                     |                                        |                                                                     |                                                                                | 22 Juni 2016                              |                   |                       |          |                                                                                       |           |                    |                       |
| Waktu                   | Pemakaian Bahan Bakar<br>H->Ton                                                                     | Daya yang Dibangkitkan<br>$P \rightarrow MW$ | PH                                  |                                        | p <sup>3</sup>                                                      | P <sup>4</sup>                                                                 | H(P <sup>2</sup> )                        | Penyebut          | Pembilang             | $\alpha$ | Pembilang<br>Hasil                                                                    | Hasil     | Pembilang          | Hasil Matlab<br>Hasil |
|                         |                                                                                                    | 74,25                                        | 3.387,285                           | 5.513,063<br>5.586,068                 | 409.344,891<br>417.502,692                                          | 30.393.858,129<br>31.204.151,232                                               | 251.505,911<br>253.439,887                |                   |                       |          |                                                                                       |           |                    |                       |
| 01.00<br>02.00          | 45,62<br>45,37                                                                                      | 74,74                                        | 3.390,954                           |                                        |                                                                     |                                                                                |                                           |                   |                       |          |                                                                                       |           |                    |                       |
| 03.00<br>04.00<br>05.00 | 44,53<br>44,33<br>44,18                                                                             | 73,04<br>73,86<br>74,41                      | 3.252,471<br>3.274,214<br>3.287,434 | 5.455,300<br>5.536,848                 | 5.334,842 389.656,830<br>402.928,428<br>411.996,867                 | 28.460.534,897<br>29.760.293,726<br>30.656.686,882                             | 237.560,496<br>241.833,431<br>244.617,949 |                   |                       |          |                                                                                       |           |                    | 44,785                |
| 06.00<br>07.00          | 43,25<br>43,07                                                                                      | 73,52<br>72,83                               | 3.179,740<br>3.136,788              | 5.405,190<br>5.304,209                 | 397.389,598<br>386.305,534                                          | 29.216.083,260<br>28.134.632,055                                               | 233.774,485<br>228.452,277                |                   |                       |          |                                                                                       |           |                    |                       |
| 08.00<br>10.00<br>11.00 | 42,87<br>64,95<br>64,52                                                                             | 72,92<br>112,89<br>112,20                    | 3.126,080<br>7.332,206<br>7.239,144 | 5.317,326                              | 387.739,441<br>12.744,152 1.438.687,331<br>12.588,840 1.412.467,848 | 28.273.960,044<br>162.413.412,748<br>158.478.892,546                           | 227.953,783<br>827.732,679<br>812.231,957 |                   |                       |          |                                                                                       |           |                    |                       |
| 12.00<br>13.00          | 63,48<br>61,94                                                                                      | 111,85<br>111,77                             | 7.100,238<br>6.923,034              |                                        | 12.510,423 1.399.290,757<br>12.492,533 1.396.290,402                | 156.510.671,129<br>156.063.378,258                                             | 794.161,620<br>773.787,488                |                   |                       |          |                                                                                       |           |                    |                       |
| 14.00<br>15.00<br>16.00 | 61,05<br>61,10<br>60,98                                                                             | 111,90<br>110,63<br>110,77                   | 6.831,495<br>6.759,493<br>6.754,755 | 12.521,610                             | 1.401.168,159<br>12.238,997 1.354.000,227                           | 156.790.716,992<br>149.793.045,118<br>12.269,993 1.359.147,114 150.552.725,766 | 764.444,291<br>747.802,711<br>748.224,167 | 3.402.337.627,688 |                       |          | $152.372.334.602,000$ 44,785 -1.116.556.369,281 -0,3282 14.893.476,207 0,0044 $\beta$ |           |                    | $-0,328$              |

Lampiran 3c. Perhitungan Manual Karakteristik Input-Output Harian PLTU Jene'ponto Unit 1 (Lanjutan)

Lampiran 3c. Perhitungan Man<mark>ual Karakteristik Input-Output Harian PLTU Jene'ponto Unit 1 (Lanjuta</mark>n)<br>Languaga karakteristik karakteristik Input-Output Harian PLTU Jene'ponto Unit 1 (Lanjutan)

| Waktu                       | Pemakaian Bahan Bakar<br>$H \rightarrow$ Ton                                                                                 | Daya yang Dibangkitkan<br>$P \rightarrow MW$ | PH                                  | $\mathsf{P}^2$                          | P <sup>3</sup>                                | P <sup>4</sup>                                      | H(P <sup>2</sup> )                        | Penyebut          | Pembilang           | Hasil  | Pembilang            | Hasil  | Pembilang                | Hasil  | Hasil Matlab |
|-----------------------------|----------------------------------------------------------------------------------------------------|----------------------------------------------|-------------------------------------|-----------------------------------------|-----------------------------------------------|-----------------------------------------------------|-------------------------------------------|-------------------|---------------------|--------|----------------------|--------|--------------------------|--------|--------------|
| 01.00<br>02.00              | 43,66<br>43,11                                                                                                    | 72,90<br>73,10                               | 3.182,814<br>3.151,341              | 5.314,410<br>5.343,610                  | 387.420,489<br>390.617,891                    | 28.242.953,648<br>28.554.167,832                    | 232.027,141<br>230.363,027                |                   |                     |        |                      |        |                          |        |              |
| 03.00<br>04.00              | 42,37<br>43,41                                                                                                    | 72,50<br>71,50                               | 3.071,825<br>3.103,815              | 5.256,250<br>5.112,250                  | 381.078,125<br>365.525,875                    | 27.628.164,063<br>26.135.100,063                    | 222.707,313<br>221.922,773                |                   |                     |        |                      |        |                          |        | 34,549       |
| 05.00                       | 45,03                                                                                                    | 71,80                                        | 3.233,154                           | 5.155,240                               | 370.146,232                                   | 26.576.499,458                                      | 232.140,457                               |                   |                     |        |                      |        |                          |        |              |
| $\frac{06.00}{07.00}$ 08.00 | 45,17                                                                                                    | 71,27                                        | 3.219,266                           | 5.079,413                               | 362.009,757                                   | 25.800.435,409                                      | 229.437,081                               |                   |                     |        |                      |        |                          |        |              |
|                             | 45,61<br>47,04                                                                                                    | 70,53<br>71,98                               | 3.216,873<br>3.385,939              | 4.974,481<br>5.181,120                  | 350.850,138<br>372.937,046                    | 24.745.460,224<br>26.844.008,599                    | 226.886,074<br>243.719,904                |                   |                     |        |                      |        |                          |        |              |
| 17.00                       | 66,76                                                                                                    | 107,62                                       | 7.184,711                           | 11.582,064                              | 1.246.461,771                                 | 134.144.215,766                                     | 773.218,619                               | 2.262.604.070,250 | 78.170.672.024,242  | 34,549 | $-385.853.444,078$   | 0,1705 | 9.715.774,284            | 0,0043 | $-0,1705$    |
| 18.00<br>19.00              | 68,62<br>67,35                                                                                                    | 110,02<br>112,09                             | 7.549,572<br>7.549,262              | 12,104.400<br>12.564,168                | 1.331.726,132<br>1.408.317,602                | 146,516,509,044<br>157.858.320,045                  | 830.603,955<br>846.196,722                |                   |                     |        |                      |        |                          |        |              |
| 20.00                       | 66,21                                                                                                    | 109,35                                       | 7.240,064                           | 11.957,423                              | 1.307.544,150                                 | 142,979,952,844                                     | 791.700,944                               |                   |                     |        |                      |        |                          |        |              |
| 21.00<br>22.00              | 67,29<br>67,67                                                                                                    | 109,30<br>109,23                             | 7.354,797<br>7.391,594              | 11,946,490<br>11.931,193                | 1.305.751.357<br>1.303.244,200                | 142.718.623.320<br>142.353.364,017                  | 803.879.312<br>807.383,824                |                   |                     |        |                      |        |                          |        |              |
| 23.00                       | 68,28                                                                                                    | 109,19                                       | 7.455,493                           | 11.922,456                              | 1.301.812,982                                 | 142.144.959,456                                     | 814.065,303                               |                   |                     |        |                      |        |                          |        | 0,0043       |
| 24.00<br>Total              | 45,44<br>873,020                                                                                                    | 73,31<br>1.415,690                           | 3.331,206<br>80.621,727             | 5.374,356<br>130.799,325 12.579.437,794 | 393.994,046                                   | 28.883.703,490<br>1.252.126.437.276 7.750.463.187   | 244.210,741                               |                   |                     |        |                      |        |                          |        |              |
|                             |                                                                                                    |                                              |                                     |                                         |                                               |                                                     |                                           |                   |                     |        |                      |        |                          |        |              |
|                             | Lampiran 3c. Perhitungan Manual Karakteristik Input-Output Harian PLTU Jene'ponto Unit 1 (Lanjutan)<br>Pemakaian Bahan Bakar | Daya yang Dibangkitkan                       |                                     |                                         | p <sup>3</sup>                                |                                                     | 22 Juni 2016                              |                   |                     |        |                      |        |                          |        |              |
| Waktu                       | $H \rightarrow$ Ton                                                                                                    | $P \rightarrow MW$                           | PH                                  | $P^2$                                   |                                               | P <sup>4</sup>                                      | H(P <sup>2</sup> )                        | Penyebut          | Pembilang           | Hasil  | Pembilang            | Hasil  | Pembilang                | Hasil  | Hasil Matlab |
| 01.00<br>02.00              | 45,62<br>45,37                                                                                                    | 74,25<br>74,74                               | 3.387,285<br>3.390,954              | 5.513,063<br>5.586,068                  | 409.344,891<br>417.502,692                    | 30.393.858,129<br>31.204.151,232                    | 251.505,911<br>253.439,887                |                   |                     |        |                      |        |                          |        |              |
| 03.00                       | 44,53                                                                                                    | 73,04                                        | 3.252,471                           | 5.334,842                               | 389.656,830                                   | 28.460.534,897                                      | 237.560,496                               |                   |                     |        |                      |        |                          |        |              |
| 04.00<br>05.00              | 44,33<br>44,18                                                                                                    | 73,86<br>74,41                               | 3.274,214<br>3.287,434              | 5.455,300<br>5.536,848                  | 402.928,428<br>411.996,867                    | 29.760.293,726<br>30.656.686,882                    | 241.833,431<br>244.617,949                |                   |                     |        |                      |        |                          |        | 44,785       |
| 06.00                       | 43,25                                                                                                    | 73,52                                        | 3.179,740                           | 5.405,190                               | 397.389,598                                   | 29.216.083,260                                      | 233.774,485                               |                   |                     |        |                      |        |                          |        |              |
| 07.00                       | 43,07<br>42,87                                                                                                    | 72,83<br>72,92                               | 3.136,788<br>3.126,080              | 5.304,209<br>5.317,326                  | 386.305,534<br>387.739,441                    | 28.134.632,055<br>28.273.960,044                    | 228.452,277<br>227.953,783                |                   |                     |        |                      |        |                          |        |              |
| 08.00<br>10.00              | 64,95                                                                                                    | 112,89                                       | 7.332,206                           | 12.744,152                              | 1.438.687,331                                 | 162.413.412,748                                     | 827.732,679                               |                   |                     |        |                      |        |                          |        |              |
| 11.00                       | 64,52                                                                                                    | 112,20                                       | 7.239,144                           | 12.588,840                              | 1.412.467,848                                 | 158.478.892,546                                     | 812.231,957                               |                   |                     |        |                      |        |                          |        |              |
| 12.00<br>13.00              | 63.48<br>61,94                                                                                                    | 111,85<br>111,77                             | 7.100,238<br>6.923,034              | 12.510.423<br>12.492,533                | 1.399.290.757<br>1.396.290,402                | 156.510.671,129<br>156.063.378,258                  | 794.161,620<br>773.787,488                |                   |                     |        |                      |        |                          |        |              |
| 14.00                       | 61,05                                                                                                    | 111,90                                       | 6.831,495                           | 12.521,610                              | 1.401.168,159                                 | 156.790.716,992                                     | 764.444,291                               | 3.402.337.627,688 | 152.372.334.602,000 | 44,785 | $-1.116.556.369,281$ |        | $-0.3282$ 14.893.476,207 | 0,0044 | $-0,328$     |
| 15.00<br>16.00              | 61,10<br>60,98                                                                                                    | 110,63<br>110,77                             | 6.759,493<br>6.754,755              | 12.238,997<br>12.269,993                | 1.354.000,227<br>1.359.147,114                | 149.793.045,118<br>150.552.725,766                  | 747.802,711<br>748.224,167                |                   |                     |        |                      |        |                          |        |              |
| 17.00                       | 61,40                                                                                                    | 110,72                                       | 6.798,208                           | 12.258,918                              | 1.357.307,445                                 | 150.281.080,338                                     | 752.697,590                               |                   |                     |        |                      |        |                          |        |              |
| 18.00<br>19.00              | 61,17<br>62,51                                                                                                    | 109,59<br>111,01                             | 6.703,620<br>6.939,235              | 12,009.968<br>12.323,220                | 1.316.172.404<br>1.368.000,663                | 144.239.333,763<br>151.861.753,633                  | 734.649,749<br>770.324,488                |                   |                     |        |                      |        |                          |        |              |
| 20.00                       | 63,07                                                                                                    | 111,44                                       | 7.028,521                           | 12.418,874                              | 1.383.959,274                                 | 154.228.421,493                                     | 783.258,358                               |                   |                     |        |                      |        |                          |        |              |
| 21.00                       | 62,97                                                                                                    | 111,27                                       | 7.006,672                           | 12.381,013                              | 1.377.635,305                                 | 153.289.480,430                                     | 779.632,382                               |                   |                     |        |                      |        |                          |        |              |
| 22.00<br>23.00<br>24.00     | 62,90<br>63,00<br>46,50                                                                                                    | 112,20<br>110,58<br>74,15                    | 7.057,380<br>6.966,540<br>3.447,975 | 12.588,840<br>12.227,936<br>5.498,223   | 1.412.467,848<br>1.352.165,207<br>407.693,198 | 158.478.892,546<br>149.522.428,60<br>30.230.450,660 | 791.838,036<br>770.359,993<br>255.667,346 |                   |                     |        |                      |        |                          |        | 0,0044       |

|                |                       |                                                                    |                        |                          |                                |                                                             |                                           |                    | Lampiran 3c. Perhitungan Manual Karakteristik Input-Output Harian PLTU Jene'ponto Unit 1 (Lanjutan)         |                     |           |                 |        |                  |
|----------------|-----------------------|--------------------------------------------------------------------|------------------------|--------------------------|--------------------------------|-------------------------------------------------------------|-------------------------------------------|--------------------|----------------------------------------------------------------------------------------------------|---------------------|-----------|-----------------|--------|------------------|
|                | Pemakaian Bahan Bakar | Daya yang Dibangkitkan                                             |                        |                          |                                |                                                             | 23 Juni 2016                              |                    | $\alpha$                                                                                                    |                     |           |                 |        |                  |
| Waktu          | $H \rightarrow$ Ton   | P > MW                                                             | PH                     | $P^2$                    | P <sup>3</sup>                 | D <sup>4</sup>                                              | H(P <sup>2</sup> )                        | Penyebut           | Pembilang<br>Hasil                                                                                          | Pembilang           | Hasil     | Pembilang       | Hasil  | Hasil Matlab     |
| 06.00          | 48,10                 | 73,54                                                              | 3.537,274              | 5.408,132                | 397.713,998                    | 29.247.887,403                                              | 260.131,130                               |                    |                                                                                                    |                     |           |                 |        |                  |
| 07.00<br>08.00 | 46,30<br>46,25        | 74,74<br>75,66                                                     | 3.460,462<br>3.499,275 | 5.586,068<br>5.724,436   | 417.502,692<br>433.110,797     | 31.204.151,232<br>32.769.162,939                            | 258.634,930<br>264.755,147                |                    |                                                                                                    |                     |           |                 |        |                  |
| 09.00          | 44,88                 | 75,03                                                              | 3.367,346              | 5.629,501                | 422.381,453                    | 31.691.280,383                                              | 252.652,000                               |                    |                                                                                                    |                     |           |                 |        | 82,583           |
| 10.00          | 52,20                 | 93,57                                                              | 4.884,354              | 8.755,345                | 819.237,622                    | 76.656.064,318                                              | 457.029,004                               |                    |                                                                                                    |                     |           |                 |        |                  |
| 11.00<br>12.00 | 66,71<br>65,54        | 111,59<br>111,65                                                   | 7.444,169<br>7.317,541 | 12.452,328<br>12.465,723 | 1.389.555,293<br>1.391.797,917 | 155.060.475,110<br>155.394.237,447                          | 830.694,808<br>817.003,453                |                    |                                                                                                    |                     |           |                 |        |                  |
| 13.00          | 65,03                 | 113,19                                                             | 7.360,746              | 12.811,976               | 1.450.187,575                  | 164.146.731,587                                             | 833.162,806                               |                    |                                                                                                    |                     |           |                 |        |                  |
| 14.00          | 64,71                 | 114,02                                                             | 7.378,234              | 13.000,560               | 1.482.323,897                  | 169.014.570,714                                             | 841.266,263                               |                    |                                                                                                    |                     |           |                 |        |                  |
| 15.00<br>16.00 | 63,50<br>62,45        | 112,46<br>112,31                                                   | 7.141,210<br>7.013,760 | 12.647,252<br>12.613,536 | 1.422.309,915<br>1.416.626,239 | 159.952.973,034<br>159.101.292,946                          | 803.100,477<br>787.715,329                | 10.215.139.729,703 | 843.594.870.086,500<br>82,583                                                                               | -11.371.107.728,992 | $-1,1132$ | 86.012.501,619  | 0,0084 | $-1,1132$<br>-61 |
| 17.00          | 62,48                 | 110,93                                                             | 6.930,906              | 12.305,465               | 1.365.045,221                  | 151.424.466,405                                             | 768.845,447                               |                    |                                                                                                    |                     |           |                 |        |                  |
| 18.00          | 63,03                 | 110,63                                                             | 6.973,009              | 12.238,997               | 1.354.000,227                  | 149.793.045,118                                             | 771.423,975                               |                    |                                                                                                    |                     |           |                 |        |                  |
| 19.00<br>20.00 | 63,09<br>63,24        | 112,46<br>111,77                                                   | 7.095,101<br>7.068,335 | 12.647,252               | 1.422.309,915                  | 159.952.973,034                                             | 797.915,103<br>790.027,781                |                    |                                                                                                    |                     |           |                 |        |                  |
| 21.00          | 62,60                 | 112,05                                                             | 7.014,330              | 12.492,533<br>12.555,203 | 1.396.290,402<br>1.406.810,440 | 156.063.378,258<br>157.633.109,816                          | 785.955,677                               |                    |                                                                                                    |                     |           |                 |        |                  |
| 22.00          | 61,59                 | 111,85                                                             | 6.888,842              | 12.510,423               | 1.399.290,757                  | 156.510.671,129                                             | 770.516,922                               |                    |                                                                                                    |                     |           |                 |        | 0,0084           |
| 23.00          | 61,61                 | 110,40                                                             | 6.801,744              | 12.188,160               | 1.345.572,864                  | 148.551.244,186                                             | 750.912,538                               |                    |                                                                                                    |                     |           |                 |        |                  |
| Total          | 1.063,310             | 1.847,850                                                          | 111.176,638            |                          |                                | 194.032,887 20.732.067,225 2.244.167.715,057 11.841.742,787 |                                           |                    |                                                                                                    |                     |           |                 |        |                  |
|                |                       |                                                                    |                        |                          |                                |                                                             |                                           |                    |                                                                                                    |                     |           |                 |        |                  |
|                |                       |                                                                    |                        |                          |                                |                                                             |                                           |                    | Lampiran 3c. Perhitungan Manual Karakteristik Input-Output Harian PLTU Jene'ponto Unit 1 (Lanjutan)         |                     |           |                 |        |                  |
|                |                       |                                                                    |                        |                          |                                |                                                             | 24 Juni 201                               |                    |                                                                                                    |                     |           |                 |        |                  |
| Waktu          | $H - > Tor$           | Pemakaian Bahan Bakar Daya yang Dibangkitkan<br>$P \rightarrow MW$ | PH                     | P <sup>2</sup>           | $\mathsf{P}^3$                 | P <sup>4</sup>                                              | H(P <sup>2</sup> )                        | Penyebut           |                                                                                                    | Pembilang           |           | Pembilang Hasil |        | Hasil Matlab     |
| 01.00          | 44,56                 | 73,09                                                              | 3.256,890              | 5.342,148                | 390.457,605                    | 28.538.546,322                                              | 238.046,119                               |                    | Hasil<br>Pembilang                                                                                          |                     | Hasil     |                 |        |                  |
| 02.00          | 45,51                 | 70,48                                                              | 3.207,545              | 4.967,430                | 350.104,495                    | 24.675.364,779 226.067,758                                  |                                           |                    |                                                                                                    |                     |           |                 |        |                  |
| 03.00<br>04.00 | 53,00<br>60,28        | 73,15<br>99,73                                                     | 3.876,950<br>6.011,724 | 5.350,923<br>9.946,073   | 391.419,981<br>991.921,850     | 28.632.371,601 283.598,893                                  |                                           |                    |                                                                                                    |                     |           |                 |        |                  |
| 05.00          | 47,29                 | 96,93                                                              | 4.583,820              | 9.395,425                | 910.698,536                    | 88.274.009,052                                              | 444.309,644                               |                    |                                                                                                    |                     |           |                 |        | 99,6412          |
| 06.00          | 40,45<br>39,90        | 73,49<br>73,50                                                     | 2.972,671<br>2.932,650 | 5.400,780<br>5.402,250   | 396.903,330<br>397.065,375     | 29.168.425,689 218.461,555<br>29.184.305,063 215.549,775    |                                           |                    |                                                                                                    |                     |           |                 |        |                  |
|                | 40,44                 | 73,61                                                              | 2.976,788              | 5.418,432                | 398.850,787                    | 29.359.406,422 219.121,394                                  |                                           |                    |                                                                                                    |                     |           |                 |        |                  |
| 07.00<br>08.00 | 48,60<br>49.44        | 87,44<br>87,22                                                     | 4.249,584<br>4.312,157 | 7.645,754<br>7.607,328   | 668.544,695<br>663.511,183     | 58.457.548,112<br>57.871.445,385                            | 371.583,625                               |                    |                                                                                                    |                     |           |                 |        |                  |
| 09.00          |                       | 86,58                                                              | 4.281,381              | 7.496,096                | 649.012,026                    | 56.191.461,238                                              | 376.106,316<br>370.681,967                |                    |                                                                                                    |                     |           |                 |        |                  |
| 10.00<br>11.00 | 49,45                 | 89,11                                                              | 4.304,904              | 7.940,592                | 707.586,162                    | 63.053.002,899 383.610,004                                  |                                           |                    |                                                                                                    |                     |           |                 |        |                  |
| 12.00          | 48,31                 | 87,70                                                              | 4.197,322<br>4.179,236 | 7.691,290<br>7.647,503   | 674.526,133<br>668.774,094     | 58.484.294,488                                              | 59.155.941,864 368.105,139<br>365.474,144 |                    | 79.642.257.817,313 7.935.647.666.850,750 99,641 -126.313.041.247,797 -1,5860 900.152.839,593 0,0113 $\beta$ |                     |           |                 |        | $-1,586$         |
| 13.00<br>14.00 | 47,86<br>47,79        | 87,45                                                              |                        | 7.555,086                | 656.688,110                    | 57.079.330.511                                              | 360.679,825                               |                    |                                                                                                    |                     |           |                 |        |                  |
| 15.00          | 47,74                 | 86,92                                                              | 4.149,561              | 7.729,926                | 679.615,129                    | 59.751.762,149 331.536,543                                  |                                           |                    |                                                                                                    |                     |           |                 |        |                  |
| 16.00          | 42.89                 | 87,92                                                              | 3.770,889              |                          |                                |                                                             |                                           |                    |                                                                                                    |                     |           |                 |        |                  |
| 17.00<br>18.00 | 52,44<br>67,82        | 97,58<br>111,19                                                    | 5.117,095<br>7.540,906 | 9.521,856<br>12.363,216  | 929.142,748<br>1.374.665,998   | 90.665.749,302 499.326,150<br>152.849.112,335 838.473,316   |                                           |                    |                                                                                                    |                     |           |                 |        |                  |
| 19.00<br>20.00 | 62,88<br>61,52        | 111,24<br>112,17                                                   | 6.994,771<br>6.900,698 | 12.374,338<br>12.582,109 | 1.376.521,315<br>1.411.335,155 | 153.124.231,039 778.098,348<br>158.309.464,371 774.051,340  |                                           |                    |                                                                                                    |                     |           |                 |        |                  |

Lampiran 3c. Perhitungan Manual Karakteristik Input-Output Harian PLTU Jene'ponto Unit 1 (Lanjutan)

Lampiran 3c. Perhitungan Manu<mark>al Karakteristik Input-Output Harian PLT</mark>U Jene'ponto Unit 1 (Lanjutan) **24 Juni 2016**<br>I

|                                                                                                    | Pemakaian Bahan Bakar       | Daya yang Dibangkitkan                                                                                           |                                       | p <sup>2</sup>           |                                               |                                                    | 23 Juni 2016                      |                    | $\alpha$              |        |                       |           |                        |        |                     |
|----------------------------------------------------------------------------------------------------|-----------------------------|----------------------------------------------------------------------------------------------------|---------------------------------------|--------------------------|-----------------------------------------------|----------------------------------------------------|-----------------------------------|--------------------|-----------------------|--------|-----------------------|-----------|------------------------|--------|---------------------|
| Waktu                                                                                                    | $H - 5$ Ton                 | $P \rightarrow MW$                                                                                               | PH                                    |                          | P <sup>3</sup>                                | p <sup>4</sup>                                     | H(P <sup>2</sup> )                | Penyebut           | Pembilang             | Hasil  | Pembilang             | Hasil     | Pembilang              | Hasil  | Hasil Matlab        |
| 06.00                                                                                                    | 48.10                       | 73,54                                                                                                    | 3.537,274                             | 5.408.132                | 397.713.998                                   | 29.247.887,403                                     | 260.131,130                       |                    |                       |        |                       |           |                        |        |                     |
| 07.00<br>08.00                                                                                                    | 46.30<br>46,25              | 74.74<br>75,66                                                                                                   | 3.460.462<br>3.499,275                | 5.586.068<br>5.724,436   | 417.502.692<br>433.110,797                    | 31.204.151.232<br>32.769.162,939                   | 258,634,930<br>264.755,147        |                    |                       |        |                       |           |                        |        |                     |
| 09.00                                                                                                    | 44,88                       | 75,03                                                                                                    | 3.367,346                             | 5.629,501                | 422.381,453                                   | 31.691.280,383                                     | 252.652,000                       |                    |                       |        |                       |           |                        |        | 82,583              |
| 10.00                                                                                                    | 52,20                       | 93,57                                                                                                    | 4.884,354                             | 8.755,345                | 819.237,622                                   | 76.656.064,318                                     | 457.029,004                       |                    |                       |        |                       |           |                        |        |                     |
| 11.00                                                                                                    | 66,71                       | 111,59                                                                                                    | 7.444,169                             | 12.452,328               | 1.389.555,293                                 | 155.060.475,110                                    | 830.694,808                       |                    |                       |        |                       |           |                        |        |                     |
| 12.00                                                                                                    | 65,54                       | 111,65                                                                                                    | 7.317,541                             | 12.465,723               | 1.391.797,91                                  | 155.394.237,447                                    | 817.003,453                       |                    |                       |        |                       |           |                        |        |                     |
| 13.00<br>14.00                                                                                                    | 65,03<br>64,71              | 113,19<br>114,02                                                                                                 | 7.360,746<br>7.378,234                | 12.811,976<br>13.000,560 | 1.450.187,57<br>1.482.323,897                 | 164.146.731,587<br>169.014.570,714                 | 833.162,806<br>841.266,263        |                    |                       |        |                       |           |                        |        |                     |
| 15.00                                                                                                    | 63,50                       | 112,46                                                                                                    | 7.141,210                             | 12.647,252               | 1.422.309,915                                 | 159.952.973,034                                    | 803.100,477                       | 10.215.139.729,703 | 843.594.870.086,500   | 82,583 | $-11.371.107.728,992$ | $-1,1132$ | 86.012.501,619         | 0,0084 | $-1,1132$           |
| 16.00                                                                                                    | 62,45                       | 112,31                                                                                                    | 7.013,760                             | 12.613,536               | 1.416.626,239                                 | 159.101.292,946                                    | 787.715,329                       |                    |                       |        |                       |           |                        |        |                     |
| 17.00                                                                                                    | 62,48                       | 110,93                                                                                                    | 6.930,906                             | 12.305,465               | 1.365.045,221                                 | 151.424.466,405                                    | 768.845,447                       |                    |                       |        |                       |           |                        |        |                     |
| 18.00                                                                                                    | 63,03                       | 110,63                                                                                                    | 6.973,009                             | 12.238,997               | 1.354.000,227                                 | 149.793.045,118                                    | 771.423,975                       |                    |                       |        |                       |           |                        |        |                     |
| 19.00<br>20.00                                                                                                    | 63,09<br>63,24              | 112,46<br>111,77                                                                                                 | 7.095,101<br>7.068,335                | 12.647,252<br>12.492,533 | 1.422.309,915<br>1.396.290,402                | 159.952.973,034<br>156.063.378,258                 | 797.915,103<br>790.027,781        |                    |                       |        |                       |           |                        |        |                     |
| 21.00                                                                                                    | 62,60                       | 112,05                                                                                                    | 7.014,330                             | 12.555.203               | 1.406.810,440                                 | 157.633.109.816                                    | 785.955,677                       |                    |                       |        |                       |           |                        |        |                     |
| 22.00                                                                                                    | 61,59                       | 111,85                                                                                                    | 6.888,842                             | 12.510,423               | 1.399.290,757                                 | 156.510.671,129                                    | 770.516,922                       |                    |                       |        |                       |           |                        |        | 0,0084              |
|                                                                                                    |                             |                                                                                                    |                                       |                          |                                               |                                                    |                                   |                    |                       |        |                       |           |                        |        |                     |
|                                                                                                    | 61,61                       | 110,40                                                                                                    | 6.801,744                             | 12.188,160               | 1.345.572,864                                 | 148.551.244,186                                    | 750.912,538                       |                    |                       |        |                       |           |                        |        |                     |
|                                                                                                    | 1.063,310                   | 1.847,850<br>Lampiran 3c. Perhitungan Manual Karakteristik Input-Output Harian PLTU Jene'ponto Unit 1 (Lanjutan) | 111.176,638                           | 194.032,887              |                                               | 20.732.067,225 2.244.167.715,057 11.841.742,787    |                                   |                    |                       |        |                       |           |                        |        |                     |
| 23.00<br>Total<br>Waktu                                                                                                    |                             | Pemakaian Bahan Bakar Daya yang Dibangkitkan                                                                     | PH                                    | p <sup>2</sup>           | p <sup>3</sup>                                | P <sup>4</sup>                                     | 24 Juni 201<br>H(P <sup>2</sup> ) | Penyebut           |                       |        |                       |           |                        |        | <b>Hasil Matlab</b> |
|                                                                                                    | $H \rightarrow$ Ton         | $P \rightarrow MW$                                                                                               |                                       |                          |                                               |                                                    |                                   |                    | Pembilang             | Hasil  | Pembilang             | Hasil     | Pembilang              | Hasil  |                     |
|                                                                                                    | 44,56<br>45,51              | 73,09<br>70,48                                                                                                   | 3.256,890<br>3.207,545                | 5.342,148<br>4.967,430   | 390.457,605<br>350.104,495                    | 28.538.546,322<br>24.675.364,779                   | 238.046,119<br>226.067,758        |                    |                       |        |                       |           |                        |        |                     |
|                                                                                                    | 53,00                       | 73,15                                                                                                    | 3.876,950                             | 5.350,923                | 391.419,981                                   | 28.632.371,601                                     | 283.598,893                       |                    |                       |        |                       |           |                        |        |                     |
|                                                                                                    | 60,28                       | 99,73                                                                                                    | 6.011,724                             | 9.946,073                | 991.921,850                                   | 98.924.366,132                                     | 599.549,274                       |                    |                       |        |                       |           |                        |        | 99,6412             |
|                                                                                                    | 47,29<br>40,45              | 96,93<br>73,49                                                                                                   | 4.583,820<br>2.972,671                | 9.395,425<br>5.400.780   | 910.698,536<br>396.903,330                    | 88.274.009,052<br>29.168.425.689                   | 444.309,644<br>218.461,555        |                    |                       |        |                       |           |                        |        |                     |
|                                                                                                    | 39,90                       | 73,50                                                                                                    | 2.932,650                             | 5.402,250                | 397.065,375                                   | 29.184.305,063                                     | 215.549,775                       |                    |                       |        |                       |           |                        |        |                     |
|                                                                                                    | 40,44<br>48,60              | 73,61                                                                                                    | 2.976,788                             | 5.418,432                | 398.850,787<br>668.544,695                    | 29.359.406,422<br>58.457.548,112                   | 219.121,394                       |                    |                       |        |                       |           |                        |        |                     |
|                                                                                                    | 49.44                       | 87,44<br>87,22                                                                                                   | 4.249,584<br>4.312,157                | 7.645,754<br>7.607.328   | 663.511.183                                   | 57.871.445.385                                     | 371.583,625<br>376,106,316        |                    |                       |        |                       |           |                        |        |                     |
|                                                                                                    | 49,45                       | 86,58                                                                                                    | 4.281,381                             | 7.496,096                | 649.012,026                                   | 56.191.461.238                                     | 370.681,967                       |                    |                       |        |                       |           |                        |        |                     |
|                                                                                                    | 48,31                       | 89,11                                                                                                    | 4.304,904                             | 7.940,592                | 707.586,162                                   | 63.053.002,899                                     | 383.610,004                       |                    | 7.935.647.666.850,750 | 99,641 | -126.313.041.247,797  | 1,5860    |                        |        | $-1,586$            |
| $\frac{01.00}{02.00}$<br>03.00<br>04.00<br>05.00<br>06.00<br>07.00<br>08.00<br>09.00<br>10.00<br>11.00<br>12.00<br>13.00<br>14.00 | 47,86<br>47,79              | 87,70<br>87,45                                                                                                   | 4.197,322<br>4.179,236                | 7.691,290<br>7.647,503   | 674.526,133<br>668.774,094                    | 59.155.941,864<br>58.484.294,488                   | 368.105,139<br>365.474,144        | 9.642.257.817,313  |                       |        |                       |           | 900.152.839,593 0,0113 |        |                     |
| 15.00                                                                                                    | 47.74                       | 86,92                                                                                                    | 4.149,561                             | 7.555.086                | 656.688.110                                   | 57.079.330.511                                     | 360.679,825                       |                    |                       |        |                       |           |                        |        |                     |
| 16.00                                                                                                    | 42,89                       | 87,92                                                                                                    | 3.770,889                             | 7.729,926                | 679.615,129                                   | 59.751.762,149                                     | 331.536,543                       |                    |                       |        |                       |           |                        |        |                     |
| 17.00                                                                                                    | 52,44<br>67,82              | 97,58<br>111,19                                                                                                  | 5.117,095<br>7.540,906                | 9.521,856<br>12.363,216  | 929.142,748<br>1.374.665,998                  | 90.665.749.302<br>152.849.112,335                  | 499.326,150<br>838.473,316        |                    |                       |        |                       |           |                        |        |                     |
| 18.00<br>19.00                                                                                                    | 62.88                       | 111,24                                                                                                    | 6.994,771                             | 12.374,338               | 1.376.521,31                                  | 153,124,231,039                                    | 778.098,348                       |                    |                       |        |                       |           |                        |        |                     |
| 20.00                                                                                                    | 61,52                       | 112,17                                                                                                    | 6.900,698                             | 12.582,10                | 1.411.335,15                                  | 158.309.464.371                                    | 774.051,340                       |                    |                       |        |                       |           |                        |        |                     |
| 21.00                                                                                                    | 61,40                       | 111,07                                                                                                    | 6.819,698                             | 12.336,545               | 1.370.220,042                                 | 152.190.340,070                                    | 757.463,857                       |                    | 45                    |        |                       |           |                        |        | 0,011302            |
| 22.00                                                                                                    | 61,13                       | 111,03                                                                                                    | 6.787,264                             | 12.327,661<br>11.985.870 | 1.368.740,190                                 | 151.971.223,265<br>143.661.089.246                 | 753.589,911<br>739.288.486        |                    |                       |        |                       |           |                        |        |                     |
| 23.00<br>24.00<br>Total                                                                                                    | 61,68<br>45.82<br>1.228,200 | 109,48<br>89,92<br>2.188,000                                                                                     | 6.752,726<br>4.120.134<br>114.297,365 | 8.085.606<br>204.114,238 | 1.312.213,09<br>727.057.727<br>19.465.575,755 | 65.377.030.856<br>1.894.949.822.190 10.883.255.868 | 370,482,485                       |                    |                       |        |                       |           |                        |        |                     |

|                                                             |                                                                     |                                                             |                                                                                         |                                                                                         |                                                                                                    |                                                                                                    | 25 Juni 2016                                                                                          |                             | Lampiran 3c. Perhitungan Manual Karakteristik Input-Output Harian PLTU Jene'ponto Unit 1 (Lanjutan) |                              |                |        |                          |                     |                                |
|-------------------------------------------------------------|---------------------------------------------------------------------|-------------------------------------------------------------|-----------------------------------------------------------------------------------------|-----------------------------------------------------------------------------------------|----------------------------------------------------------------------------------------------------|----------------------------------------------------------------------------------------------------|----------------------------------------------------------------------------------------------------|-----------------------------|----------------------------------------------------------------------------------------------------|------------------------------|----------------|--------|--------------------------|---------------------|--------------------------------|
| Waktu                                                       | Pemakaian Bahan Bakar Daya yang Dibangkitkan<br>$H \rightarrow$ Ton | $P \rightarrow MW$                                          | PH                                                                                      | p <sup>2</sup>                                                                          | $P^3$                                                                                                 | P <sup>4</sup>                                                                                                    | H(P <sup>2</sup> )                                                                                    | Penyebut                    | Pembilang                                                                                           | Hasil                        | Pembilang      | Hasil  | Pembilang                | Hasil               | Hasil Matlab                   |
| 01.00<br>02.00<br>03.00<br>04.00<br>05.00<br>06.00<br>07.00 | 43,76<br>44,81<br>44,94<br>52,37<br>52,71<br>51,53<br>53,06         | 70,94<br>72,94<br>70,99<br>78,72<br>85,51<br>71,60<br>72,41 | 3.104,334<br>3.268,441<br>3.190,291<br>4.122,566<br>4.507,232<br>3.689,548<br>3.842,075 | 5.032,484<br>5.320,244<br>5.039,580<br>6.196,838<br>7.311,960<br>5.126,560<br>5.243,208 | 357.004,387<br>388.058,568<br>357.759,791<br>487.815,119<br>625.245,708<br>367.061,696<br>379.660,699 | 25.325.891,184<br>28.304.991,963<br>25.397.367,584<br>38.400.806,156<br>53.464.760,504<br>26.281.617,434<br>27.491.231,180 | 220.221,482<br>238.400,116<br>226.478,730<br>324.528,427<br>385.413,417<br>264.171,637<br>278.204,622 |                             |                                                                                                    |                              |                |        |                          |                     | 25,28                          |
| 08.00<br>09.00<br>10.00<br>11.00<br>12.00                   | 52,96<br>61,66<br>55,32<br>55,38<br>52,66                           | 77,25<br>79,70<br>86,41<br>86,23<br>86,16                   | 4.091,160<br>4.914,302<br>4.780,201<br>4.775,417<br>4.537,186                           | 5.967,563<br>6.352,090<br>7.466,688<br>7.435,613<br>7.423,546                           | 460.994,203<br>506.261,573<br>645.196,519<br>641.172,900<br>639.612,689                               | 35.611.802,191<br>40.349.047,368<br>55.751.431,183<br>55.288.339,199<br>55.109.029,275                                     | 316.042,110<br>391.669,869<br>413.057,186<br>411.784,242<br>390.923,911                               |                             |                                                                                                    |                              |                |        |                          |                     |                                |
| 13.00<br>14.00<br>15.00<br>16.00<br>17.00<br>18.00          | 52,40<br>52,11<br>52,10<br>52,28<br>54,08<br>60,46                  | 90,14<br>92,12<br>91,43<br>87,86<br>84,75<br>101,92         | 4.723,336<br>4.800,373<br>4.763,503<br>4.593,321<br>4.583,280<br>6.162,083              | 8.125,220<br>8.486,094<br>8.359,445<br>7.719,380<br>7.182,563<br>10.387,686             | 732.407,295<br>781.739,016<br>764.304,047<br>678.224,692<br>608.722,172<br>1.058.712,998              | 66.019.193,548<br>72.013.798,166<br>69.880.319,036<br>59.588.821,409<br>51.589.204,066<br>107.904.028,745                  | 425.761,507<br>442.210,379<br>435.527,079<br>403.569,165<br>388.432,980<br>628.039,520                | 71.033.990.597,438          | 1.795.739.211.369,500 25,280 17.889.052.356,063                                                     |                              |                | 0,2518 | 64.110.527,574           | $0,0009$ $\beta$    | 0,25184                        |
| 19.00<br>20.00<br>21.00<br>22.00<br>23.00<br>24.00          | 66,61<br>64,57<br>64,71<br>63,55<br>62,54<br>42,47                  | 109,99<br>110,49<br>109,30<br>110,69<br>110,02<br>70,94     | 7.326,434<br>7.134,339<br>7.072,803<br>7.034,350<br>6.880,651<br>3.012,822              | 12.097,800<br>12.208,040<br>11.946,490<br>12.252,276<br>12.104,400<br>5.032,484         | 1.330.637,033<br>1.348.866,351<br>1.305.751,357<br>1.356.204,442<br>1.331.726,132<br>357.004,387      | 146.356.767,260<br>149.036.243,083<br>142.718.623,320<br>150.118.269,631<br>146.516.509,044<br>25.325.891,184              | 805.834,465<br>788.273,149<br>773.057,368<br>778.632,146<br>757.009,201<br>213.729,578                |                             |                                                                                                    |                              |                |        |                          |                     | 0,00090253                     |
| Total                                                       | 1.309,040                                                           | 2.108,510                                                   | 116.910,048                                                                             | 189.818,251                                                                             | 17.510.143,772                                                                                        | 1.653.843.983,71                                                                                                    | 10.700.972,28                                                                                         |                             | Lampiran 3c. Perhitungan Manual Karakteristik Input-Output Harian PLTU Jene'ponto Unit 1 (Lanjutan) |                              |                |        |                          |                     |                                |
|                                                             | Pemakaian Bahan Bakar                                               | Daya yang Dibangkitkan                                      |                                                                                         |                                                                                         |                                                                                                    |                                                                                                    | 26 Juni 2016                                                                                          |                             | $\alpha$                                                                                            |                              |                |        |                          |                     |                                |
| Waktu<br>02.00<br>05.00<br>07.00<br>24.00                   | $H \rightarrow$ Ton<br>49,95<br>43,28<br>42,15<br>63,80             | P > MW<br>85,28<br>74,63<br>72,60<br>108,14                 | PH<br>4.259,736<br>3.229,986<br>3.060,090<br>6.899,332                                  | p <sup>2</sup><br>7.272,678<br>5.569,637<br>5.270,760<br>11.694,260                     | $P^3$<br>620.214,014<br>415.662,002<br>382.657,176<br>1.264.617,233                                   | P <sup>4</sup><br>52.891.851,110<br>31.020.855,198<br>27.780.910,978<br>136.755.707,592                                    | H(P <sup>2</sup> )<br>363.270,286<br>241.053,885<br>222.162,534<br>746.093,762                        | Penyebut<br>178.605.052,450 | Pembilang<br>Hasil<br>$-864.269.344,727$<br>$-4,839$                                                | Pembilang<br>119.717.508,694 | Hasil<br>0,670 |        | Pembilang<br>-58.714,998 | Hasil<br>$-0,00033$ | Hasil Matlab<br>12,2<br>0,3059 |
| Total                                                       | 199,180                                                             | 340,650                                                     | 17.449,144                                                                              | 29.807,335                                                                              | 2.683.150,425                                                                                         | 248.449.324,877 1.572.580,468                                                                                              |                                                                                                    |                             | <b>LUJUNG PANDANG</b>                                                                               |                              |                |        |                          |                     | 0,00158                        |

Lampiran 3c. Perhitungan Manual Karakteristik Input-Output Harian PLTU Jene'ponto Unit 1 (Lanjutan)

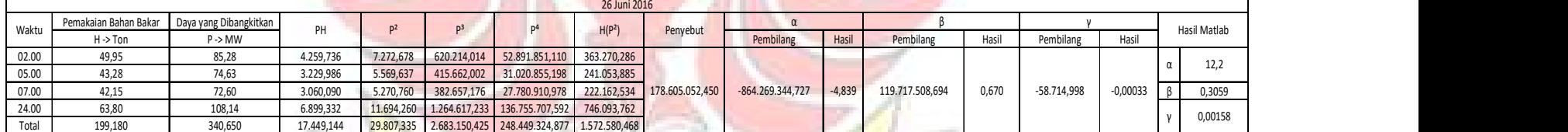

|                | Lampiran 3c. Perhitungan Manual Karakteristik Input-Output Harian PLTU Jene'ponto Unit 1 (Lanjutan) |                                                                    |                        |                          |                                |                                    |                            |                    |           |          |       |                                                                                                  |       |                 |                   |              |
|----------------|----------------------------------------------------------------------------------------------------|--------------------------------------------------------------------|------------------------|--------------------------|--------------------------------|------------------------------------|----------------------------|--------------------|-----------|----------|-------|--------------------------------------------------------------------------------------------------|-------|-----------------|-------------------|--------------|
|                |                                                                                                    |                                                                    |                        |                          |                                |                                    | 27 Juni 2016               |                    |           |          |       |                                                                                                  |       |                 |                   |              |
| Waktu          | Pemakaian Bahan Bakar                                                                               | Daya yang Dibangkitkar                                             | PH                     | $P^2$                    | P <sup>3</sup>                 | P <sup>4</sup>                     | H(P <sup>2</sup> )         | Penyebut           |           |          |       |                                                                                                  |       |                 |                   | Hasil Matlab |
| 01.00          | $H \rightarrow$ Ton<br>51,60                                                                        | $P \rightarrow MW$<br>88,73                                        | 4.578,468              | 7.873,013                | 698.572,435                    | 61.984.332,124                     | 406.247,466                |                    | Pembilang |          | Hasil | Pembilang                                                                                        | Hasil | Pembilang       | Hasil             |              |
| 02.00          | 47,24                                                                                               | 71,05                                                              | 3.356,402              | 5.048,103                | 358.667,683                    | 25.483.338,851                     | 238.472,362                |                    |           |          |       |                                                                                                  |       |                 |                   |              |
| 03.00          | 45,57                                                                                               | 72,02                                                              | 3.281,951              | 5.186,880                | 373.559,126                    | 26.903.728,284                     | 236.366,140                |                    |           |          |       |                                                                                                  |       |                 |                   |              |
| 04.00          | 44,01                                                                                               | 72,38                                                              | 3.185,444              | 5.238,864                | 379.189,005                    | 27.445.700,202                     | 230.562,422                |                    |           |          |       |                                                                                                  |       |                 |                   | 21,1305      |
| 05.00          | 43,89                                                                                               | 73,25                                                              | 3.214,943              | 5.365,563<br>5.336,303   | 393.027,453<br>389.816,898     | 28.789.260,941                     | 235.494,538<br>234.690,584 |                    |           |          |       |                                                                                                  |       |                 |                   |              |
| 06.00<br>07.00 | 43,98<br>43,92                                                                                      | 73,05<br>72,89                                                     | 3.212,739<br>3.201,329 | 5.312,952                | 387.261,079                    | 28.476.124,372<br>28.227.460,017   | 233.344,856                |                    |           |          |       |                                                                                                  |       |                 |                   |              |
| 08.00          | 42,59                                                                                               | 74,62                                                              | 3.178,066              | 5.568,144                | 415.494,935                    | 31.004.232,059                     | 237.147,270                |                    |           |          |       |                                                                                                  |       |                 |                   |              |
| 09.00          | 47,28                                                                                               | 82,78                                                              | 3.913,838              | 6.852,528                | 567.252,301                    | 46.957.145,473                     | 323.987,543                |                    |           |          |       |                                                                                                  |       |                 |                   |              |
| 10.00          | 50,31                                                                                               | 85,83                                                              | 4.318,107              | 7.366,789                | 632.291,491                    | 54.269.578,697                     | 370.623,150                |                    |           |          |       |                                                                                                  |       |                 |                   |              |
| 11.00<br>12.00 | 55,66<br>66,73                                                                                      | 88,31<br>107,70                                                    | 4.915,335<br>7.186,821 | 7.798,656<br>11.599,290  | 688.699,320<br>1.249.243,533   | 60.819.036,966<br>134.543.528,504  | 434.073,199<br>774.020,622 |                    |           |          |       |                                                                                                  |       |                 |                   |              |
| 13.00          | 68,14                                                                                               | 108,42                                                             | 7.387,739              | 11.754,896               | 1.274.465,868                  | 138.177.589,375                    | 800.978,641                | 44.253.747.399,031 |           |          |       | 935.101.872.253,750 21,130 2.674.814.874,031 0,06044                                             |       | 156.464.338,288 | $0,00354$ $\beta$ | 0,060443     |
| 14.00          | 66,98                                                                                               | 103,49                                                             | 6.931,760              | 10.710,180               | 1.108.396,539                  | 114.707.957,774                    | 717.367,863                |                    |           |          |       |                                                                                                  |       |                 |                   |              |
| 15.00          | 67,13                                                                                               | 103,03                                                             | 6.916,404              | 10.615,181               | 1.093.682,088                  | 112.682.065,540                    | 712.597,094                |                    |           |          |       |                                                                                                  |       |                 |                   |              |
| 16.00<br>17.00 | 64,22<br>69,47                                                                                      | 103,31<br>106,91                                                   | 6.634,568<br>7.427,038 | 10.672,956<br>11.429,748 | 1.102.623,095<br>1.221.954,369 | 113.911.991,913<br>130.639.141,629 | 685.417,241<br>794.024,601 |                    |           |          |       |                                                                                                  |       |                 |                   |              |
| 18.00          | 70,55                                                                                               | 109,47                                                             | 7.723,109              | 11.983,681               | 1.311.853,548                  | 143.608.607,913                    | 845.448,687                |                    |           |          |       |                                                                                                  |       |                 |                   |              |
| 19.00          | 70,20                                                                                               | 109,97                                                             | 7.719,894              | 12.093,401               | 1.329.911,297                  | 146.250.345,328                    | 848.956,743                |                    |           |          |       |                                                                                                  |       |                 |                   |              |
| 20.00          | 68,40                                                                                               | 106,11                                                             | 7.257,924              | 11.259,332               | 1.194.727,729                  | 126.772.559,338                    | 770.138,316                |                    |           |          |       |                                                                                                  |       |                 |                   |              |
| 21.00<br>22.00 | 67,72<br>65,47                                                                                      | 103,38<br>103,75                                                   | 7.000,894<br>6.792,513 | 10.687,424<br>10.764,063 | 1.104.865,934<br>1.116.771,484 | 114.221.040,306<br>115.865.041,504 | 723.752,380<br>704.723,172 |                    |           |          |       |                                                                                                  |       |                 |                   | 0,0035356    |
| 23.00          | 65,65                                                                                               | 98,28                                                              | 6.452,082              | 9.658,958                | 949.282,432                    | 93.295.477,373                     | 634.110,619                |                    |           |          |       |                                                                                                  |       |                 |                   |              |
| 24.00          | 64,81                                                                                               | 108,98                                                             | 7.062,994              | 11.876,640               | 1.294.316,271                  | 141.054.587,191                    | 769.725,064                |                    |           |          |       |                                                                                                  |       |                 |                   |              |
| Total          | 1.391,520                                                                                           | 2.227,710                                                          | 132.850,360            | 212.053,546              | 20.635.925,913                 | 2.046.089.871,672                  | 12.962.270,571             |                    |           |          |       |                                                                                                  |       |                 |                   |              |
|                |                                                                                                    |                                                                    |                        |                          |                                |                                    |                            |                    |           |          |       |                                                                                                  |       |                 |                   |              |
|                | Lampiran 3c. Perhitungan Manual Karakteristik Input-Output Harian PLTU Jene'ponto Unit 1 (Lanjutan) |                                                                    |                        |                          |                                |                                    |                            |                    |           |          |       |                                                                                                  |       |                 |                   |              |
|                |                                                                                                    |                                                                    |                        |                          |                                |                                    |                            |                    |           |          |       |                                                                                                  |       |                 |                   |              |
|                |                                                                                                    |                                                                    |                        |                          |                                |                                    | 28 Juni 2016               |                    |           | $\alpha$ |       |                                                                                                  |       |                 |                   |              |
| Waktu          | $H \rightarrow$ Ton                                                                                 | Pemakaian Bahan Bakar Daya yang Dibangkitkan<br>$P \rightarrow MW$ | PH                     | P <sup>2</sup>           | P <sup>3</sup>                 | P <sup>4</sup>                     | H(P <sup>2</sup> )         | Penyebut           | Pembilang | Hasil    |       | Pembilang                                                                                        | Hasil | Pembilang       | Hasil             | Hasil Matlab |
| 01.00          | 51,47                                                                                               | 73,64                                                              | 3.790,251              | 5.422,850                | 399.338,645                    | 29,407,297,784                     | 279.114,069                |                    |           |          |       |                                                                                                  |       |                 |                   |              |
| 02.00          | 50,66                                                                                               | 71,46                                                              | 3.620,164              | 5.106,532                | 364.912,748                    | 26.076.664,982                     | 258.696,891                |                    |           |          |       |                                                                                                  |       |                 |                   |              |
| 03.00          | 50,08                                                                                               | 71,17                                                              | 3.564,194              | 5.065,169                | 360.488,071                    | 25.655.935,986                     | 253.663,659                |                    |           |          |       |                                                                                                  |       |                 |                   |              |
| 04.00<br>05.00 | 50,57<br>50,34                                                                                      | 70,18<br>71,90                                                     | 3.549,003<br>3.619,446 | 4.925,232<br>5.169,610   | 345.652,810<br>371.694,959     | 24.257.914,194<br>26.724.867,552   | 249.069,002<br>260.238,167 |                    |           |          |       |                                                                                                  |       |                 |                   | 14,5068      |
| 06.00          | 50.29                                                                                               | 71,28                                                              | 3.584,671              | 5.080,838                | 362.162,161                    | 25.814.918,847                     | 255.515,363                |                    |           |          |       |                                                                                                  |       |                 |                   |              |
| 07.00          | 50,61                                                                                               | 71,29                                                              | 3.607,987              | 5.082,264                | 362.314,608                    | 25.829.408,382                     | 257.213,386                |                    |           |          |       |                                                                                                  |       |                 |                   |              |
| 09.00          | 70,47                                                                                               | 106,05                                                             | 7.473,344              | 11.246,603               | 1.192.702,195                  | 126.486.067,793                    | 792.548,078                |                    |           |          |       |                                                                                                  |       |                 |                   |              |
| 10.00<br>11.00 | 69,33<br>70,75                                                                                      | 109,79<br>109,26                                                   | 7.611,741<br>7.730,145 | 12.053,844<br>11.937,748 | 1.323.391,544<br>1.304.318,303 | 145.295.157.587<br>142.509.817,761 | 835.693,011<br>844.595,643 |                    |           |          |       |                                                                                                  |       |                 |                   |              |
| 12.00          | 70,04                                                                                               | 110,43                                                             | 7.734,517              | 12.194,785               | 1.346.670,097                  | 148.712.778,757                    | 854.122,734                |                    |           |          |       |                                                                                                  |       |                 |                   |              |
|                | 67,34                                                                                               | 110,39                                                             | 7.433,663              | 12.185,952               | 1.345.207,252                  | 148.497.428,583                    | 820.602,014                |                    |           |          |       | 19.532.039.699,531 841.534.878.623,000 43,085 -2.353.914.254,641 -0,12052 61.357.288,084 0,00314 |       |                 |                   | 0,54278      |
| 13.00          | 66,61                                                                                               | 110,71                                                             | 7.374,393              | 12.256,704               | 1.356.939,7                    | 150.226.795,395                    | 816.419,060                |                    |           |          |       |                                                                                                  |       |                 |                   |              |
| 14.00          | 67.73<br>68,02                                                                                      | 109,30<br>109,67                                                   | 7.402,889<br>7.459,753 | 11.946,490<br>12.027,509 | 1.305.751,357<br>1.319.056,901 | 142.718.623,320<br>144.660.970,340 | 809.135,768<br>818.111,155 |                    |           |          |       |                                                                                                  |       |                 |                   |              |
| 15.00          | 66,98                                                                                               | 108,84                                                             | 7.290,103              | 11.846,146               | 1.289.334,487                  | 140.331.165,576                    | 793.454,832                |                    |           |          |       |                                                                                                  |       |                 |                   |              |
| 16.00<br>17.00 |                                                                                                    | 109,73                                                             | 7.371,661              | 12.040,673               | 1.321.223,037                  | 144.977.803,885                    | 808.892,405                |                    |           |          |       |                                                                                                  |       |                 |                   |              |
| 18.00          | 67,18                                                                                               | 111,09                                                             | 7.416,368              | 12.340,988               | 1.370.960,368                  | 152.299.987,284                    | 823.884,366                |                    |           |          |       |                                                                                                  |       |                 |                   |              |
| 19.00          | 66,76                                                                                               | 109,10                                                             | 7.220,238              | 11.902,810<br>12.122,010 | 1.298.596,571<br>1.334.633,301 | 141.676.885,896<br>146.943.126,440 | 787.727,966<br>800.295,100 |                    |           |          |       |                                                                                                  |       |                 |                   |              |
| 20.00          | 66,18                                                                                               |                                                                    |                        |                          |                                |                                    |                            |                    |           |          |       |                                                                                                  |       |                 |                   |              |
| 21.00<br>22.00 | 66,02<br>66,05                                                                                      | 110,10<br>109,70                                                   | 7.268,802<br>7.245,685 | 12.034,090               | 1.320.139,673                  | 144.819.322,128                    | 794.851,645                |                    |           |          |       |                                                                                                  |       |                 |                   | $-0,0005334$ |
| 23.00<br>24.00 | 66,15<br>59,13                                                                                      | 108,34<br>98,18                                                    | 7.166,691<br>5.805,383 | 11.737,556<br>9.639,312  | 1.271.646,774<br>946.387,691   | 137.770.211,463<br>92.916.343,545  | 776.439,303<br>569.972,542 |                    |           |          |       |                                                                                                  |       |                 |                   |              |

Lampiran 3c. Perhitungan Manual Karakteristik Input-Output Harian PLTU Jene'ponto Unit 1 (Lanjutan)

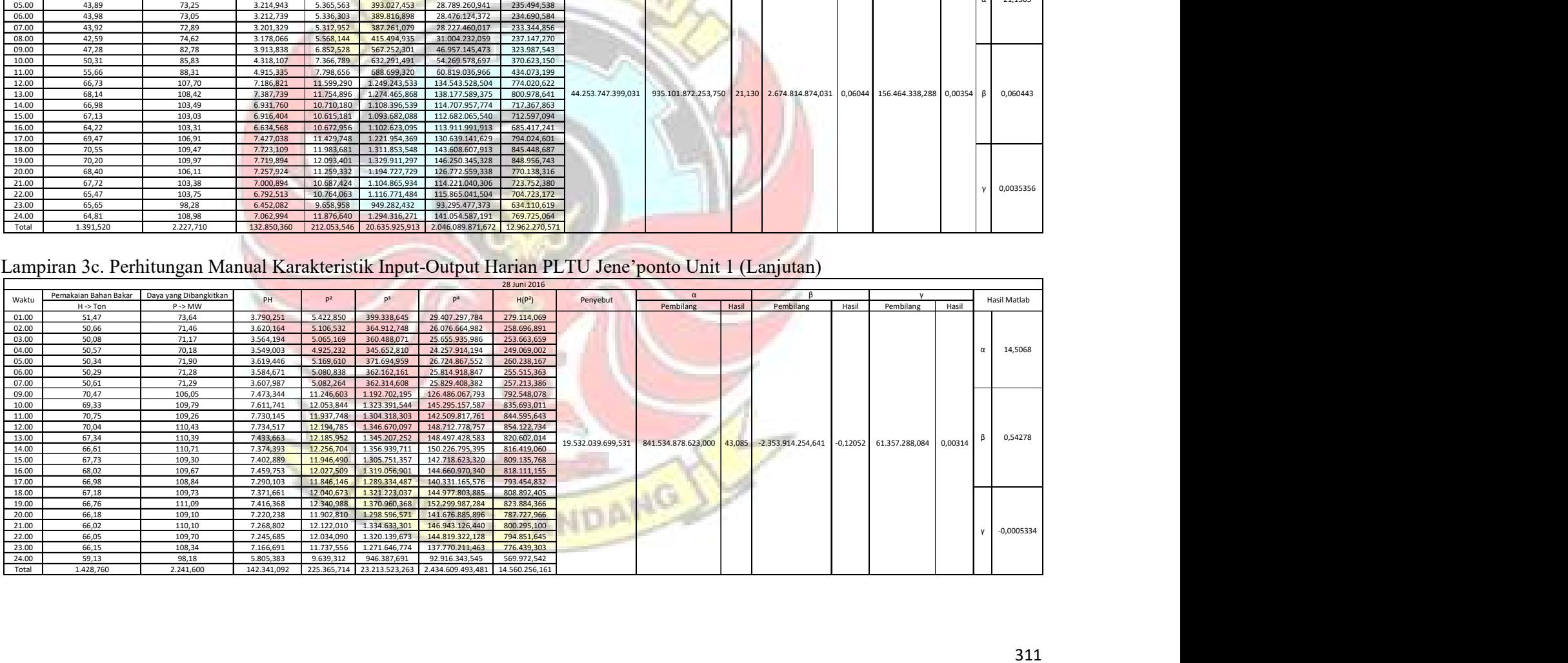

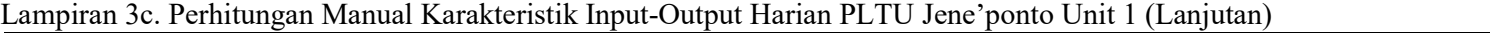

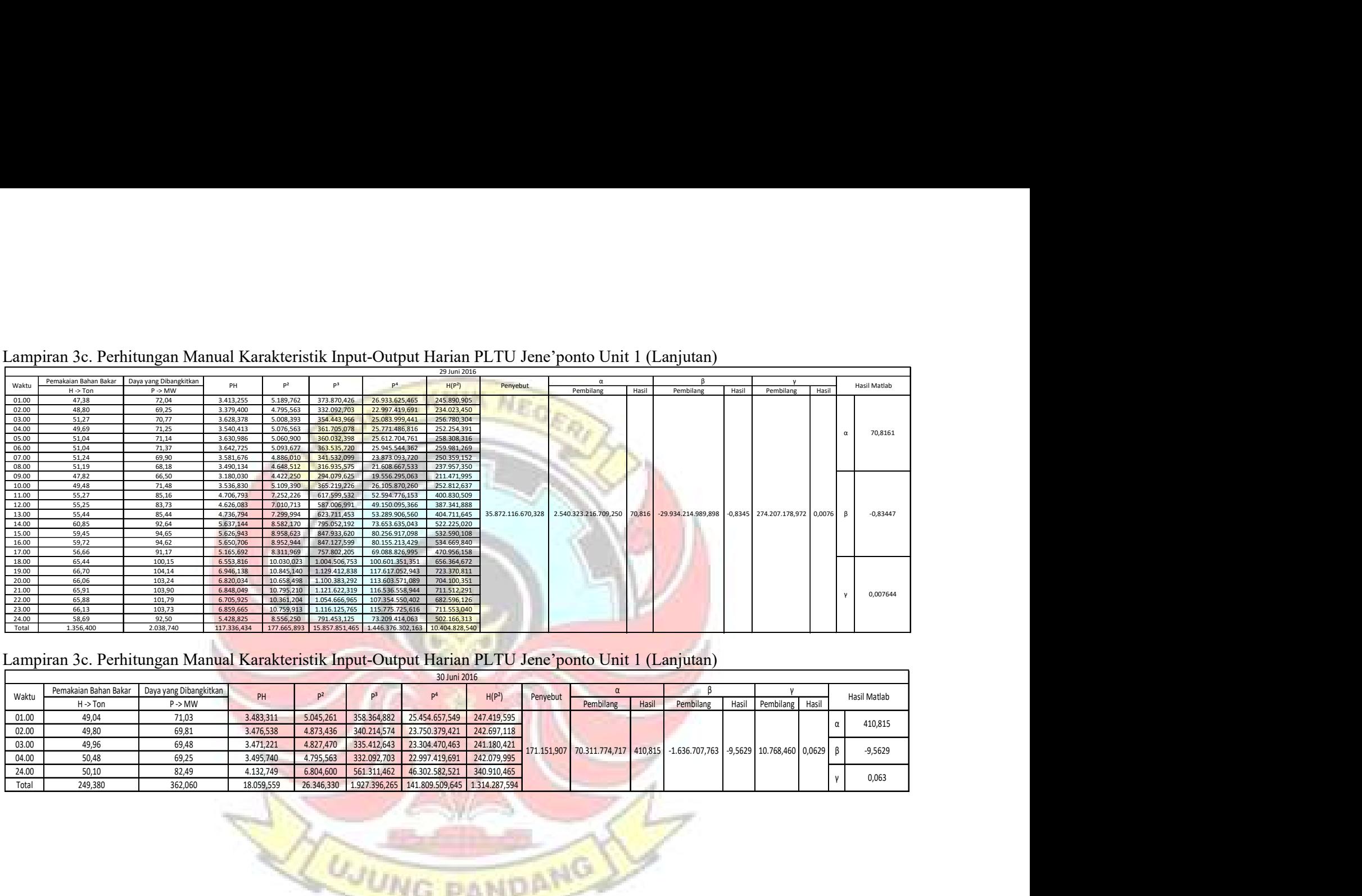

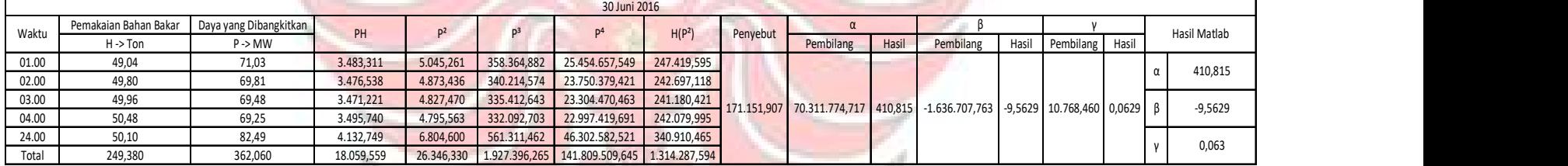

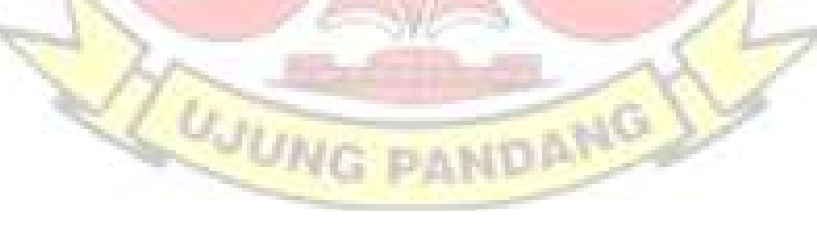

| Lampiran 3d. Perhitungan Manual Karakteristik Input-Output Harian PLTU Jene'ponto Unit 2<br>emakaian Bahan Bakar<br>Daya yang Dibangkitkan<br>P <sup>2</sup><br>p <sup>3</sup><br>H(P <sup>2</sup> )<br>Waktu<br>PH<br>Hasil Matlab<br>Penyebut<br>P > MW<br>Pembilang<br>Hasil<br>Hasil<br>$H - 7$ on<br>Pembilang<br>Hasil<br>Pembilang<br>59,37<br>70,74<br>4.199,834<br>5.004,148<br>01.00<br>353.993,401<br>25.041.493,203<br>297.096,243<br>58,37<br>69,50<br>02.00<br>4.056,715<br>4.830,250<br>335.702,375<br>23.331.315,063<br>281.941,693<br>03.00<br>59,20<br>70,23<br>4.157,616<br>4.932,253<br>291.989,372<br>346.392,121<br>24.327.118,670<br>60,22<br>70,20<br>04.00<br>4.227,444<br>4.928,040<br>345.948,408<br>24.285.578,242<br>296.766.569<br>81,33<br>4.377,745<br>05.00<br>62,45<br>70,10<br>4.914,010<br>306.879,925<br>344.472,101<br>24.147.494,280<br>06.00<br>60,50<br>72,08<br>4.360,840<br>5.195,526<br>374.493,543<br>26.993.494,573<br>314.329,347<br>07.00<br>62,70<br>69,32<br>4.346,364<br>4.805,262<br>333.100,790<br>23.090.546,733<br>301.289,952<br>08.00<br>63,13<br>74,20<br>4.684,246<br>5.505,640<br>408.518,488<br>347.571,053<br>30.312.071,810<br>09.00<br>67,40<br>82,87<br>5.585,438<br>6.867,437<br>569.104,496<br>47.161.689,575<br>462.865,247<br>10.00<br>66,92<br>86,26<br>5.772,519<br>7.440,788<br>641.842,338<br>55.365.320,108<br>497.937,506<br>67,44<br>86,26<br>5.817,374<br>11.00<br>7.440,788<br>501.806,716<br>641.842,338<br>55.365.320,108<br>84,47<br>67,09<br>5.667,092<br>12.00<br>7.135,181<br>602.708,731<br>50.910.806,476<br>478.699,287<br>370.407.308,625 30.125.053.509,625<br>81,330<br>-333.656.288,115<br>$-0,9008$<br>3.168.667,227<br>0,0086<br>$-0,90078$<br>13.00<br>67,48<br>87,11<br>5.878,183<br>7.588,152<br>661.003,929<br>57.580.052,293<br>512.048,504<br>14.00<br>68,09<br>84,90<br>5.780,841<br>7.208,010<br>611.960,049<br>51.955.408,160<br>490.793,401<br>15.00<br>65,78<br>86,04<br>5.659,711<br>7.402,882<br>636.943,933<br>54.802.655,984<br>486.961,552<br>84,14<br>65,12<br>5.479,197<br>16.00<br>7.079,540<br>595.672,462<br>50.119.880,948<br>461.019,619<br>17.00<br>63,99<br>81,21<br>5.196,628<br>535.585,156<br>43.494.870,483<br>422.018,152<br>6.595,064<br>18.00<br>63,69<br>79,10<br>5.037,879<br>6.256,810<br>494.913,671<br>39.147.671,376<br>398.496,229<br>63,96<br>79,83<br>5.105,927<br>19.00<br>6.372,829<br>508.742,931<br>40.612.948,189<br>407.606,136<br>21.00<br>61,74<br>77,41<br>4.779,293<br>369.965,102<br>5.992,308<br>463.864,570<br>35.907.756,365<br>22.00<br>62,02<br>79,21<br>4.912,604<br>6.274,224<br>0,0086<br>496.981,291<br>39.365.888,057<br>389.127,379<br>78,09<br>64,46<br>5.033,681<br>6.098,048<br>476.196,576<br>37.186.190,630<br>393.080,181<br>23.00<br>70,94<br>4.157,084<br>24.00<br>58,60<br>5.032,484<br>357.004,387<br>25.325.891,184<br>294.903,539<br>1.459,720<br>1.794,210<br>114.274,256<br>9.005.192,701<br>Total<br>140.899,673<br>11.136.988,085<br>885.831.462,509<br>Lampiran 3d. Perhitungan Manual Karakteristik Input-Output Harian PLTU Jene'ponto Unit 2 (Lanjutan)<br>02 Juni 2016<br>Pemakaian Bahan Bakar<br>Daya yang Dibangkitkan<br>$\overline{a}$<br>$\alpha$<br>PH<br>P <sup>3</sup><br>P <sup>4</sup><br>$P^2$<br>Waktu<br>H(P <sup>2</sup> )<br>Penyebut<br>Hasil Matlab<br>Pembilang<br>Pembilang Hasil<br>$H \rightarrow$ Ton<br>$P \rightarrow MW$<br>Hasil<br>Pembilang<br>Hasil<br>01.00<br>63,45<br>71,49<br>4.536,041 5.110,820 365.372,529 26.120.482,095 324.281,535<br>02.00<br>61,68<br>70,86<br>5.021,140 355.797,952 25.211.842,883 309.703,891<br>4.370,645<br>03.00<br>5.145,193 369.064,687 26.473.009,978 318.693,248<br>61,94<br>71,73<br>4.442,956<br>73,943<br>04.00<br>70,04<br>61,00<br>4.272,440<br>4.905,602 343.588,336 24.064.927,058 299.241,698<br>05.00<br>62,45<br>70,43<br>4.398,354<br>4.960,385 349.359,909 24.605.418,356 309.776,037<br>06.00<br>62,42<br>71,79<br>4.481,132<br>5.153,804 369.991,596 26.561.696,701 321.700,452<br>07.00<br>61,89<br>71,15<br>4.403,474<br>5.062,323<br>360.184,246 25.627.109,094 313.307,140<br>08.00<br>63,14<br>74,20<br>4.684,988<br>5.505,640 408.518,488 30.312.071,810 347.626,110<br>09.00<br>62,00<br>70,70<br>4.998,490 353.393,243 24.984.902,280 309.906,380<br>4.383,400<br>10.00<br>74,93<br>5.033,797<br>67,18<br>5.614,505 420.694,852 31.522.665,272 377.182,439<br>73,943<br>$-14.499.555,756$ $-0,9110$<br>166.231,3486 0,0104 β<br>15.916.507,947<br>1.176.916.676,414<br>$-0,911$<br>11.00<br>81,22<br>5.700,020<br>6.596,688 535.783,032 43.516.297,847 462.955,592<br>70,18 |
|----------------------------------------------------------------------------------------------------|
|                                                                                                    |
|                                                                                                    |
|                                                                                                    |
|                                                                                                    |
|                                                                                                    |
|                                                                                                    |
|                                                                                                    |
|                                                                                                    |
|                                                                                                    |
|                                                                                                    |
|                                                                                                    |
|                                                                                                    |
|                                                                                                    |
|                                                                                                    |
|                                                                                                    |
|                                                                                                    |
|                                                                                                    |
|                                                                                                    |
|                                                                                                    |
|                                                                                                    |
|                                                                                                    |
|                                                                                                    |
|                                                                                                    |
| 12.00<br>70,70<br>81,19<br>5.740,133<br>466.041,398<br>6.591,816  535.189,549  43.452.039,496<br>13.00<br>69,13<br>81,56<br>5.638,243<br>6.652,034 542.539,860 44.249.551,016 459.855,083                                                                                                    |
| 14.00<br>6.403,200 512.384,096 41.000.975,363 444.958,396<br>69,49<br>80,02<br>5.560,590<br>15.00<br>67,07<br>81,13<br>5.441,389<br>6.582,077<br>534.003,899 43.323.736,318<br>441.459,898                                                                                                    |
| 16.00<br>68,62<br>79,21<br>5.435,390<br>6.274,224<br>496.981,291 39.365.888,057<br>430.537,258<br>17.00<br>66,93<br>82,08<br>5.493,614<br>6.737,126 552.983,335 45.388.872,130 450.915,870<br>0,01044<br>23.00<br>60,42<br>5.716,872 432.252,699 32.682.626,608 345.413,412<br>75,61<br>4.568,356                                                                                                    |
| 24.00<br>61,31<br>71,65<br>4.392,862<br>5.133,723 367.831,217 26.355.106,707 314.748,526<br>Total<br>1.231,000<br>92.977,822  108.165,661  8.205.914,816  624.819.219,066  7.048.304,362<br>1.430,990                                                                                                    |

Lampiran 3d. Perhitungan Manual Karakteristik Input-Output Harian PLTU Jene'ponto Unit 2

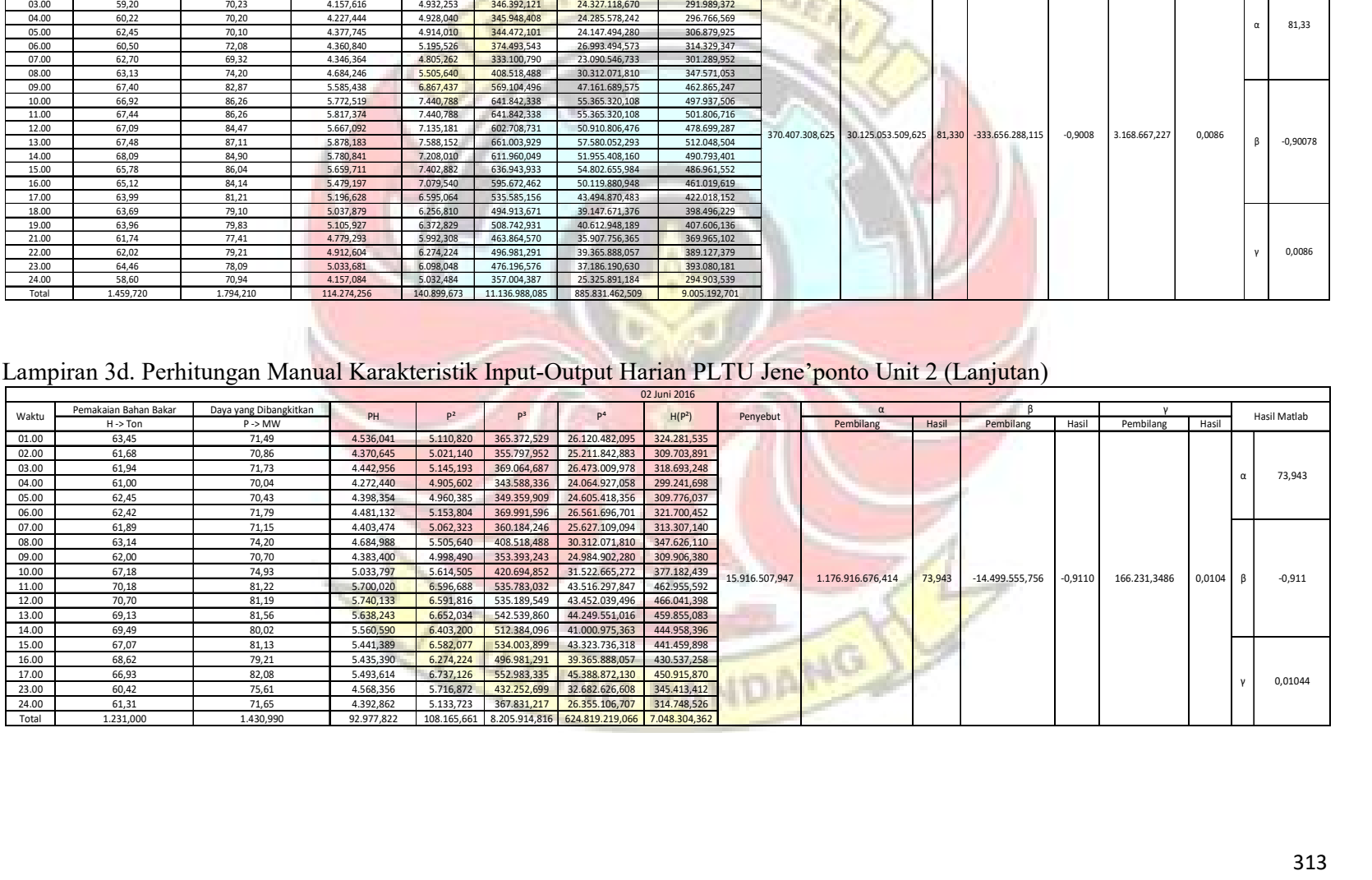

|                | Lampiran 3d. Perhitungan Manual Karakteristik Input-Output Harian PLTU Jene'ponto Unit 2 (Lanjutan) |                                              |                        |                        |                            |                                  |                            |             |                       |         |                                              |                       |       |                 |
|----------------|----------------------------------------------------------------------------------------------------|----------------------------------------------|------------------------|------------------------|----------------------------|----------------------------------|----------------------------|-------------|-----------------------|---------|----------------------------------------------|-----------------------|-------|-----------------|
|                |                                                                                                    |                                              |                        |                        |                            | 03 Juni 2016                     |                            |             |                       |         |                                              |                       |       |                 |
| Waktu          | Pemakaian Bahan Bakar<br>$H \rightarrow$ Ton                                                        | Daya yang Dibangkitkan<br>$P \rightarrow MW$ | PH                     | P <sup>2</sup>         | P <sup>3</sup>             |                                  | H(P <sup>2</sup> )         | Penyebut    | $\alpha$<br>Pembilang | Hasil   | Pembilang                                    | Hasil Pembilang Hasil |       | Hasil Matlab    |
| 01.00<br>02.00 | 59,87<br>60,53                                                                                      | 70,78<br>73,70                               | 4.237,599<br>4.461.061 | 5.009,808<br>5.431.690 | 354.594,239<br>400.315.553 | 25.098.180,205<br>29.503.256.256 | 299.937,229<br>328,780,196 |             |                       |         |                                              |                       |       |                 |
| 03.00          | 58,17                                                                                               | 72,87                                        | 4.238,848              | 5.310,037              | 386.942,389                | 28.196.491,879                   | 308.884,846                |             |                       |         |                                              |                       |       | 685,579         |
| 04.00          | 59,47                                                                                               | 72,52                                        | 4.312,764              | 5.259,150              | 381.393,587                | 27.658.662,930                   | 312.761,674                |             |                       |         |                                              |                       |       |                 |
| 05.00<br>06.00 | 58,58<br>58,78                                                                                      | 72,39<br>72,89                               | 4.240,606<br>4.284,474 | 5.240,312<br>5.312,952 | 379.346,19<br>387.261,079  | 27.460.870,905<br>28.227.460,017 | 306.977,483<br>312.295,324 |             |                       |         |                                              |                       |       |                 |
| 07.00          | 59,50                                                                                               | 72,39                                        | 4.307,205              | 5.240,312              | 379.346,193                | 27.460.870,905                   | 311.798,570                |             |                       |         |                                              |                       |       |                 |
| 08.00          | 58,74                                                                                               | 72,72                                        | 4.271,573              | 5.288,198              | 384.557,788                | 27.965.042,318                   | 310.628,774                |             |                       |         |                                              |                       |       |                 |
|                | 63,20<br>62,16                                                                                      | 78,37<br>76,84                               | 4.952,984<br>4.776,374 | 6.141,857<br>5.904,386 | 481.337,325<br>453.692,990 | 37.722.406,180<br>34.861.769,313 | 388.165,356<br>367.016,609 | 638.777,769 | 437.932.543,344       | 685,579 | $-11.000.530,660$ $-17,221$ 75.606,833 0,118 |                       |       | $-17,221$<br>ß. |
| 09.00          |                                                                                                    | 76,29                                        | 4.797,115              | 5.820,164              | 444.020,319                | 33.874.310,151                   | 365.971,919                |             |                       |         |                                              |                       |       |                 |
| 10.00<br>11.00 | 62,88                                                                                               |                                              | 4.735,969              | 5.853,780              | 447.872,715                | 34.266.741,459                   | 362.348,988                |             |                       |         |                                              |                       |       |                 |
| 12.00          | 61,90                                                                                               | 76,51                                        | 4.406,266              | 5.394,903<br>5.355,312 | 396.255,589<br>391.901,761 | 29.104.972,985<br>28.679.370,902 | 323.640,201<br>316.552,516 |             |                       |         |                                              |                       |       |                 |
| 13.00          | 59,99                                                                                               | 73,45                                        |                        |                        | 403.583,419                | 29.824.814,664                   | 324.996,607                |             |                       |         |                                              |                       |       |                 |
| 14.00          | 59,11                                                                                               | 73,18                                        | 4.325,670<br>4.397,789 | 5.461,210              |                            |                                  | 330.829,253                |             |                       |         |                                              |                       |       |                 |
| 15.00<br>16.00 | 59,51<br>57,64                                                                                      | 73,90<br>75,76                               | 4.366,806              | 5.739,578              | 434.830,399                | 32.942.751,026                   |                            |             |                       |         |                                              |                       |       | 0,11836         |
| 17.00          | 58,74                                                                                               | 77,53                                        | 4.554,112              | 6.010,901              | 466.025,147                | 36.130.929,630                   | 353.080,319                |             |                       |         |                                              |                       |       |                 |
| 24.00          | 64,14                                                                                               | 78,78                                        | 5.052,949              | 6.206,288              | 488.931,400                | 38.518.015,704                   | 398.071,338                |             |                       |         |                                              |                       |       |                 |
| Total          | 1.082,910                                                                                           | 1.340,870                                    | 80.720,165             |                        | 99.980,839 7.462.208,084   | 557.496.917,429                  | 6.022.737,202              |             |                       |         |                                              |                       |       |                 |
|                |                                                                                                    |                                              |                        |                        |                            |                                  |                            |             |                       |         |                                              |                       |       |                 |
|                |                                                                                                    |                                              |                        |                        |                            |                                  |                            |             |                       |         |                                              |                       |       |                 |
|                | Lampiran 3d. Perhitungan Manual Karakteristik Input-Output Harian PLTU Jene'ponto Unit 2 (Lanjutan) |                                              |                        |                        |                            |                                  |                            |             |                       |         |                                              |                       |       |                 |
|                |                                                                                                    |                                              |                        |                        |                            | 04 Juni 2016                     |                            |             |                       |         |                                              |                       |       |                 |
| Waktu          | Pemakaian Bahan Bakar                                                                               | Daya yang Dibangkitkan                       | PH                     | D <sup>2</sup>         |                            |                                  | H(P <sup>2</sup> )         | Penyebut    | $\alpha$              |         |                                              |                       |       | Hasil Matlab    |
| 01.00          | $H \rightarrow$ Ton<br>54,98                                                                        | $P \rightarrow MW$<br>74,86<br>74.44         | 4.115,803              | 5.604,020              | 419.516,907                | 31.405.035,677 308.108,998       |                            |             | Pembilang             | Hasil   | Pembilang<br>Hasil                           | Pembilang             | Hasil |                 |

Lampiran 3d. Perhitungan Manual Karakteristik Input-Output Harian PLTU Jene'ponto Unit 2 (Lanjutan)

Lampiran 3d. Perhitungan Manual Karakteristik Input-Output Harian PLTU Jene'ponto Unit 2 (Lanjutan)

|       |                       |                        |            |                |                |                               | 04 Juni 2016       |                |                   |        |                            |       |             |       |              |              |
|-------|-----------------------|------------------------|------------|----------------|----------------|-------------------------------|--------------------|----------------|-------------------|--------|----------------------------|-------|-------------|-------|--------------|--------------|
| Waktu | Pemakaian Bahan Bakar | Daya yang Dibangkitkan | PH         | D <sup>2</sup> |                |                               | H(P <sup>2</sup> ) | Penyebut       |                   |        |                            |       |             |       |              | Hasil Matlab |
|       | $H - 5$ Ton           | $P \rightarrow MW$     |            |                |                |                               |                    |                | Pembilang         | Hasil  | Pembilang                  | Hasil | Pembilang   | Hasil |              |              |
| 01.00 | 54.98                 | 74.86                  | 4.115.803  | 5.604.020      | 419.516.907    | 31.405.035,677                | 308.108,998        |                |                   |        |                            |       |             |       |              |              |
| 02.00 | 54,81                 | 71.44                  | 3.915.626  | 5.103.674      | 364,606,442    | 26.047.484.215                | 279.732,350        |                |                   |        |                            |       |             |       |              |              |
| 03.00 | 55,54                 | 72,52                  | 4.027,761  | 5.259,150      | 381.393,587    | 27.658.662,930                | 292.093,213        |                |                   |        |                            |       |             |       |              |              |
| 04.00 | 57,78                 | 74,88                  | 4.326,566  | 5.607,014      | 419.853,238    | 31.438.610,482                | 323.973,292        |                |                   |        |                            |       |             |       | $\alpha$     | 99.414       |
| 05.00 | 57,23                 | 72,68                  | 4.159,476  | 5.282,382      | 383.923,553    | 27.903.563,820                | 302.310,745        |                |                   |        |                            |       |             |       |              |              |
| 06.00 | 58,89                 | 71.84                  | 4.230.658  | 5.160,986      | 370.765,206    | 26.635.772,363                | 303.930,442        |                |                   |        |                            |       |             |       |              |              |
| 07.00 | 57,71                 | 73,19                  | 4.223,795  | 5.356,776      | 392.062,443    | 28.695.050,186                | 309.139,549        |                |                   |        |                            |       |             |       |              |              |
| 08.00 | 57,93                 | 70.94                  | 4.109.554  | 5.032,484      | 357.004,387    | 25.325.891,184                | 291.531,775        |                |                   |        |                            |       |             |       |              |              |
| 09.00 | 63,38                 | 80,40                  | 5.095,752  | 6.464,160      | 519.718,464    | 41.785.364,506                | 409.698,461        |                |                   |        |                            |       |             |       |              |              |
| 10.00 | 64,43                 | 80,72                  | 5.200,790  | 6.515.718      | 525.948.789    | 42.454.586,268                | 419.807,737        |                |                   |        |                            |       |             |       |              |              |
| 11.00 | 63,33                 | 79.25                  | 5.018,903  | 6.280,563      | 497.734,578    | 39.445.465,316                | 397.748,023        |                |                   |        |                            |       |             |       |              |              |
| 12.00 | 56,32                 | 72,40                  | 4.077,568  | 5.241,760      | 379.503,424    | 27.476.047,898                | 295.215,923        | 11.875.841,982 | 1.180.629.790,469 | 99,414 | $-17.350.539.823$ $-1.461$ |       | 142.890.429 | 0,012 | $\beta$      | $-1.461$     |
| 13.00 | 55,73                 | 74.81                  | 4.169.161  | 5.596,536      | 418.676,866    | 31.321.216,319                | 311.894,957        |                |                   |        |                            |       |             |       |              |              |
| 14.00 | 56,65                 | 74.54                  | 4.222.691  | 5.556,212      | 414.160.013    | 30.871.487,344                | 314,759,387        |                |                   |        |                            |       |             |       |              |              |
| 16.00 | 57,63                 | 81.83                  | 4.715.863  | 6.696,149      | 547.945,864    | 44.838.410,091                | 385.899,061        |                |                   |        |                            |       |             |       |              |              |
| 17.00 | 57,32                 | 80,44                  | 4.610,821  | 6.470,594      | 520.494,549    | 41.868.581,536                | 370.894,425        |                |                   |        |                            |       |             |       |              |              |
| 19.00 | 58,61                 | 81,65                  | 4.785,507  | 6.666,723      | 544.337,892    | 44.445.188,892                | 390.736,606        |                |                   |        |                            |       |             |       |              |              |
| 20.00 | 58,75                 | 79,22                  | 4.654,175  | 6.275,808      | 497.169,541    | 39.385.771,074                | 368.703,744        |                |                   |        |                            |       |             |       |              |              |
| 21.00 | 59,79                 | 81,01                  | 4.843.588  | 6.562,620      | 531.637.854    | 43.067.982,577                | 392.379,056        |                |                   |        |                            |       |             |       |              |              |
| 22.00 | 59,44                 | 81,47                  | 4.842.577  | 6.637,361      | 540.745.793    | 44.054.559,717                | 394.524,732        |                |                   |        |                            |       |             |       | $\mathsf{v}$ | 0.012        |
| 23.00 | 59,55                 | 79,21                  | 4.716.956  | 6.274,224      | 496.981,291    | 39.365.888,057                | 373.630,045        |                |                   |        |                            |       |             |       |              |              |
| 24.00 | 57,72                 | 79,47                  | 4.587,008  | 6.315,481      | 501.891,267    | 39.885.298,998                | 364.529,558        |                |                   |        |                            |       |             |       |              |              |
| Total | 1.283,520             | 1.688,770              | 98.650,598 | 129.960.394    | 10.026.071,948 | 775.375.919,449 7.601.242,077 |                    |                |                   |        |                            |       |             |       |              |              |

|                | Lampiran 3d. Perhitungan Manual Karakteristik Input-Output Harian PLTU Jene'ponto Unit 2 (Lanjutan) |                             |                         |                          |                               |                                   |                                    |                 |                    |        |                                              |       |                              |                  |              |
|----------------|----------------------------------------------------------------------------------------------------|-----------------------------|-------------------------|--------------------------|-------------------------------|-----------------------------------|------------------------------------|-----------------|--------------------|--------|----------------------------------------------|-------|------------------------------|------------------|--------------|
| Waktu          | Pemakaian Bahan Bakar                                                                               | Daya yang Dibangkitkan      | PH                      | p <sup>2</sup>           | p <sup>3</sup>                | D <sup>4</sup>                    | 05 Juni 2016<br>H(P <sup>2</sup> ) | Penyebut        | $\alpha$           |        |                                              |       |                              |                  | Hasil Matlab |
| 01.00          | $H \rightarrow$ Ton<br>53,88                                                                        | $P \rightarrow MW$<br>59,76 | 3.219,869               | 3.571,258                | 213.418,354                   | 12.753.880,846                    | 192.419,359                        |                 | Pembilang          | Hasil  | Pembilang                                    | Hasil | Pembilang Hasil              |                  |              |
| 02.00<br>03.00 | 55,19<br>56,49                                                                                      | 70,36<br>70,52              | 3.883,168<br>3.983,675  | 4.950,530<br>4.973,070   | 348.319,263<br>350.700,925    | 24.507.743,320<br>24.731.429,203  | 273.219,729<br>280.928,747         |                 |                    |        |                                              |       |                              |                  |              |
| 04.00<br>05.00 | 58,47<br>57,58                                                                                      | 72,95<br>72,04              | 4.265,387<br>4.148,063  | 5.321,703<br>5.189,762   | 388.218,197<br>373.870,426    | 28.320.517,499<br>26.933.625,465  | 311.159,945<br>298.826,473         |                 |                    |        |                                              |       |                              |                  | 80,8358      |
| 06.00<br>07.00 | 58,57<br>55,18                                                                                      | 68,92                       | 4.036,644<br>3.839,424  | 4.749,966<br>4.841,376   | 327.367,684<br>336.862,970    | 22.562.180,801<br>23.438.925,446  | 278.205,532<br>267.147,150         |                 |                    |        |                                              |       |                              |                  |              |
| 08.00          | 54,47                                                                                               | 69,58<br>68,43              | 3.727,382               | 4.682,665                | 320.434,759                   | 21.927.350,566                    | 255.064,757                        |                 |                    |        |                                              |       |                              |                  |              |
| 09.00<br>10.00 | 53,81<br>52,48                                                                                      | 71,82<br>74,69              | 3.864,634<br>3.919,731  | 5.158,112<br>5.578,596   | 370.455,633<br>416.665,343    | 26.606.123,531<br>31.120.734,447  | 277.558,028<br>292.764,723         |                 |                    |        |                                              |       |                              |                  |              |
| 11.00<br>12.00 | 51,24<br>53,36                                                                                      | 69,76<br>67,87              | 3.574,502<br>3.621,543  | 4.866,458<br>4.606,337   | 339.484,082<br>312.632,085    | 23.682.409,573<br>21.218.339,636  | 249.357,287<br>245.794,137         |                 |                    |        |                                              |       |                              |                  |              |
| 13.00          | 54,32                                                                                               | 67,41                       | 3.661,711               | 4.544,108                | 306.318,327                   | 20.648.918,424                    | 246.835,952                        | 957.228.940,701 | 77.378.385.057,250 |        | 80,836 -897.550.161,893 -0,938 7.704.604,538 |       |                              | 0,008<br>$\beta$ | $-0,93765$   |
| 14.00<br>15.00 | 52,43<br>53,36                                                                                      | 65,98<br>64,80              | 3.459,331<br>3.457,728  | 4.353,360<br>4.199,040   | 287.234,719<br>272.097,792    | 18.951.746,772<br>17.631.936,922  | 228.246,686<br>224.060,774         |                 |                    |        |                                              |       |                              |                  |              |
| 16.00<br>17.00 | 54,42<br>53,97                                                                                      | 66,28<br>68,43              | 3.606,958<br>3.693,167  | 4.393,038<br>4.682,665   | 291.170,585<br>320.434,759    | 19.298.786,384<br>21.927.350,566  | 239.069,150<br>252.723,425         |                 |                    |        |                                              |       |                              |                  |              |
| 18.00          | 53,28                                                                                               | 69,96                       | 3.727,469               | 4.894,402                | 342.412,336                   | 23.955.167,022                    | 260.773,717                        |                 |                    |        |                                              |       |                              |                  |              |
| 19.00<br>20.00 | 54,61<br>56,68                                                                                      | 74,92<br>78,75              | 4.091,381<br>4.463,550  | 5.613,006<br>6.201,563   | 420.526,439<br>488.373,047    | 31.505.840,846<br>38.459.377,441  | 306.526,280<br>351.504,563         |                 |                    |        |                                              |       |                              |                  |              |
| 21.00<br>22.00 | 59,02<br>59,62                                                                                      | 84,67<br>82,38              | 4.997,223<br>4.911,496  | 7.169,009<br>6.786,464   | 606.999,984<br>559.068,937    | 51.394.688,608<br>46.056.099,052  | 423.114,905<br>404.609,008         |                 |                    |        |                                              |       |                              |                  | 0,0080489    |
| 23.00          | 57,95                                                                                               | 83,25                       | 4.824,338               | 6.930,563                | 576.969,328                   | 48.032.696,566                    | 401.626,097                        |                 |                    |        |                                              |       |                              |                  |              |
| 24.00<br>Total | 54,55<br>1.324,930                                                                                  | 71,47<br>1.715,000          | 3.898,689<br>94.877,064 | 5.107,961<br>123.365,011 | 365.065,966<br>8.935.101,940  | 26.091.264,556<br>651.757.133,494 | 278.639,267<br>6.840.175,691       |                 |                    |        |                                              |       |                              |                  |              |
|                |                                                                                                    |                             |                         |                          |                               |                                   |                                    |                 |                    |        |                                              |       |                              |                  |              |
|                |                                                                                                    |                             |                         |                          |                               |                                   |                                    |                 |                    |        |                                              |       |                              |                  |              |
|                | Lampiran 3d. Perhitungan Manual Karakteristik Input-Output Harian PLTU Jene'ponto Unit 2 (Lanjutan) |                             |                         |                          |                               |                                   |                                    |                 |                    |        |                                              |       |                              |                  |              |
|                | Pemakaian Bahan Bakar                                                                               | Daya yang Dibangkitkan      |                         |                          |                               |                                   | 06 Juni 2016                       |                 |                    |        |                                              |       |                              |                  |              |
| Waktu          | H->Ton                                                                                              | $P \rightarrow MW$          | PH                      | P <sup>2</sup>           | P <sup>3</sup>                | P <sup>4</sup>                    | H(P <sup>2</sup> )                 | Penyebut        | Pembilang          | Hasil  | Pembilang                                    | Hasil | Pembilang Hasil              |                  | Hasil Matlab |
| 01.00<br>02.00 | 50,27<br>49,55                                                                                      | 71,82<br>71,17              | 3.610,391<br>3.526,474  | 5.158,112<br>5.065,169   | 370.455,633<br>360.488,071    | 26.606.123,531<br>25.655.935,986  | 259.298,310<br>250.979,119         |                 |                    |        |                                              |       |                              |                  |              |
| 03.00          | 49,50                                                                                               | 72,63                       | 3.595,185               | 5.275,117                | 383.131,740                   | 27.826.858,309                    | 261.118,287                        |                 |                    |        |                                              |       |                              |                  | 73,52        |
| 04.00<br>05.00 | 50,65<br>49,50                                                                                      | 71,27<br>71,55              | 3.609,826<br>3.541,725  | 5.079,413<br>5.119,403   | 362.009,757<br>366.293,249    | 25.800.435,409<br>26.208.281,957  | 257.272,263<br>253.410,424         |                 |                    |        |                                              |       |                              |                  |              |
| 06.00          | 48,27                                                                                               | 70,60                       | 3.407,862               | 4.984,360                | 351.895,816                   | 24.843.844,610                    | 240.595,057                        |                 |                    |        |                                              |       |                              |                  |              |
| 07.00<br>19.00 | 49,13<br>64,22                                                                                      | 70,43<br>95,56              | 3.460,226<br>6.136,863  | 4.960,385<br>9.131,714   | 349.359,909<br>872.626,552    | 24.605.418,356<br>83.388.193,272  | 243.703,710<br>586.438,647         | 41.887.458,604  | 3.079.556.135,578  | 73,520 | $-42.431.031,020$                            |       | $-1,0130$ 398.830,736 0,0095 |                  | $-1,013$     |
| 21.00          | 63,37                                                                                               | 94,34                       | 5.978,326               | 8.900,036                | 839.629,359                   | 79.210.633,681                    | 563.995,256                        |                 |                    |        |                                              |       |                              |                  |              |
| 22.00<br>23.00 | 62,60<br>61,63                                                                                      | 94,24<br>94,56              | 5.899,424<br>5.827,733  | 8.881,178<br>8.941,594   | 836.962,177<br>845.517,091    | 78.875.315,563<br>79.952.096,108  | 555.961,718<br>551.070,414         |                 |                    |        |                                              |       |                              |                  | 0,00952      |
|                | 50,93                                                                                               | 71,35                       | 3.633,856               | 5.090,823                | 363.230,185                   | 25.916.473,727                    | 259.275,590                        |                 |                    |        |                                              |       |                              |                  |              |
| 24.00          | 649,620                                                                                             | 949,520                     | 52.227,890              | 76.587,301               | 6.301.599,538 528.889.610,507 |                                   | 4.283.118,795                      |                 |                    |        |                                              |       |                              |                  |              |

Lampiran 3d. Perhitungan Manual Karakteristik Input-Output Harian PLTU Jene'ponto Unit 2 (Lanjutan)

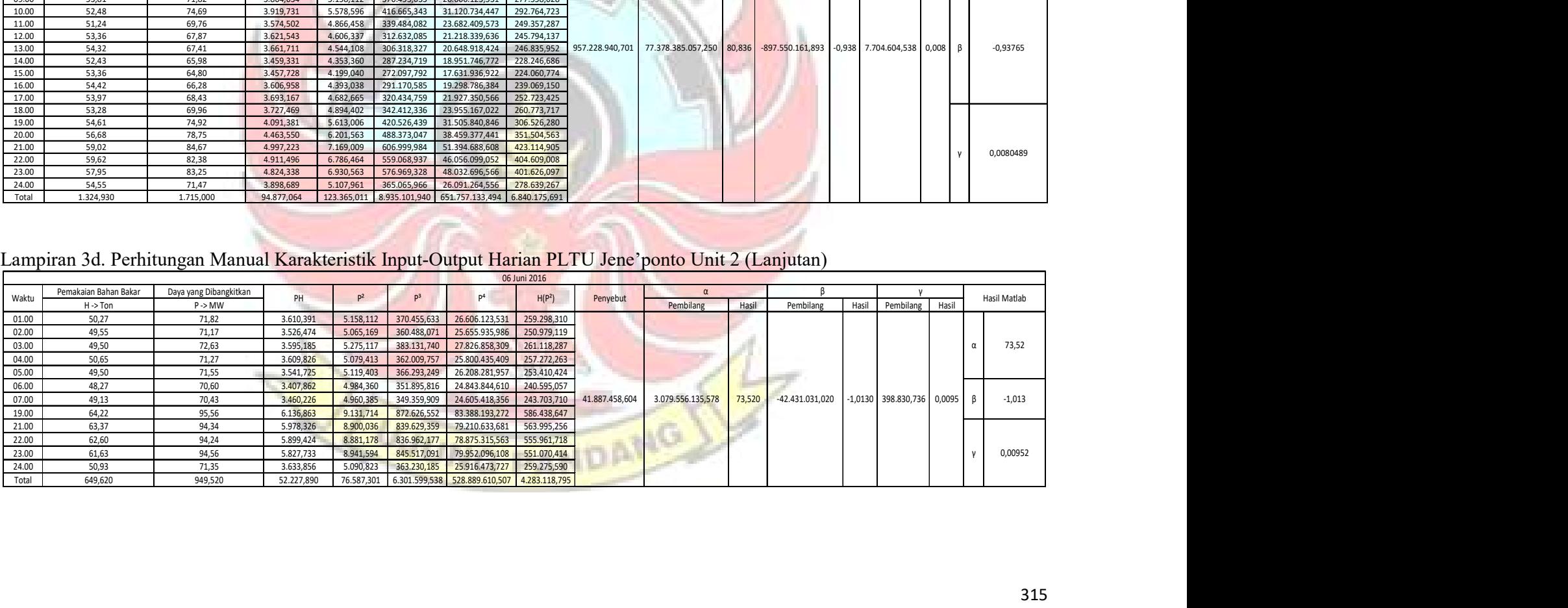

|                |                              | Lampiran 3d. Perhitungan Manual Karakteristik Input-Output Harian PLTU Jene'ponto Unit 2 (Lanjutan) |                                                   |                                                      |                                   |                                   |                   |                            |                                                                        |                            |                       |
|----------------|------------------------------|----------------------------------------------------------------------------------------------------|---------------------------------------------------|------------------------------------------------------|-----------------------------------|-----------------------------------|-------------------|----------------------------|------------------------------------------------------------------------|----------------------------|-----------------------|
|                | Pemakaian Bahan Bakar        | Daya yang Dibangkitkan                                                                              |                                                   |                                                      |                                   | 07 Juni 2016                      |                   | α                          |                                                                        |                            |                       |
| Waktu          | $H \rightarrow$ Ton<br>50,41 | $P \rightarrow MW$<br>72,37                                                                         | PH<br>3.648,172                                   | $P^2$<br>$D^3$<br>5.237,417<br>379.031,861           | 27.430.535,784                    | H(P <sup>2</sup> )<br>264.018,186 | Penyebut          | Pembilang                  | Pembilang<br>Hasil                                                     | Pembilang<br>Hasil         | Hasil Matlab<br>Hasil |
| 01.00<br>02.00 | 53,65                        | 73,12                                                                                               | 3.922,888                                         | 5.346,534<br>390.938,595                             | 28.585.430,090                    | 286.841,571                       |                   |                            |                                                                        |                            |                       |
| 03.00<br>04.00 | 51,11<br>52,32               | 75,09<br>74,69                                                                                      | 3.837,850<br>3.907,781                            | 423.395,573<br>5.638,508<br>5.578,596<br>416.665,343 | 31.792.773,594<br>31.120.734,447  | 288.184,149<br>291.872,148        |                   |                            |                                                                        |                            |                       |
| 05.00          | 57,51                        | 72,63                                                                                               | 4.176,951<br>5.275,117                            | 383.131,740                                          | 27.826.858,309                    | 303.371,973                       |                   |                            |                                                                        |                            | 170,121               |
| 06.00<br>07.00 | 52,75<br>52,17               | 73,04<br>73,76                                                                                      | 3.852,860<br>3.848,059<br>5.440,538               | 5.334,842<br>389.656,830<br>401.294,053              | 28.460.534,897<br>29.599.449,377  | 281.412,894<br>283.832,847        |                   |                            |                                                                        |                            |                       |
| 08.00          | 52,25                        | 72,80                                                                                               | 3.803,800                                         | 385.828,352<br>5.299,840                             | 28.088.304,026                    | 276.916,640                       |                   |                            |                                                                        |                            |                       |
| 14.00<br>15.00 | 61,61<br>61,26               | 89,89<br>91,03                                                                                      | 5.538,123<br>5.576,498<br>8.286,461               | 8.080,212<br>726.330,266<br>754.316,536              | 65.289.827,581<br>68.665.434,247  | 497.821,867<br>507.628,595        |                   |                            |                                                                        |                            |                       |
| 16.00          | 61,20                        | 92,36                                                                                               | 5.652,432                                         | 8.530,370<br>787.864,936                             | 72.767.205,513                    | 522.058,620                       | 162.833.673,977   | 27.701.346.136,250 170,121 | -535.277.068,252                                                       | $-3,2873$<br>3.742.649,978 | 0,023<br>$-3,2873$    |
| 17.00<br>18.00 | 60,23<br>61,76               | 90,86<br>91,96                                                                                      | 5.472,498<br>8.255,540<br>5.679,450               | 750.098,328<br>8.456,642<br>777.672,762              | 68.153.934,087<br>71.514.787,15   | 497.231,150<br>522.282,185        |                   |                            |                                                                        |                            |                       |
| 19.00          | 62,16<br>62,55               | 91,66<br>90,42                                                                                      | 5.697,586                                         | 8.401,556<br>770.086,586                             | 70.586.136,500                    | 522.240,696                       |                   |                            |                                                                        |                            |                       |
| 20.00<br>21.00 | 63,34                        | 92,63                                                                                               | 5.655,771<br>5.867,184                            | 739.253,702<br>8.175,776<br>794.794,754<br>8.580,317 | 66.843.319,743<br>73.621.838,104  | 511.394,814<br>543.477,272        |                   |                            |                                                                        |                            |                       |
| 22.00<br>23.00 | 62,32<br>61,40               | 93,03<br>90,30                                                                                      | 5.797,630<br>5.544,420                            | 8.654,581<br>805.135,661<br>8.154,090<br>736.314,327 | 74.901.770,555<br>66.489.183,728  | 539.353,482<br>500.661,126        |                   |                            |                                                                        |                            | 0,02298               |
|                | 51,38                        | 74,13                                                                                               | 5.495,257<br>3.808,799                            | 407.363,394                                          | 30.197.848,397                    | 282.346,300                       |                   |                            |                                                                        |                            |                       |
| 24.00          |                              |                                                                                                    |                                                   |                                                      |                                   |                                   |                   |                            |                                                                        |                            |                       |
| Total          | 1.091,380                    | 1.575,770                                                                                           | 91.288,751                                        | 132.222,192 11.219.173,601                           | 961.935.906,130                   | 7.722.946,514                     |                   |                            |                                                                        |                            |                       |
|                |                              |                                                                                                    |                                                   |                                                      |                                   |                                   |                   |                            |                                                                        |                            |                       |
|                |                              |                                                                                                    |                                                   |                                                      |                                   |                                   |                   |                            |                                                                        |                            |                       |
|                |                              | Lampiran 3d. Perhitungan Manual Karakteristik Input-Output Harian PLTU Jene'ponto Unit 2 (Lanjutan) |                                                   |                                                      |                                   |                                   |                   |                            |                                                                        |                            |                       |
|                |                              |                                                                                                    |                                                   |                                                      |                                   | 08 Juni 2016                      |                   |                            |                                                                        |                            |                       |
| Waktu          | $H \rightarrow$ Ton          | Pemakaian Bahan Bakar Daya yang Dibangkitkan<br>$P \rightarrow MW$                                  | P <sup>2</sup><br>PH                              | p <sup>3</sup>                                       | P <sup>4</sup>                    | H(P <sup>2</sup> )                | Penyebut          | $\alpha$<br>Pembilang      | Hasil<br>Pembilang<br>Hasil                                            | Pembilang                  | Hasil Matlab<br>Hasil |
| 02.00          | 51,36                        | 69,82                                                                                               | 3.585,955<br>4.874,832                            | 340.360,798                                          | 23.763.990,928                    | 250.371,392                       |                   |                            |                                                                        |                            |                       |
| 03.00          | 52,20                        | 71,50                                                                                               | 3.732,300<br>5.112,250                            | 365.525,875                                          | 26.135.100,063                    | 266.859,450                       |                   |                            |                                                                        |                            |                       |
| 05.00<br>06.00 | 54,94<br>51,90               | 78,89<br>73,16                                                                                      | 4.334,217<br>6.223,632<br>3.797,004<br>5.352,386  | 490.982,336<br>391.580,530                           | 38.733.596,516<br>28.648.031,611  | 341.926,348<br>277.788,813        |                   |                            |                                                                        |                            | 31,429<br>$\alpha$    |
| 07.00          | 50,87                        | 74,87                                                                                               | 3.808,637<br>5.605,517                            | 419.685,050                                          | 31.421.819,716                    | 285.152,645                       |                   |                            |                                                                        |                            |                       |
| 08.00<br>09.00 | 63,84<br>62,89               | 95,78<br>97,93                                                                                      | 6.114,595<br>9.173,808<br>6.158,818<br>9.590,285  | 878.667,369<br>939.176,600                           | 84.158.760,560<br>91.973.564,463  | 585.655,928<br>603.133,017        |                   |                            |                                                                        |                            |                       |
| 10.00          | 63,54                        | 98,39                                                                                               | 6.251,701<br>9.680,592                            | 952.473,457                                          | 93.713.863,407                    | 615.104,822                       |                   |                            |                                                                        |                            |                       |
| 11.00          | 63,85<br>63,21               | 100,08<br>99,03                                                                                     | 6.390,108<br>10.016,006<br>6.259,686<br>9.806,941 | 1.002.401,921                                        | 100.320.384,205<br>96.176.089,816 | 639.522,009                       | 3.607.021.615,281 |                            | 113.366.428.023,750 31,429 572.884.474,732 0,159 6.118.234,974 0,00170 |                            | 0,1588                |
| 12.00<br>13.00 | 63,80                        | 99,00                                                                                               | 6.316,200<br>9.801,000                            | 971.181,357<br>970.299,000                           | 96.059.601,000                    | 619.896,734<br>625.303,800        |                   |                            |                                                                        |                            |                       |
| 14.00<br>18.00 | 62,88<br>58,53               | 95,73<br>90,99                                                                                      | 6.019,502<br>9.164,233<br>5.325,645<br>8.279,180  | 877.292,016<br>753.322,597                           | 83.983.164,645<br>68.544.823,128  | 576.246,965<br>484.580,411        |                   |                            |                                                                        |                            |                       |

Lampiran 3d. Perhitungan Manual Karakteristik Input-Output Harian PLTU Jene'ponto Unit 2 (Lanjutan)

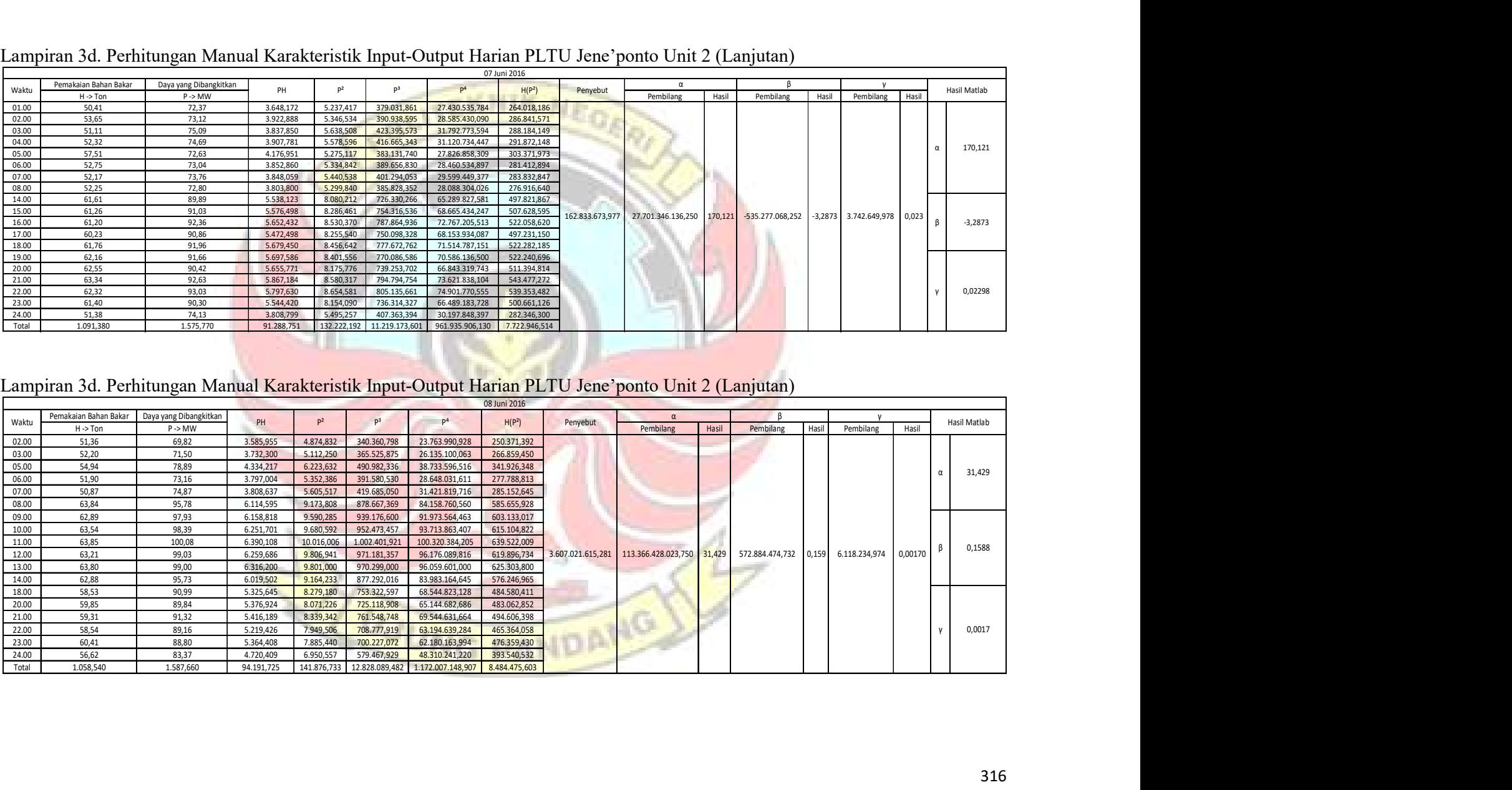

|                |                              |                                              |                          |                        |                            |                                   |                            |                 | Lampiran 3d. Perhitungan Manual Karakteristik Input-Output Harian PLTU Jene'ponto Unit 2 (Lanjutan) |                                        |                              |              |
|----------------|------------------------------|----------------------------------------------|--------------------------|------------------------|----------------------------|-----------------------------------|----------------------------|-----------------|----------------------------------------------------------------------------------------------------|----------------------------------------|------------------------------|--------------|
|                |                              |                                              |                          |                        |                            |                                   | 09 Juni 2016               |                 |                                                                                                    |                                        |                              |              |
| Waktu          | Pemakaian Bahan Bakar        | Daya yang Dibangkitkan                       | PH                       | P <sup>2</sup>         | p <sup>3</sup>             |                                   | H(P <sup>2</sup> )         | Penyebut        | $\alpha$                                                                                            |                                        |                              | Hasil Matlab |
| 01.00          | $H \rightarrow$ Ton<br>58,83 | $P \rightarrow MW$<br>80,00                  | 4.706,400                | 6.400,000              | 512.000,000                | 40.960.000,000                    | 376.512,000                |                 | Pembilang                                                                                           | Hasil<br>Pembilang<br>Hasil            | Hasil<br>Pembilang           |              |
| 02.00          | 61,05                        | 80,31                                        | 4.902,926                | 6.449,696              | 517.975,094                | 41.598.579,782                    | 393.753,947                |                 |                                                                                                    |                                        |                              |              |
| 03.00<br>04.00 | 60,22<br>60,00               | 81,82<br>80,40                               | 4.927,200<br>4.824,000   | 6.694,512<br>6.464,160 | 547.745,005<br>519.718,464 | 44.816.496,274<br>41.785.364,506  | 403.143,537<br>387.849,600 |                 |                                                                                                    |                                        |                              | 71,147       |
| 05.00          | 61,57                        | 87,68                                        | 5.398,458                | 7.687,782              | 674.064,761                | 59.101.998,230                    | 473.336,762                |                 |                                                                                                    |                                        |                              |              |
| 06.00<br>07.00 | 60,59<br>60,79               | 83,08<br>81,97                               | 5.033,817<br>4.982,956   | 6.902,286<br>6.719,081 | 573.441,954<br>550.763,06  | 47.641.557,548<br>45.146.048,141  | 418.209,533<br>408.452,928 |                 |                                                                                                    |                                        |                              |              |
| 09.00          | 65,24                        | 93,58                                        | 6.105,159                | 8.757,216              | 819.500,311                | 76.688.839,076                    | 571.320,798                |                 |                                                                                                    |                                        |                              |              |
| 10.00<br>11.00 | 65,15<br>65,41               | 91,84<br>93,17                               | 5.983,376<br>6.094,250   | 8.434,586<br>8.680,649 | 774.632,342<br>808.776,058 | 71.142.234,244<br>75.353.665,325  | 549.513,252<br>567.801,245 | 55.889.056,932  | 3.976.328.360,313                                                                                   | -32.508.459,254<br>71,147<br>$-0,5817$ | 307.232,701<br>0,005         |              |
| 12.00          | 65,98                        | 93,05                                        | 6.139,439                | 8.658,303              | 805.655,048                | 74.966.202,182                    | 571.274,799                |                 |                                                                                                    |                                        |                              | $-0,58166$   |
| 13.00<br>14.00 | 65,40<br>63,86               | 94,50<br>92,74                               | 6.180,300<br>5.922,376   | 8.930,250<br>8.600,708 | 843.908,625<br>797.629,623 | 79.749.365,063<br>73.972.171,221  | 584.038,350<br>549.241,187 |                 |                                                                                                    |                                        |                              |              |
| 15.00          | 64,43                        | 90,82<br>89,80                               | 5.851,533                | 8.248,272              | 749.108,099                | 68.033.997,585                    | 531.436,191                |                 |                                                                                                    |                                        |                              |              |
| 16.00<br>17.00 | 61,96<br>64,42               | 92,74                                        | 5.564,008<br>5.974,311   | 8.064,040<br>8.600,708 | 724.150,792<br>797.629,623 | 65.028.741,122<br>73.972.171,221  | 499.647,918<br>554.057,584 |                 |                                                                                                    |                                        |                              |              |
| 23.00          | 63,97                        | 95,32<br>87,45                               | 6.097,620                | 9.085,902<br>7.647,503 | 866.068,21<br>668.774,094  | 82.553.622,422<br>58.484.294,488  | 581.225,177<br>474.298,105 |                 |                                                                                                    |                                        |                              | 0,0055       |
| 24.00<br>Total | 62,02<br>1.130,890           | 1.590,270                                    | 5.423,649<br>100.111,778 | 141.025,654            |                            | 12.551.541,169  1.120.995.348,426 | 8.895.112,912              |                 |                                                                                                    |                                        |                              |              |
|                |                              |                                              |                          |                        |                            |                                   |                            |                 |                                                                                                    |                                        |                              |              |
|                |                              |                                              |                          |                        |                            |                                   |                            |                 |                                                                                                    |                                        |                              |              |
|                |                              |                                              |                          |                        |                            |                                   |                            |                 | Lampiran 3d. Perhitungan Manual Karakteristik Input-Output Harian PLTU Jene'ponto Unit 2 (Lanjutan) |                                        |                              |              |
|                |                              |                                              |                          |                        |                            |                                   | 10 Juni 2016               |                 |                                                                                                    |                                        |                              |              |
|                |                              |                                              |                          |                        |                            |                                   |                            |                 |                                                                                                    |                                        |                              |              |
|                |                              | Pemakaian Bahan Bakar Daya yang Dibangkitkan |                          |                        | $P^3$                      |                                   |                            |                 |                                                                                                    |                                        |                              |              |
| Waktu          | H->Ton                       | P -> MW                                      | PH                       | $P^2$                  |                            | P <sup>4</sup>                    | H(P <sup>2</sup> )         | Penyebut        | Pembilang<br>Hasil                                                                                  | Pembilang<br>Hasil                     | Pembilang<br>Hasil           | Hasil Matlab |
| 01.00<br>02.00 | 63,41<br>63,38               | 89,07<br>86,58                               | 5.647,929<br>5.487,440   | 7.933,465<br>7.496,096 | 706.633,719<br>649.012,026 | 62.939.865,320<br>56.191.461,238  | 503.061,009<br>475.102,590 |                 |                                                                                                    |                                        |                              |              |
| 03.00          | 62,59                        | 89,83                                        | 5.622,460                | 8.069,429              | 724.876,798                | 65.115.682,772                    | 505.065,555                |                 |                                                                                                    |                                        |                              |              |
| 04.00<br>05.00 | 61,09<br>51,60               | 88,21<br>79,37                               | 5.388,749<br>4.095,492   | 7.781,004<br>6.299,597 | 686.362,372<br>499.999,006 | 60.544.024,804<br>39.684.921,102  | 475.341,540<br>325.059,200 |                 |                                                                                                    |                                        |                              | 102,38       |
| 06.00<br>07.00 | 50,92<br>50,75               | 70,04<br>71,12                               | 3.566,437<br>3.609,340   | 4.905,602<br>5.058,054 | 343.588,336<br>359.728,829 | 24.064.927,058<br>25.583.914,313  | 249.793,233<br>256.696,261 |                 |                                                                                                    |                                        |                              |              |
| 08.00          | 50,72                        | 70,00                                        | 3.550,400                | 4.900,000              | 343.000,000                | 24.010.000,000                    | 248.528,000                |                 |                                                                                                    |                                        |                              |              |
| 10.00<br>11.00 | 62,27<br>64,00               | 86,89<br>89,50                               | 5.410,640<br>5.728,000   | 7.549,872<br>8.010,250 | 656.008,387<br>716.917,375 | 57.000.568,726<br>64.164.105,063  | 470.130,536<br>512.656,000 |                 |                                                                                                    |                                        |                              |              |
| 12.00          | 63,57                        | 88,92                                        | 5.652,644                | 7.906,766              | 703.069,668                | 62.516.954,904                    | 502.633,140                | 209.934.235,158 | 21.493.103.163,944                                                                                  | 102,380 -392.471.497,627               | $-1,87$ 3.376.744,918 0,0161 | $-1,869$     |
| 13.00<br>14.00 | 65,03<br>64,82               | 87,91<br>88,93                               | 5.716,787<br>5.764,443   | 7.728,168<br>7.908,545 | 679.383,258<br>703.306,898 | 59.724.582,182<br>62.545.082,435  | 502.562,772<br>512.631,880 |                 |                                                                                                    |                                        |                              |              |
| 15.00          | 65,36                        | 88,95                                        | 5.813,772                | 7.912,103              | 703.781,517                | 62.601.365,971                    | 517.135,019                |                 |                                                                                                    |                                        |                              |              |
| 16.00<br>17.00 | 64,90<br>63,97               | 88,56<br>88,81                               | 5.747,544<br>5.681,176   | 7.842,874<br>7.887,216 | 694.564,886<br>700.463,662 | 61.510.666,306<br>62.208.177,808  | 509.002,497<br>504.545,214 |                 |                                                                                                    |                                        |                              |              |

Lampiran 3d. Perhitungan Manual Karakteristik Input-Output Harian PLTU Jene'ponto Unit 2 (Lanjutan)

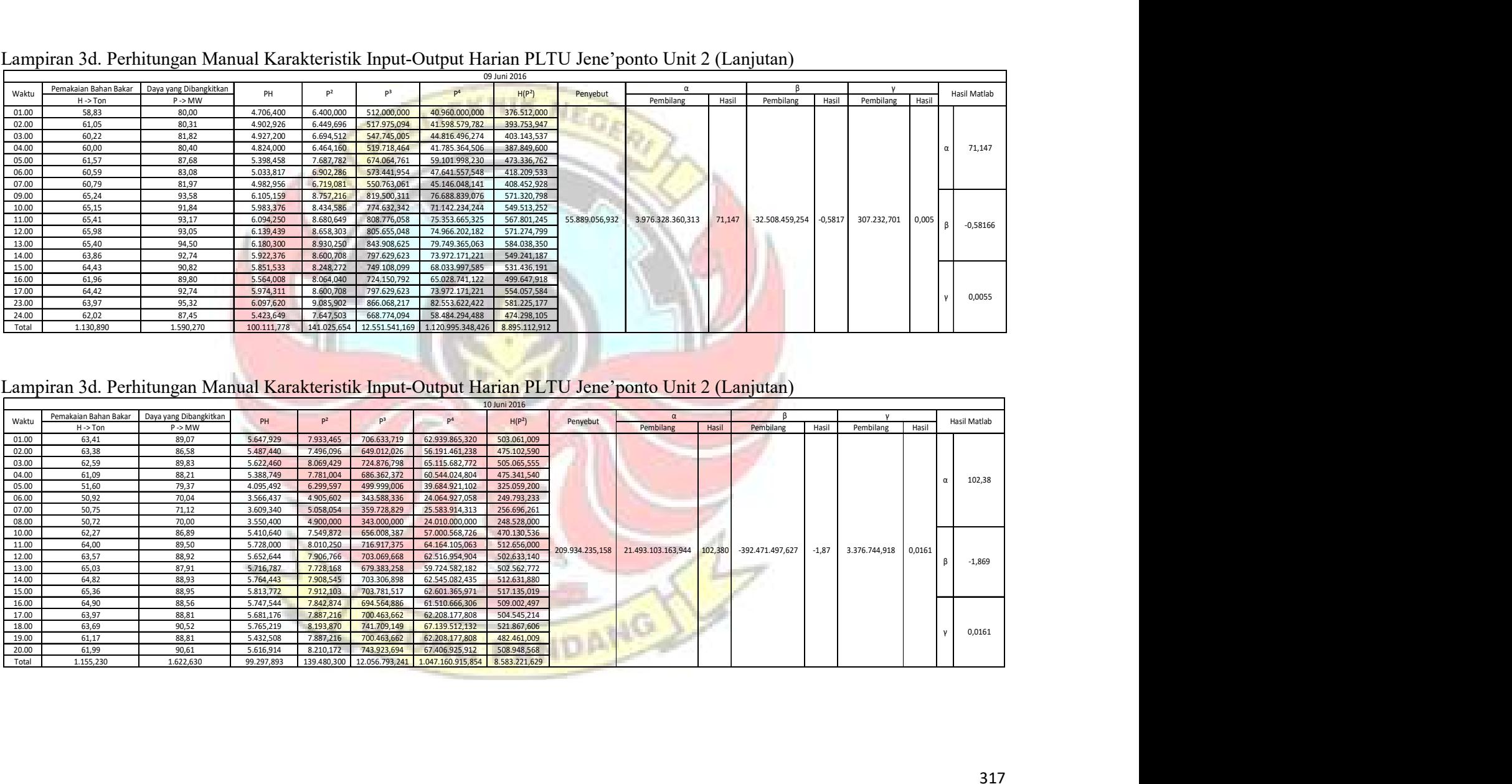

|                | Lampiran 3d. Perhitungan Manual Karakteristik Input-Output Harian PLTU Jene'ponto Unit 2 (Lanjutan) |                        |                         |                          |                               |                                                                     |                              |                 |                    |        |                            |              |               |        |              |
|----------------|----------------------------------------------------------------------------------------------------|------------------------|-------------------------|--------------------------|-------------------------------|---------------------------------------------------------------------|------------------------------|-----------------|--------------------|--------|----------------------------|--------------|---------------|--------|--------------|
|                | Pemakaian Bahan Bakar                                                                               | Daya yang Dibangkitkan |                         |                          |                               |                                                                     | 11 Juni 2016                 |                 | $\alpha$           |        |                            |              |               |        |              |
| Waktu          | $H \rightarrow$ Ton                                                                                 | $P \rightarrow MW$     | PH                      | p <sup>2</sup>           | P <sup>3</sup>                |                                                                     | H(P <sup>2</sup> )           | Penyebut        | Pembilang          | Hasil  | Pembilang                  | Hasil        | Pembilang     | Hasil  | Hasil Matlab |
| 01.00<br>02.00 | 56,16<br>50,78                                                                                      | 86,64<br>72,62         | 4.865,702<br>3.687,644  | 7.506,490<br>5.273,664   | 650.362,259<br>382.973,509    | 56.347.386,11<br>27.811.536,204                                     | 421.564,456<br>267.796,678   |                 |                    |        |                            |              |               |        |              |
| 03.00          | 50,82                                                                                               | 73,73                  | 3.746,959               | 5.436,113                | 400.804,604                   | 29.551.323,462                                                      | 276.263,258                  |                 |                    |        |                            |              |               |        |              |
| 04.00<br>05.00 | 49,59<br>50,77                                                                                      | 73,61<br>74,10         | 3.650,320<br>3.762,057  | 5.418,432<br>5.490,810   | 398.850,787<br>406.869,021    | 29.359.406,422<br>30.148.994,456                                    | 268.700,048<br>278.768,424   |                 |                    |        |                            |              |               |        | 24,853       |
| 06.00          | 50,27                                                                                               | 74,24                  | 3.732,045               | 5.511,578                | 409.179,521                   | 30.377.487,641                                                      | 277.067,006                  |                 |                    |        |                            |              |               |        |              |
| 07.00<br>08.00 | 51,61<br>51,33                                                                                      | 73,34<br>74,73         | 3.785,077<br>3.835,891  | 5.378,756<br>5.584,573   | 394.477,936<br>417.335,133    | 28.931.011,805<br>31.187.454,475                                    | 277.597,577<br>286.656,127   |                 |                    |        |                            |              |               |        |              |
| 09.00          | 50,72                                                                                               | 74,53                  | 3.780,162               | 5.554,721                | 413.993,349                   | 30.854.924,277                                                      | 281.735,444                  |                 |                    |        |                            |              |               |        | ß            |
| 11.00<br>17.00 | 62,73<br>60,76                                                                                      | 91,95<br>88,38         | 5.768,024<br>5.369,969  | 8.454,803<br>7.811,024   | 777.419,090<br>690.338,336    | 71.483.685,314<br>61.012.102,177                                    | 530.369,761<br>474.597,843   | 834.437.750,691 | 20.738.483.908,859 | 24,853 | 111.531.830,398 0,1337     |              | 2.449.011,113 | 0,0029 | 0,1337       |
| 18.00          | 62,34                                                                                               | 91,97                  | 5.733,410               | 8.458,481                | 777.926,488                   | 71.545.899,136                                                      | 527.301,699                  |                 |                    |        |                            |              |               |        |              |
| 19.00<br>20.00 | 62,56<br>64,06                                                                                      | 93,25<br>96,54         | 5.833,720<br>6.184,352  | 8.695,563<br>9.319,972   | 810.861,203<br>899.750,058    | 75.612.807,191<br>86.861.870,625                                    | 543.994,390<br>597.037,381   |                 |                    |        |                            |              |               |        |              |
| 21.00<br>22.00 | 65,19<br>63,66                                                                                      | 95,68<br>94,97         | 6.237,379<br>6.045,790  | 9.154,662<br>9.019,301   | 875.918,098<br>856.563,006    | 83.807.843,658<br>81.347.788,725                                    | 596.792,442<br>574.168,695   |                 |                    |        |                            |              |               |        | 0,0029       |
| 23.00          | 61,13                                                                                               | 89,07                  | 5.444,849               | 7.933,465                | 706.633,719                   | 62.939.865,320                                                      | 484.972,709                  |                 |                    |        |                            |              |               |        |              |
| 24.00<br>Total | 60,28<br>1.024,760                                                                                  | 89,53<br>1.508,880     | 5.396,868<br>86.860,218 | 8.015,621<br>128.018,027 | 717.638,539<br>10.987.894,657 | 64.250.178,413<br>953.431.565,414                                   | 483.181,628<br>7.448.565,564 |                 |                    |        |                            |              |               |        |              |
|                |                                                                                                    |                        |                         |                          |                               |                                                                     |                              |                 |                    |        |                            |              |               |        |              |
|                |                                                                                                    |                        |                         |                          |                               |                                                                     |                              |                 |                    |        |                            |              |               |        |              |
|                |                                                                                                    |                        |                         |                          |                               |                                                                     |                              |                 |                    |        |                            |              |               |        |              |
|                |                                                                                                    |                        |                         |                          |                               |                                                                     | 12 Juni 2016                 |                 |                    |        |                            |              |               |        |              |
|                | Lampiran 3d. Perhitungan Manual Karakteristik Input-Output Harian PLTU Jene'ponto Unit 2 (Lanjutan) |                        |                         |                          |                               |                                                                     |                              |                 | $\alpha$           |        |                            |              |               |        |              |
|                | Pemakaian Bahan Bakar   Daya yang Dibangkitkan                                                      |                        |                         |                          |                               |                                                                     |                              |                 |                    |        |                            |              |               |        |              |
| Waktu          | $H \rightarrow$ Ton                                                                                 | $P \rightarrow MW$     | PH                      | P <sup>2</sup>           | P <sup>3</sup>                | P <sup>4</sup>                                                      | H(P <sup>2</sup> )           | Penyebut        | Pembilang          | Hasil  | Pembilang                  | <b>Hasil</b> | Pembilang     | Hasil  | Hasil Matlab |
| 01.00<br>02.00 | 50,94<br>56,37                                                                                      | 70,06<br>69,57         | 3.568,856<br>3.921,661  | 4.908,404<br>4.839,985   | 343.882,756<br>336.717,749    | 24.092.425,900<br>23.425.453,832                                    | 250.034,079<br>272.829,949   |                 |                    |        |                            |              |               |        |              |
| 03.00          | 58,36                                                                                               | 70,59                  | 4.119,632               | 4.982,948                | 351.746,306                   | 24.829.771,767                                                      | 290.804,851                  |                 |                    |        |                            |              |               |        | 45,79        |
| 04.00<br>05.00 | 58,75<br>58,33                                                                                      | 72,41<br>71,51         | 4.254,088<br>4.171,178  | 5.243,208<br>5.113,680   | 379.660,699<br>365.679,264    | 27.491.231,180<br>26.149.724,165                                    | 308.038,476<br>298.280,960   |                 |                    |        |                            |              |               |        |              |
| 06.00          | 57,52                                                                                               | 68,48                  | 3.938,970               | 4.689,510                | 321.137,672                   | 21.991.507,792                                                      | 269.740,638                  |                 |                    |        |                            |              |               |        |              |
| 10.00<br>11.00 | 62,71<br>63,65                                                                                      | 82,17<br>84,00         | 5.152,881<br>5.346,600  | 6.751,909<br>7.056,000   | 554.804,354<br>592.704,000    | 45.588.273,794<br>49.787.136,000                                    | 423.412,207<br>449.114,400   |                 |                    |        |                            |              |               |        |              |
| 12.00          | 63,64                                                                                               | 85,15                  | 5.418,946               | 7.250,523                | 617.381,991                   | 52.570.076,523                                                      | 461.423,252                  |                 |                    |        |                            |              |               |        |              |
| 13.00<br>14.00 | 63,79<br>62,81                                                                                      | 82,74<br>84,20         | 5.277,985<br>5.288,602  | 6.845,908<br>7.089,640   | 566.430,395<br>596.947,688    | 46.866.450,868<br>50.262.995,330                                    | 436.700,446<br>445.300,288   | 69.578.118,470  | 3.185.959.110,031  | 45,790 | $-8.584.352,128$ $-0,1234$ |              | 273.997,424   | 0,0039 | $-0,1234$    |
| 15.00<br>16.00 | 61,70<br>60,77                                                                                      | 82,08<br>79,72         | 5.064,336<br>4.844,584  | 6.737,126<br>6.355,278   | 552.983,335<br>506.642,794    | 45.388.872,130<br>40.389.563,542                                    | 415.680,699<br>386.210,268   |                 |                    |        |                            |              |               |        |              |
| 17.00          | 60,70                                                                                               | 79,91                  | 4.850,537               | 6.385,608                | 510.273,943                   | 40.775.990,807                                                      | 387.606,412                  |                 |                    |        |                            |              |               |        |              |
| 18.00<br>19.00 | 60,93<br>61,11                                                                                      | 80,94<br>80,48         | 4.931,674<br>4.918,133  | 6.551,284<br>6.477,030   | 530.260,895<br>521.271,407    | 42.919.316,808<br>41.951.922,803                                    | 399.169,710<br>395.811,328   |                 |                    |        |                            |              |               |        |              |
| 21.00          | 61,33                                                                                               | 79,85                  | 4.897,201               | 6.376,023                | 509.125,397                   | 40.653.662,921                                                      | 391.041,460                  |                 |                    |        |                            |              |               |        | 0,00394      |
| 24.00<br>Total | 61,24<br>1.084,650                                                                                  | 80,49<br>1.404,350     | 4.929,208<br>84.895,071 | 6.478,640<br>110.132,704 | 521.465,742                   | 41.972.777,545<br>8.679.116,386    687.107.153,705    6.677.951,343 | 396.751,920                  |                 |                    |        |                            |              |               |        |              |

Lampiran 3d. Perhitungan Manual Karakteristik Input-Output Harian PLTU Jene'ponto Unit 2 (Lanjutan)

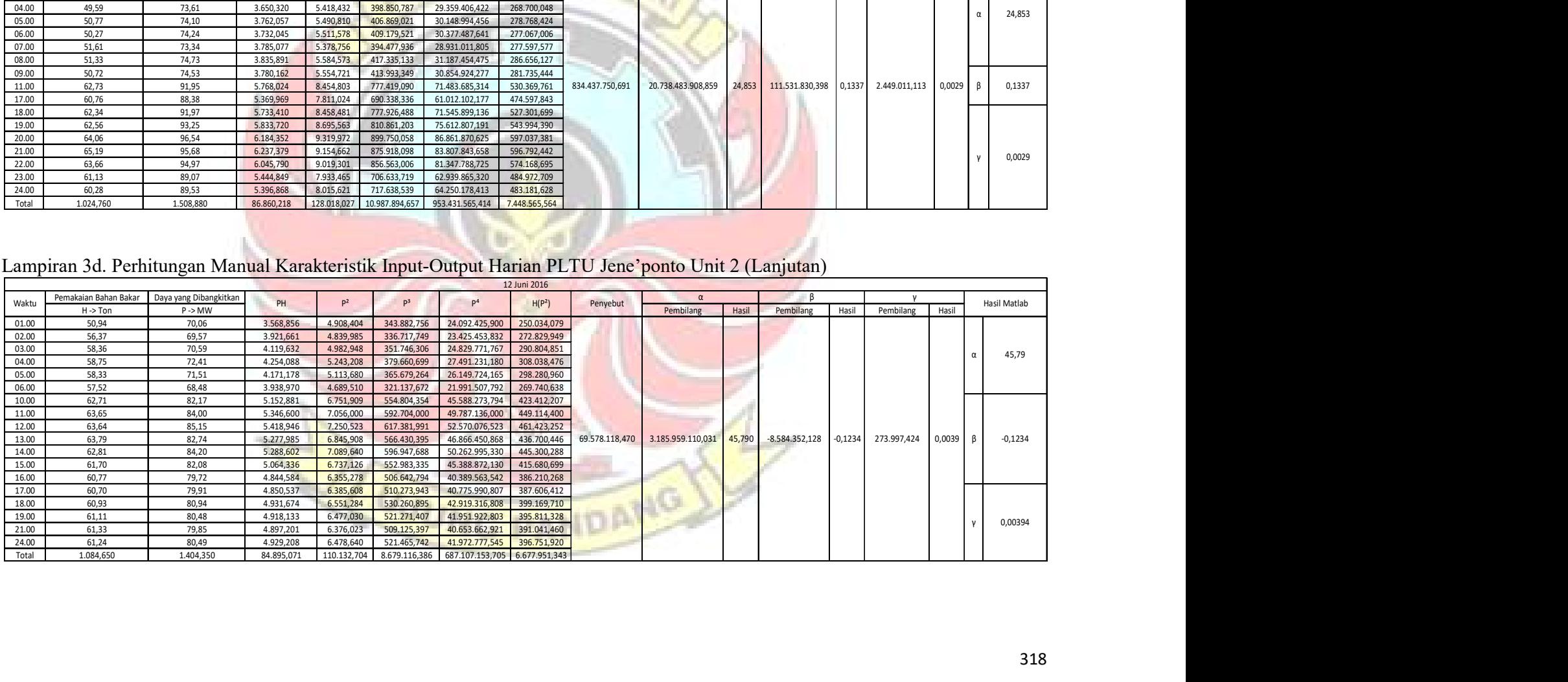

| Lampiran 3d. Perhitungan Manual Karakteristik Input-Output Harian PLTU Jene'ponto Unit 2 (Lanjutan)<br>13 Juni 2016<br>Pemakaian Bahan Bakar Daya yang Dibangkitkan<br>B<br>$\alpha$<br>p <sup>2</sup><br>D <sup>4</sup><br>Penyebut<br>Waktu<br>PH<br>H(P <sup>2</sup> )<br>Hasil Matlab<br>Hasil<br>Hasil<br>$H \rightarrow$ Ton<br>$P \rightarrow MW$<br>Pembilang<br>Pembilang<br>Hasil<br>Pembilang<br>01.00<br>4.303,208<br>372.626,266<br>26.814.186,068<br>59,80<br>5.178,242<br>309.658,848<br>71,96<br>02.00<br>58,99<br>70,96<br>25.354.463,615<br>297.033,621<br>4.185,930<br>5.035,322<br>357.306,421<br>03.00<br>58,96<br>71,38<br>363.688,552<br>300.407,355<br>4.208,565<br>5.095,104<br>25.960.088,847<br>04.00<br>57,89<br>69,34<br>4.014,093<br>4.808,036<br>333.389,189<br>23.117.206,331<br>278.337,181<br>82,495<br>05.00<br>58,63<br>70,10<br>4.109,963<br>4.914,010<br>344.472,101<br>24.147.494,280<br>288.108,406<br>06.00<br>57,93<br>70,33<br>4.074,217<br>4.946,309<br>347.873,905<br>24.465.971,734<br>286.539,675<br>07.00<br>59,33<br>72,12<br>4.278,880<br>5.201,294<br>375.117,352<br>27.053.463,435<br>308.592,797<br>08.00<br>59,83<br>73,52<br>5.405,190<br>4.398,702<br>397.389,598<br>29.216.083,260<br>323.392,542<br>09.00<br>75,08<br>57,74<br>4.335,119<br>325.480,750<br>5.637,006<br>423.226,441<br>31.775.841,154<br>12.00<br>62,17<br>82,86<br>568.898,498<br>426.845,518<br>5.151,406<br>6.865,780<br>47.138.929,516<br>16.125.813.161,625<br>$-157.920.317,461$<br>$-0,8079$ 1.297.470,172 0,0066<br>13.00<br>61,08<br>84,34<br>5.151,487<br>7.113,236<br>599.930,291<br>50.598.120,701<br>434.476,430<br>195.475.924,621<br>82,495<br>14.00<br>60,37<br>85,60<br>7.327,360<br>627.222,016<br>442.352,723<br>$-0,80788$<br>5.167,672<br>53.690.204,570<br>ß<br>15.00<br>59,28<br>428.902,869<br>85,06<br>5.042,357<br>7.235,204<br>615.426,418<br>52.348.171,133<br>16.00<br>83,85<br>61,78<br>5.180,253<br>7.030,823<br>589.534,467<br>49.432.465,027<br>434.364,214<br>17.00<br>87,39<br>667.398,487<br>487.623,223<br>63,85<br>5.579,852<br>7.637,012<br>58.323.953,816<br>18.00<br>62,49<br>88,32<br>5.519,117<br>7.800,422<br>688.933,306<br>60.846.589,618<br>487.448,396<br>19.00<br>86,98<br>658.048,964<br>63,31<br>5.506,704<br>7.565,520<br>57.237.098,923<br>478.973,097<br>20.00<br>62,38<br>85,88<br>5.357,194<br>7.375,374<br>633.397,153<br>54.396.147,540<br>460.075,855<br>0,00664<br>22.00<br>62,89<br>83,96<br>5.280,244<br>7.049,282<br>591.857,683<br>49.692.371,076<br>443.329,320<br>24.00<br>57,70<br>71,73<br>4.138,821<br>5.145,193<br>369.064,687<br>26.473.009,978<br>296.877,630<br>Total<br>1.206,400<br>1.570,760<br>94.983,783<br>124.365,718<br>9.924.801,794<br>798.081.860,623 7.538.820,449<br>Lampiran 3d. Perhitungan Manual Karakteristik Input-Output Harian PLTU Jene'ponto Unit 2 (Lanjutan)<br>14 Juni 2016<br>Pemakaian Bahan Bakar Daya yang Dibangkitkan<br>$\alpha$<br>P <sup>4</sup><br>PH<br>H(P <sup>2</sup> )<br>Penyebut<br>P <sup>2</sup><br>P <sup>3</sup><br>Waktu<br>Hasil Matlab<br>Hasil<br>$P \rightarrow MW$<br>Pembilang<br>Hasil<br>Pembilang<br>Pembilang<br>$H \rightarrow$ Ton<br>Hasil<br>4.477,060<br>5.665,573<br>426.447,672<br>32.098.716,285<br>336.988,276<br>01.00<br>59,48<br>75,27<br>02.00<br>4.089,659<br>348.765,000<br>24.549.568,372<br>58,10<br>70,39<br>4.954,752<br>287.871,097<br>373.092,502<br>04.00<br>26.858.929,190<br>4.180,459<br>5.182,560<br>300.951,265<br>82,047<br>58,07<br>71,99<br>25.440.325,981<br>05.00<br>57,87<br>4.109,927<br>5.043,840<br>358.213,545<br>291.887,044<br>71,02<br>06.00<br>58,42<br>4.165,930<br>5.085,116<br>362.619,629<br>25.858.405,750<br>71,31<br>297.072,483<br>07.00<br>345.357,380<br>4.064,369<br>4.922,426<br>24.230.273,788<br>57,93<br>70,16<br>285.156,115<br>5.524,949<br>410.669,452<br>30.525.060,348<br>08.00<br>57,56<br>74,33<br>4.278,435<br>318.016,059<br>692.214,680<br>61.233.310,569<br>11.00<br>63,83<br>88,46<br>5.646,402<br>7.825,172<br>499.480,703<br>$-0,875$<br>721.975,683<br>12.00<br>64.768.438,487<br>168.140.478,924 13.790.760.949,125 82,019 -147.098.177,333<br>$-0.875$ 1.270.254,608 0.0076<br>64,17<br>5.756,691<br>8.047,884<br>516.432,723<br>89,71<br>749.850,689<br>68.123.935,107<br>13.00<br>65,19<br>90,85<br>5.922,512<br>8.253,723<br>538.060,170<br>14.00<br>743.185,023<br>67.317.699,393<br>63,39<br>90,58<br>5.741,866<br>8.204,736<br>520.098,240<br>15.00<br>728.271,243<br>8.094,601<br>65.522.563,730<br>526.553,789<br>65,05<br>89,97<br>5.852,549<br>V. S<br>690.104,032<br>60.984.493,330<br>16.00<br>63,45<br>88,37<br>5.607,077<br>7.809,257<br>495.497,350<br>689.635,583<br>60.929.303,747<br>17.00<br>64,20<br>88,35<br>7.805,723<br>501.127,385<br>5.672,070<br>0,0076<br>18.00<br>89,50<br>716.917,375<br>64.164.105,063<br>516.100,408<br>64,43<br>5.766,485<br>8.010,250<br>19.00<br>87,73<br>5.591,910<br>7.696,553<br>675.218,586<br>59.236.926,542<br>490.578,282<br>63,74<br>761.842.055,684<br>Total<br>1.307,990<br>80.923,400<br>108.127,114<br>9.032.538,074<br>6.721.871,387<br>984,880 |  |  |  |  |  |  |  |  |  |
|----------------------------------------------------------------------------------------------------|--|--|--|--|--|--|--|--|--|
|                                                                                                    |  |  |  |  |  |  |  |  |  |
|                                                                                                    |  |  |  |  |  |  |  |  |  |
|                                                                                                    |  |  |  |  |  |  |  |  |  |
|                                                                                                    |  |  |  |  |  |  |  |  |  |
|                                                                                                    |  |  |  |  |  |  |  |  |  |
|                                                                                                    |  |  |  |  |  |  |  |  |  |
|                                                                                                    |  |  |  |  |  |  |  |  |  |
|                                                                                                    |  |  |  |  |  |  |  |  |  |
|                                                                                                    |  |  |  |  |  |  |  |  |  |
|                                                                                                    |  |  |  |  |  |  |  |  |  |
|                                                                                                    |  |  |  |  |  |  |  |  |  |
|                                                                                                    |  |  |  |  |  |  |  |  |  |
|                                                                                                    |  |  |  |  |  |  |  |  |  |
|                                                                                                    |  |  |  |  |  |  |  |  |  |
|                                                                                                    |  |  |  |  |  |  |  |  |  |
|                                                                                                    |  |  |  |  |  |  |  |  |  |
|                                                                                                    |  |  |  |  |  |  |  |  |  |
|                                                                                                    |  |  |  |  |  |  |  |  |  |
|                                                                                                    |  |  |  |  |  |  |  |  |  |
|                                                                                                    |  |  |  |  |  |  |  |  |  |
|                                                                                                    |  |  |  |  |  |  |  |  |  |
|                                                                                                    |  |  |  |  |  |  |  |  |  |
|                                                                                                    |  |  |  |  |  |  |  |  |  |
|                                                                                                    |  |  |  |  |  |  |  |  |  |
|                                                                                                    |  |  |  |  |  |  |  |  |  |
|                                                                                                    |  |  |  |  |  |  |  |  |  |
|                                                                                                    |  |  |  |  |  |  |  |  |  |
|                                                                                                    |  |  |  |  |  |  |  |  |  |
|                                                                                                    |  |  |  |  |  |  |  |  |  |
|                                                                                                    |  |  |  |  |  |  |  |  |  |
|                                                                                                    |  |  |  |  |  |  |  |  |  |
|                                                                                                    |  |  |  |  |  |  |  |  |  |
|                                                                                                    |  |  |  |  |  |  |  |  |  |
|                                                                                                    |  |  |  |  |  |  |  |  |  |
|                                                                                                    |  |  |  |  |  |  |  |  |  |
|                                                                                                    |  |  |  |  |  |  |  |  |  |
|                                                                                                    |  |  |  |  |  |  |  |  |  |
|                                                                                                    |  |  |  |  |  |  |  |  |  |
|                                                                                                    |  |  |  |  |  |  |  |  |  |

Lampiran 3d. Perhitungan Manual Karakteristik Input-Output Harian PLTU Jene'ponto Unit 2 (Lanjutan)

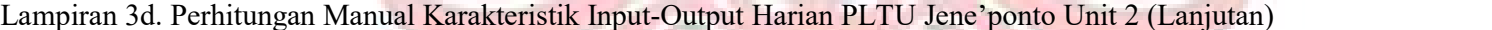

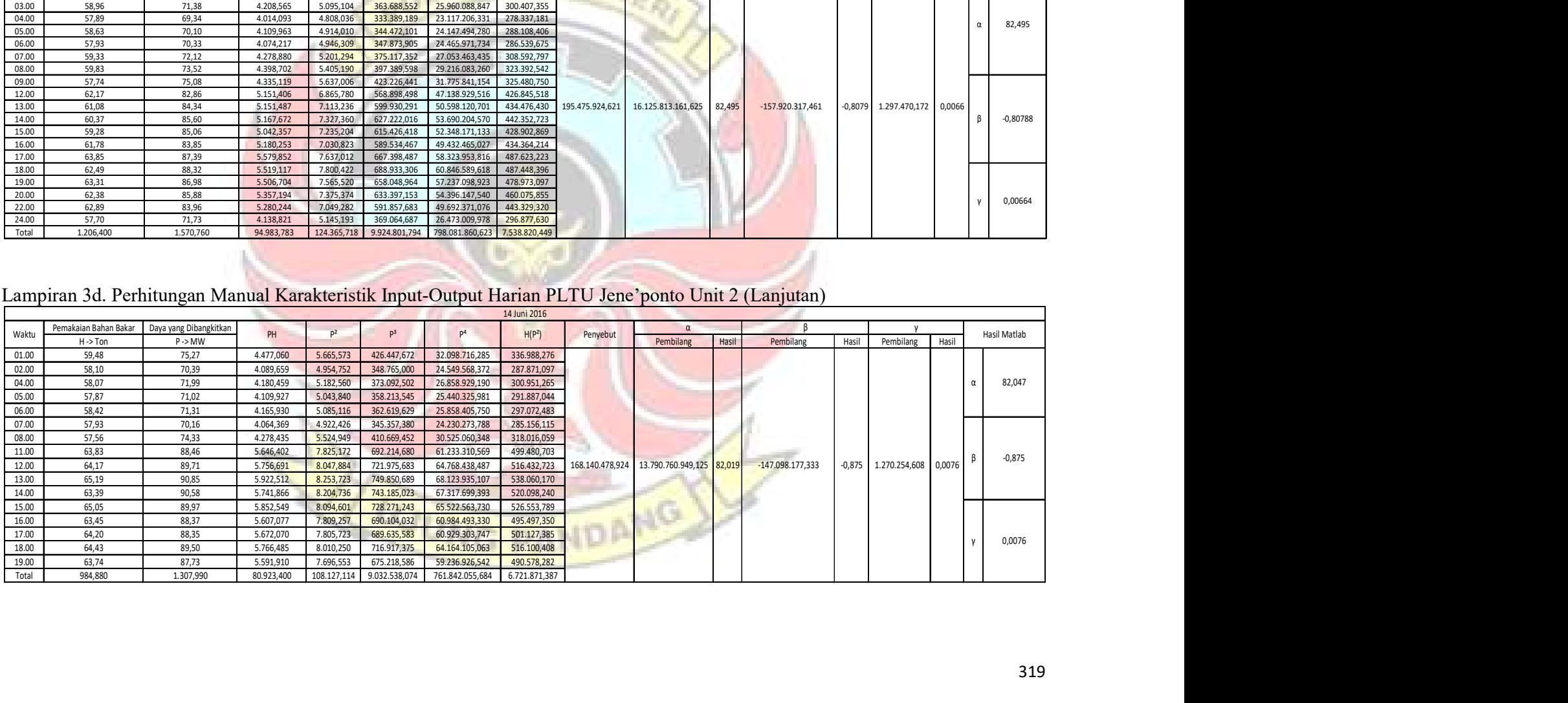

|                |                                              | Lampiran 3d. Perhitungan Manual Karakteristik Input-Output Harian PLTU Jene'ponto Unit 2 (Lanjutan) |                        |                        |                            |                                  |                            |                            |                 |                 |                       |         |                                                   |           |                     |        |         |              |
|----------------|----------------------------------------------|----------------------------------------------------------------------------------------------------|------------------------|------------------------|----------------------------|----------------------------------|----------------------------|----------------------------|-----------------|-----------------|-----------------------|---------|---------------------------------------------------|-----------|---------------------|--------|---------|--------------|
|                |                                              |                                                                                                    |                        |                        |                            |                                  | 15 Juni 2016               |                            |                 |                 |                       |         |                                                   |           |                     |        |         |              |
| Waktu          | Pemakaian Bahan Bakar<br>$H \rightarrow$ Ton | Daya yang Dibangkitkan<br>P > MW                                                                    | PH                     | P <sup>2</sup>         | P <sup>3</sup>             | D <sup>4</sup>                   |                            | H(P <sup>2</sup> )         | Penyebut        |                 | $\alpha$<br>Pembilang | Hasil   | Pembilang                                         | Hasil     | Pembilang           | Hasil  |         | Hasil Matlab |
| 01.00<br>02.00 | 59,34<br>57,40                               | 71,77<br>69,46                                                                                      | 4.258,832<br>3.987,004 | 5.150,933<br>4.824,692 | 369.682,454<br>335.123,079 | 26.532.109,740<br>23.277.649,035 |                            | 305.656,358<br>276.937,298 |                 |                 |                       |         |                                                   |           |                     |        |         |              |
| 03.00<br>04.00 | 58,29<br>57,59                               | 72,24<br>73,26                                                                                      | 4.210,870              | 5.218,618              | 376.992,935                | 27.233.969,655                   |                            | 304.193,220                |                 |                 |                       |         |                                                   |           |                     |        |         |              |
| 05.00          | 59,67                                        | 71,80                                                                                               | 4.219,043<br>4.284,306 | 5.367,028<br>5.155,240 | 393.188,442<br>370.146,232 | 28.804.985,259<br>26.576.499,458 |                            | 309.087,119<br>307.613,171 |                 |                 |                       |         |                                                   |           |                     |        |         | 43,4048      |
| 06.00<br>07.00 | 59,84<br>56,68                               | 73,32<br>74,30                                                                                      | 4.387,469<br>4.211,324 | 5.375,822<br>5.520,490 | 394.155,298<br>410.172,407 | 28.899.466,476<br>30.475.809,840 |                            | 321.689,212<br>312.901,373 |                 |                 |                       |         |                                                   |           |                     |        |         |              |
| 08.00<br>09.00 | 55,61<br>55,31                               | 73,66<br>81,09                                                                                      | 4.096,233              | 5.425,796              | 399.664,104                | 29.439.257,893                   |                            | 301.728,493                |                 |                 |                       |         |                                                   |           |                     |        |         |              |
| 10.00          | 60,73                                        | 87,10                                                                                               | 4.485,088<br>5.289,583 | 6.575,588<br>7.586,410 | 533.214,439<br>660.776,311 | 43.238.358,861<br>57.553.616,688 |                            | 363.695,778<br>460.722,679 |                 |                 |                       |         |                                                   |           |                     |        |         |              |
| 11.00<br>12.00 | 61,89<br>62,89                               | 85,89<br>87,34                                                                                      | 5.315,732<br>5.492,813 | 7.377,092<br>7.628,276 | 633.618,440<br>666.253,591 | 54.421.487,852<br>58.190.588,630 |                            | 456.568,230<br>479.742,252 |                 |                 |                       |         |                                                   |           |                     |        |         |              |
| 13.00<br>14.00 | 61,54<br>63,22                               | 89,14<br>89,76                                                                                      | 5.485,676<br>5.674,627 | 7.945,940<br>8.056,858 | 708.301,056<br>723.183,538 | 63.137.956,127<br>64.912.954,387 |                            | 488.993,123<br>509.354,537 | 865.515.847,250 |                 |                       |         | 37.567.582.101,750 43,405 132.954.295,189 0,15361 |           | 592.519,225 0,00068 |        | $\beta$ | 0,15361      |
| 15.00<br>16.00 | 62,05<br>63,42                               | 90,35<br>89,53                                                                                      | 5.606,218<br>5.677,993 | 8.163,123              | 737.538,118<br>717.638,539 | 66.636.568,950<br>64.250.178,413 |                            | 506.521,751<br>508.350,677 |                 |                 |                       |         |                                                   |           |                     |        |         |              |
| 17.00          | 61,48                                        | 89,42                                                                                               | 5.497,542              | 8.015,621<br>7.995,936 | 714.996,633                | 63.934.998,913                   |                            | 491.590,170                |                 |                 |                       |         |                                                   |           |                     |        |         |              |
| 18.00<br>19.00 | 62,91<br>62,84                               | 88,95<br>90,14                                                                                      | 5.595,845<br>5.664,398 | 7.912,103<br>8.125,220 | 703.781,517<br>732.407,295 | 62.601.365,971<br>66.019.193,548 |                            | 497.750,368<br>510.588,800 |                 |                 |                       |         |                                                   |           |                     |        |         |              |
| 20.00<br>21.00 | 62,80<br>62,16                               | 91,43<br>85,74                                                                                      | 5.741,804<br>5.329,598 | 8.359,445<br>7.351,348 | 764.304,047<br>630.304,543 | 69.880.319,036<br>54.042.311,536 |                            | 524.973,140<br>456.959,767 |                 |                 |                       |         |                                                   |           |                     |        |         | 0,00068459   |
| 22.00<br>23.00 | 64,50                                        | 84,04                                                                                               | 5.420,580              | 7.062,722              | 593.551,123                | 49.882.036,399                   |                            | 455.545,543                |                 |                 |                       |         |                                                   |           |                     |        |         |              |
| 24.00          | 64,34<br>59,69                               | 82,71<br>78,46                                                                                      | 5.321,561<br>4.683,277 | 6.840,944<br>6.155,972 | 565.814,487<br>482.997,532 | 46.798.516,179<br>37.895.986,340 |                            | 440.146,343<br>367.449,945 |                 |                 |                       |         |                                                   |           |                     |        |         |              |
| Total          | 1.456,190                                    | 1.970,900                                                                                           | 119.937,414            | 163.191,212            | 13.617.806,161             | 1.144.636.185,185                |                            | 9.958.759,350              |                 |                 |                       |         |                                                   |           |                     |        |         |              |
|                |                                              |                                                                                                    |                        |                        |                            |                                  |                            |                            |                 |                 |                       |         |                                                   |           |                     |        |         |              |
|                |                                              | Lampiran 3d. Perhitungan Manual Karakteristik Input-Output Harian PLTU Jene'ponto Unit 2 (Lanjutan) |                        |                        |                            |                                  |                            |                            |                 |                 |                       |         |                                                   |           |                     |        |         |              |
|                |                                              |                                                                                                    |                        |                        |                            |                                  | 16 Juni 2016               |                            |                 |                 |                       |         |                                                   |           |                     |        |         |              |
| Waktu          | Pemakaian Bahan Bakar                        | Daya yang Dibangkitkar                                                                              | PH                     | P <sup>2</sup>         | p <sup>3</sup>             | $\mathsf{P}^4$                   | H(P <sup>2</sup> )         |                            | Penyebut        |                 | $\alpha$              |         |                                                   |           |                     |        |         | Hasil Matlab |
| 01.00          | H -> Ton<br>61,55                            | $P \rightarrow MW$<br>76,72                                                                         | 4.722,116              | 5.885,958              | 451.570,728                | 34.644.506,287                   | 362.280,740                |                            |                 | Pembilang       |                       | Hasil   | Pembilang                                         | Hasil     | Pembilang           | Hasil  |         |              |
| 02.00          | 59,40                                        | 71,57                                                                                               | 4.251,258              | 5.122,265              | 366.600,499                | 26.237.597,706                   | 304.262,535                |                            |                 |                 |                       |         |                                                   |           |                     |        |         | 143,917      |
| 03.00<br>04.00 | 59,13<br>59,03                               | 72,42<br>72,73                                                                                      | 4.282,195<br>4.293,252 | 5.244,656<br>5.289,653 | 379.818,016<br>384.716,455 | 27.506.420,754<br>27.980.427,802 | 310.116,533<br>312.248,211 |                            |                 |                 |                       |         |                                                   |           |                     |        |         |              |
| 05.00          | 59,31                                        | 71,75                                                                                               | 4.255,493              | 5.148,063              | 369.373,484                | 26.502.547,504                   | 305.331,587                |                            |                 |                 |                       |         |                                                   |           |                     |        |         |              |
| 06.00<br>07.00 | 59,21<br>60,73                               | 71,52<br>70,41                                                                                      | 4.234,699<br>4.275,999 | 5.115,110<br>4.957,568 | 365.832,696<br>349.062,370 | 26.164.354,404<br>24.577.481,466 | 302.865,687<br>301.073,111 |                            | 1.956.195,518   | 281.529.170,895 |                       | 143,917 | $-5.194.320,305$                                  | $-2,6553$ | 40.362,537          | 0,0206 |         | $-2,6553$    |
| 10.00<br>11.00 | 63,53                                        | 77,35                                                                                               | 4.914,046<br>5.144,732 | 5.983,023              | 462.786,790                | 35.796.558,236<br>43.387.852,337 | 380.101,419<br>417.546,482 |                            |                 | w               |                       |         |                                                   |           |                     |        |         |              |
|                | 63,39<br>63,98                               | 81,16<br>80,91                                                                                      | 5.176,622              | 6.586,946<br>6.546,428 | 534.596,505<br>529.671,498 | 42.855.720,868                   | 418.840,470                |                            |                 |                 |                       |         |                                                   |           |                     |        |         | 0,02063      |
| 12.00          | 64,73                                        | 80,91                                                                                               | 5.237,304              | 6.546,428              | 529.671,498                | 42.855.720,868                   | 423.750,291                |                            |                 |                 |                       |         |                                                   |           |                     |        |         |              |
| 24.00<br>Total | 673,990                                      | 827,450                                                                                             | 50.787,716             | 62.426,098             | 4.723.700,540              | 358.509.188,233                  | 3.838.417,064              |                            |                 |                 |                       |         |                                                   |           |                     |        |         |              |

Lampiran 3d. Perhitungan Manual Karakteristik Input-Output Harian PLTU Jene'ponto Unit 2 (Lanjutan)

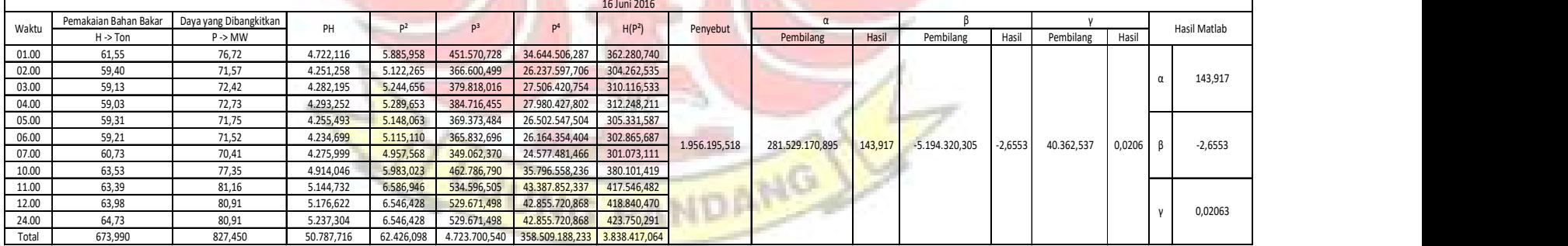

Lampiran 3d. Perhitungan Manual Karakteristik Input-Output Harian PLTU Jene'ponto Unit 2 (Lanjutan)

|                                  | Lampiran 3d. Perhitungan Manual Karakteristik Input-Output Harian PLTU Jene'ponto Unit 2 (Lanjutan) |                                              |                                                  |                                                     |                                                          |                                                                      |                                                          |                 |                           |        |                                                           |           |              |        |                     |
|----------------------------------|----------------------------------------------------------------------------------------------------|----------------------------------------------|--------------------------------------------------|-----------------------------------------------------|----------------------------------------------------------|----------------------------------------------------------------------|----------------------------------------------------------|-----------------|---------------------------|--------|-----------------------------------------------------------|-----------|--------------|--------|---------------------|
| Waktu                            | Pemakaian Bahan Bakar   Daya yang Dibangkitkan                                                      |                                              | PH                                               | P <sup>2</sup>                                      | p <sup>3</sup>                                           | P <sup>4</sup>                                                       | 17 Juni 2016<br>H(P <sup>2</sup> )                       | Penyebut        | $\alpha$                  |        | ß                                                         |           | $\mathbf{v}$ |        | Hasil Matlab        |
| 01.00<br>02.00                   | $H \rightarrow$ Ton<br>54,91<br>54,95                                                               | $P \rightarrow MW$<br>73,29<br>72,89         | 4.024,354<br>4.005,306                           | 5.371,424<br>5.312,952                              | 393.671,672<br>387.261,079                               | 28.852.196,862<br>28.227.460,017                                     | 294.944,897<br>291.946,718                               |                 | Pembilang                 | Hasil  | Pembilang                                                 | Hasil     | Pembilang    | Hasil  |                     |
| 03.00<br>04.00<br>05.00<br>06.00 | 54,76<br>60,07<br>61,89<br>57,10                                                                    | 72,82<br>73,01<br>81,62<br>73,34             | 3.987,623<br>4.385,711<br>5.051,462<br>4.187,714 | 5.302,752<br>5.330,460<br>6.661,824<br>5.378,756    | 386.146,430<br>389.176,892<br>543.738,108<br>394.477,936 | 28.119.183,016<br>28.413.804,878<br>44.379.904,336<br>28.931.011,805 | 290.378,721<br>320.200,738<br>412.300,312<br>307.126,945 |                 |                           |        |                                                           |           |              |        | 49,354              |
| 07.00<br>08.00<br>09.00          | 57,23<br>56,85<br>66,52                                                                             | 72,12<br>74,77<br>87,66                      | 4.127,428<br>4.250,675<br>5.831,143              | 5.201,294<br>5.590,553<br>7.684,276                 | 375.117,352<br>418.005,640<br>673.603,599                | 27.053.463,435<br>31.254.281,728<br>59.048.091,497                   | 297.670,079<br>317.822,932<br>511.158,013                |                 |                           |        |                                                           |           |              |        |                     |
| 10.00<br>17.00<br>18.00          | 65,61<br>66,26<br>61,25                                                                             | 88,99<br>87,68<br>77,75                      | 5.838,634<br>5.809,677<br>4.762,188              | 7.919,220<br>7.687,782<br>6.045,063                 | 704.731,397<br>674.064,761<br>470.003,609                | 62.714.046,992<br>59.101.998,230<br>36.542.780,629                   | 519.580,031<br>509.392,462<br>370.260,078                | 02.867.079,523  | 5.076.863.985,000         | 49,354 | $-32.538.443,065$                                         | $-0,3163$ | 586.635,076  | 0,0057 | $-0,316$            |
| 19.00<br>21.00<br>22.00          | 56,29<br>64,11<br>62,29                                                                             | 71,70<br>85,44<br>85,06                      | 4.035,993<br>5.477,558<br>5.298,387              | 5.140,890<br>7.299,994<br>7.235,204                 | 368.601,813<br>623.711,453<br>615.426,418                | 26.428.749,992<br>53.289.906,560<br>52.348.171,133                   | 289.380,698<br>468.002,590<br>450.680,832                |                 |                           |        |                                                           |           |              |        | 0,0057              |
| 23.00<br>24.00<br>Total          | 62,72<br>59,85<br>1.022,660                                                                         | 84,34<br>79,90<br>1.342,380                  | 5.289,805<br>4.782,015<br>81.145,671             | 7.113,236<br>6.384,010<br>106.659,689 8.527.750,848 | 599.930,291<br>510.082,399                               | 50.598.120,701<br>40.755.583,680<br>686.058.755,491                  | 446.142,137<br>382.082,999<br>6.479.071,182              |                 |                           |        |                                                           |           |              |        |                     |
|                                  |                                                                                                    |                                              |                                                  |                                                     |                                                          |                                                                      |                                                          |                 |                           |        |                                                           |           |              |        |                     |
|                                  | Lampiran 3d. Perhitungan Manual Karakteristik Input-Output Harian PLTU Jene'ponto Unit 2 (Lanjutan) |                                              |                                                  |                                                     |                                                          |                                                                      | 18 Juni 2016                                             |                 |                           |        |                                                           |           |              |        |                     |
| Waktu                            | Pemakaian Bahan Bakar<br>$H \rightarrow$ Ton                                                        | Daya yang Dibangkitkan<br>$P \rightarrow MW$ | PH                                               | P <sup>2</sup>                                      | D <sup>3</sup>                                           | P <sup>4</sup>                                                       | H(P <sup>2</sup> )                                       | Penyebut        | Pembilang                 | Hasil  | Pembilang                                                 | Hasil     | Pembilang    | Hasil  | Hasil Matlab        |
| 01.00<br>02.00                   | 59,67                                                                                               | 80,46<br>78,13                               | 4.801,048<br>4.356,529                           | 6.473,812<br>6.104,29                               | 520.882,881<br>176.928,717                               | 41.910.236,632<br>17.262.440,643                                     | 386.292,338<br>40.375,595                                |                 |                           |        |                                                           |           |              |        |                     |
| 03.00<br>04.00                   | 53,25<br>53,94                                                                                      | 73,06<br>71,55                               | 3.890,445<br>3.859,407                           | 5.337,764<br>5.119,403                              | 389.977,009<br>366.293,249                               | 28.491.720,249<br>26.208.281,957                                     | 284.235,912<br>276.140,571                               |                 |                           |        |                                                           |           |              |        |                     |
| 05.00                            | 53,24                                                                                               | 72,41                                        | 3.855,108                                        | 5.243,208                                           | 379.660,699                                              | 27.491.231,180                                                       | 279.148,399                                              |                 |                           |        |                                                           |           |              |        | 44,8638<br>$\alpha$ |
|                                  | 54,43<br>54,21                                                                                      | 71,64<br>72,15                               | 3.899,365<br>3.911,252                           | 5.132,290<br>5.205,623                              | 367.677,227<br>375.585,663                               | 26.340.396,538<br>27.098.505,613                                     | 279.350,523<br>282.196,796                               |                 |                           |        |                                                           |           |              |        |                     |
| 06.00<br>07.00                   |                                                                                                    | 70,29                                        | 3.845,566                                        | 4.940,684                                           | 347.280,685                                              | 24.410.359,376                                                       | 270.304,827                                              |                 |                           |        |                                                           |           |              |        |                     |
| 08.00                            | 54,71                                                                                               |                                              |                                                  |                                                     |                                                          |                                                                      |                                                          |                 |                           |        |                                                           |           |              |        |                     |
| 09.00<br>10.00                   | 55,45<br>55,46                                                                                      | 70,25<br>69,37                               | 3.895,363<br>3.847,260                           | 4.935,063<br>4.812,197                              | 346.688,141<br>333.822,099                               | 24.354.841,879<br>23.157.239,004                                     | 273.649,216<br>266.884,440                               |                 |                           |        |                                                           |           |              |        |                     |
| 11.00                            | 56,11                                                                                               | 73,43                                        | 4.120,157                                        | 5.391,965                                           | 395.931,983                                              | 29.073.285,483                                                       | 302.543,151                                              |                 |                           |        |                                                           |           |              |        |                     |
| 12.00<br>13.00                   | 57,13<br>58,14                                                                                      | 72,92<br>73,40                               | 4.165,920<br>4.267,476                           | 5.317,326<br>5.387,560                              | 387.739,441<br>395.446,904                               | 28.273.960,044<br>29.025.802,754                                     | 303.778,857<br>313.232,738                               | 970.850.392,590 | 43.556.062.098,000 44,864 |        | $-224.322.958,646$ $-0,2311$ 5.037.648,934 0,0052 $\beta$ |           |              |        | $-0,23106$          |
| 14.00<br>15.00                   | 61,91<br>61,56                                                                                      | 82,40<br>82,20                               | 5.101,384<br>5.060,232                           | 6.789,760<br>6.756,840                              | 559.476,224<br>555.412,248                               | 46.100.840,858<br>45.654.886,786                                     | 420.354,042<br>415.951,070                               |                 |                           |        |                                                           |           |              |        |                     |

Lampiran 3d. Perhitungan Manual Karakteristik Input-Output Harian PLTU Jene'ponto Unit 2 (Lanjutan)

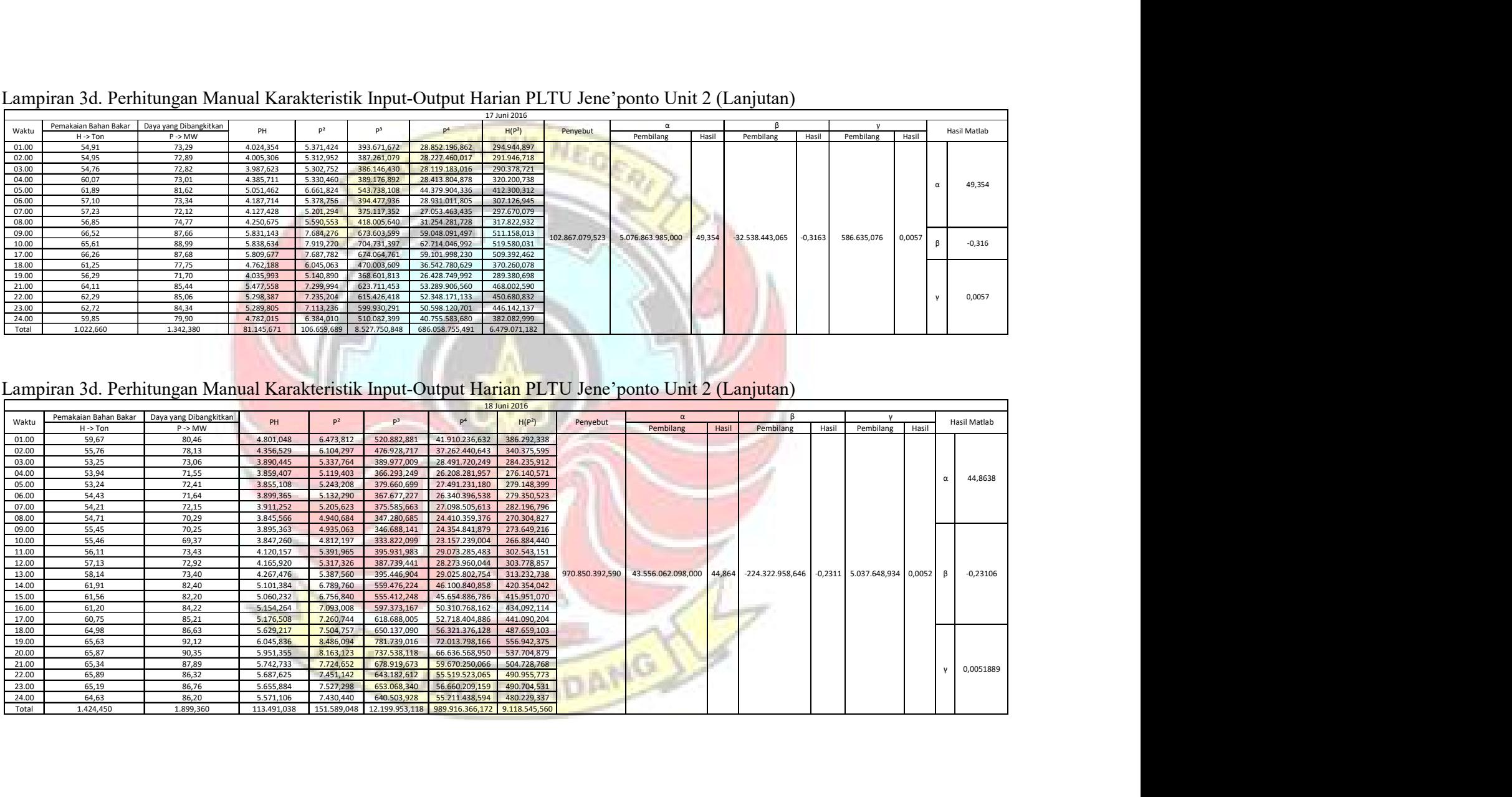

|                         | Lampiran 3d. Perhitungan Manual Karakteristik Input-Output Harian PLTU Jene'ponto Unit 2 (Lanjutan) |                                              |                        |                        |                            |                                  | 19 Juni 2016               |                 |                                                                  |        |                 |        |                                       |        |                    |
|-------------------------|----------------------------------------------------------------------------------------------------|----------------------------------------------|------------------------|------------------------|----------------------------|----------------------------------|----------------------------|-----------------|------------------------------------------------------------------|--------|-----------------|--------|---------------------------------------|--------|--------------------|
| Waktu                   | Pemakaian Bahan Bakar<br>$H \rightarrow$ Ton                                                        | Daya yang Dibangkitkan<br>$P \rightarrow MW$ | PH                     | P <sup>2</sup>         | P <sup>3</sup>             |                                  | H(P <sup>2</sup> )         | Penyebut        | Pembilang                                                        | Hasil  | Pembilang       | Hasil  | Pembilang                             | Hasil  | Hasil Matlab       |
| 01.00<br>02.00          | 54.92<br>53,59                                                                                      | 78,68<br>71,83                               | 4.321,106<br>3.849,370 | 6.190.542<br>5.159,549 | 487.071.876<br>370.610,397 | 38.322.815,206<br>26.620.944,851 | 339.984,589<br>276.500,226 |                 |                                                                  |        |                 |        |                                       |        |                    |
| 03.00                   | 53,60<br>55,42                                                                                      | 70,68                                        | 3.788,448              | 4.995,662              | 353.093,418                | 24.956.642,815                   | 267.767,505                |                 |                                                                  |        |                 |        |                                       |        |                    |
| 04.00<br>05.00          | 56,41                                                                                               | 73,18<br>71,90                               | 4.055,636<br>4.055,879 | 5.355,312<br>5.169,610 | 391.901,761<br>371.694,959 | 28.679.370,902<br>26.724.867,552 | 296.791,413<br>291.617,700 |                 |                                                                  |        |                 |        |                                       |        | 28,6678            |
| 06.00<br>07.00          | 55,27<br>55,64                                                                                      | 71,84<br>71,61                               | 3.970,597<br>3.984,380 | 5.160,986<br>5.127,992 | 370.765,206<br>367.215,514 | 26.635.772,363<br>26.296.302,97  | 285.247,674<br>285.321,480 |                 |                                                                  |        |                 |        |                                       |        |                    |
| 08.00                   | 57,04                                                                                               | 70,90                                        | 4.044,136              | 5.026,810              | 356.400,829                | 25.268.818,77                    | 286.729,242                |                 |                                                                  |        |                 |        |                                       |        |                    |
| 09.00<br>10.00          | 56,33<br>56,92                                                                                      | 74,59<br>70,85                               | 4.201,655<br>4.032,782 | 5.563,668<br>5.019,723 | 414.994,004<br>355.647,339 | 30.954.402,72<br>25.197.613,97   | 313.401,424<br>285.722,605 |                 |                                                                  |        |                 |        |                                       |        |                    |
| 11.00<br>12.00          | 57,72<br>55,86                                                                                      | 69,45<br>73,40                               | 4.008,654<br>4.100,124 | 4.823,303<br>5.387,560 | 334.978,359<br>395.446,904 | 23.264.247,00<br>29.025.802,754  | 278.401,020<br>300.949,102 |                 |                                                                  |        |                 |        |                                       |        |                    |
| 13.00                   | 56,43                                                                                               | 71,73                                        | 4.047,724              | 5.145,193              | 369.064,687                | 26.473.009,978                   | 290.343,235                | 977.334.273,363 | 28.018.010.667,938                                               | 28,668 | 184.732.050,414 | 0,1890 | 2.646.303,852                         | 0,0027 | 0,18902<br>$\beta$ |
| 14.00<br>15.00          | 57,28<br>57,29                                                                                      | 70,35<br>73,29                               | 4.029,648<br>4.198,784 | 4.949,123<br>5.371,424 | 348.170,768<br>393.671,672 | 24.493.813,520<br>28.852.196,862 | 283.485,737<br>307.728,887 |                 |                                                                  |        |                 |        |                                       |        |                    |
| 16.00                   | 62,08                                                                                               | 77,96                                        | 4.839,757              | 6.077,762              | 473.822,294                | 36.939.186,066                   | 377.307,440                |                 |                                                                  |        |                 |        |                                       |        |                    |
| 17.00<br>18.00          | 67,15<br>68,71                                                                                      | 81,88<br>86,02                               | 5.498,242<br>5.910,434 | 6.704,334<br>7.399,440 | 548.950,901<br>636.499,863 | 44.948.099,747<br>54.751.718,233 | 450.196,055<br>508.415,550 |                 |                                                                  |        |                 |        |                                       |        |                    |
| 19.00                   | 68,96                                                                                               | 88,02                                        | 6.069,859              | 7.747,520              | 681.936,746                | 60.024.072,348                   | 534.269,007                |                 |                                                                  |        |                 |        |                                       |        |                    |
| 20.00<br>21.00          | 67,90<br>67,35                                                                                      | 92,21<br>91,16                               | 6.261,059<br>6.139,626 | 8.502,684<br>8.310,146 | 784.032,501<br>757.552,873 | 72.295.636,904<br>69.058.519,893 | 577.332,250<br>559.688,306 |                 |                                                                  |        |                 |        |                                       |        | 0,0027077          |
| 22.00<br>23.00          | 66,05<br>57,56                                                                                      | 89,45<br>73,18                               | 5.908,173<br>4.212,241 | 8.001,303<br>5.355,312 | 715.716,509<br>391.901,761 | 64.020.841,697<br>28.679.370,902 | 528.486,030<br>308.251,782 |                 |                                                                  |        |                 |        |                                       |        |                    |
| 24.00                   | 61,37                                                                                               | 85,03                                        | 5.218,291              | 7.230,101              | 614.775,480                | 52.274.359,024                   | 443.711,292                |                 |                                                                  |        |                 |        |                                       |        |                    |
| Total                   | 1.426,850                                                                                           | 1.849,190                                    | 110.746,603            | 143.775,059            |                            | 11.285.916,621 894.758.427,083   | 8.677.649,551              |                 |                                                                  |        |                 |        |                                       |        |                    |
|                         | Lampiran 3d. Perhitungan Manual Karakteristik Input-Output Harian PLTU Jene'ponto Unit 2 (Lanjutan) |                                              |                        |                        |                            |                                  | 20 Juni 2016               |                 |                                                                  |        |                 |        |                                       |        |                    |
| Waktu                   | Pemakaian Bahan Bakar Daya yang Dibangkitkan<br>$H \rightarrow$ Ton                                 | $P \rightarrow MW$                           | PH                     | P <sup>2</sup>         | $P^3$                      | $\mathsf{P}^4$                   | H(P <sup>2</sup> )         | Penyebut        | Pembilang                                                        | Hasil  | Pembilang       |        | Hasil Pembilang Hasil                 |        | Hasil Matlab       |
| 01.00<br>02.00          | 58,09<br>57,71                                                                                      | 72,45<br>73,83                               | 4.208,621<br>4.260,729 | 5.249,003<br>5.450,869 | 380.290,231<br>402.437,651 | 27.552.027,245<br>29.711.971,765 | 304.914,555<br>314.569,644 |                 |                                                                  |        |                 |        |                                       |        |                    |
| 03.00                   | 57,47                                                                                               | 70,83                                        | 4.070,600              | 5.016,889              | 355.346,241                | 25.169.174,235                   | 288.320,605                |                 |                                                                  |        |                 |        |                                       |        |                    |
| 04.00<br>05.00          | 57,81<br>58,07                                                                                      | 70,70<br>71,14                               | 4.087,167<br>4.131,100 | 4.998,490<br>5.060,900 | 353.393,243<br>360.032,398 | 24.984.902,280<br>25.612.704,761 | 288.962,707<br>293.886,440 |                 |                                                                  |        |                 |        |                                       |        | 88,971             |
| 06.00                   | 57,17                                                                                               | 70,83                                        | 4.049,351              | 5.016,889              | 355.346,241                | 25.169.174,235                   | 286.815,538                |                 |                                                                  |        |                 |        |                                       |        |                    |
| 07.00<br>08.00          | 58,08<br>57,19                                                                                      | 71,37<br>73,05                               | 4.145,170<br>4.177,730 | 5.093,677<br>5.336,303 | 363.535,720<br>389.816,898 | 25.945.544,362<br>28.476.124,372 | 295.840,754<br>305.183,140 |                 |                                                                  |        |                 |        |                                       |        |                    |
| 09.00                   | 57,22                                                                                               | 74,77                                        | 4.278,339              | 5.590,553              | 418.005,640                | 31.254.281,728                   | 319.891,437                |                 |                                                                  |        |                 |        |                                       |        |                    |
| 10.00<br>11.00          | 60,83<br>61,88                                                                                      | 78,34<br>82,95                               | 4.765,422<br>5.132,946 | 6.137,156<br>6.880,703 | 480.784,770<br>570.754,272 | 37.664.678,859<br>47.344.066,894 | 373.323,175<br>425.777,871 |                 | 611.085.354,973   54.368.795.230,813   88,971   -720.047.685,553 |        |                 |        | $-1,178$ 6.306.255,966 0,0103 $\beta$ |        | $-1,1783$          |
| $\frac{12.00}{13.00}$   | 61,89<br>62,45                                                                                      | 82,02<br>81,74                               | 5.076,218<br>5.104,663 | 6.727,280<br>6.681,428 | 551.771,538<br>546.139,892 | 45.256.301,580<br>44.641.474,774 | 416.351,384<br>417.255,154 |                 |                                                                  |        |                 |        |                                       |        |                    |
| 14.00                   | 66,78                                                                                               | 90,01                                        | 6.010,868              | 8.101,800              | 729.243,027                | 65.639.164,860                   | 541.038,211                |                 |                                                                  |        |                 |        |                                       |        |                    |
| 15.00<br>16.00          | 65,56<br>67,39                                                                                      | 89,98<br>91,22                               | 5.899,089<br>6.147,316 | 8.096,400<br>8.321,088 | 728.514,108<br>759.049,684 | 65.551.699,437<br>69.240.512,161 | 530.800,010<br>560.758,147 |                 |                                                                  |        |                 |        |                                       |        |                    |
| 17.00                   | 66,56                                                                                               | 91,01                                        | 6.057,626              | 8.282,820              | 753.819,457                | 68.605.108,809                   | 551.304,506                |                 |                                                                  |        |                 |        |                                       |        |                    |
| 18.00                   | 66,94<br>57,88                                                                                      | 88,60<br>74,77                               | 5.930,884<br>4.327,688 | 7.849,960<br>5.590,553 | 695.506,456<br>418.005,640 | 61.621.872,002<br>31.254.281,728 | 525.476,322<br>323.581,202 |                 |                                                                  |        |                 |        |                                       |        | 0,01032            |
|                         | 57,50                                                                                               | 73,14                                        | 4.205,550              | 5.349,460              | 391.259,475                | 28.616.718,012                   | 307.593,927                |                 |                                                                  |        |                 |        |                                       |        |                    |
| 23.00<br>24.00<br>Total | 1.214,470                                                                                           | 1.572,750                                    | 96.067,075             | 124.832,219            | 10.003.052,583             | 809.311.784,097                  | 7.671.644,730              |                 |                                                                  |        |                 |        |                                       |        |                    |

Lampiran 3d. Perhitungan Manual Karakteristik Input-Output Harian PLTU Jene'ponto Unit 2 (Lanjutan)

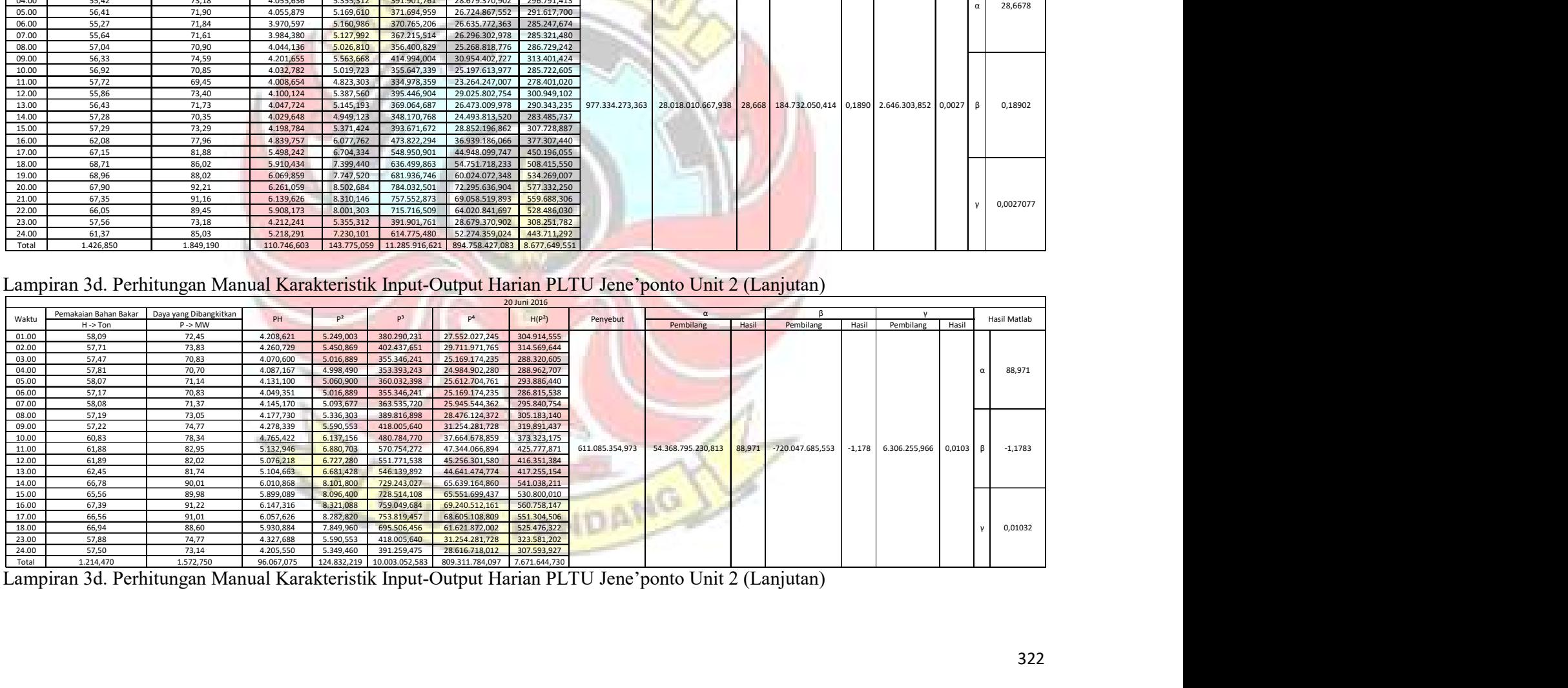

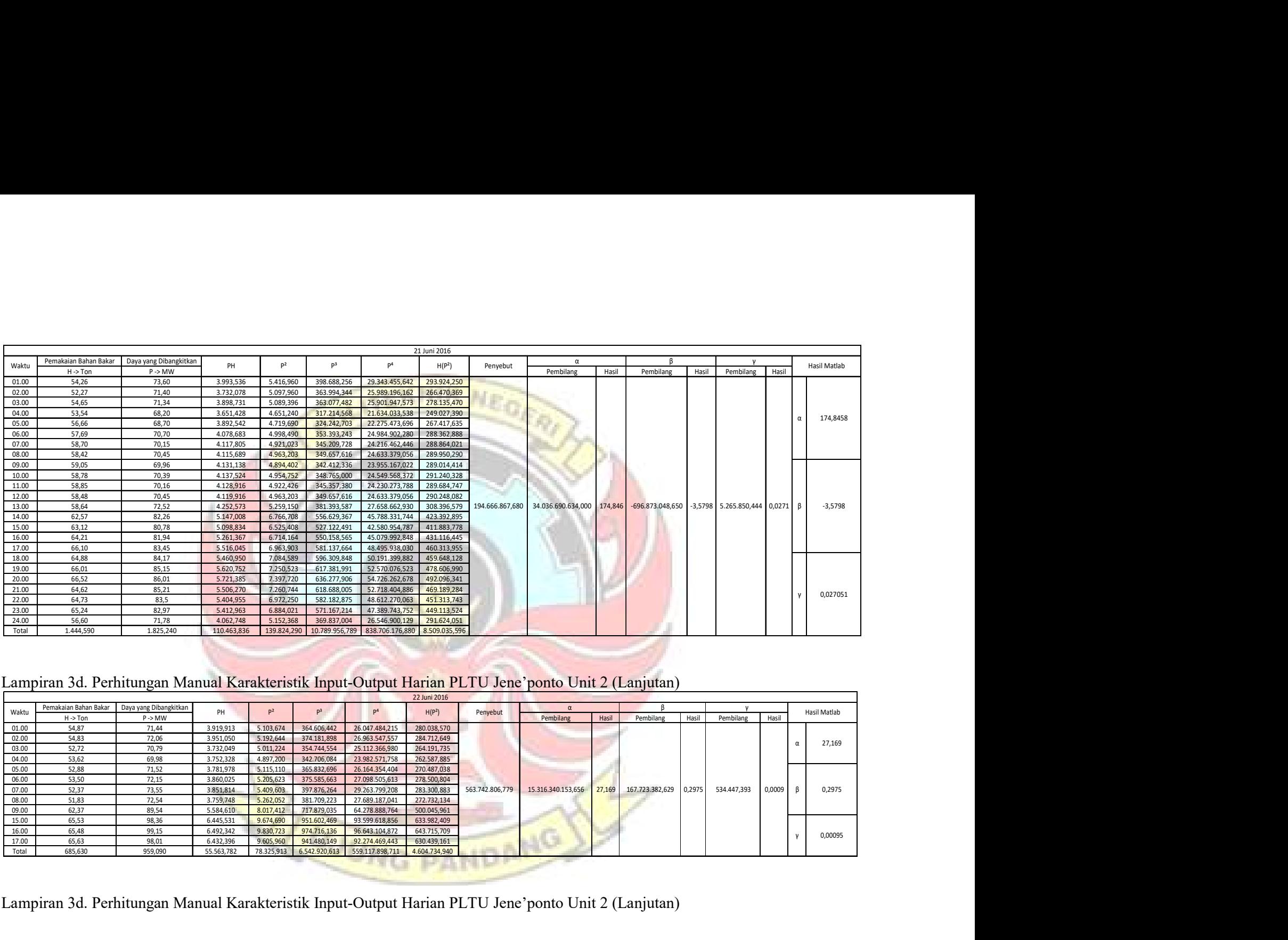

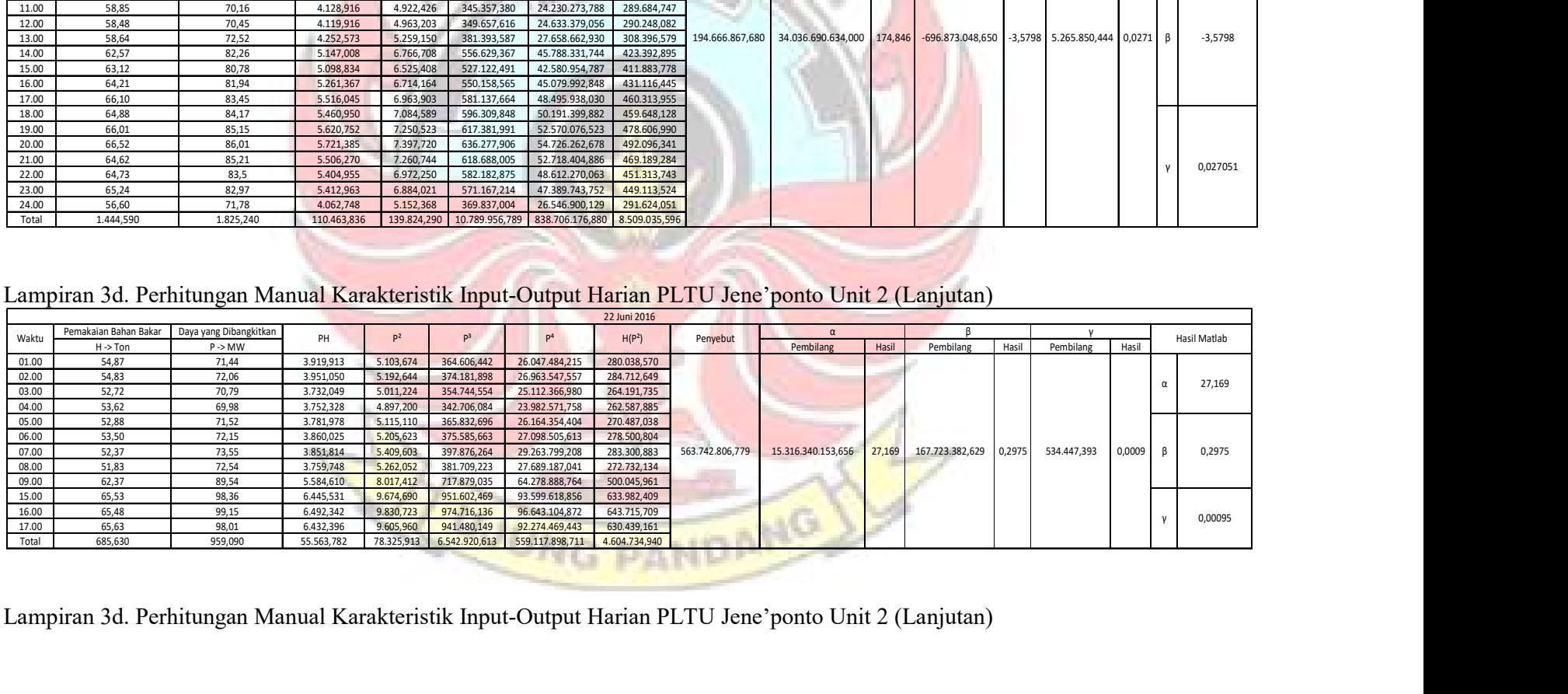

|                | Pemakaian Bahan Bakar                                                                               | Daya yang Dibangkitkan                       | PH                      | $\mathsf{P}^2$         | p <sup>3</sup>                            | $\mathsf{P}^4$                                  | 23 Juni 2016<br>H(P <sup>2</sup> )        |                             | $\alpha$          |         |                                                                           |        |                 |         | Hasil Matlab        |
|----------------|----------------------------------------------------------------------------------------------------|----------------------------------------------|-------------------------|------------------------|-------------------------------------------|-------------------------------------------------|-------------------------------------------|-----------------------------|-------------------|---------|---------------------------------------------------------------------------|--------|-----------------|---------|---------------------|
| Waktu<br>02.00 | $H \rightarrow$ Ton<br>58,12                                                                        | $P \rightarrow MW$<br>72,35                  | 4.204,982               | 5.234,523              | 378.717,703                               | 27.400.225,803                                  | 304.230,448                               | Penyebut                    | Pembilang         | Hasil   | Pembilang                                                                 | Hasil  | Pembilang       | Hasil   |                     |
| 03.00          | 55,98                                                                                               | 75,08                                        | 4.202,978               | 5.637,006              | 423.226,441                               | 31.775.841,154                                  | 315.559,618                               |                             |                   |         |                                                                           |        |                 |         |                     |
| 04.00<br>05.00 | 55,60<br>57,48                                                                                      | 72,53                                        | 4.032,668<br>4.172,473  | 5.260,601<br>5.269,308 | 381.551,383<br>382.499,075                | 27.673.921,829<br>27.765.607,853                | 292.489,410<br>302.879,830                |                             |                   |         |                                                                           |        |                 |         |                     |
| 06.00          | 57,08                                                                                               | 72,59<br>71,32                               | 4.070,946               | 5.086,542              | 362.772,204                               | 25.872.913,587                                  | 290.339,840                               |                             |                   |         |                                                                           |        |                 |         | 41,048              |
| 07.00          | 54,98                                                                                               | 72,44                                        | 3.982,751               | 5.247,554              | 380.132,783                               | 27.536.818,785                                  | 288.510,497                               |                             |                   |         |                                                                           |        |                 |         |                     |
| 08.00<br>09.00 | 55,09<br>55,38                                                                                      | 72,01<br>71,96                               | 3.967,031<br>3.985,145  | 5.185,440<br>5.178,242 | 373.403,542<br>372.626,266                | 26.888.789,031<br>26.814.186,068                | 285.665,895<br>286.771,020                |                             |                   |         |                                                                           |        |                 |         |                     |
| 13.00          | 61,30                                                                                               | 86,58                                        | 5.307,354               | 7.496,096              | 649.012,026                               | 56.191.461,238                                  | 459.510,709                               |                             |                   |         |                                                                           |        |                 |         |                     |
| 14.00<br>15.00 | 59,31<br>60,43                                                                                      | 86,67<br>86,23                               | 5.140,398<br>5.210,879  | 7.511,689<br>7.435,613 | 651.038,077<br>641.172,900                | 56.425.470,130<br>55.288.339,199                | 445.518,269<br>449.334,088                | 222.967.925,270             | 9.152.295.006,750 | 41,048  | 21.825.007,921                                                            | 0,0979 | 343.594,999     | 0,0015  |                     |
| 16.00          | 61,95                                                                                               | 89,56                                        | 5.548,242               | 8.020,994              | 718.360,187                               | 64.336.338,331                                  | 496.900,554                               |                             |                   |         |                                                                           |        |                 |         | 0,0979              |
| 17.00<br>18.00 | 62,15<br>62,34                                                                                      | 87,66<br>87,47                               | 5.448,069<br>5.452,880  | 7.684,276<br>7.651,001 | 673.603,599<br>669.233,049                | 59.048.091,497<br>58.537.814,772                | 477.577,729<br>476.963,396                |                             |                   |         |                                                                           |        |                 |         |                     |
| 19.00          | 63,43                                                                                               | 88,20                                        | 5.594,526               | 7.779,240              | 686.128,968                               | 60.516.574,978                                  | 493.437,193                               |                             |                   |         |                                                                           |        |                 |         |                     |
| 20.00<br>21.00 | 61,32<br>62,88                                                                                      | 89,60<br>88,98                               | 5.494,272<br>5.595,062  | 8.028,160<br>7.917,440 | 719.323,136<br>704.493,847                | 64.451.352,986<br>62.685.862,488                | 492.286,771<br>497.848,652                |                             |                   |         |                                                                           |        |                 |         |                     |
| 22.00          | 62,08                                                                                               | 91,92                                        | 5.706,394               | 8.449,286              | 776.658,406                               | 71.390.440,669                                  | 524.531,700                               |                             |                   |         |                                                                           |        |                 |         | 0,00154             |
| 23.00<br>Total | 62,29<br>1.129,190                                                                                  | 89,31<br>1.552,460                           | 5.563,120<br>92.680,169 | 7.976,276              | 712.361,218<br>128.049,287 10.656.314,809 | 63.620.980,423<br>894.221.030,819 7.677.197,856 | 496.842,238                               |                             |                   |         |                                                                           |        |                 |         |                     |
|                |                                                                                                    |                                              |                         |                        |                                           |                                                 |                                           |                             |                   |         |                                                                           |        |                 |         |                     |
|                |                                                                                                    |                                              |                         |                        |                                           |                                                 |                                           |                             |                   |         |                                                                           |        |                 |         |                     |
|                | Lampiran 3d. Perhitungan Manual Karakteristik Input-Output Harian PLTU Jene'ponto Unit 2 (Lanjutan) |                                              |                         |                        |                                           |                                                 |                                           |                             |                   |         |                                                                           |        |                 |         |                     |
|                |                                                                                                    | Pemakaian Bahan Bakar Daya yang Dibangkitkan |                         | P <sup>2</sup>         | p <sup>3</sup>                            |                                                 | 24 Juni 2016                              |                             |                   |         |                                                                           |        |                 |         |                     |
| Waktu          | $H \rightarrow$ 100                                                                                 | P->MW                                        | PH                      |                        |                                           |                                                 | H(P <sup>2</sup> )                        | Penyebut                    | Pembilang         | Hasıl I | Pembilang                                                                 |        | Hasil Pembilang | i Hasil | Hasil Matlab        |
| 01.00<br>02.00 | 52,92<br>54,20                                                                                      | 71,00<br>70,27                               | 3.757,320<br>3.808,634  | 5.041,000<br>4.937,873 | 357.911,000<br>346.984,329                | 24.382.588,777                                  | 25.411.681,000 266.769,720<br>267.632,711 |                             |                   |         |                                                                           |        |                 |         |                     |
| 03.00          | 55,84                                                                                               | 70,19                                        | 3.919,410               | 4.926,636              | 345.800,588                               | 24.271.743,262                                  | 275.103,360                               |                             |                   |         |                                                                           |        |                 |         |                     |
| 04.00<br>05.00 | 56,46<br>53,74                                                                                      | 71,44<br>72,99                               | 4.033,502<br>3.922,483  | 5.103,674<br>5.327,540 | 364.606,442<br>388.857,152                | 26.047.484,215<br>28.382.683,517                | 288.153,411<br>286.302,005                |                             |                   |         |                                                                           |        |                 |         | 54,0637<br>$\alpha$ |
| 06.00          | 52,41                                                                                               | 73,98                                        | 3.877,292               | 5.473,040              | 404.895,529                               | 29.954.171,220                                  | 286.842,047                               |                             |                   |         |                                                                           |        |                 |         |                     |
| 07.00          | 51,36                                                                                               | 71,51                                        | 3.672,754               | 5.113,680              | 365.679,264                               | 26.149.724,165                                  | 262.638,610                               |                             |                   |         |                                                                           |        |                 |         |                     |
| 08.00<br>09.00 | 54,50<br>54,76                                                                                      | 70,47<br>75,98                               | 3.840,615<br>4.160,665  | 4.966,021<br>5.772,960 | 349.955,493<br>438.629,531                | 24.661.363,579<br>33.327.071,780                | 270.648,139<br>316.127,312                |                             |                   |         |                                                                           |        |                 |         |                     |
| 10.00          | 59,20                                                                                               | 83,96                                        | 4.970,432               | 7.049,282              | 591.857,683                               | 49.692.371,076                                  | 417.317,471                               |                             |                   |         |                                                                           |        |                 |         |                     |
| 11.00<br>12.00 | 61,01<br>60,11                                                                                      | 85,73<br>80,89                               | 5.230,387<br>4.862,298  | 7.349,633<br>6.543,192 | 630.084,029<br>529.278,809                | 54.017.103,765<br>42.813.362,858                | 448.401,103<br>393.311,277                |                             |                   |         |                                                                           |        |                 |         |                     |
| 13.00          | 58,31                                                                                               | 87,07                                        | 5.077,052               | 7.581,185              | 660.093,769                               | 57.474.364,488                                  |                                           | 442.058,892 982.303.604,598 |                   |         | 53.107.010.125,250 54,064 -290.858.063,387 -0,2961 4.068.408,597 0,0041 β |        |                 |         | $-0,2961$           |
| 14.00          | 59,88                                                                                               | 86,93                                        | 5.205,368               | 7.556,825              | 656.914,789                               | 57.105.602,569                                  | 452.502,675                               |                             |                   |         |                                                                           |        |                 |         |                     |
| 15.00<br>16.00 | 60,75<br>59,61                                                                                      | 86,81<br>86,40                               | 5.273,708<br>5.150,304  | 7.535,976<br>7.464,960 | 654.198,085<br>644.972,544                | 56.790.935,780<br>55.725.627,802                | 457.810,548<br>444.986,266                |                             |                   |         |                                                                           |        |                 |         |                     |
| 17.00<br>18.00 | 59,69<br>61,39                                                                                      | 87,37<br>90,18                               | 5.215,115<br>5.536,150  | 7.633,517<br>8.132,432 | 666.940,372<br>733.382,754                | 58.270.580,263                                  | 455.644,624<br>66.136.456,741 499.250,025 |                             |                   |         |                                                                           |        |                 |         |                     |

Lampiran 3d. Perhitungan Manual Karakteristik Input-Output Harian PLTU Jene'ponto Unit 2 (Lanjutan)

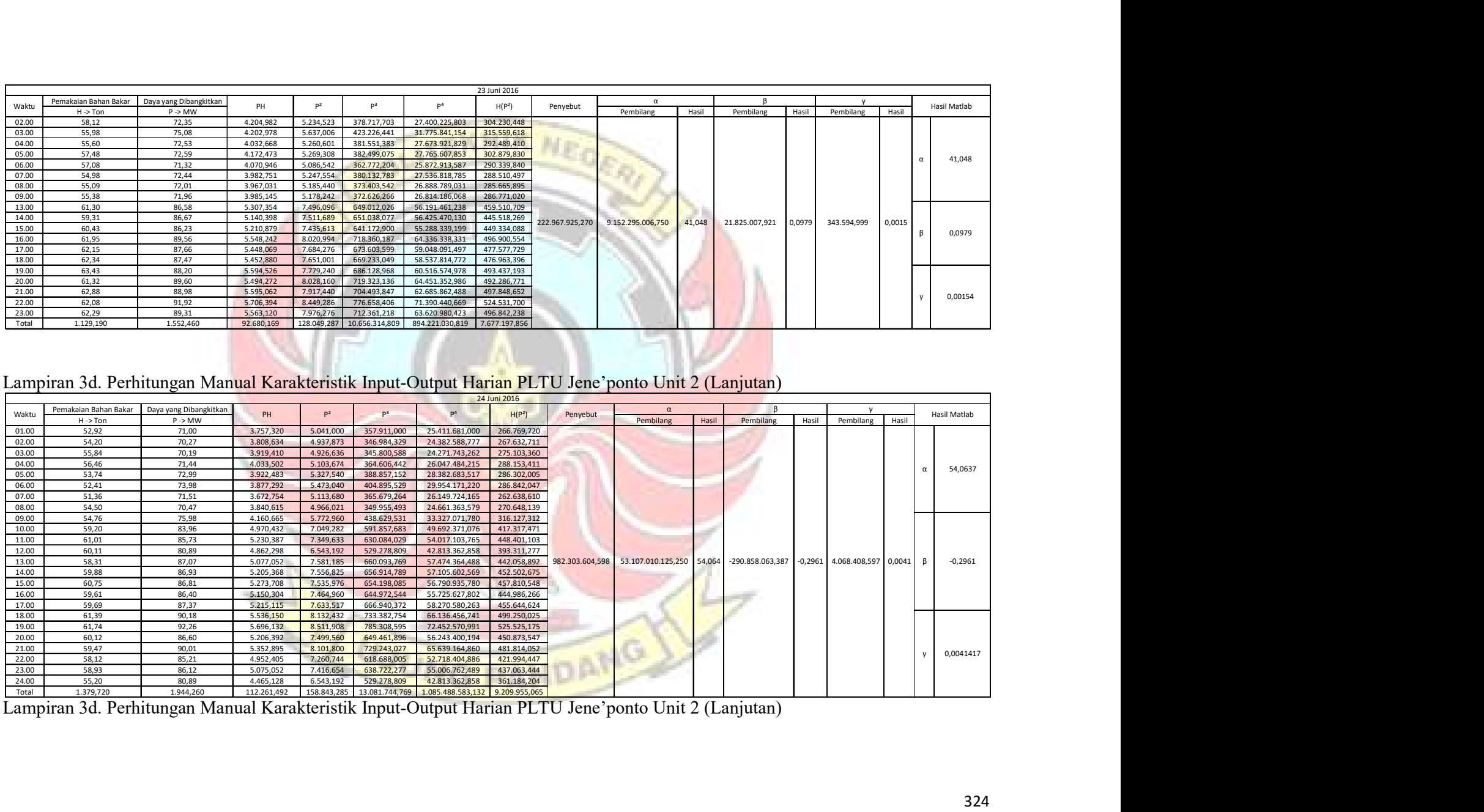

|                |                                                                                                    |                                              |                        |                        |                            |                                                        | 25 Juni 2016                  |                |                              |        |                                            |        |              |                   |                       |
|----------------|----------------------------------------------------------------------------------------------------|----------------------------------------------|------------------------|------------------------|----------------------------|--------------------------------------------------------|-------------------------------|----------------|------------------------------|--------|--------------------------------------------|--------|--------------|-------------------|-----------------------|
|                | Pemakaian Bahan Bakar                                                                               | Daya yang Dibangkitkan                       |                        | p <sup>2</sup>         | P <sup>3</sup>             | P <sup>4</sup>                                         |                               |                | $\alpha$                     |        |                                            |        |              |                   |                       |
| Waktu          | $H \rightarrow$ Ton                                                                                 | $P \rightarrow MW$                           | PH                     |                        |                            |                                                        | H(P <sup>2</sup> )            | Penyebut       | Pembilang                    | Hasil  | Pembilang                                  | Hasil  | Pembilang    | Hasil             | Hasil Matlab          |
| 01.00          | 53,52                                                                                               | 68,93                                        | 3.689,134              | 4.751,345              | 327.510,204                | 22.575.278,359                                         | 254.291,979                   |                |                              |        |                                            |        |              |                   |                       |
| 02.00<br>03.00 | 55,07<br>55,27                                                                                      | 69,06                                        | 3.803,134<br>3.880,507 | 4.769,284              | 329.366,725<br>346.096,270 | 22.746.066,057<br>24.299.419,135                       | 262.644,448<br>272.450,375    |                |                              |        |                                            |        |              |                   | 82,047                |
| 12.00          | 64,91                                                                                               | 70,21<br>85,85                               | 5.572,524              | 4.929,444<br>7.370,223 | 632.733,602                | 54.320.179,700                                         | 478.401,142                   |                |                              |        |                                            |        |              |                   |                       |
| 13.00          | 62,82                                                                                               | 85,47                                        | 5.369,225              | 7.305,121              | 624.368,683                | 53.364.791,364                                         | 458.907,695                   |                |                              |        |                                            |        |              |                   |                       |
| 14.00          | 62,32                                                                                               | 86,47                                        | 5.388,810              | 7.477,061              | 646.541,456                | 55.906.439,702                                         | 465.970,435                   |                |                              |        |                                            |        |              |                   | $-1,1637$             |
| 15.00          | 62,18                                                                                               | 85,80                                        | 5.335,044              | 7.361,640              | 631.628,712                | 54.193.743,490                                         | 457.746,775                   |                |                              |        |                                            |        |              |                   |                       |
| 16.00<br>17.00 | 62,86<br>62,27                                                                                      | 82,84<br>81,79                               | 5.207,322<br>5.093,063 | 6.862,466<br>6.689,604 | 568.486,650                | 47.093.434,111                                         | 431.374,588<br>416.561,647    | 95.533.663,067 |                              |        | $-111.171.121,151$ $-1,1637$ 1.049.043,985 |        |              | 0,0110            |                       |
| 18.00          | 62,86                                                                                               | 82,05                                        | 5.157,663              | 6.732,203              | 547.142,719<br>552.377,215 | 44.750.803,015<br>45.322.550,501                       | 423.186,249                   |                | 7.838.279.179,234            | 82,047 |                                            |        |              |                   |                       |
| 19.00          | 62,21                                                                                               | 84,32                                        | 5.245,547              | 7.109,862              | 599.503,598                | 50.550.143,347                                         | 442.304,540                   |                |                              |        |                                            |        |              |                   |                       |
| 20.00          | 62,00                                                                                               | 83,29                                        | 5.163,980              | 6.937,224              | 577.801,395                | 48.125.078,214                                         | 430.107,894                   |                |                              |        |                                            |        |              |                   |                       |
| 21.00          | 62,45                                                                                               | 84,16                                        | 5.255,792              | 7.082,906              | 596.097,335                | 50.167.551,739                                         | 442.327,455                   |                |                              |        |                                            |        |              |                   | 0,011                 |
| 22.00          | 61,19                                                                                               | 85,86                                        | 5.253,773              | 7.371,940              | 632.954,734                | 54.345.493,466                                         | 451.088,984                   |                |                              |        |                                            |        |              |                   |                       |
| 23.00<br>24.00 | 62,65<br>52,01                                                                                      | 86,99<br>77,09                               | 5.449,924<br>4.009,451 | 7.567,260<br>5.942,868 | 658.275,956<br>458.135,702 | 57.263.425,421<br>35.317.681,254                       | 474.088,845<br>309.088,570    |                |                              |        |                                            |        |              |                   |                       |
| Total          | 966,590                                                                                             | 1.300,180                                    | 78.874,894             | 106.260,449            | 8.729.020,958              |                                                        | 720.342.078,873 6.470.541,622 |                |                              |        |                                            |        |              |                   |                       |
|                |                                                                                                    |                                              |                        |                        |                            |                                                        |                               |                |                              |        |                                            |        |              |                   |                       |
|                |                                                                                                    |                                              |                        |                        |                            |                                                        |                               |                |                              |        |                                            |        |              |                   |                       |
|                |                                                                                                    |                                              |                        |                        |                            |                                                        |                               |                |                              |        |                                            |        |              |                   |                       |
|                | Lampiran 3d. Perhitungan Manual Karakteristik Input-Output Harian PLTU Jene'ponto Unit 2 (Lanjutan) |                                              |                        |                        |                            |                                                        |                               |                |                              |        |                                            |        |              |                   |                       |
|                |                                                                                                    |                                              |                        |                        |                            |                                                        | 26 Juni 2016                  |                |                              |        |                                            |        |              |                   |                       |
|                |                                                                                                    |                                              |                        |                        |                            |                                                        |                               |                |                              |        | $\beta$                                    |        |              |                   |                       |
| Waktu          |                                                                                                    | Pemakaian Bahan Bakar Daya yang Dibangkitkan | PH                     | $P^2$                  | $P^3$                      | P <sup>4</sup>                                         | H(P <sup>2</sup> )            | Penyebut       | $\alpha$                     |        |                                            |        | <b>V</b>     |                   | Hasil Matlab          |
|                | H -> Ton                                                                                            | P->MW                                        |                        |                        |                            |                                                        |                               |                | Pembilang                    | Hasil  | Pembilang                                  | Hasil  | Pembilang    | Hasil             |                       |
| 04.00          | 54,01                                                                                               | 72,74                                        | 3.928,687              | 5.291,108              |                            | 384.875,167 27.995.819,635 285.772,721                 |                               |                |                              |        |                                            |        |              |                   | $-95,215$<br>$\alpha$ |
| 05.00          | 52,45                                                                                               | 71,06                                        | 3.727,097              | 5.049,524              |                            | 358.819,147 25.497.688,587                             | 264.847,513                   |                |                              |        |                                            |        |              |                   |                       |
| 06.00          | 53,35                                                                                               | 71,63                                        | 3.821,461              | 5.130,857              |                            | 367.523,280 26.325.692,528                             | 273.731,216                   | 115.313,143    | $-10.979.553,927$ $-95,2151$ |        | 374.821,508                                | 3,2505 | $-1.898,656$ | $-0,0165$ $\beta$ | 3,2505                |
| 07.00          | 53,06                                                                                               | 71,49                                        | 3.793,259              | 5.110,820              |                            | 365.372,529 26.120.482,095                             | 271.180,115                   |                |                              |        |                                            |        |              |                   |                       |
| 24.00          | 61,49                                                                                               | 83,68                                        | 5.145,483              | 7.002,342              |                            | 585.956,012 49.032.799,087                             | 430.574,034                   |                |                              |        |                                            |        |              |                   | $-0,0165$<br>V        |
| Total          | 274,360                                                                                             | 370,600                                      | 20.415,988             |                        |                            | 27.584,651 2.062.546,135 154.972.481,931 1.526.105,599 |                               |                |                              |        |                                            |        |              |                   |                       |
|                |                                                                                                    |                                              |                        |                        |                            |                                                        |                               |                |                              |        |                                            |        |              |                   |                       |
|                |                                                                                                    |                                              |                        |                        |                            |                                                        |                               |                |                              |        |                                            |        |              |                   |                       |

Lampiran 3d. Perhitungan Manual Karakteristik Input-Output Harian PLTU Jene'ponto Unit 2 (Lanjutan)

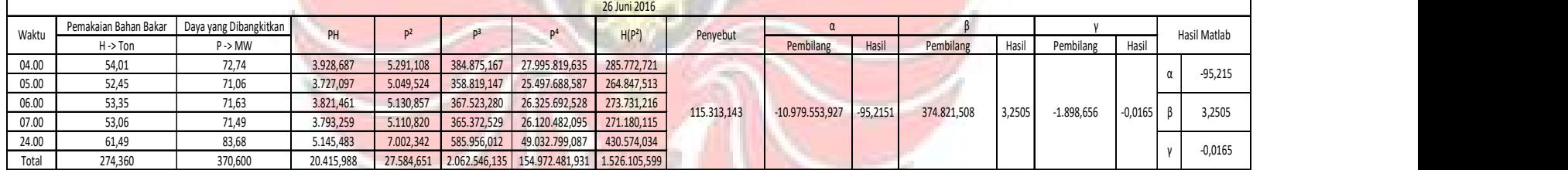

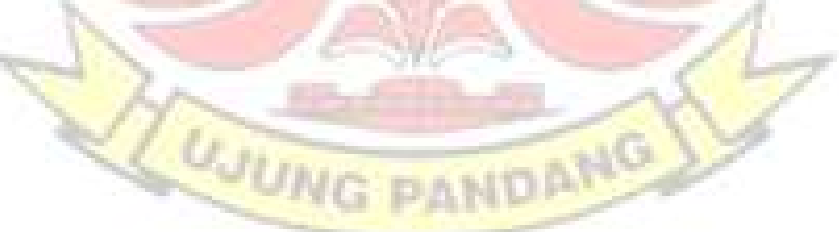

|                |                                                                                                    | Pemakaian Bahan Bakar   Daya yang Dibangkitkan | PH                     | $P^2$                  | P <sup>3</sup>             | P <sup>4</sup>                   | 27 Juni 2016<br>H(P <sup>2</sup> ) |                | $\alpha$          |        |                  |           |             |        | Hasil Matlab |
|----------------|----------------------------------------------------------------------------------------------------|------------------------------------------------|------------------------|------------------------|----------------------------|----------------------------------|------------------------------------|----------------|-------------------|--------|------------------|-----------|-------------|--------|--------------|
| Waktu          | $H \rightarrow$ Ton                                                                                 | $P \rightarrow MW$                             |                        |                        |                            |                                  |                                    | Penyebut       | Pembilang         | Hasil  | Pembilang        | Hasil     | Pembilang   | Hasil  |              |
| 01.00<br>02.00 | 59,14<br>58,23                                                                                      | 80,25<br>72,44                                 | 4.745,985<br>4.218,181 | 6.440,063<br>5.247,554 | 516.815,016<br>380.132,783 | 41.474.405,004<br>27.536.818,785 | 380.865,296<br>305.565,046         |                |                   |        |                  |           |             |        |              |
| 03.00          | 58,21                                                                                               | 72,80                                          | 4.237,688              | 5.299,840              | 385.828,352                | 28.088.304,026                   | 308.503,686                        |                |                   |        |                  |           |             |        |              |
| 04.00<br>05.00 | 55,70<br>56,44                                                                                      | 73,60<br>71,57                                 | 4.099,520<br>4.039,411 | 5.416,960<br>5.122,265 | 398.688,256<br>366.600,499 | 29.343.455,642<br>26.237.597,706 | 301.724,672<br>289.100,631         |                |                   |        |                  |           |             |        | 85,847       |
| 06.00          | 55,84                                                                                               | 73,86                                          | 4.124,342              | 5.455,300              | 402.928,428                | 29.760.293,726                   | 304.623,930                        |                |                   |        |                  |           |             |        |              |
| 07.00<br>08.00 | 55,70<br>54,10                                                                                      | 72,01<br>74,30                                 | 4.010,957<br>4.019,630 | 5.185,440<br>5.520,490 | 373.403,542<br>410.172,407 | 26.888.789,031<br>30.475.809,840 | 288.829,014<br>298.658,509         |                |                   |        |                  |           |             |        |              |
| 09.00          | 60,00                                                                                               | 81,82                                          | 4.909,200              | 6.694,512              | 547.745,005                | 44.816.496,274                   | 401.670,744                        |                |                   |        |                  |           |             |        |              |
| 10.00<br>11.00 | 63,93<br>65,30                                                                                      | 85,47<br>84,93                                 | 5.464,097<br>5.545,929 | 7.305,121<br>7.213,105 | 624.368,683<br>612.608,999 | 53.364.791,364<br>52.028.882,298 | 467.016,379<br>471.015,750         |                |                   |        |                  |           |             |        |              |
| 12.00          | 67,73                                                                                               | 86,31                                          | 5.845,776              | 7.449,416              | 642.959,104                | 55.493.800,231                   | 504.548,952                        | 67.935.890,047 | 5.832.074.258,695 | 85,847 | -99.617.727,557  | $-1,466$  | 990.373,715 | 0,015  |              |
| 13.00          | 67,94<br>67,72                                                                                      | 84,26                                          | 5.724,624<br>5.649,202 | 7.099,748              | 598.224,733                | 50.406.415,984                   | 482.356,852                        |                |                   |        |                  |           |             |        | $-1,4663$    |
| 14.00<br>15.00 | 67,81                                                                                               | 83,42<br>82,95                                 | 5.624,840              | 6.958,896<br>6.880,703 | 580.511,138<br>570.754,272 | 48.426.239,106<br>47.344.066,894 | 471.256,464<br>466.580,437         |                |                   |        |                  |           |             |        |              |
| 16.00          | 67,00                                                                                               | 86,28                                          | 5.780,760              | 7.444,238              | 642.288,889                | 55.416.685,356                   | 498.763,973                        |                |                   |        |                  |           |             |        |              |
| 17.00<br>18.00 | 67,72<br>68,07                                                                                      | 84,66<br>86,12                                 | 5.733,175<br>5.862,188 | 7.167,316<br>7.416,654 | 606.784,939<br>638.722,277 | 51.370.412,910<br>55.006.762,489 | 485.370,612<br>504.851,665         |                |                   |        |                  |           |             |        |              |
| 19.00          | 67,84                                                                                               | 84,12                                          | 5.706,701              | 7.076,174              | 595.247,791                | 50.072.244,139                   | 480.047,671                        |                |                   |        |                  |           |             |        |              |
| 20.00<br>24.00 | 67,33<br>64,25                                                                                      | 82,35<br>85,71                                 | 5.544,626<br>5.506,868 | 6.781,523<br>7.346,204 | 558.458,378<br>629.643,153 | 45.989.047,418<br>53.966.714,679 | 456.599,910<br>471.993,613         |                |                   |        |                  |           |             |        | 0,0146       |
| Total          | 1.316,000                                                                                           | 1.689,230                                      | 106.393,701            |                        | 136.521,521 11.082.886,642 | 903.508.032,899                  | 8.639.943,807                      |                |                   |        |                  |           |             |        |              |
|                |                                                                                                    |                                                |                        |                        |                            |                                  |                                    |                |                   |        |                  |           |             |        |              |
|                |                                                                                                    |                                                |                        |                        |                            |                                  |                                    |                |                   |        |                  |           |             |        |              |
|                | Lampiran 3d. Perhitungan Manual Karakteristik Input-Output Harian PLTU Jene'ponto Unit 2 (Lanjutan) |                                                |                        |                        |                            |                                  |                                    |                |                   |        |                  |           |             |        |              |
|                |                                                                                                    |                                                |                        |                        |                            |                                  | 28 Juni 2016                       |                |                   |        |                  |           |             |        |              |
| Waktu          | Pemakaian Bahan Bakar                                                                               | Daya yang Dibangkitkan                         | PH                     | $P^2$                  | $P^3$                      | P <sup>4</sup>                   | H(P <sup>2</sup> )                 | Penyebut       |                   |        |                  |           |             |        | Hasil Matlab |
| 01.00          | $H \rightarrow$ Ton<br>61,10                                                                        | $P \rightarrow MW$<br>73,67                    | 4.501,237              | 5.427,269              | 399.826,900                | 29.455.247,713                   | 331.606,130                        |                | Pembilang         | Hasil  | Pembilang        | Hasil     | Pembilang   | Hasil  |              |
| 02.00          | 59,88                                                                                               | 69,48                                          | 4.160,462              | 4.827,470              | 335.412,643                | 23.304.470,463                   | 289.068,928                        |                |                   |        |                  |           |             |        |              |
| 03.00<br>04.00 | 60,89<br>59,59                                                                                      | 70,96<br>70,97                                 | 4.320,754<br>4.229,102 | 5.035,322<br>5.036,741 | 357.306,421<br>357.457,502 | 25.354.463,615<br>25.368.758,894 | 306.600,732<br>300.139,390         |                |                   |        |                  |           |             |        | 50,111       |
| 05.00          | 60,87                                                                                               | 71,28                                          | 4.338,814              | 5.080,838              | 362.162,161                | 25.814.918,847                   | 309.270,633                        |                |                   |        |                  |           |             |        |              |
| 06.00          | 60,84                                                                                               | 70,97                                          | 4.317,815              | 5.036,741              | 357.457,502                | 25.368.758,894                   | 306.435,316                        |                |                   |        |                  |           |             |        |              |
| 07.00<br>08.00 | 61,34<br>59,98                                                                                      | 70,91<br>72,68                                 | 4.349,619<br>4.359,346 | 5.028,228<br>5.282,382 | 356.551,655<br>383.923,553 | 25.283.077,826<br>27.903.563,820 | 308.431,512<br>316.837,296         | 14.901.005,160 | 746.702.087,813   | 50,111 | $-1.894.148,613$ | $-0,1271$ | 57.308,759  | 0,0038 | $-0,127$     |
| 09.00          | 67,12                                                                                               | 83,35                                          | 5.594,452              | 6.947,223              | 579.050,995                | 48.263.900,465                   | 466.297,574                        |                |                   |        |                  |           |             |        |              |
| 10.00<br>11.00 | 65,32<br>66,41                                                                                      | 83,36<br>84,58                                 | 5.445,075<br>5.616,958 | 6.948,890<br>7.153,776 | 579.259,437<br>605.066,408 | 48.287.066,673<br>51.176.516,781 | 453.901,469<br>475.082,291         |                |                   |        |                  |           |             |        |              |
|                | 65,15                                                                                               | 80,22                                          | 5.226,333              | 6.435,248              | 516.235,627                | 41.412.421,970                   | 419.256,433                        |                |                   |        |                  |           |             |        | 0,00385      |
| 22.00          |                                                                                                    | 80,89                                          | 5.303,957              | 6.543,192              | 529.278,809                | 42.813.362,858                   | 429.037,106                        |                |                   |        |                  |           |             |        |              |
| 23.00<br>Total | 65,57<br>814,060                                                                                    | 983,320                                        | 61.763,926             | 74.783,321             | 5.718.989,612              | 439.806.528,817                  | 4.711.964,810                      |                |                   |        |                  |           |             |        |              |

Lampiran 3d. Perhitungan Manual Karakteristik Input-Output Harian PLTU Jene'ponto Unit 2 (Lanjutan)

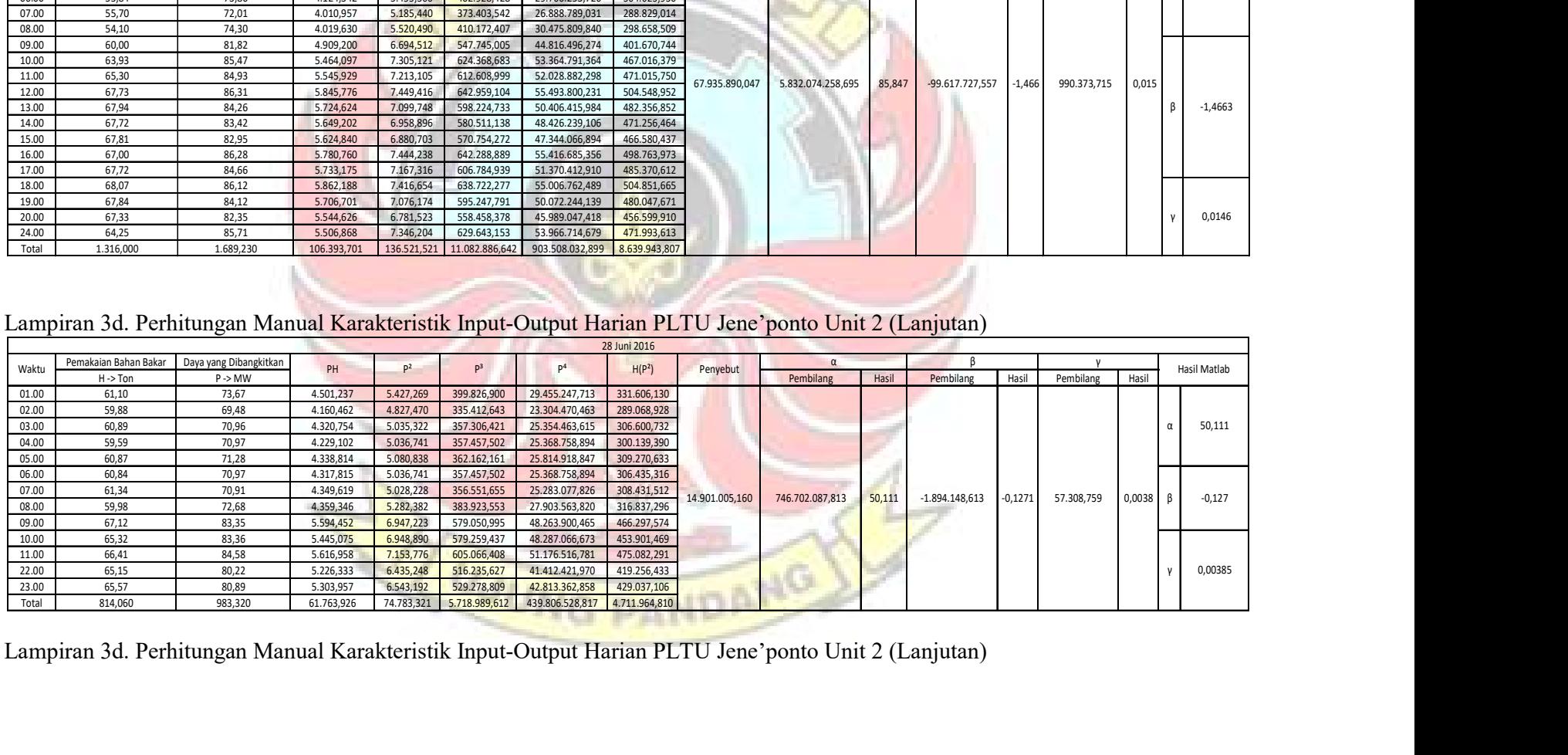

| Waktu          | Pemakaian Bahan Bakar        | Daya yang Dibangkitkan                                                                              | PH                       | P <sup>2</sup>         | P <sup>3</sup>                             | P <sup>4</sup>                   | 29 Juni 2016<br>H(P <sup>2</sup> )           |                 | $\alpha$                  |       |                   |           |                                                                             | Hasil Matlab         |
|----------------|------------------------------|----------------------------------------------------------------------------------------------------|--------------------------|------------------------|--------------------------------------------|----------------------------------|----------------------------------------------|-----------------|---------------------------|-------|-------------------|-----------|-----------------------------------------------------------------------------|----------------------|
| 01.00          | $H \rightarrow$ Ton<br>61,07 | $P \rightarrow MW$<br>68,13                                                                         | 4.160,699                | 4.641,697              | 316.238,810                                | 21.545.350,111                   | 283.468,430                                  | Penyebut        | Pembilang                 | Hasil | Pembilang         | Hasil     | Pembilang Hasil                                                             |                      |
| 02.00<br>03.00 | 63,41<br>63,20               | 70,22<br>71,32                                                                                      | 4.452,650<br>4.507,424   | 4.930,848<br>5.086,542 | 346.244,175<br>362.772,204                 | 24.313.265,944<br>25.872.913,587 | 312.665,097<br>321.469,480                   |                 |                           |       |                   |           |                                                                             |                      |
| 04.00<br>05.00 | 62,47<br>63,03               | 71,32<br>70,70                                                                                      | 4.455,360<br>4.456,221   | 5.086,542<br>4.998,490 | 362.772,204<br>353.393,243                 | 25.872.913,587<br>24.984.902,280 | 317.756,304<br>315.054,825                   |                 |                           |       |                   |           |                                                                             | 251,6671<br>$\alpha$ |
| 06.00          | 63,05                        | 71,08                                                                                               | 4.481,594                | 5.052,366              | 359.122,204                                | 25.526.406,240                   | 318.551,702                                  |                 |                           |       |                   |           |                                                                             |                      |
| 07.00<br>08.00 | 64,74<br>62,22               | 69,51<br>72,86                                                                                      | 4.500,077<br>4.533,349   | 4.831,640<br>5.308,580 | 335.847,303<br>386.783,110                 | 23.344.746,056<br>28.181.017,370 | 312.800,380<br>330.299,823                   |                 |                           |       |                   |           |                                                                             |                      |
| 09.00<br>10.00 | 61,20<br>65,63               | 73,90<br>75,56                                                                                      | 4.522,680<br>4.959,003   | 5.461,210<br>5.709,314 | 403.583,419<br>431.395,736                 | 29.824.814,664<br>32.596.261,783 | 334.226,052<br>374.702,252                   |                 |                           |       |                   |           |                                                                             |                      |
| 11.00<br>12.00 | 68,60<br>65,56               | 86,25<br>82,23                                                                                      | 5.916,750<br>5.390,999   | 7.439,063<br>6.761,773 | 641.619,141<br>556.020,586                 | 55.339.650,879<br>45.721.572,751 | 510.319,688<br>443.301,831                   |                 |                           |       |                   |           |                                                                             |                      |
| 13.00<br>14.00 | 65,37<br>65,31               | 81,55<br>85,94                                                                                      | 5.330,924<br>5.612,741   | 6.650,403<br>7.385,684 | 542.340,324<br>634.725,649                 | 44.227.853,412<br>54.548.322,239 | 434.736,811<br>482.358,996                   | 396.971.337,680 |                           |       |                   |           | 99.904.617.345,500 251,667 -1.938.893.049,905 -4,8842 12.547.831,028 0,0316 | $\beta$<br>$-4,8842$ |
| 15.00          | 66,62                        | 87,56                                                                                               | 5.833,247                | 7.666,754              | 671.300,945                                | 58.779.110,763                   | 510.759,125                                  |                 |                           |       |                   |           |                                                                             |                      |
| 16.00<br>17.00 | 63,90<br>62,24               | 85,71<br>82,17                                                                                      | 5.476,869<br>5.114,261   | 7.346,204<br>6.751,909 | 629.643,153<br>554.804,354                 | 53.966.714,679<br>45.588.273,794 | 469.422,442<br>420.238,810                   |                 |                           |       |                   |           |                                                                             |                      |
| 18.00<br>19.00 | 62,29<br>62,22               | 82,17<br>83,65                                                                                      | 5.118,369<br>5.204,703   | 6.751,909<br>6.997,323 | 554.804,354<br>585.326,027                 | 45.588.273,794<br>48.962.522,169 | 420.576,405<br>435.373,406                   |                 |                           |       |                   |           |                                                                             |                      |
| 20.00<br>21.00 | 62,59<br>62,05               | 80,95<br>80,40                                                                                      | 5.066,661<br>4.988,820   | 6.552,903<br>6.464,160 | 530.457,457<br>519.718,464                 | 42.940.531,175<br>41.785.364,506 | 410.146,167<br>401.101,128                   |                 |                           |       |                   |           |                                                                             |                      |
| 22.00<br>23.00 | 63,41<br>62,88               | 80,94<br>78,16                                                                                      | 5.132,405<br>4.914,701   | 6.551,284<br>6.108,986 | 530.260,895<br>477.478,314                 | 42.919.316,808<br>37.319.705,061 | 415.416,893<br>384.133,015                   |                 |                           |       |                   |           |                                                                             | 0,031609<br><b>V</b> |
| 24.00<br>Total | 77,98<br>1.541,040           | 70,58<br>1.862,860                                                                                  | 5.503,828<br>119.634,336 | 4.981,536              | 351.596,839<br>145.517,117  11.438.248,909 | 24.815.704.905                   | 388.460,208<br>904.565.508,555 9.347.339,269 |                 |                           |       |                   |           |                                                                             |                      |
|                |                              |                                                                                                    |                          |                        |                                            |                                  |                                              |                 |                           |       |                   |           |                                                                             |                      |
|                |                              | Lampiran 3d. Perhitungan Manual Karakteristik Input-Output Harian PLTU Jene'ponto Unit 2 (Lanjutan) |                          |                        |                                            |                                  |                                              |                 |                           |       |                   |           |                                                                             |                      |
|                |                              | Daya yang Dibangkitkan                                                                              | PH                       | P <sup>2</sup>         | P <sup>3</sup>                             | P <sup>4</sup>                   | 30 Juni 2016<br>H(P <sup>2</sup> )           | Penyebut        |                           |       |                   |           |                                                                             | Hasil Matlab         |
|                | Pemakaian Bahan Bakar        |                                                                                                    |                          |                        |                                            |                                  | 309.305,176                                  |                 | Pembilang                 | Hasil | Pembilang         | Hasil     | Pembilang<br>Hasil                                                          |                      |
| Waktu<br>01.00 | $H \rightarrow$ Ton<br>62,02 | $P \rightarrow MW$<br>70,62                                                                         | 4.379,852                | 4.987,184              | 352.194,962                                | 24.872.008,240                   |                                              |                 |                           |       |                   |           |                                                                             |                      |
| 02.00          | 62,34                        | 69,98                                                                                               | 4.362,553                | 4.897,200              | 342.706,084                                | 23.982.571,758                   | 305.291,473                                  |                 |                           |       |                   |           |                                                                             |                      |
| 03.00<br>04.00 | 61,69<br>62,73               | 69,48<br>69,17                                                                                      | 4.286,221<br>4.339,034   | 4.827,470<br>4.784,489 | 335.412,643<br>330.943,097                 | 23.304.470,463<br>22.891.334,03  | 297.806,649<br>300.130,989                   |                 |                           |       |                   |           |                                                                             | 100,475              |
| 05.00<br>08.00 | 64,77<br>70,61               | 69,13<br>79,65                                                                                      | 4.477,550<br>5.624,087   | 4.778,957<br>6.344,123 | 330.369,290<br>505.309,357                 | 22.838.429,052<br>40.247.890,29  | 309.533,038<br>447.958,490                   |                 |                           |       |                   |           |                                                                             |                      |
| 09.00<br>13.00 | 68,09<br>64,78               | 83,62<br>80,42                                                                                      | 5.693,686<br>5.209,608   | 6.992,304<br>6.467,376 | 584.696,494<br>520.106,410                 | 48.892.320,822<br>41.826.957,499 | 476.106,007<br>418.956,643                   |                 |                           |       |                   |           |                                                                             | $-1,2301$            |
| 14.00<br>17.00 | 64,71<br>63,20               | 81,78<br>81,41                                                                                      | 5.291,984<br>5.145,112   | 6.687,968<br>6.627,588 | 546.942,056<br>539.551,947                 | 44.728.921,319<br>43.924.924,023 | 432.778,435<br>418.863,568                   | 36.274.966,134  | 3.644.726.727,656 100,475 |       | $-44.622.305,409$ | $-1,2301$ | 358.552,437                                                                 | 0,0099               |
| 18.00<br>19.00 | 63,47<br>64,65               | 78,23<br>81,39                                                                                      | 4.965,258<br>5.261,864   | 6.119,933<br>6.624,332 | 478.762,351<br>539.154,390                 | 37.453.578,701<br>43.881.775,771 | 388.432,141<br>428.263,070                   |                 |                           |       |                   |           |                                                                             |                      |
| 20.00<br>21.00 | 65,55<br>65,52               | 79,85<br>78,19                                                                                      | 5.234,168<br>5.123,009   | 6.376,023<br>6.113,676 | 509.125,397<br>478.028,334                 | 40.653.662,921<br>37.377.035,456 | 417.948,275<br>400.568,058                   |                 |                           |       |                   |           |                                                                             |                      |
| 22.00<br>23.00 | 65,81<br>65,81               | 76,16<br>75,06                                                                                      | 5.012,090<br>4.939,699   | 5.800,346<br>5.634,004 | 441.754,321<br>422.888,310                 | 33.644.009,079<br>31.741.996,565 | 381.720,744<br>370.773,777                   |                 |                           |       |                   |           |                                                                             | 0,00988              |

Lampiran 3d. Perhitungan Manual Karakteristik Input-Output Harian PLTU Jene'ponto Unit 2 (Lanjutan)

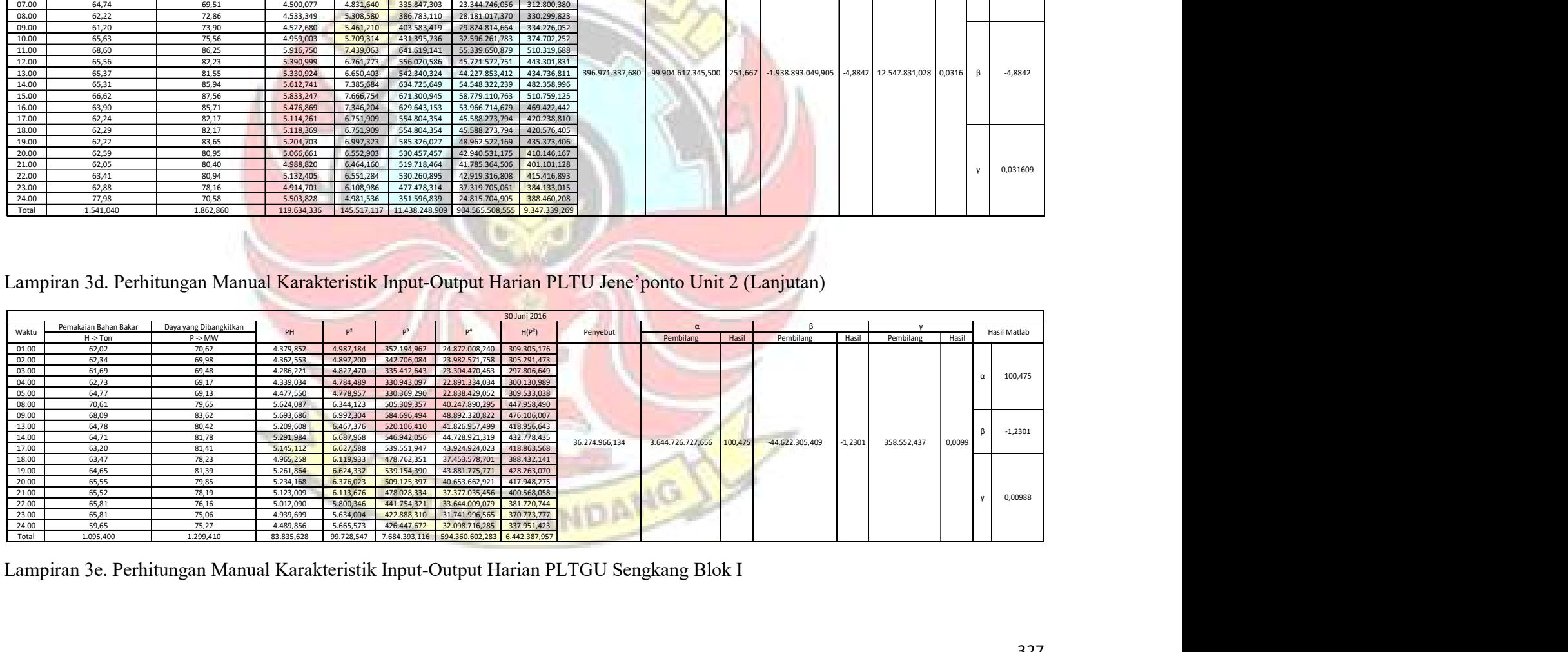

| 01 Juni 2016<br>Pemakaian Bahan Bakar<br>Daya yang Dibangkitkan<br>PH<br>P <sup>2</sup><br>p <sup>3</sup><br>p <sup>4</sup><br>Hasil Matlab<br>Waktu<br>H(P <sup>2</sup> )<br>Penyebut<br>$H \rightarrow m^3/$ jam<br>$P \rightarrow MW$<br>Pembilang<br>Hasil<br>Pembilang<br>Hasil<br>Pembilang<br>Hasil<br>01.00<br>900,400<br>59,40<br>53.482,613<br>3.528,207<br>209.570,947<br>12.448.244,231<br>3.176.798,315<br>02.00<br>898,576<br>58,37<br>52.450,058<br>3.407,079<br>198.871,839<br>11.608.186,771<br>3.061.519,784<br>03.00<br>898,825<br>58,39<br>11.624.195,843<br>3.064.478,127<br>52.482,655<br>3.409,427<br>199.077,505<br>04.00<br>898,472<br>58,37<br>52.441,209<br>3.406,720<br>198,840,447<br>11.605.743,696<br>3.060.842,183<br>$\alpha$<br>58,34<br>05.00<br>898,227<br>198.549,604<br>52.401,365<br>3.403,398<br>11.583.114,995<br>3.057.024,656<br>06.00<br>897,963<br>58,31<br>52.358,066<br>198.232,972<br>3.052.874,076<br>3.399.778<br>11.558.492,355<br>58,37<br>07.00<br>898,898<br>52.465,642<br>11.605.374,120<br>3.062.243,872<br>3.406.666<br>198.835.698<br>08.00<br>58,37<br>52.476,742<br>899,066<br>3.406,833<br>198.850,286<br>11.606.509,368<br>3.062.966,651<br>60,13<br>09.00<br>904,692<br>54.395,943<br>3.615,191<br>217.368,661<br>13.069.608,356<br>3.270.635,549<br>65,07<br>10.00<br>920,347<br>59.887.577<br>4.234.185<br>275.521,009<br>3.896.921,418<br>17.928.321,317<br>97,94<br>11.00<br>1035,096<br>101.376,222<br>9.592,032<br>92.007.082,105<br>939.433.284<br>9.928.677,736<br>12.00<br>1082,581<br>112,19<br>121.455,843<br>12.586,828<br>158.428.229,569<br>13.626.256,342<br>1.412.129.178<br>2.220.774.247.399,870<br>1.570.119.363.405.310,000<br>707,014<br>7.002.757.864.215,250<br>3,1533<br>4.451.085.197,672 0,0020<br>13.00<br>1082,517<br>112,22<br>121.475,216<br>12.592,316<br>3,1546<br>1.413.052,914<br>158.566.424,444<br>13.631.400,866<br>14.00<br>1082,203<br>112,22<br>121.442,141<br>12.592,778<br>13.627.938,969<br>1.413.130.593<br>158,578,046,946<br>15.00<br>1059,604<br>106,36<br>112.703,717<br>11.313,294<br>1.203.326,798 127.990.612,619<br>11.987.614,464<br>16.00<br>84,20<br>6.949.088,697<br>980,191<br>82.531,406<br>7.089,526<br>596.933,341<br>50.261.384,675<br>17.00<br>84,18<br>82.549,421<br>980.598<br>7.086.731<br>596,580,318<br>50.221.756.103<br>6.949.235.082<br>18.00<br>999,894<br>89,26<br>89.247,729<br>7.965.999,942<br>7.966,843<br>63.470.585.282<br>711.097,869 | 19.00<br>1122,725<br>126,69<br>142.233,596<br>16.049,345<br>2.033.227,441<br>257.581.469,497<br>18.019.006,580<br>1136,036<br>129,87<br>147.532,141<br>20.00<br>16.865,114<br>2.190.200,701<br>284.432.063,139<br>19.159.372,623<br>0,0020<br>1167,846<br>129,93<br>21.00<br>151.735,496<br>16.881,200<br>2.193.335,020 284.974.913,413<br>19.714.639,769<br>129,07<br>22.00<br>1151,355<br>148.608,152<br>16.659,693<br>2.150.307,114 277.545.371,325<br>19.181.215,724<br>108,66<br>23.00<br>1111,309<br>120.749,357<br>13.120.028,367<br>11,805.922<br>1,282,773,083<br>139.379.783.114<br>2.015,877<br>Total<br>23.007,422<br>2.078.482,304<br>194.299,105<br>20.229.246,622 2.228.075.513,283<br>205.626.779.793 | 02 Juni 2016<br>Pemakalan Bahan Bakar — Daya yang Dibangkitkal<br>Waktu<br>PH<br>$P^2$<br>P <sup>4</sup><br>H(P <sup>2</sup> )<br>Penyebut<br>P <sup>3</sup><br>Hasil Pembilang<br>H -> m <sup>3</sup> /jam<br>$P \rightarrow MW$<br>Pembilang<br>Hasil<br>Pembilang<br>Hasil<br>66,30<br>01.00<br>1.137,690<br>75.432,940 4.396,169 291.481,900<br>19.326.303,184<br>5.001.476,489<br>02.00<br>1.037,710<br>49,25<br>51.109,383<br>2.425,766<br>5.884.341,982<br>2.517.242,859<br>119.474,007<br><b>TELEVISION</b><br>03.00<br>996,332<br>43,23<br>80.808,476<br>3.493.621,782<br>43.074,784<br>1.869,123<br>1.862.267,548<br>37,29<br>04.00<br>957,279<br>35.694,791<br>1.390,377<br>51.844,063<br>1.933.149,203<br>1.330.978,936<br>05.00<br>956,770<br>37,28<br>35.667,601 1.389,737 51.808,232<br>1.931.367,981<br>1.329.658,630<br>956,740<br>37,27<br>06.00<br>35.662,119<br>1.389,399 51.789,329<br>1.930.428,481<br>1.329.292,565 | Hasil Matlab<br>$\alpha$ 809,6758<br>07.00<br>957,109<br>37,28<br>35.677,239<br>1.389,503 51.795,163<br>1.930.718,397<br>1.329.906,076<br>08.00<br>956,834<br>37,26<br>1.388,501<br>1.927.934,118<br>35.654,123<br>51.739,132<br>1.328.564,981<br>09.00<br>989,850<br>41,97<br>41.543,010<br>1.761,398<br>73.924,106<br>3.102.521,318<br>1.743.518,875<br>10.00<br>1.121,150<br>61,62<br>69.087,435<br>3.797,263 233.994,727<br>14.419.208,715<br>4.257.301,678<br>11.00<br>1.122,991<br>3.878,233 241.518,726<br>62,28<br>69.934,796<br>15.040.689,517<br>4.355.221,486<br>12.00<br>1.121,421<br>62,26<br>69.819,786<br>3.876,319 241.340,004<br>15.025.851,296<br>4.346.986,413<br>13.00<br>65,43<br>4.860.173,709 8.699.640.984,676 7.044.743.057.144,000 809,774 26.174.823.367,172 3,0087 236.033.159,464 0,0271 $\beta$ 3,0129<br>1.135,102<br>74.275,123<br>4.281,706<br>280.172,325<br>18.333.004,526<br>14.00<br>1.142,298<br>67,04<br>76.575,921<br>4.493,920<br>301.257,578<br>20.195.315,427<br>5.133.397,419<br>15.00<br>1.142,107<br>67,04<br>76.568,191<br>4.494,516<br>20.200.672,006<br>5.133.219,558<br>301.317,505<br>16.00<br>67,04<br>1.141,818<br>76.550,057 4.494,667<br>301.332,681<br>20.202.028,554<br>5.132.089,964 |  |  |  |  |  |  |  |  |  |
|----------------------------------------------------------------------------------------------------|----------------------------------------------------------------------------------------------------|----------------------------------------------------------------------------------------------------|----------------------------------------------------------------------------------------------------|--|--|--|--|--|--|--|--|--|
| 706,9550                                                                                                    |                                                                                                    |                                                                                                    |                                                                                                    |  |  |  |  |  |  |  |  |  |
|                                                                                                    |                                                                                                    |                                                                                                    |                                                                                                    |  |  |  |  |  |  |  |  |  |
|                                                                                                    |                                                                                                    | Lampiran 3e. Perhitungan Manual Karakteristik Input-Output Harian PLTGU Sengkang Blok I (Lanjutan)                                                                                                    |                                                                                                    |  |  |  |  |  |  |  |  |  |
|                                                                                                    |                                                                                                    |                                                                                                    |                                                                                                    |  |  |  |  |  |  |  |  |  |

Lampiran 3e. Perhitungan Man<mark>ual Karakteristik Input-Output Harian PLTGU Sengkang Blok I (Lanjuta</mark>n)<br>I

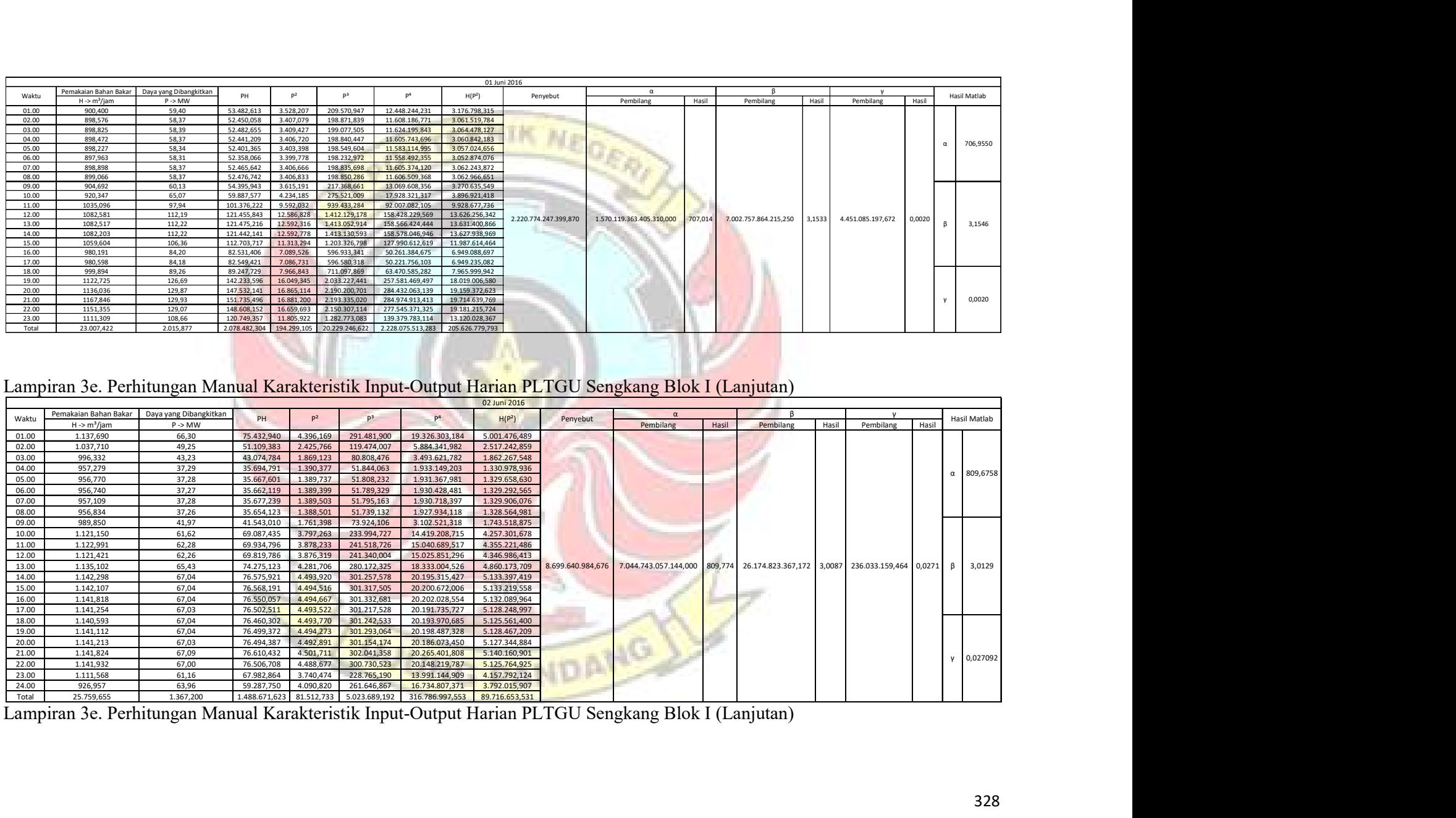

|                                                        | Pemakaian Bahan Bakar                                                                              |                                                                         |                                    |                             |                                                                                        |                                    | 03 Juni 2016                                                                                                    |          |                                                                                                    |       |                    |       |           |                                                                                                    |
|--------------------------------------------------------|----------------------------------------------------------------------------------------------------|-------------------------------------------------------------------------|------------------------------------|-----------------------------|----------------------------------------------------------------------------------------|------------------------------------|----------------------------------------------------------------------------------------------------|----------|----------------------------------------------------------------------------------------------------|-------|--------------------|-------|-----------|----------------------------------------------------------------------------------------------------|
| Waktu<br>01.00                                         | $H \rightarrow m^3$ /jam<br>915,115                                                                | Daya yang Dibangkitkan<br>$\mathsf{P} \Rightarrow \mathsf{MW}$<br>63,78 | PH<br>58.361,497                   | P <sup>2</sup><br>4.067,255 | P <sup>3</sup><br>259.389,308                                                          | P <sup>4</sup><br>16.542.561,636   | H(P <sup>2</sup> )<br>3.722.006,365                                                                                              | Penyebut | Pembilang                                                                                                    |       | Pembilang<br>Hasil | Hasil | Pembilang | Hasil Matlab<br>Hasil                                                                                            |
| 02.00<br>03.00                                         | 915,574                                                                                            | 63,73                                                                   | 58.348,451                         | 4.061,366                   | 258.826,152                                                                            | 16.494.691,875                     | 3.718.479,447                                                                                                    |          |                                                                                                    |       |                    |       |           |                                                                                                    |
| $\frac{04.00}{05.00}$                                  | 915,646<br>926,649                                                                                 | 63,75<br>67,41                                                          | 58.370,837<br>62.468,149           | 4.063,837<br>4.544,511      | 259.062,463<br>306.359,037                                                             | 16.514.774,734<br>20.652.577,510   | 3.721.037,832<br>4.211.164,495                                                                                                   |          |                                                                                                    |       |                    |       |           | 693,0846                                                                                                    |
| $\frac{06.00}{07.00}$                                  | 919,283<br>930,424                                                                                 | 64,78<br>68,60                                                          | 59.546,871<br>63.828,215           | 4.195,846<br>4.706,131      | 271.787,406                                                                            |                                    | 17.605.124,634 3.857.169,501<br>322.846,411 22.147.665,265 4.378.694,948                                                         |          |                                                                                                    |       |                    |       |           |                                                                                                    |
| 08.00                                                  | 926,474<br>926,524                                                                                 | 67,21<br>67,23                                                          | 62.266,698<br>62.287,399           | 4.516,954<br>4.519,464      | 303.829,820                                                                            | 20.425.554,843                     | 303.576,748 20.402.873,611 4.184.838,216<br>4.187.392,388                                                                        |          |                                                                                                    |       |                    |       |           |                                                                                                    |
| $\begin{array}{r} 09.00 \\ 10.00 \\ 11.00 \end{array}$ | 925,873<br>933,813                                                                                 | 67,23<br>69,62                                                          | 62.246,401<br>65.015,568           | 4.519,870<br>4.847,465      |                                                                                        |                                    | 303.870,738 20.429.222,621 4.184.824,105<br>337.498,593 23.497.912,858 4.526.626,750                                             |          |                                                                                                    |       |                    |       |           |                                                                                                    |
| 12.00                                                  | 981,689<br>1.080,847                                                                               | 83,74<br>110,90                                                         | 82.203,218<br>119.865,008          | 7.011,806                   | 12.298,610  1.363.904,681  151.255.796,346                                             | 587.144,282 49.165.423,116         | 6.883.412,035<br>13.292.921,094                                                                                                  |          |                                                                                                    |       |                    |       |           |                                                                                                    |
| 13.00                                                  | 1.126,810                                                                                          | 123,08                                                                  | 138.682,694                        |                             | 15.147,586 1.864.297,096 229.449.349,432                                               |                                    | 17.068.445,817                                                                                                    |          |                                                                                                    |       |                    |       |           | 1.045.407.126.380,500 724.453.250.895.744,000 692,987 3.623.378.887.934,000 3,466 64.409.203,359 0,0001 β 3,4637 |
| 14.00<br>15.00                                         | 1.127,667<br>1.127,790                                                                             | 124,56<br>129,45                                                        | 140.458,201<br>145.991,013         |                             | 15.514,303  1.932.406,169  240.693.606,125<br>16.756,972 2.169.168,727 280.796.126,695 |                                    | 17.494.971,534<br>18.898.350,498                                                                                                 |          |                                                                                                    |       |                    |       |           |                                                                                                    |
| 16.00<br>17.00                                         | 1.128,044<br>1.127,730                                                                             | 130,41<br>130,94                                                        | 147.105,854<br>147.662,690         |                             | 17.006,235 2.217.748,363<br>17.144,765 2.244.901,541                                   | 289.212.031,694<br>293.942.960,682 | 19.183.773,781<br>19.334.660,063                                                                                                 |          |                                                                                                    |       |                    |       |           |                                                                                                    |
| 18.00<br>19.00                                         | 1.127,411<br>1.132,117                                                                             | 131,16<br>131,26                                                        | 147.875,404<br>148.599,809         |                             | 17.203,925 2.256.531,050<br>17.228,756 2.261.418,172                                   | 295.975.038,067<br>296.830.030,676 | 19.395.890,093<br>19.504.966,587                                                                                                 |          |                                                                                                    |       |                    |       |           |                                                                                                    |
| 20.00<br>21.00                                         | 1.170,731<br>1.161,701                                                                             | 131,29<br>131,24                                                        | 153.704,596<br>152.458,181         |                             | 17.236,908 2.263.023,340 297.110.986,155<br>17.223,151 2.260.314,785 296.636.941,251   |                                    | 20.179.784,840<br>20.008.154,917                                                                                                 |          |                                                                                                    |       |                    |       |           |                                                                                                    |
| 22.00<br>23.00                                         | 1.189,881<br>1.132,817                                                                             | 131,56<br>123,85                                                        | 156.535,628<br>140.296,250         |                             | 17.306,893 2.276.819,806 299.528.543,229                                               |                                    | 20.593.148,663<br>15.338,146   1.899.587,556   235.258.733,492   17.375.307,623                                                  |          |                                                                                                    |       |                    |       |           | 0,000073291                                                                                                    |
| 24.00<br>Total                                         | 960,170<br>24.810,779                                                                              | 78,58<br>2.355,319                                                      | 75.445,411                         |                             |                                                                                        |                                    | 6.174,039 485.125,482 38.118.761,628 5.928.127,321<br>2.509.624,045 252.634,793 29.009.437,727 3.488.687.288,176 275.834.148,915 |          |                                                                                                    |       |                    |       |           |                                                                                                    |
|                                                        |                                                                                                    |                                                                         |                                    |                             |                                                                                        |                                    |                                                                                                    |          |                                                                                                    | ı.    |                    |       |           |                                                                                                    |
|                                                        |                                                                                                    |                                                                         |                                    |                             |                                                                                        |                                    |                                                                                                    |          |                                                                                                    |       |                    |       |           |                                                                                                    |
|                                                        | Lampiran 3e. Perhitungan Manual Karakteristik Input-Output Harian PLTGU Sengkang Blok I (Lanjutan) |                                                                         |                                    |                             |                                                                                        |                                    |                                                                                                    |          |                                                                                                    |       |                    |       |           |                                                                                                    |
|                                                        |                                                                                                    |                                                                         |                                    |                             |                                                                                        |                                    | 04 Juni 2016                                                                                                    |          |                                                                                                    |       |                    |       |           |                                                                                                    |
| Waktu                                                  | Pemakaian Bahan Bakar Daya yang Dibangkitkan<br>$H \rightarrow m^3/$ jam                           | $P \rightarrow MW$                                                      | PH                                 | P <sup>2</sup>              | P <sup>3</sup>                                                                         | P <sup>4</sup>                     | H(P <sup>2</sup> )                                                                                                    | Penyebut | $\alpha$<br>Pembilang                                                                                                 | Hasil | Pembilang          | Hasil | Pembilang | Hasil Matlab<br>Hasil                                                                                            |
| 01.00<br>02.00                                         | 903,886<br>903,980                                                                                 | 60,07<br>60,08                                                          | 54.294,425 3.608,135<br>54.312,921 | 3.609,845                   | 216.732,547<br>216.886,612                                                             | 13.018.636,895<br>13.030.977,445   | 3.261.344,067<br>3.263.227,912                                                                                                   |          |                                                                                                    |       |                    |       |           |                                                                                                    |
| 03.00<br>04.00                                         | 904,383<br>904,463                                                                                 | 60,05<br>60,05                                                          | 54.308,399<br>54.312,739 3.605,971 | 3.606,026                   | 216.542,545<br>216.537,598                                                             | 13.003.421,797<br>13.003.025,667   | 3.261.229,877<br>3.261.465,675                                                                                                   |          |                                                                                                    |       |                    |       |           |                                                                                                    |
| 05.00                                                  | 905,082                                                                                            | 60,24                                                                   | 54.522,091                         | 3.628,848                   | 218.601,541                                                                            | 13.168.539,948                     | 3.284.406,553                                                                                                    |          |                                                                                                    |       |                    |       |           | $\alpha$ 756,8634                                                                                                |
| 06.00<br>07.00                                         | 930,937<br>948,611                                                                                 | 68,09<br>73,95                                                          | 63.391,889<br>70.147,759           | 4.636,893<br>5.468,281      | 315.747,965<br>404.367,517                                                             | 21.500.773,354<br>29.902.099,452   | 4.316.653,768<br>5.187.274,376                                                                                                   |          |                                                                                                    |       |                    |       |           |                                                                                                    |
| 08.00<br>09.00                                         | 924,333<br>913,751                                                                                 | 66,89<br>63,06                                                          | 61.827,491<br>57.620,545           | 4.474,106<br>3.976,481      | 299.267,377<br>250.754,255                                                             | 20.017.622,908<br>15.812.398,442   | 4.135.564,008<br>3.633.513,706                                                                                                   |          |                                                                                                    |       |                    |       |           |                                                                                                    |
| 10.00                                                  | 924,281<br>959,646                                                                                 | 66,15<br>77,40                                                          | 61.144,720<br>74.275,631           | 4.376,324<br>5.990,607      | 289.510,424<br>463.667,025                                                             | 19.152.211,983<br>35.887.368,497   | 4.044.954,999<br>5.748.860,302                                                                                                   |          |                                                                                                    |       |                    |       |           |                                                                                                    |
| 11.00<br>12.00                                         | 975,333                                                                                            | 82,75                                                                   | 80.705,891                         | 6.847,074                   | 566.575,188                                                                            | 46.882.425,112                     | 6.678.174,393                                                                                                    |          |                                                                                                    |       |                    |       |           |                                                                                                    |
| 13.00<br>14.00                                         | 975,131<br>994,406                                                                                 | 82,73<br>88,05                                                          | 80.671,472<br>87.560,152           | 6.844,057<br>7.753,278      | 566.200,782<br>682.697,006                                                             | 46.841.121,720<br>60.113.313,075   | 6.673.855,548<br>7.709.907,575                                                                                                   |          | 2.000.378.759.805,310 1.513.993.285.534.210,000 756,853 3.938.161.225.715,000 1,969 16.422.492.203,766 0,0082 $\beta$ |       |                    |       |           | 1,9685                                                                                                    |
| 15.00<br>16.00                                         | 1.010,688<br>1.010,365                                                                             | 92,70<br>92,66                                                          | 93.693,805<br>93.624,151           | 8.593,840<br>8.586,559      | 796.674,393 73.854.077,474<br>795.662,224                                              | 73.728.995,834                     | 8.685.693,417<br>8.675.559,118                                                                                                   |          |                                                                                                    |       |                    |       |           |                                                                                                    |
| 17.00                                                  | 1.010,233<br>1.012,204                                                                             | 92,48<br>93,06                                                          | 93.429,635<br>94.192,304           | 8.553,159<br>8.659,544      | 791.024,315<br>805.828,359                                                             | 73.156.532,290<br>74.987.705,125   | 8.640.680,173<br>8.765.222,299                                                                                                   |          |                                                                                                    |       |                    |       |           |                                                                                                    |
|                                                        | 1.124,369<br>1.135,833                                                                             | 128,70<br>130,84                                                        | 144.705,701<br>148.615,257         | 16.563,554<br>17.119,758    | 2.131.720,658<br>2.239.991,749                                                         | 274.351.322,751<br>293.086.101,914 | 18.623.547,285<br>19.445.190,508                                                                                                 |          |                                                                                                    |       |                    |       |           |                                                                                                    |
| 18.00<br>19.00                                         |                                                                                                    | 129,71                                                                  | 152.061,282                        | 16.823,908                  | 2.182.178,806 283.043.885,857                                                          |                                    | 19.723.414,074                                                                                                    |          |                                                                                                    |       |                    |       |           | $y = 0,008211$                                                                                                   |
| 20.00<br>21.00                                         | 1.172,344                                                                                          | 130,58                                                                  | 153.259,083                        | 17.052,131                  | 2.226.732,299                                                                          | 290.775.187,731                    | 20.013.155,053                                                                                                    |          |                                                                                                    |       |                    |       |           |                                                                                                    |
| 22.00<br>23.00<br>24.00                                | 1.173,645<br>1.062,965<br>932,175                                                                  | 108,54<br>69,68                                                         | 115.369,180<br>64.954,284          | 11.779,901<br>4.855,347     | 1.278.534,486<br>338.322,125 23.574.393,745                                            | 138.766.061,489                    | 12.521.622,958<br>4.526.035,252                                                                                                  |          |                                                                                                    |       |                    |       |           |                                                                                                    |

Lampiran 3e. Perhitungan Manual Karakteristik Input-Output Harian PLTGU Sengkang Blok I (Lanjutan)

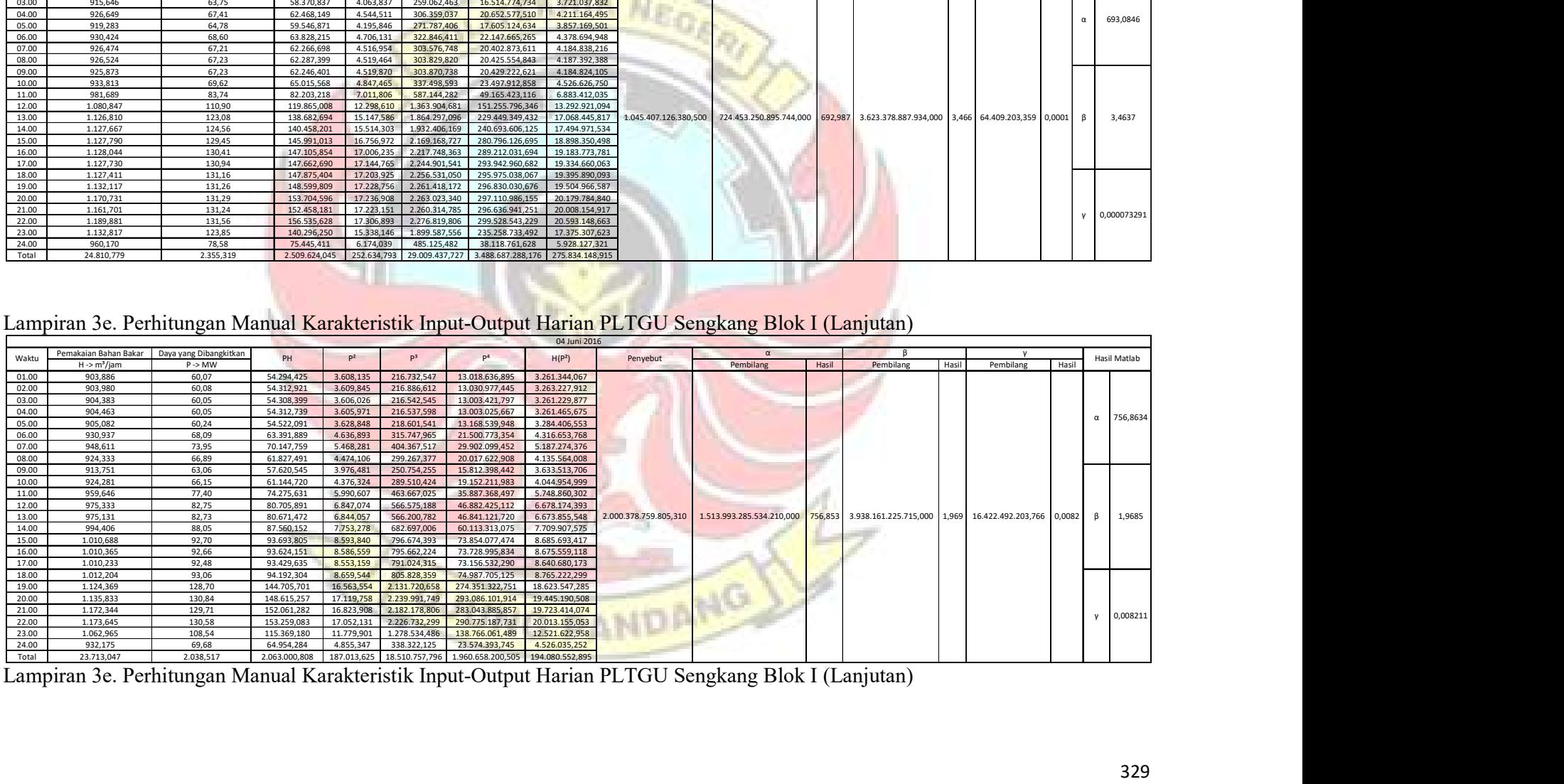

|                |                                                  |                                              |                            |                                        |                                                                                      |                                                                        | 05 Juni 2016                     |                       |                                                                                                    |                                  |                          |                                   |                         |
|----------------|--------------------------------------------------|----------------------------------------------|----------------------------|----------------------------------------|--------------------------------------------------------------------------------------|------------------------------------------------------------------------|----------------------------------|-----------------------|----------------------------------------------------------------------------------------------------|----------------------------------|--------------------------|-----------------------------------|-------------------------|
| Waktu          | Pemakaian Bahan Bakar<br>$H \rightarrow m^3/jam$ | Daya yang Dibangkitkan<br>$P \rightarrow MW$ | PH                         | P <sup>2</sup>                         | P <sup>3</sup>                                                                       | P <sup>4</sup>                                                         | H(P <sup>2</sup> )               | Penyebut              | $\alpha$<br>Pembilang                                                                              | Pembilang<br>Hasil               | Hasil<br>Pembilang       | Hasil                             | Hasil Matlab            |
| 01.00<br>02.00 | 915,787<br>906,403                               | 63,68<br>60,77                               | 58.317,293<br>55.079,798   | 4.055,136                              | 258.230,810<br>224.395,046                                                           | 16.444.124,034<br>13.635.917,094                                       | 3.713.642,043<br>3.347.059,463   |                       |                                                                                                    |                                  |                          |                                   |                         |
| 03.00          | 905,004                                          | 60,20                                        | 54.483,859                 | 3.692,684<br>3.624,386                 | 218.198,486                                                                          | 13.136.176,575                                                         | 3.280.085,076                    |                       |                                                                                                    |                                  |                          |                                   |                         |
| 04.00<br>05.00 | 905,197<br>924,612                               | 60,19<br>65,91                               | 54.479,633<br>60.936,561   | 3.622,282<br>4.343,470                 | 218.008,480<br>286.256,398                                                           | 13.120.926,860<br>18.865.729,522                                       | 3.278.878,347<br>4.016.024,378   |                       |                                                                                                    |                                  |                          |                                   | 796,191                 |
| 06.00          | 976,505                                          | 81,89                                        | 79.969,012                 | 6.706,473                              | 549.213,633                                                                          | 44.976.785,409                                                         | 6.548.907,189                    |                       |                                                                                                    |                                  |                          |                                   |                         |
| 07.00<br>08.00 | 1.012,253<br>954,837                             | 92,80<br>76,81                               | 93.938,066<br>73.337,471   | 8.612,027<br>5.899,205                 | 799.204,801<br>453.096,036                                                           | 74.167.011,369<br>34.800.622,829                                       | 8.717.547,283<br>5.632.778,606   |                       |                                                                                                    |                                  |                          |                                   |                         |
| 09.00          | 951,098                                          | 74,41                                        | 70.768,968                 | 5.536,502                              | 411.958,206                                                                          | 30.652.851,198                                                         | 5.265.754,150                    |                       |                                                                                                    |                                  |                          |                                   |                         |
| 10.00<br>11.00 | 960,469<br>958,937                               | 78,22<br>77,76                               | 75.128,587<br>74.570,911   | 6.118,485<br>6.047,263                 | 478.592,441<br>470.260,302                                                           | 37.435.857,068<br>36.569.393,558                                       | 5.876.614,000<br>5.798.943,645   |                       |                                                                                                    |                                  |                          |                                   |                         |
| 12.00          | 958,694                                          | 77,76                                        | 74.549,504                 | 6.046,860                              | 470.213,245                                                                          | 36.564.514,469                                                         | 5.797.085,550                    |                       |                                                                                                    |                                  |                          |                                   |                         |
| 13.00<br>14.00 | 958,601<br>958,579                               | 77,76<br>77,76                               | 74.541,812<br>74.535,540   | 6.046,784<br>6.046,042                 | 470.204,382<br>470.117,891                                                           | 36.563.595,514<br>36.554.628,301                                       | 5.796.451,006<br>5.795.607,875   | 1.120.463.369.273,370 | 892.157.287.892.800,000                                                                            | 796,240<br>964.368.977.411,500   | 0,861 17.812.086.695,078 |                                   | $0,0159$ $\beta$ 0,8617 |
| 15.00          | 958,232                                          | 77,75                                        | 74.503,741                 | 6.045,259                              | 470.026,488                                                                          | 36.545.152,391                                                         | 5.792.759,870                    |                       |                                                                                                    |                                  |                          |                                   |                         |
| 16.00<br>17.00 | 958,004<br>925,368                               | 77,72<br>67,76                               | 74.459,467<br>62.704,853   | 6.040,945<br>4.591,700                 | 469.523,503<br>311.143,122                                                           | 36.493.018,111<br>21.083.705,440                                       | 5.787.251,697<br>4.249.011,358   |                       |                                                                                                    |                                  |                          |                                   |                         |
| 18.00<br>19.00 | 967,690<br>1.149,246                             | 78,69<br>130,39                              | 76.150,697<br>149.854,405  | 6.192,628<br>17.002,502                | 487.317,981<br>2.217.018,230                                                         | 38.348.635,465<br>289.085.085,185                                      | 5.992.545,758<br>19.540.061,848  |                       |                                                                                                    |                                  |                          |                                   |                         |
| 20.00          | 1.176,984                                        | 127,11                                       | 149.604,795                | 16.156,595                             | 2.053.642,085                                                                        | 261.035.560,322                                                        | 19.016.055,288                   |                       |                                                                                                    |                                  |                          |                                   |                         |
| 21.00<br>22.00 | 1.183,779<br>1.160,641                           | 126,42<br>126,38                             | 149.652,941<br>146.684,254 | 15.981,921<br>15.972,440               | 2.020.428,359<br>2.018.630,727                                                       | 255.421.788,080<br>255.118.825,140                                     | 18.919.068,172<br>18.538.266,548 |                       |                                                                                                    |                                  |                          |                                   | $y = 0,015893$          |
| 23.00          | 1.080,993                                        | 112,35                                       | 121.449,841                | 12.622,588                             | 1.418.151,421                                                                        | 159.329.724,773                                                        | 13.644.924,994                   |                       |                                                                                                    |                                  |                          |                                   |                         |
| 24.00<br>Total | 1.014,960<br>23.822,872                          | 93,77<br>2.044,272                           | 95.177,708                 | 8.793,725<br>2.074.879,717 185.797,901 | 824.630,410                                                                          | 77.329.605,630<br>18.068.462,484   1.873.279.234,340   193.270.600,864 | 8.925.276,718                    |                       |                                                                                                    |                                  |                          |                                   |                         |
|                |                                                  |                                              |                            |                                        |                                                                                      |                                                                        |                                  |                       | B                                                                                                  |                                  |                          |                                   |                         |
|                |                                                  |                                              |                            |                                        |                                                                                      |                                                                        |                                  |                       |                                                                                                    |                                  |                          |                                   |                         |
|                |                                                  |                                              |                            |                                        |                                                                                      |                                                                        |                                  |                       |                                                                                                    |                                  |                          |                                   |                         |
|                |                                                  |                                              |                            |                                        |                                                                                      |                                                                        |                                  |                       | Lampiran 3e. Perhitungan Manual Karakteristik Input-Output Harian PLTGU Sengkang Blok I (Lanjutan) |                                  |                          |                                   |                         |
|                |                                                  |                                              |                            |                                        |                                                                                      |                                                                        | 06 Juni 2016                     |                       |                                                                                                    |                                  |                          |                                   |                         |
| Waktu          | Pemakaian Bahan Bakar<br>$H \rightarrow m^3/iam$ | Daya yang Dibangkitkan<br>$P \rightarrow MW$ | PH                         | p <sup>2</sup>                         | P <sup>3</sup>                                                                       | P <sup>4</sup>                                                         | H(P <sup>2</sup> )               | Penyebut              | Pembilang                                                                                          | Hasil<br>Pembilang               | Hasil                    | Pembilang<br>Hasil                | Hasil Matlab            |
| 01.00<br>02.00 | 953,606<br>897,735                               | 76,24                                        | 72.703,224                 | 5.812,589<br>3.396,804                 | 443.153,794<br>197.972,864                                                           | 33.786.195,873<br>11.538.275,083                                       | 5.542.918,515<br>3.049.431,040   |                       |                                                                                                    |                                  |                          |                                   |                         |
| 03.00          | 917.260                                          | 58,28<br>63.58                               | 52.321,911<br>58.322.894   | 4.042.901                              | 257.063.064                                                                          | 16.345.049.457                                                         | 3.708.391.896                    |                       |                                                                                                    |                                  |                          |                                   |                         |
| 04.00<br>05.00 | 943,607<br>944,107                               | 72,55<br>72,54                               | 68.454,739<br>68.489,969   | 5.262,892<br>5.262,739                 | 381.784,051                                                                          | 381.800,676 27.698.032,765<br>27.696.424,590                           | 4.966.103,299<br>4.968.586,951   |                       |                                                                                                    |                                  |                          |                                   | $\alpha$ 713,1908       |
| 06.00          | 944,077                                          | 72,54                                        | 68.480,857                 | 5.261,669                              | 381.667,597                                                                          | 27.685.161,017                                                         | 4.967.420,760                    |                       |                                                                                                    |                                  |                          |                                   |                         |
| 07.00<br>08.00 | 924,894<br>929,856                               | 66,74<br>67,86                               | 61.723,341<br>63.096,227   | 4.453,633<br>4.604,429                 | 297.215,669<br>312.437,841                                                           | 19.834.850,661<br>21.200.763,595                                       | 4.119.140,994<br>4.281.453,810   |                       |                                                                                                    |                                  |                          |                                   |                         |
| 09.00          | 945,868                                          | 73,16                                        | 69.201,503                 | 5.352,660                              | 391.610,641                                                                          | 28.650.968,862                                                         | 5.062.911,695                    |                       |                                                                                                    |                                  |                          |                                   |                         |
| 10.00<br>11.00 | 949,601<br>999.058                               | 74,40<br>89,05                               | 70.646,924<br>88.965.613   | 5.534,827<br>7.929.818                 | 411.771,344                                                                          | 30.634.314,065<br>706.146.531 62.882.013.570                           | 5.255.878,294<br>7.922.345.631   |                       |                                                                                                    |                                  |                          |                                   |                         |
| 12.00<br>13.00 | 1.066,548<br>1.089,385                           | 107,52<br>113,89                             | 114.671,683<br>124.066,203 | 11.559,844<br>12.970,134               | 1.242.876,392 133.629.984,623<br>1.477.123,167  168.224.383,775                      |                                                                        | 12.329.122,464<br>14.129.465,280 | 1.438.174.685.387,250 | 1.025.676.183.103.230,000                                                                          | 713,179<br>4.345.757.180.577,500 | 3,0217                   | 3.207.590.080,750 0,0022 B 3,0214 |                         |
|                | 1.102,723                                        | 118,20                                       | 130.337,590                |                                        | 13.970,316 1.651.236,715 195.169.724,304                                             |                                                                        | 15.405.393,537                   |                       |                                                                                                    |                                  |                          |                                   |                         |
| 14.00          | 1.108,547<br>1.108,417                           | 122,85<br>122,83                             | 136.181,613<br>136.144,626 | 15.091,365                             | 1.853.927,751 227.749.312,130<br>15.086,714 1.853.070,686 227.608.939,178            |                                                                        | 16.729.491,599<br>16.722.370,184 |                       |                                                                                                    |                                  |                          |                                   |                         |
| 15.00<br>16.00 | 1.070,585                                        | 110,01                                       | 117.779,722<br>118.554,144 |                                        | 12.103,161  1.331.521,644  146.486.512,740<br>1.339.441,498 147.649.393,211          |                                                                        | 12.957.461,743<br>13.068.467,298 |                       |                                                                                                    |                                  |                          |                                   |                         |
| 17.00          |                                                  |                                              |                            | 12.151,107                             |                                                                                      |                                                                        |                                  |                       |                                                                                                    |                                  |                          |                                   |                         |
| 18.00<br>19.00 | 1.075,496<br>1.129,170                           | 110,23<br>131,09                             | 148.021,537                |                                        | 17.184,272 2.252.665,492 295.299.203,183                                             |                                                                        | 19.403.964,766                   |                       |                                                                                                    |                                  |                          |                                   |                         |
| 20.00<br>21.00 | 1.167,723<br>1.149,406                           | 132,18<br>132,16                             | 154.353,801<br>151.902,408 |                                        | 17.472,490 2.309.575,619 305.287.893,044<br>17.465,543 2.308.198,431 305.045.195,154 |                                                                        | 20.403.032,585<br>20.075.007,007 |                       |                                                                                                    |                                  |                          |                                   |                         |

Lampiran 3e. Perhitungan Manual Karakteristik Input-Output Harian PLTGU Sengkang Blok I (Lanjutan)

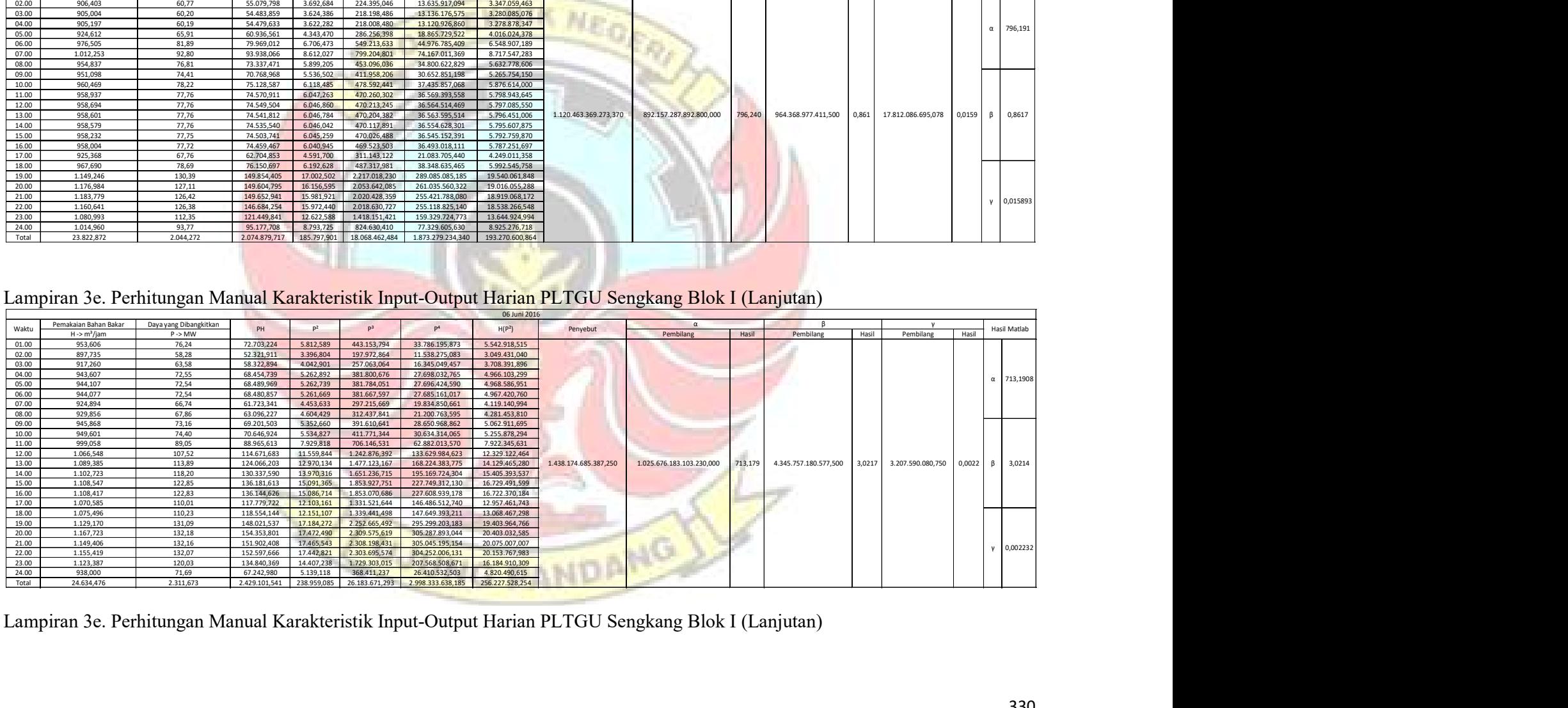

|                |                          |                            |                            |                                                    |                                |                                      | 07 Juni 2016                      |                       |                                                                                                    |                                                                       |                              |                           |
|----------------|--------------------------|----------------------------|----------------------------|----------------------------------------------------|--------------------------------|--------------------------------------|-----------------------------------|-----------------------|----------------------------------------------------------------------------------------------------|-----------------------------------------------------------------------|------------------------------|---------------------------|
|                | Pemakaian Bahan Bakar    | Daya yang Dibangkitkan     |                            |                                                    | P <sup>3</sup>                 | P <sup>4</sup>                       |                                   |                       | $\alpha$                                                                                           |                                                                       |                              |                           |
| Waktu          | $H \rightarrow m^3/$ jam | $P \rightarrow MW$         | PH                         | P <sup>2</sup>                                     |                                |                                      | H(P <sup>2</sup> )                | Penyebut              | Pembilang                                                                                          | Pembilang<br>Hasil                                                    | Pembilang<br>Hasil           | Hasil Matlab<br>Hasil     |
| 01.00<br>02.00 | 913,009<br>906,203       | 62,91<br>60,88             | 57.435,521<br>55.168,534   | 3.957,411<br>3.706,223                             | 248.952,680<br>225.630,246     | 15.661.105,235<br>13.736.088,771     | 3.613.151,487<br>3.358.591,724    |                       |                                                                                                    |                                                                       |                              |                           |
| 03.00          | 897,831                  | 58,02                      | 52.091,432                 | 3.366,230                                          | 195.306,079                    | 11.331.507,296                       | 3.022.304,514                     |                       |                                                                                                    |                                                                       |                              |                           |
| 04.00          | 939,789                  | 70,89                      | 66.625,112                 | 5.025,917                                          | 356.305,838                    | 25.259.839,382                       | 4.723.300,731                     |                       |                                                                                                    |                                                                       |                              | $\alpha$ 790,3584         |
| 05.00          | 956,170                  | 76,13                      | 72.791,625                 | 5.795,525                                          | 441.203,753                    | 33.588.112,369                       | 5.541.506,046                     |                       |                                                                                                    |                                                                       |                              |                           |
| 06.00<br>07.00 | 951,839                  | 75,34<br>75,38             | 71.708,613                 | 5.675,654<br>5.681,882                             | 427.586,425                    | 32.213.052,382                       | 5.402.307.388                     |                       |                                                                                                    |                                                                       |                              |                           |
| 08.00          | 952,516<br>946,214       | 73,65                      | 71.799,025<br>69.689,417   | 5.424,443                                          | 428.290,386<br>399.514,656     | 32.283.784,077<br>29.424.580,994     | 5.412.085,556<br>5.132.682,506    |                       |                                                                                                    |                                                                       |                              |                           |
| 09.00          | 957,127                  | 76,77                      | 73.477,539                 | 5.893,458                                          | 452.434,090                    | 34.732.850,510                       | 5.640.787,134                     |                       |                                                                                                    |                                                                       |                              |                           |
| 10.00          | 987,403                  | 86,15                      | 85.065,079                 | 7.421,875                                          | 639.396,775                    | 55.084.226,505                       | 7.328.382,449                     |                       |                                                                                                    |                                                                       |                              |                           |
| 11.00<br>12.00 | 1.035,575<br>1.073,131   | 99,24<br>109,76            | 102.775,574<br>117.788,798 | 9.849,556<br>12.047,662                            | 977.518,529<br>1.322.373,591   | 97.013.758,685<br>145.146.162,057    | 10.199.954,712<br>12.928.715,512  |                       |                                                                                                    |                                                                       |                              |                           |
| 13.00          | 1.089,602                | 114,10                     | 124.321,081                | 13.018.284                                         | 1.485.356,242                  | 169.475.725,194                      | 14.184.748,912                    | 1.711.079.925.469,000 | 1.352.392.629.913.540,000                                                                          | 1.989.318.124.965,000<br>790,374                                      | 1,1626<br>21.957.087.068,031 | 1,1629<br>$0,013$ $\beta$ |
| 14.00          | 1.089,688                | 114,07                     | 124.296,839                | 13.011.152                                         | 1.484.135,789                  | 169.290.082,747                      | 14.178.097,644                    |                       |                                                                                                    |                                                                       |                              |                           |
| 15.00<br>16.00 | 1.089,607<br>1.101,869   | 114,05<br>117,67           | 124.267,280<br>129.656,53  | 13.006,895<br>13.846,156                           | 1.483.407,453<br>1.629.272,910 | 169.179.320,262<br>191.716.039,573   | 14.172.406,862<br>15.256.643,969  |                       |                                                                                                    |                                                                       |                              |                           |
| 17.00          | 1.110,711                | 123,36                     | 137.021,582                | 15.218,633                                         | 1.877.428,763                  | 231.606.791,130                      | 16.903.506,317                    |                       |                                                                                                    |                                                                       |                              |                           |
| 18.00          | 1.118,400                | 125,13                     | 139.943,654                | 15.657,120                                         | 1.959.150,617                  | 245.145.410,529                      | 17.510.927,606                    |                       |                                                                                                    |                                                                       |                              |                           |
| 19.00<br>20.00 | 1.140,470                | 131,71                     | 150.211,923                | 17.347,660                                         | 2.284.869,302                  | 300.941.316,871                      | 19.784.489,987                    |                       |                                                                                                    |                                                                       |                              |                           |
| 21.00          | 1.161,101<br>1.186,923   | 132,04<br>130,56           | 153.315,686<br>154.960,462 | 17.435,454<br>17.044,981                           | 2.302.236,247<br>2.225.331,895 | 303.995.053,156<br>290.531.386,560   | 20.244.321,243<br>20.231.084,684  |                       |                                                                                                    |                                                                       |                              |                           |
| 22.00          | 1.191,531                | 129,30                     | 154.068,778                | 16.719,327                                         | 2.161.863,167                  | 279.535.907,728                      | 19.921.591,871                    |                       |                                                                                                    |                                                                       |                              | 0,012831                  |
| 23.00          | 1.158,234                | 128,95                     | 149.350,307                | 16.627,211                                         | 2.144.021,291                  | 276.464.130,07                       | 19.258.205,603                    |                       |                                                                                                    |                                                                       |                              |                           |
| 24.00<br>Total | 1.036,990                | 101,38<br>2.387,437        | 105.133,323                | 10,278,537                                         | 1.042.070,167                  | 105.648.325,227<br>3.259.004.557,311 | 10.658.744,312<br>274.608.538,771 |                       |                                                                                                    |                                                                       |                              |                           |
|                | 24.991,933               |                            | 2.542.963,716              |                                                    | 253.057,249 28.193.656,892     |                                      |                                   |                       |                                                                                                    |                                                                       |                              |                           |
|                |                          |                            |                            |                                                    |                                |                                      |                                   |                       |                                                                                                    |                                                                       |                              |                           |
|                |                          |                            |                            |                                                    |                                |                                      |                                   |                       |                                                                                                    |                                                                       |                              |                           |
|                |                          |                            |                            |                                                    |                                |                                      |                                   |                       |                                                                                                    |                                                                       |                              |                           |
|                |                          |                            |                            |                                                    |                                |                                      |                                   |                       | Lampiran 3e. Perhitungan Manual Karakteristik Input-Output Harian PLTGU Sengkang Blok I (Lanjutan) |                                                                       |                              |                           |
|                |                          |                            |                            |                                                    |                                |                                      | 08 Juni 2016                      |                       |                                                                                                    |                                                                       |                              |                           |
|                | Pemakaian Bahan Bakar    | Daya yang Dibangkitkan     |                            |                                                    |                                |                                      |                                   |                       | $\alpha$                                                                                           |                                                                       | $\mathsf{Y}$                 |                           |
| Waktu          | $H \rightarrow m^3/iam$  | $P \rightarrow MW$         | PH                         | P <sup>2</sup>                                     | P <sup>3</sup>                 | P <sup>4</sup>                       | H(P <sup>2</sup> )                | Penyebut              | Pembilang                                                                                          | Pembilang<br>Hasil                                                    | Hasil I<br>Pembilang         | Hasil Matlab<br>Hasil     |
| 01.00          | 971.379                  | 81.54                      |                            | 79.201.497 6.647.971                               | 542.042,870                    | 44.195.513,237                       | 6.457.701,032                     |                       |                                                                                                    |                                                                       |                              |                           |
| 02.00<br>03.00 | 919,409                  | 65,32                      |                            | 60.058,132 4.267,038                               | 278.733,901                    | 18.207.614,782                       | 3.923.151,545                     |                       |                                                                                                    |                                                                       |                              |                           |
|                | 913,813<br>940,795       | 63,15<br>71,20             | 57.705,568<br>66.984,359   | 3.987,688<br>5.069,404                             | 251.815,138<br>360.940,266     | 15.901.659,348<br>25.698.855,317     | 3.643.999,708<br>4.769.269,339    |                       |                                                                                                    |                                                                       |                              |                           |
|                | 945,979                  | 73,09                      |                            | 69.142,872 5.342,348                               | 390.479,480                    | 28.540.678,191                       | 5.053.746,867                     |                       |                                                                                                    |                                                                       |                              | $\alpha$ 742,4949         |
| 04.00<br>05.00 | 916,281                  | 64,24                      |                            | 58.859,587 4.126,454                               | 265.072,969                    | 17.027.618,931                       | 3.780.991,400                     |                       |                                                                                                    |                                                                       |                              |                           |
| 06.00          |                          | 58,77                      | 52.893,260                 | 3.453,862                                          | 202.981,966                    | 11.929.162,060                       | 3.108.513.966                     |                       |                                                                                                    |                                                                       |                              |                           |
| 07.00          | 900,011                  | 67,12<br>82,39             | 62.313,184<br>80.499,125   | 4.505,327<br>6.788,431                             | 302.405,337<br>559.312,017     | 20.297.969,807<br>46.082.800,848     | 4.182.568,785<br>6.632.478,877    |                       |                                                                                                    |                                                                       |                              |                           |
| 08.00          | 928,361                  |                            |                            | 10.541,065                                         | 1.082.247,812                  | 111.114.044,330                      | 11.060.466,135                    |                       |                                                                                                    |                                                                       |                              |                           |
| 09.00<br>10.00 | 977,027<br>1.049,274     | 102,67                     | 107.728,644                |                                                    |                                |                                      |                                   |                       |                                                                                                    |                                                                       |                              |                           |
| 11.00          | 1.116,780                | 125,33                     | 139.962,751                | 15.706,877                                         | 1.968.496,999                  | 246.705.979,720                      | 17.541.122,779                    |                       |                                                                                                    |                                                                       |                              |                           |
| 12.00          | 1.121,226                | 128,79                     |                            | 144.399,824 16.586,211                             | 2.136.096,048                  | 275.102.393,338                      | 18.596.887,170                    |                       |                                                                                                    |                                                                       |                              |                           |
| 13.00<br>14.00 | 1.121,197<br>1.121,286   | 128,83<br>128,94           |                            | 144.444,651 16.597,359<br>144.577,740 16.625,332   | 2.138.250,080<br>2.143.657,878 | 275.472.338,640<br>276.401.650,667   | 18.608.911,171<br>18.641.746,134  | 1.163.295.796.311,250 | 863.676.461.165.440,000                                                                            | 742,439 2.762.277.760.534,500 2,375 6.382.792.507,750 0,0055 β 2,3733 |                              |                           |
| 15.00          | 1.121,106                | 128,87                     | 144.479,300                | 16.608,019                                         | 2.140.310,383                  | 275.826.302,521                      | 18.619.351,370                    |                       |                                                                                                    |                                                                       |                              |                           |
| 16.00          | 1.121,262                | 128,88                     | 144.510,939                | 16.610,687                                         | 2.140.826,035                  | 275.914.910,383                      | 18.624.924,283                    |                       |                                                                                                    |                                                                       |                              |                           |
| 17.00          | 1.120,880                | 129,01                     |                            | 144.606,925  16.644,095                            | 2.147.287,832                  | 277.025.884,822                      | 18.656.027,738                    |                       |                                                                                                    |                                                                       |                              |                           |
| 18.00<br>19.00 | 1.120.438<br>1.137,700   | 129,27                     |                            | 144.840,482  16.711,061<br>147.156,411  16.730,276 | 2.160.260.099<br>2.163.987,116 | 279.259.566,113<br>279.902.145,651   | 18.723.713.080<br>19.034.029,789  |                       |                                                                                                    |                                                                       |                              |                           |
| 20.00<br>21.00 | 1.160,616<br>1.184,974   | 129,35<br>129,39<br>129,37 | 150.172,459                | 16.741,851<br>153.297,791  16.736,091              | 2.166.233,132<br>2.165.115,370 | 280.289.562,179<br>280.096.742,029   | 19.430.860,005<br>19.831.835,478  |                       |                                                                                                    |                                                                       |                              |                           |

Lampiran 3e. Perhitungan Manu<mark>al Karakteristik Input-Output Harian PL</mark>TGU Sengkang Blok I (Lanjutan) **permetan di Provision Accord Constant**<br>|-

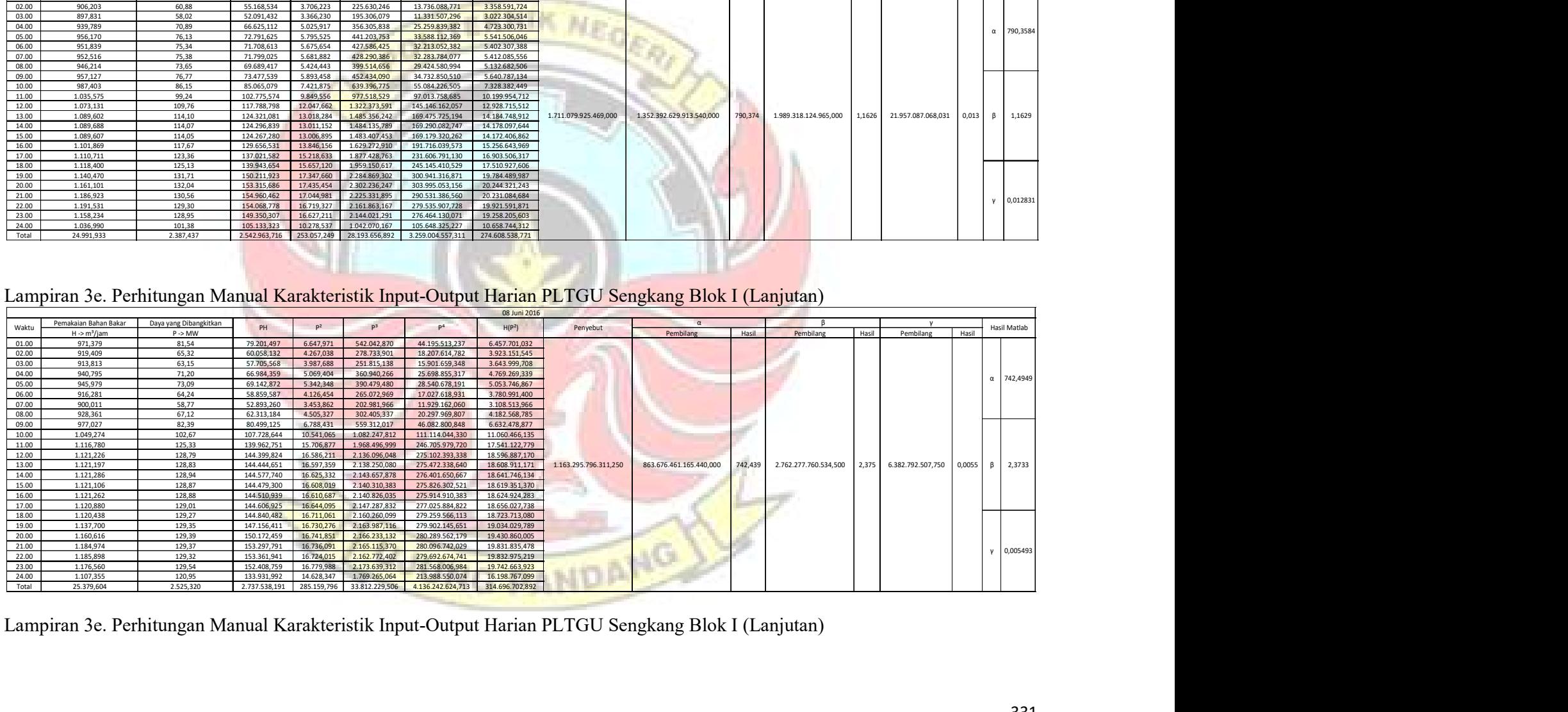

| 09 Juni 2016<br>Pemakaian Bahan Bakar<br>Daya yang Dibangkitkan<br>B<br>$\alpha$<br>P <sup>2</sup><br>P <sup>3</sup><br>P <sup>4</sup><br>Waktu<br>PH<br>H(P <sup>2</sup> )<br>Hasil Matlab<br>Penyebut<br>$H \rightarrow m^3/jam$<br>$P \rightarrow MW$<br>Pembilang<br>Hasil<br>Pembilang<br>Hasil<br>Pembilang<br>Hasil<br>991,666<br>87,43<br>86.698,058<br>7.643,417<br>668.238,268<br>58.421.825,554<br>7.579.719,761<br>1.023,890<br>96,20<br>85.647.868,200<br>9.475.704,362<br>98.499,123<br>9.254,613<br>890.302,142<br>77,88<br>5.815.967,303<br>958,826<br>74.675,985<br>36.792.897,461<br>6.065,715<br>472.414,254<br>91,66<br>8.494.157,438<br>1.011,056<br>92.671,822<br>8.401,275<br>770.048,018<br>70.581.422,941<br>$\alpha$ 784,3966<br>1.075,698<br>110,59<br>118.963,843<br>12.230,638<br>1.352.613,377 149.588.510,485<br>13.156.474,971<br>931,988<br>69,85<br>65.097,853<br>4.878,794<br>340.775,800<br>23.802.632,685<br>4.546.978,613<br>906,931<br>60,98<br>55.307,360<br>3.718,926<br>226.791,288<br>13.830.413,260<br>3.372.808,781<br>922,886<br>65,20<br>60.176,016<br>4.251,581<br>277.220,697<br>18.075.939,076<br>3.923.725,811<br>1.020,516<br>94,33<br>96.264,617<br>8.898,023<br>839.344,635<br>79.174.821,275<br>9.080.577,322<br>10.00<br>1.118,050<br>124,95<br>139.699,212<br>15.612,236<br>1.950.732,264<br>243.741.917,120<br>17.455.267,643<br>18.920.540,934<br>1.124,301<br>129,73<br>145.850,541<br>16.828,717<br>2.183.114,501<br>283.205.719,002<br>2.187.509,693 283.966.198,807<br>19.059.232,521<br>1.131,025<br>129,81<br>146.821,192<br>16.851,297<br>1.516.689.173.599,500 1,3028 14.147.254.363,063 0,0122 β 1,3027<br>147.803,010<br>19.176.109,610<br>1.164.169.282.649,500<br>913.157.274.824.448,000<br>784,385<br>1.139,216<br>129,74<br>16.832,726<br>2.183.894,605<br>283.340.659,662<br>1.146,260<br>129,80<br>148.779,981<br>16.847,000<br>2.186.673,150<br>283.821.416,341<br>19.311.045,667<br>1.175,104<br>129,71<br>152.419,127<br>2.182.173,792 283.043.018,646<br>19.769.813,890<br>16.823,882<br>1.178,732<br>129,63<br>152.801,261<br>2.178.390,568 282.388.927,444<br>19.807.919,160<br>16.804,432<br>1.181,705<br>2.188.140,447 284.075.377,166<br>19.917.094,609<br>129,83<br>153.414,917<br>16.854,536<br>1.124,896<br>123,78<br>139.237,104<br>1.896.393,173 234.731.393,872<br>17.234.463,750<br>15.320,946<br>1.139,912<br>129,70<br>147.845,871<br>16.821,940<br>2.181.795,978 282.977.680,520<br>19.175.524,180<br>1.175,395<br>129,15<br>151.802,258<br>16.679,712 2.154.184,214 278.212.807,505<br>19.605.255,652<br>1.176,804<br>129,40<br>152.276,269<br>16.743,879<br>2.166.626,735<br>280.357.468,813<br>19.704.265,946<br>$y = 0,012152$<br>1.172,565<br>129,35<br>151.674,852<br>16.732,196<br>2.164.359,568<br>279.966.380,783<br>19.619.595,601<br>129,37<br>1.171,864<br>151.607,425<br>16.737,329<br>2.165.355,637<br>280.138.186,720<br>19.613.881,659<br>112,72<br>121.655,427<br>12.706,502<br>13.713.379,111<br>1.079,241<br>1.432.316,477<br>161.455.180,371<br>310.540,314<br>37.239.409,281 4.561.338.663,709 347.529.504,294<br>26.078,529<br>2.670,788<br>2.952.043,123<br>10 Juni 2016<br>Pemakaian Bahan Bakar<br>Daya yang Dibangkitkan<br>$\alpha$<br>PH<br>p <sup>2</sup><br>P <sup>3</sup><br>Waktu<br>P <sup>4</sup><br>H(P <sup>2</sup> )<br>Penyebut<br>Hasil Matlab<br>$H \rightarrow m^3/jam$<br>$P \rightarrow MW$<br>Pembilang<br>Hasil<br>Pembilang<br>Hasil<br>Pembilang<br>Hasil<br>96.537,041<br>80.901.875,556<br>9.155.532,970<br>1.017,898<br>94,84<br>8.994,547<br>853.039,109<br>47.381.246,372<br>6.718.737,433<br>976,078<br>82,97<br>80.981,543<br>6.883,404<br>571.090,401<br>958,184<br>77,33<br>5.729.682,470<br>74.095,155<br>5.979,729<br>462.404,690<br>35.757.156,418<br>962,417<br>78,36<br>75.410,640<br>6.139,578<br>481.069,484<br>37.694.421,107<br>5.908.835,474<br>$\alpha$ 701,627<br>05.00<br>991,555<br>87,09<br>86.354,854<br>7.584,723<br>660.555,878<br>57.528.018,524<br>7.520.671,297<br>959,006<br>77,69<br>74.500,717<br>6.035,013<br>468.832,072<br>36.421.381,708<br>5.787.614,002<br>971,498<br>81,06<br>78.749,563<br>6.570,719<br>532.622,309<br>43.174.349,603<br>6.383.437,432<br>978,095<br>82,93<br>81.111,723<br>6.877,092<br>570.305,096<br>47.294.394,544<br>6.726.451,914<br>1.045,112<br>101,86<br>106.459,109<br>10.376,246<br>1.056.964,489<br>107.666.483,440<br>10.844.335,798<br>10.00<br>1.086,929<br>113,11<br>122.941,057<br>12.793,557<br>1.447.061,491<br>163.675.112,585<br>13.905.691,974<br>169.171.406.399.808,000<br>701,956<br>741.838.461.067,500<br>3,0782<br>697.462.093,891<br>14.00<br>1.143,114<br>133,13<br>241.000.102.603,375<br>0,0029<br>152.185,970<br>314.152.838,672<br>20.260.952,699<br>17.724,357<br>2.359.694,288<br>3,0848<br>15.00<br>1.149,340<br>132,05<br>151.769,915<br>17.437,116<br>2.302.565,486<br>304.053.019,540<br>20.041.167,716<br>17.169,131<br>2.249.688,949<br>294.779.062,447<br>20.008.880,986<br>1.165,399<br>131,03<br>152.703,377<br>17.00<br>1.165,534<br>130,92<br>152.589,271<br>17.139,493<br>2.243.866,217<br>293.762.223,384<br>19.976.664,874<br>18.00<br>130,81<br>1.137,544<br>148.798,800<br>17.110,482<br>2.238.171,468<br>292.768.584,789<br>19.463.930,619<br>19.00<br>1.146,728<br>128,73<br>147.623,531<br>16.572,595<br>2.133.466,199<br>274.650.897,321<br>19.004.254,814<br>121,02<br>1.116,646<br>14.645,492<br>1.772.376,279<br>214.490.422,717<br>16.353.830,199<br>135.134,895<br>1.173,957<br>130,07<br>152.692,520<br>16.917,295<br>2.200.373,439<br>286.194.879,071<br>19.860.182,153<br>$y = 0,002861$<br>128,92<br>1.152,489<br>148.584,527<br>16.621,619<br>2.142.939,784<br>276.278.203,637<br>19.156.238,816<br>94,15<br>1.012,947<br>95.371,687<br>8.864,730<br>834.638,156<br>78.583.429,786<br>8.979.501,170 | 01.00<br>02.00<br>03.00<br>04.00<br>05.00<br>06.00<br>07.00<br>08.00<br>09.00<br>11.00<br>12.00<br>13.00<br>14.00<br>15.00<br>16.00<br>17.00<br>18.00<br>19.00<br>20.00<br>21.00<br>22.00<br>23.00<br>24.00<br>Total<br>01.00<br>02.00<br>03.00<br>04.00<br>06.00<br>07.00<br>08.00<br>09.00<br>16.00<br>21.00<br>22.00<br>23.00<br>24.00<br>Total<br>2.138,062<br>21.310,470<br>2.314.595,897 238.436,917 27.581.725,283 3.287.208.001,220 261.786.594,813 |  |  |  |  |  |  |  |  |
|----------------------------------------------------------------------------------------------------|----------------------------------------------------------------------------------------------------|--|--|--|--|--|--|--|--|
|                                                                                                    |                                                                                                    |  |  |  |  |  |  |  |  |
|                                                                                                    |                                                                                                    |  |  |  |  |  |  |  |  |
|                                                                                                    |                                                                                                    |  |  |  |  |  |  |  |  |
|                                                                                                    |                                                                                                    |  |  |  |  |  |  |  |  |
|                                                                                                    |                                                                                                    |  |  |  |  |  |  |  |  |
|                                                                                                    |                                                                                                    |  |  |  |  |  |  |  |  |
|                                                                                                    |                                                                                                    |  |  |  |  |  |  |  |  |
|                                                                                                    | Lampiran 3e. Perhitungan Manual Karakteristik Input-Output Harian PLTGU Sengkang Blok I (Lanjutan)                                                                                                    |  |  |  |  |  |  |  |  |
|                                                                                                    |                                                                                                    |  |  |  |  |  |  |  |  |
|                                                                                                    |                                                                                                    |  |  |  |  |  |  |  |  |
|                                                                                                    |                                                                                                    |  |  |  |  |  |  |  |  |
|                                                                                                    |                                                                                                    |  |  |  |  |  |  |  |  |
|                                                                                                    |                                                                                                    |  |  |  |  |  |  |  |  |
|                                                                                                    |                                                                                                    |  |  |  |  |  |  |  |  |
|                                                                                                    |                                                                                                    |  |  |  |  |  |  |  |  |
|                                                                                                    |                                                                                                    |  |  |  |  |  |  |  |  |
|                                                                                                    |                                                                                                    |  |  |  |  |  |  |  |  |
|                                                                                                    |                                                                                                    |  |  |  |  |  |  |  |  |
|                                                                                                    |                                                                                                    |  |  |  |  |  |  |  |  |
|                                                                                                    |                                                                                                    |  |  |  |  |  |  |  |  |
|                                                                                                    |                                                                                                    |  |  |  |  |  |  |  |  |
|                                                                                                    |                                                                                                    |  |  |  |  |  |  |  |  |
|                                                                                                    |                                                                                                    |  |  |  |  |  |  |  |  |
|                                                                                                    |                                                                                                    |  |  |  |  |  |  |  |  |
|                                                                                                    |                                                                                                    |  |  |  |  |  |  |  |  |
|                                                                                                    |                                                                                                    |  |  |  |  |  |  |  |  |
|                                                                                                    |                                                                                                    |  |  |  |  |  |  |  |  |
|                                                                                                    |                                                                                                    |  |  |  |  |  |  |  |  |
|                                                                                                    |                                                                                                    |  |  |  |  |  |  |  |  |
|                                                                                                    |                                                                                                    |  |  |  |  |  |  |  |  |
|                                                                                                    |                                                                                                    |  |  |  |  |  |  |  |  |
|                                                                                                    |                                                                                                    |  |  |  |  |  |  |  |  |
|                                                                                                    |                                                                                                    |  |  |  |  |  |  |  |  |
|                                                                                                    |                                                                                                    |  |  |  |  |  |  |  |  |
|                                                                                                    |                                                                                                    |  |  |  |  |  |  |  |  |
|                                                                                                    |                                                                                                    |  |  |  |  |  |  |  |  |
|                                                                                                    |                                                                                                    |  |  |  |  |  |  |  |  |
|                                                                                                    |                                                                                                    |  |  |  |  |  |  |  |  |
|                                                                                                    |                                                                                                    |  |  |  |  |  |  |  |  |
|                                                                                                    |                                                                                                    |  |  |  |  |  |  |  |  |

Lampiran 3e. Perhitungan Manual Karakteristik Input-Output Harian PLTGU Sengkang Blok I (Lanjutan)

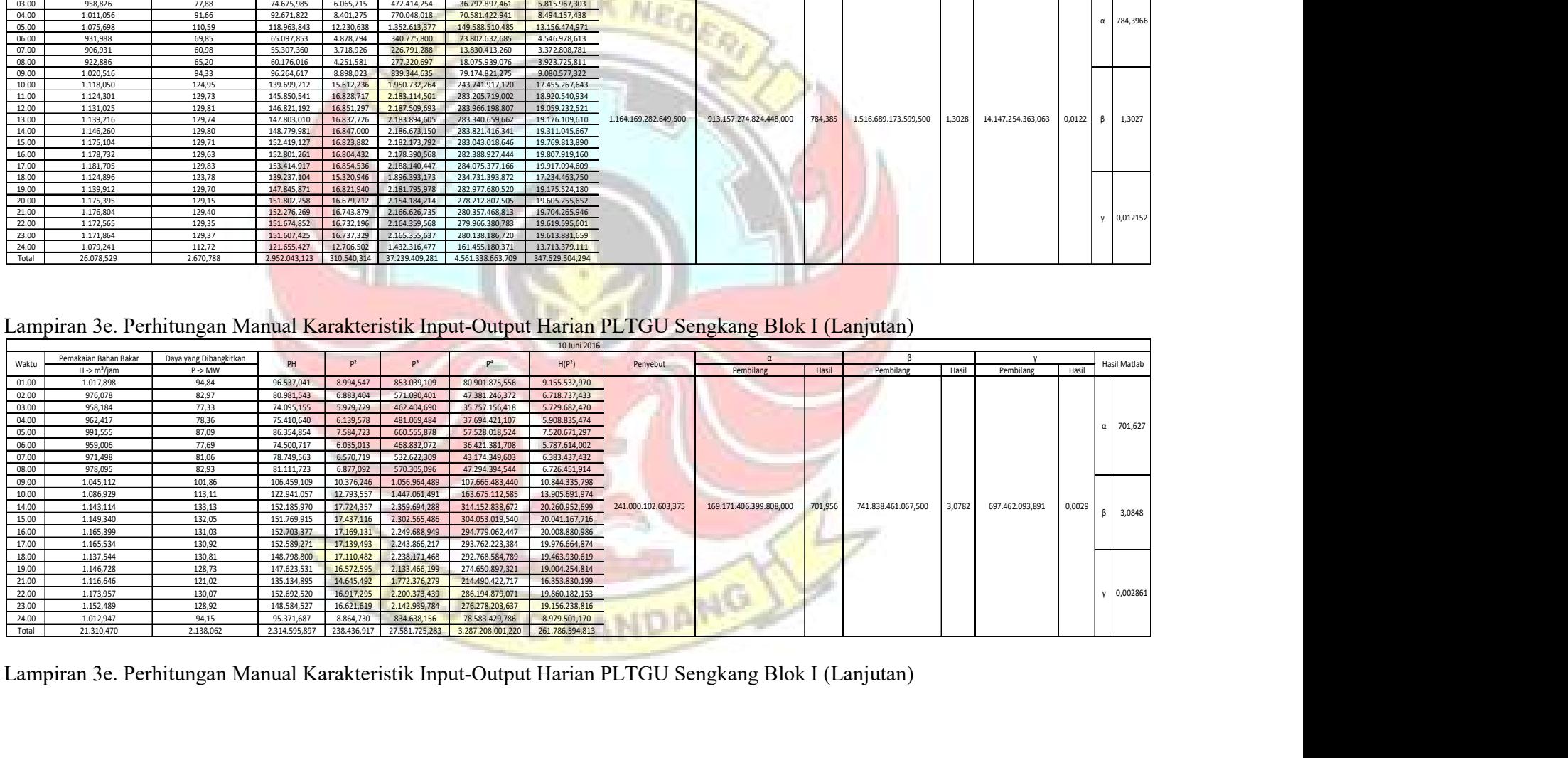

|                                                                                        |                                                   |                                              |                            |                        |                                                      |                                                                                                    | 11 Juni 2016                                                               |          |                                                                                                    |       |                    |                                                                                                    |
|----------------------------------------------------------------------------------------|---------------------------------------------------|----------------------------------------------|----------------------------|------------------------|------------------------------------------------------|----------------------------------------------------------------------------------------------------|----------------------------------------------------------------------------|----------|----------------------------------------------------------------------------------------------------|-------|--------------------|----------------------------------------------------------------------------------------------------|
|                                                                                        | Pemakaian Bahan Bakar                             | Daya yang Dibangkitkan                       | PH                         | P <sup>2</sup>         | P <sup>3</sup>                                       | P <sup>4</sup>                                                                                                |                                                                            |          |                                                                                                    |       | ß                  | Hasil Matlab                                                                                                    |
| Waktu                                                                                  | $H \rightarrow m^3/jam$                           | $P \rightarrow MW$                           |                            |                        |                                                      |                                                                                                    | H(P <sup>2</sup> )                                                         | Penyebut | Pembilang                                                                                          | Hasil | Pembilang<br>Hasil | Pembilang<br>Hasil                                                                                                    |
| 01.00<br>02.00                                                                         | 947,094<br>943,596                                | 73,97<br>72,55                               | 70.054,170<br>68.460,277   | 5.471,190<br>5.263,874 | 404.690,239<br>381.907,503                           | 29.933.923,180<br>27.708.366,309                                                                              | 5.181.731,465<br>4.966.968,202                                             |          |                                                                                                    |       |                    |                                                                                                    |
|                                                                                        | 943,416                                           | 72,55                                        | 68.445,971                 | 5.263,673              | 381.885,682                                          |                                                                                                    |                                                                            |          |                                                                                                    |       |                    |                                                                                                    |
| $\frac{03.00}{04.00}$                                                                  | 943,591                                           | 72,58                                        | 68.488,634                 | 5.268,285              | 382.387,684                                          |                                                                                                    | 27.706.255,486 4.965.835,744<br>27.754.827,174 4.971.107,271               |          |                                                                                                    |       |                    | 732,7512<br>$\alpha$                                                                                                    |
| $\frac{05.00}{06.00}$                                                                  | 943,974                                           | 72,58                                        | 68.510,565                 | 5.267,381              | 382.289,269                                          |                                                                                                    | 27.745.303,263 4.972.272,444                                               |          |                                                                                                    |       |                    |                                                                                                    |
|                                                                                        | 944,031<br>946,725                                | 72,56<br>73,39                               | 68.500,004<br>69.484,147   | 5.265,122<br>5.386,714 | 395.353,800                                          |                                                                                                    | 382.043,412 27.721.514,487 4.970.439,994<br>29.016.691,357   5.099.736,136 |          |                                                                                                    |       |                    |                                                                                                    |
|                                                                                        | 952,540                                           | 75,01                                        | 71.447,950                 | 5.626,176              | 422.007,362                                          |                                                                                                    | 31.653.861,916   5.359.156,630                                             |          |                                                                                                    |       |                    |                                                                                                    |
| $\begin{array}{r} 08.00 \\ 09.00 \\ \hline 10.00 \end{array}$                          | 947,935                                           | 74,13                                        | 70.268,719                 |                        |                                                      |                                                                                                    | 5.494,986 407.333,247 30.194.868,721 5.208.891,659                         |          |                                                                                                    |       |                    |                                                                                                    |
| 11.00                                                                                  | 941,881<br>950,046                                | 72,19<br>74,54                               | 67.995,329<br>70.818,961   | 5.211,536<br>5.556,605 | 414.203,952                                          | 30.875.854,455                                                                                                | 376.225,871 27.160.111,045 4.908.648,830<br>5.279.031,995                  |          |                                                                                                    |       |                    |                                                                                                    |
| 12.00                                                                                  | 973,412                                           | 82,11                                        | 79.922,982                 | 6.741,403              | 553.509,931                                          | 45.446.511,982                                                                                                | 6.562.160,012                                                              |          |                                                                                                    |       |                    |                                                                                                    |
| 13.00                                                                                  | 973,110                                           | 82,10                                        | 79.889,262                 | 6.739,893              | 553.324,009                                          | 45.426.159,367                                                                                                | 6.558.656,957                                                              |          |                                                                                                    |       |                    | 676.796.745.328,125 495.920.990.624.064,000 732,747 1.736.314.184.135,250 2,5655 3.135.085.943,555 0,0046 $\beta$ 2,5654                       |
| 14.00<br>15.00                                                                         | 1.002,869<br>1.011,404                            | 90,35<br>93,17                               | 90.610,809<br>94.233,228   | 8.163,404<br>8.680,784 | 737.576,315<br>808.795,002                           | 66.641.170,457<br>75.356.018,715                                                                              | 8.186.827,891<br>8.779.778,358                                             |          |                                                                                                    |       |                    |                                                                                                    |
| 16.00                                                                                  | 1.029,305                                         | 97,80                                        | 100.667,318                | 9.565,085              | 935.477,280                                          | 91.490.849,279                                                                                                | 9.845.389,719                                                              |          |                                                                                                    |       |                    |                                                                                                    |
| 17.00                                                                                  | 1.085,438                                         | 113,18                                       | 122.847,774                |                        | 12.809,273 1.449.728,581                             | 164.077.463,923                                                                                               | 13.903.672,332                                                             |          |                                                                                                    |       |                    |                                                                                                    |
| 18.00<br>19.00                                                                         | 1.093,820                                         | 115,23                                       | 126.044,782<br>144.617,345 |                        | 13.278,776 1.530.160,734<br>16.621,864 2.142.987,335 | 176.325.884,369<br>276.286.377,623                                                                            | 14.524.590,283<br>18.644.908,294                                           |          |                                                                                                    |       |                    |                                                                                                    |
| 20.00                                                                                  | 1.121,710<br>1.138,866                            | 128,93<br>128,88                             | 146.781,572                |                        | 16.611,068 2.140.899,836                             | 275.927.592,614                                                                                               | 18.917.786,445                                                             |          |                                                                                                    |       |                    |                                                                                                    |
| 21.00                                                                                  | 1.155,380                                         | 130,90                                       | 151.240,319                |                        | 17.135,060 2.242.995,664                             | 293.610.272,005                                                                                               | 19.797.502,052                                                             |          |                                                                                                    |       |                    | 0,004635                                                                                                    |
| 22.00                                                                                  | 1.156,899                                         | 130,50                                       | 150.977,998                |                        | 17.030,867 2.222.568,425                             | 290.050.434,454                                                                                               | 19.702.985,756                                                             |          |                                                                                                    |       |                    |                                                                                                    |
| 23.00<br>24.00                                                                         | 1.150,164<br>995,733                              | 132,05<br>89,60                              | 151.874,579<br>89.213,301  |                        | 8.027,379 719.218,107                                | 64.438.805,853                                                                                                | 17.436,160 2.302.376,113 304.019.677,826 20.054.438,665<br>7.993.122,731   |          |                                                                                                    |       |                    |                                                                                                    |
| Total                                                                                  | 24.292,939                                        | 2.220,849                                    |                            |                        |                                                      |                                                                                                    | 2.291.395,996 217.916,559 22.669.945,354 2.486.568.795,859 229.355.639,864 |          |                                                                                                    |       |                    |                                                                                                    |
|                                                                                        |                                                   |                                              |                            |                        |                                                      |                                                                                                    |                                                                            |          | J.                                                                                                 |       |                    |                                                                                                    |
|                                                                                        |                                                   |                                              |                            |                        |                                                      |                                                                                                    |                                                                            |          |                                                                                                    |       |                    |                                                                                                    |
|                                                                                        |                                                   |                                              |                            |                        |                                                      |                                                                                                    |                                                                            |          |                                                                                                    |       |                    |                                                                                                    |
|                                                                                        |                                                   |                                              |                            |                        |                                                      |                                                                                                    |                                                                            |          |                                                                                                    |       |                    |                                                                                                    |
|                                                                                        |                                                   |                                              |                            |                        |                                                      |                                                                                                    |                                                                            |          | Lampiran 3e. Perhitungan Manual Karakteristik Input-Output Harian PLTGU Sengkang Blok I (Lanjutan) |       |                    |                                                                                                    |
|                                                                                        |                                                   |                                              |                            |                        |                                                      |                                                                                                    | 12 Juni 2016                                                               |          |                                                                                                    |       |                    |                                                                                                    |
| Waktu                                                                                  | Pemakaian Bahan Bakar<br>$H \rightarrow m^3$ /jam | Daya yang Dibangkitkan<br>$P \rightarrow MW$ | PH                         | P <sup>2</sup>         | $P^3$                                                | P <sup>4</sup>                                                                                                | H(P <sup>2</sup> )                                                         | Penyebut | $\alpha$<br>Pembilang                                                                              | Hasil | Pembilang<br>Hasil | Hasil Matlab<br>Pembilang<br>Hasil                                                                                                    |
| 01.00                                                                                  | 917,329                                           | 64,46                                        | 59.133,632                 | 4.155,459              |                                                      | 267.872,720 17.267.838,667                                                                                    | 3.811.922,414                                                              |          |                                                                                                    |       |                    |                                                                                                    |
| 02.00                                                                                  | 918,004                                           | 64,44                                        | 59.156,282                 | 4.152,524              |                                                      | 267.588,979 17.243.455,376                                                                                    | 3.812.035,607                                                              |          |                                                                                                    |       |                    |                                                                                                    |
| 03.00                                                                                  | 917,686                                           | 64,40                                        | 59.098,966                 |                        |                                                      | 4.147,354 267.089,438 17.200.548,091                                                                          | 3.805.970,839                                                              |          |                                                                                                    |       |                    |                                                                                                    |
| 04.00<br>05.00                                                                         | 917,743<br>949,492                                | 64,43<br>70,78                               | 59.128,029<br>67.206,727   | 4.150,921<br>5.010,056 |                                                      | 267.434,011 17.230.141,721 3.809.479,268<br>354.620,494 25.100.658,070                                        | 4.757.009,537                                                              |          |                                                                                                    |       |                    | $\alpha$ 920,2798                                                                                                    |
| 06.00                                                                                  | 972,929                                           | 48,71                                        | 47.395,094                 | 2.373,037              | 115.599,682                                          | 5.631.302,429                                                                                                 | 2.308.796,203                                                              |          |                                                                                                    |       |                    |                                                                                                    |
|                                                                                        | 966,827                                           | 47,35                                        | 45.779,835                 | 2.242,080              | 106.163,824                                          | 5.026.921,127                                                                                                 | 2.167.702,819                                                              |          |                                                                                                    |       |                    |                                                                                                    |
| 07.00                                                                                  | 867,407<br>882,662                                | 42,46<br>52,95                               | 36.832,806<br>46.736,005   | 1.803,118<br>2.803,590 | 76.566,073<br>148.447,147                            | 3.251.236,009<br>7.860.119,319                                                                                | 1.564.036,662<br>2.474.622,012                                             |          |                                                                                                    |       |                    |                                                                                                    |
| 08.00                                                                                  | 899,080                                           | 57,82                                        | 51.983,066                 | 3.342,928              | 193.281,597                                          | 11.175.166,647                                                                                                | 3.005.559,922                                                              |          |                                                                                                    |       |                    |                                                                                                    |
| 09.00                                                                                  |                                                   | 79,95                                        | 77.408,871                 |                        |                                                      | 6.392,769 511.132,513 40.867.494,245 6.189.210,208                                                            |                                                                            |          |                                                                                                    |       |                    |                                                                                                    |
| 10.00<br>11.00                                                                         | 968,158                                           | 85,11                                        | 83.732,036                 | 7.244,406 616.600,897  |                                                      | 52.481.415,063 7.126.774,826                                                                                  |                                                                            |          |                                                                                                    |       |                    |                                                                                                    |
| 12.00                                                                                  | 983,763                                           | 87,64                                        | 86.983,124<br>86.965,123   | 7.681,146<br>7.678,252 | 673.192,129<br>672.811,696                           | 59.000.003,800<br>58.955.552,055                                                                              | 7.620.374,148                                                              |          |                                                                                                    |       |                    | 7.623,387,814 5.388.050.586.766,370 4.958.581.691.620.290,000 920,292 -7.579.728.878.172,500 -1,407 133.354.330.448,031 0,0248 $\beta$ -1,4064 |
| 13.00                                                                                  | 992,481                                           |                                              |                            |                        |                                                      |                                                                                                    |                                                                            |          |                                                                                                    |       |                    |                                                                                                    |
|                                                                                        | 992,462<br>1.004,638                              | 87,63<br>90,99                               | 91.407,794                 | 8.278,421              | 753.218,966                                          | 68.532.250,812                                                                                                | 8.316.813,778                                                              |          |                                                                                                    |       |                    |                                                                                                    |
| 16.00                                                                                  | 1.016,134                                         | 94,12                                        | 95.642,805                 | 8.859,364              | 833.880,557                                          | 78.488.337,568                                                                                                | 9.002.302,232                                                              |          |                                                                                                    |       |                    |                                                                                                    |
|                                                                                        | 1.079,628                                         | 111,02                                       | 119.865,405                |                        |                                                      |                                                                                                    | 12.326,479   1.368.543,423   151.942.094,547   13.308.018,115              |          |                                                                                                    |       |                    |                                                                                                    |
|                                                                                        | 1.129,408                                         | 125,86                                       | 142.146,123                |                        |                                                      |                                                                                                    | 15.840,484 1.993.667,278 250.920.941,139 17.890.366,783                    |          |                                                                                                    |       |                    |                                                                                                    |
|                                                                                        | 1.131,249<br>1.155,678                            | 130,18<br>128,34                             | 147.264,665<br>148.324,559 |                        |                                                      | 16.472,239 2.114.116,757 271.334.671,059                                                                      | 16.946,515 2.206.076,585 287.184.356,985 19.170.734,344<br>19.036.600,157  |          |                                                                                                    |       |                    |                                                                                                    |
|                                                                                        | 1.176,338                                         | 129,81                                       | 152.695,499                |                        |                                                      | 16.849,557 2.187.170,874 283.907.556,486                                                                      | 19.820.767,766                                                             |          |                                                                                                    |       |                    |                                                                                                    |
|                                                                                        | 1.144,557                                         | 131,07                                       | 150.013,625                |                        |                                                      |                                                                                                    | 17.178,565 2.251.543,461 295.103.105,233 19.661.839,708                    |          |                                                                                                    |       |                    | γ 0,024747                                                                                                    |
| 14.00<br>15.00<br>17.00<br>18.00<br>19.00<br>20.00<br>21.00<br>22.00<br>23.00<br>24.00 | 1.100,522<br>936,741                              | 116,09<br>71,21                              | 127.760,319<br>66.707,265  |                        |                                                      | 13.477,030 1.564.556,698 181.630.345,206 14.831.773,636<br>5.071,154 361.127,203 25.716.603,331 4.750.360,166 |                                                                            |          |                                                                                                    |       |                    |                                                                                                    |

Lampiran 3e. Perhitungan Manual Karakteristik Input-Output Harian PLTGU Sengkang Blok I (Lanjutan)

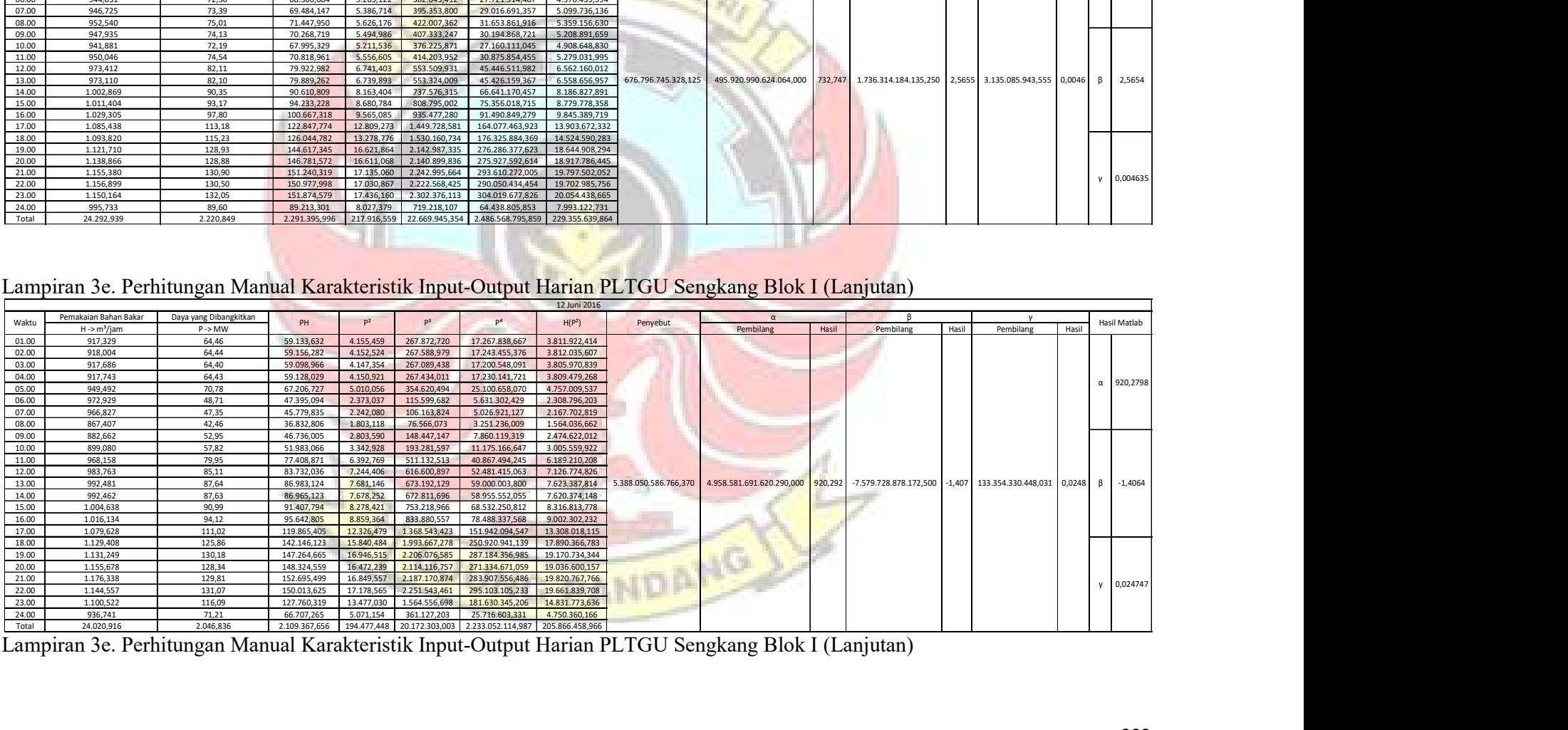

<u>Lampiran 3e. Perhitungan Manual Karakteristik Input-Output Harian PLTGU Sengkang Blok I (Lanjutan) alam ketama per</u>

| 13 Juni 2016<br>Pemakaian Bahan Bakar<br>Daya yang Dibangkitkan<br>$\mathsf R$<br>$\alpha$<br>PH<br>P <sup>2</sup><br>P <sup>3</sup><br>P <sup>4</sup><br>Waktu<br>H(P <sup>2</sup> )<br>Penyebut<br>Hasil Matlab<br>P > MW<br>Pembilang<br>Pembilang<br>Pembilang<br>Hasil<br>$H \rightarrow m^3/jam$<br>Hasil<br>Hasil<br>01.00<br>917,463<br>4.117,700<br>16.955.449,470<br>64,17<br>58.872,989<br>264.229,912<br>3.777.838,719<br>02.00<br>60,59<br>54.891,934<br>3.670,828<br>13.474.981,553<br>3.325.757,496<br>905,996<br>222.405,813<br>03.00<br>904,173<br>59,90<br>54.162,722<br>3.588,378<br>12.876.460,020<br>13.164.534,849<br>3.244.513,635<br>214.954,907<br>04.00<br>3.267.925,733<br>60,24<br>900,678<br>54.252,630<br>3.628,296<br>218.551,675<br>$\alpha$ 777,8293<br>05.00<br>72,06<br>26.961.967,351<br>943,416<br>67.981,580<br>5.192,491<br>374.165,451<br>4.898.680,858<br>06.00<br>73,13<br>945,951<br>5.348,369<br>28.605.053,622<br>69.179,786<br>391.139,859<br>5.059.293,892<br>07.00<br>958,754<br>76,93<br>73.754,927<br>5.917,904<br>455.252,005<br>35.021.587,103<br>5.673.812,686<br>$\begin{array}{r} 08.00 \\ 09.00 \\ \hline 10.00 \end{array}$<br>971,104<br>81,04<br>78.701,644<br>6.568,039<br>532.296,468<br>43.139.136,367<br>6.378.251,888<br>990,522<br>86,31<br>85.488,361<br>7.448,787<br>642.877,603<br>55.484.421,395<br>7.378.188,697<br>1.013,199<br>93,03<br>94.254,973<br>8.654,035<br>805.059,541<br>74.892.328,818<br>8.768.263,829<br>11.00<br>1.028,963<br>97,45<br>100.268,169<br>9.495,693<br>925.315,815<br>90.168.181,978<br>9.770.716,481<br>12.00<br>1.028,556<br>97,46<br>100.244,748<br>9.498,778<br>925.766,817<br>9.770.020,991<br>90.226.784,426<br>13.00<br>9.764.477,768<br>1.725.784.169.735,250<br>1.342.378.080.581.570,000<br>777,837<br>2.250.119.036.229,500 1,304 22.882.802.193,297 0,0133 β 1,3039<br>1.028,221<br>97,45<br>100.200,016<br>9.496,476<br>925.430,240<br>90.183.049,323<br>14.00<br>1.028,123<br>97,39<br>100.128,513<br>9.484,748<br>923.716,460<br>89.960.441,227<br>9.751.482,808<br>15.00<br>1.028,000<br>97,38<br>100.101,724<br>9.481,930<br>923.304,866<br>89.906.998,486<br>9.747.425,639<br>16.00<br>1.051,568<br>103,65<br>10.743,374<br>1.113.553,409<br>115.420.088,411<br>11.297.389,397<br>108.995,294<br>17.00<br>1.092,869<br>114,60<br>125.245,207<br>13.133,659<br>1.505.145,879<br>172.492.993,173<br>14.353.373,238<br>18.00<br>122,47<br>1.837.000,420<br>224.980.912,670<br>16.711.406,800<br>1.114,141<br>136.450,959<br>14.999,364<br>19.00<br>19.160.975,381<br>1.119,854<br>130,81<br>146.483,747<br>17.110,250<br>2.238.125,937<br>292.760.643,891<br>20.00<br>1.168,927<br>129,73<br>151.645,856<br>16.830,083<br>2.183.380,324<br>283.251.698,573<br>19.673.139,768<br>21.00<br>1.191,759<br>126,23<br>150.434,338<br>2.011.296,337<br>253.883.659,864<br>18.989.156,250<br>15.933.727<br>$y = 0,013259$<br>22.00<br>1.188,888<br>249.296.195,519<br>18.771.497,548<br>125,65<br>149.389,478<br>15.789,116<br>1.983.977,480<br>23.00<br>1.169,489<br>125,16<br>1.960.604,189<br>18.319.880,228<br>146.372,443<br>15.664,864<br>245.387.951,463<br>24.00<br>1.011,927<br>92,63<br>93.730,882<br>8.579,603<br>794.695,515<br>73.609.581,659<br>8.681.930,258<br>Total<br>2.285,444<br>230.376,492 24.372.246,924 2.682.105.101,211<br>246.535.399,987<br>24.702,541<br>2.401.232,920<br>L<br>Lampiran 3e. Perhitungan Manual Karakteristik Input-Output Harian PLTGU Sengkang Blok I (Lanjutan)<br>14 Juni 2016<br>Pemakaian Bahan Bakar Daya yang Dibangkitkan<br>$\alpha$<br>P <sup>2</sup><br>P <sup>3</sup><br>P <sup>4</sup><br>Waktu<br>PH<br>H(P <sup>2</sup> )<br>Penyebut<br>Hasil Matlab<br>$H \rightarrow m^3/$ jam<br>$P \rightarrow MW$<br>Pembilang<br>Pembilang<br>Hasil<br>Pembilang<br>Hasil<br>Hasil<br>01.00<br>68.992,536 5.337,949 389.997,294 28.493.696,349 5.040.682,066<br>944,311<br>73,06<br>02.00<br>901,107<br>59,67<br>53.773,211 3.561,062 212.505,038 12.681.159,763<br>3.208.896,517<br>03.00<br>898,310<br>58,11<br>3.376,937 196.238,624 11.403.705,347<br>52.202,050<br>3.033.535,313<br>04.00<br>913,332<br>62,14<br>56.758,883 3.861,986 240.002,622 14.914.933,311 3.527.273,780<br>729,557<br>$\alpha$<br>05.00<br>960,900<br>77,66<br>74.626,109 6.031,494 468.422,086 36.378.921,424 5.795.664,701<br>06.00<br>967,606<br>79,76<br>77.176,043 6.361,629 507.402,343 40.470.318,651 6.155.547,129<br>07.00<br>956,119<br>76,90<br>73.527,109<br>5.913,854 454.784,805 34.973.674,255 5.654.351,506<br>08.00<br>4.275,199 279.533,876 18.277.323,357 3.940.475,420<br>921,706<br>65,39<br>60.265,737<br>09.00<br>947,985<br>73,94<br>70.098,053  5.467,749  404.308,443  29.896.275,030  5.183.346,283<br>10.00<br>958,362<br>76,64<br>73.448,546<br>5.873,639 450.153,728 34.499.632,418 5.629.072,175<br>901.066,598 87.031.376,950 9.569.489,665 1424.928.956.962,690 1.040.175.356.565.310,000 729,984 3.834.501.582.403,750 2,6910 5.098.269.140,883 0,0036<br>11.00<br>96,59<br>1.025,772<br>2,7031<br>$\beta$<br>12.00<br>1.054,571<br>104,45<br>110.145,327 10.908,890 1.139.385,898 119.003.879,632 11.504.198,191<br>14.00<br>1.114,558<br>125,59<br>139.974,447 15.772,191 1.980.788,164 248.762.001,787 17.579.024,456<br>15.00<br>1.111,471<br>130,06<br>m<br>19.00<br>150.961,839   17.501,997   2.315.428,749   306.319.911,867   19.971.513,781<br>1.141,099<br>132,30<br>20.00<br>1.153,294<br>132,30<br>152.583,434   17.503,899   2.315.806,117   306.386.478,862   20.187.139,459<br>21.00<br>1.166,888<br>153.953,172   17.406,811   2.296.565,512   302.997.085,770   20.311.792,654<br>131,93<br>22.00<br>1.175,217<br>131,55<br>154.597,312 17.304,855 2.276.417,658 299.458.005,450 20.336.954,662<br>$y = 0,0035101$<br>23.00<br>1.129,828<br>130,67<br>147.637,054 17.075,214 2.231.255,194 291.562.943,395 19.292.053,229<br>24.00<br>1.036,103<br>100,22<br>103.842,930  10.044,953  1.006.750,502  100.901.078,086  10.407.607,007<br>Total<br>20.478,537<br>1.918,943<br>2.018.199,201 199.825,259 22.266.912,741 2.610.559.773,235 215.130.134,802<br><b>The Barbar</b><br>. |  |  |  |  |  |  |  |  |
|----------------------------------------------------------------------------------------------------|--|--|--|--|--|--|--|--|
|                                                                                                    |  |  |  |  |  |  |  |  |
|                                                                                                    |  |  |  |  |  |  |  |  |
|                                                                                                    |  |  |  |  |  |  |  |  |
|                                                                                                    |  |  |  |  |  |  |  |  |
|                                                                                                    |  |  |  |  |  |  |  |  |
|                                                                                                    |  |  |  |  |  |  |  |  |
|                                                                                                    |  |  |  |  |  |  |  |  |
|                                                                                                    |  |  |  |  |  |  |  |  |
|                                                                                                    |  |  |  |  |  |  |  |  |
|                                                                                                    |  |  |  |  |  |  |  |  |
|                                                                                                    |  |  |  |  |  |  |  |  |
|                                                                                                    |  |  |  |  |  |  |  |  |
|                                                                                                    |  |  |  |  |  |  |  |  |
|                                                                                                    |  |  |  |  |  |  |  |  |
|                                                                                                    |  |  |  |  |  |  |  |  |
|                                                                                                    |  |  |  |  |  |  |  |  |
|                                                                                                    |  |  |  |  |  |  |  |  |
|                                                                                                    |  |  |  |  |  |  |  |  |
|                                                                                                    |  |  |  |  |  |  |  |  |
|                                                                                                    |  |  |  |  |  |  |  |  |
|                                                                                                    |  |  |  |  |  |  |  |  |
|                                                                                                    |  |  |  |  |  |  |  |  |
|                                                                                                    |  |  |  |  |  |  |  |  |
|                                                                                                    |  |  |  |  |  |  |  |  |
|                                                                                                    |  |  |  |  |  |  |  |  |
|                                                                                                    |  |  |  |  |  |  |  |  |
|                                                                                                    |  |  |  |  |  |  |  |  |
|                                                                                                    |  |  |  |  |  |  |  |  |
|                                                                                                    |  |  |  |  |  |  |  |  |
|                                                                                                    |  |  |  |  |  |  |  |  |
|                                                                                                    |  |  |  |  |  |  |  |  |
|                                                                                                    |  |  |  |  |  |  |  |  |
|                                                                                                    |  |  |  |  |  |  |  |  |
|                                                                                                    |  |  |  |  |  |  |  |  |
|                                                                                                    |  |  |  |  |  |  |  |  |
|                                                                                                    |  |  |  |  |  |  |  |  |
|                                                                                                    |  |  |  |  |  |  |  |  |
|                                                                                                    |  |  |  |  |  |  |  |  |
|                                                                                                    |  |  |  |  |  |  |  |  |
|                                                                                                    |  |  |  |  |  |  |  |  |
|                                                                                                    |  |  |  |  |  |  |  |  |
|                                                                                                    |  |  |  |  |  |  |  |  |
|                                                                                                    |  |  |  |  |  |  |  |  |
|                                                                                                    |  |  |  |  |  |  |  |  |
|                                                                                                    |  |  |  |  |  |  |  |  |
|                                                                                                    |  |  |  |  |  |  |  |  |
|                                                                                                    |  |  |  |  |  |  |  |  |
|                                                                                                    |  |  |  |  |  |  |  |  |
|                                                                                                    |  |  |  |  |  |  |  |  |
|                                                                                                    |  |  |  |  |  |  |  |  |
|                                                                                                    |  |  |  |  |  |  |  |  |
|                                                                                                    |  |  |  |  |  |  |  |  |
|                                                                                                    |  |  |  |  |  |  |  |  |
|                                                                                                    |  |  |  |  |  |  |  |  |
|                                                                                                    |  |  |  |  |  |  |  |  |
|                                                                                                    |  |  |  |  |  |  |  |  |
|                                                                                                    |  |  |  |  |  |  |  |  |
|                                                                                                    |  |  |  |  |  |  |  |  |
|                                                                                                    |  |  |  |  |  |  |  |  |
|                                                                                                    |  |  |  |  |  |  |  |  |
|                                                                                                    |  |  |  |  |  |  |  |  |
|                                                                                                    |  |  |  |  |  |  |  |  |
|                                                                                                    |  |  |  |  |  |  |  |  |

Lampiran 3e. Perhitungan Manual Karakteristik Input-Output Harian PLTGU Sengkang Blok I (Lanjutan)

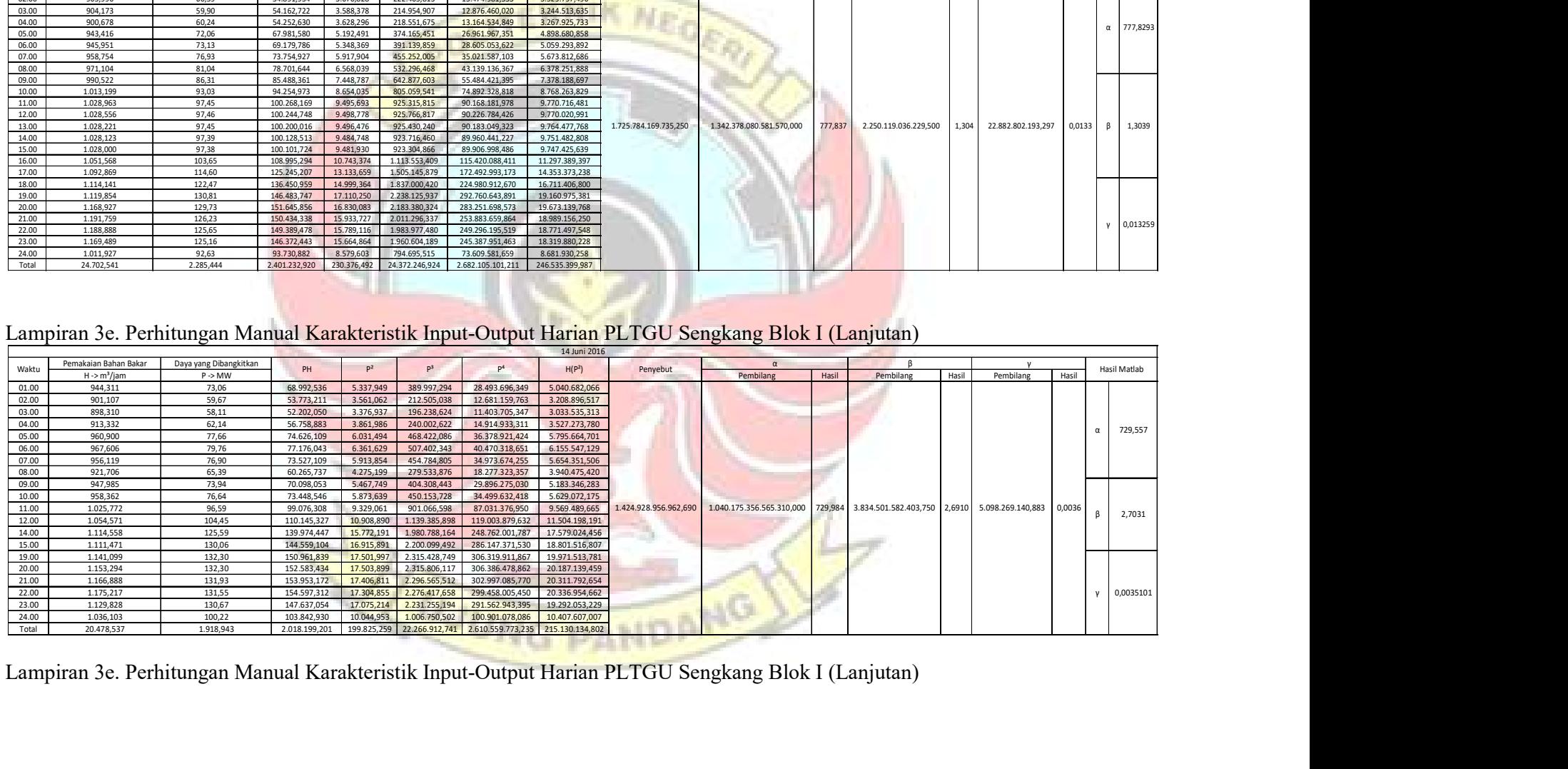

|                |                                                                                                    |                             |                                        |                                        |                                                      |                                                   | 15 Juni 2016                                                               |                       |                                                                                                    |         |                       |       |           |                                    |
|----------------|----------------------------------------------------------------------------------------------------|-----------------------------|----------------------------------------|----------------------------------------|------------------------------------------------------|---------------------------------------------------|----------------------------------------------------------------------------|-----------------------|----------------------------------------------------------------------------------------------------|---------|-----------------------|-------|-----------|------------------------------------|
| Waktu          | Pemakaian Bahan Bakar                                                                              | Daya yang Dibangkitkan      | PH                                     | P <sup>2</sup>                         | P <sup>3</sup>                                       | P <sup>4</sup>                                    | H(P <sup>2</sup> )                                                         | Penyebut              | $\alpha$                                                                                                    |         |                       |       |           | Hasil Matlab                       |
| 01.00          | $H \rightarrow m^3/jam$<br>975,212                                                                 | $P \rightarrow MW$<br>82,56 | 80.517,348                             | 6.816,809                              | 562.822,747                                          | 46.468.878,189                                    | 6.647.831,635                                                              |                       | Pembilang                                                                                                    | Hasil   | Pembilang             | Hasil | Pembilang | Hasil                              |
| 02.00<br>03.00 | 915,158<br>901,753                                                                                 | 64,15<br>59,15              | 58.707,268<br>53.334,593               | 4.115,203                              | 263.989,687<br>3.498,183 206.901,606                 | 16.934.899,115                                    | 3.766.062,492<br>12.237.287,056 3.154.498,106                              |                       |                                                                                                    |         |                       |       |           |                                    |
| 04.00          | 910,223                                                                                            | 61,71                       | 56.165,656                             |                                        | 3.807,557 234.946,892                                |                                                   | 14.497.494,020 3.465.724,774                                               |                       |                                                                                                    |         |                       |       |           | $\alpha$ 781,7816                  |
| 05.00<br>06.00 | 916,858<br>917,627                                                                                 | 63,91<br>64,01              | 58.598,516<br>58.733,050               | 4.084,785<br>4.096,686                 | 261.068,130<br>262.209,813                           | 16.685.471,263<br>16.782.832,319                  | 3.745.167,449<br>3.759.229,742                                             |                       |                                                                                                    |         |                       |       |           |                                    |
| 07.00          | 915,484                                                                                            | 63,61                       | 58.234,664                             | 4.046,335                              | 257.390,683                                          | 16.372.830,393                                    | 3.704.354,270                                                              |                       |                                                                                                    |         |                       |       |           |                                    |
| 08.00<br>09.00 | 911,438<br>914,865                                                                                 | 62,06<br>63,49              | 56.568,212<br>58.082,872               | 3.852,041                              | 239.076,181<br>4.030,719 255.902,053                 | 14.838.217,973<br>16.246.694,989                  | 3.510.895,386<br>3.687.562,049                                             |                       |                                                                                                    |         |                       |       |           |                                    |
| 10.00<br>11.00 | 925,787<br>1.004,303                                                                               | 66,44<br>90,35              | 61.508,483<br>90.736,583               | 4.414,161                              | 293.273,106<br>8.162,734 737.485,489                 |                                                   | 19.484.816,453 4.086.571,431<br>66.630.228,942 8.197.855,246               |                       |                                                                                                    |         |                       |       |           |                                    |
| 12.00          | 1.054,195                                                                                          | 104,37                      | 110.021,482                            |                                        | 10.892,129 1.136.761,065                             | 118.638.483,540                                   | 11.482.432,121                                                             |                       |                                                                                                    |         |                       |       |           |                                    |
| 13.00<br>14.00 | 1.068,657<br>1.052,065                                                                             | 108,44<br>104,13            | 115.881,108<br>109.554,278             |                                        | 11.758,402 1.275.036,032<br>10.843,601 1.129.172,542 | 138.260.018,414<br>117.583.688,256                | 12.565.702,995<br>11.408.173,288                                           |                       | 2.268.735.544.952,750 1.773.716.521.990.270,000 781,808 2.976.875.762.677,000 1,3121 28.113.829.424,516 0,0124 β 1,3127 |         |                       |       |           |                                    |
| 15.00<br>16.00 | 1.049,981<br>1.058,808                                                                             | 103,58<br>105,95            | 108.757,729<br>112.176,275             |                                        | 10.728,950 1.111.311,623<br>11.224,520 1.189.191,166 | 115.110.376,746<br>125.989.851,957                | 11.265.195,881<br>11.884.609,207                                           |                       |                                                                                                    |         |                       |       |           |                                    |
| 17.00          | 1.059,852                                                                                          | 106,22                      | 112.577,681                            |                                        | 11.282,723 1.198.452,675                             | 127.299.838,406                                   | 11.958.019,658                                                             |                       |                                                                                                    |         |                       |       |           |                                    |
| 18.00<br>19.00 | 1.074,324<br>1.133,472                                                                             | 111,34<br>133,20            | 119.619,782<br>150.976,311             |                                        | 12.397,538 1.380.394,330<br>17.741,730 2.363.164,559 | 153.698.945,823<br>314.768.999,144                | 13.318.972,712<br>20.109.755,792                                           |                       |                                                                                                    |         |                       |       |           |                                    |
| 20.00<br>21.00 | 1.176,102<br>1.179,680                                                                             | 132,58<br>128,36            | 155.926,456<br>151.418,782             |                                        | 17.577,195 2.330.367,160                             |                                                   | 308.957.779,549 20.672.575,788                                             |                       |                                                                                                    |         |                       |       |           |                                    |
| 22.00          | 1.179,766                                                                                          | 127,07                      | 149.909,902                            |                                        | 16.475,216 2.114.689,843<br>16.146,151 2.051.651,128 | 260.698.191,086                                   | 271.432.745,194 19.435.481,614<br>19.048.677,363                           |                       |                                                                                                    |         |                       |       |           | $y = 0,012389$                     |
| 23.00<br>24.00 | 1.151,965<br>1.050,807                                                                             | 127,43<br>106,43            | 146.799,152<br>111.842,150             |                                        | 16.239,340 2.069.438,656<br>11.328,299 1.205.721,681 |                                                   | 263.716.159,747 18.707.154,467<br>128.330.364,308  11.903.861,505          |                       |                                                                                                    |         |                       |       |           |                                    |
| Total          | 24.498,382                                                                                         | 2.240,527                   |                                        |                                        |                                                      |                                                   | 2.346.648,332 225.561,009 24.130.418,844 2.701.665.092,881 241.486.364,972 |                       |                                                                                                    |         |                       |       |           |                                    |
|                |                                                                                                    |                             |                                        |                                        |                                                      |                                                   |                                                                            |                       | L                                                                                                    |         |                       |       |           |                                    |
|                |                                                                                                    |                             |                                        |                                        |                                                      |                                                   |                                                                            |                       |                                                                                                    |         |                       |       |           |                                    |
|                | Lampiran 3e. Perhitungan Manual Karakteristik Input-Output Harian PLTGU Sengkang Blok I (Lanjutan) |                             |                                        |                                        |                                                      |                                                   |                                                                            |                       |                                                                                                    |         |                       |       |           |                                    |
|                |                                                                                                    |                             |                                        |                                        |                                                      |                                                   |                                                                            |                       |                                                                                                    |         |                       |       |           |                                    |
| Waktu          | Pemakaian Bahan Bakar                                                                              | Daya yang Dibangkitkan      | PH                                     |                                        | P <sup>3</sup>                                       | P <sup>4</sup>                                    | 16 Juni 2016<br>H(P <sup>2</sup> )                                         | Penyebut              |                                                                                                    |         |                       |       |           | Hasil Matlab                       |
| 01.00          | $H \rightarrow m^3/$ jam<br>922,985                                                                | $P \rightarrow MW$<br>66,97 | 61.810,535                             | 4.484,720                              | 300.332,974                                          | 20.112.714,492                                    | 4.139.331,201                                                              |                       | Pembilang                                                                                                    | Hasil   | Pembilang             | Hasil | Pembilang | Hasil                              |
| 02.00          | 905.434                                                                                            | 60,62                       | 54.887,468                             | 3.674,793                              | 222.766,221                                          | 13.504.104,267                                    | 3.327.282,259                                                              |                       |                                                                                                    |         |                       |       |           |                                    |
| 03.00<br>04.00 | 905,764<br>905,021                                                                                 | 60,63<br>60,53              | 54.920,026<br>54.783,191               | 3.676,472<br>3.664,188                 | 222.918,938<br>221.802,568                           | 13.516.449,292<br>13.426.271,543                  | 3.330.016,504<br>3.316.165,370                                             |                       |                                                                                                    |         |                       |       |           | $\alpha$ 770,3652                  |
| 05.00<br>06.00 | 910,240<br>911,962                                                                                 | 61,90<br>62,42              | 56.347,715<br>56.922,895               | 3.832,134<br>3.896,018                 | 237.225,337<br>243.181,959                           | 14.685.252,871<br>15.178.952,579                  | 3.488.162,145<br>3.553.018,165                                             |                       |                                                                                                    |         |                       |       |           |                                    |
| 07.00          | 954,859                                                                                            | 75,30                       | 71.898,512                             | 5.669,716                              | 426.915,518                                          | 32.145.677,828                                    | 5.413.779,315                                                              |                       |                                                                                                    |         |                       |       |           |                                    |
| 08.00<br>09.00 | 981,733<br>994.580                                                                                 | 84,32<br>88,18              | 82.780,650<br>87.705,059               | 7,110,017<br>7,776,247                 | 599.523,120<br>685.732,994                           | 50.552.338,195<br>60.470.012,920                  | 6.980.140,215<br>7.734.097,792                                             |                       |                                                                                                    |         |                       |       |           |                                    |
| 10.00<br>11.00 | 1021,274<br>1081,019                                                                               | 95,57<br>111,61             | 97.607,472<br>120.650,437              | 9.134.434<br>12.456,351                | 873.016,591<br>1.390.228,743                         | 83.437.893,177<br>155.160.683,653                 | 9.328.759,526<br>13.465.556,883                                            |                       |                                                                                                    |         |                       |       |           |                                    |
| 12.00          | 1103,549                                                                                           | 117,74                      | 129.929,687                            | 13.862,237                             | 1.632.112,068                                        | 192.161.612,591                                   | 15.297.661,674                                                             |                       |                                                                                                    |         |                       |       |           |                                    |
| 13.00<br>14.00 | 1103,932<br>1108,381                                                                               | 117,70<br>119,98            | 129.930,658<br>132.978,206             | 13.852,824<br>14.394,036               | 1.630.450,048<br>1.726.926,627                       | 191.900.746,371<br>207.188.278,082                | 15.292.581,491<br>15.954.079,958                                           | 2.083.135.951.031,120 | 1.604.712.737.034.370,000                                                                                               | 770,335 | 3.342.847.065.232,500 | 1,605 |           | 21.904.552.875,875 0,0105 β 1,6041 |
| 15.00<br>16.00 | 1024,568<br>982,338                                                                                | 97,21<br>84,64              | 99.602,657<br>83.141,617               | 9.450,616<br>7.163,325                 | 918.734,790<br>606.278,247                           | 89.314.139,108<br>51.313.225,503                  | 9.682.800,411<br>7.036.809,494                                             |                       |                                                                                                    |         |                       |       |           |                                    |
| 17.00          | 1044,333                                                                                           | 101,88                      | 106.396,482                            | 10.379,507                             | 1.057.462,817                                        | 107.734.170,927                                   | 10.839.659,424                                                             |                       |                                                                                                    |         |                       |       |           |                                    |
|                | 1058,467<br>1120,268                                                                               | 105,86<br>129,08            | 112.046,565<br>144.604.696             | 11.205,792<br>16.661,771 2.150.709,479 | 1.186.216,180                                        | 125.569.777,496<br>277.614.619.089                | 11.860.959,680<br>18,665,644,099                                           |                       |                                                                                                    |         |                       |       |           |                                    |
| 18.00<br>19.00 |                                                                                                    | 129,46                      | 149.633,010                            | 16.760,505 2.169.854,724               |                                                      | 280.914.534,824<br>281.475.311,683 19.494.070,446 | 19.371.844,081                                                             |                       |                                                                                                    |         |                       |       |           |                                    |
| 20.00<br>21.00 | 1155,803<br>1161,936                                                                               | 129,53                      | 150.502,063  16.777,226  2.173.102,601 |                                        |                                                      |                                                   |                                                                            |                       |                                                                                                    |         |                       |       |           |                                    |

Lampiran 3e. Perhitungan Manual Karakteristik Input-Output Harian PLTGU Sengkang Blok I (Lanjutan)

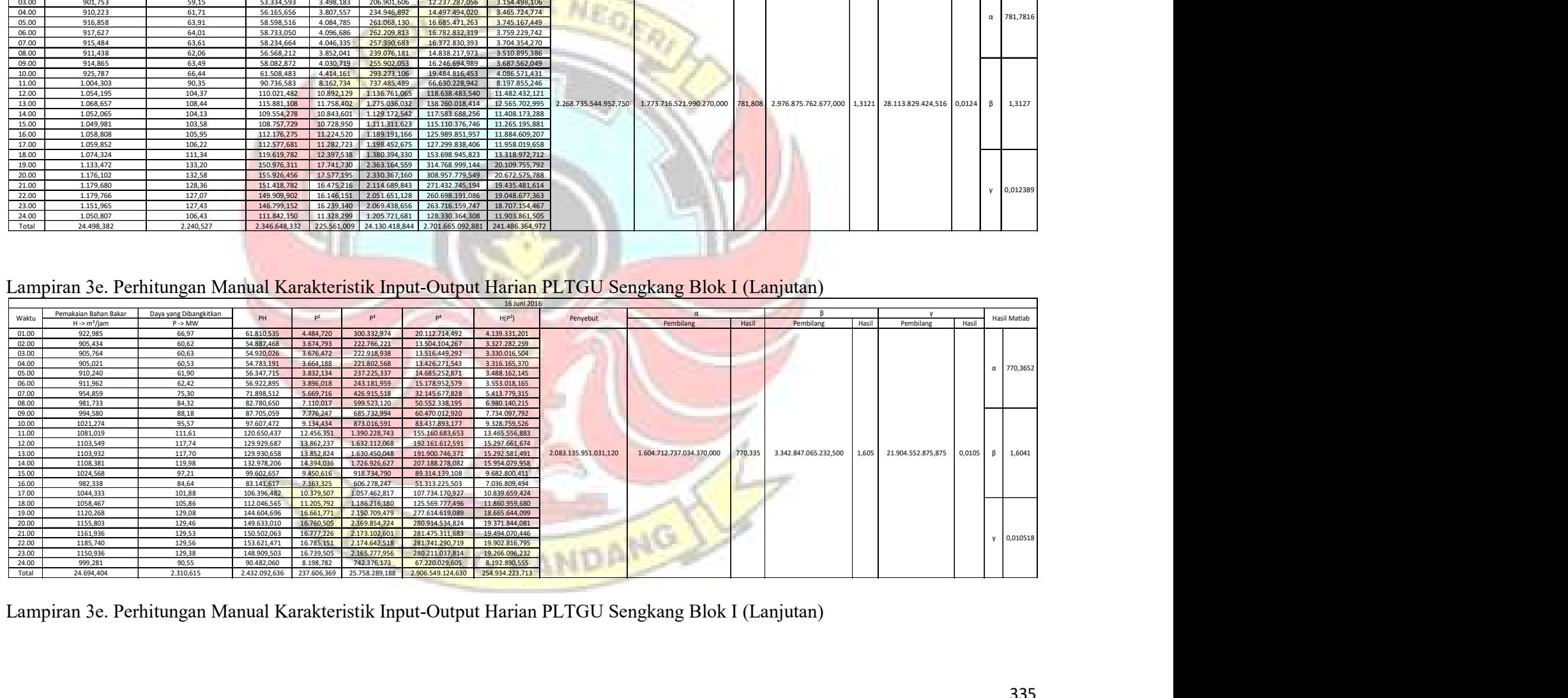

| 17 Juni 2016<br>Pemakaian Bahan Bakar<br>Daya yang Dibangkitkan<br>$\alpha$<br>- B<br>$\mathsf{v}$<br>PH<br>P <sup>2</sup><br>P <sup>3</sup><br>P <sup>4</sup><br>Hasil Matlab<br>Waktu<br>H(P <sup>2</sup> )<br>Penyebut<br>$H \rightarrow m^3/$ jam<br>$P \rightarrow MW$<br>Pembilang<br>Pembilang<br>Pembilang<br>Hasil<br>Hasil<br>Hasil<br>01.00<br>900,031<br>59,06<br>53.156,686<br>3.488,197<br>206.016,278<br>12.167.519,436<br>3.139.484,961<br>02.00<br>902,043<br>59,26<br>208.131,070<br>12.334.339,282<br>3.167.998,397<br>53.457,172<br>3.512,028<br>$\frac{03.00}{04.00}$<br>901,576<br>59,23<br>53.400,178<br>207.788,591<br>12.307.285,185<br>3.162.884,042<br>3.508,174<br>957,177<br>75,91<br>72.658,140<br>5.762,144<br>437.397,412<br>33.202.308,396<br>5.515.391,485<br>751,665<br>05.00<br>78,27<br>962,322<br>75.318,011<br>6.125,720<br>479.441,657<br>37.524.451,568<br>5.894.913,451<br>06.00<br>942,043<br>72,45<br>4.945.375,496<br>68.255,086<br>5.249,628<br>380.358,175<br>27.558.590,833<br>07.00<br>908,353<br>61,62<br>233.958,733<br>3.448.900,073<br>55.971,575<br>3.796.874<br>14.416.251,396<br>08.00<br>63,44<br>916,173<br>58.119,881<br>4.024,337<br>255.294,515<br>16.195.286,918<br>3.686.989,319<br>$\frac{09.00}{10.00}$<br>76,27<br>957,269<br>443.735,547<br>73.014,468<br>5.817,675<br>33.845.346,265<br>5.569.082,660<br>85,67<br>987,213<br>84.574,466<br>7.339,332<br>628.759,887<br>53.865.798,639<br>7.245.486,318<br>11.00<br>997,411<br>88,86<br>701.639,904<br>62.347.499,478<br>7.875.599,585<br>88.629.616<br>7,896,043<br>12.00<br>994,766<br>88,12<br>7.724.078,505<br>87.656.437<br>7.764.719<br>684.208,706<br>60.290.857,536<br>13.00<br>1.409.564.278.637.310,000<br>984,469<br>85,27<br>83.947,775<br>620.042,937<br>52.872.399,434<br>7.158.407,980<br>1.875.278.797.324,940<br>751,656<br>3.944.333.604.231,000<br>2,103<br>13.897.045.598,563<br>0,0074<br>2,1032<br>7.271,341<br>14.00<br>82,14<br>554.146,495<br>6.566.373,626<br>973,291<br>79.943,666<br>6.746,570<br>45.516.212,936<br>15.00<br>980,170<br>83,98<br>82.310,996<br>7.052,013<br>592.201,702<br>49.730.886,555<br>6.912.169,922<br>16.00<br>87,09<br>7.516.564,568<br>991,021<br>86.308,015<br>7.584,667<br>660.548,623<br>57.527.176,048<br>17.00<br>990,830<br>87,07<br>7.511.770,262<br>86.272,183<br>7.581,288<br>660.107,295<br>57.475.934,774<br>18.00<br>1.000,454<br>89,44<br>89.481,485<br>715.498,303<br>8.003.305,366<br>7.999,676<br>63.994.818,332<br>19.00<br>128,69<br>1.122,172<br>144.414,254<br>2.131.335,485<br>18.584.918,724<br>16,561,559<br>274.285.229,406<br>20.00<br>129,35<br>1.156,110<br>149.537,177<br>16.730,151<br>2.163.962,795<br>279.897.951,294<br>19.341.898,809<br>21.00<br>129,36<br>1.154,112<br>149.296,799<br>16.734,191<br>2.164.746,634<br>280.033.140,371<br>19.313.138,449<br>0,007411<br>22.00<br>1.165,228<br>129,45<br>150.838,048<br>19.525.898,142<br>2.169.203,740<br>280.802.169,815<br>16,757,153<br>23.00<br>1.120,014<br>125,14<br>140.159,108<br>17.539.580,355<br>15.660,144<br>1.959.718,193<br>245.240.108,312<br>24.00<br>1.019,572<br>95,76<br>97.637,183<br>9.170,530<br>878.196,338<br>84.098.612,250<br>9.350.018,066<br>Total<br>2.164.358,405<br>208.700.228,561<br>23.983,819<br>2.120,898<br>200.134,155<br>20.136.439,017<br>2.147.530.174,458<br>Lampiran 3e. Perhitungan Manual Karakteristik Input-Output Harian PLTGU Sengkang Blok I (Lanjutan)<br>18 Juni 2016<br>Pemakaian Bahan Bakar<br>Daya yang Dibangkitkan<br>$P^2$<br>$P^3$<br>P <sup>4</sup><br>H(P <sup>2</sup> )<br>Waktu<br>PH<br>Hasil Matlab<br>Penyebut<br>$P \rightarrow MW$<br>Pembilang<br>Hasil<br>Pembilang<br>Hasil<br>Pembilang<br>$H \rightarrow m^3/jam$<br>Hasil<br>01.00<br>944,018<br>73,392<br>69.283,015<br>395.310,992<br>29.012.502,249<br>5.084.790,609<br>5.386,325<br>02.00<br>926,543<br>67,724<br>62.749,403<br>4.586,575<br>310.622,377<br>21.036.669,507 4.249.656,668<br>03.00<br>910,015<br>62,198<br>56.600,740<br>3.868,540<br>240.613,844<br>14.965.600,496<br>3.520.429,463<br>04.00<br>706,67<br>944,950<br>72,347<br>68.364,425<br>5.234,105<br>378.672,368<br>27.395.852,597 4.945.968,744<br>06.00<br>968,922<br>80,954<br>78.438,354<br>6.553,587<br>530.540,604<br>42.949.505,669<br>6.349.916,490<br>07.00<br>943,301<br>72,592<br>68.475,907<br>5.269,563<br>382.526,779<br>27.768.289,278 4.970.786,084<br>08.00<br>943,137<br>383.382,943<br>27.851.187,376 4.977.331,242<br>72,646<br>68.514,993<br>5.277,422<br>09.00<br>920,950<br>66,104<br>60.878,298<br>4.369,716<br>288.854,989<br>19.094.421,145 4.024.288,689<br>10.00<br>943,767<br>72,562<br>68.481,743<br>5.265,267<br>382.059,109<br>27.723.033,194 4.969.182,986<br>11.00<br>945,672<br>73,612<br>69.612,319<br>5.418,653<br>29.361.803,502 5.124.267,381<br>398.875,210<br>12.00<br>945,524<br>73,639<br>69.627,833<br>5.422,760<br>399.328,727<br>29.406.323,985 5.127.351,138<br>268.820.633.259,750 189.969.458.309.888,000 706,677 901.686.401.452,250 3,354 -383.662.138,328 -0,0014<br>$\mathsf R$<br>3,3544<br>13.00<br>945,682<br>73,689<br>69.686,372<br>5.430,066<br>400.136,019<br>29.485.615,379   5.135.117,724<br>14.00<br>73,677<br>945,653<br>69.672,681<br>5.428,270<br>399.937,545<br>29.466.116,478 5.133.259,813<br>15.00<br>945,587<br>73,656<br>69.648,358<br>5.425,234<br>399.602,072<br>29.433.165,665 5.130.032,595<br>16.00<br>945,965<br>73,691<br>69.708,659<br>5.430,298<br>400.161,712<br>29.488.139,746   5.136.869,976<br>17.00<br>945,891<br>73,704<br>5.432,253<br>400.377,828<br>29.509.375,971<br>69.715,817<br>5.138.322,141<br>19.00<br>1.127,494<br>130,325<br>146.940,944<br>16.984,674<br>2.213.532,142<br>288.479.159,190 19.150.117,239<br>20.00<br>1.123,483<br>131,870<br>148.153,789<br>17.389,707<br>2.293.181,317<br>302.401.907,649 19.537.045,812<br>21.00<br>1.119,686<br>131,252<br>146.960,806<br>17.227,041<br>2.261.080,489<br>296.770.933,905 19.288.873,497<br>$-0,00143$<br>v<br>22.00<br>1.120,018<br>131,160<br>17.202,835 2.256.316,591 295.937.533,065 19.267.486,220<br>146.901,099<br>23.00<br>1.103,048<br>125,712<br>138.666,577<br>15.803,555   1.986.699,461   249.752.339,572   17.432.079,008<br>Total<br>20.659,307<br>1.806,505<br>1.817.082,130  168.406,447  17.101.813,117  1.877.289.475,617  173.693.173,520 |  |  |  |  |  |  |  |  |
|----------------------------------------------------------------------------------------------------|--|--|--|--|--|--|--|--|
|                                                                                                    |  |  |  |  |  |  |  |  |
|                                                                                                    |  |  |  |  |  |  |  |  |
|                                                                                                    |  |  |  |  |  |  |  |  |
|                                                                                                    |  |  |  |  |  |  |  |  |
|                                                                                                    |  |  |  |  |  |  |  |  |
|                                                                                                    |  |  |  |  |  |  |  |  |
|                                                                                                    |  |  |  |  |  |  |  |  |
|                                                                                                    |  |  |  |  |  |  |  |  |
|                                                                                                    |  |  |  |  |  |  |  |  |
|                                                                                                    |  |  |  |  |  |  |  |  |
|                                                                                                    |  |  |  |  |  |  |  |  |
|                                                                                                    |  |  |  |  |  |  |  |  |
|                                                                                                    |  |  |  |  |  |  |  |  |
|                                                                                                    |  |  |  |  |  |  |  |  |
|                                                                                                    |  |  |  |  |  |  |  |  |
|                                                                                                    |  |  |  |  |  |  |  |  |
|                                                                                                    |  |  |  |  |  |  |  |  |
|                                                                                                    |  |  |  |  |  |  |  |  |
|                                                                                                    |  |  |  |  |  |  |  |  |
|                                                                                                    |  |  |  |  |  |  |  |  |
|                                                                                                    |  |  |  |  |  |  |  |  |
|                                                                                                    |  |  |  |  |  |  |  |  |
|                                                                                                    |  |  |  |  |  |  |  |  |
|                                                                                                    |  |  |  |  |  |  |  |  |
|                                                                                                    |  |  |  |  |  |  |  |  |
|                                                                                                    |  |  |  |  |  |  |  |  |
|                                                                                                    |  |  |  |  |  |  |  |  |
|                                                                                                    |  |  |  |  |  |  |  |  |
|                                                                                                    |  |  |  |  |  |  |  |  |
|                                                                                                    |  |  |  |  |  |  |  |  |
|                                                                                                    |  |  |  |  |  |  |  |  |
|                                                                                                    |  |  |  |  |  |  |  |  |
|                                                                                                    |  |  |  |  |  |  |  |  |
|                                                                                                    |  |  |  |  |  |  |  |  |
|                                                                                                    |  |  |  |  |  |  |  |  |
|                                                                                                    |  |  |  |  |  |  |  |  |
|                                                                                                    |  |  |  |  |  |  |  |  |
|                                                                                                    |  |  |  |  |  |  |  |  |
|                                                                                                    |  |  |  |  |  |  |  |  |
|                                                                                                    |  |  |  |  |  |  |  |  |
|                                                                                                    |  |  |  |  |  |  |  |  |
|                                                                                                    |  |  |  |  |  |  |  |  |

Lampiran 3e. Perhitungan Manual Karakteristik Input-Output Harian PLTGU Sengkang Blok I (Lanjutan)

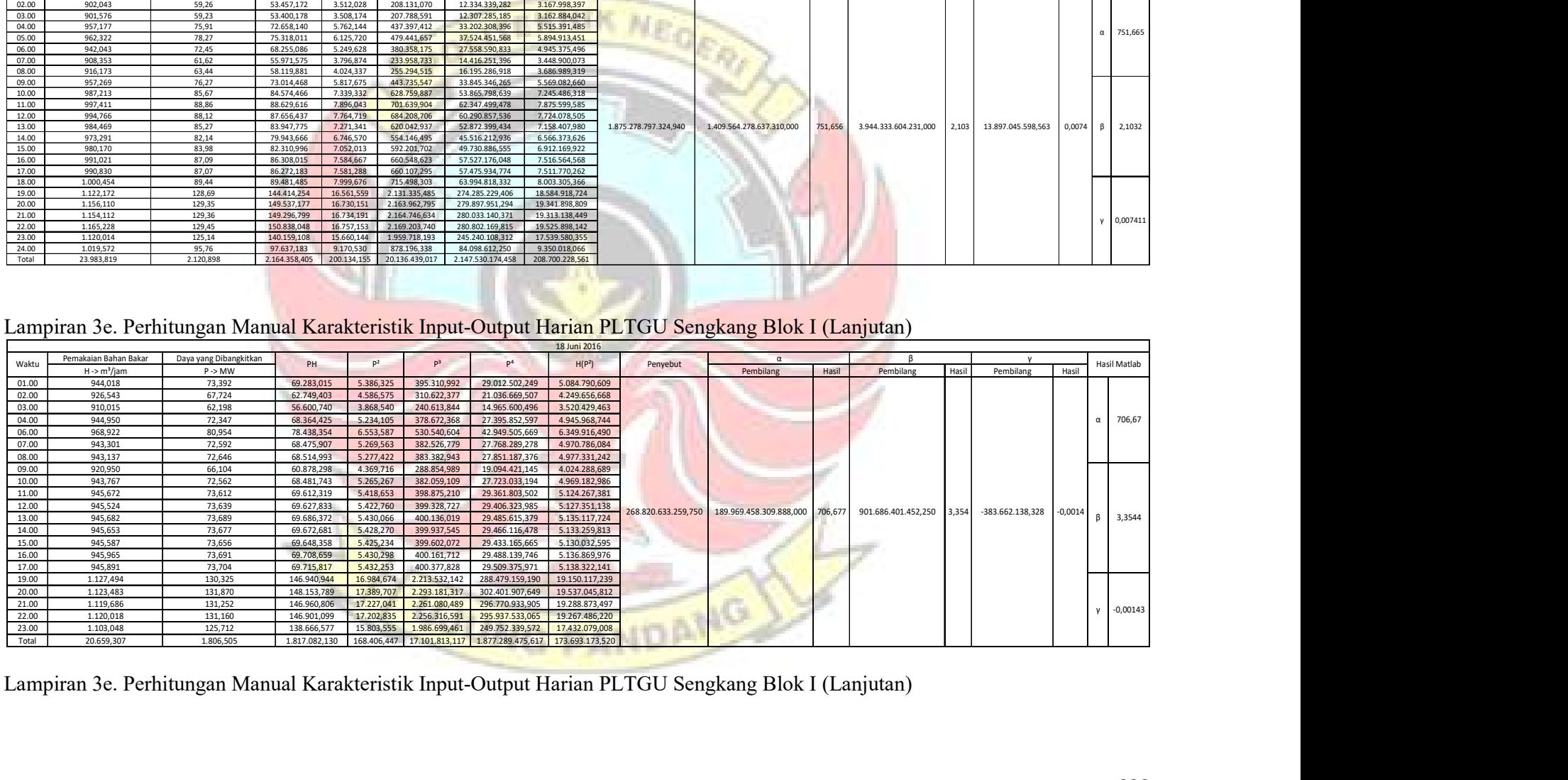

|                                                                 |                                                                                                    |                              |                            |                                       |                                                      |                                                               | 19 Juni 2016                                                      |                     |                                                                                                    |                    |       |                                                              |                   |
|-----------------------------------------------------------------|----------------------------------------------------------------------------------------------------|------------------------------|----------------------------|---------------------------------------|------------------------------------------------------|---------------------------------------------------------------|-------------------------------------------------------------------|---------------------|----------------------------------------------------------------------------------------------------|--------------------|-------|--------------------------------------------------------------|-------------------|
| Waktu                                                           | Pemakaian Bahan Bakar                                                                              | Daya yang Dibangkitkan       | PH                         | P <sup>2</sup>                        | P <sup>3</sup>                                       | P <sup>4</sup>                                                | H(P <sup>2</sup> )                                                | Penyebut            |                                                                                                    |                    |       |                                                              | Hasil Matlab      |
| $\frac{01.00}{02.00}$                                           | $H \rightarrow m^3/jam$<br>944,825                                                                 | $P \rightarrow MW$<br>73,42  | 69.371,596                 | 5.390,896                             | 395.814,228                                          | 29.061.757,056                                                | 5.093.451,251                                                     |                     | Pembilang                                                                                                    | Hasil<br>Pembilang | Hasil | Pembilang                                                    | Hasil             |
| 03.00                                                           | 942.582<br>942,691                                                                                 | 72,34<br>72,36               | 68.183,679<br>68.210,545   | 5.232,662<br>5.235,573                | 378.515,784<br>378.831,662                           | 27.380.749,139                                                | 4.932.212,276<br>4.935.527,870                                    |                     |                                                                                                    |                    |       |                                                              |                   |
| 04.00                                                           | 952,788                                                                                            | 75,24                        | 71.686,473                 | 5.660,851                             | 425.914,625                                          | 27.411.219,576<br>32.045.230,805                              | 5.393.591,639                                                     |                     |                                                                                                    |                    |       |                                                              | $\alpha$ 713,4013 |
| 05.00<br>06.00                                                  | 1.011,177<br>986,965                                                                               | 92,56<br>86,07               | 93.594,495<br>84.944,319   | 8.567,347                             | 792.993,300<br>7.407,390 637.525,926                 | 73.399.430,508                                                | 8.663.103,035<br>54.869.432,373 7.310.834,581                     |                     |                                                                                                    |                    |       |                                                              |                   |
| 07.00                                                           | 943,237                                                                                            | 73,10                        | 68.949,184                 | 5.343,391                             | 390.593,921                                          |                                                               | 28.551.831,575   5.040.082,217                                    |                     |                                                                                                    |                    |       |                                                              |                   |
| 08.00<br>09.00                                                  | 912,563<br>920,147                                                                                 | 62,70<br>64,85               | 57.221,751<br>59.667,345   | 3.931,850<br>4.204,930                | 246.544,545<br>272.670,494                           |                                                               | 15.459.443,790 3.588.059,253<br>17.681.435,715 3.869.154,707      |                     |                                                                                                    |                    |       |                                                              |                   |
| 10.00                                                           | 1.000,319                                                                                          | 88,85                        | 88.883,235                 | 7.895,190                             | 701.526,213                                          |                                                               | 62.334.029,852 7.897.709,485                                      |                     |                                                                                                    |                    |       |                                                              |                   |
| 11.00<br>12.00                                                  | 1.041,321<br>974,882                                                                               | 101,39<br>82,97              | 105.582,513<br>80.883,188  |                                       | 10.280,505 1.042.369,393<br>6.883,551 571.108,755    |                                                               | 105.688.775,873 10.705.309,141<br>47.383.276,741 6.710.649,186    |                     |                                                                                                    |                    |       |                                                              |                   |
| $\begin{array}{r} 13.00 \\ 14.00 \\ 15.00 \\ 16.00 \end{array}$ | 975,238                                                                                            | 82,95                        | 80.893,288                 |                                       | 6.880,239 570.696,604                                |                                                               | 47.337.688,932 6.709.872,267                                      |                     | 1.092.737.927.757,750 779.441.241.514.112,000 713,292 3.366.426.449.012,500 3,0807 1.296.032.638,031 0,0012 β 3,0782 |                    |       |                                                              |                   |
|                                                                 | 975,033<br>974,854                                                                                 | 82,84<br>82,95               | 80.776,258<br>80.860,446   |                                       | 6.863,238 568.582,666<br>6.880,071 570.675,729       |                                                               | 47.104.039,648   6.691.881,918<br>47.335.380,244 6.707.066,309    |                     |                                                                                                    |                    |       |                                                              |                   |
|                                                                 | 987,763<br>1.010,426                                                                               | 86,35<br>92,82               | 85.292,809<br>93.783,583   |                                       | 7.456,231 643.841,653<br>8.614,796 799.590,212       |                                                               | 55.595.387,242 7.364.989,066<br>74.214.703,884 8.704.609,855      |                     |                                                                                                    |                    |       |                                                              |                   |
| $17.00$<br>$18.00$                                              | 1.023,164                                                                                          | 95,88                        | 98.098,425                 |                                       | 9.192,505 881.354,905                                |                                                               | 84.502.151,701 9.405.437,001                                      |                     |                                                                                                    |                    |       |                                                              |                   |
| 19.00                                                           | 1.143,960<br>1.145,160                                                                             | 132,03<br>130,66             | 151.039,589<br>149.627,786 |                                       | 17.432,498 2.301.650,904<br>17.072,295 2.230.682,915 |                                                               | 303.892.003,201  19.942.087,274<br>291.463.239,728 19.550.514,825 |                     |                                                                                                    |                    |       |                                                              |                   |
|                                                                 | 1.149,401                                                                                          | 131,98                       | 151.701,379                |                                       | 17.419,505 2.299.077,993                             |                                                               | 303.439.144,928 20.021.998,782                                    |                     |                                                                                                    |                    |       |                                                              | 0,001199<br>ν     |
| 20.00<br>20.00<br>21.00<br>22.00<br>23.00<br>24.00<br>Total     | 1.123,706<br>1.070,111                                                                             | 132,40<br>113,65             | 148.783,548<br>121.614,139 |                                       | 17.530,896 2.321.165,762<br>12.915,485 1.467.797,355 |                                                               | 307.332.301,208  19.699.579,814<br>166.809.763,927 13.820.999,058 |                     |                                                                                                    |                    |       |                                                              |                   |
|                                                                 | 939,731                                                                                            | 72,42                        | 68.052,476                 |                                       |                                                      | 5.244,219 379.770,532 27.501.835,770 4.928.154,907            |                                                                   |                     |                                                                                                    |                    |       |                                                              |                   |
|                                                                 | 24.092,044                                                                                         | 2.182,770                    | 2.227.702,050              |                                       |                                                      | 209.536,114 21.269.296,076 2.277.794.253,418 217.686.875,718  |                                                                   |                     |                                                                                                    |                    |       |                                                              |                   |
|                                                                 |                                                                                                    |                              |                            |                                       |                                                      |                                                               |                                                                   |                     |                                                                                                    |                    |       |                                                              |                   |
|                                                                 |                                                                                                    |                              |                            |                                       |                                                      |                                                               |                                                                   |                     |                                                                                                    |                    |       |                                                              |                   |
|                                                                 | Lampiran 3e. Perhitungan Manual Karakteristik Input-Output Harian PLTGU Sengkang Blok I (Lanjutan) |                              |                            |                                       |                                                      |                                                               |                                                                   |                     |                                                                                                    |                    |       |                                                              |                   |
|                                                                 |                                                                                                    |                              |                            |                                       |                                                      |                                                               | 20 Juni 2016                                                      |                     |                                                                                                    |                    |       |                                                              |                   |
| Waktu                                                           | Pemakaian Bahan Bakar                                                                              | Daya yang Dibangkitkan       | PH                         | P <sup>2</sup>                        | P <sup>3</sup>                                       | P <sup>4</sup>                                                | H(P <sup>2</sup> )                                                | Penyebut            | $\alpha$                                                                                                    |                    | Β.    |                                                              | Hasil Matlab      |
| 01.00                                                           | H -> m <sup>3</sup> /jam<br>911,370                                                                | $P \rightarrow MW$<br>62,535 | 56.992,682                 | 3.910,645                             | 244.552,811                                          | 15.293.147,527                                                | 3.564.046,086                                                     |                     | Pembilang                                                                                                    | Hasil<br>Pembilang |       | Hasil  <br>Pembilang                                         | Hasil             |
| 02.00                                                           | 912,576                                                                                            | 62,586                       | 57.114,254                 | 3.916,972                             | 245.146,508                                          | 15.342.670,181                                                | 3.574.536,585                                                     |                     |                                                                                                    |                    |       |                                                              |                   |
| 03.00<br>04.00                                                  | 912,608<br>926,104                                                                                 | 62,603<br>66,491             | 57.132,240<br>61.577,788   | 3.919,169<br>4.421,083                | 245.352,792<br>293.963,184                           | 15.359.886,508<br>19.545.971,339                              | 3.576.664,931<br>4.094.382,377                                    |                     |                                                                                                    |                    |       |                                                              |                   |
| 05.00                                                           | 970,699                                                                                            | 80,707                       | 78.342,131                 | 6.513,614                             | 525.693,986                                          | 42.427.164,887                                                | 6.322.755,468                                                     |                     |                                                                                                    |                    |       |                                                              | $\alpha$ 704,4127 |
| 06.00<br>07.00                                                  | 920,023<br>915,695                                                                                 | 65,515<br>63,618             | 60.275,132<br>58.254,405   | 4.292,193<br>4.047,211                | 281.202,281<br>257.474,194                           | 18.422.919,436<br>16.379.913,734                              | 3.948.914,948<br>3.706.010,762                                    |                     |                                                                                                    |                    |       |                                                              |                   |
|                                                                 | 937,958                                                                                            | 70,191                       | 65.836,135                 | 4.926,768                             | 345.814,459                                          | 24.273.041,403                                                | 4.621.100,087                                                     |                     |                                                                                                    |                    |       |                                                              |                   |
| 08.00                                                           | 946,470<br>943,743                                                                                 | 73,701<br>72,985             | 69.755,634<br>68.878,875   | 5.431,813<br>5.326,778                | 400.329,099<br>388.773,696                           | 29.504.587,376<br>28.374.561,846                              | 5.141.048,180<br>5.027.109,407                                    |                     |                                                                                                    |                    |       |                                                              |                   |
| 09.00                                                           |                                                                                                    | 67,764                       | 62.858,978                 | 4.592,017                             | 311.175,367                                          | 21.086.618,832                                                | 4.259.602,299                                                     |                     |                                                                                                    |                    |       |                                                              |                   |
| 10.00<br>11.00                                                  | 927,610                                                                                            | 67,746                       | 62.885,230                 | 4.589,552<br>4.577,892                | 310.924,820<br>309,740,742                           | 21.063.984,310<br>20.957.096,424                              | 4.260.237,260<br>4.247.725,848                                    | 847.971.226.699,625 | 603.352.868.381.312,000 711,525                                                                                      |                    |       | 2.677.895.056.124,750 3,1580 479.086.287,039 0,0006 β 3,3004 |                   |
| 12.00<br>13.00                                                  | 928,247<br>927,878                                                                                 | 67,660                       | 62.780,345                 |                                       |                                                      |                                                               |                                                                   |                     |                                                                                                    |                    |       |                                                              |                   |
| 14.00                                                           | 927,237                                                                                            | 67,796                       | 62.863,094                 | 4.596,314                             | 311.612.263                                          | 21.126.102.701                                                | 4.261.873,965                                                     |                     |                                                                                                    |                    |       |                                                              |                   |
| 15.00<br>16.00                                                  | 926,912<br>930.389                                                                                 | 67,798<br>68.681             | 62.842,963<br>63.899.600   | 4.596,594<br>4,717,017                | 311.640,742<br>323.967.255                           | 21.128.677,080<br>22.250.246,242                              | 4.260.638,905<br>4.388.659.065                                    |                     |                                                                                                    |                    |       |                                                              |                   |
| 17.00                                                           | 942,334                                                                                            | 72,671                       | 68.480,532                 | 5.281.103                             | 383,784,126                                          | 27.890.053,278                                                | 4.976.562.505                                                     |                     |                                                                                                    |                    |       |                                                              |                   |
| 18.00<br>19.00                                                  | 992,091<br>1.127,185                                                                               | 86,436<br>124,788            | 85.752,331                 | 7.471.181<br>140.659,423   15.572,098 | 645.778,903                                          | 55.818.539,718<br>1.943.214,331 242.490.245,373               | 7.412.087,748<br>17.552.638,140                                   |                     |                                                                                                    |                    |       |                                                              |                   |
| 20.00                                                           | 1.136,744                                                                                          | 130,810                      |                            | 148.697,573 17.111,264                |                                                      | 2.238.324,970 292.795.357,277                                 | 19.451.134,035                                                    |                     |                                                                                                    |                    |       |                                                              |                   |
| 21.00<br>22.00                                                  | 1.136,432<br>1.130,660                                                                             | 131,450<br>132,601           | 149.383,604<br>149.926,347 | 17.279,011<br>17.582,944              | 2.271.320,023<br>2.331.510,588                       | 298.564.228,354<br>309.159.922,277                            | 19.636.422,936<br>19.880.337,738                                  |                     |                                                                                                    |                    |       |                                                              | $-0,00011$<br>v   |
| 23.00<br>24.00                                                  | 1.051,442<br>912,014                                                                               | 107,996<br>63,305            | 113.551,227<br>57.734,976  | 11.663,065<br>4.007,518               |                                                      | 1.259.560,513  136.027.082,304<br>253.695,732  16.060.197,527 | 12.263.040,859<br>3.654.910,223                                   |                     |                                                                                                    |                    |       |                                                              |                   |

Lampiran 3e. Perhitungan Manual Karakteristik Input-Output Harian PLTGU Sengkang Blok I (Lanjutan)

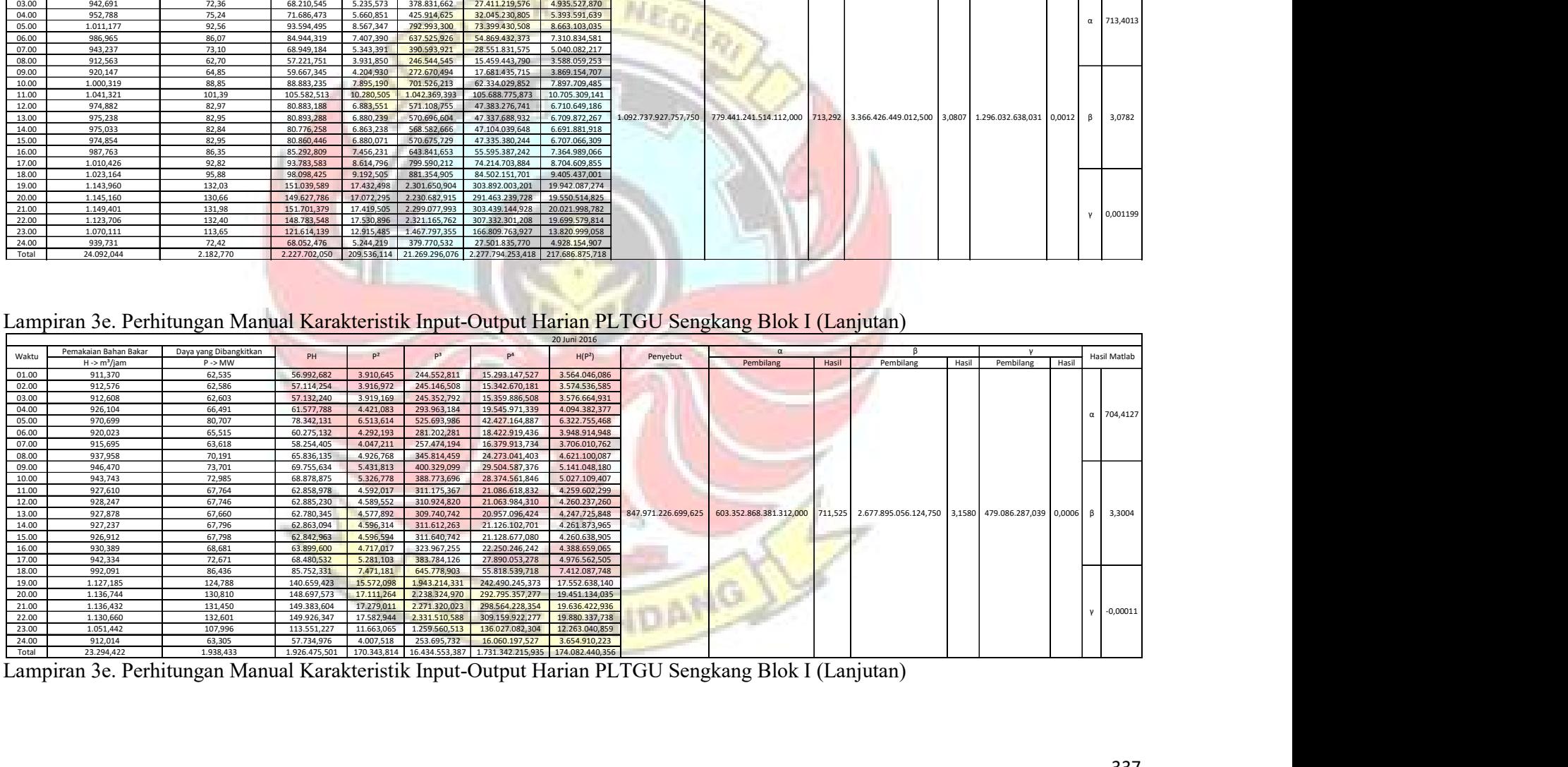

Lampiran 3e. Perhitungan Manual Karakteristik Input-Output Harian PLTGU Sengkang Blok I (Lanjutan) and the terminal second that the terminal second that the terminal second that the terminal second that the terminal second

|                                                               |                                      |                                                                                                    |                            |                                                     |                                                      |                                    | 21 Juni 2016                                                                                                    |                                                                                                    |           |          |       |           |       |           |          |                   |
|---------------------------------------------------------------|--------------------------------------|----------------------------------------------------------------------------------------------------|----------------------------|-----------------------------------------------------|------------------------------------------------------|------------------------------------|----------------------------------------------------------------------------------------------------|----------------------------------------------------------------------------------------------------|-----------|----------|-------|-----------|-------|-----------|----------|-------------------|
| Waktu                                                         | Pemakaian Bahan Bakar                | Daya yang Dibangkitkan                                                                             | PH                         | P <sup>2</sup>                                      | P <sup>3</sup>                                       | P <sup>4</sup>                     | H(P <sup>2</sup> )                                                                                                    | Penyebut                                                                                                    |           |          |       |           |       |           |          | Hasil Matlab      |
| 01.00                                                         | $H \rightarrow m^3/jam$<br>907,891   | $P \rightarrow MW$<br>61,322                                                                       | 55.673,639                 | 3.760,380                                           | 230.593,785                                          | 14.140.457,563                     | 3.414.015,378                                                                                                    |                                                                                                    | Pembilang |          | Hasil | Pembilang | Hasil | Pembilang | Hasil    |                   |
| 02.00                                                         | 907,726                              | 61,321                                                                                             | 55.662,474                 | 3.760,237                                           | 230.580,651                                          | 14.139.383,736                     | 3.413.265,936                                                                                                    |                                                                                                    |           |          |       |           |       |           |          |                   |
| $\frac{03.00}{04.00}$                                         | 907,454<br>954,962                   | 61,364<br>74,950                                                                                   | 55.684,629<br>71.574,288   | 3.765,488<br>5.617,480                              | 231.063,788                                          | 14.178.899,284                     | 3.417.007,719<br>421.029,321 31.556.085,412 5.364.482,282                                                                                      |                                                                                                    |           |          |       |           |       |           | $\alpha$ | 730,1995          |
| $\frac{05.00}{06.00}$                                         | 1.040,544<br>932,733                 | 100,662<br>69,860                                                                                  | 104.743,765<br>65.160,551  | 10.132,939<br>4.880,392                             |                                                      |                                    | 1.020.006,920 102.676.445,158 10.543.769,079<br>340.943,186 23.818.222,853 4.552.103,062                                                       |                                                                                                    |           |          |       |           |       |           |          |                   |
|                                                               | 917,549                              | 64,259                                                                                             | 58.961,113                 | 4.129,266                                           |                                                      |                                    | 265.344,029 17.050.839,174 3.788.803,766                                                                                                    |                                                                                                    |           |          |       |           |       |           |          |                   |
| $\begin{array}{r} 08.00 \\ 09.00 \\ \hline 10.00 \end{array}$ | 928,610<br>918,022                   | 67,587<br>64,539                                                                                   | 62.761,673<br>59.247,802   | 4.567,956<br>4.165,222                              |                                                      |                                    | 308.732,859 20.866.221,137 4.241.851,508<br>268.817,345 17.349.077,311 3.823.766,294                                                           |                                                                                                    |           |          |       |           |       |           |          |                   |
| 11.00                                                         | 930,036<br>929,760                   | 68,262<br>68,263                                                                                   | 63.485,684<br>63.468,317   | 4.659,636<br>4.659,854                              |                                                      |                                    | 318.073,848 21.712.205,961 4.333.629,601<br>318.096,227 21.714.242,885 4.332.545,701                                                           |                                                                                                    |           |          |       |           |       |           |          |                   |
| 12.00                                                         | 943,784                              | 72,409                                                                                             | 68.338,868                 | 5.243,124                                           |                                                      |                                    | 379.651,577 27.490.350,544 4.948.377,788                                                                                                    |                                                                                                    |           |          |       |           |       |           |          |                   |
| 13.00<br>14.00                                                | 946,484<br>942,959                   | 73,946<br>72,633                                                                                   | 69.989,206<br>68.489,783   | 5.468,084<br>5.275,523                              | 383.175,970                                          | 27.831.141,544                     | 404.345,661 29.899.944,510 5.175.456,481<br>4.974.604,314                                                                                      | 1.178.967.418.656,190 869.574.682.069.888,000 737,573 2.891.915.020.380,250 2,4529 6.234.144.915,367 0,005              |           |          |       |           |       |           | $\beta$  | 2,6483            |
| 15.00                                                         | 943,304                              | 72,774                                                                                             | 68.648,115                 | 5.296,068                                           | 385.416,547                                          | 28.048.338,642                     | 4.995.804,120                                                                                                    |                                                                                                    |           |          |       |           |       |           |          |                   |
| 16.00<br>17.00                                                | 959,897<br>975,569                   | 77,626<br>82,745                                                                                   | 74.512,936<br>80.723,275   | 6.025,792<br>6.846,710                              | 467.757,970<br>566.529,979                           | 36.310.168,282<br>46.877.437,353   | 5.784.139,278<br>6.679.435,183                                                                                                    |                                                                                                    |           |          |       |           |       |           |          |                   |
| 18.00<br>19.00                                                | 1.049,403                            | 103,108                                                                                            | 108.201,512                | 10.631,198                                          |                                                      |                                    | 1.096.158,321  113.022.362,149  11.156.408,959                                                                                                 |                                                                                                    |           |          |       |           |       |           |          |                   |
| 20.00                                                         | 1.137,436<br>1.146,752               | 130,844<br>130,186                                                                                 | 148.827,160<br>149.290,770 | 17.120,276                                          |                                                      | 2.240.093,451 293.103.844,700      | 19.473.211,171<br>16.948,327 2.206.430,479 287.245.784,637 19.435.529,326                                                                      |                                                                                                    |           |          |       |           |       |           |          |                   |
| 21.00<br>22.00                                                | 1.166,586<br>1.129,442               | 128,387<br>128,084                                                                                 | 149.774,673<br>144.663,477 | 16.483,260<br>16.405,507                            |                                                      |                                    | 2.116.238,835 271.697.873,726 19.229.143,494<br>2.101.282,767 269.140.671,614 18.529.074,683                                                   |                                                                                                    |           |          |       |           |       |           |          | 0,004202          |
| 23.00                                                         | 1.095,640                            | 119,277                                                                                            | 130.684,321                | 14.226,918                                          |                                                      |                                    | 1.696.939,061 202.405.198,363 15.587.587,405                                                                                                   |                                                                                                    |           |          |       |           |       |           |          |                   |
| 24.00<br>Total                                                | 984,274<br>23.696,820                | 85,650<br>2.040,057                                                                                | 84.303,361                 | 7.335,978                                           |                                                      |                                    | 628.328,852 53.816.568,552 7.220.610,018<br>2.062.871,390 187.405,616 18.625.631,428 1.986.091.765,088 194.414.622,545                         |                                                                                                    |           |          |       |           |       |           |          |                   |
|                                                               |                                      |                                                                                                    |                            |                                                     |                                                      |                                    |                                                                                                    |                                                                                                    |           | L        |       |           |       |           |          |                   |
|                                                               |                                      |                                                                                                    |                            |                                                     |                                                      |                                    |                                                                                                    |                                                                                                    |           |          |       |           |       |           |          |                   |
|                                                               |                                      |                                                                                                    |                            |                                                     |                                                      |                                    |                                                                                                    |                                                                                                    |           |          |       |           |       |           |          |                   |
|                                                               |                                      | Lampiran 3e. Perhitungan Manual Karakteristik Input-Output Harian PLTGU Sengkang Blok I (Lanjutan) |                            |                                                     |                                                      |                                    |                                                                                                    |                                                                                                    |           |          |       |           |       |           |          |                   |
|                                                               | Pemakaian Bahan Bakar                | Daya yang Dibangkitkan                                                                             |                            |                                                     |                                                      |                                    | 22 Juni 2016                                                                                                    |                                                                                                    |           | $\alpha$ |       |           |       |           |          |                   |
| Waktu                                                         | $H \rightarrow m^3$ /jam             | $P \rightarrow MW$                                                                                 | PH                         | P <sup>2</sup>                                      | P <sup>3</sup>                                       | $P^4$                              | H(P <sup>2</sup> )                                                                                                    | Penyebut                                                                                                    | Pembilang |          | Hasil | Pembilang | Hasil | Pembilang | Hasil    | Hasil Matlab      |
| 01.00<br>02.00                                                | 946,251<br>913,776                   | 73,665<br>63,673                                                                                   | 69.705,161<br>58.182,488   | 5.426,466<br>4.054,200                              | 399.738,158<br>258.141,408                           | 29.446.531,222<br>16.436.533,595   | 5.134.799,295<br>3.704.630,059                                                                                                    |                                                                                                    |           |          |       |           |       |           |          |                   |
| 03.00<br>04.00                                                | 898,408                              | 58,319                                                                                             | 52.393,985                 | 3.401,070                                           | 198.345,957                                          | 11.567.276,986                     | 3.055.548,735                                                                                                    |                                                                                                    |           |          |       |           |       |           |          |                   |
| 05.00                                                         | 906,325<br>944,038                   | 60,344<br>72,477                                                                                   | 54.691,624<br>68.420,847   | 5.252,881                                           | 3.641,448 219.741,015<br>380.711,834                 | 13.260.141,778<br>27.592.761,575   | 3.300.333,766<br>4.958.921,581                                                                                                    |                                                                                                    |           |          |       |           |       |           |          | $\alpha$ 742,5574 |
| 06.00<br>07.00                                                | 931,406<br>915,324                   | 69,049<br>63,701                                                                                   | 64.312,631<br>58.307,192   | 4.767,758<br>4.057,836                              | 329.208,716<br>258.488,801                           | 22.731.517,669<br>16.466.032,794   | 4.440.719,948<br>3.714.234,921                                                                                                    |                                                                                                    |           |          |       |           |       |           |          |                   |
| 08.00                                                         | 916,958                              | 64,322                                                                                             | 58.980,558                 | 4.137,317                                           | 266.120,381                                          | 17.117.388,789                     | 3.793.746,070                                                                                                    |                                                                                                    |           |          |       |           |       |           |          |                   |
| 09.00<br>10.00                                                | 917,436<br>917,025                   | 64,588<br>64,591                                                                                   | 59.255,512<br>59.232,013   | 4.171,628<br>4.172,059                              | 269.437,707<br>269.479,440                           | 17.402.480,898<br>17.406.074,896   | 3.827.203,439<br>3.825.883,171                                                                                                    |                                                                                                    |           |          |       |           |       |           |          |                   |
| 11.00                                                         | 916,830                              | 64,597                                                                                             | 59.224,047                 | 4.172,715 269.542,980                               |                                                      | 17.411.547,311                     | 3.825.669,285                                                                                                    |                                                                                                    |           |          |       |           |       |           |          |                   |
| 12.00<br>13.00                                                | 923,316<br>929,572                   | 66,351<br>68,627                                                                                   | 61.262,528<br>63.793,588   | 4.402,398<br>4.709,639                              | 292.101,639<br>323.207,548                           | 19.381.110,511<br>22.180.704,000   | 4.064.803,743<br>4.377.950,631                                                                                                    | 1.767.237.805.981,870 1.312.286.544.843.520,000 742,564 3.954.441.385.092,000 2,2376 12.871.342.164,297 0,0073 β 2,2378 |           |          |       |           |       |           |          |                   |
|                                                               | 964,362<br>1.013,631                 | 78,807<br>93,483                                                                                   | 75.998,112<br>94.757,402   | 6.210,479<br>8.739,104                              | 489.426,675<br>816.959,210                           | 38.570.048,116<br>76.371.941,427   | 5.989.152,219<br>8.858.222,835                                                                                                    |                                                                                                    |           |          |       |           |       |           |          |                   |
| 14.00                                                         | 1.022,833                            | 96,010                                                                                             | 98.202,546                 | 9.217,991                                           | 885.022,695                                          | 84.971.354,983                     | 9.428.462,605                                                                                                    |                                                                                                    |           |          |       |           |       |           |          |                   |
| 15.00<br>16.00                                                |                                      | 103,407                                                                                            | 108.535,906                | 10.693,087 1.105.744,21                             |                                                      | 114.342.118,816                    | 11.223.414,335                                                                                                    |                                                                                                    |           |          |       |           |       |           |          |                   |
| 17.00                                                         | 1.049,595<br>1.088,738               | 114,934                                                                                            | 125.133,042                | 13.209,820 1.518.257,120                            |                                                      |                                    |                                                                                                    |                                                                                                    |           |          |       |           |       |           |          |                   |
| 18.00<br>19.00                                                | 1.130,233                            | 132,994                                                                                            | 150.313,838                | 17.687,327 2.352.303,29                             |                                                      | 174.499.331,995<br>312.841.545,540 | 14.382.038,400<br>19.990.795,192                                                                                                    |                                                                                                    |           |          |       |           |       |           |          |                   |
| 20.00<br>21.00                                                | 1.170,486<br>1.191,924               | 131,903<br>128,070                                                                                 | 154.390,681<br>152.649,391 | 17.398,416 2.294.904,31<br>16.401,861 2.100.582,235 |                                                      | 302.704.894,184<br>269.021.042,264 | 20.364.602,752<br>19.549.769,373                                                                                                    |                                                                                                    |           |          |       |           |       |           |          |                   |
| 22.00                                                         | 1.184,938                            | 127,865                                                                                            | 151.512,042                | 16.349,449 2.090.521,744                            |                                                      |                                    | 267.304.488,902 19.373.081,951                                                                                                    |                                                                                                    |           |          |       |           |       |           |          | 0,007283          |
| 23.00<br>24.00<br>Total T                                     | 1.140,144<br>1.118,951<br>24 052 501 | 127,994<br>127,705<br>2 117 474                                                                    | 145.931,085<br>142.895,295 |                                                     | 16.382,360 2.096.837,149<br>16.308,490 2.082.670,764 |                                    | 268.381.722,809 18.678.244,106<br>265.966.840,461 18.248.400,475<br>2 188 081 517 204 965 799 21 567 494 999 2 423 375 431 519 218 110 628 887 |                                                                                                    |           |          |       |           |       |           |          |                   |

Lampiran 3e. Perhitungan Manual Karakteristik Input-Output Harian PLTGU Sengkang Blok I (Lanjutan)

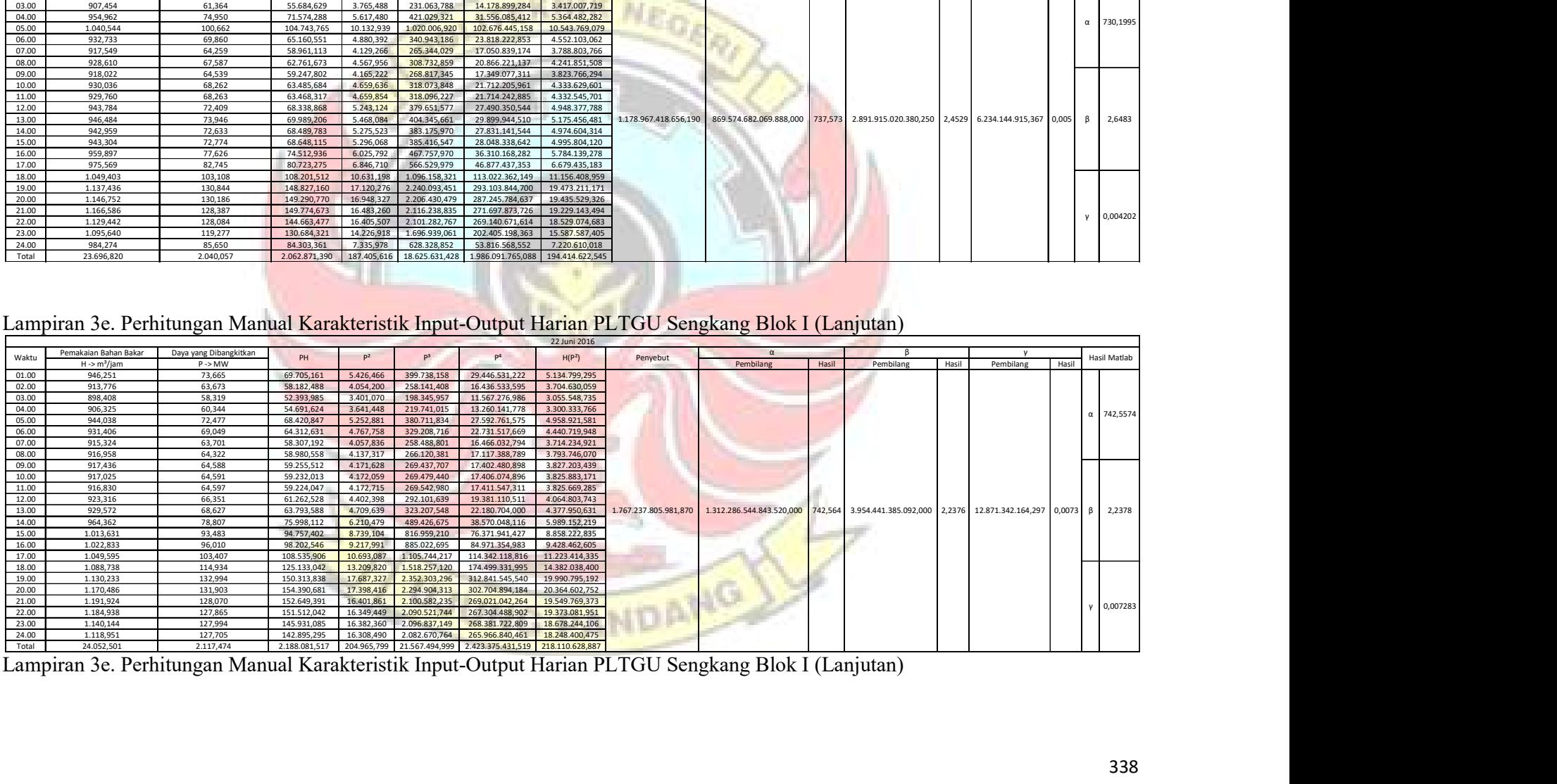

|                                                                          | Pemakaian Bahan Bakar                        | Daya yang Dibangkitkan                                                                             | PH                         | P <sup>2</sup>         | P <sup>3</sup>                                 | P <sup>4</sup>                                                                                                    | 23 Juni 2016                                                 |          | $\alpha$                                                                                                    |       | - ß                                                                                                 |                          | Hasil Matlab      |
|--------------------------------------------------------------------------|----------------------------------------------|----------------------------------------------------------------------------------------------------|----------------------------|------------------------|------------------------------------------------|----------------------------------------------------------------------------------------------------|--------------------------------------------------------------|----------|----------------------------------------------------------------------------------------------------|-------|----------------------------------------------------------------------------------------------------|--------------------------|-------------------|
| Waktu<br>01.00                                                           | $H \rightarrow m^3/jam$<br>1.059,716         | $\mathsf{P} \Rightarrow \mathsf{MW}$<br>106,513                                                    | 112.873,442                | 11.344,999             | 1.208.388,878                                  | 128.709.012,707                                                                                                    | H(P <sup>2</sup> )<br>12.022.478,448                         | Penyebut | Pembilang                                                                                                    | Hasil | Pembilang                                                                                           | Pembilang<br>Hasil       | Hasil             |
| 02.00                                                                    | 966,646                                      | 80,184                                                                                             | 77.510,043                 | 6.429,551              | 515.550,255                                    | 41.339.130,803                                                                                                    | 6.215.102,736                                                |          |                                                                                                    |       |                                                                                                    |                          |                   |
| 03.00                                                                    | 932,143<br>973,291                           | 69,266<br>80,618                                                                                   | 64.565,489<br>78.465,184   | 4.797,727<br>6.499,337 | 332.317,550<br>523.966,523                     | 23.018.182,928                                                                                                    | 4.472.168,959                                                |          |                                                                                                    |       |                                                                                                    |                          |                   |
| $\frac{04.00}{05.00}$                                                    | 1.011,630                                    | 93,000                                                                                             | 94.081,311                 | 8.648,957              | 804.350,984                                    |                                                                                                    | 42.241.375,731 6.325.742,557<br>74.804.455,047 8.749.540,098 |          |                                                                                                    |       |                                                                                                    |                          | 740,1868          |
| $\frac{06.00}{07.00}$                                                    | 932,480<br>900,225                           | 69,993<br>58,768                                                                                   | 65.266,959<br>52.903,992   | 4.899,003<br>3.453,620 |                                                | 342.895,329 24.000.231,249 4.568.222,323<br>202.960,617 11.927.489,186 3.109.035,654                               |                                                              |          |                                                                                                    |       |                                                                                                    |                          |                   |
| 08.00                                                                    | 940,541                                      | 70,932                                                                                             | 66.714,066                 | 5.031,294              | 356.877,850                                    |                                                                                                    | 25.313.923,207 4.732.136,655                                 |          |                                                                                                    |       |                                                                                                    |                          |                   |
| $\begin{array}{r} 09.00 \\ 09.00 \\ 10.00 \\ 11.00 \\ 12.00 \end{array}$ | 964,816<br>971,018                           | 79,325<br>81,319                                                                                   | 76.534,386<br>78.962,096   | 6.292,517<br>6.612,767 |                                                | 499.156,305 39.595.765,917 6.071.119,576<br>537.743,060 43.728.685,182 6.421.112,428                               |                                                              |          |                                                                                                    |       |                                                                                                    |                          |                   |
|                                                                          | 1.023,527                                    | 96,093                                                                                             | 98.353,356                 | 9.233,784              |                                                | 887.298,114 85.262.764,833                                                                                         | 9.451.027,689                                                |          |                                                                                                    |       |                                                                                                    |                          |                   |
| 13.00                                                                    | 1.032,079<br>1.031,897                       | 98,659<br>98,655                                                                                   | 101.823,497<br>101.802,142 | 9.733,518<br>9.732,878 | 960.200,425                                    | 960.295,156 94.741.367,846<br>94.728.906,773                                                                       | 10.045.762,872<br>10.043.325,671                             |          | 1.371.389.155.232,370 1.015.091.440.746.110,000 740,192 3.167.150.956.049,000 2,309 9.140.532.801,109 0,0067 $\beta$ 2,3096 |       |                                                                                                    |                          |                   |
| 14.00                                                                    | 1.057,724                                    | 105,358                                                                                            | 111.439,852                | 11.100,344             |                                                | 1.169.511,874 123.217.628,876                                                                                      | 11.741.098,714                                               |          |                                                                                                    |       |                                                                                                    |                          |                   |
| 15.00<br>16.00                                                           | 1.105,968<br>1.106,774                       | 118,189<br>118,543                                                                                 | 130.713,436<br>131.200,311 | 14.052,433             | 1.665.817,032                                  | 13.968,683  1.650.947,245  195.124.106,703<br>197.470.881,251                                                      | 15.448.914,286<br>15.552.873,185                             |          |                                                                                                    |       |                                                                                                    |                          |                   |
| 17.00<br>18.00                                                           | 1.111,457<br>1.113,779                       | 119,746<br>122,044                                                                                 | 133.092,531<br>135.930,194 | 14.894,769             | 14.339,092  1.717.048,220<br>1.817.819,172     | 205.609.568,822<br>221.854.157,951                                                                                 | 15.937.291,496<br>16.589.482,212                             |          |                                                                                                    |       |                                                                                                    |                          |                   |
| 19.00                                                                    | 1.132,060                                    | 133,699                                                                                            | 151.355,425                |                        | 17.875,448 2.389.931,218                       | 319.531.640,921                                                                                                    | 20.236.083,273                                               |          |                                                                                                    |       |                                                                                                    |                          |                   |
| 20.00<br>21.00                                                           | 1.168,486<br>1.180,335                       | 132,814<br>130,968                                                                                 | 155.191,388<br>154.585,778 |                        |                                                | 17.639,593 2.342.787,145 311.155.233,275<br>17.152,555   2.246.431,699   294.210.132,099                           | 20.611.608,973<br>20.245.753,393                             |          |                                                                                                    |       |                                                                                                    |                          |                   |
| 22.00                                                                    | 1.158,151                                    | 126,400                                                                                            | 146.390,422                |                        |                                                | 15.976,985 2.019.492,420 255.264.038,871                                                                           | 18.503.763,677                                               |          |                                                                                                    |       |                                                                                                    |                          | 0,006665          |
| 23.00<br>24.00                                                           | 1.152,382<br>975,651                         | 129,014<br>83,124                                                                                  | 148.673,273<br>81.100,191  |                        |                                                | 16.644,574 2.147.380,548 277.041.833,651 19.180.911,495<br>6.909,634 574.357,865 47.743.043,018 6.741.389,198      |                                                              |          |                                                                                                    |       |                                                                                                    |                          |                   |
| Total                                                                    | 25.002,775                                   | 2.403,224                                                                                          |                            |                        |                                                | 2.549.528,765 253.264,061 27.873.525,485 3.177.633.556,846 273.015.945,569                                         |                                                              |          |                                                                                                    |       |                                                                                                    |                          |                   |
|                                                                          |                                              |                                                                                                    |                            |                        |                                                |                                                                                                    |                                                              |          | J.                                                                                                    |       |                                                                                                    |                          |                   |
|                                                                          |                                              |                                                                                                    |                            |                        |                                                |                                                                                                    |                                                              |          |                                                                                                    |       |                                                                                                    |                          |                   |
|                                                                          |                                              |                                                                                                    |                            |                        |                                                |                                                                                                    |                                                              |          |                                                                                                    |       |                                                                                                    |                          |                   |
|                                                                          |                                              | Lampiran 3e. Perhitungan Manual Karakteristik Input-Output Harian PLTGU Sengkang Blok I (Lanjutan) |                            |                        |                                                |                                                                                                    |                                                              |          |                                                                                                    |       |                                                                                                    |                          |                   |
| Waktu                                                                    | Pemakaian Bahan Bakar Daya yang Dibangkitkan |                                                                                                    | PH                         | P <sup>2</sup>         | P <sup>3</sup>                                 | P <sup>4</sup>                                                                                                    | 24 Juni 2016                                                 |          | $\alpha$                                                                                                    |       | $\overline{\phantom{a}}$ $\overline{\phantom{a}}$ $\overline{\phantom{a}}$ $\overline{\phantom{a}}$ | V                        | Hasil Matlab      |
|                                                                          | H -> m <sup>3</sup> /jam                     | $P \rightarrow MW$                                                                                 |                            |                        |                                                |                                                                                                    | H(P <sup>2</sup> )                                           | Penyebut | Pembilang                                                                                                    |       | Hasil Pembilang                                                                                     | Hasil<br>Pembilang Hasil |                   |
| 01.00<br>02.00                                                           | 939,821<br>914,548                           | 71,789<br>63,540                                                                                   | 67.469,076<br>58.110,143   | 5.153,697<br>4.037,302 | 369.980,107<br>256.529,223                     | 26.560.596,916<br>16.299.806,921                                                                                   | 4.843.554,802<br>3.692.304,921                               |          |                                                                                                    |       |                                                                                                    |                          |                   |
| 03.00<br>04.00                                                           | 914,277<br>927,062                           | 63,575<br>67,079                                                                                   | 58.125,080<br>62.186,511   | 4.041,766              | 256.954,770                                    | 16.335.869,146<br>4.499,609 301.829,874 20.246.484,672 4.171.416,917                                               | 3.695.295,086                                                |          |                                                                                                    |       |                                                                                                    |                          |                   |
| 05.00                                                                    | 947,035                                      | 73,648                                                                                             | 69.747,049                 |                        |                                                | 5.423,997 399.465,442 29.419.748,273 5.136.716,252                                                                 |                                                              |          |                                                                                                    |       |                                                                                                    |                          | $\alpha$ 740,1093 |
| 06.00<br>07.00                                                           | 910,551<br>951,663                           | 62,657<br>74,246                                                                                   | 57.052,635<br>70.657,123   | 3.925,936<br>5.512,456 | 245.988,467<br>409.277,316                     | 15.412.969,810<br>30.387.168,472                                                                                   | 3.574.763,293<br>5.246.002,676                               |          |                                                                                                    |       |                                                                                                    |                          |                   |
| 08.00                                                                    | 979,147                                      | 82,870                                                                                             | 81.141,852                 |                        | 6.867,424 569.102,836                          | 47.161.506,145                                                                                                    | 6.724.218,726                                                |          |                                                                                                    |       |                                                                                                    |                          |                   |
| 09.00<br>10.00                                                           | 1.027,048<br>1.011,626                       | 97,267<br>93,069                                                                                   | 99.897,583<br>94.151,151   |                        | 9.460,815 920.222,483<br>8.661,869 806.152,863 | 89.507.024,460<br>75.027.970,885 8.762.568,672                                                                     | 9.716.710,390                                                |          |                                                                                                    |       |                                                                                                    |                          |                   |
| 11.00                                                                    | 1.034,908                                    | 99,177                                                                                             | 102.638,826                |                        |                                                | 9.836,031 975.505,737 96.747.504,174 10.179.386,802                                                                |                                                              |          |                                                                                                    |       |                                                                                                    |                          |                   |
| 12.00<br>13.00                                                           | 1.068,684<br>1.023,608                       | 108,284<br>96,356                                                                                  | 115.721,318<br>98.630,801  | 9.284,480              | 894.615,405                                    | 11.725,405   1.269.672,772   137.485.134,101   12.530.756,990<br>86.201.567,544                                    | 9.503.670,084                                                |          | 1.551.073.894.798,500 1.147.962.728.623.680,000 740,108 3.642.696.533.464,500 2,3485 9.666.589.968,641 0,00623              |       |                                                                                                    |                          | $\beta$<br>2,3485 |
|                                                                          | 1.020,058<br>1.067,581                       | 94,666<br>108,261                                                                                  | 96.564,848<br>115.576,969  | 8.961,653              | 848.363,864<br>11.720,364 1.268.853,988        | 80.311.218,564                                                                                                    | 9.141.408,480<br>12.512.435,427                              |          |                                                                                                    |       |                                                                                                    |                          |                   |
| 14.00                                                                    | 1.077,321                                    | 110,816                                                                                            | 119.384,925                |                        | 12.280,282 1.360.857,027                       | 137.366.931,929<br>150.805.321,587                                                                                 | 13.229.811,524                                               |          |                                                                                                    |       |                                                                                                    |                          |                   |
| 15.00<br>16.00                                                           | 1.121,601                                    | 122,264<br>122,603                                                                                 | 137.131,520<br>137.443,599 | 14.948,501             | 15.031,415  1.842.891,566                      | 1.827.664,464 223.457.682,427<br>225.943.426,134                                                                   | 16.766.256,693<br>16.850.952,242                             |          |                                                                                                    |       |                                                                                                    |                          |                   |
| 17.00                                                                    |                                              | 130,135                                                                                            | 146.715,874                |                        | 16.935,124 2.203.852,694 286.798.417,290       |                                                                                                    |                                                              |          |                                                                                                    |       |                                                                                                    |                          |                   |
| 18.00<br>19.00                                                           | 1.121,049<br>1.127,413                       |                                                                                                    |                            |                        |                                                |                                                                                                    | 19.092.873,360                                               |          |                                                                                                    |       |                                                                                                    |                          |                   |
| 20.00<br>21.00                                                           | 1.164,975<br>1.156,597                       | 130,675<br>130,777                                                                                 | 152.232,628<br>151.256,043 |                        |                                                | 17.075,833 2.231.376,546 291.584.086,676 19.892.927,442<br>17.102,558 2.236.616,983 292.497.499,463 19.780.773,738 |                                                              |          |                                                                                                    |       |                                                                                                    |                          |                   |

Lampiran 3e. Perhitungan Manual Karakteristik Input-Output Harian PLTGU Sengkang Blok I (Lanjutan)

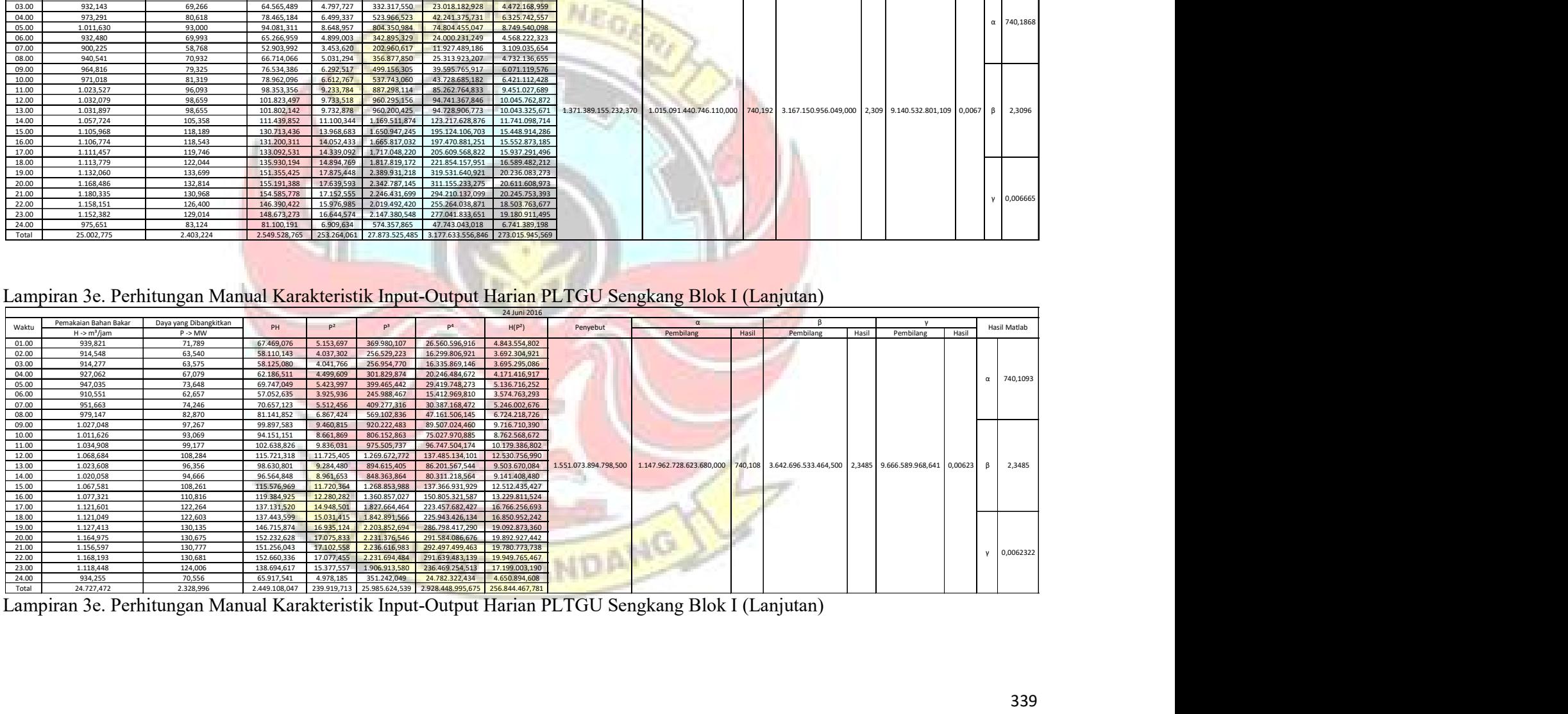

Lampiran 3e. Perhitungan Manual Karakteristik Input-Output Harian PLTGU Sengkang Blok I (Lanjutan)

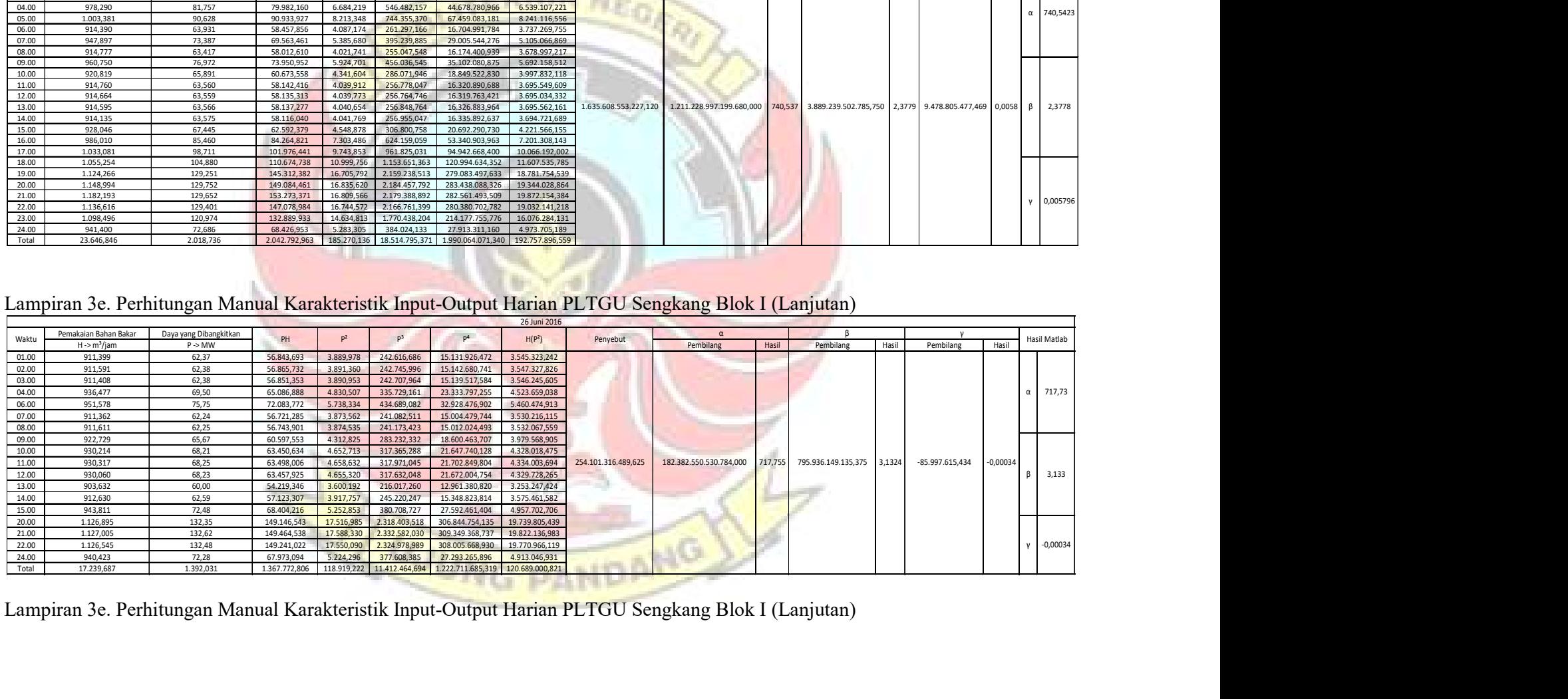

|                                                                                                    |                                     |                             |                            |                          |                                |                                                                                | 27 Juni 2016                                                                                         |                       |                                                                                                    |         |                                              |              |                    |                         |                  |
|----------------------------------------------------------------------------------------------------|-------------------------------------|-----------------------------|----------------------------|--------------------------|--------------------------------|--------------------------------------------------------------------------------|----------------------------------------------------------------------------------------------------|-----------------------|----------------------------------------------------------------------------------------------------|---------|----------------------------------------------|--------------|--------------------|-------------------------|------------------|
| Waktu                                                                                                  | Pemakaian Bahan Bakar               | Daya yang Dibangkitkan      | PH                         | p <sup>2</sup>           | P <sup>3</sup>                 | P <sup>4</sup>                                                                 | H(P <sup>2</sup> )                                                                                   | Penyebut              |                                                                                                    |         |                                              |              |                    |                         | Hasil Matlab     |
| 01.00                                                                                                  | $H \rightarrow m^3$ /jam<br>911,777 | $P \rightarrow MW$<br>62,35 | 56.853,664                 | 3.888,122                | 242.443,140                    | 15.117.496,121                                                                 | 3.545.099,496                                                                                        |                       | Pembilang                                                                                          | Hasil   | Pembilang                                    | <b>Hasil</b> | Pembilang          | Hasil                   |                  |
| 02.00<br>03.00                                                                                         | 911,867<br>911,619                  | 62,35<br>62,38              | 56.857,455<br>56.868,026   | 3.887,867<br>3.891,435   | 242.419,219<br>242.753,030     | 15.115.507,444<br>15.143.265,804                                               | 3.545.219,251<br>3.547.505,186                                                                       |                       |                                                                                                    |         |                                              |              |                    |                         |                  |
| 04.00                                                                                                  | 910.822                             | 62,41                       | 56.846,967                 | 3.895,363                | 243.120,634                    | 15.173.849,068                                                                 | 3.547.980.622                                                                                        |                       |                                                                                                    |         |                                              |              |                    | $\alpha$                | 765,4819         |
| 05.00<br>06.00                                                                                         | 912,328<br>912,484                  | 62,34<br>62,33              | 56.874,201<br>56.873,444   | 3.886.232<br>3.884,799   | 242.266,382                    | 15.102.802,359<br>242.132,319 15.091.660,109                                   | 3.545.517,974<br>3.544.816,693                                                                       |                       |                                                                                                    |         |                                              |              |                    |                         |                  |
| 07.00<br>08.00                                                                                         | 911,962<br>940,886                  | 62,34<br>70,96              | 56.850,767<br>66.761,355   | 3.886,142<br>5.034,732   | 242.257,973<br>357.243,676     | 15.102.103,412<br>25.348.527,337                                               | 3.544.016,094<br>4.737.108,404                                                                       |                       |                                                                                                    |         |                                              |              |                    |                         |                  |
| 09.00                                                                                                  | 963,564                             | 78,75                       | 75.877,328                 | 6.201,016                | 488.308,495                    | 38.452.599,678                                                                 | 5.975.076,299                                                                                        |                       |                                                                                                    |         |                                              |              |                    |                         |                  |
| 10.00<br>11.00                                                                                         | 963,023<br>913,316                  | 79,18<br>63,18              | 76.252,620<br>57.700,829   | 6.269,552<br>3.991,368   | 496.426,311<br>252.163,729     | 39.307.285,683<br>15.931.016,617                                               | 6.037.720,913<br>3.645.380,986                                                                       |                       |                                                                                                    |         |                                              |              |                    |                         |                  |
| 12.00                                                                                                  | 913,791                             | 63,21                       | 57.764,660                 | 3.996,044                | 252.607,016                    | 15.968.368,416                                                                 | 3.651.550,873                                                                                        |                       |                                                                                                    |         |                                              |              |                    | I B                     |                  |
| 13.00<br>14.00                                                                                         | 913,115<br>913,107                  | 63,19<br>63,26              | 57.698,618<br>57.761,616   | 3.992,822<br>4.001,612   | 252.301,565<br>253.135,111     | 15.942.628,475<br>16.012.894,831                                               | 3.645.905,398<br>3.653.901,181                                                                       | 1.500.212.468.317,870 | 1.148.301.181.445.060,000                                                                          | 765,426 | 2.567.151.192.102,500                        | 1,7112       | 15.225.464.948,797 | 0,01015                 | 1,71             |
| 15.00<br>16.00                                                                                         | 948,830<br>947,889                  | 74,32<br>74,29              | 70.513,398<br>70.417,470   | 5.522,890<br>5.518,817   | 410.439,963<br>409.986,011     | 30.502.318,634<br>30.457.345,604                                               | 5.240.284,400<br>5.231.225,379                                                                       |                       |                                                                                                    |         |                                              |              |                    |                         |                  |
| 17.00                                                                                                  | 959,062                             | 77,50                       | 74.329,094                 | 6.006,538                | 465.517,819                    | 36.078.495,033                                                                 | 5.760.642,727                                                                                        |                       |                                                                                                    |         |                                              |              |                    |                         |                  |
| 18.00<br>19.00                                                                                         | 992,888<br>1.135,914                | 87,02<br>131,19             | 86.396,625<br>149.019,089  | 7.571,696<br>17.210,462  | 658.854,919<br>2.257.817,306   | 57.330.587,260<br>296.200.006,316                                              | 7.517.845,125<br>19.549.613,180                                                                      |                       |                                                                                                    |         |                                              |              |                    |                         |                  |
| 20.00<br>21.00                                                                                         | 1.153,711<br>1.162,942              | 131,68<br>131,91            | 151.917,169<br>153.403,530 | 17.338,815<br>17.400,209 | 2.283.121,923<br>2.295.259,057 | 300.634.491,843<br>302.767.284,887                                             | 20.003.986,852<br>20.235.437,137                                                                     |                       |                                                                                                    |         |                                              |              |                    |                         |                  |
| 22.00                                                                                                  | 1.190,870                           | 130,76                      | 155.713,217                | 17.097,080               | 2.235.542,508                  | 292.310.159,337                                                                | 20.360.406,926                                                                                       |                       |                                                                                                    |         |                                              |              |                    |                         | 0,010155         |
| 23.00<br>24.00                                                                                         | 1.179,077<br>1.070,794              | 129,17<br>110,24            | 152.298,966<br>118.044,892 | 16.684,353               | 2.155.083,239                  | 278.367.630,252<br>12.152,981   1.339.751,400   147.694.943,173                | 19.672.141,366<br>13.013.334,819                                                                     |                       |                                                                                                    |         |                                              |              |                    |                         |                  |
| Total                                                                                                  | 23.645,640                          | 1.996,292                   |                            |                          |                                | 2.029.894,998  183.210,948  18.560.952,747  2.045.153.267,694  192.751.717,280 |                                                                                                    |                       |                                                                                                    |         |                                              |              |                    |                         |                  |
|                                                                                                    |                                     |                             |                            |                          |                                |                                                                                |                                                                                                    |                       |                                                                                                    |         |                                              |              |                    |                         |                  |
|                                                                                                    |                                     |                             |                            |                          |                                |                                                                                |                                                                                                    |                       |                                                                                                    |         |                                              |              |                    |                         |                  |
|                                                                                                    |                                     |                             |                            |                          |                                |                                                                                |                                                                                                    |                       | Lampiran 3e. Perhitungan Manual Karakteristik Input-Output Harian PLTGU Sengkang Blok I (Lanjutan) |         |                                              |              |                    |                         |                  |
|                                                                                                    |                                     |                             |                            |                          |                                |                                                                                | 28 Juni 2016                                                                                         |                       |                                                                                                    |         |                                              |              |                    |                         |                  |
| Waktu                                                                                                  | Pemakaian Bahan Bakar               | Daya yang Dibangkitkan      | PH                         | P <sup>2</sup>           | $P^3$                          | P <sup>4</sup>                                                                 | H(P <sup>2</sup> )                                                                                   | Penyebut              |                                                                                                    |         |                                              |              |                    |                         | Hasil Matlab     |
| 01.00                                                                                                  | $H \rightarrow m^3/jam$<br>928,905  | $P > MW$<br>68,57           | 63.690,919                 | 4.701,245                |                                | 322.343,767 22.101.701,132                                                     | 4.367.007,519                                                                                        |                       | Pembilang                                                                                          | Hasil   | Pembilang                                    | Hasil        | Pembilang          | Hasil                   |                  |
| 02.00                                                                                                  | 941,443                             | 71,82                       | 67.611,191                 | 5.157,615                | 370.402,029                    | 26.600.990,618                                                                 | 4.855.601,486                                                                                        |                       |                                                                                                    |         |                                              |              |                    |                         |                  |
| 03.00<br>04.00                                                                                         | 948,602<br>1.002,049                | 73,97<br>89,69              | 70.166,171<br>89.869,366   | 5.471,257<br>8.043,504   | 404.697,621<br>721.386,421     | 29.934.651,185<br>64.697.964,525                                               | 5.190.047,480<br>8.059.986,865                                                                       |                       |                                                                                                    |         |                                              |              |                    |                         | $\alpha$ 784,845 |
|                                                                                                    | 1.089,325                           | 113,77                      | 123.937,561                | 12.944,664               | 1.472.774,157                  | 167.564.316,708                                                                | 14.100.948,678                                                                                       |                       |                                                                                                    |         |                                              |              |                    |                         |                  |
| $\begin{array}{ l} \hline 05.00 \\ \hline 06.00 \\ \hline 07.00 \\ \hline 08.00 \\ \hline \end{array}$ | 1.088,914                           | 113,76                      | 123.880,076                | 12.942,435               | 1.472.393,805                  | 167.506.619,991                                                                | 14.093.194,894                                                                                       |                       |                                                                                                    |         |                                              |              |                    |                         |                  |
|                                                                                                    | 1.062,907<br>1.018,033              | 107,02<br>94,74             | 113.750,276<br>96.445,253  | 11.452,877<br>8.975,066  | 850.269,255                    | 1.225.665,275 131.168.386,396<br>80.551.809,519                                | 12.173.340,004<br>9.136.917,072                                                                      | 162.089.476.280,312   | 127.228.849.071.032,000                                                                            | 784,930 | 209.771.521.425,312 1,2942 1.985.396.996,959 |              |                    | $0,0122$ $\beta$ 1,2955 |                  |
|                                                                                                    | 1.036,480                           | 99,52                       | 103.148,600                | 9.903,874                | 985.615,808                    | 98.086.720,420                                                                 | 10.265.163,967                                                                                       |                       |                                                                                                    |         |                                              |              |                    |                         |                  |
|                                                                                                    | 1.094,619                           | 115,04                      | 125.927,974                | 13.234,829               | 1.522.570,826                  | 175.160.699,953                                                                | 14.487.097,570                                                                                       |                       |                                                                                                    |         |                                              |              |                    |                         |                  |
|                                                                                                    | 1.161,875<br>1.188,233              | 133,06<br>133,13            | 154.597,306<br>158.192,299 | 17.704,541<br>17.724,242 | 2.359.671,188                  | 2.355.738,112 313.450.772,358<br>314.148.738,276                               | 20.570.471,975<br>21.060.523,820                                                                     |                       |                                                                                                    |         |                                              |              |                    |                         | y   0,012244     |
| $\begin{array}{r} 09.00 \\ \hline 10.00 \\ 21.00 \end{array}$                                          | 1.004,642                           | 91,15                       | 91.573,379                 | 8.308,366                | 757.309,492                    | 69.028.939,339                                                                 | 8.346.935,185                                                                                        |                       |                                                                                                    |         |                                              |              |                    |                         |                  |
| 22.00                                                                                                  | 13.566,028                          | 1.305,232                   |                            |                          |                                |                                                                                | $1.382.790,372 \quad 136.564,513 \quad 14.820.837,757 \quad 1.660.002.310,419 \quad 146.707.236,515$ |                       |                                                                                                    |         |                                              |              |                    |                         |                  |
| $\begin{array}{r} \text{24.00} \\ \text{Total} \end{array}$                                            |                                     |                             |                            |                          |                                |                                                                                |                                                                                                    |                       | <b>CUUNG PANDANG</b>                                                                               |         |                                              |              |                    |                         |                  |
|                                                                                                    |                                     |                             |                            |                          |                                |                                                                                |                                                                                                    |                       |                                                                                                    |         |                                              |              |                    |                         |                  |
|                                                                                                    |                                     |                             |                            |                          |                                |                                                                                |                                                                                                    |                       |                                                                                                    |         |                                              |              |                    |                         |                  |

Lampiran 3e. Perhitungan Manual Karakteristik Input-Output Harian PLTGU Sengkang Blok I (Lanjutan)

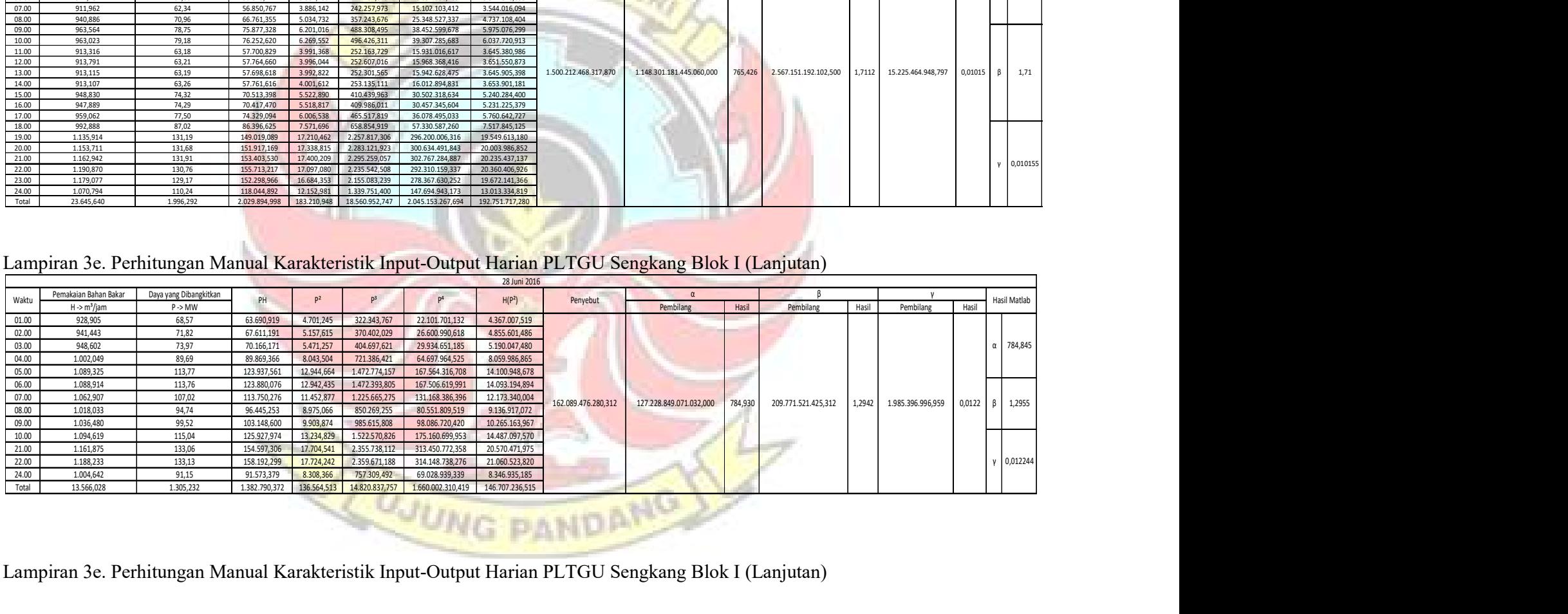

|                                                             |                                                   |                                                                                                    |                             |                          |                                |                                                                | 29 Juni 2016                     |                       |                           |         |                              |       |                       |                                   |
|-------------------------------------------------------------|---------------------------------------------------|----------------------------------------------------------------------------------------------------|-----------------------------|--------------------------|--------------------------------|----------------------------------------------------------------|----------------------------------|-----------------------|---------------------------|---------|------------------------------|-------|-----------------------|-----------------------------------|
| Waktu                                                       | Pemakaian Bahan Bakar<br>$H \rightarrow m^3/$ jam | Daya yang Dibangkitkan<br>$P \rightarrow MW$                                                       | PH                          | P <sup>2</sup>           | P <sup>3</sup>                 | P <sup>4</sup>                                                 | H(P <sup>2</sup> )               | Penyebut              | Pembilang                 | Hasil   | Pembilang                    | Hasil | Pembilang             | <b>Hasil Matlab</b><br>Hasil      |
| 01.00                                                       | 962,622                                           | 78.61                                                                                              | 75.672,032                  | 6.179,584                | 485.779,153                    | 38.187.259,995                                                 | .948.603,462                     |                       |                           |         |                              |       |                       |                                   |
| 02.00                                                       | 947,148                                           | 73,99                                                                                              | 70.078,294                  | 5.474,330                | 405.038,677                    | 29.968.292,170                                                 | 5.185.003,093                    |                       |                           |         |                              |       |                       |                                   |
| $\frac{03.00}{04.00}$                                       | 956,707                                           | 75,97                                                                                              | 72.681,032                  | 5.771,444                | 438.456,716                    | 33.309.565,637                                                 | 5.521.579,448                    |                       |                           |         |                              |       |                       |                                   |
| 05.00                                                       | 1.054,631<br>1.123,717                            | 103,96<br>127,08                                                                                   | 109.643,000<br>142.803,615  | 10.808,384<br>16.149.715 | 1.123.676,172<br>2.052.330.434 | 116.821.172,857<br>260.813.287.745                             | 11.398.856,879<br>18.147.701.647 |                       |                           |         |                              |       |                       | $\alpha$ 685,9121                 |
| 06.00                                                       | 1.025,362                                         | 97,95                                                                                              | 100.431,198                 | 9.593.625                | 939,667,296                    | 92.037.641.779                                                 | 9.836.939.823                    |                       |                           |         |                              |       |                       |                                   |
| 07.00                                                       | 920,256                                           | 66,08                                                                                              | 60.809,979                  | 4.366.493                | 288.535.395                    | 19.066.257.839                                                 | 4.018.289.473                    |                       |                           |         |                              |       |                       |                                   |
| 08.00                                                       | 912,629                                           | 62,36                                                                                              | 56.914,126                  | 3.889,123                | 242.536,697                    | 15.125.274,941                                                 | 3.549.325,972                    |                       |                           |         |                              |       |                       |                                   |
| 09.00<br>10.00                                              | 947,967<br>1.063,559                              | 72,86<br>106,66                                                                                    | 69.069,505<br>113.439,136   | 5.308,680<br>11.376,336  | 386.794,066<br>1.213.398,875   | 28.182.081,702<br>129.421.009,754                              | 5.032.451,638<br>12.099.407,525  |                       |                           |         |                              |       |                       |                                   |
| 11.00                                                       | 1.084,466                                         | 112,69                                                                                             | 122.212,490                 | 12.699,877               | 1.431.196,486                  | 161.286.870,396                                                | 13.772.581,313                   |                       |                           |         |                              |       |                       |                                   |
| 12.00                                                       | 1.084.286                                         | 112,70                                                                                             | 122.197,441                 | 12,700.955               | 1.431.378.764                  | 161.314.259.832                                                | 13.771.470.022                   |                       |                           |         |                              |       |                       |                                   |
| 13.00<br>14.00                                              | 1.084,456<br>1.100,418                            | 112,70<br>116,65                                                                                   | 122.214,57<br>128.362,006   | 12.700,537<br>13.606,849 | 1.431.308,166<br>1.587.217,194 | 161.303.651.448<br>185.146.346,309                             | 13,773,174,380<br>14.973.222,601 | 1.063.346.117.456,500 | 729.318.588.481.536,000   | 685,871 | 3.740.713.419.647,500        |       | 3,518 501.944.458,734 | $0,0005$ $\beta$ 3,5171           |
|                                                             | 1.123,932                                         | 122,74                                                                                             | 137.956,789                 | 15.066,289               | 1.849.308,766                  | 226.993.055,602                                                | 16.933.480,053                   |                       |                           |         |                              |       |                       |                                   |
| $\frac{15.00}{16.00}$                                       | 1.123,587                                         | 122,79                                                                                             | 137.964,946                 | 15.077,331               | 1.851.342,178                  | 227.325.904,342                                                | 16.940.685,773                   |                       |                           |         |                              |       |                       |                                   |
| 17.00                                                       | 1.123,250                                         | 126,46                                                                                             | 142.044,822                 | 15.991,818               | 2.022.305,442                  | 255.738.237,345                                                | 17.962.811,963                   |                       |                           |         |                              |       |                       |                                   |
| 18.00<br>19.00                                              | 1.122,793<br>1.132,203                            | 132,44<br>132,88                                                                                   | 148.703,251<br>150.446,293  | 17,540,476<br>17.656,904 | 2.323.068.766<br>2.346.236,772 | 307.668.301.694<br>311.766.262,073                             | 19.694.327.355<br>19.991.195,713 |                       |                           |         |                              |       |                       |                                   |
| 20.00                                                       | 1.165,755                                         | 131,64                                                                                             | 153.459,757                 | 17.329,040               | 2.281.191,632                  | 300.295.639,858                                                | 20.201.413,655                   |                       |                           |         |                              |       |                       |                                   |
| 21.00                                                       | 1.191,366                                         | 126,49                                                                                             | 150.695,244                 | 15.999,596               | 2.023.780,981                  | 255.987.060,591                                                | 19.061.367,325                   |                       |                           |         |                              |       |                       | 0,000476                          |
| 22.00                                                       | 1.191,357                                         | 125,50                                                                                             | 149.511,280                 | 15.749,394               | 1.976.495,189                  | 248.043.403,659                                                | 18.763.155,560                   |                       |                           |         |                              |       |                       |                                   |
| 23.00<br>24.00                                              | 1.145,642                                         | 125,15                                                                                             | 143.373,597                 | 15.661,745               | 1.960.018,817                  | 245.290.269,842                                                | 17.942.760,601                   |                       |                           |         |                              |       |                       |                                   |
| Total                                                       | 997,199<br>25.585,307                             | 89,18<br>2.555,532                                                                                 | 88.934,593<br>2.769.618,998 | 7,953,858                | 709.360.040                    | 63.263.851.260<br>284.652,382 32.800.422,674 3.874.354.958,669 | 7.931.578,509<br>312.451.383,781 |                       |                           |         |                              |       |                       |                                   |
|                                                             |                                                   | Lampiran 3e. Perhitungan Manual Karakteristik Input-Output Harian PLTGU Sengkang Blok I (Lanjutan) |                             |                          |                                |                                                                |                                  |                       |                           |         |                              |       |                       |                                   |
|                                                             | Pemakaian Bahan Bakar                             |                                                                                                    |                             |                          |                                |                                                                | 30 Juni 2016                     |                       |                           |         |                              |       |                       |                                   |
| Waktu                                                       | $H \rightarrow m^3/jam$                           | Daya yang Dibangkitkan<br>$P \rightarrow MW$                                                       | PH                          | P <sup>2</sup>           | $P^3$                          | P <sup>4</sup>                                                 | H(P <sup>2</sup> )               | Penyebut              | Pembilang                 | Hasil   | Pembilang                    | Hasil | Pembilang             | Hasil Matlab<br>Hasil             |
|                                                             | 913,691                                           | 63,69                                                                                              | 58.191,631                  | 4.056,227                | 258.335,091                    | 16.452.978,732                                                 | 3.706.138,692                    |                       |                           |         |                              |       |                       |                                   |
| 01.00                                                       | 897,675                                           | 58,08                                                                                              | 52.140,888                  | 3.373,796                | 195.964,890                    | 11.382.500,796                                                 | 3.028.571,626                    | <b>TERRIT</b>         |                           |         |                              |       |                       |                                   |
| 02.00                                                       | 897,895                                           | 58,07                                                                                              | 52.144,369                  | 3.372,593                | 195.860,068                    | 11.374.383,525                                                 | 3.028.233,671                    |                       |                           |         |                              |       |                       |                                   |
| 03.00                                                       |                                                   | 62,91                                                                                              | 57.574,118                  | 3.957,238                | 248.936,342                    | 15.659.734,843                                                 | 3.621.791,062                    |                       |                           |         |                              |       |                       | $\alpha$ 677,4348                 |
| 04.00                                                       | 915,232                                           | 73,73<br>102,45                                                                                    | 69.937,949<br>107.384,668   | 5.435,582<br>10.494,984  | 400.745,898<br>1.075.158,967   | 29.545.552,383<br>110.144.692,554                              | 5.156.273,183<br>11.001.025,568  |                       |                           |         |                              |       |                       |                                   |
| 05.00                                                       | 948,615                                           |                                                                                                    | 100.802,254                 | 9.589,880                | 939.117,156                    | 91.965.802,713                                                 | 9.871.356,444                    |                       |                           |         |                              |       |                       |                                   |
| 06.00                                                       | 1048,217                                          |                                                                                                    | 94.244,416                  | 8.669,434                | 807.209,261                    | 75.159.090,236                                                 | 8.775.078,387                    |                       |                           |         |                              |       |                       |                                   |
| 07.00<br>08.00                                              | 1029,351<br>1012,186                              | 97,93<br>93,11                                                                                     |                             | 12.776,604               | 1.444.186,027                  | 163.241.603,327                                                | 13.868.108,489                   |                       |                           |         |                              |       |                       |                                   |
| 09.00                                                       | 1085,430                                          | 113,03                                                                                             | 122.690,099                 |                          | 2.310.886,406                  | 305.518.934,195                                                | 19.792.639,162                   |                       |                           |         |                              |       |                       |                                   |
| 10.00                                                       | 1132,360                                          | 132,21                                                                                             | 149.707,713                 | 17.479,100               |                                | 304.686.620,108<br>306.554.689,676                             | 19.675.539,451<br>19.761.756,201 |                       |                           |         |                              |       |                       |                                   |
| 11.00                                                       | 1127,197                                          | 132,12                                                                                             | 148.923,523                 | 17.455,275               | 2.306.163,198                  |                                                                | 20.066.550,864                   | 1.816.704.586.701,250 | 1.230.481.799.127.680,000 | 677,315 | 6.665.232.494.679,000 3,6689 |       |                       |                                   |
| 12.00                                                       | 1128,682                                          | 132,32                                                                                             | 149.347,703                 | 17.508,703<br>17.609,620 | 2.316.759,611<br>2.336.818,499 |                                                                | 20.217.597,651                   |                       |                           |         |                              |       |                       | 1.515.087.813,922 0,0008 β 3,6661 |
| 13.00<br>14.00                                              | 1139,522<br>1160,473                              | 132,70<br>131,99                                                                                   | 151.215,997<br>153.173,048  | 17.421,855               | 2.299.543,276                  | 310.098.721,704<br>303.521.026,853                             |                                  |                       |                           |         |                              |       |                       |                                   |
|                                                             | 1172,082                                          | 129,83                                                                                             | 152.175,876                 | 16.856,832               | 2.188.587,713                  | 284.152.801,555                                                | 19.757.582,158                   |                       |                           |         |                              |       |                       |                                   |
|                                                             | 1190,025                                          | 127,86                                                                                             | 152.152,702                 | 16.347,334               | 2.090.116,049                  | 267.235.325,658                                                | 19.453.741,304                   |                       |                           |         |                              |       |                       |                                   |
|                                                             | 1194,721                                          | 128,35                                                                                             | 153.345,873                 |                          | 16.474,470 2.114.546,282       | 271.408.176,290                                                | 19.682.389,600                   |                       |                           |         |                              |       |                       |                                   |
|                                                             | 1194,202<br>1197,448                              | 128,03<br>127,56                                                                                   | 152.892,593<br>152.740,554  |                          | 16.391,442 2.098.580,941       | 268.679.356,309<br>16.270,287 2.075.357,017 264.722.236,682    | 19.574.695,831<br>19.482.826,642 |                       |                           |         |                              |       |                       |                                   |
| 15.00<br>16.00<br>17.00<br>18.00<br>19.00<br>20.00<br>21.00 | 1191,958<br>1190,701                              | 127,41<br>127,92                                                                                   | 151.869,399<br>152.310,162  |                          | 16.362,595 2.093.043,640       | 16.233,740 2.068.368,357 263.534.319,269<br>267.734.524,870    | 19.349.937,642<br>19.482.961,613 |                       |                           |         |                              |       |                       |                                   |

Lampiran 3e. Perhitungan Manual Karakteristik Input-Output Harian PLTGU Sengkang Blok I (Lanjutan)

| <b>01.00</b><br>962,62.<br>78.6<br>75.672.03<br>485.779.15.<br>38.187.259.995<br>5.948.603,462<br>02.00<br>947,148<br>73,99<br>70.078,294<br>5.474,330<br>405.038,677<br>29.968.292,170<br>5.185.003,093<br>03.00<br>5.521.579,448<br>956,707<br>75,97<br>72.681,032<br>5.771,444<br>438.456,716<br>33.309.565,637<br>04.00<br>1.054,631<br>103,96<br>109.643,000<br>10.808,384<br>1.123.676,172<br>116.821.172,857<br>11.398.856,879<br>$\alpha$ 685,9121<br>05.00<br>1.123,717<br>127,08<br>142.803,615<br>16.149,715<br>2.052.330,434<br>260.813.287,745<br>18.147.701,647<br>06.00<br>1.025,362<br>97.95<br>100.431.19<br>9.593.62<br>939.667.296<br>92.037.641.7<br>836.939.823<br>07.00<br>66.08<br>920.256<br>60,809.979<br>4.366.493<br>288,535,395<br>19,066,257.83<br>4.018.289.473<br>$\frac{08.00}{09.00}$<br>912,629<br>62,36<br>56.914,126<br>3.889,123<br>242.536,697<br>15.125.274,94<br>.549.325,972<br>947,967<br>72,86<br>69.069,505<br>5.308,680<br>386.794,066<br>28.182.081,702<br>5.032.451,638<br>$\begin{array}{r} 10.00 \\ 11.00 \\ 12.00 \end{array}$<br>106,66<br>129.421.009,754<br>1.063,559<br>113.439,136<br>12.099.407,525<br>11.376,33<br>1.213.398,875<br>112,69<br>1.084,466<br>122.212,490<br>13.772.581,313<br>12.699,87<br>1.431.196,486<br>161.286.870,396<br>112,70<br>1.084,286<br>122.197,441<br>12.700,95<br>161.314.259,83<br>13.771.470,022<br>1.431.378,764<br>13.00<br>14.00<br>15.00<br>16.00<br>112,70<br>3.740.713.419.647,500<br>501.944.458,734<br>$0,0005$ $\beta$ 3,5171<br>.063.346.117.456,500<br>729.318.588.481.536,000<br>685,871<br>3,518<br>1.084,456<br>122.214,573<br>12.700,537<br>1.431.308,166<br>161.303.651,448<br>13.773.174,380<br>1.100,418<br>116,65<br>128.362,006<br>185.146.346,309<br>14.973.222,601<br>13.606,849<br>1.587.217,194<br>122,74<br>1.123,932<br>137.956.789<br>15,066,289<br>1.849.308.766<br>226.993.055.602<br>16.933.480.053 |
|----------------------------------------------------------------------------------------------------|
|                                                                                                    |
|                                                                                                    |
|                                                                                                    |
|                                                                                                    |
|                                                                                                    |
|                                                                                                    |
|                                                                                                    |
|                                                                                                    |
|                                                                                                    |
|                                                                                                    |
|                                                                                                    |
|                                                                                                    |
|                                                                                                    |
|                                                                                                    |
|                                                                                                    |
| 122,79<br>1.123,587<br>16.940.685,773<br>137.964,946<br>15.077.331<br>1.851.342,178<br>227.325.904,342                                                                                                    |
| 17.00<br>1.123,250<br>126.46<br>255.738.237.345<br>17.962.811.963<br>142.044.822<br>15.991.818<br>2.022.305.442                                                                                                    |
| 18.00<br>1.122,793<br>132,44<br>307.668.301.694<br>148.703,251<br>17.540.476<br>2.323.068,766<br>19.694.327,355                                                                                                    |
| 19.00<br>132,88<br>1.132,203<br>150.446,293<br>311.766.262.073<br>19.991.195,713<br>17.656.904<br>2.346.236.772                                                                                                    |
| 20.00<br>131,64<br>1.165,755<br>153.459,757<br>17.329.040<br>2.281.191,632<br>300.295.639,85<br>20.201.413,655                                                                                                    |
| 21.00<br>126,49<br>1.191,366<br>150,695,244<br>15,999,596<br>2.023.780.981<br>255.987.060.591<br>19.061.367,325<br>0,000476                                                                                                    |
| 22.00<br>1.191,357<br>125,50<br>149.511,280<br>1.976.495,189<br>248.043.403.659<br>18.763.155,560<br>15.749.394                                                                                                    |
| 23.00<br>1.145,642<br>125,15<br>143.373,597<br>15.661.745<br>1.960.018,817<br>17.942.760,601<br>245.290.269,842                                                                                                    |
| 24.00<br>89,18<br>88.934,593<br>7.931.578,509<br>997,199<br>7.953.858<br>709.360,040<br>63.263.851,26                                                                                                    |
| Total<br>2.555.532<br>25.585.307<br>2,769,618,998<br>284.652.382<br>32.800.422.674<br>3.874.354.958.669<br>312.451.383.781                                                                                                    |
| Lampiran 3e. Perhitungan Manual Karakteristik Input-Output Harian PLTGU Sengkang Blok I (Lanjutan)<br>30 Juni 2016                                                                                                    |
| Pemakaian Bahan Bakar<br>Daya yang Dibangkitkan                                                                                                    |
| P <sup>2</sup><br>D <sup>3</sup><br>P <sup>4</sup><br>H(P <sup>2</sup> )<br>PH<br>Penyebut<br>Waktu<br>lasil Matlab<br>$H \rightarrow m^3/$ iam<br>$P \rightarrow MW$<br>Hasil<br>Pembilang<br>Hasil<br>Hasil                                                                                                    |
| Pembilang<br>Pembilang                                                                                                    |
| 01.00<br>63.69<br>58.191,631<br>4.056,227<br>258.335,091<br>16.452.978.732<br>3.706.138,692<br>913.691                                                                                                    |
| 02.00<br>58,08<br>52.140,888<br>195.964,890<br>11.382.500,796<br>897,675<br>3.373,796<br>3.028.571,626                                                                                                    |
| 03.00<br>58,07<br>195.860,068<br>897,895<br>52.144,369<br>3.372,593<br>11.374.383,525<br>3.028.233,671                                                                                                    |
| 04.00<br>62,91<br>915,232<br>57.574,11<br>248.936,342<br>15.659.734,843<br>3.621.791,062<br>3.957,238                                                                                                    |
| $\alpha$ 677,4348<br>05.00<br>73,73<br>948,615<br>69.937,949<br>5.435,582<br>400.745,898<br>29.545.552,383<br>5.156.273,183                                                                                                    |
| 06.00<br>1048,217<br>102,45<br>1.075.158,967<br>110.144.692,554<br>107.384,668<br>10.494.984<br>11.001.025,568                                                                                                    |
| 07.00<br>1029,351<br>97,93<br>100.802,254<br>939.117,156<br>91.965.802,713<br>9.871.356,444<br>9.589,880                                                                                                    |
| 08.00<br>1012,186<br>93,11<br>94.244,416<br>8.669,434<br>807.209,261<br>75.159.090,236<br>8.775.078,387                                                                                                    |
| 1085,430<br>113,03<br>122.690,099<br>12.776,604<br>1.444.186,027<br>163.241.603,327<br>13.868.108,489                                                                                                    |
| 132,21<br>1132,360<br>149.707,713<br>2.310.886,406                                                                                                    |
| $\begin{array}{r} 09.00 \\ \hline 10.00 \\ 11.00 \end{array}$<br>17.479,100<br>305.518.934,195<br>19.792.639,162                                                                                                    |
| 1127,197<br>132,12<br>148.923.523<br>17.455,275<br>2.306.163.198<br>304.686.620.108<br>19.675.539,451                                                                                                    |
| 12.00<br>132,32<br>149.347,703<br>2.316.759,611<br>1128,682<br>17,508,703<br>306.554.689,676<br>19.761.756,201                                                                                                    |
| 13.00<br>1.230.481.799.127.680,000<br>6.665.232.494.679,000<br>3,6689<br>1.515.087.813,922<br>677,315<br>$0,0008$ $\beta$ 3,6661<br>1139,522<br>132,70<br>151.215,997<br>17.609,620<br>2.336.818,499<br>310.098.721,704<br>20.066.550,864<br>1.816.704.586.701,250                                                                                                    |
| 14.00<br>1160,473<br>131,99<br>153.173,048<br>17.421,855<br>2.299.543,276<br>303.521.026,853<br>20.217.597,651                                                                                                    |
|                                                                                                    |
| 15.00<br>129,83<br>1172,082<br>152.175,876<br>16.856,832<br>2.188.587,713<br>284.152.801,555<br>19.757.582,158                                                                                                    |
| 1190.025<br>127.86<br>2.090.116.049<br>267.235.325.658<br>19.453.741.304<br>152.152.702<br>16, 347, 334                                                                                                    |
| 16.00<br>128,35<br>153.345.873<br>2.114.546.282<br>271.408.176,290<br>19.682.389,600<br>1194,721<br>16,474,470                                                                                                    |
| 17.00                                                                                                    |
| 18.00<br>128,03<br>2.098.580,941<br>1194,202<br>152.892,593<br>16.391,442<br>268.679.356,309<br>19.574.695,831                                                                                                    |
| 127,56<br>152,740,554<br>1197,448<br>16,270,287<br>2.075.357.017<br>264.722.236.682<br>19.482.826.642                                                                                                    |
| $\frac{19.00}{20.00}$<br>1191,958<br>127,41<br>151.869,399<br>2.068.368.357<br>263.534.319,269<br>19.349.937,642<br>16.233,740                                                                                                    |
| 21.00<br>127,92<br>1190,701<br>152.310,162<br>16.362,595<br>2.093.043,640<br>267.734.524,870<br>19.482.961,613                                                                                                    |
| 0,000848<br>22.00<br>127,85<br>152.090.711<br>1189.646<br>16,344,444<br>2.089.561.882<br>267.140.857.930<br>19,444,096,508                                                                                                    |
| 23.00<br>125,88<br>1157,373<br>145.685,127<br>1.994.459,160<br>251.053.837,248<br>18.338.209,637<br>15.844,679                                                                                                    |
| 24.00<br>1163,647<br>125,87<br>146.472,627<br>15.844,215<br>1.994.371,559<br>251.039.134,931<br>18.437.066,801<br>Total                                                                                                    |

Lampiran 3f. Perhitungan Manual Karakteristik Input-Output Harian PLTGU Sengkang Blok II
| Wednesday, June 01, 2016<br>Pemakaian Bahan Bakar<br>Daya yang Dibangkitkar<br>$\alpha$<br>P <sup>3</sup><br>P <sup>4</sup><br>Waktu<br>PC<br>P <sup>2</sup><br>C(P <sup>2</sup> )<br>Penyebut<br>$C \rightarrow m^3/jam$<br>$P \rightarrow MW$<br>Pembilang<br>Hasil<br>Hasil<br>Pembilang<br>Pembilang<br>Hasil<br>01.00<br>767.536<br>73.703<br>56,569.980<br>5,432.182<br>400,369.916<br>29,508,598.430<br>4,169,396.237<br>02.00<br>767.713<br>73.695<br>56,576.399<br>5,430.906<br>29,494,738.463<br>4,169,379.583<br>400,228.869<br>03.00<br>767.750<br>73.703<br>56,585.344<br>5,432.109<br>400,361.833<br>29,507,804.104<br>4,170,500.527<br>73.684<br>04.00<br>766.719<br>56,495.163<br>5,429.377<br>400,059.873<br>29,478,134.073<br>4,162,806.901<br>$\alpha$<br>05.00<br>766.576<br>73.669<br>56,472.901<br>5,427.118<br>399,810.244<br>29,453,611.655<br>4,160,300.819<br>73.678<br>06.00<br>766.415<br>56,467.632<br>5,428.390<br>399,950.817<br>29,467,420.330<br>4,160,400.175<br>07.00<br>767.372<br>73.659<br>56,523.789<br>5.425.634<br>399.646.199<br>29.437.499.410<br>4.163.480.136<br>766.892<br>73.625<br>56,462.459<br>399,094.666<br>29,383,344.785<br>4,157,048.532<br>08.00<br>5,420.641<br>09.00<br>766.793<br>73.629<br>56,458.286<br>399,160.839<br>29,389,840.989<br>4,156,971.008<br>5.421.240<br>10.00<br>766.436<br>73.637<br>56,438.215<br>4,155,953.597<br>5,422.441<br>399,293.517<br>29,402,866.973<br>11.00<br>765.774<br>73.981<br>56,652.683<br>5,473.187<br>404,911.784<br>29,955,774.639<br>4,191,221.584<br>12.00<br>774.981<br>78.600<br>60,913.292<br>6,177.917<br>485,582.559<br>38,166,655.618<br>4,787,767.993<br>503,872,406,355,712.000 713.459<br>$-421,056,575,224.250$<br>706,239,001,634.625<br>$-0.5962$<br>12,566,581,913.820<br>$\beta$<br>13.00<br>775.346<br>78.584<br>0.0178<br>60,929.87<br>6,175.468<br>485,293.824<br>38,136,399.227<br>4,788,121.702<br>14.00<br>783.400<br>82.604<br>5,345,430.400<br>64,711.73<br>6,823.375<br>46,558,440.357<br>563,636.121<br>15.00<br>88.604<br>70,448.856<br>795.097<br>7,850.687<br>6,242,057.720<br>695.603.109<br>61,633,290.229<br>16.00<br>774.617<br>78.889<br>61,108.49<br>6,223.422<br>490.957.523<br>38,730,986,520<br>4.820.767.678<br>17.00<br>765.488<br>73.561<br>56,310.27<br>5,411.264<br>398,059.629<br>29,281,782.583<br>4,142,256.677<br>18.00<br>799.829<br>88.074<br>70,443.822<br>7.756.957<br>683,183.073<br>60,170,385.863<br>6,204,240.296<br>19.00<br>930.170<br>133.797<br>124,453.882<br>17,901.612<br>320,467,723.755<br>16,651,544.524<br>2.395.180.359<br>143.670<br>20.00<br>980.629<br>140,886.832<br>20,641.028<br>2,965,493.576<br>426,052,040.932<br>20, 241, 191. 155<br>142.304<br>21.00<br>1,010.914<br>143,857.240<br>20,250.448<br>2,881,721.157<br>410,080,646.386<br>20,471,470.557<br>γ<br>123.167<br>22.00<br>930.050<br>114,551.043<br>15,170.001<br>1.868.436.764<br>230,128,923.157<br>14,108,857.541<br>89.989<br>23.00<br>800.731<br>72,056.910<br>6,484,326.674<br>8.098.014<br>728.731.858<br>65.577.824.943<br>73.552<br>767.530<br>4,152,235.586<br>24.00<br>56,453.226<br>5.409.865<br>397,905.249<br>29,266,641.740<br>2,086.056<br>Total<br>19,324.759<br>1,718,828.326<br>193,633.282<br>19,442,673.359 2,118,731,375.15<br>164, 257, 727.604 |                                                                                                    |                                                                                                    |
|----------------------------------------------------------------------------------------------------|----------------------------------------------------------------------------------------------------|----------------------------------------------------------------------------------------------------|
| Hasil Matlab<br>713.4621<br>$-0.59626$<br>0.017794                                                                                                    |                                                                                                    |                                                                                                    |
|                                                                                                    |                                                                                                    |                                                                                                    |
|                                                                                                    |                                                                                                    |                                                                                                    |
|                                                                                                    |                                                                                                    |                                                                                                    |
|                                                                                                    |                                                                                                    |                                                                                                    |
|                                                                                                    |                                                                                                    |                                                                                                    |
|                                                                                                    |                                                                                                    |                                                                                                    |
|                                                                                                    |                                                                                                    |                                                                                                    |
|                                                                                                    |                                                                                                    |                                                                                                    |
|                                                                                                    |                                                                                                    |                                                                                                    |
|                                                                                                    |                                                                                                    |                                                                                                    |
|                                                                                                    |                                                                                                    |                                                                                                    |
|                                                                                                    |                                                                                                    |                                                                                                    |
|                                                                                                    |                                                                                                    |                                                                                                    |
|                                                                                                    |                                                                                                    |                                                                                                    |
|                                                                                                    |                                                                                                    |                                                                                                    |
|                                                                                                    |                                                                                                    |                                                                                                    |
|                                                                                                    | Lampiran 3f. Perhitungan Manual Karakteristik Input-Output Harian PLTGU Sengkang Blok II (Lanjutan) |                                                                                                    |
|                                                                                                    |                                                                                                    |                                                                                                    |
|                                                                                                    |                                                                                                    |                                                                                                    |
|                                                                                                    |                                                                                                    |                                                                                                    |
|                                                                                                    |                                                                                                    |                                                                                                    |
|                                                                                                    |                                                                                                    |                                                                                                    |
|                                                                                                    |                                                                                                    |                                                                                                    |
|                                                                                                    |                                                                                                    |                                                                                                    |
|                                                                                                    |                                                                                                    |                                                                                                    |
|                                                                                                    |                                                                                                    |                                                                                                    |
|                                                                                                    |                                                                                                    |                                                                                                    |
|                                                                                                    |                                                                                                    |                                                                                                    |
|                                                                                                    |                                                                                                    |                                                                                                    |
|                                                                                                    |                                                                                                    |                                                                                                    |
|                                                                                                    |                                                                                                    | Pemakaian Bahan Bakar<br>Daya yang Dibangkitkan<br>P <sup>3</sup><br>Waktu<br>PC<br>P <sup>2</sup><br>P <sup>4</sup><br>C(P <sup>2</sup> )<br>Penyebut |
| Thursday, June 02, 2016                                                                                                    |                                                                                                    | 2,173,732.366<br>01.00<br>401.536<br>73.577<br>29,543.725<br>5,413.544<br>398, 311. 143<br>29,306,454.149                                              |
| Hasil Matlab<br>$C \rightarrow m^3/$ jam<br>$P \rightarrow MW$<br>Pembilang<br>Hasil<br>Pembilang<br>Hasil<br>Pembilang<br>Hasil                                                                                                    |                                                                                                    | 03.00<br>400.737<br>73.554<br>29,475.609<br>5,410.120 397,933.408<br>29,269,403.300<br>2,168,034.790                                                   |
| 02.00<br>400.983<br>73.560<br>398,033.168 29,279,187.321<br>2,169,731.208<br>29.496.208<br>5,411.025                                                                                                    |                                                                                                    | 05.00<br>394.934<br>69.934<br>27,619.497<br>4,890.823 342,036.877 23,920,150.603<br>1,931,553.504                                                      |
| 04.00<br>397.366<br>71.395<br>28,370.138<br>5,097.304 363,924.119 25,982,510.958<br>2,025,497.606                                                                                                    |                                                                                                    | 07.00<br>394.262<br>69.928<br>27,569.779 4,889.859 341,935.735 23,910,719.988<br>1,927,886.427                                                         |
| 06.00<br>394.006<br>69.943<br>27,557.791<br>4,891.955<br>342,155.591<br>23,931,220.837<br>1,927,461.071                                                                                                    |                                                                                                    |                                                                                                    |
| 08.00<br>393.527<br>69.934<br>27,520.927 4,890.767 342,030.979 23,919,600.612 1,924,649.011<br>09.00<br>413.045<br>80.311<br>33,172.161  6,449.889  517,998.352  41,601,070.263  2,664,096.148                                                                                                    |                                                                                                    |                                                                                                    |
| 10.00<br>398.442<br>74.362<br>29,629.065 5,529.761 411,206.047 30,578,252.125 2,203,287.208<br>11.00<br>398.116<br>74.178<br>29,531.297<br>5,502.314 408,148.324 30,275,455.738<br>2,190,560.210                                                                                                    |                                                                                                    |                                                                                                    |
| 12.00<br>430.090<br>89.147<br>38,341.418 7,947.265 708,478.305 63,159,023.636<br>3,418,039.037<br>4,156,070,451,980,860.000 313.004 5,849,510,504,103.000<br>133,586,644,945.125<br>13,278,015,584,398.500<br>13.00<br>93.641<br>41,058.687 8,768.716 821,115.106 76,890,388.637 3,844,793.947<br>0.4405<br>0.0101<br>438.467                                                                                                    |                                                                                                    |                                                                                                    |
| 14.00<br>476,460<br>106.863<br>50,916.140  11,419.779  1,220,355.954  130,411,342.483<br>5,441,069.979<br>15.00<br>507.462<br>118.673<br>60,222.135 14,083.317 1,671,311.662 198,339,824.566<br>7,146,750.588                                                                                                    |                                                                                                    |                                                                                                    |
| 16.00<br>118.272<br>59,838.987<br>13,988.174 1,654,403.954 195,669,024.209<br>7,077,253.492<br>505.945<br>17.00<br>452.140<br>45,198.738<br>9,993.271 998,990.810 99,865,463.928<br>4,518,352.823<br>99.966                                                                                                    |                                                                                                    |                                                                                                    |
| $\beta$ 0.44057<br>18.00<br>493.019<br>111.505<br>54,973.933 12,433.290 1,386,369.760 154,586,691.464<br>6,129,849.769<br>19.00<br>647.348<br>161.357<br>104,454.060<br>26,036.024 4,201,090.169 677,874,562.842<br>16,854,375.307                                                                                                    |                                                                                                    |                                                                                                    |
| 20.00<br>662.042<br>166.358<br>110,136.151<br>27,675.089 4,603,981.251 765,910,567.893<br>18,322,064.553<br>21.00<br>666.208<br>167.152<br>111,357.962 27,939.756 4,670,183.078 780,629,946.776<br>18,613,694.332                                                                                                    |                                                                                                    |                                                                                                    |
| $\alpha$ 313.002<br>$y = 0.010061$<br>22.00<br>667.714<br>167.195<br>111,638.359 27,954.122 4,673,785.634 781,432,948.732<br>18,665,360.157<br>23.00<br>148.302<br>21,993.559 3,261,694.437 483,716,643.411<br>603.810<br>89,546.376<br>13,279,929.622                                                                                                    |                                                                                                    |                                                                                                    |

Lampiran 3f. Perhitungan Manual Karakteristik Input-Output Harian PLTGU Sengkang Blok II (Lanjutan)

| 03.00<br>04.00<br>05.00<br>06.00<br>07.00<br>08.00<br>09.00<br>10.00                                     | 767.750<br>766.719<br>766.576<br>766.415<br>767.372<br>766.892 | 73.703<br>73.684<br>73.669<br>73.678<br>73.659 | 56,585.344<br>56,495.163<br>56,472.901<br>56,467.632<br>56,523.78 | 5,432.109<br>5,429.377<br>5,427.118<br>5,428.390 | 400,361.833<br>400,059.873<br>399.810.244 | 29,507,804.104<br>29,478,134.073<br>29.453.611.655 | 4,170,500.527<br>4,162,806.901<br>4.160.300.819 |                         |                                                                                                    |                                   |                       |           |                     |        |   | 713.4621     |
|----------------------------------------------------------------------------------------------------|----------------------------------------------------------------|------------------------------------------------|-------------------------------------------------------------------|--------------------------------------------------|-------------------------------------------|----------------------------------------------------|-------------------------------------------------|-------------------------|----------------------------------------------------------------------------------------------------|-----------------------------------|-----------------------|-----------|---------------------|--------|---|--------------|
|                                                                                                    |                                                                |                                                |                                                                   |                                                  |                                           |                                                    |                                                 |                         |                                                                                                    |                                   |                       |           |                     |        |   |              |
|                                                                                                    |                                                                |                                                |                                                                   |                                                  |                                           |                                                    |                                                 |                         |                                                                                                    |                                   |                       |           |                     |        |   |              |
|                                                                                                    |                                                                |                                                |                                                                   |                                                  | 399,950.817                               | 29,467,420.330                                     | 4,160,400.175                                   |                         |                                                                                                    |                                   |                       |           |                     |        |   |              |
|                                                                                                    |                                                                |                                                |                                                                   | 5.425.634                                        | 399.646.199                               | 29.437.499.410                                     | 4.163.480.136                                   |                         |                                                                                                    |                                   |                       |           |                     |        |   |              |
|                                                                                                    |                                                                | 73.625                                         | 56,462.45                                                         | 5,420.641                                        | 399,094.66                                | 29,383,344.785                                     | 4,157,048.532                                   |                         |                                                                                                    |                                   |                       |           |                     |        |   |              |
|                                                                                                    | 766.793                                                        | 73.629                                         | 56,458.28                                                         | 5,421.240                                        | 399.160.83                                | 29.389.840.98                                      | 4.156.971.008                                   |                         |                                                                                                    |                                   |                       |           |                     |        |   |              |
|                                                                                                    | 766.436                                                        | 73.637                                         | 56,438.21                                                         | 5,422.441                                        | 399,293.51                                | 29,402,866.973                                     | 4,155,953.597                                   |                         |                                                                                                    |                                   |                       |           |                     |        |   |              |
| 11.00                                                                                                    | 765.774                                                        | 73.981                                         | 56,652.68                                                         | 5.473.187                                        | 404.911.78                                | 29.955.774.639                                     | 4,191,221.584                                   |                         |                                                                                                    |                                   |                       |           |                     |        |   |              |
| 12.00                                                                                                    | 774.981                                                        | 78.600                                         | 60,913.29                                                         | 6,177.917                                        | 485,582.55                                | 38,166,655.618                                     | 4,787,767.993                                   |                         |                                                                                                    |                                   |                       |           |                     |        |   |              |
| 13.00                                                                                                    | 775.346                                                        | 78,584                                         | 60.929.871                                                        | 6.175.468                                        | 485.293.824                               | 38.136.399.227                                     | 4.788.121.702                                   | 706,239,001,634.625     | 503,872,406,355,712.000                                                                             | $-421,056,575,224.250$<br>713.459 |                       | $-0.5962$ | 12,566,581,913.820  | 0.0178 | B | $-0.59626$   |
|                                                                                                    | 783.400                                                        | 82.604                                         | 64,711.739                                                        | 6,823.375                                        | 563,636.121                               | 46,558,440.357                                     | 5,345,430.400                                   |                         |                                                                                                    |                                   |                       |           |                     |        |   |              |
| 14.00<br>15.00                                                                                           | 795.097                                                        | 88.604                                         | 70,448.856                                                        | 7,850.687                                        | 695,603.109                               | 61,633,290.229                                     | 6,242,057.720                                   |                         |                                                                                                    |                                   |                       |           |                     |        |   |              |
| 16.00                                                                                                    | 774.617                                                        | 78.889                                         | 61,108.49                                                         | 6,223.422                                        | 490,957.523                               | 38.730.986.520                                     | 4.820.767.678                                   |                         |                                                                                                    |                                   |                       |           |                     |        |   |              |
| 17.00                                                                                                    | 765.488                                                        | 73.561                                         | 56,310.272                                                        | 5,411.264                                        | 398,059.629                               | 29,281,782.583                                     | 4,142,256.677                                   |                         |                                                                                                    |                                   |                       |           |                     |        |   |              |
| 18.00                                                                                                    | 799.829                                                        | 88.074                                         | 70,443.822                                                        | 7,756.957                                        | 683,183.073                               | 60,170,385.863                                     | 6,204,240.296                                   |                         |                                                                                                    |                                   |                       |           |                     |        |   |              |
| 19.00                                                                                                    | 930.170                                                        | 133.797                                        | 124,453.882                                                       | 17,901.612                                       | 2,395,180.35                              | 320,467,723.75                                     | 16,651,544.524                                  |                         |                                                                                                    |                                   |                       |           |                     |        |   |              |
| 20.00                                                                                                    | 980.629                                                        | 143.670                                        | 140,886.832                                                       | 20,641.028                                       | 2,965,493.57                              | 426,052,040.932                                    | 20,241,191.155                                  |                         |                                                                                                    |                                   |                       |           |                     |        |   |              |
| 21.00                                                                                                    | 1,010.914                                                      | 142.304                                        | 143,857.240                                                       | 20,250.448                                       | 2,881,721.15                              | 410,080,646.386                                    | 20.471.470.557                                  |                         |                                                                                                    |                                   |                       |           |                     |        |   |              |
| 22.00                                                                                                    | 930.050                                                        | 123.167                                        | 114,551.043                                                       | 15,170.001                                       | 1.868.436.76                              | 230.128.923.157                                    | 14.108.857.541                                  |                         |                                                                                                    |                                   |                       |           |                     |        |   | 0.017794     |
| 23.00                                                                                                    | 800.731                                                        | 89.989                                         | 72,056.91                                                         | 8,098.014                                        | 728,731.858                               | 65,577,824.943                                     | 6,484,326.674                                   |                         |                                                                                                    |                                   |                       |           |                     |        |   |              |
| 24.00                                                                                                    | 767.530                                                        | 73.552                                         | 56.453.22                                                         | 5.409.865                                        | 397.905.249                               | 29.266.641.740                                     | 4.152.235.586                                   |                         |                                                                                                    |                                   |                       |           |                     |        |   |              |
|                                                                                                    | 19,324.759                                                     | 2,086.056                                      | 1,718,828.326                                                     | 193,633.282                                      | 19,442,673.359                            | 2,118,731,375.159                                  | 164, 257, 727.604                               |                         |                                                                                                    |                                   |                       |           |                     |        |   |              |
|                                                                                                    |                                                                |                                                |                                                                   |                                                  |                                           |                                                    |                                                 |                         |                                                                                                    |                                   |                       |           |                     |        |   |              |
|                                                                                                    |                                                                |                                                |                                                                   |                                                  |                                           |                                                    |                                                 | Thursday, June 02, 2016 | Lampiran 3f. Perhitungan Manual Karakteristik Input-Output Harian PLTGU Sengkang Blok II (Lanjutan) |                                   |                       |           |                     |        |   |              |
|                                                                                                    | Pemakaian Bahan Bakar                                          | Daya yang Dibangkitkan                         |                                                                   | D <sup>2</sup>                                   | p <sup>3</sup>                            | p <sup>4</sup>                                     |                                                 |                         |                                                                                                    |                                   |                       |           |                     |        |   |              |
|                                                                                                    | $C \rightarrow m^3/$ jam                                       | $P \rightarrow MW$                             | PC                                                                |                                                  |                                           |                                                    | C(P <sup>2</sup> )                              | Penyebut                | Pembilang                                                                                           | Hasil                             | Pembilang             | Hasil     | Pembilang           | Hasil  |   | Hasil Matlab |
|                                                                                                    | 401.536                                                        | 73.577                                         | 29,543.725                                                        | 5,413.544                                        | 398,311.143                               | 29,306,454.149                                     | 2,173,732.366                                   |                         |                                                                                                    |                                   |                       |           |                     |        |   |              |
|                                                                                                    | 400.983                                                        | 73.560                                         | 29,496.208                                                        | 5,411.02                                         | 398,033.168                               | 29,279,187.321                                     | 2,169,731.208                                   |                         |                                                                                                    |                                   |                       |           |                     |        |   |              |
|                                                                                                    | 400.737                                                        | 73.554                                         | 29,475.609                                                        | 5,410.120                                        | 397.933.408                               | 29.269.403.300                                     | 2,168,034.790                                   |                         |                                                                                                    |                                   |                       |           |                     |        |   |              |
|                                                                                                    | 397.366                                                        | 71.395                                         | 28,370.138                                                        | 5,097.304                                        | 363,924.119                               | 25,982,510.958                                     | 2,025,497.606                                   |                         |                                                                                                    |                                   |                       |           |                     |        |   |              |
|                                                                                                    | 394.934                                                        | 69.934                                         | 27,619.497                                                        | 4,890.823                                        | 342,036.877                               | 23,920,150.603                                     | 1,931,553.504                                   |                         |                                                                                                    |                                   |                       |           |                     |        | α | 313.002      |
|                                                                                                    | 394.006                                                        | 69.943                                         | 27,557.791                                                        | 4,891.955                                        | 342,155.591                               | 23,931,220.837                                     | 1,927,461.071                                   |                         |                                                                                                    |                                   |                       |           |                     |        |   |              |
|                                                                                                    | 394.262                                                        | 69.928                                         | 27,569.779                                                        | 4,889.859                                        | 341,935.735                               | 23,910,719.988                                     | 1,927,886.427                                   |                         |                                                                                                    |                                   |                       |           |                     |        |   |              |
|                                                                                                    | 393.527                                                        | 69.934                                         | 27,520.927                                                        | 4,890.767                                        | 342,030.979                               | 23,919,600.612                                     | 1,924,649.011                                   |                         |                                                                                                    |                                   |                       |           |                     |        |   |              |
|                                                                                                    | 413.045                                                        | 80.311                                         | 33,172.161                                                        | 6,449.889                                        | 517,998.352                               | 41,601,070.263                                     | 2,664,096.148                                   |                         |                                                                                                    |                                   |                       |           |                     |        |   |              |
|                                                                                                    | 398.442                                                        | 74.362                                         | 29,629.065                                                        | 5,529.761                                        | 411,206.047                               | 30,578,252.125                                     | 2,203,287.208                                   |                         |                                                                                                    |                                   |                       |           |                     |        |   |              |
|                                                                                                    | 398.116                                                        | 74.178                                         | 29,531.297                                                        | 5,502.314                                        | 408,148.324                               | 30,275,455.738                                     | 2,190,560.210                                   |                         |                                                                                                    |                                   |                       |           |                     |        |   |              |
|                                                                                                    | 430.090                                                        | 89.147                                         | 38.341.418                                                        | 7.947.265                                        | 708.478.305                               | 63.159.023.636                                     | 3.418.039.037                                   |                         |                                                                                                    |                                   |                       |           |                     |        |   |              |
|                                                                                                    | 438.467                                                        | 93.641                                         | 41,058.687                                                        | 8.768.716                                        | 821.115.106                               | 76.890.388.637                                     | 3,844,793.947                                   | 13,278,015,584,398.500  | 4,156,070,451,980,860.000                                                                           | 313.004                           | 5,849,510,504,103.000 | 0.4405    | 133,586,644,945.125 | 0.0101 | ß | 0.44057      |
|                                                                                                    | 476.460                                                        | 106.863                                        | 50,916.140                                                        | 11,419.779                                       | 1,220,355.954                             | 130,411,342.483                                    | 5,441,069.979                                   |                         |                                                                                                    |                                   |                       |           |                     |        |   |              |
|                                                                                                    | 507.462                                                        | 118.673                                        | 60,222.135                                                        | 14,083.317                                       | 1.671.311.662                             | 198.339.824.566                                    | 7,146,750.588                                   |                         |                                                                                                    |                                   |                       |           |                     |        |   |              |
|                                                                                                    | 505.945                                                        | 118.272                                        | 59.838.987                                                        | 13,988.174                                       | 1.654.403.954                             | 195,669,024.209                                    | 7,077,253.492                                   |                         |                                                                                                    |                                   |                       |           |                     |        |   |              |
|                                                                                                    | 452.140                                                        | 99.966                                         | 45,198.738                                                        | 9,993.271                                        | 998,990.810                               | 99,865,463.928                                     | 4,518,352.823                                   |                         |                                                                                                    |                                   |                       |           |                     |        |   |              |
|                                                                                                    | 493.019                                                        | 111.505                                        | 54,973.933                                                        | 12,433.290                                       | 1.386.369.760                             | 154,586,691.464                                    | 6,129,849.769                                   |                         |                                                                                                    |                                   |                       |           |                     |        |   |              |
|                                                                                                    | 647.348                                                        | 161.357                                        | 104,454.060                                                       | 26,036.024                                       | 4,201,090.169                             | 677,874,562.842                                    | 6,854,375.307                                   |                         |                                                                                                    |                                   |                       |           |                     |        |   |              |
|                                                                                                    | 662.042                                                        | 166.358                                        | 110,136.151                                                       | 27,675.089                                       | 4,603,981.251                             | 765,910,567.893                                    | 18,322,064.553                                  |                         |                                                                                                    |                                   |                       |           |                     |        |   |              |
|                                                                                                    | 666.208                                                        | 167.152                                        | 111.357.962                                                       | 27,939.756                                       | 4.670.183.078                             | 780.629.946.776                                    | 18,613,694.332                                  |                         |                                                                                                    |                                   |                       |           |                     |        |   |              |
|                                                                                                    | 667.714                                                        | 167.195                                        | 111.638.359                                                       | 27.954.122                                       | 1.673.785.634                             | 781.432.948.732                                    | 18.665.360.157                                  |                         |                                                                                                    |                                   |                       |           |                     |        |   | 0.010061     |
| 01.00<br>05.00<br>07.00<br>08.00<br>12.00<br>13.00<br>14.00<br>18.00<br>19.00<br>20.00<br>23.00<br>24.00 | 603.810                                                        | 148.302                                        | 89,546.376                                                        | 21,993.559                                       | 3,261,694.437                             | 483,716,643.411                                    | 13,279,929.622                                  |                         |                                                                                                    |                                   |                       |           |                     |        |   |              |
|                                                                                                    | 455.645<br>11,393.307                                          | 99.699<br>2,448.806                            | 45,427.246                                                        | 9,939.826                                        | 990,987.551                               | 98.800.148.762                                     | 4,529,036.372                                   |                         |                                                                                                    |                                   |                       |           |                     |        |   |              |

Lampiran 3f. Perhitungan Manual Karakteristik Input-Output Harian PLTGU Sengkang Blok II (Lanjutan)

| Waktu                   | Pemakaian Bahan Bakar               | Daya yang Dibangkitkan                                                                              | PC                                        | p <sup>2</sup>                                       | p <sup>3</sup>                                  | P <sup>4</sup>                                                                                                    | Friday, June 03, 2016<br>C(P <sup>2</sup> )      | Penyebut |                                                                     |       |                        |          |                    | Hasil Matlab                        |
|-------------------------|-------------------------------------|----------------------------------------------------------------------------------------------------|-------------------------------------------|------------------------------------------------------|-------------------------------------------------|----------------------------------------------------------------------------------------------------|--------------------------------------------------|----------|---------------------------------------------------------------------|-------|------------------------|----------|--------------------|-------------------------------------|
| 01.00                   | $C \rightarrow m^3/$ jam<br>818.136 | $P \rightarrow MW$<br>72.549                                                                        | 59,354.879                                | 5,263.348                                            | 381,850.242                                     | 27,702,827.26                                                                                                    | 4.306.133.046                                    |          | Pembilang                                                           | Hasil | Pembilang              | Hasil    | Pembilang          | Hasil                               |
| 02.00<br>03.00          | 818.322<br>817.818                  | 72.566<br>72.557                                                                                    | 59,382.669<br>59,338.298                  | 5,265.878<br>5,264.499                               | 382,125.640<br>381,975.597                      | 27,729,470.161<br>27,714,953.766                                                                                                    | 4,309,184.691<br>4,305,401.199                   |          |                                                                     |       |                        |          |                    |                                     |
| 04.00<br>05.00          | 819.045<br>828.957                  | 73.014<br>77.809                                                                                    | 59.801.867<br>64,500.207                  | 5.331.063<br>6,054.221                               | 389.242.972<br>471,072.127                      | 28,420,237.739<br>36,653,592.265                                                                                                    | 4,366,381.414<br>5,018,688.538                   |          |                                                                     |       |                        |          |                    | $\alpha$ 879.155                    |
| 06.00<br>07.00          | 825.175<br>818.890                  | 76.420<br>72.545                                                                                    | 63,059.963<br>59,406.441                  | 5,840.033<br>5,262.785                               | 446,295.963<br>381,789.075                      | 34, 105, 986.137<br>27,696,910.590                                                                                                    | 4,819,049.280<br>4,309,643.737                   |          |                                                                     |       |                        |          |                    |                                     |
| 08.00<br>09.00          | 814.248<br>812.566                  | 70.193<br>69.530                                                                                    | 57,154.627<br>56,497.434                  | 4,927.079<br>4,834.368                               | 345,847.191<br>336,131.788                      | 24,276,104.793<br>23,371,115.858                                                                                                    | 4,011,863.507<br>3,928,245.162                   |          |                                                                     |       |                        |          |                    |                                     |
| 10.00<br>11.00          | 813.227<br>816.872                  | 70.823<br>73.575                                                                                    | 57,595.326<br>60,101.703                  | 5,015.924<br>5.413.348                               | 355,243,680<br>398,289,527                      | 25.159.488.894<br>29.304.333.598                                                                                                    | 4,079,084.447<br>4,422,010.235                   |          |                                                                     |       |                        |          |                    |                                     |
| 12.00<br>13.00          | 816.239<br>816.217                  | 73.580<br>73.593                                                                                    | 60,059.21<br>60,068.155                   | 5,414.083<br>5,415.980                               | 398,370.717<br>398,580.051                      | 29,312,298.607<br>29,332,837.622                                                                                                    | 4,419,184.362<br>4,420,616.225                   |          | 571,273,969,870.750 590,153,887,153,856.000 879.155                 |       | -2,190,496,330,168.500 | $-3.263$ | 22,356,441,729.594 | 0.0333<br>$-3.2632$<br>$\mathbf{B}$ |
| $\frac{14.00}{15.00}$   | 816.429<br>816.597                  | 73.589<br>73.560                                                                                    | 60,080.031<br>60,069.060                  | 5,415.306<br>5,411.112                               | 398,505.721<br>398,042.762                      | 29,325,544.288<br>29,280,128.283                                                                                                    | 4,421,215.313<br>4,418,695.570                   |          |                                                                     |       |                        |          |                    |                                     |
| 16.00<br>17.00          | 816.139<br>816.695                  | 73.589<br>73.587                                                                                    | 60,058.559<br>60.097.860                  | 5,415.295<br>5.414.996                               | 398,504.406<br>398.471.460                      | 29,325,415.172<br>29.322.182.638                                                                                                    | 4,419,630.379<br>4.422.400.609                   |          |                                                                     |       |                        |          |                    |                                     |
| 18.00<br>19.00<br>20.00 | 827.338<br>994.219                  | 76.934<br>133.642                                                                                   | 63,650.591<br>132,869.894                 | 5,918.875<br>17,860.311                              | 455,364.077<br>2,386,896.076                    | 35,033,082.807<br>318,990,694.355                                                                                                    | 4,896,908.951<br>17,757,061.206                  |          |                                                                     |       |                        |          |                    |                                     |
| 21.00<br>22.00          | 1,099.765<br>1,143.551              | 147.553<br>148.487<br>143.084                                                                       | 162,273.910<br>169,802.407<br>162,314.180 | 21,771.960<br>22.048.372<br>20.472.96                | 3,212,523.430<br>3,273,895.392<br>2.929.349.049 | 474,018,259.883<br>486,130,718.499<br>419.142.305.6                                                                                     | 23,944,042.212<br>25,213,440.330                 |          |                                                                     |       |                        |          |                    | 0.033305                            |
|                         | 1,134.400<br>879.463                | 89.668                                                                                              | 78,859.903                                | 8.040.399                                            | 720.968.661<br>382,225.363                      | 64.648.013.251<br>27,739,119.328                                                                                                    | 23,224,524.805<br>7,071,231.181<br>4,314,746.429 |          |                                                                     |       |                        |          |                    |                                     |
| 23.00                   |                                     |                                                                                                    |                                           |                                                      |                                                 |                                                                                                    |                                                  |          |                                                                     |       |                        |          |                    |                                     |
| 24.00<br>Total          | 819.236<br>20,799.543               | 72.573<br>2,055.022                                                                                 | 59,454.141                                | 5,266.794                                            |                                                 | 1,845,851.323 192,338.994 20,021,560.968 2,313,735,621.416 180,819,382.829                                                              |                                                  |          |                                                                     |       |                        |          |                    |                                     |
|                         |                                     |                                                                                                    |                                           |                                                      |                                                 |                                                                                                    |                                                  |          |                                                                     |       |                        |          |                    |                                     |
|                         |                                     |                                                                                                    |                                           |                                                      |                                                 |                                                                                                    |                                                  |          |                                                                     |       |                        |          |                    |                                     |
|                         |                                     | Lampiran 3f. Perhitungan Manual Karakteristik Input-Output Harian PLTGU Sengkang Blok II (Lanjutan) |                                           |                                                      |                                                 |                                                                                                    |                                                  |          |                                                                     |       |                        |          |                    |                                     |
|                         |                                     |                                                                                                    |                                           |                                                      |                                                 |                                                                                                    | Saturday, June 04, 2016                          |          |                                                                     |       |                        |          |                    |                                     |
| Waktu                   | $C \rightarrow m^3/jam$             | Pemakaian Bahan Bakar Daya yang Dibangkitkan<br>$P \rightarrow MW$                                  | PC                                        | P <sup>2</sup>                                       | P <sup>3</sup>                                  | P <sup>4</sup>                                                                                                    | C(P <sup>2</sup> )                               | Penyebut | $\alpha$<br>Pembilang                                               | Hasil | Pembilang              | Hasil    | Pembilang          | Hasil Matlab<br>Hasil               |
| 01.00<br>02.00          | 752.324<br>751.743                  | 72.568<br>72.566                                                                                    | 54,594.331<br>54,550.780                  | 5,266.050<br>5,265.789 382,115.908                   | 382,144.423                                     | 27,731,287.596<br>27,728,528.616                                                                                                    | 3,961,777.315<br>3,958,518.440                   |          |                                                                     |       |                        |          |                    |                                     |
| 03.00<br>04.00          | 752.258<br>751.709                  | 72.562<br>72.541                                                                                    | 54,585.300<br>54,529.987                  | 5,265.232<br>5,262.247                               | 382,055.313<br>381,730.535                      | 27,722,665.894<br>27,691,248.328                                                                                                    | 3,960,814.006<br>3,955,678.881                   |          |                                                                     |       |                        |          |                    | $\alpha$ 699.8838                   |
| 05.00<br>06.00          | 752.445<br>751.686                  | 72.537<br>72.539                                                                                    | 54,580.309<br>54.526.686                  | 5,261.656<br>5.261.936                               | 381,666.192<br>381.696.642                      | 27,685,025.118<br>27,687,970.172                                                                                                    | 3,959,106.839<br>3.955.322.340                   |          |                                                                     |       |                        |          |                    |                                     |
| 07.00<br>08.00          | 752.992<br>752.231                  | 72.532<br>72.518                                                                                    | 54,616.093<br>54,550.457                  | 5,260.901<br>5,258.894                               | 381,584.005<br>381.365.740                      | 27,677,076.631<br>27,655,970.389                                                                                                    | 3,961,418.119<br>3,955,902.873                   |          |                                                                     |       |                        |          |                    |                                     |
| 09.00<br>10.00          | 752.124<br>750.538                  | 72.535<br>72.542                                                                                    | 54,555.542<br>54,445.461                  | 5,261.367 381,634.717<br>5,262.336 381,740.165       |                                                 | 27,681,981.074<br>27,692,179.763                                                                                                    | 3,957,201.539<br>3,949,580.476                   |          |                                                                     |       |                        |          |                    |                                     |
| 11.00<br>12.00          | 749.254<br>747.353                  | 72.551<br>72.566                                                                                    | 54,358.821<br>54,232.193                  | 5,263.595<br>5,265.782                               | 381,877.149<br>382,115.150                      | 27,705,430.050<br>27,728,455.250                                                                                                    | 3,943,767.025<br>3,935,397.317                   |          |                                                                     |       |                        |          |                    |                                     |
| 13.00<br>14.00          | 746.834<br>746.072                  | 72.566<br>72.559                                                                                    | 54,194.864<br>54,134.352                  | 5,265.845<br>5,264.834                               | 382,122.022<br>382,011.987                      | 27,729,120.136<br>27,718,474.221                                                                                                    | 3,927,943.874                                    |          | 3,932,712.105 1,020,217,682,497.940 714,463,576,170,944.000 700.305 |       | -966,352,772,567.000   | $-0.947$ | 23,006,860,225.789 | $\beta$ -0.94262<br>0.0226          |
| 15.00<br>16.00          | 746.306<br>746.461                  | 72.582<br>72.583                                                                                    | 54,168.387<br>54,180.421                  | 5,268.148<br>5,268.299                               | 382,372.784<br>382,389.236                      | 27,753,385.201<br>27,754,977.435                                                                                                    | 3,931,650.434<br>3,932,580.274                   |          |                                                                     |       |                        |          |                    |                                     |
| 17.00<br>18.00          | 749.521<br>750.325                  | 73.435<br>73.554                                                                                    | 55,041.223<br>55,189.243                  | 5,392.728 396,016.071<br>5,410.162 397,938.001       |                                                 | 29,081,518.575<br>29,269,853.763                                                                                                    | 4,041,963.112<br>4,059,378.783                   |          |                                                                     |       |                        |          |                    |                                     |
| 19.00<br>20.00<br>21.00 | 845.801<br>979.720<br>1,108.328     | 109.289<br>142.112<br>153.422                                                                       | 92,436.852<br>139,229.972                 | 11,944.113 1,305,361.677<br>20,195.806 2,870,065.420 |                                                 | 142,661,836.834 10,102,342.772<br>407,870,593.432 19,786,242.853<br>170,042.394 23,538.430 3,611,322.291 554,057,704.142 26,088,310.867 |                                                  |          |                                                                     |       |                        |          |                    |                                     |

Lampiran 3f. Perhitungan Manual Karakteristik Input-Output Harian PLTGU Sengkang Blok II (Lanjutan)

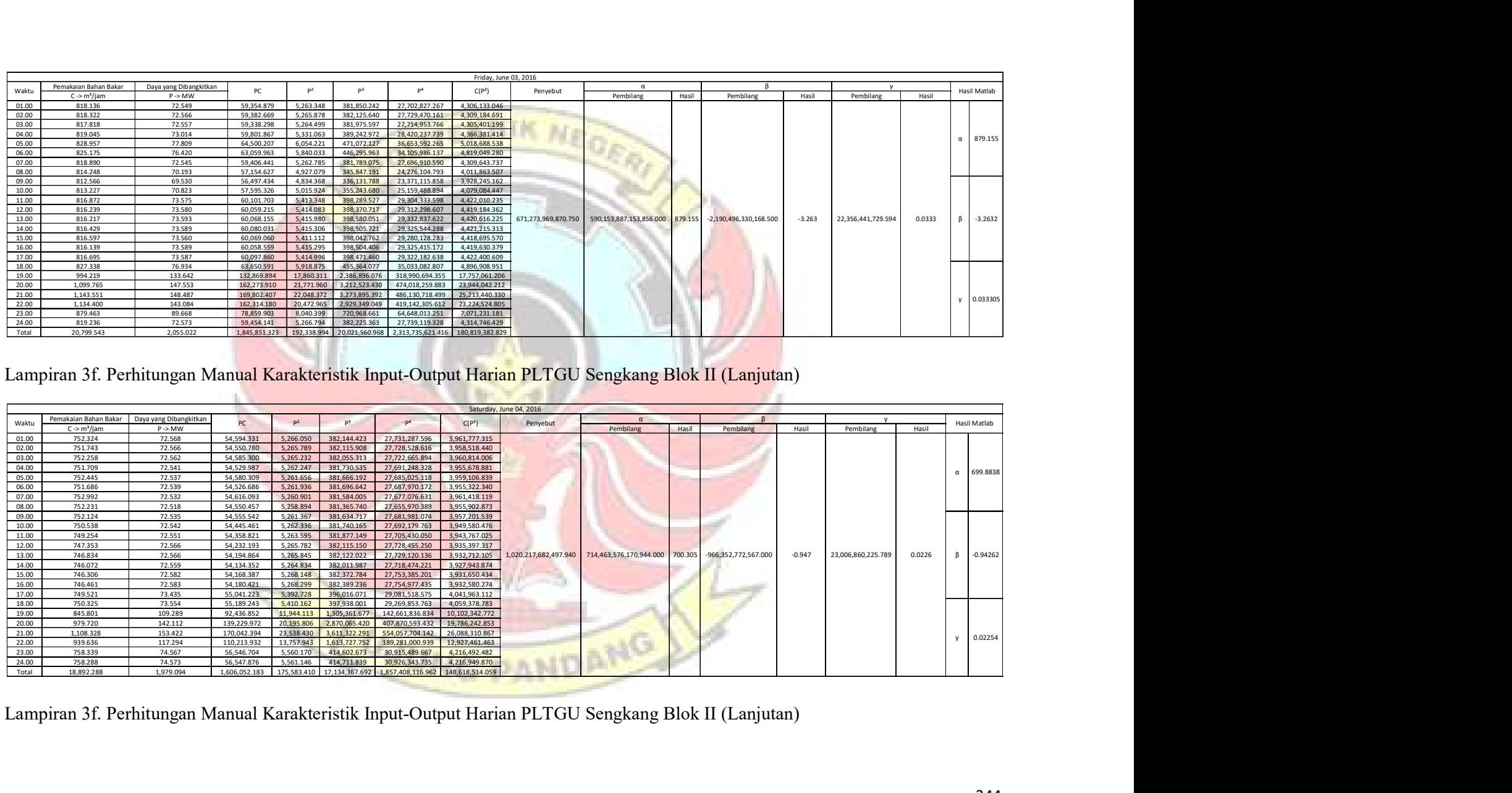

|                         |                                                  |                                                                                                    |                             |                         |                                                                                                    |                                                                        | Sunday, June 05, 2016            |                       |                                   |         |                          |           |                    |        |                  |
|-------------------------|--------------------------------------------------|----------------------------------------------------------------------------------------------------|-----------------------------|-------------------------|----------------------------------------------------------------------------------------------------|------------------------------------------------------------------------|----------------------------------|-----------------------|-----------------------------------|---------|--------------------------|-----------|--------------------|--------|------------------|
| Waktu                   | Pemakaian Bahan Bakar<br>$C \rightarrow m^3/iam$ | Daya yang Dibangkitkan<br>$P \rightarrow MW$                                                        | PC                          | $\mathsf{P}^2$          | P <sup>3</sup>                                                                                                    | $\mathsf{P}^4$                                                         | C(P <sup>2</sup> )               | Penyebut              | Pembilang                         | Hasil   | Pembilang                | Hasil     | Pembilang          | Hasil  | Hasil Matlab     |
| 01.00                   | 767.664                                          | 74.167                                                                                              | 56,935.275                  | 5,500.729               | 407,972.022                                                                                                    | 30,258,020.1                                                           | 1,222,712.825                    |                       |                                   |         |                          |           |                    |        |                  |
| 02.00<br>03.00          | 763.848<br>764.290                               | 72.770<br>72.754                                                                                    | 55,584.967<br>55,604.829    | 5,295.432<br>5,293.077  | 385,347.083<br>385,090.068                                                                                                    | 28,041,598.56<br>28,016,664.133                                        | 4,044,902.386<br>4,045,447.938   |                       |                                   |         |                          |           |                    |        |                  |
| 04.00                   | 763.897                                          | 72.752                                                                                              | 55,574.926                  | 5,292.835               | 385,063.662                                                                                                    | 28,014,102.602                                                         | 4,043,179.950                    |                       |                                   |         |                          |           |                    |        | 703.8045         |
| 05.00<br>06.00          | 763.936<br>763.379                               | 72.738<br>72.744                                                                                    | 55.566.867<br>55,530.967    | 5.290.758<br>5,291.643  | 384.837.040<br>384,933.631                                                                                                    | 27.992.121.93<br>28,001,490.04                                         | 4.041.800.469<br>4,039,527.025   |                       |                                   |         |                          |           |                    |        |                  |
| 07.00                   | 764.127                                          | 72.743                                                                                              | 55,584.910                  | 5,291.554               | 384,923.900                                                                                                    | 28,000,546.201                                                         | 4,043,417.027                    |                       |                                   |         |                          |           |                    |        |                  |
| 08.00<br>09.00          | 762.201<br>762.121                               | 72.724<br>72.718                                                                                    | 55,430.004<br>55,419.808    | 5,288.725<br>5,287.888  | 384,615.268<br>384,523.934                                                                                                    | 27,970,615.746<br>27,961,759.87                                        | 4,031,070.687<br>4,030,010.200   |                       |                                   |         |                          |           |                    |        |                  |
| 10.00                   | 760.617                                          | 72.741                                                                                              | 55,328.164                  | 5.291.278               | 384,893,802                                                                                                    | 27.997.627.05                                                          | 4.024.635.611                    |                       |                                   |         |                          |           |                    |        |                  |
| 11.00<br>12.00          | 760.206<br>759.113                               | 72.731<br>72.742                                                                                    | 55,290.260<br>55,219.597    | 5,289.741<br>5,291.432  | 384.726.120<br>384.910.613                                                                                                    | 27,981,364.98<br>27,999,257.4                                          | 4,021,294.274<br>4,016,796.758   |                       |                                   |         |                          |           |                    |        |                  |
| 13.00                   | 758.420                                          | 72.744                                                                                              | 55,170.441                  | 5,291.678               | 384,937.378                                                                                                    | 28,001,853.425                                                         | 4,013,314.082                    | 899,215,514,477.500   | 1,336,685,834,825,220.000 703.809 |         | -1,496,546,072,680.000   | $-0.788$  | 41,108,137,254.844 | 0.0216 | $\beta$ -0.78801 |
| 14.00                   | 757.800                                          | 72.747                                                                                              | 55,127.704                  | 5,292.135               | 384,987.323                                                                                                    | 28.006.697.79                                                          | 4,010,378.669                    |                       |                                   |         |                          |           |                    |        |                  |
| 15.00<br>16.00          | 757.348<br>758.044                               | 72.746<br>72.746                                                                                    | 55,093.710<br>55,144.597    | 5.291.915<br>5,291.962  | 384.963.286<br>384,968.367                                                                                                    | 28.004.366.38<br>28,004,859.138                                        | 4.007.822.285<br>4,011,541.756   |                       |                                   |         |                          |           |                    |        |                  |
| 17.00                   | 758.802                                          | 72.758                                                                                              | 55,208.748                  | 5,293.692               | 385,157.162                                                                                                    | 28,023,172.722                                                         | 4,016,864.867                    |                       |                                   |         |                          |           |                    |        |                  |
| 18.00<br>19.00          | 764.047<br>1,018.495                             | 74.662<br>153.050                                                                                   | 57,045.362<br>155,880.719   | 5,574.430<br>23.424.318 | 416,198.706<br>3.585.093.152                                                                                                    | 31,074,272.29<br>548,698,693.3                                         | 4,259,126.911<br>23.857.552.123  |                       |                                   |         |                          |           |                    |        |                  |
| 20.00                   | 1,168.555                                        | 162.799                                                                                             | 190,239.291                 | 6.503.435               | 4.314.726.240                                                                                                    | 702.432.064.                                                           | 30,970,719.844                   |                       |                                   |         |                          |           |                    |        |                  |
| 21.00<br>22.00          | 1,125.750<br>973.069                             | 152.247<br>127.369                                                                                  | 171,391.75<br>123,938.512   | 23.179.053              | 3.528.934.064<br>16,222.797 2,066,277.223 263,179,132.55                                                                                   | 537,268,516.                                                           | 26,093,827.244<br>15,785,892.444 |                       |                                   |         |                          |           |                    |        | 0.021645         |
| 23.00                   | 805.615                                          | 92.279                                                                                              | 74,341.549                  | 8,515.456               | 785,799.698                                                                                                    | 72,512,989.5                                                           | 6,860,180.724                    |                       |                                   |         |                          |           |                    |        |                  |
| 24.00<br>Total          | 764.347<br>19,565.690                            | 74.103<br>2,074.571                                                                                 | 56,640.352<br>1,772,293.315 | 5.491.245               | 406,917,369<br>199,077.211 21,670,797.111 2,663,595,558.162                                                                                | 30.153.771.382                                                         | 4,197,216.294<br>180,689,232.393 |                       |                                   |         |                          |           |                    |        |                  |
|                         |                                                  | Lampiran 3f. Perhitungan Manual Karakteristik Input-Output Harian PLTGU Sengkang Blok II (Lanjutan) |                             |                         |                                                                                                    |                                                                        |                                  |                       |                                   |         |                          |           |                    |        |                  |
|                         |                                                  |                                                                                                    |                             |                         |                                                                                                    |                                                                        | Monday, June 06, 2016            |                       |                                   |         |                          |           |                    |        |                  |
| Waktu                   | Pemakaian Bahan Bakar<br>$C \rightarrow m^3/iam$ | Daya yang Dibangkitkan<br>$P \rightarrow MW$                                                        | PC                          | P <sup>2</sup>          | P <sup>3</sup>                                                                                                    | P <sup>4</sup>                                                         | $C(P^2)$                         | Penyebut              | $\alpha$<br>Pembilang             | Hasil I | Pembilang                | Hasil     | Pembilang Hasil    |        | Hasil Matlab     |
|                         | 825.597                                          | 73.558                                                                                              | 60,729.669                  | 5,410.851               |                                                                                                    | 398,013.997 29,277,307.057                                             | 4,467,182.510                    |                       |                                   |         |                          |           |                    |        |                  |
| 01.00                   | 824.391<br>824.423                               | 73.550<br>73.561                                                                                    | 60,634.261<br>60,645.068    | 5.409.654<br>5,411.160  |                                                                                                    | 397,881.928 29,264,354.647<br>398,048.152 29,280,656.887               | 4,459,671.073<br>4,461,086.985   |                       |                                   |         |                          |           |                    |        |                  |
| 02.00                   |                                                  | 73.547                                                                                              | 60,694.646                  | 5,409.186               |                                                                                                    | 397,830.273 29,259,289.143                                             | 4,463,919.241                    |                       |                                   |         |                          |           |                    |        | 864.309          |
| 03.00<br>04.00          | 825.248                                          | 73.561                                                                                              | 60,708.534                  | 5,411.210               |                                                                                                    | 398,053.639 29,281,195.052 4,465,776.103                               |                                  |                       |                                   |         |                          |           |                    |        |                  |
| 05.00                   | 825.282                                          |                                                                                                    | 60,712.067<br>60,720.158    | 5,410.567<br>5,410.614  |                                                                                                    | 397,982.637 29,274,231.326<br>397,987.912 29,274,748.707               | 4,465,770.406<br>4,466,385.342   |                       |                                   |         |                          |           |                    |        |                  |
| 06.00<br>07.00          | 825.379<br>825.486                               | 73.557<br>73.557                                                                                    |                             | 5,588.908               |                                                                                                    | 417,821.179 31,235,893.538                                             | 4,626,542.653                    |                       |                                   |         |                          |           |                    |        |                  |
| 08.00                   | 827.808                                          | 74.759                                                                                              | 61,886.096                  |                         |                                                                                                    | 397,827.320 29,258,999.524<br>398,182.304 29,293,815.391 4,452,261.957 | 4,459,851.044                    |                       |                                   |         |                          |           |                    |        |                  |
| 09.00<br>10.00          | 824.500<br>822.608                               | 73.547<br>73.569                                                                                    | 60,639.482<br>60,518.301    | 5,409.159<br>5,412.376  |                                                                                                    |                                                                        | 4.446.738.011                    |                       |                                   |         |                          |           |                    |        |                  |
| 11.00                   | 821.175                                          | 73.587                                                                                              | 60,428.058                  | 5,415.092               | 398,482.003 29,323,217.083                                                                                                    |                                                                        |                                  |                       |                                   | 864.304 | $-2,992,090,861,589.000$ | $-2.9068$ | 32,834,429,836.906 | 0.0319 | $\beta$ -2.9069  |
| 12.00<br>13.00          | 821.136<br>819.767                               | 73.591<br>73.581                                                                                    | 60,428.247<br>60,319.081    | 5,415.644<br>5,414.126  |                                                                                                    | 398,542.926 29,329,194.770<br>398,375.460 29,312,763.907               | 4,446,978.506<br>4,438,323.019   | 1,029,352,364,979.250 | 889,673,144,554,560.000           |         |                          |           |                    |        |                  |
| 14.00                   | 819.125                                          | 73.561                                                                                              | 60,256.013                  | 5,411.283               |                                                                                                    | 398,061.642 29,281,980.021                                             | 4,432,517.937                    |                       |                                   |         |                          |           |                    |        |                  |
| 15.00<br>16.00          | 819.958<br>820,577                               | 73.573<br>73.569                                                                                    | 60,326.683<br>60.369.000    | 5,412.971<br>5,412.389  |                                                                                                    | 398,248.003 29,300,260.105<br>398,183.717 29,293,953.959               | 4,438,408.988<br>4,441,283.335   |                       |                                   |         |                          |           |                    |        |                  |
| 17.00                   | 819,259                                          | 72.714                                                                                              | 59,571.181                  | 5.287.256               |                                                                                                    | 384,454.947 27,955,071.299                                             | 4,331,630.112                    |                       |                                   |         |                          |           |                    |        |                  |
| 18.00                   | 832.429                                          | 77.342                                                                                              | 64,381.688                  | 5,981.778               | 2,582,429.871 354,300,187.443 19,072,516.896                                                                                               | 462,642.405 35,781,668.080                                             | 4,979,405.601                    |                       |                                   |         |                          |           |                    |        |                  |
| 19.00<br>20.00<br>21.00 | 1,013.263<br>1,142.623<br>1,123.793              | 137.196<br>150.224<br>142.457                                                                       | 139,016.120                 | 18,822.863              | 171,648.971 22,567.146 3,390,119.030 509,276,061.444 25,785,735.342<br>160,091.582 20,293.860 2,890,992.564 411,840,734.245 22,806,089.358 |                                                                        |                                  |                       |                                   |         |                          |           |                    |        |                  |

Lampiran 3f. Perhitungan Manual Karakteristik Input-Output Harian PLTGU Sengkang Blok II (Lanjutan)

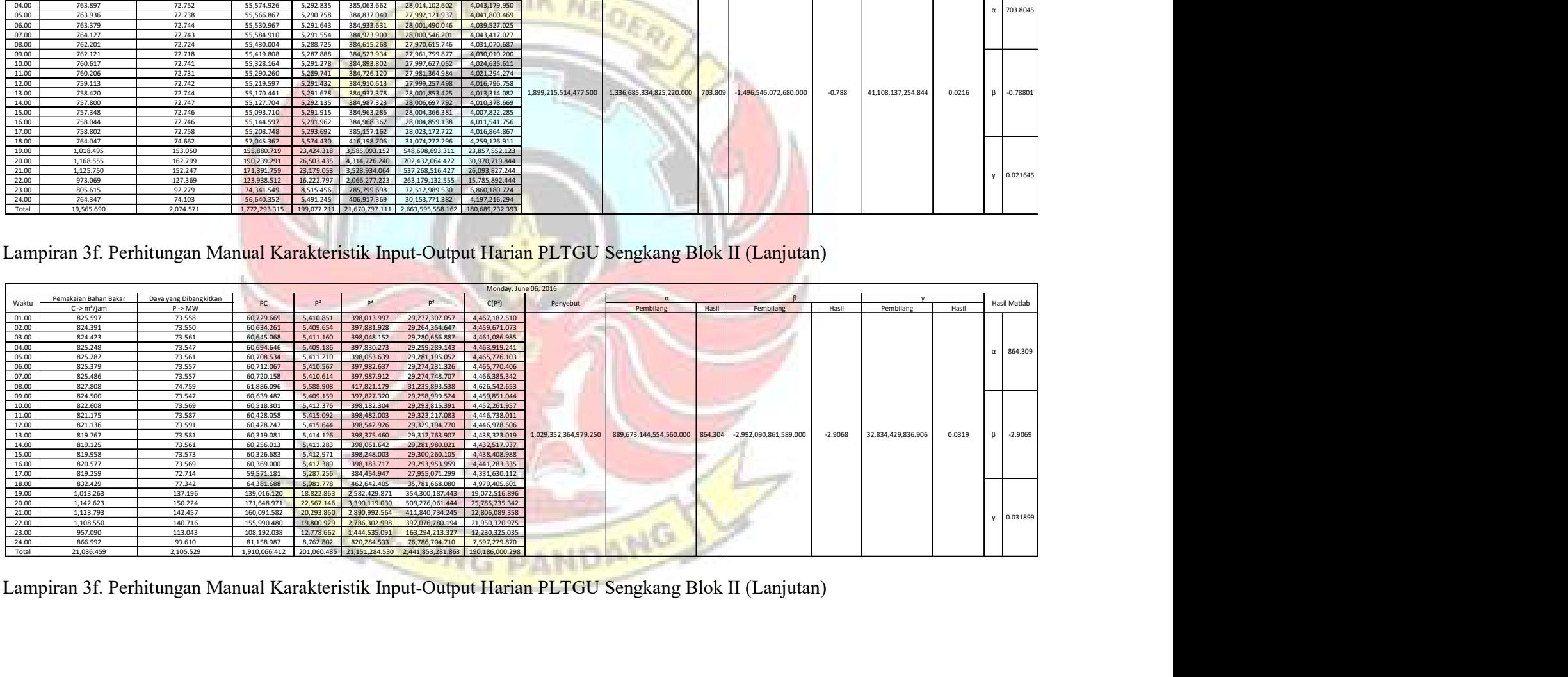

| Waktu                   | Pemakaian Bahan Bakar              | Daya yang Dibangkitkan                                                                              | PC                         | P <sup>2</sup>                                                                                               | P <sup>3</sup>                 | P <sup>4</sup>                               | Tuesday, June 07, 2016<br>C(P <sup>2</sup> ) |                     |                                                         |       |                                                          |              |                             |              |
|-------------------------|------------------------------------|----------------------------------------------------------------------------------------------------|----------------------------|----------------------------------------------------------------------------------------------------|--------------------------------|----------------------------------------------|----------------------------------------------|---------------------|---------------------------------------------------------|-------|----------------------------------------------------------|--------------|-----------------------------|--------------|
|                         | $C \rightarrow m^3/iam$<br>887.520 | $P \rightarrow MW$<br>91.194                                                                        | 80,936.280                 | 8,316.308                                                                                                    | 758,395.709                    | 69,160,982.85                                | ,380,886.485                                 | Penyebut            | Pembilane                                               | Hasil | Pembilang                                                | Hasil        | Pembilang                   | Hasil        |
| 01.00<br>02.00          | 855.445                            | 75.612                                                                                              | 64,682.028                 | 5,717.200                                                                                                    | 432,289.866                    | 32,686,373.535                               | 4,890,748.266                                |                     |                                                         |       |                                                          |              |                             |              |
| 03.00                   | 855.600                            | 75.566                                                                                              | 64,654.498                 | 5,710.258                                                                                                    | 431,502.760                    | 32,607,044.563                               | 4,885,697.861                                |                     |                                                         |       |                                                          |              |                             |              |
| 04.00<br>05.00          | 854.985<br>855.548                 | 75.545<br>75.583                                                                                    | 64,589.531<br>64.665.192   | 5,706.994<br>5.712.839                                                                                       | 431,132.858<br>431.795.402     | 32,569,780.43<br>32.636.533.10               | 4,879,393.460<br>4.887.610.369               |                     |                                                         |       |                                                          |              |                             |              |
| 06.00                   | 855.623                            | 75.563                                                                                              | 64,653.171                 | 5,709.718                                                                                                    | 431,441.606                    | 32,600,883.140                               | 4,885,366.763                                |                     |                                                         |       |                                                          |              |                             |              |
| 07.00<br>08.00          | 855.279<br>859.347                 | 75.555<br>77.974                                                                                    | 64,620.523<br>67.006.537   | 5,708.544<br>6.079.911                                                                                       | 431,308.475<br>474,073.648     | 32,587,470.827<br>36.965.315.766             | 4,882,397.464<br>5.224.753.197               |                     |                                                         |       |                                                          |              |                             |              |
| 09.00                   | 859.740                            | 78.560                                                                                              | 67,541.352                 |                                                                                                    | 484,850.15                     | 38.089.919.6                                 | 5,306,061.29                                 |                     |                                                         |       |                                                          |              |                             |              |
| 10.00<br>11.00          | 876.681<br>878.281                 | 86.875<br>88.605                                                                                    | 76,161.749<br>77,819.984   | 7,547.283<br>7,850.823                                                                                       | 655.671.01<br>695, 621.174     | 56.961.485.92<br>61,635,424.367              | 6.616.559.686<br>6,895,229.605               |                     |                                                         |       |                                                          |              |                             |              |
| 12.00                   | 877.518                            | 88.596                                                                                              | 77,744.161                 | 7,849.168                                                                                                    | 695,401.264                    | 61,609,445.632                               | 6,887,785.359                                |                     |                                                         |       |                                                          |              |                             |              |
| 13.00<br>14.00          | 877.140<br>876.845                 | 88.590<br>88.621                                                                                    | 77,705.383<br>77,706.647   | 7.848.105<br>7.853.628                                                                                       | 695 259 894<br>695,994,029     | 61.592.746.573<br>61.679.477.33              | 6.883.883.294<br>6,886,417.369               | 200,328,387,389.750 |                                                         |       | 1,897,470,659,796,100.000 862.358 -5,114,472,715,568.000 | $-2.3244$    | 63,913,302,253.234          | 0.029        |
| 15.00                   | 876.786                            | 88.620                                                                                              | 77,700.795                 | 7,853.509                                                                                                    | 695,978.125                    | 61,677,598.175                               | 6,885,846.281                                |                     |                                                         |       |                                                          |              |                             |              |
| 16.00<br>17.00          | 877.610<br>879.735                 | 88.639<br>88.634                                                                                    | 77,790.369<br>77,974.691   | 7,856.845<br>7,856.030                                                                                       | 696,421.699<br>696,313.281     | 61,730,016.457<br>61,717,203.296             | 6,895,248.585<br>6,911,228.017               |                     |                                                         |       |                                                          |              |                             |              |
| 18.00                   | 896.776                            | 93.651                                                                                              | 83,983.737                 | 8.770.467                                                                                                    | 821.361.041                    | 76.921.096.37                                | 7.865.141.850                                |                     |                                                         |       |                                                          |              |                             |              |
| 19.00<br>20.00          | 1,100.825<br>1,193.189             | 150.282<br>155.214                                                                                  | 165,434.216<br>185,199.910 | 2.584.687<br>24,091.459                                                                                      | 394.072.5<br>3,739,337.412     | 510.068.088.<br>580,398,399.498              | 4.861.789.01<br>28,745,662.495               |                     |                                                         |       |                                                          |              |                             |              |
| 21.00                   | 1,223.719                          | 154.267                                                                                             | 188,779.793                | 23,798.398                                                                                                   | 3,671,314.389                  | 566,363,732.590                              | 29,122,547.615                               |                     |                                                         |       |                                                          |              |                             |              |
| 22.00<br>23.00          | 1,231.756<br>992.868               | 154.491<br>106.833                                                                                  | 190,294.927<br>106,071.081 | 23,867.408<br>11.413.301                                                                                     | 3,687,295.060<br>1.219.317.711 | 569,653,174.738<br>130.263.429.954           | 29,398,816.109<br>11.331.897.146             |                     |                                                         |       |                                                          |              |                             |              |
| 24.00                   | 854.817                            | 75.007                                                                                              | 64,117.304                 | 5,626.054                                                                                                    | 421,993.558                    | 31,652,481.353                               | 4,809,248.231                                |                     |                                                         |       |                                                          |              |                             |              |
| Total                   | 22,253.633                         | 2,298.076                                                                                           | 2,207,833.857              | 237,500.640 26,788,142.633 3,293,828,104.721                                                                 |                                |                                              | 238,220,215.812                              |                     |                                                         |       |                                                          |              |                             |              |
|                         |                                    | Lampiran 3f. Perhitungan Manual Karakteristik Input-Output Harian PLTGU Sengkang Blok II (Lanjutan) |                            |                                                                                                    |                                |                                              |                                              |                     |                                                         |       |                                                          |              |                             |              |
|                         |                                    |                                                                                                    |                            |                                                                                                    |                                |                                              |                                              |                     |                                                         |       |                                                          |              |                             |              |
|                         |                                    | Pemakaian Bahan Bakar Daya yang Dibangkitkan                                                        |                            |                                                                                                    |                                |                                              | Wednesday, June 08, 2016                     |                     | $\alpha$                                                |       |                                                          | $\mathsf{B}$ |                             | $\mathsf{v}$ |
| Waktu                   | C -> m <sup>3</sup> /jam           | $P \rightarrow MW$                                                                                  | PC                         | P <sup>2</sup>                                                                                               | P <sup>3</sup>                 | P <sup>4</sup>                               | C(P <sup>2</sup> )                           | Penyebut            | Pembilang                                               | Hasil | Pembilang                                                | Hasil        | Pembilang                   | Hasil        |
| 01.00<br>02.00          | 893.578<br>892.635                 | 75.073<br>75.059                                                                                    |                            | 67.083.840 5.636.003 423.113.451<br>67,000.546 5,633.895 422,876.073 31,740,771.898                          |                                | 31,764,530.667                               | 5,036,206.440<br>5,029,012.462               |                     |                                                         |       |                                                          |              |                             |              |
| 03.00                   | 893.488                            | 75.047                                                                                              |                            | 67,053.685   5,632.072   422,670.852                                                                         |                                | 31,720,235.255                               | 5,032,186.739                                |                     |                                                         |       |                                                          |              |                             |              |
| 04.00<br>05.00          | 892.951<br>892.417                 | 75.077<br>75.070                                                                                    |                            | 67,040.396 5,636.611 423,181.932 31,771,385.660<br>66,993.580 5,635.479 423,054.394 31,758,619.339           |                                |                                              | 5,033,216.468<br>5,029,196.309               |                     |                                                         |       |                                                          |              |                             |              |
| 06.00                   | 891.868                            | 75.067                                                                                              | 66,949.847                 | 5,635.048 423,005.959                                                                                        |                                | 31,753,771.413                               | 5,025,721.506                                |                     |                                                         |       |                                                          |              |                             |              |
| 07.00<br>08.00          | 891.646<br>890.807                 | 74.602<br>74.548                                                                                    | 66,518.615<br>66,408.307   | 5,565.467<br>5,557.471                                                                                       | 415,195.296                    | 30,974,423.572<br>414,300.812 30,885,481.704 | 4,962,425.550<br>4,950,636.059               |                     |                                                         |       |                                                          |              |                             |              |
| 09.00                   | 895.563                            | 76.969                                                                                              | 68,930.801                 | 5,924.266                                                                                                    | 455,986.286                    | 35,096,922.893                               | 5,305,552.125                                |                     |                                                         |       |                                                          |              |                             |              |
|                         | 896.562<br>897.253                 | 78.586<br>78.929                                                                                    |                            | 70,457.313 6,175.778 485,330.414 38,140,233.193<br>70,818.973 6,229.732 491,704.357 38,809,562.119           |                                |                                              | 5,536,966.712<br>5,589,646.071               |                     |                                                         |       |                                                          |              |                             |              |
| 10.00                   | 917.395                            | 88.634                                                                                              |                            | 81,312.543 7,856.017 696,311.607 61,717,005.543                                                              |                                |                                              | 7,207,070.230                                |                     |                                                         |       |                                                          |              |                             |              |
| 11.00<br>12.00          | 916.471                            | 88.619<br>88.618                                                                                    | 81,216.819<br>81.156.046   | 7,853.338 695,955.460 61,674,920.094<br>7,853.063                                                            | 695,918.825                    | 61,670,591.365                               | 7,197,358.317<br>7,191,846.460               |                     | 1,974,833,609,573.500 1,955,893,058,599,680.000 990.409 |       | $-8,121,770,189,021.000$                                 |              | $-4.113$ 73,786,568,686.922 | 0.0374       |
| 13.00                   |                                    |                                                                                                    |                            |                                                                                                    |                                |                                              |                                              |                     |                                                         |       |                                                          |              |                             |              |
| 14.00<br>15.00          | 915.802<br>917.164                 | 88.623                                                                                              | 81,281.491                 | 7,853.968 696,039.172                                                                                        |                                | 61,684,811.608                               | 7,203,378.255                                |                     |                                                         |       |                                                          |              |                             |              |
| 16.00                   | 916.515                            | 88.623                                                                                              |                            | 81,224.031 7,853.987                                                                                         | 696,041.646                    | 61,685,103.945                               | 7,198,294.552                                |                     |                                                         |       |                                                          |              |                             |              |
|                         | 917.683<br>944.027                 | 88.618<br>97.166                                                                                    | 81,323.340                 | 7,853.171<br>91,726.983 9,441.164                                                                            | 695,933.291<br>917,356.905     | 61,672,300.560<br>89,135,583.665             | 7,206,721.626<br>8,912,712.328               |                     |                                                         |       |                                                          |              |                             |              |
| 17.00<br>18.00<br>19.00 | 1,120.985                          | 144.913                                                                                             | 162,445.443                | 20,999.796                                                                                                   | 3,043,144.862                  | 440,991,449.165                              | 23,540,467.066                               |                     |                                                         |       |                                                          |              |                             |              |
| 20.00<br>21.00          | 1,232.551<br>1,249.107             | 154.208<br>152.641                                                                                  |                            | 190,068.994 23,780.033 3,667,065.517 565,489,951.760<br>190,664.706 23,299.212 3,556,410.218 542,853,279.492 |                                |                                              | 29,310,113.458<br>29, 103, 212.057           |                     |                                                         |       |                                                          |              |                             |              |

Lampiran 3f. Perhitungan Manual Karakteristik Input-Output Harian PLTGU Sengkang Blok II (Lanjutan)

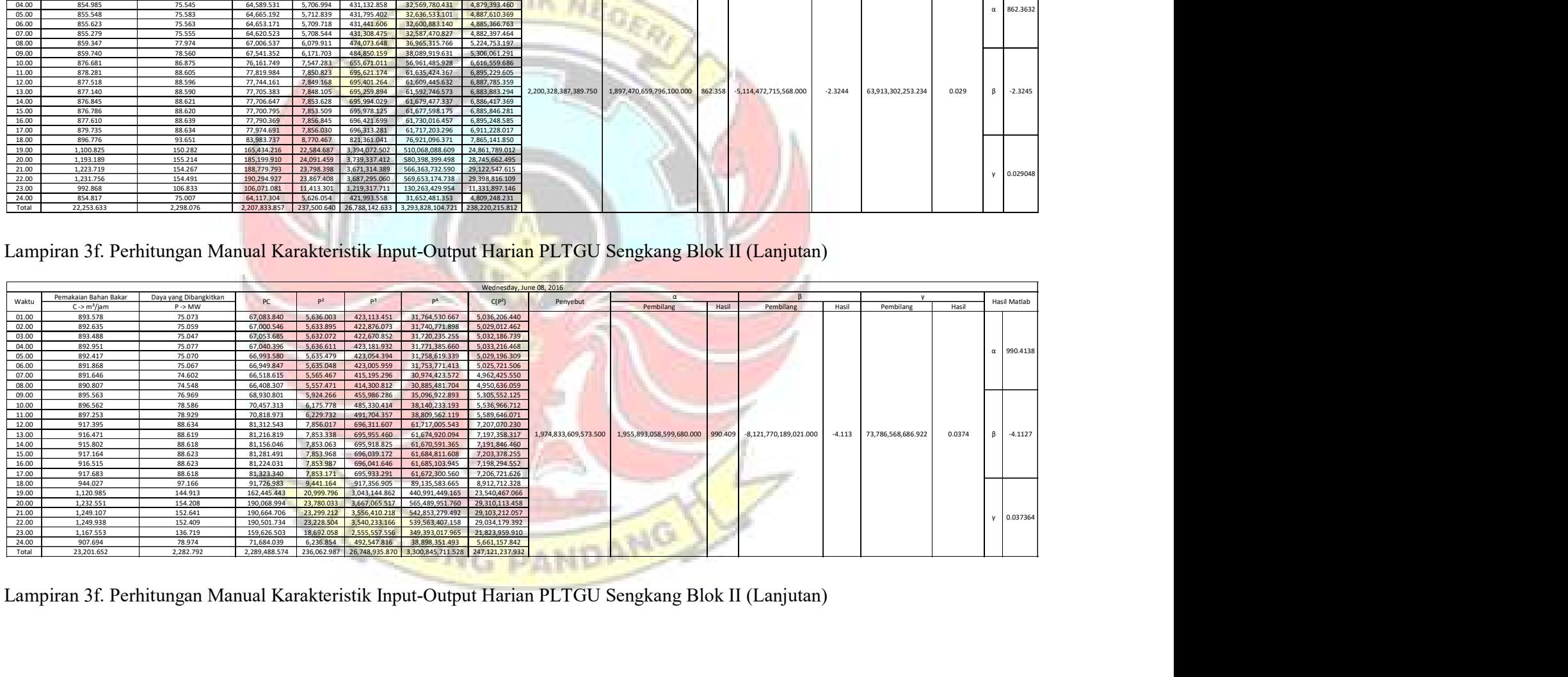

|                         |                                                   |                                                                                                    |                                           |                                                  |                                                      |                                                       | Thursday, June 09, 2016                                                            |
|-------------------------|---------------------------------------------------|----------------------------------------------------------------------------------------------------|-------------------------------------------|--------------------------------------------------|------------------------------------------------------|-------------------------------------------------------|------------------------------------------------------------------------------------|
| Waktu                   | Pemakaian Bahan Bakar<br>C->m <sup>3</sup> /jam   | Daya yang Dibangkitkan<br>P > MW                                                                    | PC                                        | P <sup>2</sup>                                   | P <sup>3</sup>                                       | P <sup>4</sup>                                        | $C(P^2)$                                                                           |
| 01.00<br>02.00          | 945.049<br>946.077                                | 73.557<br>73.546                                                                                    | 69,515.339<br>69,580.016                  | 5,410.693<br>5,408.991                           | 397,996.580<br>397,808.853                           | 29,275,598.81<br>29,257,188.656                       | 5,113,368.501<br>5,117,321.173                                                     |
| 03.00<br>04.00          | 945.172<br>944.590                                | 73.542<br>73.544                                                                                    | 69,509.620<br>69.469.118                  | 5.408.386<br>5.408.751                           | 397,742.067<br>397.782.355                           | 29,250,639.681<br>29.254.590.255                      | 5,111,857.711<br>5,109,051.601                                                     |
| 05.00<br>06.00          | 944.890<br>943.977                                | 73.539<br>73.557                                                                                    | 69,486.560<br>69,435.880                  | 5,408.028<br>5,410.597                           | 397,702.592<br>397,986.013                           | 29,246,769.047<br>29,274,562.449                      | 5,109,992.796<br>5,107,478.535                                                     |
| 07.00<br>08.00          | 945.303<br>944.685                                | 73.546<br>73.531                                                                                    | 69,523.084<br>69,463.988                  | 5,408.992<br>5.406.867                           | 397,808.967<br>397,574.484                           | 29, 257, 199. 795<br>29,234,208.441                   | 5,113,134.505<br>5,107,784.274                                                     |
| 09.00<br>10.00          | 967.956<br>1,003.947                              | 84.273<br>100.361                                                                                   | 81,572.337<br>100,756.864                 | 7,101.896                                        | 598,496.297<br>10,072.277 1,010,861.075              | 50,436,927.583<br>101,450,758.491                     | 6,874,324.958<br>10,112,032.710                                                    |
| 11.00<br>12.00          | 1,027.590<br>1,056.376                            | 109.346<br>115.650                                                                                  | 112,362.436<br>122,170.242                | 13,375.009                                       | 11,956.463 1,307,386.785<br>1.546.824.874            | 142,957,009.439<br>178,890,878.294                    | 12,286,339.388<br>14,129,034.455                                                   |
| 13.00<br>14.00          | 1,061.990<br>1,108.857                            | 113.869<br>123.301                                                                                  | 120,927.747<br>136,722.679                | 12,966.159<br>15,203.033                         | 1,476,444.111<br>1,874,542.790                       | 168, 121, 278.014<br>231, 132, 213. 261               | 13,769,926.868<br>16,857,985.642                                                   |
| 15.00<br>16.00          | 1,165.166<br>1,173.657                            | 133.329<br>133.707                                                                                  | 155,349.977<br>156,925.830                | 17,776.508<br>17,877.482                         | 2,370,116.495<br>2,390,339.072                       | 316,004,250.121<br>319,604,349,248                    | 20,712,590.805<br>20.982.034.848                                                   |
| 17.00<br>18.00          | 1,170.340<br>1,040.137                            | 133.647<br>107.756                                                                                  | 156,413.060<br>112,081.277                | 17,861.653<br>11,611.403                         | 2,387,165.11<br>1,251,200.821                        | 319,038,635.478<br>134,824,668.427                    | 20,904,213.531<br>12,077,454.490                                                   |
| 19.00<br>20.00          | 1,166.027<br>1,199.277                            | 141.214<br>143.473                                                                                  | 164,659.672<br>172,064.082                | 19.941.470<br>20,584,560                         | 2,816,020.076<br>2,953,332.753                       | 397.662.216.556<br>423,724,109.532                    | 23,252,295.162<br>24,686,585.015                                                   |
| 21.00<br>22.00          | 1,212.550<br>1,219.289                            | 143.593<br>143.394                                                                                  | 174,114.224<br>174,839.239                | 20,619.091<br>20,561.973                         | 2,960,767.271<br>2,948,473.059                       | 425,146,911.388<br>422,794,716.900                    | 25,001,669.446<br>25,070,979.187                                                   |
| 23.00<br>24.00          | 1,187.346<br>1,019.489                            | 135.966<br>103.763                                                                                  | 161,439.081<br>105,785.294                |                                                  | 18,486.841 2,513,587.738<br>10.766.764 1.117.191.917 |                                                       | 341,763,279.740 21,950,278.043<br>115,923,204.975 10,976,601.350                   |
| Total                   | 25,339.736                                        | 2,555.005                                                                                           | 2,764,167.647                             |                                                  |                                                      |                                                       | 290,033.887 34,705,152.162 4,323,526,164.591 320,534,334.995                       |
|                         |                                                   |                                                                                                    |                                           |                                                  |                                                      |                                                       |                                                                                    |
|                         |                                                   | Lampiran 3f. Perhitungan Manual Karakteristik Input-Output Harian PLTGU Sengkang Blok II (Lanjutan) |                                           |                                                  |                                                      |                                                       |                                                                                    |
|                         |                                                   |                                                                                                    |                                           |                                                  |                                                      |                                                       | Friday, June 10, 2016                                                              |
| Waktu                   | Pemakaian Bahan Bakar<br>$C \rightarrow m^3/$ jam | Daya yang Dibangkitkan<br>$P \rightarrow MW$                                                        | PC                                        | P <sup>2</sup>                                   | $P^3$                                                | P <sup>4</sup>                                        | C(P <sup>2</sup> )                                                                 |
| 01.00<br>02.00          | 1,021.376<br>1,009.596                            | 88.962<br>83.584                                                                                    | 90,863.178<br>84,385.926                  | 7,914.161<br>6,986.259                           | 704,056.230<br>583,938.339                           | 62,633,948.967                                        | 8,083,331.160<br>48.807.809.834 7.053.299.899                                      |
| 03.00                   | 990.007<br>989.544                                | 74.235<br>73.548                                                                                    | 73,493.485<br>72,779.468                  | 5,510.886<br>5,409.376                           | 409,102.507<br>397,851.223                           | 29,261,343.593                                        | 30,369,864.525 5,455,814.010<br>5,352,817.585                                      |
|                         | 990.241<br>990.071                                | 73.569<br>73.534                                                                                    | 72,803.881                                | 72.851.209 5.412.427<br>5,407.251                | 398,187,971<br>397,616.854                           |                                                       | 29.294.371.258 5.359.605.330<br>29,238,362.521 5,353,561.461                       |
| 04.00<br>05.00          | 989.863                                           | 73.544<br>73.550                                                                                    | 72,798.435<br>72,756.952                  | 5.408.716<br>5,409.554                           | 397,778.477<br>397,870.957                           | 29,254,209.977<br>29,263,278.789                      | 5,353,886.226<br>5,351,250.005                                                     |
| 06.00<br>07.00          |                                                   |                                                                                                    | 72,706.946                                | 5,409.217                                        | 397,833.778<br>401.377.789                           | 29,259,632.870<br>29.607.684.790                      | 5,347,405.515<br>5,378,571.842                                                     |
| 08.00<br>09.00          | 989.222<br>988.573<br>988.473                     | 73.547                                                                                              |                                           |                                                  |                                                      |                                                       |                                                                                    |
| 10.00<br>11.00          | 1,019.015                                         | 73.765<br>86.992                                                                                    | 72,914.829<br>88,646.019                  | 5.441.294<br>7,567.589                           | 658,318.932                                          |                                                       | 57,268,410.049 7,711,485.042                                                       |
| 12.00<br>13.00          | 1,050.665<br>1,043.503                            | 100.350<br>96.649                                                                                   | 105,434.204<br>100,853.815                | 10,070.113<br>9,341.082                          | 1,010,535.403<br>902,808.782                         |                                                       | 101,407,181.226 10,580,317.571<br>87,255,812.397 9,747,447.901                     |
| 14.00<br>15.00<br>16.00 | 1,106.614<br>1,153.512<br>1.174.408               | 112.276<br>120.894<br>123.584                                                                       | 139,452.971<br>145,137.826                | 124,246.615 12,605.996<br>14,615.429             | 1,415,356.159<br>1,766,921.955<br>1.887.490.489      | 158,911,131.000<br>213,610,775.219<br>233.263.271.595 | 13,949,965.929<br>16,859,067.884<br>17,936,685.957                                 |
| 17.00                   | 1,173.224                                         | 123.519                                                                                             |                                           | 15,272.959<br>144,915.459  15,256.950            | 1,884,523.531                                        |                                                       | 232,774,509.173 17,899,816.160                                                     |
| 18.00<br>19.00          | 1,130.474<br>1,323.382                            | 115.147<br>155.374                                                                                  |                                           | 130,170.674 13,258.836<br>205,619.269 24,141.091 | 3,750,898.752                                        |                                                       | 1,526,715.359   175,796,719.452   14,988,764.853<br>582,792,277.709 31,947,895.754 |
| 20.00<br>21.00<br>22.00 | 1,269.237<br>1,126.941<br>1,236.840               | 139.755<br>120.872<br>142.138                                                                       | 177,381.795<br>136,215.159<br>175,801.649 | 19,531.360<br>14,609.937<br>20,203.123           | 2,729,598.278<br>1,765,926.086<br>2,871,625.162      | 381,474,032.827<br>408, 166, 164. 175                 | 24,789,929.374<br>213,450,263.804 16,464,540.553<br>24,988,040.098                 |
| 23.00<br>24.00          | 1,076.870<br>1,016.972                            | 101.786<br>86.979                                                                                   |                                           | 109,610.257 10,360.389<br>88,455.232 7,565.350   | 1,054,542.480<br>658,026.767                         |                                                       | 107,337,655.634 11,156,789.066<br>57,234,524.679 7,693,749.544                     |

Lampiran 3f. Perhitungan Manual Karakteristik Input-Output Harian PLTGU Sengkang Blok II (Lanjutan)

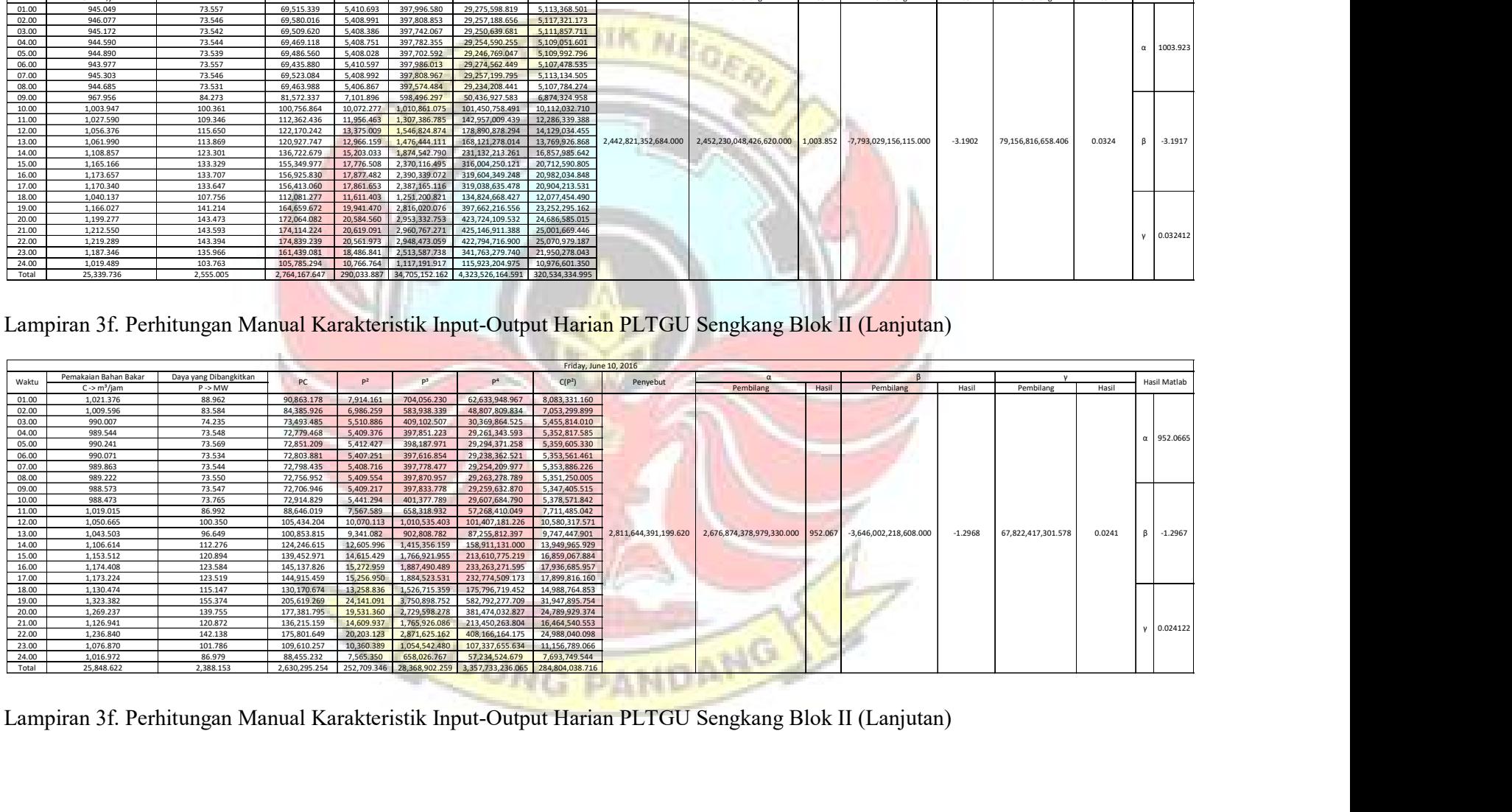

|                                           |                                                  |                                                                                                    |                            |                         |                                      |                                                                            | Saturday, June 11, 2016          |                     |                                   |         |                          |                                 |                                 |
|-------------------------------------------|--------------------------------------------------|----------------------------------------------------------------------------------------------------|----------------------------|-------------------------|--------------------------------------|----------------------------------------------------------------------------|----------------------------------|---------------------|-----------------------------------|---------|--------------------------|---------------------------------|---------------------------------|
| Waktu                                     | Pemakaian Bahan Bakar<br>$C \rightarrow m^3/iam$ | Daya yang Dibangkitkan<br>$P \rightarrow MW$                                                        | PC                         | P <sup>2</sup>          | P <sup>3</sup>                       | $\mathsf{P}^4$                                                             | C(P <sup>2</sup> )               | Penyebut            | Pembilang                         | Hasil   | Pembilang                | Hasil<br>Pembilang              | Hasil Matlab<br>Hasil           |
| 01.00                                     | 825.495                                          | 74.552                                                                                              | 61,542.356                 | 5,558.010               | 414,361.052                          | 30,891,469.61                                                              | ,588,109.33                      |                     |                                   |         |                          |                                 |                                 |
| 02.00                                     | 824.870                                          | 74.565                                                                                              | 61,506.703                 | 5,559.984               | 414,581.822                          | 30,913,416.706                                                             | 4,586,265.549                    |                     |                                   |         |                          |                                 |                                 |
| 03.00                                     | 823.966                                          | 74.538                                                                                              | 61,417.014                 | 5,555.950               | 414,130.777                          | 30,868,581.700                                                             | 4,577,916.494                    |                     |                                   |         |                          |                                 |                                 |
| 04.00<br>05.00                            | 824.325<br>824.315                               | 74.542<br>74.569                                                                                    | 61,447.198<br>61.468.676   | 5,556.578<br>5.560.597  | 414,200.986<br>414.650.431           | 30,875,559.567<br>30.920.237.970                                           | 4,580,425.141<br>4.583.682.884   |                     |                                   |         |                          |                                 | $\alpha$ 832.9065               |
| 06.00                                     | 824.462                                          | 74.554                                                                                              | 61,467.176                 | 5.558.337               | 414,397.669                          | 30,895,109.523                                                             | 4.582.639.534                    |                     |                                   |         |                          |                                 |                                 |
| 07.00                                     | 823.968                                          | 74.538                                                                                              | 61,417.159                 | 5,555.951               | 414,130.910                          | 30,868,594.952                                                             | 4,577,927.811                    |                     |                                   |         |                          |                                 |                                 |
| 08.00                                     | 826.189                                          | 75.457                                                                                              | 62,341.887                 | 5,693.782               | 429,636.626                          | 32,419,157.923                                                             | 4,704,141.462                    |                     |                                   |         |                          |                                 |                                 |
| 09.00                                     | 848.722                                          | 87.585                                                                                              | 74,335.128                 | 7,671.097               | 671,871.444                          | 58,845,724.052                                                             | 6,510,627.123                    |                     |                                   |         |                          |                                 |                                 |
| 10.00<br>11.00                            | 848.425<br>846.004                               | 87.583<br>87.607                                                                                    | 74,307.792<br>74,116.118   | 7,670.816<br>7,675.035  | 671,834.601<br>672,388.870           | 58.841.421.505<br>58,906,156.617                                           | 6.508.113.940<br>6,493,111.151   |                     |                                   |         |                          |                                 |                                 |
| 12.00                                     | 845.983                                          | 87.601                                                                                              | 74,108.959                 | 7,673.943               | 672,245.434                          | 58.889.402.473                                                             | 6.492.022.247                    |                     |                                   |         |                          |                                 |                                 |
| 13.00                                     | 846.036                                          | 87.609                                                                                              | 74,120.012                 | 7,675.271               | 672,419.977                          | 58,909,790.290                                                             | 6,493,552.418                    | 848,297,151,949.370 | 1,539,458,733,508,100.000 832.907 |         | -4,178,106,226,830.000   | 52,206,359,017.703<br>$-2.2605$ | $-2.2605$<br>0.0282<br><b>B</b> |
| 14.00                                     | 845.281                                          | 87.614                                                                                              | 74,058.203                 | 7,676.158               | 672,536.517                          | 58,923,403.940                                                             | 6,488,512.249                    |                     |                                   |         |                          |                                 |                                 |
| 15.00                                     | 844.643                                          | 87.610                                                                                              | 73,999.600                 | 7.675.599               | 672.462.990                          | 58.914.814.773                                                             | 6.483.141.522                    |                     |                                   |         |                          |                                 |                                 |
| $\frac{16.00}{17.00}$                     | 844.597<br>845.993                               | 87.635<br>87.631                                                                                    | 74,016.574<br>74,135.277   | 7,679.964<br>7,679.213  | 673,036.705<br>672,938.007           | 58,981,842.183<br>58,970,309.872                                           | 6,486,472.214<br>6,496,557.238   |                     |                                   |         |                          |                                 |                                 |
| 18.00                                     | 848.303                                          | 88.318                                                                                              | 74,920.622                 | 7,800.115               | 688,892.566                          | 60,841,792.029                                                             | 6,616,858.897                    |                     |                                   |         |                          |                                 |                                 |
| 19.00                                     | 921.407                                          | 113.555                                                                                             | 104,630.723                | 12.894.835              | 1.464.278.495                        | 166.276.769.707                                                            | 11.881.386.463                   |                     |                                   |         |                          |                                 |                                 |
| 20.00                                     | 1,104.222                                        | 153.196                                                                                             | 169,162.870                | 23.469.156              | 1,595.391.590                        | 550.801.267.53                                                             | 25.915.153.076                   |                     |                                   |         |                          |                                 |                                 |
| 21.00                                     | 1,174.358                                        | 153.680                                                                                             | 180,475.095                | 23,617.478              | 3,629,529.108                        | 557.785.274.723                                                            | 27.735.374.891                   |                     |                                   |         |                          |                                 | 0.028246                        |
| 22.00                                     | 1,098.382                                        | 137.414                                                                                             | 150,933.228                | 18,882.647<br>9,269.707 | 2,594,742.713                        | 356,554,346.262 20,740,360.188<br>85,927,462.108                           |                                  |                     |                                   |         |                          |                                 |                                 |
| 23.00<br>24.00                            | 905.187<br>818.968                               | 96.279<br>72.555                                                                                    | 87,150.771<br>59,420.180   | 5,264,221               | 892,481.020<br>381.945.306           | 27.712.023.366                                                             | 8,390,816.599<br>4,311,228.330   |                     |                                   |         |                          |                                 |                                 |
| Total                                     | 21,084.100                                       | 2,200.791                                                                                           |                            |                         |                                      | 1,986,499.322 214,874.442 22,629,085.615 2,584,733,929.385 200,824,396.752 |                                  |                     |                                   |         |                          |                                 |                                 |
|                                           |                                                  |                                                                                                    |                            |                         |                                      |                                                                            |                                  |                     |                                   |         |                          |                                 |                                 |
|                                           |                                                  |                                                                                                    |                            |                         |                                      |                                                                            |                                  |                     |                                   |         |                          |                                 |                                 |
|                                           |                                                  |                                                                                                    |                            |                         |                                      |                                                                            |                                  |                     |                                   |         |                          |                                 |                                 |
|                                           |                                                  | Lampiran 3f. Perhitungan Manual Karakteristik Input-Output Harian PLTGU Sengkang Blok II (Lanjutan) |                            |                         |                                      |                                                                            |                                  |                     |                                   |         |                          |                                 |                                 |
|                                           |                                                  |                                                                                                    |                            |                         |                                      |                                                                            |                                  |                     |                                   |         |                          |                                 |                                 |
|                                           |                                                  |                                                                                                    |                            |                         |                                      |                                                                            |                                  |                     |                                   |         |                          |                                 |                                 |
|                                           | Pemakaian Bahan Bakar                            | Daya yang Dibangkitkan                                                                              |                            |                         |                                      |                                                                            | Sunday, June 12, 2016            |                     |                                   |         |                          |                                 |                                 |
| Waktu                                     | C -> m <sup>3</sup> /jam                         | $P \rightarrow MW$                                                                                  | PC                         | P <sup>2</sup>          | $P^3$                                | P <sup>4</sup>                                                             | C(P <sup>2</sup> )               | Penyebut            | Pembilang                         | Hasil   | Pembilang                | Hasil<br>Pembilang              | Hasil Matlab<br>Hasil           |
| 01.00                                     | 792.236                                          | 72.564                                                                                              | 57,487.896                 |                         | 5,265.548 382,089.733                | 27.725.996.038                                                             | 4,171,557.234                    |                     |                                   |         |                          |                                 |                                 |
|                                           | 790.760                                          | 72.557                                                                                              | 57.374.881                 |                         | 5.264.471 381.972.470                | 27.714.651.243                                                             | 4.162.930.391                    |                     |                                   |         |                          |                                 |                                 |
| 02.00                                     | 790.732                                          | 72.551                                                                                              | 57,368.452                 |                         | 5,263.662 381,884.476                | 27,706,138.821                                                             | 4.162.144.332                    |                     |                                   |         |                          |                                 |                                 |
| 03.00                                     | 790.333                                          | 72.538                                                                                              | 57,328.873                 |                         | 5,261.712 381,672.253                | 27,685,611.362                                                             | 4,158,502.179                    |                     |                                   |         |                          |                                 | $\alpha$ 770.9804               |
| 04.00                                     | 792.339                                          | 72.556<br>72.558                                                                                    | 57,489.022                 | 5,264.390               | 381,963.721                          | 27,713,804.801<br>57,519.938   5,264.619   381,988.580   27,716,209.723    | 4,171,180.240<br>4,173,513.920   |                     |                                   |         |                          |                                 |                                 |
| 05.00                                     |                                                  | 72.542                                                                                              | 57,463.078                 | 5,262.347               | 381,741.317                          | 27,692,291.231                                                             | 4.168.488.465                    |                     |                                   |         |                          |                                 |                                 |
| 06.00                                     | 792.748                                          | 72.522                                                                                              | 57,466.855                 | 5,259.423               |                                      | 381,423.265 27,661,532.647                                                 | 4,167,604.410                    |                     |                                   |         |                          |                                 |                                 |
| 07.00                                     | 792.135<br>792.407                               |                                                                                                    | 57,269.801                 | 5,261.738               | 381,675.079                          | 27,685,884.641                                                             | 4,154,227.494                    |                     |                                   |         |                          |                                 |                                 |
| 08.00<br>09.00                            | 789.516                                          | 72.538                                                                                              | 57,257.494                 |                         | 5,261.460 381,644.898                | 27,682,965.705                                                             | 4, 153, 225. 276                 |                     |                                   |         |                          |                                 |                                 |
| 10.00                                     | 789.367                                          | 72.536                                                                                              |                            | 5,319.745               | 388,004.033<br>5,410.717 397,999.177 | 28,299,688.352<br>29,275,853.537                                           | 4,196,091.282<br>4,266,843.291   |                     |                                   |         |                          |                                 |                                 |
| 11.00                                     | 788.777                                          | 72.937                                                                                              | 57,530.681                 |                         | 397,545.353                          | 29, 231, 352. 371                                                          | 4,263,230.012                    | 733,057,355,771.750 | 565,188,392,318,528.000           | 771.002 | $-1,166,497,949,822.500$ | $-1.591$<br>18,818,214,661.422  | 0.0257<br>$\beta$ -1.5908       |
| 12.00                                     | 788.591                                          | 73.558                                                                                              | 58,006.853                 |                         |                                      |                                                                            | 4,269,382.026                    |                     |                                   |         |                          |                                 |                                 |
| 13.00<br>14.00                            | 788.523<br>788.893                               | 73.530<br>73.565                                                                                    | 57,979.777<br>58,035.213   | 5,406.603<br>5,411.864  | 398,125.785                          | 29,288,271.494                                                             |                                  |                     |                                   |         |                          |                                 |                                 |
| 15.00                                     | 788.636                                          | 73.555                                                                                              | 58,007.977                 | 5,410.307               | 397,953.972                          | 29,271,420.078                                                             | 4,266,764.475                    |                     |                                   |         |                          |                                 |                                 |
|                                           | 789.669                                          | 73.549                                                                                              | 58,079.361                 | 5,409.450               | 397,859.402                          | 29, 262, 145.669                                                           | 4,271,676.654                    |                     |                                   |         |                          |                                 |                                 |
|                                           | 792.861                                          | 73.542                                                                                              | 58,308.834                 | 5,408.470               | 397,751.380                          | 29,251,552.907                                                             | 4,288,165.960                    |                     |                                   |         |                          |                                 |                                 |
|                                           | 808,437                                          | 79.619                                                                                              | 64.367.291                 | 6.339.248               | 504.727.114                          | 40.186.067.987                                                             | 5.124.884.841                    |                     |                                   |         |                          |                                 |                                 |
| 16.00<br>17.00<br>18.00<br>19.00<br>20.00 | 998.707<br>1,129.980                             | 139.513<br>154.490                                                                                  | 139,332.729<br>174,570.364 | 19,463.928              | 2,715,474.464                        | 378,844,480.450<br>23,867.075 3,687,217.873 569,637,275.289                | 19,438,752.250<br>26,969,327.580 |                     |                                   |         |                          |                                 |                                 |
| 21.00                                     | 1,133.485                                        | 149.838                                                                                             |                            |                         |                                      | 169,838.818 22,451.348 3,364,059.226 504,063,028.303                       | 25,448,264.424                   |                     |                                   |         |                          |                                 |                                 |

Lampiran 3f. Perhitungan Manual Karakteristik Input-Output Harian PLTGU Sengkang Blok II (Lanjutan)

| 01.00<br>02.00<br>$\frac{03.00}{04.00}$ | 824.870                                          | 74.565                                                                                              | 61,506.703<br>61,417.014    | 5,559.984              | 414,581.822<br>414,130.777 | 30,913,416.706<br>30,868,581.700                                              | 4,586,265.549<br>4,577,916.494   |                      |                                   |         |                          |           |                    |        |                   |
|-----------------------------------------|--------------------------------------------------|----------------------------------------------------------------------------------------------------|-----------------------------|------------------------|----------------------------|-------------------------------------------------------------------------------|----------------------------------|----------------------|-----------------------------------|---------|--------------------------|-----------|--------------------|--------|-------------------|
|                                         |                                                  |                                                                                                    |                             |                        |                            |                                                                               |                                  |                      |                                   |         |                          |           |                    |        |                   |
|                                         | 823.966                                          | 74.538                                                                                              |                             | 5,555.950              |                            |                                                                               |                                  |                      |                                   |         |                          |           |                    |        |                   |
|                                         | 824.325                                          | 74.542                                                                                              | 61,447.198                  | 5,556.578              | 414,200.986                | 30,875,559.567                                                                | 4,580,425.141                    |                      |                                   |         |                          |           |                    |        | $\alpha$ 832.9065 |
| 05.00                                   | 824.315                                          | 74.569                                                                                              | 61.468.676                  | 5.560.597              | 414.650.431                | 30.920.237.970                                                                | 4.583.682.884                    |                      |                                   |         |                          |           |                    |        |                   |
| 06.00                                   | 824.462                                          | 74.554                                                                                              | 61,467.176                  | 5,558.337              | 414,397.669                | 30,895,109.523                                                                | 4,582,639.534                    |                      |                                   |         |                          |           |                    |        |                   |
| 07.00                                   | 823.968                                          | 74.538                                                                                              | 61,417.159                  | 5,555.951              | 414.130.910                | 30.868.594.952                                                                | 4,577,927.811                    |                      |                                   |         |                          |           |                    |        |                   |
| 08.00                                   | 826.189                                          | 75.457                                                                                              | 62,341.887                  | 5,693.782              | 429,636.626                | 32,419,157.923                                                                | 4,704,141.462                    |                      |                                   |         |                          |           |                    |        |                   |
| 09.00                                   | 848.722                                          | 87.585                                                                                              | 74,335.128                  | 7,671.097              | 671,871.444                | 58,845,724.052                                                                | 6,510,627.123                    |                      |                                   |         |                          |           |                    |        |                   |
| 10.00                                   | 848.425                                          | 87.583                                                                                              | 74,307.792                  | 7,670.816              | 671,834.601                | 58,841,421.505                                                                | 6,508,113.940                    |                      |                                   |         |                          |           |                    |        |                   |
| 11.00                                   | 846.004                                          | 87.607                                                                                              | 74,116.118                  | 7,675.035              | 672,388.870                | 58.906.156.617                                                                | 6,493,111.151                    |                      |                                   |         |                          |           |                    |        |                   |
| 12.00                                   | 845.983                                          | 87.601                                                                                              | 74.108.959                  | 7.673.943              | 672.245.434                | 58.889.402.473                                                                | 6.492.022.247                    |                      |                                   |         |                          |           |                    |        |                   |
| 13.00                                   | 846.036                                          | 87.609                                                                                              | 74,120.01                   | 7,675.271              | 672,419.977                | 58.909.790.290                                                                | 6,493,552.41                     | ,848,297,151,949.370 | 1,539,458,733,508,100.000 832.907 |         | -4,178,106,226,830.000   | $-2.2605$ | 52,206,359,017.703 | 0.0282 | $-2.2605$         |
| 14.00                                   | 845.281                                          | 87.614                                                                                              | 74,058.20                   | 7,676.158              | 672,536.51                 | 58.923.403.940                                                                | 6.488,512.24                     |                      |                                   |         |                          |           |                    |        |                   |
| 15.00                                   | 844.643                                          | 87.610                                                                                              | 73,999.600                  | 7,675.599              | 672,462.990                | 58,914,814.773                                                                | 6,483,141.522                    |                      |                                   |         |                          |           |                    |        |                   |
| 16.00                                   | 844.597                                          | 87.635                                                                                              | 74,016.574                  | 7,679.964              | 673,036.705                | 58,981,842.183                                                                | 6,486,472.214                    |                      |                                   |         |                          |           |                    |        |                   |
| 17.00                                   | 845.993                                          | 87.631                                                                                              | 74,135.277                  | 7,679.213              | 672,938.007                | 58,970,309.872                                                                | 6,496,557.238                    |                      |                                   |         |                          |           |                    |        |                   |
| 18.00                                   | 848.303                                          | 88.318                                                                                              | 74,920.622                  | 7,800.115              | 688,892.566                | 60,841,792.029                                                                | 6,616,858.897                    |                      |                                   |         |                          |           |                    |        |                   |
| 19.00                                   | 921.407                                          | 113.555                                                                                             | 104,630.723                 | 12,894.835             | 1,464,278.495              | 166.276.769.707                                                               | 11.881.386.463                   |                      |                                   |         |                          |           |                    |        |                   |
| 20.00                                   | 1,104.222                                        | 153.196                                                                                             | 169,162.870                 | 23.469.156             | 1,595,391.590              | 50.801.267.531                                                                | 25.915.153.076                   |                      |                                   |         |                          |           |                    |        |                   |
| 21.00                                   | 1,174.358                                        | 153.680                                                                                             | 180,475.095                 | 23,617.478             | 629,529.108                | 557,785,274.723                                                               | 27.735.374.891                   |                      |                                   |         |                          |           |                    |        | 0.028246          |
| 22.00                                   | 1,098.382                                        | 137.414                                                                                             | 150,933.228                 | 18.882.647             | 1594.742.713               | 356.554.346.262                                                               | 20.740.360.188                   |                      |                                   |         |                          |           |                    |        |                   |
| 23.00                                   | 905.187                                          | 96.279                                                                                              | 87,150.771                  | 9,269,707              | 892,481.020                | 85.927.462.108                                                                | 8.390.816.599                    |                      |                                   |         |                          |           |                    |        |                   |
| 24.00<br>Total                          | 818,968<br>21,084.100                            | 72.555<br>2,200.791                                                                                 | 59,420,180<br>1,986,499.322 | 5,264,221              | 381,945,306                | 27.712.023.366<br>214,874.442 22,629,085.615 2,584,733,929.385 200,824,396.79 | 4.311.228.330                    |                      |                                   |         |                          |           |                    |        |                   |
|                                         |                                                  | Lampiran 3f. Perhitungan Manual Karakteristik Input-Output Harian PLTGU Sengkang Blok II (Lanjutan) |                             |                        |                            |                                                                               |                                  |                      |                                   |         |                          |           |                    |        |                   |
|                                         |                                                  |                                                                                                    |                             |                        |                            |                                                                               |                                  |                      |                                   |         |                          |           |                    |        |                   |
|                                         |                                                  |                                                                                                    |                             |                        |                            |                                                                               | Sunday, June 12, 2016            |                      |                                   |         |                          |           |                    |        |                   |
|                                         |                                                  |                                                                                                    |                             |                        |                            |                                                                               |                                  |                      | $\alpha$                          |         |                          |           |                    |        |                   |
| Waktu                                   | Pemakaian Bahan Bakar<br>$C \rightarrow m^3/iam$ | Daya yang Dibangkitkan<br>$P \rightarrow MW$                                                        | PC                          |                        | D <sup>3</sup>             | p <sup>4</sup>                                                                | C(P <sup>2</sup> )               | Penyebut             | Pembilang                         | Hasil   | Pembilang                | Hasil     | Pembilang          | Hasil  | Hasil Matlab      |
|                                         | 792.236                                          | 72.564                                                                                              | 57,487.896                  | 5,265.548              | 382,089.733                | 27,725,996.038                                                                | 4,171,557.234                    |                      |                                   |         |                          |           |                    |        |                   |
| 01.00                                   |                                                  |                                                                                                    |                             |                        | 381.972.470                |                                                                               |                                  |                      |                                   |         |                          |           |                    |        |                   |
| 02.00                                   | 790.760                                          | 72.557                                                                                              | 57,374.881                  | 5,264.471<br>5.263.662 | 381.884.476                | 27,714,651.243                                                                | 4,162,930.391<br>4.162.144.332   |                      |                                   |         |                          |           |                    |        |                   |
| 03.00                                   | 790.732<br>790.333                               | 72.551<br>72.538                                                                                    | 57,368.452<br>57.328.873    | 5.261.712              | 381.672.253                | 27,706,138.821<br>27.685.611.362                                              |                                  |                      |                                   |         |                          |           |                    |        |                   |
| 04.00                                   |                                                  |                                                                                                    |                             |                        |                            |                                                                               | 4,158,502.179                    |                      |                                   |         |                          |           |                    |        | $\alpha$ 770.9804 |
| 05.00                                   | 792.339                                          | 72.556                                                                                              | 57,489.022                  | 5,264.390              | 381,963.721                | 27,713,804.801                                                                | 4,171,180.240                    |                      |                                   |         |                          |           |                    |        |                   |
| 06.00                                   | 792.748                                          | 72.558                                                                                              | 57.519.938                  | 5.264.619              | 381,988.580                | 27,716,209.723                                                                | 4,173,513.920                    |                      |                                   |         |                          |           |                    |        |                   |
| 07.00                                   | 792.135                                          | 72.542                                                                                              | 57,463.078                  | 5,262.347              | 381,741.317                | 27,692,291.231                                                                | 4,168,488.465                    |                      |                                   |         |                          |           |                    |        |                   |
| 08.00                                   | 792.407                                          | 72.522                                                                                              | 57,466.855                  | 5,259.423              | 381,423.265                | 27,661,532.647                                                                | 4,167,604.410                    |                      |                                   |         |                          |           |                    |        |                   |
| 09.00                                   | 789.516                                          | 72.538                                                                                              | 57,269.801                  | 5,261.738              | 381,675.079                | 27,685,884.641                                                                | 4,154,227.494                    |                      |                                   |         |                          |           |                    |        |                   |
| 10.00                                   | 789.367                                          | 72.536                                                                                              | 57.257.494                  | 5.261.460              | 381.644.898                | 27,682,965.705                                                                | 4, 153, 225. 276                 |                      |                                   |         |                          |           |                    |        |                   |
| 11.00                                   | 788.777                                          | 72.937                                                                                              | 57,530.681                  | 5,319.745              | 388,004.033                | 28,299,688.352                                                                | 4,196,091.282                    |                      |                                   |         |                          |           |                    |        |                   |
| 12.00                                   | 788.591                                          | 73,558                                                                                              | 58.006.853                  | 5.410.717              | 397.999.177                | 29.275.853.537                                                                | 4,266,843.291                    |                      |                                   |         |                          |           |                    |        |                   |
| 13.00                                   | 788.523                                          | 73.530                                                                                              | 57,979.777                  | 5,406.603              | 397,545.353                | 29, 231, 352. 371                                                             | 1,263,230.012                    | 3,057,355,771.750    | 565, 188, 392, 318, 528.000       | 771.002 | $-1,166,497,949,822.500$ | $-1.591$  | 18,818,214,661.422 | 0.0257 | $-1.5908$         |
| 14.00                                   | 788.893                                          | 73.565                                                                                              | 58,035.213                  | 5,411.864              | 398,125.785                | 29, 288, 271.494                                                              | 4,269,382.026                    |                      |                                   |         |                          |           |                    |        |                   |
| 15.00                                   | 788.636                                          | 73.555                                                                                              | 58.007.97                   | 5.410.307              | 397.953.972                | 29.271.420.078                                                                | 1.266.764.475                    |                      |                                   |         |                          |           |                    |        |                   |
|                                         | 789.669                                          | 73,549                                                                                              | 58.079.36                   | 5.409.450              | 397.859.402                | 29.262.145.669                                                                | 4.271.676.654                    |                      |                                   |         |                          |           |                    |        |                   |
|                                         | 792.861                                          | 73.542                                                                                              | 58,308.834                  | 5,408.470              | 397,751.380                | 29,251,552.907                                                                | 4,288,165.960                    |                      |                                   |         |                          |           |                    |        |                   |
| $\frac{16.00}{17.00}$ $18.00$           | 808.437                                          | 79.619                                                                                              | 64,367.291                  | 6,339.248              | 504,727.114                | 40,186,067.987                                                                | 5,124,884.841                    |                      |                                   |         |                          |           |                    |        |                   |
|                                         | 998.707                                          | 139.513                                                                                             | 139,332.729                 | 19,463.928             | 1,715,474.464              | 378,844,480.450                                                               | 9,438,752.250                    |                      |                                   |         |                          |           |                    |        |                   |
|                                         | 1,129.980                                        | 154.490                                                                                             | 174,570.364                 | 23,867.075             | 3,687,217.873              | 569,637,275.289                                                               | 26,969,327.580                   |                      |                                   |         |                          |           |                    |        |                   |
| $\frac{19.00}{20.00}$                   | 1,133.485                                        | 149.838                                                                                             | 169.838.818                 | 22.451.348             | 3.364.059.226              | 504.063.028.303                                                               | 25.448.264.424                   |                      |                                   |         |                          |           |                    |        |                   |
|                                         | 1.095.384                                        | 143.371                                                                                             | 157.046.667                 | 20.555.343             | 947.047.172                | 422.522.119.839                                                               | 22.515.992.032                   |                      |                                   |         |                          |           |                    |        | γ 0.025669        |
| $\frac{22.00}{23.00}$                   | 852.203                                          | 88.217                                                                                              | 75,179.146                  | 7,782.309              | 686,535.008                | 60,564,329.956                                                                | 6,632,108.446                    |                      |                                   |         |                          |           |                    |        |                   |
| 24.00<br>Total                          | 792.481<br>20,249.200                            | 72.548<br>2,067.293                                                                                 | 57,492,602<br>1,817,802.601 | 5,263.152              | 381,828.989                | 27,700,771.443<br>196,128.928 20,880,184.743 2,484,383,443.888                | 4,170,949.462<br>181,765,806.675 |                      |                                   |         |                          |           |                    |        |                   |

Lampiran 3f. Perhitungan Manual Karakteristik Input-Output Harian PLTGU Sengkang Blok II (Lanjutan)

|                         |                                                   |                                                                                                    |                             |                                   |                                |                                                  |                                                  | Monday, June 13, 2016   |                                   |       |                          |           |                     |        |                      |
|-------------------------|---------------------------------------------------|----------------------------------------------------------------------------------------------------|-----------------------------|-----------------------------------|--------------------------------|--------------------------------------------------|--------------------------------------------------|-------------------------|-----------------------------------|-------|--------------------------|-----------|---------------------|--------|----------------------|
| Waktu                   | Pemakaian Bahan Bakar                             | Daya yang Dibangkitkan                                                                              | PC                          | P <sup>2</sup>                    | P <sup>3</sup>                 | P <sup>4</sup>                                   | C(P <sup>2</sup> )                               | Penyebut                |                                   |       |                          |           |                     |        | Hasil Matlab         |
| 01.00                   | C -> m <sup>3</sup> /jam<br>848.675               | $P \rightarrow MW$<br>72.554                                                                        | 61,574.714                  | 5,264.078                         | 381,929.688                    | 27,710,512.421                                   | 4,467,489.486                                    |                         | Pembilang                         | Hasil | Pembilang                | Hasil     | Pembilang           | Hasil  |                      |
| 02.00<br>03.00          | 847.181<br>847.435                                | 72.547<br>72.548                                                                                    | 61,460.051<br>61.480.165    | 5,263.004<br>5.263.285            | 381,812.900<br>381.843.390     | 27,699,215.141<br>27,702,164.381                 | 4,458,715.685<br>4,460,293.606                   |                         |                                   |       |                          |           |                     |        |                      |
| 04.00                   | 848.530                                           | 72.542                                                                                              | 61,553.979                  | 5.262.323                         | 381.738.760                    | 27.692.043.863                                   | 4,465,240.818                                    |                         |                                   |       |                          |           |                     |        | $\alpha$ 864.715     |
| $\frac{05.00}{06.00}$   | 848.266<br>847.882                                | 72.561<br>72.533                                                                                    | 61,551.450<br>61,499.046    | 5,265.169<br>5,260.974            | 382,048.457<br>381,591.991     | 27,722,002.652<br>27,677,848.965                 | 4,466,264.480<br>4,460,684.071                   |                         |                                   |       |                          |           |                     |        |                      |
| 07.00<br>08.00          | 848.335<br>848.240                                | 72.525<br>72.505                                                                                    | 61,525.145<br>61.501.37     | 5,259.811<br>5.256.930            | 381,465.489<br>381.152.054     | 27.665.615.627<br>27.635.310.73                  | 4,462,083.918<br>4.459.137.855                   |                         |                                   |       |                          |           |                     |        |                      |
| 09.00                   | 847.838                                           | 72.534                                                                                              | 61,497.241                  | 5,261.210                         | 381,617.608                    | 27.680.326.343                                   | 4,460,652.942                                    |                         |                                   |       |                          |           |                     |        |                      |
| 10.00<br>11.00          | 847.651<br>846.918                                | 72.563<br>72.549                                                                                    | 61,508.264<br>61,443.223    | 5,265.417<br>5.263.383            | 382,075.500<br>381,854,127     | 27,724,619.013<br>27.703.203.010                 | 4,463,236.160<br>4,457,655.313                   |                         |                                   |       |                          |           |                     |        |                      |
| 12.00<br>13.00          | 845.588<br>844.234                                | 72.571<br>72.573                                                                                    | 61,365.314<br>61,268.419    | 5.266.577<br>5,266.812            | 382.201.758<br>382,227.322     | 27.736.835.220<br>27,739,308.913                 | 4.453.353.677<br>4,446,420.994                   | ,597,569,586,865.500    | 3,110,133,072,608,260.000 864.509 |       | -8,464,367,526,543.000   | $-2.353$  | 104,467,768,980.328 | 0.0290 | $-2.356$<br><b>B</b> |
| 14.00<br>15.00          | 844.419<br>844.638                                | 72.572<br>72.591                                                                                    | 61,280.923<br>61.313.229    | 5,266.656<br>5,269,473            | 382,210.384                    | 27,737,669.958<br>382,517.065 27,767,349.029     | 4,447,262.808                                    |                         |                                   |       |                          |           |                     |        |                      |
| 16.00                   | 844.303                                           | 72.573                                                                                              | 61.273.71                   | 5,266.865                         | 382,233.105                    | 27.739.868.498                                   | 4,450,797.034<br>4,446,827.939                   |                         |                                   |       |                          |           |                     |        |                      |
| 17.00<br>18.00          | 844.740<br>862.391                                | 72.579<br>78.608                                                                                    | 61,310.714<br>67,790.573    | 5,267.767<br>6,179.169            | 382,331.314<br>485,730.195     | 27,749,372.03<br>38, 182, 128.63                 | 4,449,893.989<br>5.328.860.350                   |                         |                                   |       |                          |           |                     |        |                      |
| 19.00                   | 1,019.496                                         | 132.151                                                                                             | 134,727.560                 | 17,463.938                        | 2,307,880.216                  | 304,989,123.878                                  | 17,804,407.757                                   |                         |                                   |       |                          |           |                     |        |                      |
| 20.00<br>21.00          | 1,239.689<br>1,232.423                            | 164,943<br>156.910                                                                                  | 204.478.410<br>193,379.301  | 27.206.297<br>24.620.680          | 4.487.496.761<br>3,863,225.556 | 740.182.587.382<br>606.177.883.717               | 33,727,346.643<br>30.343.104.127                 |                         |                                   |       |                          |           |                     |        | $y = 0.029051$       |
| 22.00<br>23.00          | 1,226.874<br>1,073.458                            | 156.829<br>128.494                                                                                  | 192,409.172<br>137,932.798  | 24,595.255<br>16,510.678          | 3,857,242.868<br>2,121,521.123 | 604,926,550.362                                  | 30,175,288.514<br>272,602,486.977 17,723,520.837 |                         |                                   |       |                          |           |                     |        |                      |
| 24.00<br>Total          | 895.861<br>21,945.065                             | 95.279<br>2,146.634                                                                                 | 85,357.080<br>2,060,481.860 | 9,078.165<br>215,143.916          | 864,962.189                    | 24,480,909.820 3,120,557,110.284 219,011,310.893 | 82,413,083.539 8,132,771.892                     |                         |                                   |       |                          |           |                     |        |                      |
|                         |                                                   |                                                                                                    |                             |                                   |                                |                                                  |                                                  |                         |                                   |       |                          |           |                     |        |                      |
|                         |                                                   |                                                                                                    |                             |                                   |                                |                                                  |                                                  |                         |                                   |       |                          |           |                     |        |                      |
|                         |                                                   | Lampiran 3f. Perhitungan Manual Karakteristik Input-Output Harian PLTGU Sengkang Blok II (Lanjutan) |                             |                                   |                                |                                                  |                                                  |                         |                                   |       |                          |           |                     |        |                      |
|                         |                                                   |                                                                                                    |                             |                                   |                                |                                                  |                                                  |                         |                                   |       |                          |           |                     |        |                      |
|                         |                                                   |                                                                                                    |                             |                                   |                                |                                                  |                                                  | Tuesday, June 14, 2016  |                                   |       |                          |           |                     |        |                      |
| Waktu                   | Pemakaian Bahan Bakar<br>$C \rightarrow m^3/$ jam | Daya yang Dibangkitkan<br>$P \rightarrow MW$                                                        | PC                          | P <sup>2</sup>                    | P <sup>3</sup>                 | P <sup>4</sup>                                   | C(P <sup>2</sup> )                               | Penyebut                | Pembilang                         | Hasil | Pembilang                | Hasil     | Pembilang           | Hasil  | Hasil Matlab         |
| 01.00                   | 874.096                                           | 81.212                                                                                              | 70,987.330                  | 6,595.428                         | 535,629.436                    | 43,499,665.240                                   | 5,765,039.918                                    |                         |                                   |       |                          |           |                     |        |                      |
| 02.00<br>03.00          | 859.378<br>860.026                                | 73.528<br>73.554                                                                                    | 63,188.217<br>63.258.636    | 5,406.341<br>5,410.241            | 397,516.466<br>397,946.669     | 29,228,520.360<br>29,270,703.768                 | 4,646,092.035<br>4,652,947.074                   |                         |                                   |       |                          |           |                     |        |                      |
| 04.00                   | 860.359                                           | 73.542                                                                                              | 63,272.317                  | 5,408.392                         | 397,742.716                    | 29,250,703.320                                   | 4,653,158.190                                    |                         |                                   |       |                          |           |                     |        | 878.2815             |
| 05.00<br>06.00          | 859.199<br>859.486                                | 73.553<br>73.545                                                                                    | 63,211.174                  | 63,196.713 5,410.057<br>5,408.913 | 397,926.381<br>397,800.221     | 29,268,714.085<br>29,256,342.128                 | 4,648,313.406<br>4,648,885.613                   |                         |                                   |       |                          |           |                     |        |                      |
| 07.00<br>08.00          | 859.598                                           | 73.540<br>73.518                                                                                    | 63,214.645                  | 5,408.104                         | 397,710.899                    | 29, 247, 583. 551                                | 4,648,792.904<br>4,647,276.007                   |                         |                                   |       |                          |           |                     |        |                      |
| 09.00                   | 859.823<br>858.415                                | 73.525                                                                                              | 63,212.617<br>63,114.712    | 5,404.921<br>5,405.885            | 397,359.941<br>397,466.157     | 29,213,176.066<br>29,223,588.288                 | 4,640,491.562                                    |                         |                                   |       |                          |           |                     |        |                      |
| 10.00                   | 857.985<br>856.930                                | 73.565<br>73.560                                                                                    | 63,117.330<br>63.036.114    | 5,411.756<br>5.411.127            | 398,113.836<br>398,044,499     | 29,287,099.430<br>29.280.298.645                 | 4,643,203.402<br>4.636.959.535                   |                         |                                   |       |                          |           |                     |        |                      |
| 11.00                   | 855.472                                           | 73.570                                                                                              | 62,936.954                  | 5,412.518                         | 398,197.941                    | 29,295,349.220                                   | 4,630,260.102                                    |                         |                                   |       |                          |           |                     |        | ß                    |
| 12.00                   | 854.742<br>854.836                                | 73.574<br>73.573                                                                                    | 62,886.635<br>62,892.576    | 5,413.112<br>5,412.945            | 398,263.544<br>398,245.031     | 29,301,784.629<br>29,299,968.589                 | 4,626,812.257<br>4,627,177.639                   | 730, 192, 827, 263. 375 | 641,322,533,275,136.000 878.292   |       | $-1,851,308,756,984.500$ | $-2.5354$ | 22,439,010,529.359  | 0.0307 | $-2.5352$            |
| 13.00<br>14.00          | 867.062                                           | 78.978<br>77.584                                                                                    | 68,478.702<br>67.015.880    | 6,237.499<br>6.019.261            | 492,624.233<br>466.997.695     | 38,906,398.379<br>36.231.500.137                 | 5,408,300.050<br>5.199.352.997                   |                         |                                   |       |                          |           |                     |        |                      |
| 15.00                   | 863.786                                           | 77.560                                                                                              | 67,042.686                  | 6,015.555                         | 466,566,500                    | 36,186,901.911                                   | 5,199,831.301                                    |                         |                                   |       |                          |           |                     |        |                      |
| 16.00<br>17.00          | 864.398                                           | 90.496<br>135.810                                                                                   | 81,421.985<br>144,665.571   | 8,189.590<br>18,444.420           | 741,128.068<br>2,504,941.061   | 67,069,388.762<br>340,196,636.602                | 7,368,392.863<br>19,647,065.382                  |                         |                                   |       |                          |           |                     |        |                      |
| 18.00<br>19.00          | 899.727<br>1,065.204                              |                                                                                                    | 173,417.725<br>159,682.003  | 21,783.898<br>19,429.079          | 3,215,165.985<br>2,708,185.060 | 474,538,221.371<br>377.489.130.173               | 25,595,362.403<br>22,257,792.213                 |                         |                                   |       |                          |           |                     |        |                      |
| 20.00                   | 1,174.967                                         | 147.594                                                                                             |                             |                                   | 2,054,445.233                  |                                                  | 17,154,029.908                                   |                         |                                   |       |                          |           |                     |        | 0.030729             |
| 21.00<br>22.00          | 1,145.592<br>1,061.459                            | 139.388<br>127.125                                                                                  | 134,938.115                 | 16,160.807                        |                                | 261, 171, 685.082                                |                                                  |                         |                                   |       |                          |           |                     |        |                      |
| 23.00<br>24.00<br>Total | 913.484<br>862.675                                | 92.499<br>74.551                                                                                    | 84,496.013<br>64,313.345    | 8,556.002<br>5,557.864            | 791,418.729<br>414,344.812     | 73,205,171.966                                   | 7,815,767.944<br>30,889,855.296 4,794,629.674    |                         |                                   |       |                          |           |                     |        |                      |

Lampiran 3f. Perhitungan Manual Karakteristik Input-Output Harian PLTGU Sengkang Blok II (Lanjutan)

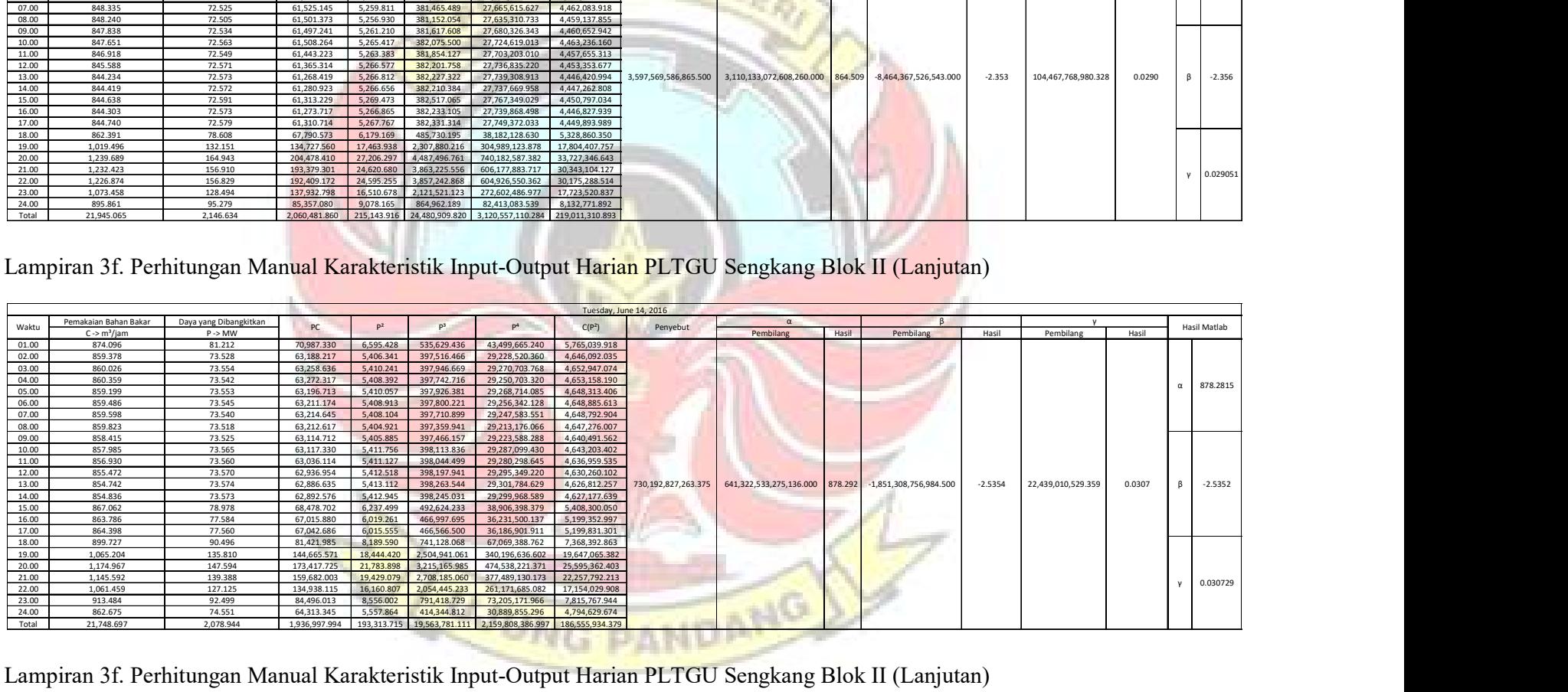

|                         | Pemakaian Bahan Bakar              | Daya yang Dibangkitkan                                                                              | PC                                      | P <sup>2</sup>                       | P <sup>3</sup>                 | P <sup>4</sup>                                                                               | Wednesday, June 15, 2016            |                                                         |                                   |       |                          |              |                    |              |                      |
|-------------------------|------------------------------------|----------------------------------------------------------------------------------------------------|-----------------------------------------|--------------------------------------|--------------------------------|----------------------------------------------------------------------------------------------|-------------------------------------|---------------------------------------------------------|-----------------------------------|-------|--------------------------|--------------|--------------------|--------------|----------------------|
| Waktu<br>01.00          | $C \rightarrow m^3/iam$<br>779.171 | $P \rightarrow MW$<br>74.551                                                                        | 58,087.843                              | 5,557.828                            | 414,340.727                    | 30,889,449.240                                                                               | $C(P^2)$<br>4,330,497.479           | Penyebut                                                | Pembilang                         | Hasil | Pembilang                | Hasil        | Pembilang          | Hasil        | Hasil Matlab         |
| 02.00<br>03.00          | 779.340                            | 74.559                                                                                              | 58,106.615                              | 5,559.010<br>5.554.760               | 414,472.995                    | 30,902,597.541                                                                               | 4,332,357.839                       |                                                         |                                   |       |                          |              |                    |              |                      |
| 04.00                   | 779.284<br>778.195                 | 74.530<br>74.533                                                                                    | 58,080.227<br>58,001.599                | 5,555.242                            | 413,997.665<br>414,051.643     | 30,855,353.176<br>30,860,717.28                                                              | 4,328,734.374<br>4,323,062.078      |                                                         |                                   |       |                          |              |                    |              | $\alpha$ 811.7867    |
| 05.00<br>06.00          | 778.648<br>778.955                 | 74.558<br>74.551                                                                                    | 58.054.768<br>58,072.125                | 5.558.961<br>5,557.897               | 414.467.442<br>414, 348.447    | 30.902.045.466<br>30,890,216.606                                                             | 4.328.472.895<br>4,329,352.597      |                                                         |                                   |       |                          |              |                    |              |                      |
| 07.00<br>08.00          | 778.136<br>777.829                 | 74.540<br>74.517                                                                                    | 58,001.928<br>57,961.492                | 5,556.153<br>5.552.780               | 414, 153. 462<br>413,776.353   | 30,870,836.290<br>30,833,362.532                                                             | 4,323,440.902<br>4,319,115.145      |                                                         |                                   |       |                          |              |                    |              |                      |
| 09.00                   | 780.376                            | 76.191                                                                                              | 59,457.289                              | 5,805.000                            | 442,286.15                     | 33,698,025.                                                                                  | 4,530,083.59                        |                                                         |                                   |       |                          |              |                    |              |                      |
| 10.00<br>11.00          | 774.289<br>773.134                 | 73.542<br>73.561                                                                                    | 56,943.030<br>56,872.421                | 5,408.480<br>5,411.198               | 397.752.451<br>398,052.324     | 29.251.657.91<br>29,281,066.08                                                               | 4.187.725.362<br>4,183,583.482      |                                                         |                                   |       |                          |              |                    |              |                      |
| 12.00<br>13.00          | 771.623<br>771.069                 | 73.591<br>73.572                                                                                    | 56,784.403<br>56,728,802                | 5,415.621<br>5.412.784               | 398,540.440<br>398.227.315     | 29,328,950.86<br>29,298,230.686                                                              | 4,178,815.506<br>4,173,630.112      | ,627,521,131,241.000                                    | 1,321,216,390,571,140.000 811.797 |       | -4,626,991,890,438.000   | $-2.8430$    | 51,675,942,749.766 | 0.0318       | $-2.8428$<br>$\beta$ |
| 14.00<br>15.00          | 770.216<br>770.666                 | 73.575<br>73.582                                                                                    | 56,668.955<br>56,706.906                | 5,413.342<br>5,414.268               | 398,288.894<br>398,391.118     | 29,304,271.465<br>29,314,300.073                                                             | 4,169,441.962<br>4,172,591.166      |                                                         |                                   |       |                          |              |                    |              |                      |
| $\frac{16.00}{17.00}$   | 770.778                            | 73.590                                                                                              | 56,721.272                              | 5,415.432                            | 398,519.612                    | 29,326,907.20                                                                                | 4,174,096.904                       |                                                         |                                   |       |                          |              |                    |              |                      |
| 18.00                   | 770.509<br>779.920                 | 73.586<br>76.609                                                                                    | 56,698.939<br>59,748.679                | 5,414.954<br>5.868.903               | 398,466.863<br>449,609.401     | 29, 321, 731.57<br>34.444.020.954                                                            | 4,172,269.342<br>4.577.272.50       |                                                         |                                   |       |                          |              |                    |              |                      |
| 19.00<br>20.00          | 980.672<br>1,134.827               | 141.829<br>157.283                                                                                  | 139,087.507<br>178,488.735              | 20.115.411<br>24,737.865             | 2.852.944.85<br>3,890,839.489  | 404.629.773<br>611,961,950.20                                                                | 19.726.615.64<br>28,073,199.75      |                                                         |                                   |       |                          |              |                    |              |                      |
| 21.00<br>22.00          | 1,168.381<br>1,171.242             | 156.687<br>156.614                                                                                  | 183,070.101<br>183,432.478              | 24,550.827<br>24,527.824             | 3,846,796.353<br>3,841,391.248 | 602,743,118.682<br>601,614,169.962                                                           | 28,684,711.501<br>28,728,023.506    |                                                         |                                   |       |                          |              |                    |              | 0.03175              |
| 23.00                   | 966.992                            | 120.176                                                                                             | 116,209.514                             | 14.442.339                           | 1.735.626.575                  | 208.581.148.724                                                                              | 13,965,627.338                      |                                                         |                                   |       |                          |              |                    |              |                      |
| 24.00<br>Total          | 778.015<br>20,162.265              | 75.769<br>2,146.096                                                                                 | 58,949.516                              | 5.740.962                            | 434,987.728                    | 32,958,644.343<br>1,896,935.144 213,547.842 23,994,329.550 3,012,062,546.191 200,779,274.893 | 4,466,553.896                       |                                                         |                                   |       |                          |              |                    |              |                      |
|                         |                                    |                                                                                                    |                                         |                                      |                                |                                                                                              |                                     |                                                         |                                   |       |                          |              |                    |              |                      |
|                         |                                    |                                                                                                    |                                         |                                      |                                |                                                                                              |                                     |                                                         |                                   |       |                          |              |                    |              |                      |
|                         |                                    | Lampiran 3f. Perhitungan Manual Karakteristik Input-Output Harian PLTGU Sengkang Blok II (Lanjutan) |                                         |                                      |                                |                                                                                              |                                     |                                                         |                                   |       |                          |              |                    |              |                      |
|                         |                                    |                                                                                                    |                                         |                                      |                                |                                                                                              |                                     |                                                         |                                   |       |                          |              |                    |              |                      |
| Waktu                   |                                    | Pemakaian Bahan Bakar Daya yang Dibangkitkan                                                        | PC                                      | $P^2$                                | P <sup>3</sup>                 | P <sup>4</sup>                                                                               | Thursday, June 16, 2016<br>$C(P^2)$ | Penyebut                                                | $\alpha$                          |       |                          | $\mathsf{B}$ |                    | $\mathbf{v}$ | Hasil Matlab         |
| 01.00                   | $C \rightarrow m^3/jam$<br>834.681 | $P \rightarrow MW$<br>74.542                                                                        | 62,219.013                              | 5,556.552                            | 414,198.052                    | 30.875.267.970 4.637.947.218                                                                 |                                     |                                                         | Pembilang                         | Hasil | Pembilang                | Hasil        | Pembilang          | Hasil        |                      |
| 02.00<br>03.00          | 834.301<br>834.033                 | 74.543<br>74.553                                                                                    | 62,191.256<br>62,179.617                | 5,556.649<br>5,558.141               | 414,208.920<br>414,375.742     | 30,876,348.213<br>30,892,929.849                                                             | 4,635,918.714<br>4,635,673.232      |                                                         |                                   |       |                          |              |                    |              |                      |
| 04.00                   | 832.833                            | 74.527                                                                                              | 62,068.787                              | 5,554.314                            | 413.947.907                    | 30,850,408.685 4,625,817.453                                                                 |                                     |                                                         |                                   |       |                          |              |                    |              | $\alpha$ 772.7479    |
| 05.00<br>06.00          | 835.638<br>833.015                 | 75.377<br>75.010                                                                                    | 62,988.059<br>62,484.762                | 5,681.729<br>5,626.558               | 428,273.084<br>422,050.237     | 32,282,045.154<br>31,658,149.951                                                             | 4,747,866.325<br>4,687,005.944      |                                                         |                                   |       |                          |              |                    |              |                      |
| 07.00                   | 833.250<br>832.866                 | 74.528<br>74.531                                                                                    | 62,100.680                              | 5,554.463<br>62,073.967 5,554.806    | 413,964.504                    | 30,852,057.887<br>414,002.847 30,855,868.193 4,626,408.108                                   | 4,628,256.195                       |                                                         |                                   |       |                          |              |                    |              |                      |
|                         | 831.706<br>831.261                 | 74.546<br>74.576                                                                                    | 62.000.713<br>61,991.891                | 5,557.169<br>5,561.542               | 414,267.118<br>414,756.152     | 30,882,132.633<br>30,930,749.869                                                             | 4,621,931.533<br>4,623,091.608      |                                                         |                                   |       |                          |              |                    |              |                      |
| 08.00<br>09.00          | 832.553                            | 74.597                                                                                              | 62,106.027                              | 5,564.720                            | 415,111.670                    | 30,966,105.557                                                                               | 4,632,926.323                       |                                                         |                                   |       |                          |              |                    |              |                      |
| 10.00<br>11.00          |                                    | 74.609<br>74.586                                                                                    | 62,073.980<br>61.983.240                | 5,566.527<br>5.563.046               | 415,313.902                    | 30,986,221.785<br>414,924.356 30,947,476.228 4,623,071.239                                   | 4,631,287.595                       | 1,333,612,717,164.620 1,030,658,273,467,900.000 772.832 |                                   |       | $-1,039,492,768,053.500$ | $-0.779$     | 28,345,291,937.047 | 0.0213       | $\beta$ -0.77892     |
| 12.00<br>13.00          | 831.989<br>831.032                 | 74.599                                                                                              | 61,807.753<br>61,709.633                | 5,564.973<br>5,544.232               | 415,140.017<br>412,821.316     | 30,968,925.091 4,610,780.959<br>30,738,510.478                                               | 4,594,874.676                       |                                                         |                                   |       |                          |              |                    |              |                      |
| 14.00<br>15.00          | 828.536<br>828.767                 | 74.460                                                                                              | 61,907.423                              | 5,563.647<br>5,565.563               | 414,991.600<br>415,206.049     | 30,954,163.691<br>30,975,493.129 4,631,175.331                                               | 4,617,665.792                       |                                                         |                                   |       |                          |              |                    |              |                      |
| 16.00                   | 829.971                            | 74.590                                                                                              |                                         | 5,635.114                            | 423,013.364 31,754,512.526     |                                                                                              | 4.688.977.998<br>18.615.567.619     |                                                         |                                   |       |                          |              |                    |              |                      |
| 17.00<br>18.00          | 832.113<br>832.100                 | 74.603<br>75.067                                                                                    | 62,077.850<br>62,463.574                |                                      | 2,504,170.956                  | 340,057,192.942                                                                              |                                     |                                                         |                                   |       |                          |              |                    |              |                      |
| 19.00<br>20.00          | 1,009.486<br>1,137.206             | 135.796<br>157.183                                                                                  | 137,084.481<br>178,749.629              | 18,440.640<br>24,706.565             | 3,883,457.387                  | 610,414,336.783 28,096,442.194                                                               |                                     |                                                         |                                   |       |                          |              |                    |              |                      |
| 21.00                   | 1,190.772                          | 156.116                                                                                             | 185,899.049                             | 24,372.321                           | 3,804,918.280<br>3,571,358.172 | 594,010,030.049 29,021,884.712                                                               |                                     |                                                         |                                   |       |                          |              |                    |              | 0.021255             |
| 22.00<br>23.00<br>24.00 | 1,196.481<br>936.519<br>832.090    | 152.854<br>98.688<br>73.554                                                                         | 182,887.371<br>92,423.652<br>61,203.784 | 23,364.452<br>9,739.409<br>5,410.239 | 961, 167. 176<br>397,946.474   | 545,897,631.930 27,955,130.278<br>94,856,094.952 9,121,146.602<br>29,270,684.666             | 4,501,803.067                       |                                                         |                                   |       |                          |              |                    |              |                      |

Lampiran 3f. Perhitungan Manual Karakteristik Input-Output Harian PLTGU Sengkang Blok II (Lanjutan)

| 779.171<br>74.551<br>58,087.843<br>5,557.828<br>414,340.727<br>30,889,449.240<br>4,330,497.479<br>779.340<br>74.559<br>58,106.615<br>5,559.010<br>414,472.995<br>30,902,597.541<br>4,332,357.839<br>779.284<br>74.530<br>58.080.227<br>5.554.760<br>413.997.665<br>30.855.353.176<br>4,328,734.374<br>74.533<br>778.195<br>58,001.599<br>5,555.242<br>414,051.643<br>30.860.717.280<br>4,323,062.078<br>$\alpha$ 811.7867<br>778.648<br>74.558<br>58,054.768<br>5,558.961<br>414,467.442<br>30,902,045.466<br>4,328,472.895<br>778.955<br>74.551<br>58.072.125<br>5.557.897<br>414, 348.447<br>30.890.216.606<br>4,329,352.597<br>778.136<br>74.540<br>58,001.928<br>5,556.153<br>414, 153. 462<br>30,870,836,290<br>4,323,440.902<br>777.829<br>74.517<br>57,961.492<br>5,552.780<br>413,776.353<br>30,833,362.532<br>4,319,115.145<br>780.376<br>76.191<br>59,457.289<br>5,805.000<br>442,286.153<br>33,698,025.716<br>4,530,083.599<br>774.289<br>73.542<br>5,408.480<br>56,943.030<br>397,752.451<br>29,251,657.914<br>4,187,725.362<br>773.134<br>73.561<br>56,872.421<br>5,411.198<br>398,052.324<br>29,281,066.083<br>4,183,583.482<br>771.623<br>73.591<br>29,328,950.863<br>4,178,815.506<br>56,784.403<br>5,415.621<br>398,540.440<br>1,321,216,390,571,140.000 811.797<br>73.572<br>29,298,230.686<br>4,173,630.112<br>1,627,521,131,241.000<br>-4,626,991,890,438.000<br>51,675,942,749.766<br>0.0318<br>$-2.8428$<br>771.069<br>56,728.802<br>5,412.784<br>398,227.315<br>$-2.8430$<br>$\beta$<br>770.216<br>73.575<br>56,668.955<br>5,413.342<br>398,288.894<br>29,304,271.465<br>4,169,441.962<br>770.666<br>73.582<br>56,706,906<br>5.414.268<br>398,391.118<br>29.314.300.073<br>4,172,591.166<br>73.590<br>4,174,096.904<br>770.778<br>56,721.272<br>5,415.432<br>398,519.612<br>29,326,907.201<br>770.509<br>73.586<br>29.321.731.571<br>4,172,269.342<br>56,698.939<br>5,414.954<br>398,466.863<br>779.920<br>76.609<br>59,748.679<br>5,868.903<br>449,609.401<br>34,444,020.954<br>4,577,272.500<br>980.672<br>141.829<br>139,087.507<br>20,115.411<br>2,852,944.854<br>404,629,773.619<br>19,726,615.647<br>1,134.827<br>157.283<br>178,488.735<br>611,961,950.204<br>28,073,199.759<br>24,737.865<br>3,890,839.48<br>1,168.381<br>156.687<br>3,846,796.353<br>602,743,118.682<br>28,684,711.501<br>183,070.101<br>24,550.827<br>0.03175<br>$\mathsf{v}$<br>1,171.242<br>156.614<br>183,432.478<br>24,527.824<br>3,841,391.248<br>601,614,169.962<br>28,728,023.506<br>966.992<br>120.176<br>116,209.514<br>14,442.339<br>1,735,626.575<br>208,581,148.724<br>13,965,627.338<br>778.015<br>75.769<br>58,949.516<br>5,740.962<br>434,987.728<br>32,958,644.343<br>4,466,553.896<br>20,162.265<br>2,146.096<br>1,896,935.144 213,547.842 23,994,329.550<br>200,779,274.893<br>3,012,062,546.191 |
|----------------------------------------------------------------------------------------------------|
|                                                                                                    |
|                                                                                                    |
|                                                                                                    |
|                                                                                                    |
|                                                                                                    |
|                                                                                                    |
|                                                                                                    |
|                                                                                                    |
|                                                                                                    |
|                                                                                                    |
|                                                                                                    |
|                                                                                                    |
|                                                                                                    |
|                                                                                                    |
|                                                                                                    |
|                                                                                                    |
|                                                                                                    |
|                                                                                                    |
|                                                                                                    |
|                                                                                                    |
|                                                                                                    |
|                                                                                                    |
|                                                                                                    |
|                                                                                                    |
| Thursday, June 16, 2016                                                                                                    |
| Pemakaian Bahan Bakar<br>Daya yang Dibangkitkan<br>$\beta$<br>$\alpha$<br>PC<br>P <sup>3</sup><br>P <sup>4</sup><br>C(P <sup>2</sup> )<br>Penyebut<br><b>Hasil Matlab</b>                                                                                                    |
| $C \rightarrow m^3/$ jam<br>$P \rightarrow MW$<br>Hasil<br>Pembilang<br>Pembilang<br>Hasil<br>Pembilang<br>Hasil                                                                                                    |
| 62,219.013<br>5,556.552<br>414,198.052<br>30,875,267.970<br>4,637,947.218<br>834.681<br>74.542                                                                                                    |
| 74.543<br>414,208.920<br>834.301<br>62,191.256<br>5,556.649<br>30,876,348.213<br>4,635,918.714                                                                                                    |
| 834.033<br>74.553<br>62,179.617<br>5,558.141<br>414,375.742<br>30,892,929.849<br>4,635,673.232                                                                                                    |
| 832.833<br>74.527<br>62,068.787<br>5,554.314<br>413,947.907<br>30,850,408.685<br>4,625,817.453<br>$\alpha$<br>772.7479                                                                                                    |
| 75.377<br>62,988.059<br>5,681.729<br>428,273.084<br>32,282,045.154<br>835.638<br>4,747,866.325                                                                                                    |
|                                                                                                    |
| 833,015<br>75,010<br>62.484.762<br>5.626.558<br>422.050.237<br>31.658.149.951<br>4.687.005.944                                                                                                    |
| 833,250<br>74.528<br>62,100.680<br>5,554.463<br>30,852,057,887<br>413,964.504<br>4,628,256.195                                                                                                    |
| 74.531<br>832.866<br>62,073.967<br>5,554.806<br>414,002.847<br>30,855,868.193<br>4,626,408.108                                                                                                    |
| 74.546<br>831.706<br>62,000.713<br>414,267.118<br>5,557.169<br>30,882,132.633<br>4,621,931.533                                                                                                    |
| 831.261<br>74.576<br>61,991.891<br>5,561.542<br>414,756.152<br>30,930,749.869<br>4,623,091.608<br>832.553<br>74.597<br>5,564.720<br>415,111.670<br>30,966,105.557<br>4,632,926.323                                                                                                    |
| 62,106.027<br>831.989<br>74.609<br>62,073.980<br>5.566.527<br>415,313.902<br>30.986.221.785<br>4,631,287.595                                                                                                    |
| 831.032<br>74.586<br>61,983.240<br>414,924.356<br>1,333,612,717,164.620<br>1,030,658,273,467,900.000<br>772.832<br>$-1,039,492,768,053.500$<br>28,345,291,937.047<br>$\beta$ -0.77892<br>5,563.046<br>30,947,476.228<br>4,623,071.239<br>$-0.779$<br>0.0213                                                                                                    |
| 74.599<br>828.536<br>61,807.753<br>5,564.973<br>415,140.017<br>30,968,925.091<br>4,610,780.959                                                                                                    |
| 828.767<br>74.460<br>61,709.633<br>5,544.232<br>412,821.316<br>30,738,510.478<br>4,594,874.676                                                                                                    |
| 829.971<br>74.590<br>61,907.423<br>5,563.647<br>414,991.600<br>30,954,163.691<br>4,617,665.792                                                                                                    |
| 74.603<br>5,565.563<br>832.113<br>62,077.850<br>415,206.049<br>30,975,493.129<br>4,631,175.331                                                                                                    |
| 75.067<br>832.100<br>62,463.574<br>5,635.114<br>423,013.364<br>31,754,512.526<br>4,688,977.998                                                                                                    |
| 135.796<br>1,009.486<br>137,084.481<br>18,440.640<br>2,504,170.956<br>340,057,192.942<br>18,615,567.619                                                                                                    |
| 1,137.206<br>157.183<br>178,749.629<br>24,706.565<br>3,883,457.387<br>610.414.336.783<br>28,096,442.194                                                                                                    |
| 156.116<br>185,899.049<br>1,190.772<br>3,804,918.28<br>594.010.030.049<br>29,021,884.712<br>24.372.321<br>$y = 0.021255$                                                                                                    |
| 152.854<br>182,887.371<br>1,196.481<br>23,364.452<br>3,571,358.172<br>545.897.631.930<br>27.955.130.278                                                                                                    |
| 936.519<br>98.688<br>92,423.652<br>961, 167. 176<br>9.121.146.602<br>9.739.409<br>94.856.094.952                                                                                                    |
| 832.090<br>73.554<br>61,203.784<br>5,410.239<br>397,946.474<br>29,270,684.666<br>4.501.803.067<br>2,118.037<br>21,283.198<br>1,956,676.193<br>22,613,585.281<br>2,773,753,338.212 200,812,650.714<br>206,363.370                                                                                                    |

Lampiran 3f. Perhitungan Manual Karakteristik Input-Output Harian PLTGU Sengkang Blok II (Lanjutan)

|                | Pemakaian Bahan Bakar              | Daya yang Dibangkitkan                                                                              |                            |                          |                                                               |                                                             |                                                                            | Friday, June 17, 2016 |                                 |         |                        |          |                    |        |                     |
|----------------|------------------------------------|----------------------------------------------------------------------------------------------------|----------------------------|--------------------------|---------------------------------------------------------------|-------------------------------------------------------------|----------------------------------------------------------------------------|-----------------------|---------------------------------|---------|------------------------|----------|--------------------|--------|---------------------|
| Waktu          | $C \rightarrow m^3/iam$            | P -> MW                                                                                             | $PC$                       | P <sup>2</sup>           | P <sup>3</sup>                                                | $\mathsf{P}^4$                                              | C(P <sup>2</sup> )                                                         | Penyebut              | Pembilang                       | Hasil   | Pembilang              | Hasil    | Pembilang          | Hasil  | <b>Hasil Matlab</b> |
| 01.00<br>02.00 | 772.003<br>771.750                 | 73.566<br>73.562                                                                                    | 56,793.091<br>56,771.641   | 5.411.945<br>5,411.405   | 398,134.731<br>398,075.132                                    | 29.289.148.974<br>29,283,303.201                            | 4.178.036.17<br>4,176,249.744                                              |                       |                                 |         |                        |          |                    |        |                     |
| 03.00<br>04.00 | 771.404                            | 73.553                                                                                              | 56,739.440<br>56.677.780   | 5,410.109<br>5.410.597   | 397,932.159                                                   | 29,269,280.736                                              | 4,173,381.226                                                              |                       |                                 |         |                        |          |                    |        |                     |
| 05.00          | 770.531<br>771.159                 | 73.557<br>73.572                                                                                    | 56,735,975                 | 5.412.888                | 397,985.981<br>398.238.796                                    | 29,274,559.266<br>29.299.356.889                            | 4,169,033.862<br>4 174 197 974                                             |                       |                                 |         |                        |          |                    |        | 795.665             |
| 06.00<br>07.00 | 770.615<br>770.615                 | 73.553<br>73.550                                                                                    | 56,680.720<br>56,679.121   | 5.409.980<br>5,409.675   | 397,917.941<br>397,884.313                                    | 29,267,886.407<br>29,264,588.602                            | 4,169,012.479<br>4,168,777.489                                             |                       |                                 |         |                        |          |                    |        |                     |
| 08.00          | 770.235                            | 73.535                                                                                              | 56,639.632                 | 5,407.468                | 397,640.798                                                   | 29,240,710.12:                                              | 4,165,023.004                                                              |                       |                                 |         |                        |          |                    |        |                     |
| 09.00<br>10.00 | 777.595<br>804.718                 | 76.760<br>90.303                                                                                    | 59,688.416<br>72,668.289   | 5,892.135<br>8.154.588   | 452,281.742<br>736,381.796                                    | 34,717,257.362<br>66.497.307.120                            | 4,581,697.414<br>6.562.146.927                                             |                       |                                 |         |                        |          |                    |        |                     |
| 11.00          | 822.540                            | 98.548                                                                                              | 81.059.927                 | 9.711.779                | 957.079.919                                                   | 94.318.656.370                                              | 7.988.322.832                                                              |                       |                                 |         |                        |          |                    |        |                     |
| 12.00<br>13.00 | 822.299<br>808.080                 | 98.638<br>93.526                                                                                    | 81,109.563<br>75,576.463   | 9,729.362<br>8,747.108   | 959,680.239<br>818,081.830                                    | 94,660,487.403<br>76,511,901.631                            | 8,000,446.888<br>7,068,362.484                                             | 731,034,766,168.870   | 2,968,654,910,930,370.000       | 795.665 | -8,596,154,897,840.500 | $-2.304$ | 99,192,919,997.922 | 0.0266 | $-2.3039$           |
| 14.00<br>15.00 | 797.327<br>819.883                 | 88.628<br>97.472                                                                                    | 70.665.780<br>79,915.824   | 7,854,977<br>9.500.836   | 696,173.319<br>926,067.749                                    | 61,700,663.340<br>90.265.892.318                            | 6,262,988.529<br>7.789.573.871                                             |                       |                                 |         |                        |          |                    |        |                     |
| 16.00          | 822.143                            | 98.671                                                                                              | 81,121.821                 | 9,736.006                | 960,663.454                                                   | 94,789,818.702                                              | 8,004,387.676                                                              |                       |                                 |         |                        |          |                    |        |                     |
| 17.00<br>18.00 | 822.426<br>827.333                 | 98.667<br>100.031                                                                                   | 81,146.231<br>82,759.190   | 9,735.167<br>10.006.272  | 960,539.238<br>1,000,940.915                                  | 94,773,476.952<br>100,125,474.997                           | 8,006,451.164<br>8,278,513.850                                             |                       |                                 |         |                        |          |                    |        |                     |
| 19.00          | 973.258                            | 145.505<br>157.512                                                                                  | 141,614.322<br>168,529.081 | 21.171.821<br>24,809,984 | 3.080.614.219<br>3,907,866.452                                | 448.245.997.983                                             | 20.605.648.248<br>26.545.327.742                                           |                       |                                 |         |                        |          |                    |        |                     |
| 20.00<br>21.00 | 1,069.945<br>1,115.836             | 155.899                                                                                             | 173,957.587                | 24.304.465               | 3,789,039.090                                                 | 615.535.282.28<br>590.706.995.936                           | 27,119,795.021                                                             |                       |                                 |         |                        |          |                    |        | 0.026586            |
| 22.00<br>23.00 | 1,025.118<br>836.676               | 135.465<br>99.255                                                                                   | 138,867.538<br>83,044.167  | 18.350.733<br>9,851.531  | 2,485,879.775<br>977,812.459                                  | 336,749,397.990<br>97,052,655.326                           | 18,811,673.950<br>8,242,538.534                                            |                       |                                 |         |                        |          |                    |        |                     |
| 24.00          | 792.284                            | 84.506                                                                                              | 66,952.757                 | 7,141,274                | 603,480.858                                                   | 50,997,787.211                                              | 5.657.913.449                                                              |                       |                                 |         |                        |          |                    |        |                     |
| Total          | 20,105.774                         | 2,307.836                                                                                           |                            |                          |                                                               |                                                             | 1,992,394.356 237,982.105 26,496,392.906 3,181,837,887.122 212,899,500.531 |                       |                                 |         |                        |          |                    |        |                     |
|                |                                    | Lampiran 3f. Perhitungan Manual Karakteristik Input-Output Harian PLTGU Sengkang Blok II (Lanjutan) |                            |                          |                                                               |                                                             |                                                                            |                       |                                 |         |                        |          |                    |        |                     |
| Waktu          | Pemakaian Bahan Bakar              | Daya yang Dibangkitkan                                                                              |                            | P <sup>2</sup>           | P <sup>3</sup>                                                | p <sup>4</sup>                                              | Saturday, June 18, 2016<br>C(P <sup>2</sup> )                              |                       | $\alpha$                        |         |                        |          |                    |        | Hasil Matlab        |
| 01.00          | $C \rightarrow m^3/jam$<br>791.681 | $P \rightarrow MW$<br>73.583                                                                        | PC<br>58,254.175           |                          | 5,414.447 398,410.902 29,316,241.083                          |                                                             | 4,286,512.836                                                              | Penyebut              | Pembilang                       | Hasil   | Pembilang              | Hasil    | Pembilang          | Hasil  |                     |
| 02.00          | 791.668                            | 73.570                                                                                              | 58,242.711                 | 5,412.484                | 398,194.157                                                   | 29,294,978.101                                              | 4,284,891.970                                                              |                       |                                 |         |                        |          |                    |        |                     |
| 03.00<br>04.00 | 791.375<br>791.167                 | 73.546<br>73.569                                                                                    | 58,202.669<br>58.205.662   | 5.409.054                | 397,815.766<br>5,412.448 398,190.212                          | 29,257,866.528<br>29,294,591.058                            | 4.280.589.343<br>4,282,152.136                                             |                       |                                 |         |                        |          |                    |        |                     |
| 05.00          | 790.586                            | 73.581                                                                                              | 58,172.075                 | 5,414.160                | 398,379.130                                                   | 29,313,124.040                                              | 4,280,357.905                                                              |                       |                                 |         |                        |          |                    |        | $\alpha$ 765.1795   |
| 06.00<br>07.00 | 790.902<br>791.017                 | 73.555<br>73.550                                                                                    | 58,174.630<br>58,179.527   |                          | 5,410.309 397,954.265<br>5,409.640 397,880.370 29,264,201.861 | 29.271.448.731                                              | 4,279,023.619<br>4,279,118.927                                             |                       |                                 |         |                        |          |                    |        |                     |
| 08.00          | 789.952                            | 73.544                                                                                              | 58,096.041                 |                          | 5,408.685 397,775.021                                         | 29,253,871.071                                              | 4,272,601.361                                                              |                       |                                 |         |                        |          |                    |        |                     |
| 09.00<br>10.00 | 789.094<br>788.068                 | 73.555<br>73.549                                                                                    | 58,041.424<br>57,961.554   |                          | 5,410.271 397,950.012 29,271,031.677<br>5,409.451 397,859.565 | 29, 262, 161.584                                            | 4,269,210.446<br>4,263,012.632                                             |                       |                                 |         |                        |          |                    |        |                     |
| 11.00          | 787.508                            | 73.567                                                                                              | 57.934.551                 |                          | 5.412.096 398.151.422 29.290.786.138                          |                                                             | 4.262.068.251                                                              |                       |                                 |         |                        |          |                    |        |                     |
| 12.00<br>13.00 | 790.342<br>806.238                 | 75.147<br>83.614                                                                                    | 59,391.786<br>67,412.810   |                          | 5,647.059 424,359.067 31,889,275.172<br>6,991.309 584,571.648 | 48,878,401.854                                              | 4,463,109.586<br>5,636,657.955                                             | 188,920,943,302.000   | 144,557,480,750,368.000 765.174 |         | $-192,581,528,306.250$ | $-1.019$ | 3,485,755,335.641  | 0.0185 | $\beta$ -1.0195     |
| 14.00<br>15.00 | 816.299<br>849.917                 | 87.741<br>100.963                                                                                   | 71,622.708<br>85,810.385   | 7,698.435<br>10,193.577  |                                                               | 675,466.299 59,265,904.136<br>1,029,176.657 103,909,017.045 | 6,284,228.476<br>8,663,695.101                                             |                       |                                 |         |                        |          |                    |        |                     |
| 16.00          | 875.967                            | 109.954                                                                                             | 96,315.862                 |                          | 12,089.827 1,329,321.758 146,163,909.618                      |                                                             | 10,590,290.071                                                             |                       |                                 |         |                        |          |                    |        |                     |
| 17.00<br>18.00 | 860.973<br>835.269                 | 105.714<br>95.443                                                                                   | 91,016.841<br>79,720.620   | 11,175.446               | 9,109.369 869,425.707 82,980,612.579                          | 1,181,400.863 124,890,588.356                               | 9,621,752.608<br>7.608.776.499                                             |                       |                                 |         |                        |          |                    |        |                     |
|                | 883.081                            | 111.572                                                                                             | 98,527.493                 |                          | 12,448.419 1,388,901.088 154,963,145.784                      |                                                             | 10,992,957.183                                                             |                       |                                 |         |                        |          |                    |        |                     |
| 19.00          |                                    | 123.646                                                                                             | 113.489.279                |                          | 15,288.304 1,890,335.849 233,732,243.341                      |                                                             | 14.032.482.014                                                             |                       |                                 |         |                        |          |                    |        |                     |
| 20.00<br>21.00 | 917.857<br>922.336                 | 123.591                                                                                             | 113,992.818                |                          | 15,274.846 1,887,840.383 233,320,928.447                      |                                                             | 14,088,537.551                                                             |                       |                                 |         |                        |          |                    |        |                     |

Lampiran 3f. Perhitungan Manual Karakteristik Input-Output Harian PLTGU Sengkang Blok II (Lanjutan)

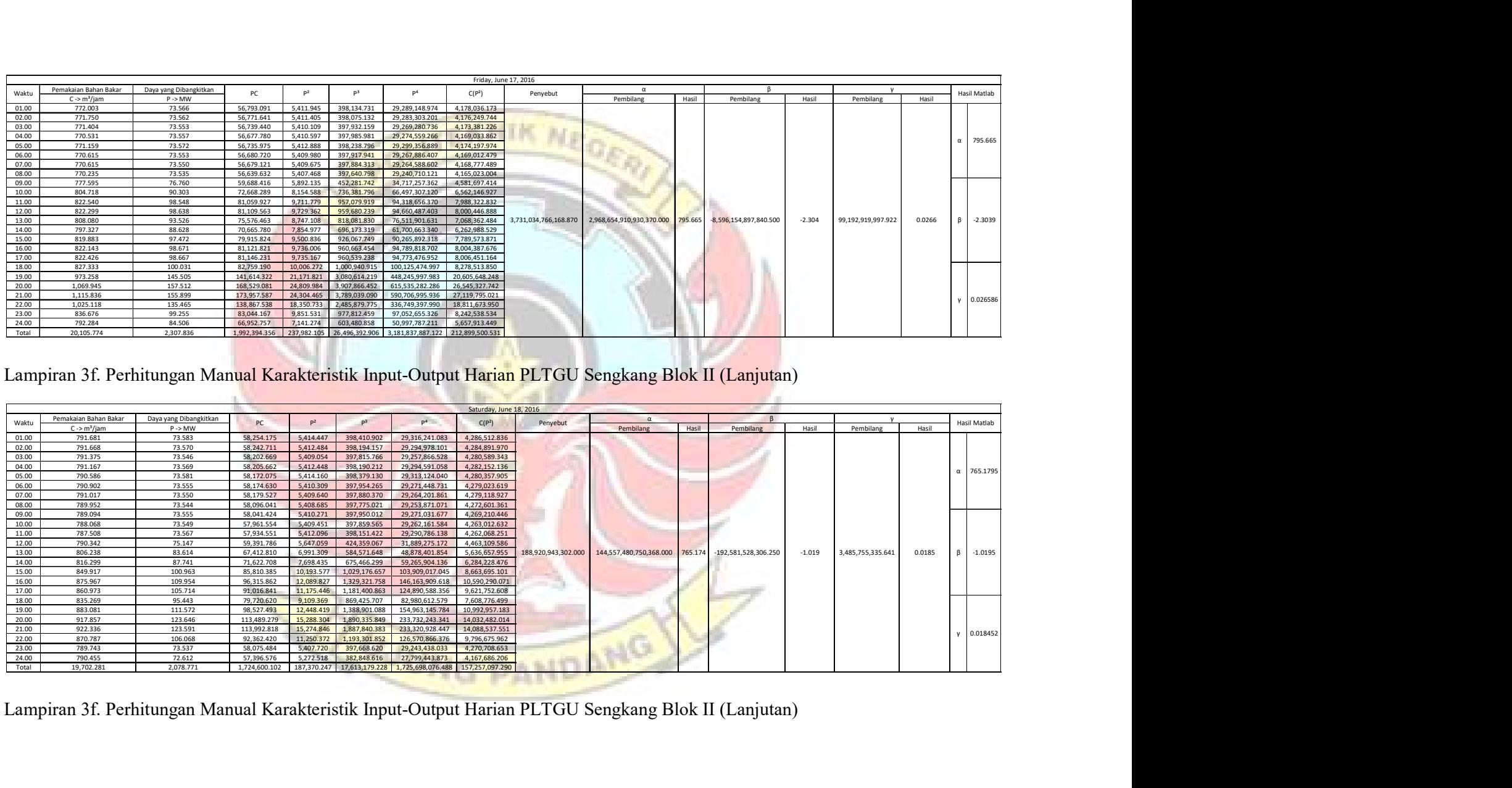

|                |                                                   |                                              |                            |                                        |                                                                | Sunday, June 19, 2016                                                                        |                      |                                                                                                    |                                     |                          |
|----------------|---------------------------------------------------|----------------------------------------------|----------------------------|----------------------------------------|----------------------------------------------------------------|----------------------------------------------------------------------------------------------|----------------------|----------------------------------------------------------------------------------------------------|-------------------------------------|--------------------------|
| Waktu          | Pemakaian Bahan Bakar<br>$C \rightarrow m^3/$ jam | Daya yang Dibangkitkan<br>$P \rightarrow MW$ | PC                         | P <sup>2</sup>                         | P <sup>3</sup><br>P <sup>4</sup>                               | C(P <sup>2</sup> )                                                                           | Penyebut             | α<br>Pembilang<br>Pembilang<br>Hasil                                                                                                | Hasil<br>Pembilang                  | Hasil Matlab<br>Hasil    |
| 01.00          | 793.805                                           | 72.573                                       | 57,609.168                 | 5.266.901                              | 382,237.055<br>27.740.250.733                                  | 4,180,894.432                                                                                |                      |                                                                                                    |                                     |                          |
| 02.00<br>03.00 | 794.495<br>793.950                                | 72.587<br>72.572                             | 57,670.169<br>57,618.283   | 5,268.898<br>5,266.652                 | 382,454.419<br>27,761,285.865<br>382,209.926<br>27,737,625.622 | 4,186,114.677<br>4,181,456.951                                                               |                      |                                                                                                    |                                     |                          |
| 04.00<br>05.00 | 794.335                                           | 72.561                                       | 57,637.610                 | 5.265.078                              | 382.038.522<br>27,721,041.431                                  | 4,182,234.204                                                                                |                      |                                                                                                    |                                     | $\alpha$ 740.0559        |
| 06.00          | 794.015<br>793.500                                | 72.575<br>72.571                             | 57,625.496<br>57,585.293   | 5,267.100<br>5.266.590                 | 382,258.655<br>27,742,340.864<br>27,736,971.284<br>382.203.164 | 4, 182, 158. 133<br>4,179,038.191                                                            |                      |                                                                                                    |                                     |                          |
| 07.00          | 794.380                                           | 72.576                                       | 57,652.583                 | 5,267.218                              | 27,743,580.932<br>382,271.470                                  | 4,184,170.713                                                                                |                      |                                                                                                    |                                     |                          |
| 08.00<br>09.00 | 793.825<br>792.646                                | 72.547<br>72.549                             | 57,589.308<br>57.505.854   | 5,263.005<br>5,263.386                 | 381,812.932<br>27,699,218.195<br>381,854.411<br>27,703,230.503 | 4,177,906.685<br>4,172,003.470                                                               |                      |                                                                                                    |                                     |                          |
| 10.00<br>11.00 | 791.690<br>791.975                                | 73.096<br>73.562                             | 57,869.656<br>58,259.268   | 5.343.083<br>5.411.374                 | 390.560.103<br>28.548.535.539<br>29,282,970,411<br>398.071.739 | 4,230,063.213<br>4,285,670.786                                                               |                      |                                                                                                    |                                     |                          |
| 12.00          | 791.529                                           | 73.553                                       | 58,219.372                 | 5.410.045                              | 397,925.033<br>29,268,581.974                                  | 4,282,209.745                                                                                |                      |                                                                                                    |                                     |                          |
| 13.00          | 791.458<br>790.254                                | 73.569<br>73.579                             | 58,227.114<br>58,145.923   | 5.412.468<br>5,413.837                 | 398,192.436<br>29,294,809.267<br>398,343.560<br>29,309,634.395 | 4,283,738.349<br>4,278,306.263                                                               | ,062,512,827,617.310 | 786,310,816,288,480.000 740.048<br>563,624,401,216.250                                                                              | 18, 231, 293, 771. 742<br>$-0.5305$ | -0.53062<br>0.0172       |
| 14.00<br>15.00 | 792.787                                           | 74.699                                       | 59,220.228                 | 5,579.913                              | 416,812.853<br>31,135,425.334                                  | 4,423,680.770                                                                                |                      |                                                                                                    |                                     |                          |
| 16.00<br>17.00 | 807.209<br>811.552                                | 81.536<br>83.585                             | 65,816.369<br>67,833.777   | 6.648.075<br>6.986.488                 | 542,055.630<br>44.196.900.414<br>583.967.115<br>48.811.016.902 | 5.366.385.592<br>5.669.900.820                                                               |                      |                                                                                                    |                                     |                          |
| 18.00          | 813.884                                           | 84.057                                       | 68,412.824                 | 7,065.618                              | 49.922.954.149<br>593.916.249                                  | 5,750,592.387                                                                                |                      |                                                                                                    |                                     |                          |
| 19.00<br>20.00 | 939.886<br>1,072.466                              | 127.433<br>155.076                           | 119,772.137<br>166,314.201 | 16,239.066<br>24,048.695 3,729,385.543 | 2,069,386.355<br>263,707,273.271<br>578,339,751.390            | 15,262,874.287<br>25,791,410.587                                                             |                      |                                                                                                    |                                     |                          |
| 21.00          | 899.457                                           | 107.369                                      | 96,573.430                 | 11,528.014 1,237,746.621               | 132,895,109.518                                                | 10,368,952.995                                                                               |                      |                                                                                                    |                                     | $y = 0.017159$           |
| 22.00<br>23.00 | 834.623<br>800.985                                | 92.646<br>77.021                             | 77,324.709<br>61,692.706   | 8.583.333<br>5.932.250                 | 795.213.865<br>73.673.605.604<br>35.191.586.398<br>456.908.391 | 7,163,846.548<br>4,751,640.053                                                               |                      |                                                                                                    |                                     |                          |
| 24.00          | 793.811                                           | 72.564                                       | 57,602.194                 | 5,265.548                              | 382,089.701<br>27,725,992.982                                  | 4,179,851.032                                                                                |                      |                                                                                                    |                                     |                          |
| Total          | 19,668.517                                        | 1,976.456                                    | 1,649,777.673              |                                        | 172,262.634 16,229,915.750 1,680,889,692.977                   | 147,715,100.883                                                                              |                      |                                                                                                    |                                     |                          |
|                |                                                   |                                              |                            |                                        |                                                                | Monday, June 20, 201                                                                         |                      | Lampiran 3f. Perhitungan Manual Karakteristik Input-Output Harian PLTGU Sengkang Blok II (Lanjutan)                                 |                                     |                          |
| Waktu          | Pemakaian Bahan Bakar                             | Daya yang Dibangkitkan                       | PC                         | P <sup>2</sup>                         | P <sup>3</sup>                                                 | P <sup>4</sup><br>C(P <sup>2</sup> )                                                         | Penyebut             | $\alpha$                                                                                                    | $\overline{B}$                      | Hasil Matlab             |
|                | $C \rightarrow m^3$ /jam<br>749.056               | $P \rightarrow MW$<br>72.578                 | 54,364.663                 | 5,267.508                              | 382,303.122 27,746,643.818                                     | 3,945,656.863                                                                                |                      | Pembilang<br>Hasil<br>Pembilang                                                                                                    | Hasil<br>Pembilang                  | Hasil                    |
|                | 750.304                                           | 72.574                                       | 54,452.760                 | 5,267.030                              | 382,251.071 27,741,606.935                                     | 3,951,871.391                                                                                |                      |                                                                                                    |                                     |                          |
| 01.00<br>02.00 | 750.025                                           | 72.555                                       | 54,418.061                 | 5,264.228                              | 381,946.033 27,712,093.644                                     | 3,948,302.301                                                                                |                      |                                                                                                    |                                     |                          |
| 03.00          |                                                   | 72.559<br>72.578                             | 54,405.523<br>54,357.440   | 5,264.756<br>5,267.638                 | 382,003.568 27,717,659.780<br>382,317.249                      | 3,947,590.833<br>27,748,010.959<br>3,945,181.212                                             |                      |                                                                                                    |                                     | x 623.9806               |
| 04.00          | 749.815                                           |                                              | 54,415.386                 | 5,266.734                              |                                                                | 382,218.774 27,738,481.782 3,949,047.762                                                     |                      |                                                                                                    |                                     |                          |
| 05.00<br>06.00 | 748.947<br>749.810                                | 72.572                                       |                            | 5,263.413                              |                                                                | 381,857.316 27,703,511.549 3,945,357.455                                                     |                      |                                                                                                    |                                     |                          |
| 07.00          | 749.582                                           | 72.549                                       | 54,381.684                 |                                        |                                                                |                                                                                              |                      |                                                                                                    |                                     |                          |
| 08.00<br>09.00 | 749.474<br>748.866                                | 72.550<br>72.558                             | 54,374.063<br>54,336.014   | 5,263.448<br>5,264.630                 | 381,861.153<br>381,989.843                                     | 27,703,882.716<br>3,944,817.801<br>27,716,331.960<br>3,942,500.090                           |                      |                                                                                                    |                                     |                          |
| 10.00          | 748.381                                           | 72.590                                       | 54,325.300                 | 5,269.374                              | 382,506.204 27,766,297.887                                     | 3,943,498.013                                                                                |                      |                                                                                                    |                                     |                          |
| 11.00<br>12.00 | 747.545<br>748.673                                | 72.570<br>73.373                             | 54,249.651<br>54,932.426   | 5,266.468<br>5.383.612                 | 382,189.892 27,735,687.104                                     | 3,936,920.798<br>395,012.320 28,983,279.212 4,030,562.489                                    |                      |                                                                                                    |                                     |                          |
| 13.00          | 748.165                                           | 73.601                                       | 55,065.815                 | 5,417.137                              |                                                                |                                                                                              |                      | 398,707.822 29,345,375.771 4,052,910.309 53,186,472,221.750 33,186,394,099,360.000 623.963 65,000,803,143.438 1.222 356,429,241.898 |                                     | $\beta$ 1.2217<br>0.0067 |
| 14.00<br>15.00 | 747.361<br>746.635                                | 73.580<br>73.594                             | 54,991.119<br>54,947.740   | 5,414.071<br>5,416.055                 | 398,588.338                                                    | 398,369.369 29,312,166.349 4,046,266.978<br>29,333,650.734<br>4,043,815.775                  |                      |                                                                                                    |                                     |                          |
| 16.00          | 746.208                                           | 73.618                                       | 54,934.038                 | 5,419.552                              | 398,974.470                                                    | 29,371,546.131<br>4,044,112.509                                                              |                      |                                                                                                    |                                     |                          |
| 17.00          | 747.046<br>747.914                                | 73.597                                       | 54,980.019                 | 5,416.453                              | 398,632.307                                                    | 29,337,965.292<br>4.046.340.078                                                              |                      |                                                                                                    |                                     |                          |
| 18.00<br>19.00 | 787.964                                           | 73.609<br>86.722                             | 55,053.045<br>68,333.824   | 5,418.249<br>7,520.704                 | 398,830.566<br>652,210.491                                     | 29,357,421.791<br>4,052,386.149<br>56,560,994.925<br>5,926,045.538                           |                      |                                                                                                    |                                     |                          |
| 20.00<br>21.00 | 864.927<br>878.119                                | 119.075<br>123.383                           | 102,991.061                | 14,178.812<br>108,345.405  15,223.486  |                                                                | 1,688,339.492 201,038,717.721 12,263,641.824<br>1,878,326.875 231,754,528.979 13,368,034.368 |                      |                                                                                                    |                                     |                          |

Lampiran 3f. Perhitungan Manual Karakteristik Input-Output Harian PLTGU Sengkang Blok II (Lanjutan)

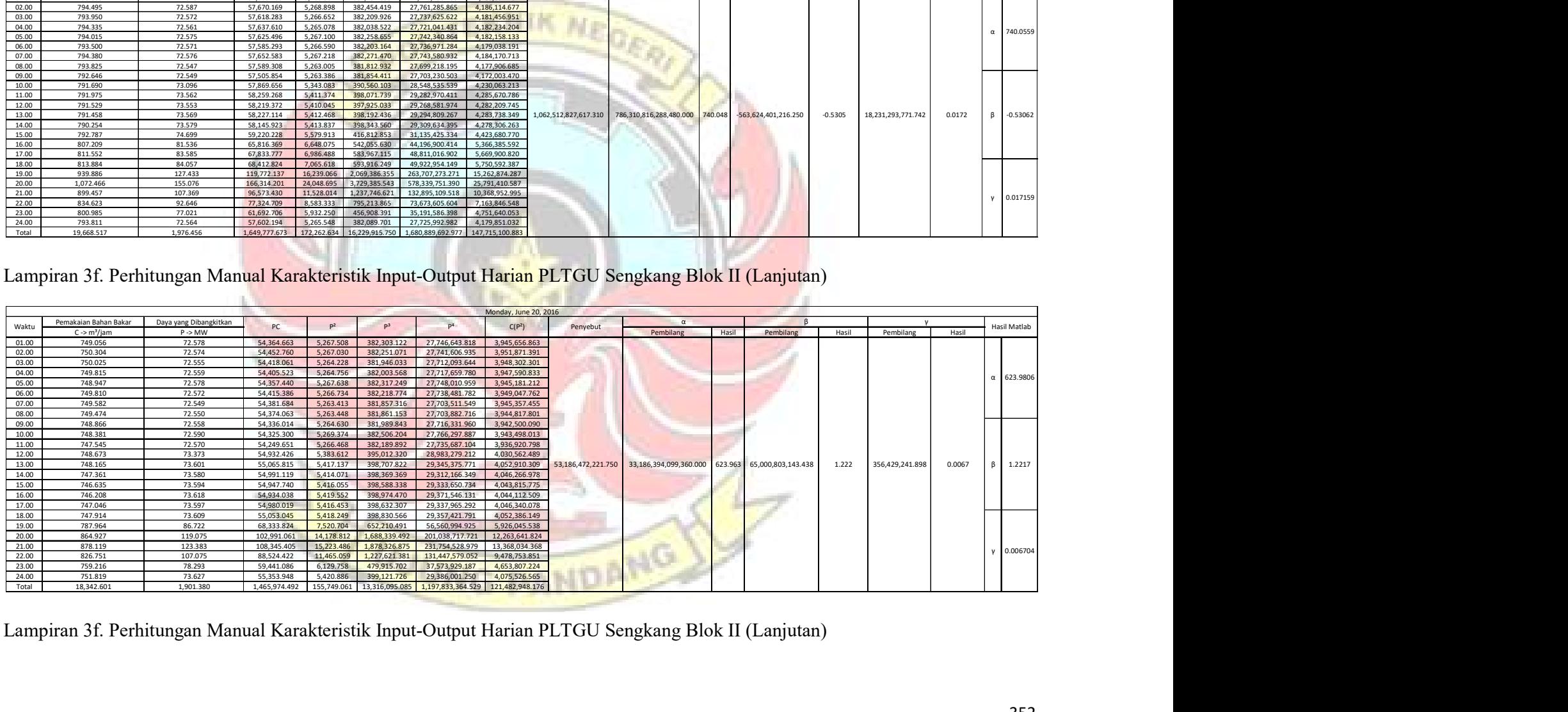

|                                  |                                     |                               |                                           |                                                                                                    |                                                                                | Tuesday, June 21, 2016         |                                                                                                    |                        |                                 |                           |
|----------------------------------|-------------------------------------|-------------------------------|-------------------------------------------|----------------------------------------------------------------------------------------------------|--------------------------------------------------------------------------------|--------------------------------|----------------------------------------------------------------------------------------------------|------------------------|---------------------------------|---------------------------|
| Waktu                            | Pemakaian Bahan Bakar               | Daya yang Dibangkitkan        | $PC$                                      | p <sup>2</sup><br>P <sup>3</sup>                                                                                      | P <sup>4</sup>                                                                 | Penyebut<br>C(P <sup>2</sup> ) | $\alpha$                                                                                            |                        |                                 | Hasil Matlab              |
| 01.00                            | $C \rightarrow m^3$ /jam<br>750.714 | $P \rightarrow MW$<br>73.632  | 55,276.773                                | 5,421.714<br>399,213.260                                                                                              | 29,394,987.308                                                                 | 4,070,155.513                  | Hasil<br>Pembilang                                                                                  | Pembilang              | Pembilang<br>Hasil              | Hasil                     |
| 02.00                            | 750.439                             | 73.609                        | 55,238.710                                | 398,827.217<br>5,418.219                                                                                              | 29,357,093.156                                                                 | 4.066.041.381                  |                                                                                                    |                        |                                 |                           |
| 03.00                            | 749.571                             | 73.608                        | 55,174.763                                | 5,418.203<br>398,825.510                                                                                              | 29,356,925.649 4,061,328.514                                                   |                                |                                                                                                    |                        |                                 |                           |
| 04.00<br>05.00                   | 749.363<br>750.916                  | 73.609<br>73.625              | 55,159.735<br>55,286.344                  | 5,418.257<br>398,831.443<br>5,420.676<br>399,098.553                                                                  | 29,357,507.939<br>29,383,726.322 4,070,470.305                                 | 4,060,242.445                  |                                                                                                    |                        |                                 | $\alpha$ 661.1897         |
| 06.00                            | 750.976                             | 73.615                        | 55,283.351                                | 5,419.216<br>398,937.385                                                                                              | 29,367,906.057 4,069,701.974                                                   |                                |                                                                                                    |                        |                                 |                           |
| 07.00                            | 750.861                             | 73.608<br>73.592              | 55,269.563                                | 5,418.175<br>398,822.373                                                                                              | 29,356,617.757                                                                 | 4,068,295.904                  |                                                                                                    |                        |                                 |                           |
| 08.00<br>09.00                   | 750.943<br>750.821                  | 73.579                        | 55,263.619<br>55,244.421                  | 5,415.820<br>398,562.390<br>5,413.825<br>398, 342. 229                                                                | 29.331.104.635<br>29.309.503.738<br>4,064,812.761                              | 4.066.974.279                  |                                                                                                    |                        |                                 |                           |
| 10.00                            | 750.821                             | 73.603                        | 55,262.304                                | 5,417.331<br>398,729.193                                                                                              | 29, 347, 473.031                                                               | 4,067,444.810                  |                                                                                                    |                        |                                 |                           |
| 11.00<br>12.00                   | 750.355<br>749.470                  | 73.642<br>73.634              | 55,257.606<br>55,186.160                  | 5,423.136<br>399,370.271<br>5,421.904<br>399,234.226                                                                  | 29,410,403.164<br>29,397,045.706                                               | 4,069,277.530<br>4,063,554.579 |                                                                                                    |                        |                                 |                           |
| 13.00                            | 747.671                             | 73.616                        | 55,040.809                                | 5,419.368<br>398,954.147                                                                                              | 29,369,551.310 4,051,903.873                                                   | 749,873,728,523.750            | 495,807,490,386,400.000 661.188 120,415,989,730.750                                                 |                        | 10,600,922,416.477<br>0.1606    | $\beta$ 0.165054<br>0.014 |
| 14.00                            | 747.026                             | 73.628                        | 55,001.799                                | 5,421.035<br>399,138.266                                                                                              | 29,387,624.910                                                                 | 4,049,654.940                  |                                                                                                    |                        |                                 |                           |
| $\frac{15.00}{16.00}$            | 747.815<br>747.290                  | 73.608<br>73.622              | 55,045.473<br>55,017.261                  | 5,418.194<br>398,824.454<br>5,420.259<br>399,052.533                                                                  | 29,356,821.955<br>4.051.808.077<br>29.379.208.787<br>4.050.503.260             |                                |                                                                                                    |                        |                                 |                           |
| 17.00                            | 748.706                             | 73.593                        | 55,099.760                                | 5,415.977<br>398,579.775                                                                                              | 29,332,810.519                                                                 | 4,054,974.512                  |                                                                                                    |                        |                                 |                           |
| 18.00                            | 763.600<br>872.553                  | 78.843<br>121.633             | 60,204.490<br>106,130.980                 | 6,216.218<br>490,105.290<br>14,794.525<br>1,799,498.645                                                               | 38.641.370.371<br>4.746.702.455<br>218,877,959.804<br>12.909.002.434           |                                |                                                                                                    |                        |                                 |                           |
| $\frac{19.00}{20.00}$            | 996.212                             | 150.894                       | 150,322.652                               | 22,769.088<br>3,435,725.453                                                                                           | 518,431,366.610 22,682,830.460                                                 |                                |                                                                                                    |                        |                                 |                           |
|                                  | 980.057                             | 138.923                       | 136,152.920                               | 2,681,185.244<br>19,299.729                                                                                           | 372,479,544.399 18,914,835.402                                                 |                                |                                                                                                    |                        |                                 | $y = 0.014137$            |
| $\frac{22.00}{23.00}$            | 854.861<br>754.530                  | 110.392<br>76.522             | 94,370.139<br>57,738.384                  | 12.186.470<br>1,345,292.946<br>5.855.665<br>448.089.053                                                               | 148,510,041.648 10,417,740.891<br>34,288,812.581<br>4,418,274.912              |                                |                                                                                                    |                        |                                 |                           |
| 24.00                            | 750.116                             | 73.576                        | 55,190.626                                | 5,413.451<br>398,300.928                                                                                              | 29,305,452.011 4,060,714.227                                                   |                                |                                                                                                    |                        |                                 |                           |
| Total                            | 18,715.686                          | 2,002.208                     | 1,598,218.643                             | 178,656.455                                                                                                    | 17,379,540.784 1,859,730,859.368 147,207,245.436                               |                                |                                                                                                    |                        |                                 |                           |
|                                  |                                     |                               |                                           |                                                                                                    |                                                                                | Wednesday, June 22, 2016       | Lampiran 3f. Perhitungan Manual Karakteristik Input-Output Harian PLTGU Sengkang Blok II (Lanjutan) |                        |                                 |                           |
|                                  | Pemakaian Bahan Bakar               | Daya yang Dibangkitkan        | PC                                        | P <sup>2</sup><br>P <sup>3</sup>                                                                                      | $C(P^2)$<br>P <sup>4</sup>                                                     | Penyebut                       | $\alpha$                                                                                            |                        |                                 | Hasil Matlab              |
|                                  |                                     | $P \rightarrow MW$<br>73.588  | 58,445.309                                | 398,488.192<br>5,415.148                                                                                              | 29,323,824.375<br>4,300,855.087                                                |                                | Pembilang<br>Hasil                                                                                  | Pembilang              | Hasil<br>Pembilang              | Hasil                     |
| Waktu                            | $C \rightarrow m^3/iam$             |                               | 58,603.809                                | 5.444.398<br>401,721,276                                                                                              | 4,324,150.353<br>29.641.472.773                                                |                                |                                                                                                    |                        |                                 |                           |
| 01.00<br>02.00                   | 794.227<br>794.238                  | 73.786                        |                                           |                                                                                                    | 4,301,163.893<br>29.325.498.061                                                |                                |                                                                                                    |                        |                                 |                           |
| 03.00                            | 794.261                             | 73.589                        | 58,448.671                                | 398,505.250<br>5,415.302                                                                                              |                                                                                |                                |                                                                                                    |                        |                                 |                           |
| 04.00                            | 794.240                             | 73.562                        | 58,425.720                                | 5,411.337<br>398,067.600                                                                                              | 29,282,564.380<br>4,297,900.457                                                |                                |                                                                                                    |                        |                                 | £ 694.8094                |
| 05.00<br>06.00                   | 794.746<br>794.526                  | 73.565<br>73.581              | 58,465.495<br>58.462.222                  | 5,411.812<br>398,120.087<br>5.414.207<br>398.384.312                                                                  | 29, 287, 712. 530<br>4,301,015.378<br>29,313,632.375<br>4.301.725.856          |                                |                                                                                                    |                        |                                 |                           |
| 07.00                            | 793.591                             | 73.555                        | 58,372.492                                | 5,410.317<br>397,955.109                                                                                              | 29,271,531.506<br>4,293,580.338                                                |                                |                                                                                                    |                        |                                 |                           |
| 08.00                            | 793.723<br>793.624                  | 74.071<br>74.561              | 58,791.548<br>59,173.063                  | 5,486.462<br>406,385.845<br>5,559.275<br>414,502.614                                                                  | 30,101,266.158<br>4,354,728.563<br>4,411,975.983<br>30,905,542.062             |                                |                                                                                                    |                        |                                 |                           |
| 09.00<br>10.00                   | 792.804                             | 74.605                        | 59,146.986                                | 5,565.874<br>415,240.862                                                                                              | 30,978,956.092<br>4,412,648.310                                                |                                |                                                                                                    |                        |                                 |                           |
| 11.00                            | 791.981                             | 74.576                        | 59,062.635                                | 5,561.549                                                                                                    | 414,756.920 30,930,826.185 4,404,642.840                                       |                                |                                                                                                    |                        |                                 |                           |
| 12.00<br>13.00                   | 791.419<br>790.404                  | 74.611<br>74.606              | 59.048.329<br>58,969.028                  | 5,566.756<br>5,566.076<br>415.263.471                                                                                 | 4,405,636.872<br>415.339.520 30.988.770.230<br>4,399,451.624<br>30,981,205.098 | 1,574,154,711,814.120          | 1,093,711,161,352,960.000 694.793                                                                   | $-188,365,949,409.500$ | $-0.1197$<br>30,549,159,621.313 | 0.0194<br>$-0.12$         |
| 14.00                            | 789.864                             | 74.593                        | 58,918.595                                | 5,564.169<br>415,050.038                                                                                              | 30.959.975.643<br>4,394,935.765                                                |                                |                                                                                                    |                        |                                 |                           |
| 15.00<br>16.00                   | 790.755<br>790.832                  | 74.616<br>74.599              | 59,003.261<br>58,995.250                  | 5,567.598<br>415,433.766<br>5,565.011<br>415,144.224                                                                  | 4,402,607.267<br>30,998,146.337<br>30,969,343.555<br>4,400,986.612             |                                |                                                                                                    |                        |                                 |                           |
| 17.00                            | 791.097                             | 74.596                        | 59,012.278                                | 5.564.493<br>415,086.262                                                                                              | 30,963,578.434<br>4,402,051.994                                                |                                |                                                                                                    |                        |                                 |                           |
|                                  | 804.103                             | 79.003                        | 63,526.591                                | 6,241.476<br>493.095.358                                                                                              | 38,956,017.529 5,018,791.867                                                   |                                |                                                                                                    |                        |                                 |                           |
| 18.00<br>19.00<br>20.00<br>21.00 | 978.751<br>1,174.627<br>1,162.830   | 137.595<br>163.676<br>151.732 | 134,670.895<br>192,258.441<br>176,438.311 | 18,932.299<br>2,604,983.773<br>26,789.905<br>4,384,870.303<br>23,022.559 3,493,255.792 530,038,216.295 26,771,314.057 | 358,431,934.679 18,530,000.053<br>717,698,992.021 31,468,134.632               |                                |                                                                                                    |                        |                                 |                           |

Lampiran 3f. Perhitungan Manual Karakteristik Input-Output Harian PLTGU Sengkang Blok II (Lanjutan)

Lampiran 3f. Perhitungan Manual Karakteristik Input-Output Harian PLTGU Sengkang Blok II (Lanjutan)

|                                | Pemakaian Bahan Bakar               | Daya yang Dibangkitkan                                                                              |                            |                                                       |                                |                                                                        | Thursday, June 23, 2016                                   |                     | $\alpha$                                                                  |       |                                    |                          |                           |
|--------------------------------|-------------------------------------|----------------------------------------------------------------------------------------------------|----------------------------|-------------------------------------------------------|--------------------------------|------------------------------------------------------------------------|-----------------------------------------------------------|---------------------|---------------------------------------------------------------------------|-------|------------------------------------|--------------------------|---------------------------|
| Waktu                          | $C \rightarrow m^3/$ iam            | $P \rightarrow MW$                                                                                  | ${\sf PC}$                 | P <sup>2</sup>                                        | p <sup>3</sup>                 | p <sup>4</sup>                                                         | C(P <sup>2</sup> )                                        | Penyebut            | Pembilang                                                                 | Hasil | Pembilane<br>Hasil                 | Pembilang                | Hasil Matlab<br>Hasil     |
| 01.00<br>02.00                 | 856.633<br>857.021                  | 73.605<br>73.575                                                                                    | 63,052.533<br>63,055.513   | 5,417.706<br>5,413.320                                | 398,770.605<br>398,286.474     | 29,351,537.090<br>29,304,034.086                                       | 4,640,985.919<br>4,639,326.266                            |                     |                                                                           |       |                                    |                          |                           |
| $\frac{03.00}{04.00}$          | 856.421                             | 73.588                                                                                              | 63,022.361                 | 5,415.208                                             | 398,494.902                    | 29,324,482.683                                                         | 4,637,695.809                                             |                     |                                                                           |       |                                    |                          |                           |
| 05.00                          | 856.808<br>856.378                  | 73.562<br>73.584                                                                                    | 63,028.709<br>63,015.893   | 5,411.407<br>5.414.640                                | 398,075.376<br>398.432.197     | 29,283,327.085<br>29,318,330.405                                       | 4,636,534.752<br>4.636.976.622                            |                     |                                                                           |       |                                    |                          | 846.2853                  |
| 06.00<br>07.00                 | 856.534<br>856.722                  | 73.582<br>73.579                                                                                    | 63.025.298<br>63,037.021   | 5.414.273<br>5,413.911                                | 398.391.621<br>398,351.665     | 29,314,349.474<br>29,310,429.497                                       | 4,637,511.245<br>4,638,218.765                            |                     |                                                                           |       |                                    |                          |                           |
| 08.00                          | 856.060                             | 73.542                                                                                              | 62,956.002                 | 5,408.365                                             | 397,739.779                    | 29,250,415.355                                                         | 4,629,884.452                                             |                     |                                                                           |       |                                    |                          |                           |
| $\frac{09.00}{10.00}$          | 855.240<br>853.448                  | 73.564<br>73.619                                                                                    | 62,915.144<br>62,829.890   | 5,411.710<br>5,419.742                                | 398,108.803<br>398,995.477     | 29,286,605.772<br>29,373,608.086                                       | 4,628,310.154<br>4,625,467.422                            |                     |                                                                           |       |                                    |                          |                           |
| 11.00<br>12.00                 | 853.273<br>852.101                  | 73.646<br>73.601                                                                                    | 62,840.115<br>62,715.740   | 5,423.730<br>5.417.153                                | 399,435.938<br>398,709.529     | 29,416,851.128<br>29,345,543.229                                       | 4,627,921.871<br>4,615,960.571                            |                     |                                                                           |       |                                    |                          |                           |
| 13.00                          | 851.301                             | 73.587                                                                                              | 62,644.491                 | 5.415.015                                             | 398,473.539                    | 29,322,386.656                                                         | 4,609,806.702                                             | 378,896,971,700.500 | 743,801,972,463,360.000 846.290                                           |       | -1,614,902,560,562.000<br>$-1.837$ | 23,478,271,086.078       | 0.0267<br>$\beta$ -1.8373 |
| 14.00<br>$\frac{15.00}{16.00}$ | 850.927<br>851.734                  | 73.606<br>73.629                                                                                    | 62,633.765<br>62,712.173   | 5,417.914<br>5,421.208                                | 398,793.571<br>399,157.278     | 29,353,791.006<br>29,389,491.325                                       | 4,610,251.007<br>4,617,425.167                            |                     |                                                                           |       |                                    |                          |                           |
| 17.00                          | 852.610                             | 73.627                                                                                              | 62,774.875                 | 5,420.897<br>5,416.690                                | 399,123.011<br>398,658.404     | 29,386,127.372<br>29,340,526.190                                       | 4,621,909.608<br>4,629,406.806                            |                     |                                                                           |       |                                    |                          |                           |
| 18.00                          | 854.656<br>871.065                  | 73.598<br>79.051                                                                                    | 62,901.119<br>68,858.151   | 6.248.989                                             | 493.986.035                    | 39.049.867.237                                                         | 5.443.274.612                                             |                     |                                                                           |       |                                    |                          |                           |
| 19.00<br>20.00                 | 1,053.759<br>1,174.939              | 140.792<br>154.835                                                                                  | 148,360.445<br>181,921.201 | 19,822.299<br>23,973.771                              | 2,790,814.934<br>3.711.970.683 | 392.923.542.732<br>574.741.711.207                                     | 20,887,917.385<br>28, 167, 706. 912                       |                     |                                                                           |       |                                    |                          |                           |
| $\frac{21.00}{22.00}$          | 1,220.417                           | 152.539                                                                                             | 186, 161. 115              | 23,268.118                                            | 3,549,293.310                  | 541,405,322.184                                                        | 28,396,812.996                                            |                     |                                                                           |       |                                    |                          | 0.02673                   |
| 23.00                          | 1,218.364<br>940.747                | 150.801<br>93.647                                                                                   | 183,730.582<br>88,097.847  | 22,740.947<br>8,769.707                               | 3,429,357.894<br>821,254.300   | 517,150,658.096<br>76,907,768.190                                      | 27,706,758.552<br>8,250,074.015                           |                     |                                                                           |       |                                    |                          |                           |
| 24.00<br>Total                 | 858.490<br>21,865.645               | 74.588<br>2,097.346                                                                                 | 64,032.906                 | 5.563.344<br>1,990,322.891 202,460.066 21,987,633.110 | 414,957.785                    | 30,950,800.736<br>2,671,801,506.821                                    | 4,776,075.520<br>202, 312, 213.13                         |                     |                                                                           |       |                                    |                          |                           |
|                                |                                     |                                                                                                    |                            |                                                       |                                |                                                                        |                                                           |                     |                                                                           |       |                                    |                          |                           |
|                                |                                     |                                                                                                    |                            |                                                       |                                |                                                                        |                                                           |                     |                                                                           |       |                                    |                          |                           |
|                                |                                     | Lampiran 3f. Perhitungan Manual Karakteristik Input-Output Harian PLTGU Sengkang Blok II (Lanjutan) |                            |                                                       |                                |                                                                        |                                                           |                     |                                                                           |       |                                    |                          |                           |
|                                |                                     |                                                                                                    |                            |                                                       |                                |                                                                        |                                                           |                     |                                                                           |       |                                    |                          |                           |
|                                |                                     |                                                                                                    |                            |                                                       |                                |                                                                        | Friday, June 24, 2016                                     |                     |                                                                           |       |                                    |                          |                           |
| Waktu                          |                                     | Pemakaian Bahan Bakar Daya yang Dibangkitkan                                                        | PC                         | P <sup>2</sup>                                        | P <sup>3</sup>                 | P <sup>4</sup>                                                         | C(P <sup>2</sup> )                                        | Penyebut            | $\alpha$                                                                  |       | $\beta$                            |                          | Hasil Matlab              |
| 01.00                          | $C \rightarrow m^3$ /jam<br>839.274 | $P \rightarrow MW$<br>74.575                                                                        | 62,589.067                 | 5,561.472                                             |                                |                                                                        | 414,748.344 30,929,973.453 4,667,597.104                  |                     | Pembilang                                                                 | Hasil | Hasil<br>Pembilang                 | Pembilang                | Hasil                     |
| 02.00<br>03.00                 | 838.591<br>838,239                  | 74.584<br>74.579                                                                                    | 62,545.242<br>62.514.697   | 5,562.739<br>5,561.974                                | 414,890.011<br>414.804.473     | 30.935.554.685 4.662.261.292                                           | 30,944,060.712 4,664,859.854                              |                     |                                                                           |       |                                    |                          |                           |
| 04.00                          | 838.134                             | 74.582                                                                                              | 62,509.523                 | 5,562.444                                             | 414,857.036                    | 30,940,781.552                                                         | 4,662,072.310                                             |                     |                                                                           |       |                                    |                          | $\alpha$ 573.8407         |
| 05.00<br>06.00                 | 838.133<br>838.045                  | 74.588<br>74.581                                                                                    | 62,514.281<br>62,502.197   | 5,563.302<br>5,562.317                                |                                | 414,953.079 30,950,332.666<br>414,842.852 30,939,371.062               | 4,662,786.927<br>4,661,472.778                            |                     |                                                                           |       |                                    |                          |                           |
| 07.00                          | 838.731                             | 74.578                                                                                              | 62,550.559                 | 5,561.815                                             |                                | 414,786.686 30,933,785.996                                             | 4,664,869.152                                             |                     |                                                                           |       |                                    |                          |                           |
| 08.00<br>09.00                 | 837.744<br>837.592                  | 74.570<br>74.592                                                                                    | 62,470.969<br>62,477.351   | 5,560.758<br>5,563.913                                |                                | 415.021.428 30.957.130.158                                             | 414,668.414 30,922,025.982 4,658,490.659<br>4.660.288.244 |                     |                                                                           |       |                                    |                          |                           |
| 10.00                          | 836.992<br>836.789                  | 74.603<br>74.595                                                                                    | 62.442.143<br>62,420.317   | 5,565,616<br>5,564.421                                |                                | 415,212.010 30,976,086.047 4,658,374.909<br>415,078.199 30,962,776.495 | 4,656,246.330                                             |                     |                                                                           |       |                                    |                          |                           |
| 11.00<br>12.00                 | 835.805                             | 74.596                                                                                              | 62,347.462                 | 5,564.519                                             |                                | 415,089.250 30,963,875.637 4,650,852.931                               |                                                           |                     |                                                                           |       |                                    |                          |                           |
| 13.00<br>14.00                 | 835.714<br>834.415                  | 74.573<br>74.599                                                                                    | 62,321.673<br>62,246.401   | 5,561.132<br>5,564.983                                | 414,710.321                    | 30,926,192.781                                                         | 4,647,514.086<br>415,141.119 30,969,034.689 4,643,507.656 |                     | 757,885,957,601.750 434,899,527,772,736.000 573.832 2,585,329,284,334.000 |       |                                    | 3.4112 1,205,510,493.406 | 0.00159<br>$\beta$ 3.4111 |
| 15.00                          | 833.763                             | 74.616                                                                                              | 62,212.053                 | 5,567.547                                             | 415,428.071                    | 30,997,579.690                                                         | 4,642,014.362                                             |                     |                                                                           |       |                                    |                          |                           |
| 16.00<br>17.00                 | 834,299<br>836,225                  | 74.622<br>74.586                                                                                    | 62.256.920<br>62,370.886   | 5,568.412<br>5,563.106                                | 415,524.887<br>414,931.065     | 31,007,212.096<br>30,948,143.432                                       | 4,645,723.005<br>4.652.009.168                            |                     |                                                                           |       |                                    |                          |                           |
| 18.00<br>19.00                 | 841.145<br>1,031.876                | 75.989<br>141.495                                                                                   | 63,918.181<br>146,005.297  | 5,774.403<br>20,020.830                               | 438,793.908                    | 33, 343, 725. 277<br>2,832,847.091 400,833,653.796 20,659,017.093      | 4,857,109.982                                             |                     |                                                                           |       |                                    |                          |                           |
|                                | 1,146.238                           | 156.505                                                                                             | 179,392.158                | 24,493.847                                            |                                | 3,833,412.016 599,948,538.509 28,075,787.940                           |                                                           |                     |                                                                           |       |                                    |                          |                           |
| 20.00<br>21.00                 | 1,144.144                           | 145.930                                                                                             |                            |                                                       |                                | 166,964.451 21,295.448 3,107,636.231 453,496,112.172 24,365,055.615    |                                                           |                     |                                                                           |       |                                    |                          |                           |

Lampiran 3f. Perhitungan Manual Karakteristik Input-Output Harian PLTGU Sengkang Blok II (Lanjutan)

| 02.00<br>03.00<br>04.00<br>05.00<br>06.00<br>07.00<br>08.00<br>$\begin{array}{r} 09.00 \\ \hline 10.00 \\ 11.00 \end{array}$<br>12.00<br>13.00<br>14.00<br>15.00<br>16.00 | 857.021<br>856.421<br>856.808<br>856.378<br>856.534<br>856.722<br>856.060<br>855.240<br>853.448<br>853.273<br>852.101<br>851.301<br>850.927 | 73.575<br>73.588<br>73.562<br>73.584<br>73.582<br>73.579<br>73.542<br>73.564<br>73.619 | 63,055.513<br>63,022.361<br>63,028.709<br>63,015.893<br>63.025.298<br>63,037.021<br>62,956.002 | 5,413.320<br>5.415.208<br>5,411.407<br>5,414.640<br>5.414.273<br>5,413.911 | 398,286.474<br>398.494.902<br>398,075.376<br>398,432.197<br>398.391.621<br>398,351.665 | 29,304,034.086<br>29.324.482.683<br>29,283,327.085<br>29,318,330.405<br>29.314.349.474<br>19,310,429.497 | 4,040,985.919<br>4,639,326.266<br>4,637,695.809<br>4,636,534.752<br>4,636,976.622<br>4.637.511.245<br>4,638,218.765 |                     |                                                                                                    |                          |          |                    |         | 846.2853             |
|----------------------------------------------------------------------------------------------------|----------------------------------------------------------------------------------------------------|----------------------------------------------------------------------------------------|------------------------------------------------------------------------------------------------|----------------------------------------------------------------------------|----------------------------------------------------------------------------------------|----------------------------------------------------------------------------------------------------|----------------------------------------------------------------------------------------------------|---------------------|----------------------------------------------------------------------------------------------------|--------------------------|----------|--------------------|---------|----------------------|
|                                                                                                    |                                                                                                    |                                                                                        |                                                                                                |                                                                            |                                                                                        |                                                                                                    |                                                                                                    |                     |                                                                                                    |                          |          |                    |         |                      |
|                                                                                                    |                                                                                                    |                                                                                        |                                                                                                |                                                                            |                                                                                        |                                                                                                    |                                                                                                    |                     |                                                                                                    |                          |          |                    |         |                      |
|                                                                                                    |                                                                                                    |                                                                                        |                                                                                                |                                                                            |                                                                                        |                                                                                                    |                                                                                                    |                     |                                                                                                    |                          |          |                    |         |                      |
|                                                                                                    |                                                                                                    |                                                                                        |                                                                                                |                                                                            |                                                                                        |                                                                                                    |                                                                                                    |                     |                                                                                                    |                          |          |                    |         |                      |
|                                                                                                    |                                                                                                    |                                                                                        |                                                                                                |                                                                            |                                                                                        |                                                                                                    |                                                                                                    |                     |                                                                                                    |                          |          |                    |         |                      |
|                                                                                                    |                                                                                                    |                                                                                        |                                                                                                |                                                                            |                                                                                        |                                                                                                    |                                                                                                    |                     |                                                                                                    |                          |          |                    |         |                      |
|                                                                                                    |                                                                                                    |                                                                                        |                                                                                                |                                                                            |                                                                                        |                                                                                                    |                                                                                                    |                     |                                                                                                    |                          |          |                    |         |                      |
|                                                                                                    |                                                                                                    |                                                                                        |                                                                                                | 5,408.365                                                                  | 397,739.779                                                                            | 29,250,415.355                                                                                           | 4,629,884.452                                                                                                    |                     |                                                                                                    |                          |          |                    |         |                      |
|                                                                                                    |                                                                                                    |                                                                                        | 62,915.144                                                                                     | 5,411.710                                                                  | 398,108.803                                                                            | 29,286,605.772                                                                                           | 4,628,310.154                                                                                                    |                     |                                                                                                    |                          |          |                    |         |                      |
|                                                                                                    |                                                                                                    |                                                                                        | 62,829.890                                                                                     | 5,419.742                                                                  | 398,995.477                                                                            | 29,373,608.086                                                                                           | 4,625,467.422                                                                                                    |                     |                                                                                                    |                          |          |                    |         |                      |
|                                                                                                    |                                                                                                    |                                                                                        |                                                                                                |                                                                            |                                                                                        |                                                                                                    |                                                                                                    |                     |                                                                                                    |                          |          |                    |         |                      |
|                                                                                                    |                                                                                                    | 73.646                                                                                 | 62,840.115                                                                                     | 5,423.730                                                                  | 399,435.938                                                                            | 29,416,851.128                                                                                           | 4,627,921.871                                                                                                    |                     |                                                                                                    |                          |          |                    |         |                      |
|                                                                                                    |                                                                                                    | 73.601                                                                                 | 62.715.740                                                                                     | 5.417.153                                                                  | 398,709,529                                                                            | 29.345.543.229                                                                                           | 4.615.960.571                                                                                                    |                     |                                                                                                    |                          |          |                    |         |                      |
|                                                                                                    |                                                                                                    | 73.587                                                                                 | 62,644.491                                                                                     | 5,415.015                                                                  | 398.473.539                                                                            | 29,322,386.656                                                                                           | 4,609,806.702                                                                                                    | 78,896,971,700.500  | 743,801,972,463,360.000 846.290                                                                     | $-1,614,902,560,562.000$ | $-1.837$ | 23,478,271,086.078 | 0.0267  | $-1.8373$            |
|                                                                                                    |                                                                                                    | 73.606                                                                                 | 62.633.765                                                                                     | 5.417.914                                                                  | 398,793,571                                                                            | 29.353.791.006                                                                                           | 4,610,251.007                                                                                                    |                     |                                                                                                    |                          |          |                    |         |                      |
|                                                                                                    | 851.734                                                                                                    | 73.629                                                                                 | 62,712.173                                                                                     | 5,421.208                                                                  | 399,157.278                                                                            | 29,389,491.325                                                                                           | 4,617,425.167                                                                                                    |                     |                                                                                                    |                          |          |                    |         |                      |
|                                                                                                    |                                                                                                    | 73.627                                                                                 |                                                                                                |                                                                            |                                                                                        |                                                                                                    |                                                                                                    |                     |                                                                                                    |                          |          |                    |         |                      |
|                                                                                                    | 852.610                                                                                                    |                                                                                        | 62,774.875                                                                                     | 5,420.897                                                                  | 399,123.011                                                                            | 29,386,127.372                                                                                           | 4,621,909.608                                                                                                    |                     |                                                                                                    |                          |          |                    |         |                      |
| 17.00                                                                                                    | 854.656                                                                                                    | 73.598                                                                                 | 62,901.119                                                                                     | 5,416.690                                                                  | 398,658.404                                                                            | 29,340,526.190                                                                                           | 4.629.406.806                                                                                                    |                     |                                                                                                    |                          |          |                    |         |                      |
| 18.00                                                                                                    | 871.065                                                                                                    | 79.051                                                                                 | 68,858.151                                                                                     | 6,248.989                                                                  | 493,986.035                                                                            | 39,049,867.23                                                                                            | 5,443,274.612                                                                                                    |                     |                                                                                                    |                          |          |                    |         |                      |
| 19.00                                                                                                    | 1,053.759                                                                                                    | 140.792                                                                                | 148,360.445                                                                                    | 19,822.299                                                                 | 2,790,814.934                                                                          | 392.923.542.732                                                                                          | 20,887,917.385                                                                                                    |                     |                                                                                                    |                          |          |                    |         |                      |
| 20.00                                                                                                    | 1,174.939                                                                                                    | 154.835                                                                                | 181,921.20:                                                                                    | 23.973.77                                                                  | 3.711.970.68                                                                           | 574,741,711.20                                                                                           | 28, 167, 706. 91.                                                                                                   |                     |                                                                                                    |                          |          |                    |         |                      |
| 21.00                                                                                                    | 1,220.417                                                                                                    | 152.539                                                                                | 186, 161. 115                                                                                  | 23.268.118                                                                 | 3,549,293.31                                                                           | 541,405,322.184                                                                                          | 28,396,812.996                                                                                                    |                     |                                                                                                    |                          |          |                    |         |                      |
| 22.00                                                                                                    |                                                                                                    |                                                                                        |                                                                                                |                                                                            |                                                                                        |                                                                                                    |                                                                                                    |                     |                                                                                                    |                          |          |                    |         | 0.026731             |
|                                                                                                    | 1,218.364                                                                                                    | 150.801                                                                                | 183,730.582                                                                                    | 22,740.947                                                                 | 3,429,357.894                                                                          | 517,150,658.09                                                                                           | 27,706,758.552                                                                                                    |                     |                                                                                                    |                          |          |                    |         |                      |
| 23.00                                                                                                    | 940.747                                                                                                    | 93.647                                                                                 | 88,097.847                                                                                     | 8,769.707                                                                  | 821,254.300                                                                            | 76,907,768.190                                                                                           | 8,250,074.015                                                                                                    |                     |                                                                                                    |                          |          |                    |         |                      |
| 24.00                                                                                                    | 858.490                                                                                                    | 74.588                                                                                 | 64,032.906                                                                                     | 5,563.344                                                                  | 414,957.785                                                                            | 30,950,800.736                                                                                           | 4,776,075.520                                                                                                    |                     |                                                                                                    |                          |          |                    |         |                      |
| Total                                                                                                    | 21.865.645                                                                                                    | 2,097.346                                                                              | 1,990.322.891 202.460.066 21.987.633.110                                                       |                                                                            |                                                                                        | 2.671.801.506.821 202.312.213.130                                                                        |                                                                                                    |                     |                                                                                                    |                          |          |                    |         |                      |
|                                                                                                    |                                                                                                    |                                                                                        |                                                                                                |                                                                            |                                                                                        |                                                                                                    |                                                                                                    |                     | Lampiran 3f. Perhitungan Manual Karakteristik Input-Output Harian PLTGU Sengkang Blok II (Lanjutan) |                          |          |                    |         |                      |
|                                                                                                    |                                                                                                    |                                                                                        |                                                                                                |                                                                            |                                                                                        |                                                                                                    | Friday, June 24, 2016                                                                                               |                     |                                                                                                    |                          |          |                    |         |                      |
|                                                                                                    | Pemakaian Bahan Bakar                                                                                                    | Daya yang Dibangkitkan                                                                 |                                                                                                |                                                                            |                                                                                        |                                                                                                    |                                                                                                    |                     |                                                                                                    |                          |          |                    |         |                      |
|                                                                                                    | $C \rightarrow m^3/$ jam                                                                                                    |                                                                                        |                                                                                                |                                                                            |                                                                                        |                                                                                                    |                                                                                                    |                     |                                                                                                    |                          |          |                    |         |                      |
|                                                                                                    |                                                                                                    |                                                                                        | PC                                                                                             | p <sup>2</sup>                                                             |                                                                                        |                                                                                                    | C(P <sup>2</sup> )                                                                                                  | Penyebut            |                                                                                                    |                          |          |                    |         | Hasil Matlab         |
|                                                                                                    |                                                                                                    | $P \rightarrow MW$                                                                     |                                                                                                |                                                                            |                                                                                        |                                                                                                    |                                                                                                    |                     | Hasil<br>Pembilang                                                                                  | Pembilang                | Hasil    | Pembilang          | Hasil   |                      |
|                                                                                                    | 839.274                                                                                                    | 74.575                                                                                 | 62,589.067                                                                                     | 5,561.472                                                                  | 414,748,344                                                                            | 30.929.973.453                                                                                           | 4,667,597.104                                                                                                    |                     |                                                                                                    |                          |          |                    |         |                      |
|                                                                                                    | 838,591                                                                                                    | 74.584                                                                                 | 62,545.242                                                                                     | 5.562.739                                                                  | 414,890.011                                                                            | 30.944.060.712                                                                                           | 4.664.859.854                                                                                                    |                     |                                                                                                    |                          |          |                    |         |                      |
|                                                                                                    | 838.239                                                                                                    | 74.579                                                                                 | 62,514.697                                                                                     | 5,561.974                                                                  | 414,804.473                                                                            | 30,935,554.685                                                                                           | 4,662,261.292                                                                                                    |                     |                                                                                                    |                          |          |                    |         |                      |
|                                                                                                    | 838.134                                                                                                    | 74.582                                                                                 | 62,509.523                                                                                     | 5,562.444                                                                  | 414,857.036                                                                            | 30,940,781.552                                                                                           | 4,662,072.310                                                                                                    |                     |                                                                                                    |                          |          |                    |         |                      |
| Waktu                                                                                                    |                                                                                                    |                                                                                        |                                                                                                |                                                                            |                                                                                        |                                                                                                    |                                                                                                    |                     |                                                                                                    |                          |          |                    |         | 573.8407<br>$\alpha$ |
|                                                                                                    | 838.133                                                                                                    | 74.588                                                                                 | 62,514.281                                                                                     | 5.563.302                                                                  | 414.953.079                                                                            | 30.950.332.666                                                                                           | 4,662,786.927                                                                                                    |                     |                                                                                                    |                          |          |                    |         |                      |
|                                                                                                    | 838.045                                                                                                    | 74.581                                                                                 | 62,502.197                                                                                     | 5.562.317                                                                  | 414.842.852                                                                            | 30.939.371.062                                                                                           | 4,661,472.778                                                                                                    |                     |                                                                                                    |                          |          |                    |         |                      |
|                                                                                                    | 838.731                                                                                                    | 74.578                                                                                 | 62,550.559                                                                                     | 5,561.815                                                                  | 414,786.686                                                                            | 30,933,785.996                                                                                           | 4,664,869.152                                                                                                    |                     |                                                                                                    |                          |          |                    |         |                      |
|                                                                                                    | 837.744                                                                                                    | 74.570                                                                                 | 62,470.969                                                                                     | 5,560.758                                                                  | 414,668.414                                                                            | 30,922,025.982                                                                                           | 4,658,490.659                                                                                                    |                     |                                                                                                    |                          |          |                    |         |                      |
|                                                                                                    |                                                                                                    |                                                                                        |                                                                                                |                                                                            |                                                                                        |                                                                                                    |                                                                                                    |                     |                                                                                                    |                          |          |                    |         |                      |
|                                                                                                    | 837.592                                                                                                    | 74.592                                                                                 | 62,477.351                                                                                     | 5,563.913                                                                  | 415,021.428                                                                            | 30,957,130.158                                                                                           | 4,660,288.244                                                                                                    |                     |                                                                                                    |                          |          |                    |         |                      |
|                                                                                                    | 836.992                                                                                                    | 74.603                                                                                 | 62,442.143                                                                                     | 5,565.616                                                                  | 415,212.010                                                                            | 30,976,086.047                                                                                           | 4,658,374.909                                                                                                    |                     |                                                                                                    |                          |          |                    |         |                      |
|                                                                                                    | 836,789                                                                                                    | 74.595                                                                                 | 62.420.317                                                                                     | 5.564.421                                                                  | 415.078.199                                                                            | 30.962.776.495                                                                                           | 4.656.246.330                                                                                                    |                     |                                                                                                    |                          |          |                    |         |                      |
| 06.00<br>07.00<br>09.00<br>10.00<br>12.00                                                                                                    | 835.805                                                                                                    | 74.596                                                                                 | 62,347.462                                                                                     | 5,564.519                                                                  | 415.089.250                                                                            | 30.963.875.637                                                                                           | 4,650,852.931                                                                                                    |                     |                                                                                                    |                          |          |                    |         |                      |
|                                                                                                    | 835.714                                                                                                    | 74.573                                                                                 | 62,321.673                                                                                     | 5,561.132                                                                  | 414,710.321                                                                            | 30,926,192.781                                                                                           | 4,647,514.086                                                                                                    | 757,885,957,601.750 | 434,899,527,772,736.000 573.832                                                                     | 2,585,329,284,334.000    | 3.4112   | 1,205,510,493.406  | 0.00159 | 3.4111               |
|                                                                                                    | 834.415                                                                                                    | 74.599                                                                                 | 62,246.401                                                                                     | 5,564.983                                                                  | 415, 141. 119                                                                          | 30,969,034.689                                                                                           | 4,643,507.656                                                                                                    |                     |                                                                                                    |                          |          |                    |         |                      |
|                                                                                                    |                                                                                                    |                                                                                        |                                                                                                |                                                                            |                                                                                        |                                                                                                    |                                                                                                    |                     |                                                                                                    |                          |          |                    |         |                      |
|                                                                                                    | 833.763                                                                                                    | 74.616                                                                                 | 62,212.053                                                                                     | 5.567.547                                                                  | 415.428.071                                                                            | 30.997.579.690                                                                                           | 4,642,014.362                                                                                                    |                     |                                                                                                    |                          |          |                    |         |                      |
|                                                                                                    | 834.299                                                                                                    | 74.622                                                                                 | 62,256.920                                                                                     | 5,568.412                                                                  | 415,524.887                                                                            | 31,007,212.096                                                                                           | 4,645,723.005                                                                                                    |                     |                                                                                                    |                          |          |                    |         |                      |
|                                                                                                    | 836.225                                                                                                    | 74.586                                                                                 | 62,370.886                                                                                     | 5,563.106                                                                  | 414,931.065                                                                            | 30,948,143.432                                                                                           | 4,652,009.168                                                                                                    |                     |                                                                                                    |                          |          |                    |         |                      |
|                                                                                                    | 841.145                                                                                                    | 75.989                                                                                 | 63,918.181                                                                                     | 5,774.403                                                                  | 438,793.908                                                                            | 33, 343, 725. 277                                                                                        | 4,857,109.982                                                                                                    |                     |                                                                                                    |                          |          |                    |         |                      |
|                                                                                                    |                                                                                                    |                                                                                        |                                                                                                |                                                                            | 2,832,847.091                                                                          |                                                                                                    |                                                                                                    |                     |                                                                                                    |                          |          |                    |         |                      |
|                                                                                                    | 1,031.876                                                                                                    | 141.495                                                                                | 146,005.297                                                                                    | 20,020.83                                                                  |                                                                                        | 400,833,653.796                                                                                          | 20,659,017.093                                                                                                    |                     |                                                                                                    |                          |          |                    |         |                      |
| 14.00<br>15.00                                                                                                    | 1,146.238                                                                                                    | 156.505                                                                                | 179,392.158                                                                                    | 24,493.847                                                                 | 3,833,412.016                                                                          | 599.948.538.50                                                                                           | 28,075,787.940                                                                                                    |                     |                                                                                                    |                          |          |                    |         |                      |
|                                                                                                    | 1,144.144                                                                                                    | 145.930                                                                                | 166,964.451                                                                                    | 21,295.448                                                                 | 107.636.231                                                                            | 453,496,112.172                                                                                          | 24,365,055.615                                                                                                    |                     |                                                                                                    |                          |          |                    |         |                      |
|                                                                                                    | 1,061.308                                                                                                    | 129.308                                                                                | 137.235.405                                                                                    | 16,720,514                                                                 | 2.162.093.348                                                                          | 279.575.592.553                                                                                          | 17.745.612.059                                                                                                    |                     |                                                                                                    |                          |          |                    |         | 0.001591             |
| 01.00<br>02.00<br>$\frac{03.00}{04.00}$<br>05.00<br>08.00<br>11.00<br>13.00<br>16.00<br>17.00<br>$\begin{array}{r} 18.00 \\ 19.00 \\ 20.00 \\ 21.00 \end{array}$<br>22.00 |                                                                                                    |                                                                                        |                                                                                                |                                                                            | 591,202.913                                                                            | 49.619.085.209                                                                                           | 123 478 718                                                                                                    |                     |                                                                                                    |                          |          |                    |         |                      |
| 23.00                                                                                                    | 869.308                                                                                                    | 83.929                                                                                 | 72,960.201                                                                                     | 7,044.082                                                                  |                                                                                        |                                                                                                    |                                                                                                    |                     |                                                                                                    |                          |          |                    |         |                      |
| 24.00<br>Total                                                                                                    | 837.739<br>21,160.243                                                                                                    | 73.599<br>2,074.773                                                                    | 61.656.990<br>1,889,424.425                                                                    | 5.416.848<br>195,346.442                                                   | 398.675.938                                                                            | 29.342.246.837<br>20,419,348.684 2,372,362,871.487                                                       | 4,537,907,727<br>185 524 909 9                                                                                      |                     |                                                                                                    |                          |          |                    |         |                      |

Lampiran 3f. Perhitungan Manual Karakteristik Input-Output Harian PLTGU Sengkang Blok II (Lanjutan)

| Saturday, June 25, 2016<br>Pemakaian Bahan Bakar<br>Daya yang Dibangkitkan<br>$\alpha$<br>p <sup>2</sup><br>p <sup>3</sup><br>P <sup>4</sup><br>PC<br>Hasil Matlab<br>C(P <sup>2</sup> )<br>Penyebut<br>$C \rightarrow m^3/$ jam<br>$P \rightarrow MW$<br>Pembilang<br>Pembilang<br>Pembilang<br>Hasil<br>Hasil<br>Hasil<br>775.483<br>73.601<br>57,076.225<br>5,417.094<br>398,703.044<br>29,344,906.894<br>4,200,862.103<br>775.643<br>73.608<br>57,093.668<br>29,356,466.205<br>4,202,559.672<br>5,418.161<br>398,820.829<br>774.791<br>73.591<br>57,017.374<br>5,415.578<br>398,535.647<br>29,328,480.588<br>4,195,943.210<br>774.467<br>73.595<br>56,996.685<br>5,416.182 398,602.328<br>29,335,023.496<br>4,194,654.646<br>774.627<br>73.614<br>57,023.039<br>5,418.955<br>398,908.561<br>29,365,076.896<br>4,197,668.570<br>774.274<br>73.601<br>56,987.391<br>5,417.112 398,705.076<br>29,345,106.246<br>4,194,330.984<br>774.656<br>73.599<br>57,013.671<br>5,416.767<br>398,666.903<br>29,341,360.192<br>4,196,131.274<br>773.978<br>73.584<br>5,414.597<br>56,952.377<br>398,427.373<br>29,317,857.071<br>4,190,780.486<br>773.204<br>73.579<br>56,891.351<br>5,413.827<br>398, 342.407<br>29,309,521.265<br>4,185,992.312<br>773.168<br>73.612<br>56,914.316<br>5,418.704 398,880.827<br>29,362,354.838<br>4,189,568.012<br>772.334<br>73.604<br>56,847.255<br>5,417.615<br>29,350,554.531<br>4,184,210.970<br>398,760,593<br>771.841<br>73.611<br>56,815.831<br>5,418.544<br>4,182,256.642<br>398,863.174<br>29,360,622.138<br>306,514,512,825,568.000 617.331<br>752,381,439,605.000<br>4,037,864,627.547<br>1.5098<br>770.488<br>73.618<br>96,515,317,112.937<br>1.5153<br>0.0081<br>56,721.554<br>5,419.563<br>398,975.608<br>29,371,657.844<br>4,175,709.075<br>770.161<br>73.600<br>56,683.773<br>5,416.952<br>398,687.330<br>29,343,364.741<br>4,171,922.485<br>770.191<br>73.610<br>56,694.092<br>5,418.496<br>398,857.874<br>29,360,102.024<br>4,173,276.804<br>73.618<br>56,669.056<br>769.768<br>5,419.656<br>398,985.981<br>29,372,676.043<br>4,171,880.437<br>769.441<br>73.602<br>56,632.667<br>5,417.308<br>29,347,221.035<br>4,168,297.993<br>398,726.626<br>774.062<br>74.768<br>57,875.337<br>4,327,241.537<br>5.590.301<br>417,977,414<br>31.251.467.809<br>927.742<br>130.733<br>121,286.829<br>17,091.210<br>2,234,391.239<br>292,109,463.009<br>15,856,234.133<br>1,022.314<br>148.110<br>151,414.970<br>21,936.589 3,249,029.445<br>481,213,936.277<br>22,426,079.837<br>970.141<br>127.978<br>124,156.663<br>16,378.352 2,096,067.746<br>15,889,313.592<br>268,250,425.988<br>99.727<br>84,587.186<br>9,945.526 991,840.096<br>8,435,648.288<br>848.185<br>98,913,495.117<br>774.345<br>73.698<br>57,067.449<br>5,431.347 400,277.684<br>29,499,535.099<br>4,205,738.369<br>774.872<br>73.596<br>57,027.115<br>5,416.298 398,615.213<br>29,336,287.883<br>4,196,939.348<br>19,230.179<br>1,979.856<br>1,620,445.875<br>173,884.735  16,566,649.018  1,729,486,963.230<br>146,513,240.78<br>Lampiran 3f. Perhitungan Manual Karakteristik Input-Output Harian PLTGU Sengkang Blok II (Lanjutan)<br>Sunday, June 26, 2016<br>Pemakaian Bahan Bakar<br>Daya yang Dibangkitkan<br>$\alpha$<br><b>CONTRACTOR</b><br>P <sup>2</sup><br>P <sup>3</sup><br>P <sup>4</sup><br>C(P <sup>2</sup> )<br>PC<br>Penyebut<br>C -> $m^3$ /jam<br>$P \rightarrow MW$<br>Pembilang<br>Hasil<br>Pembilang<br>Hasil<br>Pembilang<br>Hasil<br>73.585<br>56,182.678<br>4,134,228.635<br>763.502<br>5,414.821<br>398,452.145<br>29,320,287.553<br>73.583<br>56,159.994<br>763.215<br>5,414.520<br>398,418.877<br>29,317,023.570<br>4, 132, 444. 439<br>73.575<br>56,128.437<br>762.875<br>5,413.260<br>398,279.865<br>29,303,385.681<br>4,129,641.936<br>73.578<br>56,143.070<br>763.046<br>5,413.666<br>398,324.623<br>29,307,776.565<br>4,130,873.269<br>645.6819<br>73.607<br>762.976<br>56,160.528<br>5,418.018<br>398,805.079<br>29,354,920.406<br>4,133,818.556<br>73.598<br>762.580<br>56,124.398<br>5,416.666<br>398,655.804<br>29,340,271.049<br>4,130,643.631<br>71.202<br>53,992.980<br>5,069.717<br>360,973.679<br>25,702,027.286 3,844,405.099<br>758.308<br>754.284<br>68.572<br>4,702.107<br>322,432.419 22,109,806.165 3,546,725.724<br>51,722.722<br>768.634<br>76.149<br>58,531.031<br>5,798.730<br>441,569.809 33,625,273.775 4,457,102.586<br>73.655<br>762.215<br>56,140.591<br>5,424.988 399,574.910 29,430,498.233 4,135,008.283<br>762.732<br>73.575<br>56,117.935<br>5,413.270 398,280.985 29,303,495.606 4,128,873.148<br>761.819<br>73.588<br>56,060.357<br>5,415.124 398,485.609 29,323,570.937 4,125,343.100<br>18,614,978,496,720.000 645.696 30,975,991,765.750<br>198,610,831.508<br>28,829,331,450.297<br>1.0745<br>0.00689<br>755.734<br>70.942<br>53,613.561<br>5,032.816 357,039.746 25,329,235.767 3,803,471.592<br>I ß<br>752.574<br>69.975<br>52,661.259<br>4,896.483 342,630.795 23,975,547.055 3,684,965.015<br>750.866<br>69.980<br>52,545.600<br>342,705.893 23,982,553.937 3,677,140.399<br>4,897.199<br>52,519.475<br>750.435<br>69.985<br>4,897.948<br>342,784.558 23,989,894.169<br>3,675,593.337<br>752.055<br>69.982<br>52,630.103<br>4,897.442<br>342,731.413 23,984,935.146 3,683,145.317<br>752.596<br>69.981<br>52,667.210<br>4,897.304<br>342,716.971 23,983,587.555 3,685,690.358<br>90.718<br>72,872.759<br>803.287<br>8,229.790<br>746,591.677<br>67,729,446.379    6,610,884.862<br>114.847<br>1,514,814.380 173,971,947.727 11,356,424.139<br>860.998<br>98,883.037<br>13,189.843<br>21.00<br>99.726<br>81,560.347<br>991,811.602 98,909,706.342 8,133,712.018<br>817.842<br>9,945.336<br>1.006888 |                |  |  |  |  |  |  |                  |
|----------------------------------------------------------------------------------------------------|----------------|--|--|--|--|--|--|------------------|
|                                                                                                    |                |  |  |  |  |  |  |                  |
|                                                                                                    |                |  |  |  |  |  |  |                  |
|                                                                                                    |                |  |  |  |  |  |  |                  |
|                                                                                                    |                |  |  |  |  |  |  |                  |
|                                                                                                    |                |  |  |  |  |  |  |                  |
|                                                                                                    |                |  |  |  |  |  |  |                  |
|                                                                                                    |                |  |  |  |  |  |  |                  |
|                                                                                                    |                |  |  |  |  |  |  |                  |
|                                                                                                    |                |  |  |  |  |  |  |                  |
|                                                                                                    |                |  |  |  |  |  |  |                  |
|                                                                                                    |                |  |  |  |  |  |  |                  |
|                                                                                                    |                |  |  |  |  |  |  |                  |
|                                                                                                    |                |  |  |  |  |  |  |                  |
|                                                                                                    |                |  |  |  |  |  |  |                  |
|                                                                                                    |                |  |  |  |  |  |  |                  |
|                                                                                                    |                |  |  |  |  |  |  |                  |
|                                                                                                    |                |  |  |  |  |  |  |                  |
|                                                                                                    |                |  |  |  |  |  |  |                  |
|                                                                                                    |                |  |  |  |  |  |  |                  |
|                                                                                                    |                |  |  |  |  |  |  |                  |
|                                                                                                    | Waktu          |  |  |  |  |  |  |                  |
|                                                                                                    | 01.00<br>02.00 |  |  |  |  |  |  |                  |
|                                                                                                    | 03.00          |  |  |  |  |  |  |                  |
|                                                                                                    | 04.00<br>05.00 |  |  |  |  |  |  | $\alpha$ 617.666 |
|                                                                                                    | 06.00          |  |  |  |  |  |  |                  |
|                                                                                                    | 07.00<br>08.00 |  |  |  |  |  |  |                  |
|                                                                                                    | 09.00<br>10.00 |  |  |  |  |  |  |                  |
|                                                                                                    | 11.00          |  |  |  |  |  |  |                  |
|                                                                                                    | 12.00<br>13.00 |  |  |  |  |  |  |                  |
|                                                                                                    | 14.00          |  |  |  |  |  |  |                  |
|                                                                                                    | 15.00<br>16.00 |  |  |  |  |  |  |                  |
|                                                                                                    | 17.00<br>18.00 |  |  |  |  |  |  |                  |
|                                                                                                    | 19.00          |  |  |  |  |  |  |                  |
|                                                                                                    | 20.00<br>21.00 |  |  |  |  |  |  |                  |
|                                                                                                    | 22.00          |  |  |  |  |  |  | $y = 0.008155$   |
|                                                                                                    | 23.00<br>24.00 |  |  |  |  |  |  |                  |
|                                                                                                    | Total          |  |  |  |  |  |  |                  |
|                                                                                                    |                |  |  |  |  |  |  |                  |
|                                                                                                    |                |  |  |  |  |  |  | Hasil Matlab     |
|                                                                                                    | Waktu          |  |  |  |  |  |  |                  |
|                                                                                                    | 01.00          |  |  |  |  |  |  |                  |
|                                                                                                    | 02.00          |  |  |  |  |  |  |                  |
|                                                                                                    | 03.00<br>04.00 |  |  |  |  |  |  |                  |
|                                                                                                    | 05.00          |  |  |  |  |  |  |                  |
|                                                                                                    | 06.00<br>07.00 |  |  |  |  |  |  |                  |
|                                                                                                    | 08.00<br>09.00 |  |  |  |  |  |  |                  |
|                                                                                                    | 10.00          |  |  |  |  |  |  |                  |
|                                                                                                    | 11.00<br>12.00 |  |  |  |  |  |  |                  |
|                                                                                                    | 13.00          |  |  |  |  |  |  | 1.0748           |
|                                                                                                    | 14.00<br>15.00 |  |  |  |  |  |  |                  |
|                                                                                                    | 16.00          |  |  |  |  |  |  |                  |
|                                                                                                    | 17.00<br>18.00 |  |  |  |  |  |  |                  |
|                                                                                                    | 19.00<br>20.00 |  |  |  |  |  |  |                  |

Lampiran 3f. Perhitungan Manual Karakteristik Input-Output Harian PLTGU Sengkang Blok II (Lanjutan)

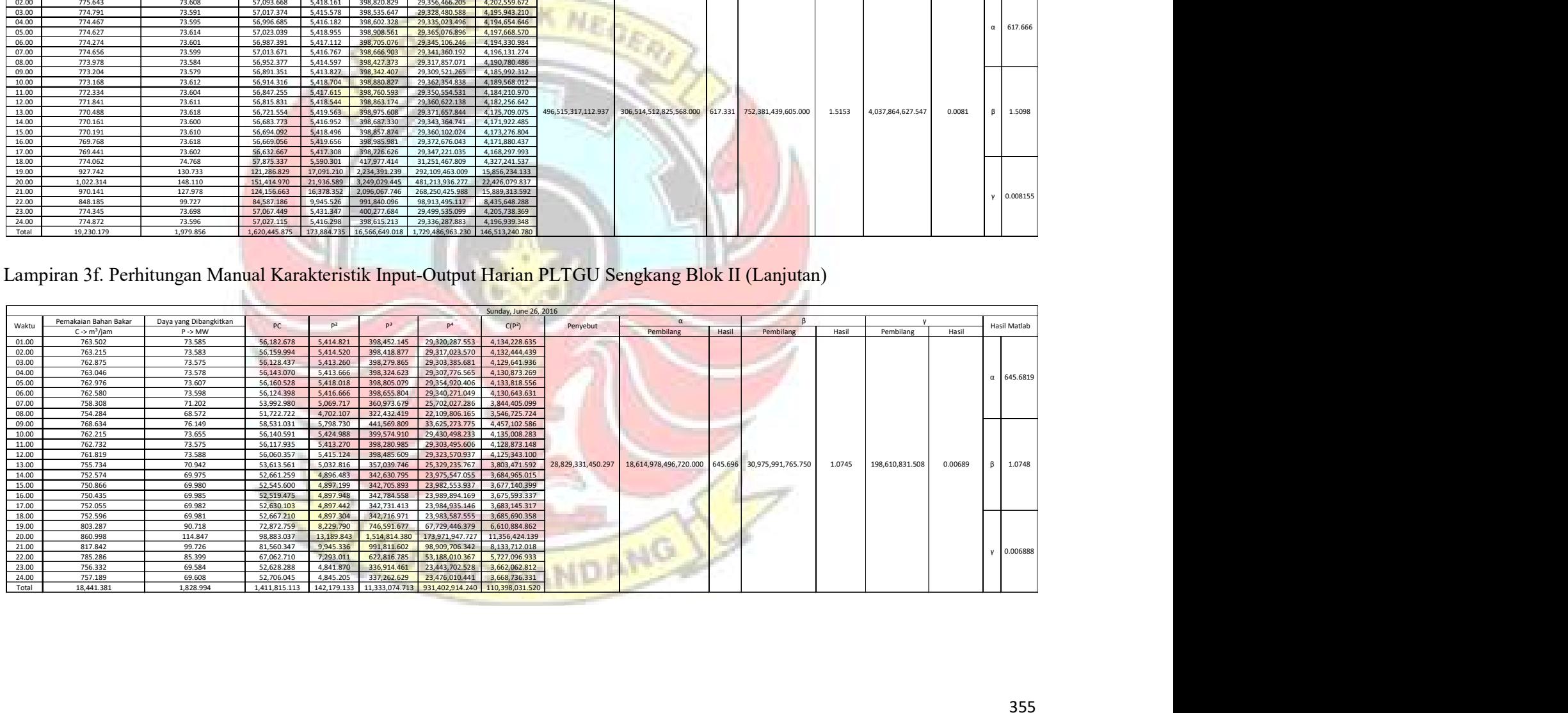

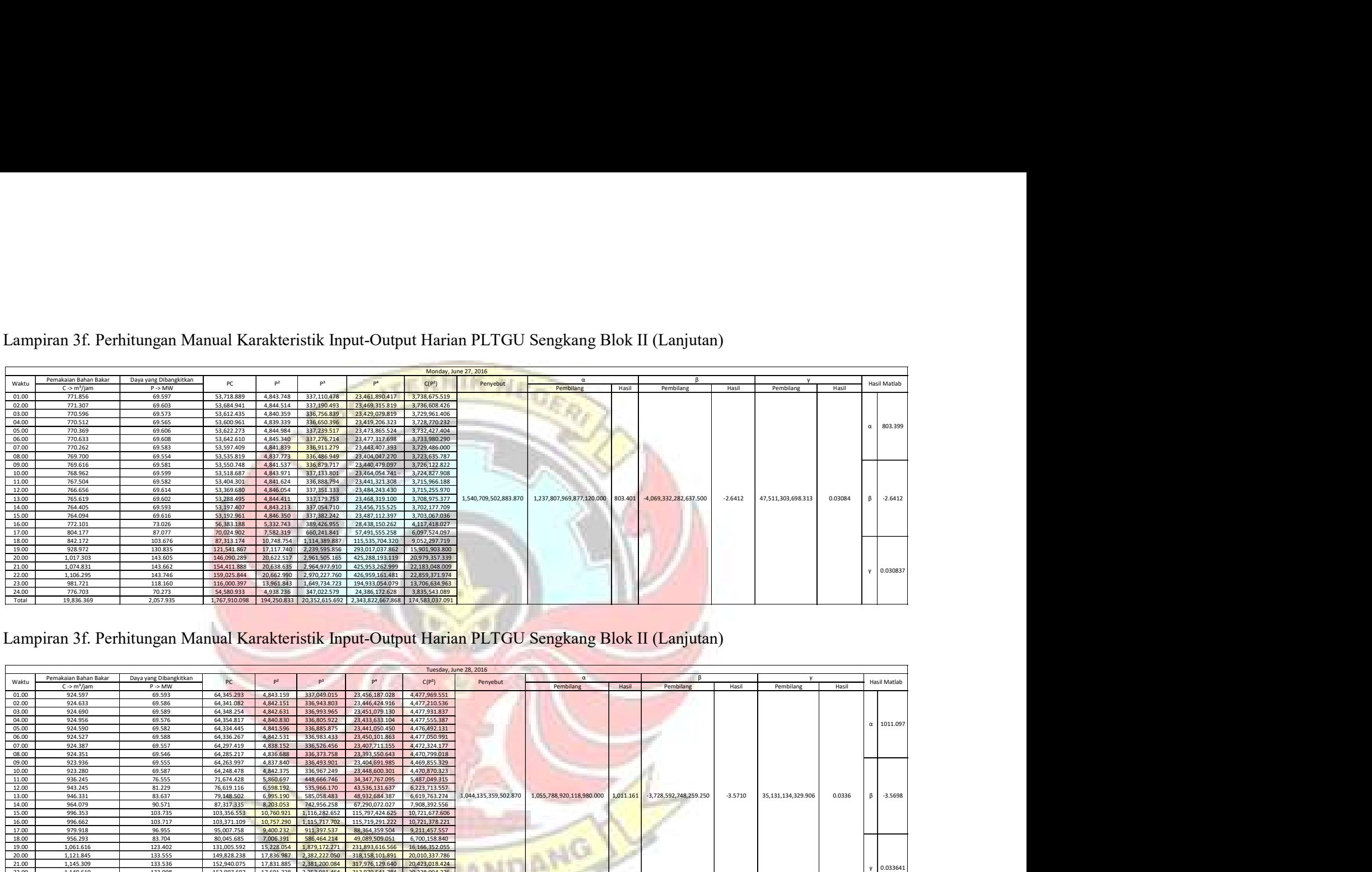

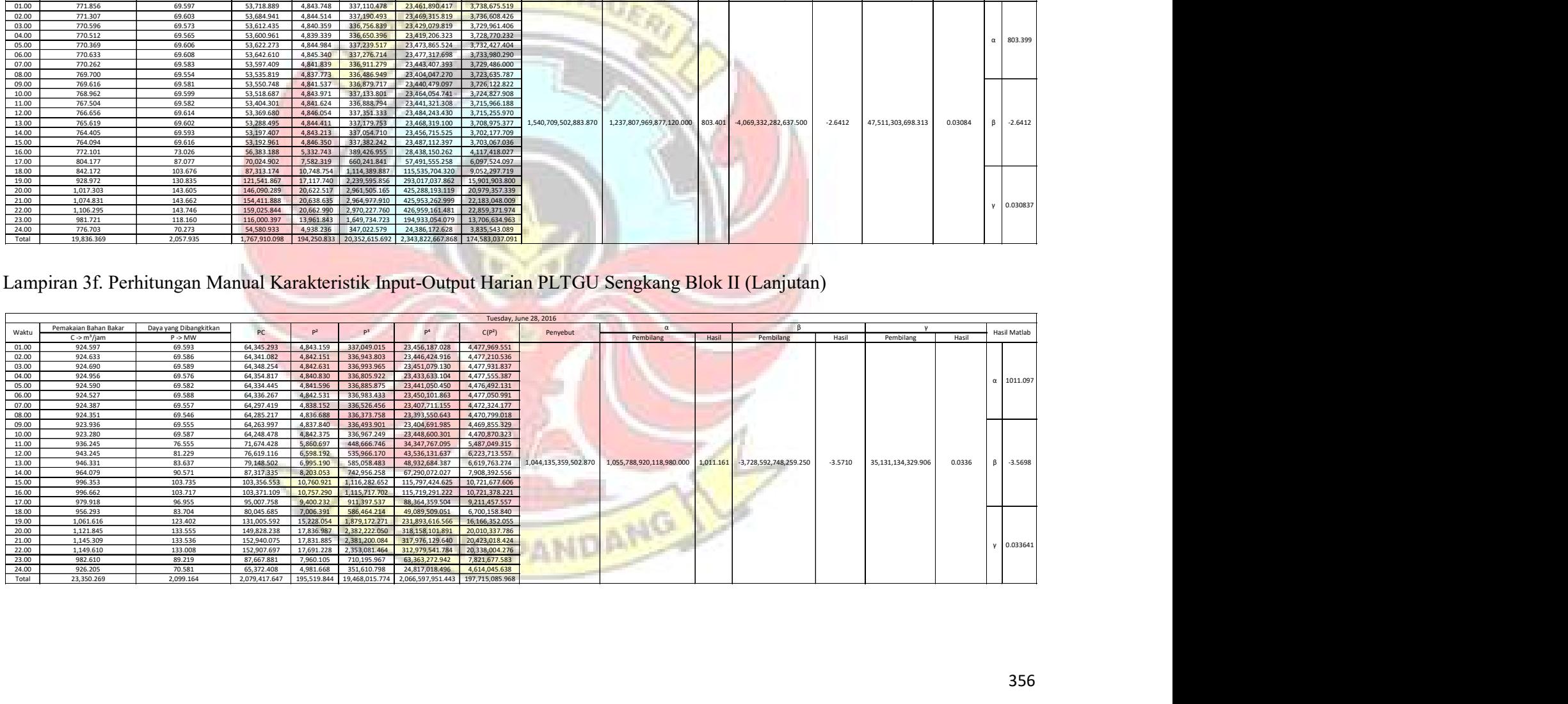

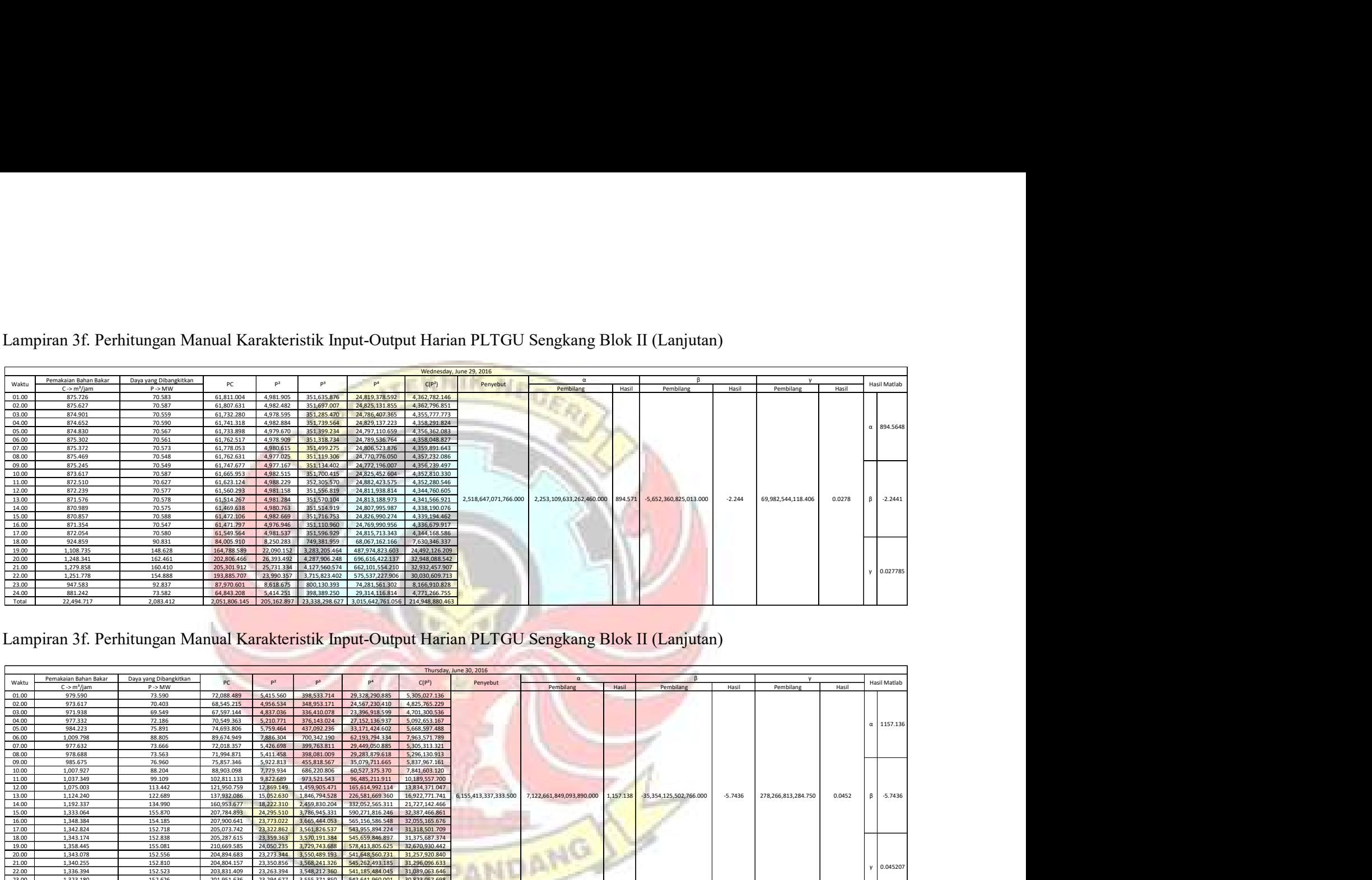

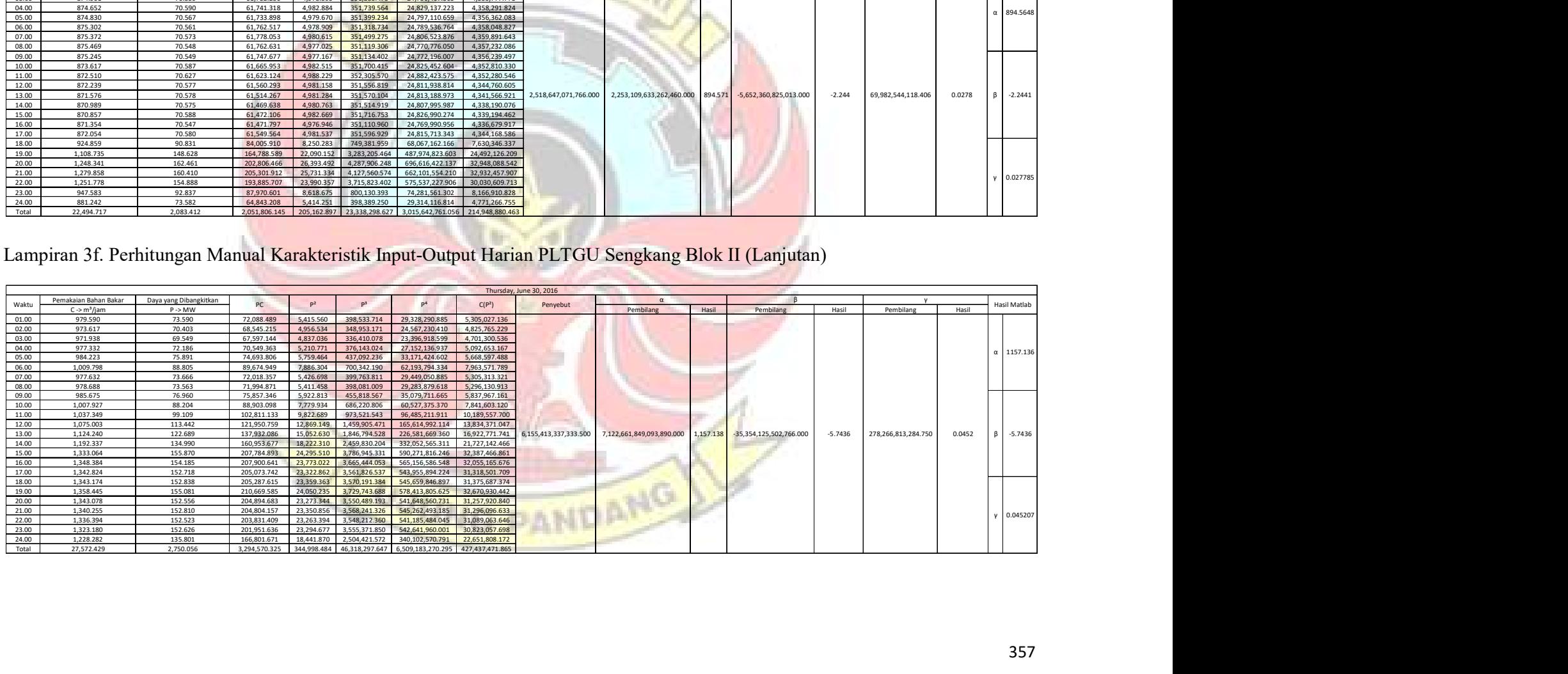

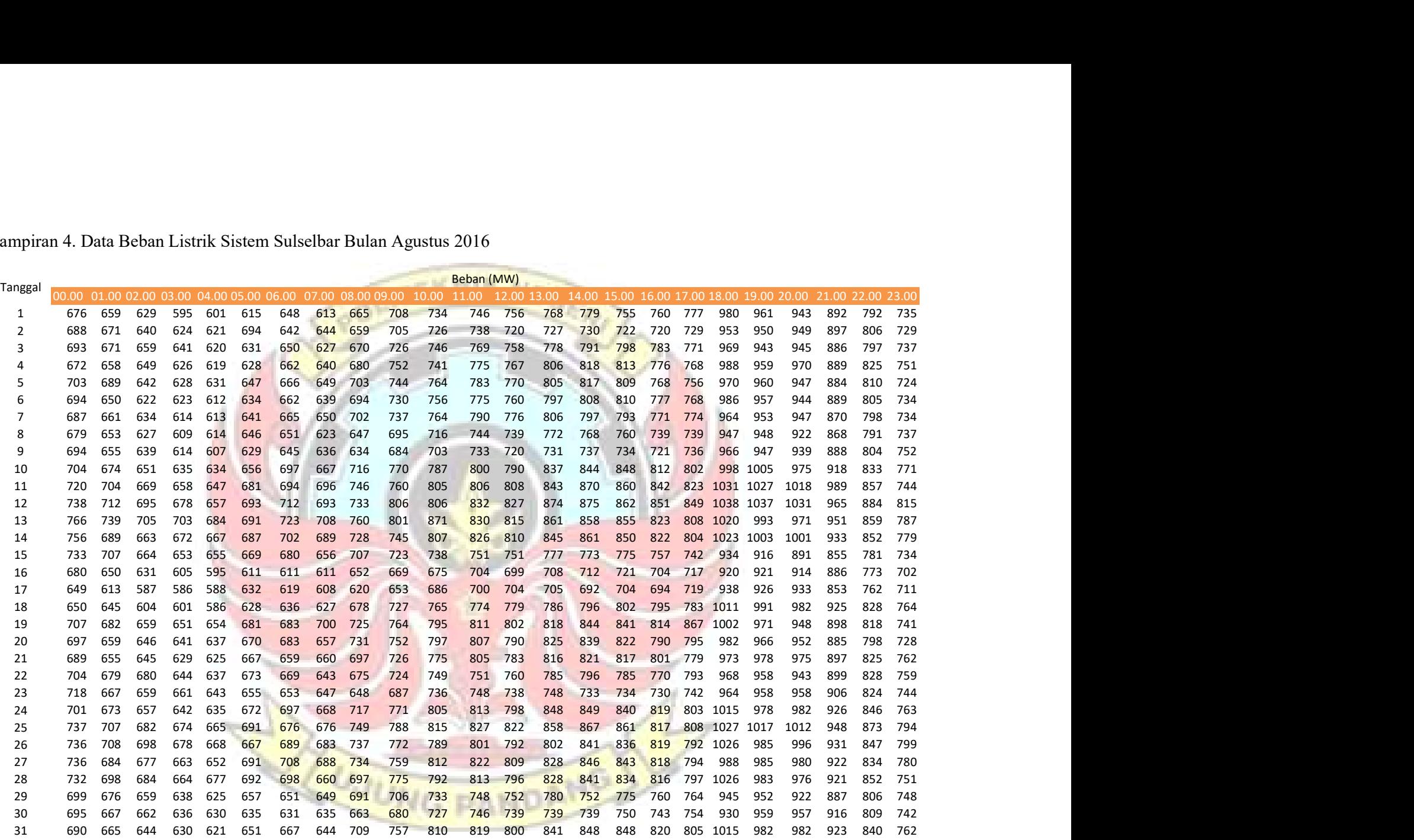

Lampiran 4. Data Beban Listrik Sistem Sulselbar Bulan Agustus 2016

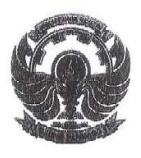

# KEMENTERIAN RISET, TEKNOLOGI, DAN PENDIDIKAN TINGGI POLITEKNIK NEGERI UJUNG PANDANG

Jl. Printis Kemerdekaan Km. 10 Tamalanrea, Makassar 90245 Telp: (0411)-585365, 585367, 585368; Fax: (0411)-586043 Website : http://www.poliupg.ac.id/ E Mail . punpia polinpg.ne.id

Nomor : ∂(-⁄j /PL10/AK/2016<br>: Permohonan izin Pengambilan Data  $HaI$ 

 $26$  Februari 2016

Ÿ.

# Yth. Pimpinan PT PLN (Persero) UPB Wil. Sulselrabar Jl. Hertasning Raya Makassar

Sehubungan dengan pelaksanaan tugas matakuliah Manajemen dan Desain Jaringan mahasiswa pada Jurusan Teknik Mesin Program Studi D4 Teknik Pembangkit Energi manasana pada sertaman resembengan resputnya dapat memberikan Izin untuk Pengambilan Data tersebut pada Perusahaan Bapak/Ibu pimpin, kepada mahasiswa Kami

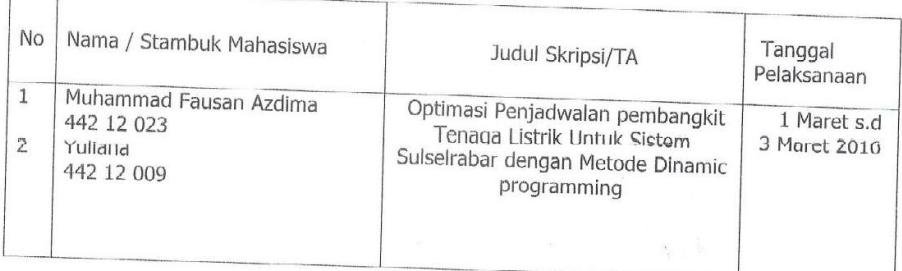

Demikian Permohonan kami ,atas perhatian dan kerja sama yang baik, diucapkan terima kasih

Tembusan: Ketua Jurusan Teknik Mesin Politeknik Negeri Ujung Pandang

IA/MT/IH/HM

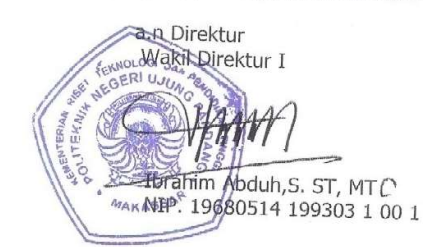

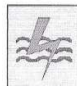

#### PT PLN (Persero) WILAYAH SULAWESI SELATAN DAN TENGGARA UNIT PENGATUR BEBAN SULSELABAR

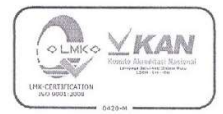

Jl.Letjen Hertasning Panakukang Blok B- Makassar Telepon : (0411) 440066 Kotak Pos<br>Facsimile : (0411) 440066  $: 90222$ 

Nomor Perihal :0007/MUM-0ccL/MUPB/2016 : Permohonan Izin Pengambilan Data Makassar, 01 Maret 2016

Kepada Yth, Ketua Jurusan Teknik Mesin Politeknik Negeri Ujung Pandang Di,-Makassar

Menunjuk Surat Saudara tanggal 26 Februari 2016 No:864/PL10/AK/2016 nerihal tersebut diatas, maka dengan ini kami sampaikan bahwa pada prinsipnya dapat kami setujui untuk Pengambilan Data mulai 02 Maret s/d 02 April 2016 Pada PT PLN (Persero) Unit Pengatur Beban Sistem Sulselrabar

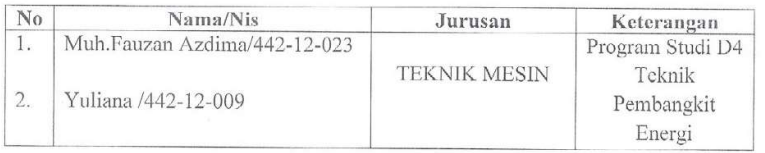

Perlu kami sampaikan bahwa selama pelaksanaan kegiatan tersebut siswa harus mematuhi segala peraturan yang berlaku di PT PLN (Persero) Unit Pengatur Beban serta pihak PT PLN tidak menyediakan sarana transportasi maupun sarana lainnya.

Untuk itu yang bersangkutan harap melapor ke PT PLN (Persero) Unit Pengatur Beban Cq. Supervisor SDM & Sekretariat yaitu 1 (satu) hari sebelum pelaksanaan dan membawa pas photo ukuran 2x3 sebanyak 2 (dua) lembar.

Demikian kami sampaikan, dan atas perhatiannya diucapkan terima kasih.

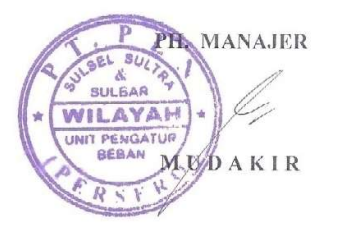

Tembusan: Asman Operasi Sistem

# CATATAN KONSULTASI PROPOSAL TUGAS AKIIIR

Nama / No. Induk Mahasiswa : Yuliana / 442 12 009

 $Rf_{\text{rel}}$ 

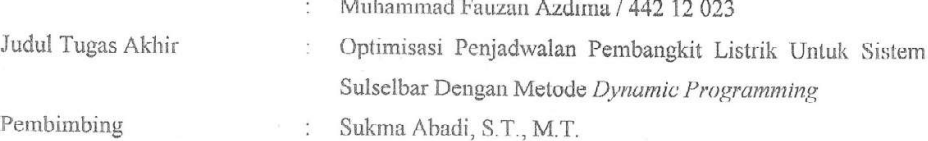

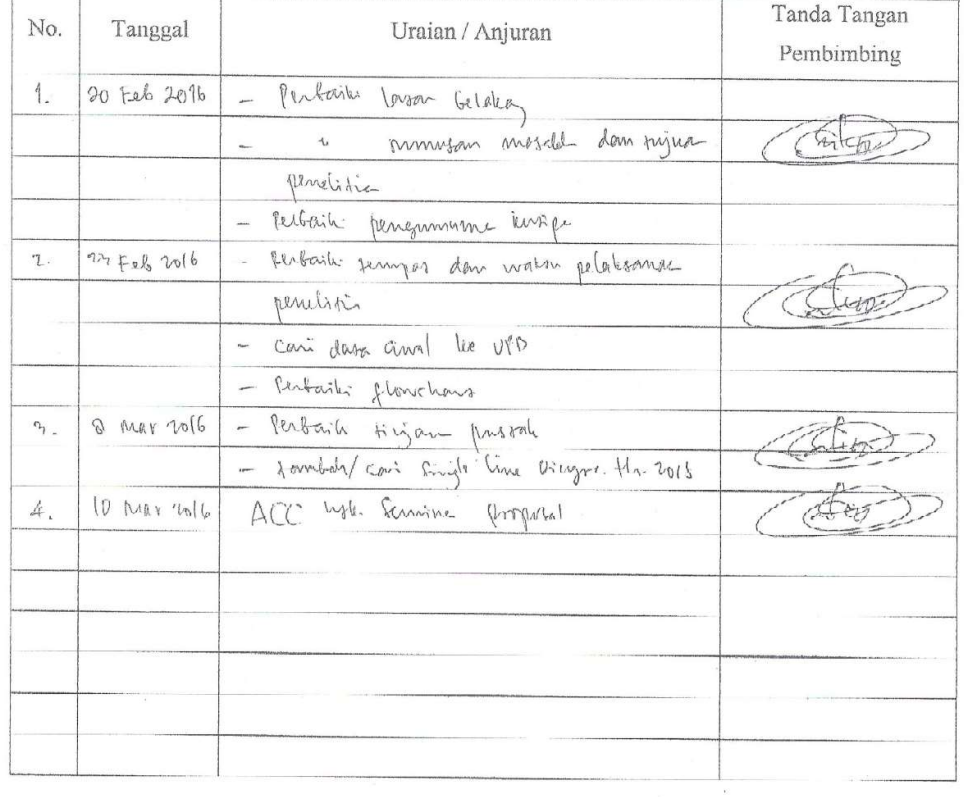

Makassar, 11 Hebruari 2016

 $\frac{1}{2}$  $\pi x$ 

Sukma Abadi, S.T., M.T. NIP.19751024 200312 1 001

# CATATAN KONSULTASI TUGAS AKHIR

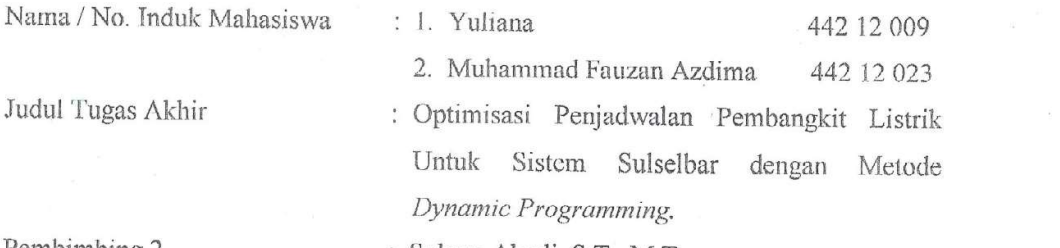

Pembimbing 2

: Sukma Abadi, S.T., M.T.

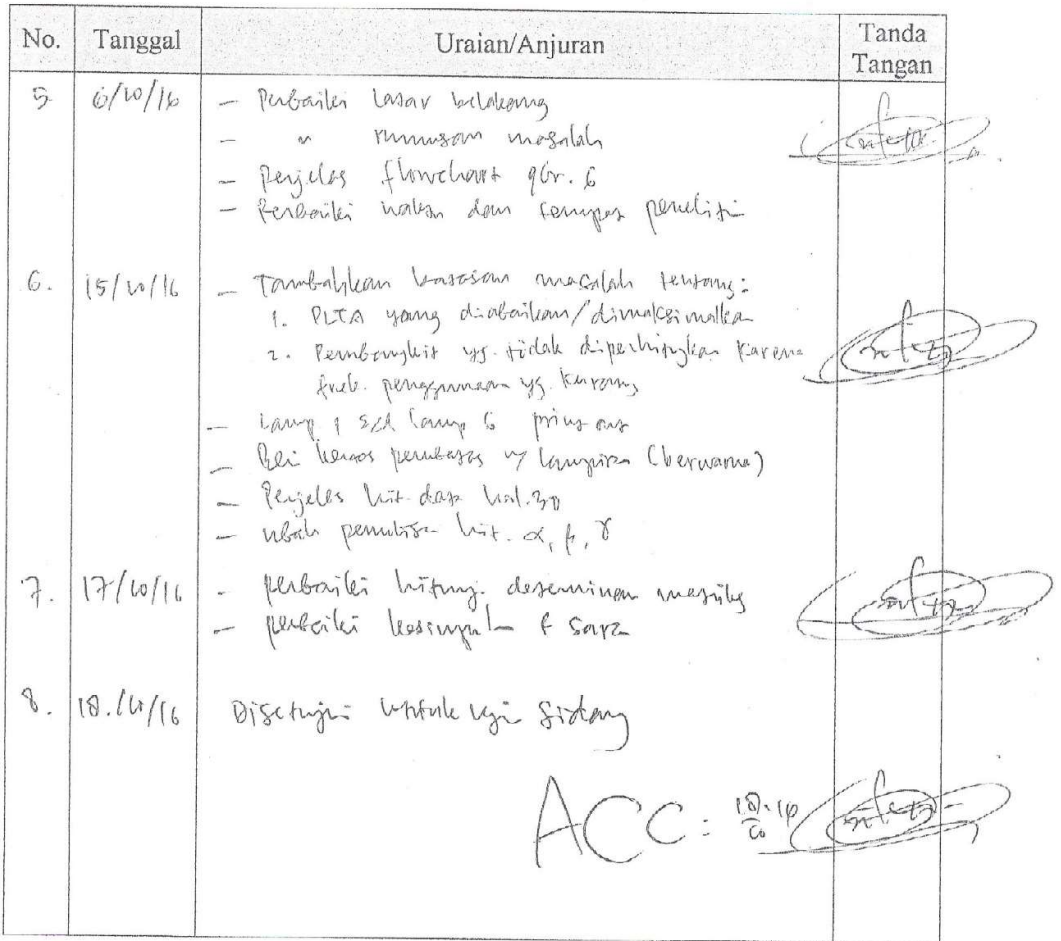

# CATATAN KONSULTASI TUGAS AKHIR

Nama / No. Induk Mahasiswa

442 12 009

Judul Tugas Akhir

2. Muhammad Fauzan Azdima 442 12 023 : Optimisasi Penjadwalan Pembangkit Listrik Untuk Sistem Sulselbar dengan Metode Dynamic Programming.

: Ir. Muhammad Anshar, M.Si., Ph.D.

Pembimbing 1

Tanda No. Tanggal Uraian/Anjuran Tangan Solamya  $257/204$ en Abstrale dilipleon  $\mathcal{Z}$ ni li

: 1. Yuliana

### LEMBAR REVISI JUDUL SKRIPSI / TUGAS AKHIR

Nama Mahasiswa Stambuk

: Vuliana/Muh. Fauzan Azding<br>: 442 12009/442 12023

Catatan Penguji:

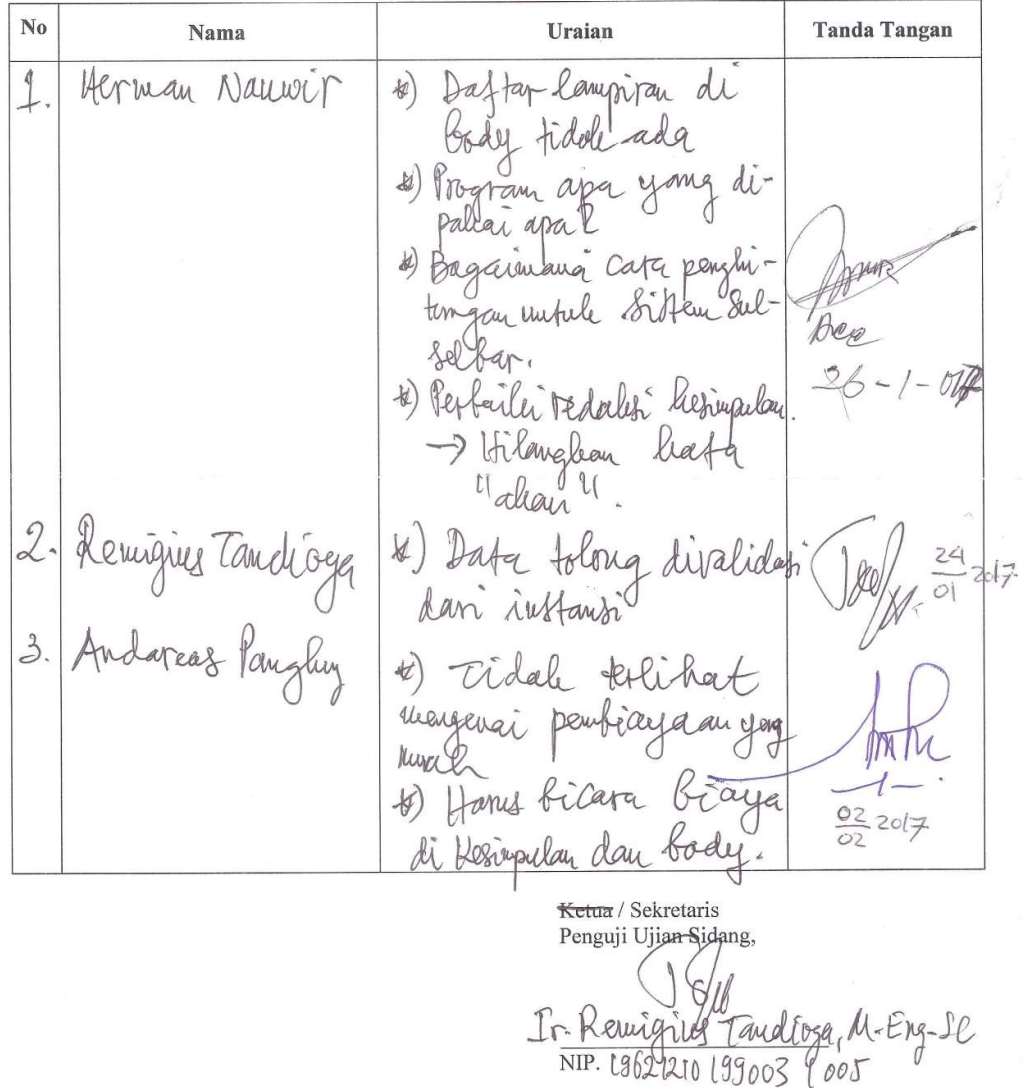

Catatan: Jika ada perubahan judul Tugas Akhir konfirmasikan secepatnya ke bagian Akademik FM-Q 42.ed.A rev.0

463

Wian Sidang: 27 obtober 2016 of Apalah Biaya dilutu lan Bahan Balar, 2. Vuliana Buleau dan pewbayo de. Jamel Otang? ( Walcoman 25 - apa mahina hata  $10 - 2 - 2017$ "harrian<sup>4</sup> ? Padabal ada import per tanga -> Data mingguan diperjeles- (Hal.  $26K27.$ b) Terjadi Bonyalı pengulangan -> tabel dan penghitungan -> Stevang pewbahafan.<br>-> perbanyal pan-Gahafan. to) Apa aldir dari tugas aldivo Andaini? -) Mara yang bagus